IMS Version 14

# *Messages and Codes, Volume 3: IMS Abend Codes (January 22, 2018 edition)*

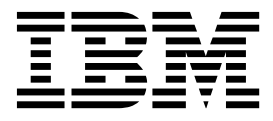

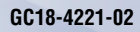

IMS Version 14

# *Messages and Codes, Volume 3: IMS Abend Codes (January 22, 2018 edition)*

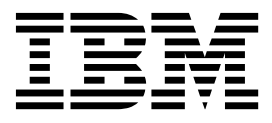

**Note**

Before you use this information and the product it supports, read the information in ["Notices" on page 689.](#page-698-0)

January 22, 2018 edition.

This edition applies to IMS 14 (program number 5635-A05), IMS Database Value Unit Edition, V14.01.00 (program number 5655-DSE), IMS Transaction Manager Value Unit Edition, V14.01.00 (program number 5655-TM3), and to all subsequent releases and modifications until otherwise indicated in new editions.

#### **© Copyright IBM Corporation 1974, 2017.**

US Government Users Restricted Rights – Use, duplication or disclosure restricted by GSA ADP Schedule Contract with IBM Corp.

# **Contents**

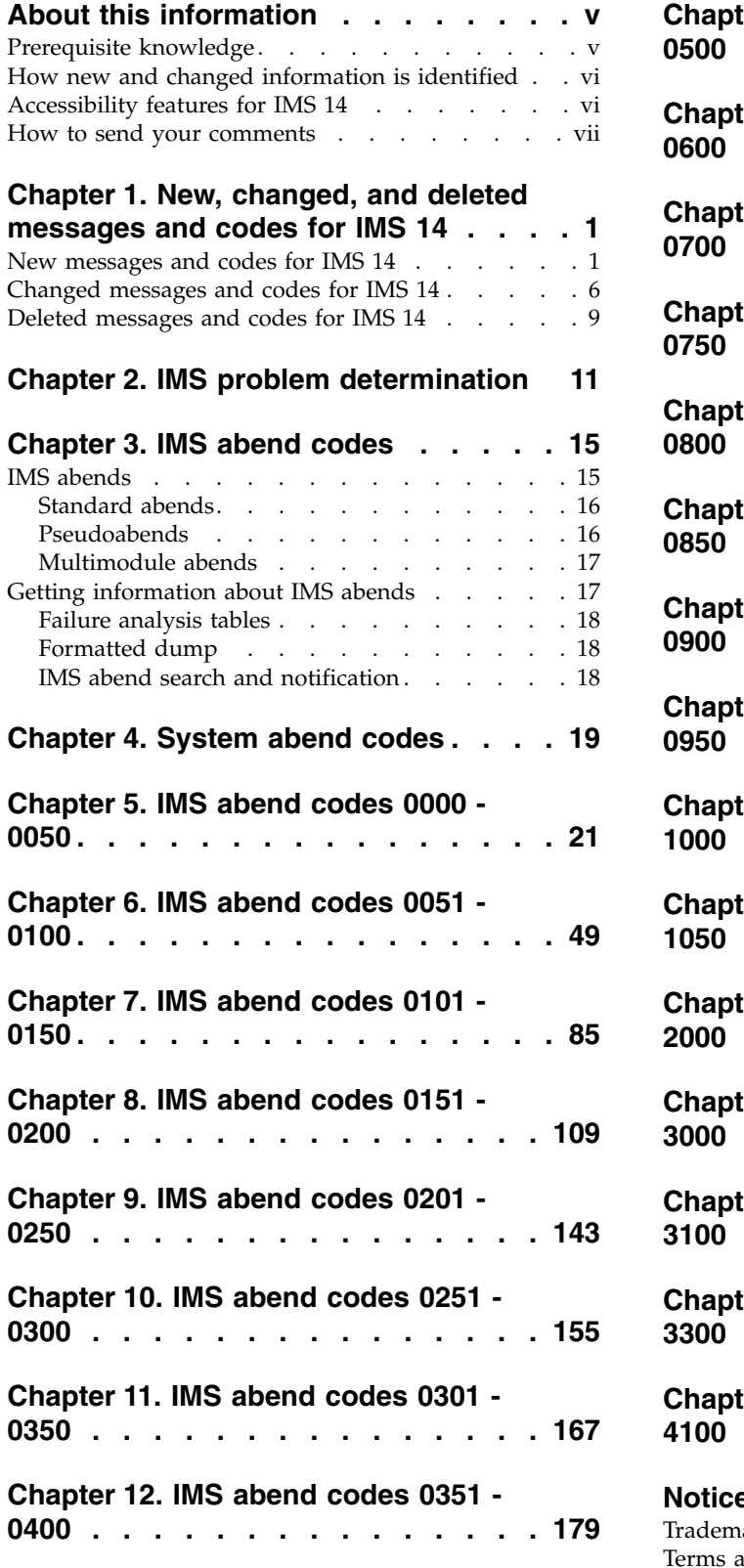

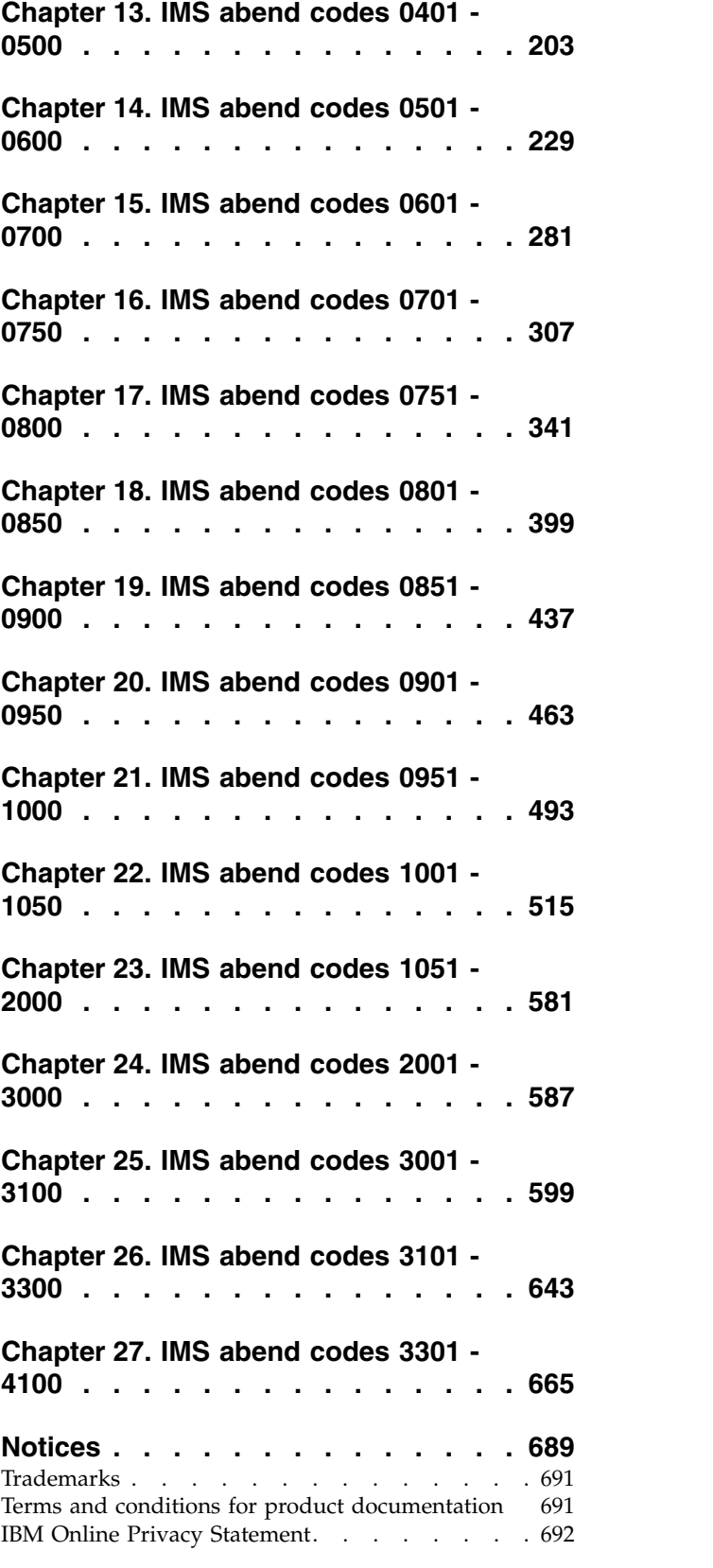

**[Bibliography...........](#page-702-0) . [693](#page-702-0)**

# <span id="page-6-0"></span>**About this information**

This information provides reference information for the abend codes, messages, status codes, and return codes that are produced by IMS™.

This information provides reference information for the abend codes, messages, status codes, and return codes that are produced by IMS.

Volume 1 provides reference information for the IMS messages that have the DFS prefix, along with their associated return codes. It also provides diagnostic information that helps programmers, operators, and system-support personnel diagnose problems in IMS.

Volume 2 provides reference information for non-DFS prefixed IMS messages that are associated with IMS Base Primitive Environment (BPE); IMS Common Queue Server (CQS); IMS Common Service Layer (CSL); Database Recovery Control (DBRC) facility; IMS Connect; IBM® Resource Lock Manager (IRLM), and so on. It provides diagnostic reference information that helps programmers, operators, and system-support personnel diagnose problems in IMS.

Volume 3 provides reference information for all IMS abnormal termination (abend) codes, including analysis, explanation, possible causes, and APAR processing instructions.

Volume 4 provides return, reason, sense, function, and status codes for IMS Base Primitive Environment (BPE); IMS Common Queue Server (CQS); IMS Common Service Layer (CSL); Database Recovery Control (DBRC) facility; IMS Connect; IBM Resource Lock Manager (IRLM), and so on. It also provides diagnostic reference information that helps programmers, operators, and system-support personnel diagnose problems in IMS.

This information is available as part of IBM Knowledge Center at www.ibm.com/support/knowledgecenter.

# **Prerequisite knowledge**

Before using this information, you should have knowledge of either IMS Database Manager (DB) or IMS Transaction Manager (TM). You should also understand basic  $z/OS^{\circ}$  and IMS concepts, the IMS system for your installation, and have general knowledge of the tasks involved in project planning.

Before using this book, you should have knowledge of either IMS Database Manager (DB) or IMS Transaction Manager (TM). You should also understand basic z/OS and IMS concepts, the IMS system for your installation, and have general knowledge of the tasks involved in project planning.

You should be familiar with z/OS, its system generation, and telecommunications, and the access methods used by IMS. Related publications are listed in the Bibliography.

You can learn more about  $z/OS$  by visiting the " $z/OS$  basic skills" topics in [IBM](http://www-01.ibm.com/support/knowledgecenter/zosbasics/com.ibm.zos.zbasics/homepage.html) [Knowledge Center.](http://www-01.ibm.com/support/knowledgecenter/zosbasics/com.ibm.zos.zbasics/homepage.html)

You can gain an understanding of basic IMS concepts by reading *An Introduction to IMS*, an IBM Press publication.

IBM offers a wide variety of classroom and self-study courses to help you learn IMS. For a complete list of courses available, go to the [IBM Skills Gateway](https://www-03.ibm.com/services/learning/content/ites.wss/zz-en?pageType=page&c=a0011023) and search for IMS.

## <span id="page-7-0"></span>**How new and changed information is identified**

New and changed information in most IMS library PDF publications is denoted by a character (revision marker) in the left margin. The first edition (-00) of *Release Planning*, as well as the *Program Directory* and *Licensed Program Specifications*, do not include revision markers.

Revision markers follow these general conventions:

- Only technical changes are marked; style and grammatical changes are not marked.
- v If part of an element, such as a paragraph, syntax diagram, list item, task step, or figure is changed, the entire element is marked with revision markers, even though only part of the element might have changed.
- v If a topic is changed by more than 50%, the entire topic is marked with revision markers (so it might seem to be a new topic, even though it is not).

Revision markers do not necessarily indicate all the changes made to the information because deleted text and graphics cannot be marked with revision markers.

# **Accessibility features for IMS 14**

Accessibility features help a user who has a physical disability, such as restricted mobility or limited vision, to use information technology products successfully.

#### **Accessibility features**

The following list includes the major accessibility features in z/OS products, including IMS 14. These features support:

- Keyboard-only operation.
- v Interfaces that are commonly used by screen readers and screen magnifiers.
- Customization of display attributes such as color, contrast, and font size.

#### **Keyboard navigation**

You can access IMS 14 ISPF panel functions by using a keyboard or keyboard shortcut keys.

For information about navigating the IMS 14 ISPF panels using TSO/E or ISPF, refer to the *z/OS TSO/E Primer*, the *z/OS TSO/E User's Guide*, and the *z/OS ISPF User's Guide Volume 1*. These guides describe how to navigate each interface, including the use of keyboard shortcuts or function keys (PF keys). Each guide includes the default settings for the PF keys and explains how to modify their functions.

## <span id="page-8-0"></span>**Related accessibility information**

Online documentation for IMS 14 is available in IBM Knowledge Center.

#### **IBM and accessibility**

See the *IBM Human Ability and Accessibility Center* at [www.ibm.com/able](http://www.ibm.com/able) for more information about the commitment that IBM has to accessibility.

# **How to send your comments**

Your feedback is important in helping us provide the most accurate and highest quality information. If you have any comments about this or any other IMS information, you can take one of the following actions:

- v Click the **Contact Us** tab at the bottom of any [IBM Knowledge Center](http://www.ibm.com/support/knowledgecenter/SSEPH2/welcome) topic.
- v Send an email to imspubs@us.ibm.com. Be sure to include the book title and the publication number.

To help us respond quickly and accurately, please include as much information as you can about the content you are commenting on, where we can find it, and what your suggestions for improvement might be.

# <span id="page-10-0"></span>**Chapter 1. New, changed, and deleted messages and codes for IMS 14**

A number of messages and codes are new, changed, or deleted in IMS 14.

# **New messages and codes for IMS 14**

| | IMS 14 includes new CSL, CQS, DFS, DSP, and HWS messages, and new abend, OTMA, DL/I, and SQL codes.

#### **New CQS and CSL messages**

The following messages are new: CQS0223I CQS0247W CQS0248I

## **New DFS messages**

CSL2505W

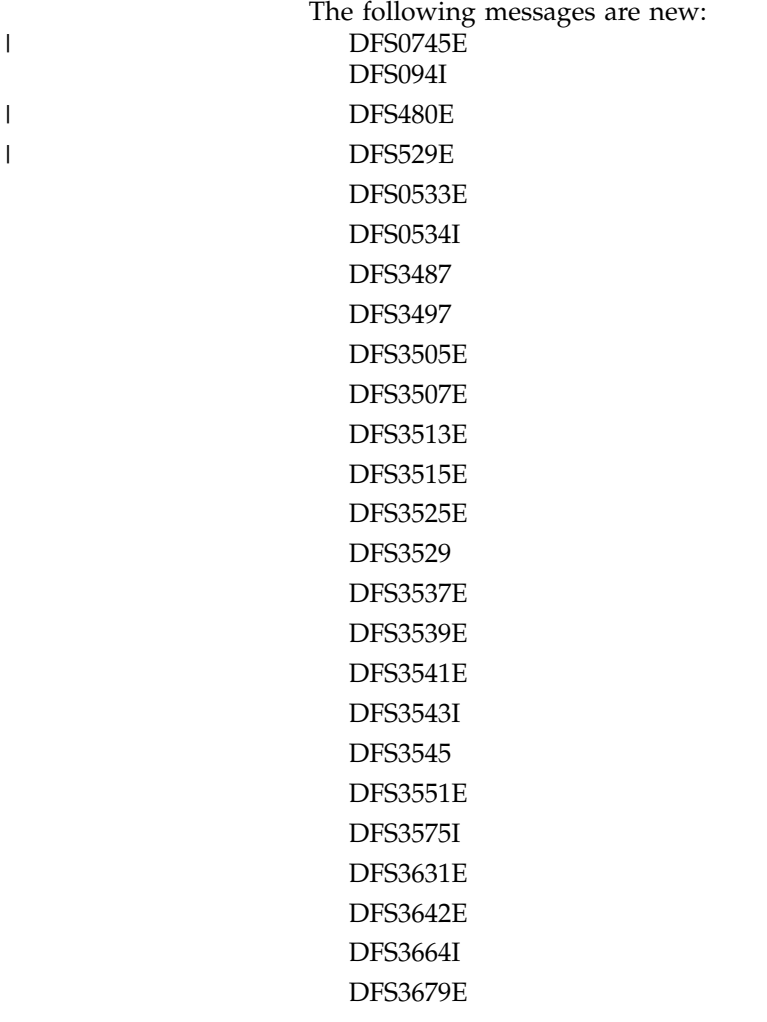

DFS3706I DFS3722I DFS3723E DFS3734I DFS3735I DFS3755E DFS3780I DFS3793E DFS4145I DFS4146W DFS4154W DFS4155W DFS4156W DFS4157W DFS4158I DFS4160E DFS4186E DFS4187E DFS4188E DFS4194E DFS4195E DFS4196E DFS4197E DFS4198E DFS4324E DFS4325W DFS4326E DFS4328E DFS4330I DFS4331E DFS4332E DFS4333E DFS4334W DFS4335E DFS4336W DFS4337E DFS4338W DFS4339E DFS4340E DFS4341E DFS4344E DFS4349E DFS4369I DFS4370I DFS4371W DFS4372I DFS4373I DFS4374W DFS4375I DFS4376I DFS4377I DFS4379W DFS4387I DFS4390I DFS4391E DFS4519E DFS4520I DFS4521I DFS4522I DFS4523E DFS4524E DFS4525E DFS4526E DFS4527E DFS4529E DFS4530E DFS4531I DFS4532E DFS4533I DFS4534I DFS4535I DFS4536I DFS4537I DFS4538I DFS4539I DFS4540E DFS4541E DFS4542I DFS4545I DFS4546I DFS4547W DFS4548E DFS4551E DFS4552W DFS4554E DFS4560E DFS4561E DFS4562E DFS4587E DFS4591E

| |  $\,$   $\,$  $\overline{\phantom{a}}$ |

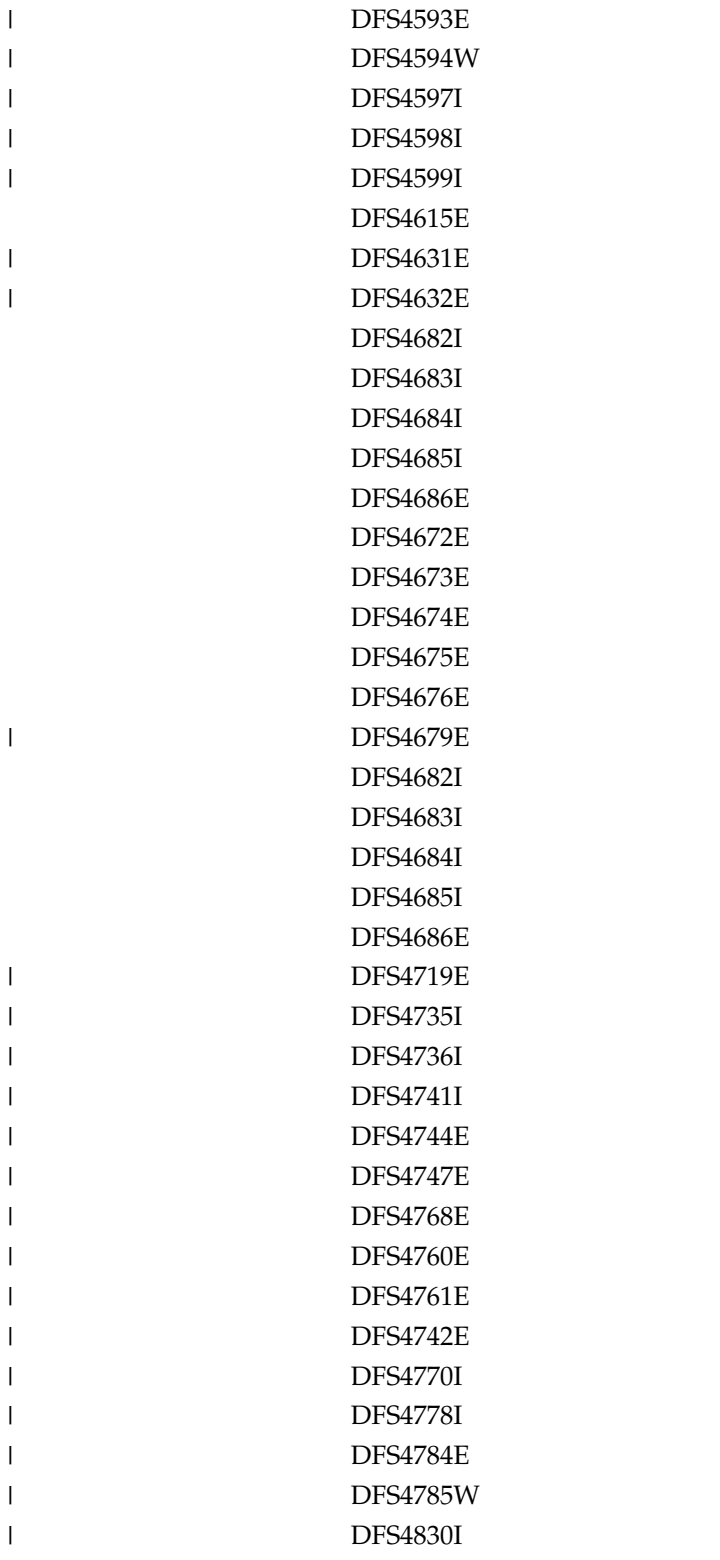

# **New DSP messages**

The following messages are new: DSP1206E DSP1254I DPS1255W

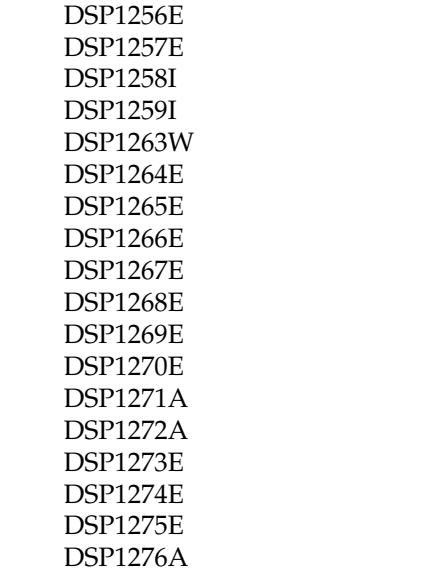

| | | | | |  $\begin{array}{c} \hline \end{array}$ |

 $\begin{array}{c} \hline \end{array}$ 

# **New HWS messages**

The following messages are new: HWSD0205W HWSO1330W

#### **New abend codes**

The following abend codes are new:

## **New DL/I status codes**

The following status codes are new: BY DF

## **New AIB return and reason codes**

The following status codes are new:

0100/0224 0100/120C 0100/1210 0100/1218 0104/1200 0104/1204 0104/1208 0104/1214 0108/0700 0108/0704

<span id="page-15-0"></span>0108/0708 0108/0710

#### **New component codes**

The following component codes are new:

OTMA 0037 SQL -102 SQL -103 SQL -107 SQL -110 SQL -113 SQL -170 SQL -440 SQL -540 SQL -612 SQL -624 SQL -637 SQL -644 SQL -802 SQL -8019 SQL -8020 SQL -8021 SQL -8022 SQL -8023 SQL -8024 SQL -8025 SQL -9000 SQL -9001 SQL -9002 SQL -9003 SQL -9005 SQL -9006 SQL -9020 SQL -9021 SQL -9022 SQL -9023 SQL -9024 SQL -9030 SQL -9050 SQL -9051 SQL -9052 SQL -9053 SQL -9054 SQLIMSSTATE values and common error codes

# **Changed messages and codes for IMS 14**

IMS 14 includes changed DFS, DSP, and HWS messages, and changed abend, component, and AIB codes.

## **Changed DFS messages**

The following messages are changed: DFS554A DFS686W

 $\overline{1}$ |

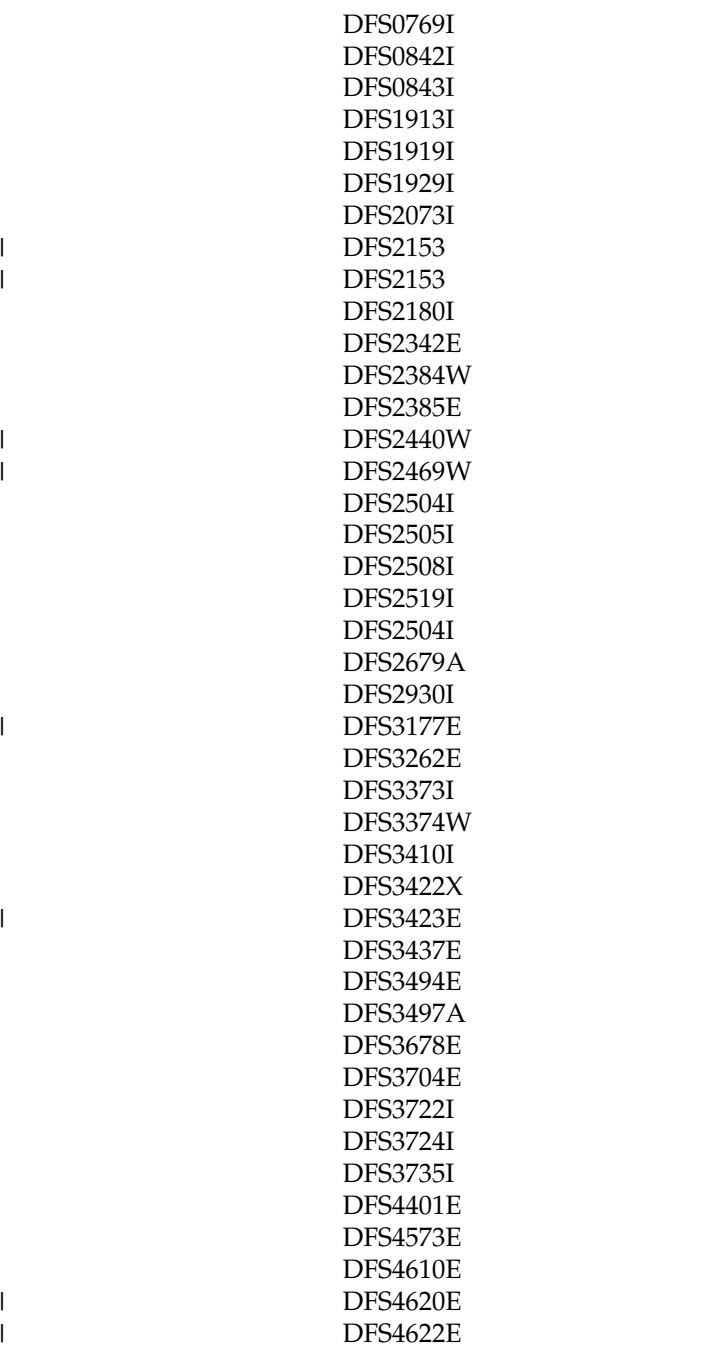

# **Changed DSP messages**

The following messages are changed:

DSP0012I DSP0141I DSP0222I DSP0223I DSP0224I DSP0383A DSP0398E DSP0843I DSP1076I DSP1100I

DSP1126I DSP1235W DSP1236E DSP1242E DSP1243W DSP1244E DSP1245W DSP1246E DSP1253W

## **Changed HWS messages**

The following messages are changed: HWSI1665E HWSS0742W

## **Changed abend codes**

The following abend codes are changed: 0029 0071 0104/0450 0168 0220 0403 0513 0565 0630 0657 0741 0711 1060 3422

# **Changed component codes**

The following component codes are changed: DBCTL DRA return codes OTMA 002F SQL -122 SQL -206 BPE 0045E BPE 3400

## **Changed AIB return and reason codes**

The following status codes are changed: 0000/0000 (no change, but now used for IR call also) 0004/0004 0100/000C 0900

|

| |

|

# <span id="page-18-0"></span>**Deleted messages and codes for IMS 14**

Several messages were deleted in IMS 14.

*Table 1. Messages deleted in IMS 14*

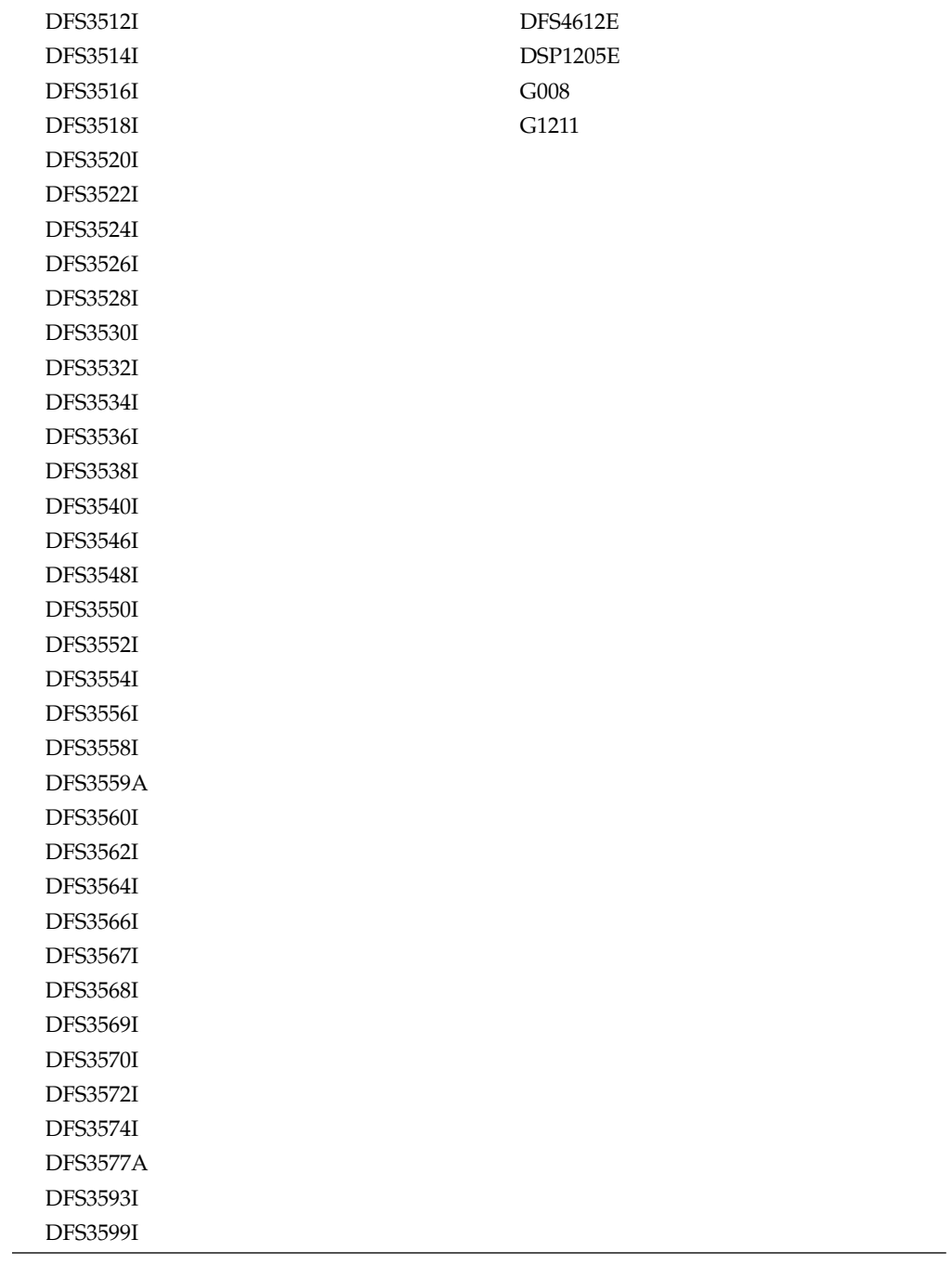

# <span id="page-20-0"></span>**Chapter 2. IMS problem determination**

IMS messages and codes problem determination is accomplished by using procedures established by IBM.

Problem determination is accomplished by using procedures for identifying a failing module or program and determining whether the user or IBM is responsible for resolution of a given problem.

Problem determination information is included, as appropriate, for all messages and codes. In most instances, one or more numbers (for example, "4,6") appear after the heading **Problem Determination** for a given message or code. These numbers are cross-references to the numbered items that appear in the following list of standard problem determination actions to be taken by the user.

- 1. Save the console sheet from the z/OS console.
- 2. Save the input associated with the job.
- 3. Save the SYSOUT (system output) associated with the job.
- 4. Save the storage memory dump at time of failure of the IMS control region, and save the memory dump of all associated message regions. (If SYS1.DUMP is used, print, and save it.)
- 5. Save the IMS log printout.
- 6. Save the IMS master terminal printout.
- 7. Save the local or remote terminal printout.
- 8. Save the JCL listings.
- 9. Save the ACB generation output.
- 10. Save the IMSGEN listing.
- 11. Save the SYSABEND memory dump. (If SYS1.DUMP is used, print, and save it.)
- 12. Save the assembly listing of any user-modified IMS modules.
- 13. Save the bind map.
- 14. Save the LOG trace.
- 15. Save the IMS log printout starting with the records that were written just before abnormal termination.
- 16. Save the output listing from the MFS Language Utility execution.
- 17. Collect the following problem-related data:
	- a. System memory dump if running batch.
	- b. If running online, print log records type X'67', sub-record type X'FF' (Pseudoabend). Use the File Select and Formatting Print program to print these records. The OPTION PRINT control statement must specify EXITR=DFSERA30.
	- c. Run the DL/I test program (DFSDDLTO) with SNAP statements before and after the failing call.
	- d. Save the PSB and DBD listings or statements, or both, related to the failure.
	- e. Create a memory dump of log records type X'67', sub-record type X'FE' (program isolation trace). Use the File Select and Formatting print program to print the records. Program isolation trace must be enabled when the log is created. The OPTION PRINT control statement must specify EXITR=DFSERA40.
- f. If online, a snap from the log of the online region.
- g. A history of the database backout, recovery, and reorganization activity.
- 18. Save the assembly listing for the associated DBDs.
- 19. Save the assembly listing for the associated PSBs.
- 20. Save a listing of the VSAM catalog entries for the associated data sets at the time of failure.
- 21. Reserved for future use
- 22. Reserved for future use
- 23. Contact IBM for hardware support.
- 24. Create a memory dump of the 3270 diagnostic error log records off the IMS log: Record type X'67': sub-record type X'03'.
- 25. Submit a copy of the IMS log.
- 26. Determine the CCB involved from the SPACCB field of the scratch pad area or from the CTBCCBPT field. Determine the associated (a) source and output CNT, and (b) the line and PTERM (CTB).

Determine from log records 01, 02, 03, 07, 08, 11, 12 and 13 the status of the conversation:

- a. The message was ready, but the application was not scheduled. A 01 destination is a conversational SMB.
- b. The application was scheduled and a 08 record was produced.
- c. The application inserted a segment to a conversational terminal. If the destination of the message is CNT, 03 and 13 records are produced.
- d. The application inserted a segment to a conversational program. SPA is the first segment of a message in the 03 records.
- e. The application finished normally or terminated abnormally. The 07 record contains the completion code of a conversational application. The DLRFLAG2 area (the last word of the 07 log record) contains synchronization point information.
- f. A 12 record indicates that the conversation was terminated.
- g. Determine if 02 records, produced for the following commands, affected the terminal in conversation: /EX1, /HOLD, /REL, or /START LINE (no PTERM).
- h. Does restarting IMS affect the conversation? For details, see the input to and output logs from restart.
- 27. Save the z/OS hardcopy message log output.
- 28. Determine the status of z/OS and IRLM operating in the other system with which this system is connected during normal operations.
- 29. Save the IRLM address space dump generated at the time of the failure.
- 30. Save the memory dump of any IMS online or batch address space that failed near the time of the IRLM failure. Follow IMS problem determination procedures relative to the IMS memory dump. The IMS failure might be related to the IRLM failure.
- 31. Save a listing of the IRLM start procedure JCL.
- 32. Save a listing of the IMSGEN performed to install the IRLM.
- 33. Save listings of the VTAM® definitions performed to install the IRLM.
- 34. Save the GTF trace output, if any is available showing activity at the time of the failure.
- 35. Refer to the following manuals for further assistance to resolve your problem: v *IMS Version 14 Messages and Codes, Volume 1: DFS Messages*
- v *IMS Version 14 Messages and Codes, Volume 2: Non-DFS Messages*
- v *IMS Version 14 Messages and Codes, Volume 3: IMS Abend Codes*
- v *IMS Version 14 Messages and Codes, Volume 4: IMS Component Codes*
- v *IMS Version 14 Diagnosis*

Check all input for accuracy and analyze any memory dumps.

If you are still unable to solve your problem, contact IBM Software Support for further assistance.

- 36. If you are unable to solve the problem, contact IBM Software Support for assistance.
- 37. Submit a copy of the type X'02' log records.
- 38. Save the CCTL SNAP or SDUMP data set.
- 39. Save a listing of the DBRC RECON.
- 40. Take an SVC memory dump and contact IBM Software Support for further assistance.

# <span id="page-24-0"></span>**Chapter 3. IMS abend codes**

IMS abend codes are issued when IMS modules terminate abnormally. IMS abends are *user abends*.

When you encounter an IMS abend, use the codes to do the following:

- Define the documentation required to solve a problem
- Identify conditions—register contents, bit settings— that can help pinpoint the cause of the error
- Make it possible to standardize IMS problem definition statements

The IMS abend code descriptions help identify the failed subroutines from the functions that were active when the failure occurred.

You can use this information about problematic symptoms for the IBM Early Warning System (EWS) and RETAIN. You can use abend code information during failure diagnosis to quickly identify the failing unit of code. For example, the information in the tables can be used to uniquely define the abnormal termination (abend) by identifying the module and the label of the unit of code within the module that detected an error condition and issued the abend.

If troubleshooting does not resolve the problem or an IMS internal error occurs, please contact IBM Software Support.

## **IMS abends**

IMS modules that terminate abnormally issue an IMS abend code.

When IMS modules detect an error, they terminate in one of two ways:

- Standard abnormal terminations (abends)
- Pseudoabends

Each abend is identified by a 4-digit code, for example 0123. These abends are also known as *user abends*. They are often identified in the form of ABENDU*xxxx* in the service information and occasionally in a shortened form as U*xxxx*., for example as ABENDU0123 and U0123.

Use these topics to diagnose IMS problems encountered in the DB/DC and DBCTL environments. You can also use the tables to effectively define problems encountered in batch processing of DL/I databases. The documentation you need to define IMS problems is:

- v A system (SYSABEND) or user (SYSUDUMP) dump or a DFSERA30 Formatted Log Print.
- v A listing of the assembled modules that detected the error condition and listings of the modules related to the module that detected the error.
- v A listing of the data areas used by the module that detected the error. To obtain these data areas, first remove the PRINT NOGEN statement from the source that detected the error, then assemble the IDLI macro with the module that detected the error.

# <span id="page-25-0"></span>**Standard abends**

A standard abend code is issued by a macro at the point of error detection or by branching to a subroutine that issues the code.

The program status word (PSW) at entry to abnormal termination, which is indicated in the dump, contains the address of the instruction in the module that issued the abend macro.

## **Pseudoabends**

When an IMS module detects a problem, it can issue a pseudoabend. A psuedoabend terminates the application in a dependent region, but the region does not terminate. When a pseudoabend occurs, the module that detects the error condition does not issue the abend macro.

Instead, it passes control back to the call analyzer module, DFSDLA00, which indicates a dependent-region abend. The call analyzer module calls DFSERA20 to determine whether to write the contents of important control blocks to the system log or to create a memory dump.

At abnormal termination, the program status word (PSW) contains the address of the request handler module, not the module that detected the error. For a batch region, the request handler module is DFSPR000. For an online region, the module is DFSPROX0 (a subroutine of DFSISI00). One of two types of dumps is produced, depending on whether an online or batch region is terminating.

When it is not necessary for the control region to terminate in a DB/DC or DBCTL environment, only the dependent region is dumped. When a dump is not issued for the pseudoabend, print the control blocks from the log. Pass the appropriate OPTION statement to the File Select and Formatting Print Utility (DFSERA10) to:

- Select the X'67FF' records from the appropriate system log data set (SLDS).
- v Invoke the Record Format and Print Module (DFSERA30) exit routine to format and print the control blocks.

However, in a batch environment, the batch region is terminated and a SYSABEND dump is printed. The program status word (PSW) at entry to abend indicates the program request handler module, DFSPR000. Use the information in these topics to understand the procedure for finding the contents of the program registers at the time of the failure. Finding the contents of the program registers is necessary to further investigate the cause of the failure.

**Attention:** To adequately diagnose the abend codes that result from errors in DL/I, it is necessary for the DL/I call trace to be active.

#### **Pseudoabends that can cause the input message to be rescheduled**

The following abends might cause the input message to be requeued for scheduling as part of normal abend processing.

- $-0128$
- $\cdot$  0129
- $\cdot$  0777
- $-0778$
- 0804
- $\cdot$  0830
- $\cdot$  2478
- <span id="page-26-0"></span> $• 2479$
- $-3303$
- $3048$
- $3049$
- 3051
- $\cdot$  3053
- $3057$

To override the normal abend processing, use the Non-Discardable Messages exit routine (DFSNDMX0).

#### **Related concepts**:

**DL/I** trace (Diagnosis)

#### **Related reference**:

[Non-Discardable Messages user exit \(NDMX\) \(Exit Routines\)](http://www.ibm.com/support/knowledgecenter/SSEPH2_14.1.0/com.ibm.ims14.doc.err/ims_dfsndmx0.htm#ims_dfsndmx0)

## **Multimodule abends**

*Multimodule abends* are IMS abends that are issued by more than one module.

Multinode abends use a different format than those abends issued by one module. The "Analysis" section of each abend designates the issuing modules and specifies the labels within the failing modules.

# **Getting information about IMS abends**

This information provides information explaining what caused an abnormal termination, how to determine the cause, and the actions to take to correct the problem.

The information for many of the abend codes includes a failure analysis table with details to help diagnoses the specific problem

The following is a sample of the information for an IMS abend code:

#### **9999 (sample abend code)**

**Explanation:** This section contains an explanation of the event that caused the abnormal termination.

**Analysis:** The Analysis section contains information to diagnose the cause of the problem. The information typically includes general register usage in the failing module, the general control flow before failure, and the names of pertinent control blocks. The information in this section can be divided by the issuing module, to help identify specific problems.

This information can include lists of return or reason codes and failure analysis tables. The following is an example of a failure analysis table:

#### *Table 2. Sample failure analysis table*

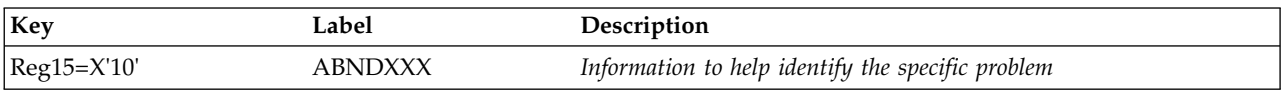

*Possible cause:* Situations that can cause this type of failure.

*For APAR processing:* Additional documentation that is required to complete an APAR for this specific abend.

**System action:** The System action section describes the status of the system as the result of the abend.

<span id="page-27-0"></span>**Operator response:** The Operator response section contains the actions a system operator should take in response to the abend.

**Programmer response:** The Programmer response section contains the actions a programmer or system programmer should take in response to the abend.

**Problem determination:** Problem Determination section provides information on the steps to take to identify and document the problem. The numbers in this section refer to a list of problem determination actions that are specified in Chapter [2, "IMS problem determination," on page 11.](#page-20-0)

**Module:** This section lists the modules that issue the abend

# **Failure analysis tables**

The information on IMS abend codes includes a table to help you diagnose the cause of the failure. These are called failure analysis tables.

Each of the tables consists of 3 columns: Key, Label, and Description, which contain the following information:

**Key** Key conditions that can be used to isolate the error to a single cause.

This column describes the contents of significant registers at the entry to abnormal termination. In some cases, no specific information is available (for example, register contents were not saved or were overlaid). In these cases, the Key portion of the table is blank.

**Label** Label of the routine that detected the error. This routine is not necessarily the routine that issued the abend.

#### **Description**

A synopsis of the function of this routine and an indication of the cause of failure.

## **Formatted dump**

To format and print an entire IMS dump, or only those control blocks and data areas that you need to analyze the problem, use the IMS Dump Formatter and the IMS Offline Dump Formatter.

You can format dumps online, although the Interactive and Offline formatters are the recommended approach. You can find out more about the IMS Dump Formatter and the IMS Offline Dump Formatter in the following information:

- v *IMS Version 14 System Definition*
- v *IMS Version 14 Diagnosis*

# **IMS abend search and notification**

You can use the IMS abend search and notification function to send a message to an e-mail address providing notification of the occurrence of an abend and additional information about the abend.

You can get more information about abends from IMS product documentation, technical notes in an IBM technical support database, and information in the preventive service planning (PSP) database. For information on setting up and using the IMS abend search and notification function, see IMS diagnosis information.

# <span id="page-28-0"></span>**Chapter 4. System abend codes**

This topic describes the following system abend codes:

#### **AC6**

**Explanation:** IMS uses this z/OS abend code when forcibly terminating one z/OS task from another z/OS task. There are three situations where this occurs:

- v An ESTAE routine gained control because of an abend in the system. This terminating task attempts to purge the log buffers after it signals the physical log task (the owner of the buffers) of its intention. If the terminating task does not receive a response within one second, the physical log task is terminated with this abend. In either case, log buffers are purged.
- v The DBRC instance required for this instance of the isolated log sender (ILS) terminated. All remaining ILS instances dependent upon the abended DBRC wait for that DBRC until they are terminated with this abend and reason code X'01'
- v An SLDS read might forcibly terminate its OPEN/CLOSE subtask with this abend code and reason code X'02' when one of the following situations occurs:
	- A /STOP SLDSREAD command is entered
	- A conflict for the SYSZTIOT resource is detected
	- An auxiliary storage shortage is detected

**Source:** IMS system abend

**Module:** DFSFDLF0, DFSFDLG0, DFSIL220

**Fnn** |

**Explanation:** z/OS detected an incorrect installation of the IMS™ Type 2 SVC or the DBRC Type 4 SVC. The last 2 | digits of this abend code, nn, are the IMS SVC number in hexadecimal. For example, abend code SFE1 means that the |

error occurred while the system was processing SVC X'E1', that is, SVC 225. |

**Programmer response:** Correct the installation errors. For more information about installing the IMS™ Type 2 SVC or | the DBRC Type 4 SVC, see [z/OS interface considerations for IMS \(System Administration\).](http://www.ibm.com/support/knowledgecenter/SSEPH2_14.1.0/com.ibm.ims14.doc.sag/system_admin/ims_zosims_consider.htm#ims_zosims_consider) |

**Source:** Supervisor control  $\blacksquare$ 

# <span id="page-30-0"></span>**Chapter 5. IMS abend codes 0000 - 0050**

This topic identifies and explains the following abend codes issued by IMS. Most codes are 4 decimal digits.

#### **0002**

**Explanation:** When the IMS control region abnormally terminates, it forces this abend for active dependent regions. This abend can also occur after normal shutdown of the control region if a new dependent region attempts to start.

**Analysis:** This is a pseudoabend scheduled by module DFSV4100 to abend the dependent regions.

**System action:** The dependent regions are abnormally terminated.

**Operator response:** Follow IMS restart procedures.

**Problem determination:** None.

**Source:** IMS abends

**Module:** DFSV4100

#### **0005**

**Explanation:** IMS restart was unable to close (terminate) the input online log data set (OLDS). Refer to messages DFS0738I and DFS0738X for further explanation.

**Analysis:** Abend 0005 is a standard abend that can be detected by DFSFDLW0 and issued by DFSFDLY0. DFSFDLW0 rebuilds blocks of log data not written to the online data sets (OLDS) at the time of the last IMS failure. The program status word (PSW) at entry-to-abend points to the instruction from which the abend (SVC 13) is issued.

Register 9 in the abend supervisor request block (SVRB) register contains the address of the work area used by DFSFDLW0. Register 11 and register 10 contain the addresses of the system contents directory (SCD) and the log control directory (LCD) respectively. Register 15 contains the return code.

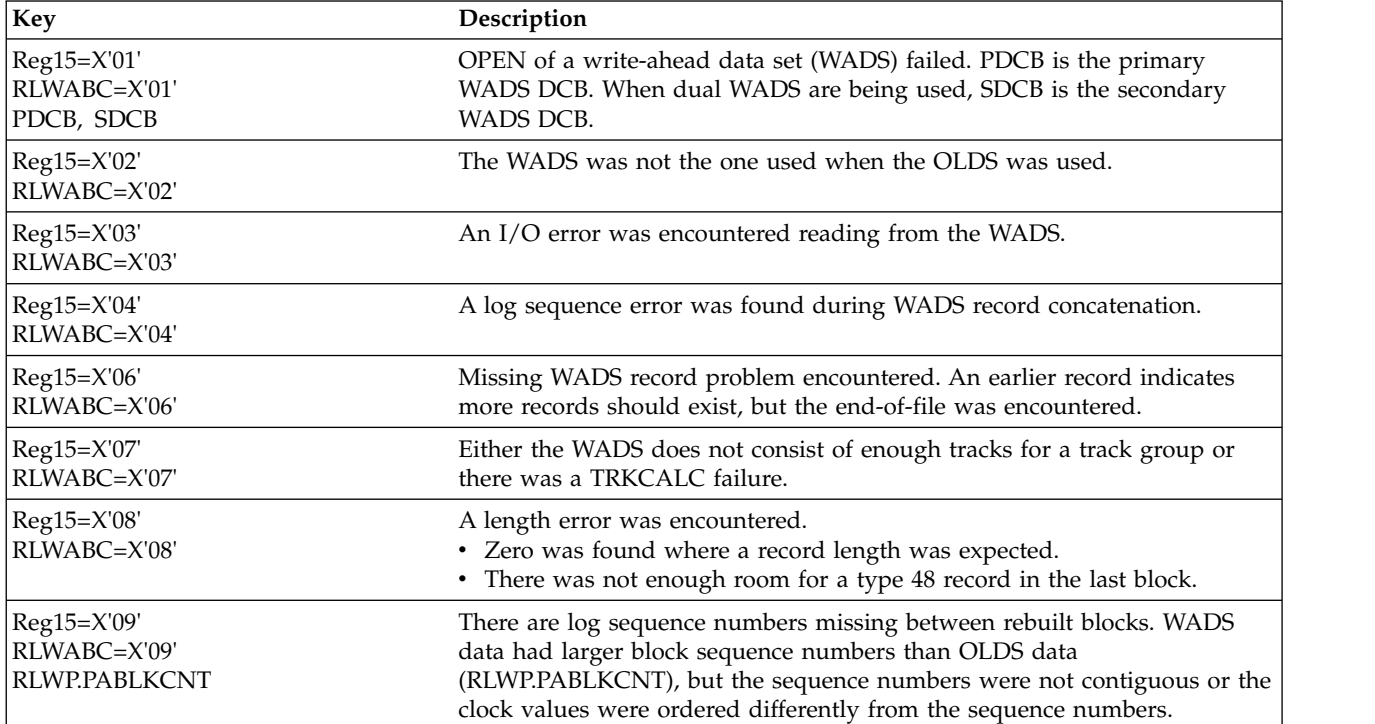

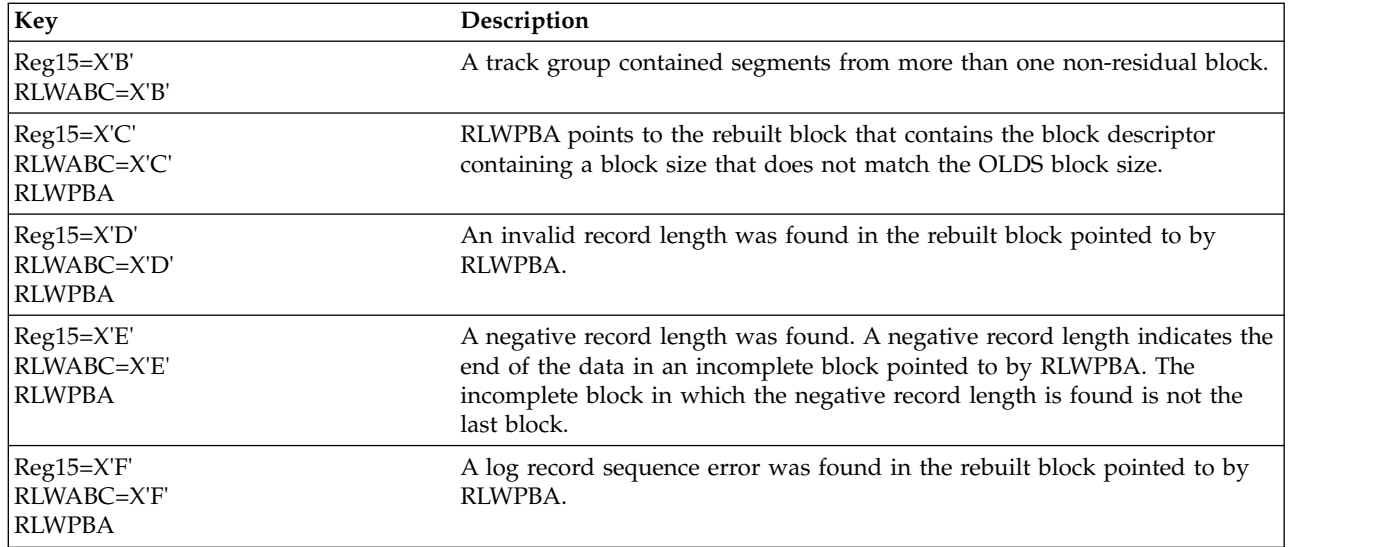

**System action:** IMS terminates abnormally.

**Programmer response:** Use the Log Recovery utility to close (terminate) the log.

**Problem determination:** 1, 5, 8, 11, 35, 40

Save a copy of the OLDSs and WADSs data sets.

**Source:** IMS abends

**Module:** DFSFDLY0

#### **Related information**:

[DFS0738I \(Messages and Codes\)](http://www.ibm.com/support/knowledgecenter/SSEPH2_14.1.0/com.ibm.ims14.doc.msgs/msgs/dfs0738i.htm#dfs0738i)

[DFS0738X \(Messages and Codes\)](http://www.ibm.com/support/knowledgecenter/SSEPH2_14.1.0/com.ibm.ims14.doc.msgs/msgs/dfs0738x.htm#dfs0738x)

Chapter [2, "IMS problem determination," on page 11](#page-20-0)

**006**

**Explanation:** The License Manager did not find a certificate for either the DB or the TM feature. See message DFS2930I to determine which (or both features) do not have a certificate.

**System action:** The region that issued the abend terminates.

**Programmer response:** Add the necessary certificates to LM or change the LM mode so that it grants requests even when certificates do not exist.

**Source:** IMS abends

**Module:** DFSXSTM0

#### **0008**

**Explanation:** The amount of storage specified for the region is insufficient to build a table to contain PROCLIB member data. This prevents IMS from acquiring the information needed for initialization. Message DFS0610W, issued prior to this abend, identifies the TABLE name and provides additional information.

**Analysis:** This standard abend is issued by DFSXRPS0. The module attempted to obtain storage by issuing the IMODULE GETMAIN macro. A nonzero return code was returned by IMODULE GETMAIN.

Message **DFS0610W - GETMAIN FAILED FOR TABLE = DFSXRPST** is issued because the IMODULE GETMAIN routine that builds the header table received a nonzero return code from IMS system service.

Message **DFS0610W - GETMAIN FAILED FOR TABLE = PROCLIB** is issued because the IMODULE GETMAIN routine that builds the ddname table received a nonzero return code from IMS system service.

**System action:** IMS terminates abnormally.

**Operator response:** Increase the size of the region, and retry IMS.

**Programmer response:** Increase the size of the region.

**Problem determination:** 1, 3, 6, 8

**Source:** IMS abends

**Module:** DFSXRPS0, DFSPMBR0, DFSRED20

**Related information**:

Chapter [2, "IMS problem determination," on page 11](#page-20-0)

#### **0009**

**Explanation:** The OPEN failed for a data set. This failure prevents IMS from acquiring the information required for initialization. Message DFS0597W, issued before this abend, identifies the data set name with DDNAME=*xxxxxxxx* and provides additional information.

**Analysis:** This abend is a standard abend issued by DFSXRPS0, DFSIILD0, and DFSRED20. These modules attempted to open the data set, but the z/OS OPEN command failed. The most common problem is a missing DD statement. For DFSXRPS0, DFSIILD0, and DFSRED20, register 6 contains the DCB address DCBOFLGS.

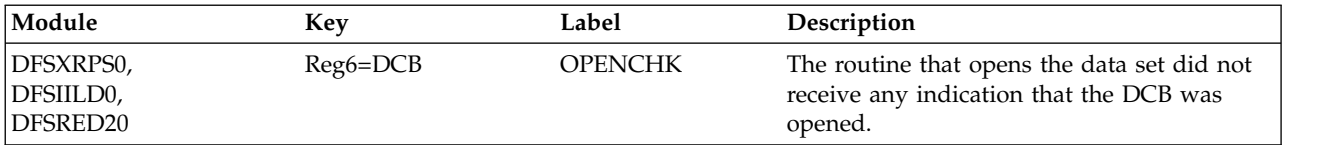

**System action:** IMS terminates abnormally.

**Programmer response:** Refer to DFS0597W. Check the DDNAME *xxxxxxxx* data set.

**Problem determination:** 1, 3, 6, 8

**Source:** IMS abends

**Module:** DFSXRPS0, DFSIILD0, DFSRED20

**Related information**:

**DFS0597W** (Messages and Codes)

Chapter [2, "IMS problem determination," on page 11](#page-20-0)

#### **0010**

**Explanation:** The data set cannot be processed because the data set record format is not valid. This situation prevents IMS from acquiring information required for initialization. The abend occurred for one of the following reasons:

- v The record format is not valid for the data set. Message DFS0604W, issued before this abend, identifies the data set by DDNAME *xxxxxxxx* and provides additional information.
- v The system returned message DFS0604W to indicate that the data set format is invalid. The record format must be fixed or fixed block. If this message was received during initialization, the system might not have received needed information. If this message was received from the MFS DCT utility, the descriptor members were unavailable and the utility terminated with return code 4.

This abend can occur for non-Java-dependent regions as well (MPP, BMP, IFP regions).

**Analysis:** This abend is a standard abend issued by DFSXRPS0, DFSIILD0, and DFSRED20. These modules check for a RECFM=F or RECFM=FB parameter for the data set. Check the DCBRECFM field to determine the record format. Be sure the JCL points to the correct PROCLIB data set. For DFSXRPS0, DFSIILD0, and DFSRED20, register 6 contains the DCB address DCBRECFM.

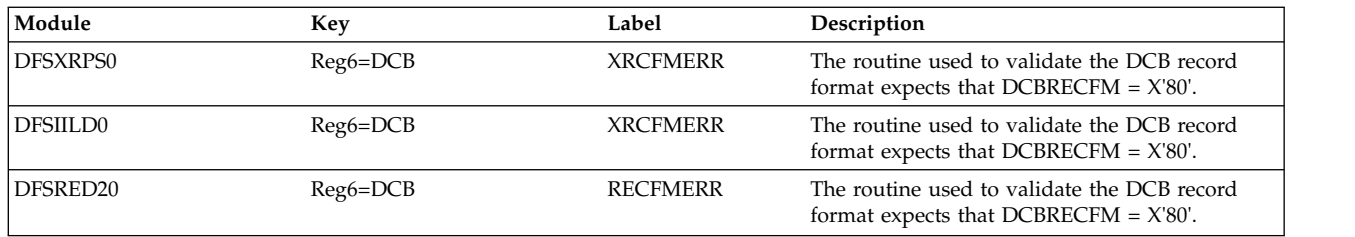

#### **For DFSRRC10, DFSRRC40:**

This abend is a standard abend issued by DFSRRC10, DFSRRC40

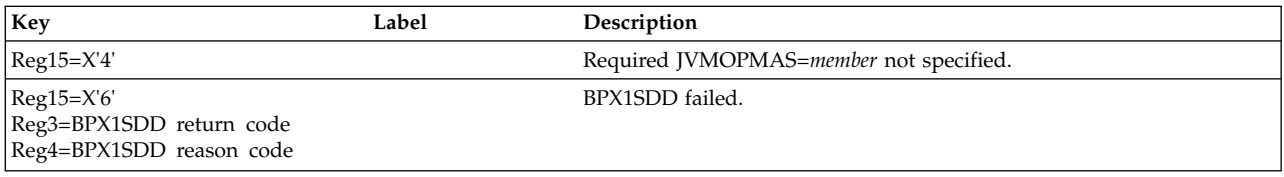

#### **For DFSPCC20:**

This abend is a standard abend issued by DFSPCC20.

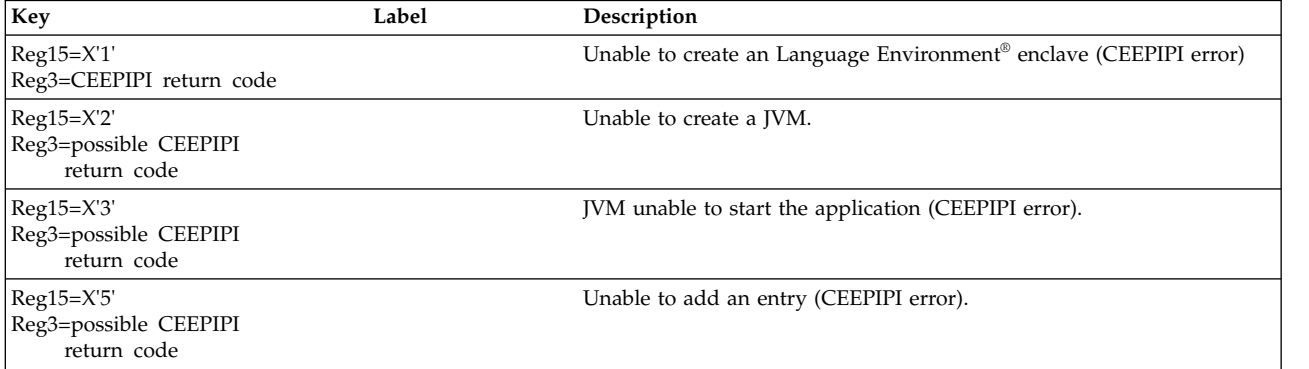

**System action:** IMS terminates abnormally.

**Programmer response:** See message DFS0604W. Be sure the data set identified by DDNAME *xxxxxxxx* has RECFM=F or RECFM=FB.

**Problem determination:** 1, 3, 6, 8

**Source:** IMS abends

**Module:** DFSXRPS0, DFSIILD0, DFSRED20, DFSRRC10, DFSRRC40

**Related information**:

[DFS0604W \(Messages and Codes\)](http://www.ibm.com/support/knowledgecenter/SSEPH2_14.1.0/com.ibm.ims14.doc.msgs/msgs/dfs0604w.htm#dfs0604w)

Chapter [2, "IMS problem determination," on page 11](#page-20-0)

#### **0011**

**Explanation:** An attempt was made to enter the system console device-dependent module entry point to handle a WRITE interrupt. The system console device module, DFSDNSC0, was called by module DFSICIO0 to handle a WRITE interrupt. This entry point does not exist.

**Analysis:** This is a standard abend issued by the communication device module, DFSDNSC0, for the system console. The program status word (PSW) at entry-to-abend points to the instruction within the label ABEND from which the abend (SVC 13) is issued.

Register 12 in the abend SVRB registers is the base register. Register 14 at the time of abend contains the invalid entry vector value from the communication analyzer (DFSICIO0). This code is used as an index to a branch table to handle the condition.

The communication analyzer, DFSICIO0, calls device-dependent module entry 2 (WRITE INTERRUPT) at label OUTINT. This routine puts an entry vector value in register 14. The only *valid* contents of register 14 that DFSDNSC0 accepts are:

#### **Codes Code (hex)**

#### **X'00'**

For a WRITE SETUP

#### **X'08'**

For a READ SETUP

#### **X'0C'**

For a READ INTERRUPT

An X'04' or X'10' causes a branch to abend.

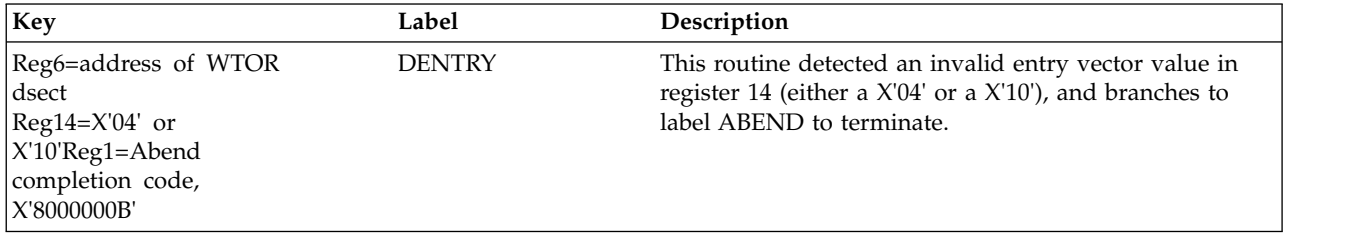

**System action:** IMS terminates abnormally.

**Programmer response:** Make certain that CSECT DFSICIO0 has not been user-modified, nor any other user modification branches to CSECT DFSDNSC0.

**Problem determination:** 1, 2, 3, 4, 5, 11, 12, 35

**Source:** IMS abends

**Module:** DFSDNSC0

#### **0012**

**Explanation:** The data set cannot be processed because the block size is invalid. This prevents IMS from acquiring information required for initialization. The system terminated abnormally for one of the following reasons:

- v The block size is not valid for the data set. Message DFS0605W, issued prior to this abend, identifiesthe data set by DDNAME *xxxxxxxx* and provides additional information.
- v Message DFS0605W was returned, to indicate that the block size of the DDNAME data set was not valid. If this message was returned during initialization, the system might not have received needed information. If this message was received from the MFS DCT Utility, the utility terminated with return code 4.

**Analysis:** This is a standard abend issued by DFSXRPS0, DFSIILD0, and DFSRED20. These modules check that the DCBBLKSI field is a multiple of 80. Check the DCBBLKSI field to determine the block size. Ensure that the JCL points to the correct PROCLIB data set. For DFSXRPS0, DFSIILD0 and DFSRED20, register 6 contains the DCB address. For DFSXRPS0, register 9 has the DCBBLKSI value and register 8 has the remainder. For DFSIILD0 and DFSRED20, register 5 has the DCBBLKSI value and register 4 has the remainder.

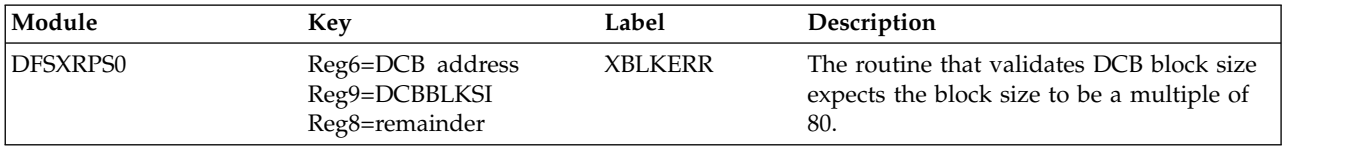

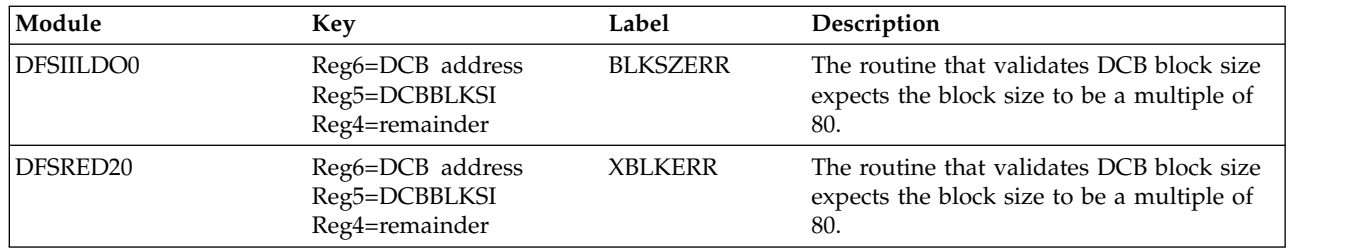

**System action:** IMS terminates abnormally.

**Programmer response:** Refer to message DFS0605W. Be sure the data set identified by DDNAME *xxxxxxxx* has a block size that is a multiple of 80.

**Problem determination:** 1, 3, 6, 8

**Source:** IMS abends

**Module:** DFSXRPS0, DFSIILD0, DFSRED20

**Related information**:

Chapter [2, "IMS problem determination," on page 11](#page-20-0)

#### **0013**

**Explanation:** IMS terminated abnormally for one of these reasons:

- IMS could not open the system log for IMS batch. Reg  $15 = 1$ .
- The output system log data set (SLDS) IEFRDER/2 is allocated to an extended format data set. Reg  $15 = 2$ .
- The macro ISITMGD returned a non-zero return code. Reg  $15 = 3$ .

**Analysis:** 0013 is a standard abend that can be issued by DFSFDLS0. The program status word (PSW) at entry-to-abend points to the instruction from which the abend (SVC 13) is issued.

Register 12 in the abend SVRB registers is the base register for this entry (DFSFDLS1) of the module. Register 11 and register 10 contain the addresses of the system contents directory (SCD) and log control directory (LCD). Register 14 contains the address from which it was found that the primary log data set could not be opened.

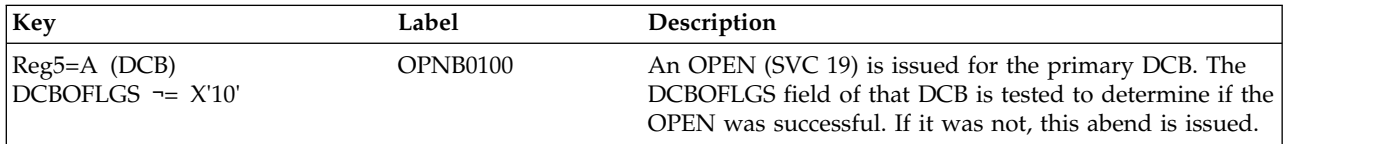

**System action:** IMS terminates abnormally.

**Programmer response:** The response to this problem depends on the value of register 15 as follows:

- v If Reg 15 = 1, make sure that you have included the DD statement for the IEFRDER and specified it correctly. Then resubmit the job.
- If Reg  $15 = 2$ , reallocate the output SLDS (IEFRDER/2) to a non-SMS striped data set.
- v If Reg 15 = 3, check the ISITMGD return code in register 15. For details on ISITMGD return codes, see *z/OS DFSMS Macro Instructions for Data Sets*.

**Source:** IMS abends

**Module:** DFSFDLS0

#### **Related reference**:

 $\Box$  [z/OS: ISITMGD completion codes](http://www-01.ibm.com/support/knowledgecenter/SSLTBW_2.1.0/com.ibm.zos.v2r1.idad500/isrc.htm?lang=en)

#### **0014**

**Explanation:** The IMS system logger received an invalid log call. Register 15 contains a return code.

#### **Analysis: For DFSFLLG0:**

This is a standard abend that can be issued by the logical log writer, DFSFLLG0. When issued, the program status
word (PSW) at entry-to-abend points to the instruction within label LOGABEND from which the abend (SVC 13) is issued.

Register 12 in the abend SVRB registers is the base register for this module. Register 11, register 10, and register 9 contain the addresses of the system contents directory (SCD), log control directory (LCD), and DECB, respectively. Register 15 contains the reason code for this abend.

## **Code (hex)**

## **Explanation**

## **X'04'**

Record length invalid

## **X'08'**

Invalid parameter

## **X'0C'**

Invalid request

## **X'10'**

Latch requested when the latch was already held

## **X'14'**

Latch release requested when the latch was not owned

## **X'20'**

Incorrect post code

## **X'24'**

No more save areas available

In addition, the save area trace shows the module that called the IMS logger.

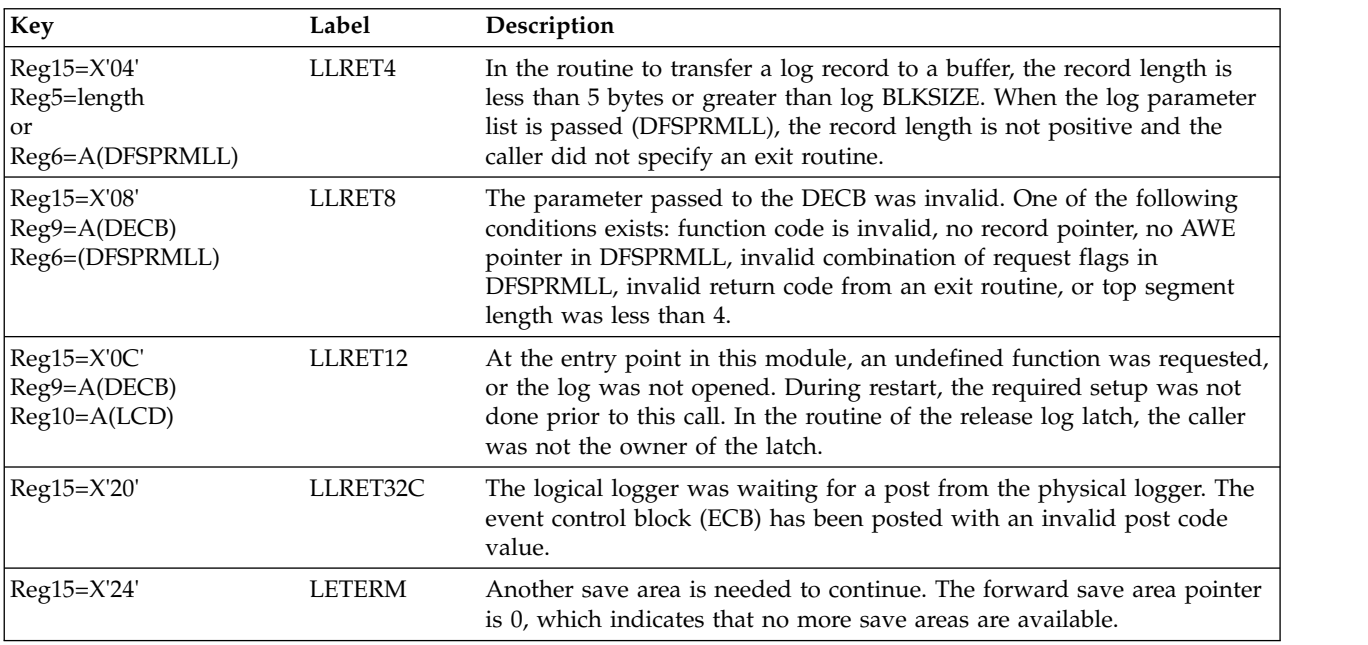

## **For DFSCMS00:**

The Multiple Systems Coupling (MSC) analyzer issued a call to the logger to log a X'64F2' log record. The log record size is larger than the input buffer.

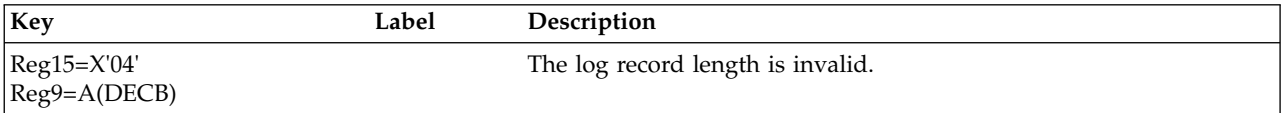

**System action:** IMS terminates abnormally.

**Operator response:** Save the log data set. Contact your IMS system programmer to restart.

**Programmer response:** The user can emergency restart IMS. The save area trace shows who called the logger with the invalid request.

For APAR processing: Include a copy of the log and system dump with the save area trace.

**Problem determination:** 1, 4, 5, 35

**Source:** IMS abends

**Module:** DFSFLLG0, DFSCMS00

**Related information**:

Chapter [2, "IMS problem determination," on page 11](#page-20-0)

#### **0015**

**Explanation:** The data set does not contain the required member. This prevents IMS from acquiring information required for initialization. Message DFS0579W, DFS0596W, DFS3652X, or DFS3659X identifies the name of the member not found and provides additional information.

The reasons for termination are as follows: **DFS3652X**

> System initialization cannot find the required dynamic terminal or dynamic user descriptors from the library with the ddname PROCLIB. System initialization requires at least one valid logon descriptor and one valid user descriptor when DYNT=YES is requested. Neither DFSDSCT*y* (where *y* is specified by the DSCT=EXEC parameter) nor DFSDSCM*y* (where *y* is the nucleus suffix specified by the SUF=EXEC parameter) was found in IMS.PROCLIB, or did not contain at least one valid logon descriptor and one valid user descriptor.

#### **DFS3659X**

System initialization received an I/O error while reading the descriptor records for the descriptor name from the IMSVS.PROCLIB member.

**Analysis:** This is a standard abend issued by DFSXRPS0, DFSIILD0, and DFSRED20. These modules check for members that are required by IMS. Be sure the JCL points to the correct PROCLIB data set. For DFSXRPS0, DFSIILD0, and DFSRED20, register 6 contains the DCB address.

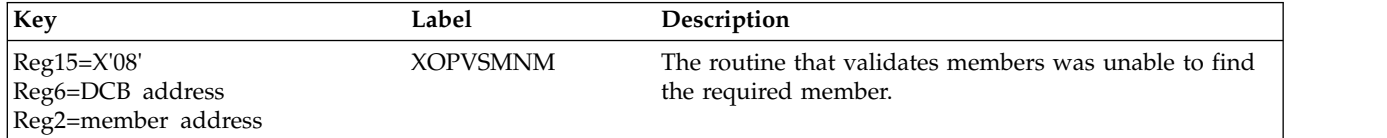

**System action:** IMS terminates abnormally.

**Programmer response:** Refer to messages DFS0579W, DFS0596W, DFS0671W, DFS3652X, and DFS3659X.

**Problem determination:** 1, 3, 6, 8

**Source:** IMS abends

**Module:** DFSXRPS0, DFSIILD0, DFSRED20 **Related information**:

- [DFS0579W \(Messages and Codes\)](http://www.ibm.com/support/knowledgecenter/SSEPH2_14.1.0/com.ibm.ims14.doc.msgs/msgs/dfs0579w.htm#dfs0579w)
- [DFS0596W \(Messages and Codes\)](http://www.ibm.com/support/knowledgecenter/SSEPH2_14.1.0/com.ibm.ims14.doc.msgs/msgs/dfs0596w.htm#dfs0596w)
- [DFS0671W \(Messages and Codes\)](http://www.ibm.com/support/knowledgecenter/SSEPH2_14.1.0/com.ibm.ims14.doc.msgs/msgs/dfs0671w.htm#dfs0671w)
- [DFS3652X \(Messages and Codes\)](http://www.ibm.com/support/knowledgecenter/SSEPH2_14.1.0/com.ibm.ims14.doc.msgs/msgs/dfs3652x.htm#dfs3652x)
- [DFS3659X \(Messages and Codes\)](http://www.ibm.com/support/knowledgecenter/SSEPH2_14.1.0/com.ibm.ims14.doc.msgs/msgs/dfs3659x.htm#dfs3659x)
- Chapter [2, "IMS problem determination," on page 11](#page-20-0)

**Explanation:** The IMS system terminated abnormally for one of the following reasons:

- v The request for storage (in subpool 0 of the IMS control region extended private area) for a hash table for the VTAM control blocks failed. Issued by DFSIINV0 after sending message DFS1996. R3 = length of storage request. R5 = IMODULE return code.
- The VTAM control blocks (DFSCLV $yx$ ) could not be initialized ( $y$  is a value from 0 to 9 or A to F;  $x$  is the IMS nucleus suffix). The abend is issued by DFSIINV0 after sending message DFS1998.
- One of the following occurred:
	- The VTAM control block modules could not be loaded. The abend is issued by DFSIINV0 after sending message DFS1999. R5 = IMODULE return code.
	- All of the VTAM control block modules could not be loaded in the IMS control region extended private area. Issued by DFSIINV0 after sending message DFS1999 RC=08. R5=8.
- v The request for storage in subpool 0 of the IMS control region extended private area for a hash table for the CNT/LNB/RCNT, SPQB or CCB control blocks was unsuccessful. Issued by DFSIINU0 after sending message DFS1992. R3 = length of storage request. R5 = IMODULE return code.
- v The request for storage in subpool 0 of the IMS control region extended the private area for a CCB control block bit map was unsuccessful. The abend is issued by DFSIINU0 after sending message DFS1992, with R3 = length of storage request and R5 = IMODULE return code.
- v The LQB/RCNT control block modules (DFSCLCms, DFSCLS*ms*, DFSCLR*ms*, DFSCLID*s*, where *m* is a value from 0 to 9 or A to F; *s* is the IMS nucleus suffix) could not be initialized. The abend is issued by DFSIINV0 after sending message DFS1990.
- v The LQB/RCNT control block modules (DFSCLCms, DFSCLSms, DFSCLRms, DFSCLIDs, where m is a value from 0 to 9 or A to F; s is the IMS nucleus suffix) could not be loaded. The abend is issued by DFSIINV0 after sending message DFS1991, with R5 = IMODULE return code.
- v The request for storage in subpool 0 of the IMS control region extended private area) for a work area or for system logon and user descriptors for creation of temporary structures was unsuccessful. The abend is issued by DFSIILD0 after sending message DFS1993, with R3 = length of storage request and R5 = IMODULE return code.
- v The request for storage in subpool 0 of the IMS control region extended private area) for hash tables for logon and user descriptors was unsuccessful. The abend is issued by DFSIILD0 after sending message DFS1993, with R4 = length of storage request and R5 = IMODULE return code.
- v The request for storage in subpool 214 of the IMS control region extended private area) for the VTAM control blocks failed. The abend is issued by DFSIINV0 after sending message DFS1996, with R4 = length of storage request and R5 = IMODULE return code.

**Analysis:** This abend is preceded by one of seven error messages: DFS1990I, DFS1991I, DFS1992I, DFS1993I, DFS1996I, DFS1998I or DFS1999I. Refer to the appropriate message to determine the required action.

**System action:** IMS terminates abnormally.

**Programmer response:** See message DFS1990I, DFS1991I, DFS1992I, DFS1993X, DFS1996I, DFS1998I, or DFS1999I to determine the appropriate action.

**Problem determination:** 4, 6, 8, 10

**Source:** IMS abends

**Module:** DFSIINV0, DFSIINU0, DFSIILD0

**Related information**:

- [DFS1990I \(Messages and Codes\)](http://www.ibm.com/support/knowledgecenter/SSEPH2_14.1.0/com.ibm.ims14.doc.msgs/msgs/dfs1990i.htm#dfs1990i)
- [DFS1991I \(Messages and Codes\)](http://www.ibm.com/support/knowledgecenter/SSEPH2_14.1.0/com.ibm.ims14.doc.msgs/msgs/dfs1991i.htm#dfs1991i)
- [DFS1992I \(Messages and Codes\)](http://www.ibm.com/support/knowledgecenter/SSEPH2_14.1.0/com.ibm.ims14.doc.msgs/msgs/dfs1992i.htm#dfs1992i)
- **DFS1993X** (Messages and Codes)
- [DFS1996I \(Messages and Codes\)](http://www.ibm.com/support/knowledgecenter/SSEPH2_14.1.0/com.ibm.ims14.doc.msgs/msgs/dfs1996i.htm#dfs1996i)
- [DFS1998I \(Messages and Codes\)](http://www.ibm.com/support/knowledgecenter/SSEPH2_14.1.0/com.ibm.ims14.doc.msgs/msgs/dfs1998i.htm#dfs1998i)
- **DFS1999I** (Messages and Codes)

Chapter [2, "IMS problem determination," on page 11](#page-20-0)

**Explanation:** The IMS system log writer detected an irregular sequence of the log buffers for write and read operations.

**Analysis:** This is a standard abend that can be issued by the post buffer process routine, DFSFDLB0. When issued, the program status word (PSW) at entry-to-abend points to the instruction within label ABEND017 which issues the abend (SVC 13).

Register 12 in the abend SVRB registers is the base register for this module. Register 11 and register 10 contain the address of the system contents directory (SCD) and the log control directory (LCD), respectively. Register 14 contains the address at which this abend condition was first detected. Register 15 contains the reason code, indicating an internal error, for the abend.

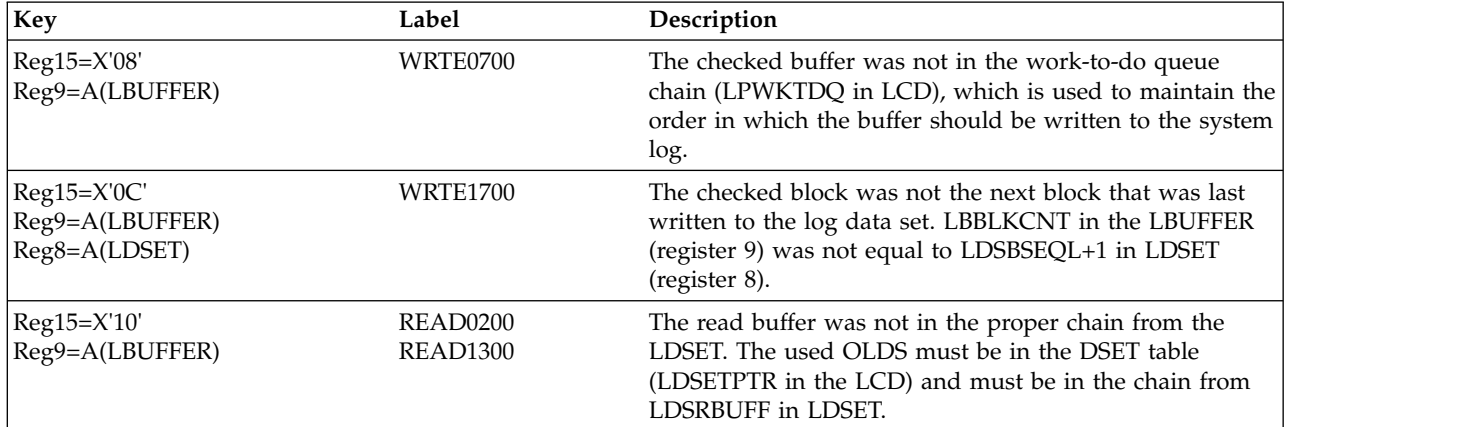

**System action:** IMS terminates abnormally.

**Operator response:** Emergency restart IMS to resume processing.

**Problem determination:** 1, 4, 5, 35

**Source:** IMS abends

**Module:** DFSFDLB0

**Related information**:

Chapter [2, "IMS problem determination," on page 11](#page-20-0)

### **0019**

**Explanation:** The component number in the Communication Name Table (CNT) was greater than the maximum allowed, as determined by the routine that sets the appropriate component-inoperable bit in the communication terminal block (CTB).. Register 10 contains the address of the CNT in error.

**Analysis:** This is a standard abend issued by the SESSIONC completion router, DFSCVRB0, to set the COMPINOP bit in the CTB based on the component number in the CNT. The program status word (PSW) at entry-to-abend points to the instruction in module DFSCVRB0, within label ABEND19, from which the abend (SVC 13) is issued.

Register 10 in the abend SVRB registers contains the address of the CNT in error. The invalid component number can be located at field CNTCMPNT in the CNT. Only four components are allowed; the only valid values for this field are X'00', X'01', X'02', and X'03'.

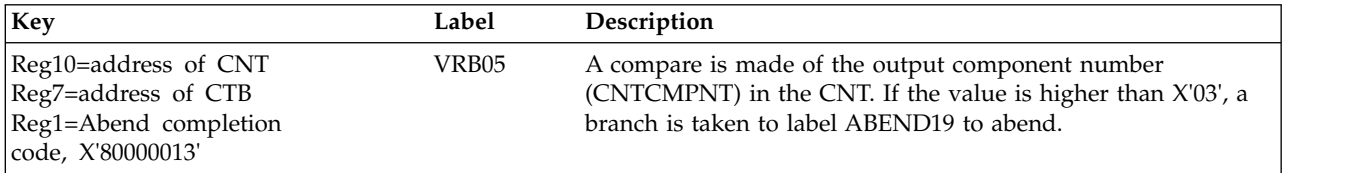

**System action:** IMS terminates abnormally.

**Operator response:** Emergency restart IMS to resume processing.

**Source:** IMS abends

**Module:** DFSCVRB0

#### **0020**

**Explanation:** The IMS system or the specified external subsystem task was terminated by the use of the MODIFY command.

**Analysis:** 0020 is a standard abend issued by DFSFCTT0.

*Possible cause:* A user entered a z/OS MODIFY command to terminate abnormally all of IMS or a specific task representing an external subsystem connection, such as DB2® .

**System action:** All of IMS or the specified external subsystem task terminates. If an external subsystem was specified, only that task will terminate, while the remainder of IMS continues processing.

**Operator response:** Restart IMS if an external subsystem task terminated. You can restart it by issuing the /START SUBSYS command.

**Programmer response:** You should determine the cause of modifying IMS and take corrective action.

**Source:** IMS abends

**Module:** DFSFCTT0

#### **0021**

**Explanation:** The IMS system log writer was passed an invalid request or detected an illegal condition. An invalid request element was posted to the physical log master ITASK or the set up ITASK, or an invalid log record address was passed to the RSR log data send routine in batch.

#### **Analysis: For DFSFDLG0:**

This is a standard abend that can be issued from the physical log writer-master routine, DFSFDLG0. When issued, the program status word (PSW) at entry-to-abend points to the instruction from which the abend (SVC 13) is issued.

Register 12 in the abend SVRB registers is the base register for these modules. Register 11 and register 10 contain the addresses of the system contents directory (SCD) and the log control directory (LCD), respectively. Register 14 contains the address at which the abnormal condition occurred. A reason code indicates an internal error.

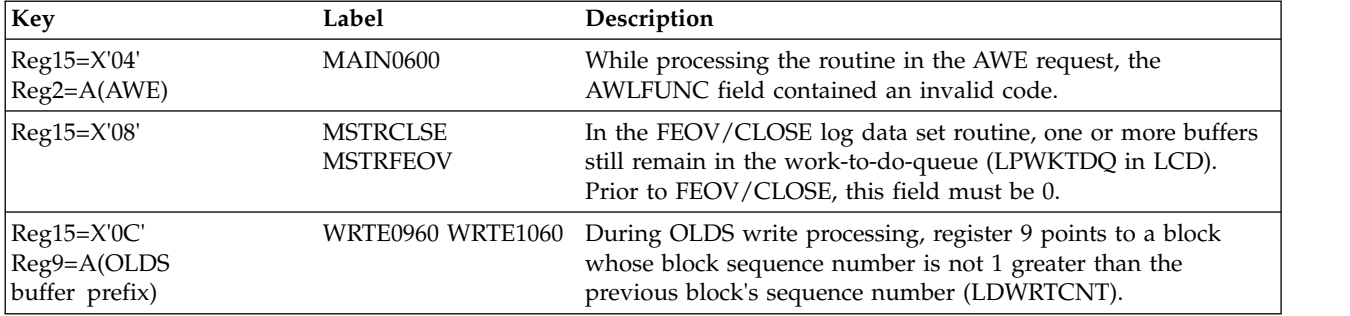

#### **For DFSFDLS0:**

This is a standard abend that can be issued from the physical log writer—setup routine, DFSFDLS0. When issued, the program status word (PSW) at entry-to-abend points to the instruction from which the abend (SVC 13) is issued.

Register 12 in the abend SVRB registers is the base register for this module. Register 11 and register 10 contain the address of the system contents directory (SCD) and the log control directory (LCD), respectively. Register 14 contains the address at which this abnormal condition occurred. Register 15 contains the reason code, indicating an internal error, for this abend.

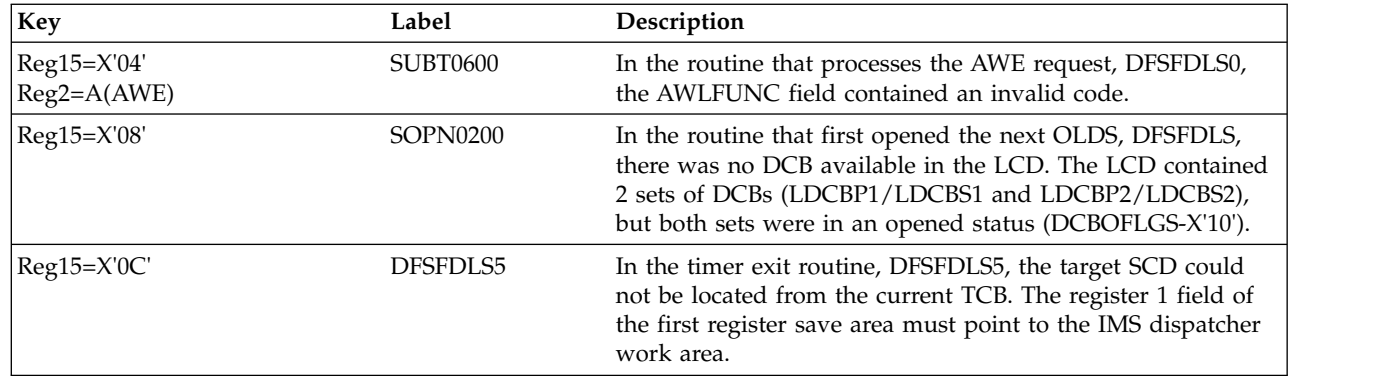

## **For DFSLLRD0:**

This is a standard abend that can be issued from the RSR log data send routine, DFSLLRD0. Register 15 contains the reason code for this abend.

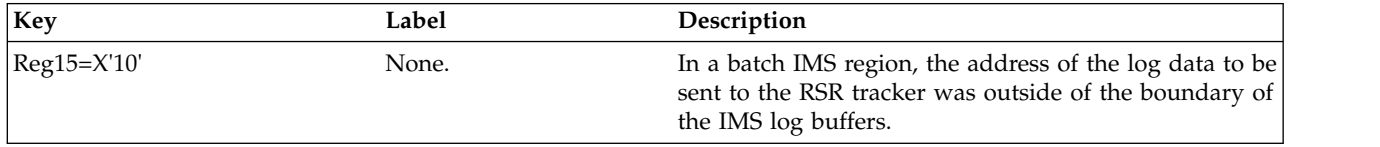

**System action:** IMS terminates abnormally.

**Operator response:** Emergency restart IMS to resume processing.

Problem determination: 1, 4, 15, 35

**Source:** IMS abends

**Module:** DFSFDLG0, DFSFDLS0

**Related information**:

Chapter [2, "IMS problem determination," on page 11](#page-20-0)

## **0022**

**Explanation:** On SESSIONC completion, the session control code in the request parameter list (RPL) is invalid (not STSN, SDT, or CLEAR).

**Analysis:** This is a standard abend issued by the 3770/3767 SESSIONC completion router, module DFSCVRG0. The program status word (PSW) at entry-to-abend points to the instruction within label ABEND from which the abend (SVC 13) is issued.

Register 12 in the abend SVRB registers is the base register. Register 6 contains the address of the VTAM buffer containing the RPL in error. Register 15 contains one of the following return codes:

**Codes**

## **Explanation**

## **X'00'**

CLEAR completion.

## **X'04'**

Start data traffic (SDT) completion.

## **X'08'**

Set and test sequence number terminal (STSN) completion.

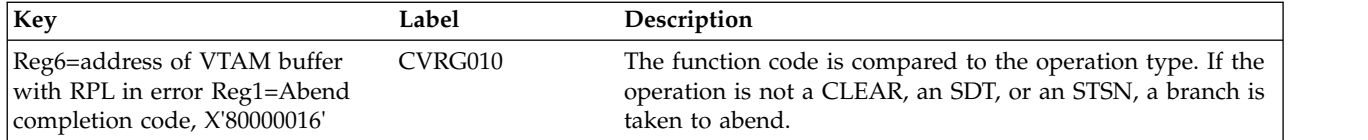

**System action:** IMS terminates abnormally.

**Programmer response:** No action is required.

**Problem determination:** 11, 35

At the time of the abend, register 6 contains the address of the buffer that contains the RPL in error.

**Source:** IMS abends

**Module:** DFSCVRG0

## **Related information**:

Chapter [2, "IMS problem determination," on page 11](#page-20-0)

### **0023**

 $\bullet$  values of  $\bullet$ 

 $\bullet$  values of  $\bullet$ 

**Explanation:** The DL/I subordinate address space option was selected. This abend indicates that the specification for the ACBLIB data sets in the IMS procedure did not match the specification in the DL/I subordinate address space procedure. Message DFS0404W precedes this abend and provides further information.

**Analysis:** The specification of the ACBLIB DDNAMES IMSACBA and IMSACBB must be corrected. The ACBLIB data sets (both active and inactive) specified in the DL/I subordinate address space procedure must be the same as specified in the IMS procedure and the concatenation order must be identical.

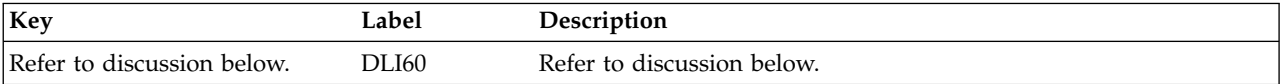

The z/OS Scheduler Work Area blocks must be included in the memory dump. To include these blocks, specify SDATA=SWA on the z/OS CHNGDUMP command.

Message DFS404W precedes this abend and provides reason codes. Applicable data areas are as follows:

FOR THE CONTROL MEMORY:

- ACBCK in module DFSSDLC0 points to the address of DFSACBCK.
- DFSACBCK+8 is the address of the DSNAME/VOLSER list for IMSACBA.
- DFSACBCK+X'10' is the address of the list for IMSACBB.

#### FOR THE DL/I MEMORY:

- AATIOT in module DFSSDLC0 is the address of the first TIOT entry for
- IMSACBA. BBTIOT is the address for IMSACBB.

If message DFS0404W indicates reason code 02:

- v AAERTIOT is the address of the TIOT entry associated with IMSACBA that did not match the IMS procedure specification.
- AAERJFCB is the address of the job file control block (JFCB) associated with AAERTIOT.
- AAERCTL is the address of the data for the control memory used for the compare.
- v BBERTIOT, BBERJFCB, and BBERCTL are used for IMSACBB.

**System action:** The DL/I subordinate address space terminates abnormally with a 0023, causing the control region to terminate with a 0150 abend.

**Programmer response:** The ACBLIB data sets specified in the DL/I subordinate address space start-up procedure must be the same as specified in the control region JCL and the concatenation order must be identical. This applies to both the active and inactive ACBLIBs. Correct the specification of the ACBLIB DDNAMES IMSACBA and IMSACBB. If it is necessary to analyze the storage dump, the MVS™ Scheduler Work Area blocks must be included. Specify SDATA=SWA on the z/OS CHNGDUMP command to include these blocks.

**Source:** IMS abends **Module:** DFSSDLC0 **Related information**: [DFS0404W \(Messages and Codes\)](http://www.ibm.com/support/knowledgecenter/SSEPH2_14.1.0/com.ibm.ims14.doc.msgs/msgs/dfs0404w.htm#dfs0404w) [IMS abend 0150](#page-116-0)

#### **0024**

**Explanation:** Either a DL/I subordinate address space region or a DBRC region attempted to connect to the IMS control region. The jobname passed on the connection request did not match the DLINM= (for the DL/I subordinate address space region) or the DBRCNM= (for the DBRC region) specification. These values are obtained from the IMSCTRL system definition macro or from the control region JCL. The defaults for these keywords are DLISAS and DBRC, respectively.

This abend is issued from label TESTSAS.

**System action:** The region that attempted the connection abends with 0024.

**Programmer response:** Start a procedure with the correct name, or restart the control region, overriding the expected name.

**Source:** IMS abends

**Module:** DFSRRA00

**0025**

**Explanation:** Either a DL/I subordinate address space region or a DBRC region attempted to connect to the IMS control region. The control region already has an active connection to that region type. This error is caused, for example, by starting the DL/I subordinate address space region twice.

This abend is issued from label TESTSAS.

**System action:** The region that attempted the connection terminates with abend 0025.

**Programmer response:** No action is required.

**Source:** IMS abends

**Module:** DFSRRA00

#### **0026**

**Explanation:** IMS was unable to successfully issue the (E)STAE macro. This problem is an IMS system error.

**Analysis:** 0026 is a standard abend that can be issued from three different modules: DFSPCC20, DFSPCC30, or DFSPR000.

The program status word (PSW) at entry-to-abend isolates the failure to a particular module. The PSW points to the label/routine within the failing module from which the abend (SVC 13) is issued. Register 15 in the abend SVRB registers always contains the return code from the unsuccessful (E)STAE (SVC 60):

### **Codes**

**Explanation**

# **X'00'**

Successful completion of (E)STAE request.

#### **X'04'**

(E)STAE OV was specified with a valid exit address, but the current exit routine is either nonexistent, not owned by the user's request block (RB), or is not an (E)STAE exit routine.

**X'0C'**

Cancel (an exit address equal to zero) was specified and either there are no exit routines for this task control block (TCB), the most recent exit routine is not owned by the caller, or the most recent exit routine is an (E)STAE exit.

## **X'10'**

An unexpected error was encountered while processing this request.

## **X'14'**

(E)STAE was unable to obtain storage for a session control block (SCB).

## **For DFSPCC20:**

0026 is a standard abend that can be issued by the MPP/BMP program controller, DFSPCC20. In this instance, the program status word (PSW) at entry-to-abend points to the instruction within label PSABEND from which abend (SVC 13) is ultimately issued, and is branched to by the routine that detected the error.

At the time of abend, register 15 in the abend SVRB registers contains the nonzero return code from the unsuccessful (E)STAE.

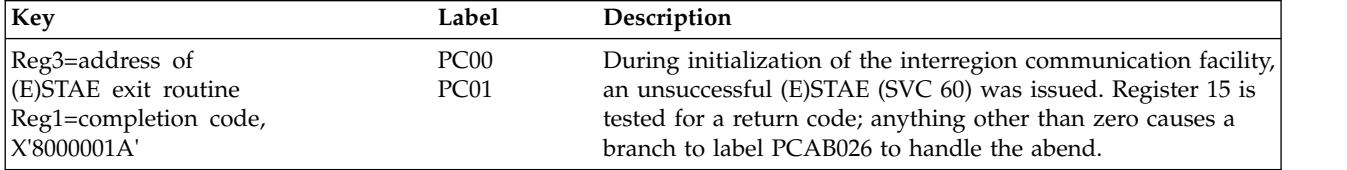

## **For DFSPCC30:**

0026 is a standard abend that can be issued by the batch application program controller, DFSPCC30. The program status word (PSW) at entry-to-abend points to the instruction within label PSABEND from which the abend (SVC 13) is issued. It is branched to by the routine within this module that detected the error.

At the time of abend, register 15 in the abend SVRB registers contains the nonzero return code from the unsuccessful (E)STAE (SVC 60).

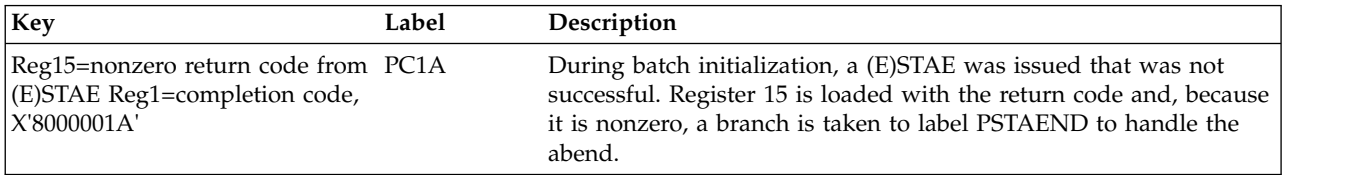

## **For DFSPR000:**

The abend from this module occurs in non-z/OS systems *only*.

This abend is a standard abend that can be issued by the batch application program request handler, DFSPR000. In this instance, the program status word (PSW) at entry-to-abend points to the instruction within label PRABEND from which the abend (SVC 13) is issued, and is branched to by the routine that detected the error.

Register 15 in the abend SVRB registers contains the nonzero return code from the unsuccessful E(STAE) (SVC 60).

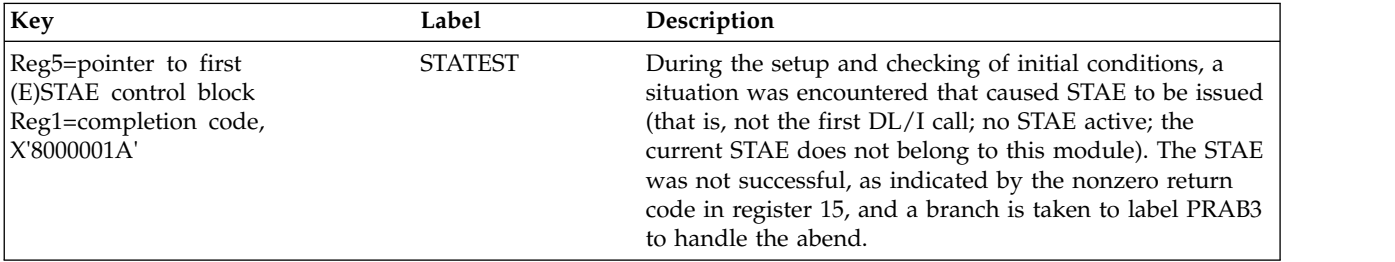

**System action:** IMS terminates abnormally.

## **0027 • 0029**

**Programmer response:** This problem is an IMS internal error.

**Problem determination:** 4, 35

Register 15 contains the return code from (E)STAE.

**Source:** IMS abends

**Module:** DFSPCC20, DFSPCC30, DFSPR000

**Related reference**:

**EXECUTE:** [z/OS: ESTAE return and reason codes](http://www-01.ibm.com/support/knowledgecenter/SSLTBW_2.1.0/com.ibm.zos.v2r1.ieaa700/iea3a7_Description17.htm?lang=en)

**Related information**: Chapter [2, "IMS problem determination," on page 11](#page-20-0)

#### **0027**

**Explanation:** While processing a DFSDUMP request, the IMS dump service routine received a system or IMS abnormal termination request. This abend is issued after the dump process is complete to force normal IMS recovery and termination. The reason code field in the first line of message DFS629I contains the original abend code.

**System action:** The error is passed to the normal IMS recovery routines, the current DFSDUMP request is forced to TERM=YES, and a software LOGREC entry is requested for the original termination request.

**Programmer response:** To analyze the original abend referred to by abend 0027, use both the LOGREC entry for the original abend and the dump in progress when the original abend was deferred.

**Source:** IMS abends

#### **0028**

**Explanation:** The IMS control region terminated because the DUMP keyword was included in the /CHECKPOINT command.

This abend is a result of a /CHE FREEZE, PURGE, or DUMPQ ABDUMP command.

**Analysis:** 0028 is a standard abend issued at normal termination of the IMS control region by module DFSTERM0. This abend is not the result of any IMS or programming error, but is merely the result of a request by the IMS operator, who requested a memory dump for diagnostic or informational purposes. IMS issues the abend in order to produce the dump and terminate *normally*.

Register 11 in the abend SVRB registers contains the SCD address. Register 13 contains the save area address.

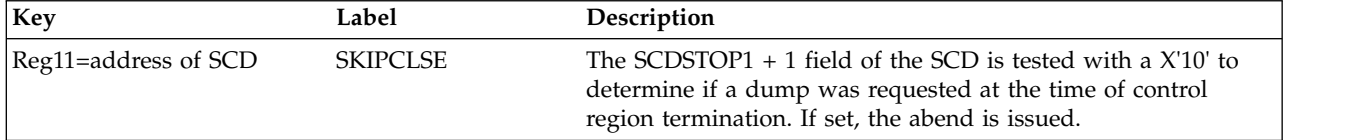

**System action:** IMS issues the abend, produces a memory dump, and terminates normally.

**Programmer response:** Determine the reason why the operator specified the DUMP option to the /CHECKPOINT command.

**Problem determination:** None.

**Source:** IMS abends

**Module:** DFSTERM0

#### **0029**

**Explanation:** Abend 0029 is a standard abend issued by DL/I subordinate address space initialization. It is issued when a requested service, either IMS or z/OS, returns a nonzero return code. At the time of the abend, register 3 contains a reason code. Register 15 contains the return code from the requested service. Register 14 points to the location where the error was detected.

## **Analysis: For DFSXDL00:**

| Key            | Label              | Description                                                                                                    |
|----------------|--------------------|----------------------------------------------------------------------------------------------------|
| Reg3=X'01'     | ABCOD1             | IMODULE GETMAIN failed for temporary save sets.                                                                                                    |
| Reg3=X'02'     | ABCOD2             | IMODULE GETMAIN failed for an initialization parameter block.                                                                                                    |
| Reg3=X'03'     | ABCOD3             | Unable to load module DFSFDLI0.                                                                                                    |
| Reg3=X'04'     | ABCOD4             | The job step TCB ESTAE was not established.                                                                                                    |
| Reg3=X'05'     | ABCOD5             | DFSV4200 was started to build the SSCTs for the DL/I subordinate address<br>space.                                                                                                    |
| Reg3=X'06'     | ABCOD <sub>6</sub> | OS load for module DFSDRCL0 failed.                                                                                                    |
| Reg3=X'07'     | ABCOD7             | Module DFSXDL00 is processing the DL/I subordinate address space<br>preload list (DFSXDLLL) and could not load a required module. Register 4<br>points to the DLST entry. The first 8 bytes of this entry are the module<br>name. |
| $Reg3 = X'08'$ | ABCOD8             | Unable to load DFSFXC10.                                                                                                    |
| Reg3=X'09'     | ABCOD9             | Unable to load DFSSDL80.                                                                                                    |
| Reg3=X'0A'     | ABCOD10            | DFSBCB00 was called to obtain a QSAV block.                                                                                                    |
| Reg3=X'0B'     | ABCOD11            | DFSKDP00 was called to create the dispatcher work area for the DL/I<br>subordinate address space job step TCB.                                                                                                    |
| Reg3=X'0C'     | ABCOD12            | Unable to load DFSBCB60.                                                                                                    |
| Reg3=X'0D'     | ABCOD13            | DFSBCB00 was called to obtain a CMWU block.                                                                                                    |
| Reg3=X'0E'     | ABCOD14            | DFSCIR00 was called to create an ITASK structure for storage compression.                                                                                                    |
| Reg3=X'0F'     | ABCOD15            | Unable to load DFSXDL10.                                                                                                    |
| Reg3=X'10'     | ABCOD16            | DFSCWU00 was called to create the background write ITASK structure.                                                                                                    |
| Reg3=X'11'     | ABCOD17            | Unable to load DFSSDL40.                                                                                                    |
| Reg3=X'12'     | ABCOD18            | DFSCWU00 was called to create the DFSSDL40 ITASK structure.                                                                                                    |
| Reg3=X'13'     | ABCOD19            | Unable to obtain the common services work area (DFSCSSWK).                                                                                                    |
| Reg3=X'14'     | ABCOD20            | Unable to load DFSCSS00                                                                                                    |
| Reg3=X'15'     | ABCOD21            | DFSCIR00 was called to create the common services ITASK structure.                                                                                                    |
| $Reg3=X'16'$   | ABCOD22            | DFSBCB00 was called to release a QSAV block.                                                                                                    |
| Reg3=X'17'     | ABCOD23            | Unable to release temporary save sets.                                                                                                    |
| Reg3=X'18'     | ABCOD24            | Unable to load DFSXRPS0                                                                                                    |
| Reg3=X'19'     |                    | An authorization index reserve (AXRES) request failed.                                                                                                    |
| Reg3=X'1A'     |                    | An authorization index set (AXSET) request failed.                                                                                                    |
| $Reg3=X'1B'$   |                    | A linkage index reserve (LXRES) request failed.                                                                                                    |
| Reg3=X'1C'     |                    | An entry table create (ETCRE) request failed.                                                                                                    |
| Reg3=X'1D'     |                    | An entry table connect (ETCON) request failed.                                                                                                    |
| Reg3=X'1E'     |                    | An authorization table set (ATSET) request failed.                                                                                                    |
| Reg3=X'20'     |                    | A load for module DFSNOTB0 failed.                                                                                                    |
| Reg3=X'21'     |                    | A load for module DFSCPY00 failed.                                                                                                    |
| Reg3=X'22'     | ABCOD34            | IMODULE LOAD for DFSRSMD0 failed.                                                                                                    |
| Reg3=X'23'     | ABCOD35            | DFSRSMD0 call failed.                                                                                                    |
| Reg3=X'24'     | ABCOD36            | IMODULE LOAD for DFS5DL60 failed.                                                                                                    |

*Table 3. Codes for 0029 from module DFSXDL00*

| |  $\mathbf{I}$ |

| Key           | Label   | Description                                           |
|---------------|---------|-------------------------------------------------------|
| Reg3=X'25'    | ABCOD37 | A DFSCWU call failed to create an ITASK for DFS5DL60. |
| $ Reg3=X'26'$ | ABCOD38 | IMODULE LOAD for DFS3DL00 failed.                     |
| $ Reg3=X'27'$ | ABCOD39 | A DFSCWU call failed to create an ITASK for DFS3DL00. |
| $ Reg3=X'28'$ | ABCOD40 | System initialization module DFSSCPI0 failed.         |

*Table 3. Codes for 0029 from module DFSXDL00 (continued)*

### **For DFSXDL10:**

#### *Table 4. Codes for 0029 from module DFSXDL10*

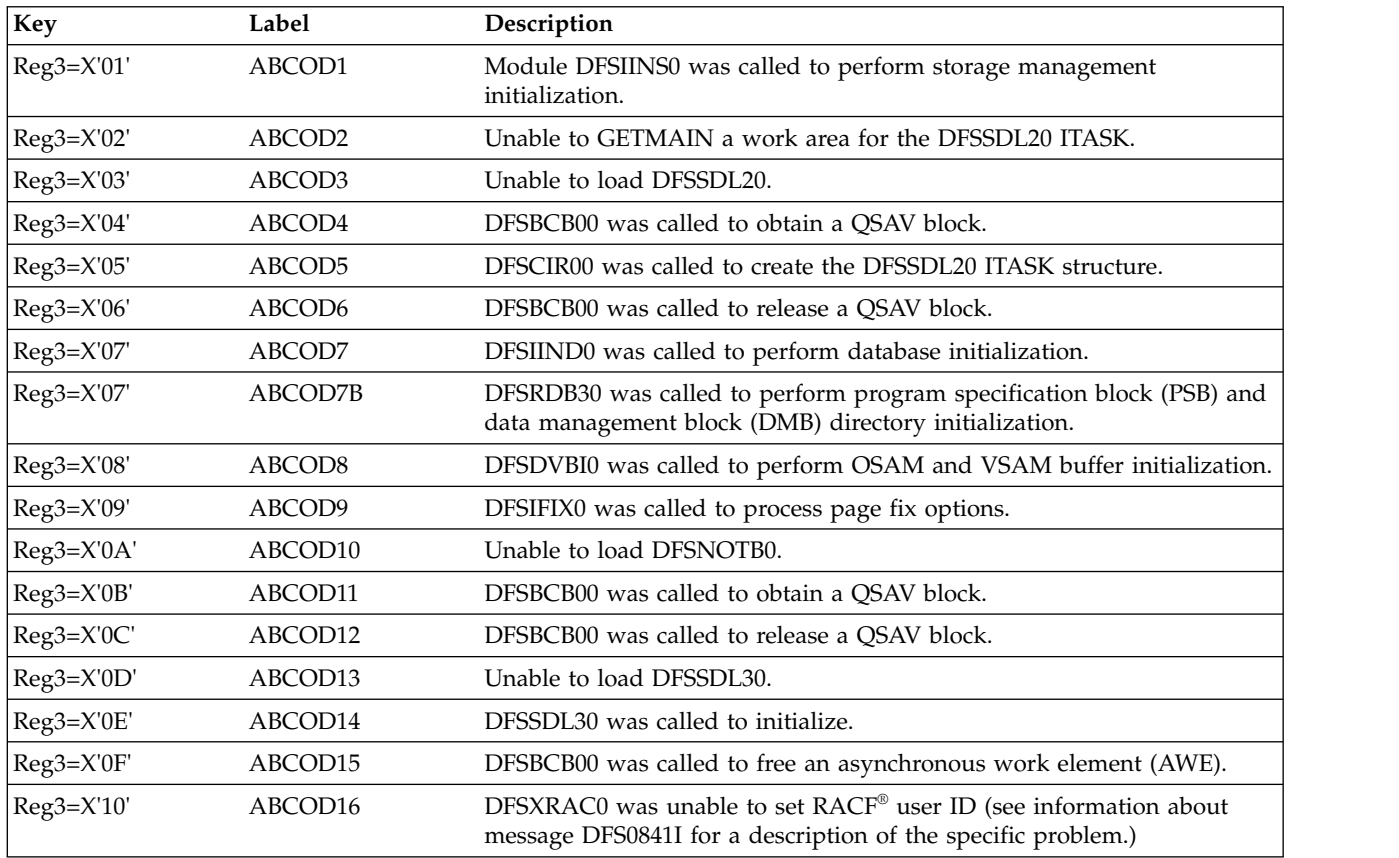

## **For DFSXDT10:**

The following return codes are issued in decimal format by DFSXDT10:

### **Codes**

**Explanation**

- **81** An error return code was returned from DFSBCB GET indicating that SAVEAREA could not be got during initialization.
- **82** An error return code was returned from DFSCDSP indicating that dispatcher work area could not be created.
- **83** During initialization, an error return code was returned from IMODULE LOAD indicating that the tracking module cannot be loaded.
- **84** During initialization, an error return code was returned from DFSCWU indicating that the tracking ITASK could not be created.
- **85** During initialization, an error return code was returned from IMODULE GETMAIN indicating that storage could not be obtained in subpool 0 for the DFSXDT10 work area.
- **86** During initialization, an error return code was returned from IMODULE GETMAIN indication that storage could not be obtained in subpool 0 for the termination ITASKS.
- **87** During initialization, an error return code was returned from DFSBCB GET indicating that storage could not be obtained for the save area needed by the termination ITASKS.
- **88** During initialization, an error return code was returned from DFSCIR indicating that termination ITASKS could not be created.

### **For DFSSDLC0:**

*Table 5. Codes for 0029 from DFSSDLC0*

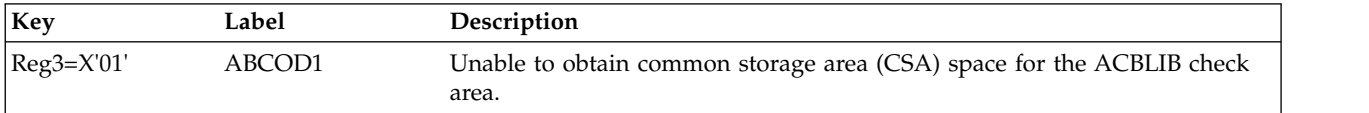

**System action:** The DL/I subordinate address space region terminates with abend 0029, causing the control region to terminate with abend 0150.

**Programmer response:** Determine the cause using the tables above and correct the problem.

**Source:** IMS abends

**Module:** DFSXDL00, DFSXDL10, DFSXDT10, DFSSDLC0

#### **Related information**:

[DFS0841I \(Messages and Codes\)](http://www.ibm.com/support/knowledgecenter/SSEPH2_14.1.0/com.ibm.ims14.doc.msgs/msgs/dfs0841i.htm#dfs0841i)

[IMS abend 0150](#page-116-0)

#### **0031**

**Explanation:** While trying to locate a block in error on one log data set, CSECT DFSFLTP0 returned a nonzero return code in register 15.

**Analysis:** 0031 is a standard abend issued by the Log Recovery utility, which is a composite module. DFSULTR0 is the load module name, and DFSULG10 is its entry CSECT. If DFSULG20 encounters a read error on the current input log, it BALRs to module DFSFLTP0, which puts the error return code into register 15 and returns to DFSULG20.

At the time of failure, the program status word (PSW) at entry-to-abend points to the instruction within label SWAPABND in CSECT DFSULG20, from which ABEND (SVC 13) is issued. Register 15 in the abend SVRB registers contains the return code from module DFSFLTP0. Return codes can be determined by looking at the branch table at label SWAP1040 in module DFSULG20.

**System action:** Module DFSULG20 terminates abnormally with a memory dump.

**Programmer response:** Check the return code in register 15 and correct the problem.

**Source:** IMS abends

**Module:** DFSULG20

#### **0032**

**Explanation:** A log sequence error was detected by the Log Recovery utility.

**Analysis:** 0032 is a standard abend issued by the Log Recovery Utility. If DFSULG40 encounters an erroneous log, it issues a DFS3288I message and abends. The detected errors are an incorrect sequence number or a log record that is too short. The error can be determined from the DFS3288I message issued.

At the time of failure, the program status word (PSW) points to the instruction from which the abend (SVC 13) was issued. Register 2 contains the address of the log record, register 3 contains the input log DCB address, and register 4 contains the record length. If the sequence number is incorrect, register 5 contains the expected log sequence number (LSN) and register 6 contains the LSN received.

**System action:** The Log Recovery utility issues abend 0032.

**Programmer response:** Make sure that the order of the log data sets in the JCL is correct. If the order is correct, correct the log data set using the DUP and the REP modes of the Log Recovery utility. Then rerun the job.

**Source:** IMS abends

**Module:** DFSULG40

**Related information**:

œ [DFS3288I \(Messages and Codes\)](http://www.ibm.com/support/knowledgecenter/SSEPH2_14.1.0/com.ibm.ims14.doc.msgs/msgs/dfs3288i.htm#dfs3288i)

## **0034**

**Explanation:** Module DFSSCBT0 or DFSBCB30 was entered to get or release the VTCB, VLQB, or CBTS latch. In the case of a get-latch request, the common latch manager module DFSCLM00 returned with a nonzero return code. In the case of a release-latch request, the common latch manager module DFSCLM10 returned with a nonzero return code.

**Analysis:** 0034 is a standard abend issued by module DFSSCBT0 after a bad return code from a GET latch request to module DFSCLM00 or from a RELEASE latch request to module DFSCLM10. Register 15 contains the return code from the latch request.

To determine which latches were owned by the unit of work (UOW) at the time of the abend, check the Common Latch List Element (CLLE) block that is attached to SAP using SAPACLLE. Refer to mapping macro DFSCLLE for a description of the formatted CLLE area.

The following return codes are issued in decimal format by DFSCLM00:

## **Codes**

**Explanation**

## **RC = 12**

Requested latch equals current highest-held latch and the resource headers are identical (latch already owned).

## **RC = 16**

Requested latch is less than the current highest held latch (hierarchy violation).

## **RC = 20**

Unable to grant request for exclusive latch and requester unwilling to wait (WAIT=NO specified).

## **RC = 24**

Unable to grant request for shared latch and requester unwilling to wait (WAIT=NO specified).

## **RC = 28**

Requested latch equals current highest held latch and the resource headers are *not* identical (internal system error).

The following return code is issued in decimal format by DFSCLM10:

## **Codes**

## **Explanation**

## **RC = 12**

Requested resource is not allocated (there is no owner of this resource in the system).

## **RC = 16**

Requested resource is allocated but not to this requester.

**System action:** IMS terminates abnormally with abend 0034.

**Programmer response:** Abend 0034 is identical to abend 0780 issued by the common latch manager (DFSCLM00 and DFSCLM10). See above and abend 0780 for the explanation of the abend subcode found in register 15.

**Source:** IMS abends

**Module:** DFSSCBT0

## **Related information**:

[IMS abend 0780](#page-394-0)

**Explanation:** This abend is issued if the Database Control (DBCTL) phase 1 sync point processor (DFSDSC00) detects a failure. DFSDSC00 sets up the abend for a failure in a Fast Path call or a failure by DL/I to perform phase 1 sync point processing.

**Analysis:** If the failure was in Fast Path, then field PAPLSTCD in the PAPL contains the Fast Path status code, which explains the reason for the failure.

If the failure was in DL/I, then the field PAPLSTCD contains blanks and the field PAPLPLRC contains the IMS abend code (set up by DL/I as the reason for the failure).

Both of these fields appear in the phase 1 PAPL in the DRA SDUMP/SNAP. The CCTL can produce diagnostics based on the information returned to it by the DRA SDUMP/SNAP.

**System action:** DBCTL terminates the unit of recovery, backing out any database changes.

**Programmer response:** See the SNAP dump produced by the database resource adapter (DRA). This dump contains the DRA Architected Parameter List (PAPL) and other diagnostic information.

**Problem determination:** 38

**Source:** IMS abends

**Module:** DFSDSC00

**Related information**:

Chapter [2, "IMS problem determination," on page 11](#page-20-0)

#### **0036**

**Explanation:** An unexpected posting of a VTAM request parameter list (RPL) resulting from either a VTAM, an IMS logic error, or both occurred.

**Analysis:** 0036 is a standard abend issued by the communication device module, DFSCVCK0, for the VTAM RPL check routine. The program status word (PSW) at entry-to-abend points to the instruction within the label ABEND from which the abend (SVC 13) is issued.

Register 12 in the abend SVRB registers is the base register. Register 9 has the address of the CLB (DECB). Register 1 has the abend completion code, X'80000024'.

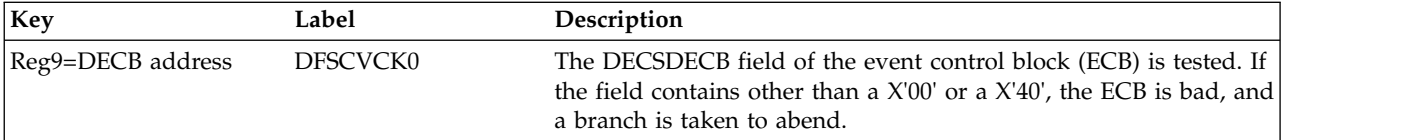

**System action:** IMS terminates abnormally.

**Operator response:** Save the pertinent information for IBM Software Support, and restart IMS.

**Problem determination:** 4, 5, 6, 11, 14, 35

**Source:** IMS abends

**Module:** DFSCVCK0

**Related information**:

Chapter [2, "IMS problem determination," on page 11](#page-20-0)

#### **0037**

**Explanation:** During takeover, module DFSHTKRO called Internal Resource Lock Manager (IRLM) for takeover request processing, and IRLM returned a return code greater than 4. Register 15 contains the return code, and field RLPFCODE in the IRLM parameter list contains the reason code.

**Analysis:** 0037 is a standard abend issued by module DFSHTKR0. The return code is contained in register 15, and the reason code is located in the IRLM parameter list field, RLPFCODE. The IRLM parameter list address can be

obtained from the partition specification table (PST) field PSTIRMLA. To determine the cause of the failure, see the IRLM request return and reason codes information.

*Possible cause:* A failure in the IRLM is a possible cause of this abend.

**System action:** IMS terminates abnormally.

**Programmer response:** Correct the error and restart the IMS alternate system.

**Problem determination:** 1, 4, 10, 35

**Source:** IMS abends

**Module:** DFSHTKR0

**Related reference**:

**IRLM** request return and reason codes

**Related information**:

Chapter [2, "IMS problem determination," on page 11](#page-20-0)

### **0038**

**Explanation:** An attempt to release the locks held by the subsystem from the previous execution at the completion of an emergency restart, or database back out execution, resulted in a bad return code from the IRLM. These locks are the locks held by the subsystem from the previous execution. Message DFS038I precedes this abend. Register 15 contains the return code from IRLM. To determine the cause of the failure, refer to:

- v The PURGE request explanation in the IRLM request return and reason codes information to determine the cause of the failure.
- The information about message DFS038I.

*Possible cause:* A failure in the IRLM is a possible cause of this abend.

**System action:** IMS terminates abnormally.

**Programmer response:** Correct the problem determined by the return code and restart IMS.

**Problem determination:** 1, 4, 10, 35

**Source:** IMS abends

DFSPCCC0, DFSRST00

**Related reference**:

**IRLM** request return and reason codes

**Related information**:

 $E^*$  [DFS038I](http://www.ibm.com/support/knowledgecenter/SSEPH2_14.1.0/com.ibm.ims14.doc.msgs/msgs/dfs038i.htm#dfs038i)

Chapter [2, "IMS problem determination," on page 11](#page-20-0)

#### **0039**

**Explanation:** An IDENTIFY request was issued to the IRLM, and the request failed. The return code is contained in register 15, and the reason code is located in the IRLM parameter list field RLIFCODE (offset X'8F'). Refer to the IDENTIFY request in the IRLM request return and reason codes information to determine the cause of the failure.

**Analysis:** 0039 is a standard abend issued by DFSRST00 or DFSRDSH0 (online) or DFSPCCC0 (batch). With the exception of normal restart, in which case a return code of X'04' also causes the abend, any return code greater than X'04' results in this abend. The IRLM parameter list address can be obtained from the partition specification table (PST) field PSTIRLMA. The return code is contained in register 15, and the feedback status information is located in the IRLM parameter list.

If the IRLM is not active, a return code of X'08' and a subcode of X'40' are returned to IMS. ABENDU0039 is issued after the OS operator has responded CANCEL or DUMP to message DFS039A.

If SCOPE=LOCAL was specified and DBRC=YES, IRLM releases the locks. Run back out and retry the identify request process.

**System action:** IMS terminates abnormally.

**Programmer response:** Ensure that the subsystem name (IMSID or JOBNAME) is not currently being used by another active IMS subsystem and that the IRLM has been started and is active for this system. Back out might be needed.

**Problem determination:** 1, 4, 10, 35

**Source:** IMS abends

**Module:** DFSPCCC0, DFSRDSH0, DFSRST00

**Related reference**:

[IRLM request return and reason codes \(Messages and Codes\)](http://www.ibm.com/support/knowledgecenter/SSEPH2_14.1.0/com.ibm.ims14.doc.msgs/compcodes/ims_irlmreqestcodes.htm#ims_irlmreqestcodes)

**Related information**:

Chapter [2, "IMS problem determination," on page 11](#page-20-0)

#### **0040**

**Explanation:** The acquisition of the global command lock resulted in an invalid return code. This lock is used and required for communication between all sharing subsystems.

**Analysis:** This is a standard abend issued by modules DFSPCCC0, DFSRDSH0, and DFSRST00. The IRLM reason code is contained in register 15, and the IMS return code can be found at offset +X'347' under PSTLRXRC in the PST DL/I data sharing section. The parameter list used to issue the request is pointed to by the restart PST. The IRLM parameter list address can be obtained from PST field PSTIRLMA. To determine the cause of the failure, see the IRLM request return and reason codes information.

*Possible cause:* A failure in the IRLM is a possible cause of this abend.

**System action:** IMS terminates abnormally.

**Programmer response:** Ensure that the IRLM is still active.

**Problem determination:** 1, 4, 10, 35

**Source:** IMS abends

**Module:** DFSPCCC0, DFSRDSH0, DFSRST00, DBFLHCK0

**Related reference**:

[IRLM request return and reason codes \(Messages and Codes\)](http://www.ibm.com/support/knowledgecenter/SSEPH2_14.1.0/com.ibm.ims14.doc.msgs/compcodes/ims_irlmreqestcodes.htm#ims_irlmreqestcodes)

**Related information**:

Chapter [2, "IMS problem determination," on page 11](#page-20-0)

#### **0041**

**Explanation:** A sign-on request to DBRC failed. The DBRC return codes define the error. To determine the cause of the failure, refer to:

v The DBRC request return codes information to determine the cause of the failure.

• The information for message DFS041I

**Analysis:** 0041 is a standard abend issued by DFSRST00 (online), DFSPCCC0, or DFSPCC30 (batch). The return code is set in register 15 when issuing the abend. The subsystem name for the online IMS subsystem is located in the SCD. For the batch subsystem, the subsystem name is located in PXPARMS. The parameter list address can be retrieved from the DFSBRLSC macro (PRMAREA=*parameter*). The parameter list contains the information passed to DBRC on the sign-on request.

**System action:** IMS terminates abnormally.

**Programmer response:** Ensure that the online subsystem name IMSID or batch job name was correctly specified in the start-up procedure. Also, ensure that the proper RECON data set was allocated to the IMS subsystem. If you are restarting the IMS alternate subsystem, issue the DBRC command CHANGE.SUBSYS SSID(name) NOBACKUP. This command resets the flags that indicate the alternate subsystem has signed on.

**Source:** IMS abends

## **0042 • 0043**

**Module:** DFSPCCC0, DFSPCC30, DFSRST00

**Related reference**:

[DBRC request return codes \(Messages and Codes\)](http://www.ibm.com/support/knowledgecenter/SSEPH2_14.1.0/com.ibm.ims14.doc.msgs/compcodes/ims_dbrcrequestretcodes.htm#d2hsrcims_dbrcrequestretcodes)

**Related information**:

[DFS041I \(Messages and Codes\)](http://www.ibm.com/support/knowledgecenter/SSEPH2_14.1.0/com.ibm.ims14.doc.msgs/msgs/dfs041i.htm#dfs041i)

## **0042**

**Explanation:** Backout was required for this startup and the DBRC signon request indicated that an entry did not exist for this subsystem. During an emergency restart, it is necessary to establish the same environment. Message DFS042I precedes this abend.

**Analysis:** 0042 is a standard abend issued by DFSRLP00. The subsystem name and status of the DBRC are located in the SCD in SCDIMSNM and SCDSHFL2. Check the JCL procedure to ensure that the same RECON data set was specified.

*Possible cause:* An invalid subsystem name, DBRC= specification, or RECON data set was specified in the startup procedure.

**System action:** IMS terminates abnormally.

**Programmer response:** Ensure that the subsystem name IMSID or DBRC= has been properly specified in the startup procedure and that the proper RECON data set has been allocated to the IMS subsystem.

**Problem determination:** 1, 4, 10

**Source:** IMS abends

**Module:** DFSRLP00

**Related information**:

[DFS042I \(Messages and Codes\)](http://www.ibm.com/support/knowledgecenter/SSEPH2_14.1.0/com.ibm.ims14.doc.msgs/msgs/dfs042i.htm#dfs042i)

Chapter [2, "IMS problem determination," on page 11](#page-20-0)

#### **0043**

**Explanation:** A signon request for "recovery end" was issued to DBRC, and the request failed. This request is issued after the initial checkpoint at the end of emergency restart and notifies DBRC of emergency restart completion. This allows DBRC to remove any pending information held from the previous execution of IMS. The DBRC return codes specify the error. Message DFS043I precedes this abend. To determine the cause of the failure, refer to:

• DBRC request return codes information to determine the cause of the failure.

• The information on message DFS043I.

**Analysis:** 0043 is a standard abend issued by DFSRST00 (online) or DFSPCCC0 (batch). The return code is set into register 15 when issuing the abend. The subsystem name for the online IMS subsystem is located in the SCD. For the batch subsystem, the subsystem name is located in PXPARMS. The parameter list address can be located in the checkpoint PST listing with all the information required to issue the signon request.

**System action:** IMS terminates abnormally.

**Programmer response:** Determine the cause of the error and correct the problem.

**Problem determination:** 1, 4, 10, 35

**Source:** IMS abends

**Module:** DFSPCCC0, DFSRST00

**Related reference**:

[DBRC request return codes \(Messages and Codes\)](http://www.ibm.com/support/knowledgecenter/SSEPH2_14.1.0/com.ibm.ims14.doc.msgs/compcodes/ims_dbrcrequestretcodes.htm#d2hsrcims_dbrcrequestretcodes)

## **Related information**:

[DFS043I \(Messages and Codes\)](http://www.ibm.com/support/knowledgecenter/SSEPH2_14.1.0/com.ibm.ims14.doc.msgs/msgs/dfs043i.htm#dfs043i) Chapter [2, "IMS problem determination," on page 11](#page-20-0)

**Explanation:** A normal or emergency restart was specified. DBRC was active during the previous execution, but is not active now. The DBRC name or subsystem name was not the same as that found on the X'4001' checkpoint record.

DBRC=FORCE was specified in the Installation Defaults module DFSIDEF0, and an execution of IMS was requested with an execution parameter of DBRC=N.

If you are using HALDB partitioning, this abend indicates that DBRC is not active when it is required. Message DFS0415W, with a reason code of X'74', precedes the abend.

**Analysis:** 0044 is a standard abend issued by DFSRLP00 and DFSXBAT0.

*Possible cause:* A possible cause of this abend is that DBRC=N was specified.

**System action:** IMS terminates abnormally.

**Programmer response:** Ensure that DBRC is present for this execution and that DBRC=N was not specified. The same environment used in the previous execution, namely utilization of DBRC, must be used in this environment for emergency restart and database backout. Validate the input tapes for this execution or the correctness of the checkpoint value specified in the restart command.

**Problem determination:** 1, 4, 10

**Source:** IMS abends

**Module:** DFSRLP00, DFSXBAT0

**Related information**:

Chapter [2, "IMS problem determination," on page 11](#page-20-0)

#### **0045**

**Explanation:** The previous execution of IMS had utilized IRLM, but the IRLM was not present for this execution. For emergency restart, it is required that the same IRLM be present for this execution if it was present during the previous execution. Message DFS045I precedes this abend.

**Analysis:** 0045 is a standard abend issued out of DFSRLP00. The existence of the IRLM system name in the X'4001' record implies that the IRLM was active in the previous execution. The IRLM system name existing in the SCD indicates whether the IRLM is active or not for this execution.

*Possible cause:* An incorrect specification of IRLM= or IRLMNM= was given.

**System action:** IMS terminates abnormally.

**Programmer response:** Ensure that IRLM=N was not specified or that the same environment used by the previous execution of IMS exists for this execution.

**Problem determination:** 1, 4, 10

**Source:** IMS abends

**Module:** DFSRLP00

**Related information**:

Chapter [2, "IMS problem determination," on page 11](#page-20-0)

#### **0046**

**Explanation:** One of the DBPCBs contained in the PSB, which appears in the third positional operand of the PARM field on the EXEC control statement, had an incompatible PROCESSING INTENT with the ACCESS parameter defined in the DATABASE macro statement for IMS system definition. The PROCESSING INTENT is derived from the PROCOPT operand specifications in the PSBGEN.

**Analysis:** This is a pseudoabend set by module DFSSBMP0 and issued from module DFSPCC20. See the information on message DFS046A for the reason for the failure.

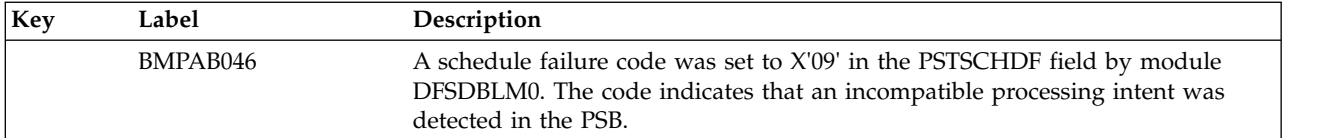

**System action:** Error message DFS046A is issued. The batch region terminates abnormally. Dependent regions continue processing with limited access to the database.

**Programmer response:** One of the following responses can be taken:

- v Contact the master terminal operator to change the database ACCESS parameter to the level compatible with your PROCESSING INTENT
- v change the PROCOPT operand specifications to the level compatible with the ACCESS parameter defined in the DATABASE statement for the IMS system definition.

Rerun ACBGEN, and then rerun the job.

**Problem determination:** 6, 10, 19

**Source:** IMS abends

**Module:** DFSPCC20, DFSSBMP0

**Related information**:

 $\Box$  [DFS046A](http://www.ibm.com/support/knowledgecenter/SSEPH2_14.1.0/com.ibm.ims14.doc.msgs/msgs/dfs046a.htm#dfs046a)

Chapter [2, "IMS problem determination," on page 11](#page-20-0)

#### **0047**

**Explanation:** One of the DBPCBs in the named PSB, appearing in the third positional operand of the PARM field on the EXEC control statement, had referenced the database and failed to obtain the database authorization through DBRC, or failed to obtain a larger work storage area in which to build the database authorization request list during the PSB scheduling.

#### **Analysis: For DFSDBAU0:**

0047 is a standard abend issued by module DFSDBAU0 for a DL/I or DBB batch region. The PSB names appear in the message text if the IMS is an online control region. See the information on message DFS047A.

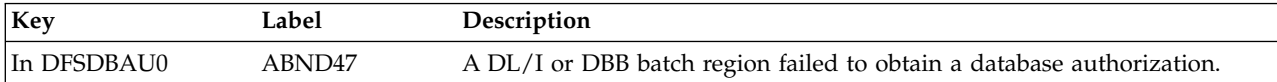

#### **For DFSPCC20, DFSSBMP0:**

0047 is a pseudoabend set by module DFSSBMP0 and issued from module DFSPCC20. See message DFS047A for the reason for the failure.

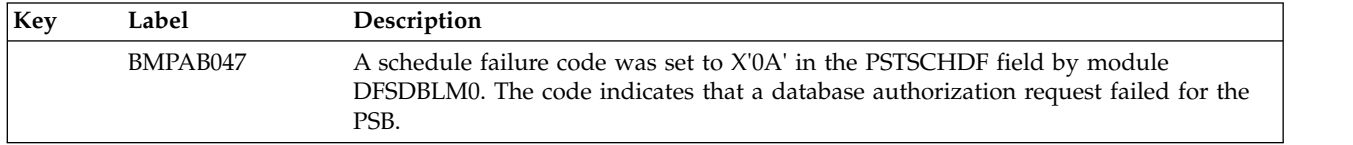

**System action:** Error message DFS047A or DFS049I is issued and the database is stopped. The batch region terminates abnormally. Dependent regions continue processing, but access to the database is prohibited.

**Programmer response:** See error message DFS047A or DFS049I for the reason for the failure and the response to the failure. For message DFS047A, one of the following responses should be taken:

- Contact the master terminal operator to close the database in other IMS subsystems that had held the database authorization by entering a /DBR command.
- v Wait until another IMS subsystem that had held the database authorization has terminated, and rerun the job.

### **Problem determination:** 11, 19

**Source:** IMS abends

**Module:** DFSDBAU0, DFSPCC20, DFSSBMP0

## **Related information**:

 $\Box$  [DFS047A](http://www.ibm.com/support/knowledgecenter/SSEPH2_14.1.0/com.ibm.ims14.doc.msgs/msgs/dfs047a.htm#dfs047a)

**C**+ [DFS049I](http://www.ibm.com/support/knowledgecenter/SSEPH2_14.1.0/com.ibm.ims14.doc.msgs/msgs/dfs049i.htm#dfs049i)

Chapter [2, "IMS problem determination," on page 11](#page-20-0)

### **0048**

**Explanation:** An error occurred during initialization of Database Recovery Control (DBRC). The return code is in register 15.

### **Analysis: For DFSXDRC0:**

0048 is issued for all abnormal conditions. Register 15 contains the following reason codes:

## **Codes**

## **Explanation**

## **X'10'**

DBRC initialization (INIT1) issued a nonzero return code. Register 5 = DBRC return code.

## **X'14'**

DFSBCB quick save obtain failed. Register 5=DFSBCB return code.

**X'18'**

DFSCIR ITASK create failed. Register 5 = DFSCIR return code.

### **For DFSXRIC0:**

0048 is issued for all abnormal conditions. Register 15 contains the following reason codes. An error occurred during initialization in register 15 of the database recovery control for one of the following reasons:

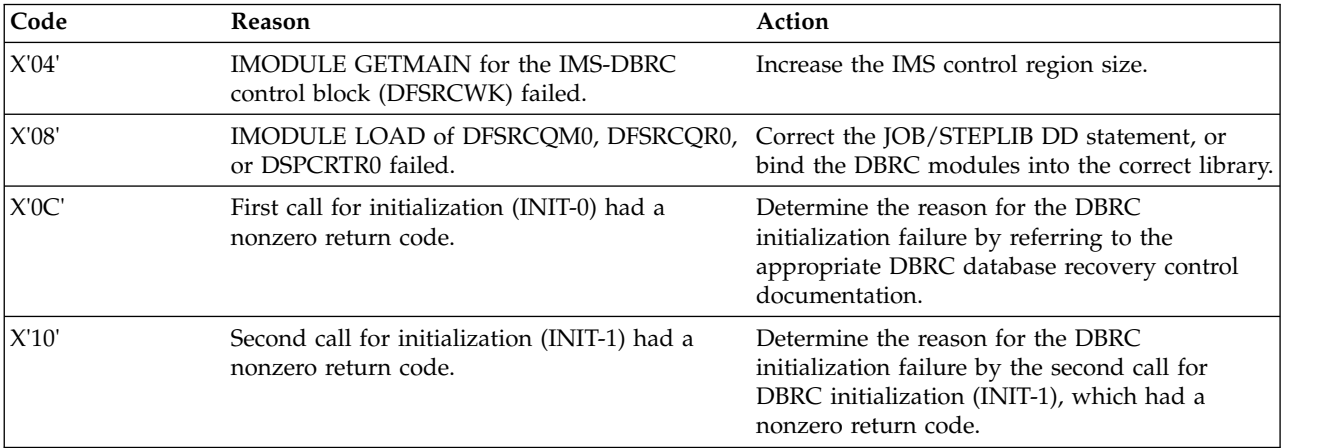

Take appropriate action according to the error code.

**System action:** IMS terminated abnormally.

**Programmer response:** Take appropriate action according to the error code described above.

**Problem determination:** 1, 2, 3, 4, 8, 12

**Source:** IMS abends

**Module:** DFSXDRC0, DFSXRIC0

**Related information**:

Chapter [2, "IMS problem determination," on page 11](#page-20-0)

**Explanation:** This abend is issued when an OS RDJFCB error or an out-of-storage condition occurs. When given for an out-of-storage condition, this abend only occurs while using the IRLM and an IRLM failure or an IRLM communication failure has occurred.

**Analysis:** 0049 is a standard abend issued by module DFSDBAU0. The program status word (PSW) at entry-to-abend points to one of the following locations: after label ST307, at label AB049 in module DFSDBAU0, or at label DBFSTATS in DBFDBAU0.

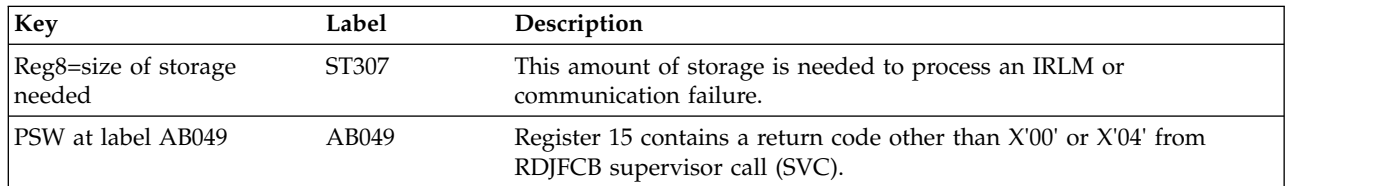

**System action:** IMS terminates abnormally.

**Problem determination:** 4, 12, 35

**Source:** IMS abends

**Module:** DFSDBAU0, DBFDBAU0

**Related information**:

Chapter [2, "IMS problem determination," on page 11](#page-20-0)

### **0050**

**Explanation:** An IMS services request (DFSBCB for QSAV, DFSCDSP or DFSCWU), required for external trace initialization, received an unexpected nonzero return code.

**Analysis:** The external trace TCB was abended, allowing OLDS external tracing only. Register 2 contains the external trace request that failed. Register 14 contains the BAL REG pointing to the routine that had the error. Register 15 contains the reason code to identify the lower level service that failed.

v Register 2 identifies the IMS services request that failed.

## **Code (hex)**

## **Meaning**

- **01** DFSBCB for QSAV request failed.
- **02** DFSCDSP request failed.
- **03** DFSCWU request failed.
- **04** IMODULE request failed.
- v Register 14 is the address where the error is detected.
- Register 15 contains the return code from the failing service.

**System action:** The external trace TCB terminates. Only OLDS external tracing is permitted until IMS is restarted.

**Source:** IMS abends

**Module:** DFSXTRA0

# **Chapter 6. IMS abend codes 0051 - 0100**

This topic identifies and explains the following abend codes issued by IMS. Each code is 4 decimal digits.

#### **0053** |

**Explanation:** During IMS restart, IMS processed a log record 7002 that contains the directory data set name that was | used by the failed IMS system. This data set name must be the same name as the directory data set name that is used | by the restarted IMS system. |

- **Analysis:** 0053 is a standard abend. |
- **System action:** IMS terminates abnormally.
- **System programmer response:** See message DFS3511E for an explanation of the possible cause. |
- **Source:** IMS abends |
- **Module:** DFSMOL20 |
- **Related information:**
- [DFS4591E \(Messages and Codes\)](http://www.ibm.com/support/knowledgecenter/SSEPH2_14.1.0/com.ibm.ims14.doc.msgs/msgs/dfs4591e.htm#dfs4591e) |

#### **0055**

**Explanation:** The application program requested a buffer from the Shared Virtual Storage Option (SVSO) buffer pool, but this request was not satisfied because the SVSO pool had already reached its expansion limit. This abend is independent of the normal buffer allocation (NBA) and overflow buffer allocation (OBA) usage.

**Analysis:** This is a standard abend issued by DBFIRC10, the Fast Path inter-region communication control module, when the SVSO buffer pool limit has been reached.

**System action:** The dependent region ends abnormally with pseudo code 0055.

**Programmer response:** Increase the SVSO buffer pool size to accommodate concurrent dependent region access.

**Source:** IMS abends

**Module:** DBFIRC10, DBFSGAB0

### **0056**

**Explanation:** An error occurred in a Database Control (DBCTL) subsystem while Fast Path was trying to access buffers for a Coordinator Controller (CCTL) request. This error can occur during a CCTL identify, terminate, thread schedule, or thread sync point request.

**Analysis:** If the failure occurs during a CCTL thread schedule (DBFINTE0) or thread sync point (DBFINTT0) request, the IMS control region terminates abnormally. Register 12 in the abend SVRB indicates which module issued the abend. In both cases, this abend is issued in one location. For both requests, the error occurs because Fast Path was unable to find the CBUF control block for the CCTL making the request. Fast Path needs this block to get buffers (schedule) and release buffers (sync point).

If the failure occurs during a CCTL terminate request, DBFDBF10 issues an abend for two conditions. To determine which condition caused the abend, examine register 15 in the abend SVRB.

**Reg15=4**

Fast Path failed to find a CBUF for the CCTL name. The IMS control region terminates abnormally.

**Reg15=8**

Fast Path failed to obtain an AWE. This situation can occur in either the IMS control region or the database resource adapter (DRA) TCB. Either the IMS control region or the DRA TCB terminates abnormally.

If the failure occurs during a CCTL identify request, DFSDASI0 sets up pseudoabend 0056 to enable the DRA to tell the CCTL that the request failed for reason 0056. The DRA then takes a SNAP dump. The header title indicates that the identification caused the 0056 failure. For this request, the abend is also issued because Fast Path was unable to get buffers for the CCTL. Field SSPICODE in the SSOB contains a character string that identifies the exact reason for the failure. These strings and reasons are:

### **SSPICODE**

**Explanation**

### **AWE**

Unable to build AWE block because no CSA storage is available.

**CBUF**

Unable to build CBUF block because no ECSA storage is available.

**NBA**

Not enough buffers are available to meet CCTLNBA request.

**System action:** If the failure occurs during a schedule or sync point request, the IMS control region abends with 0056. Sync point errors occur after the phase 2 abort or commit.

If the failure occurs during an identify request, the identify request fails with pseudoabend 0056, but IMS and the CCTL are unaffected. A snap dump is created.

If the failure occurs during a terminate request, the terminate request fails with pseudoabend 0056, but IMS and the CCTL are unaffected. A snap dump is created. The CCTL is no longer identified to IMS, but its FP buffers are not released.

**Programmer response:** Determine which type of request failed.

If schedule or sync point failed, an internal error occurred.

If identify failed, IMS probably does not have enough FP buffers to satisfy the number of buffers requested. See CCTLNBA in the DRA startup table to determine how many buffers you requested.

If terminate failed, an internal system error or a storage shortage problem probably occurred.

**Problem determination:** 1, 4, 38

**Source:** IMS abends

**Module:** DBFDBFI0, DFSDASI0, DBFINTE0, DBFINTT0

**Related information**:

Chapter [2, "IMS problem determination," on page 11](#page-20-0)

#### **0069**

**Explanation:** A recursive IRC entry was detected by program DBFIRC10 or DFSDCPY0, or Fast Path (FP) was unavailable, and a call to Fast Path was found by DBFIRC10.

**Analysis:** 0069 is a standard abend issued from DBFIRC10, DFSCPY00, and DFSDCPY0. The PSTREP bit in the PST is checked to determine a recursive entry. If the PSTREP is on, the abend is issued. The error subcode is in register 15.

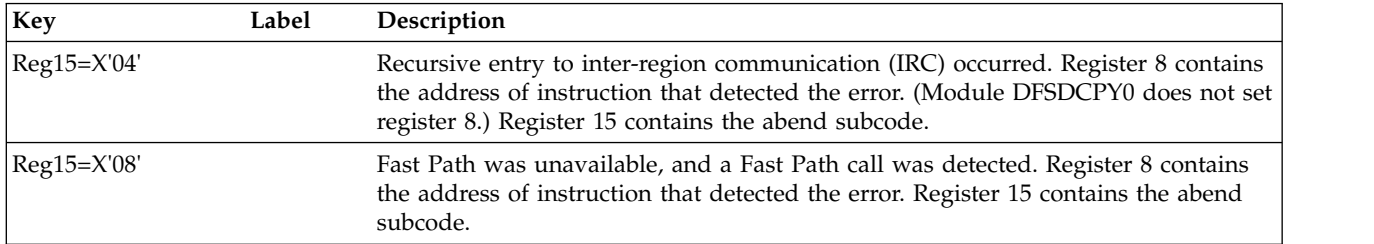

*Possible cause:* Internal program interface error: Application program issued a DL/I call from an (E)STAE routine.

**System action:** The dependent region is terminated abnormally. Other dependent regions and the IMS control region continue running.

**Programmer response:** Reason code 4 is a user error. Ensure that a user STAE is not issuing an IMS call or an MVS STAE retry, and then issuing a call. Other reason codes should be treated as IMS system errors.

Reason code 8 should have been preceded by message DFS2768W, and an error occurred at IMS startup time. Examine the console log for errors during IMS start for the original error, such as message DFS2713I or message DFS2718I. Any application making calls to Fast Path will be terminated with this abend until IMS is restarted.

*For APAR processing:* Provide the dependent region abend dump.

**Problem determination:** 1, 5, 6, 11, 35

**Source:** IMS abends

**Module:** DBFIRC10, DFSCPY00, DFSDCPY0

**Related information**:

[DFS2768W \(Messages and Codes\)](http://www.ibm.com/support/knowledgecenter/SSEPH2_14.1.0/com.ibm.ims14.doc.msgs/msgs/dfs2768w.htm#dfs2768w) Chapter [2, "IMS problem determination," on page 11](#page-20-0)

### **0070**

**Explanation:** An IMODULE failure occurred during system initialization or subsequent execution.

**Analysis:** 0070 is a standard abend issued from one of twelve modules—DFSSTKMG, DBFICI10, DBFIFIX0, DFSIINF0, DFSIRST0, DFSTMOD0, DFSXBAT0, DFSXCIC0, DFSXLGI0, or DFSXSTM0. The program status word (PSW) at entry-to-abend identifies which module issued the abend SVC.

In each module, the IMS/VS SVC (from the SCD) was just issued using an Execute instruction. The IMS/VS SVC that services GETMAIN is DFSMODU0. The execution library load module name is IGC14xxx, where xxx is the user-specified IMS/VS SVC number. The IMS/VS SVC (DFSMODU0) returns an error code in register 15 (bytes 0 and 1).

Register 15 contains a return code from the IMODULE function. For a description of the IMODULE return codes, see the IMS system services return codes information.

Register 15 (bytes 0 and 1) might contain a second return code from the DFSBCB GET function. For an explanation of the DFSBCB return code, see the IMS system services return codes information.

This is a standard abend that is issued by the Fast Path emergency restart module, DBFNRST0. The PSW (program status word) at entry-to-abend points to the instruction where the abend was issued.

If you are using HALDB partitioning, this abend indicates either:

- Allocation of storage for control block DFSPCA fails.
- v Loading of partition support modules fails. If this module is DFSDT150, message DFS0415W with reason code X'45' precedes this abend. If it is a module other than DFSDT150, no message precedes this abend.

### **For DFSSTKMG:**

The IMS Stack Manager received a nonzero return code from an IMODULE GETMAIN.

Abend 0070 is a standard abend that may be issued by the Stack Manager, DFSSTKMG. When this abend is issued the program status word (PSW) at entry-point-to-abend points to the instruction following the abend (SVC 13) instruction.

Register 12 in the abend SVRB registers is the base register for the Stack Manager routine.

Register 15 contains the nonzero return code from IMODULE.

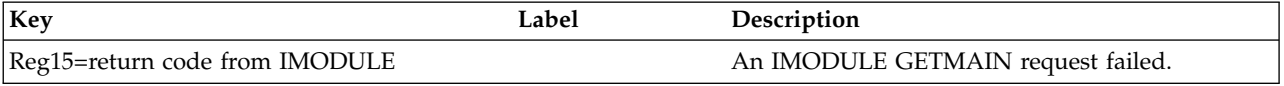

**For DBFICI10:**

This is a standard abend that can be issued by the IMS/VS Fast Path ITASK initialization module, DBFICI10. The PSW at entry-to-abend points to the instruction label ABEND where the abend was issued. Register 14 in the abend SVRB is used as the KEY. Register 12 is the base register, register 4 contains the size of the GETMAIN request, register 2 contains the AWE address, and register 15 contains an error code.

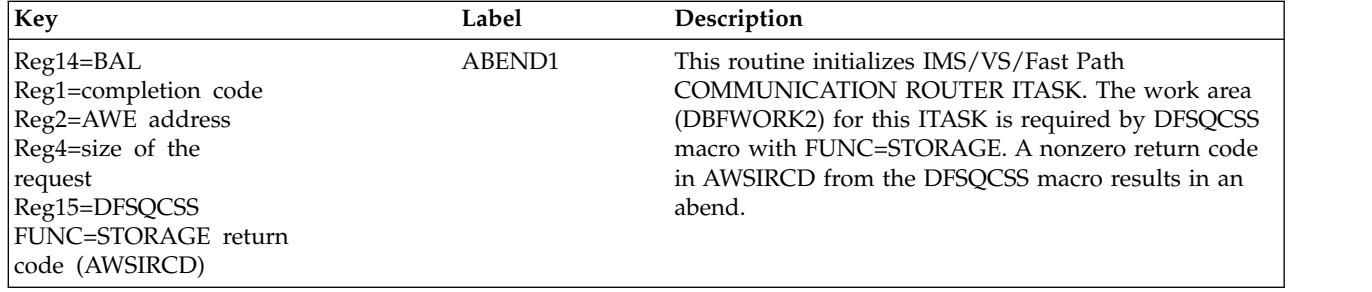

## **For DBFIFIX0:**

0070 is a standard abend that can be issued by the IMS/VS Fast Path fix mechanism module, DBFIFIX0. The PSW at entry-to-abend points to the instruction label ABEND1 where the abend was issued.

Register 14 in the abend SVRB is used as the KEY. Register 12 is the base register, register 4 contains the size of the GETMAIN request, register 2 contains the AWE address, and register 15 contains an error code.

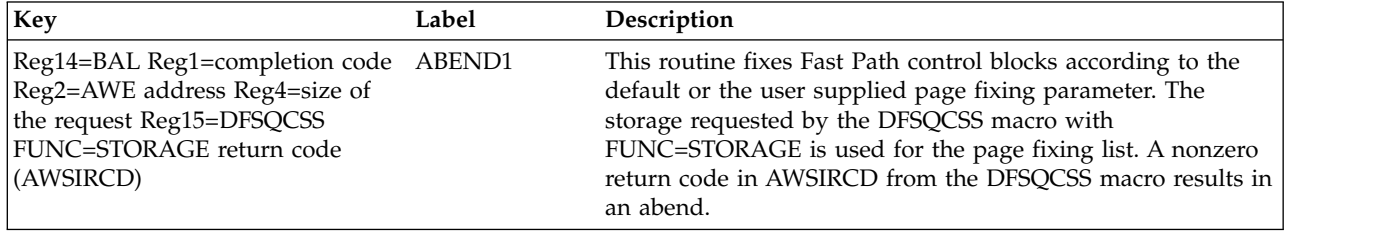

## **For DFSIINF0:**

0070 is a standard abend that can be issued by the message format block pool initialization module, DFSIINF0. If the error is detected in this module, the program status word (PSW) at entry-to-abend points to the instruction within label ABEND9D from which ABEND (SVC 13) is issued.

Register 11 in the abend SVRB registers is the base register for this module.

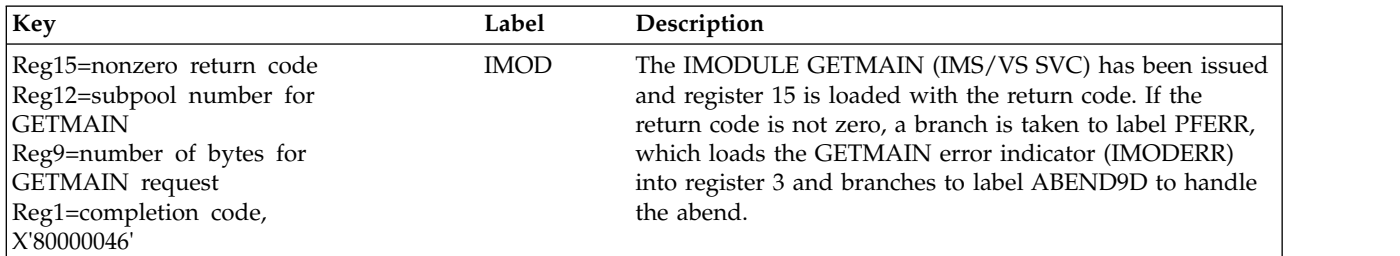

## **For DFSIRST0:**

An IMS IMODULE LOAD failed.

0070 is a standard abend that can be issued by the restart service ITASK module DFSIRST0. Register 15 contains one of the error return codes listed in the table. (This code is not from IMODULE LOAD.)

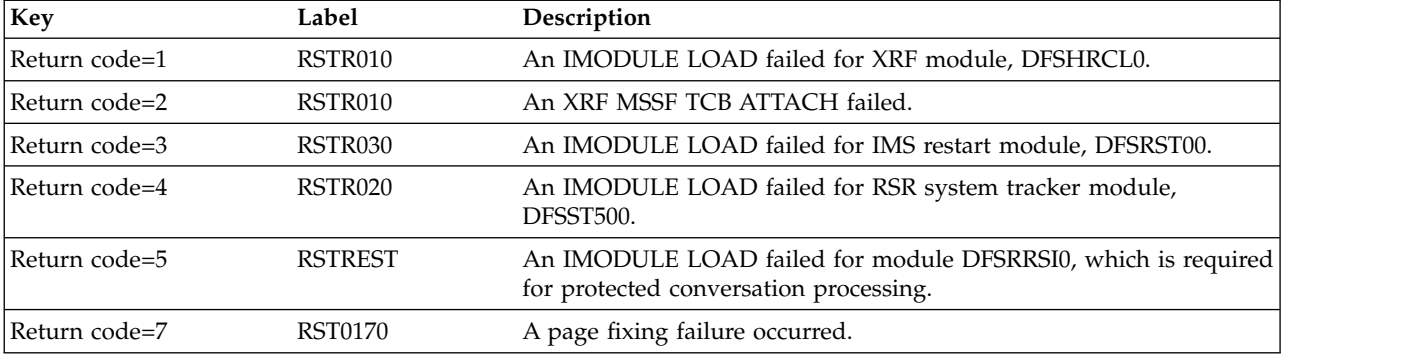

### **For DFSTMOD0:**

0070 is a standard abend that can be issued by the modify/terminate task initialization module, DFSTMOD0. The program status word (PSW) at entry-to-abend points to the instruction within label GMFAIL from which abend (SVC 13) was issued.

Register 12 is the base register, and register 11 is the pointer to the SCD. Register 15 contains the failure subcode.

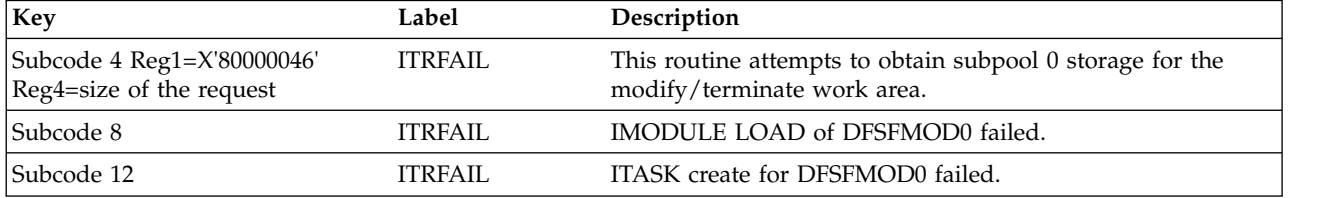

#### **For DFSXBAT0:**

A request for storage allocation failed.

0070 is a standard abend that can be issued by the batch TCB ITASK create module, DFSXBAT0. When this abend is issued, the program status word (PSW) points to the instruction from which ABEND (SVC 13) is issued.

Register 12 at the time of abend is the base register, and register 4 points to the system contents directory (SCD).

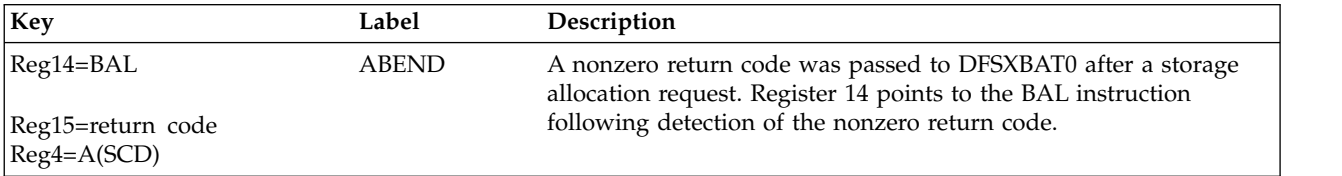

#### **For DFSXCIC0:**

0070 is a standard abend that can be issued by the control task initialization controller, DFSXCIC0. The program status word (PSW) at entry-to-abend points to the instruction within label ABEND1, from which ABEND (SVC 13) was issued.

Register 14 in the abend SVRB is used as the key, register 12 is the base register, and register 2, where applicable, contains the size of the GETMAIN request.

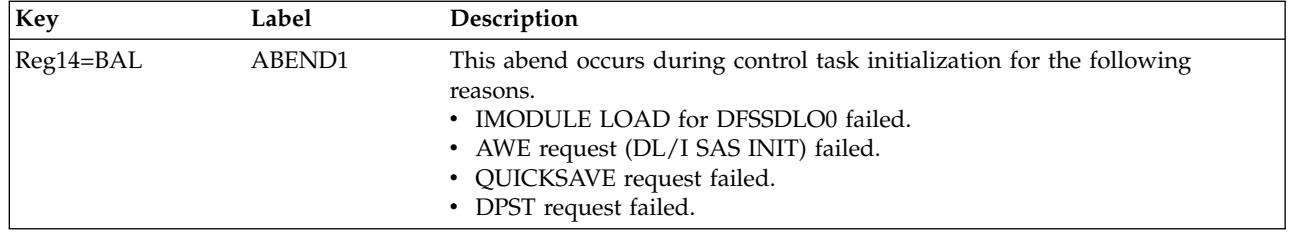

## **For DFSXSTM0:**

0070 is a standard abend that can be issued by the storage management controller, DFSXSTM0. The program status word (PSW) at entry-to-abend points to the instruction within label ABEND1, from which abend (SVC 13) was issued.

Register 14 in the abend SVRB should be used to isolate to a specific label. Register 12 is the base register and register 15 contains an error code.

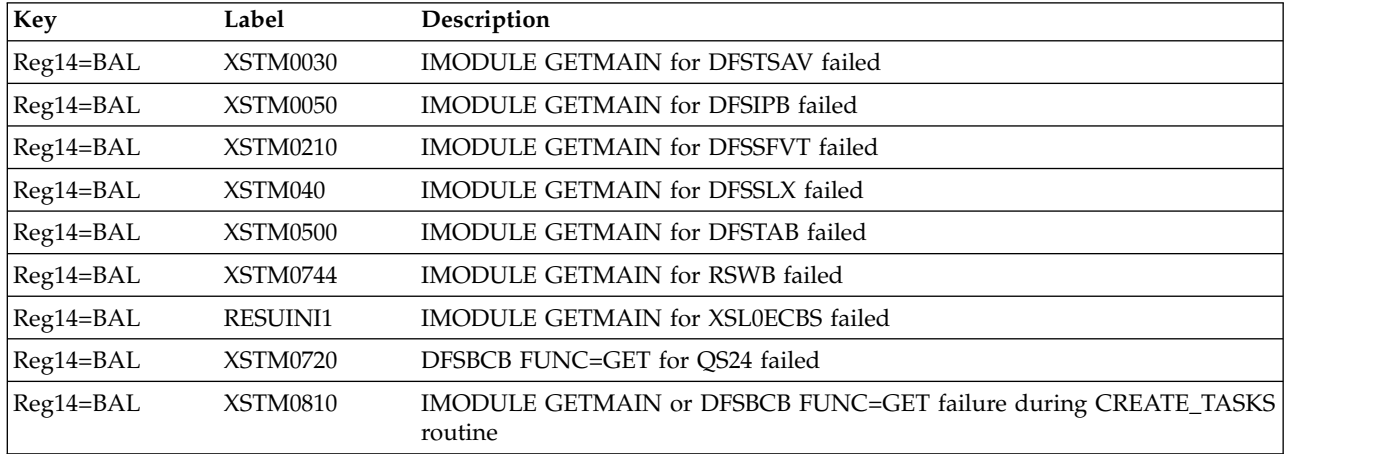

## **For DFSXLGI0:**

0070 is a standard abend that can be issued by the logical/physical logger initialization module, DFSXLGI0. The program status word (PSW) at entry-to-abend points to the instruction within label ABEND070, from which ABEND (SVC 13) is issued.

Message DFS2205I is sent to the IMS/VS master console before the abend.

Register 0 in the abend SVRB should be used to isolate a specific label. Register 12 is the base register, and register 15 contains the error return code.

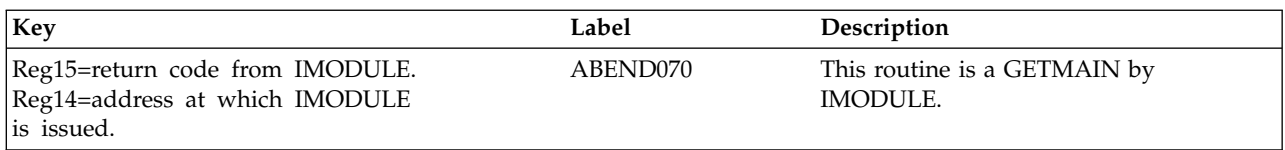

## **For DFSRESP0:**

Module DFSRDB30 was not loaded. Abend 0070 is issued if it was found that DFSRDB30 had not been previously loaded by DFSRST00. Contact the IBM support center.

*Possible cause:* DFSRST00 has an error that bypassed loading DFSRDB30.

**System action:** IMS terminates abnormally.

**Programmer response:** Take appropriate action according to the error code indicated above.

**Problem determination:** 1, 4, 11, 35

**Source:** IMS abends

**Module:** DFSSTKMG, DBFICI10, DBFIFIX0, DFSIINF0, DFSIRST0, DFSTMOD0, DFSXBAT0, DFSXCIC0, DFSXLGI0, DFSXSTM0, DFSRESP0, DFSFDLC0

### **Related reference**:

[IMS system services return codes \(Messages and Codes\)](http://www.ibm.com/support/knowledgecenter/SSEPH2_14.1.0/com.ibm.ims14.doc.msgs/compcodes/ims_imssystemservicesretcodes.htm#ims_imssystemservicesretcodes)

## **Related information**:

Chapter [2, "IMS problem determination," on page 11](#page-20-0)

#### **0071**

**Explanation:** During system initialization or subsequent execution, an error occurred in a lower-level module, which might cause one of several messages to be issued before this abend. Refer to the messages issued before this abend from either the DBRC region or the control region.

If there is no DFSMDA member for the active ACBLIB, IMS control region initialization terminates with this abend and message DFS0887A is issued.

**Analysis:** 0071 is a standard abend.

*Possible cause:* A common cause of this abend is a failure to close the OLDS logs before restarting IMS by issuing an /ERE COLDSYS command. Alternatively, the lower-level module detected an internal IMS error.

### **For DBFXFP00:**

0071 is a standard abend issued by DBFXFP00. DBFXFP00 invokes lower-level modules to perform specific initialization. The 0071 is the result of a nonzero return code passed back to DBFXFP00 from one of the lower-level modules.

The PSW at entry-to-abend points to the instruction label ABEND where the abend was issued. Register 14 in the abend SVRB is used as the KEY. Register 12 is the base register and register 15 contains the return code.

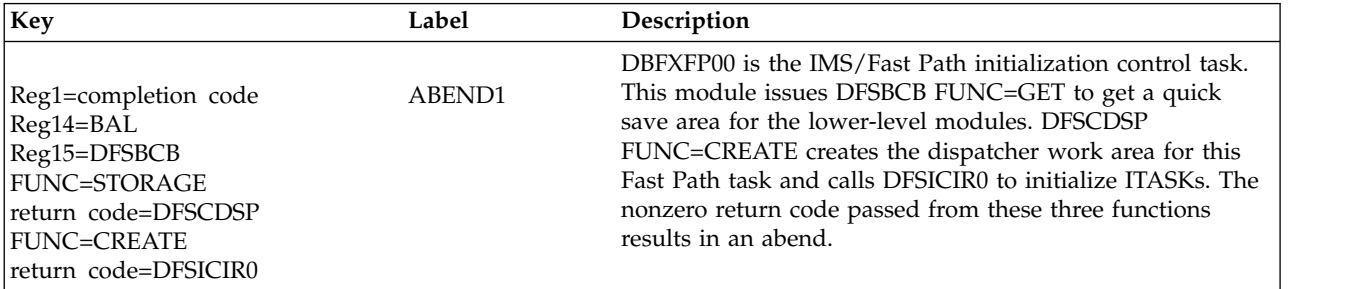

## **For DBFXFP10:**

0071 is a standard abend issued by DBFXFP10. DBFXFP10 invokes lower-level modules to perform specific initialization. The 0071 is the result of a nonzero return code passed back to DBFXFP10 from one of the lower-level modules. The PSW at entry-to-abend points to the instruction label ABEND where the abend was issued. Register 14 in the abend SVRB is used as the KEY. Register 12 is the base register and register 15 contains the return code.

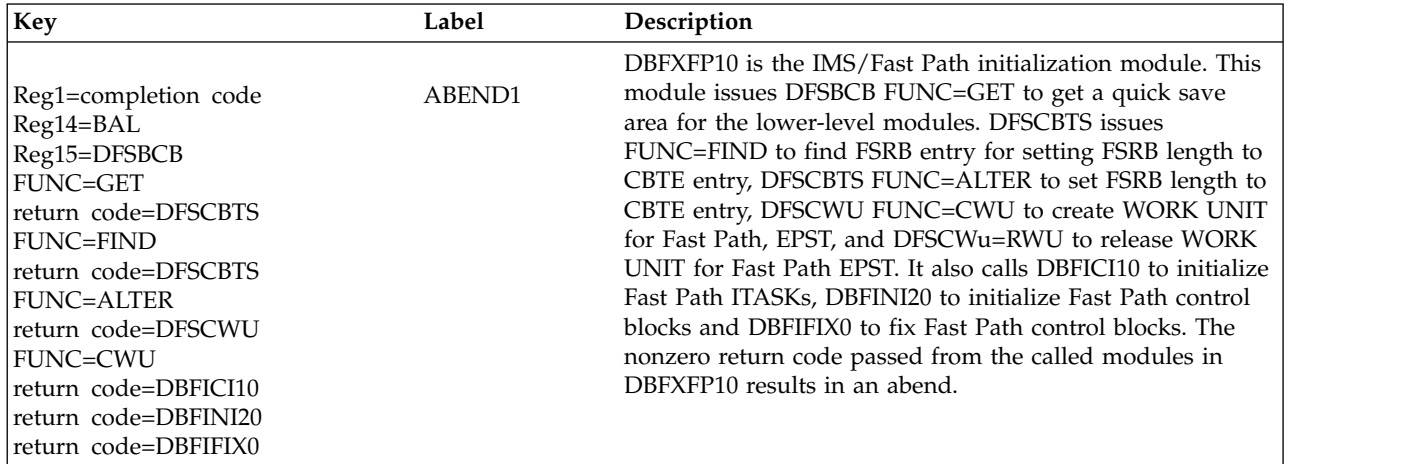

## **For DBFXFP20:**

0071 is a standard abend issued by DBFXFP20. DBFXFP20 invokes lower-level modules to perform specific initialization. The 0071 is the result of a nonzero return code passed back to DBFXFP20 from one of the lower-level modules.

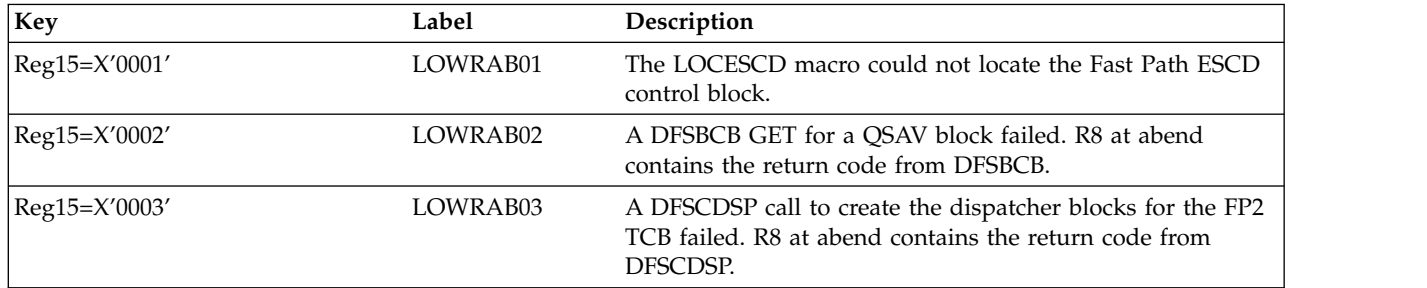

## **For DFS3DF10:**

0071 is a standard abend that can be issued by module DFS3DF10. DFS3DF10 abends are related to IMS catalog initialization.

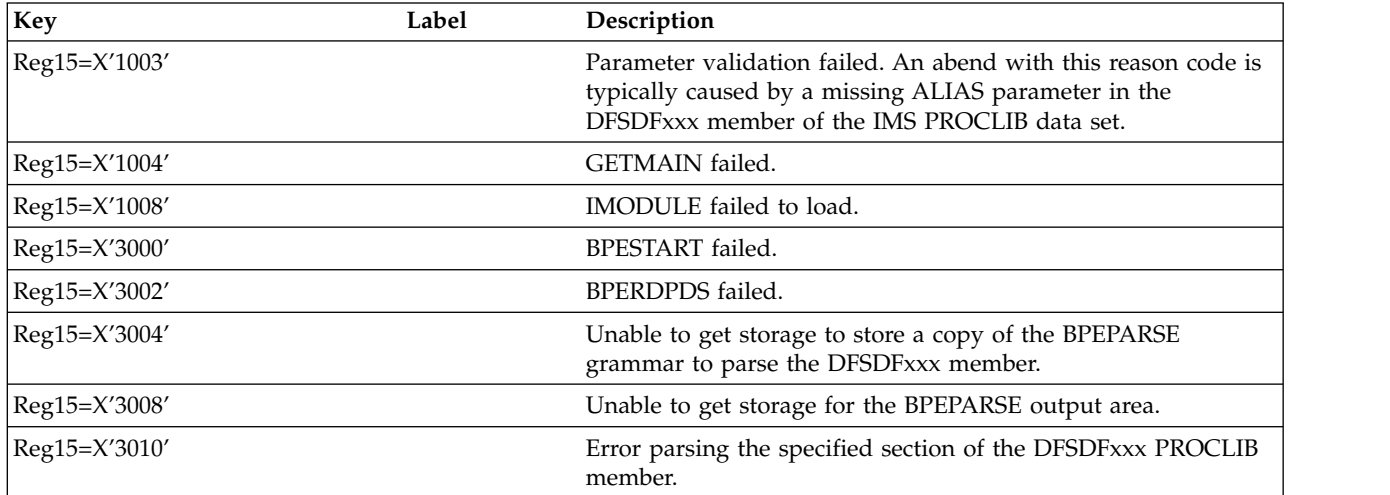

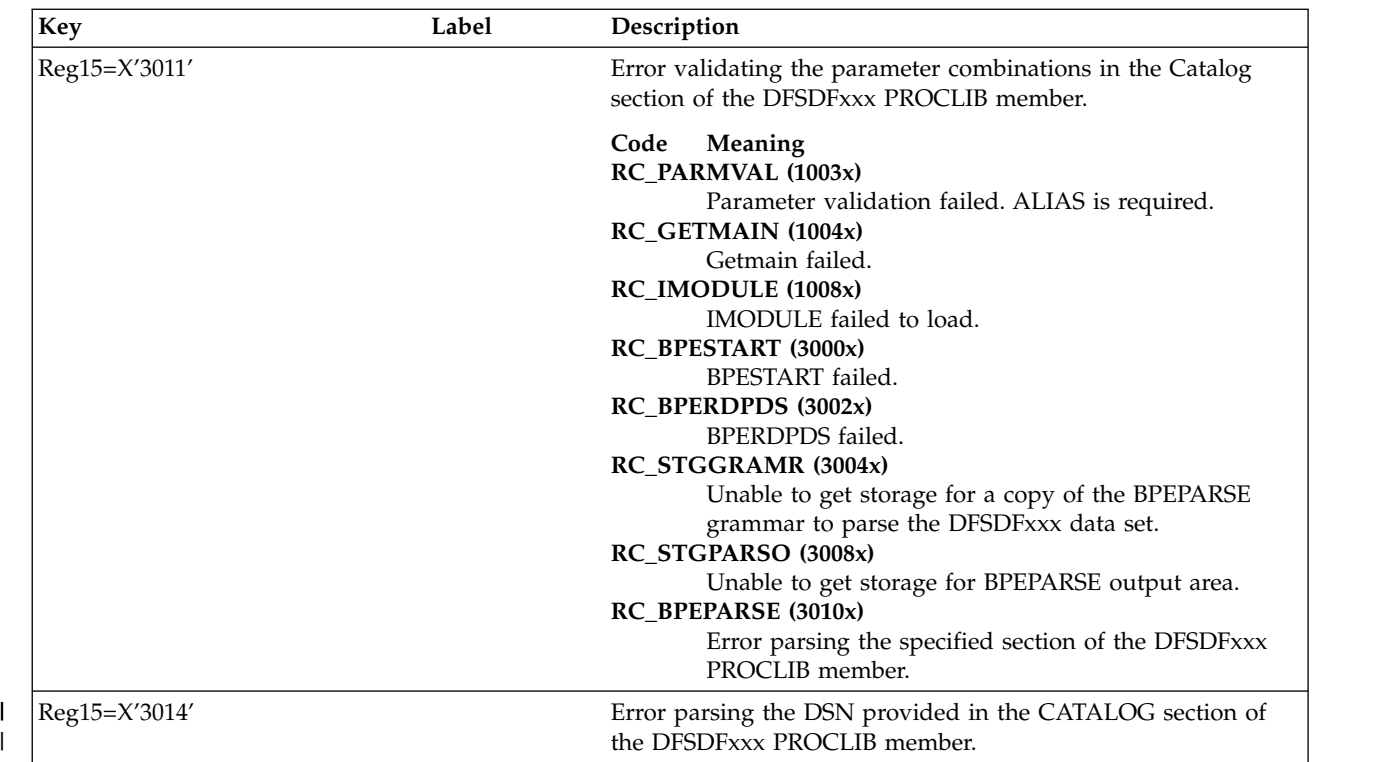

## **For DFSCSL10:**

|

0071 is a standard abend that can be issued by the Common Service Layer Processing module, DFSCSL10.

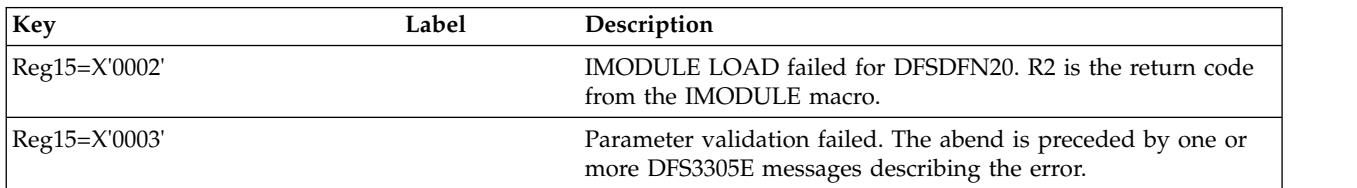

## **For DFSDFDB0:**

Abend 0071 is a standard abend, issued by module DFSDFDB0.

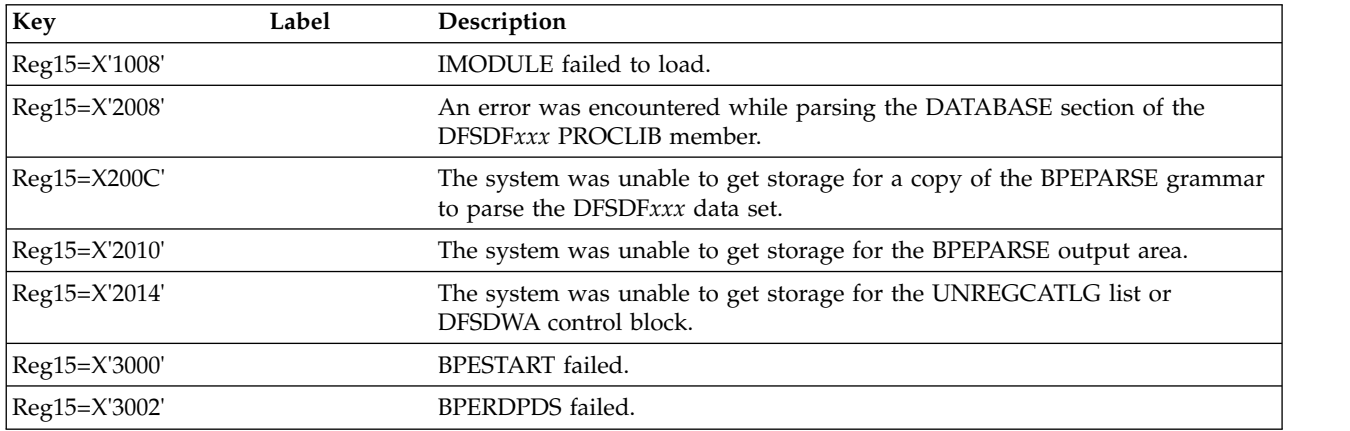

**For DFSDFN20:**

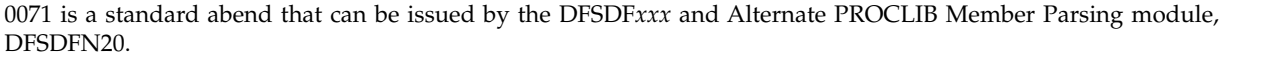

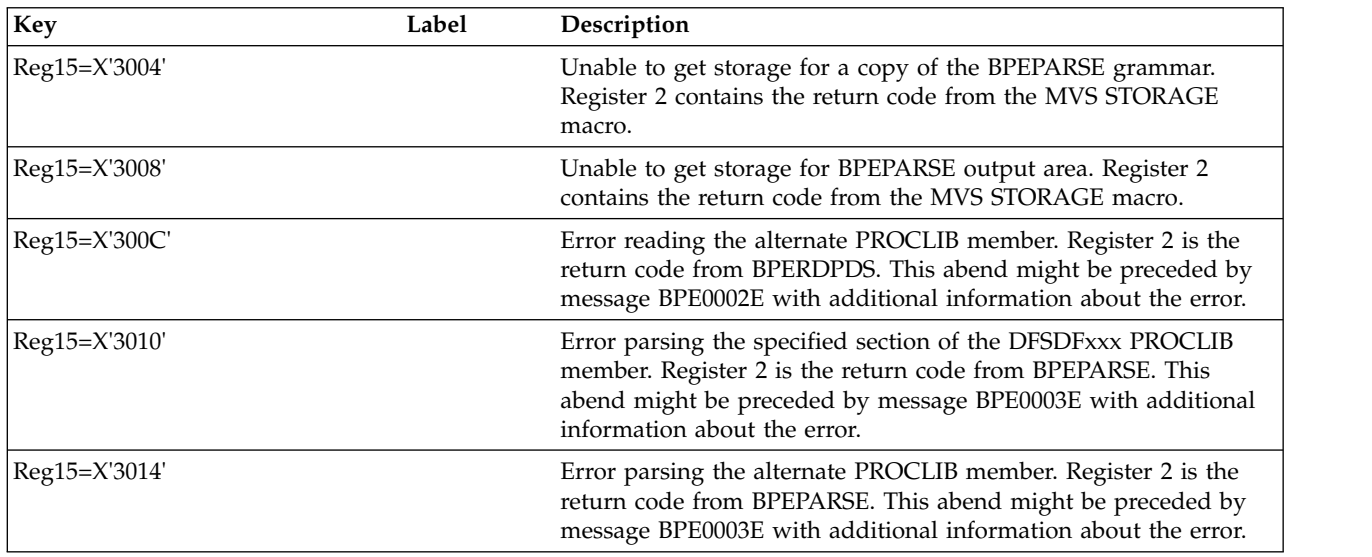

## **For DFSFDLB0:**

The IMS physical logger received a nonzero return code from the lower-level modules.

0071 is a standard abend that can be issued by the physical logger, DFSFDLB0. When this abend is issued, the program status word (PSW) at entry-to-abend points to the instruction from which the abend (SVC 13) is issued.

Register 12 in the abend SVRB registers is the base register for this module. Register 11 and register 10 contain the addresses of the system contents directory (SCD) and the log control directory (LCD). Register 14 contains the address at which the failure was detected. Register 15 contains the nonzero return code from DFSBCB or DFSBRLSC macro.

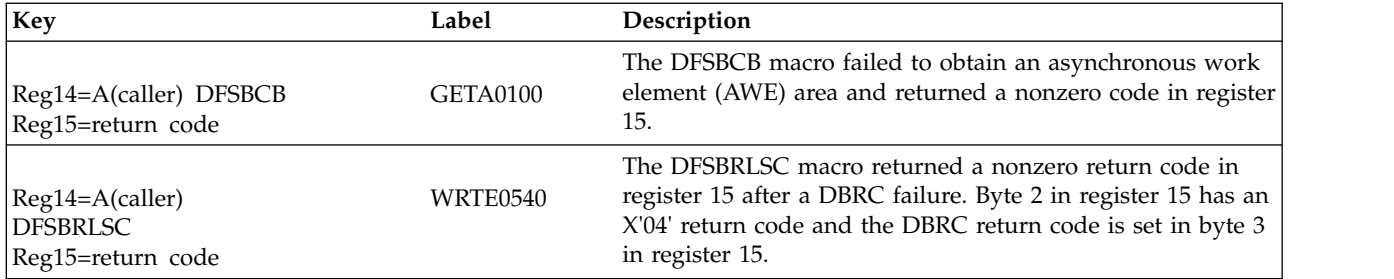

## **For DFSFDLD0:**

The IMS log timer task received a nonzero return code from a DFSBCB macro.

0071 is a standard abend that can be issued by the DFSBCB macro. When this abend is issued, the program status word (PSW) at entry-to-abend points to the instruction under label DLDA0100 from which the abend (SVC 13) is issued.

Register 12 in the abend SVRB registers is the base register for this module. Register 11 and register 10 are the addresses of the system contents directory (SCD) and the log control directory (LCD). Register 15 contains the nonzero return code from the DFSBCB macro.

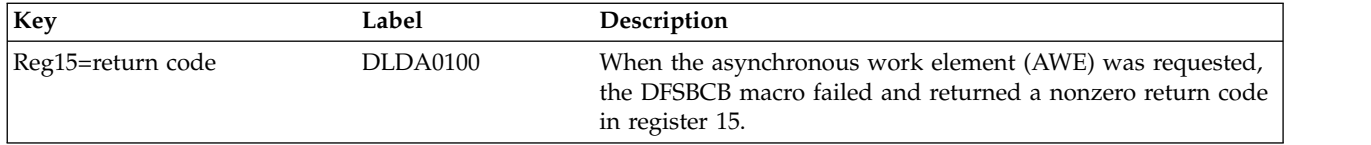

### **For DFSFDLG0:**

The IMS physical logger received a nonzero condition code from either an STCK or LRA instruction, or an IMODULE or DFSBCB request.

0071 is a standard abend that can be issued by the physical logger, DFSFDLG0. When this abend is issued, the program status word (PSW) at entry-to-abend points to the instruction from which the abend (SVC 13) is issued.

Register 12 in the abend SVRB registers is the base register for this module. Register 11 and register 10 contain the addresses of the system contents directory (SCD) and the log control directory (LCD). Register 14 contains the address at which the failure was detected. For a description of the IMODULE return codes, see the IMS system services return codes information..

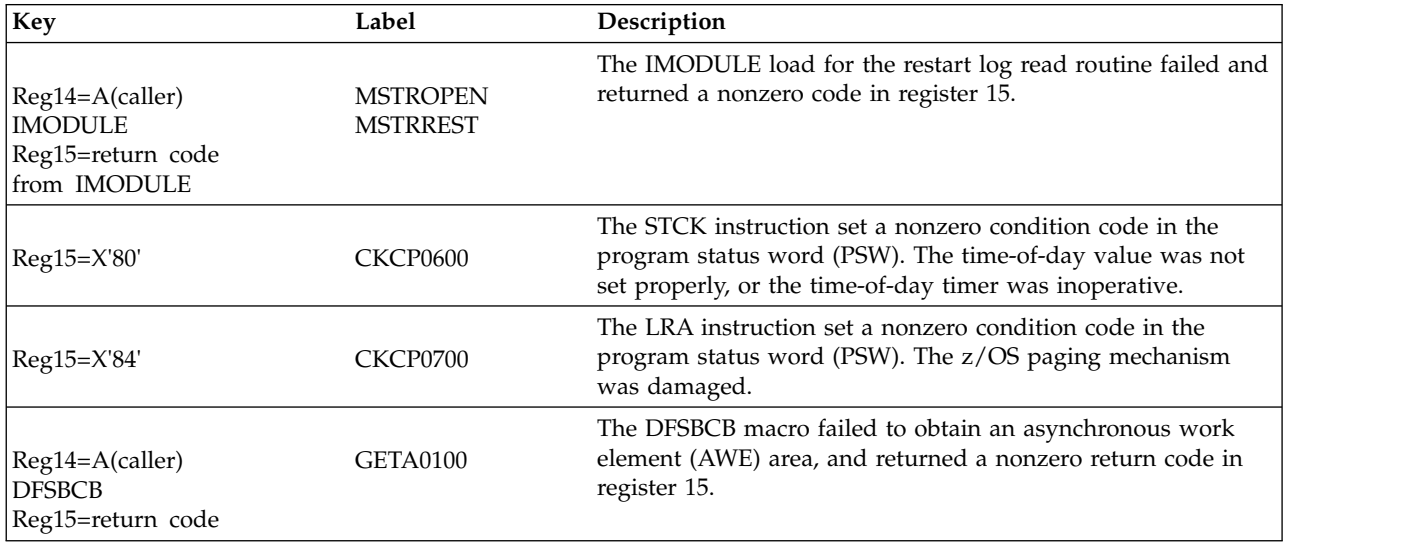

### **For DFSFDLS0:**

0071 is a standard abend issued by DFSFDLS0 when an error return code is received from the DBRC exits (for example, OPEN, CLOSE, SWITCH, and STATUS).

Refer to the messages issued to indicate the failing DBRC exit and return code.

#### **For DFSFLLG0:**

The IMS logical logger received a nonzero return code from a DFSBCB macro.

0071 is a standard abend that can be issued by the DFSBCB macro. When this abend is issued, the program status word (PSW) at entry-to-abend points to the instruction in label LOGAB071 from which the abend (SVC 13) is issued.

Register 12 in the abend SVRB registers is the base register for this module. Register 11, register 10, and register 9 contain the addresses of the system contents directory (SCD), the log control directory (LCD), and the DECB. Register 15 contains the nonzero return code from the DFSBCB macro.

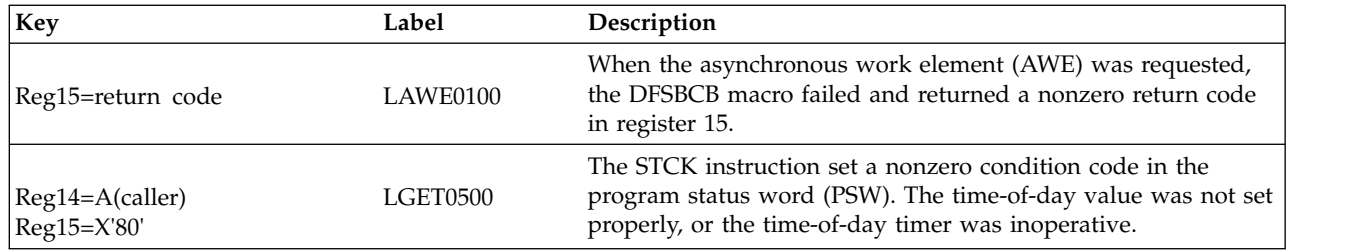

## **For DFSHSRV0:**

The IMS/VS hot standby dasd/link surveillance module received a nonzero return code from a lower module.

0071 is a standard abend that can be issued by the hot standby surveillance module, DFSHSRV0. DFSHSRV0 invokes lower-level modules to perform a get memory, release memory, and create ITASK. A failure by one of the modules, indicated by a nonzero return code, results in this abend. Register 14 is used to isolate to the specified low-level module that caused the abend.

Register 12 is the base register. Register 11 contains the address of the system contents directory (SCD). Register 14 contains the address at which the failure was detected. Register 15 contains the nonzero return code.

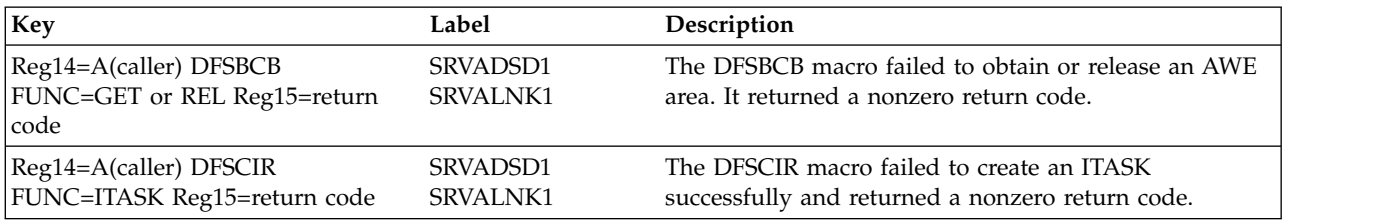

## **For DFSPCC30:**

0071 is a standard abend issued by DFSPCC30. DFSPCC30 invokes lower-level modules to perform specific initialization. 0071 is the result of a nonzero return code passed back to DFSPCC30 from one of the lower-level modules. These include DFSDLBL0, or DFSIIND0 for CICS® . Check any accompanying messages for the reason of a nonzero return code.

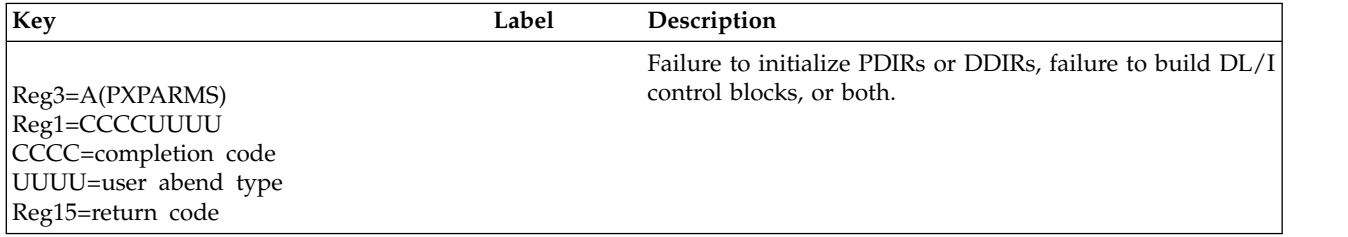

## **For DFSRCFS0:**

The RACF (RCF TCB) AWE processor module received a nonzero return code from a lower module.

0071 is a standard abend that can be issued by DFSRCFS0. When this abend is issued, the program status word (PSW) at entry-to-abend points to the instruction following the location where ABEND (SVC 13) was issued.

Register 12 in the abend SVRB is the base register for this module. Register 11 contains the address of the system contents directory (SCD). Register 15 contains the abend subcode.

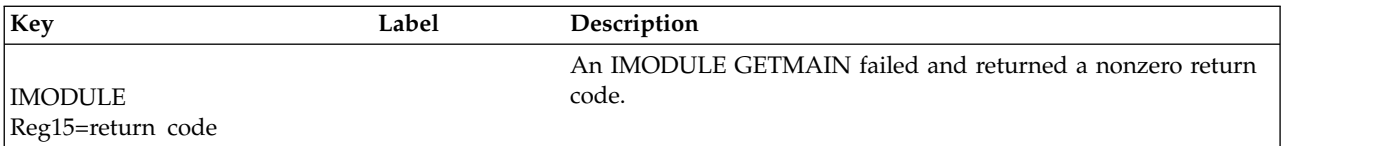

#### **For DFSRDB30:**

0071 is a standard abend that is issued by DFSRDB30 when ACBLIB problems are detected while DMBs and PSBs are being loaded.

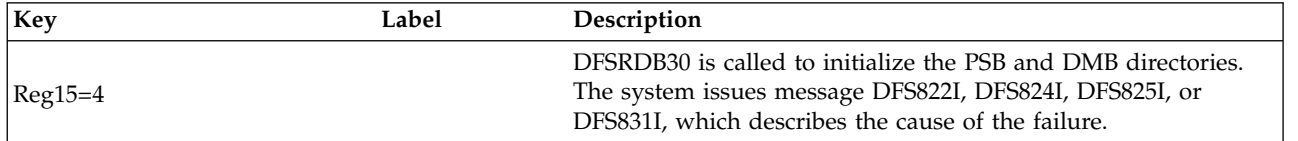

### **For DFSRESP0:**

0071 is a standard abend issued by DFSRESP0. DFSRESP0 invokes lower-level modules to perform specific functions. 0071 is the result of a nonzero return code being passed back to DFSRESP0 from one of the lower-level modules. The PSW at entry-to-abend points to label ABND071, which issues the abend. Register 14 in the abend SVRB is used as the KEY.

12 is the base register and register 15 contains the return code.

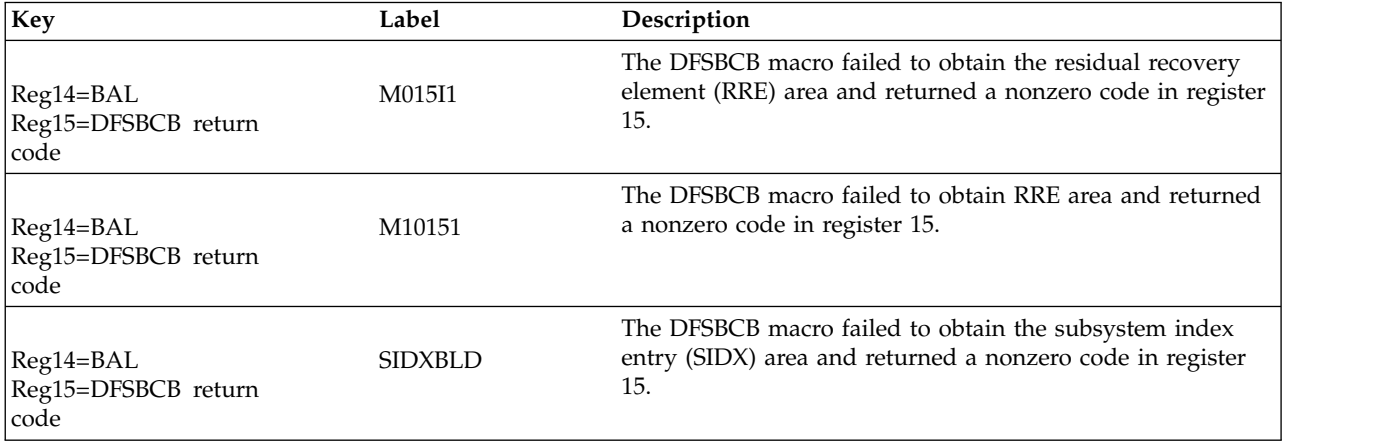

The return codes (decimal) from the DFSBCB FUNC=GET are located in register 15. For a description of the DFSBCB return codes, see the IMS system services return codes information.

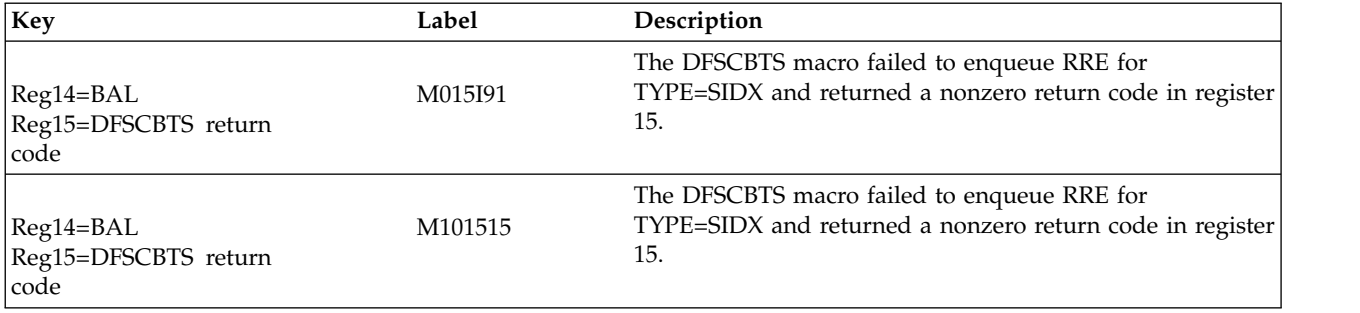

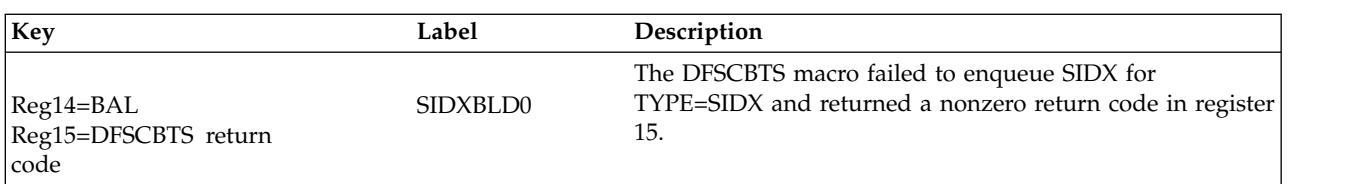

The return codes (decimal) for the DFSCBTS macro are located in register 15 are shown in the following list:

### **Codes**

## **Explanation**

- **4** End of chain (SCAN)
- **8** The block was not found.
- **12** Invalid function code
- **16** The element type was not set.
- **20** The element address was not set.
- **24** The element to be dequeued was not on chain.
- **28** The control block table (CBT) entry was not found.
- **32** Invalid page number/buffer offset

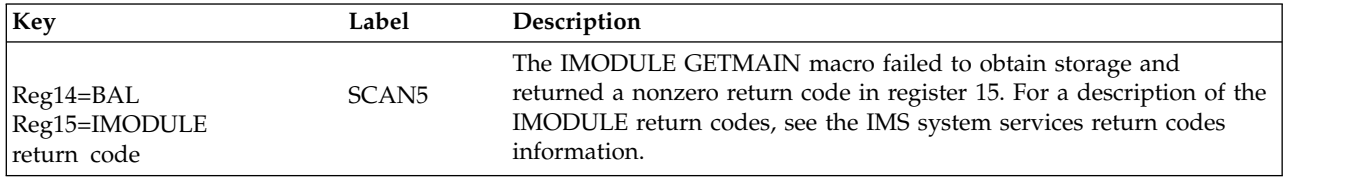

#### **For DFSRST00:**

0071 is a standard abend that can be issued by DFSRST00. DFSRST00 attempted to register and connect with the shared queues subsystem in an Extended Recovery Facility (XRF) active system and received a nonzero return code. The PSW at entry-to-abend points to the abend SVC.

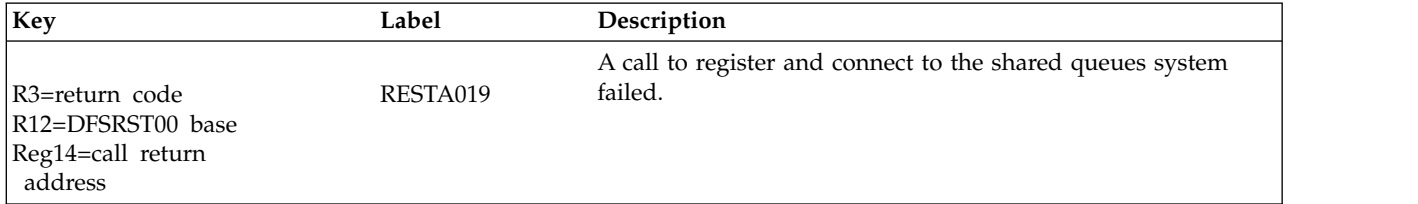

#### **For DFSRLP00:**

0071 is a standard abend that can be issued by DFSRLP00. DFSRLP00 attempted to register and connect with the shared queues subsystem in an XRF active system and received a nonzero return code. The PSW at entry-to-abend points to the abend SVC.

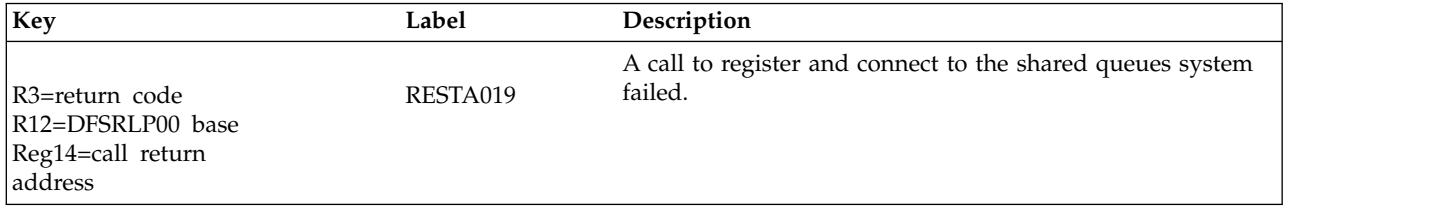
# **For DFSSQ012:**

0071 is a standard abend that can be issued by the Shared Queues Parameter Processing module, DFSSQ012.

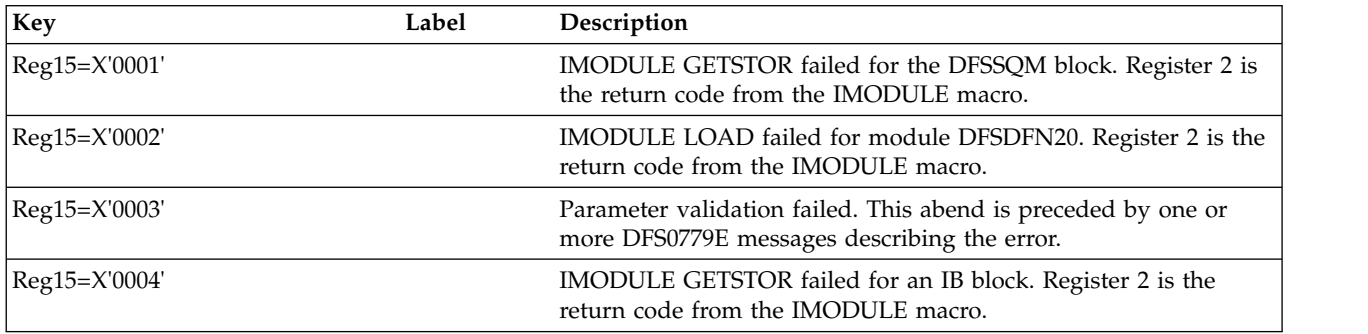

# **For DFSXBAT0:**

A lower-level initialization request failed.

0071 is a standard abend that can be issued by the batch TCB ITASK create module, DFSXBAT0. When this abend is issued, the program status word (PSW) points to the instruction from which ABEND (SVC 13) is issued.

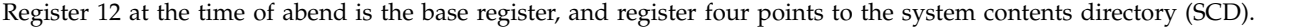

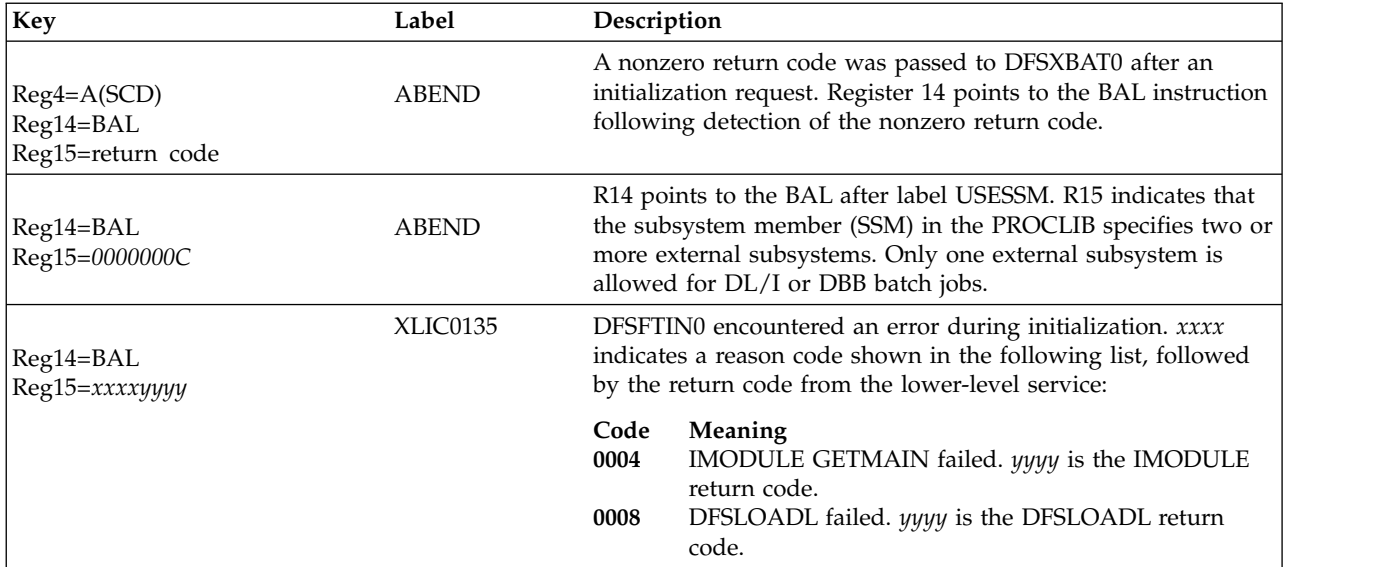

# **For DFSXBAT0 on behalf of DFS3DF10:**

0071 is a standard abend that can be issued by module DFSXBAT0 on behalf of module DFS3DF10. DFS3DF10 abends are related to IMS catalog initialization.

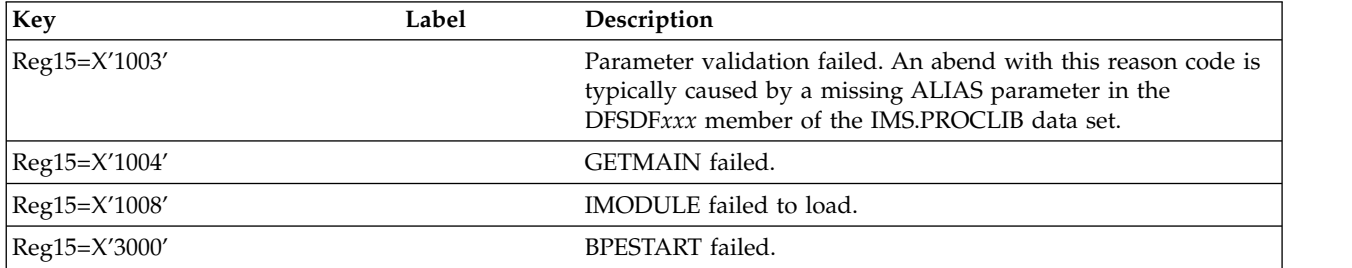

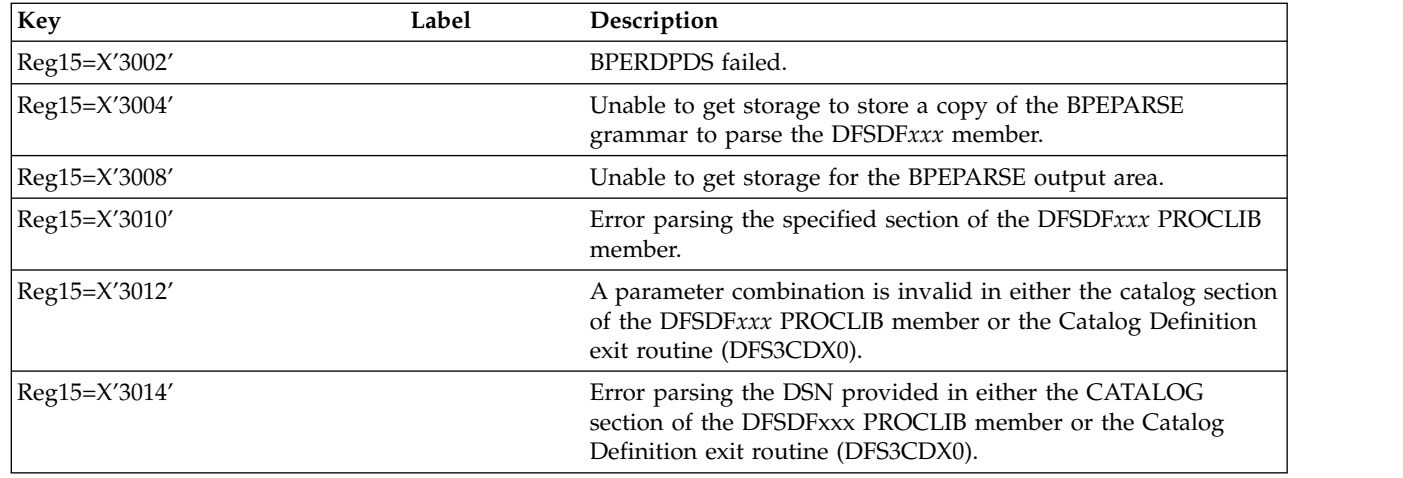

#### **For DFSXCIC0:**

0071 is a standard abend issued by the control task initialization controller, DFSXCIC0. DFSXCIC0 invokes lower-level modules to perform control task initialization functions. A failure by one of these modules, indicated by a nonzero return code in register 15, results in the abend 0071. Use register 14 in the abend SVRB to isolate to the specific label shown in the following table. Register 12 is the base register, and register 11 is the pointer to the SCD.

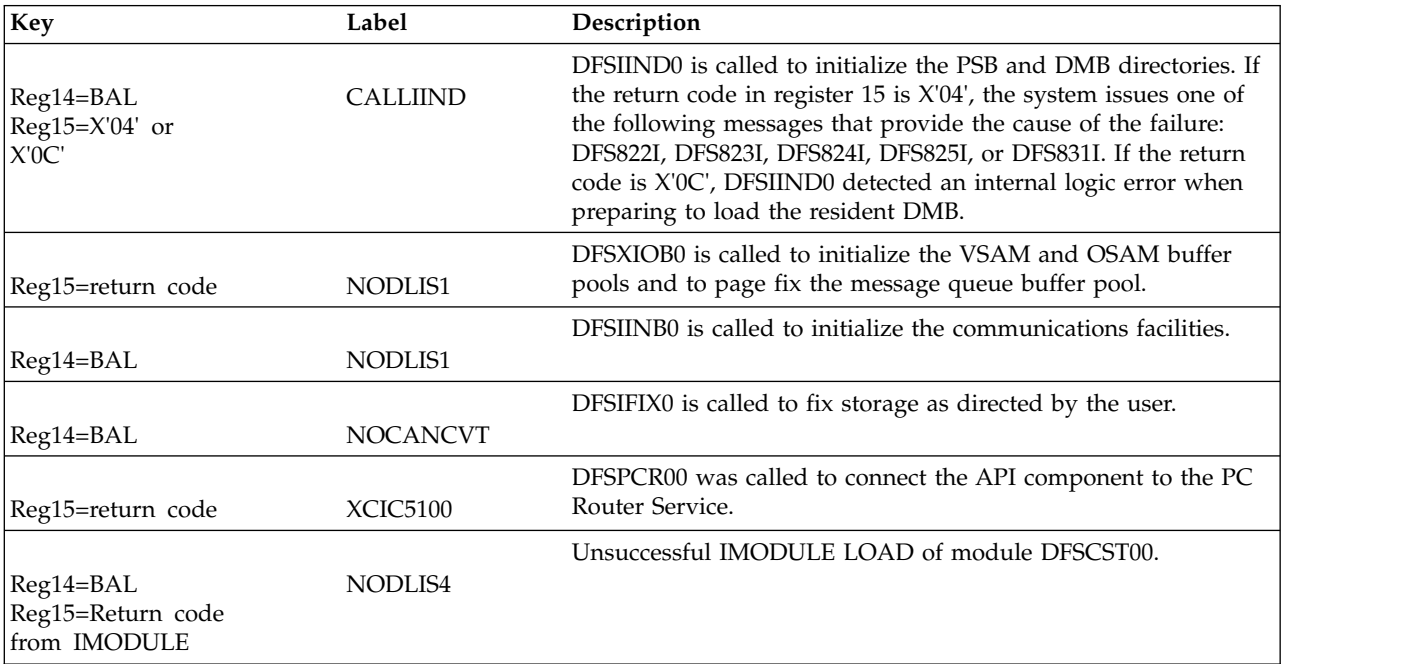

| | | |  $\frac{1}{1}$ |

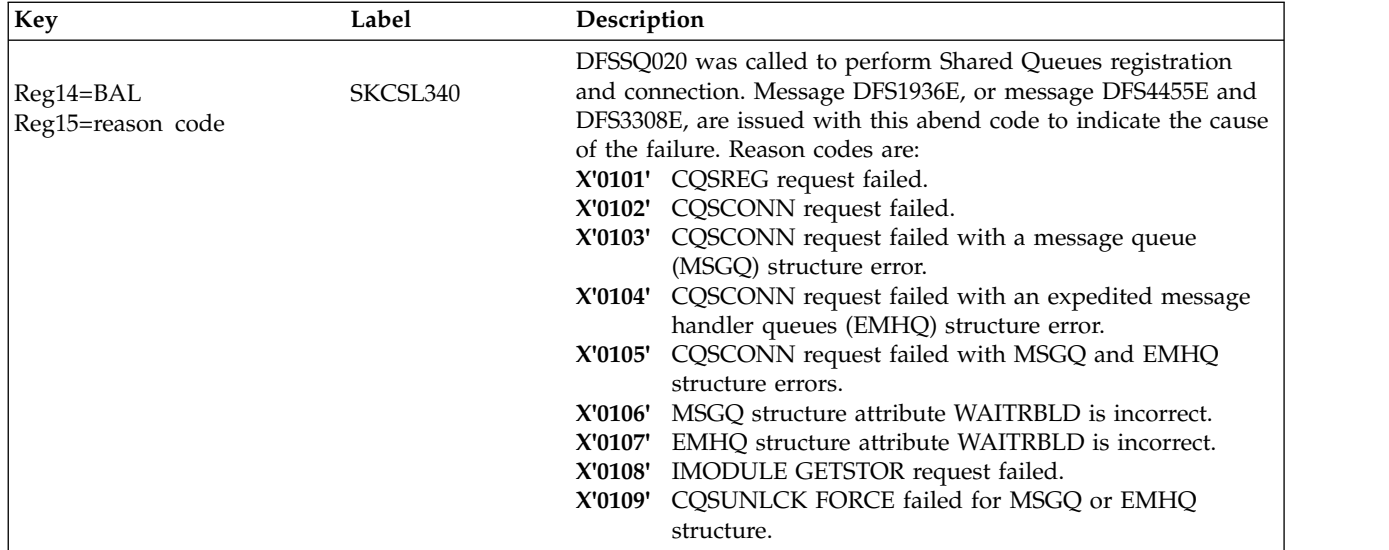

#### **For DFSXCTL0:**

0071 is a standard abend that can be issued by DFSXCTL0.

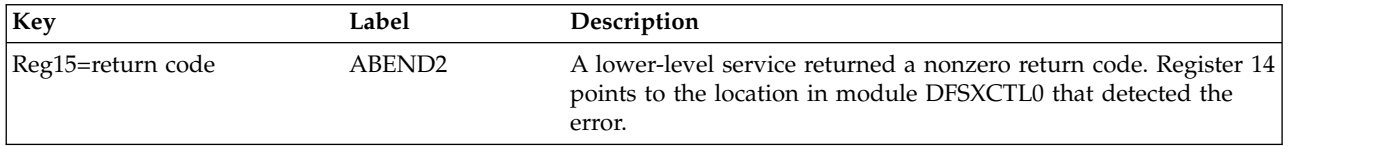

# **For DFSXCTX0:**

0071 is a standard abend, issued by module DFSXCTX0.

DFSXCTX0 invokes lower-level modules to perform specific initialization. Abend 0071 results from a nonzero return code passed back to DFSXCTX0 from one of the lower-level modules.

The PSW at entry to abend points to the instruction where the abend was issued. Register 15, in the SVRB, contains the abend subcode.

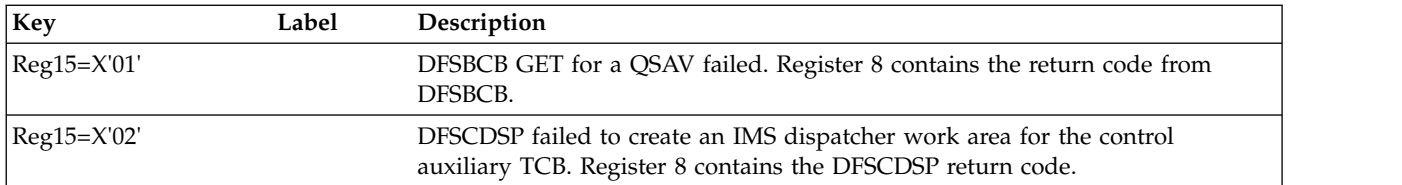

#### **For DFSXDCC0:**

0071 is a standard abend issued by DFSXDCC0. DFSXDCC0 invokes lower-level modules to perform specific initialization tasks. The 0071 is the result of a nonzero return code passed back to DFSXDCC0 from one of the lower-level modules. Use register 14 in the abend SVRB to isolate to a specific label. Register 12 is the base register; register 15 contains the return code.

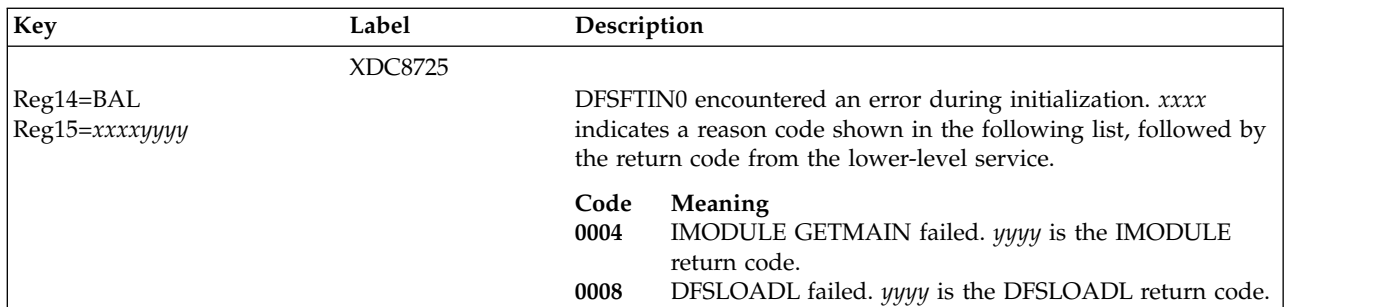

## **For DFSXDGS0:**

The /DIAGNOSE command DGS TCB initialization routine, DFSXDGS0, received a nonzero return code from one of the lower-level modules called during initialization.

0071 is a standard abend that can be issued by DFSXDGS0. When an abend is issued, the program status word (PSW) at entry-to-abend points to the abend instruction (SVC 13). In the abend registers, register 12 points to the data area for the module, register 13 points to the work area, register 15 contains the abend reason code, and register 8 contains the return code from the lower-level module.

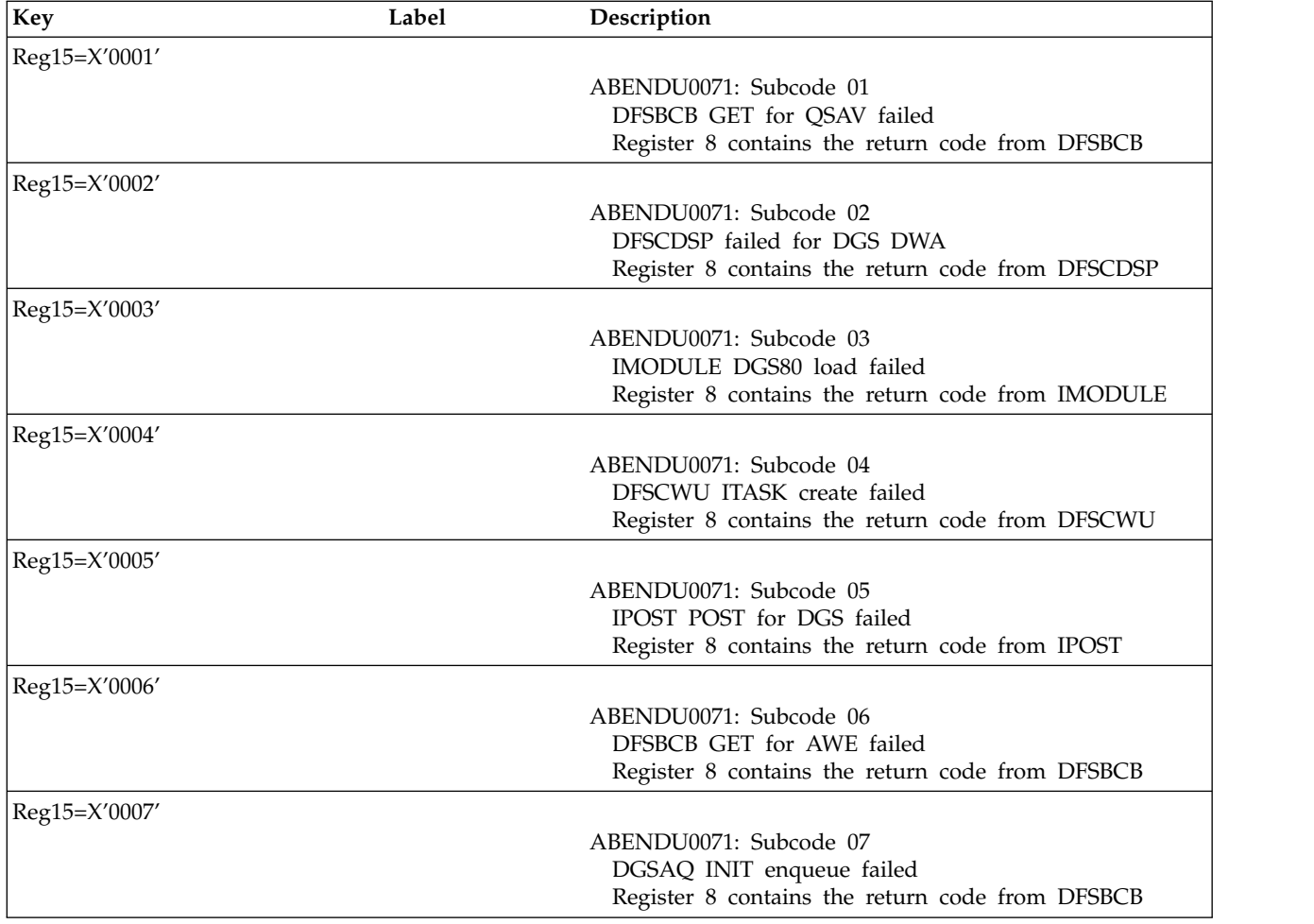

# **For DFSXDLG0:**

The IMS system log initialization module received a nonzero return code from a lower module.

Register 12 in the abend SVRB is the base register for this module. Register 11 contains the address of the system contents directory (SCD). Register 14 contains the address at which the failure was detected. Register 15 contains the nonzero return code.

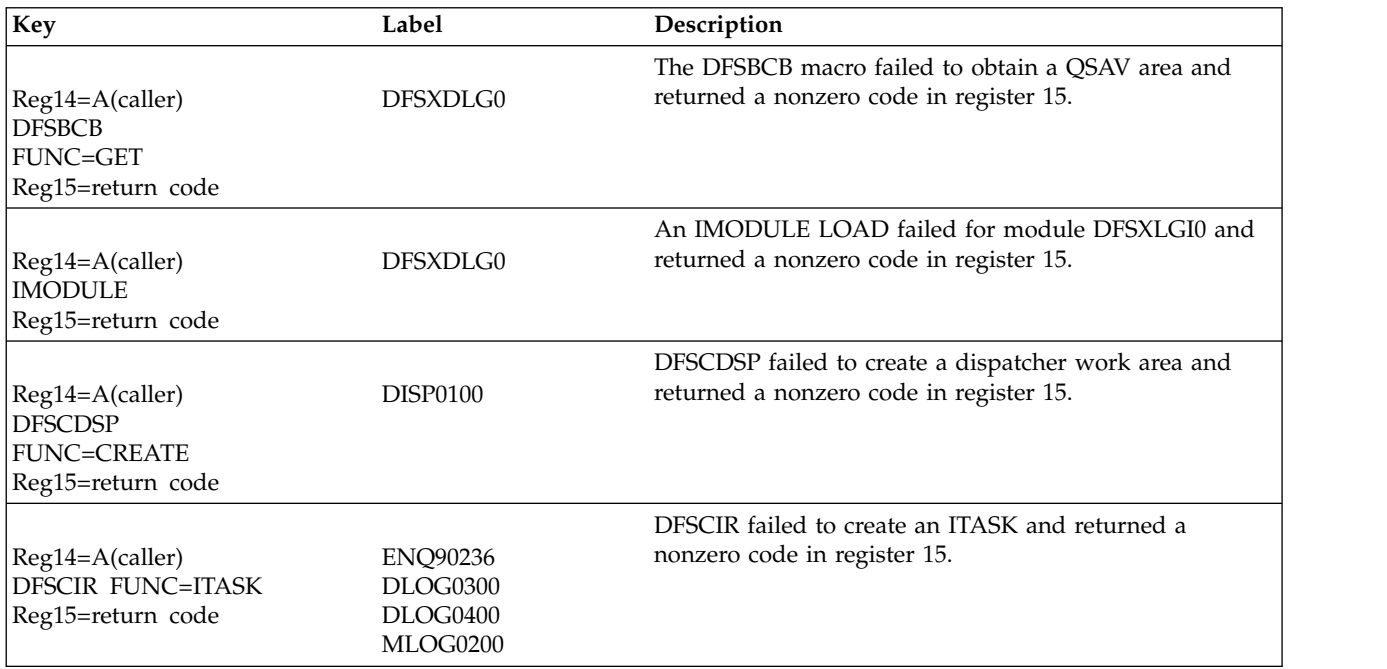

# **For DFSXDYA0:**

The IMS Dynamic Allocation initialization routine received a nonzero return code from a lower-level module.

0071 is a standard abend that can be issued by DFSXDYA0. The program status word (PSW) at-entry-to-abend points to the instruction from which the abend is issued.

Register 12 in the abend SVRB registers is the base register for this module. Register 14 contains the address at which the failure was detected. Register 15 contains the nonzero return code from the service that failed.

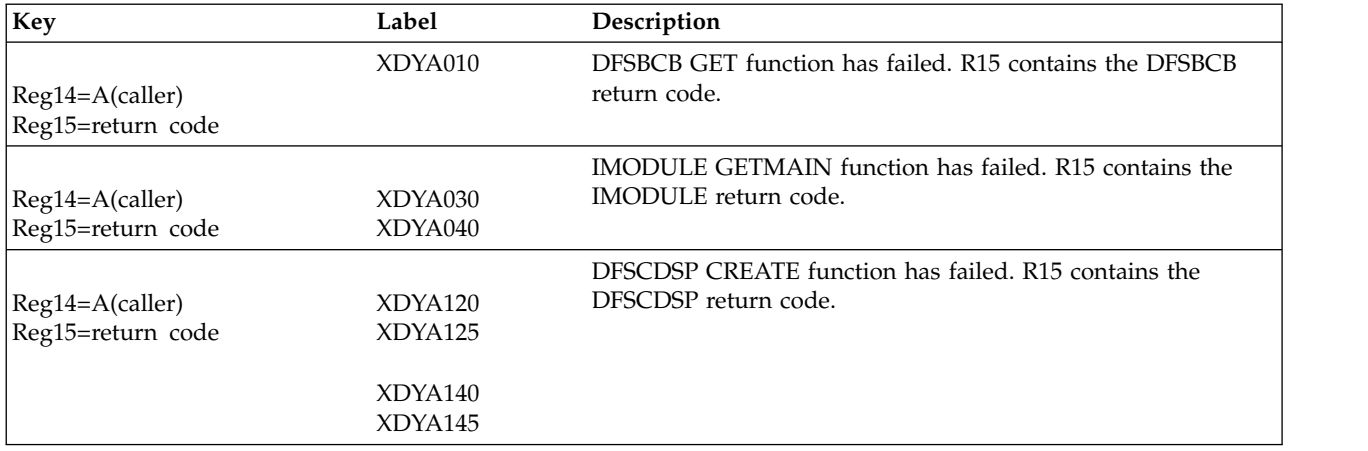

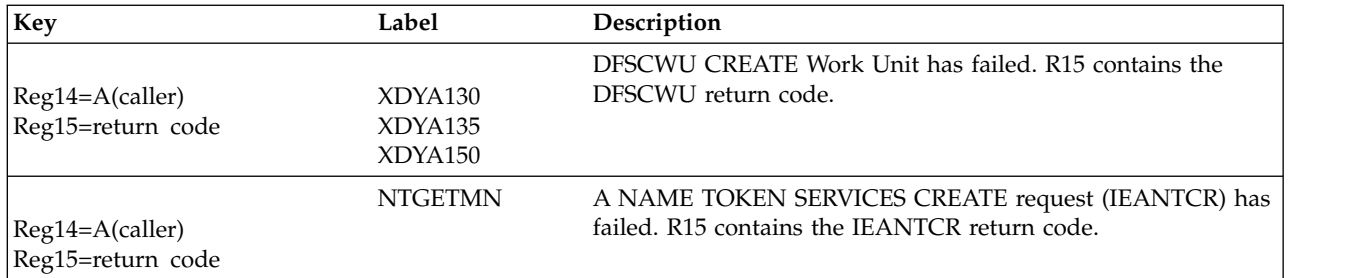

# **For DFSXLGI0:**

The IMS system log initialization module received a nonzero return code from a lower module, or the LRA instruction failed.

0071 is a standard abend that can be issued by the log initialization module, DFSXLGI0. When this abend is issued, the program status word (PSW) at entry-to-abend points to the instruction within label ABEND from which the abend (SVC 13) is issued.

Register 12 in the abend SVRB is the base register for this module. Register 11 contains the address of the system contents directory (SCD). Register 14 contains the address at which the failure was detected. Register 15 contains the nonzero return code from IMSAUTH or DFSQCSS.

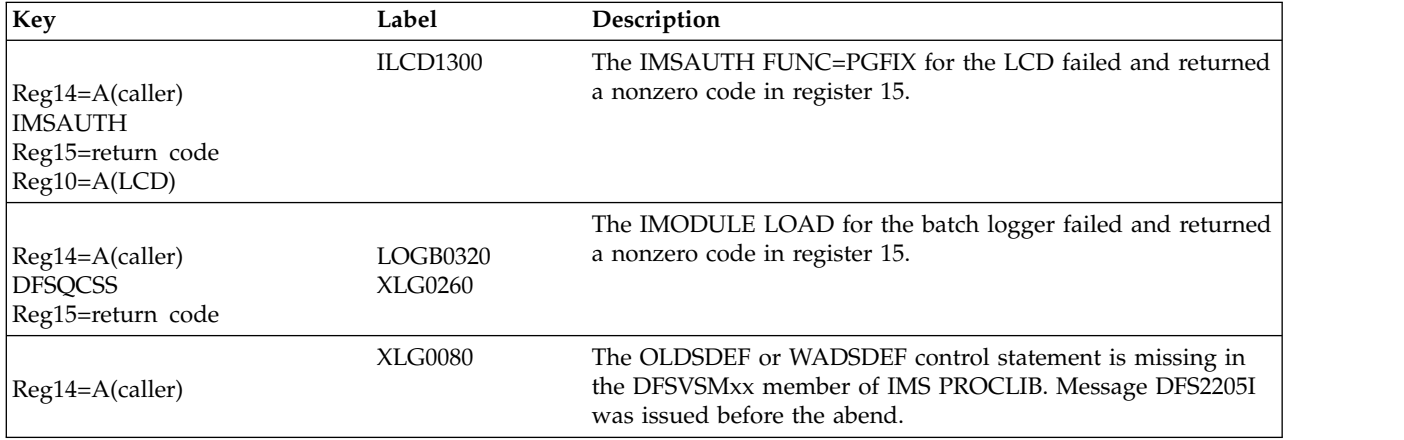

# **For DFSXLIC0:**

0071 is a standard abend issued by DFSXLIC0. DFSXLIC0 invokes lower-level modules to perform specific initialization tasks. The abend 0071 is the result of a nonzero return code passed back to DFSXLIC0 from one of the lower-level modules. Use register 14 in the abend SVRB to isolate to a specific label. Register 12 is the base register; register 15 contains the return code. Where the specify task abnormal exit (STAE) work area cannot be established, the possible STAE return codes are:

#### **Codes**

**Explanation**

# **X'00'**

Work area created

# **X'04'**

Request canceled

# **X'08'**

Work area overlaid

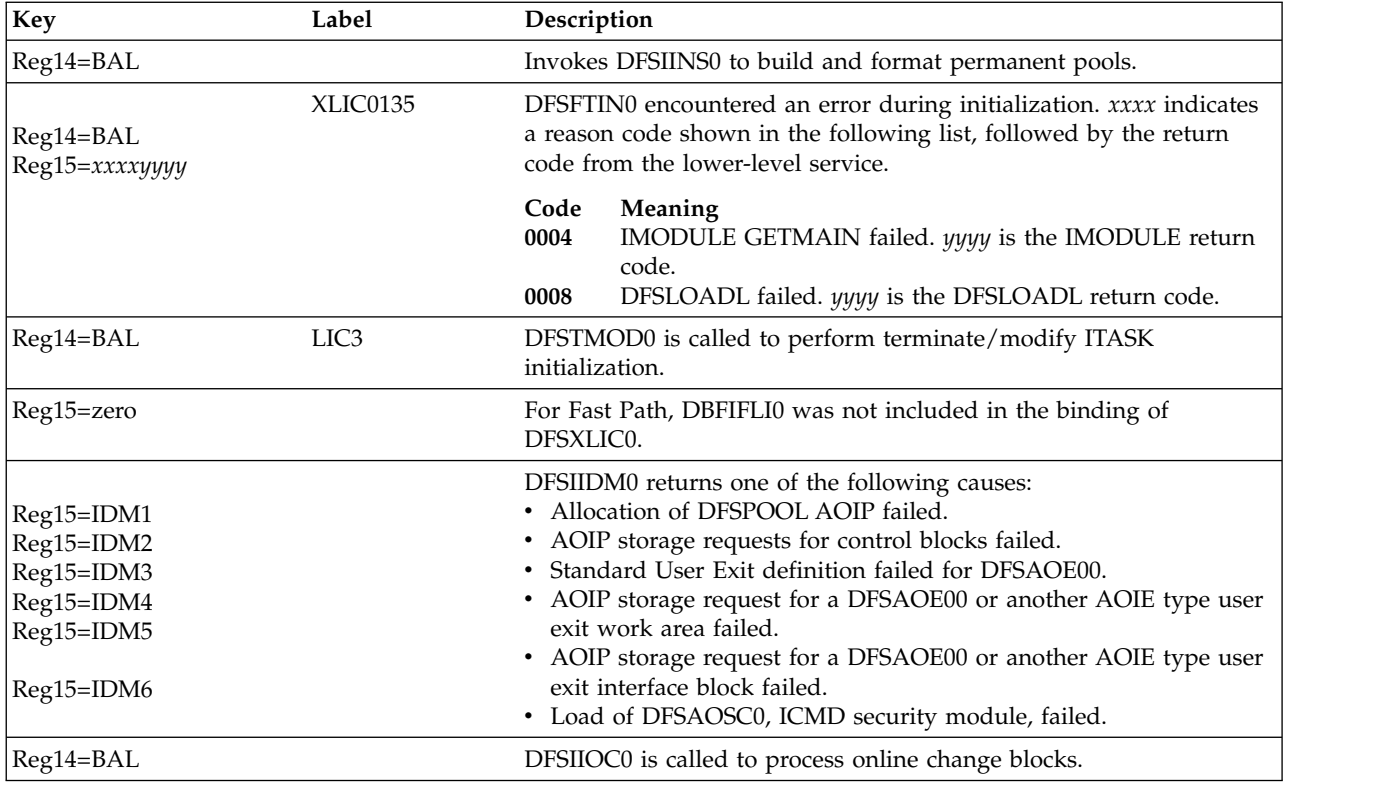

# **For DFSXRCF0:**

| | | |

The IMS system initialization module received a nonzero return code from a lower module.

0071 is a standard abend that can be issued by the system initialization module, DFSXRCF0. When this abend is issued, the program status word (PSW) at entry-to-abend points to the instruction following the location where ABEND (SVC13) was issued.

Register 12 in the abend SVRB is the base register for this module. Register 11 contains the address of the system contents directory (SCD). Register 15 contains the abend subcode. For more information about these subcodes, see message DFS2930I.

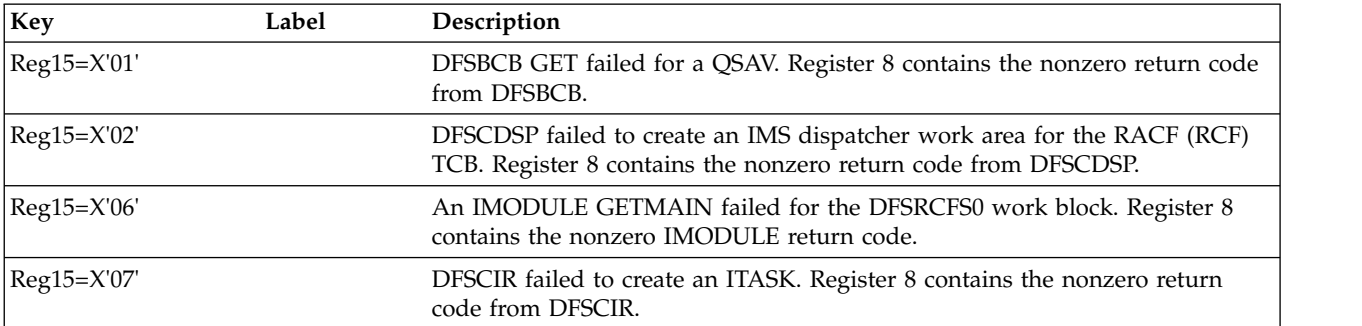

#### **For DFSXSL10:**

DFSXSL10 received a nonzero return code from a lower-level module.

0071 is a standard abend issued by the DFSXSL10. DFSXSL10 invokes lower-level modules to perform task initialization functions. A failure by one of these modules, indicated by a nonzero return code in register 15, results in the 0071. Use register 14 in the abend SVRB to isolate to the specific label. Register 12 is the base register and register 11 is the pointer to the SCD.

The PSW at entry to abend points to the instruction where the abend was issued. The address where the failure was detected is contained in Register 14. Register 15, in the SVRB, contains the abend subcode.

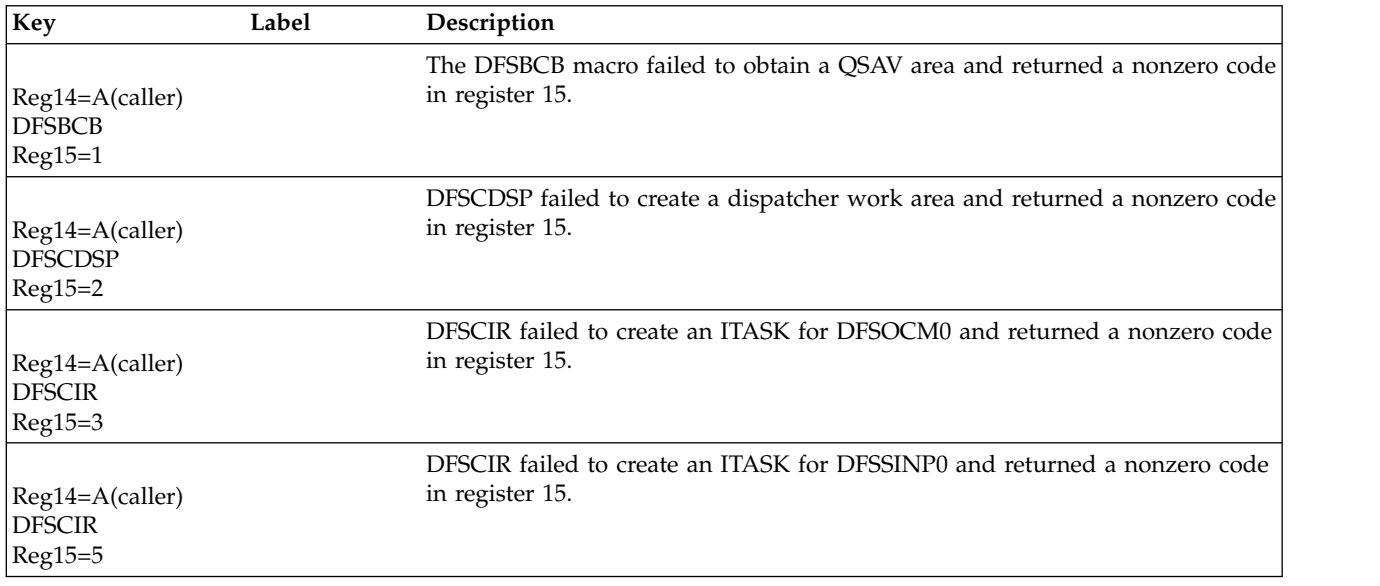

# **For DFSXSTM0:**

0071 is a standard abend that can be issued by DFSXSTM0, which invokes lower-level modules to perform specific initialization functions.

If DFSXSTM0 detects that shared queues initialization failed, messages DFS2930I and DFS1936E are issued to the system console before this abend. The messages indicate the reason for the failure. The reason and error codes in message DFS2930I are also provided in the dump. Register 15 contains reason code X'16' that identifies a shared queues initialization failure; register 3 contains the error code that identifies the failing function. For more information about these codes, see message DFS2930I.

If DFSCSL00 detects an error during the common service layer (CSL) initialization, module DFSXSTM0 issues message DFS2930I with reason code X'18' and 0071 occurs.

The following reason codes result from errors detected by DFSCSL00:

**Codes Explanation 1004** RC from GETMAIN **1008** RC from IMODULE Load **100C** RC from DFSLOADL **1010** RC from DFSBCB **1014** RC from ATTACH **1018** RC from DFSBCB **101C** RC from DFSSQPP

The following reason codes result from errors detected by DFSCSL10:

# **Codes**

**Explanation**

# **2004**

A problem with DFSCGxxx PROCLIB member was encountered. For more information, see message DFS3305E.

#### **200C**

OLC=GLOBAL was specified but OLCST was not specified.

# **For DFSXWTR0:**

Abend 0071 is a standard abend, issued by module DFSXWTR0.

DFSXWTR0 invokes lower-level modules to perform specific initialization. Abend 0071 results from a nonzero return code passed back to DFSXWTR0 from one of the lower-level modules. The PSW at entry to abend points to the instruction where the abend was issued. Register 15 at abend contains the abend subcode. Register 8 at abend contains the return code from the failing service.

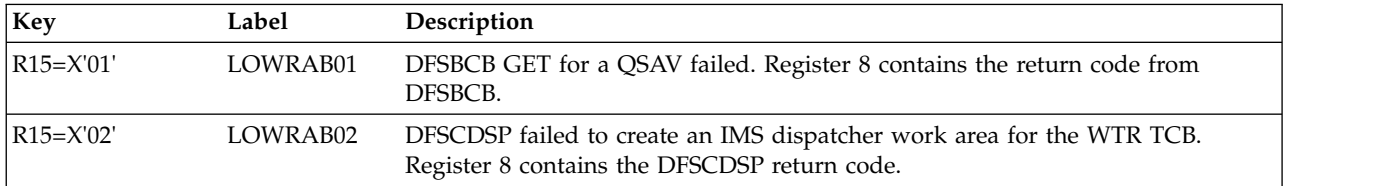

**System action:** IMS terminates abnormally.

**Operator response:** Emergency restart IMS to resume processing.

Problem determination: 1, 4, 15, 35

# **Source:** IMS abends

**Module:** DBFXFP00, DBFXFP10, DFSCSL10, DFSDFN20, DFSFDLB0, DFSFDLD0, DFSFDLG0, DFSFDLS0, DFSFLLG0, DFSHSRV0, DFSPCC30, DFSRCFS0, DFSRDB30, DFSRESP0, DFSSQ012, DFSXBAT0, DFSXCIC0, DFSXCTL0, DFSXCTX0, DFSXDLG0, DFSXLGI0, DFSXLIC0, DFSXRCF0, DFSXSL10, DFSXSTM0, DFSXWTR0, DFSDFDB0, DFSXDGS0, DBFXFP20

# **Related reference**:

[IMS system services return codes \(Messages and Codes\)](http://www.ibm.com/support/knowledgecenter/SSEPH2_14.1.0/com.ibm.ims14.doc.msgs/compcodes/ims_imssystemservicesretcodes.htm#ims_imssystemservicesretcodes)

# **Related information**:

[DFS0887A \(Messages and Codes\)](http://www.ibm.com/support/knowledgecenter/SSEPH2_14.1.0/com.ibm.ims14.doc.msgs/msgs/dfs0887a.htm#dfs0887a)

# $DFS2930I$

Chapter [2, "IMS problem determination," on page 11](#page-20-0)

# **0072**

**Explanation:** A nonzero return code was issued by DEVTYPE or TRKCALC macro issued for a log data set. The data set (ddname) might have been IEFRDER or IEFRDER2 for IMS batch, or DFSOLP*nn*, DFSOLS*nn*, or DFSWADS*n* for IMS online.

**Analysis:** 0072 is a standard abend that can be issued by DFSXLGI0. When this abend is issued, the program status word (PSW) at entry-to-abend points to the instruction within label ABEND from which the abend (SVC 13) is issued.

Register 12 in the abend SVRB registers is the base register for this module. Register 11 contains the address of the system contents directory (SCD). Register 14 contains the address at which the failure was detected. Register 15 contains the nonzero return code from DEVTYPE or TRKCALC macro.

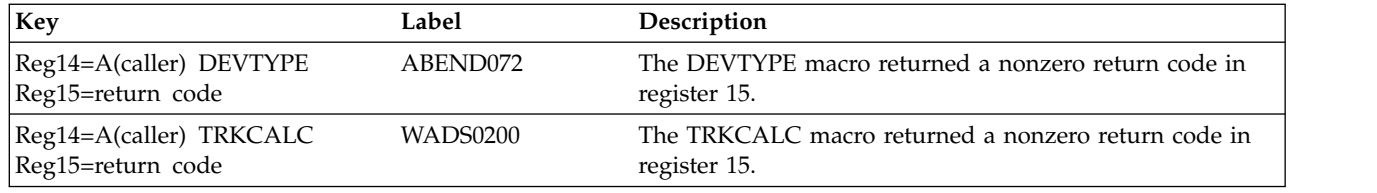

#### **System action:** IMS terminates abnormally.

**Programmer response:** Make sure there is a valid DD statement defining the log data sets. Make sure DASD devices are specified for the online log data sets, OLDS, and for the write-ahead data sets, WADS. Make sure the same DASD device type is specified for all WADS.

**Problem determination:** No action is required.

**Source:** IMS abends

**Module:** DFSXLGI0

#### **0073**

**Explanation:** An insufficient number of valid log data sets existed at online initialization or restart time. IMS online requires at least 3 online log data sets (OLDS) and 1 write-ahead log data set (WADS). OLDS block size is not large enough to handle the log record X'3A'.

If DBRC is not active, the required IEFRDER DD statement was missing.

If DBRC is active, either the IEFRDER DD statement was missing or was specified as DD DUMMY OR DSN=NULLFILE (null data set). Register 15 contains a reason code.

Alternatively, the OLDS block size that is specified on the BLKSZ= parameter of the OLDSDEF statement in the DFSVSMxx PROCLIB member was invalid.

#### **Analysis: For DFSFDLS0:**

IMS was given an insufficient number of log data sets.

0073 is a standard abend that can be issued by the physical logger, DFSFDLS0, during a warm or emergency restart. To protect IMS recovery resources, this abend does not generate a memory dump.

The OLDS block size is not large enough. The minimum block size is the sum of the sizes of the following items:

| Item                  | Where to get the value of the item                                                                                     | Current value                                        |
|-----------------------|----------------------------------------------------------------------------------------------------|------------------------------------------------------|
| Block descriptor word | A constant                                                                                                    | 4 bytes                                              |
| X'4800' record        | PARECLEN in part DFSPALOG                                                                                              | 58 bytes                                             |
| X'3A' record          | L3ABASE in part QLFXFREE, the<br>record suffix length in part<br>DFSLOGRC, plus the large message<br>queue record size | 32 bytes plus the large message<br>queue record size |

*Table 6. Calculating the minimum block size of OLDS*

Before this restart, some I/O errors might have occurred in the online data sets (OLDS) and the number of required new or error-free OLDS was not enough (fewer than 2).

# **For DFSXLGI0:**

There was an insufficient number of log data set(s) given to IMS.

0073 is a standard abend that can be issued by the log initialization module, DFSXLGI0. When this abend is issued, the program status word (PSW) at entry-to-abend points to the instruction within label ABEND from which the abend (SVC 13) is issued. Before this abend, message DFS2205I is sent to the system console.

Register 12 in the abend SVRB registers is the base register for this module. Register 11 contains the address of the system contents directory (SCD). Register 14 contains the address at which the failure was detected. Register 15 contains the reason code.

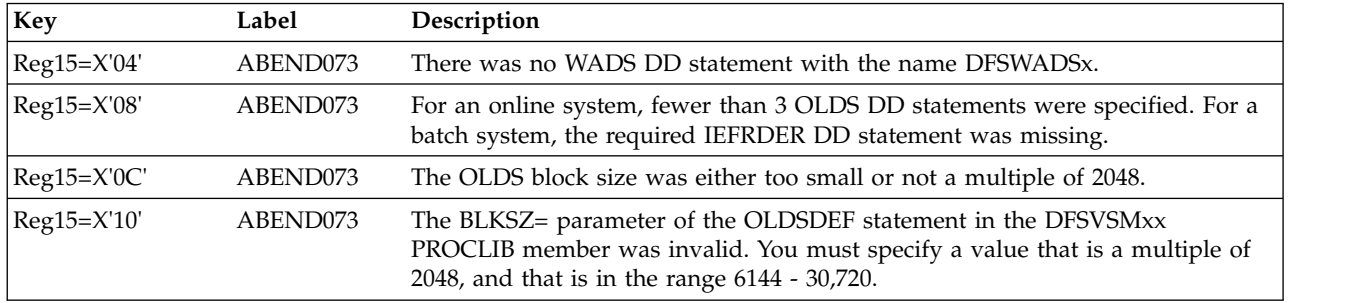

Check the DD statements and VTOC of the preallocated online log data set (OLDS).

# **For DFSXLIC0:**

The DD DUMMY parameter or DSN=NULLFILE was specified and is not supported for the system log in a DB/DC environment, in a batch environment with IRLM, nor with DBRC when processing intent is updated.

0073 is a standard abend issued by module DFSXLGI0 at label ABEND4. The program status word (PSW) at entry-to-abend and the register 10 BAL in the abend SVRB should be used to determine the applicable label. Register 12 is the base register.

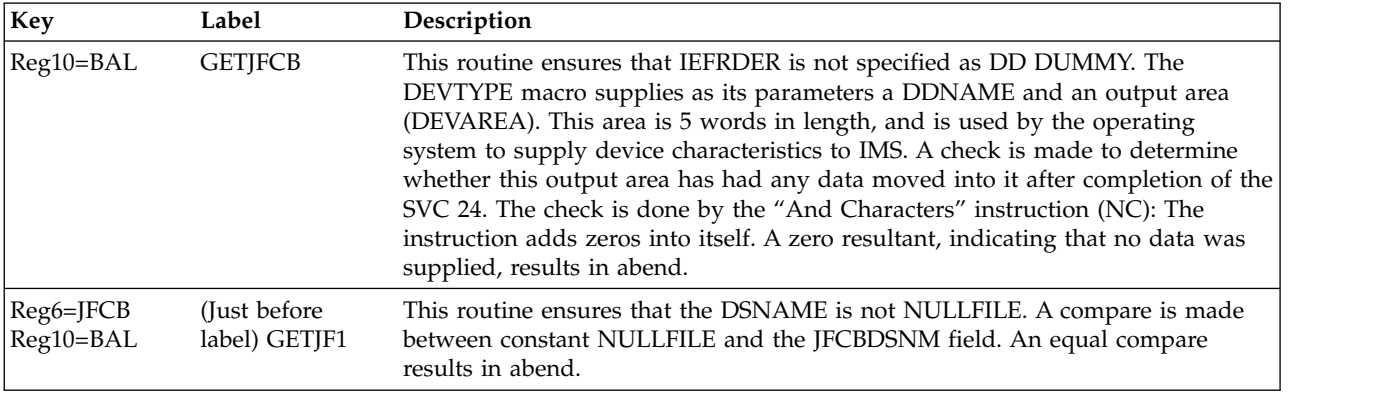

**System action:** IMS terminates abnormally.

**Programmer response:** Rerun the job with sufficient valid DD statements for the required log data sets.

**Source:** IMS abends

**Module:** DFSFDLS0, DFSXLGI0, DFSXLIC0

#### **0074**

**Explanation:** A nonzero return code for the RDJFCB macro was issued for the system log or the monitor log.

**Analysis:** 0074 is a standard abend that can be issued by DFSXLGI0. When this abend is issued, the program status word (PSW) at entry-to-abend points to the instruction from which abend (SVC 13) is issued.

Register 12 in the abend SVRB registers is the base register for this module. Register 11 contains the address of the system contents directory (SCD). Register 14 contains the address at which the failure was detected. Register 15 contains a nonzero return code from the RDJFCB macro.

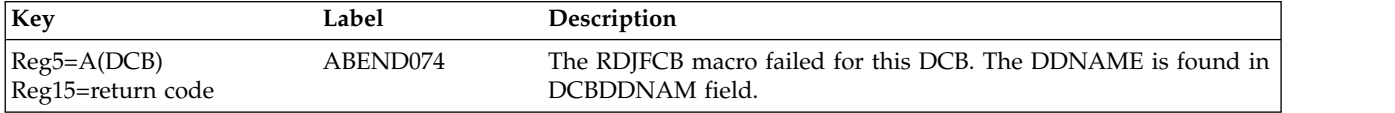

**System action:** IMS terminates abnormally.

# **0075 • 0076**

**Operator response:** Contact your IMS system programmer.

**Problem determination:** 4, 35

**Source:** IMS abends

**Module:** DFSXLGI0

#### **Related information**:

Chapter [2, "IMS problem determination," on page 11](#page-20-0)

# **0075**

**Explanation:** Initialization of the IMS log detected an invalid log device characteristic. On a tape device, the IMS batch system log must have a standard label or a standard user label. The IMS OLDS must be on direct access devices. Both the primary and secondary OLDS in a dual pair must be on the same device type. All the Write-Ahead Log Data sets must be on the same direct access device type.

**Analysis:** 0075 is a standard abend that can be issued by the system log initialization module, DFSXLGI0. When this abend is issued, the program status word (PSW) at entry-to-abend points to the instruction from which the abend (SVC 13) is issued.

Register 12 in the abend SVRB registers is the base register for this module. Register 11 contains the address of the system contents directory (SCD). Register 14 contains the address at which the failure was detected.

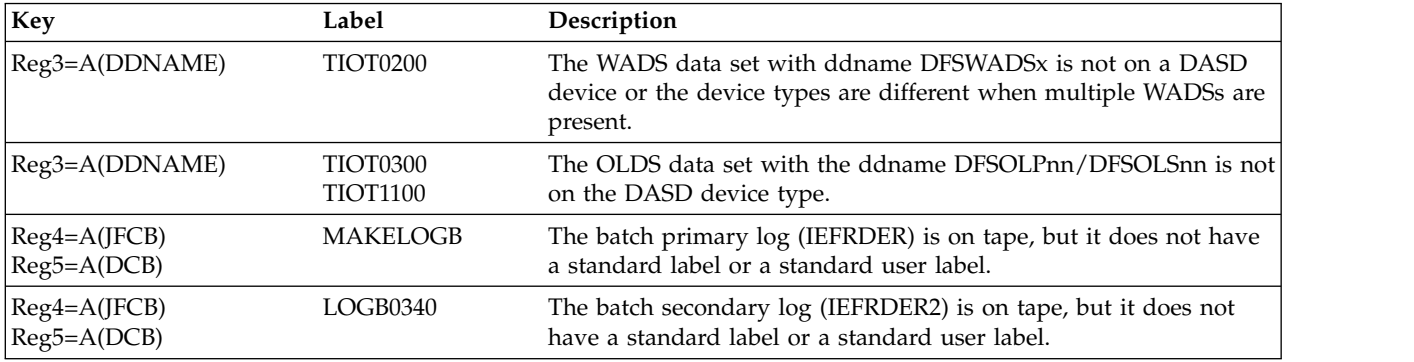

#### **System action:** IMS terminates abnormally.

**Programmer response:** Correct the DD statements for the log data sets, and rerun the job.

**Source:** IMS abends

**Module:** DFSXLGI0

#### **0076**

**Explanation:** This abend is issued for coupling facility services by one of the following initialization processes:

• Control address space initialization

v DL/I subordinate address space initialization

Register 3 contains the abend reason code. Register 15 contains the return code from the system service that found the error (for example, IMODULE).

#### **Analysis: For DFSTRA00:**

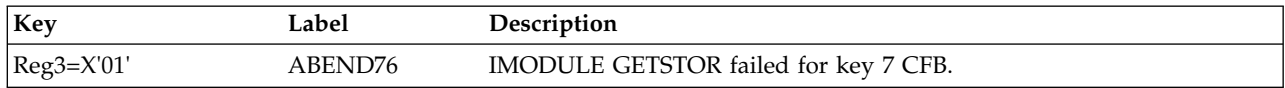

#### **For DFSXCFB0:**

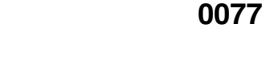

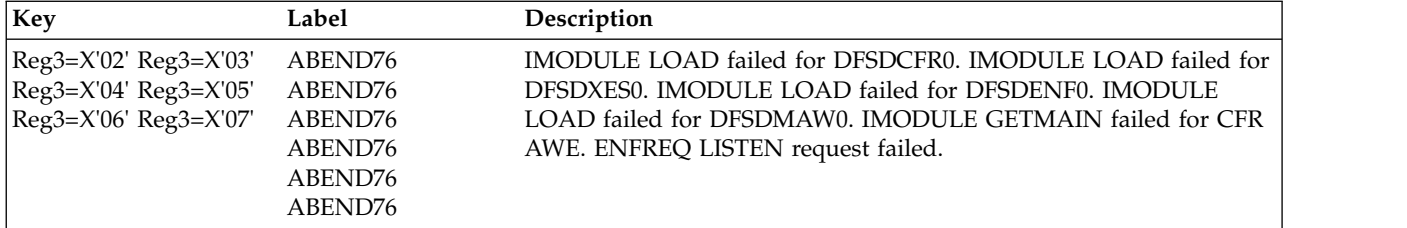

**System action:** IMS terminates abnormally.

**Programmer response:** Determine the cause of the failure.

**Problem determination:** 1, 4, 35

**Source:** IMS abends

**Module:** DFSTRA00, DFSXCFB0

**Related information**:

Chapter [2, "IMS problem determination," on page 11](#page-20-0)

#### **0077**

**Explanation:** A DELETE failure occurred during initialization.

**Analysis:** 0077 is a standard abend that can be issued by the storage management task initialization controller (DFSXSTM0) and the batch TCB ITASK create module (DFSXBAT0). A call to the DFSBCB macro resulted in a nonzero return code.

# **For DFSXBAT0:**

This is a standard abend issued by the batch TCB ITASK create module, DFSXBAT0. When this abend is issued the program status word (PSW) points to the instruction from which ABEND (SVC 13) is issued.

Register 12 at the time of abend is the base register, and register 4 points to the system contents directory (SCD).

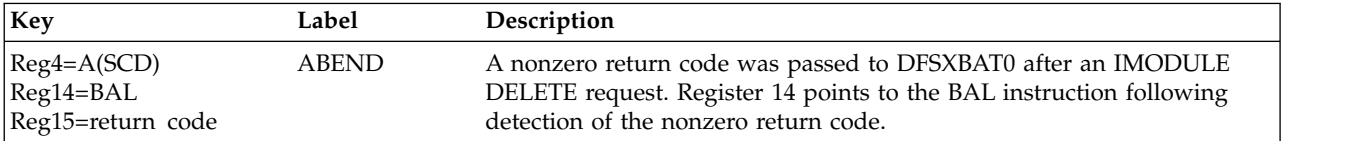

#### **For DFSXSTM0:**

0077 is a standard abend that can be issued by the storage management task initialization controller, DFSXSTM0. The program status word (PSW) at entry-to-abend isolates the failure to a particular module, and points to the instruction within the routine at label ABEND from which the abend (SVC 13) is issued. This routine is unconditionally branched to by the routine at label ABEND8, which is conditionally branched to by the routine that detected the error.

Register 12 in the abend SVRB registers is the base register for this module. Register 1 contains the abend completion code, X'8000004D'. Register 15 contains the nonzero return code from the DPSBCB release macro.

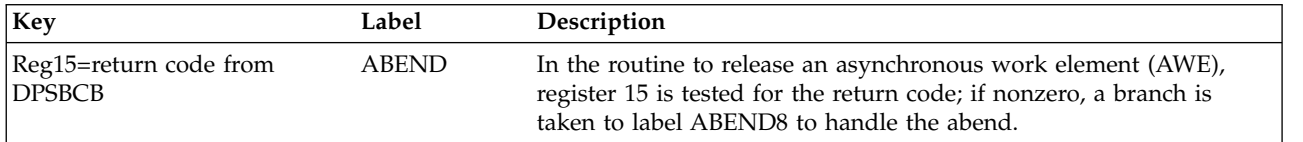

**System action:** IMS terminates abnormally.

**Problem determination:** 4, 35

**Source:** IMS abends

**Module:** DFSXBAT0, DFSXSTM0

# **Related information**:

Chapter [2, "IMS problem determination," on page 11](#page-20-0)

#### **0078**

# **Explanation:**

This abend results if the control block modules (load module DFSBLK00, PI control block module DFSFXC00, or OTMA control block modules DFSYINI0 and DFSYIMI0) could not be loaded during control region initialization. The last character of the module name is the suffix of the IMS system, determined by the SUF parameter of the startup procedure.

If this abend is preceded by one or more occurrences of message DFS1921I, check the syntax of the DFSPBxxx member.

**Analysis:** 0078 is a standard abend issued by the control block module loader, DFSXDBI0. An IMODULE LOAD is issued for modules DFSYINI0, DFSBLK0x, or DFSFXC00 where x is the nucleus suffix determined by the SUF parameter of the IMS startup procedure. An IMODULE GETMAIN is issued for DFSYIMI0 and DFSYINI0 to establish OTMA TSCD, MTE, and MCB control blocks. If the storage for Open Transaction Manager Access (OTMA) control blocks cannot be obtained, the abend can occur.

The program status word (PSW) at entry-to-abend can be used to isolate the location of the abend. Register 12 in the abend SVRB registers is the base register for this module. Register 15 contains the IMODULE LOAD return code indicating the cause of the failure. For a description of the IMODULE return codes, see the IMS system services return codes information.

If this abend is preceded by one or more occurrences of MSGDFS1921I, check the syntax of the DFSPBXXX member according to the instructions on specifying PROCLIB members in the IMS system definition information.

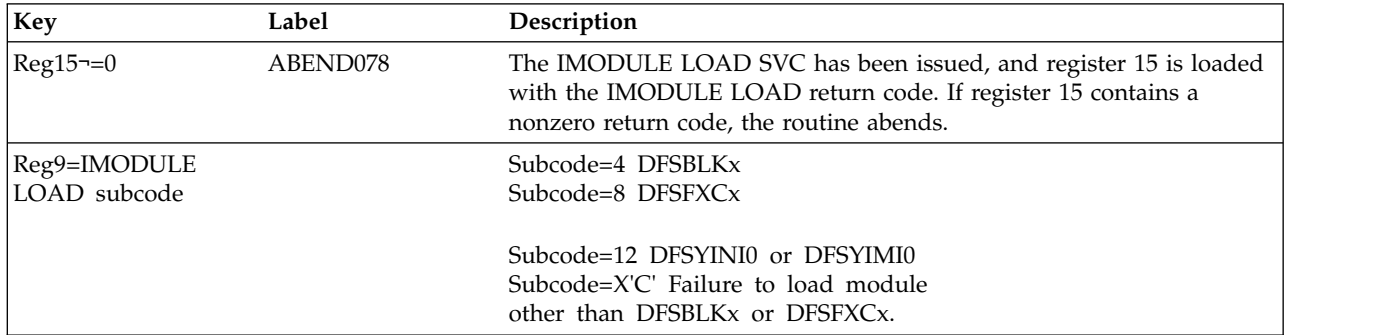

**System action:** IMS terminates abnormally.

**Problem determination:** 35

**Source:** IMS abends

**Module:** DFSXDBI0

**Related reference**:

[IMS system services return codes \(Messages and Codes\)](http://www.ibm.com/support/knowledgecenter/SSEPH2_14.1.0/com.ibm.ims14.doc.msgs/compcodes/ims_imssystemservicesretcodes.htm#ims_imssystemservicesretcodes)

#### **Related information**:

Chapter [2, "IMS problem determination," on page 11](#page-20-0)

# **0079**

**Explanation:** This abend occurs if the IMS nucleus, load module DFSVNUCs or DFSCNUCs (s=suffix of the IMS system), could not be loaded during control region initialization. Register 15 contains the return code from IMODULE LOAD. For a description of the IMODULE return codes, see the IMS system services return codes information.

**Analysis:** 0079 is a standard abend issued by the module, DFSXNCL0, for nucleus load and address resolution. An IMODULE LOAD issued for module name DFSVNUCs or DFSCNUCs failed.

The program status word (PSW) at entry-to-abend can be used to isolate to label ABEND079, from which the abend is issued. Register 12 in the abend SVRB registers is the base register. Other SVRB registers pertinent to the resolution of this problem are indicated below. Register 15 has the IMODULE return code indicating the cause of the failure.

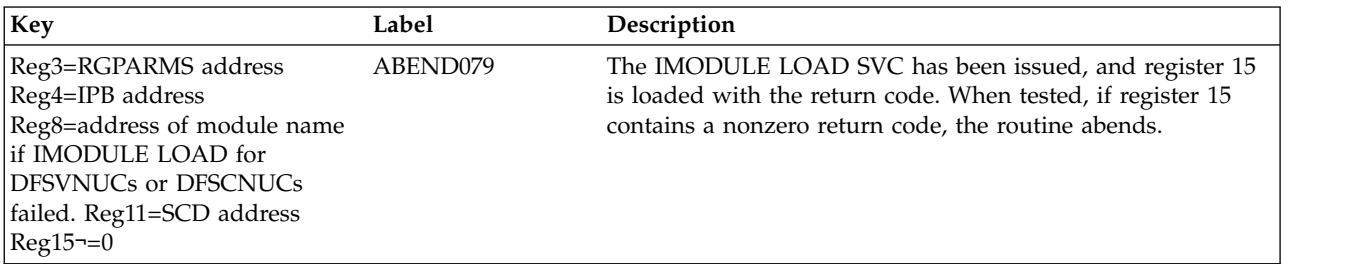

**System action:** IMS terminates abnormally.

**Problem determination:** 35

**Source:** IMS abends

**Module:** DFSXNCL0

**Related reference**:

[IMS system services return codes \(Messages and Codes\)](http://www.ibm.com/support/knowledgecenter/SSEPH2_14.1.0/com.ibm.ims14.doc.msgs/compcodes/ims_imssystemservicesretcodes.htm#ims_imssystemservicesretcodes)

#### **Related information**:

Chapter [2, "IMS problem determination," on page 11](#page-20-0)

#### **0080**

**Explanation:** An error occurred during execution of the Overflow Sequential Access Method (OSAM) OPEN/CLOSE/EOV processing.

**Analysis:** This is a standard abend issued by module DFSAOSF0 and DFSAOS10. The program status word (PSW) at entry-to-abend points to the instruction in the routine from which the abend (SVC 13) is issued. This routine is branched to from various locations in DFSAOSF0 upon detection of an error situation.

The fourth byte of register 2 in the abend SVRB registers contains the failure code, and the second byte of the register 2 contains a value corresponding to the failing process.

#### **Reg 2, Second Byte Failing processing**

**X'10'**

Entry processing.

#### **X'50'**

Termination processing

Register 8 contains the private area address.

Register 6 points to the private area; at offset X'68' in that area, you can find the address of the TIOT entry. This entry contains the DD name.

In the processing types listed below, register 2 in the abend SVRB registers contains the failure code. Register 14 is the BAL register to the abend routine and contains the address of the location from which control was passed.

*Entry processing (label ENTABxx)*

**Codes**

**Explanation**

**X'01'**

Incompatible operating system

# **X'02'**

Invalid parameter list was passed.

# **X'03'**

Invalid function code detected.

# **X'04'**

Zero SCD address in vector.

# *Termination processing (label OTRMABxx)*

# **Codes**

# **Explanation**

# **X'01'**

IMODULE GETMAIN failed for CSA DEB.

# **X'02'** Page fix failed for CSA DEB.

**X'03'**

Page fix failed for final DEB.

**System action:** IMS terminates abnormally.

**Operator response:** Restart IMS and call your IMS system programmer for assistance.

**Problem determination:** 2, 3, 4

Obtain a memory dump showing both the module and the work area. If necessary, change the memory dump parameters or use a SYSABEND statement to obtain the above information.

**Source:** IMS abends

**Module:** DFSAOSF0, DFSAOS10

**Related information**:

Chapter [2, "IMS problem determination," on page 11](#page-20-0)

# **0081**

**Explanation:** The IMS IMSAUTH SVC BLDSSCT function was unable to build the subsystem control table (SSCT) or was unable to build or set the SCD address into the termination control block. Register 14 contains the address of the program invoking the abend. Register 15 contains the IMSAUTH BLDSSCT return code. For an explanation of the IMSAUTH BLDSSCT return codes, see the IMS system services return codes information.

**Analysis:** 0081 is a standard abend issued by the storage management initialization controller, DFSXSTM0. The program status word (PSW) at entry-to-abend points to the instruction within the routine at label abend from which the abend (SVC 13) is issued. This routine is unconditionally branched to by the routine at label ABEND9, which is conditionally branched to by the routine that detected the error.

Register 12 in the abend SVRB registers is the base register for this module. Register 1 contains the abend completion code, X'80000051'. Register 15 contains a return code from the IMSAUTH macro. For an explanation of the IMSAUTH BLDSSCT return codes, see the IMS system services return codes information.

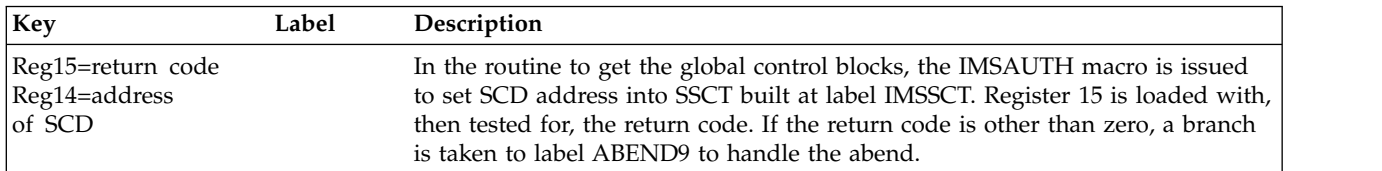

**System action:** IMS initialization terminates abnormally.

**Programmer response:** If the caller is not authorized, make sure that the JOB or STEP libraries are authorized and DFSPCC30 is bound with the re-enterable (RENT) attribute.

**Problem determination:** 1, 4, 8, 35

**Source:** IMS abends

**Module:** DFSXSTM0

# **Related reference**:

[IMS system services return codes \(Messages and Codes\)](http://www.ibm.com/support/knowledgecenter/SSEPH2_14.1.0/com.ibm.ims14.doc.msgs/compcodes/ims_imssystemservicesretcodes.htm#ims_imssystemservicesretcodes)

#### **Related information**:

Chapter [2, "IMS problem determination," on page 11](#page-20-0)

#### **0083**

**Explanation:** This abend occurs when ABEND is appended to message DFS1920I. The execution parameter was set with a bad value. This type of error is unrecoverable for the following IMS control region execution parameters:

- $\cdot$  TRN
- $\cdot$  SGN

• RCF

v ISIS

**System action:** IMS terminates abnormally.

**Programmer response:** Correct the parameter and error and rerun IMS.

**Source:** IMS abends

**Related information**:

[DFS1920I \(Messages and Codes\)](http://www.ibm.com/support/knowledgecenter/SSEPH2_14.1.0/com.ibm.ims14.doc.msgs/msgs/dfs1920i.htm#dfs1920i)

#### **0084**

**Explanation:** A batch message processing (BMP) program tried to access an undefined data set.

**Source:** IMS abends

#### **0085**

**Explanation:** The message format data set (ddname FORMATA or FORMATB) directory block that was read online conflicts with the directory block that was read at IMS initialization.

**Analysis:** 0085 is a standard abend issued by module DFSFDSC0, which pre-fetches or immediate fetches blocks into storage. The program status word (PSW) at entry-to-abend points to the instruction within label abend from which the abend (SVC 13) is issued.

Register 11 in the abend SVRB registers is the base register. It contains the entry point address of the module DFSFDSC0 at the time of abend. The subroutine at label SRCHDICT in DFSFDSC0 returns the disk address (TTR) of the requested block. There is no resident directory (register 8 is zero), so the partitioned data set (PDS) index is used to locate the member name. Register 5 contains a pointer to the member in the PDS index, and register 10 contains a pointer to the fetch request element (FRE) dsect.

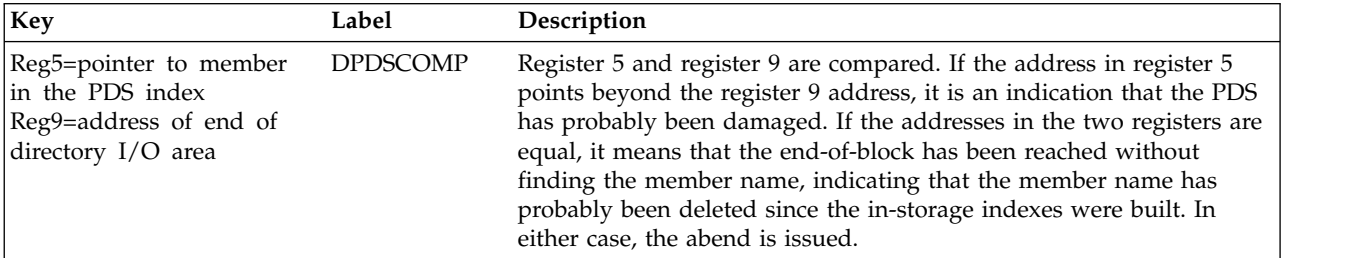

*Possible cause:* The message format data set was updated while IMS is active, without a corresponding update to the in-storage indexes.

**System action:** IMS terminates abnormally.

**Operator response:** Emergency restart IMS to resume processing.

**Programmer response:** Make sure that the Message Format data set does not update while IMS is active. Determine whether the format library is shared between processing units. Verify that active format library is a PDS file. PDS-E is not supported for Message Format data sets in IMS.

**Problem determination:** 8, 11

**Source:** IMS abends

**Module:** DFSFDSC0

**Related information**:

Chapter [2, "IMS problem determination," on page 11](#page-20-0)

#### **0088**

**Explanation:** Initialization for the Local Storage Option (LSO) failed.

**Analysis:** 0088 is issued by modules DFSKLSO0 and DFSXLSM0 for all abnormal conditions.

Register 15 contains the following reason codes.

**Attention:** Abend 4095 is issued in DFSKETXR to propagate any LSO abends.

#### **For DFSXLSM0:**

**Codes**

**Explanation**

# **X'01'**

The DFSBCB quick save obtain macro failed.

# **X'02'**

The DFSBCB GET command for the LSO work area failed. (Register 3 = DFSBCB return code)

# **X'03'**

The DFSQSS load for the LSO control module, DFSKLSO0, failed. (Register 3 = DFSQSS return code)

# **X'04'**

The DFSCIR macro for the ITASK CREATE failed. (Register 3 = DFSCIR return code)

# **X'15'**

The IMODULE load for module DFS5DL60 failed. (Register 3 = IMODULE load return code)

# **X'16'**

The DFSCWU macro for the DFS5DL60 ITASK CREATE failed. (Register 3 = DFSCWU return code)

# **For DFSKLSO0:**

# **Codes**

**Explanation**

# **X'05'**

The asynchronous work element (AWE) enqueued to LSO has an invalid function. Register 3 indicates the invalid function and register 9 indicates the address of AWE.

# **X'06'**

At signon, the DFSBCB quick save obtain failed. (Register 3 = DFSBCB return code)

# **X'07'**

At signon, the DFSBCB GET command for the LSO block failed. (Register 3 = DFSBCB return code)

# **X'08'**

At signoff, no LSO was specified for PST. (Register 3 = specified PST)

# **X'09'**

The system terminated because the dependents were not signed off. (Register 2 = control word contents; register 3 = first active LSO block address)

# **X'0A'**

The system terminated because an invalid LSO control work update occurred. (Register 2 = control word contents)

# **For DFSXLSD0:**

#### **Codes**

# **Explanation**

# **X'11'**

The DFSBCB quick save obtain macro failed. (Register 3 = DFSBCB return code)

# **X'12'**

The DFSCIR macro for the ITASK CREATE failed. (Register 3 = DFSCIR return code)

# **X'13'**

The ESTAE create failed for DFSFLSD0. (Register 3 = ESTAE service return code.)

# **For DFSKLSD0:**

# **Codes**

**Explanation**

# **X'14'**

The DFSBCB quick save obtain macro failed (Register 3 = DFSBCB return code).

**System action:** IMS terminates abnormally.

**Operator response:** Probably an IMS internal error. Contact your system programmer for help.

**Problem determination:** 1, 2, 3, 4, 8, 12, 35

**Source:** IMS abends

**Module:** DFSXLSM0, DFSKLSO0, DFSXLSD0, DFSKLSD0

**Related information**:

Chapter [2, "IMS problem determination," on page 11](#page-20-0)

# **0090**

**Explanation:** An IMS internal post failed. A Communication Line Block (CLB) that was waiting for a format block could not be posted (nonzero return code from IPOST).

Register 8 contains the CLB address. Register 10 contains the FRE address where FRE+0 has the format block name.

**Analysis:** Register 8 in the abend SVRB registers contains the CLB address. Register 10 contains the fetch request element (FRE) address, where FRE+0 has the format block name.

# **For DFSFFET0:**

0090 is a standard abend that can be issued by the format block immediate fetch module, DFSFFET0. If the error is detected in this module, the program status word (PSW) at entry-to-abend points to the instruction within label IPOSTM1 from which the abend (SVC 13) is issued. The abend is issued because IPOST failed for a request waiting for load.

Register 11 in the abend SVRB registers is the base register. Register 8 contains the address of the event control block (ECB) to be posted. Register 1 contains the abend completion code, X'8000005A'.

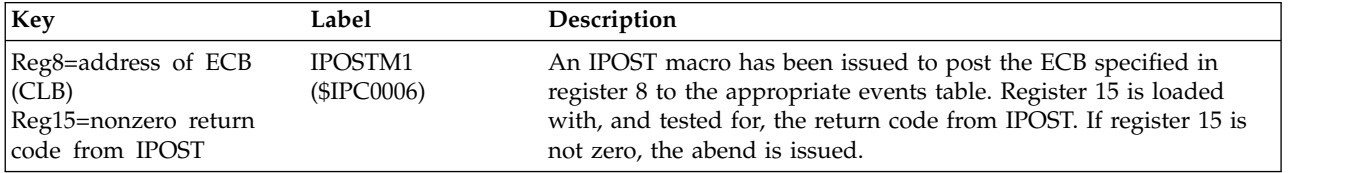

# **For DFSFPRF0:**

0090 is a standard abend that can be issued by module, DFSFPRF0, which prefetches blocks into storage. If the error

is detected in this module, the program status word (PSW) at entry-to-abend points to the instruction within label IPOSTM1 from which the abend (SVC 13) is issued. The abend is issued if the return code from the IPOST macro is not zero.

Register 11 in the abend SVRB registers is the base register. Register 8 contains the address of the ECB to be posted. Register 1 contains the abend completion code, X'8000005A'.

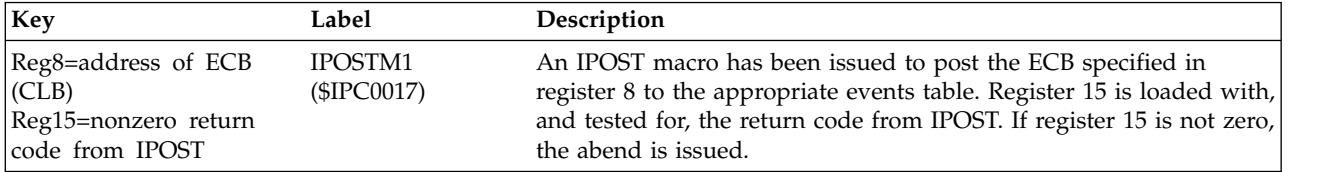

**System action:** IMS terminates abnormally.

**Operator response:** Emergency restart IMS to resume processing.

**Problem determination:** 1, 11, 35

**Source:** IMS abends

**Module:** DFSFFET0, DFSFPRF0

**Related information**:

Chapter [2, "IMS problem determination," on page 11](#page-20-0)

#### **0092**

**Explanation:** An IMODULE GETMAIN request for storage in the private or extended private area of the IMS control region was not successful.

**Analysis:** The private or extended private storage area maintains a list of nodes with input sequence numbers that must be updated during emergency restart. The set and test sequence number (STSN) nodes are obtained from the type 28 log records during emergency restart.

Register 1 contains the IMODULE parameter list address. Register 8 contains the amount of storage requested in subpool 0 of the IMS control region. Register 15 contains the return code from the IMODULE GETMAIN request.

**System action:** The IMS control region terminates abnormally.

**Programmer response:** For a description of the IMODULE GETMAIN return codes, see the IMS system services return codes information. For storage allocation errors, increase the size allocated to the private or extended private area and restart IMS.

**Source:** IMS abends

**Module:** DFSCRPQ0, DFSRLP00

#### **Related reference**:

[IMS system services return codes \(Messages and Codes\)](http://www.ibm.com/support/knowledgecenter/SSEPH2_14.1.0/com.ibm.ims14.doc.msgs/compcodes/ims_imssystemservicesretcodes.htm#ims_imssystemservicesretcodes)

#### **0095**

**Explanation:** An error occurred while initializing the logon, user, and MSC descriptors. This error is unrecoverable.

**Analysis:** See message DFS3658X, which was issued before the abend, for the reason for the failure.

**System action:** IMS terminates abnormally with a memory dump.

**System programmer response:** See the response for message DFS3658X.

**Problem determination:** See the problem determination for message DFS3658.

**Source:** IMS abends

**Module:** DFSIILD0

**Related information**:

# **DFS3658X** (Messages and Codes)

#### **0097**

**Explanation:** The VSAM DLVRP macro request, issued by DFSPCC30 to delete the VSAM local resource pools, failed.

**Analysis:** The VSAM return code is in register 15.

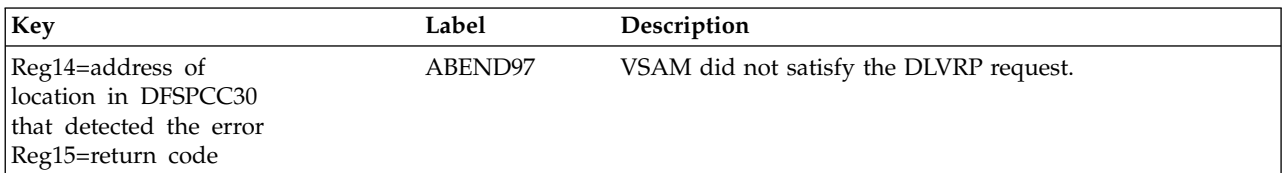

**System action:** IMS terminates abnormally.

**Programmer response:** The VSAM return code is in register 15.

**Problem determination:** 4, 35

**Source:** IMS abends

**Module:** DFSPCC30

**Related reference**:

 $\Box$  [z/OS: DLVRP return codes](http://www-01.ibm.com/support/knowledgecenter/SSLTBW_2.1.0/com.ibm.zos.v2r1.idad500/x2m.htm?lang=en)

**Related information**:

Chapter [2, "IMS problem determination," on page 11](#page-20-0)

#### **0098**

**Explanation:** IMS issues this abend when it cannot find the user edit routine name in the user edit routine address table.

**Analysis:** While creating checkpoint records, the system was unable to locate the user edit routine name in the user edit routine name and address table. The descriptor was ignored and message DFS368OW was returned.

**System action:** IMS terminates abnormally with a memory dump.

**System programmer response:** Ensure that the terminal descriptors describe the same user edit routines that were in effect before the restart.

**Problem determination:** 1, 4, 35

**Source:** IMS abends

**Module:** DFSRCP30

**Related information**:

[DFS3680W \(Messages and Codes\)](http://www.ibm.com/support/knowledgecenter/SSEPH2_14.1.0/com.ibm.ims14.doc.msgs/msgs/dfs3680w.htm#dfs3680w)

Chapter [2, "IMS problem determination," on page 11](#page-20-0)

# **0100**

**Explanation:** The IMS control region ended abnormally while attempting to build a type X'47' log record. Register 15 contains one of the following reason codes:

#### **Code Meaning**

- **X'01'** A type X'47' log record cannot be created because the changed database list of a BMP exceeds the capacity of the log record in which it is to be built.
- **X'02'** An IMODULE GETMAIN request failed to acquire storage to build a type X'47' log record.

#### **Analysis:**

#### **R15=X'01'**

This abend prevents overlays in the event that BMP or IMS batch regions have corrupted database lists that will not fit into IMS log records.

#### **R15=X'02'**

An IMODULE GETMAIN failed while attempting to acquire storage to build the type X'47' log record. Register 10 contains the IMODULE GETMAIN return code. For a description of IMODULE return codes, see the IMS system services return codes information.

**System action:** IMS ends abnormally with abend code 0100.

**Operator response:** After correcting the problem, restart IMS with the /ERESTART command.

**Programmer response:** Contact IBM Software Support.

**Source:** IMS abends

**Module:** DFSRCP10

**Related reference**:

[IMODULE return codes \(Messages and Codes\)](http://www.ibm.com/support/knowledgecenter/SSEPH2_14.1.0/com.ibm.ims14.doc.msgs/compcodes/ims_imoduleretcodes.htm#ims_imoduleretcodes)

# **Chapter 7. IMS abend codes 0101 - 0150**

This topic identifies and explains the following abend codes issued by IMS. Each code is 4 decimal digits.

# **0101**

**Explanation:** An error occurred during Java™-dependent region processing.

This abend can occur for non-Java-dependent regions as well, for example MPP, BMP, IFP regions.

**Analysis:** Examine the dependent region job output for the cause of the failure by searching on the character string DFSJVM00: for all instances of this abend.

#### **For DFSRCJB0:**

This code indicates a standard abend issued by DFSRCJB0.

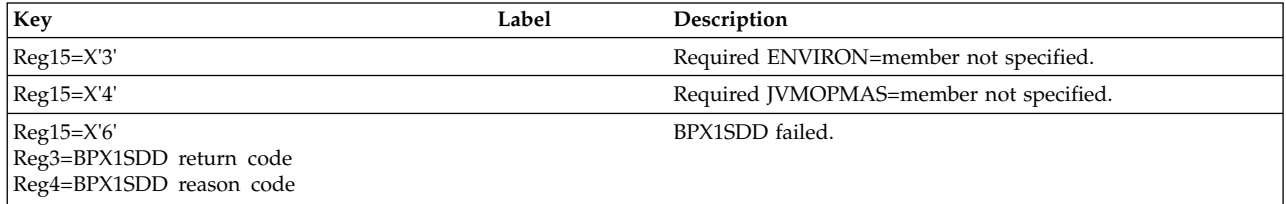

#### **For DFSPCJB0:**

0101 is a standard abend issued by DFSPCJB0.

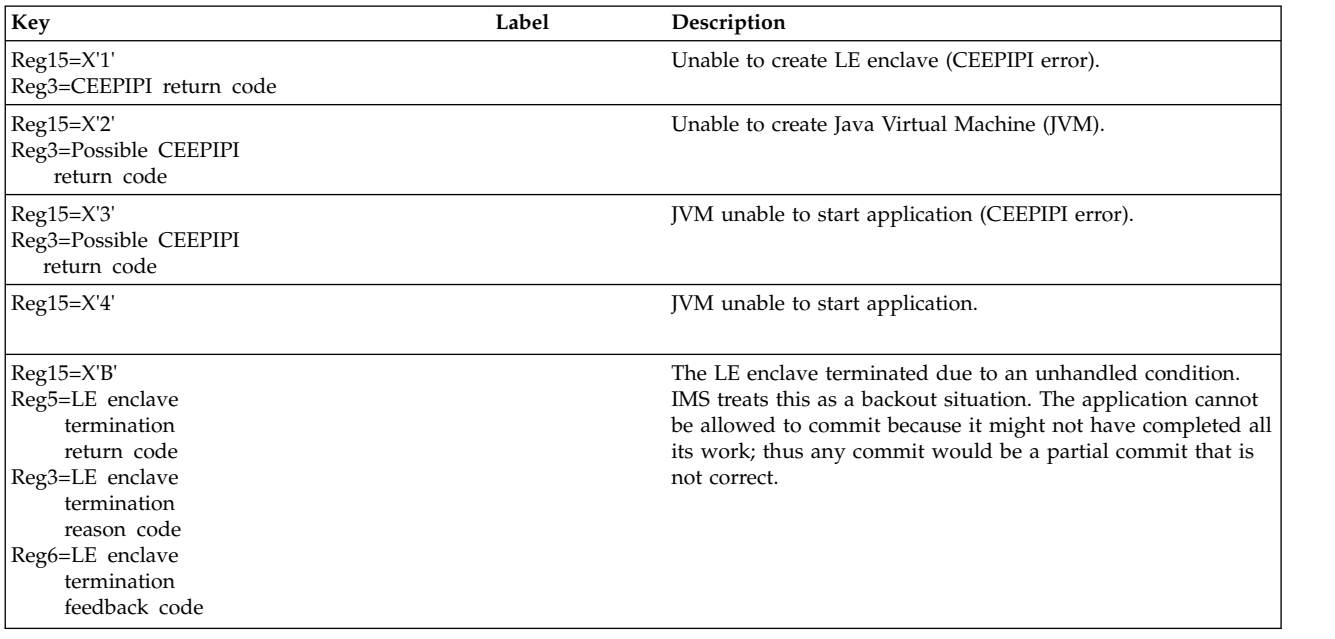

# **For DFSPCJM0:**

0101 is a standard abend issued by DFSPCJM0.

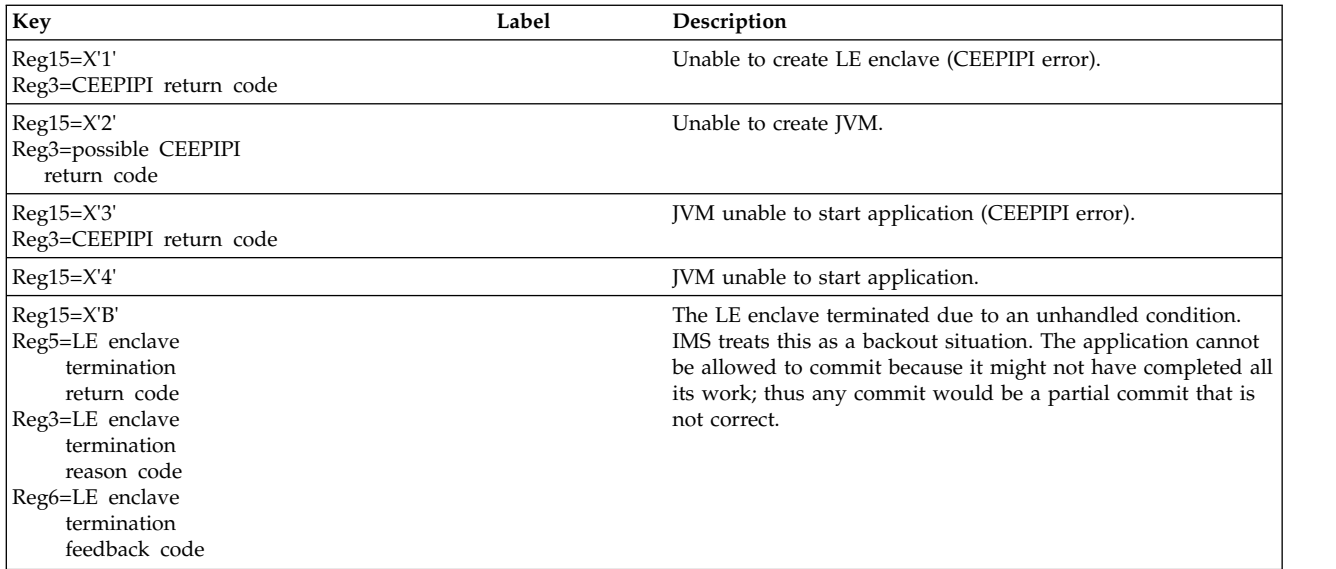

# **For DFSRCJM0:**

0101 is a standard abend issued by DFSRCJM0.

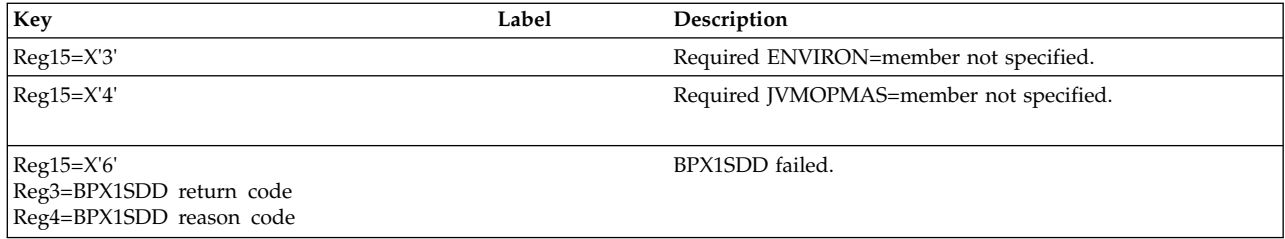

# **For DFSRRC10, DFSRRC40:**

0101 is a standard abend issued by DFSRRC10 or DFSRRC40.

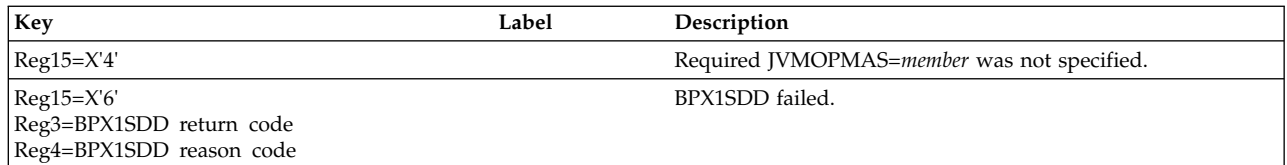

#### **For DFSPCC20:**

0101 is a standard abend issued by DFSPCC20.

Register 7 and Register 8 together contain the value of field RCPGM (program name) at the time of abend.

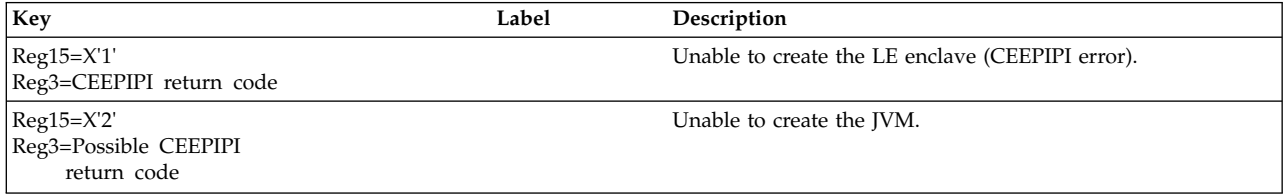

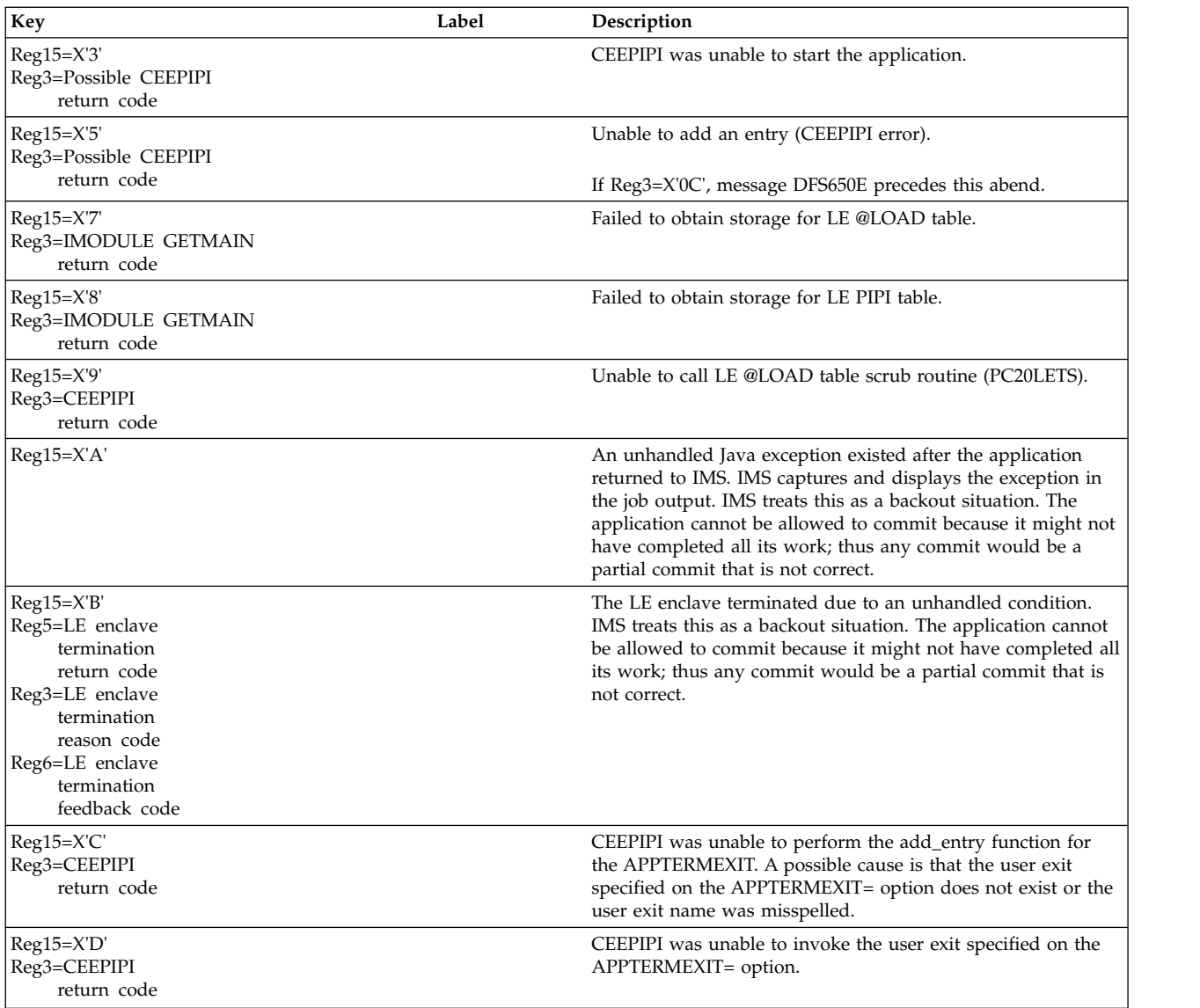

# **For DBFFPPR0, DFSTMPR0:**

0101 is a standard abend issued by DBFFPPR0 or DFSTMPR0.

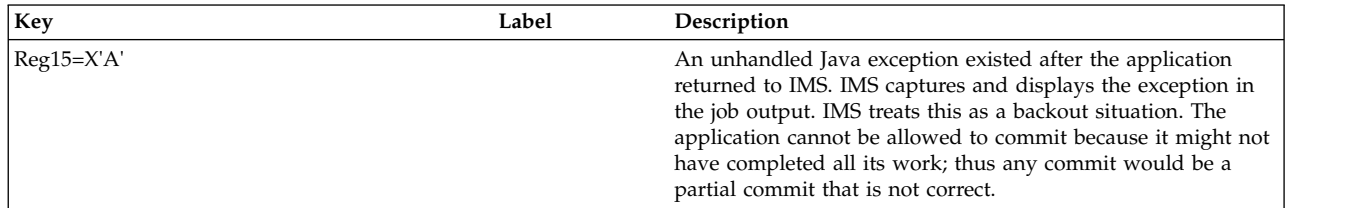

For CEEPIPI errors, see *z/OS Language Environment Programming Guide*.

**System action:** The dependent region is terminated abnormally unless the abend is issued by DFSPCJM0 with a reason code of 3 or 4.

**Programmer response:** For all instances of this abend, examine the dependent region job output for the cause of the failure by searching on the character string DFSJVM00:.

**Source:** IMS abends

**Module:** DFSRCJB0, DFSRCJM0, DFSPCJB0, DFSPCJM0, DFSRCJM0, DBFFPPR0, DFSTMPR0 **Related reference**:

**z/OS:** Application invocation (CEEPIPI)

# **0102**

**Explanation:** An error was detected in doing the positioning for an extended restart.

0102 is a standard abend. The program restart handler can issue this abend when attempting to locate the symbolic checkpoint records from the OLDS or IMSLOGR data set. Message DFS1000I is issued before this abend. The program status word (PSW) points to the instruction within the module from which ABEND (SVC 13) is issued. Register 14 is the BAL return register to the error discoverer. Register 2 contains the error reason code set by the error discoverer. This error reason code corresponds to the label name at the failing location.

For additional information, see message DFS1000I.

**Analysis:** During online batch processing, IMS determines the OLDS position from the last complete checkpoint of the BMP or JBP application from a Residual Recovery Element (RRE) entry in an internal IMS table. The RRE entry identifies a BMP or JBP application by the job, PSB, and program name. For IMS to locate this table entry when the BMP or JBP application restarts, the BMP or JBP application must have the same job, PSB, and program name that it had when the program terminated abnormally.

After finding the table entry, if a data set with a ddname of IMSLOGR has been allocated in the JCL of the BMP or JBP region, the application restart process attempts to access the checkpoint records only from the data set with the IMSLOGR ddname. Otherwise, IMS tries to locate the last checkpoint records from the OLDS, if the OLDS has not been overwritten since the last checkpoint was recorded.

In a batch environment, the checkpoint records are accessed from the data set with a ddname of IMSLOGR.

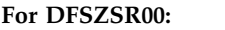

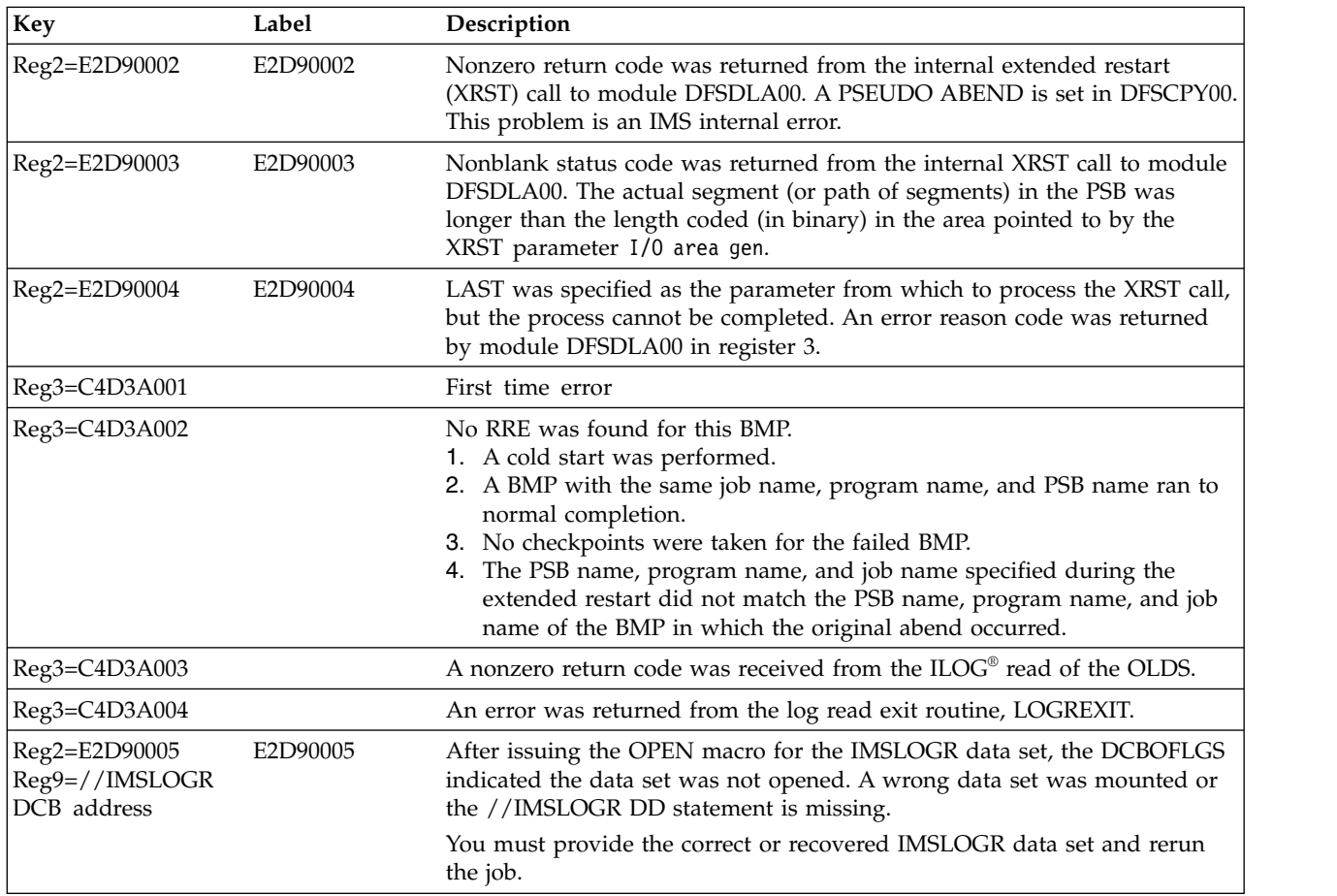

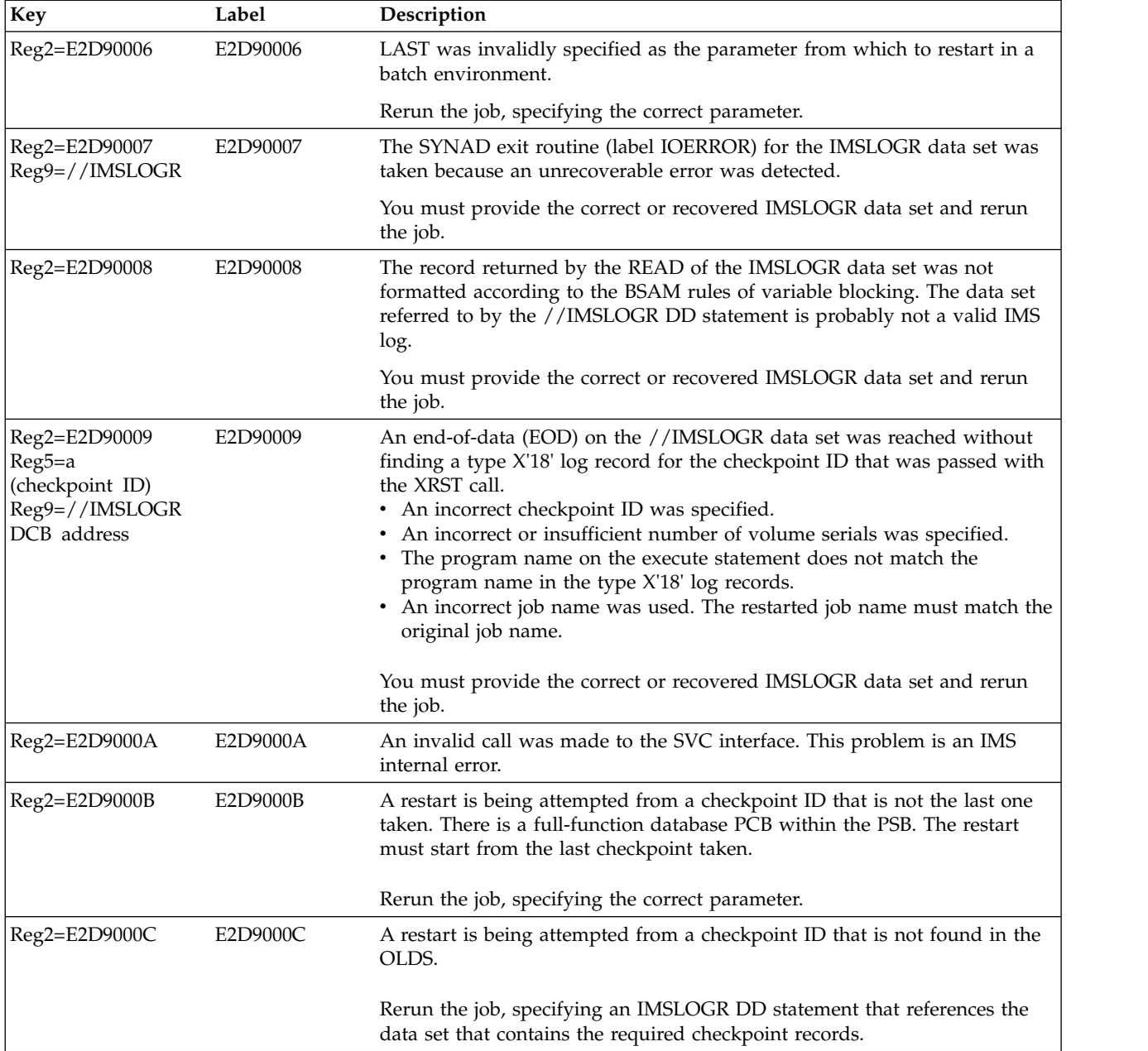

# **For DFSZSR10:**

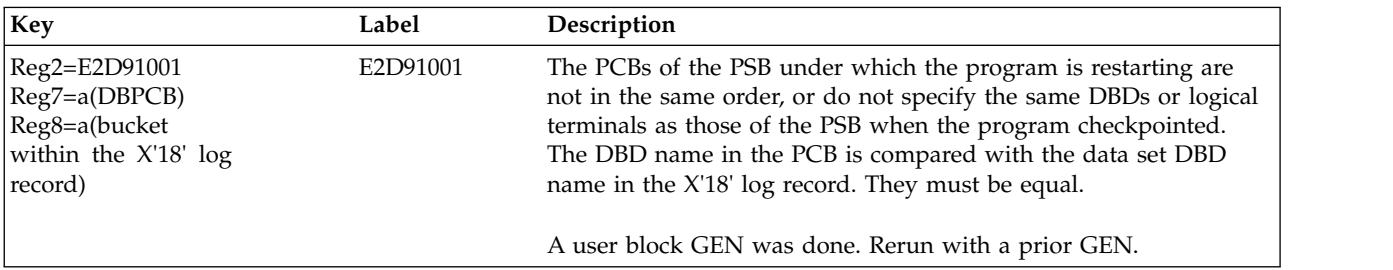

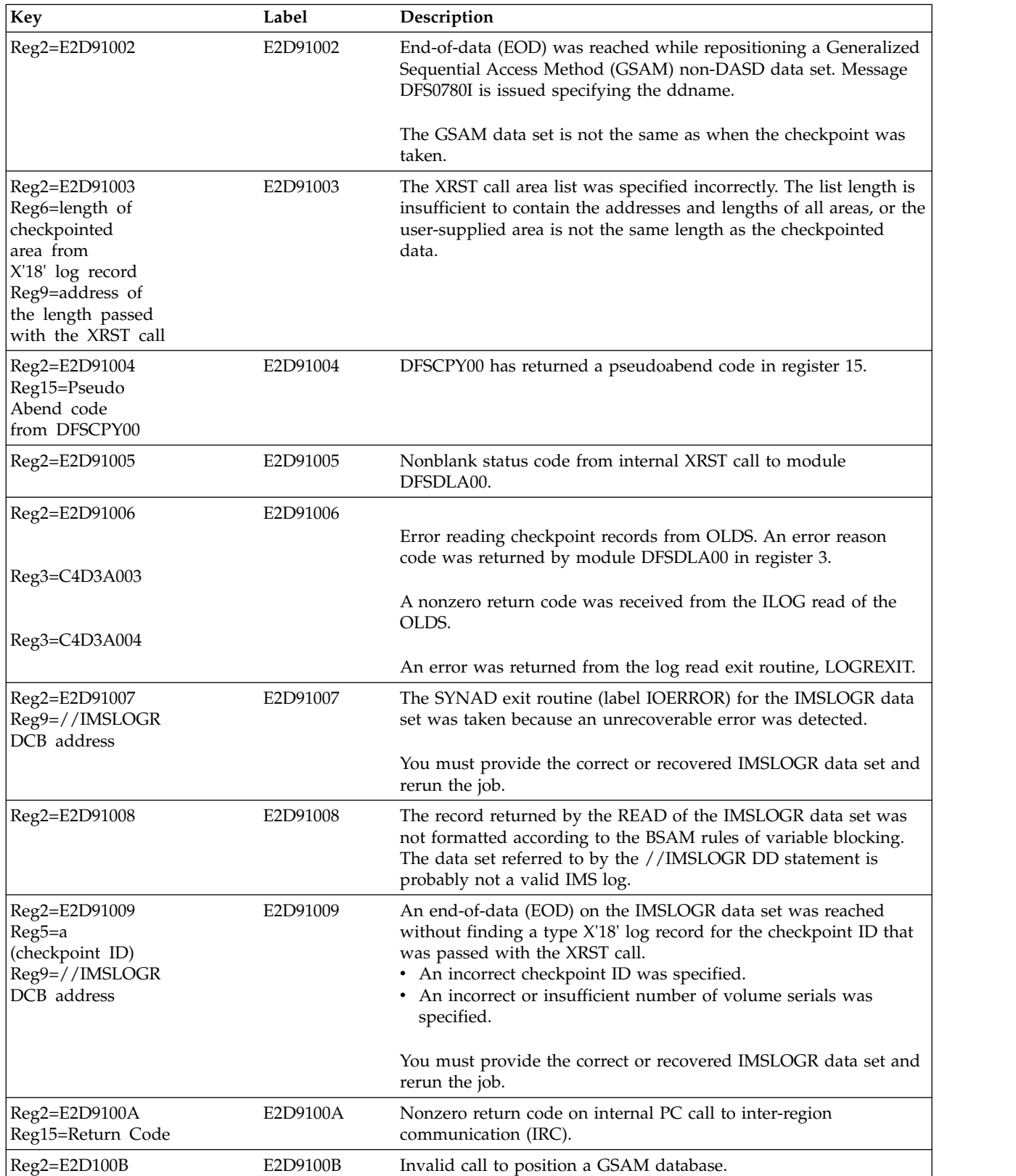

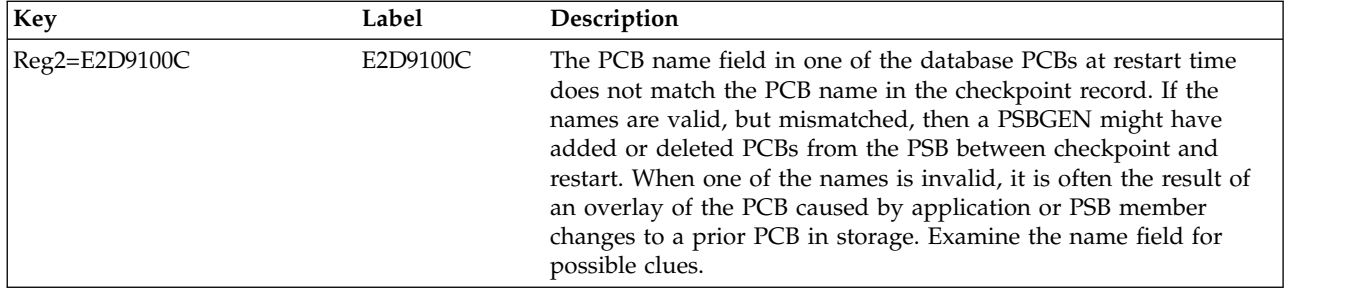

## **For DFSZDC00**

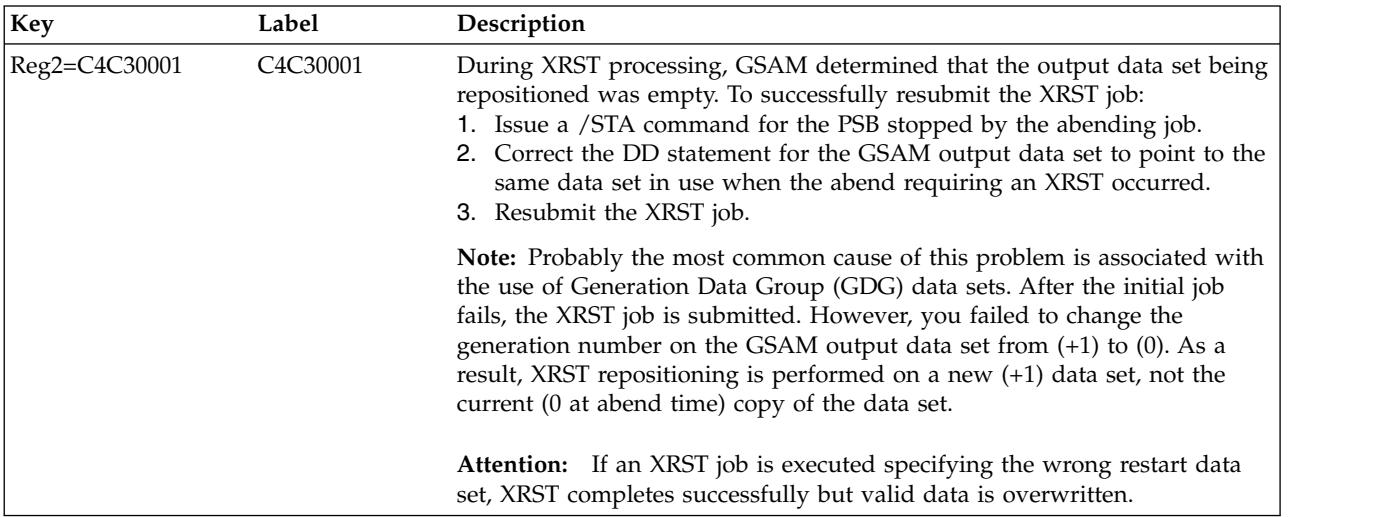

**System action:** The program terminates abnormally.

**Operator response:** Determine the cause of the error, correct the problem, and rerun the job.

**Source:** IMS abends

**Module:** DFSZSR00, DFSZSR10, DFSZDC00

# **Related information**:

₿ [DFS1000I \(Messages and Codes\)](http://www.ibm.com/support/knowledgecenter/SSEPH2_14.1.0/com.ibm.ims14.doc.msgs/msgs/dfs1000i.htm#dfs1000i)

# **0103**

**Explanation:** The length field for one of the user areas pointed to by the parameter list for the CHKP call is either zero or negative.

This is a standard abend that the extended checkpoint module might issue in attempting to write the symbolic checkpoint records to the OLDS or IMSLOGR data set. Message DFS1000I is issued before this abend. The program status word (PSW) points to the instruction within the module from which the ABEND (SVC 13) is issued. Register 14 is the BAL return register to the error discoverer. Register 2 contains the error reason code set by the error discoverer. This error reason code corresponds to the label name at the failing location.

**Analysis:** The extended checkpoint module writes symbolic checkpoint records which contain database positioning data (RRA or SSA). The records also contain any area specified by the user positioning parameter in the CHKP call.

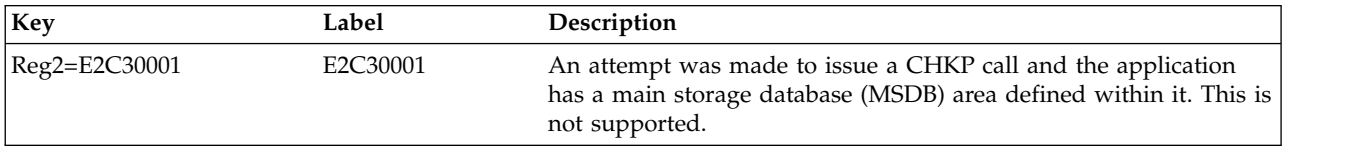

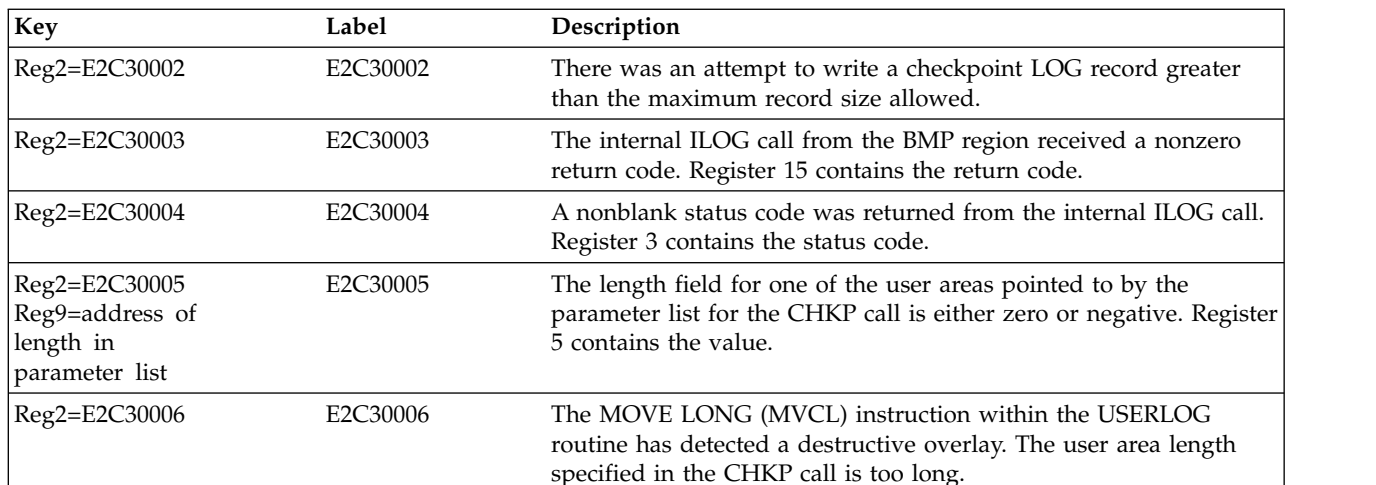

**System action:** The application program terminates abnormally.

**Programmer response:** Check the length fields for the user areas that you have specified in the parameter list for the CHKP call. If one is found to be invalid, change it and rerun the job.

**Problem determination:** 2, 3, 11

**Source:** IMS abends

**Module:** DFSZSC00

**Related information**:

Chapter [2, "IMS problem determination," on page 11](#page-20-0)

#### **0106**

**Explanation:** A nonzero return code was issued in response to an IMODULE LOAD request during dependent region initialization. IMODULE LOAD for the Environment Controller (DFSECP10 or DFSECP20) failed with a nonzero return code. This is a standard abend issued by module DFSPCC20. Register 15 contains the return code. For a description of the IMODULE LOAD return codes, see the IMS system services return codes information.

**Analysis:** This is a standard abend issued by module DFSPCC20 as a result of failure to load. Register 15 contains the return codes in the IMODULE LOAD prolog.

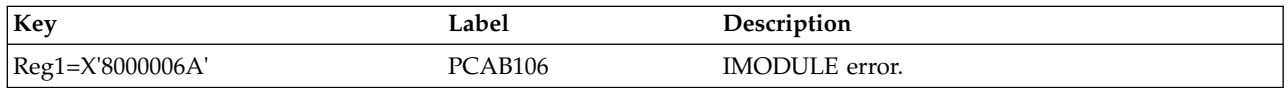

**System action:** The application program terminates abnormally.

**Programmer response:** Correct the error and restart IMS.

**Problem determination:** 4

**Source:** IMS abends

**Module:** DFSPCC20

**Related reference**:

[IMS system services return codes \(Messages and Codes\)](http://www.ibm.com/support/knowledgecenter/SSEPH2_14.1.0/com.ibm.ims14.doc.msgs/compcodes/ims_imssystemservicesretcodes.htm#ims_imssystemservicesretcodes)

# **Related information**:

Chapter [2, "IMS problem determination," on page 11](#page-20-0)

**Explanation:** Resource access security initialization encountered a problem. One of the following problems occurred:

- One of the security modules failed to load completely.
- v If RACF is used (z/OS only), RACF is at the wrong level or is not installed on the system.

The hexadecimal error subcode in register 15 indicates why the initialization failed.

**Analysis:** This is a standard abend issued by module DFSXLIC0. Register 15 contains one of the following codes:

#### **Codes**

**Explanation**

# **X'01'**

IMODULE LOAD failed for module DFSSCHR0.

## **X'02'**

Reserved.

# **X'03'**

IMODULE LOAD failed for module DFSRAS00.

# **X'04'**

An attempt to define the Resource Access Security user exit (RASE) to IMS failed.

# **X'05'**

An attempt to get storage for the initialization call of the Resource Access Security user exit (RASE) failed.

**System action:** The application program terminates abnormally.

**Programmer response:** Correct the error and restart IMS.

**Source:** IMS abends

**Module:** DFSXLIC0

#### **0108**

**Explanation:** A timer request failure occurred during an LU 6.2 shutdown. The LU 6.2 shutdown is not completed and is unable to proceed. DFSTIMER has returned with a bad return code.

**Analysis:** 0108 is a user abend issued by DFSASLT1 to prevent loss of LU 6.2 messages during normal IMS shutdown.

**System action:** The shutdown is terminated abnormally.

**Programmer response:** Contact IBM Software Support.

**Problem determination:** 1, 5, 6, 8, 10, 27, 34, 36

**Source:** IMS abends

**Module:** DFSASLT1

**Related information**:

Chapter [2, "IMS problem determination," on page 11](#page-20-0)

#### **0109**

#### **Explanation: For modules DBFSLM62 and DFSTMS00:**

IMS failed to deliver a response for the APPC synchronous transaction or OTMA send-then-comment (CM1) transaction.

Or, the LU 6.2 device or OTMA client returned a negative acknowledgment (NACK) for an output message of send-then-commit (CM1) transaction with synchronization level of CONFIRM (SL1) by using XCF communication.

The DFS554A or DFS555I message contains the abend reason code if issued.

The reason code is shown in the following table:

| Code  | <b>Meaning</b>                                                                                                    |
|-------|----------------------------------------------------------------------------------------------------|
| X'01' | A NACK is received for the SEND of the output message of a send-then-commit (CM1)<br>transaction with sync level of NONE or CONFIRM (SL0 or SL1) where XCF<br>communication is used. |

*Table 7. Possible reason codes for DBFSLM62, DFSTMS00*

#### **For modules DBFGHU10 and DFSDLA30:**

The GU process discards an APPC or OTMA send-then-commit (CM1) transaction with sync level of NONE or CONFIRM (SL0 and SL1) where XCF communication is used, when one of the following conditions is detected:

- The front-end IMS system has terminated.
- v The transaction message timestamp is earlier than the FE IMS system restart timestamp.

The DFS554A or DFS555I message contains the abend reason code if issued.

The reason code is shown in the following table:

*Table 8. Possible reason codes for DBFGHU10, DFSDLA30*

| Code           | <b>Meaning</b>                                                                  |
|----------------|---------------------------------------------------------------------------------|
| $ X'02\rangle$ | A send-then-commit (CM1) transaction with sync level of NONE or CONFIRM (SL0 or |
|                | SL1) where XCF communication is used, is discarded.                             |

**Analysis:** 0109 abend ended this instance of the transaction.

**System action:** If this abend occurs during dependent region processing, the dependent region terminates abnormally.

**Programmer response:** Determine the cause of the negative acknowledgment.

**Problem determination:** 1, 5, 6, 8, 10, 27, 34, 36

**Source:** IMS abends

**Module:** DBFHGU10, DBFSLM62, DFSDLA30, DFSTMS00

# **Related information**:

- [DFS554A \(Messages and Codes\)](http://www.ibm.com/support/knowledgecenter/SSEPH2_14.1.0/com.ibm.ims14.doc.msgs/msgs/dfs554a.htm#dfs554a)
- [DFS555I \(Messages and Codes\)](http://www.ibm.com/support/knowledgecenter/SSEPH2_14.1.0/com.ibm.ims14.doc.msgs/msgs/dfs555i.htm#dfs555i)
- [IMS problem determination \(Messages and Codes\)](http://www.ibm.com/support/knowledgecenter/SSEPH2_14.1.0/com.ibm.ims14.doc.msgs/common/ims_problemdetermination.htm#d2happa)

#### **0110**

**Explanation:** A Coordinator Control (CCTL) subsystem issued an INIT call to connect to a Database Control (DBCTL) subsystem. The connection routines sent a request to the IMS control region to load the DBCTL modules, but the load request failed.

**System action:** IMS terminated the connection process and issued message DFS697I.

**System programmer response:** See message DFS697I.

**Problem determination:** 6, 8, 10, 38

**Source:** IMS abends

**Related information**:

[DFS697I \(Messages and Codes\)](http://www.ibm.com/support/knowledgecenter/SSEPH2_14.1.0/com.ibm.ims14.doc.msgs/msgs/dfs697i.htm#dfs697i)

Chapter [2, "IMS problem determination," on page 11](#page-20-0)

**Explanation:** A Coordinator Control (CCTL) subsystem issued an INIT call to connect to a Database Control (DBCTL) subsystem. DBCTL built a subsystem status index entry (SIDX) for this CCTL and tried to enqueue it to the SIDX chain, but the enqueue request failed.

**Analysis:** 0111 is a pseudoabend set in module DFSDASI0.

Check the return code in field SSPSCODE of the subsystem options block (SSOB) from the SNAP or SDUMP data set. The return codes have the following meanings:

#### **Codes**

**Explanation**

**X'14'**

No SIDX element for enqueue

#### **Others**

Internal errors

**System action:** IMS terminated the connection process.

**System programmer response:** Bring down the IMS control region with a memory dump and perform an emergency restart.

**Problem determination:** 1, 4, 6, 11, 15, 35, 38

**Source:** IMS abends

**Module:** DFSDASI0

**Related information**:

Chapter [2, "IMS problem determination," on page 11](#page-20-0)

#### **0112**

**Explanation:** A Coordinator Control (CCTL) subsystem requested termination (purge) of a Database Control (DBCTL) subsystem thread.

**System action:** IMS purged the thread and the thread TCB.

**Source:** IMS abends

#### **0113**

**Explanation:** An IMS abnormal termination was detected while DL/I or DC was processing a call in a dependent region. The diagnostic area for the region causing this abend contains the program status word (PSW), general-purpose registers, and a copy of the IMS-related blocks with eye-catchers at entry to the abend.

**Note:** If offline memory dump formatting is chosen, the memory dump is created during the dependent region abend processing and shows the dependent region abend code. The control region then terminates with abend 0113, but no additional memory dump is created unless the SDUMP was not successful. Analyzing dependent region SDUMPs is the same as analyzing other IMS SDUMPs.

You can implement the MVS IEFUTL Timeout exit routine to capture and override abends that result from CPU or wait time limits being exceeded. DFSUTL is a sample exit source that is provided with IMS. If a BMP must be canceled, you can wait for a time when the impact will be minimal.

#### **Analysis: For DFSASK00, DFSFUNL0:**

An abend occurred in a message region or batch message region while DL/I or DC was processing a call in the message region.

This is a standard abend primarily issued by module DFSASK00. Other modules from IRC/ISI service calls (Fast Path, external subsystem, and normal DL/I or DC database) issue this abend.

IMS latch management (DFSFUNL0) also issues this abend. Module DFSFUNL0 comprises three CSECTS: DFSFUNL0 (get a latch), DFSFLAT0, and DFSFLRC0 (latch recovery). Latch recovery actually issues this abend. CSECT DFSFLRC0 issues abend 0113.

The partition specification table (PST) diagnostic area for the region causing this abend contains program status word (PSW) and general-purpose registers, and a copy of the PST at entry to the abend.

The service request block (SRB) routine, ASKSRBE, in DFSASK00, stores the address of DFSABSAV in field SRBEP after it gets control, but before it establishes the IRB that issues the abend 0113.

Locate the diagnostic work areas as follows:

- 1. Locate the control region mother task load list or CDE and find module DFSBLKXX.
	- DFSBLKXX = SCD address
- 2. Locate the system diagnostic work area in the SCD (SCDU113).
	- The SCDU113 field points to the U113 SRB. The address of the diagnostic area is located in the SRB +  $X$ '14'.
	- v Locate the CDE chain under the job step TCB. Find module DFSABSAV, which is the system diagnostic work area.
	- v Field SRBEP also contains the address of DFSABSAV.
- 3. The formatted section for abend 0113 or the non-IMS formatted memory dump, locate the system diagnostic work area for the message region that terminated abnormally during IMS processing. The following three areas outline the format of the system diagnostic work area:
	- SDWA PST
	- SAP
- 4. Locate the associated message region dump (ABENDU0002) and follow standard diagnostic procedures.

**Attention:** If offline memory dump formatting is chosen, the memory dump is taken during the dependent region abend processing and shows the dependent region abend code. The control region is then terminated with 0113, but no additional memory dump is taken unless the offline memory dump formatting was not successful. Analyzing dependent region SDUMPs is the same as analyzing other IMS SDUMPs.

# **For DFSSDA20:**

The IMS end of task (EOT) exit routine discovered a dependent region active in a DL/I or DC call. DFSABSAV does not contain abend 0113 diagnostic information. Instead, at the time of the abend register 4 contains the address of the PST of the original abend.

Locate the PST pointed to by register 4 at the time of the abend. Get the job name from the PSTNJOB field of the PST in the control region memory dump. Use the job name to locate the dependent region in which the original abend occurred. The dump contains PSW registers, the completion code for the original abend, and an RTM2WA for the 0002.

Take the appropriate action indicated by the completion code of the original abend.

An additional test of the IMS Dispatcher Cross-Memory flag (SAPS3CXM) also issues this abend if both the LPS and Dispatcher Cross-Memory flags are on.

# **For DBFATRM0:**

Fast Path detected an 'in Fast Path' condition for a dependent region that is terminating. DFSABSAV does not contain abend 0113 diagnostic information. Instead, at the time of the abend, register 4 contains the address of the PST of the original abend.

Locate the PST pointed to by register 4 at the time of the abend. Get the job name from the PSTNJOB field of the PST in the control region memory dump. Use the job name to locate the dependent region in which the original abend occurred. The dump contains PSW registers, the completion code for the original abend, and an RTM2WA for the 0002.

Take the appropriate action indicated by the completion code of the original abend.

An additional test of the IMS Dispatcher Cross-Memory flag (SAPS3CXM) also issues this abend if both the LPS and Dispatcher Cross-Memory flags are on.

**System action:** The IMS control region terminates abnormally.

**Operator response:** Emergency restart IMS to bring up the control region.

#### **Problem determination:** 1, 4, 6, 14, 35

Do not submit an APAR if the abend was the result of MVS CANCEL, SMF JOB STEP TIMING, /STOP REGION CANCEL, or other user-initiated abends.

**Source:** IMS abends

**Module:** DFSASK00, DFSSDA20, DBFATRM0, DFSFUNL0

#### **Related information**:

Chapter [2, "IMS problem determination," on page 11](#page-20-0)

**0114**

**Explanation:** An IMODULE GETMAIN request failed to obtain the DFSSCHR work area.

**Analysis:** 0114 is a standard abend issued by module DFSSCHR0. An IMODULE GETMAIN failure occurred while trying to obtain the DFSSCHR work area. Register 15 contains the IMODULE GETMAIN return code. For a description of the IMODULE return codes, see the IMS system services return codes information.

**System action:** The dependent region is terminated.

**Programmer response:** Increase the region size and resubmit the job.

**Source:** IMS abends

**Module:** DFSSCHR0

**Related reference**:

[IMS system services return codes \(Messages and Codes\)](http://www.ibm.com/support/knowledgecenter/SSEPH2_14.1.0/com.ibm.ims14.doc.msgs/compcodes/ims_imssystemservicesretcodes.htm#ims_imssystemservicesretcodes)

#### **0119**

**Explanation:** An LU 6.2 session failure occurred on an LU 6.2 synchronous conversation or a SEND failure occurred on an OTMA SEND-THEN-COMMIT transaction. This abend can occur when:

- v An LU 6.2 session failure occurred on an LU 6.2 synchronous conversation. Either the User Destination exit routine elected to end the transaction rather than send the output message asynchronously, or a User Destination exit routine was not provided.
- A SEND failure occurred on an OTMA SEND-THEN-COMMIT transaction. This can happen when:
	- The TPIPE on which the reply is to be sent is stopped.
	- OTMA is stopped.
	- The OTMA client has left the Cross System Coupling Facility (XCF) group.
	- The OTMA output message segment size was greater than 32K.

The 0119 code was used to end this instance of the transaction. The program and transaction were not stopped.

**System action:** If the abend was issued for an LU 6.2 session failure, the shutdown continues normally. For an OTMA error, both the incoming SEND-THEN-COMMIT message to IMS, and the REPLY message to the client are lost.

**Programmer response:** Determine the cause of the session or SEND failure.

**Problem determination:** 1, 5, 6, 8, 10, 27, 34, 36

**Source:** IMS abends

**Module:** DFSTMS00

#### **Related information**:

[DFS555I \(Messages and Codes\)](http://www.ibm.com/support/knowledgecenter/SSEPH2_14.1.0/com.ibm.ims14.doc.msgs/msgs/dfs555i.htm#dfs555i)

Chapter [2, "IMS problem determination," on page 11](#page-20-0)

**Explanation:** An error was detected by module DFSXNCL0 while loading the IMS nucleus. The error is one of the following:

- v When DFSXNCL0 loads the IMS nucleus, it performs a validity check on the IMS product number stored within the nucleus. The nucleus product number must match the product number stored within DFSXNCL0. This check is to ensure that the IMS nucleus was built using the same IMS release macros as the IMS that is executing. If the nucleus product number does not match, then DFSXNCL0 issues an abend 0120. Register 15 at abend will be zero for this case. You must ensure that the IMS system definition is done with the IMS macro libraries for the IMS release that you are executing.
- v When IMS Fast Path is installed, DFSXNCL0 performs address resolution on the SCD extensions. If an SCD extension cannot be located (if the LOCESCD service fails), then DFSXNCL0 issues an abend 0120. Register 15 at abend will be non-zero, and will point to the address of label XNCLABND within module DFSXNCL0.

**Analysis:** 0120 is a standard abend issued from module DFSXNCL0, the module for nucleus load and address resolution, during control region initialization. The program status word (PSW) at entry-to-abend points to the instruction within label XNCLABND from which the abend (SVC 13) is issued. Register 12 in the abend SVRB registers is the base register; register 11 contains the address of the SCD.

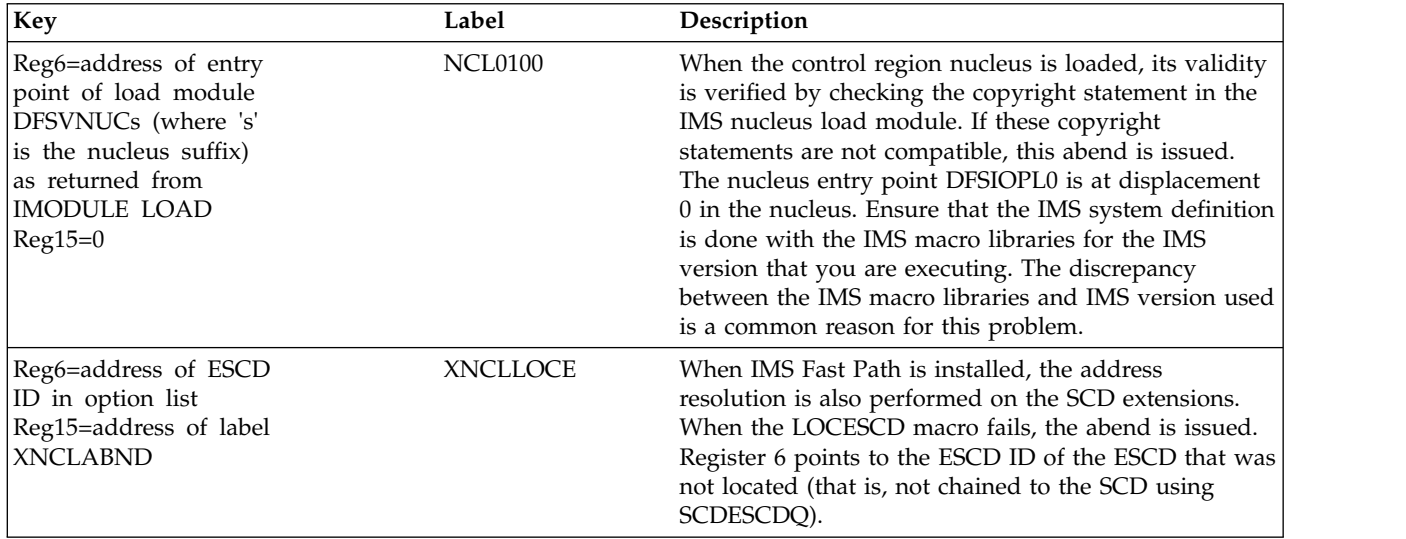

**System action:** The IMS control region terminates abnormally.

**Problem determination:** 4, 35

**Source:** IMS abends

**Module:** DFSXNCL0

**Related information**:

Chapter [2, "IMS problem determination," on page 11](#page-20-0)

#### **0121**

**Explanation:** When the IMS control blocks module (DFSBLK00) was loaded, the SCD (CSECT DFSISCD) was not the entry point, as required.

**Analysis:** 0121 is a standard abend issued from DFSXDBI0, the control block module loader, during control region initialization. The program status word (PSW) at entry-to-abend can be used to isolate label DBI2000, from which the abend is issued.

Register 12 in the abend SVRB registers is the base register. Other pertinent SVRB registers are detailed in the following table:
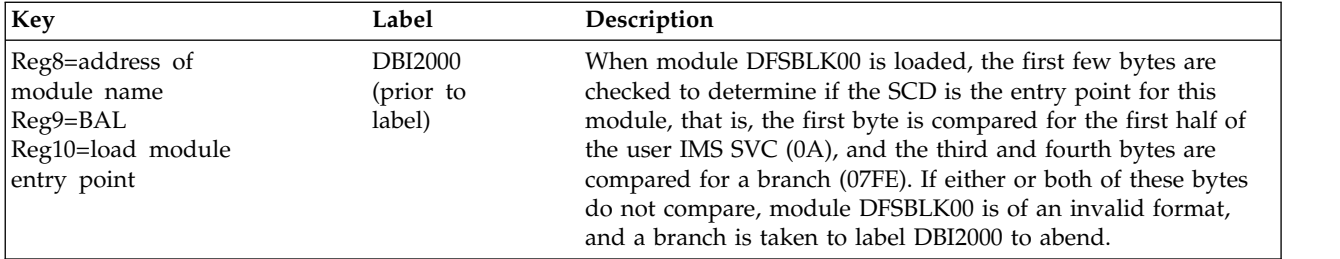

*Possible cause:* A modification of the binder control statements was made.

**System action:** IMS terminates abnormally.

**Programmer response:** Rebind DFSBLK0x with the correct entry point.

**Source:** IMS abends

**Module:** DFSXDBI0

### **0123**

**Explanation:** A deadlock condition that cannot be retried was detected while an IMS database call for a modified DL/I application program was being processed. The modified standard DL/I program had allocated at least one LU 6.2 conversation when the deadlock condition was detected. This abend is similar to abend 0777, but cannot be retried; the input message is discarded. CPI communications driven programs cannot be retried.

The application program had allocated at least one CPI-C conversation when the deadlock was detected. This abend is similar to abend 0777, but is not retriable and the input message is discarded. CPI communications driven application programs are always non-retriable.

**Analysis:** 0123 is a pseudoabend, set by module DFSTMR00 and issued by modules DFSECP10 and DFSECP20.

**System action:** The modified application DL/I program terminates abnormally, and the input message is discarded.

**Programmer response:** Reenter the transaction.

**Source:** IMS abends

**Module:** DFSECP10, DFSECP20

### **0124**

**Explanation:** A U2478 condition that cannot be retried was detected while an IMS database call for a modified application DL/I program was being processed. The application program had allocated at least one one CPI-C conversation when the number of PI waiters exceeded 63. This abend is similar to abend 2478, but cannot be retried; the input message is discarded. CPI communications driven programs cannot be retried.

**Analysis:** 0124 is a pseudoabend, set by module DFSTMR00 and issued by modules DFSECP10 and DFSECP20.

**System action:** The modified application program terminates abnormally and the input message is discarded.

**Programmer response:** Reenter the transaction.

**Source:** IMS abends

**Module:** DFSECP10, DFSECP20

## **0125**

**Explanation:** A LOCK REJECT condition that cannot be retried was detected while an IMS database call for a modified application DL/I program was being processed. The application program had allocated at least one CPI-C conversation when the lock reject occurred. This abend is similar to abend 3303, but cannot be retried; the input message is discarded. CPI communications driven programs cannot be retried.

**System action:** The modified application program terminates abnormally and the input message is discarded.

**Programmer response:** Reenter the transaction.

**Source:** IMS abends

**Module:** DFSECP10, DFSECP20

### **0126**

**Explanation:** An abend 2479 condition that cannot be retried was detected for a modified application DL/I program. The modified standard DL/I program had allocated at least one CPI-CI conversation when IMS detected that insufficient storage exists for a Buffer Queue Element (BQEL). This abend is similar to abend 2479, but cannot be retried; the input message is discarded. CPI communications driven programs cannot be retried.

**Analysis:** 0126 is a pseudoabend, set by module DFSTMR00 and issued by modules DFSECP10 and DFSECP20.

**System action:** The modified application program terminates abnormally, and the input message is discarded.

**Programmer response:** Reenter the transaction.

**Source:** IMS abends

**Module:** DFSECP10, DFSECP20

### **0127**

**Explanation:** An SAA communications driven program terminated with IMS resources in an uncommitted state. This condition occurs when the CPI communications driven program fails to issue CPI-RR COMMIT(SRRCMIT) or BACKOUT(SRRBACK) calls before terminating. IMS attempted to perform an implicit commit but the commit failed. IMS managed resources were in an uncommitted state. All of the uncommitted changes were backed out. CPI communications driven programs cannot be retried.

**Analysis:** 0127 is a standard abend, issued by DFSPCC20.

**System action:** The program terminates abnormally.

**Programmer response:** Ensure the resources are recovered.

**Source:** IMS abends

**Module:** DFSPCC20

### **0128**

**Explanation:** An APPC/MVS ASSOCIATE call failed. An ASSOCIATE call informs APPC/MVS where the LU 6.2 conversation is processed.

**Analysis:** 0128 is a pseudoabend set by module DFSASK00 or module DFSCPY00 and issued by modules DFSECP10 and DFSECP20. A X'67D0' log record is written to indicate the return code from the attempted call. The input message is put back on the message queue.

**System action:** The program terminates abnormally. The input message is requeued for scheduling, and the conversation is changed to asynchronous.

**Programmer response:** Reenter the transaction.

**Source:** IMS abends

**Module:** DFSECP10, DFSECP20

### **0129**

**Explanation:** A RACF or equivalent call to create a copy of an accessor environment element (ACEE) failed. This call establishes the security environment for the dependent region.

**Analysis:** 0129 is a pseudoabend set by modules DFSASK00 or module DFSCPY00, and issued by modules DFSECP10 and DFSECP20. A X'67D0' log record is written to indicate the return code from the attempted call. The input message is discarded from the system if RACF or equivalent indicates an actual security violation. If the input message has been discarded, the DFS554A message indicates that neither the transaction nor the program were stopped. If the input message is put back on the message queue (for example, RACF or equivalent is not active), the DFS554A message indicates that both the transaction and program were stopped.

The input message is discarded from the system if RACF or equivalent indicates an actual security violation. If the input message has been discarded, the DFS554A message indicates that neither the transaction nor the program were stopped. If the input message is put back on the message queue (for example, RACF or equivalent is not active), the DFS554A message indicates that both the transaction and program were stopped.

**System action:** The program terminates abnormally. The input message is discarded from the system if RACF or equivalent indicates an actual security violation. If the input message has been discarded, the DFS554A message will indicate that neither the transaction nor the program was stopped. If the input message is put back on the message queue (for example, RACF or equivalent is not active), the DFS554A message will indicate that both the transaction and program were stopped.

**Programmer response:** Ensure RACF or equivalent is available and start the transaction.

**Source:** IMS abends

**Module:** DFSECP10, DFSECP20

**Related information**:

 $DFS554A$ 

### **0130**

**Explanation:** An message processing program (MPP) region attempted to connect to a DBCTL region. The attempt is invalid because DBCTL does not allow a connection from MPP regions.

**Analysis:** 0130 is a pseudoabend, issued by modules DFSASK00 during the SIGNON attempt by an MPP region.

**System action:** The MPP receives pseudoabend 0130.

**Programmer response:** Do not start an MPP that attempts to connect to an IMSID that is associated with an active DBCTL region.

**Source:** IMS abends

**Module:** DFSASK00

### **0131**

**Explanation:** In the identify function of DFSASK00, a nonzero return code was returned from an IMODULE GETMAIN request for SP230 storage for DFSSRB.

**Analysis:** This is a pseudoabend issued by module DFSASK00 and DFSDASI0.

**System action:** The dependent region is terminated.

**Problem determination:** 4, 35

**Source:** IMS abends

**Module:** DFSASK00, DFSDASI0

**Related information**:

Chapter [2, "IMS problem determination," on page 11](#page-20-0)

### **0132**

**Explanation:** A nonzero condition code was received following a store clock (STCK) instruction during IDENTIFY.

**Analysis:** This is a pseudoabend issued by module DFSASK00.

*Possible cause:* A hardware or a system control program (SCP) problem can cause this abend.

**System action:** The dependent region is terminated.

**Programmer response:** Refer to *System 370 Principles of Operation* (GA22-7000) for the store clock, STCK, failure return code.

**Problem determination:**

**Source:** IMS abends

## **0134 • 0137**

**Module:** DFSASK00 **Related information**: Chapter [2, "IMS problem determination," on page 11](#page-20-0)

### **0134**

**Explanation:** Dependent region issued an IDENTIFY request when the control region shutdown was in progress. This is normal when a shutdown is in process.

**Analysis:** This is a pseudoabend issued by module DFSASK00.

**System action:** The dependent region is terminated.

**Problem determination:** 4, 35

**Source:** IMS abends

**Module:** DFSASK00

**Related information**:

Chapter [2, "IMS problem determination," on page 11](#page-20-0)

### **0135**

**Explanation:** Invalid request code passed to DFSASK00.

**Analysis:** This is a pseudoabend issued by module DFSASK00.

*Possible cause:* This is probably an IMS system error.

**System action:** The dependent region is terminated.

**Problem determination:** 4, 35

**Source:** IMS abends

**Module:** DFSASK00

**Related information**:

Chapter [2, "IMS problem determination," on page 11](#page-20-0)

## **0136**

**Explanation:** A second IDENTIFY request was issued from the same dependent region.

**Analysis:** This is a pseudoabend issued by module DFSASK00.

*Possible cause:* This is probably an IMS system error.

**System action:** The dependent region is terminated. For a Database Control (DBCTL) subsystem, the Coordinator Control (CCTL) subsystem connection process is terminated.

**Problem determination:** 4, 35

**Source:** IMS abends

**Module:** DFSASK00

**Related information**:

Chapter [2, "IMS problem determination," on page 11](#page-20-0)

### **0137**

**Explanation:** A Coordinator Control (CCTL) subsystem issued a second IDENTIFY while the cleanup for the previous connection was still in progress. The same address space control block (ASCB) address or the same CCTL ID detected the error. To determine which one detected the error, examine the SSPSCODE field of the SSOB. This field contains either NAME or ASCB.

**System action:** The connection process is terminated.

**System programmer response:** Wait until the cleanup completes for the previous connection before attempting another connection. You can use the /DIS CCTL command to check the CCTL status.

**Problem determination:** 1, 5, 8, 38

**Source:** IMS abends **Related information**: Chapter [2, "IMS problem determination," on page 11](#page-20-0)

### **0138**

**Explanation:** A Coordinator Control (CCTL) subsystem issued an INIT request. The database resource adapter (DRA) loads a module that is called to notify the DRA about DBCTL events such as DBCTL abending, DBCTL terminating normally (/CHE FREEZE), or /STOP REGION commands for DRA threads. DBCTL was unable to locate the DRA notification module.

**System action:** The CCTL INIT request is rejected.

**Programmer response:** Verify that the library defined in the DRA startup table includes all of the DRA modules.

**Source:** IMS abends

### **0139**

**Explanation:** An error return code was received from the SYSEVENT SVC.

**Analysis:** This is a pseudoabend issued by module DFSASK00.

*Possible cause:* This is probably an SCP or hardware problem.

**System action:** The dependent region is terminated.

**Problem determination:** 4, 35

**Source:** IMS abends

**Module:** DFSASK00

**Related information**:

Chapter [2, "IMS problem determination," on page 11](#page-20-0)

## **0140**

**Explanation:** An application making a DL/I call was not identified. The IDENTIFY token is not valid.

This abend is also issued if a dependent region is not found in the PST ID table while making a DL/I call.

**Analysis:** This abend is a pseudoabend issued by DFSCPY00. This abend is actually issued by DFSECP10 (for an MPP), or DFSECP20 (for a BMP).

*Possible cause:* This is probably an IMS system error.

**System action:** The dependent region is terminated.

**Problem determination:** 4, 35

**Source:** IMS abends

**Module:** DFSCPY00, DFSECP10, DFSECP20

**Related information**:

Chapter [2, "IMS problem determination," on page 11](#page-20-0)

### **0141**

**Explanation:** The signon token was not valid. The requester could not keep track of the token.

**Analysis:** This is a pseudoabend issued by module DFSASK00.

**System action:** The dependent region is terminated.

# **0142 • 0143**

**Problem determination:** 4, 35

**Source:** IMS abends

**Module:** DFSASK00

## **Related information**:

Chapter [2, "IMS problem determination," on page 11](#page-20-0)

### **0142**

**Explanation:** The work unit blocks (LCRE, OSWA, DPST, GMQW, XPST, D1WA, EPST, or D2WA) assigned to the dependent region could not be created. The storage for the dependent PST were not available. This abend can also occur when the maximum partition specification table (MAXPST) limit is reached.

**Analysis:** 0142 is a standard abend issued by DFSRRA00. The signon failed for lack of resources or internal error.

*Possible causes:*

- 1. ECSA storage was not available for one of the work unit blocks.
- 2. MAXPST is reached.
- 3. Internal IMS error with BCB IPAGE control block get or release. Module SIGNSAVE+X'58' may contain the control block name (first 3 bytes) plus BCB return code in low order byte.
- 4. There were not enough BCB blocks in one of the following blocks:

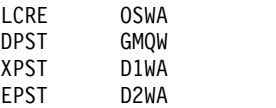

**System programmer response:** If IMS can still function with acceptable throughput, no action is required.

If MAXPST has been reached as shown through IMS commands DISPLAY ACTIVE, or DISPLAY CCTL, consider increasing MAXPST value, if system resources can be tuned for the increase. MAXPST indicated internally by SCDPSTCT being equal to SCDPSTMX. This change requires an IMS recycle with FORMAT RS option recommended at restart.

If IMS throughput is not acceptable, and CSA is full, CSA utilization must be understood and resolved. This may require system monitor display information analysis or dump analysis.

If IMS throughput is not acceptable, the threads can be reset by a recycle of IMS with FORMAT RS option specified at restart. This clears most internal errors related to control block overlays. Create a memory dump of the IMS control region prior to recycling IMS and report the problem to the IBM Software Support.

#### **Problem determination:** 4, 35

**Source:** IMS abends

**Module:** DFSRRA00

**Related information**:

Chapter [2, "IMS problem determination," on page 11](#page-20-0)

## **0143**

**Explanation:** Insufficient virtual storage was available for dependent region initialization.

**Analysis:** This is a pseudoabend issued by module DFSASK00 during SIGNON or CREATE-THREAD processing.

**System action:** The dependent region is terminated.

**Programmer response:** Increase the region (partition) size and resubmit the job.

**Source:** IMS abends

**Module:** DFSASK00

**Explanation:** A dependent region IDENTIFY request failed, probably because the storage request for the IDENTIFY table failed. This abend is issued if a DFSBCB FUNC=GET fails while trying to obtain:

- v An asynchronous work element (AWE) or storage for an IDENTIFY table for a dependent region IDENTIFY request. No IDENTIFY table is available.
- An AWE during dependent region SIGNOFF.
- An AWE for a DBCTL resync call.

**Analysis:** This is a pseudoabend issued by module DFSASK00, DFSDASI0, DFSDASS0, and DFSDASR0.

If this abend is issued during an IDENTIFY, reissue the request after some of the regions have terminated. For DBCTL, the SSPSCODE field in the SSOB usually contains a 3-byte failure eye-catcher indicating which block was being obtained and a 1-byte return code from BCB GET.

**System action:** The dependent region is terminated.

**Operator response:** Try to start more dependent regions than specified in the IMS definition, up to a maximum of 255, if the resources are available. When the region attempted the IDENTIFY request, the maximum number of dependent regions defined in the IMS control region were active.

**Programmer response:** Increase the region (partition) size and resubmit the job.

**Problem determination:** 4, 35

**Source:** IMS abends

**Module:** DFSASK00, DFSDASI0, DFSDASS0, DFSDASR0

### **Related information**:

Chapter [2, "IMS problem determination," on page 11](#page-20-0)

### **0145**

**Explanation:** The caller of DFSASK00 is not a valid caller. During the processing of a call, either the identify token passed on the call did not match that in the IDT, or the caller was not in the same address space as the identifier.

**Analysis:** This code indicates a pseudoabend detected by DFSASK00 and issued by one of the following modules: DFSRRA00, DFSPCC20, DFSRRC10, or DFSRRC40. 0145 can be issued for one of the following reasons:

- v During the processing of a SIGNON call, DFSASK00 determined that the identify token passed on the SIGNON call (SSCNTOKI) did not match the identify token placed in the IDT (IDTIDTKN) during IDENTIFY processing for the dependent region.
- v During the processing of a CREATE THREAD call, DFSASK00 determined one of the following:
	- The caller was not in the same address space as the identifier because the ASCB address did not match the address space control block (ASCB) address that was placed in the PST (PSTID) during dependent region SIGNON.
	- The PST associated with the CREATE THREAD token did not match the PST address that was placed in the PST Index Table (KIT) during dependent region SIGNON.
- v During the processing of a TERMINATE THREAD call, DFSASK00 determined that the caller was not in the same address space as the identifier. The ASCB address did not match the ASCB address that was placed in the PST (PSTID) during dependent region SIGNON.
- v During the processing of a SIGNOFF call, DFSASK00 determined that the caller was not in the same address space as the identifier. The ASCB address did not match the address that was placed in the PST (PSTID) during dependent region SIGNON.
- v During the processing of a TERMINATE call, DFSASK00 determined that the identify token passed on the TERMINATE call (SSTMTOKI) did not match the identify token that was placed in the IDT (IDTIDTKN) during IDENTIFY processing for the dependent region.

**System action:** The dependent region is terminated.

**Problem determination:** 4, 35

**Source:** IMS abends

**Module:** DFSASK00

**Related information**:

Chapter [2, "IMS problem determination," on page 11](#page-20-0)

**Explanation:** A SIGN-OFF request was received while one or more threads were still active. SIGN-OFF issued a TERMINATE THREAD. This can happen when a prior TERMINATE-THREAD aborted and a SIGNOFF is the next request progressing back from the dependent IMS hierarchy.

**Analysis:** This is a pseudoabend issued by module DFSASK00.

**System action:** The dependent region is terminated.

**Problem determination:** 4, 35

**Source:** IMS abends

**Module:** DFSASK00

**Related information**:

Chapter [2, "IMS problem determination," on page 11](#page-20-0)

### **0148**

**Explanation:** A nonzero return code was returned in response to an IMODULE GETMAIN or a QSAV request during dependent region termination (SIGN-OFF processing).

**Analysis:** This is a standard abend issued by module DFSASK00 during dependent region termination (SIGNOFF).

**System action:** The IMS dependent region terminates abnormally.

**Problem determination:** 4, 35

**Source:** IMS abends

**Module:** DFSASK00

**Related information**:

Chapter [2, "IMS problem determination," on page 11](#page-20-0)

### **0149**

**Explanation:** An ISWITCH to the control region failed. DFSASK00 received a nonzero return code in register 15 from DFSIDSP0 after an ISWITCH TO=CTL request.

**Analysis:** This is a pseudoabend established by DFSASK00.

*Possible cause:* The IMS dispatcher does not permit an ISWITCH TO=CTL if a/STO REG ABDUMP is in progress for that region. If a /STO REG ABDUMP command was not entered, then this is an internal system problem. The IMS dispatcher trace and the pseudoabend dump from the log are required to analyze the problem. Examine the SAPSCNTL flag SAPSISWT to see if an ISWITCH was already in progress.

**System action:** The dependent region is terminated.

**Operator response:** If a /STOP REGION ABDUMP command was not entered for the abended region contact the IMS systems programmer.

**Programmer response:** Determine the problem and correct it. For more details, see the Analysis section above.

**Problem determination:** 4, 35

**Source:** IMS abends

**Module:** DFSASK00

**Related information**:

Chapter [2, "IMS problem determination," on page 11](#page-20-0)

**Explanation:** When either the DBRC region, the DL/I subordinate address space region, or the IMS control region abnormally terminates, the other regions are terminated with abend 0150.

### **Analysis:** *For DBRC termination:*

- v If the control region abnormally terminates, the DBRC region is notified with a SIGNOFF ABNORMAL request issued by the control region job step ESTAE, DFSFSTM0. DFSRCQM0 processes this request and abends the DBRC region with 0150.
- v If DBRC abnormally terminates, the DBRC ESTAE, DFSXRID0, terminates the control region using CALLRTM. The CTL TCB ESTAE, DFSFCST0, or the control region job step ESTAE, DFSFSTM0, converts the system 4095 abend into 0150. CALLRTM is issued to the job step if the CTL TCB has not yet initialized.

*For DL/I subordinate address space termination:*

- v If the control region abnormally terminates, the control region issues a CALLRTM to terminate the DL/I subordinate address space. The ESTAE for the DL/I subordinate address space job step TCB, DFSFDLI0 then converts the system 4095 abend into 0150. This CALLRTM can be issued from DFSFSTM0 (control region job step ESTAE), DFSFMOD0 (control region TCB ETXR routines), or DFSABND0 (formatted dump).
- If the DL/I subordinate address space region terminates, a CALLRTM is issued to the control region. The CTL TCB ESTAE, DFSFCST0, or the control region job step ESTAE, DFSFSTM0, then converts the system 4095 abend into 0150. CALLRTM is issued to the job step if the CTL TCB has not yet initialized. This CALLRTM can be issued from DFSSDL20 (DL/I subordinate address space TCB ETXR routines), DFSFDLI0 (DL/I subordinate address space job step ESTAE) or DFSABND0.
- Abend 0150 is issued by DL/I subordinate address space initialization module DFSXDL00 if the control region is in the process of abending while DL/I subordinate address space is initializing.

**System action:** IMS, DBRC, and DL/I subordinate address space terminate abnormally.

**Programmer response:** Provide a memory dump of the DBRC, DL/I subordinate address space, and IMS control regions.

**Source:** IMS abends

**Module:** DFSFSTM0, DFSRCQM0, DFSXDL00, DFSFDLI0, DFSFSCT0

# **Chapter 8. IMS abend codes 0151 - 0200**

This topic identifies and explains the following abend codes issued by IMS. Each code is 4 decimal digits.

## **0151**

**Explanation:** The //DFSCTL data set has invalid data set attributes. Message DFS1071I is issued along with this abend.

**Analysis:** This is a standard abend issued by DFSSBI00. Register 3 points to the data control block (DCB) that describes the //DFSCTL data set.

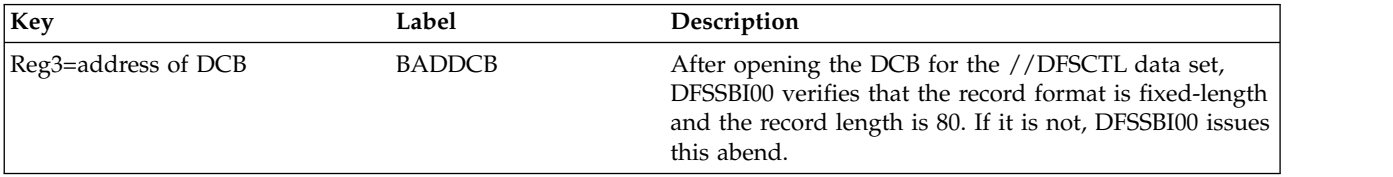

**System action:** The application program terminates abnormally.

**Programmer response:** Correct the data set attributes based on information in message DFS1071I.

**Source:** IMS abends

**Module:** DFSSBI00

**Related information**:

 $\Box$  [DFS1071I](http://www.ibm.com/support/knowledgecenter/SSEPH2_14.1.0/com.ibm.ims14.doc.msgs/msgs/dfs1071i.htm#dfs1071i)

## **0152**

**Explanation:** The Sequential Buffering (SB) COMPARE option detected that the buffer content that the SB buffer handler wanted to return to the OSAM buffer handler did not match the content of the block as stored on DASD. Message DFS1070I is issued along with this abend.

**Analysis:** 0152 is a pseudoabend detected by the COMPARE subroutine of module DFSSBCR0. After detecting the mismatch, DFSSBCR0 calls module DFSSBSN0 to create a SNAP memory dump containing diagnostic information, and then requests the abend.

For IMS systems, SNAP records are written to the IMS log as X'67EF' log records. For CICS systems, SNAP records are written to the CICS system log, Journal 01, which can be on tape or disk. For batch regions, SNAP output is written (depending on user-provided specifications on a SNAPDEST control statement in the //DFSCTL data set) either to the IMS log or to a data set chosen by the user. For information about how to print both IMS and CICS log records, see [File Select and Formatting Print utility \(DFSERA10\) \(System Utilities\).](http://www.ibm.com/support/knowledgecenter/SSEPH2_14.1.0/com.ibm.ims14.doc.sur/ims_dfsera10.htm#ims_dfsera10) CICS also provides a utility (DFHJUP) to print SNAP log records.

The SNAP output consists of the following items:

- v A summary (the PSB name, the DBD name, and the ddname, for example)
- v The IBFPRF buffer control block of the OSAM buffer handler
- The displacement within the buffer of the first nonmatching byte
- The block as stored on DASD
- The buffer that the SB buffer handler tried to return to the OSAM buffer handler
- DL/I control blocks and buffer pools.

**System action:** The application program terminates abnormally.

**Programmer response:** See message DFS1070I for the appropriate response.

**Source:** IMS abends

**Module:** DFSSBCR0

# **Related information**:

[DFS1070I \(Messages and Codes\)](http://www.ibm.com/support/knowledgecenter/SSEPH2_14.1.0/com.ibm.ims14.doc.msgs/msgs/dfs1070i.htm#dfs1070i)

### **0153**

**Explanation:** IMS was unable to acquire storage for an area, or load an IMS system module. IMS issues message DFS1075A, DFS1076A, or DFS2347A before this abend to indicate the cause of the problem.

**System action:** IMS terminates abnormally.

**Programmer response:** Correct the error based on information in message DFS1075A, DFS1076A, or DFS2347A.

**Source:** IMS abends

**Related information**:

[DFS1075A \(Messages and Codes\)](http://www.ibm.com/support/knowledgecenter/SSEPH2_14.1.0/com.ibm.ims14.doc.msgs/msgs/dfs1075a.htm#dfs1075a)

[DFS1076A \(Messages and Codes\)](http://www.ibm.com/support/knowledgecenter/SSEPH2_14.1.0/com.ibm.ims14.doc.msgs/msgs/dfs1076a.htm#dfs1076a)

[DFS2347A \(Messages and Codes\)](http://www.ibm.com/support/knowledgecenter/SSEPH2_14.1.0/com.ibm.ims14.doc.msgs/msgs/dfs2347a.htm#dfs2347a)

## **0154**

**Explanation:** An unexpected interface error occurred between the OSAM access method and the Sequential Buffering (SB) buffer handler. An interface error between the OSAM access method and DFSSBIO0 prevented the OSAM access method from starting I/O. A SNAP dump is written to the IMS log or to a user-designated data set.

**Analysis:** 0154 is a standard abend issued by DFSSBIO0. Before issuing this abend, DFSSBIO0 calls DFSSBSN0 to create a SNAP dump containing diagnostic information. SNAP output is written (depending on user-provided specifications on a SNAPDEST control statement in the //DFSCTL data set) either to the IMS log as an X'67EF' log record, or to a data set chosen by the user.

The SNAP output consists of the following items:

- v A 'Summary' containing the text INTERFACE ERROR BETWEEN DFSSBIO0-MODULE AND OSAM
- DL/I control blocks and buffer pools.

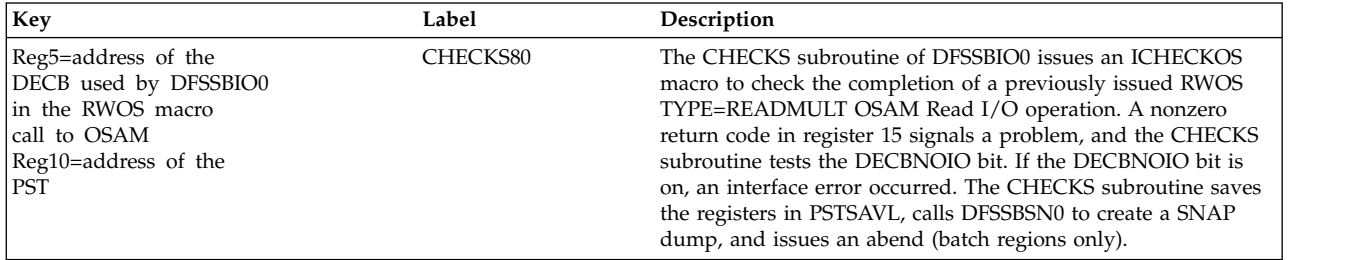

**System action:** The application program terminates abnormally.

**Programmer response:** See Analysis above for detailed diagnostic information.

**Source:** IMS abends

**Module:** DFSSBIO0

### **0155**

**Explanation:** The Sequential Buffering (SB) test program (DFSSBHD0) detected an error during execution.

Before terminating abnormally, the SB test program issues a message describing the problem, and places a reason code in the low-order byte of register 15.

**Analysis:** 0155 is a standard abend issued by DFSSBHD0. If the SB test program detects a problem, IMS places a reason code in the low-order byte of register 15 and issues an error message. Each reason code, explained in the table

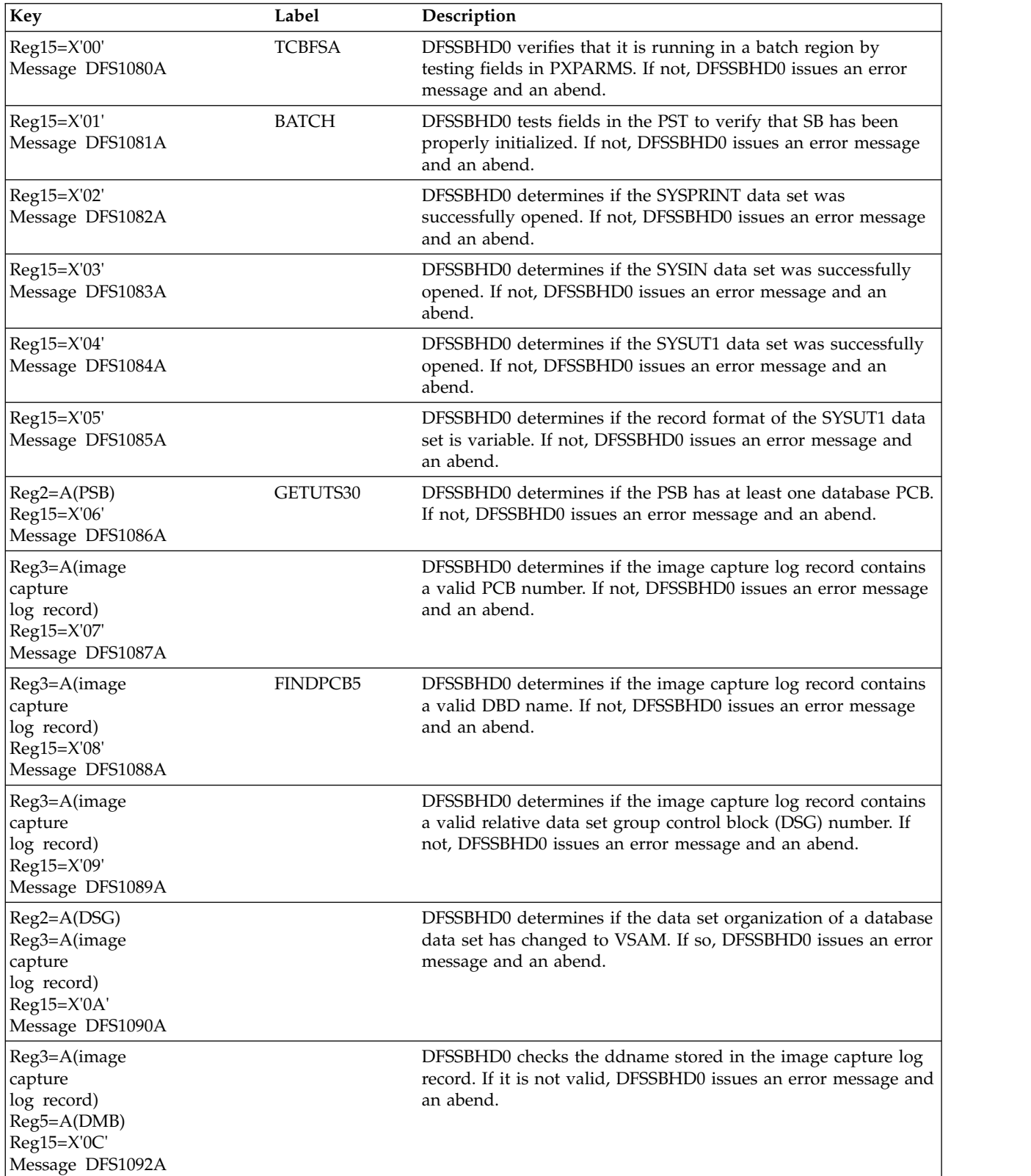

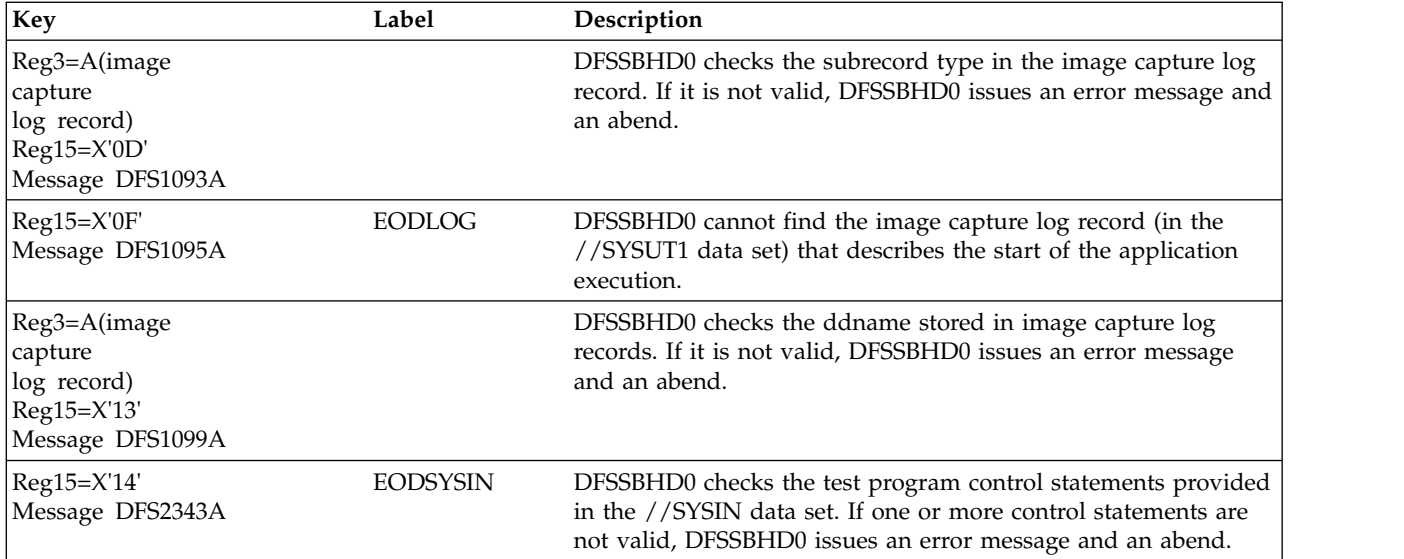

**System action:** IMS terminates abnormally.

**Programmer response:** See the message that corresponds to the reason code for the appropriate response.

**Source:** IMS abends

**Module:** DFSSBHD0

### **0156**

**Explanation:** An application program made a DL/I call. The caller was in supervisor state.

**Analysis:** This is a pseudoabend set up by DFSCPY00. This abend is actually issued by DFSECP10 (for an MPP), or DFSECP20 (for a BMP).

*Possible cause:* An error occurred in the application program.

**System action:** The dependent region is terminated.

**Problem determination:** 4, 35

**Source:** IMS abends

**Module:** DFSCPY00

**Related information**:

Chapter [2, "IMS problem determination," on page 11](#page-20-0)

## **0157**

**Explanation:** An application program made a DL/I call. The caller was in a different key from the key in the task control block (TCB).

**Analysis:** This is a pseudoabend set up by DFSCPY00. This abend is actually issued by DFSECP10 (for an MPP), or DFSECP20 (for a BMP).

*Possible cause:* An application program error may have been caused by setting the storage protect key.

**System action:** The dependent region is terminated.

**Problem determination:** 4, 35

**Source:** IMS abends

**Module:** DFSCPY00

**Related information**:

Chapter [2, "IMS problem determination," on page 11](#page-20-0)

**Explanation:** The GSAM initialization module, DFSZDI20, encountered a problem executing the type 13 RDJFCB macro to obtain DD statement information for the GSAM data sets.

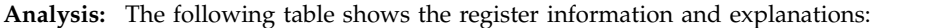

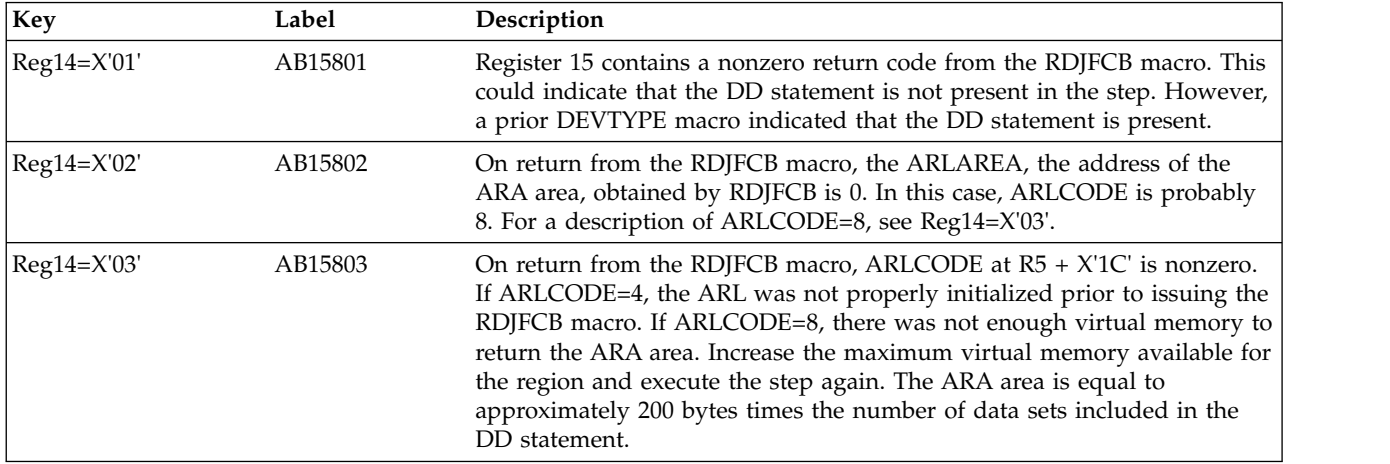

**System action:** The IMS batch or BMP region terminates abnormally.

**Programmer response:** Additional virtual memory is needed to execute the RDJFCB macro. Ensure that the size of the region is adequate.

**Source:** IMS abends

**Module:** DFSZDI20

**Related reference**:

**[z/OS: RDJFCB macro specification](http://www-01.ibm.com/support/knowledgecenter/SSLTBW_2.1.0/com.ibm.zos.v2r1.idas300/rdjfcb.htm?lang=en)** 

## **0160**

**Explanation:** An application that was not executing in an IMS-dependent region issued a DL/I call, an SRRCMIT call, or an SRRBACK call. One of the following occurred:

- v The application issued a DL/I program call, which was processed by module DBFIRC10, DFSCPY00, or DFSCPY50.
- The application issued an SRRCMIT or an SRRBACK call, which was processed by DFSCPY70.

One of the following failed a validity check in DFSCPY00, DFSCPY50, or DFSCPY70:

PST DIRCA Signon token Address space control block (ASCB) Thread token

**Analysis:** This code indicates a pseudoabend when issued by modules DFSCPY00, DFSCPY50, and DBFIRC10. It is a standard abend when issued by module DFSCPY70.

DBFIRC10 issues this pseudoabend if the current TCB is not an IMS-dependent region TCB.

If this abend was issued by DFSCPY70, register 15 at the time of abend contains one of the following character strings in EBCDIC:

PST (X'D7E2E340') DIRC (X'C4C9D9C3') VTDE (X'E5E3C4C5') ASCB (X'C1E2C3C2') THRD (X'E3C8D9C4')

**System action:** The application is terminated.

**Source:** IMS abends **Module:** DFSCPY00, DFSCPY50, DFSCPY70, DBFIRC10

## **0166**

**Explanation:** IMS security options specified RACF to be used for signon verification and command or transaction authorization or for RAS authorization, but IMS RACF security initialization either failed or is not present in the system.

**Analysis:** 0166 is a standard abend issued by module DFSIRAC0.

A return code in register 15 at the time of abend identifies the cause of RACF initialization failure. Register 6 contains the value returned by RACF in register 0. If the error occurred on the RACF RACLIST call, register 5 contains a value that indicates which class failed:

**Codes**

**Explanation**

- **4** CIMS
- **5** TIMS
- **6** IIMS
- **7** LIMS

**Reg 15**

**Explanation**

**X'04'**

Unable to perform the requested function

## **X'08'**

Class specified not defined to RACF

## **X'0C'**

RACLIST processing error

## **X'10'**

RACF not active or class not active

# **X'14'**

RACLIST installation exit routine error

# **X'18'**

Parameter list error

**X'1C'**

RACF not installed or insufficient level of RACF

**System action:** IMS terminates abnormally.

**Operator response:** Activate RACF security for this IMS system.

**Programmer response:** A code in register 15 at the time of ABEND identifies the cause of the failure in RACF initialization. If an error occurred on the RACF RACLIST call, register 5 will contain a value to indicate which class failed (4 - CIMS, 5 - TIMS, 6 - IIMS, and 7 - LIMS).

If RAS security is activated, either by a RAS definition in the security macro or by ISIS= A, C or R in the DFSPBxx member, and class IIMS, LIMS or TIMS are not active, IMS terminates abnormally with abend 0166 with RC=4 in reg 15 and RC=5, 6 or 7 in reg 5.

**Source:** IMS abends

**Module:** DFSIRAC0

**Explanation:** A problem was encountered during restart. One of the following errors occurred:

- v The checkpointed blocks do not match the loaded blocks. This condition occurs if your IMS control block structure has been changed since the specified checkpoint was taken.
- v A checkpointed communication name table (CNT) was not found on a restart. This condition is the result of an IMS code failure.

### **Analysis: For DBFERST0, DBFNRST0:**

The checkpointed blocks do not match the loaded blocks. This condition occurs if the IMS block structure has changed since the specified checkpoint was taken.

0168 is a standard abend issued from the Fast Path restart module DBFNRST0 and from modules called by the Fast Path emergency restart module DBFERST0. The program status word (PSW) at entry-to-abend points to the instruction within the module from which the abend (SVC 13) is issued.

Register 12 in the abend SVRB registers is the base register. Register 2 in the abend SVRB registers contains an EBCDIC code indicating the type of error that occurred. Register 9 contains the SCD address. The field SCDCWRK in the SCD contains a pointer to the log record being processed when the abend occurred. See the list of log records in *IMS Version 14 Diagnosis* to see the valid Fast Path log records (type X'59').

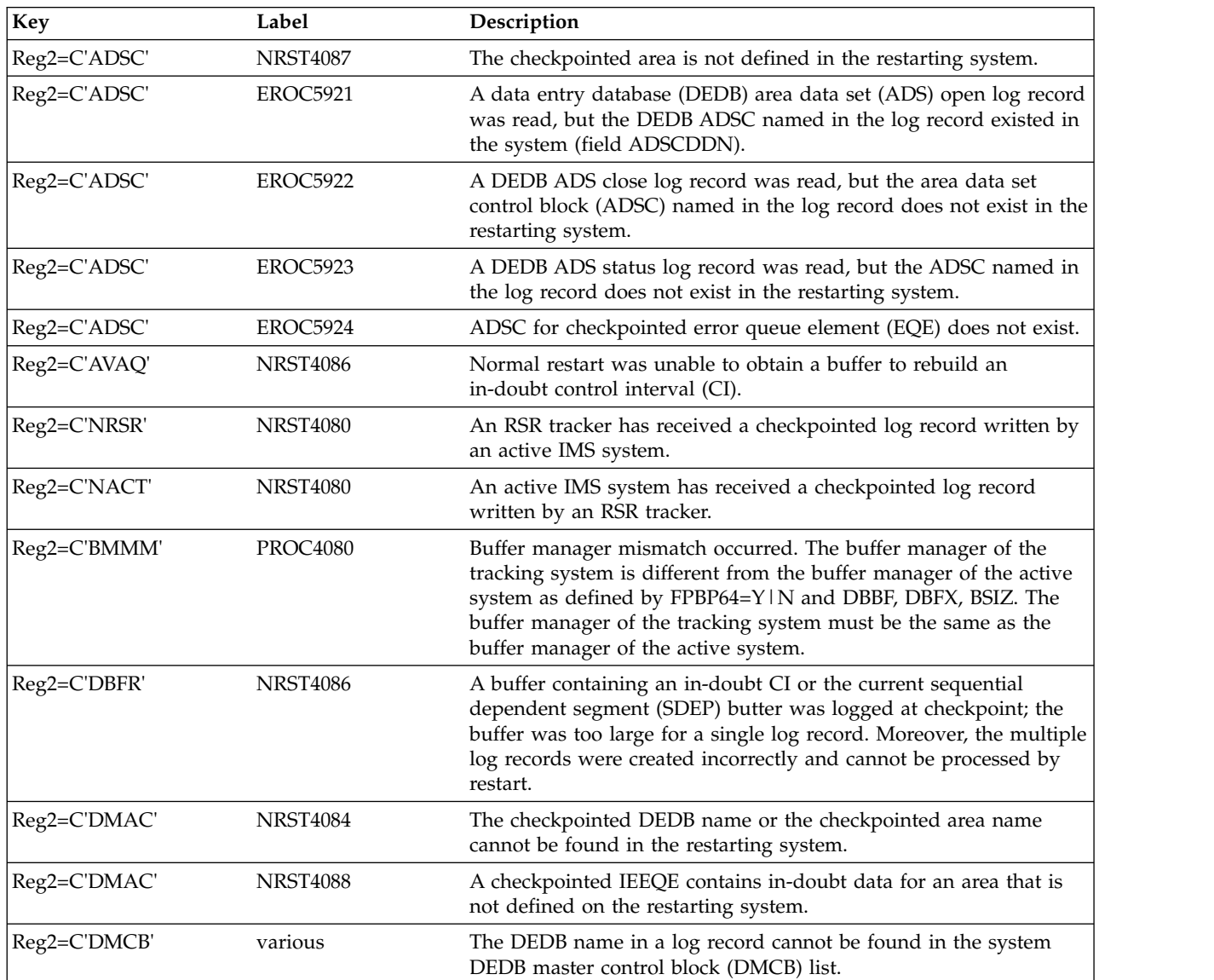

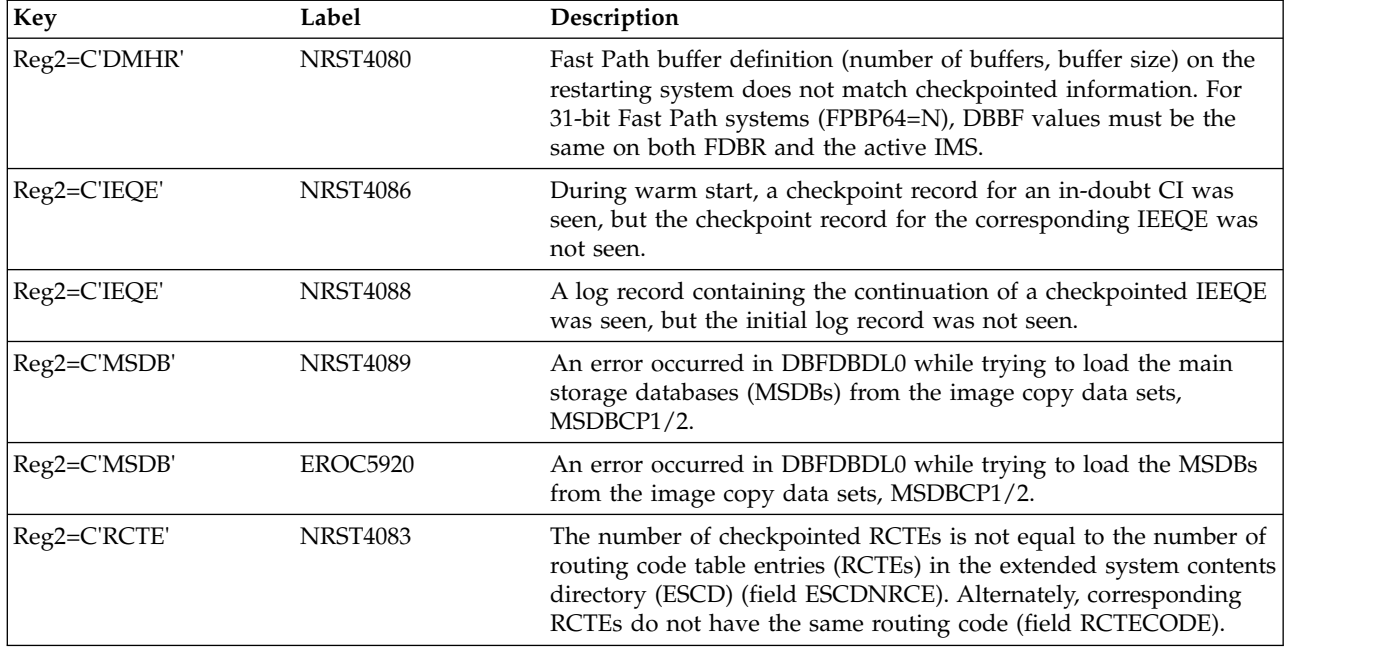

## **For DBFNDC00:**

A FIND request that was done for a Communication Name Table (CNT) name that is contained in a checkpoint record was unsuccessful.

0168 is a standard abend issued from the Fast Path restart FIND DC control blocks module DBFNDC00. The program status word (PSW) at entry-to-abend points to the instruction within the module from which the abend (SVC 13) is issued.

Register 12, in the abend SVRB registers, is the base register. Register 2, in the abend SVRB registers, contains an EBCDIC code indicating the type of error that occurred. Register 9 contains the SCD address. The field SCDCWRK in the SCD contains a pointer to the log record being processed when the abend occurred. A list of valid Fast Path log records appears in the IMS diagnosis information.

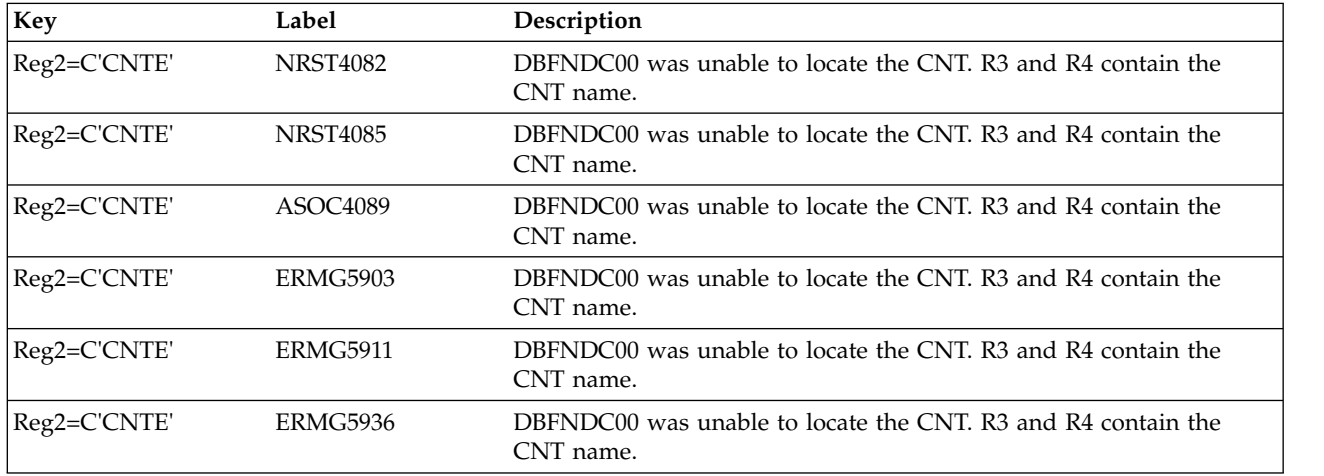

## **For DBFTORS0:**

A FINDDMAC call failed to locate the corresponding DMAC address for a DEDB area in the log record. This condition occurs if the corresponding DMAC address of a DEDB area from a log record is not in the restarted system.

0168 is a standard abend issued from the I/O toleration Fast Path restart module DBFTORS0 that is called by the I/O toleration restart module DFSTORS0. The program status word (PSW) at entry-to-abend points to the instruction within the module from which the abend  $\overline{(SVC\ 13)}$  is issued.

### **For DFSFDR10:**

Fast Path log records detected by an FDBR region which does not contain Fast Path.

0168 is a standard abend issued from the FDBR module DFSFDR10. This FDBR region does not include Fast Path, but the log tapes being processed contained a checkpoint that contains Fast Path checkpoint log records. Either this region was processing the incorrect log stream, or this FDBR region must specify FP=Y to include Fast Path.

### **For DFSRLP00:**

The checkpointed blocks do not match the loaded blocks. This condition occurs if the user has changed the IMS block structure since the specified checkpoint was taken.

0168 is a standard abend issued from module DFSRLP00, the restart log processor. The program status word (PSW) at entry-to-abend points to the instruction from which the abend (SVC 13) is issued. Register 12 in the abend SVRB registers is the base register.

This abend is issued when an inconsistency is found between the checkpointed blocks and the loaded blocks. Register 15 in the abend SVRB registers contains a code indicating which block is inconsistent.

Error codes 1 and 2 are detected in module DFSRDBP0. Error code 3 is detected in DFSRLP00. Error codes X'6' | through X'19' are detected in DFSCRSP0 and DFSCRPB0. |

### **Codes**

### **Explanation**

### **X'01'**

The count of checkpointed DDIRs is not equal to the loaded count.

# **X'02'**

The count of checkpointed PDIRs is not equal to the loaded count.

### **X'03'**

Fast Path checkpoint records were encountered, but Fast Path is not included in the system.

### **X'04**

An error occurred while processing an X'22' log record. Either storage could not be obtained to process the log record, or a subsequent segment of an X'22' log record was received before the first segment.

### **X'06'**

The count of checkpointed CNTs is not equal to the loaded count, or the length of the checkpointed CNT is not equal to the loaded CNT.

### **X'07'**

The CNT names in the checkpointed record do not match the loaded CNT names.

### **X'08'**

The count of checkpointed SMBs is not equal to the loaded count; or the length of the checkpointed SMB is not equal to the loaded SMB; or the SMB is not in order; or the module failed to get a new SMB.

### **X'09'**

The SMB names in the checkpointed record do not match the loaded SMB names.

### **X'0A'**

The count of checkpointed communication terminal blocks (CTBs) is not equal to the loaded count. Alternately, the length of the checkpointed CTB is not equal to the loaded CTB.

### **X'0B'**

The X'0B' error code can indicate the following problems:

- The count of checkpointed CLBs is not equal to the loaded count
- The length of the checkpointed CLB is not equal to the loaded CLB

- The LLB block could not be found for the X'4036' log record processing |
- The associated LCB could not be found for the X'4036' log record processing |
- The HIOP storage was unavailable for the MSCWA rebuild during the X'4036' log record processing |
- The LLB block was already on the alphabetic chain during the X'4036' log record processing |

## **X'0C'**

The length of the checkpointed conversation control block (CCB) is not equal to the length of the loaded CCB.

## **X'0D'**

The count of the checkpointed CCBs is not equal to the loaded count.

## **X'0E'**

- The X'0E' error code can indicate the following problems:
- v The count of the checkpointed link control blocks (LCBs) is not equal to the loaded count
- The length of the checkpointed LCB is not equal to the loaded LCB.
- The LCB block could not be found during the X'4037' log record processing
- The LCB block was already on the alphabetic chain during the X'4037' log record processing

## **X'0F'**

| |

> The count of the checkpointed CRBs is not equal to the loaded count, or the length of the checkpointed CRB is not equal to the loaded communication restart block (CRB).

## **X'10'**

The count of the checkpointed subpool queue blocks (SPQBs) is not equal to the loaded count. Alternately, the length of the checkpointed SPQB is not equal to the loaded SPQB.

## **X'11'**

The SPQB names in the checkpointed record do not match the loaded SPQB names.

## **X'12'**

The count of the checkpointed VTAM terminal control block (VTCB) is not equal to the loaded count. Alternately, the length of the checkpointed VTCB is not equal to the loaded VTCB; or the VTCB names in the checkpointed records do not match the loaded VTCB names; or the SPQB name checkpointed within a VTCB is not found in the loaded SPQB names.

## **X'13'**

DFSBCB could not obtain a UOWE for X'4040' log record processing.

## **X'14'**

Neither the IMS conversation bitmap nor the CCB block could be obtained for X'4024' (TIB) log record processing.

## **X'15'**

Neither the IMS conversation bitmap nor the CCB block could be obtained for X'4034' (YTIB) log record processing.

## **X'16'**

HIOP storage was unavailable during SID table rebuild following X'4003' log record processing.

# **X'17'** |

- The X'0E' error code can indicate the following problems: |
- The associated LLB could not be found during the X'4038' log record processing. |
- DFSBCB could not obtain a QLST during the X'4038' log record processing. |
- DFSBCB could not obtain a MPCB during the X'4038' log record processing. |

## **X'18'**

 $\mathbf{I}$ |

The LNB block could not be found during the X'4036' log record processing.

## **X'19'**

A mismatch between IMS and the checkpoint from which IMS is being restarted was detected. Either IMS was restarted with FP=Y and the checkpoint records used for the restart did not contain Fast Path resources, or FP=N was specified on the restart and the checkpoint records used for the restart contained Fast Path resources. If FP=Y is specified, IMS must be restarted from a checkpoint containing Fast Path. If FP=N is specified, IMS must be restarted from a checkpoint without Fast Path.

## **X'1A'**

You tried to change the MODBLKS=OLC | DYN parameter across a restart. This parameter can only be changed across a cold start.

## **X'1B'**

An attempt was made to change the  $FPBP64=Y|N$  parameter across a restart. This parameter can only be changed across a cold start.

## **X'1C'**

One of the following conditions has occurred:

- v An attempt was made to disable the IMSRSC repository across a warm start. A warm start allows a change in which the IMSRSC repository is enabled, but fails when an attempt is made to disable it. To disable the IMSRSC repository, a cold start of IMS must be performed.
- v An attempt was made to enable or disable the IMSRSC repository across an emergency restart. Enabling or disabling the IMSRSC repository across an emergency restart is not allowed.

To enable the repository when it was not previously enabled, perform an emergency restart (/ERE) with the IMSRSC repository disabled, and use the UPDATE IMS command to enable it after the restart completes.

To disable the IMSRSC repository when it was previously enabled, a cold start of IMS must be performed.

v In an XRF environment, the IMSRSC repository must be enabled on the IMS active and IMS alternate systems or it must be disabled on them both. RC=X'1C' is returned when the IMSRSC repository is enabled on one of the IMS systems and not on the other. To correct this situation, modify the DFSDFxxx member at the IMS active or the IMS alternate system to enable or disable the IMSRSC repository consistently on both systems. Make this decision based on how the active IMS system is being restarted and whether the IMSRSC repository had been enabled before the restart.

## **X'1D'** |

- The X'1D' error code can indicate the following problems: |
- The associated LNB block could not be found during the X'4039 log record processing. |
- DFSBCB could not obtain a RCNT block during the X'4039 log record processing. |
	- The RCNT block could not be added to the hash table during the X'4039 log record processing.

# **X'1E'** |

|

|

An attempt was made to change the MSC= execution parameter across a restart. The MSC= parameter can be changed only across a cold start. |

**System action:** IMS terminates abnormally.

**Programmer response:** If the error is because checkpointed blocks do not match the loaded blocks, re-IPL IMS and either enter a checkpoint that reflects the current block structure, or cold start the system.

If the error is because a checkpointed CNT could not be found on a restart or if you encounter a reason code of X'04', contact IBM Software Support.

**Problem determination:** 4, 5, 10, 35, 36

**Source:** IMS abends

**Module:** DFSRCP00, DBFERST0, DBFNDC00, DBFNRST0, DFSFDR10, DFSRLP00, DBFTORS0

**Related reference**:

 $\Box$  [Log records \(Diagnosis\)](http://www.ibm.com/support/knowledgecenter/SSEPH2_14.1.0/com.ibm.ims14.doc.dgr/ims_log_records.htm#ims_log_records)

**Related information**:

Chapter [2, "IMS problem determination," on page 11](#page-20-0)

## **0172**

**Explanation:** There is insufficient space in the work area pool (WKAP) to satisfy restart work space requirements.

**Analysis:** 0172 is a standard abend issued from DFSRST00. The program status word (PSW) at entry-to-abend and the Reg14 BAL in the abend SVRB should be used to isolate to the label. Register 11 is the base register.

The ICREATE routine is called from many different points within DFSRST00. Register 10 is the BAL register and should be used to determine who the caller is.

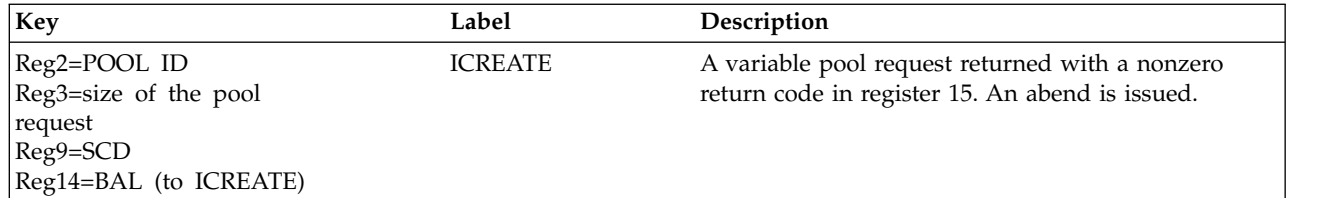

**System action:** IMS terminates abnormally.

**Programmer response:** Increase the size of the IMS work area pool (WKAP), and perform another restart.

**Source:** IMS abends

**Module:** DFSRST00

### **0175**

**Explanation:** Unrecoverable errors have been encountered while processing the input log during restart. Refer to messages DFS0739A and DFS0739X, which you might receive before this abend.

This abend is related to abend 0176.

### **Analysis: For DFSFDLY0:**

This abend is issued in module DFSFDLY0 in response to errors detected by the following modules:

**DFSFDLN0** Allocate an OLDS or SLDS

### **DFSFDLO0**

Subroutines used by DFSFDLQ0

### **DFSFDLP0**

SLDS read

### **DFSFDLQ0**

STATE routines used by DFSFDLX0

## **DFSFDLR0**

Restart-read driver

## **DFSFDLT0**

Format WADS

#### **DFSFDLU0**

Terminate OLDS from WADS

### **DFSFDLV0**

OLDS read STATE transition table used by DFSFDLX0 contains no executable code, yet this is the heart of the OLDS read logic.

### **DFSFDLX0**

OLDS read driver

### **DFSFDLY0**

Subroutines used by all restart-read

## **DFSFDLZ0**

Used in emergency restart to switch between OLDS read and SLDS read

During restart, either the input log data set encountered an unrecoverable error or log data set processing encountered a *should-never-occur* logic error. Message DFS0739I or DFS0739X is issued.

0175 is a standard abends that can be issued from the modules listed for this abend. The program status word (PSW) at entry-to-abend points to the instruction from which ABEND (SVC 13) is issued.

Regardless of which of the two modules actually encounters an error, all 0175 abends are accomplished by calling the common ABEND subroutine in csect DFSFDLY2 in module DFSFDLY0. Register 14 contains the return address of the caller, which should be very close to the actual point of failure. The low halfword of register 15 contains a return code that identifies the reason for the abend.

If a DBRC error is involved, the high halfword of register 15 contains the DBRC return code.

If a DFSMDA error is involved, the high halfword of register 15 contains the DFSMDA return code. (Equate statements defining the abend return codes can be found in macro DFSFRLWA.) The remaining abend registers have been saved at RLWAREGS in the restart-read work area, RLWWORK. RLWWORK is located using register 9 (or using LRESTWK in the LCD) and is mapped by macro DFSFRLWA.

If working from a formatted dump, the registers at entry to DFSFDLY2 will be close, but not necessarily identical, to the registers stored at RLWAREGS.

The following abend registers have the same meanings for all occurrences of 0175:

- **Reg8** Second base register for module (if needed)
- **Reg9** RLWWORK restart-read work area
- **Reg10** LCD
- **Reg11** SCD
- **Reg12** First base register for module
- **Reg13** IMS pre-chained save area
- **Reg14** BALR return address where the error actually occurred
- **Reg15** Return codes

**RLWWORK** is the key data area for all the logger restart-read modules and is mapped by DSECT macro DFSFRLWA. The following fields within RLWWORK are especially useful:

**RLWQDECB**

A copy of the parameter list passed to restart-read

#### **RLWOLTFE**

Pointer to the first entry in a table of OLDS DECB and buffer addresses. These entries are mapped by DSECT OLAT within DFSFRLWA.

### **RLWGLOBL**

Restart-read global status flags

### **RLWAREQ**

Last log allocation request (type) passed to DBRC

#### **RLWALLOC**

Type of log allocated

## **RLWDBRET**

DBRC work area address

## **RLWDSETE**

DSET entry for OLDS currently being read

## **RLWEN**

Allocation information for log currently being read

# **RLWESTAT**

Log status flags

# **RLWEEXCP**

Log exception flags

#### **RLWEAVL**

Log availability flags

## **RLWEOPN**

Log open flags

### **RLWEMODE**

Log mode flags

### **RLWEOFOK**

Log end-of-file (EOF) written flags

## **RLWECNT**

Number of good blocks read on current log

#### **RLWOSUFF**

OLDS block suffix for last good block read. The OLDS suffix is mapped by DSECT SUFFIX within DFSFRLWA.

### **RLWPCNT**

Relative block count for POINT **RLWOPDCB** OLDS primary DCB **RLWOSDCB**

OLDS secondary DCB

**RLWSDCB**

# SLDS DCB

**RLWWDCB**

# WADS DCB

**RLWAREGS**

Copy of caller's registers at abend

## **RLWTSUFF**

OLDS block suffix for first block on current OLDS. The OLDS suffix is mapped by DSECT SUFFIX within DFSFRLWA.

## **RLWDSUFF**

OLDS block suffix for last duplicate block read. The OLDS suffix is mapped by DSECT SUFFIX within DFSFRLWA.

## **RLWTFLG1**

OLDS error toleration flags

## **RLWXSTAT**

OLDS XRF status flags

# **RLWXSTT2**

OLDS XRF status flags (byte 2)

## **RLWHSRRT**

OLDS restart-read transition table address. For more information about the OLDS restart-read transition table, please refer to the prolog for module DFSFDLV0. The OLDS restart-read transition table is mapped by DSECTs HSRRTT, XSTATBL, and XSTATENT within DFSFRLWA.

## **RLWXDOMA**

OLDS domain mapping (prior state/event and current state/event)

## **RLWPPART**

OLDS prior domain partition (within DFSFDLV0)

**RLWCPART**

OLDS current domain partition (within DFSFDLV0)

**RLWNPART**

OLDS next domain partition (within DFSFDLV0)

## **RLWXTRCN**

OLDS next transition trace entry address

# **RLWXTRCE**

OLDS end of transition trace table address

## **RLWXTRC**

OLDS transition trace table (25 entries - 5 words each). The trace table entries are mapped by DSECT XTRCENT within DFSFRLWA. *(If it becomes necessary to analyze the entries in this trace table, please contact the IBM Support Center for assistance.)*

**XSXX** OLDS transition STATE equate statements

## **XEXX** OLDS transition EVENT equate statements

**XPTINIT**

OLDS transition PARTITION equate statements

# **RLWWPARM**

WADS read parameter list passed to module DFSFDLW0

## **RLWABC**

ABEND code save area. Equate statements for various restart-read abend codes and return codes follow RLWABC.

## **For DFSFDLN0:**

Module DFSFDLN0 allocates the log data sets required by the restart-read process. A request is made to DBRC to locate a particular type of log data set. If the data set is located successfully, it is allocated. The following table shows the codes and an explanation for the registers:

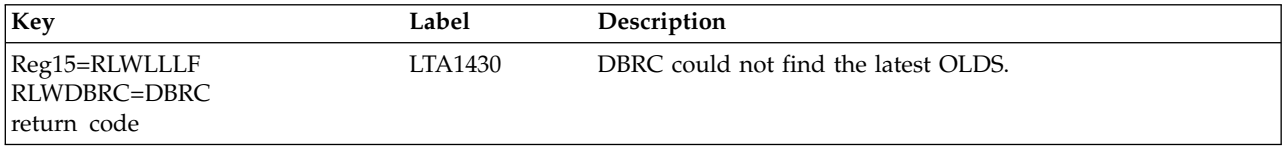

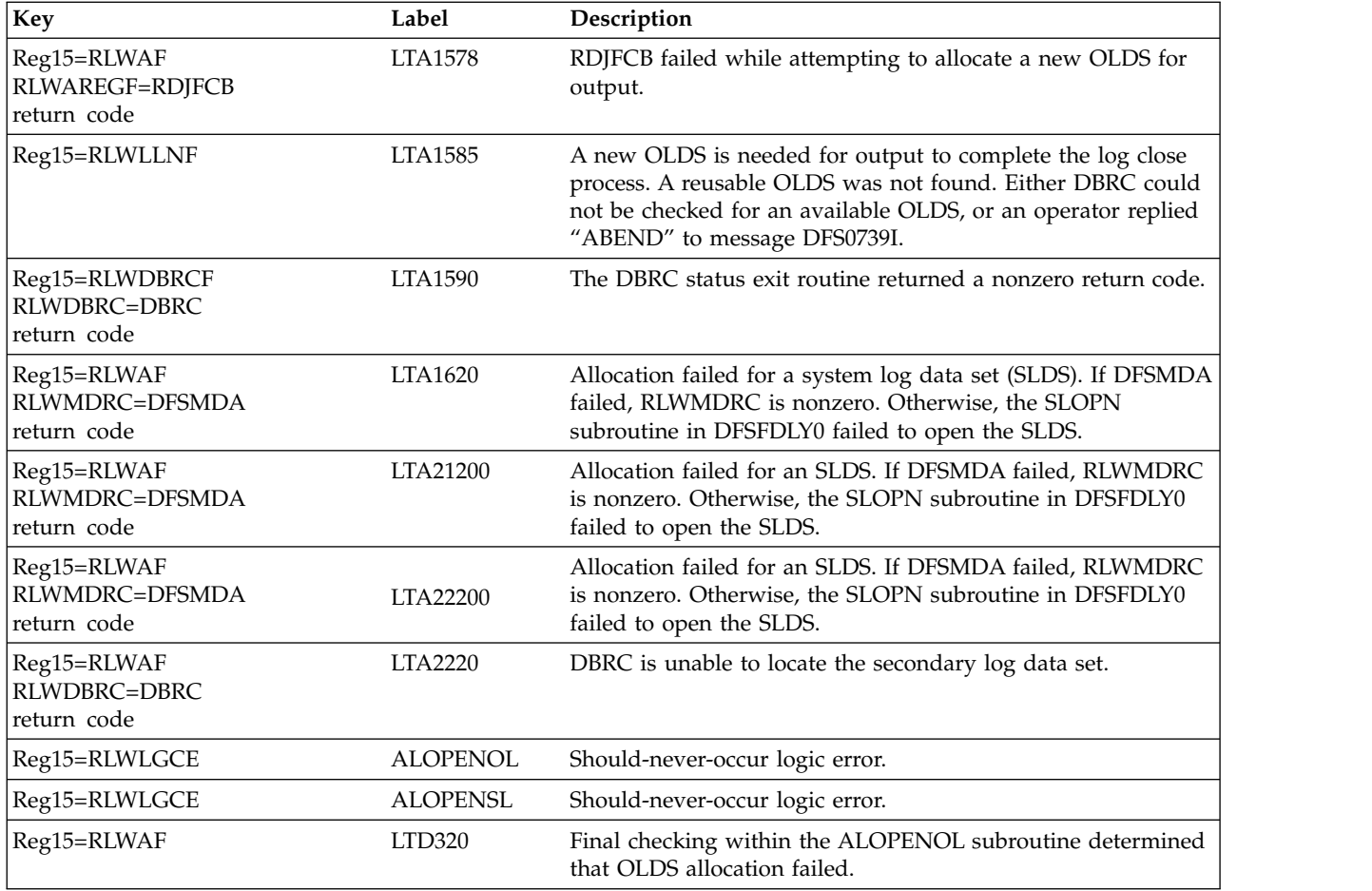

## **For DFSFDLO0:**

Module DFSFDLO0 contains several subroutines used by the OLDS read transition STATE routines in module DFSFDLQ0.

# **XREAD**

Issues a READ for the current OLAT entry and issues a CHECK for the outstanding READ against the next OLAT entry.

## **XREREAD**

Resets BSAM DCB status (CHECKs unchecked READs), issues a POINT for the last good block read, issues a READ and CHECK for the last good block, and issues a READ and CHECK for the next block (the block that was in error the last time XREAD was invoked).

## **XBLKCHK**

Examines the results of the last CHECK. Tests for EOF, READ errors, and sequence errors. Sets the CURRENT EVENT to indicate the relative success of the last READ/CHECK. Selects the NEXT PARTITION to be used in the restart-read transition table (DFSFDLV0).

The following table shows the codes and an explanation for the registers:

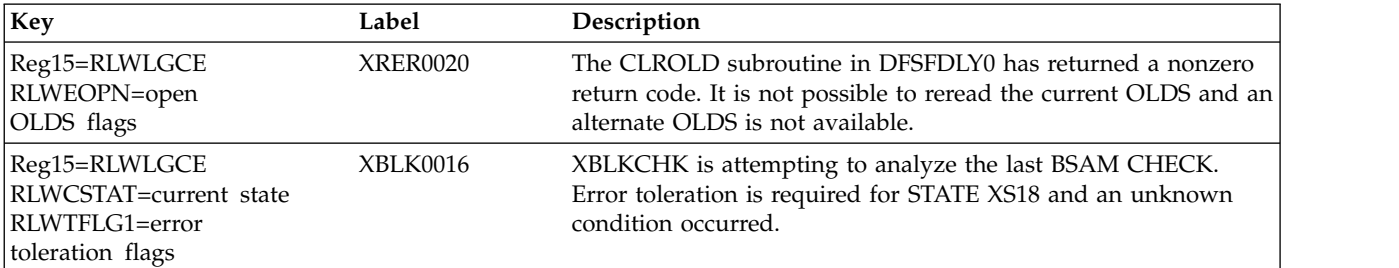

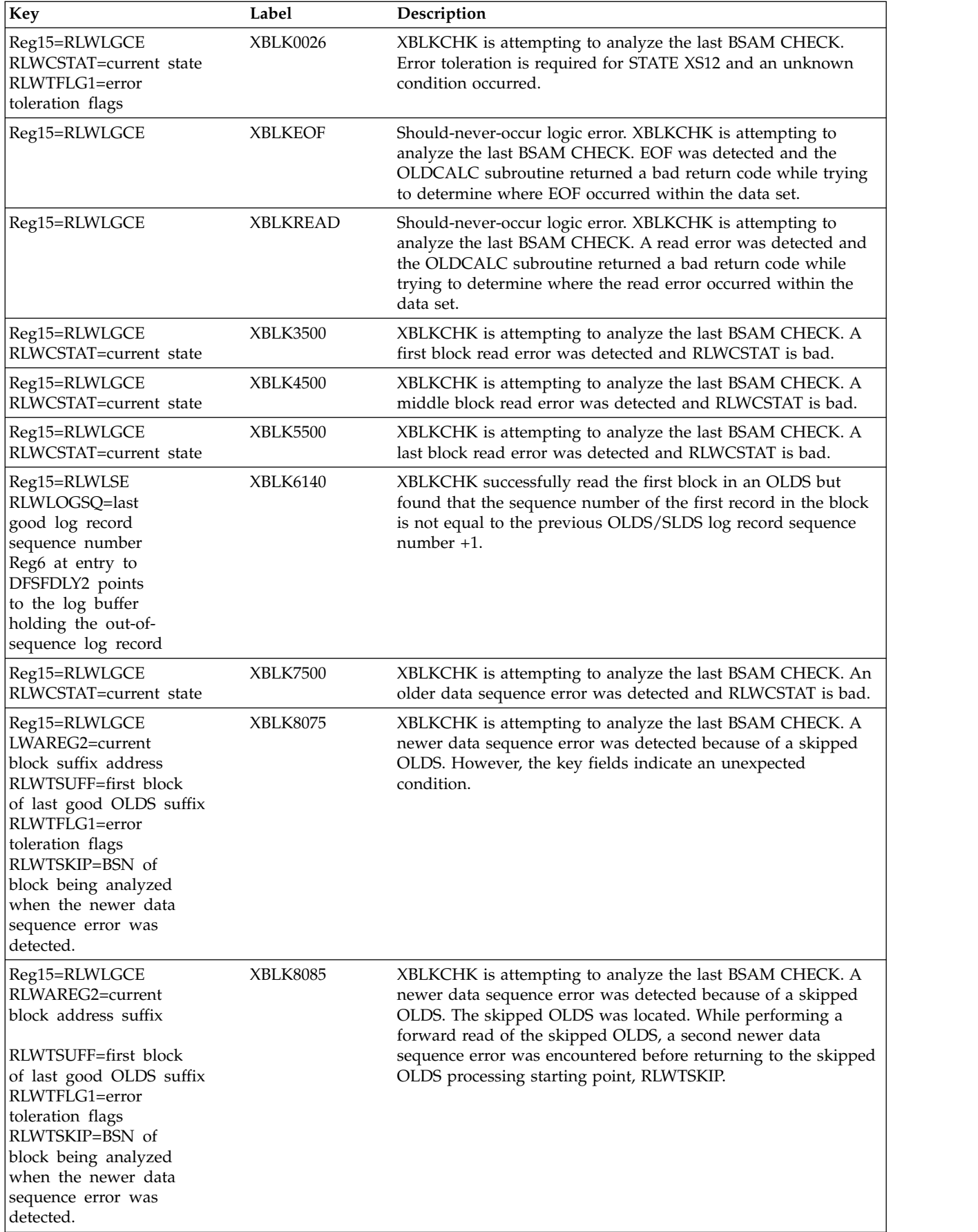

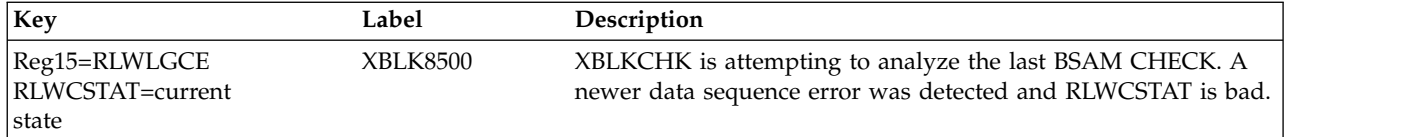

### **For DFSFDLP0:**

Module DFSFDLP0 reads system log data sets (SLDS) during warm start or emergency restart. The following table shows the codes and an explanation for the registers:

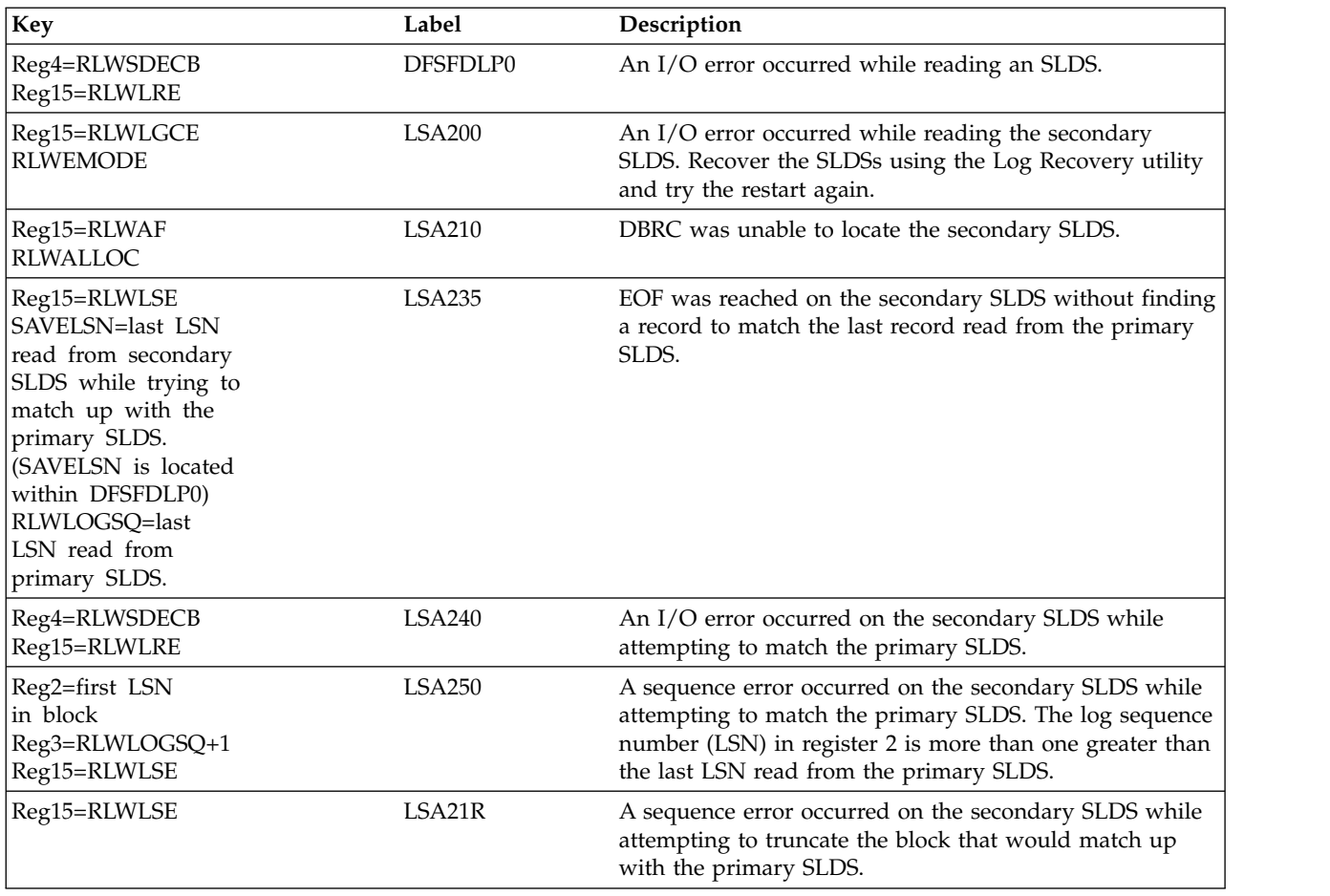

### **For DFSFDLQ0:**

Module DFSFDLQ0 contains all the STATE routines used to read an OLDS. There is an 8-byte eye catcher at the beginning of each STATE routine.

Module DFSFDLX0 reads the STATE table, DFSFDLV0, to determine which STATE to execute next. DFSFDLX0 calls DFSFDLQ0 with the address of the STATE routine in register 0. The STATE routine is executed and control is returned to DFSFDLX0, along with a return code. The following table shows the codes and an explanation for the registers:

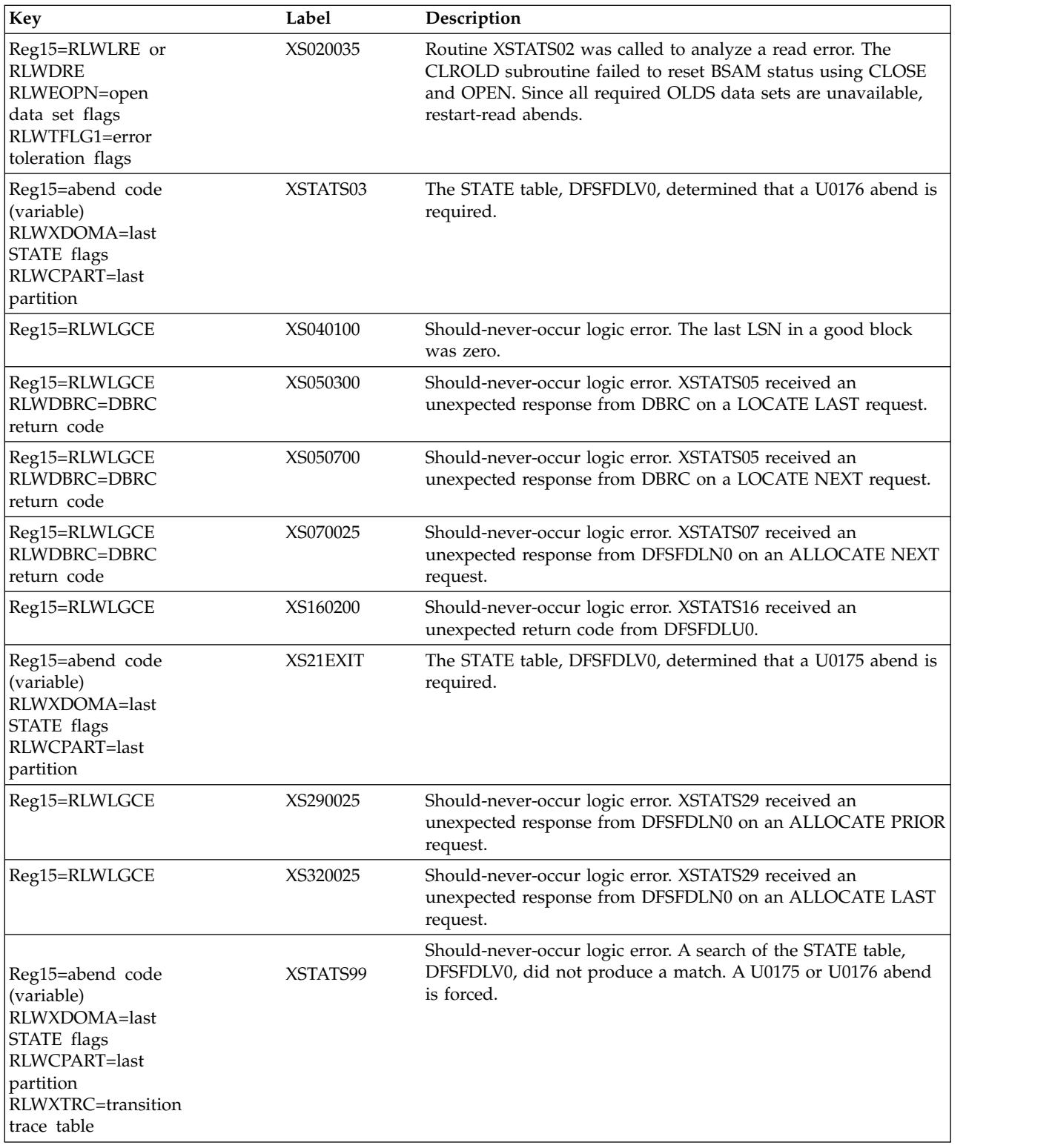

### **For DFSFDLR0:**

Module DFSFDLR0 is the driver module for the log restart-read function. DFSFLLG0 branches to DFSFDLR0 under the restart TCB to perform one of the following functions:

FIND Locate the most current type X'42' log record (checkpoint ID table) and pass it back to restart.

The OLDS might not be terminated from the WADS during this request.

- **OPEN** OPEN the log containing the restart checkpoint and locate the start of the checkpoint.
- **READ** READ the log forward, beginning with the restart checkpoint. Pass one block of data at a time back to restart. If necessary, terminate the OLDS from the WADS.
- **CLOSE** After EOF on the last log, merge the data set entry tables, DSETs, (initial DSET from log initialization, DSET from the latest X'4301' log record, DSET built during forward log read) and allocate all OLDS.

### **FORMAT**

Format the WADS as requested by the /STA WADS, /NRE, or /ERE commands.

The following table shows the codes and an explanation for the registers:

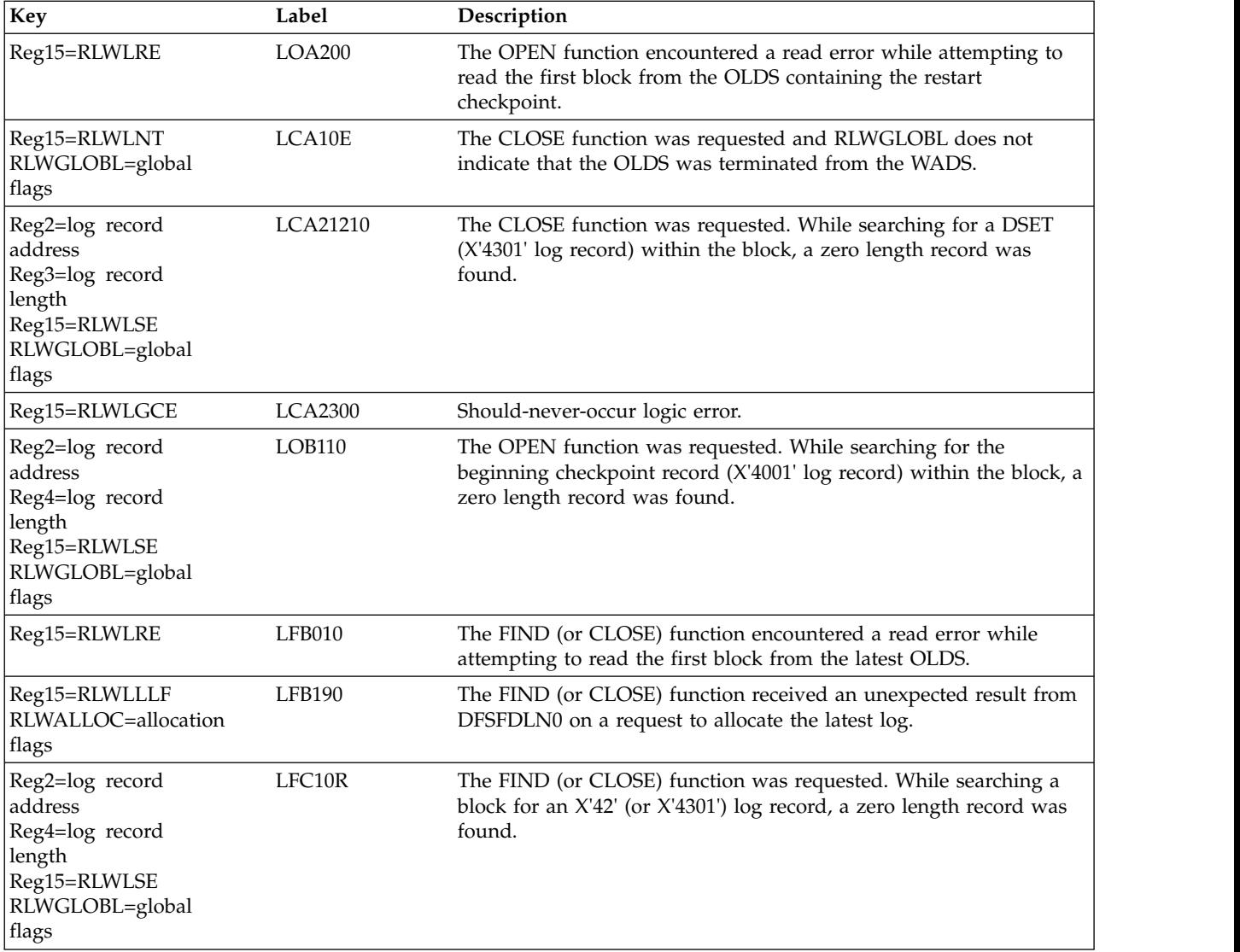

## **For DFSFDLR0:**

Module DFSFDLU0 terminates the latest OLDS from the WADS. The following table shows the codes and an explanation for the registers:

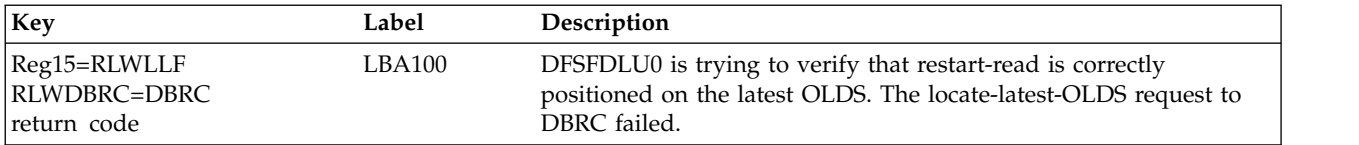

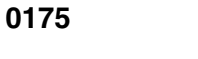

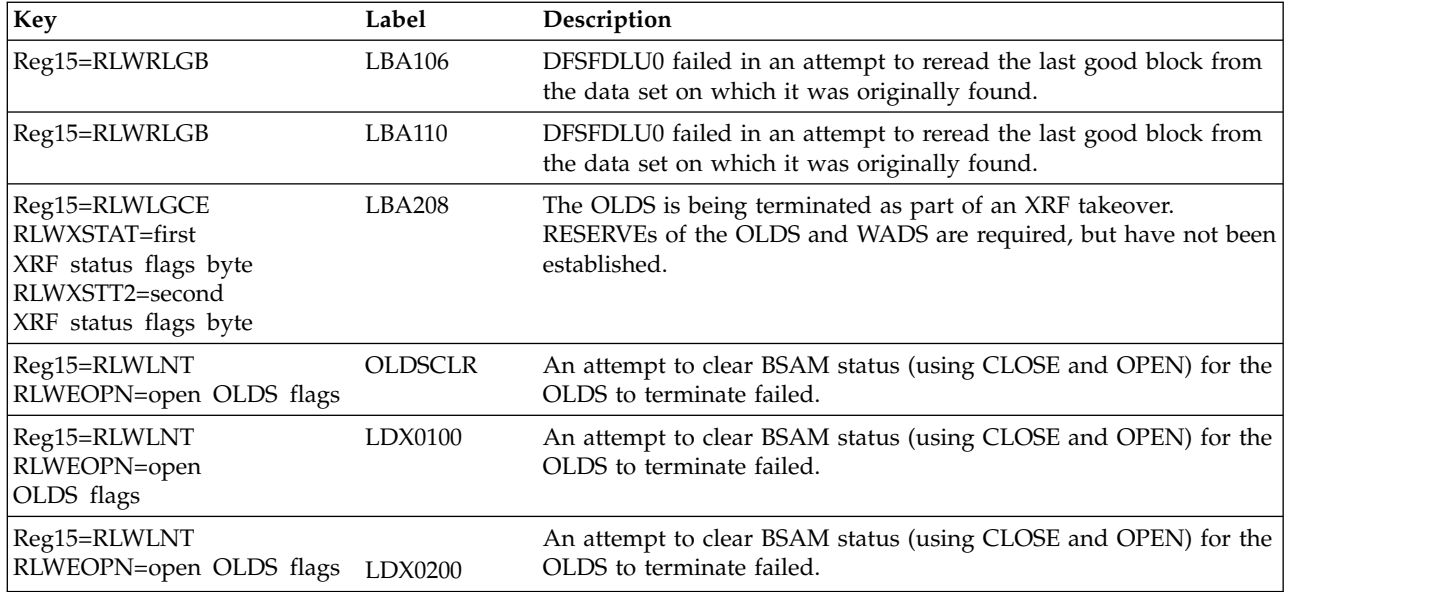

# **For DFSFDLX0:**

Module DFSFDLX0 is the driver for the OLDS read process. The following table shows the codes and an explanation for the registers:

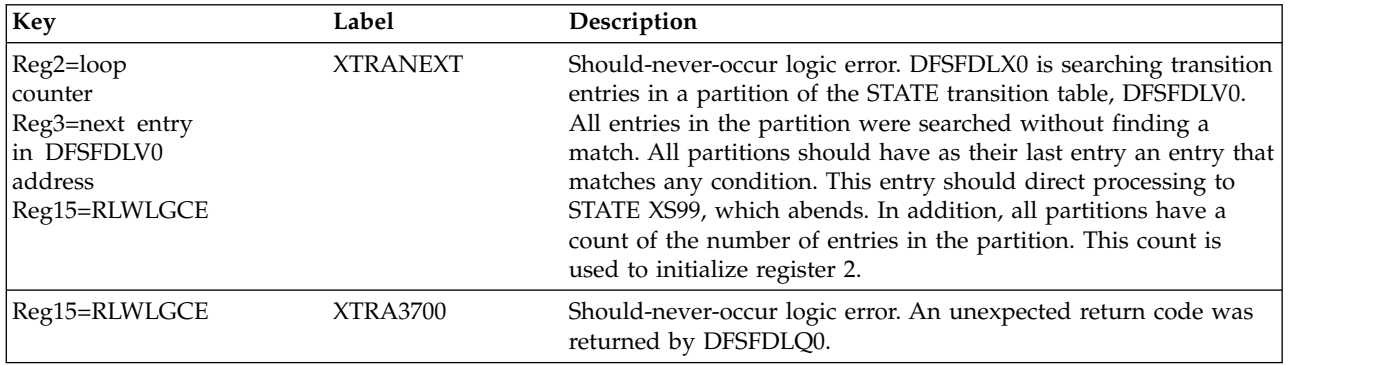

## **For DFSFDLY0:**

Module DFSFDLY0 contains all the subroutines commonly used by the restart-read modules. The following table shows the codes and an explanation for the registers:

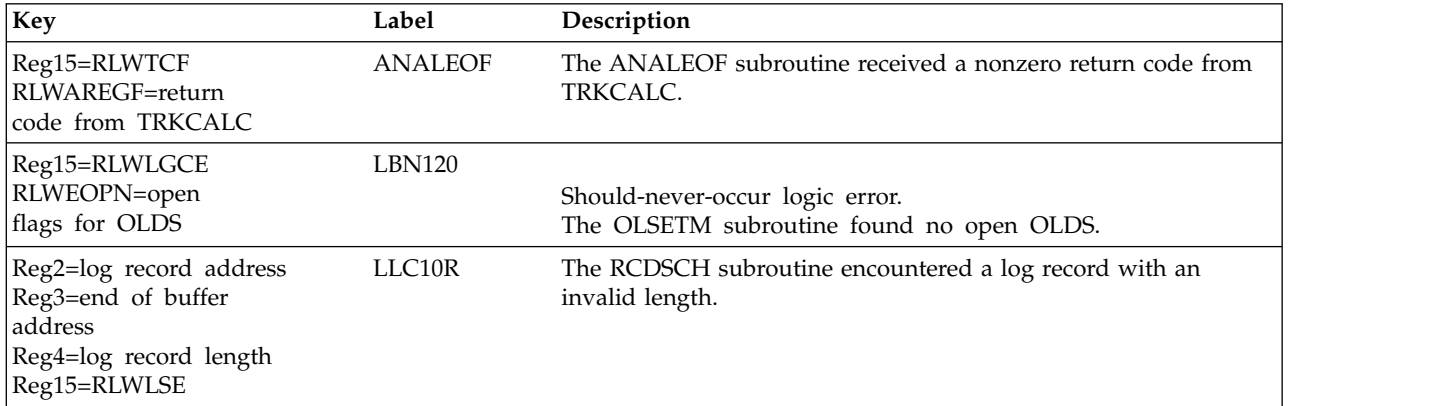

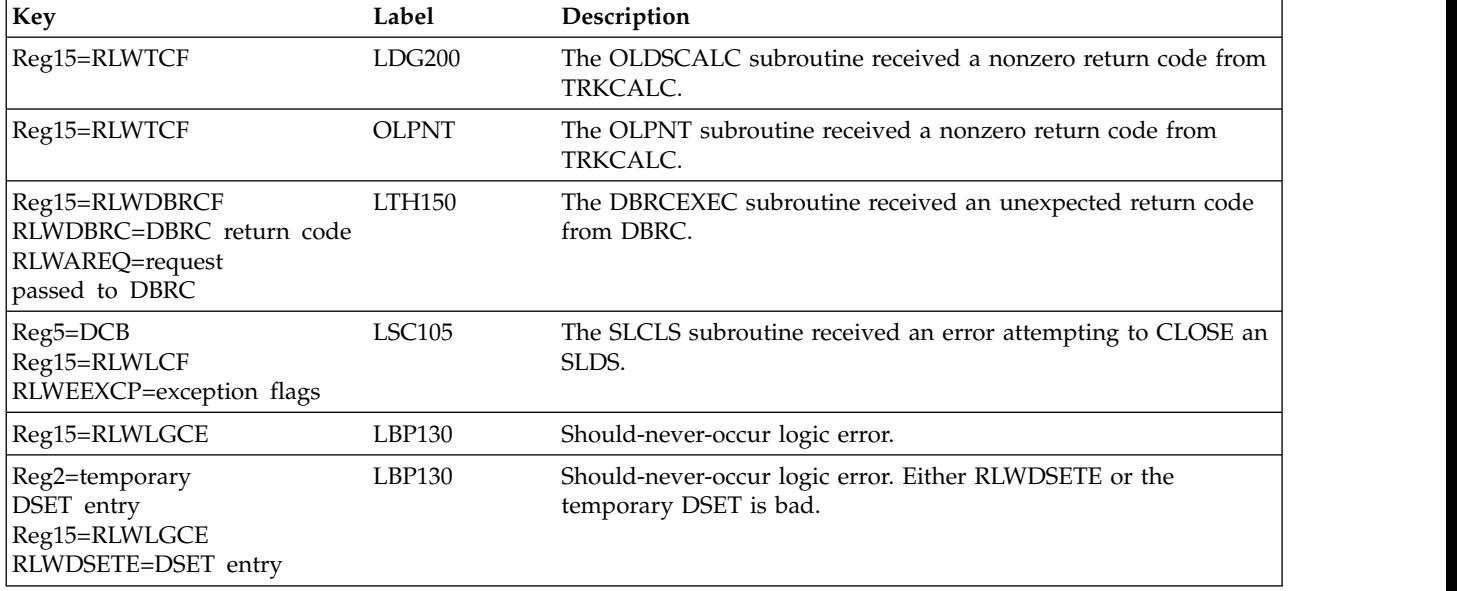

## **For DFSFDLZ0:**

Module DFSFDLZ0, during warm start or emergency restart, performs either OLDS read or SLDS read. The following table shows the codes and an explanation for the registers:

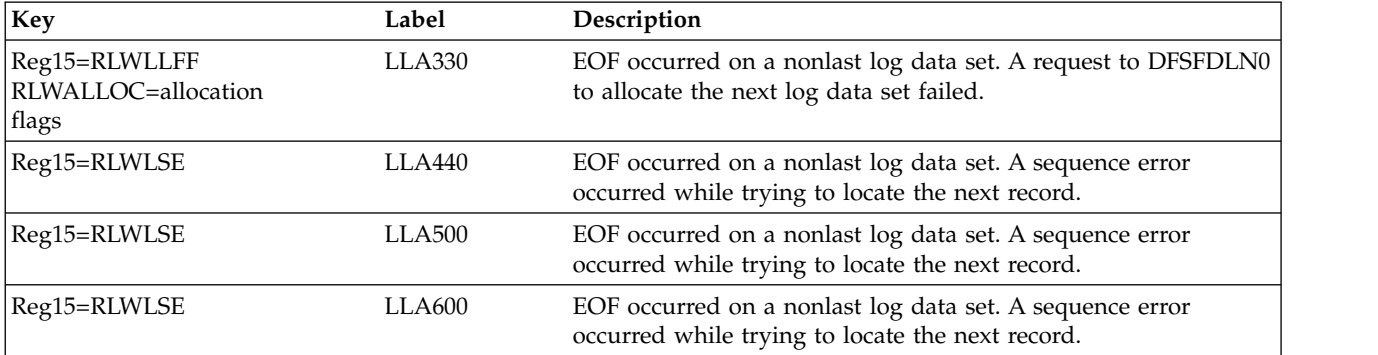

**System action:** IMS terminates abnormally.

**Problem determination:** 1, 5, 8, 11, 35

Save a copy of the OLDSs and WADSs.

List the DBRC RECON data set.

**Source:** IMS abends

**Module:** DFSFDLY0, DFSFDLN0, DFSFDLO0, DFSFDLP0, DFSFDLQ0, DFSFDLX0, DFSFDLZ0

[IMS abend 0176](#page-139-0)

- **[DFS0739I](http://www.ibm.com/support/knowledgecenter/SSEPH2_14.1.0/com.ibm.ims14.doc.msgs/msgs/dfs0739i.htm#dfs0739i)**
- [DFS0739X](http://www.ibm.com/support/knowledgecenter/SSEPH2_14.1.0/com.ibm.ims14.doc.msgs/msgs/dfs0739x.htm#dfs0739x)

Chapter [2, "IMS problem determination," on page 11](#page-20-0)

<span id="page-139-0"></span>**Explanation:** While processing the input log during restart within an Extended Recovery Facility (XRF) complex, the IMS alternate system encountered errors from which recovery was impossible. Fast Database Recovery also issues this abend when it encounters errors. Refer to messages DFS0739I and DFS0739X, which you might receive before this abend.

This abend is related to abend 0175.

### **Analysis: For DFSFDLY0:**

This abend is issued in module DFSFDLY0 in response to errors detected by the following modules: **DFSFDLN0**

Allocate an OLDS or SLDS

## **DFSFDLO0**

Subroutines used by DFSFDLQ0

**DFSFDLP0**

SLDS read

# **DFSFDLQ0**

STATE routines used by DFSFDLX0

### **DFSFDLR0**

Restart-read driver

**DFSFDLT0**

Format WADS

# **DFSFDLU0**

Terminate OLDS from WADS

## **DFSFDLV0**

OLDS read STATE transition table used by DFSFDLX0 contains no executable code, yet this is the heart of the OLDS read logic.

## **DFSFDLX0**

OLDS read driver

## **DFSFDLY0**

Subroutines used by all restart-read

### **DFSFDLZ0**

Used in emergency restart to switch between OLDS read and SLDS read

During XRF tracking or takeover, either the input log data set encountered an unrecoverable error or log data set processing encountered a *should-never-occur* logic error. Message DFS0739I or DFS0739X is issued.

0176 are standard abends that can be issued from the modules listed for this abend. The program status word (PSW) at entry-to-abend points to the instruction from which ABEND (SVC 13) is issued.

Regardless of which of the two modules actually encounters an error, all 0175 and 0176 abends are accomplished by calling the common ABEND subroutine in csect DFSFDLY2 in module DFSFDLY0. Register 14 contains the return address of the caller, which should be very close to the actual point of failure. The low halfword of register 15 contains a return code that identifies the reason for the abend.

If a DBRC error is involved, the high halfword of register 15 contains the DBRC return code.

If a DFSMDA error is involved, the high halfword of register 15 contains the DFSMDA return code. (Equate statements defining the abend return codes can be found in macro DFSFRLWA.) The remaining abend registers have been saved at RLWAREGS in the restart-read work area, RLWWORK. RLWWORK is located using register 9 (or using LRESTWK in the LCD) and is mapped by macro DFSFRLWA.

If working from a formatted dump, the registers at entry to DFSFDLY2 closes, but not necessarily identical, to the registers stored at RLWAREGS.

The following abend registers have the same meanings for all occurrences of 0176:

**Reg8** Second base register for module (if needed)

**Reg9** RLWWORK - restart-read work area

**Reg10** LCD

**Reg11** SCD

**Reg12** First base register for module

**Reg13** IMS pre-chained save area

**Reg14** BALR return address - where the error actually occurred

**Reg15** Return codes

**RLWWORK** is the key data area for all the logger restart-read modules and is mapped by DSECT macro DFSFRLWA. The following fields within RLWWORK are especially useful:

# **RLWQDECB**

A copy of the parameter list passed to restart-read

### **RLWOLTFE**

Pointer to the first entry in a table of OLDS DECB and buffer addresses. These entries are mapped by DSECT OLAT within DFSFRLWA.

### **RLWGLOBL**

Restart-read global status flags

## **RLWAREQ**

Last log allocation request (type) passed to DBRC

**RLWALLOC**

Type of log allocated

# **RLWDBRET**

DBRC work area address

## **RLWDSETE**

DSET entry for OLDS currently being read

## **RLWEN**

Allocation information for log currently being read

## **RLWESTAT**

Log status flags

## **RLWEEXCP**

Log exception flags

## **RLWEAVL**

Log availability flags

# **RLWEOPN**

Log open flags

# **RLWEMODE**

Log mode flags

### **RLWEOFOK**

Log end-of-file (EOF) written flags

### **RLWECNT**

Number of good blocks read on current log

#### **RLWOSUFF**

OLDS block suffix for last good block read. The OLDS suffix is mapped by DSECT SUFFIX within DFSFRLWA.

### **RLWPCNT**

Relative block count for POINT

### **RLWOPDCB**

OLDS primary DCB

### **RLWOSDCB**

OLDS secondary DCB

## **RLWSDCB**

SLDS DCB

# **RLWWDCB**

WADS DCB

### **RLWAREGS**

Copy of caller's registers at abend

### **RLWTSUFF**

OLDS block suffix for first block on current OLDS. The OLDS suffix is mapped by DSECT SUFFIX within DFSFRLWA.

## **RLWDSUFF**

OLDS block suffix for last duplicate block read. The OLDS suffix is mapped by DSECT SUFFIX within DFSFRLWA.

#### **RLWTFLG1**

OLDS error toleration flags

# **RLWXSTAT**

OLDS XRF status flags

**RLWXSTT2**

OLDS XRF status flags (byte 2)

## **RLWHSRRT**

OLDS restart-read transition table address. For more information about the OLDS restart-read transition table, please refer to the prolog for module DFSFDLV0. The OLDS restart-read transition table is mapped by DSECTs HSRRTT, XSTATBL, and XSTATENT within DFSFRLWA.

## **RLWXDOMA**

OLDS domain mapping (prior state/event and current state/event)

## **RLWPPART**

OLDS prior domain partition (within DFSFDLV0)

## **RLWCPART**

OLDS current domain partition (within DFSFDLV0)

# **RLWNPART**

OLDS next domain partition (within DFSFDLV0)

## **RLWXTRCN**

OLDS next transition trace entry address

## **RLWXTRCE**

OLDS end of transition trace table address

# **RLWXTRC**

OLDS transition trace table (25 entries - 5 words each). The trace table entries are mapped by DSECT XTRCENT within DFSFRLWA. *(If it becomes necessary to analyze the entries in this trace table, please contact the IBM Support Center for assistance.)*

**XSXX** OLDS transition STATE equate statements

## **XEXX** OLDS transition EVENT equate statements

## **XPTINIT**

OLDS transition PARTITION equate statements

## **RLWWPARM**

WADS read parameter list passed to module DFSFDLW0

## **RLWABC**

ABEND code save area. Equate statements for various restart-read abend codes and return codes follow RLWABC.

## **For DFSFDLN0:**

Module DFSFDLN0 allocates the log data sets required by the restart-read process. A request is made to DBRC to locate a particular type of log data set. If the data set is located successfully, it is allocated. The following table shows the codes and an explanation for the registers:

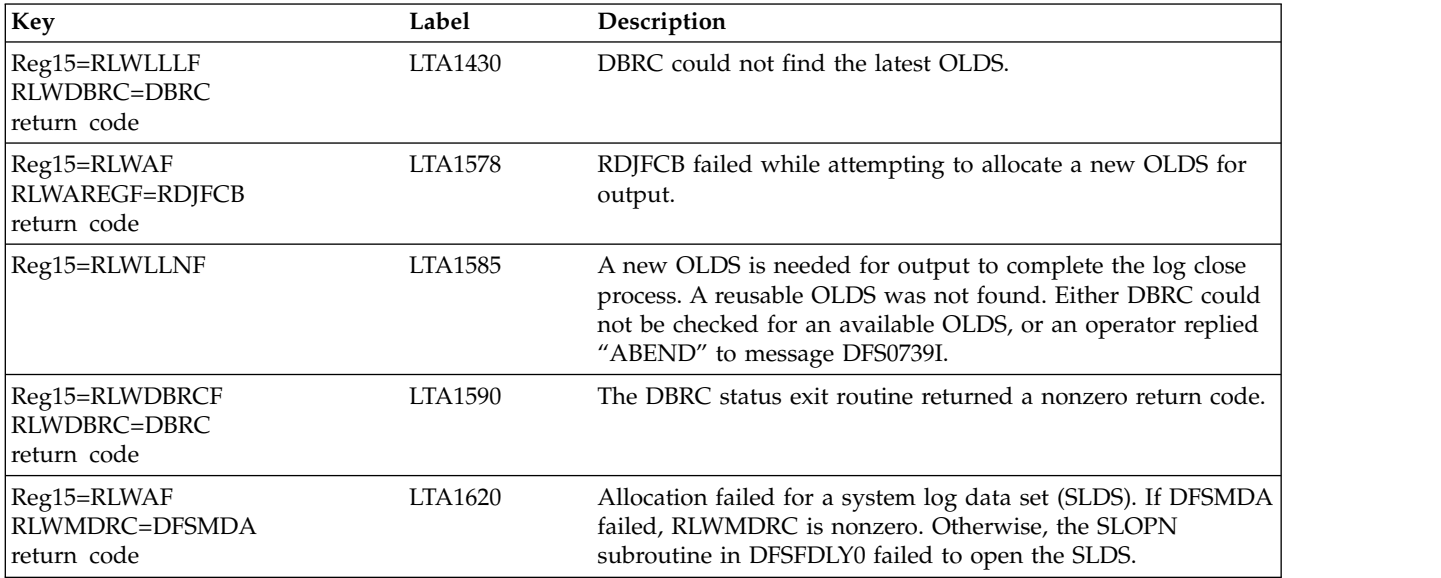

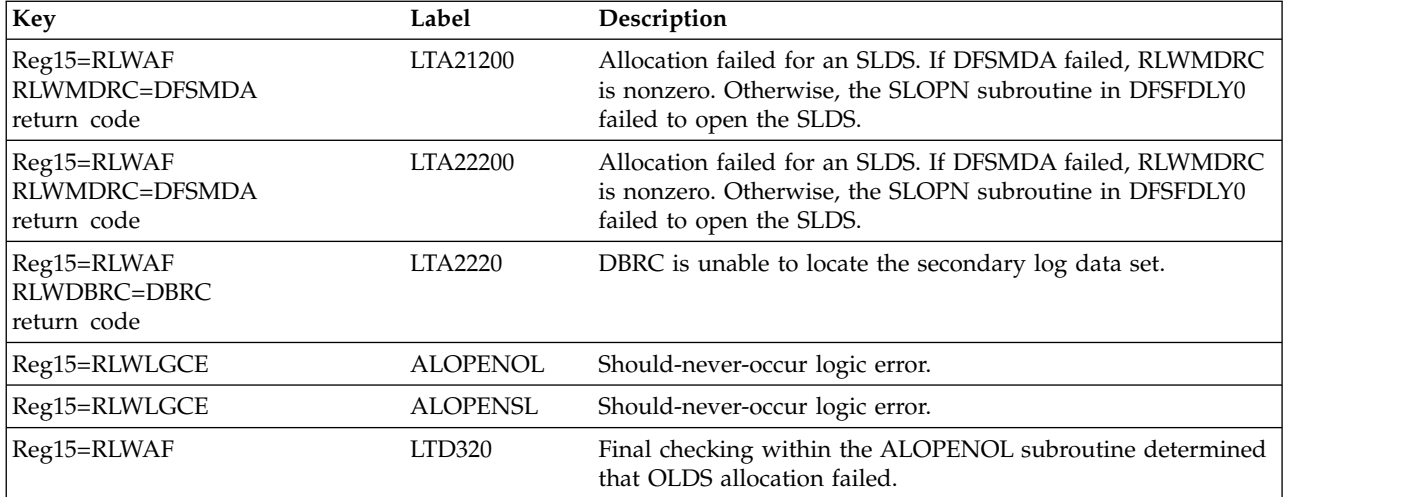

## **For DFSFDLO0:**

Module DFSFDLO0 contains several subroutines used by the OLDS read transition STATE routines in module DFSFDLQ0.

## **XREAD**

Issues a READ for the current OLAT entry and issues a CHECK for the outstanding READ against the next OLAT entry.

## **XREREAD**

Resets BSAM DCB status (CHECKs unchecked READs), issues a POINT for the last good block read, issues a READ and CHECK for the last good block, and issues a READ and CHECK for the next block (the block that was in error the last time XREAD was invoked).

### **XBLKCHK**

Examines the results of the last CHECK. Tests for EOF, READ errors, and sequence errors. Sets the CURRENT EVENT to indicate the relative success of the last READ/CHECK. Selects the NEXT PARTITION to be used in the restart-read transition table (DFSFDLV0).

The following table shows the codes and an explanation for the registers:

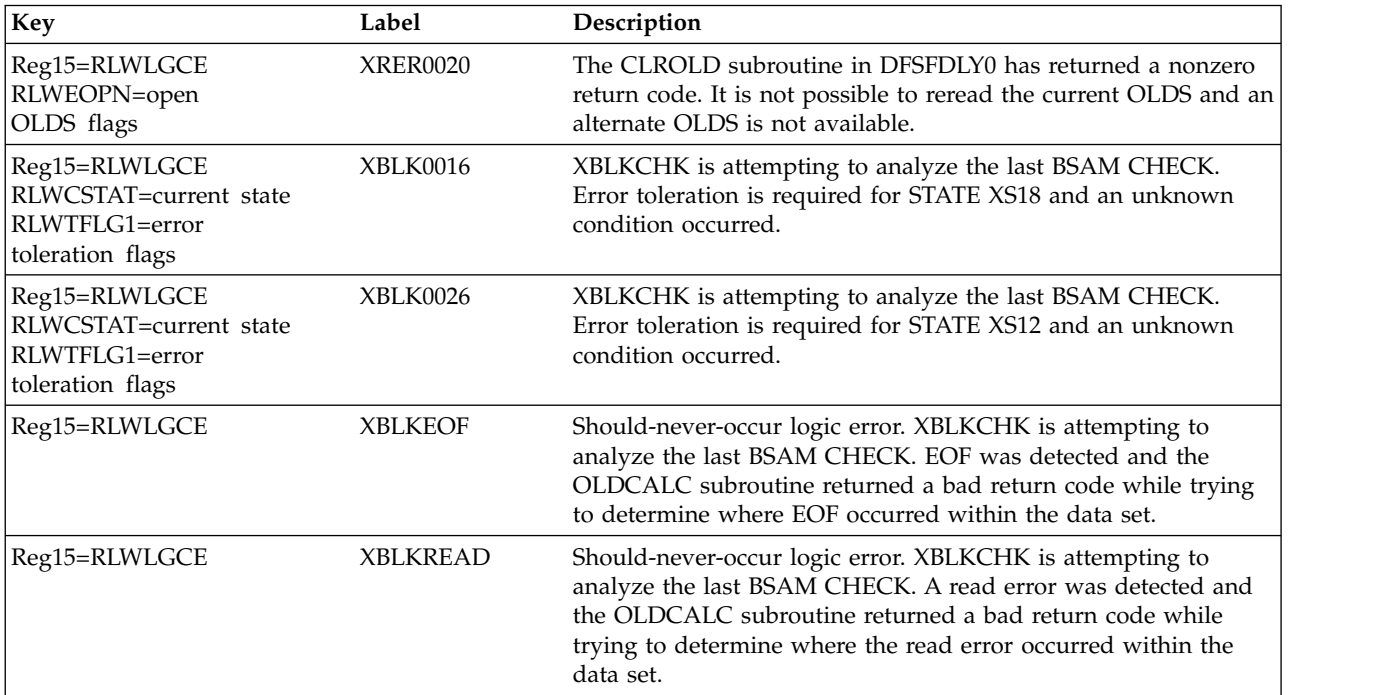

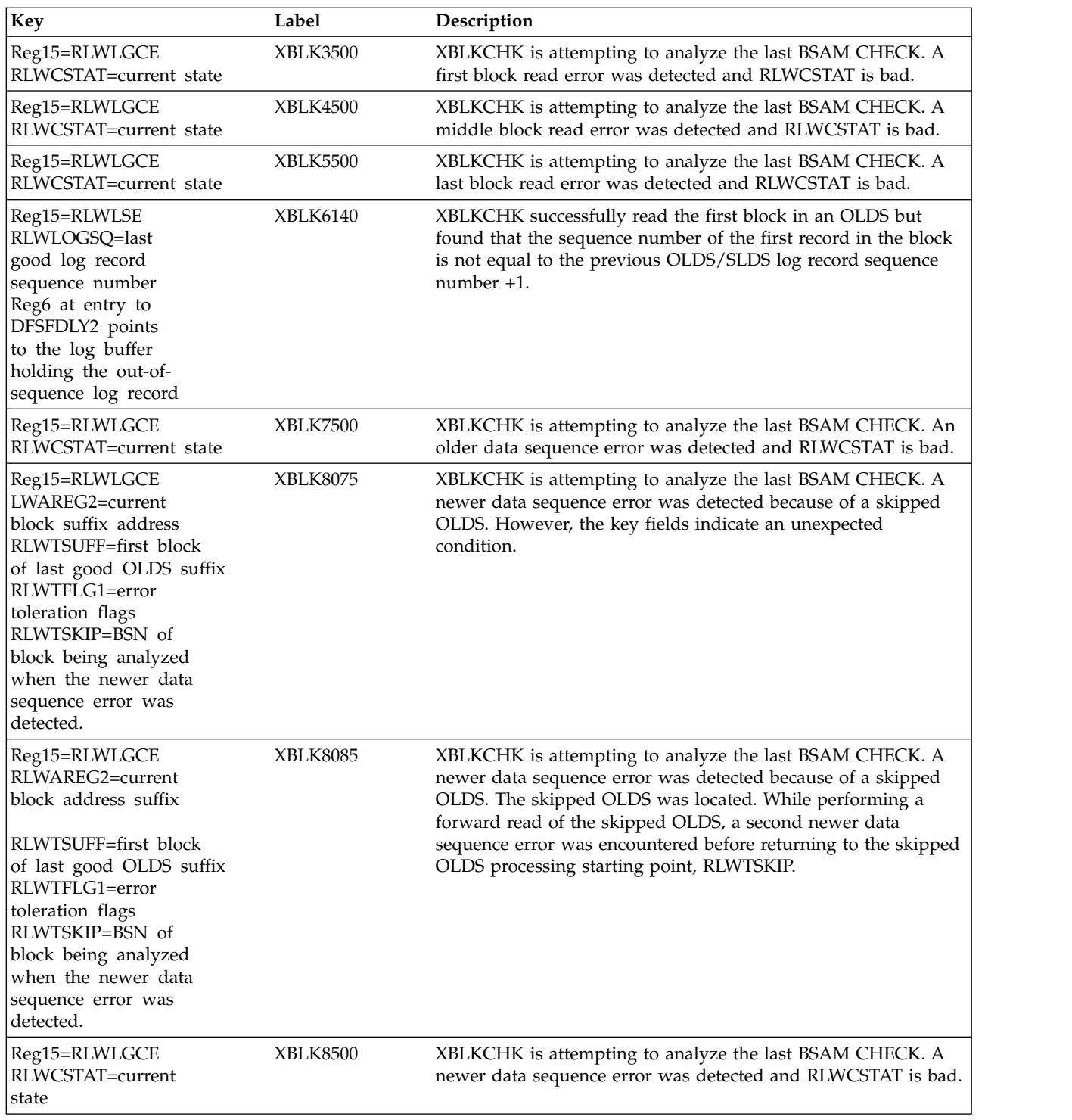

# **For DFSFDLP0:**

Module DFSFDLP0 reads system log data sets (SLDS) during warm start or emergency restart. The following table shows the codes and an explanation for the registers:

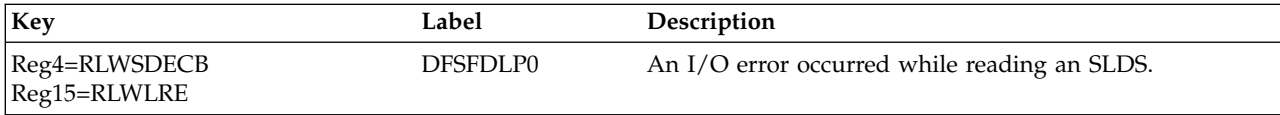
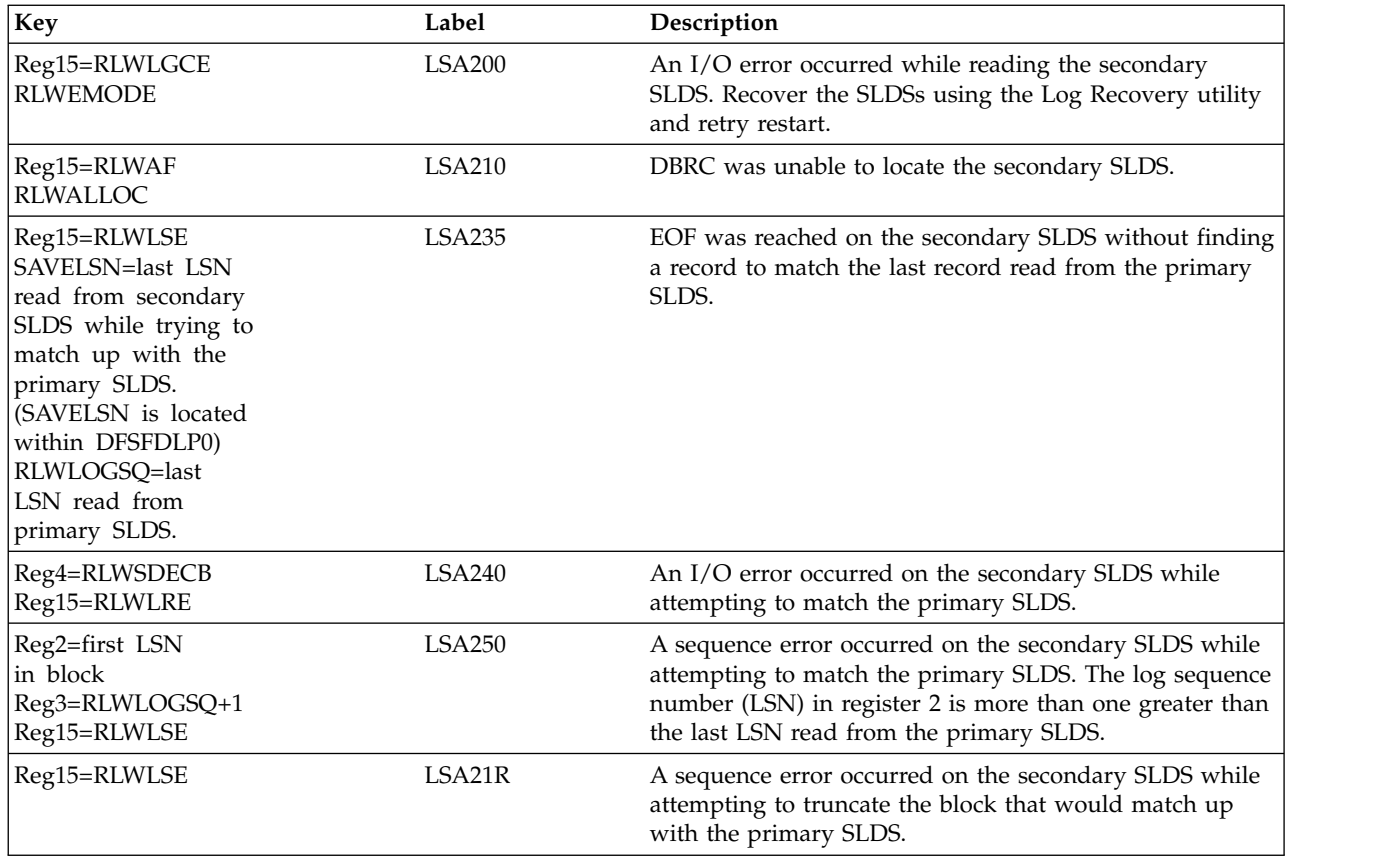

## **For DFSFDLQ0:**

Module DFSFDLQ0 contains all the STATE routines used to read an OLDS. There is an 8-byte eye catcher at the beginning of each STATE routine.

Module DFSFDLX0 reads the STATE table, DFSFDLV0, to determine which STATE to execute next. DFSFDLX0 calls DFSFDLQ0 with the address of the STATE routine in register 0. The STATE routine is executed and control is returned to DFSFDLX0, along with a return code. The following table shows the codes and an explanation for the registers:

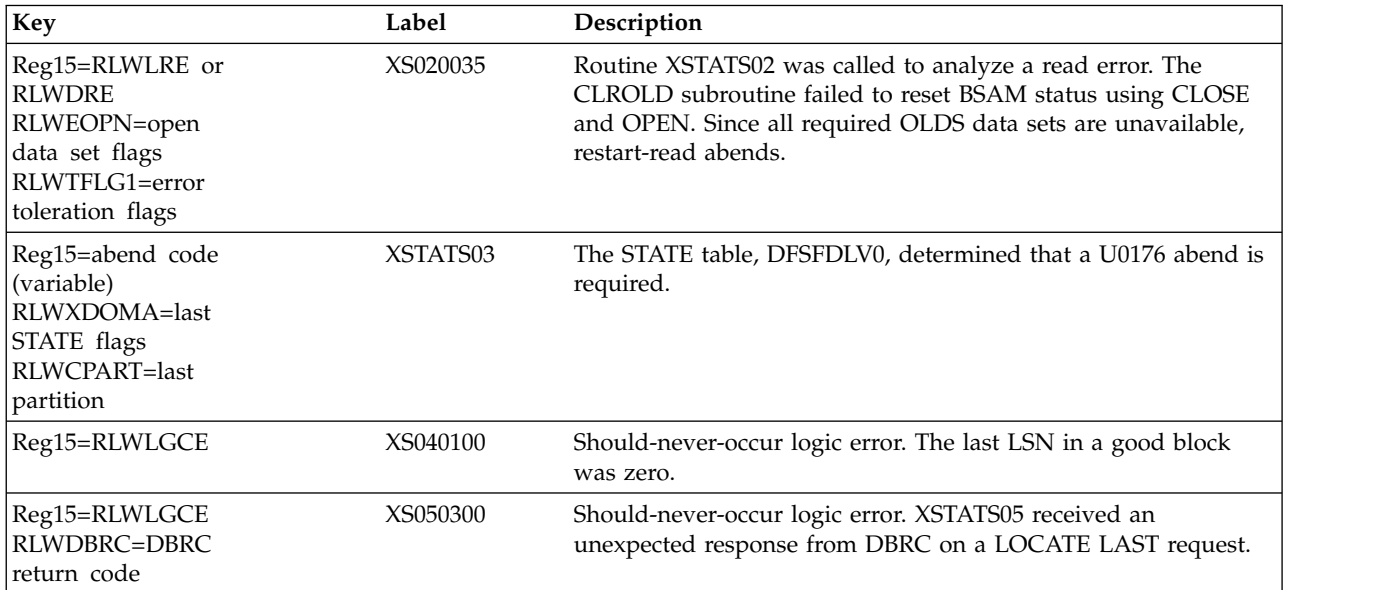

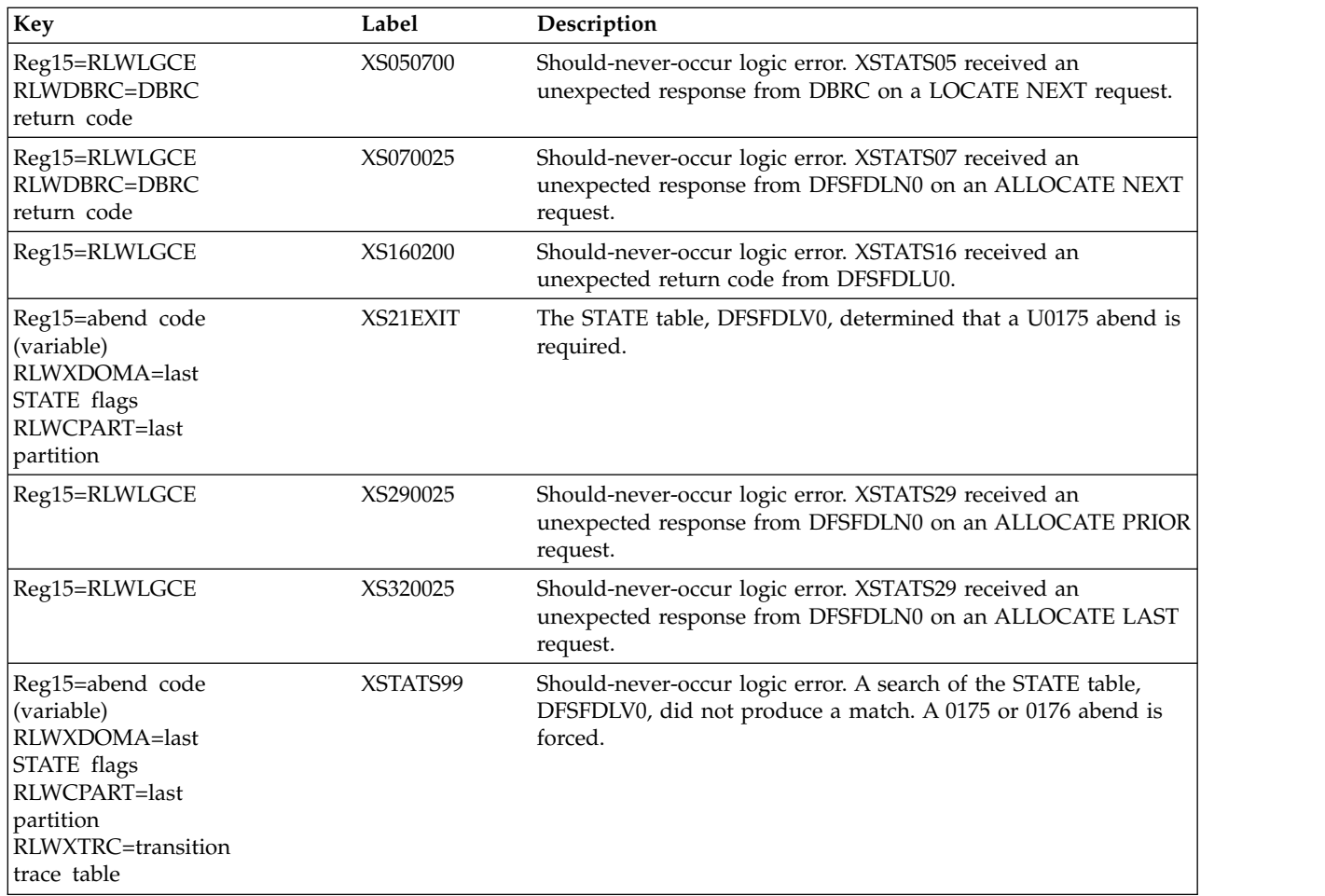

## **For DFSFDLR0:**

Module DFSFDLR0 is the driver module for the log restart-read function. DFSFLLG0 branches to DFSFDLR0 under the restart TCB to perform one of the following functions:<br>FIND Locate the most current type X'42' log record (che

- Locate the most current type X'42' log record (checkpoint ID table) and pass it back to restart.
	- The OLDS might be terminated from the WADS during this request.
- **OPEN** OPEN the log containing the restart checkpoint and locate the start of the checkpoint.
- **READ** READ the log forward, beginning with the restart checkpoint. Pass one block of data at a time back to restart. If necessary, terminate the OLDS from the WADS.
- **CLOSE** After EOF on the last log, merge the data set entry tables, DSETs, (initial DSET from log initialization, DSET from the latest X'4301' log record, DSET built during forward log read) and allocate all OLDS.

#### **FORMAT**

Format the WADS as requested by the /STA WADS, /NRE, or /ERE commands.

The following table shows the codes and an explanation for the registers:

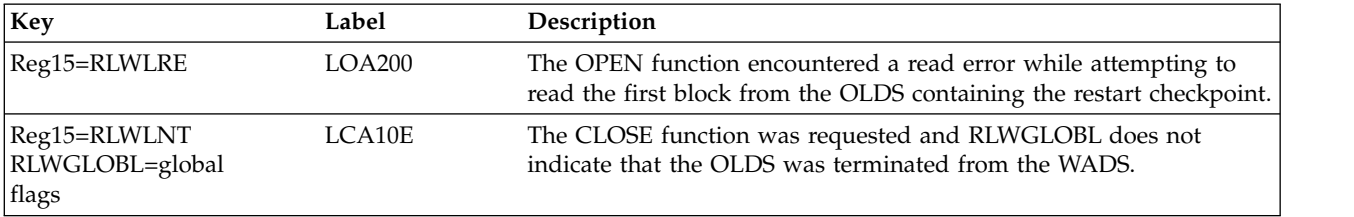

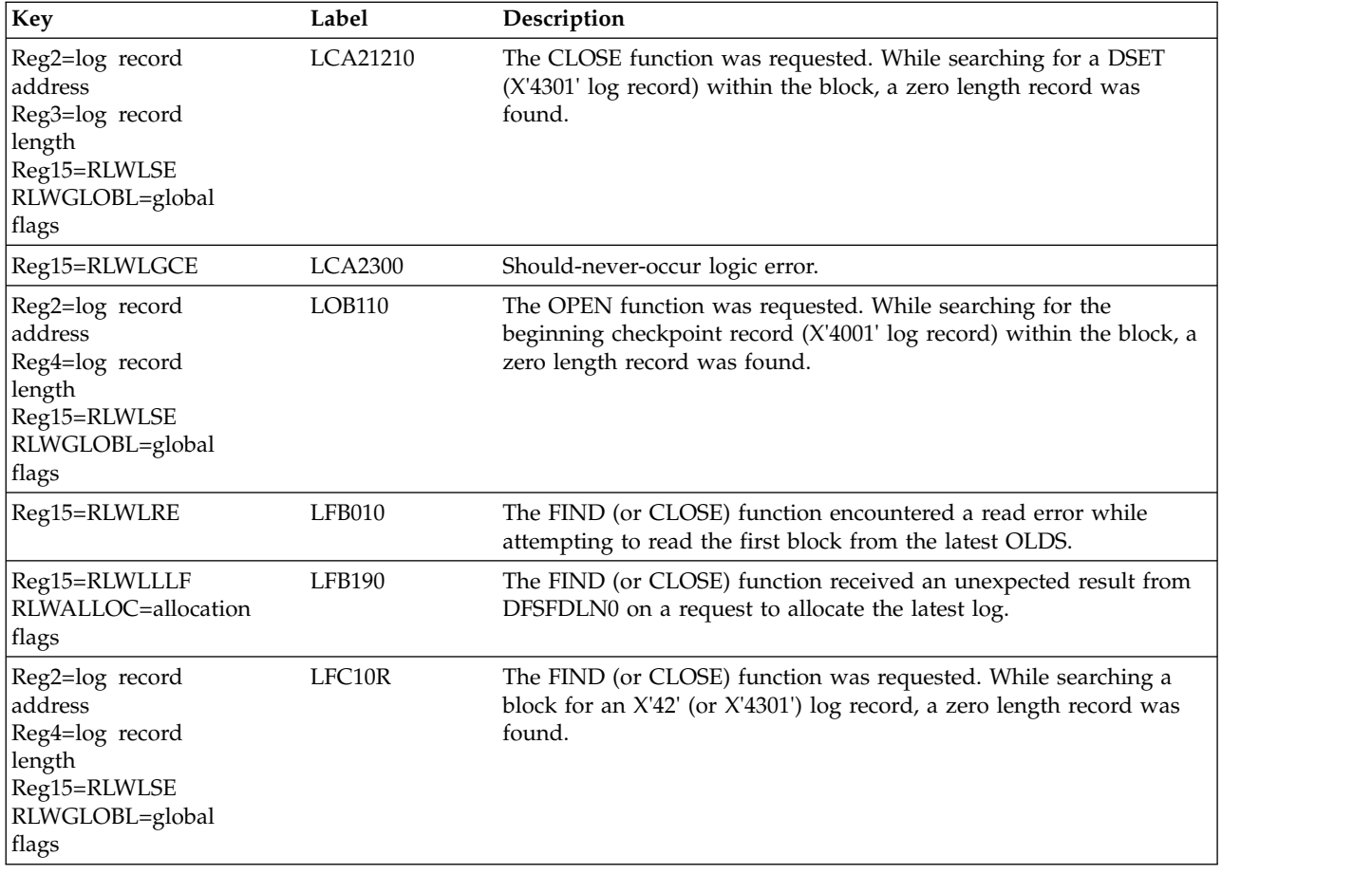

## **For DFSFDLR0:**

Module DFSFDLU0 terminates the latest OLDS from the WADS. The following table shows the codes and an explanation for the registers:

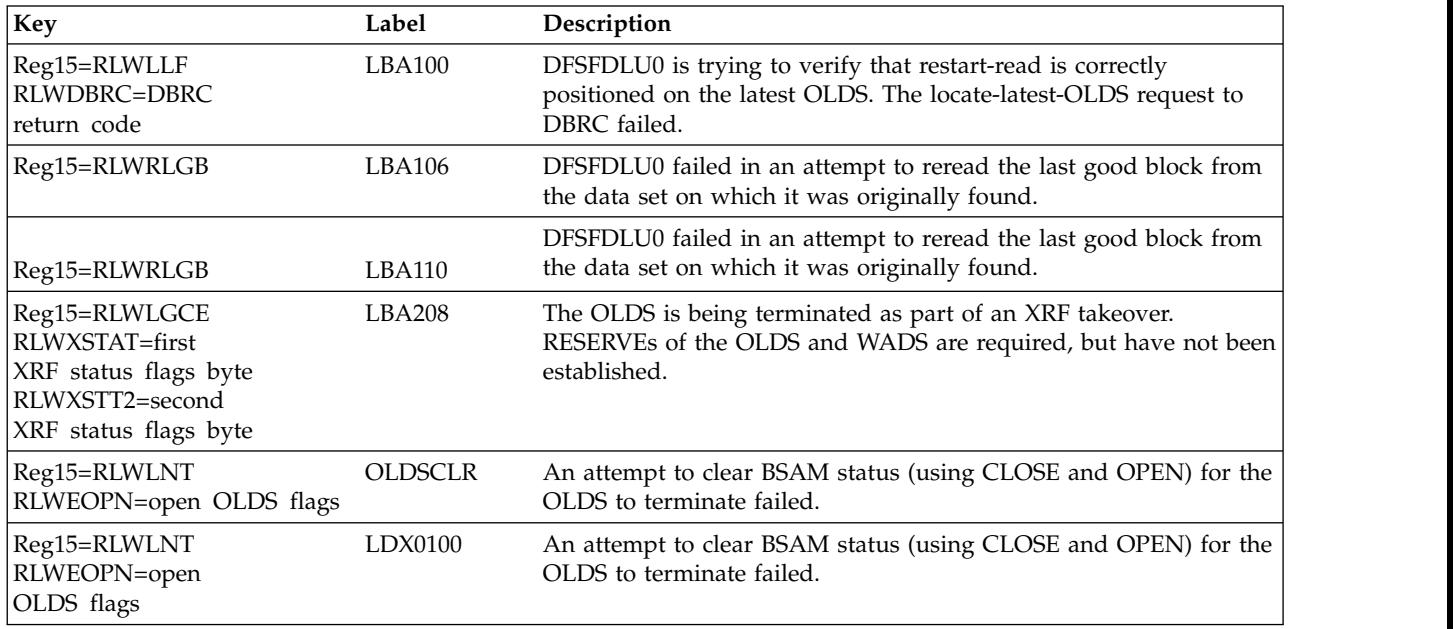

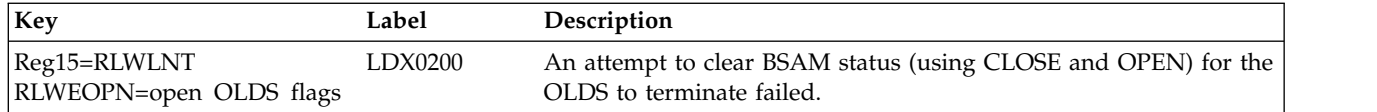

# **For DFSFDLX0:**

Module DFSFDLX0 is the driver for the OLDS read process. The following table shows the codes and an explanation for the registers:

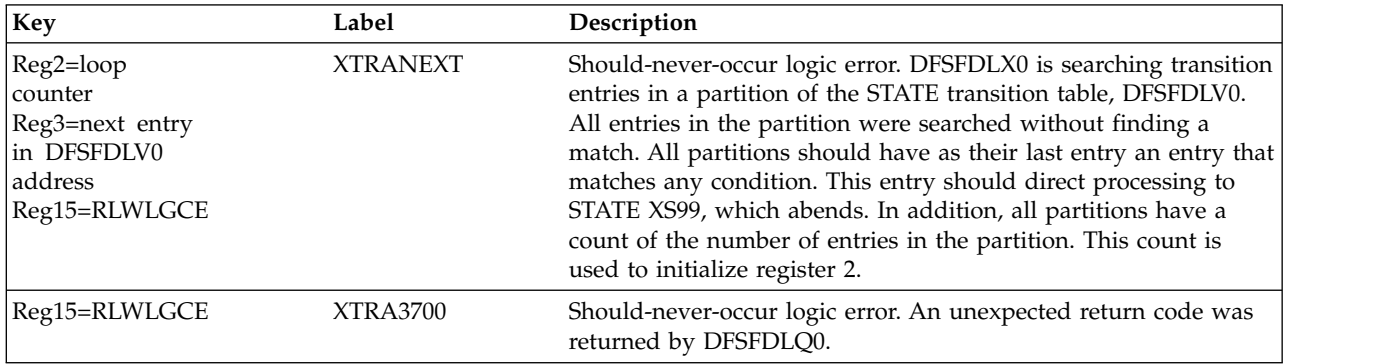

# **For DFSFDLY0:**

Module DFSFDLY0 contains all the subroutines commonly used by the restart-read modules. The following table shows the codes and an explanation for the registers:

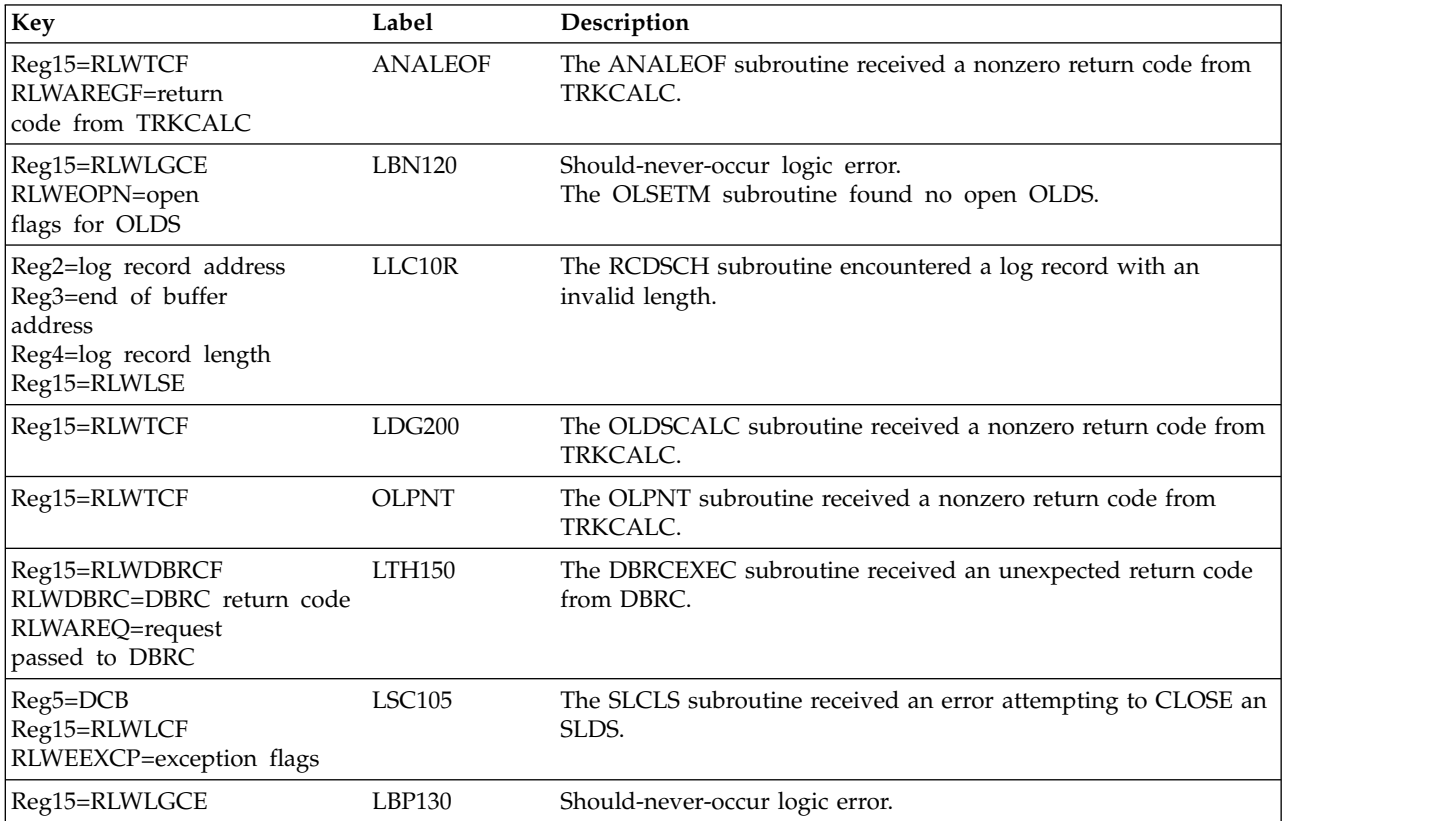

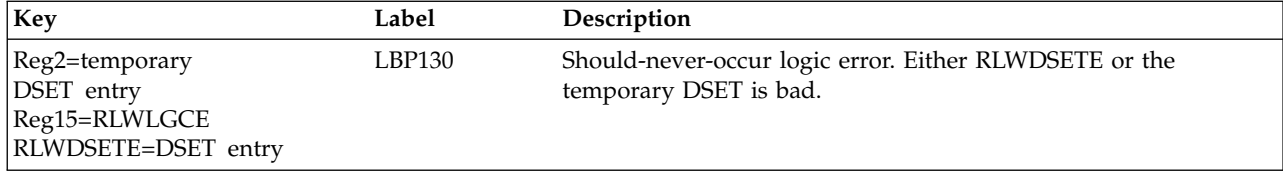

#### **For DFSFDLZ0:**

Module DFSFDLZ0, during warm start or emergency restart, performs either OLDS read or SLDS read. The following table shows the codes and an explanation for the registers:

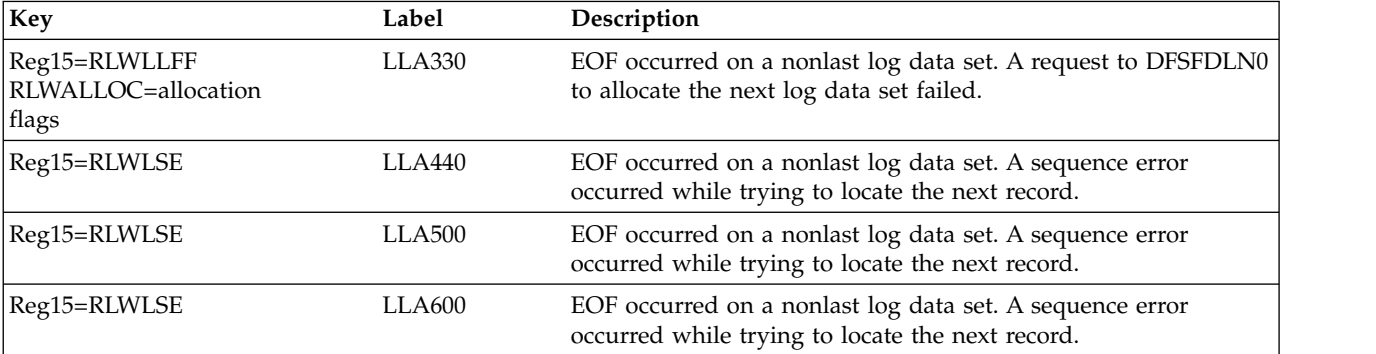

**System action:** IMS terminates abnormally.

**Problem determination:** 1, 5, 8, 11, 35

Save a copy of the OLDSs and WADSs, and List the DBRC RECON data set.

**Source:** IMS abends

**Module:** DFSFDLY0, DFSFDLN0, DFSFDLO0, DFSFDLP0, DFSFDLQ0, DFSFDLX0, DFSFDLZ0

[IMS abend 0175](#page-129-0)

 $\Box$  [DFS0739I](http://www.ibm.com/support/knowledgecenter/SSEPH2_14.1.0/com.ibm.ims14.doc.msgs/msgs/dfs0739i.htm#dfs0739i)

 $\Box$  [DFS0739X](http://www.ibm.com/support/knowledgecenter/SSEPH2_14.1.0/com.ibm.ims14.doc.msgs/msgs/dfs0739x.htm#dfs0739x)

Chapter [2, "IMS problem determination," on page 11](#page-20-0)

#### **0181**

**Explanation:** Duplicate data space tokens found. A new data space was acquired that has the same data space token as an existing data space.

**System action:** The IMS control region abnormally terminates.

**System programmer response:** This problem should not occur and represents a z/OS error if it does.

**Source:** IMS abends

**Module:** DBFVIDS0

## **0182**

**Explanation:** A must-not-occur condition was detected in one of the Fast Path I/O modules.

**Analysis:** Register 15 contains the diagnostic code: bytes 0-2 contain the module ID and byte 3 contains the subcode.

#### **For module ID FOR (DBFFORI0), the subcodes are:**

- **01** A process running at SYNCPOINT added a buffer on the output thread for which the write-must-complete state was not set. This condition should not occur.
- **02** Data space unpin buffer after I/O failed.

**03** Data space I/O in-process count does not match the number of Virtual Storage Option (VSO) buffers being written.

#### **For module ID MAI (DBFUMAI0), the subcodes are:**

**01** The resource ID for the pre-allocated SDEP CI equals the current CI relative byte address (RBA) or HWM CI RBA.

## **For module ID MIO (DBFMIOS0), the subcodes are:**

**02** A process running at SYNCPOINT added a buffer on the output thread for which the write-must-complete state was not set. This condition should not occur.

## **For module ID SRB (DBFMSRB0), the subcodes are:**

- **01** DMAC does not support VSO.
- **02** Data space control block structure is invalid.
- **03** Area contained in data space control block structure is invalid.
- **04** RBA requested is too large (GE SDEP portion of area)

#### **For module ID VOC (DBFVOCI0), the subcodes are:**

- **01** Data space map list (DSML) not passed by caller.
- **02** Dummy DMHRs for write staging area do not exist in DSML.
- **03** No I/O, data space unpin failed.
- **04** No DSML has completed I/O.
- **05** After I/O completed, data space unpin failed.
- **06** The control interval (CI) address value of the current cursor is out of the bitmap range.<br> **07** Address of L56X block in DSML DSMEL56X is zero.
- **07** Address of L56X block in DSML DSMEL56X is zero.
- **08** The relative byte address (RBA) of the data space CI does not match the RBA of the bitmap CI.
- **09** The relative byte address (RBA) of the data space CI exceeds the limit.

#### **For module ID VSO (DBFVSOW0), the subcodes are:**

- **01** The DMAC pointed to in the DMHR did not specify VSO.
- **02** The DMAC and DSME pointers did cross-check.
- **03** The RBA in the DMHR was beyond the scope of the DSME.
- **04** The block passed to DBFVSOW0 was not a DMHR.
- **05** The return code from BCB was nonzero.

#### **For module ID MAI (DBFUMAI0), the subcodes are:**

**01** The resource ID for the pre-allocated SDEP CI equals the current CI RBA or HWM CI RBA.

#### **For module ID NCB (DBFNCBS0), the subcodes are:**

**01** The resource ID for the pre-allocated SDEP CI equals the current CI RBA or HWM CI RBA.

### **For module ID MFL (DBFMFL10), the subcodes are:**

- **01** The user's field search argument (FSA) for the hexadecimal data field exceeds the length allowed by the IMS I/O work area.
- **02** The user's field search argument (FSA) for decimal data field exceeds the IMS I/O work area.
- **03** The user's field search argument (FSA) for the data type is different than the hexadecimal or decimal and exceeds the IMS I/O work area.

#### **For module ID LG2 (DBFSLG20), the subcodes are:**

**01** Invalid DMHRFLG1 flag byte was found during SYNCPOINT Phase 2 processing. Block on EPSTAWEQ was not EMHB or DMHR.

## **For module ID SLG (DBFSLOG0), the subcodes are:**

- **01** The database buffer header (DMHR) block that was obtained using an exclusive control resource block (XCRB) chain had an invalid DMHRFLG1 flag byte.
- **02** The DMHR block, that was obtained using UOW exclusive resource control block (UXRB) chain , had an invalid DMHRFLG1 flag byte.
- **03** The Expedited Message Handler Buffer (EMHB) block, that was obtained using EPSTEMHB, had an invalid DMHRFLG1 flag byte.
- **04** After a failed synchronization, the DMHR block, that was obtained using an XCRB chain, had an invalid DMHRFLG1 flag byte.

#### **For module ID VSR (DBFVSOR0), the subcodes are:**

- **01** The DEDB area control list (DMAC) pointed to in the database buffer header (DMHR) did not specify VSO.
- **02** The DMAC and data space mapping entry (DSME) pointers did not cross-check.
- **03** The DSME and DMAC have different data space map list (DSML) pointer.<br>**04** The relative byte address (RBA) in the DMHR was beyond the scope of the
- **04** The relative byte address (RBA) in the DMHR was beyond the scope of the DSME.
- **05** The block passed to DBFVSOR0 was not a DMHR.

#### **System action:**

The IMS control or dependent region terminates abnormally.

**System programmer response:** If the problem persists, contact IBM Software Support.

#### **Source:** IMS abends

**Module:** DBFMSRB0, DBFVOCI0, DBFVSOW0, DBFMIOS0, DBFFORI0, DBFUMAI0, DBFNCBS0, DBFMFL10, BFSLG20, DBFVSOR0, DBFSLOG0

#### **0184**

**Explanation:** IMS could not allocate a structure for long busy toleration in the coupling facility at startup.

**System action:** IMS terminates abnormally.

**Programmer response:** See message DFS1552A. Correct the problem and restart IMS. If the MADS I/O timing function is not required, delete the MADSIOT specification from the DFSVSMxx PROCLIB member and restart IMS.

**Source:** IMS abends

#### **0195**

**Explanation:** A must-not-occur condition was detected in one of Fast Path modules.

**Analysis:** Register 15 contains the subcode for this abend. Register 13 is the address of a save area that contains registers at the time of abend if the module that detects the error saves the registers before issuing the abend.

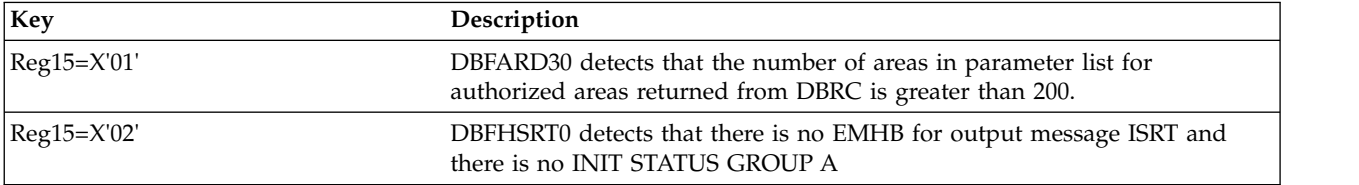

**System action:** The IMS dependent region or the IMS control region abnormally terminates, depending on the abend subcode.

**System programmer response:** Call IBM Software Support.

**Source:** IMS abends

**Module:** DBFARD30, DBFHSRT0

#### **0199**

**Explanation:** A BMP or IMS batch region has exceeded the count of databases that can be changed within a commit cycle.

#### **System action:**

The BMP or IMS batch region ends abnormally with abend code U0199.

**Operator response:** After correcting the problem, restart the BMP or IMS batch region.

**System programmer response:** Ensure that BMP or IMS batch regions do not make alterations to more databases than will fit in the largest log record allocated for the IMS log data set (that is, IMS log block size) without issuing a SYNCPOINT request. Or, increase the size of the IMS log data set to accommodate the number of changed databases.

An estimate of the maximum number of changed databases that will fit into the largest log record can be determined by using the following decimal formula:

Changed database limit = (64\**N* - 15) databases

where *N* is the decimal number of 1024-byte blocks allocated for the IMS log data set (that is, IMS log block size).

**Source:** IMS abends

**Module:** DFSECP20

**0200**

**Explanation:** A GET type function was issued using the AIB interface that was expecting data to be returned in the I/O area. However, the length of the I/O area was too small to receive the data. If the abend occurred in a Java dependent region (that is, JBP or JMP), this could be a storage related issue.

**System action:** The application program terminates abnormally.

**Programmer response:** Increase the size of the I/O area to allow the data to be returned to the application. If the abend occurred in a Java dependent region (that is, JBP or JMP), increase the region size of JBP or JMP dependent regions.

**Source:** IMS abends

# **Chapter 9. IMS abend codes 0201 - 0250**

This topic identifies and explains the following abend codes issued by IMS. Each code is 4 decimal digits.

## **0201**

**Explanation:** One of the following situations may have occurred:

- 1. At least one HALDB input statement that was read and validated contained syntax errors. Message DFS3777A with a RC=04 or 08 is issued. A RC=04 could also indicate that there were no syntax errors but more than 20 statements were supplied.
- 2. Single partition processing in an IFP, JMP, or MPP region is not allowed. Message DFS3776A is issued.
- 3. DFSHALDB failed to open or its attributes are not valid. The LRECL might not be equal to 80 or the RECFM is not fixed block format. The corresponding message is DFS3775A.
- 4. There is not enough storage to continue processing. Message DFS3774A is issued and indicates a GETMAIN failure for the control block that appears in the message.

**System action:** The job terminates abnormally in module DFSHSPI0 with one of the following reason codes:

#### **Codes**

#### **Message Number**

- **04** DFS3777A RC=4
- **08** DFS3777A RC=08
- **12** DFS776A IFP/JMP/MPP
- **16** DFS3775A RECFM
- **20** DFS3775A LRECL
- **24** DFS3667A open failure of DFSHALDB
- **28** DFS3774A insufficient storage

**Programmer response:** Take one of the following actions:

- v For syntax errors, review the report in SYSHALDB. Correct the HALDB input statements and resubmit the job. If no syntax errors exist, limit the input to 10 statements and resubmit the job.
- v For HALDB input statements that are supplied to DFSHALDB in an IFP, JMP, or MPP region, delete DFSHALDB or remove the input statements and resubmit the job.
- v Investigate the attributes of the data set associated with DFSHALDB.
- Increase the size value of the REGION parameter.

**Problem determination:** 1, 17h

**Source:** IMS abends

**Module:** DFSHSPI0

**Related information**:

Chapter [2, "IMS problem determination," on page 11](#page-20-0)

#### **0202**

**Explanation:** For any of the statements whose syntax was successfully validated, the PCB number does not correspond to any DBPCB within the PSB or the partition name is not valid. The partition name could be either misspelled or it could be a valid name that cannot be found in the database referenced by the DBPCB number that was supplied. This abend is preceded by messages DFS3379E and DFS3779A.

**System action:** Pseudoabend 0202 is issued from module DFSHSPP0

**Programmer response:** Correct the invalid PCB number or partition name and resubmit the job.

**Problem determination:** 1, 17b, 17h

# **0203 • 0204**

**Source:** IMS abends **Module:** DFSHDPP0 **Related information**: [DFS3379E \(Messages and Codes\)](http://www.ibm.com/support/knowledgecenter/SSEPH2_14.1.0/com.ibm.ims14.doc.msgs/msgs/dfs3379e.htm#dfs3379e)

₿ [DFS3779A \(Messages and Codes\)](http://www.ibm.com/support/knowledgecenter/SSEPH2_14.1.0/com.ibm.ims14.doc.msgs/msgs/dfs3779a.htm#dfs3779a)

Chapter [2, "IMS problem determination," on page 11](#page-20-0)

#### **0203**

**Explanation:** While running the File Select and Formatting Print utility, DFSERA10, the parameter list constructed from the OPTION statements was found to have been modified. An error might have occurred in the user exit routine (OPTION control statement, operand EXITR=). The error caused the routine to address and modify storage outside the legitimate address space of the program.

**Analysis:** 0203 is a standard abend issued from the Format Print utility, DFSERA10. The registers in the abend SVRB are valid. You can use them together with the program status word (PSW) at entry-to-abend, to aid in identifying the problem.

Register 6 might contain a pointer to the first list element. If it does not, an error occurred during initialization of the option process.

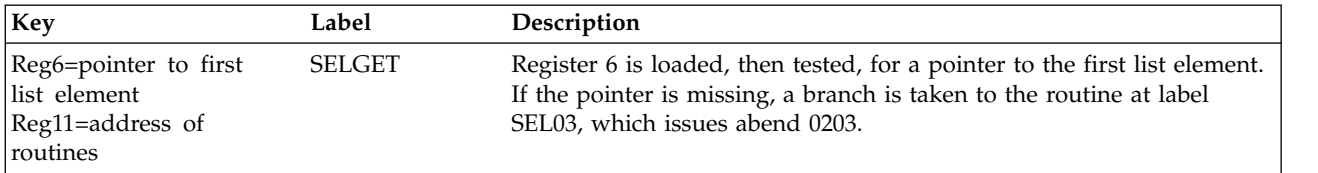

*Possible cause:* There could be an error in the user exit routine (OPTION control statement, operand EXITR=) that caused it to either or both address and modify storage outside the legitimate address space of the program.

**System action:** The program terminates abnormally.

**Programmer response:** Correct any indicated errors, and rerun the job.

**Problem determination:** 3, 4, 35

**Source:** IMS abends

**Module:** DFSERA10

#### **Related information**:

Chapter [2, "IMS problem determination," on page 11](#page-20-0)

#### **0204**

**Explanation:** An attempt to open a data set defined by the TRCPUNCH DD statement failed. The data set is for output for the DL/I call trace exit routine from DFSERA10.

**Analysis:** This is a standard abend issued by module DFSERA50.

*Possible cause:* There might be an error in the TRCPUNCH DD statement.

**System action:** The job terminates abnormally.

**Programmer response:** Ensure that TRCPUNCH DD statement exists and is correct in the DFSERA10 input stream.

**Source:** IMS abends

**Module:** DFSERA50

**Explanation:** The IMS.PSBLIB or IMS.DBDLIB libraries could not be opened.

**Analysis:** This is a standard abend issued by module DFSPCC30. Register 1 contains the completion code X'800000CE', as shown in the following table. Register 2 contains the address of PXPARMS; label PCDCBADR in PXPARMS contains the DCB address.

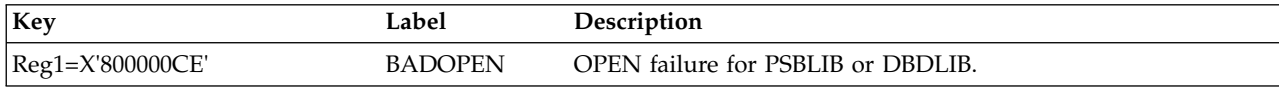

**System action:** The IMS batch region terminates abnormally.

**Programmer response:** Check the batch processing region JCL for the correct IMS ddnames. Correct the JCL in the DFSERA10 input stream, and resubmit the job.

**Problem determination:** 2, 3

**Source:** IMS abends

**Module:** DFSPCC30

**Related information**:

Chapter [2, "IMS problem determination," on page 11](#page-20-0)

#### **0209**

**Explanation:** A region type of ULU or UDR was specified, but the DBD name specified was a logical DBD or the access method was invalid.

**Analysis:** 0209 is a standard abend issued by module DFSDLBL0, when module DFSDPSB0 has detected an error.

The program status word (PSW) at time of abend points to the instruction within label SETPSEU from which the abend (SVC 13) is issued. The registers in the abend SVRB should be used for problem isolation.

DFSDLBL0 links to DFSDPSB0, at label NOLOAD, if it detects a special region type has been specified (UDR or ULU). The save area pointed to by register 13 in the abend SVRB has the registers stored on entry to DFSDPSB0. Register 1 contains the address of a parameter list with the following format:

- Address of region parameter list
- Address of DBD
- v Address of constructed PSB
- Address of program control parameters

Register 2 has the address of the name used to load the DBD.

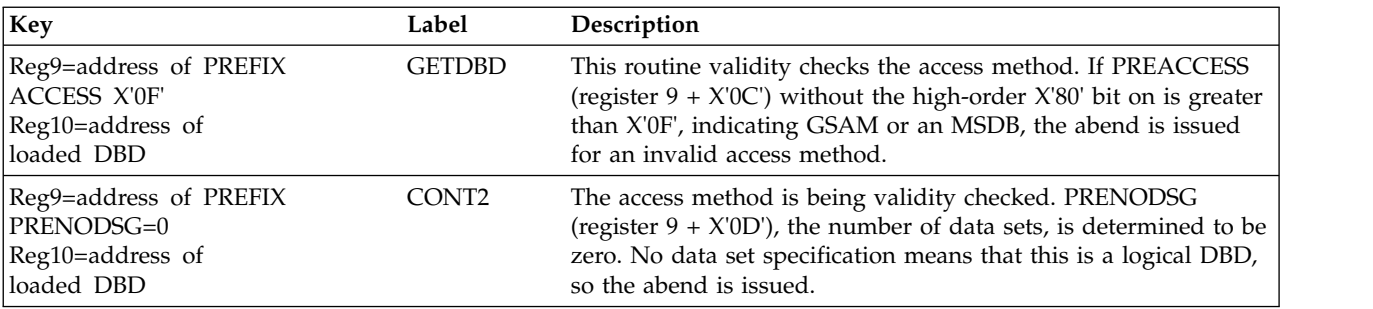

**System action:** IMS terminates abnormally.

**Programmer response:** Correct the JCL, and resubmit the job.

**Source:** IMS abends

**Module:** DFSDLBL0, DFSDPSB0

**Explanation:** A CCTL subsystem issued an UNSCHEDULE call or a TERMINATE THREAD call to the DBCTL subsystem. DBCTL detected the unit of recovery with outstanding updates, or an ODBA thread issued a DPSB call with no prior commit or rollback, or issued a DPSB call without the PREP (prepare) subfunction followed by a commit or rollback.

IMS issues a DFS554A message when this problem is encountered; an example of the message:

DFS554A DDLT40H 00001 CINTDDLT STLDDLT1(5) 000,0210 2008 +

/241 15:45:15 RTKN= ODBA00230000000500000000

**System action:** IMS terminates the thread abnormally. The updates are backed out if the DBCTL thread is in flight. The updates are held if the DBCTL thread is in doubt.

**System programmer response:** See message DFS554A for additional information to correct the problem.

**Problem determination:** 1, 3, 5, 33, 36

**Source:** IMS abends

**Related information**:

[DFS554A](http://www.ibm.com/support/knowledgecenter/SSEPH2_14.1.0/com.ibm.ims14.doc.msgs/msgs/dfs554a.htm#dfs554a)

Chapter [2, "IMS problem determination," on page 11](#page-20-0)

#### **0214**

**Explanation:** The parameter field specified a region type of ULU, UDR, DBB, or DLI. The program name supplied is not authorized to use this region type.

**Analysis:** 0214 is a standard abend issued by module DFSDLBL0 when module DFSDPSB0 has detected an error.

The program status word (PSW) at the time of abend points to the instruction within label SETPSEU from which the abend (SVC 13) is issued. The registers in the abend SVRB should be used for problem isolation.

Module DFSDLBL0 links to module DFSDPSB0, at label NOLOAD. It detects if a special region type, UDR or ULU, was specified. Using the save area pointed to by Register 13 in the abend SVRB, these are the registers stored on entry to DFSDPSB0. Register 1 contains the address of a parameter list with the following format:

• Address of region parameter list

• Address of DBD

- Address of constructed PSB
- Address of program control parameters

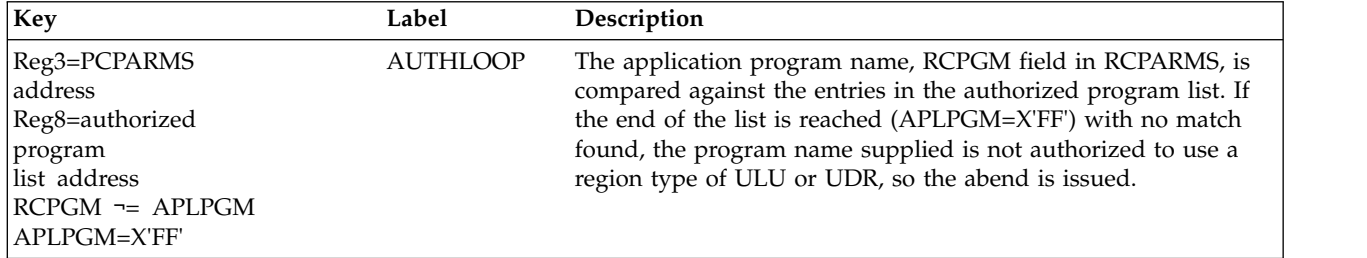

**System action:** IMS terminates abnormally.

**Programmer response:** Correct the JCL, and resubmit the job.

**Source:** IMS abends

**Module:** DFSDLBL0, DFSDPSB0

#### **0215**

**Explanation:** The IMS disk logical logger has encountered an internal error.

**Analysis:** Register 15 contains the following return codes:

# **Codes**

**Explanation**

# **X'04'**

Invalid buffer address

# **X'08'**

Incorrect post code

0215 is a standard abend issued by module DFSFDLL0.

The following indicates the contents of the registers:

## **Register**

- **Contents 2** ECB contents if RC=08
- **6** Invalid buffer address if RC=04
- **9** Address of ECB
- **14** Address of detecting routine
- **15** Return codes

*Possible cause:* DFSFDLL0 was posted erroneously while waiting for a buffer to be made available.

**System action:** IMS terminates abnormally.

**Operator response:** Emergency restart IMS to resume processing.

**Problem determination:** 1, 3, 4, 5, 6, and 25

**Source:** IMS abends

**Module:** DFSFDLL0

**Related information**:

Chapter [2, "IMS problem determination," on page 11](#page-20-0)

## **0216**

**Explanation:** The Log Recovery utility (DFSULTR0) detected a bad return code from DBRC, and DBRC=YES was requested.

**Analysis:** 0216 is a standard abend issued by module DFSULG10.

The following indicates the contents of the registers:

## **Register**

- **Contents**
- **14** Address of detecting routine
- **15** Return code from DBRC

*Possible cause:* A bad DBRC PROLOG of the SECLOG record occurred. See the DBRC messages issued preceding this abend.

**System action:** The Log Recovery utility terminates abnormally.

**Operator response:** Contact your IMS system programmer.

**Programmer response:** Correct the DBRC problem or code DBRC=N on the EXEC statement to ignore DBRC.

**Problem determination:** 1, 2, 3, 4, 8, and 25

**Source:** IMS abends

**Module:** DFSULG10

**Related information**:

Chapter [2, "IMS problem determination," on page 11](#page-20-0)

**Explanation:** The command processor, DFSICLD0, detected an error that was unrecoverable or detected an invalid interface with a command action module.

**Analysis:** This abend is a standard abend issued by the /DISPLAY controller, DFSICLD0. The program status word (PSW) at entry-to-abend points to the instruction within label ACTION from which the abend (SVC 13) is issued.

Abend 0219 is issued by DFSICLD0 when, upon return from a call to a specific DISPLAY action module, the length field of the queue buffer passed by DFSICLD0 to the action module is found to have been modified by that action module, and to be greater in size than the original size of the buffer acquired (132 bytes). This implies that the action module wrote over the queue buffer, potentially destroying some other queue buffer and thus the message queues, so the abend is issued.

Register 9 in the abend SVRB registers contains the address of the SPAD (scratch pad work area), and register 5 contains a pointer to the queue buffer. Information in the SPAD (specifically, the SPADCALL and SPADCOND) is sufficient to identify the action module and the original command causing the problem. Register 5 points to the display output line that the action module was attempting to build.

Field SPADCALL in the SPAD contains an index value in the table of addresses of /DISPLAY action modules (label ACTIONAD of DFSICLD0). The condensed form of the command as entered by the console operator is pointed to by the field SPADCOND in the SPAD. Field SPADNTRY is frequently used by the /DISPLAY action modules to determine the action module entry that will build a specific detail line of the display. If this is the case, SPADNTRY can be used to isolate the code that set the invalid length field. The following table gives the index values that could be found in SPADCALL, and the corresponding command and action modules.

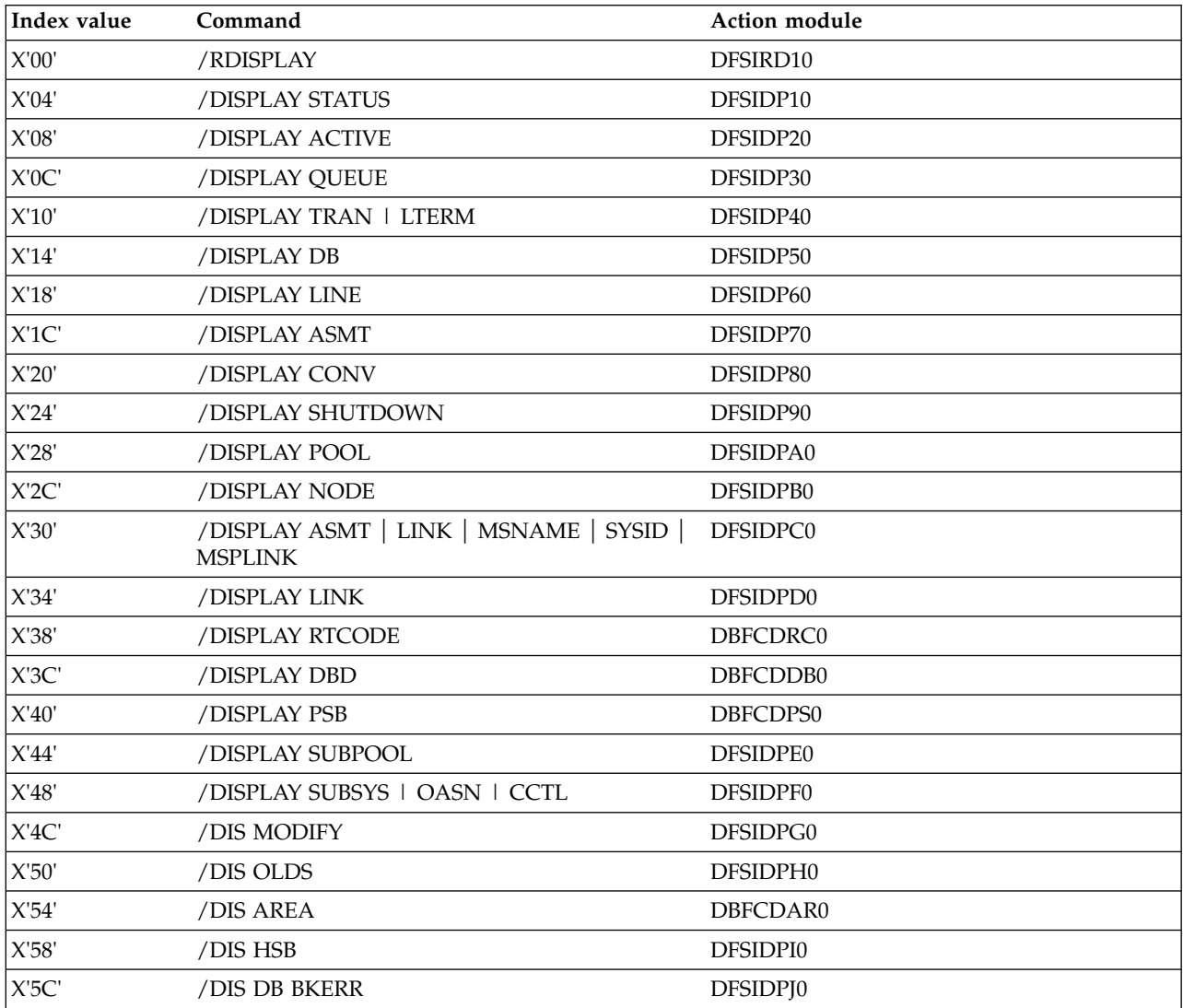

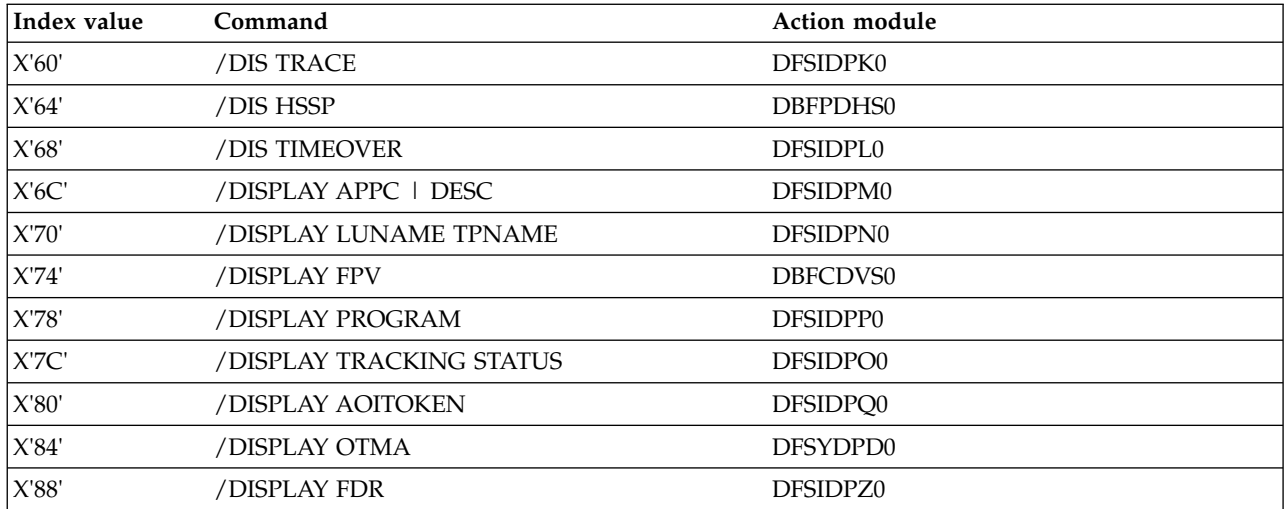

The following table provides an explanation of the registers:

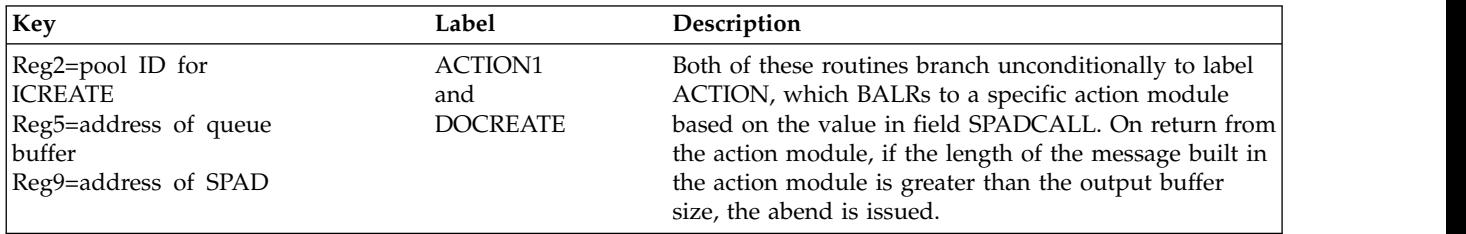

**System action:** IMS terminates abnormally.

**Operator response:** Note the activity on the terminal that caused the message, and contact your IMS system programmer for assistance.

**Problem determination:** 1, 4, 5, 6, 35

**Source:** IMS abends

**Module:** DFSICLD0

**Related information**:

Chapter [2, "IMS problem determination," on page 11](#page-20-0)

#### **0223**

**Explanation:** A DBT thread issued a DLI call immediately following a successful commit. Although the commit completed successfully, a /DBD (DBDUMP) or /DBR (DBRECOVERY) command was found to be active against one or more of the databases associated with the scheduled program (PSB).

IMS issues a DFS554A message when this problem is encountered; an example of the message:

DFS554A DDLT5J 00001 G PLAPJK04(7) 000,0223 2014 + /280 11:13:06 RTKN= ODBA00250000000500000001

**System action:** The DLI call was not processed and the DBT thread was abnormally terminated to allow the outstanding command(s) to complete.

**Programmer response:** See message DFS554A for additional information to correct the problem.

**Problem determination:** 1, 3, 5, 33, 36

**Related information**:

Chapter [2, "IMS problem determination," on page 11](#page-20-0)

**Explanation:** The Database Image Copy 2 utility (DFSUDMT0) issues this abend when it determines that invalid information was received from DFSMSdss. The utility also issues message DFS3144A, which identifies the database data set for which the problem occurred.

**Analysis:** 0225 is a standard abend issued by module DFSUDUI1. Register 15 contains the reason code for the termination. The reason codes have the following meanings:

**Codes**

**Explanation**

**4** The output volume serial number from DFSMSdss on the exit option 26 invocation is zeros or is invalid.

The utility continues processing for other database data sets if DFSMSdss is able to recover from the abend. The return code for the utility execution is 8 or higher.

**System action:** The Database Image Copy 2 utility (DFSUDMT0) continues processing for other database data sets if DFSMSdss is able to recover from the abend. The return code for the utility is 8 or higher.

**Programmer response:** Check ADR*nnn* messages issued by DFSMS to aid in diagnosis. See *z/OS MVS System Messages, Volume 1* for a description of ADR messages. If you cannot determine the solution, contact IBM Software Support. Have the abend documentation available.

**Source:** IMS abends

**Module:** DFSUDUI1

**Related reference**:

 $\Box$  [z/OS: ADR messages](http://www-01.ibm.com/support/knowledgecenter/SSLTBW_2.1.0/com.ibm.zos.v2r1.ieam100/adr.htm?lang=en)

**Related information**:

 $DFS3144A$ 

#### **0229**

**Explanation:** Abend 0229 is issued by module DFSRLP00 for the following reason:

A normal or emergency restart (not cold start type) command was issued, and the logs that are used for restart reached end-of-file (EOF) processing without encountering the log records that are needed to reconstruct necessary resource blocks.

**Analysis:** 0229 is a standard abend issued from module DFSRLP00. The program status word (PSW) at entry-to-abend points to the instruction from which the abend (SVC 13) is issued. If the abend was issued because of an EOF condition, register 15 contains an address.

*Possible cause:* The required set of system checkpoint log records that contain the necessary resource blocks were not read.

**System action:** IMS terminates abnormally.

**Programmer response:** Ensure that the log record data sets (WADS/OLDS) are complete and in the correct sequence to restart IMS. If this is not possible, consider a cold start type of restart.

**Note:** Database and Transaction Manager integrity issues can exist when an IMS cold start is performed after an abnormal termination of the control region.

**Problem determination:** 1, 25, 30, 35, 40, LOGREC entries

**Source:** IMS abends

**Module:** DFSRLP00

**Explanation:** This abend is issued by module DFSRLP00 for these reasons:

- v An /ERE BLDQ command was issued and the log used for restart reached EOF before the end of checkpoint record (4099) was read.
- v During restart an attempt to get storage for a work area from the MAIN (WKAP) storage pool failed.

**Analysis:** 0230 is a standard abend issued from module DFSRLP00. The program status word (PSW) at entry-to-abend points to the instruction from which the abend (SVC 13) is issued. If the abend was issued because of an EOF condition, register 15 contains an address. If the abend was issued because of a failure to acquire the work area, register 15 contains the return code of the storage request.

*Possible cause:* For the EOF failure, the required checkpoints may have spanned volumes and the second volume was not read. For the storage request failure, the size of the MAIN (WKAP) pool may be too small to satisfy the request.

#### **System action:** IMS terminates abnormally.

**Programmer response:** Specify an earlier checkpoint at which to restart IMS, or determine the cause of the error and rerun this execution.

**Problem determination:** 1, 4, 5, 35

**Source:** IMS abends

**Module:** DFSRLP00

**Related information**:

Chapter [2, "IMS problem determination," on page 11](#page-20-0)

#### **0231**

**Explanation:** IMS was not able to resynchronize with the CQS subsystem.

**Analysis:** 0231 is a standard abend issued from module DFSRLP00. Register 15 contains the return code.

For more information on inconsistent use of EMHQ across IMS executions, see the IMS diagnosis information.

The abend subcode in register 15 provides the reason for the failure:

#### **Subcode**

#### **Explanation**

- **01** The operator replied ABORT to message DFS3909A.
- **02** IMS received a return code other than 0 and 4 from CQS. This return code is provided in register 14 in the dump.
- **03** An attempt was made to warm or emergency start IMS with CQS, but CQS was not active in the prior IMS execution. A change in the usage of CQS can only be made during a cold start.
- **04** An attempt was made to warm or emergency start IMS without CQS, but CQS was active in the prior IMS execution. A change in the usage of CQS can only be made during a cold start.
- **05** An attempt was made to warm or emergency start IMS with a different CQS than was active in the prior IMS execution. A change of this type can only be made during a cold start.
- **06** An attempt was made to warm or emergency start IMS with a different CQS MSGQNAME than was used in the prior IMS execution. A change of this type can only be made during a cold start.
- **07** An attempt was made to warm or emergency start IMS with a different CQS EMHQNAME than was used in the prior IMS execution. A change of this type can only be made during a cold start.
- **08** An EMHQ structure was used in the previous IMS execution and no EMHQ structure is used in the current execution, or no EMHQ structure was used in the IMS execution and an EMHQ structure is used in the current execution. A change of this type can only be made during a cold start. If abend 0231 is caused by inconsistent use of EMHQ across IMS executions, you can:
	- v Either add or remove the EMHQ statement in the DFSSQxxx PROCLIB member for the current IMS execution so that the PROCLIB member matches the EMHQ setting in the previous IMS execution.
- Restart IMS with a cold start, using either /ERESTART COLDCOMM for an emergency restart, or /NRESTART CHECKPOINT 0 for a full cold start if you want to change EMHQ usage.
- v Messages on EMHQ from the previous execution are then discarded. For every message discarded, a X'67D0' subtype 11 trace log record is written.

**Source:** IMS abends

**Module:** DFSRLP00

## **Related information**:

[DFS3909A \(Messages and Codes\)](http://www.ibm.com/support/knowledgecenter/SSEPH2_14.1.0/com.ibm.ims14.doc.msgs/msgs/dfs3909a.htm#dfs3909a)

#### **0233**

**Explanation:** IMS was not able to resume with the current resource structure usage.

**Analysis:** The abend subcode provides the reason for the failure:

#### **Subcode**

**Explanation**

- **01** An attempt was made to warm or emergency restart IMS with a resource structure, but the resource structure was not in use by the TM component of IMS in the prior IMS execution. This change can only be made during a cold start of the TM component of IMS.
- **02** An attempt was made to warm or emergency start IMS without a resource structure, but the resource structure was in use by the TM component of IMS in the prior IMS execution. This change can only be made during a cold start of the TM component of IMS.

**System action:** IMS terminates abnormally.

**Programmer response:** Determine whether or not IMS should be using a resource structure, then determine whether the resource structure has been defined correctly to the Resource Manager. If IMS must change its use of the resource structure, cold start the Transaction Manager component of IMS.

**Source:** IMS abends

**Module:** DFSRLP00

## **0240**

**Explanation:** A message processing application program exceeded the allowable execution time. This time includes the processing time used by the dump process if any. You set the processing time at IMS system definition. In the case of a BMP, this abend indicates that the value specified in CPUTIME= has been exceeded.

**Analysis:** 0240 is issued by DFSPCC20 and DFSECP10. When issued by DFSPCC20 the registers point into the application. When issued by DFSECP10 the registers do not point to the application. In this case the register 13 back chain ends in the eye catcher 'F1SA'. Use the Linkage Stack created by the BAKR instruction to obtain the application registers and PSW at the time of abend.

**System action:** A storage dump is created and the dependent region program controller is reattached. In the case of a BMP step, the step is terminated.

**Programmer response:** Refer to the TRANSACT macro in [TRANSACT macro \(System Definition\).](http://www.ibm.com/support/knowledgecenter/SSEPH2_14.1.0/com.ibm.ims14.doc.sdg/ims_transact_macro.htm#ims_transact_macro)

**Problem determination:** 5, 14

Save the log data sets being used and the assembly listings of any user-modified IMS modules.

**Source:** IMS abends

**Module:** DFSPCC20, DFSECP10

## **Related information**:

Chapter [2, "IMS problem determination," on page 11](#page-20-0)

**Explanation:** The system issues this abend for the following reasons:

- v The DIRCA parameter (for BMPs) or PCB parameter (for MPPs) specifies a size that is too small to accommodate the PSB to be scheduled.
- v The default DIRCA size is not large enough to accommodate the PSB to be scheduled.
- The PCB parameter for the message region is not large enough.
- v A Database Control (DBCTL) internal error in building the DIRCA for a Coordinator Control (CCTL) thread occurred.

**Analysis:** This is a standard abend when the error was detected by module DFSASK00.

**System action:** The IMS dependent region terminates abnormally, and the program in progress stops.

**Operator response:** Issue a /START command for the program, and contact your IMS system programmer for assistance.

**Programmer response:** See the IMS system definition information on the default DIRCA size and how it is calculated. Increase the DIRCA size specifications.

**Problem determination:** 1, 2, 3, 4, 5, 6, 8, 9, 17b

**Source:** IMS abends

**Module:** DFSASK00

**Related information**:

Chapter [2, "IMS problem determination," on page 11](#page-20-0)

#### **0243**

**Explanation:** The system issues this abend for one of the following reasons:

- IMS has timed out an APPC transaction. You specify the time-out value in the APPCIOT= $(XX)$  parameter.
- v IMS detected an expired input transaction and canceled the transaction. You can specify the expiration time for the canceled transaction in the OTMA message prefix, using the TRANSACT macro, the IMS destination creation exit DFSINSX0, or the DRD type-2 commands such as CREATE/UPDATE TRAN commands.

**System action:** A storage dump is created and the dependent region controller is reattached.

**Source:** IMS abends

#### **0249**

**Explanation:** An invalid status code (not STATUSGA or status blank) was returned to the DL/I test program, DFSDDLT0, during its internal end-of-job status calls in a batch environment. The absence of VSAM buffers in the DFSVSAMP DD card results in a STATUSGE on the status call and causes abend 0249 to be issued from DFSDDLT0, if you specify the ABU249 option.

**Analysis:** This abend issued by DFSDDLT0, the DL/I test program, in a batch environment. After all DFSDDLT0 control statements are processed, DFSDDLT0 issues internal end-of-job status calls. DFSDLA00, the DL/I Call Analyzer, calls DFSDVBH0, the buffer handler, for OSAM and VSAM buffer statistics. The return code (register 15) from DFSDVBH0 is non zero.

DFSDLA00 sets DBPCBSTC to 'GE' (STATUSGE) and passes it back to DFSDDLT0. DFSDDLT0 checks DBPCBSTC for blanks or 'GA'. When DBPCBSTC is not blanks, 0249 is issued, if you specified the ABU249 option. If you did not specify the ABU249 option, printing of the output for the status call is bypassed.

In an online environment, the job terminates with 0479. DFSDLA00 issues the abend and does not return to DFSDDLT0 to finish the status calls.

*Possible cause:* The user coded ABU249 on the DFSDDLT0 option statement, and an invalid status code was received during the DFSDDLT0 internal end-of-job status calls.

**Attention:** The absence of VSAM buffers in the DFSVSAMP DD statement results in a STATUSGE on the status call and causes 0249 to be issued from DFSDDLT0, if the ABU249 option is coded.

**System action:** The application program is abnormally terminated.

**Programmer response:** In the dump, locate PSTRTCDE to determine the cause of the error.

**Problem determination:** 17a, 17b, 35

**Source:** IMS abends

**Module:** DFSDDLT0

**Related information**:

Chapter [2, "IMS problem determination," on page 11](#page-20-0)

## **0250**

**Explanation:** The DL/I test program, DFSDDLT0, issued a conditional GETMAIN macro for an area to be used for the segment I/O area. If running online, the size requested was 32732 bytes. If running in batch, the size was the maximum I/O length determined when the blocks were built for the PSB. The requested storage was not available.

**Analysis:** This is a standard abend issued by module DFSDDLT0.

**System action:** The IMS dependent or batch region terminates abnormally.

**Programmer response:** Provide a larger region size for the step and rerun the job.

**Source:** IMS abends

**Module:** DFSDDLT0

# **Chapter 10. IMS abend codes 0251 - 0300**

This topic identifies and explains the following abend codes issued by IMS. Each code is 4 decimal digits.

## **0251**

**Explanation:** IMS was unable to open one of the data sets used by the DL/I test program for batch. A message on the SYSPRINT data set indicates the ddname of the data set that could not be opened, unless the failure was in opening the SYSPRINT data set.

**Analysis:** 0251 is a standard abend issued from DFSDDLS0 (named DFSDDLT0 after being bound with the language interface module DFSLI000). The abend is issued because of a failure to open the DCB for SYSIN, SYSPUNCH, or SYSPRINT.

If the failure is to open SYSIN or SYSPUNCH, a message is written to the SYSPRINT data set prior to the abend.

The program status word (PSW) at entry-to-abend and the registers in the abend SVRB should be used for problem isolation, along with the output from the SYSPRINT data set, if available. The following table provides the register information:

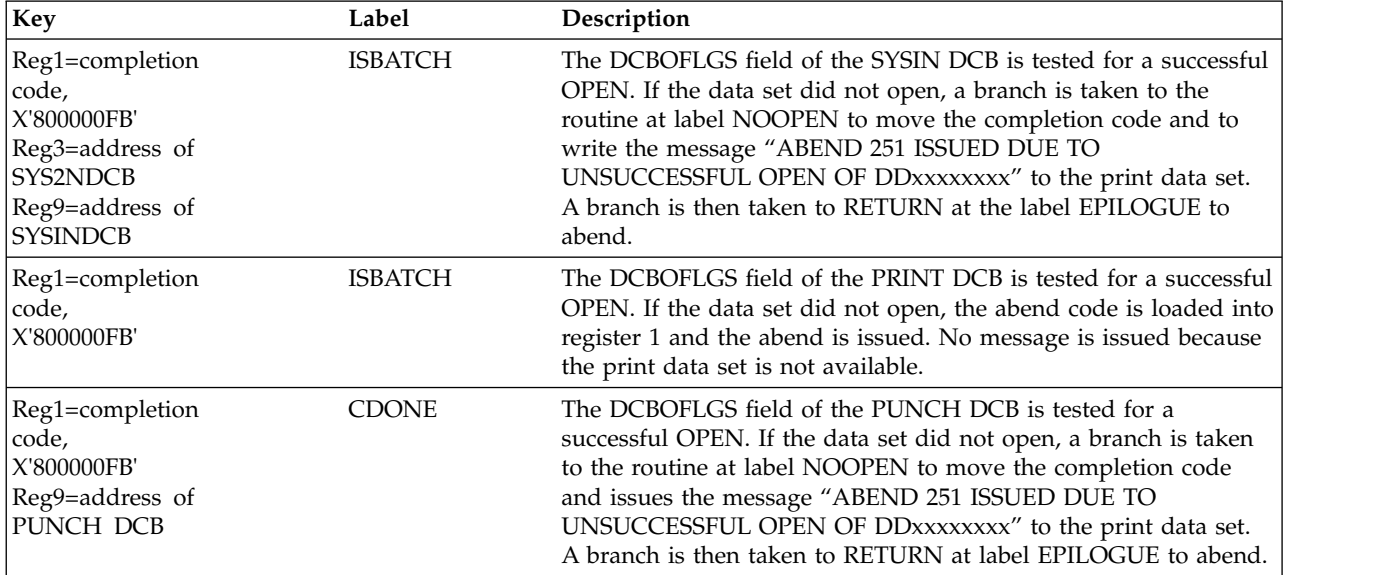

**System action:** The IMS dependent or batch region terminates abnormally.

**Programmer response:** Provide a DD statement for the data set and execute the job again.

**Problem determination:** 2, 3, 4, 20

**Source:** IMS abends

**Module:** DFSDDLS0, DFSDDLT0

#### **Related information**:

Chapter [2, "IMS problem determination," on page 11](#page-20-0)

#### **0252**

**Explanation:** The DL/I test program (DFSDDLT0) might issue this abend for the following reasons:

v An abend was requested by specifying ABEND in columns 1 through 5 on an input control card.

v An unknown return code was received after the STAT call was issued to gather statistics before termination.

v An unknown return code was received following a message ISRT call to the IMS message queue. No PRINTDD statement was present in the JCL for the job.

**Analysis:** While running the DL/I test program for batch, DFSDDLS0 (named DFSDDLT0 after being bound with the language interface module, DFSLI000), a control statement requesting an abend has been encountered.

0252 is a standard abend from the DL/I test program, and the registers in the abend SVRB should be used for problem isolation, along with the output from the SYSPRINT data set.

This abend has been coded and requested by the user, and is primarily for diagnostic purposes.

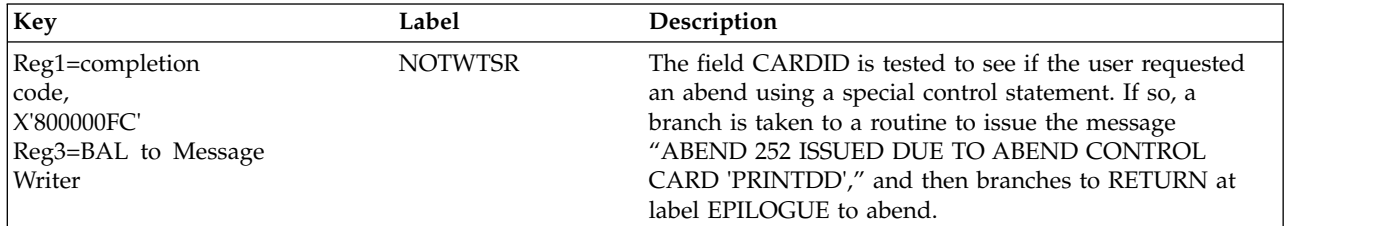

**System action:** The IMS batch or dependent region terminates abnormally with abend 0252.

**Programmer response:** If you requested the abend, the abnormal termination is expected. If the abend occurred on a STAT call, the first database PCB contains the return code. If it occurred on an ISRT call to the message queue, the I/O PCB contains the return code. Determine the cause of the return code, correct the error, and rerun the job.

**Source:** IMS abends

**Module:** DFSDDLS0, DFSDDLT0

#### **0253**

**Explanation:** The name of the database PCB specified, starting at column 16 of the last status statement read by the DL/I test program, matches none of the database PCB names in the PSB.

**Analysis:** 0253 is a standard abend issued from the DL/I test program for batch, DFSDDLS0 (DFSDDLT0 after being bound with the language interface module DFSLI000). The program status word (PSW) at entry-to-abend and the registers in the abend SVRB should be used for problem isolation, along with the output from the SYSPRINT data set.

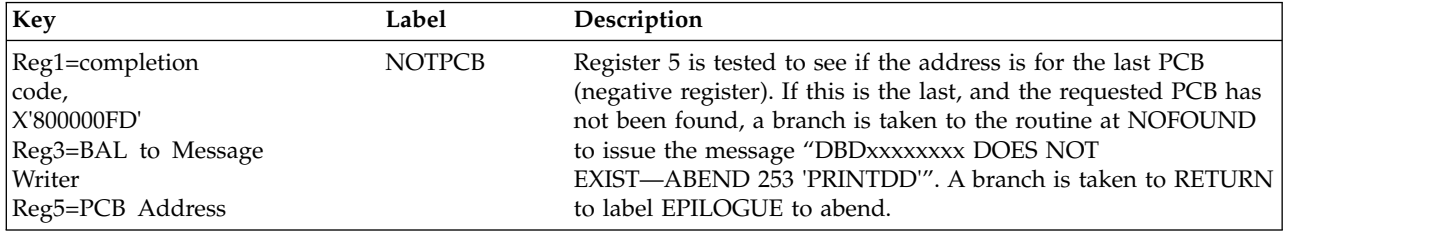

*Possible causes:* Check the PCB name in the status control statement and ensure that it is the same in the PCBs in the PSB named on the //EXEC statement of the JCL.

An online/BMP transaction might have attempted to process a generated PSB (GPSB). Check whether the PSB specified is a GPSB.

**System action:** The IMS dependent or batch region terminates abnormally.

**Programmer response:** Ensure that the PCB name in the status control statement is correct by comparing the database PCB names in the PSB specified on the EXEC statement. Correct the error, and resubmit the job.

**Problem determination:** 2, 3, 4, 18, 19

**Source:** IMS abends

**Module:** DFSDDLS0, DFSDDLT0

#### **Related information**:

Chapter [2, "IMS problem determination," on page 11](#page-20-0)

**Explanation:** The DL/I test program, DFSDDLT0, received an AI status code, indicating that one of the data sets used by DL/I could not be opened. A message on the output data set indicates the ddname of the data set that could not be opened.

**Analysis:** 0254 is a standard abend from the DL/I test program for batch, DFSDDLS0 (named DFSDDLT0 after being bound with the language interface module, DFSLI000). The program status word (PSW) at entry-to-abend and the registers in the abend SVRB, along with the printed output from the SYSPRINT data set, should be used in problem isolation.

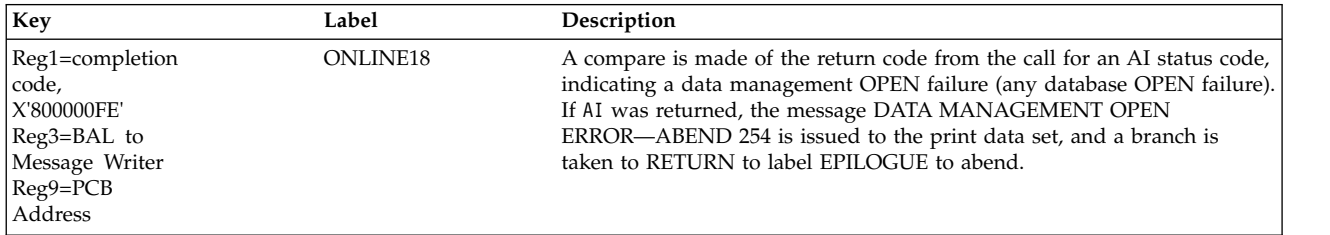

**System action:** The IMS dependent or batch region terminates abnormally.

**Programmer response:** See the DL/I status code information for possible causes of an AI status code.

**Problem determination:** 2, 3, 4, 18, 19, 20

**Source:** IMS abends

**Module:** DFSDDLS0, DFSDDLT0

## **Related reference**:

[DL/I status codes \(Messages and Codes\)](http://www.ibm.com/support/knowledgecenter/SSEPH2_14.1.0/com.ibm.ims14.doc.msgs/compcodes/ims_dlistatuscodes.htm#ims_dlistatuscodes)

## **Related information**:

Chapter [2, "IMS problem determination," on page 11](#page-20-0)

#### **0255**

**Explanation:** In the DL/I test program (DFSDDLT0), the specified limit of unequal compares was reached. A nonzero return code was received from the buffer handler.

**Analysis:** 0255 is a standard abend issued by module DFSDDLT0. The following is a list of the buffer handler return codes in the DSECT PST:

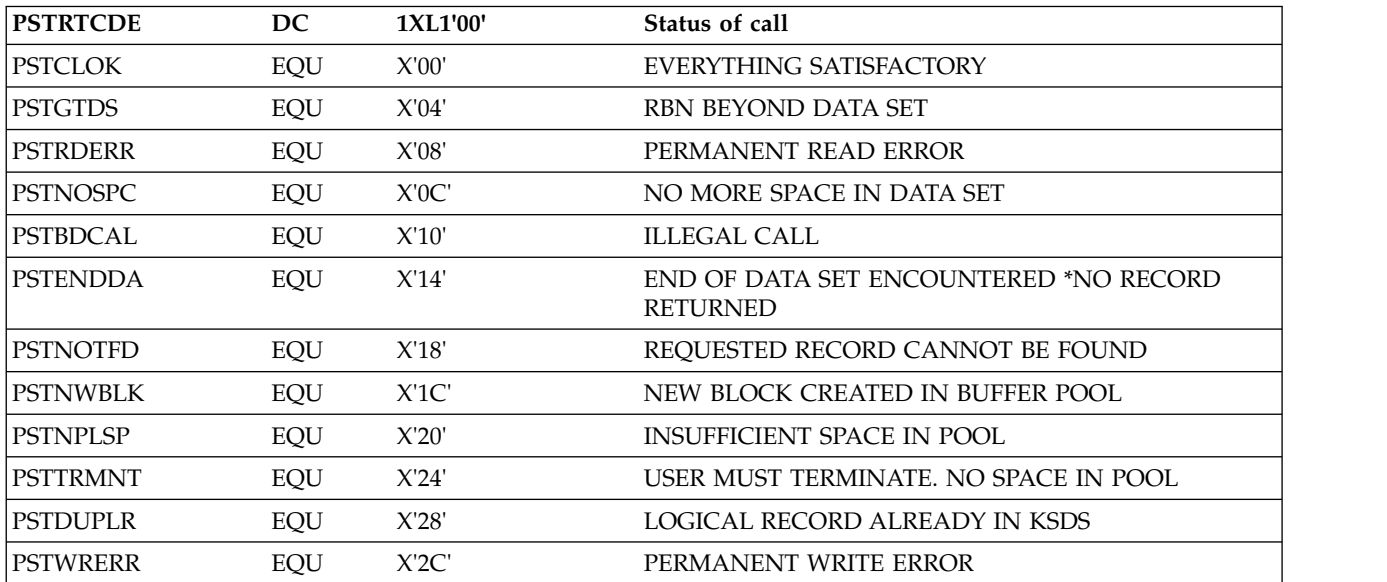

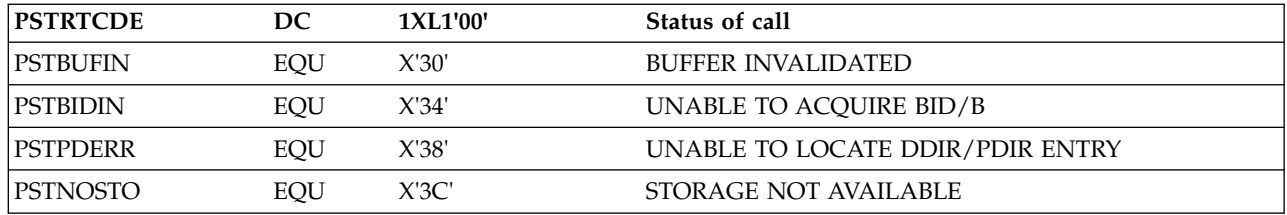

Message DFS255 was returned along with this abend.

*Possible cause:* An invalid value was specified for RCF, SGN, TRN or ISIS.

**System action:** The IMS dependent or batch region terminates abnormally.

**Programmer response:** No action is required.

**Source:** IMS abends

**Module:** DFSDDLT0

**Related information**:

 $DFS255$ 

#### **0256**

**Explanation:** The communication restart processor for conversations detected an error while processing X'11' log records during emergency restart. This problem is probably caused by modifications to the IMS system.

**Analysis:** This abend is a standard abend issued from the IMS/VS communication restart processor (DFSCRPV0) while reprocessing the conversation start (type X'11') log record during emergency restart.

The program status word (PSW) at entry-to-abend and the registers in the abend SVRB aid in isolating the problem.

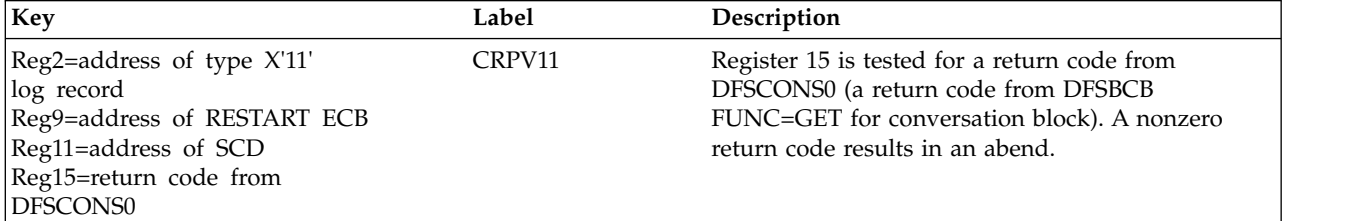

**System action:** IMS terminates abnormally.

**Operator response:** Run the Database Backout utility for each PSB that was scheduled when the original problem occurred; then cold start IMS.

**Programmer response:** Determine what modifications might be causing this problem.

**Source:** IMS abends

**Module:** DFSCRPV0

**0257**

**Explanation:** An error occurred while scanning for a VTAM terminal control block when processing a X'11' or X'12' log record during an emergency restart. This problem is probably caused by modifications to the IMS system.

**Analysis:** 0257 is a standard abend issued by module DFSCRPV0.

Register 2 contains the address of the log record. The log record contains the node name, and if the node is an LU6, the subpool name used in scanning for the VTAM terminal control block.

DSECT LCONVERS, which is part of the ILOGREC macro, defines the following fields:

**LCONNODE**

Node name

## **LCONHSQN**

Subpool name

*Possible cause:* This problem is probably caused by modifications to the IMS system.

**System action:** IMS terminates abnormally.

**Operator response:** Run the Database Backout utility for each PSB that was scheduled when the original problem occurred; then cold start IMS.

**Programmer response:** Determine what modifications might have caused this problem.

**Problem determination:** 4, 5, 12, 14

**Source:** IMS abends

**Module:** DFSCRPV0

**Related information**:

Chapter [2, "IMS problem determination," on page 11](#page-20-0)

#### **0258**

**Explanation:** This abend is caused by an error detected either in the /HOLD or /RELEASE command processor (DFSICLH0) during emergency restart or in the checkpoint logger (DFSRCP30).

**Analysis:** This is a standard abend issued by the /HOLD or /RELEASE command processor during emergency restart or by the checkpoint logger because of an OSAM error reading or writing a disk SPA from or to the SPA data set.

The program status word (PSW) at entry-to-abend and the registers in the SVRB aid in isolating the problem, as shown in the following table:

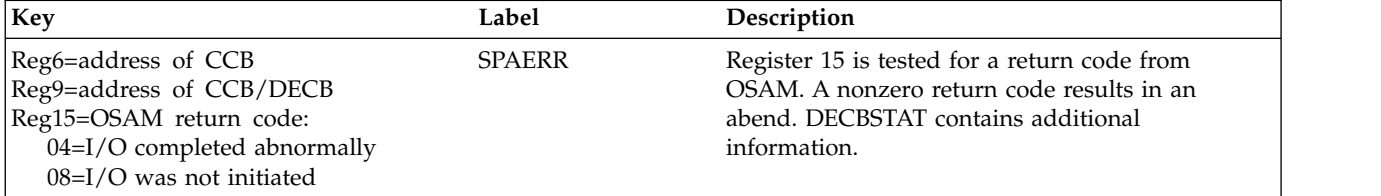

**Source:** IMS abends

**Module:** DFSICLH0, DFSRCP30

**0260**

**Explanation:** The number of parameters (data items named in the USING list) in the application program call to IMS exceeds the allowable limit of 18. This abend can also occur if the checkpoint call is used and too few parameters are specified, or the number of user-specified areas exceeds the number specified on the XRST call, or the user area parameters are not paired (a length and address for each area to be dumped).

This abend is issued for one of the following reasons:

- v The number of parameters in the application program call to IMS exceeded the allowable limit of 18 or is equal to  $\Omega$ .
- The checkpoint call was used and one of these explanations applies:
	- Too few parameters were specified.
	- The number of user-specified areas exceeds the number specified on the XRST call.
	- The user area parameters are not paired (a length and address for each area to be dumped).
- v The application program overlaid the DL/I function code so that the first character was not alphanumeric. This problem causes the field to be treated as a count field.

**Analysis:** 0260 is a standard abend that can be issued by the MPP application environment controller, DFSECP10. If issued here, the program status word (PSW) at entry-to-abend points to the instruction within label EC1ABEND from which the abend (SVC 13) is issued.

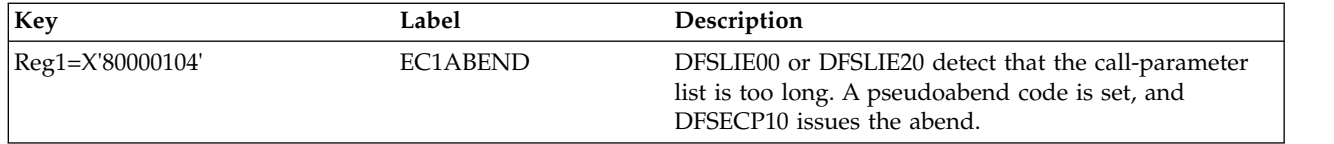

## **For DFSECP20:**

When this abend is issued by the BMP environment controller, DFSECP20, the program status word (PSW) at entry-to-abend points to the instruction within label EC2ABEND, from which the abend (SVC 13) is issued.

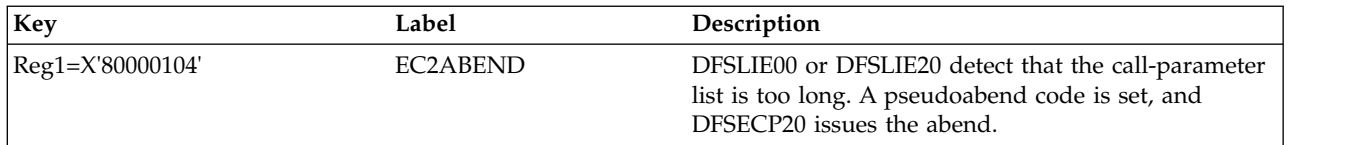

## **For DFSPR000:**

This abend that can be issued by the batch application program request handler, DFSPR000. If issued here, the program status word (PSW) at entry-to-abend points to the instruction within label PRABEND, from which the abend (SVC 13) is issued.

All 0260 abends from this module are the result of a conditional branch to label PRAB1 by the routine that detected the error condition.

The following labels can be found in module DFSPR000 to determine the level:

PRLAN PRIMP PRCHKPP PRCPX LENXLOOP

**System action:** The online dependent or standalone batch region terminates abnormally. Other IMS regions are not affected.

**Programmer response:** If the problem is an incorrect number of parameters, correct the DL/I call from the application program to conform to the format and content.

When using the symbolic checkpoint call, be sure that the number of user-specified areas does not exceed the number specified on the XRST call.

If the application program overlaid the DL/I function code, correct the application program.

**Source:** IMS abends

**Module:** DFSECP10, DFSECP20, DFSPR000

#### **0261**

**Explanation:** One of the values passed in the USING list of the application program call to IMS is invalid. It either exceeds object machine size, does not meet alignment requirements, or violates storage protection boundaries.

One of the parameters passed in the USING list of the application program from the application program DL/I call to IMS is invalid. It either exceeds object machine size, does not meet alignment requirements, or violates storage protection boundaries.

Some possible causes for failure are:

- The call requires an AIB. No AIB was provided.
- The parameter count in the DL/I call is invalid.
- An invalid PCB is detected by IMS. For example:
	- A PL/I program does not match a PSB.
	- The CMPAT parameter might be specified incorrectly. If the application program is designed to use the IOPCB, CMPAT=YES should be specified in the PSGEN statement for the program to run in the DL/I batch region.
	- Incorrect DCB information on the GSAM input data set DD statement.

**Analysis:** 0261 is a standard abend that can be issued from one of these modules: DFSCDLI0, DFSPR000, DFSECP10,

or DFSECP20. The program status word (PSW) at entry-to-abend isolates the failure to a particular module.

There are the conditions that could result in a 0261 abend:

- v A parameter list address is not on a word boundary.
- A parameter list address is outside main storage.
- v A parameter list address violates the nucleus (protected) boundaries.
- v No AIB was provided on the call to AERTDLI.
- v The DL/I call list does not have an address for the AIB.

## **For DFSCDLI0:**

This is a standard abend that can be issued by the ODBA language interface module DFSCDLI0 AERTDLI. When issued from this module, the program status word (PSW) at entry-to-abend points to the instruction within DFSCDLI0 AERTDLI, from which the abend (SVC 13) is issued.

These are the reasons that the abend can be issued:

- v No AIB was provided on the call to AERTDLI.
- v The DL/I call list does not have an address for the AIB.

The following is the format for the DL/I call list:

- Optional parmcount
- DL/I call function
- v AIB
- Additional call parameters

#### **For DFSECP10, DFSECP20:**

The parameter list is not on the fullword boundary.

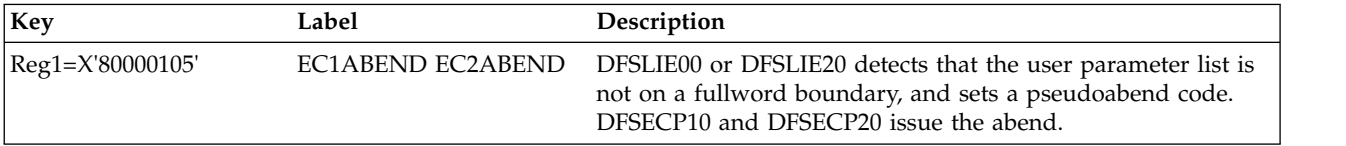

#### **For DFSPR000:**

When issued from this module, the program status word (PSW) at entry-to-abend points to the instruction within label PRABEND, from which the abend (SVC 13) is issued.

All 0261 abends from this module are the result of a conditional branch to label PRAB2 by the routine that detected the error condition.

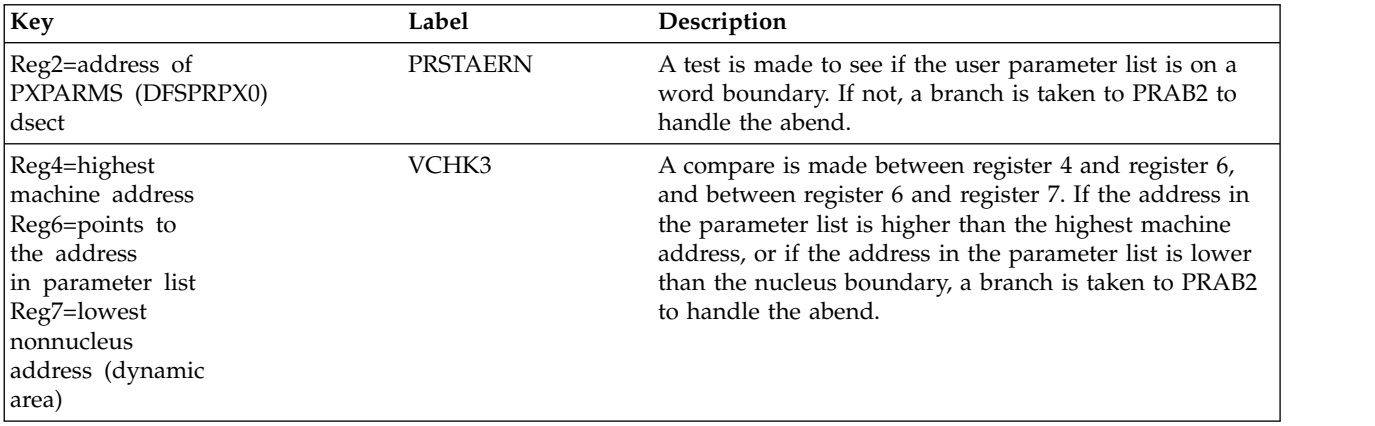

**System action:** The online dependent or stand-alone batch region terminates abnormally.

# **0262 • 0263**

**Programmer response:** Correct the DL/I call list to conform to the correct format and content.

1. Correct the application program DL/I call statements.

2. Rebind the application program with the ENTRY control statement.

**Problem determination:** 4, 17d

**Source:** IMS abends

**Module:** DFSCDLI0, DFSECP10, DFSECP20, DFSPR000

**Related information**:

Chapter [2, "IMS problem determination," on page 11](#page-20-0)

**0262**

**Explanation:** A batch message processing (BMP) program issued a DL/I call after receiving an XD status code. The XD status code was set because the program issued a DL/I checkpoint or SYNC call while the IMS system was undergoing a checkpoint freeze shutdown.

**Analysis:** Status code XD was returned on the DL/I checkpoint or synchronization call, warning the application program not to issue another DL/I call. Check the application program for the DL/I call sequences.

**System action:** The BMP region is terminated abnormally.

**Operator response:** First, contact your IMS system programmer for assistance. At IMS system restart, you can restart the batch message processing program from the DL/I checkpoint.

**Programmer response:** This is an application program error. Status code XD was returned on the DL/I checkpoint call to warn the application program not to issue another DL/I call. Correct the application program, and resubmit the job.

**Source:** IMS abends

**Module:** DFSECP20

#### **0263**

**Explanation:** An invalid call was made to a Database Control (DBCTL) subsystem for a Coordinator Control (CCTL) subsystem thread. If this abend occurred when issuing a call against the I/O program communication block (IOPCB), then the call was in error; otherwise, this abend is an IMS internal error.

**Analysis:** 0263 is a pseudoabend.

The SSPDCODE field in the SSOB block in the thread SDUMP identifies the cause.

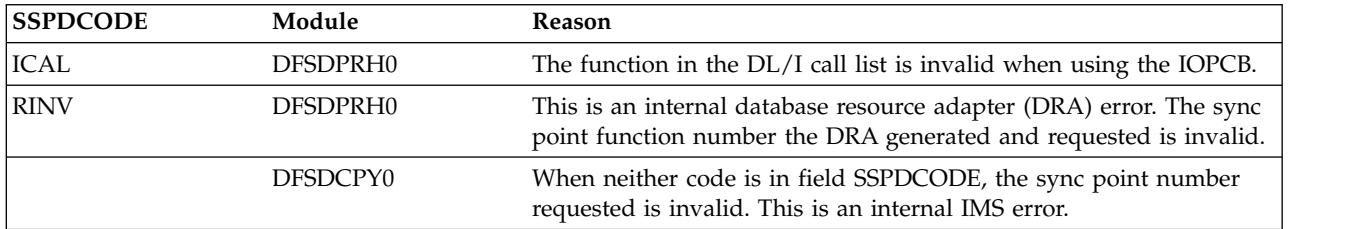

**System action:** The CCTL thread is terminated.

**Programmer response:** SNAP or SDUMP the CCTL thread.

**Problem determination:** 38

**Source:** IMS abends

**Module:** DFSDPRH0, DFSDCPY0

**Related information**:

Chapter [2, "IMS problem determination," on page 11](#page-20-0)

**Explanation:** An internal error has been detected by DFSIAF20. Upon entry to DFSIAF20 for sync point processing, the value contained in PSTSYNFC was not valid for DFSIAF20. This abend appears when one of the following conditions occurs:

- An interface error occurs in the SPOOL/API processing routines.
- v A sync point PCB addressing error occurs in the SPOOL/API processing routines.

**Analysis:** 0265 is a standard abend issued by DFSIAF20. Use the program status word (PSW) at entry-to-abend to isolate the failing module. The PSW at entry-to-abend points to the instructions within the label ABEND265 from which the abend (SVC 13) is issued. The following Register can be used to isolate the invalid Function and caller.

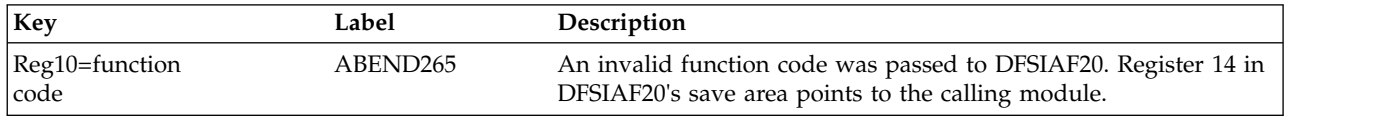

**Possible cause:** Check for a coding change or a user modification.

**System action:** The IMS application region terminates abnormally.

**Problem determination:** 1, 3, 4, 5, 8, 11, 27

**Source:** IMS abends

**Module:** DFSIAF20

#### **Related information**:

Chapter [2, "IMS problem determination," on page 11](#page-20-0)

## **0271**

**Explanation:** An I/O error was detected while purging buffers during a checkpoint operation. GSAM is abnormally terminated because bad data records might be left in the data set.

**Analysis:** See Message DFS0530I for details about the data set.

**System action:** GSAM terminates abnormally.

**Problem determination:** 4, 35

**Source:** IMS abends

**Module:** DFSZDC00

**Related information**:

 $DFS0530I$ 

Chapter [2, "IMS problem determination," on page 11](#page-20-0)

#### **0272**

**Explanation:** After receiving an AF status code identifying an invalidly formatted BSAM variable-length record, an application program issued a call to a GSAM data set without reinitializing GSAM.

**Analysis:** Message DFS0768I was issued at the time the AF status code was returned identifying the ddname of the data set containing the invalid record. The GSAM control blocks and the buffer containing the invalid record were written to the IMSERR or SYSPRINT data set.

**System action:** GSAM terminates abnormally.

**Programmer response:** See message DFS0768I for details.

**Source:** IMS abends

**Module:** DFSZDC00

**Related information**:

 $\Box$  [DFS0768I](http://www.ibm.com/support/knowledgecenter/SSEPH2_14.1.0/com.ibm.ims14.doc.msgs/msgs/dfs0768i.htm#dfs0768i)

**Explanation:** An error was detected while repositioning a GSAM data set during an XRST call, or there is a GSAM DCB discrepancy (BLKSIZE/LRECL) between the original execution and the attempted restart execution. GSAM is terminated abnormally because the position in the affected data set is unpredictable.

**Analysis:** After printing the GSAM control block DSECTs, use the GSAM Control Blocks Dump on the IMSERR or SYSPRINT output to determine which GSAM PCB has a nonblank status code.

**System action:** GSAM abnormally terminated because position in the affected data set was unpredictable.

**Programmer response:** Print the GSAM control block DSECTS (member name IGLI in SDFSMAC) for use in analyzing the GSAM control blocks. Determine and correct the reason for the error, and rerun the failing job.

**Source:** IMS abends

**Module:** DFSZDC00

#### **0274**

**Explanation:** An unexpected interface error occurred between module DFSSBIO0 and its caller.

**Analysis:** 0274 is a standard abend issued by DFSSBIO0. At the request of IMS functions, DFSSBIO0 initiates read I/O operations for multiple consecutive blocks, and waits for the completion of the I/O operations. DFSSBIO0's caller must provide the address of an SRAN control block identifying the range of consecutive blocks in the I/O operation. The caller of DFSSBIO0 must be a module running under the PST that owns the SRAN control block involved in the I/O operation.

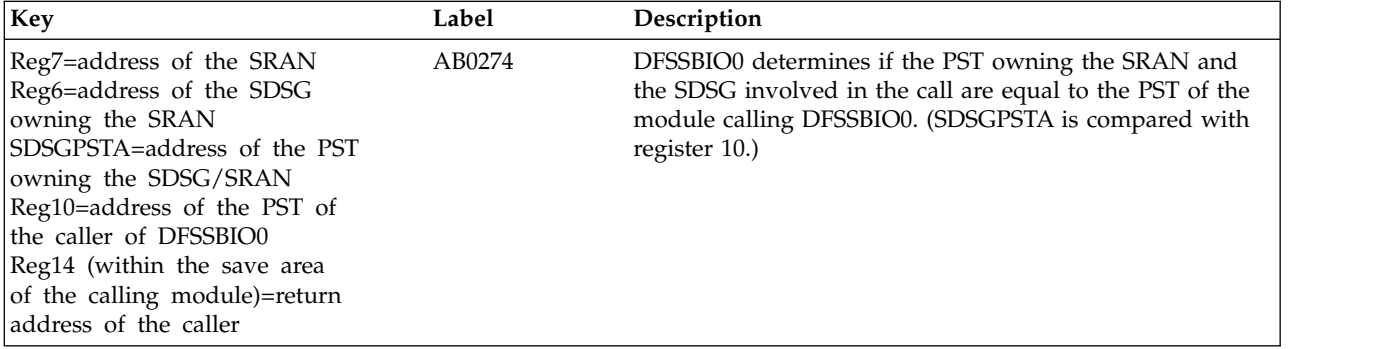

**System action:** IMS terminates abnormally.

**Programmer response:** See Analysis above for detailed diagnostic information.

**Source:** IMS abends

**Module:** DFSSBIO0

#### **0275**

**Explanation:** IMS was not able to acquire an area needed to create a SNAP memory dump of the Sequential Buffering (SB) control blocks and areas. Message DFS2350I is issued along with this abend.

**Analysis:** 0274 is a pseudoabend issued by module DFSSBSN0. DFSSBSN0 needs a work area to process SNAP requests from the calling IMS module. If a work area was not already acquired, DFSSBSN0 calls DFSSBGM0 to acquire a work area. If DFSSBGM0 fails to acquire a work area through an IMODULE/DFSQCSS macro, DFSSBSN0 requests an abend after regaining control from DFSSBGM0.

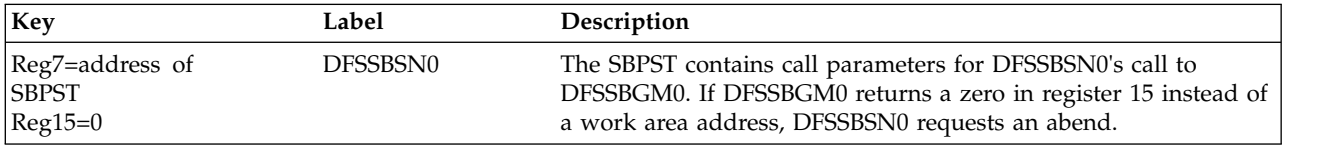

**System action:** The application program terminates abnormally.

**Programmer response:** Correct the error based on information in message DFS2350I.

**Source:** IMS abends

**Module:** DFSSBSN0

**Related information**:

 $DFS2350I$ 

#### **0288**

**Explanation:** A Fast Path secondary index database (FPSI DB) was used as input to either the HISAM Reorganization unload or reload utility (DFSURUL0 or DFSURRL0). These utilities do not support Fast Path secondary index databases. See message DFS0288E for additional information.

**Analysis:** Abend 0288 with a reason code of X'00000008' in REG15 is a standard abend issued from module DFSDLBL0. Message, DFS0288E, accompanies this termination.

**System action:** The batch job terminates abnormally.

**Programmer response:** Use an appropriate utility to reorganize or recover Fast Path secondary index databases. To reorganize an FPSI DB, an IDCAMS REPRO is sufficient. To recover an FPSI DB, use either the IMS Recovery Utility, DFSURDB0, or an index builder tool of any IMS vendor product.

**Source:** IMS abends

**Module:** DFSDLBL0

#### **Related information**:

[DFS0288E \(Messages and Codes\)](http://www.ibm.com/support/knowledgecenter/SSEPH2_14.1.0/com.ibm.ims14.doc.msgs/msgs/dfs0288e.htm#dfs0288e)

#### **0300**

**Explanation:** While running under control of the utility control facility (UCF), a message was produced for which the user requested an abend to occur.

This abend is issued in the UCF by module DFSUCP40, only when requested by the user as a diagnostic aid. A dump is produced if a SYSABEND or SYSUDUMP DD statement was included in the procedure for DFSUCF00.

**Analysis:** DFSUCP40 issues a 0300 only while running under UCF and after writing a diagnostic message. The error-point abend is invoked in one of two ways.

- v REQUEST=MSGALL was coded on the FUNCTION=OP control statement or entered as a response to the UCF outstanding WTOR, requesting an abend on any **A** or **W** type message.
- MSGNUM=(CCC,...) was coded on the FUNCTION=OP control statement, requesting an abend on any one or more specific message.

Analyzing the dump output, it should be possible to back up to the module that called DFSUCP40. Once there, the cause and validity of a given message can be determined. It should be noted that, while the majority of messages capable of being trapped with a 0300 are initiated from the various IMS utilities, some are issued internally from UCF. Also note, only those messages contained in DFSUCP80 can be trapped. The utilities run as a subtask of UCF. The "bootstrap" module, DFSUCPB0, is attached and it, in turn, loads the requested utility module.

Using the registers in the abend SVRB, locate register 13. This register contains a pointer to the caller's save area data set. Registers 14 through 12 are save at register 13 plus C. The following registers pertain to the caller's save area data set.

Register 15 is a pointer to the entry of DFSUCP40. Check at this address plus 5 for this same literal, which verifies you have the correct save area data set. Register 14 is a BAL and points back to the caller's return address. This calling module issued the diagnostic message. Register 12 is the caller's base register. Register 1 is a pointer to a parameter list to be passed to DFSUCP40. The parameter list is a doubleword in length; the first word contains a 1-byte flag that defines the message number and a 3-byte address of a parameter merge list. The second word is the pointer to the UCFCMVEC CSECT. This CSECT is defined in module DFSUCP70 and is effectively one large control block used by the UCF modules as a common work area or common vector area.

*Possible cause:* Because there are more than 100 messages that can be trapped with a 0300, it would not be feasible to cover them all in detail here. Generally, there are two causes for a failure:

- v A user error; probably a missing or invalid UCF control statement, missing DD statement, or other error.
- v A UCF or utility software error. While analyzing the reason for a particular message, you may determine a software error. It is possible that all the required documentation will be in the abend 0300 memory dump. However, UCF builds any SYSIN required by the various utilities in the data set described by the DFSCNTRL DD statement. This is done by one of two function interface modules: DFSUCP60 or DFSUCPA0. These two modules also issue the attach macro that gets the utility initiated. Program check traps may be necessary at the attach point for further diagnosis, or APAR documentation, if a bad SYSIN data set is suspected. Also, include a printout of the DFSCNTRL data set.

**System action:** The Utility Control Facility terminates, and a storage dump is produced on the SYSUDUMP or SYSABEND data set.

**Programmer response:** Verify that the objective of the dump has been achieved. This dump is a diagnostic aid.

**Source:** IMS abends

**Module:** DFSUCF00, DFSUCP40

# **Chapter 11. IMS abend codes 0301 - 0350**

This topic identifies and explains the following abend codes issued by IMS. Each code is 4 decimal digits.

## **0302**

**Explanation:** During the execution of the Database Data Set Recovery utility, DFSURDB0, an unrecoverable error occurred.

**Analysis:** 0302 is a standard abend issued from the DL/I utility for Database/Data Set Recovery Utility, DFSURDB0. The registers in the abend SVRB aid in problem isolation.

In almost all cases for a 0302 abend, an IMS message is issued before the abend. That message can be found in the program output, and on the system console, if the user has so specified.

This abend can occur only if the user's SYSIN stream contains an abend option, and if the ABORT error switch has been set by an internal subroutine within the recovery module. The abend is primarily diagnostic, and is issued as a result of a branch and link (BAL) to a routine labeled ABNDTST. The program status word (PSW) at entry-to-abend points to the area within label ABNDTST from which the abend (SVC 13) is issued.

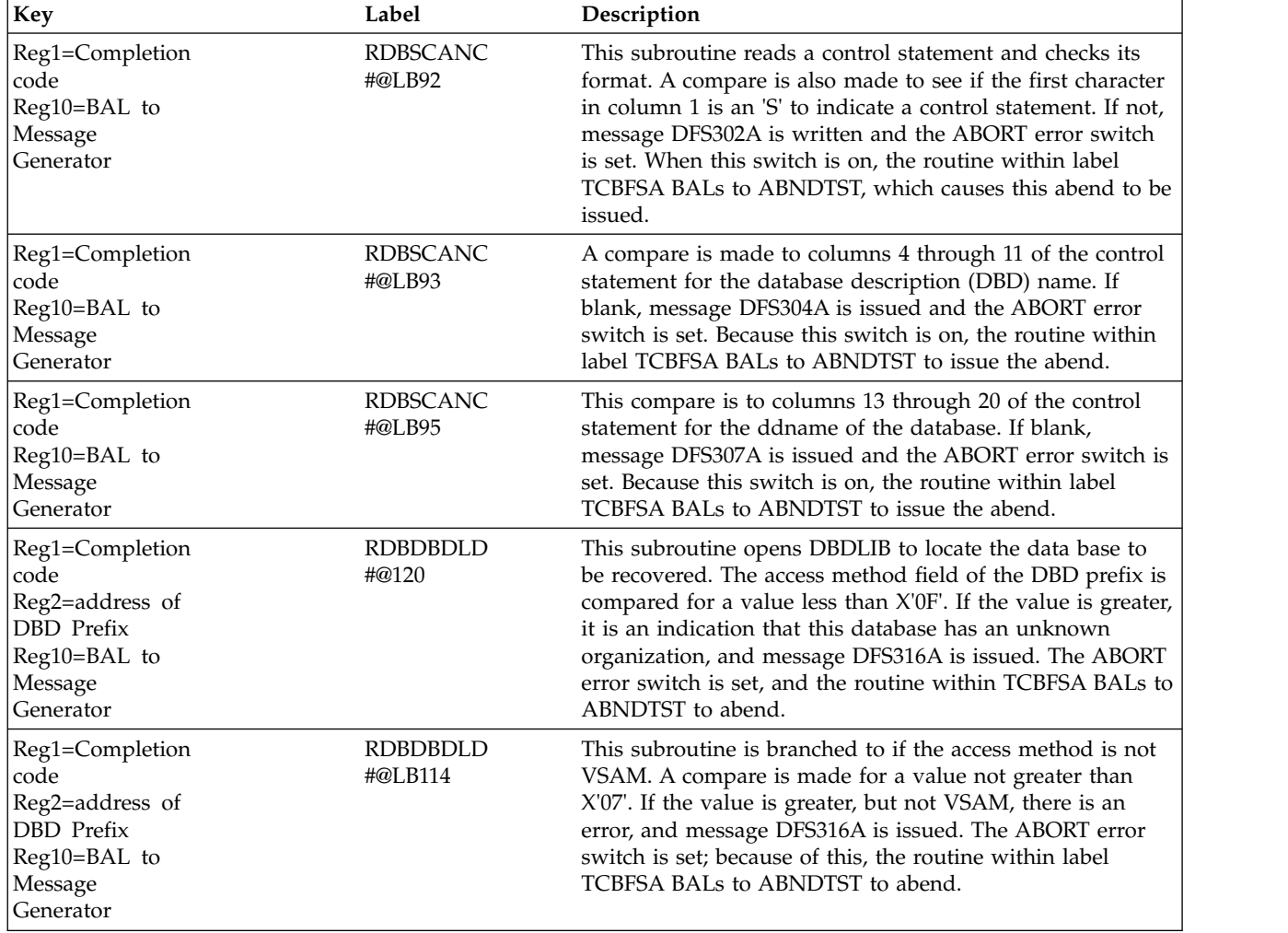

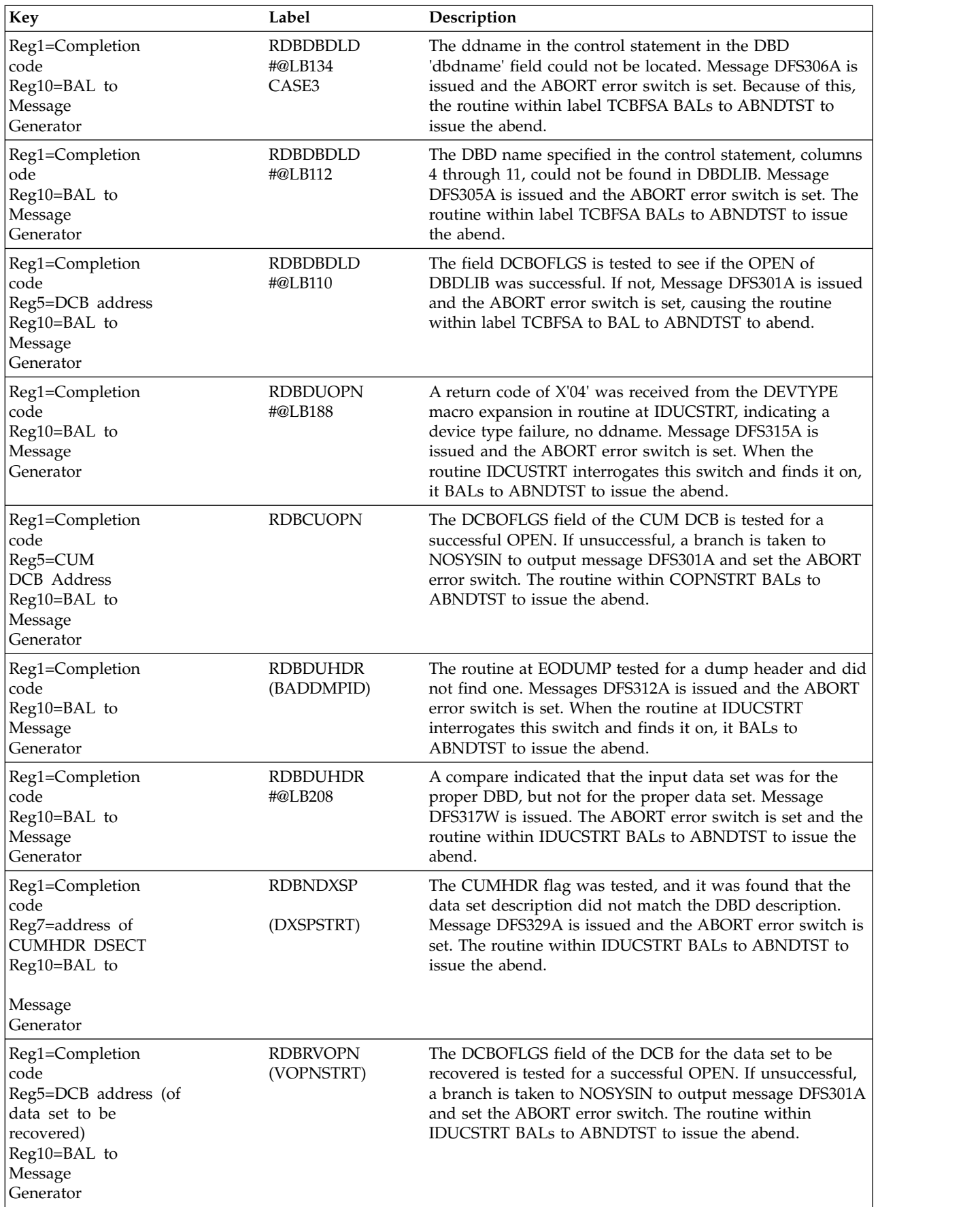

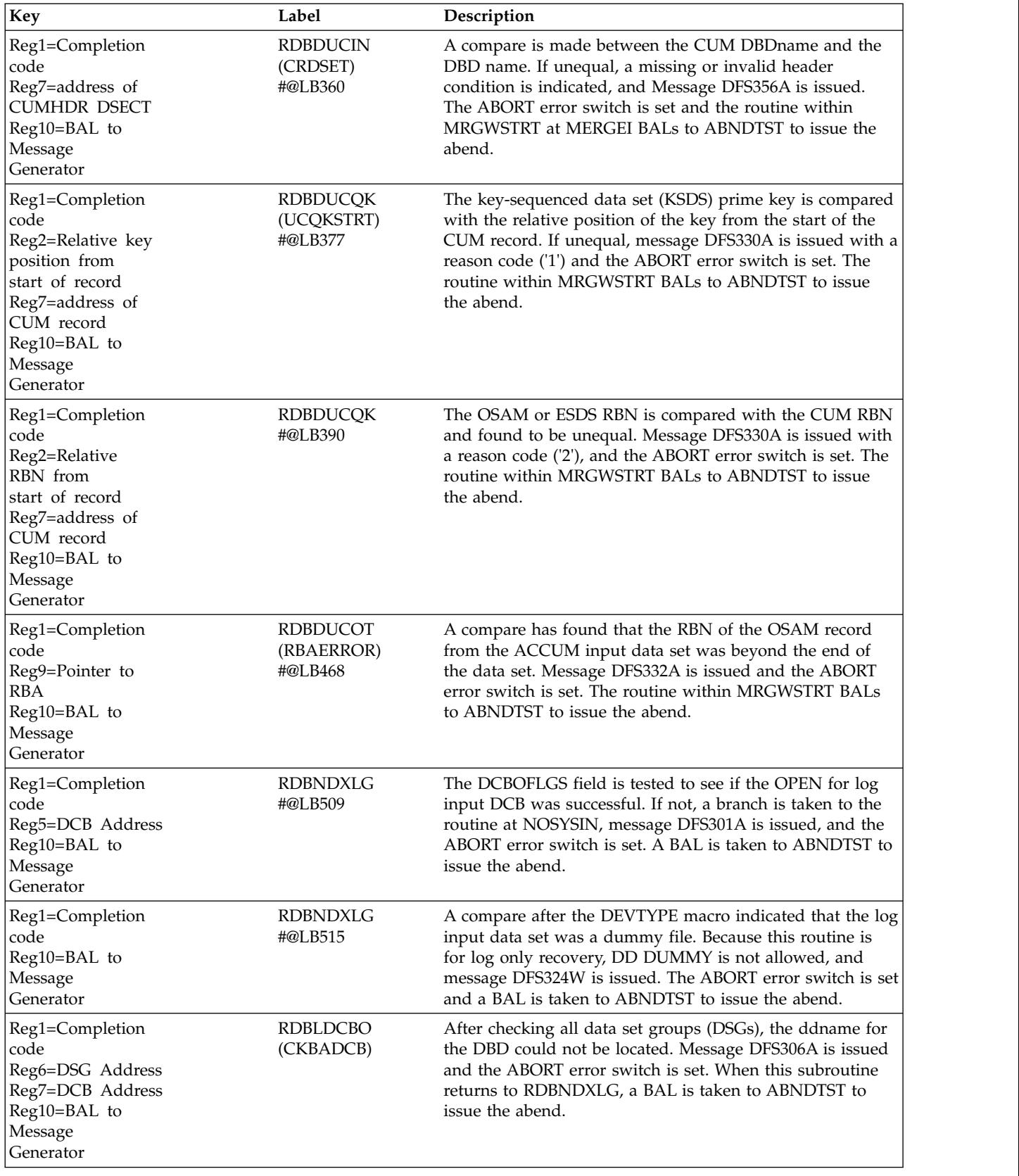

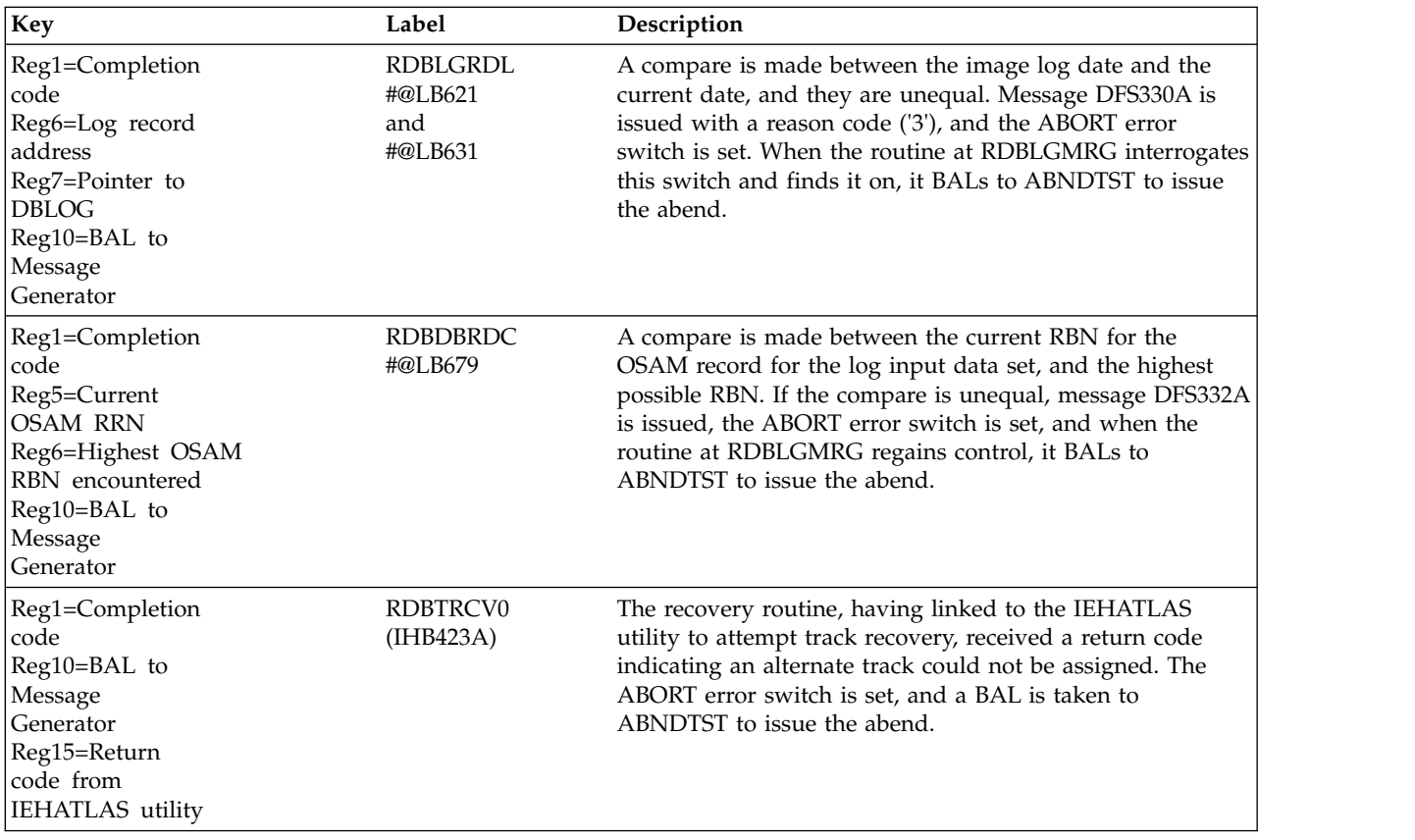

**System action:** IMS terminates abnormally with a memory dump.

**Programmer response:** No action is required.

**Problem determination:** 3, 4, 35

**Source:** IMS abends

**Module:** DFSURDB0

**Related information**:

Chapter [2, "IMS problem determination," on page 11](#page-20-0)

#### **0303**

**Explanation:** The parameter list constructed from the OPTION statements has been modified (see the IMS system definition information about specifying the IMS buffer pools). An error might have occurred in the user exit routine, which caused the routine to address and modify storage outside its legitimate address space.

**Analysis:** 0303 is a standard abend issued by the format print utility. The abend supervisor request block (SVRB) registers aids in problem isolation. The program status word (PSW) at entry-to-abend points to label SEL04, from which abend (SVC 13) is issued.

Message DFS706I, is also issued to the SYSPRINT data set.

Register 6 contains a pointer to the first list element.

Register 1 contains a pointer to a 2-word parameter list. The first word points to the candidate record; the second word (with the high-order bit on) points to the SYSPRINT data set DCB.

Register 15 contains:

- v The exit routine entry address (if the user specified an EXITR=parameter in the OPTION statement); or
- v Zero (if no user exit routine is specified, in which case IEFBR14 clears the register); or
- A return code.
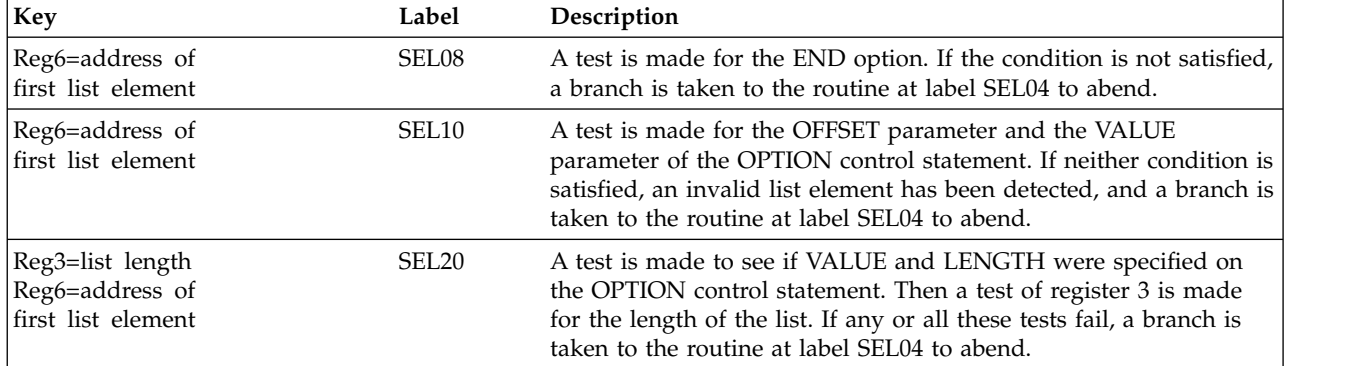

**System action:** The program terminates abnormally.

**Programmer response:** Correct any indicated errors, and rerun the job.

**Problem determination:** 3, 4, 35

**Source:** IMS abends

**Module:** DFSERA10

**Related information**:

[DFS706I \(Messages and Codes\)](http://www.ibm.com/support/knowledgecenter/SSEPH2_14.1.0/com.ibm.ims14.doc.msgs/msgs/dfs706i.htm#dfs706i)

Chapter [2, "IMS problem determination," on page 11](#page-20-0)

### **0305**

**Explanation:** Reading a VBS sequential data set, an incomplete spanned record was detected. Either a continuation segment was encountered without being preceded by a starting segment, or an end-of-file condition or a new segment was encountered after a starting segment without an ending segment.

**Analysis:** 0305 only occurs for read requests. This abend is issued by DFSURIO0 when an invalid spanned record is detected. DFSURIO0 is called by one of the following modules:

- v DFSURDB0 (recovery), to read a Change Accumulation data set or log records to the Change Accumulation data set.
- v DFSUC150 (Change Accumulation), to read and write type X'24' log records to the Change Accumulation data set
- v DFSUC350 (Change Accumulation), to read and write records to the Change Accumulation data set

When the abend occurs, register 13 in the abend SVRB points to the save area for DFSURIO0. Offset 4 in the DFSURIO0 save area points to the caller's save area. Register 0 and register 1 contain the parameters passed by the caller, and register 14 contains the return address to the caller.

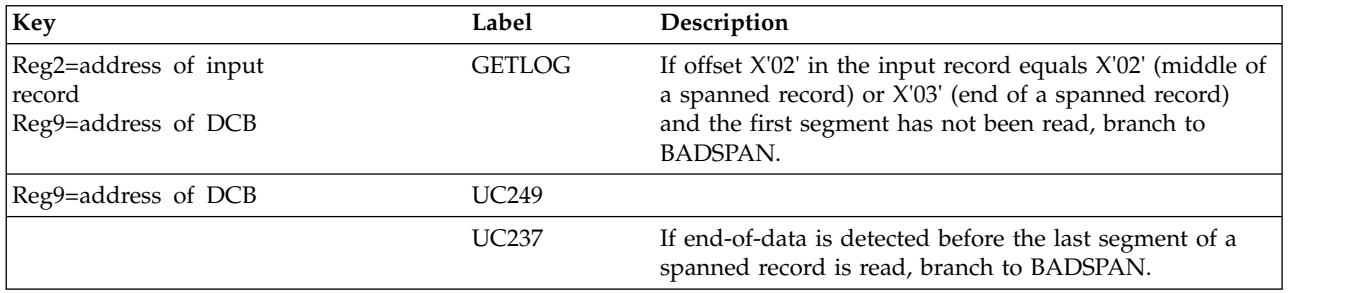

*Possible cause:* This abend might be causes by the following:

- 1. Log or Change Accumulation is out of sequence or a data set is missing.
- 2. A system crash occurred, during which the system could not terminate the log correctly.

**System action:** IMS terminates abnormally.

**Programmer response:** Correct the problem, and rerun the job.

## **0306 • 0310**

**Problem determination:** 1, 2, 3, 4 **Source:** IMS abends **Module:** DFSURIO0 **Related information**: Chapter [2, "IMS problem determination," on page 11](#page-20-0)

#### **0306**

**Explanation:** An error was detected by Change Accumulation utility while trying to build the output change accumulation record. The length of the new Change Accumulation output record exceeds output buffer size.

**Analysis:** This abend is issued by module DFSUC350 when it detects that the length of data represented by an entry in the offset/length table exceeds the current maximum database block size of 32760. The abend supervisor request block (SVRB) contains the registers from DFSUC350. The program status word (PSW) at entry-to-abend points to the instruction from which the abend (SVC 13) is issued. The routine that issued the abend is branched to by the routine that detected the error.

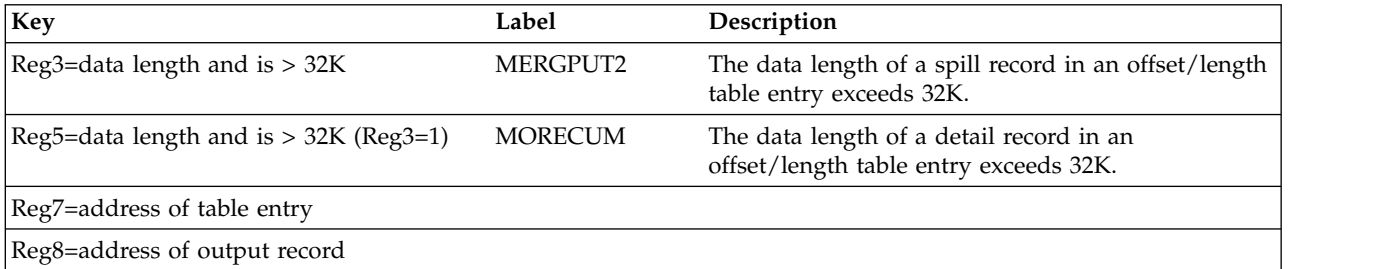

*Possible cause:* Invalid data sets used as input to the Change Accumulation utility, or an error occurred in the Change Accumulation utility.

**System action:** Change Accumulation terminates abnormally with a memory dump.

**Programmer response:** Correct any errors in the input to Change Accumulation, and rerun the job.

**Problem determination:** 3, 35, and copies of the input Log and Change Accumulation data sets.

**Source:** IMS abends

**Module:** DFSUC350

**Related information**:

Chapter [2, "IMS problem determination," on page 11](#page-20-0)

#### **0307**

**Explanation:** Batch backout was not run with the same GSG name used when the log records were created.

**System action:** Batch backout abnormally terminates.

**System programmer response:** Rerun batch backout with the correct GSG name.

**Source:** IMS abends

**Module:** DFSBCKI0

#### **0310**

**Explanation:** The partial database reorganization step terminates abnormally because of the condition indicated in the previously issued error message.

**Analysis:** 0310 is a standard abend issued by module DFSPRERR, the PDBR error-message generator. An error message in the range of DFS3000 through DFS3099W always accompanies this abend. Register 5 contains the address of the PDBR common area (COMAREA), which contains addresses of other PDBR blocks.

**System action:** The step is abnormally terminated.

**Programmer response:** See output of PDBR step for the error message that describes this problem.

**Problem determination:** 4, 35

**Source:** IMS abends

**Module:** DFSPRERR

#### **Related information**:

Chapter [2, "IMS problem determination," on page 11](#page-20-0)

## **0311**

**Explanation:** Surveyor detected an error.

**Analysis:** This is a standard abend issued by module DFSPRSER, the Surveyor error-message generator. An error message in the range of DFS3000 through DFS3099W always accompanies this abend. Register 5 contains the address of the Surveyor common area (CMAREA), which contains addresses of other Surveyor blocks.

**System action:** The step is abnormally terminated.

**Programmer response:** See output of Surveyor for the error message that describes this problem.

**Source:** IMS abends

**Module:** DFSPRSER

#### **0315**

**Explanation:** IMS received a nonzero return code from an IMSAUTH SVC function.

**Analysis:** Register 15 contains the IMSAUTH return code. For a description of these return codes, see the IMS system services return codes information.

**System action:** IMS terminates abnormally with a memory dump.

**Programmer response:** Take appropriate action according to the codes in register 15.

**Problem determination:** 4, 11, 35

**Source:** IMS abends

**Module:** DFSIRST0, DFSRLP00, DFSXSTM0

**Related reference**:

[IMS system services return codes \(Messages and Codes\)](http://www.ibm.com/support/knowledgecenter/SSEPH2_14.1.0/com.ibm.ims14.doc.msgs/compcodes/ims_imssystemservicesretcodes.htm#ims_imssystemservicesretcodes)

#### **Related information**:

Chapter [2, "IMS problem determination," on page 11](#page-20-0)

#### **0316**

**Explanation:** An unexpected or unrecoverable error was detected during coupling facility services initialization or subsequent execution. Register 15 contains the abend reason code.

#### **Analysis: For DFSDMAW0:**

At the time of the abend, register 15 contained the reason code for the error.

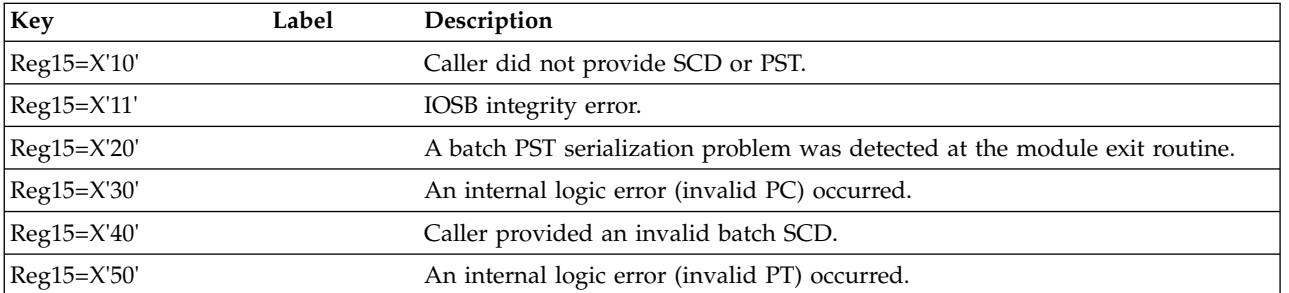

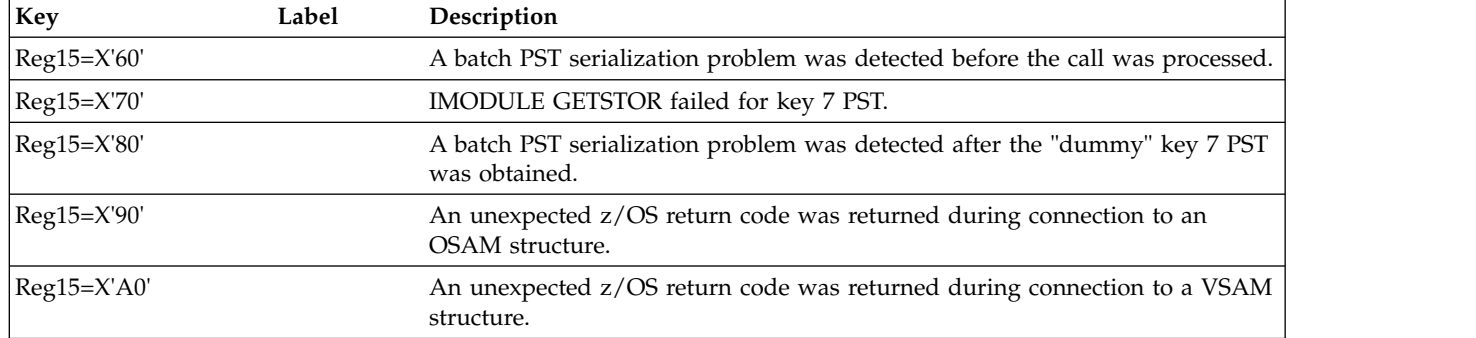

#### **For DFSDCFC0:**

At the time of the abend, register 15 contained the reason code for the error.

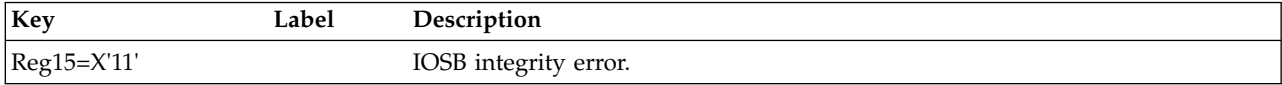

**System action:** IMS terminates abnormally.

**Programmer response:** See Analysis above to determine the cause of the problem.

**Problem determination:** 1, 4, 35

**Source:** IMS abends

**Module:** DFSDMAW0, DFSDCFC0

**Related information**:

Chapter [2, "IMS problem determination," on page 11](#page-20-0)

#### **0317**

**Explanation:** A coupling facility failure was detected on the XRF alternate subsystem. The failure could be one of the following:

• Connection failure

• Structure rebuild failure

**Analysis:** 0317 is issued by the GOSTPDS routine in DFSDCFR0. Error messages issued before this abend indicate the reason for the failure.

**System action:** IMS terminates abnormally.

**Programmer response:** If the failure was a connection failure, restart the alternate subsystem after its connection to the coupling facility is reestablished.

**Problem determination:** 1, 4, 35

**Source:** IMS abends

**Module:** DFSDCFR0

**Related information**:

Chapter [2, "IMS problem determination," on page 11](#page-20-0)

#### **0318**

**Explanation:** Module DFSDVBI0 determined that the coupling facility services function cannot be initialized. To use this function, MVS release level 510 or higher is required. If a VSAM structure is to be used, DFSMS release level 120 or higher is required.

**Analysis:** Register 15 contains the abend reason code.

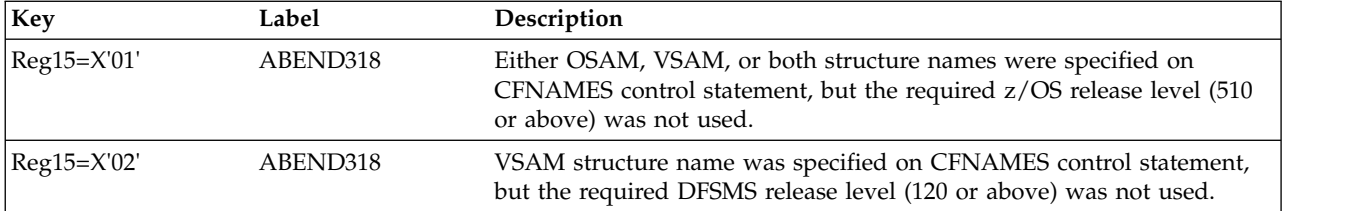

**System action:** IMS terminates abnormally.

**Programmer response:** Verify the z/OS release level, the DFSMS release level, or both.

**Source:** IMS abends

**Module:** DFSDVBI0

#### **0319**

**Explanation:** Module DFSDVBI0 determined that coupling facility services initialization failed in a batch environment. Message DFS3381E is issued; the DATA part of the message identifies the reason for failure.

**System action:** IMS terminates abnormally. One or more messages are issued identifying the reason for failure.

**Programmer response:** See message DFS3381E.

**Problem determination:** 1, 4

**Source:** IMS abends **Related information**:

**[DFS3381E](http://www.ibm.com/support/knowledgecenter/SSEPH2_14.1.0/com.ibm.ims14.doc.msgs/msgs/dfs3381e.htm#dfs3381e)** 

Chapter [2, "IMS problem determination," on page 11](#page-20-0)

#### **0320**

**Explanation:** A CFNAMES control statement was specified to request use of the coupling facility; however, an IRLM at a release level that does not include coupling facility support was used. To use coupling facility services, IRLM version 2 or higher must be used.

**System action:** IMS terminates abnormally.

**Programmer response:** Verify the IRLM release level used.

**Source:** IMS abends

#### **0322**

**Explanation:** An unexpected or unrecoverable error occurred in OSAM sequential buffering during execution for coupling facility services. This is an IMS system error.

**Analysis:** Sequential buffering control blocks should be freed when the program terminates. An error was detected during validation of reserved local cache entry (LCE) bits that are held by the transaction; the error occurred before these bits were freed. The program status word (PSW) at entry-to-abend points to the instruction (in routine DFSSBTD1 at label LCERET) from which the abend (SVC 13) is issued.

**System action:** IMS terminates abnormally.

**Problem determination:** 1, 4, 35

**Source:** IMS abends

**Module:** DFSSBTD0

**Related information**:

Chapter [2, "IMS problem determination," on page 11](#page-20-0)

## **0330** |

**Explanation:** The BMP application issued a subsequent GU or CHKP call after a QC status was returned as a result | of the UPDATE PGM START(REFRESH) command. |

**Analysis:** The registers do not point to the application. The register 13 back chain ends in the eye catcher 'F1SA'. | Use the Linkage Stack created by the BAKR instruction to obtain the application registers and PSW at the time of | abend. |

**System action:** The BMP application and region are terminated. |

**Programmer response:** Restart the BMP. If necessary, modify the BMP application to handle the QC status code | correctly and terminate to avoid the U330. If you do not want the BMP application to be terminated, do not include | l the program name on the UPDATE PGM START(REFRESH) command.

- **Problem determination:** 5, 14 |
- **Source:** IMS abends |

**Module:** DFSECP20 |

- **Related information:**
- Chapter [2, "IMS problem determination," on page 11](#page-20-0) |

#### **0347**

**Explanation:** A severe error condition was detected during HD Reorganization Unload, and a SYSUDUMP or SYSABEND DD statement was provided. The error was caused by one of the following:

- An internal system error
- A missing DD statement
- A missing data set

All HD Reorganization Unload and Reload operations now include PHDAM and PHIDAM databases.

**Analysis:** 0347 is a standard abend issued during execution of the HDAM Reorganization Unload utility, DFSURGU0. The program status word (PSW) at entry-to-abend and the registers in the abend supervisor request block (SVRB) aids in problem isolation.

All abends from module DFSURGU0 result from a conditional branch to either label BADRUN, STOPRUN, or both. After some housekeeping and testing, a branch is ultimately taken to the routine at label ABND, which issues abend 0347. In most cases, an IMS error message has been issued to the IMS master console prior to abend and should be used to isolate the problem to a particular label. The following table shows the messages and explanations:

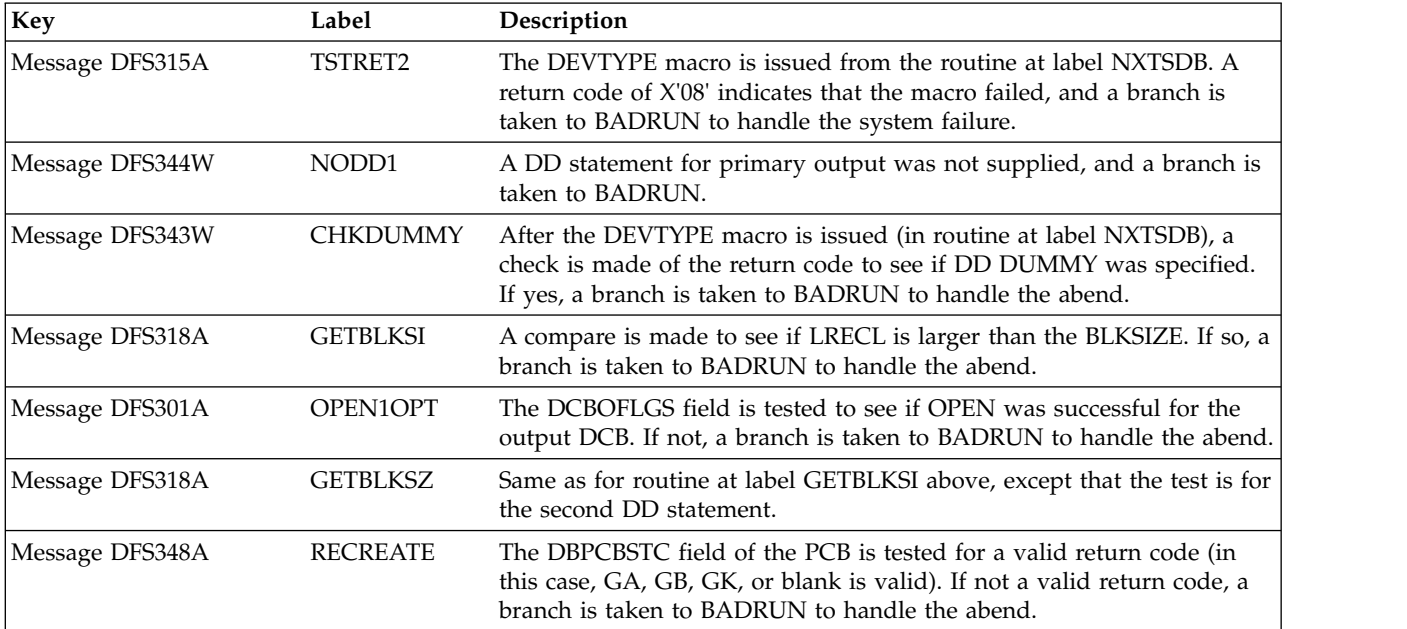

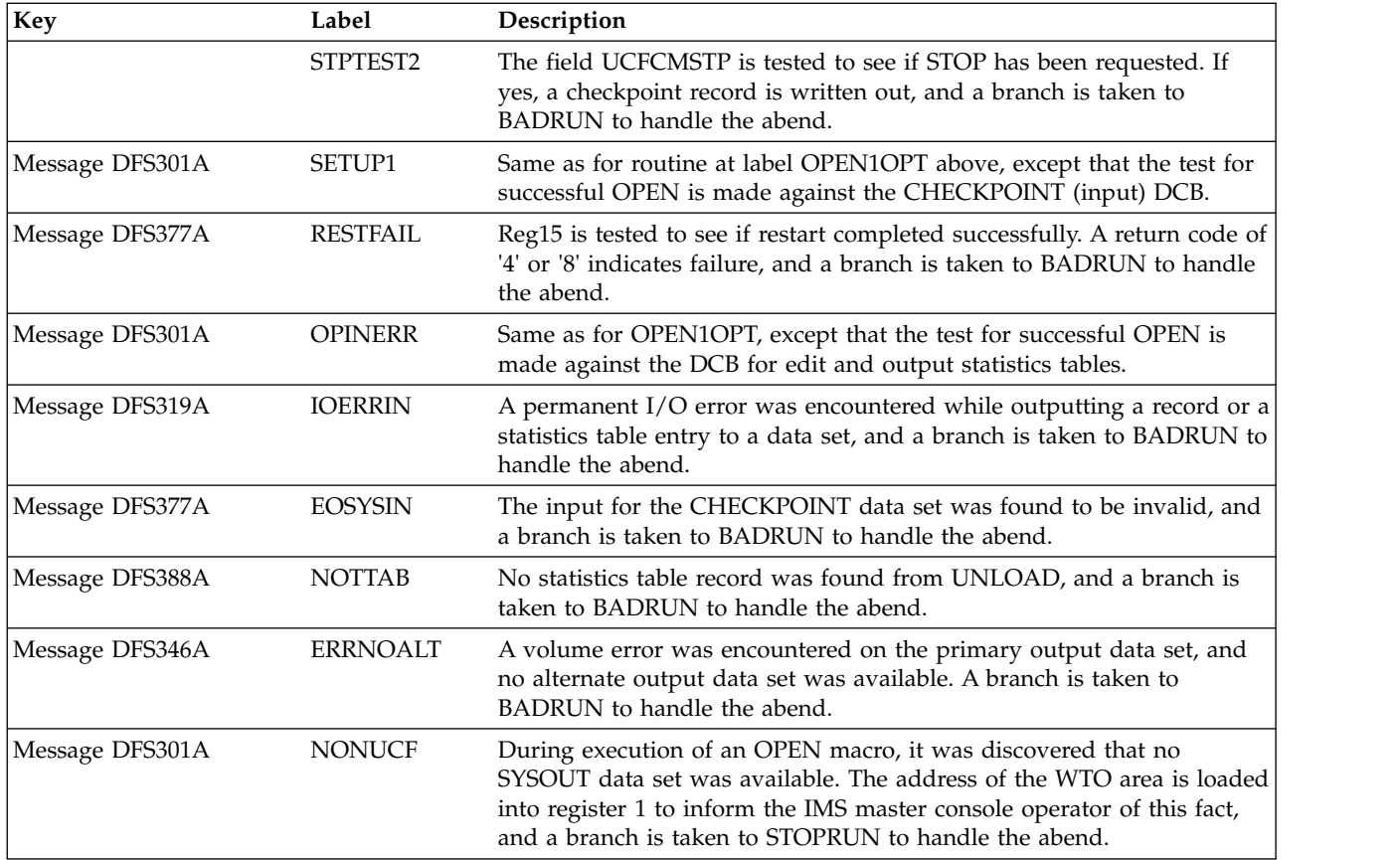

**Possible cause:** Either an internal system error caused this abend, or a missing DD statement or data set was detected. Check the IMS Master Console Log Sheets for all messages prior to the abend, and check the JCL being used for this utility.

**System action:** System terminates abnormally.

**Programmer response:** Check all preceding messages for clues to what caused the dump. Correct any errors found, and rerun the job.

**Problem determination:** 1, 2, 3, 4, 17d, 20, 35

**Source:** IMS abends

**Module:** DFSURGU0

**Related information**:

Chapter [2, "IMS problem determination," on page 11](#page-20-0)

# **Chapter 12. IMS abend codes 0351 - 0400**

This topic identifies and explains the following abend codes issued by IMS. Each code is 4 decimal digits.

#### **0355**

**Explanation:** A severe error condition was detected during HD Reorganization Reload, and a SYSUDUMP or SYSABEND DD statement was provided. This problem is possibly an internal system error.

All HD Reorganization Unload and Reload operations now include PHDAM and PHIDAM databases.

**Analysis:** 0355 is a standard abend issued during execution of the HDAM Reorganization Reload utility, DFSURGL0. The registers in the abend SVRB and the program status word (PSW) at entry-to-abend aids in problem isolation.

In addition, the console log sheets from the IMS master console should be examined for all IMS action or information messages sent to the user prior to the abend. The IMS message number aids in isolating the routine that detected the error condition.

Input to DFSURGL0 is the data set created by the HDAM Reorganization Unload utility, DFSURGU0. Condition codes and messages from unload should be carefully checked if a 0355 abend occurs. The following table shows the messages and explanations:

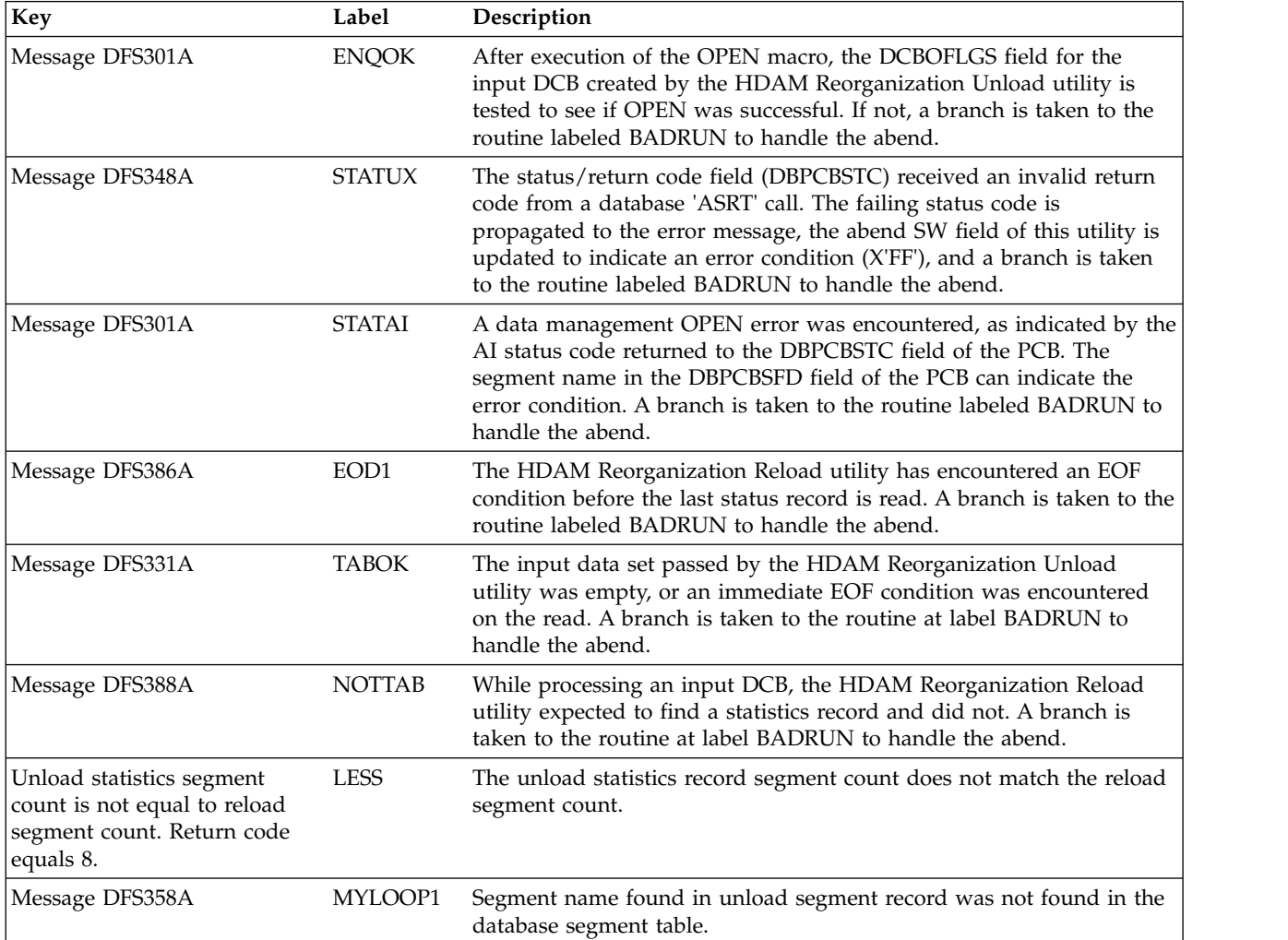

**System action:** IMS terminates abnormally.

**Programmer response:** Check all preceding messages for clues to what caused the dump. Correct any errors found, and rerun the job.

**Problem determination:** 1, 2, 3, 4, 17d, 20, 35

**Source:** IMS abends

**Module:** DFSURGL0

**Related information**:

Chapter [2, "IMS problem determination," on page 11](#page-20-0)

#### **0359**

**Explanation:** The abend option was selected for the HISAM Reorganization Unload or Reload utility and a severe error occurred.

**Analysis:** 0359 is a standard abend issued during execution of the HISAM Reorganization Unload utility, DFSURUL0. The program status word (PSW) at entry-to-abend points to label TRMOPBAD, which issues the abend (SVC 13).

This abend is a result of the user having coded an OPTIONS=ABEND statement in the JCL for this utility or the HISAM Reorganization Reload utility. During execution, any serious error causes a 0359 abend. Generally, there is an IMS message corresponding to this abend. This message can be found in the program output.

The error message and its explanation can probably provide enough information to identify the problem. In addition, you can locate the subroutine in DFSURUL0 that issues the error message by using the cross-reference table in the program listing. The work registers of the subroutine are saved in the save area labeled LINKSAVE. Registers 14, 15, and 0 through 7 of the routine in process are saved in the location pointed to by LINKPTR.

Register 12 is the base register for all subroutines. The base registers for the mainline processing routine are registers 10, 11, and 12.

**System action:** The utility terminates abnormally.

**Programmer response:** Check all preceding messages for clues to what caused the dump. Correct any errors found, and rerun the job.

**Problem determination:** 1, 2, 3, 4, 17d, 20, 35

**Source:** IMS abends

**Module:** DFSURUL0, DFSURRL0

#### **Related information**:

Chapter [2, "IMS problem determination," on page 11](#page-20-0)

#### **0360**

**Explanation:** Transport Manager Subsystem (TMS) was not running in a supervisor state or a send filter routine failed.

## **Reason code**

**Explanation**

- **01** TMS was not running in protect key seven (supervisor state). Make sure you have specified KEY(7) in the parameter field of the transport manager EXEC statement.
- **02** A send filter exit routine failure has been detected. Recovery is attempted. If successful, filtering is suspended for the conversation.

**Source:** IMS abends

**Module:** ELXINIT0, ELXUISE0

**Explanation:** A logic error in the Transport Manager Subsystem (TMS) was encountered.

#### **Reason code Explanation**

- **01** Internal logic error: the code in user address space does not match the code in TMS address space. Module: ELXUTM00
- **02** Internal logic error: invalid vector value in transport manager exit scheduler. Module: ELXUSX10
- **03** Internal logic error: an invalid vector value in TMS service routines was detected. Module: ELXUS000
- **04** Internal logic error: an invalid vector value in TMS VTAM allocation 1 routine was detected. Module: ELXUVA10
- **05** Internal logic error: a send queue Should Not Occur condition in transport manager send support occurred. Module: ELXUVS10
- **06** Internal logic error: unsupported what-received status or data length was detected. A recovery is attempted after an SDUMP; the conversation is deallocated. Register 3 at entry to abend points to the RPL. Module: ELXUVXR0
- **07** Internal logic error: unsupported RPL6REQ/RPL6QUAL values in a completed RPL were detected. Recovery is attempted after an SDUMP. Register 3 at entry to abend points to the RPL. Any conversation associated with the RPL is likely to be inoperative. Module: ELXUVXR0
- **08** RESMGR DELETE produced an error return code (saved in register 2). An SDUMP is created and recovery continues processing. Module: ELXUIFO0
- **09** Internal logic error: an invalid AFR function was received. Module: ELXUSX20
- **10** Internal logic error: an invalid status exit routine reason code was detected. Module: ELXTITX0

```
Module: ELXUTM00, ELXUSX10, ELXUS000, ELXUVA10, ELXUVS10, ELXUVXR0, ELXUIFO0, ELXUVXR0,
ELXUSX20,ELXTITX0
```
#### **0362**

**Explanation:** Termination of the Transport Manager Subsystem (TMS) was requested by the operator.

## **Reason code**

**Explanation**

**01** The ABDUMP command was invoked to create the system dump. The transport manager is abnormally terminated.

**Source:** IMS abends

**Module:** ELXCABN0

#### **0363**

**Explanation:** An unrecoverable error was detected by database tracking logic. Reason codes further identify the type of unrecoverable error:

#### **Reason code**

**Explanation**

**01** During initialization, an error return code was returned by the MVS DSPSERV/ALESERV macro while

**Source:** IMS abends

attempting to create a data space. The return code from R15 has been saved in R2, the reason code from R0 has been saved in R4.

Module: DFSDT100, DFSDT320

- **03** During initialization, an error return code was returned from IMODULE GETMAIN for LOC=(any,any) private area storage in the DLT region, for the tracking hash table. The return code from R15 has been saved in R2. Module: DFSDT150
- **04** During initialization, an error return code was returned from DFSDSM indicating that the tracking data space does not have storage for basic system areas. The return code from R15 has been saved in R2. Module: DFSDT100, DFSDT320
- **07** During initialization, an error return code was returned from IMODULE LOAD indicating that a required module could not be loaded. The return code from R15 has been saved in R2. Module: DFSSDT20
- **09** During initialization, an error return code was returned from DFSCWU indicating that milestone PST ITASKs could not be created. The return code from R15 has been saved in R2. Module: DFSSDT20
- **10** An error return code was returned from DFSBCB GET indicating that AWE could not be created during initialization, milestone/quiesce processing, database status change processing, or abrupt-end-tracking processing. The return code from R15 has been saved in R2. Module: DFSDT100, DFSDT160, DFSDT180, DFSDT330
- **11** During initialization, an error return code was returned from MVS TCBTOKEN request. The return code from R15 has been saved in R2. Module: DFSDT100
- **12** During initialization, an error return code was returned from MVS SETLOCK request. The return code from R15 has been saved in R2. Module: DFSDT100
- **13** During initialization or SAS AWE queue processing, an error return code was returned from DFSBCB GET indicating that storage could not be obtained for a control block or work area. The return code from R15 has been saved in R2. Module: DFSDT150, DFSDT300
- **14** During tracking redo processing, an error return code was returned from IMODULE GETMAIN for LOC=(any,any) private area storage in the DLT region, indicating that storage could not be obtained for control blocks needed. The return code from R15 has been saved in R2. Module: DFSDT400
- **15** An error return code was returned from IMODULE GETSTOR, indicating that storage could not be obtained by the tracking CTL AWE processor for an AWE. The return code from R15 has been saved in R2. Module: DFSDT240
- **16** During initialization, an error return code was returned from IMODULE GETMAIN indicating that storage could not be obtained in subpool 231 for the DL/I database tracking trace table. The return code from R15 has been saved in R2. Module: DFSDT100
- **19** During initialization, an error return code was returned from IMODULE GETMAIN for LOC=(any,any) private area storage, indicating that storage could not be obtained for control blocks needed. The return code from R15 has been saved in R2. Module: DFSSDT20

**System action:** IMS terminates abnormally with a memory dump.

**System programmer response:** Take appropriate action based on the return code in register 2.

**Source:** IMS abends

**Module:** DFSDT100, DFSDT240, DFSDT300, DFSDT150, DFSDT100, DFSDT320, DFSSDT20, DFSDT100, DFSDT160, DFSDT180, DFSDT330, DFSDT400,

**Explanation:** A logic error was detected during database tracking. Reason codes further identify the type of logic error:

#### **Reason code**

#### **Explanation**

- **01** An invalid AWE request code was detected by database tracking CTL AWE processor or SAS AWE queue server. Module: DFSDT240, DFSDT300
- **02** An invalid function code was detected by milestone/quiesce processing or database status change processing. Module: DFSDT160, DFSDT180, DFSDT250
- **03** An invalid type of database redo record was encountered during tracking redo-queue processing. Module: DFSDT240

**System action:** IMS terminates abnormally with a memory dump.

**System programmer response:** Contact IBM.

**Source:** IMS abends

**Module:** DFSDT160, DFSDT180, DFSDT250, DFSDT240, DFSDT300,

#### **0365**

**Explanation:** A logic error was detected during isolate log send (ILS) processing. Reason codes further identify the type of logic error:

## **Reason Code**

#### **Explanation**

- **01** An incorrect function code was detected by ILS. Module: DFSIL010, DFSIL210, DFSIL240, DFSIL330, DFSIL340, DFSIL500, DFSIL510
- **02** An ILS internal logic error was detected. Module: DFSIL300, DFSIL320
- **03** ILS issued a DBRC macro call and received an invalid return code. See either message DFS4072A or DFS4095A for more information about the error. Module: DFSIL300, DFSIL310
- **05** An invalid status exit reason code was detected. Module: DFSIL320, DFSIL400

**System action:** IMS terminates abnormally with a memory dump.

**System programmer response:** Contact IBM Software Support.

#### **Source:** IMS abends

**Module:** DFSIL010, DFSIL210, DFSIL240, DFSIL300, DFSIL310, DFSIL320, DFSIL330, DFSIL340, DFSIL400, DFSIL500, DFSIL510

#### **Related information**:

- [DFS4072A \(Messages and Codes\)](http://www.ibm.com/support/knowledgecenter/SSEPH2_14.1.0/com.ibm.ims14.doc.msgs/msgs/dfs4072a.htm#dfs4072a)
- [DFS4095A \(Messages and Codes\)](http://www.ibm.com/support/knowledgecenter/SSEPH2_14.1.0/com.ibm.ims14.doc.msgs/msgs/dfs4095a.htm#dfs4095a)

#### **0367**

**Explanation:** An IMS system error was encountered during DL/I call processing for a GU (message), ISRT (message) or SETO call. IMS writes a '67D0' log record indicating the cause of the error. This abend is set by DFSDLA30 and issued by DFSECP10/DFSECP20.

**System action:** The application program terminates abnormally.

**Programmer response:** Check the '67D0' log record to determine the cause of the error and contact IBM Software Support.

**Problem determination:** 1, 3, 5, 6, 36 **Source:** IMS abends **Related information**: Chapter [2, "IMS problem determination," on page 11](#page-20-0)

#### **0368**

**Explanation:** A CQS request failed during DL/I call processing for a GU (message) or an ISRT (message). IMS writes a type X'67D0' log record indicating the cause of the error. This abend is set by DFSDLA30 and issued by DFSECP10/DFSECP20.

#### **System action:**

The application program terminates abnormally. The input message is discarded if abend 0368 occurs on an ISRT call; the input message is not discarded if this abend occurs on a GU. The transaction is not stopped and the PSB is not stopped.

**Programmer response:** Check the X'67D0' log record to determine the cause of the error. Contact IBM Software Support.

**Problem determination:** 1, 3, 5, 6, 36

**Source:** IMS abend

**Module:** DFSECP10, DFSECP20

**Related information**:

Chapter [2, "IMS problem determination," on page 11](#page-20-0)

#### **0369**

**Explanation:** One of the following situations occurred:

- v **Case 1:** The buffer handler module, DFSDVBH0, has detected an internal error. The caller provided the buffer handler with an RBA whose low-order bit contains either '0' or '1'. Bit '0' refers to data sets A-J of a HALDB, and bit '1' refers to data sets M-V of a HALDB. The value is inconsistent with DMBORFL2.
- v **Case 2:** The tracking IMS in an RSR tracker environment has encountered an internal error.

**Analysis for Case 1:** At the time of the abend, both register 4 and register 5 indicate what the internal error might be. Both registers contain either a 0 or 1.

#### **Register value**

- **Explanation**
- **0** The I/O is for one of the A-J data sets
- **1** The I/O is for one of the M-V data sets

Both registers must contain the same value if processing is to continue. However, if the registers contain different values, processing immediately returns to the caller with PSTSUBCD=X'08' and PSTRTCDE=X'10'.

The input to the buffer handler is the PSTBYTNM that contains the RBA. When calling the buffer handler, DFSDVBH0, the RBA is always an even value for the A-J data sets; therefore, the value of the flag byte, DMBORFL2, of the corresponding data management block (DMB) (A-J DMB) is 0. The RBA is always an odd value for the M-V data sets; its flag byte, DMBORFL2, of the corresponding DMB (M-V DMB) is 1.

If a memory dump can be provided other than the pseudoabend from the X'67FF' log records, the same area chain will help determine the module that called the buffer handler and what the value of PSTFNCTN is.

**Analysis for Case 2:** At the time of the error, R15 contains the return code that indicates the condition that caused the abend.

## **Return code (R15)**

#### **Explanation**

- **1** An IMODULE GETSTOR request failed. R10 contains the IMODULE GETSTOR return code. For a description of IMODULE return codes, see the IMS system services return codes information.
- **2** A DFSBCB request failed. R10 contains the DFSBCB return code.

**System action: Case 1:** The task terminates with a pseudoabend 0369.

**Case 2:** The IMS tracker terminates with abend code U0369.

**System programmer response: Cases 1 and 2:**Contact IBM Software Support.

**Source:** IMS abends

**Module: Case 1:** DFSDVBH0

**Case 2:** DFSST500

**Related reference**:

[IMODULE return codes \(Messages and Codes\)](http://www.ibm.com/support/knowledgecenter/SSEPH2_14.1.0/com.ibm.ims14.doc.msgs/compcodes/ims_imoduleretcodes.htm#ims_imoduleretcodes)

#### **0370**

**Explanation:** A CQS request by a transaction for an uncommitted message failed. Some examples of the request would be a CQSPUT call for an output message or an UPDATE PREFIX call for an APPC/OTMA message. The failure could be due to a structure-full or lost connection to the structure.

This abend is set by DFSFXC40 and issued by DFSECP10, DFSECP20, DFSPCC20, and DFSCPY00.

**System action:** The application program ends abnormally. The transaction and PSB are stopped. The input message is not discarded.

**Programmer response:** After the failing condition is corrected, the input message should be ready for reprocessing. If there is only one program to process the transaction, you might need to start the transaction (/STA TRAN) and the program (/STA PGM); the input message will then be reprocessed.

**Problem determination:** 1, 3, 5, 6, 36

**Source:** IMS abends

**Related information**:

Chapter [2, "IMS problem determination," on page 11](#page-20-0)

#### **0371**

**Explanation:** During Phase 1 of syncpoint processing, a DFSQMGR Insert Prefix call was issued to append an IMSID to the queue name of a program-to-program switch message. The DFSQMGR call received a RC=08, which indicates an internal QMGR error.

**System action:** The application program ends abnormally. The transaction and PSB are stopped. The input message is discarded.

**Problem determination:** 1, 3, 5, 6, 36

**Source:** IMS abends

**Module:** DFSFXC40

**Related information**:

Chapter [2, "IMS problem determination," on page 11](#page-20-0)

## **0378**

**Explanation:** IMS was unable to parse the DFSRSRxx member for one of the reasons below. The subcodes can be found in R15 at abend.

**Reason code**

**Explanation**

- **01** One or more parameter errors were found while processing the member.
- **02** Unable to obtain necessary working storage required while processing. An IMODULE GETMAIN failed; the return code is displayed in the DFS2929A message which precedes this abend. For more information, see the IMS system services return codes information.
- **03** The TSO/E IKJPARS service used for parsing returned a nonzero return code indicating an error. The return

## **0379 • 0380**

code is displayed in the DFS2929A message which precedes this abend. TSO writes an error message to the data set indicated by the SYSTSPRT DD statement in the IMS job. See the *TSO Extensions Version 2 Programming Services manual* for these messages.

**Analysis:** The DFSRSRxx member contains parameters for an RSR system. This member is selected by specifying the two-character suffix on the RSRMBR= exec parameter in the IMS procedure; the default is 00. While processing this member, IMS detected an error. This abend is preceded by one or more DFS2929A messages, which indicate the reason for the abend.

**System action:** IMS terminates abnormally.

**System programmer response:** The following actions correspond to the reason codes listed in the explanation.

- 1. Correct the error in the DFSRSRxx member and restart IMS. This return code indicates the member was parsed correctly, but the values were not in the allowable range.
- 2. Increase the IMS region size and restart IMS. If this problem recurs report the problem to IBM.
- 3. Analyze the TSO error messages and correct the syntax of the DFSRSRxx member, then restart the IMS system.

**Source:** IMS abends

**Module:** DFSRPP00

**Related reference**:

[IMS system services return codes \(Messages and Codes\)](http://www.ibm.com/support/knowledgecenter/SSEPH2_14.1.0/com.ibm.ims14.doc.msgs/compcodes/ims_imssystemservicesretcodes.htm#ims_imssystemservicesretcodes)

**Related information**:

 $DFS2929A$ 

#### **0379**

#### **Explanation:**

A Transport Manager instance (TMI) name was not specified for an IMS batch or utility job for which a global service group (GSG) name and logging were specified. A license certificate could not be found for either the DLT or RLT features.

**Analysis:** Specifying a GSG name for a batch or utility job that creates a log makes the job RSR-capable. However, a TMI name must also be specified for RSR processing. The abend is issued because a TMI name was not specified. Message DFS2924I precedes the abend.

**System action:** IMS terminates abnormally.

**System programmer response:** Correct the IMS system definition to specify the TMI name or supply the name using the TMI= execution parameter.

If you're running on a z/OS operating system that is running a zSeries processor, add the necessary license certificates for RLT, DLT, or both.

**Source:** IMS abends

**Module:** DFSXBAT0, DFSXDCC0

**Related information**:

[DFS2924I \(Messages and Codes\)](http://www.ibm.com/support/knowledgecenter/SSEPH2_14.1.0/com.ibm.ims14.doc.msgs/msgs/dfs2924i.htm#dfs2924i)

#### **0380**

**Explanation:** A logic error was detected during log router processing. Reason codes further identify the type of logic error:

## **Reason code**

### **Explanation**

**01** An invalid AWE function code was detected by a log router ITASK.

Module: DFSLRART, DFSLRRDS, DFSLRIDS, DFSLRSAR, DFSLRDCR, DFSLRRDZ, DFSLRILT, DFSLRMRG, DFSLRETI, DFSLRASC, DFSLRMIL, DFSLRARC, DFSLRLTR, DFSLRTRM, DFSLRCAS, DFSLRMST, DFSLRARP, DFSLROPR, DFSLRDDE, DFSLROIC, DFSLRRDC, DFSLRDSS, DFSLRRR0

**02** An invalid parameter was detected while allocating a conversation with an active subsystem or isolated log sender by the Transport Manager Subsystem (TMS). Message DFS4018I accompanies the abend code. Register 14 contains the reason code from the TMS allocate conversation request.

Module: DFSLRCS0, DFSLRICN

**03** An invalid parameter error code was returned by the transport manager subsystem (TMS) as a result of an allocate conversation request. Message DFS4018I accompanies the abend code. Register 14 contains the reason code from the TMS allocate request.

Module: DFSLRCS0, DFSLRICN

**04** The tracking subsystem processed an invalid tracking subsystem log record (49xx) during tracking subsystem restart. Register 14 contains the address of the log record.

Module: DFSLRARR

**05** The tracking subsystem detected a missing gap descriptor block while attempting to obtain missing active subsystem log data from an Isolated Log Sender at the active site.

Module: DFSLRICM, DFSLRIDS

**06** The tracking subsystem detected an error while attempting to communicate with an active subsystem or the Isolated Log Sender (ILS) at the active site. Register 14 contains the reason code from the send request.

Module: DFSLRASC, DFSLRIDS, DFSLRSCM

**07** An invalid parameter was detected while deallocating a conversation with an active subsystem or isolated log sender by the Transport Manager Subsystem (TMS). Register 14 contains the reason code from the TMS deallocate conversation request.

Module: DFSLRASC, DFSLRCAS, DFSLRCS0, DFSLRICN, DFSLRSTX

**08** The tracking subsystem detected invalid log sequence numbers when attempting to close a tracking log with DBRC. The first log sequence number of the tracking log is greater than the last log sequence number. Register 14 has the address of a parameter area containing the invalid log sequence numbers.

Module: DFSLRDDE, DFSLRRDD, DFSLRRDY, DFSLRSFT

**09** The tracking subsystem attempted to write a log buffer with no data. Register 14 contains the address of the empty buffer.

Module: DFSLRWRT

**0A** The tracking subsystem received active subsystem log data out of order.

Module: DFSLRREX

**0B** The tracking subsystem received an invalid package descriptor record from an active subsystem.

Module: DFSLRREX

**0C** The tracking subsystem Transport Manager Subsystem (TMS) status exit routine received an invalid function request. Register 14 contains the invalid function code.

Module: DFSLRSTX

**0D** The tracking subsystem detected that an active subsystem provided log buffer with no data.

Module: DFSLRIRX, DFSLRREX

**0E** The tracking subsystem is unable to find the milestone position block containing the log position required for recovery of tracked databases or AREAs.

Module: DFSLREDT

**0F** An AWE was received by a tracking subsystem ITASK that could not be processed prior to tracking subsystem initialization.

Module: DFSLRDSS

**10** The tracking subsystem detected an invalid request code from the isolated log sender (ILS) at the active site. Register 14 contains the invalid request code.

Module: DFSLRIRX

**11** The tracking subsystem detected an invalid buffer header in which the buffer header does not contain the last log sequence number contained in the buffer. Register 14 contains the address of the buffer header.

Module: DFSLRRR0

**12** An OPEN macro was issued for a tracking log with a block size larger than the buffer size available to read it. Message DFS4012I with return code X'FFFF' precedes this abend. That message identifies the tracking log data set with the invalid block size. The buffer size is the maximum of the BLOCK keyword values of the SLDSDEF, ARCHDEF and RLDSDEF parameters of IMS.PROCLIB member DFSRSRxx. See message DFS4012I for more information.

Module: DFSLRDOP

**13** The tracking subsystem detected a sharing subsystem using an active subsystem log record and has no record of it.

Module: DFSLRMRG

**14** The tracking subsystem is merging active subsystem log records and is unable to find a control block representing an active subsystem participating in the merge.

Module: DFSLRMRG

**15** The tracking subsystem is presented with a second sharing log record representing an active subsystem participating in the merge.

Module: DFSLRMRG

**16** The tracking subsystem detected invalid feedback after routing data to the tracking subsystem trackers while merging log records from multiple active subsystems.

Module: DFSLRMRG

**18** The tracking subsystem detected an invalid condition while attempting to read a tracking log. Register 14 contains the address of the invalid AWE.

Module: DFSLROPR, DFSLRRR0

**1A** The tracking subsystem detected an invalid log record from an active subsystem.

Module: DFSLRIRX, DFSLRREX

- **1B** The tracking subsystem detected an invalid STCK value in a log record from an active subsystem. Module: DFSLRBIR, DFSLRRBF, DFSLRSDS, DFSLRWRT
- **1C** The tracking subsystem is unable to read a set of log records required to complete restart. Module: DFSLRRRS
- **1D** The tracking subsystem has determined that the position being set for routing a log is not valid. This error could result from an internal logic error or an improper cold start of the tracking subsystem.

Module: DFSLRRR0, DFSLRRRS

- **1E** (Reason code 1E is currently not used.)
- **21** The tracking subsystem received data from the isolated log sender without a "begin data set" notification. Module: DFSLRIDS
- **22** The tracking subsystem is told to stop receiving data from the isolated log sender, but cannot find the required control blocks.

Module: DFSLRIDS

**23** The tracking subsystem detected a buffer in the available buffer pool that was not marked as available.

Module: DFSLRASC, DFSLRBIT, DFSLRGLB, DFSLRIDS, DFSLRIRX, DFSLRLTR, DFSLRMRG, DFSLROPR, DFSLRORM, DFSLRORN, DFSLRRDC, DFSLRRDF, DFSLRRDS, DFSLRRDW, DFSLRREX, DFSLRRRD, DFSLRRRS, DFSLRRR0, DFSLRRTO, DFSLRSAR, DFSLRSBR, DFSLRSIN, DFSLRTRS, DFSLRWRT

**24** The tracking subsystem detected a buffer in the available buffer pool that belongs to the automatic archive buffer pool.

Module: DFSLRASC, DFSLRBIT, DFSLRGLB, DFSLRIDS, DFSLRIRX, DFSLRLTR, DFSLRMRG, DFSLROPR, DFSLRORM, DFSLRORN, DFSLRRDC, DFSLRRDF, DFSLRRDS, DFSLRRDW, DFSLRREX, DFSLRRRD, DFSLRRRS, DFSLRRR0, DFSLRRTO, DFSLRSAR, DFSLRSBR, DFSLRSIN, DFSLRTRS, DFSLRWRT

**25** The tracking subsystem was either unable to obtain information about missing log data from DBRC, or obtained invalid information about missing log data from DBRC.

Module: DFSLRRRS

**26** The tracking subsystem detected an invalid buffer when processing the buffer to write to a tracking log.

Module: DFSLRARP DFSLRWRT

**27** The tracking subsystem needs to close a data set that resides on a mountable device type, but is unable to find the TCB which opened the data set.

Module: DFSLRDSS

**28** The tracking subsystem detected an internal error while attempting to obtain a tracking subsystem latch. Register 14 contains the return code from the obtain latch request.

Module: DFSLRARA, DFSLRARL, DFSLRARR, DFSLRDCR, DFSLRDDE, DFSLRDSS, DFSLRLTS, DFSLRMST, DFSLRRDD, DFSLRRDS, DFSLRRDY, DFSLRRST, DFSLRSAR, DFSLRSDS, DFSLRSFT, DFSLRSIN, DFSLRSWB, DFSLRWRT

**29** The tracking subsystem detected an internal error while attempting to release a tracking subsystem latch. Register 14 contains the return code from the release latch request.

Module: DFSLRARA, DFSLRARL, DFSLRARR, DFSLRDCR, DFSLRDDE, DFSLRDSS, DFSLRLTS, DFSLRMST, DFSLRRDD, DFSLRRDS, DFSLRRDY, DFSLRRST, DFSLRSAR, DFSLRSDS, DFSLRSFT, DFSLRSIN, DFSLRSWB, DFSLRWRT

**2A** The tracking subsystem found no logs to start a database or AREA as a result of a /START command, but was notified by DBRC that the database or AREA requires recovery.

Module: DFSLRORH DFSLRORM DFSLRORN

**2B** The tracking subsystem determined that the start point for a database or AREA was invalid when processing a /START DATABASE, UPDATE DB START(ACCESS), /START AREA or UPDATE AREA START(ACCESS) command.

Module: DFSLRORM DFSLRORN

**2C** The tracking subsystem found the initial log record for an active subsystem was not in the concurrent image copy (CIC) as a result of processing a /START DATABASE, UPDATE DB START(ACCESS), /START AREA or UPDATE AREA START(ACCESS) command.

Module: DFSLROPR

**2D** The tracking subsystem determined that DBRC did not supply the start-point information required for online forward recovery (OFR) processing.

Module: DFSLROIC, DFSLRORH, DFSLRORM

**2E** The tracking system detected an I/O error while accessing a tracking log data set. The error occurred during either the BSAM READ macro or BSAM WRITE macro (not the BSAM CHECK macro). The abend originates in DFSLRRDU if the error occurred during BSAM READ; it originates in DFSLRSWB if the error occurred during BSAM WRITE. Refer to the accompanying access method services message to determine the appropriate action to take.

Module: DFSLRRDU, DFSLRSWB

**2F** During OFR, the log router detected a log data set descriptor in the list returned by DBRC that represented a log data set that contained data that occurred prior to the current OFR position.

Module: DFSLRORM

**Source:** IMS abends

**Module:** DFSLRARA, DFSLRARC, DFSLRARL, DFSLRARP, DFSLRARR, DFSLRART, DFSLRASC, DFSLRBIR, DFSLRBIT, DFSLRCAS, DFSLRCS0, DFSLRDCR, DFSLRDDE, DFSLRDOP, DFSLRDSS, DFSLREDT, DFSLRETI, DFSLRGLB, DFSLRICM, DFSLRICN, DFSLRIDS, DFSLRILT, DFSLRIRX, DFSLRLTR, DFSLRLTS, DFSLRMIL, DFSLRMRG, DFSLRMST, DFSLROIC, DFSLROPR, DFSLRORH, DFSLRORM, DFSLRORN, DFSLRRBF, DFSLRRDC, DFSLRRDD, DFSLRRDF, DFSLRRDS, DFSLRRDU, DFSLRRDW, DFSLRRDY, DFSLRRDZ, DFSLRREX, DFSLRRR0, DFSLRRRD, DFSLRRRD, ,DFSLRRRS, DFSLRRST, DFSLRRTO, DFSLRSAR, DFSLRSBR, DFSLRSCM, DFSLRSDS, DFSLRSFT, DFSLRSIN, DFSLRSTX, DFSLRSWB, DFSLRTRM, DFSLRTRS, DFSLRWRT

## **0381**

**Explanation:** An unrecoverable resource shortage was detected by log router processing logic. Reason codes further identify the type of unrecoverable error:

#### **Reason code Explanation**

- **01** The tracking subsystem was unable to obtain an AWE. Register 14 contains the reason code from DFSBCB. Module: DFSLRARA, DFSLRARC, DFSLRARI, DFSLRARP, DFSLRARR, DFSLRART, DFSLRAR1, DFSLRASC, DFSLRAST, DFSLRAS1, DFSLRBIR, DFSLRBIT, DFSLRCAS, DFSLRCS0, DFSLRDAL, DFSLRDBT, DFSLRDCR, DFSLRDDE, DFSLRDSS, DFSLRDTM, DFSLREDT, DFSLRICM, DFSLRICN, DFSLRIDS, DFSLRILT, DFSLRIN1, DFSLRIRX, DFSLRLTC, DFSLRLTR, DFSLRMIL, DFSLRMRG, DFSLRMST, DFSLROCR, DFLSROIC, DFSLROPR, DFSLRORM, DFSLRORN, DFSLRRBF, DFSLRRDA, DFSLRRDB, DFSLRRDC, DFSLRRDD, DFSLRRDF, DFSLRRDH, DFSLRRDK, DFSLRRDN, DFSLRRDR, DFSLRRDS, DFSLRRDT, DFSLRRDU, DFSLRRDW, DFSLRRDX, DFSLRRDY, DFSLRRDZ, DFSLRREX, DFSLRRRS, DFSLRRR0, DFSLRSAR, DFSLRSBR, DFSLRSDS, DFSLRSFG, DFSLRSFT, DFSLRSIN, DFSLRSTX, DFSLRTK0, DFSLRWRT
- **02** The tracking subsystem was unable to obtain BRLSB storage in CSA for communication with DBRC. Register 14 contains the reason code from the storage request. Module: DFSLRAST, DFSLRDAL, DFSLRDBT, DSFLRDCR, DFSLRDSS, DFSLRIN0, DFSLRORS, DFSLRRDB, DFSLRRDC, DFSLRRDN, DFSLRRDZ, DFSLRRRS
- **03** The tracking subsystem was unable to obtain storage for a log buffer(s). Register 14 contains the reason code from the storage request. Module: DFSLRDCR, DFSLRDSS, DFSLRRCR
- **04** The tracking subsystem was unable to create an ITASK. Register 14 contains the reason code. Module: DFSLRASC, DFSLRDAL, DFSLRDCR, DFSLRDSS, DFSLROIC
- **05** The tracking subsystem was unable to obtain extended CSA storage. Register 14 contains the reason code from the storage request. Module: DFSLRARS, DFSLRDBT, DFSLRDSS, DFSLRDTC DFSLRMIL, DFSLRMST, DFSLRRCR, DFSLRRDB, DFSLRRDC, DFSLRRDH, DFSLRRDN, DFSLRRDS, DFLSRRDX, DFSLRRDZ, DFSLRRRD, DFSLRRST, DFSLRSIN
- **06** The tracking subsystem was unable to obtain storage from BCB to represent missing log data. Register 14 contains the reason code from the storage request. Module: DFSLRASC, DFSLRAS1, DFSLRDDE, DFSLRICM, DFSLRIDS, DFSLRIGP, DFSLRRDH, DFSLRRDX, DFSLRSAR, DFSLRSDS
- **07** The tracking subsystem was unable to obtain storage using IMODULE. Register 14 contains the reason code. Module: DFSLRARA, DFSLRARC, DFSLRARI, DFSLRARL, DFSLRARR, DFSLRAR1, DFSLRASC, DFSLRAS1, DFSLRCAS, DFSLRCS0, DFSLRDAL, DFSLRDCR, DFSLRDDE, DFSLRDIS, DFSLRDSS, DFSLRDTM, DFSLREDT, DFSLRGSL, DFSLRICM, DFSLRICN, DFSLRIDS, DFSLRILT, DFSLRIN0, DFSLRINS, DFSLRIRX, DFSLRLTS, DFSLRMIL, DFSLRMRG, DFSLRMST, DFSLROIC, DFSLRORH, DFSLRORM, DFSLRORN, DFSLRORS, DFSLRRDA, DFSLRRDB, DFSLRRDC, DFSLRRDD, DFSLRRDH, DFSLRRDN, DFSLRRDR, DFSLRRDS, DFSLRRDY, DFSLRRRS, DFSLRRR0, DFSLRRST, DFSLRSAR, DFSLRSDS, DFSLRSFT, DFSLRSIN, DFSLRSTX, DFSLRTRM, DFSLRSWB, DFSLRTRM
- **08** The tracking subsystem was unable to create a conversation manager ITASK. Register 14 contains the reason code from the create work unit request. Module: DFSLRIN0
- **09** The tracking subsystem was unable to load a load module with IMODULE. Register 14 contains the reason code from the imodule func=load request. Module: DFSLRIN0
- **0A** The tracking subsystem was unable to obtain a save area set for use by the tracking subsystem Transport Manager exits. Register 14 contains the reason code from BCB. Module: DFSLRIN0
- **0B** The tracking subsystem was unable to create a tracking log data set manager ITASK. Register 14 contains the reason code from the create work unit request. Module: DFSLRIN0
- **0C** The tracking subsystem was unable to create a milestone manager ITASK. Register 14 contains the reason code from the create work unit request. Module: DFSLRIN0
- **0D** The tracking subsystem was unable to create an isolated log Transport Manager Subsystem ITASK. Register 14 contains the reason code from the create work unit request. Module: DFSLRIN0
- **0E** The tracking subsystem was unable to create an automatic archive ITASK. Register 14 contains the reason code from the create work unit request. Module: DFSLRIN0
- **0F** The tracking subsystem was unable to create a tracking log read controller ITASK. Register 14 contains the reason code from the create work unit request. Module: DFSLRIN0
- **10** The tracking subsystem was unable to attach subordinate TCBs. Register 14 contains the reason code from the dfsattach request. Module: DFSLRDAL, DFSLRDCR, DFSLRDSS, DFSLRIN0
- **11** The tracking subsystem was unable to obtain a service group list from DBRC during initialization. Register 14 contains the reason code from DBRC. Module: DFSLRIN1
- **12** The Remote Site Recovery tracking subsystem detected an unexpected return code from a deallocate conversation request for a conversation with the isolated log sender at the active site. Register 14 contains the return code from the deallocate conversation attempt. Module: DFSLRILT
- **13** An INITECB failure occurred while attempting to read tracking log data in a Remote Site Recovery tracking subsystem. Register 14 contains the reason code from the INITECB request. Module: DFSLRBIR, DFSLRRDT
- **14** The tracking subsystem detected an unexpected return code from DBRC on an allocate database/AREA attempt. Register 14 contains the reason code from the DBRC request. Module: DFSLRDBT
- **15** The tracking subsystem detected an unexpected return code from DBRC on a deallocate database/AREA attempt. Register 14 contains the reason code from the DBRC request. Module: DFSLRDBT
- **16** The Remote Site Recovery tracking subsystem detected an error during the log truncation phase of unplanned takeover processing. An unexpected return code from DBRC when the truncation request is made. Register 14 contains the reason code from the DBRC request. Module: DFSLRLTS
- **17** The tracking subsystem detected an unexpected return code from DBRC on a replace tracking logs for truncation attempt for log truncation during unplanned takeover. Register 14 contains the reason code from the DBRC request. Module: DFSLRLTR
- **18** The tracking subsystem was unable to obtain BCB storage. Register 14 contains the reason code from the BCB request. Module: DFSLRDCR, DFSLRICM, DFSLRICN, DFSLRILT, DFSLRINS, DFSLRIN0, DFSLRMIL, DFSLROIC, DFSLRORS, DFSLRRST
- **19** The tracking subsystem was unable to create an online forward recovery ITASK. Register 14 contains the reason code from the create work unit request. Module: DFSLRIN0
- **1B** An error was detected when the RSR tracking IMS tried to create a position data set during RSR tracking IMS shutdown. Register 14 contains one of the following
	- **1** An error was detected when the RSR tracking IMS tried to create the position data set. See accompanying messages and resolve the problem identified in the messages before restarting the tracking IMS.
	- **2** Another data set was detected with the same name as the position data set. Delete the position data set identified in the accompanying messages before shutting down the tracking IMS.
	- **3** An error was detected when the RSR tracking IMS tried to open the position data set. See accompanying messages and resolve the problem identified in the messages before restarting the tracking IMS.
	- **4** An error was detected when the RSR tracking IMS tried to write to the position data set. See accompanying messages and resolve the problem identified in the messages before restarting the tracking IMS
	- **5** An error was detected when the RSR tracking IMS tried to close and deallocate the position data set. See accompanying messages and resolve the problem identified in the messages before restarting the tracking IMS.
	- **6** A read error was detected while processing the secondary position data set during a cold start of the RSR tracking IMS. The read error occurred after an error was detected while processing the primary position data set. The RSR tracking IMS is unable to set the routing position and cannot continue with cold start processing. Resolve the cause of the errors and start the RSR tracking IMS

Module: DFSLRDCR, DFSLRDOP, DFSLRDSS, DFSLRTRM:

- **1C** The tracking subsystem was unable to log a tracking subsystem log record. Register 14 contains the reason code from the ILOG attempt. Module: DFSLRARL, DFSLRARR, DFSLRASC, DFSLRAST, DFSLRAS1, DFSLRCAS, DFSLRDCR, DFSLRDDE, DFSLRDSS, DFSLRDTM, DFSLRLTR, DFSLRLTS, DFSLRMIL, DFSLRMST, DFSLROIC, DFSLRRCR, DFSLRRDD, DFSLRRDH, DFSLRRDY, DFSLRSAR, DFSLRSDS, DFSLRSFT, DFSLRSWB, DFSLRTK0, DFSLRTRM, DFSLRWRT
- **1D** The tracking subsystem failed to create the required output tracking log for log truncation during unplanned takeover processing. Module: DFSLRLTS
- **1E** The tracking subsystem was unable to obtain at least 1 log buffer for use by log truncation during unplanned takeover processing. Module: DFSLRLTS
- **1F** The tracking subsystem was unable to create a log reader for use by log truncation during unplanned takeover processing. Register 14 contains the return code from the create read request. Module: DFSLRLTS
- **20** The tracking subsystem was unable to create an end tracking ITASK. Register 14 contains the reason code from the create work unit request. Module: DFSLRIN0
- **21** The tracking subsystem detected an error while processing the position data set. Register 14 contains one of the following the reason codes:
	- The tracking subsystem was unable to create a position data set.
	- v A data set with the same name as the position data set was found when the tracking subsystem attempted to create it.
	- An error was detected while attempting to open the position data set.
	- An error was detected while attempting to write to the position data set.
	- An error was detected while attempting to close the position data set.

#### Module: DFSLRDCR, DFSLRTRM

- **22** The tracking subsystem experienced an unexpected return code from DBRC on a query tracking logs request. Register 14 contains the return code from DBRC. Module: DFSLRIGP, DFSLRINI, DFSLRRRS
- **23** The tracking subsystem experienced an unexpected return code on a call to DBRC. Register 14 contains the return code from DBRC. Module: DFSLRAST, DFSLRDDE, DFSLRDSS, DFSLRILT, DFSLRINI, DFSLRRDB, DFSLRRDD, DFSLRRDH, DFSLRRDN, DFSLRRDX, DFSLRRDY, DFSLRRRS, DFSLRSAR, DFSLRSDS, DFSLRTK0, DFSLRTRM
- **24** The tracking subsystem detected an invalid control block. Register 14 contains the address of the control block. Module: DFSLRART
- **25** The tracking subsystem requires archive SLDS to be defined before allowing unplanned takeover processing to continue. This abend is preceded by message DFS4030A. See the message description for further details. Module: DFSLRLTS, DFSLRTRM
- **27** The log router is unable to create the position data set ITASK. Register 14 contains the create work unit return code.

Module: DFSLRIN0

- **28** The set owner call to DBRC for a HALDB Online Reorganization at the tracking site failed. Module: DFSLRDBT
- **29** The set owner call to DBRC for a HALDB Online Reorganization at the tracking site failed. Module: DFSLRDBT
- **2A** The reset cursor call to DBRC for a HALDB Online Reorganization at the tracking site failed. Module: DFSLRDBT

#### **Source:** IMS abends

**Module:** DFLSROIC, DFLSRRDX, DFSLRAR1, DFSLRARA, DFSLRARC, DFSLRARI, DFSLRARL, DFSLRARP, DFSLRARR, DFSLRARS, DFSLRART, DFSLRAS1, DFSLRASC, DFSLRAST, DFSLRBIR, DFSLRBIT, DFSLRCAS, DFSLRCS0, DFSLRDAL, DFSLRDBT, DFSLRDCR, DFSLRDDE, DFSLRDIS, DFSLRDOP, DFSLRDSS, DFSLRDTC, DFSLRDTM, DFSLREDT, DFSLRGSL, DFSLRICM, DFSLRICN, DFSLRIDS, DFSLRIGP, DFSLRILT, DFSLRIN0, DFSLRIN1, DFSLRINI, DFSLRINS, DFSLRIRX, DFSLRLTC, DFSLRLTR, DFSLRLTS, DFSLRMIL, DFSLRMRG, DFSLRMST, DFSLROCR, DFSLROIC, DFSLROPR, DFSLRORH, DFSLRORM, DFSLRORN, DFSLRORS, DFSLRRBF, DFSLRRCR, DFSLRRDA, DFSLRRDB, DFSLRRDC, DFSLRRDD, DFSLRRDF, DFSLRRDH, DFSLRRDK, DFSLRRDN, DFSLRRDR, DFSLRRDS, DFSLRRDT, DFSLRRDU, DFSLRRDW, DFSLRRDX, DFSLRRDY, DFSLRRDZ, DFSLRREX, DFSLRRR0, DFSLRRRD, DFSLRRRS, DFSLRRST, DFSLRSAR, DFSLRSBR, DFSLRSDS, DFSLRSFG, DFSLRSFT, DFSLRSIN, DFSLRSTX, DFSLRSWB, DFSLRTK0, DFSLRTRM, DFSLRWRT, DSFLRDC

#### **0384**

**Explanation:** A service invoked by the Recovery Data Manager returned an unexpected result. Reason codes further identify the type of error:

#### **Reason code**

**Explanation**

#### **002**

Obtain variable length storage error

The Recovery Data Manager is unable to obtain storage required for recovery. Register 14 contains the return code from the obtain storage service.

Modules: FRDRPPI00, FDRPPR00, FDRPPS00, FDRRVAM0, FDRRVGF0, FDRRVIA0, FDRRVLM0, FDRRVPR0, FDRRVQD0, FDRRVS00

#### **003**

Load error

The Recovery Data Manager is unable to load modules required for recovery. Register 14 contains the return code from the load service.

Modules: FDRPPI00, FDRPPR00, FDRPPS00, FDRRVMI0, FDRRVS10

#### **004**

Obtain fixed length storage

The Recovery Data Manager is unable to obtain fixed length storage. Register 14 contains the return code from the load service.

Modules: FDRRVAC0, FDRRVAM0, FDRRVIA0, FDRRVIC0, FDRRVIR0, FDRRVM00, FDRRVPR0, FDRRVQD0, FDRRVRB0, FDRRVRC0, FDRRVRD0, FDRRVWI0, FDRRVWR0, FDRRVWT0

#### **005** Create thread error

If the module is FDRRVIC0, the Recovery Data Manager is unable to create an image copy restore dispatchable thread. If the module is FDRRVIR0, the Recovery Data Manager is unable to gain access to image copy restore dispatchable thread blocks. Register 14 contains the return code from the thread service.

Modules: FDRRVIC0, FDRRVIR0

#### **007**

The Recovery Data Manager is unable to enqueue an asynchronous work element to a dispatchable thread. Register 14 contains the return code from the enqueue service.

Modules: FDRRVAC0, FDRRVAM0, FDRRVIA0, FDRRVIC0, FDRRVIR0, FDRRVM00, FDRRVPR0, FDRRVQD0, FDRRVRB0, FDRRVRC0, FDRRVRD0, FDRRVWI0, FDRRVWR0, FDRRVWT0

#### **008**

#### Attach TCB error

The Recovery Data Manager image copy restore controller is unable to attach a TCB for an image copy restore instance. Register 14 contains the return code from the attach TCB service.

Modules: FDRRVIC0

#### **009**

#### Message error

The Recovery Data Manager is unable to issue a message. Register 14 contains the return code from the message service.

Modules: FDRRVAM0, FDRRVDA0, FDRRVDD0, FDRRVID0, FDRRVII0, FDRRVIR0, FDRRVIS0, FDRRVRB0, FDRRVRC0, FDRRVRD0, FDRRVWC0, FDRRVWR0

#### **00A**

The Recovery Data Manager is unable to obtain a data buffer. Register 14 contains the return code from the obtain buffer service.

Modules: FDRRVMI0, FDRRVPR0

#### **00B**

#### Set storage length

The Recovery Data Manager is unable to set values for obtaining fixed storage. Register 14 contains the return code from the set storage service.

## Modules: FDRRVMI0

#### **00C**

### Post Error

The Recovery Data Manager is unable to post a dispatchable thread. Register 14 contains the return code from the post service.

Modules: FDRRVAM0

#### **00F**

Write to IMS Pipe Error

The Recovery Data Manager detected an error sending data to the Database Recovery Manager using an IMS pipe service. Register 14 contains the return code from the wait service.

Modules: FDRRVWR0

#### **011**

Release Storage Error

The Recovery Data Manager is unable to release storage. Register 14 contains the return code from the wait service.

Modules: FDRRVPR0

#### Terminate Thread

The Recovery Data Manager is unable to terminate a thread. Register 14 contains the return code from the wait service.

Modules: FDRRVIR0

#### **013**

Create IMS Pipe Error

The Recovery Data Manager is unable to create an IMS pipe for inter-address space communication. Register 14 contains the return code from the wait service.

Modules: FDRRVPR0

#### **014**

Address Space Parameter Error

The Recovery Data Manager experienced an error using the ASEXT macro to access and interpret parameters passed by the Database Recovery Manager as part of creating the Recovery Data Manager address space. Register 14 contains the return code from the create address space service.

Modules: FDRRVMI0

#### **015**

IMS Pipe Create Error in DSPSERV

The IMS pipe create service detected an error from the DSPSERV macro. Register 14 contains the return code from the DSPSERV macro.

Modules: FDRPPIB0

#### **016**

IMS Pipe Create Error in ALESERV

The IMS pipe create service detected an error from the ALESERV macro. Register 14 contains the return code from the ALESERV macro.

Modules: FDRPPIB0

#### **017**

Establish ESTAE Error in ESTAEX

The IMS pipe service detected an error while using the ESTAEX macro.

Modules: FDRPPIB0, FDRPPRB0, FDRPPSB0

#### **Source:** IMS abends

**Module:** FDRPPI00, FDRPPIB0, FDRPPR00, FDRPPRB0, FDRPPS00, FDRPPSB0, FDRRVAC0, FDRRVAM0, FDRRVDA0, FDRRVDD0, FDRRVGF0, FDRRVIA0, FDRRVIC0, FDRRVID0, FDRRVII0, FDRRVIR0, FDRRVIS0, FDRRVLM0, FDRRVM00, FDRRVMI0, FDRRVPR0, FDRRVQD0, FDRRVRB0, FDRRVRC0, FDRRVRD0, FDRRVS00, FDRRVS10, FDRRVWC0, FDRRVWI0, FDRRVWR0, FDRRVWT0, FRDRPPI00

#### **0385**

**Explanation:** The Recovery Data Manager detected a logic error. Reason codes further identify the type of error:

#### **Reason code**

**Explanation**

#### **001**

Invalid AWE function code

A Recovery Data Manager thread attempted to process an unknown AWE function request. Register 14 contains the AWE function code.

Modules: FDRRVAM0, FDRRVIR0, FDRRVLM0, FDRRVM00, FDRRVQD0, FDRRVRC0, FDRRVRD0, FDRRVSP1

#### **002**

Data set allocation parameter error

The Recovery Data Manager detected a data set allocation parameter error. Register 14 contains the address in the FDRRVRA control block.

Modules: FDRRVDA0

#### **003**

The Recovery Data Manager control pipe routine detected an unknown function request from the Database Recovery Manager.

Modules: FDRRVPR0

#### **005**

Invalid recovery buffer

The Recovery Data Manager detected an invalid recovery buffer on the unused recovery buffer chain.

Modules: FDRRVGF0, FDRRVIC0, FDRRVLM0, FDRRVQD0, FDRRVRB0

#### **006**

The Recovery Data Manager detected an unusable storage size for an obtain storage request.

Modules: FDRPPIB0, FDRRVDA0

#### **009**

#### SSID error

The Recovery Data Manager detected an invalid number of subsystem identifiers in the SSID list. Register 14 contains the address of the AWE containing the invalid number of SSIDs.

Modules: FDRRVQD0

#### **00A**

Invalid record detected

The Recovery Data Manager detected an invalid record.

Modules: FDRRVPR0, FDRRVRB0

#### **00B**

Invalid data buffer detected

The Recovery Data Manager detected a buffer with invalid data.

Modules: FDRRVIA0, FDRRVQD0

#### **00D**

Image copy restore function error

The Recovery Data Manager image copy restore process detected an invalid function request

Modules: FDRRVID0

#### **015**

Invalid ECB address

The Recovery Data Manager is unable to get the task ECB address.

Modules: FDRRVLM0

#### **016**

Log data merge setup or parameter error

The Recovery Data Manager detected one of the following errors when passed a buffer to merge:

- v A new merge request has not been received (no position block exists).
- An invalid buffer pointer (0) was detected.
- An invalid (0) merge token was passed.

#### Modules: FDRRVLM0

**017**

Invalid end of data detected

The Recovery Data Manager detected an end of data notification with at least one SSID still in an active state. Modules: FDRRVLM0

**018**

Invalid merge identifier

The Recovery Data Manager was passed an invalid merge ID when a buffer was passed to it for processing.

Modules: FDRRVLM

#### **019**

Invalid merge buffer

- The Recovery Data Manager detected a buffer with one of the following errors:
- v The subsystem index is greater than the total number of subsystems.
- v A request for processing (on behalf of an SSID) was processed before notification was received that it should be part of merge processing.
- v The buffer being processed has a Log Sequence Number that is smaller than the previous buffer with the same PRILOG time.
- Data was received for an SSID whose log data already ended.

Modules: FDRRVLM0

#### **020**

Invalid end of merge

The Recovery Data Manager is passed an invalid merge id for an end of merge for SSID call.

Modules: FDRRVLM0

**Source:** IMS abends

**Module:** FDRPPIB0, FDRRVAM0, FDRRVDA0, FDRRVGF0, FDRRVIA0, FDRRVIC0, FDRRVID0, FDRRVIR0, FDRRVLM , FDRRVLM0, FDRRVM00, FDRRVPR0, FDRRVQD0, FDRRVRB0, FDRRVRC0, FDRRVRD0, FDRRVSP1

#### **0388**

**Explanation:** This abend indicates an RSR initialization failure. DFSIINB0 detected an IMS internal error during IMS Transaction Manager initialization of an RSR-capable system. Further initialization cannot continue.

**Analysis:** Register 15 contains the following abend subcodes:

#### **Subcode**

**Explanation**

#### **X'04'**

USERVAR was not specified in the DFSHSBxx member of IMS.PROCLIB or as an execution parameter override.

#### **X'08'**

The value specified on the MTOID parameter in the DFSRSRxx member of IMS.PROCLIB was not recognized. Valid values are 1, 2, or 3.

#### **X'0C'**

Username3 was not specified in the APPLID parameter of the COMM macro, and the APPLID3 parameter was blank. Either username3 or APPLID3 must be specified for the RSR tracker.

**System action:** IMS terminates abnormally

**Programmer response:** Correct the appropriate system parameter.

**Source:** IMS abends

#### **0390**

**Explanation:** This abend is a standard abend issued by module DFSXLUM0 during IMS initialization. A nonzero return code was returned after DFSBCB GET, IMODULE GETMAIN, DFSCIR, IMODULE LOAD, or IPOST was issued.

**Analysis:** 0390 is a standard abend issued by module DFSXLUM0 during control region initialization. SVRB

registers 6, 8, 12, 14, and 15 contain values for diagnosing the error. Register 12 is the base register and register 14 contains the address where the error condition was recognized. Register 15 contains one of the following:

## **Codes**

## **Explanation**

## **X'04'**

DFSBCB GET QSAV failed. Register 2 contains the DFSBCB return code.

## **X'08'**

IMODULE GETMAIN failed. Register 2 contains the IMODULE return code.

## **X'C'**

DFSBCB GET LSAV failed. Register 2 contains the DFSBCB return code.

## **X'10'**

DFSPOOL GET failed. Register 2 contains the DFSPOOL return code.

## **X'14'**

IMODULE LOAD failed. Register 2 contains the IMODULE return code. Register 6 contains the address of the name of the module being loaded.

## **X'18'**

IPOST failed. Register 2 contains the IPOST return code.

## **X'1C'**

DFSCIR failed. Register 2 contains the DFSCIR return code.

#### **X'20'**

The Dynamic Allocation (SVC 99) of the data set SYS1.CSSLIB has failed (the data set might not be catalogued). See register 2 for the SVC 99 return code.

#### **X'24'**

The open request for data set SYS.CSSLIB has failed. See the accompanying Contents Supervision messages (CSVxxxI) for details.

#### **Codes**

#### **Explanation**

#### **X'28'**

The data set SYS1.CSSLIB is not APF-authorized.

**System action:** IMS terminates abnormally.

#### **Problem determination:** 4, 33

**Source:** IMS abends

#### **Module:** DFSXLUM0

#### **Related information**:

Chapter [2, "IMS problem determination," on page 11](#page-20-0)

#### **0391**

**Explanation:** This abend is a standard abend issued by module DFSXRM00 during IMS initialization. A nonzero return code was returned after DFSBCB GET, IMODULE GETMAIN, DFSCIR, or IPOST was issued.

**Analysis:** 0391 is a standard abend issued by module DFSXRM00 during control region initialization. SVRB registers 8, 12, 14, and 15 contain values for diagnosing the error.

Register 15 contains an abend subcode. Register 12 is the program base and register 14 is the address where the error condition was recognized. Register 15 contains the following:

**Codes**

## **Explanation**

**X'04'**

DFSBCB GET QSAV failed. Register 8 contains the DFSBCB return code.

## **X'08'**

IMODULE GETMAIN failed. Register 8 contains the IMODULE return code.

# **X'0C'**

DFSBCB GET LSAV failed. Register 8 contains the DFSBCB return code.

## **X'10'**

DFSCIR failed. Register 8 contains the DFSCIR return code.

## **X'14'**

IPOST failed. Register 8 contains the IPOST return code.

**System action:** IMS terminates abnormally.

**Problem determination:** 4, 33

**Source:** IMS abends

**Module:** DFSXRM00

## **Related information**:

Chapter [2, "IMS problem determination," on page 11](#page-20-0)

## **0392**

**Explanation:** This abend is a standard abend issued by module DFSXTMC0 during IMS initialization. A nonzero return code was returned after DFSBCB GET, IMODULE GETMAIN, DFSCIR, IMODULE LOAD, or IPOST was issued.

**Analysis:** 0392 is a standard abend issued by module DFSXTMC0 during control region initialization. SVRB registers 8, 12, 14, and 15 contain values for diagnosing the error.

Register 15 contains an abend subcode. For all abend codes, register 12 is the program base and register 14 is the address where the error condition was recognized. The register 15 subcode is as follows:

**Codes**

## **Explanation**

**X'04'**

DFSBCB GET QSAV failed. Register 8 contains the DFSBCB return code.

## **X'08'**

IMODULE GETMAIN failed. Register 8 contains the IMODULE return code.

## **X'0C'**

IMODULE LOAD failed. Register 8 contains the IMODULE return code.

## **X'10'**

DFSCIR failed. Register 8 contains the DFSCIR return code.

## **X'14'**

IPOST failed. Register 8 contains the IPOST return code.

## **X'18'**

DFSBCB GET LSAV failed. Register 8 contains the DFSBCB return code.

**System action:** IMS terminates abnormally.

**Problem determination:** 4, 33

**Source:** IMS abends

**Module:** DFSXTMC0

## **Related information**:

Chapter [2, "IMS problem determination," on page 11](#page-20-0)

**Explanation:** This abend is a standard abend issued by module DFSXALM0 during IMS initialization. A nonzero return code was returned after DFSBCB GET, IMODULE GETMAIN, DFSCIR, or IPOST was issued.

**Analysis:** 0393 is a standard abend issued by module DFSXALM0 during control region initialization. SVRB registers 8, 12, 14, and 15 contain values for diagnosing the error.

Register 15 contains an abend subcode. For all abend codes, register 12 is the program base and register 14 is the address where the error condition was recognized. The register 15 subcode is as follows:

**Codes**

**Explanation**

**X'04'**

DFSBCB GET QSAV failed. Register 8 contains the DFSBCB return code.

**System action:** IMS terminates abnormally.

**Problem determination:** 4, 33

**Source:** IMS abends

**Module:** DFSXALM0

**Related information**:

Chapter [2, "IMS problem determination," on page 11](#page-20-0)

**0394**

**Explanation:** This abend is a standard abend issued by module DFSXALC0 during IMS initialization. A nonzero return code was returned after DFSBCB GET was issued.

**Analysis:** This is a standard abend issued by module DFSXALC0 during control region initialization. SVRB registers 8, 12, 14, and 15 contain values for diagnosing the error.

Register 15 contains an abend subcode. For all abend codes, register 12 is the program base and register 14 is the address where the error condition was recognized. The register 15 subcode is as follows:

**Codes**

**Explanation**

**X'04'**

DFSBCB GET QSAV failed. Register 8 contains the DFSBCB return code.

**System action:** IMS terminates abnormally.

**Problem determination:** 4, 33

**Source:** IMS abends

**Module:** DFSXALC0

**Related information**:

Chapter [2, "IMS problem determination," on page 11](#page-20-0)

**0396**

**Explanation:** This abend is a standard abend issued by module DFSXXCF0 during IMS initialization. A nonzero return code was returned after DFSBCB GET, IMODULE GETMAIN, DFSCIR, or IPOST was issued.

**Analysis:** 0396 is issued by module DFSXXCF0 during control region initialization. SVRB registers 8, 12, 14, and 15 contain values for diagnosing the error.

Register 15 contains an abend subcode. For all abend codes, register 12 is the program base and register 14 is the address where the error condition was recognized. The register 15 subcode is as follows:

**Codes**

**Explanation**

## **X'04'**

DFSBCB GET QSAV failed. Register 8 contains the DFSBCB return code.

# **X'08'**

DFSBCB GET LSAV failed. Register 8 contains the DFSBCB return code.

## **X'0C'**

DFSCIR failed. Register 8 contains the DFSCIR return code.

## **X'10'**

IPOST failed. Register 8 contains the IPOST return code.

## **X'14'**

IMODULE GETMAIN failed. Register 8 contains the IMODULE return code.

**System action:** IMS terminates abnormally.

**Problem determination:** 4, 33

**Source:** IMS abends

**Module:** DFSXXCF0

#### **Related information**:

Chapter [2, "IMS problem determination," on page 11](#page-20-0)

#### **0400**

**Explanation:** IMS initialization encountered an error processing the Repository section. Refer to the DFS4400E or DFS4401E message issued before the IMS abend to determine the cause of the error.

**System action:** IMS ends abnormally with abend code 0400. A DFS4400E or DFS4401E message is issued before IMS ends abnormally.

**System programmer response:** Check the DFS4400E or DFS4401E message for the reason of the abend. Fix the error and restart IMS.

**Source:** IMS abends **Related information**:

[DFS4400E \(Messages and Codes\)](http://www.ibm.com/support/knowledgecenter/SSEPH2_14.1.0/com.ibm.ims14.doc.msgs/msgs/dfs4400e.htm#dfs4400e)

[DFS4401E \(Messages and Codes\)](http://www.ibm.com/support/knowledgecenter/SSEPH2_14.1.0/com.ibm.ims14.doc.msgs/msgs/dfs4401e.htm#dfs4401e)

# **Chapter 13. IMS abend codes 0401 - 0500**

This topic identifies and explains the following abend codes issued by IMS. Each code is 4 decimal digits.

### **0402**

**Explanation:** This abend is issued when the intersubsystem interface module encountered a problem. An unauthorized program attempted to use the IMS SVC interface, an invalid call was passed to the SVC interface by IMS, or the IMS control region has terminated.

An abend 0402 might occur after an abend in a message region or a batch message region if the control region has terminated.

This user abend might also occur when an invalid PCB address is passed on a DL/I call. It can be interpreted as a Fast Path PCB when Fast Path is not in the system.

#### **Analysis: For DBFIRC10:**

The following subcodes in register 15 indicate that the Fast Path inter-region communication module (DBFIRC10) detected an error while processing a Fast Path DL/I call.

In the table below, register 8 at entry-to-abend points back to the subroutine that detected the error in DBFIRC10.

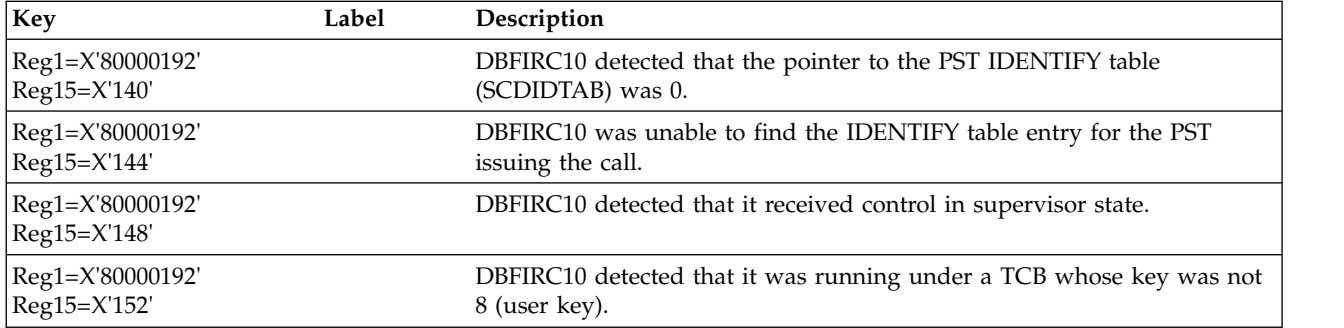

#### **For DFSDLPR0:**

0402 is a standard abend set at label AB402 in module DFSDLPR0. The following table shows the subcodes and the explanations:

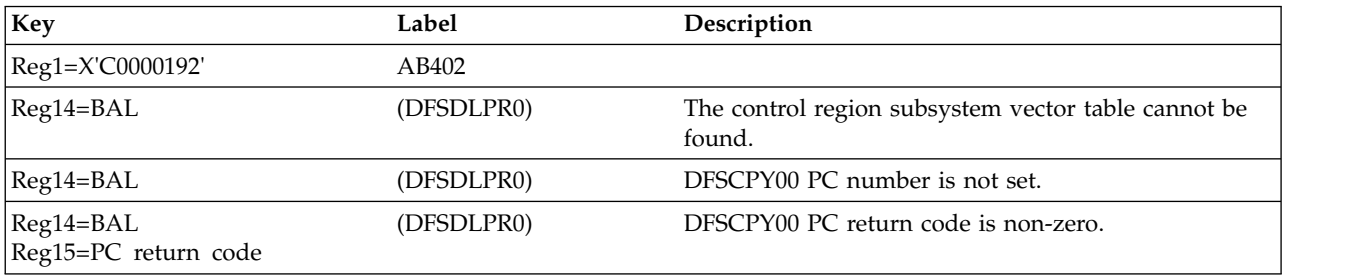

#### **For DFSRRA00:**

0402 is a standard abend set at label RAAB0402 in module DFSRRA00 on return from DFSISI00. The following table shows the subcodes and the explanations:

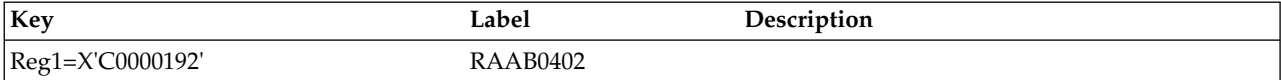

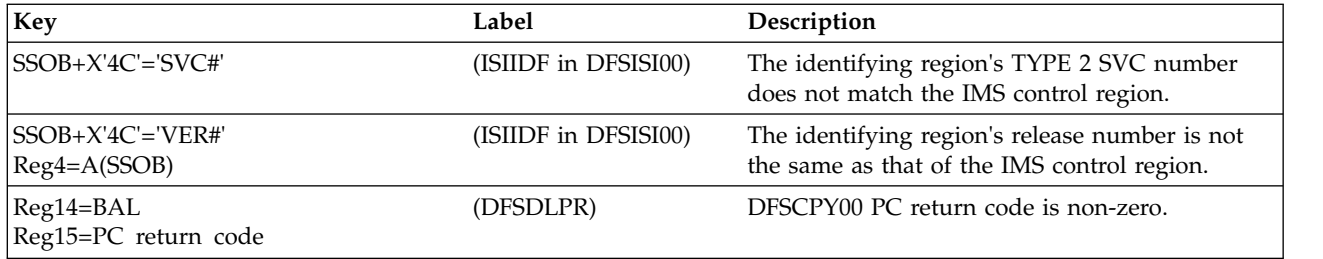

**System action:** If IMS attempted to use the SVC, IMS terminates abnormally. If a user program attempted to use the SVC, the user program terminates abnormally.

**Programmer response:** If a user attempted to use the SVC, contact the IMS system programmer for assistance.

**Problem determination:** 1, 4, 11, or 35

**Source:** IMS abends

**Module:** DBFIRC10, DFSDLPR0, DFSRRA00

**Related information**:

Chapter [2, "IMS problem determination," on page 11](#page-20-0)

#### **0403**

**Explanation:** This abend is issued during batch processing. The OSAM batch interface to the I/O driver encountered an invalid parameter or control block associated with the I/O call. Register 14 in the abend SVRB registers will contain the address of the location that encountered the error.

**Analysis:** This is a standard abend issued by module DFSAOS70, the OSAM BATCH region I/O DRIVER front end. The program status word (PSW) at entry-to-abend points to the instruction in the routine at label SVCERRAB from which the abend (SVC 13) is issued. Register 14 in the abend SVRB registers is the BAL register to the abend routine and contains the address of the location from which control was passed. Comments there indicate which of the following error conditions was detected while parameter lists or control blocks were being validity checked.

- v DEB check failed; the DCB points to an invalid DEB.
- A zero or invalid IOSB sequence number was found in the local IOSB.
- The global IOSB does not point back to the local IOSB.
- The global IOSB is busy from a previous I/O request.
- The request function is zero or invalid.
- v The request function specifies FORMAT LOGICAL CYLINDER or FORMAT PHYSICAL EXTENT. These functions are not allowed in the batch environment.
- The DEB pointer to the OSAM extension is invalid.
- The extent number is invalid.
- The cylinder or head values in the seek field are invalid.
- The CCW operation codes are invalid.
- The virtual CCW address is invalid.
- The global IOMAs do not point to their respective local IOMAs.
- The global IOMAs are busy from a previous  $I/O$  request.
- A zero or invalid IOMA sequence number was found in the local IOMA.

**System action:** IMS is abnormally terminated.

**Programmer response:** Contact the IMS system programmer for assistance.

**Problem determination:** 1, 4, 11

**Source:** IMS abends

**Module:** DFSAOS70

**Related information**:

Chapter [2, "IMS problem determination," on page 11](#page-20-0)

**Explanation:** This abend is issued by DFSQSPC0 user exit when a request to callable services for working storage fails. Module DFSQSPC0 is the IBM IMS Queue Control Facility for z/OS version of the Queue Space Notification Exit. Register 14 contains the callable services error code (CSPLRTRN) and register 15 contains the callable services return code.

**System action:** IMS terminates abnormally.

**Programmer response:** Contact the system programmer to analyze the return codes.

**Problem determination:** 1, 4

**Source:** IMS abends

**Module:** DFSQSPC0

**Related information**:

Chapter [2, "IMS problem determination," on page 11](#page-20-0)

#### **0405**

**Explanation:** The dependent region was placed in a wait state by DFSQSPC0, the IBM IMS Queue Control Facility for z/OS version of the Queue Space Notification Exit. The wait state occurred based on IMS queue usage, which exceeded the user or default limits. The user-defined response in the IMS Queue Control Facility was to abend the application to stop the application from further IMS queue usage.

**System action:** The application terminates abnormally.

**Programmer response:** Analyze the application to determine why it is using excessive queue space, and make the necessary corrections.

**Source:** IMS abends

**Module:** DFSQSPC0

#### **0406**

**Explanation:** The dependent region was placed in a wait state by DFSQSPC0, the IBM IMS Queue Control Facility for z/OS version of the Queue Space Notification Exit. The wait state occurred based on IMS queue usage, which exceeded the user or default limits. While in this wait state, the dependent region was invalidly posted to by a source other than the IMS Queue Control Facility or a /PSTOP or /STOP command. Register 4 contains the post code.

**System action:** The dependent region terminates.

**System programmer response:** This abend occurred due to an internal error. Contact IBM Software Support for assistance.

**Source:** IMS abends

**Module:** DFSQSPC0

#### **0407**

**Explanation:** An entry in the message tree or region tree in DFSILTA0 was deleted twice.

**System action:** DFSILTA0 ends abnormally.

**System programmer response:** This abend occurred because of an internal error. Contact IBM Software Support for assistance.

**Source:** IMS abends

**Module:** DFSILTA0

**Explanation:** The dependent region was placed in a wait state by DFSQSPC0, the IBM IMS Queue Control Facility for z/OS version of the Queue Space Notification Exit. The wait state occurred based on IMS queue usage, which exceeded the user or default limits. While the dependent region was in a wait state, a /STOP or /PSTOP command was entered against the region. See message DFS0528I for additional information.

**System action:** The application terminates abnormally.

**Programmer response:** Analyze the application to determine why it is using excessive queue space, and make necessary corrections.

**Source:** IMS abends

**Module:** DFSQSPC0

**Related information**:

 $DFS0528I$ 

#### **0409**

**Explanation:** The dependent region was placed in a wait state by DFSQSPC0, the IBM IMS Queue Control Facility for z/OS version of the Queue Space Notification Exit. The wait state occurred based on IMS queue usage, which exceeded the user or default limits. While the dependent region was in this wait state, an invalid IMS Queue Control Facility action was received.

**System action:** The application terminates abnormally.

**System programmer response:** This abend occurred due to an internal error in the IMS Queue Control Facility or IMS. Contact IBM Software Support for assistance.

**Source:** IMS abends

#### **0411**

**Explanation:** Open failed for a data set noted in message DFS0411I.

**Analysis:** 0411 is a standard abend issued by the log analysis module, DFSILTA0. The program status word (PSW) at entry-to-abend points to the instruction within label OPENWTO from which the abend (SVC 13) is issued.

See the text of message DFS0411I, which accompanies this abend, to determine the name of the data set for which the OPEN failed. A failure opening any one of the following data sets causes the abend: PRINTER, REPORT, LOGIN, HEADING, or LOGOUT.

All 0411 abends issued by this module are the result of a conditional branch to label OPENERR, following a test on the DCB open flags.

Register 4 in the abend SVRB registers is the primary base register.

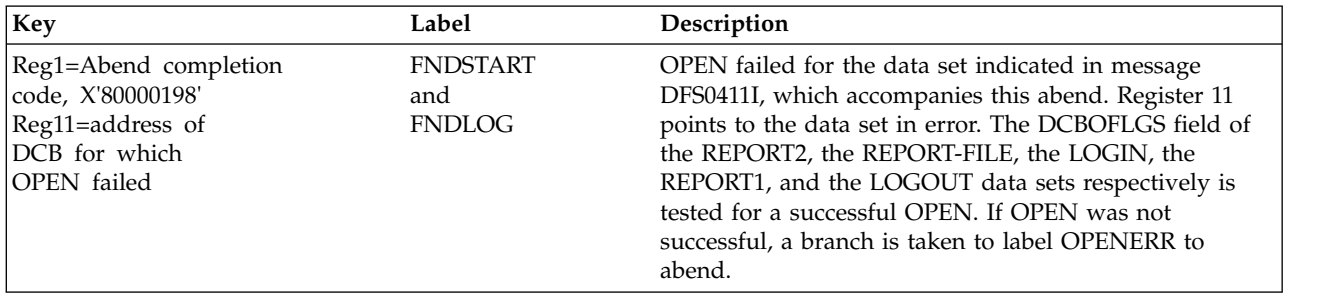

**System action:** The log transaction analysis program (DFSILTA0) terminates abnormally.

**Programmer response:** See Message DFS0411I to identify the data set.

**Problem determination:** Check the JCL for the ddname in Message DFS0411I. Correct the JCL, and resubmit the job.

**Source:** IMS abends
### $DFS0411I$

### **0413**

**Explanation:** The limit of the internal table of 255 application programs running at once has been exceeded. This is an IMS system error.

**Analysis:** 0413 is a standard abend issued by the log transaction analysis module, DFSILTA0. The program status word (PSW) at entry-to-abend points to the instruction within label P8PGMLP from which the abend (SVC 13) is issued.

DFSILTA0 reads the log records and, when a Type X'08' record (indicating application program scheduling) is detected, a branch is taken to label PROC8 to set up a program table (PGMTBL) entry. Log analysis steps through the table until an empty entry is found. Each entry is 19 bytes log, and the end of the table is indicated by a X'FF' in the high-order entry byte. Register 1 in the abend SVRB registers contains the abend completion code, X'80000191D'. Register 4 is the primary base register. Only type X'08' records for MPPs are used. Any type X'08' records from BMPs are ignored.

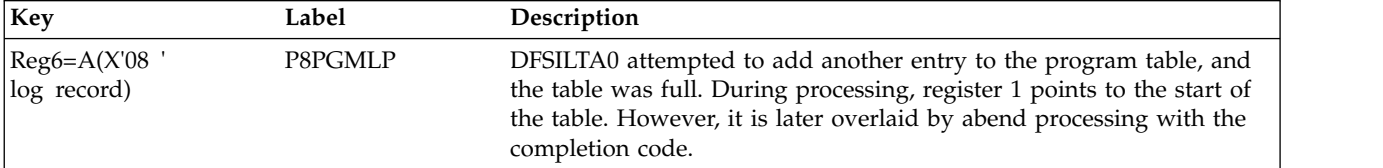

**System action:** The log transaction analysis program, DFSILTA0, terminates abnormally.

**Programmer response:** Ensure that the log data set used as input to program DFSILTA0 contains valid IMS log records.

**Problem determination:** 1, 2, 3, 4, 8, 25, 35

Save the storage dump of the abend and input log data sets.

**Source:** IMS abends

**Module:** DFSILTA0

**Related information**:

Chapter [2, "IMS problem determination," on page 11](#page-20-0)

### **0415**

**Explanation:** An invalid parameter was detected on the EXEC statement.

**Analysis:** Message DFS0408I or DFS0409I accompanies this standard abend, and identifies the invalid parameter.

**System action:** The log transaction analysis program, DFSILTA0, terminates abnormally.

**Programmer response:** Check the associated message to identify the invalid parameter.

**Problem determination:** Correct the JCL, and resubmit the job.

**Source:** IMS abends

**Module:** DFSILTA0

**Related information**:

 $DFS0408I$ 

 $\Box$  [DFS0409I](http://www.ibm.com/support/knowledgecenter/SSEPH2_14.1.0/com.ibm.ims14.doc.msgs/msgs/dfs0409i.htm#dfs0409i)

**Explanation:** A logical error occurred while processing a VSAM database. Refer to message DFS0427I for a detailed description. If DUMP=YES is specified on the DL/I buffer options statement, the IMS control region ends abnormally when the error is encountered.

If you have a program specification block (PSB) where one PCB has PROCOPT=L and another PCB has PROCOPT=I (or GIRD or A), the results are unpredictable and might lead to this abend.

**Analysis:** 0427 is a pseudoabend that is issued by DFSDVSM0 and DFSDVBH0. 0427 is a standard abend that is issued when the user codes DUMP=YES on the DL/I buffer options statement. Module DFSDVBH0 intercepts the pseudoabend 0427 and changes it to a standard abend.

A pseudoabend dump of the control blocks written on the log and the entry point address of this module (which can be found in the SCD) are needed.

SCDVSAM=DFSDVSM0

To determine why the abend was issued, refer to the DL/I trace table information in the IMS system definition information. Find the entry for this abend from the buffer handler trace table. To do that, locate an entry with the first byte equal to X'AB' and the second and third bytes equal to X'0427'. This entry is formatted as follows:

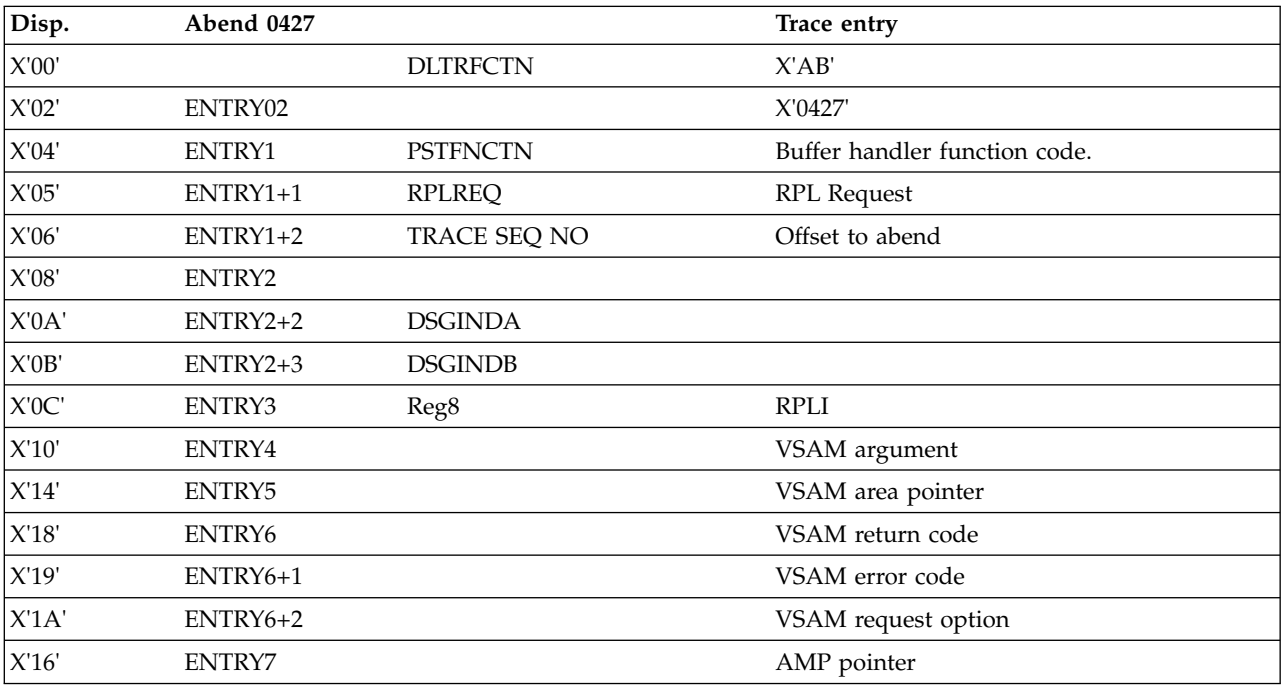

There are several things that you need to use within this trace entry to determine where the error was detected: the VSAM return code, the VSAM error code, and the buffer handler function code.

For a description of the VSAM return and error codes, see *z/OS DFSMS Macro Instructions for Data Sets*. For a description of the buffer handler function codes, see the IMS system definition information. **ENTRY1**

```
1-byte function code
```

```
ENTRY2
```
2-byte displacement into DFSDVSM0

**ENTRY6**

1-byte return code

**ENTRY6+1**

1-byte error code

The BALR was made to set up the pseudoabend from the 2 bytes at ENTRY2, the displacement into DFSDVSM0. Use this value to determine which label to use in the following table.

If an abend dump is needed to diagnose this problem, add the parameter DUMP=YES to the VSAM OPTIONS statement. This action causes an abend to be issued instead of a pseudoabend. The registers and explanations are shown in the following table:

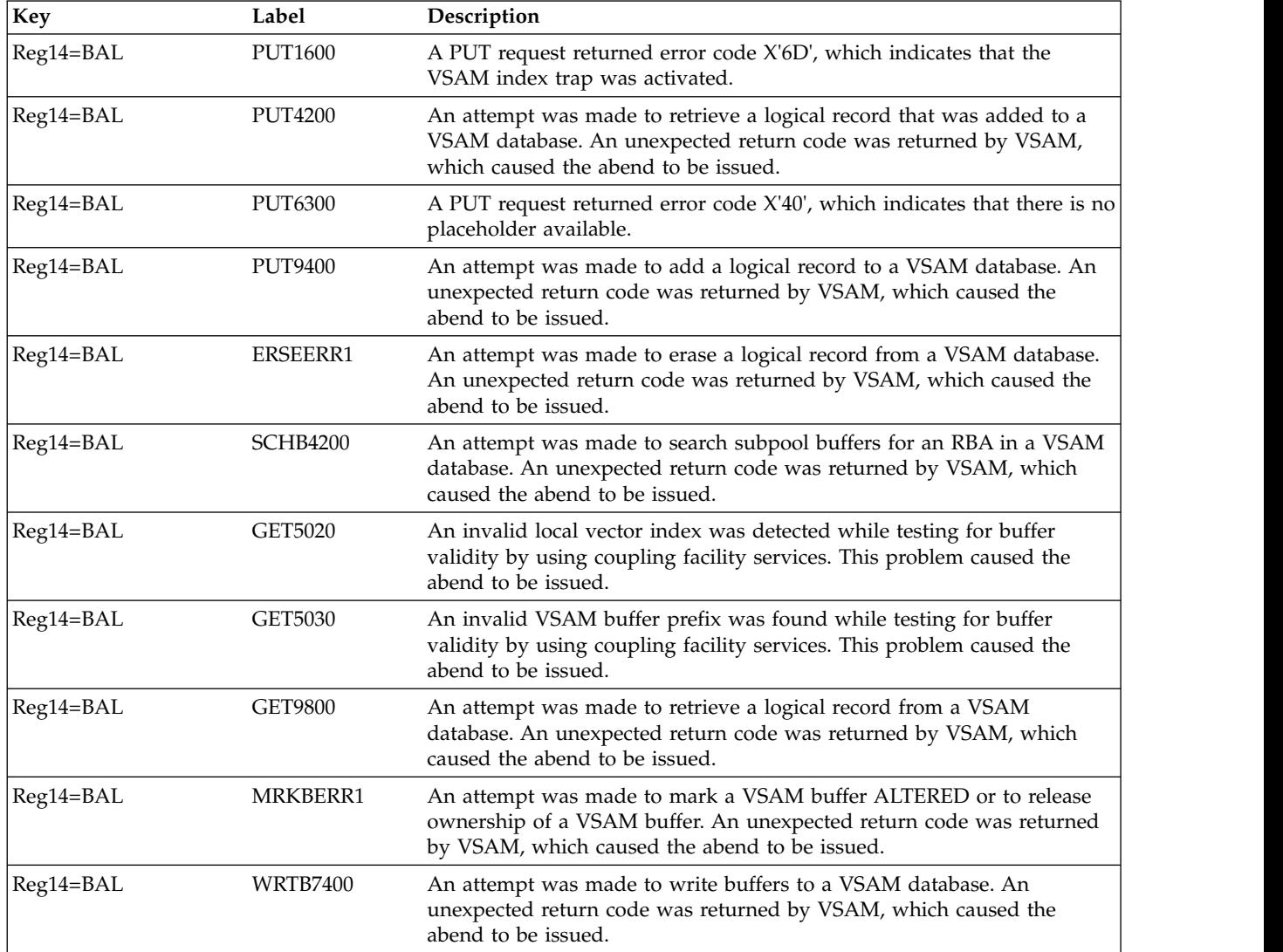

**System action:** The application program terminates abnormally.

**Programmer response:** No action is required.

**Problem determination:** 4, 35

**Source:** IMS abends

**Module:** DFSDVSM0, DFSDVBH0

**Related reference**:

 $\Box$  [z/OS: VSAM macro return and reason codes](http://www-01.ibm.com/support/knowledgecenter/SSLTBW_2.1.0/com.ibm.zos.v2r1.idad500/x1a.htm?lang=en)

**Related information**:

[DFS0427I \(Messages and Codes\)](http://www.ibm.com/support/knowledgecenter/SSEPH2_14.1.0/com.ibm.ims14.doc.msgs/msgs/dfs0427i.htm#dfs0427i)

Chapter [2, "IMS problem determination," on page 11](#page-20-0)

**Explanation:** A batch message processing (BMP) step or a Fast Path (IFP) region could not be initiated because the PSB named in the third positional operand of the PARM field on the EXEC control statement was not defined at system definition time.

**Analysis:** 0428 is a pseudoabend issued from module DFSSBMP0.

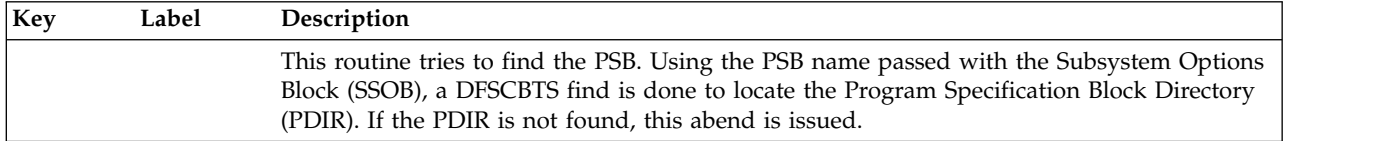

*Possible cause:* An incorrect PSB name was specified in the third positional operand of the PARM field on the EXEC control statement.

**System action:** The BMP or IFP region is terminated abnormally.

**Programmer response:** Get a list of PSBs defined at IMS system definition and find the correct name of the one desired. Correct the PSB name in the third positional operand of the PARM field on the EXEC statement, and resubmit the BMP for execution.

**Problem determination:** 2, 3, 10

**Source:** IMS abends

**Module:** DFSSBMP0

**Related information**:

Chapter [2, "IMS problem determination," on page 11](#page-20-0)

#### **0430**

**Explanation:** Module DFSDVBI0 determined that the DL/I database buffering services function cannot be initialized. Message DFS0430I is issued and the reason code in the message defines the reason for the failure.

**Analysis:** 0430 is a standard abend issued by DFSDVBI0, the module for DL/I VSAM pool initialization. The program status word (PSW) at entry-to-abend points to the instruction within label ABEND430 from which the abend (SVC 13) is issued. This routine is unconditionally branched to by the routine that detected the error.

Register 12 in the abend SVRB registers is the primary base register; register 11 is a secondary base register. Register 13 contains the address of the save area in the save set.

Before this abend is issued, one or more of the following IMS messages can be issued to indicate the reason for failure: DFS0430I, DFS0431I, DFS0432I, DFS0436I, or DFS0438I. Another possible reason is that the DFSVSAMP data set was not provided.

If a routine within DFSDVBI0 issues a VSAM macro that failed, the return code is in register 15 and also in the accompanying IMS information message. A list follows, showing the VSAM macros issued and their return codes. See *z/OS DFSMS Macro Instructions for Data Sets* for an explanation of the macros and a more detailed description of the return codes.

### **Codes**

### **Explanation**

#### **X'00'**

VSAM completed the request.

#### **X'04'**

A resource pool already exists in the partition or address space (LSR) or in the system (GSR).

### **X'08'**

Insufficient virtual storage space to satisfy the request (GETMAIN or ESTAE failed).

### **X'0C'**

Buffers cannot be fixed in real storage (PAGEFIX failed).

### **X'10'**

TYPE=GSR is specified, but the program that issued BLDVRP is not in supervisor state with key 0 or 7.

### **X'11'**

A GETMAIN failure occurred while processing either DBD statements for the specific subpool/shared-pool ID table, or POOLID statements for the specific shared pool ID table.

### **X'14'**

STRNO is less than 1 or greater than 255. Hiperspace™ buffering is specified on a subpool size less than  $4K$ bytes, or is unavailable because of insufficient expanded storage for the subpool size, which is specified as required.

### **X'18'**

BUFFERS is specified incorrectly (a *size* or *number* is invalid).

Following are the return codes from the *DLVRP* macro:

### **Codes**

### **Explanation**

### **X'00'**

VSAM completed the request.

# **X'04'**

There is no resource pool to delete.

### **X'08'**

There is not enough virtual-storage space to satisfy the request (GETMAIN or ESTAE failed).

### **X'0C'**

There is at least one open data set using the resource pool.

### **X'10'**

TYPE=GSR is specified, but the program that issued DLVRP is not in supervisor state with protection key 0 to 7.

If a routine within DFSDVBI0 issues an IMODULE LOAD that has failed, the return code is also be in register 15.

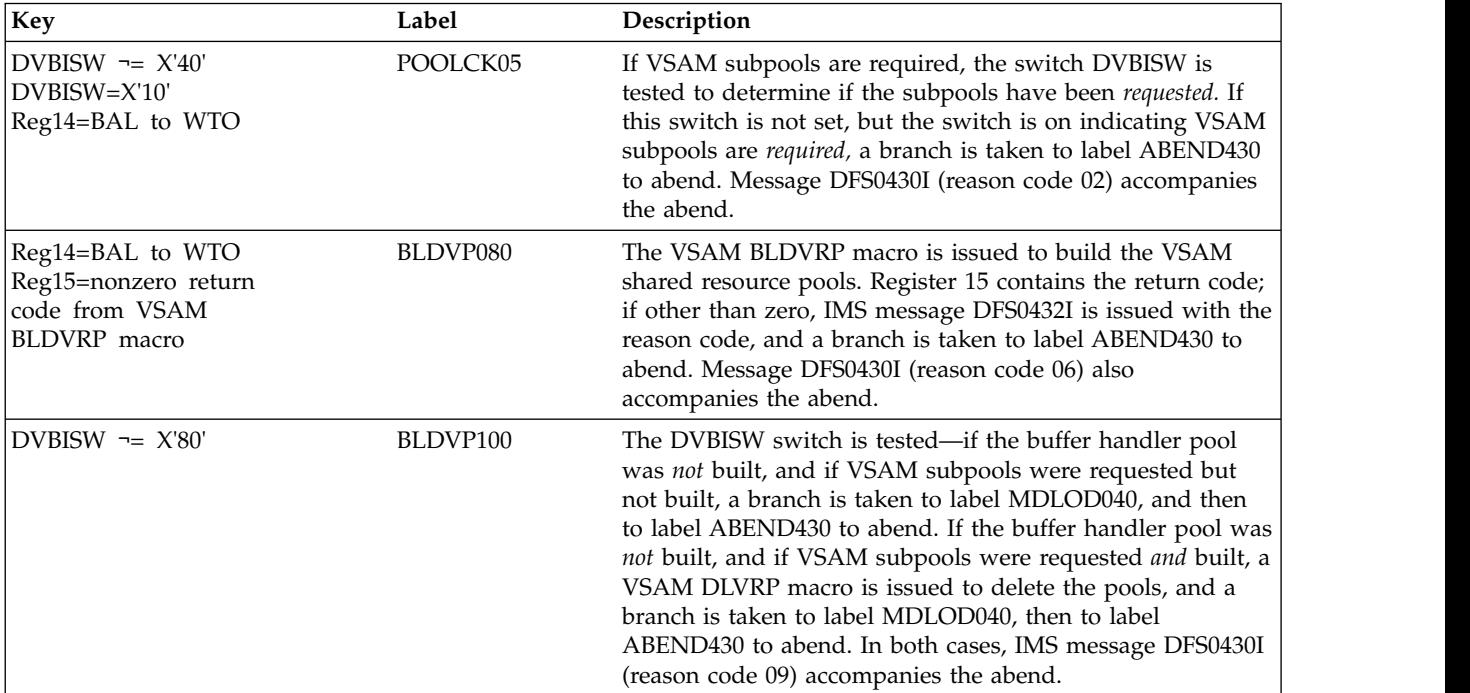

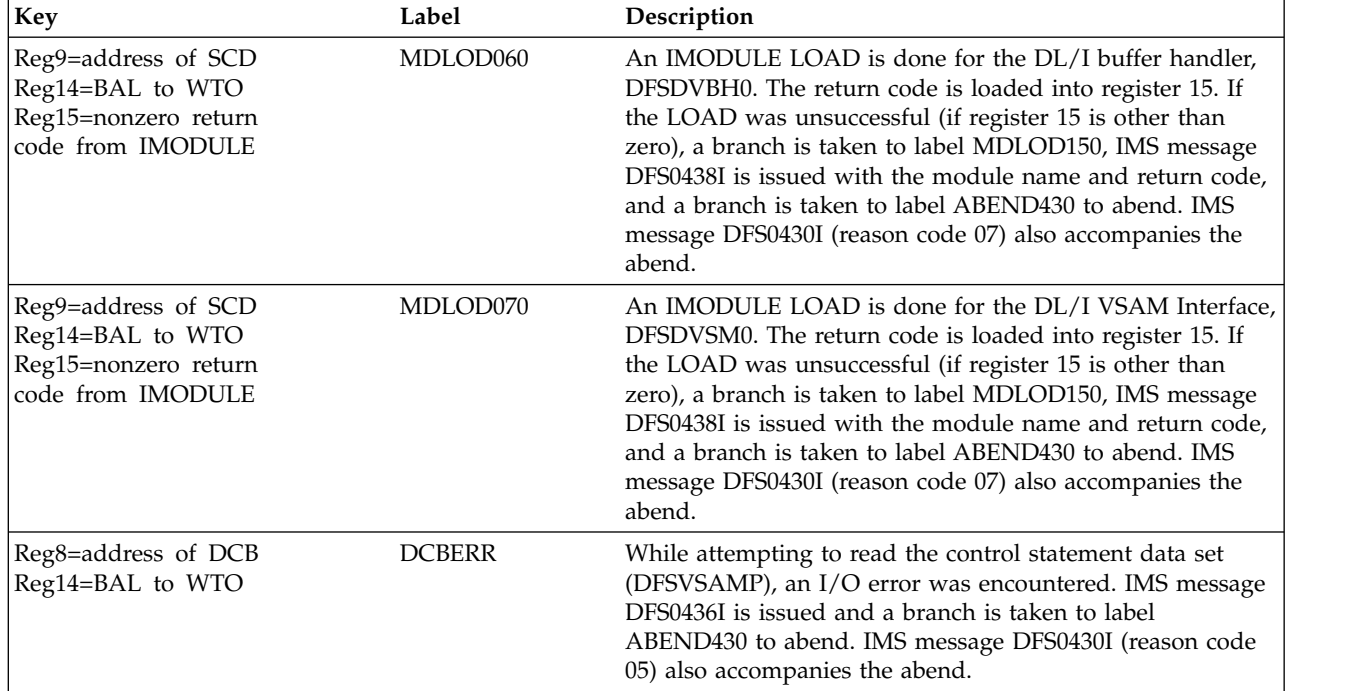

**System action:** IMS terminates abnormally. One or more messages are issued to indicate the reason for the failure.

**Programmer response:** See message DFS0430I to determine the cause of problems.

**Problem determination:** 1, 2, 3, 18, 19

**Source:** IMS abends

**Module:** DFSDVBI0

**Related reference**:

**z/OS:** VSAM macro return and reason codes

**Related information**:

[DFS0430I](http://www.ibm.com/support/knowledgecenter/SSEPH2_14.1.0/com.ibm.ims14.doc.msgs/msgs/dfs0430i.htm#dfs0430i) Chapter [2, "IMS problem determination," on page 11](#page-20-0)

### **0432**

**Explanation:** A batch message processing (BMP) program step could not be scheduled. The requested PSB was defined as a teleprocessing program, but the BMP step is message-driven, and the parallel option was specified.

**Analysis:** 0432 is a pseudoabend issued from module DFSSBMP0.

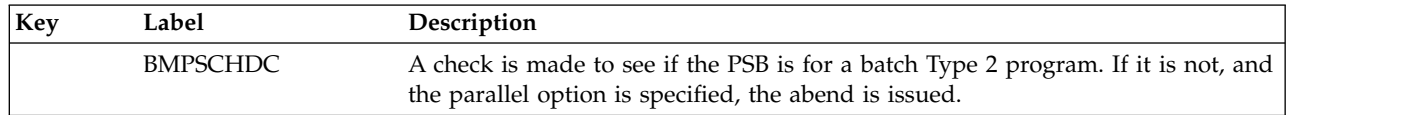

*Possible cause:* Incorrect program names have been specified in the PARM field on the EXEC control statement.

**System action:** The BMP region is terminated abnormally.

**Programmer response:** Get a list of program names generated at IMS system definition and find the correct name of the program to be executed. Then, correct the program names in the PARM field of the EXEC statement, and resubmit the BMP for execution.

**Source:** IMS abends

**Module:** DFSSBMP0

**Explanation:** A batch message processing (BMP) program step could not be scheduled because the input symbolic queue named in the fourth positional operand of the PARM field on the EXEC control statement was not defined to system definition.

**Analysis:** 0436 is a pseudoabend detected by DFSSBMP0 and issued by DFSPCC20.

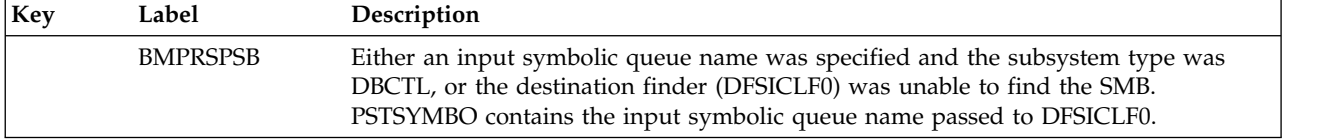

*Possible cause:* The input symbolic queue specified in the fourth positional operand of the PARM field on the EXEC control statement was not defined at system definition. If the subsystem is DBCTL, message driven BMPs are not allowed and thus the input symbolic queues were not defined.

### **For DFSPCC20:**

The IMS scheduler has determined that a BMP step could not be scheduled because an input transaction name was invalid.

*Possible cause:* The input transaction name specified in the fourth positional operand of the PARM field on the EXEC control statement was not defined at system definition time.

**System action:** The BMP region is terminated abnormally.

**Programmer response:** Get a list of input symbolic names defined at IMS system definition, and correct the name. Then, correct the input symbolic queue named in the EXEC statement, and resubmit the BMP for execution.

For Database Control (DBCTL) subsystems, message-driven BMPs are not allowed and you should not specify an input symbolic queue name.

**Source:** IMS abends

**Module:** DFSSBMP0, DFSPCC20

#### **0437**

**Explanation:** IMS resources (transaction, PSBs, and LTERMs) that are not valid for this dependent region are used. A security violation occurred when a dependent region tried to use IMS resources (transaction, PSBs, and LTERMs) that are not protected by Resource Access Security (RAS).

**Analysis:** 0437 is a pseudoabend issued by module DFSASK00, DFSDASP0, or DFSDASS0.

*Possible Cause:* A security violation might have occurred.

**System action:** The dependent region is terminated.

**Programmer response:** Ensure that the dependent regions have the proper access to the IMS resources.

**Problem determination:** 1, 4, 6, 35

**Source:** IMS abend

**Module:** DFSASK00, DFSDASP0, DFSDASS0

**Related information**:

Chapter [2, "IMS problem determination," on page 11](#page-20-0)

#### **0438**

**Explanation:** The ODBA user request to schedule the PSB named on the APSB call failed SAF RACROUTE processing.

**Analysis:** The APSB request is unsuccessful. Message DFS2855A is issued if SAF RACROUTE AUTH call was not successful.

**System action:** The APSB request is unsuccessful.

# **0440 • 0442**

**Programmer response:** No action is required.

**Problem determination:** 1, 2, 4, 6, 11, 35, 36

**Source:** IMS abends

**Module:** DFSDASP0

**Related information**:

 $DFS2855A$ 

Chapter [2, "IMS problem determination," on page 11](#page-20-0)

### **0440**

**Explanation:** A batch message processing (BMP) program step could not be initiated because the input symbolic queue named in the fourth positional operand of the PARM field on the EXEC control statement was not a transaction code.

**Analysis:** 0440 is a pseudoabend issued from module DFSSBMP0.

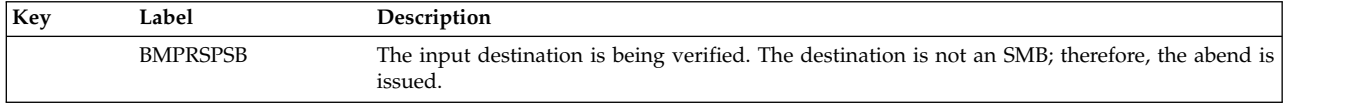

*Possible cause:* Input symbolic queue specified in the fourth positional operand of the PARM field on the EXEC control statement was not specified as a transaction code.

**System action:** The BMP region is terminated abnormally.

**Programmer response:** Get a list of transaction codes defined at IMS system definition, and select a valid code. Then, change the input symbolic queue name on the EXEC statement to a transaction code, and resubmit the BMP for execution.

**Source:** IMS abends

**Module:** DFSSBMP0

#### **0442**

**Explanation:** Before writing a VSAM control interval, the Record Definition Field (RDF) and the Control Interval Definition Field (CIDF) were checked and found invalid or inconsistent with the record format required by IMS. Multiple RDFs describing records of different lengths is an example of an inconsistent record format and is also a cause of pseudoabend 0442.

This error can occur if the database was loaded or updated using a database description (DBD) with a specific record length, and later updated or loaded using a changed DBD with a different record length.

**Analysis:** 0442 is a pseudoabend that is issued by module DFSDVSMO. The registers at the time of abend are saved at RPLIERMA + X'40'.

*Possible cause:* See the text for DFS0442A, which accompanies this abend, to get the DBD and DDNAME that caused the error.

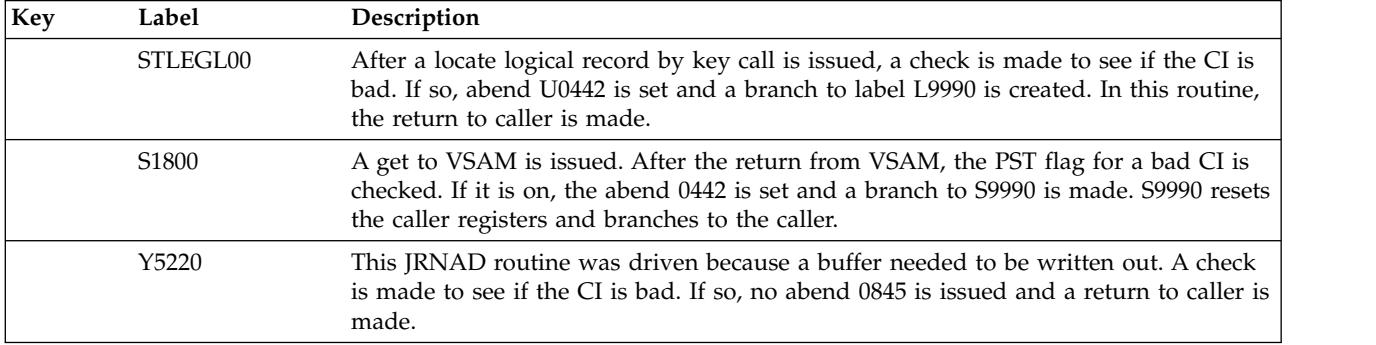

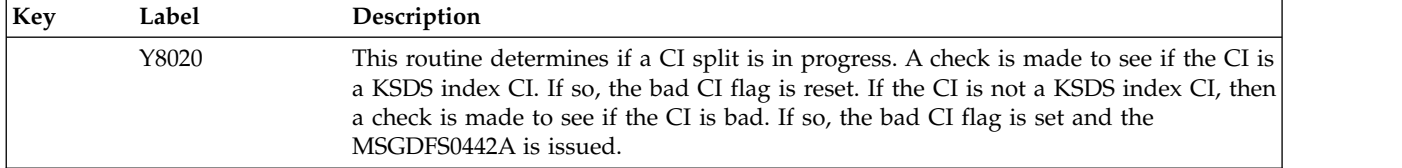

**System action:** The application program terminates abnormally.

**Programmer response:** Refer to message DFS0442A to determine the cause of the problem.

**Source:** IMS abends

**Module:** DFSDVSMO

**Related information**:

 $DFS0442A$ 

### **0444**

**Explanation:** A batch message processing (BMP) program step could not be scheduled because the output symbolic queue named in the fifth positional operand of the PARM field on the EXEC statement was not defined to system definition.

**Analysis:** 0444 is a pseudoabend detected by DFSSBMP0 and issued by DFSPCC20.

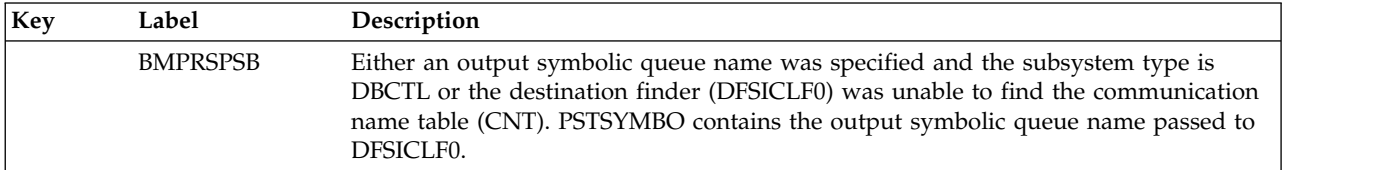

#### *Possible cause:*

- v The output symbolic queue specified in the fifth positional operand of the PARM field on the EXEC control statement was not defined at system definition. If the subsystem is DBCTL, message driven BMPs are not allowed and thus output symbolic queues were not defined at system definition.
- v A remote LTERM (CNT) was specified in the OUT parameter on the EXEC statement of the BMP JCL, but is not allowed.

**System action:** The BMP region terminates abnormally.

**Programmer response:** Get a list of logical terminal names and transaction codes defined at IMS system definition, and select the right one. Then, correct the output symbolic queue name on the EXEC statement, and resubmit the BMP for execution. You cannot specify a remote LTERM (CNT) on the OUT parameter.

If the subsystem is Database Control (DBCTL), message-driven BMPs are not allowed and you should not specify an output symbolic queue name.

**Problem determination:** None.

**Source:** IMS abends

**Module:** DFSSBMP0

#### **0448**

**Explanation:** A batch message processing (BMP) program step could not be initiated because the input transaction code named in the third positional operand of the PARM field on the EXEC control statement specified a remote SMB.

**Analysis:** 0448 is a pseudoabend issued from module DFSSBMP0. Message DFS554A accompanies this abend.

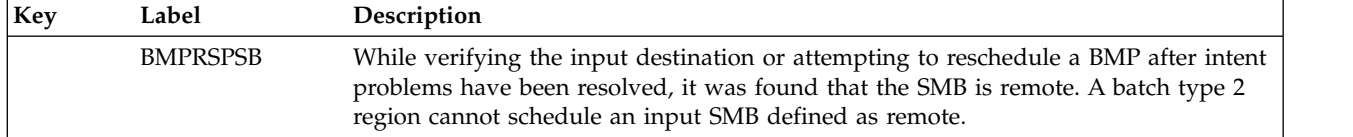

*Possible cause:* The transaction code name in the third positional operand of the PARM field on the EXEC control statement is for a remote SMB.

**System action:** The BMP region terminates abnormally.

**Programmer response:** Check the transaction codes defined at IMS system definition. Then, select a transaction code that is not a remote SMB and resubmit the BMP for execution.

**Source:** IMS abends

**Module:** DFSSBMP0

**Related information**:

[DFS554A \(Messages and Codes\)](http://www.ibm.com/support/knowledgecenter/SSEPH2_14.1.0/com.ibm.ims14.doc.msgs/msgs/dfs554a.htm#dfs554a)

#### **0451**

**Explanation:** A physical input or output error occurred on a database data set. Message DFS0451I or DFS0451A was issued.

When the PSB for the program that terminated abnormally was generated, the IOEROPN parameter was specified on the PSBGEN macro statement. Either IOEROPN=451 was specified and the step is terminating after an I/O error, or IOEROPN=(n,WTOR) was specified and the operator responded ABEND to the DFS0451A message.

**Note:** If n=451, IMS terminates with abend 0451 even if the operator responds CONT to the DFS0451A message.

**Analysis:** Message DFS0451I or DFS0451A is issued, indicating the module detecting the error, the DBD name, and the ddname of the failing data set. This is a pseudoabend unless one of the following is true:

- 1. If "DUMP=YES" is coded on the DL/I buffer options statement, module DFSDVBH0 intercepts pseudoabend 0451, and changes it to a standard abend at label VBH050.
- 2. If "IOEROPN=(n,WTOR)" is coded on the PSBGEN statement, and "n"=451, a standard abend 0451 is issued from module DFSDVBH0 at label PURGE090. This happens even though the operator responds "CONT" to message DFS0451A.

**System action:** The application program terminates abnormally with pseudoabend 0451, and IMS continues processing. If DUMP=YES was specified on the DL/I buffer options statement, the application terminates with standard abend 0451.

**Programmer response:** See message DFS0451I or DFS0451A.

**Problem determination:** 1, 2, 3, 5, 8, 11, 17a, 17d, 17g, 20, 35

**Source:** IMS abends

**Module:** DFSDBH40, DFSDISM0, DFSDVBH0, DFSDVSM0

**Related information**:

 $\Box$  [DFS0451I](http://www.ibm.com/support/knowledgecenter/SSEPH2_14.1.0/com.ibm.ims14.doc.msgs/msgs/dfs0451i.htm#dfs0451i)

 $DFS0451A$ 

Chapter [2, "IMS problem determination," on page 11](#page-20-0)

#### **0452**

**Explanation:** A batch message processing (BMP) program step could not be initiated because the transaction named in the fourth positional operand of the PARM field on the EXEC control statement has been stopped or locked by a command or by a prior program failure.

**Analysis:** 0452 is a pseudoabend issued from module DFSSBMP0. Message DFS554A accompanies this abend.

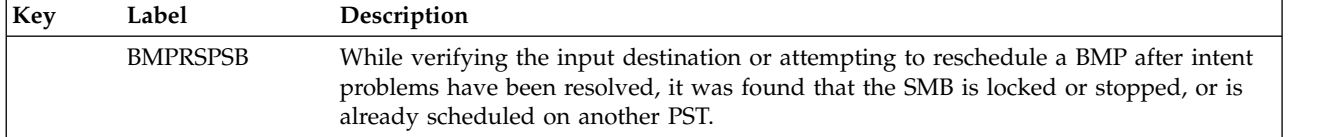

**System action:** The BMP region terminates abnormally.

**Programmer response:** Start the transaction again and resubmit the job.

**Source:** IMS abends

**Module:** DFSSBMP0

### **Related information**:

[DFS554A \(Messages and Codes\)](http://www.ibm.com/support/knowledgecenter/SSEPH2_14.1.0/com.ibm.ims14.doc.msgs/msgs/dfs554a.htm#dfs554a)

#### **0453**

**Explanation:** A BMP program step cannot be initiated because the transaction code specified in the fourth positional operand of the PARM field on the EXEC statement is an LU 6.2-driven dynamically built transaction or an IMS conversational transaction.

**Analysis:** 0453 is a pseudoabend issued by DFSPCC20 and DFSSBMP0.

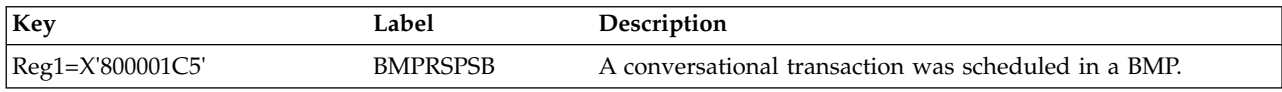

**System action:** The BMP region is terminated abnormally.

**Programmer response:** Ensure that the transaction code specified in the fourth positional operand of the PARM field on the EXEC control statement is not a LU 6.2-driven dynamically built transaction or an IMS conversational transaction.

**Source:** IMS abends

**Module:** DFSSBMP0, DFSPCC20

**0454**

**Explanation:** One of the following occurred:

- v An attempt was made to schedule a dependent region after a /CHE FREEZE or /CHE DUMPQ command was issued.
- v A BMP or MPP was started after a shutdown checkpoint had already quiesced and stopped all other active regions.
- v A BMP or IFP scheduling detected an IRLM that is not available and scheduling cannot continue.
- v A BMP or IFP scheduling that was prestarted on the alternate IMS in an XRF environment has been terminated by a /STOP BACKUP command. Scheduling did not complete.
- v BMP or IFP scheduling that was prestarted on the alternate IMS in an XRF environment has been terminated by a /STOP BACKUP command issued on the alternate IMS or /CHE FREEZE command issued on the active IMS and PSDEPAB=YES in the DFSHSBxx member. Scheduling did not complete.

**Analysis:** 0454 is a pseudoabend passed by module DFSASK00 to module DFSPCC20, the module that issues the abend, when PSDEPAB= either specifies or defaults to YES in the DFSHSBxx PROCLIB member.

### **For DFSRRA00:**

One of the following occurred:

- v An attempt was made to schedule a dependent region after a /CHE FREEZE or /CHE DUMPQ command was issued.
- v A BMP or MPP was started after a shutdown checkpoint had already quiesced and stopped all other active regions.

0454 is a pseudoabend passed by module DFSASK00 to module DFSRRA00, which issues the abend.

**System action:** The dependent region is terminated abnormally.

**Programmer response:** Resubmit the job when IMS is started or restarted.

**Source:** IMS abends

**Module:** DFSPCC20

#### **0455**

**Explanation:** Abend 0455 is issued by DFSSBMP0, which detected a Java application scheduling into a BMP region.

**System action:** The Java application must be executed in a Java region.

**Programmer response:** This psuedoabend is issued to stop scheduling because a Java application cannot schedule in a BMP region. Schedule the Java application in a Java region.

**Source:** IMS abends

**Module:** DFSSBMP

#### **0456**

**Explanation:** A DL/I batch region, a batch message processing (BMP) program step, or a Fast Path (IFP) region could not be initiated. The problem occurred because the PSB named in the third positional operand of the PARM field on the EXEC control statement has been stopped or locked by a command or by a prior program failure.

This abend can also occur when:

- v A batch region, BMP, or IFP attempts to reference a PSB that is in NOTINIT status. Some possible causes for NOTINIT status are:
	- The PSB was not in the ACBLIB during initialization.
	- The PSB references a DBD that is not defined to IMS.
	- BLDL failed for the PSB.
- v The PSB referenced was defined as DOPT and was found in the first concatenation of ACBLIB.
- v A Fast Path PCB referenced a DBD that was not found in the system.
- v A main storage database (MSDB) referenced by a Fast Path PCB could not be loaded during IMS initialization because member DBFMSDBX was not found in PROCLIB or that MSDB was not specified in member DBFMSDBX.
- v A DEDB randomizing module referenced by a Fast Path PCB could not be loaded during IMS initialization.
- v A PSB could not be scheduled because the DMB pool is too small, and the PSB requires a DMB that is exclusively allocated to another PSB.
- The PROCOPT specified is incompatible with the calls being issued.
- v You have tried to use ACB members created or updated on an earlier version of IMS on a later version of IMS.

**Analysis:** 0456 is a pseudoabend issued from module DFSSBMP0. Message DFS554A might accompany this abend.

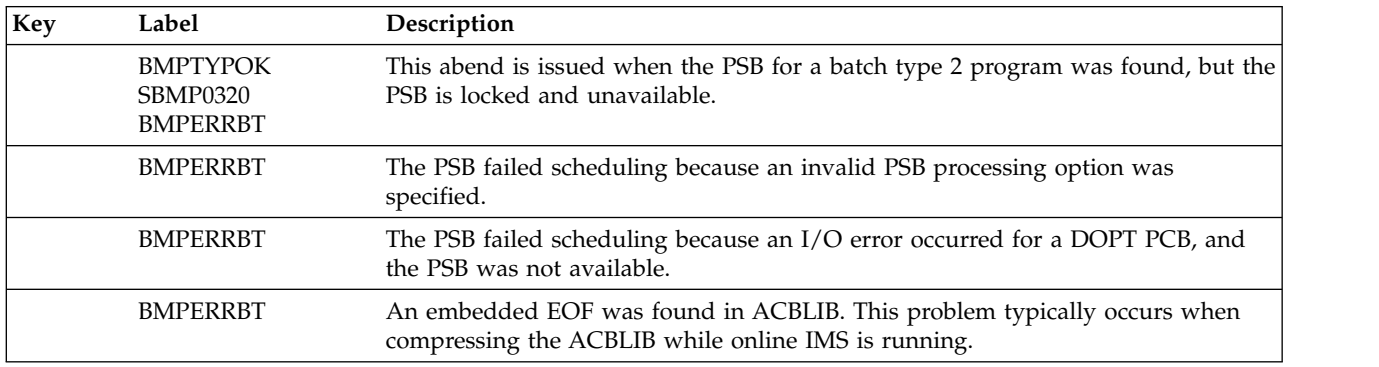

**System action:** The batch region or BMP or IFP region is terminated abnormally. The missing PSB was noted in message DFS830I, which was issued during initialization. DFS563I might also be issued during initialization.

**Programmer response:** Analyze why the PSB is locked or stopped. After the problem that caused the failure has been corrected and the PSB has been unlocked, resubmit the job.

To unlock the PSB for a BMP program or an IFP non-message-driven or a DEDB utility program, issue a /START PROGRAM command, with the PSB name. Then resubmit the job.

**Source:** IMS abends **Module:** DFSSBMP0 **Related information**:

 $DFS554A$ 

#### **0457**

**Explanation:** A batch message processing (BMP) region, a Fast Path (IFP) region, a CICS thread, or an ODBA thread was started for a PSB already scheduled.

In a shared-queues environment where Resource Manager (RM) and sysplex serial program management (SSPM) are active, this abend code might be issued if a serial PSB is in use by an IMS region or thread and the control region fails. The serial PSB cannot be scheduled in other members of the IMSplex until the failing control region is restarted.

**Analysis:** 0457 is a pseudoabend that is issued from module DFSSBMP0.

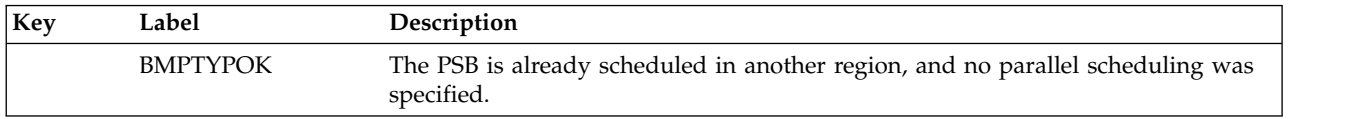

**System action:** The BMP region, IFP region, CICS thread, or ODBA thread was terminated abnormally.

**Programmer response:** Determine the reason for the duplicated PSB specification. If this is not a duplication of a current job, resubmit the job when the current job is complete, or correct the PSB with a parallel scheduling option at IMS system definition.

**Source:** IMS abends

**Module:** DFSSBMP0

#### **0458**

**Explanation:** A batch message processing (BMP) program step or a Fast Path (IFP) region was not initiated because one of the Fast Path databases used by the PSB named in the third positional operand of the PARM field on the EXEC control statement was stopped or locked by a prior program failure.

If a Fast Path online utility is initiated, the database named in the second positional operand of the PARM field on the EXEC control statement has been stopped or has not been defined as a DEDB in the DBDGEN.

**Analysis:** 0458 is a pseudoabend issued from module DFSSBMP0. Message DFS554A accompanies this abend.

When a FAST PATH online utility region is initiated, this abend indicates that the database named in the EXEC Parm= parameter (that is, the second positional parameter) has been stopped or has not been defined as a DEDB in the DBDGEN.

**System action:** The BMP or IFP region is terminated abnormally.

**Programmer response:** Determine the reason for the Fast Path database being stopped. After the problem that caused the database to be stopped has been corrected, resubmit the job.

**Source:** IMS abends

**Module:** DFSSBMP0

**Related information**:

**DFS554A** (Messages and Codes)

#### **0462**

**Explanation:** An application program was scheduled in a message region and terminated without successfully issuing a GET UNIQUE for an input message. The application program did successfully process at least one other call.

**Analysis:** 0462 is a standard abend detected by module DFSASK00 in the normal thread termination routine.

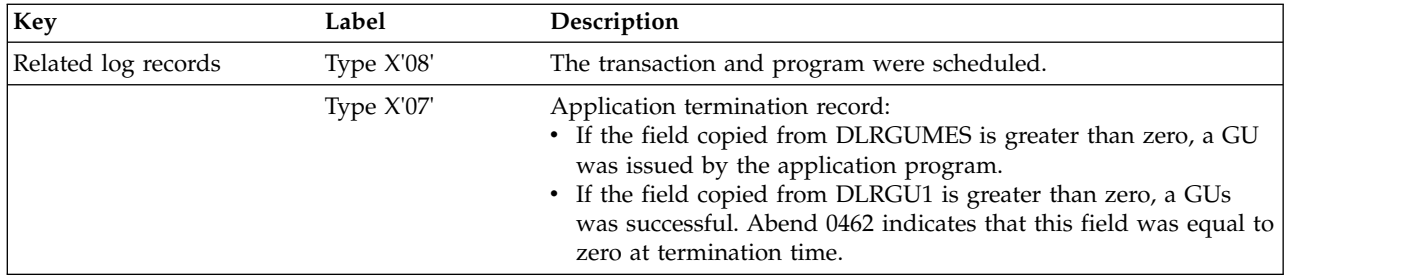

**System action:** The application program is abnormally terminated, and the PSB and the SMB are stopped.

**Programmer response:** Determine the problem in the user message processing program, correct it, and resubmit the job.

Correct the application program so that a GET UNIQUE is issued.

**Source:** IMS abends

**Module:** DFSASK00

### **0474**

**Explanation:** An application program has been terminated through the use of the /STOP REGION ABDUMP or /STOP REGION CANCEL command.

**Attention:** Abend 0474 can also occur if you issue a /STOP REGION CANCEL command that is preceded by a /STOP REGION ABDUMP command.

### **Analysis: For DBFSYN00:**

0474 is a standard abend issued by DBFSYN00 after detecting a /STOP REGION ABDUMP command.

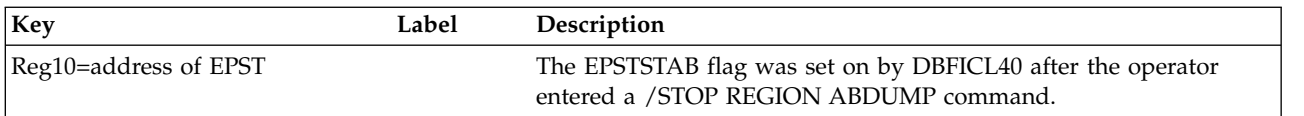

### **For DBFIRC10, DFSASK00, DFSCPY00, DFSDASC0, DFSDCPY0, DFSTMAD0:**

Abend 0474 is a pseudoabend issued by DBFIRC10, DFSASK00, DFSCPY00, DFSDASC0, DFSDCPY0, and DFSTMAD0 after detecting a /STOP REGION ABDUMP command.

### **For DFSDLTR0, DFSUICC0:**

0474 is an abend issued by DFSDLTR0 and DFSUICC0 after detecting a /STOP REGION ABDUMP command.

#### **For DFSDVBH0:**

0474 is an abend issued by DFSDVBH0 after detecting a /TERMINATE OLREORG OPTION(ABORT) command.

**System action:** The region is abnormally terminated in response to a user request.

In the case of an MPP where an abendU0474 occurs, the TLIM count will not be incremented. An abendU0474 should not be included in the TLIM count for MPPs.

**Source:** IMS abends

**Module:** DBFSYN00, DBFIRC10, DFSASK00, DFSCPY00, DFSDASC0, DFSDCPY0, DFSDLTR0, DFSDVBH0, DFSTMAD0, DFSUICC0

#### **0475**

**Explanation:** A Java application program attempted to run as an IMS batch job. IMS batch does not support Java application programs.

**System action:** The batch program terminates abnormally.

**Explanation:** A DL/I call did not include a valid PCB address. The PCB address in the DL/I call (second parameter or third, if count is the first parameter) is not one of the PCB addresses passed to the application program at its entry point.

Some possible causes for this failure are:

- v An address for an AIB was provided but the first eight bytes of the block do not equal 'DFSAIB'.
- The PSB language specified is not the same as that of the application program.
- v The call requires a PCB address, but the function is the last entry in the call list.
- v The address of the PCB in the call is not one of the PCB addresses passed to the application at its entry point.
- v An online program issued an UNLD call. The UNLD call is an internal DL/I call and should never be issued by an application program.

This abend can be the result of an improperly assembled or generated application program.

#### **Analysis: For DBFIRC10:**

0476 is a pseudoabend issued from module DBFIRC10.

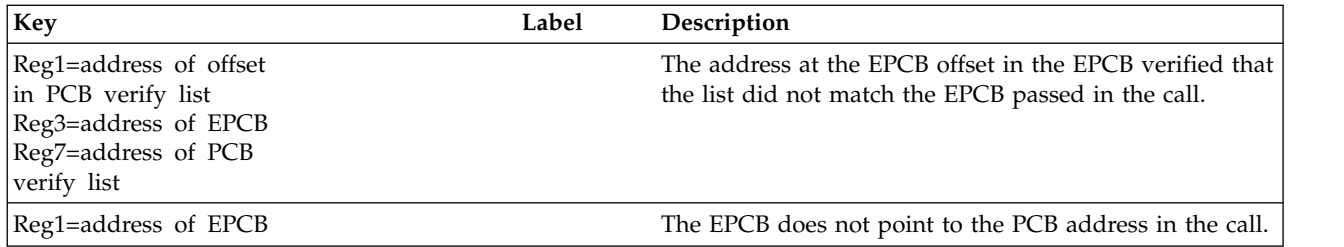

*Possible cause:* The application program might be in error.

### **For DFSCDLI0:**

In the DL/I call list, the address for an AIB was provided. However, the AIB is invalid. The first 8 bytes of the block do not equal 'DFSAIB'.

*Possible cause:* The application program might be in error.

#### **For DFSCPY00:**

0476 is a pseudoabend detected by the interregion copy facility module DFSCPY00, and issued by DFSPCC20. TCBFSA+X'18' is the ECP address and ECP+X'104'is the user call list address. The PCB address is the second word in the list.

#### **For DFSDLA00:**

0476 is also detected by the DL/I call analyzer, DFSDLA00. To find the applicable registers, use the SNAP dump of the control blocks issued to the log. Locate the save area of the call analyzer by getting the entry point of DFSDLA00 from the SCD (at label SCDDLICT), and searching down the save area sets for that address in register 15. This save area contains the registers as they were when the call analyzer was called.

When an error condition is detected, a conditional branch is taken to label ERR22, from which pseudoabend code, X'100001DC' is moved into the PSTABTRM field of the PST.

Registers 14 through 11 are stored in the save set at PSTSAV15. Register 12 in the save set contains key information to determine the label from which the branch was taken.

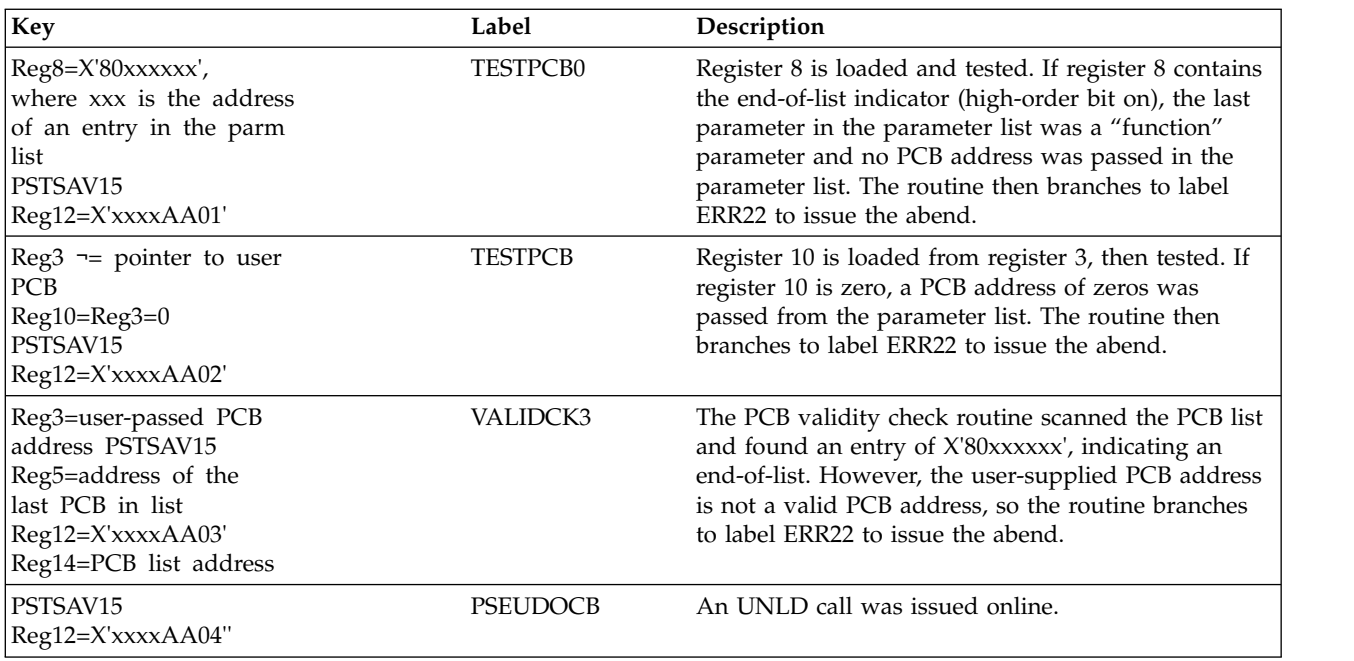

### *Possible cause:*

- The PSB language specified was not the same as the application program.
- The parameter count in the DL/I call was invalid.
- An invalid PCB was detected by IMS. For example,
	- The entry point to the application program may not be DLITPLI or DLITCBL. It must be one of the two.
	- The CMPAT parameter may be specified incorrectly. If the application program is designed to use the IOPCB, CMPAT=YES should be specified in the PSBGEN statement to enable the program to run in the DL/I batch region.
	- DCB information may be incorrect on the GSAM input data set DD statement.
- An invalid DL/I function code was detected in the DL/I call parameter list.

#### **For DFSECP10:**

0476 is also a pseudoabend detected by the interregion copy facility module, DFSCPY00, and issued by DFSECP10. A copy of DFSECP is moved into module DFSFSWA0, and is identified by the character string 'ECP'. Module DFSFSWA0 can be located through the CDE entries of the dependent region dump. The call list address passed by the application program is located at X'104' into DFSECP. The PCB address is in this list, and should be corrected in the application program.

This abend can also be detected and set up by the Language Interface Extensions, DFSLIE00 and DFSLIE20. If DFSLIE00 detects an invalid PCB address, or if DFSLIE20 detects an invalid AIB address, it sets up the pseudoabend that is eventually issued by DFSECP10. As above, DFSECP is copied into module DFSFSWA0, which can be located through the CDE entries of the dependent region dump.

#### **For DFSECP20:**

0476 is also issued from module DFSECP20.

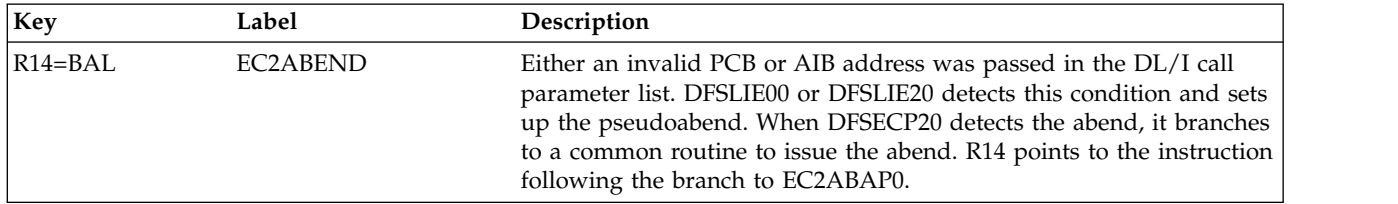

*Possible cause:* An application program made a GSAM call, but passed an invalid GSAM PCB address. When DFSPR0X0 detects the abend, an application has issued a DL/I call pointing to a parameter list with a PCB address equal to zero.

### **For DFSPR000:**

0476 is issued from module DFSPR000.

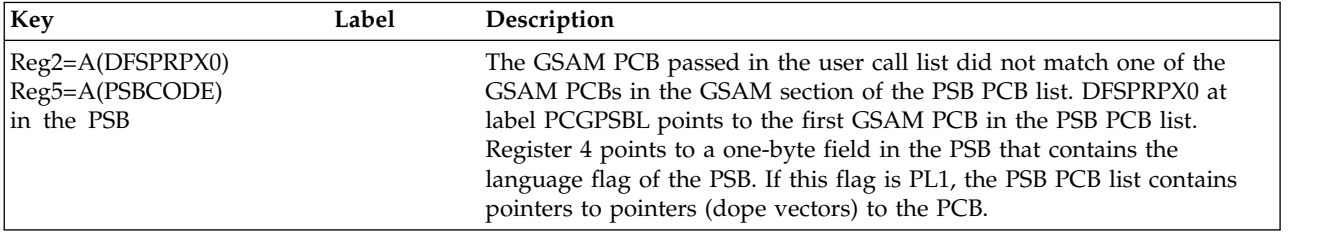

*Possible cause:* An application program made a GSAM call, but passed an invalid GSAM PCB address.

**System action:** The application program terminates abnormally.

**Programmer response:** Correct the parameter list and resubmit the job.

v Change the PSB language specified to that of the application program.

v Correct the application program DL/I call statements.

**Problem determination:** 4, 17d

**Source:** IMS abends

**Module:** DBFIRC10, DFSCDLI0, DFSCPY00, DFSDLA00, DFSECP10, DFSECP20, DFSPR000

### **Related information**:

Chapter [2, "IMS problem determination," on page 11](#page-20-0)

#### **0477**

**Explanation:** Because the primary area to build FLD blocks was not large enough, an IGETBUF macro was issued to obtain a 8192-byte area for FLD blocks. The area was not available. In batch processing, a GETMAIN obtains the space. In online processing, the space is obtained from the database working pool.

**Analysis:** Abend 0477 is a pseudoabend detected by the DL/I call analyzer, DFSDLAS0. To find the applicable registers, use the SNAP dump of the control blocks issued to the log. Locate the save area of the call analyzer. This can be done by getting the entry point of DFSDLA00 from the SCD (at label SCDDLICT), and searching down the save area sets for that address in register 15. This save area contains the registers as they were when the Call Analyzer was called. The next lower save area contains the registers at entry-to-abend, with the exception that Register 2 contains the abend completion code, X'000001DD'.

For this pseudoabend, the PSTABTRM field in the PST is also set to a X'10' followed by the abend code. The actual abend is issued by one of the program request handlers. The following table shows the register information and explanations:

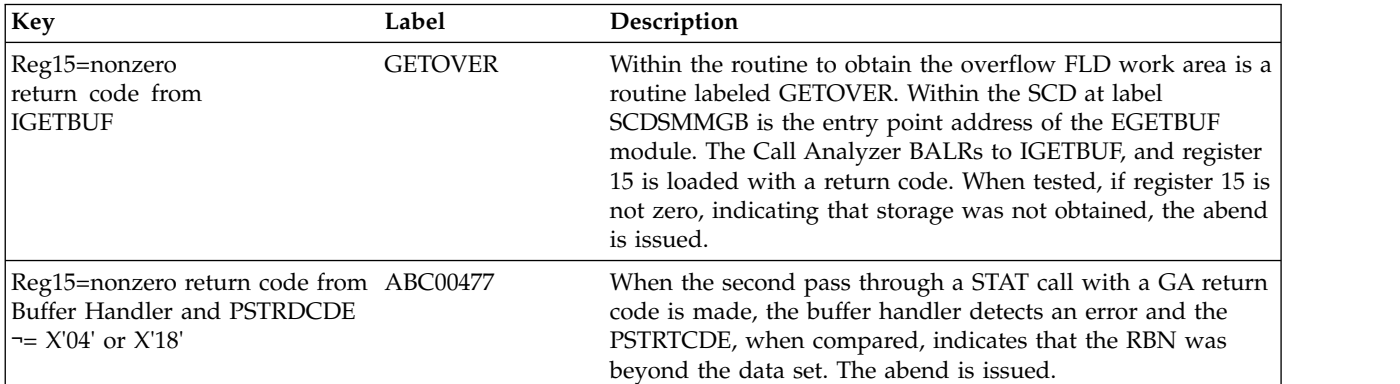

*Possible cause:* For batch, the address space was not large enough. For online, the database working pool was too small.

**System action:** The application program is terminated abnormally.

**Programmer response:** For batch processing, provide a larger address space. For online processing, provide a larger database working pool.

**Problem determination:** 13, 17a, 17b

**Source:** IMS abends

**Module:** DFSDLA00, DFSDLAS0

**Related information**:

Chapter [2, "IMS problem determination," on page 11](#page-20-0)

### **0478**

**Explanation:** A DL/I call exceeded the maximum allowable number of qualification statements which make up the segment search arguments on a single DL/I database call. The maximum number of qualification statements for a single DL/I call is 1024.

**Analysis:** 0478 is a pseudoabend detected by DL/I, or one of the DL/I call analyzer modules, DFSDLAS0. Examine the abend dump of the application program to find a current call that has more than 1024 qualification statements.

Each qualification statement included in a segment search argument of a DL/I call is encoded by DL/I into an 8-byte block called an FLD. The maximum space allocated by DL/I for the FLD blocks for a single call is 8192 bytes. Thus a single call can have a maximum of 1024 qualification statements. This abend results when a DL/I call exceeds this limit.

**System action:** The application program terminates abnormally.

**Programmer response:** Modify the application program so that it does not exceed the limit of 1024 qualification statements on a single DL/I call.

**Problem determination:** 11, 17a 17b

**Source:** IMS abends

**Module:** DFSDLAS0

**Related information**:

Chapter [2, "IMS problem determination," on page 11](#page-20-0)

#### **0479**

**Explanation:** A nonzero return code was returned from a STAT call to the buffer handler to get buffer pool statistics.

**Analysis:** 0479 is a pseudoabend detected by DFSDLA00, the DL/I call analyzer module. DL/I call analyzer calls the buffer handler with buffer handler function to return buffer handler statistics. On return, return code (register 15) was not zero and PSTRTCDE was not one of the two possible return codes in this case. The two possible return codes are PSTGTDS (summary statistics returned) or PSTNOTFD (no subpool defined).

**System action:** The application program is terminated abnormally.

**Programmer response:** This is probably an IMS internal error.

**Problem determination:** 17a, 17b, 35

**Source:** IMS abends

**Module:** DFSDLA00

**Related information**:

Chapter [2, "IMS problem determination," on page 11](#page-20-0)

**Explanation:** IMS was unable to build a recoverable in-doubt structure (RIS) to identify and save information about data in the in-doubt state. The system tries to build a RIS whenever a thread terminates abnormally while owning in-doubt data. A subcode in register 15 further defines the problem.

**Analysis:** This abend identifies several different problems that are possible during the RIS build process. Each of the problems is an internal IMS error and is the failure of a request for some IMS service. Check the following registers at entry to abend:

#### **For DFSDRIS0:**

- R14=the return address to which the requested service returns; it is the address of the instruction immediately following the service macro.
- v R5=the address of the RRE block, which is the anchor block of the RIS.
- v R6=the address of the AWE that requested the building of the RIS, or the conversion of lock protection to EEQE protection, or the retention of all locks for a failing CCTL.

#### **For DBFDBLS0:**

• R4=the address of the RPST for this UOR.

#### **For DBFDRIS0:**

- v R2=the address of the RRE block, which is the anchor block of the RIS.
- v R4=the address of the RPST for this UOR.
- R14=the return address to which the requested service returns; it is the address of the instruction immediately following the service macro (for subcode 102).

Register 15 contains a subcode identifying the problem. Subcodes 1*xx* are Fast Path subcodes.

### **Subcode**

#### **Explanation**

#### **001**

Unable to read this log.

#### **002**

Unable to obtain a block from the IMS storage manager.

#### **003**

Unable to create an ITASK for this in-doubt.

#### **004**

Unable to enqueue an RRE block to a SIDX block. An RRE identifies the in-doubt UOW and a SIDX defines the subsystem that owned the work unit.

#### **005**

Unable to find a DDIR/PDIR.

#### **006**

Unable to schedule a PSB.

#### **007**

Unable to obtain an I/O Toleration EEQE block.

#### **008**

An improperly built/updated RIS was discovered.

#### **009**

Unable to transfer lock ownership to another block or a lock retention call failed.

### **101**

GETMAIN failed to obtain Fast Path IEEQE block.

### **102**

Unable to obtain a Fast Path EQEL block from the IMS storage manager.

**System action:** The IMS control region terminates abnormally.

**Problem determination:** 1, 4, 5, 35

# **0482 • 0484**

**Source:** IMS abends **Module:** DFSDRIS0, DBFDBLS0, DBFDRIS0 **Related information**: Chapter [2, "IMS problem determination," on page 11](#page-20-0)

#### **0482**

**Explanation:** A Coordinator Control (CCTL) subsystem issued an INIT call to connect to IMS DB/DC, but the IMS DB/DC system was not specified with the DL/I SAS option required for Database Control (DBCTL) subsystem support.

**System action:** IMS terminated the CCTL connection process.

**System programmer response:** If you want DBCTL support, specify the DL/I SAS option for your IMS DB/DC system.

**Problem determination:** 1, 5, 8, 25, 38

**Source:** IMS abends

**Related information**:

Chapter [2, "IMS problem determination," on page 11](#page-20-0)

#### **0484**

**Explanation:** IMS started but was unable to complete the resynchronization process between a Coordinator Control (CCTL) subsystem and IMS. This process is initiated either when a connection between IMS and a CCTL occurs, or in response to an operator command. A subcode in register 15 further defines the problem.

This abend indicates that a problem occurred while IMS was processing the RESYNC request from the Coordinator Controller (CCTL) or from a command. A RESYNC request is either a commit or an abort of an in-doubt unit of work (UOW).

**Analisis:** This abend identifies several different problems that are possible during the RESYNC process. Check the following registers at entry to abend:

### **For DFSDRID0:**

- v R14=the return address to which a recently called service routine returned; the abend is the result of a failure to get some service performed.
- v R4=the address of the RRE block that is the anchor block of a recoverable in-doubt structure (RIS) that identifies in-doubt data.
- R7=the address of the AWE that initiated this RESYNC process.

### **For DBFDLOG0**:

v R6=the address of the parameter list passed to DBRC.

Register 15 contains a subcode identifying the problem. Subcodes 1*xx* are Fast Path subcodes.

### **Subcode**

#### **Explanation**

**001**

Unable to find the PDIR

### **002**

Unable to schedule the PSB

#### **003**

Unable to authorize a database

### **108**

Nonzero return code from DBRC for the ADSLIST request

# **112**

Nonzero return code from DBRC for the ADSTAT request

**System action:** The IMS control region terminates abnormally.

**Problem determination:** 1, 4, 5, 36

**Source:** IMS abends

**Module:** DFSDRID0, DBFDLOG0

**Related information**:

Chapter [2, "IMS problem determination," on page 11](#page-20-0)

### **0485**

**Explanation:** In DFSDASD0, a request for storage for an AWE failed.

**System action:** The dependent region is terminated.

**Problem determination:** 4, 35

**Source:** IMS abends **Related information**: Chapter [2, "IMS problem determination," on page 11](#page-20-0)

#### **0499**

#### **Explanation:**

The maximum insert call count was exceeded and the application received an X'A7' status code. The application then attempted to issue another insert and was terminated abnormally with a 0499.

**Analysis:** 0499 is a standard abend issued by module DFSCPY00 or DBFHSRT0. For more information about the code returned to the application program in the PCB, see the DL/I status code explanation information.

**System action:** The application program is abnormally terminated, and the PSB is stopped.

**Programmer response:** Make sure that your application program recognizes an X'A7' status code, or increase the maximum insert count specified in the TRANSACT macro at system definition.

**Problem determination:** Application dump and IMS system definition listing.

**Source:** IMS abends

**Module:** DFSCPY00, DBFHSRT0

#### **Related reference**:

[DL/I status code explanations \(Messages and Codes\)](http://www.ibm.com/support/knowledgecenter/SSEPH2_14.1.0/com.ibm.ims14.doc.msgs/compcodes/ims_dlistatuscodesxpl.htm#ims_dlistatuscodesxpl)

#### **0500**

**Explanation:** IMS was unable to find the DEB pointed to by the 7770-3 DCB by following the TCB DEB chain. This problem was probably caused by an IMS or host system error.

**Analysis:** 0500 is a standard abend that can be issued by the 7770-3 DEB builder for z/OS, module DFSASV20. If the error is detected by this module, the program status word (PSW) at entry-to-abend points to the instruction within label COMABEND from which the abend (SVC 13) is issued. This routine is conditionally branched to by the routine that detected the error.

Register 11 in the abend SVRB registers is the base register. Register 10 contains the 7770-3 DCB address. Register 6 contains the address of the DEB pointed to by the 7770-3 DCB. Register 1 contains the abend completion code, X'800001F4'.

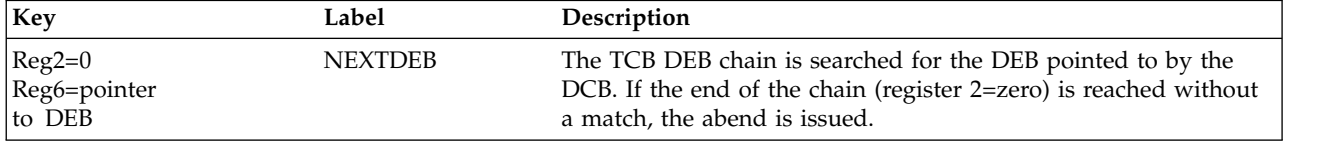

**System action:** IMS terminates abnormally.

**Programmer response:** Contact IBM Software Support for assistance. **Problem determination:** 1, 6, 10, 11, 35 **Source:** IMS abends **Module:** DFSASV20 **Related information**: Chapter [2, "IMS problem determination," on page 11](#page-20-0)

# **Chapter 14. IMS abend codes 0501 - 0600**

This topic identifies and explains the following abend codes issued by IMS. Each code is 4 decimal digits.

### **0501**

**Explanation:** The device-dependent module for the 3270 remote or 3275 dial terminal detected an undetermined problem.

**Analysis:** 0501 is a standard abend that can be issued by one of three modules: DFSDN130, DFSDN140, or DFSDS060. The program status word (PSW) at entry-to-abend isolates the failure to a particular module. In addition, the console sheets should be checked for any IMS messages related to the failing terminal, and the sense/status bytes for each should be noted.

All 3 modules presently have an unconditional branch instruction within label ABEND501, branching around the 0501 abend. In order to obtain the abend, this branch should be zapped with a NOOP instruction. Or, you can take the branch out and reassemble and relink the module. The line is currently shut down, and message DFS001I-UNDETERMINED ERROR ON 3270, LINE *x*, PTERM *y*- is sent to the master console rather than abnormal termination. Log record X'67', subtype X'01' is written to the log, so that IMS TRACE can trap the control blocks and registers.

*Possible cause:* There may be a user modification to the IMS code, or this could be a terminal hardware failure.

### **For DFSDN130:**

This is a standard abend that can be issued by the 3270 remote device dependent module, DFSDN130. If the error is detected by this module, the program status word (PSW) at entry-to-abend points to the instruction within label ABEND501 from which the (SVC 13) abend is issued. This routine is BALed to by the routine that detected the error.

Register 12 in the abend SVRB registers is the primary base register. Register 3 is the secondary base register. Register 14 is used as a BAL register. Register 7 contains the address of the CTB. Register 1 contains the abend completion code, X'800001F5'.

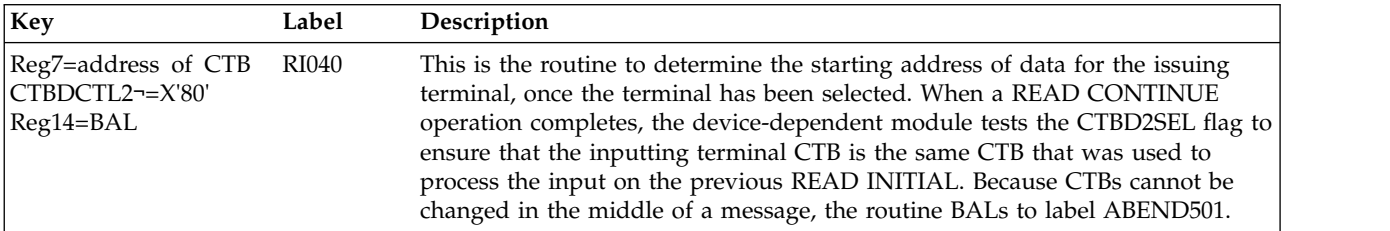

### **For DFSDN140:**

This is a standard abend that can be issued by the 3270 local device dependent module, DFSDN140. If the error is detected by this module, the program status word (PSW) at entry-to-abend points to the instruction within label ABEND501 from which the abend (SVC 13) is issued. Register 12 in the abend SVRB registers is the base register. Register 14 is used as a BAL register. Register 7 contains the address of the CTB. Register 1 contains the abend completion code, X'800001F5'.

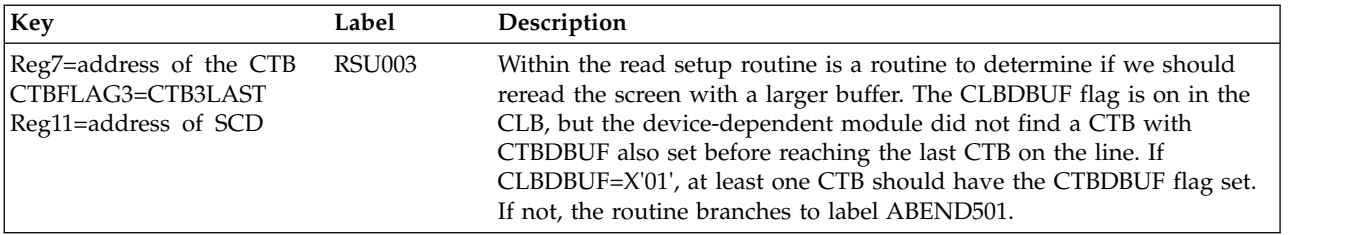

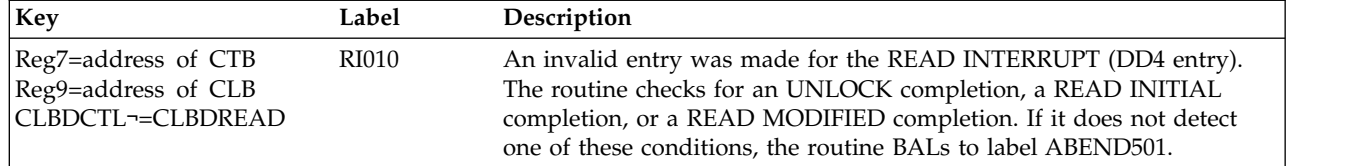

### **For DFSDS060:**

This is a standard abend that can be issued by the 3275 dial device dependent module, DFSDS060. If the error is detected by this module, the program status word (PSW) at entry-to-abend points to the instruction within label ABEND501 from which the abend (SVC 13) is issued.

Register 12 in the abend SVRB registers in the base register. Register 9 contains the address of the CLB. Register 7 contains the address of the CTB. Register 15 contains a return code from either module DFSCSEA0, the bisync switched line error analysis routine, or from module DFSCVET0, the 3270 disconnect determination routine. This return code serves as an index into a branch table to handle the error condition.

### DFSCVET0 returns a X'08' in register 15.

This says to dequeue the current output message on the terminal.

### DFSCSEA0 returns a X'02' in register 15.

DFSDS060 will then multiply this value by 4 to get the index value of return code X'08'. This says there is a contention situation.

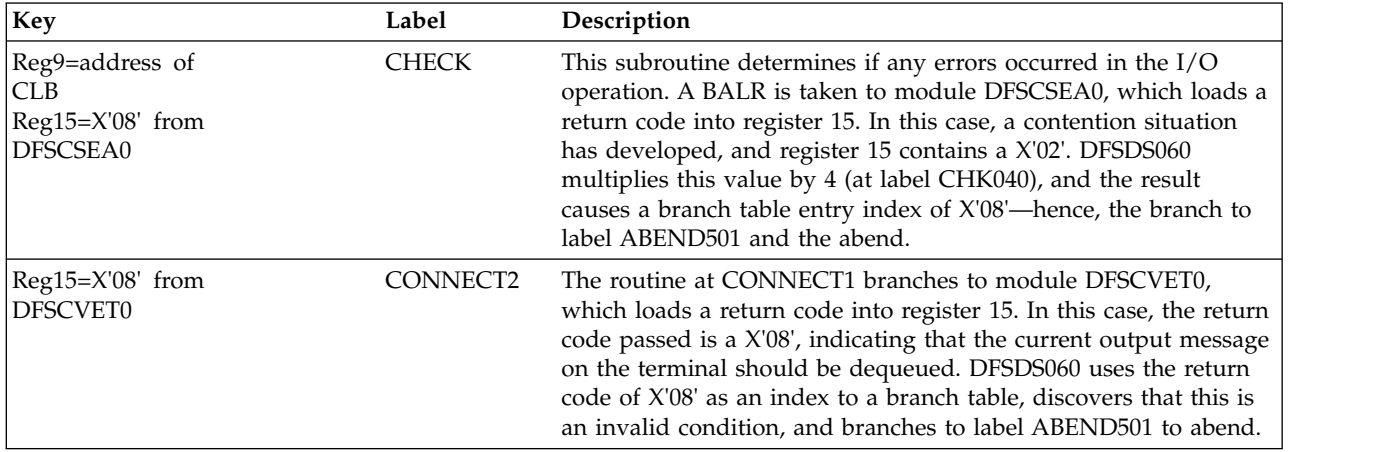

**System action:** An abend instruction has been issued to produce a memory dump.

**Programmer response:** Determine the cause of the failure. If the problem was caused by an IMS failure, contact IBM Software Support for assistance. If the problem was caused by user modifications or hardware, correct the problem, and retry the failing operation.

#### **Problem determination:** 4, 6, 7

**Source:** IMS abends

**Module:** DFSDN130, DFSDN140, DFSDS060

#### **Related information**:

Chapter [2, "IMS problem determination," on page 11](#page-20-0)

**0502**

**Explanation:** The IMS graphics attention handler routine in DFSDN070 has attempted to post a 2260 local CLB, but the DECB was being used by the control region even though the idle flag (CLB2IDLE) was on. This is an IMS system error.

**Analysis:** This is a standard abend issued by module DFSDN070.

**System action:** IMS terminates abnormally. The z/OS system continues with the next job, if any.

**Operator response:** IMS can be restarted using the emergency restart procedures or with a cold start.

**Problem determination:** 4, 35

**Source:** IMS abends

**Module:** DFSDN070

#### **Related information**:

Chapter [2, "IMS problem determination," on page 11](#page-20-0)

#### **0503**

**Explanation:** The CTB you are trying to stop is not on the same line as you are currently dispatched on. The routine that marks PTERMs inoperable has detected the CTB for the PTERM is not on the same line as the communications task. Register 9 points to the CLB for the line and register 7 points to the CTB for the failing PTERM.

**Analysis:** This is a standard abend issued by the communications module, DFSCPIN0, that marks terminals inoperable. The program status word (PSW) at entry-to-abend points to the instruction within label ABEND from which the abend (SVC 13) is issued. This routine is conditionally branched to by the routine that detected the error.

Register 12 in the abend SVRB registers is the base register. Each CLB (communication line block, with line status information) has an associated DECB; this block (IECTDECB) is pointed to by register 9. Register 7 contains a pointer to the CTB. Register 1 contains the abend completion code, X'800002F7'.

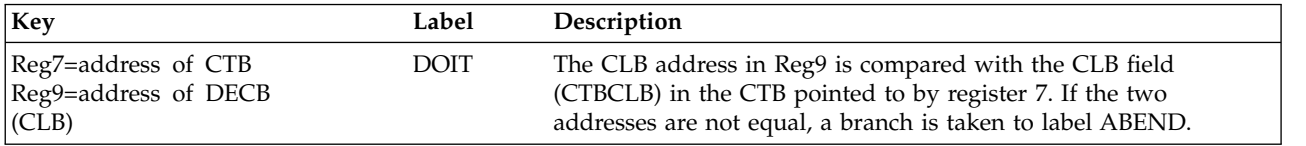

**System action:** IMS terminates abnormally.

**Operator response:** Restart IMS. If the error persists, the DD statement for the failing line should be removed in order to continue processing until the failure is corrected.

**Problem determination:** 5, 11, 35

**Source:** IMS abends

**Module:** DFSCPIN0

**Related information**:

Chapter [2, "IMS problem determination," on page 11](#page-20-0)

#### **0504**

**Explanation:** The IMS switch line connect/disconnect processor module (DFSICLA0) has detected an error in a get unique (GU) or a dequeue (DEQ) call to the queue manager while attempting to delete messages belonging to an inquiry logical terminal on a switched line. This is an IMS system error.

**Analysis:** This is a standard abend issued by the connect/disconnect processor module for switched lines, DFSICLA0. The program status word (PSW) at entry-to-abend points to the instruction within label RWQERR from which the abend (SVC 13) is detected.

Register 12 in the abend SVRB registers is the base register. Register 11 contains the address of the SCD. Register 1 contains the abend completion code, X'800001F8'. Register 15 contains the return code from the queue manager. DFSICLA0 issues the abend for an unacceptable return code:

- v On a GU call, X'00' and X'08' are acceptable return codes; anything else is an error.
- On a DEQ call,  $X'00'$  is the only acceptable return code; anything else is an error.

# **0505 • 0506**

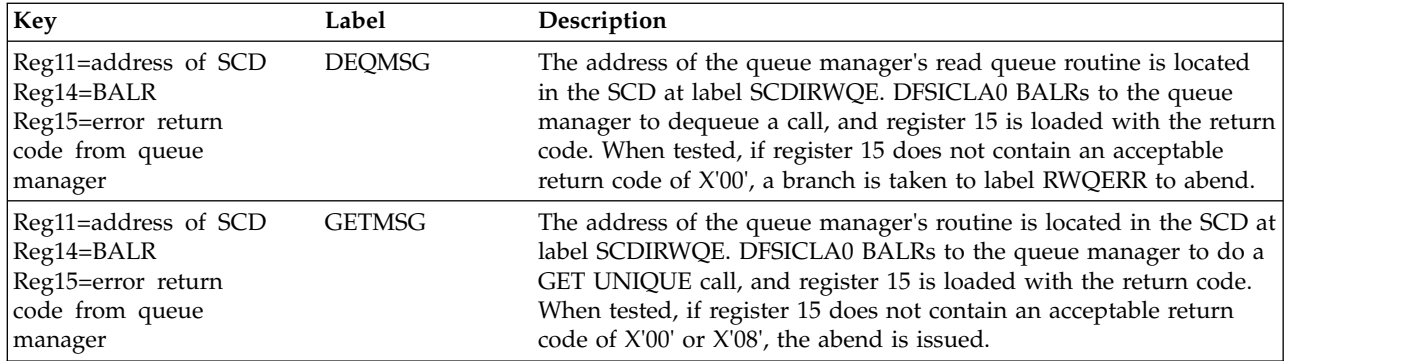

**System action:** The IMS control region abnormally terminates.

#### **Problem determination:** 4, 35

The return code from DFSQMGR0 is in register 2.

**Source:** IMS abends

**Module:** DFSICLA0

**Related information**:

Chapter [2, "IMS problem determination," on page 11](#page-20-0)

#### **0505**

**Explanation:** IMS attempted to acquire storage for a new 7770-3 DEB in subpool 230, key 5. Virtual storage was not available to satisfy the request.

**Analysis:** This is a standard abend issued by module DFSASV20. Register 11 in the abend SVRB registers is the base register. Register 10 contains the 7770-3 DCB address. Register 6 contains the address of the DEB pointed to by the DCB. Register 2 contains the size of the storage requested.

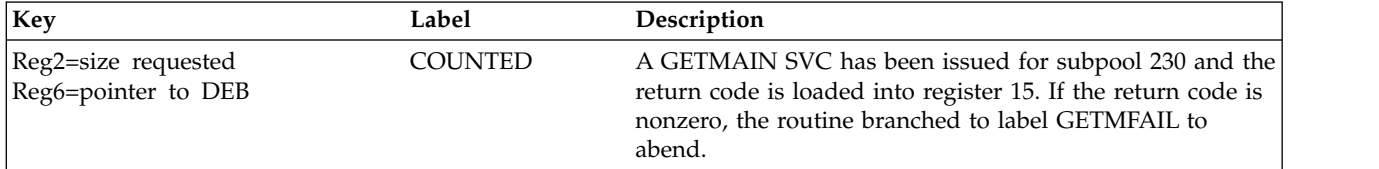

**System action:** IMS terminates abnormally.

**Operator response:** Increase the region size the next time the IMS control region is started.

**Problem determination:** 1, 4, 8, 11

**Source:** IMS abends

**Module:** DFSASV20

**Related information**:

Chapter [2, "IMS problem determination," on page 11](#page-20-0)

**0506**

**Explanation:** A logic error was detected by DFSBACK0. One of two types of error occurred:

- 1. All log data sets were read to EOF in the backward direction without finding a stopping point for the backout of one of the recovery tokens, although a stopping point was found during the forward read. This can occur if the log data sets are on unlabeled tapes, and the operator did not mount the same tapes during the backward read and the forward read.
- 2. An error occurred in dataspace management.

**Analysis:** Check the contents of register 6. **If register 6 is zero**

**For a batch IMS input log**, the backward read of the input log should terminate when a type X'41' or X'0605' record is encountered. All log data sets were read in the backward direction to EOF, but a stopping point for the backout of one of the recovery tokens was not found. A stopping point was found during the forward read of the log data sets. Possible reasons for the error are:

- v The log data sets are on unlabeled tapes, and the operator did not mount the same tapes during the backward and forward read.
- The input log is a multi-volume DASD data set.

**For an input log from an IMS DB/DC or DBCTL subsystem**, this abend should not occur. **If register 6 is not zero**

A data space management error occurred. Register 6 contains the address in module DFSBACK0 where the error was detected. Register 15 contains the return code from the data space management module, DFSRVSP0. The return codes from module DFSRVSP0 are:

- **12** Unable to obtain RVDL block
- **16** Unable to obtain data space
- **20** Unable to extend data space
- **24** Bad data space reference (bad token)
- **28** Bad length for retrieve
- **32** Unable to get ALET
- **36** Not enough auxiliary storage available.

**System action:** IMS terminates abnormally.

### **Programmer response:**

### **If register 6 is zero**

- v If the log data sets are on unlabeled tapes, make sure the operator mounted the same tapes for the forward and backward reads.
- v If a model DSCB name was specified for a multi-volume tape data set, run the Database Recovery utility for each modified database, but exclude the Batch Backout output log. Remove the reference to the model DSCB name from the DD statement for the input log, and rerun Batch Backout.

### **If register 6 is not zero**

If register 6 is not zero and the code in register 15 is 36, try using the READBACK option. If that does not work, or if there is a different value in register 15, contact IBM Software Support.

**Source:** IMS abends

#### **Module:** DFSBACK0

**0507**

**Explanation:** You selected the abend option for the Batch Backout utility. This abend is issued whenever the batch backout utility is executed with the ABEND control statement specified in the SYSIN.

This abend is also issued when the ABENDMSG control statement is specified and message DFS894I, DFS896A, DFS3278A, or DFS3289A is issued.

#### **Analysis: For message DFS894I:**

Message DFS894I applies to the following table:

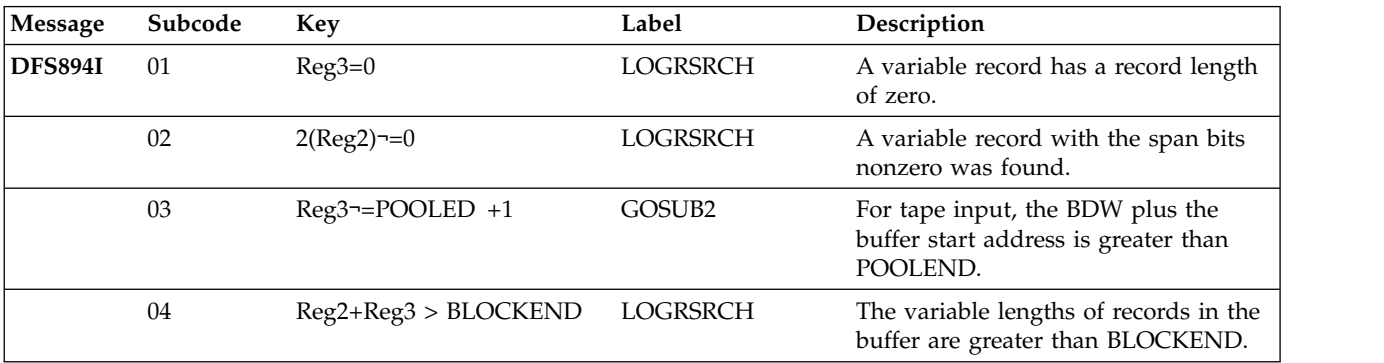

If the ABEND control statement is used, the abend occurs after all backout processing has completed. This is before the final return and before the log data sets are closed. This abend is unconditional and is used for only diagnostic purposes.

If the ABENDMSG control statement is used, the abend occurs after issuing the error message and closing the input log, if necessary.

The current log record can be located using the address in the RECPTR field. The registers that are in effect when the error message is issued are stored starting at field REGSAVE using STM register 12, register 11.

*Possible cause:* For this abend and message DFS894I, causes include:

- Improperly closed log data set
- Corrupted log input (bad tape/drive)
- I/O read error
- Bad log records

### **For message DFS896A:**

Message DFS896A applies to the following table:

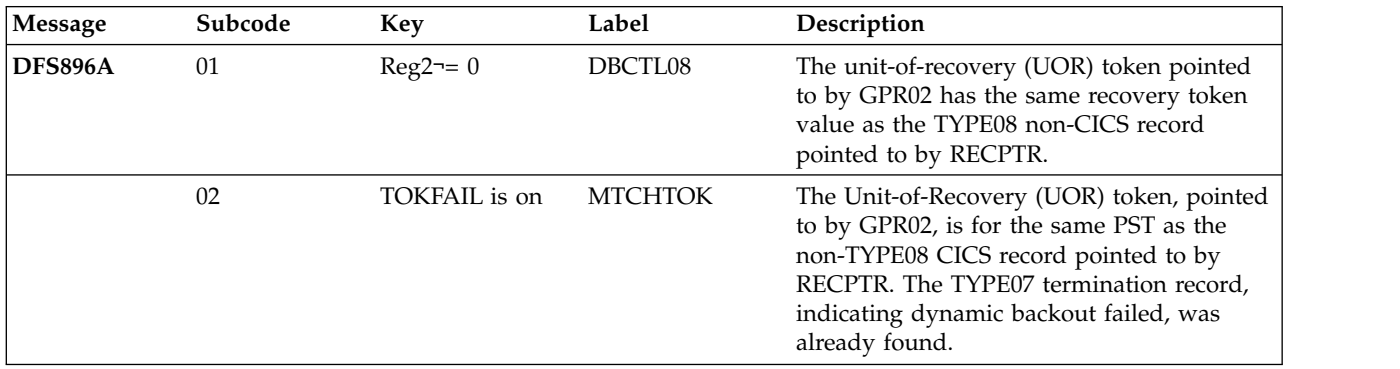

*Possible cause:* An incorrect or incomplete log input can cause this abend and message DFS896A.

### **For message DFS3278A:**

Message DFS3278A applies to the following table:

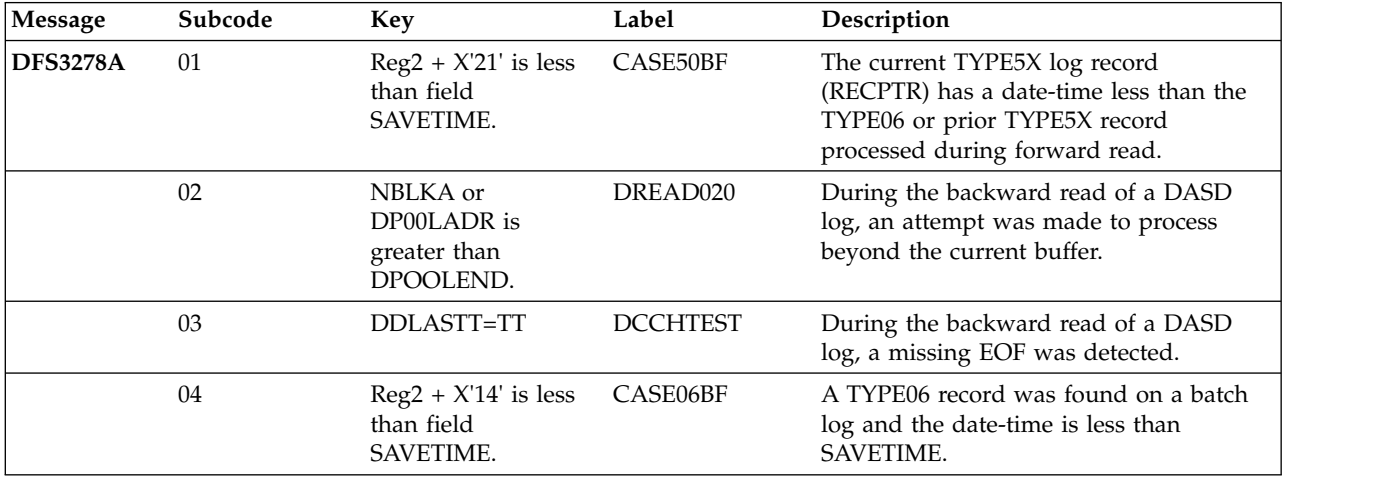

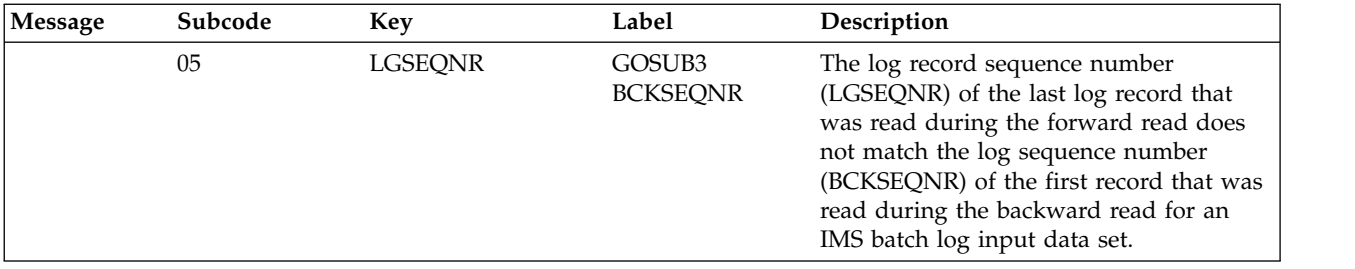

*Possible cause:* Causes for this abend and message DFS3278A include:

- Improperly closed log data set
- Corrupted log input
- Invalid log input
- v A JCL error on IMSLOGR input can cause this abend and message DFS3278A.

### **For message DFS3289A:**

Message DFS3289A applies to the following table:

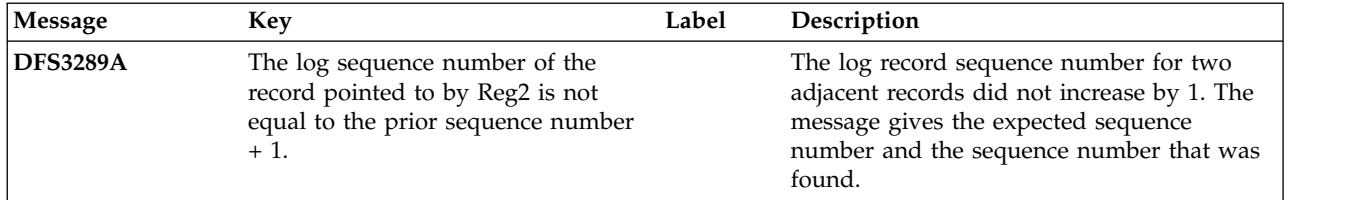

*Possible cause:* Causes for this abend and message DFS3289A include:

- Improperly closed log data set
- Corrupted log input
- Invalid log input
- JCL error on IMSLOGR input

**System action:** After processing is complete, the utility terminates abnormally with a dump.

**Source:** IMS abends

**Module:** DFSBACK0

**Related information**:

- **[DFS894I](http://www.ibm.com/support/knowledgecenter/SSEPH2_14.1.0/com.ibm.ims14.doc.msgs/msgs/dfs894i.htm#dfs894i)**
- ☞ [DFS896A](http://www.ibm.com/support/knowledgecenter/SSEPH2_14.1.0/com.ibm.ims14.doc.msgs/msgs/dfs896a.htm#dfs896a)
- ₿ [DFS3278A](http://www.ibm.com/support/knowledgecenter/SSEPH2_14.1.0/com.ibm.ims14.doc.msgs/msgs/dfs3278a.htm#dfs3278a)
- F÷. [DFS3289A](http://www.ibm.com/support/knowledgecenter/SSEPH2_14.1.0/com.ibm.ims14.doc.msgs/msgs/dfs3289a.htm#dfs3289a)

#### **0509**

**Explanation:** The message generator module (DFSCLMO0) found an invalid SYSID while building a response message for an IMS command.

**Analysis:** This is a standard abend issued by the communications message generator overlay segment processor, DFSCLMO0. The program status word (PSW) at entry-to-abend points to the instruction within label ABND509 from which the abend (SVC 13) is issued. This label is branched and linked to by the routine that detected the error.

Register 12 in the abend SVRB registers is the base register. Register 8 points to a scratch pad. Register 7 contains the CTB address. Register 1 contains the abend completion code, X'800001FD'.

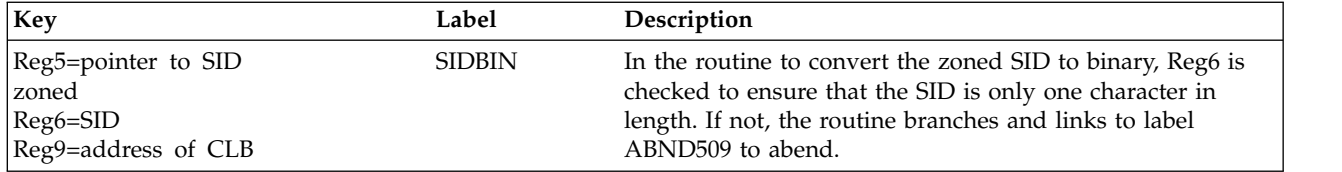

**System action:** IMS terminates abnormally.

**Programmer response:** The problem probably originated in the IMS system code.

**Problem determination:** 4, 35

**Source:** IMS abends

**Module:** DFSCLMO0

### **Related information**:

Chapter [2, "IMS problem determination," on page 11](#page-20-0)

### **0511**

**Explanation:** A conversational processing error occurred. Either an invalid buffer request has been specified or a request to free a conversation was made when no conversation was active. This problem is probably an IMS system error.

**Analysis:** This is a standard abend that can be issued by one of the following modules: DFSCONM0, DFSCON00, DFSCON10, DFSCON20. The program status word (PSW) at entry-to-abend isolates the failure to a particular module. This abend results because conversational processing is unable to continue because of an error in one of the conversational control blocks, or because of an invalid pointer that is vital to processing.

Usually, register 5 is used as a BAL register to aid in isolating the failure within that module to a particular descriptive label.

### **For DFSCONM0:**

This is a standard abend that can be issued by the conversational processor to insert a SPA from a remote system, module DFSCONM0. If the error is detected in this module, the program status word (PSW) at entry-to-abend points to the instruction within label ABND511 from which the abend (SVC 13) is issued.

There are two different types of errors that can result in abend 0511 from this module:

- 1. If the CTB pointer is bad, which is the case in the first label below, the routine detecting this error branches and links to label ABND511 to issue the abend.
- 2. If the information in the CCB is not meaningful, the routine detecting the problem branches conditionally to label ERRCCB, which branches and links to label ABND511 to abend.

Register 12 in the SVRB registers in the base register. Register 6 contains the CCB address. Register 7 contains the link CTB address. Register 10 contains the destination CNT address. Register 5 is used as a BAL register. Register 1 contains the abend completion code, X'800001FF'.

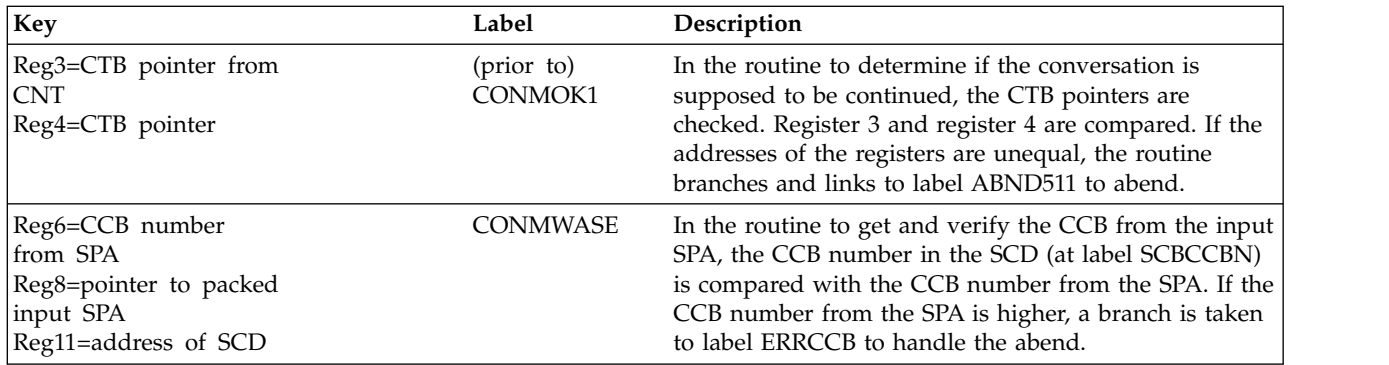

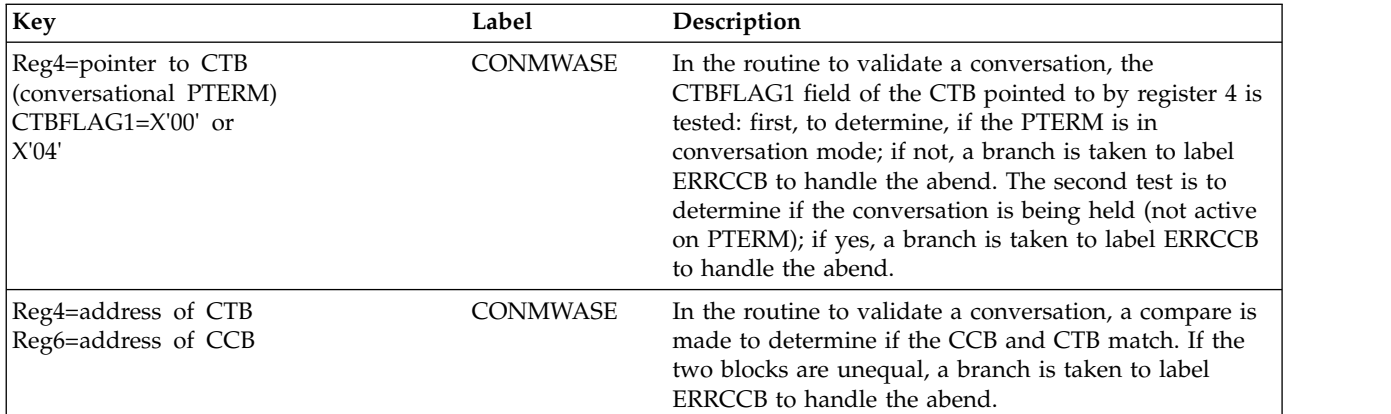

#### **For DFSCON00:**

This is a standard abend that can be issued by the conversational processor START/CONT/END module DFSCON00. If the error is detected in this module, the program status word (PSW) at entry-to-abend points to the instruction within label ABND from which the abend (SVC 13) is issued. This routine is unconditionally branched to by the routine at label ABND511, which loads the abend code into register 1. Label ABND511 is BALed to by the routine that detected the error.

Register 12 in the abend SVRB registers is the base register. Register 5 is used as a BAL register. Register 1 contains the abend completion code, X'800001FF'.

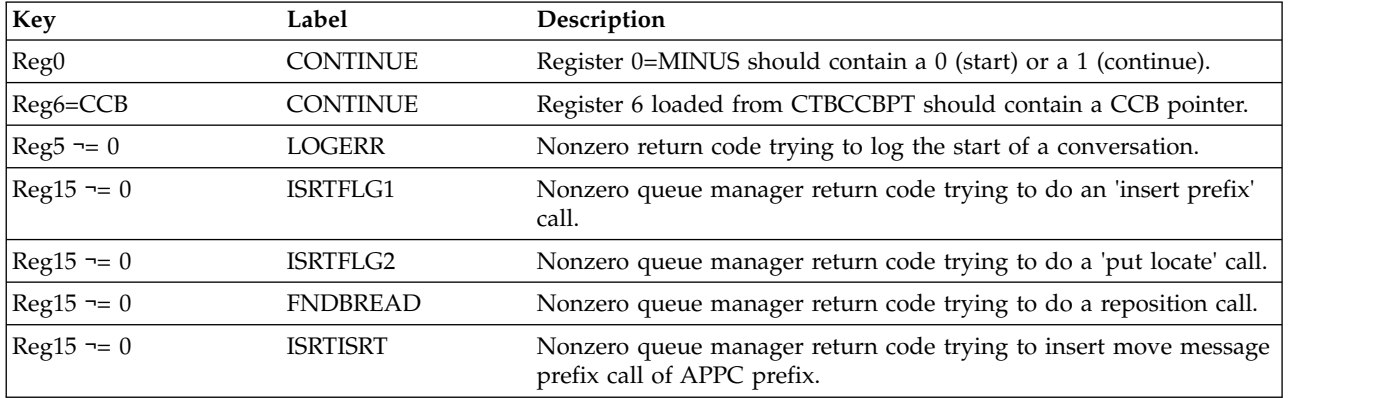

### **For DFSCON10:**

This is a standard abend that can be issued by the conversational processor inserting a SPA, module DFSCON10. If the error is detected in this module, the program status word (PSW) at entry-to-abend will point to the instruction within label ABND from which the abend (SVC 13) is issued. This routine is unconditionally branched to by the routine at label ABND511, which loads the abend code into register 1. Label ABND511 is BALed to by the routine that detected the error.

Register 12 in the abend SVRB registers is the base register. Register 5 is used as a BAL register. Register 1 contains the abend completion code, X'800001FF'.

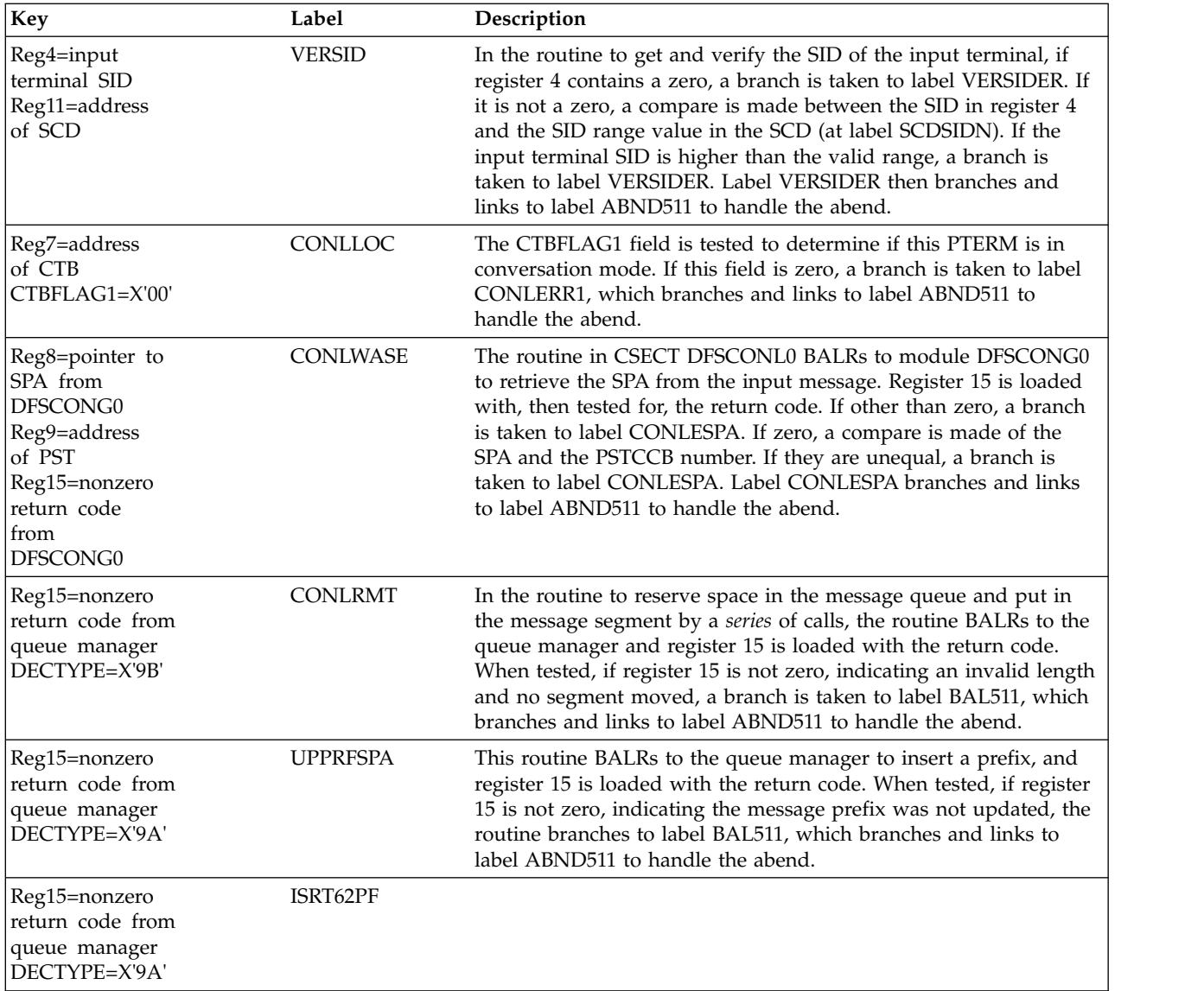

### **For DFSCON20:**

This is a standard abend that can be issued by the conversational processor termination module, DFSCON20. If the error is detected in this module, the program status word (PSW) at entry-to-abend will point to the instruction within label ABND511 from which the abend (SVC 13) is issued.

Register 12 in the abend SVRB registers in the base register. Register 5 is used as a BAL register. Register 7 contains the CTB address. Register 11 contains the address of the SCD. Register 1 contains the abend completion code, X'800001FF'. The low-order byte (byte 3) of register 0 can contain a vector value describing the reason DFSCONE0 is called for termination. Below are the acceptable vector values and their meanings:

**Code Meaning**

- **X'00'** Conversational MPP abend.
- Severe error when processing this conversation.
- **X'08'** /EXIT local or remote.
- **X'0C'** /START.
- **X'10'** SPA for nonactive conversation.
- **X'14'** Inconsistent definitions recognized.
- **X'18'** /EXIT and input message still active.
- **X'1C'** /START and input message still active.

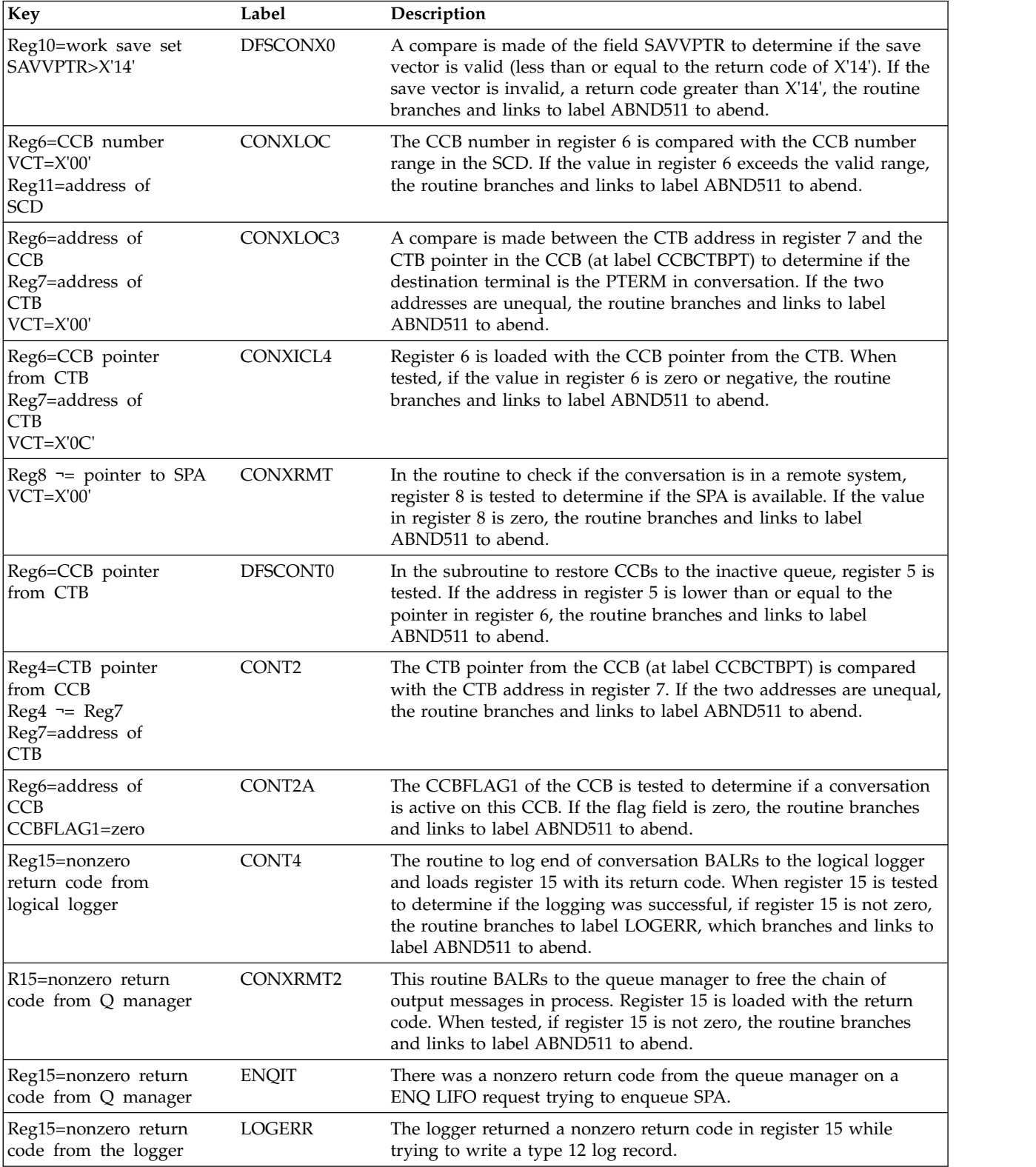

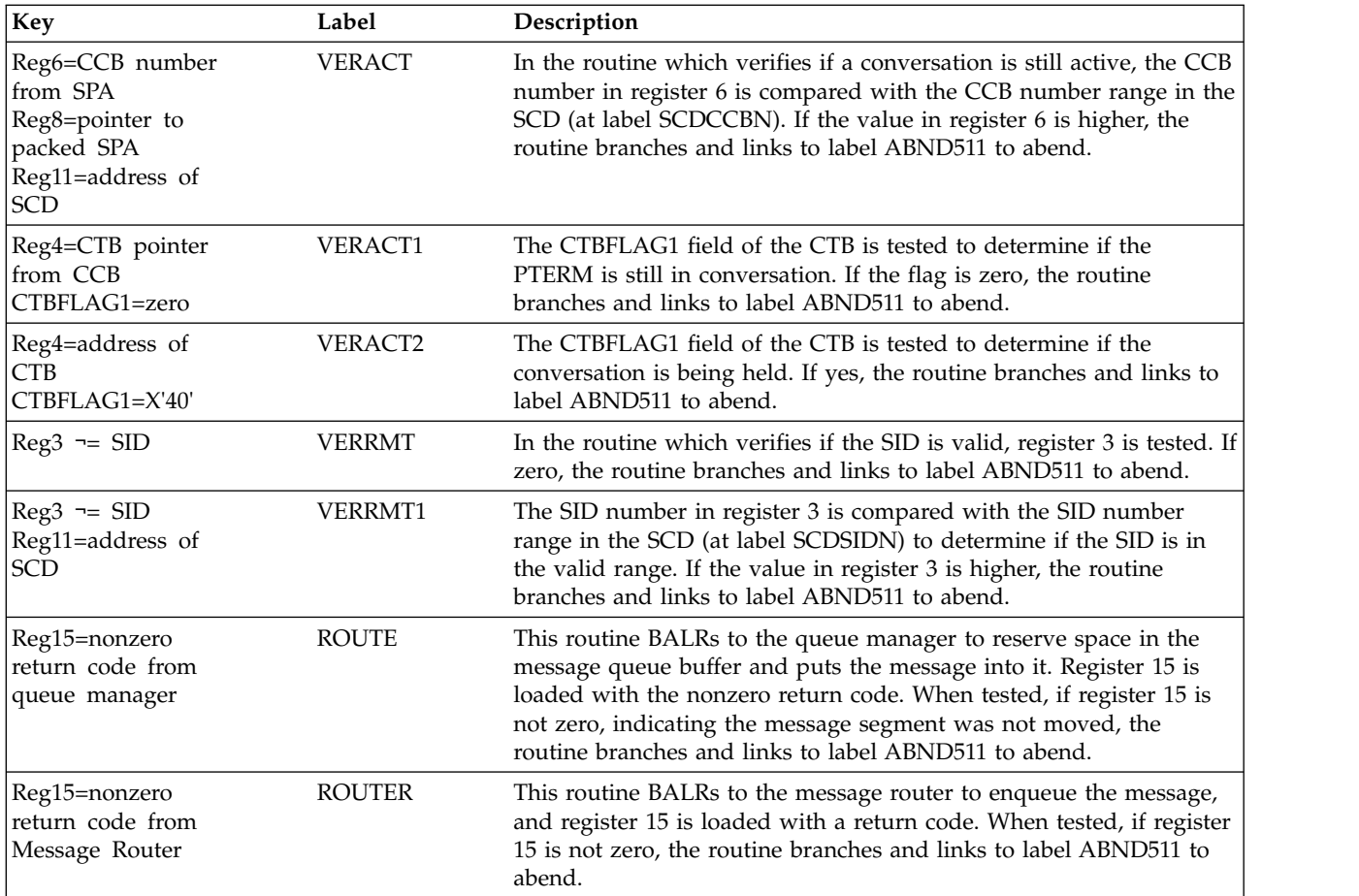

**System action:** IMS terminates abnormally.

**Programmer response:** No action is required.

**Problem determination:** 1, 4, 6, 25, 26, 35

**Source:** IMS abends

**Module:** DFSCONM0, DFSCON00, DFSCON10, DFSCON20

#### **Related information**:

Chapter [2, "IMS problem determination," on page 11](#page-20-0)

### **0513**

**Explanation:** An overlay of one of the Transaction Manager (TM) buffer pools (CIOP, HIOP, or SPAP) or of the | Automated Operations buffer pool (AOIP) might have occurred. In Fast Path, a storage overlay of the Fast Path |

segment compression work area (SEG1 or SEG2) might have occurred. The error might be caused by one of the user's |

TM exits or edit routines, an access method (such as VTAM), or an error in IMS code. If the overlay is to the AO |

pool, the error might be caused by the user's type-2 AO exit (DFSAOE00 or another AOIE type user exit), or an error |

in the IMS code. The reason code in register 15 provides additional information in diagnosing the cause of this | failure.

 $\mathbf{I}$ |

> **Analysis:** This abend is usually a standard abend issued by various modules when an overlay has occurred in the AO buffer pool AOIP. See the description of the error in each module for further diagnostic information when an error is detected while processing for the line, node, MSC link, or dependent region whose buffer is overlaid.

> Register 9 contains the address of the communication line block (CLB) associated with the line or node, the logical link block (LLB) of the link, or the partition specification table (PST) of the dependent region. Register 9 is not applicable for 0513 when issued from DFSLIEE0 for input and output to an APPC device.

Register 13 contains the address of the active save area. The complete save area set in the diagnostic area or save area

trace in the IMS formatted dump will help you determine the module flow that led up to the abend.

Field SCDSMCON contains the 8-byte constant found at the end of every buffer in the four pools (I/OP, CWAP, HIOP, and LUMP). Since the buffers are validated before and after calling all exit routines, errors detected after calling the exit routine are most likely due to the exit routine itself.

If the exit routine uses standard register saving conventions, the registers passed to the routine will be in the save set pointed to by register 13 at the time of the abend.

Diagnostic information for each module follows:

### **For DBFCMP10:**

A potential storage overlay of the Fast Path Segment Compression work area (SEG1 or SEG2) occurred.

This is a pseudoabend, issued by module DBFCMP10 when a potential storage overlay has occurred. Register 1 contains the abend code. The following situations initiate this abend:

1. Movement of data from a user I/O area to a key 7 work area SEG1.

- Reg2=invalid data length
- Reg7=address of work area prefix
- Reg8=address of input data
- $\cdot$  Reg10=A(EPST)
- 2. Movement of data from a user I/O area to a key 7 work area (SEG2)
	- Reg9=invalid data length
	- Reg7=address of work area prefix
	- Reg8=address of input data
	- $\cdot$  Reg10=A(EPST)
- 3. Overlay of the work area suffix (identifier) after the invoking of the segment compression exit routine
	- Reg7=address of work area suffix
	- $\cdot$  Reg10=A(EPST)

#### **For DFSCFEI0:**

Register 11 points to the communication interface block (CIB). Field CIBWORK points to the user buffer. The first two bytes are the length of the buffer. The overlay constant is at the end of the buffer.

Register 9 points to the communication line block (CLB) of the line or node.

Register 3 points to the system contents directory (SCD). Field SCDSMCON contains the buffer overlay constant.

Register 15 at entry-to-abend contains a subcode. Use this subcode number to determine where the abend was detected and the cause of the problem as shown in the following table:

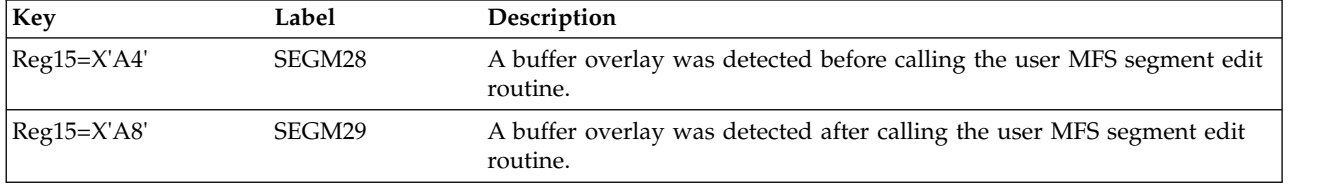

#### **For DFSCMCP0:**

An MSC channel-to-channel (CTC) link buffer has an invalid length field.

The following registers, in abend SVRB, contain diagnostic information at the time the abend occurs:

Register 3 is the buffer length.

Register 4 is the buffer length calculated from the communication terminal table (CTT).

Register 5 contains the address of the message buffer.

Register 9 contains the address of the logical link block (LLB).

Register 15 at entry-to-abend contains a subcode. Use this subcode number to determine where the abend was detected and the cause of the problem.

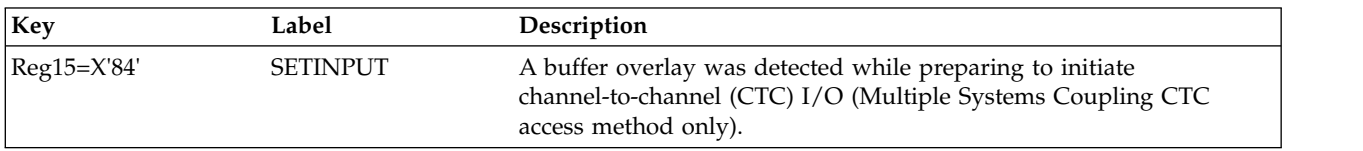

### **For DFSCMEI0:**

Register 4 contains the address of the invalid buffer.

Register 15 at entry-to-abend contains a subcode. Use this subcode number to determine where the abend was detected and the cause of the problem.

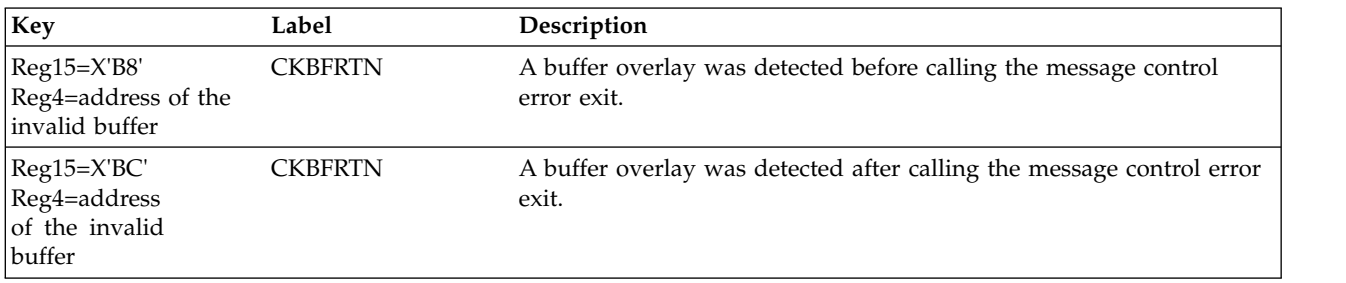

### **For DFSCMS00:**

Register 9 is the address of the logical link block (LLB) of the MSC link.

Register 13 is the address of the current save set.

Registers 3 and 12 are base registers for module DFSCMS00.

The overlaid buffer address is stored in field BUFADDR in DFSCMS00. The first two bytes of the buffer contain the length of the buffer.

Register 11 contains the address of the system contents directory (SCD). Field SCDSMCON contains the buffer overlay constant.

Register 15 at entry-to-abend contains a subcode. Use this subcode number to determine where the abend was detected and the cause of the problem.

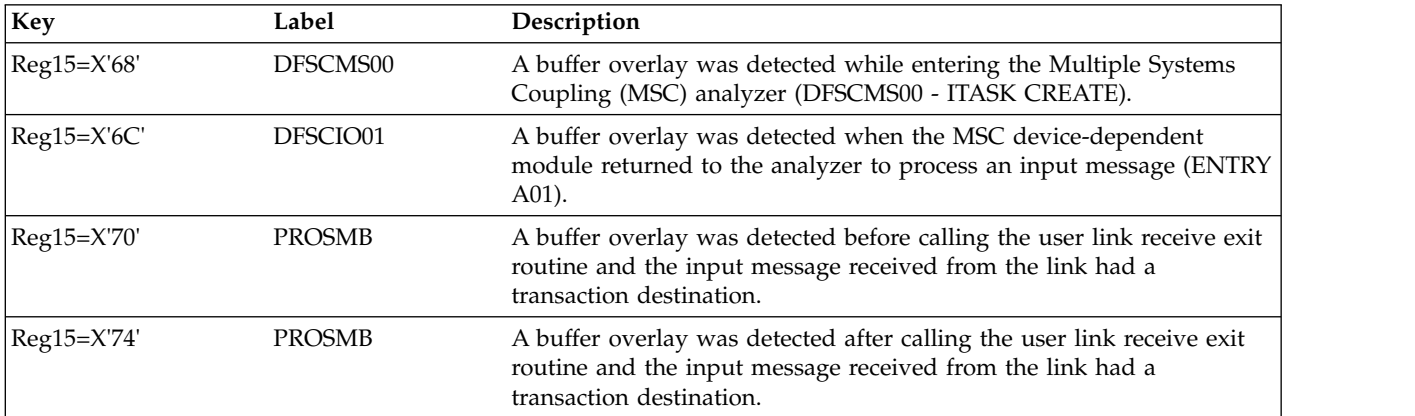
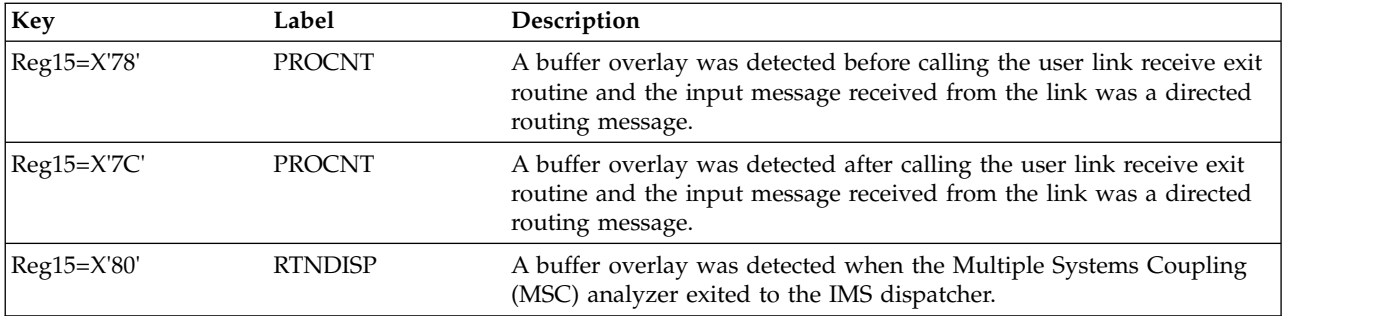

### **For DFSCOFC0:**

Register 9 is the communication line block (CLB) address of the line or node that was processing and whose buffer was overlaid.

CLBOUTBF points to the overlaid buffer. The first two bytes of the buffer contain the length of the buffer.

Register 11 points to the system contents directory (SCD). Field SCDSMCON contains the field overlay constant.

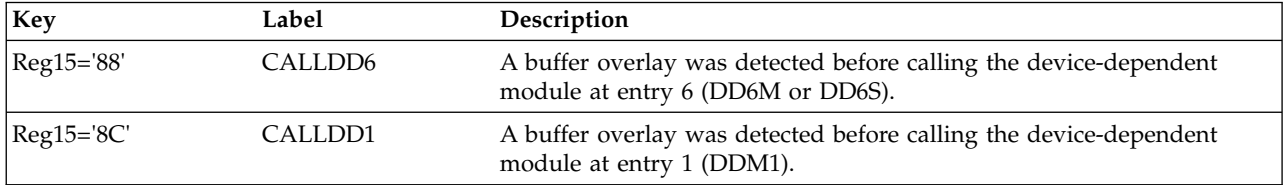

#### **For DFSCON20:**

Register 9 contains one of the following:

- v The address of the partition specification table (PST) of the region, if the conversation transaction terminated abnormally in this IMS system.
- v The CLB of the terminal that issued the /EXIT command, if the conversation terminated because of the command.
- v The logical link block (LLB) of the MSC link that received the scratchpad area (SPA) in error. The conversation transaction terminated abnormally in a remote IMS system (MSC).

Register 7 contains either the address of the communication terminal block (CTB) of the terminal in conversation or 0 if the conversation has already been terminated.

Register 6 contains either the address of the conversational control block (CCB) for the conversation or 0 if the conversation has already been terminated.

Register 10 contains the address of a save set where

- v Field SAVGB5 (Reg10+X'30') contains the address of the SPA buffer passed to the exit routine, and
- v Field SAVGB9 (Reg10+X'38') is the length of this buffer.

If the caller is DFSCONM0, then the save set that contains the following SPA buffer address and length is located two save sets before the one pointed at by R10 (SAVEID=WORKSA):

- v Field SAVGB2 (offset X'24') contains the address of the SPA buffer passed to the exit routine.
- v Field SAVGB6 (offset X'34') is the length of this buffer.

Register 11 points to the system contents directory (SCD). Field SCDSMCON contains the buffer overlay constant.

The format of the SPA buffer is:

FIELD: SPA LL│ZZ│CCBID│TRANCODE│SPA DATA│BUFFER CONSTANT│ LENGTH: 2 2 2 8 n 8

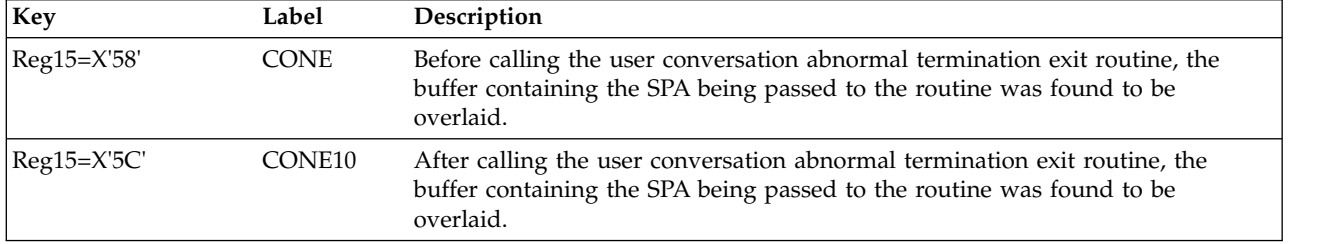

Register 15 at entry-to-abend contains a subcode. Use this subcode number to determine where the abend was detected and the cause of the problem.

## **For DFSCRTU0:**

Register 2 points to the buffer location where the buffer overlay constant was located. The buffer is USEQDATA parameter area.

Register 9 points to the communication line block (CLB) of the line or node.

Register 15 at entry-to-abend contains a subcode. Use this subcode number to determine where the abend was detected and the cause of the problem, as shown in the following table:

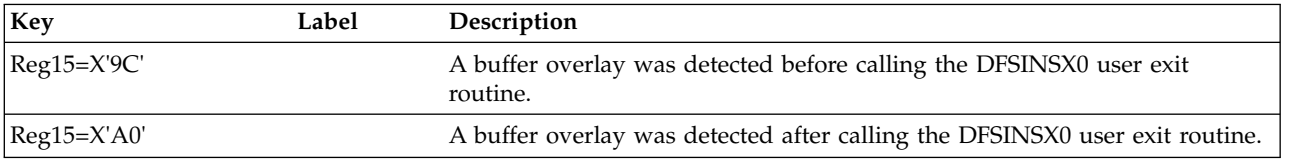

## **For DFSDMIF0, DFSDMIQ0:**

The DFSAOE0 control block, the segment area, and the work area are checked for overlays before and after calling | the type-2 automated operator (AO) exit routine (DFSAOE00 or another AOIE type user exit). |

Register 3 is the address of the function specific parameter list. The address of the segment area is at field AOE0SEG. The address of the work area is at field AOE0WRKA.

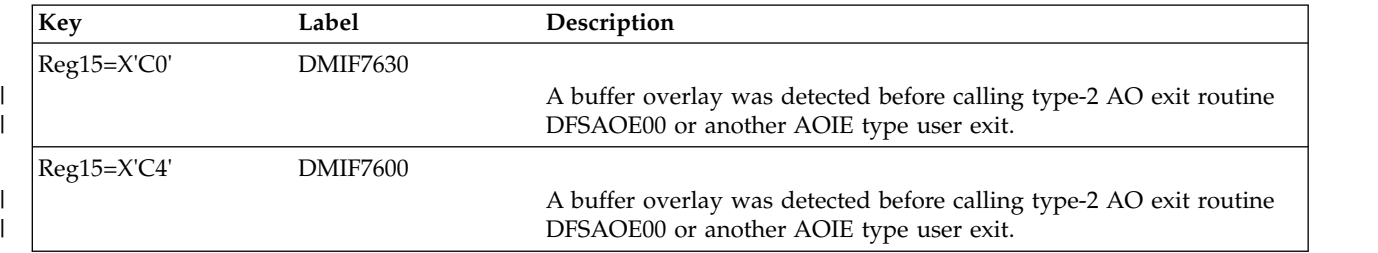

## **For DFSICIO0:**

|

|  $\mathbf{I}$ |

> Field BUFADDR in DFSICIO0 can contain the address of the invalid buffer. Field RETADDR contains the register 14 address of either the routine that called the buffer overlay check routine (CKBFRTN), or, if the abend was issued because the user edit routine added more than 10 bytes, the routine that detected the error. For fields BUFADDR AND RETADDR, refer to the current assembly listing of module DFSICIO0.

Registers 12 and 6 are DFSICIO0 base registers.

Register 9 is the communication line block (CLB) address of the line or node that was processing and whose buffer was overlaid.

Register 13 contains the current save area address in the save area set. When the error was detected after calling the user edit/exit routine, register 13 is the address of the save area set containing the registers passed to the user routine (if the routine uses standard saving conventions).

Register 11 points to the system contents directory (SCD).

Register 15 at entry-to-abend contains a subcode. Use this subcode number to determine where the abend was detected and the cause of the problem, as shown in the following table:

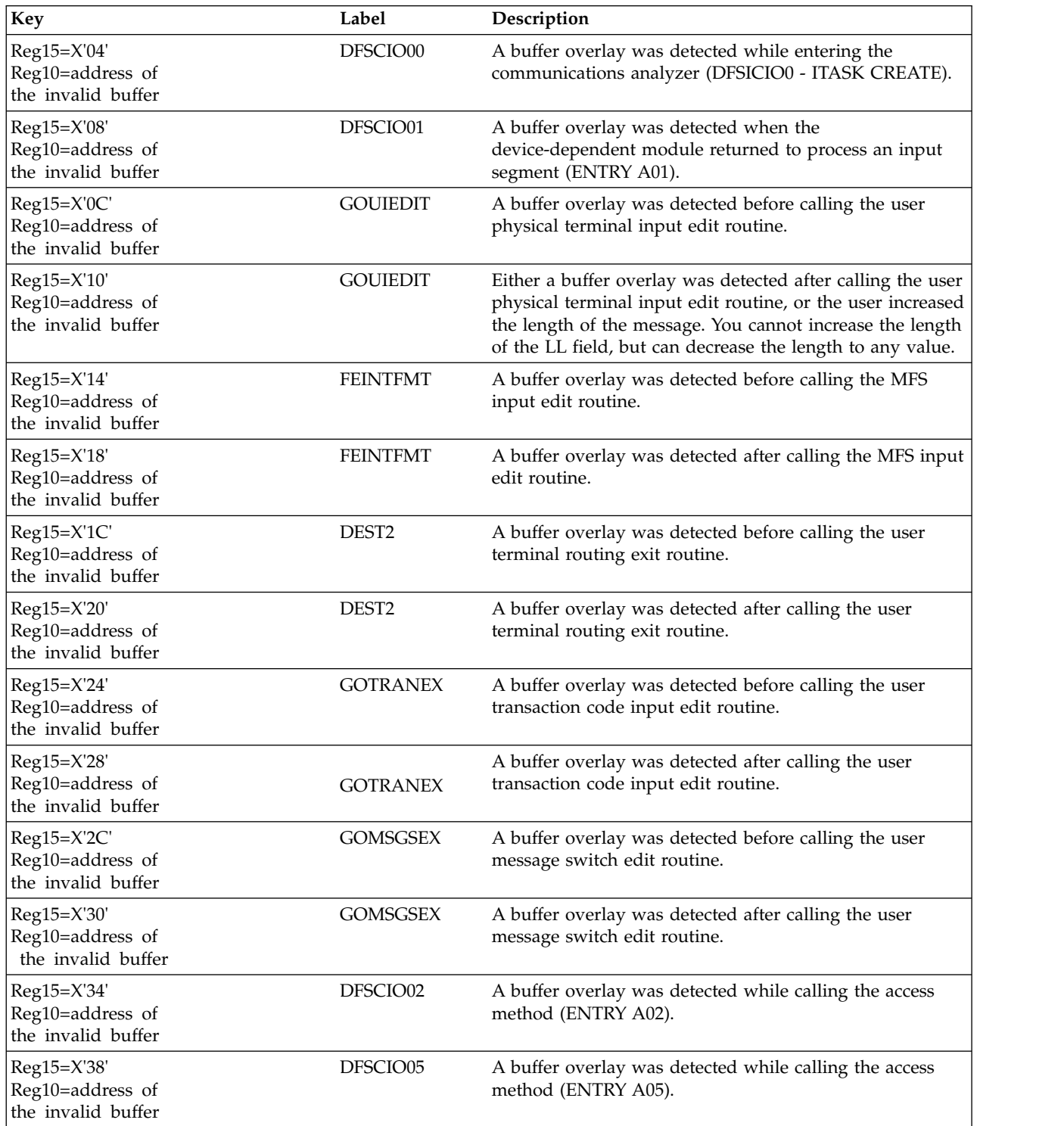

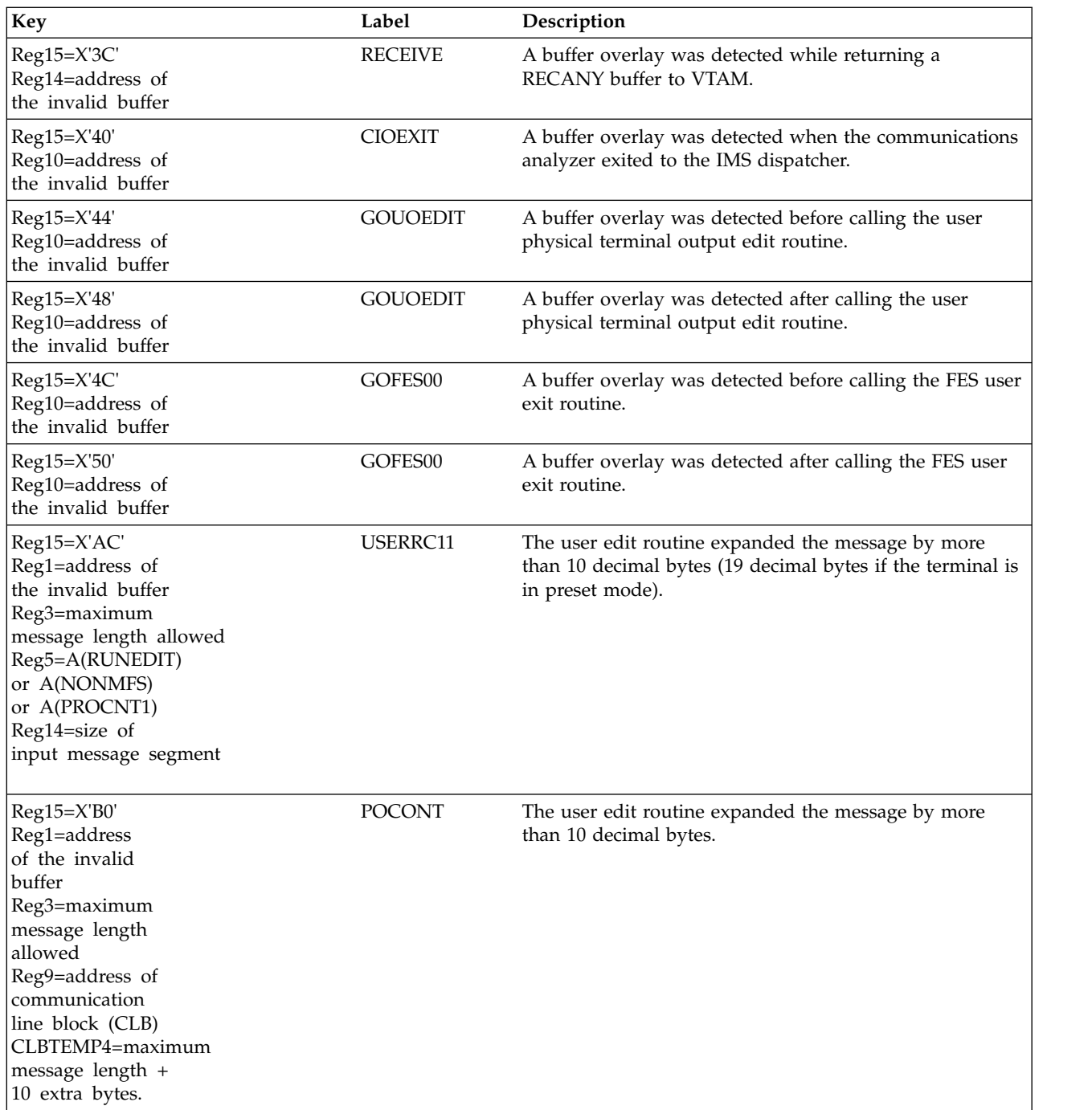

#### **For DFSIIDM0:**

|

The DFSAOE0 control block, the segment area, and the work area are checked for overlays after calling type-2 |  $\mathbf{L}$ automated operator (AO) exit routine DFSAOE00 or another AOIE type user exit.

Register 7 is the address of DFSAOE0. The address of the segment area is at field AOE0SEG. The address of the work area is at field AOE0WRKA.

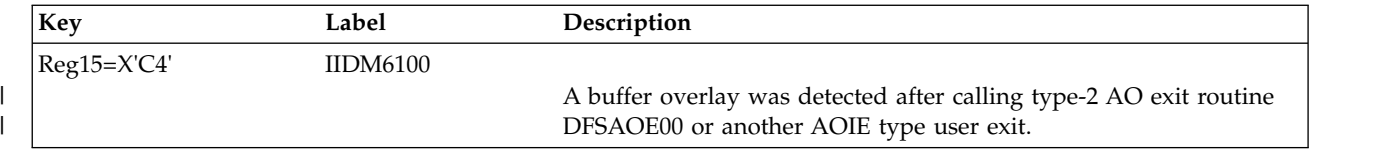

#### **For DFSLIEE0:**

 $\overline{1}$ |

Register 2 points to the buffer location where the buffer overlay constant was located.

Register 3 points to the overlaid buffer. The first two bytes of the buffer contain the length of the buffer.

Register 11 points to the system contents directory (SCD). Field SCDSMCON contains the field overlay constant.

Register 15 at entry-to-abend contains a subcode. Use this subcode number to determine where the abend was detected and the cause of the problem.

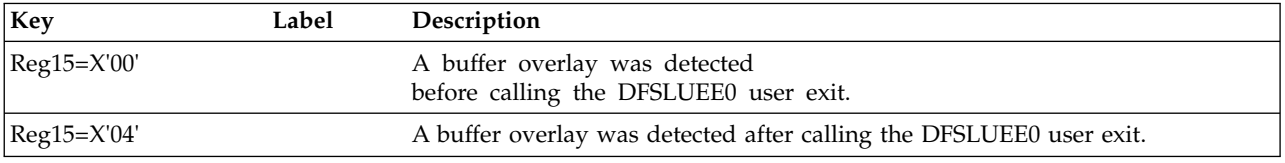

## **For DFSNCS10:**

Register 2 points to the buffer location where the buffer overlay constant was located. The buffer is either NCLZWORK area or USEQDATA parameter area.

Register 9 points to the Communication Line Block (CLB) of the line or node.

Register 15 at entry-to-abend contains a subcode. Use this subcode number to determine where the abend was detected and the cause of the problem.

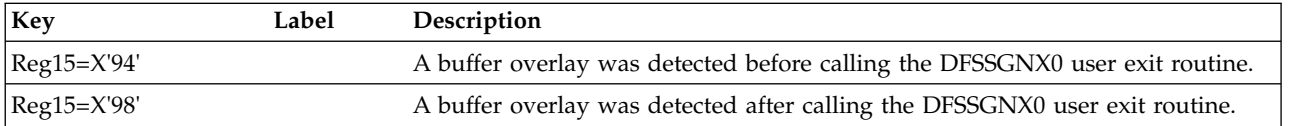

### **For DFSQUEI0:**

The UEHB control block, the copy buffer, and the user buffer are checked for overlays before and after calling automated operator (AO) exit routine DFSAOUE0. (The copy/user buffer may not exist if UEHCPYBF or UEHUBUF=0).

The UEHB address is in register 10. The copy buffer address is contained in field UEHCPYBF in the UEHB, and the user buffer address is contained in field UEHUBUFF. The UEHB and the buffers all have a 4-byte negative prefix containing the length of the buffer (including the prefix).

Register 11 is the address of the system contents directory (SCD). Field SCDSMCON contains the buffer overlay constant.

Register 15 at entry-to-abend contains a subcode. Use this subcode number to determine where the abend was detected and the cause of the problem.

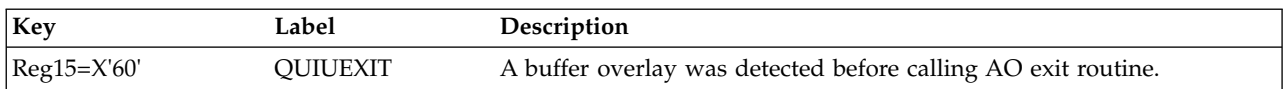

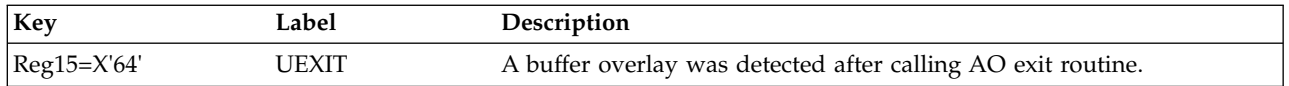

## **For DFSSIST0:**

Register 9 points to the communication line block (CLB) of the line or node. Register 11 points to the system contents directory (SCD). Field SCDSMCON contains the buffer overlay constant. Register 15 at the entry to the abend contains a subcode. Use this abend to determine where the abend was detected and the cause of the problem.

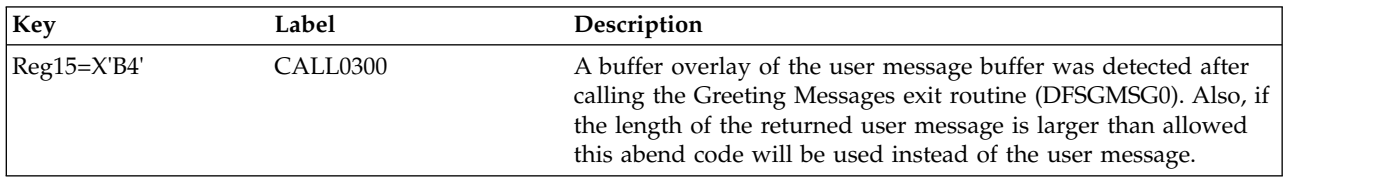

**System action:** IMS terminates abnormally or, in the case of a potential overlay of a Fast Path work area, the dependent region is terminated abnormally.

## **Problem determination:** 4, 35

**Source:** IMS abends

**Module:** DBFCMP10, DFSCFEI0, DFSCMCP0, DFSCMS00, DFSCOFC0, DFSCON20, DFSCRTU0, DFSDMIF0, DFSDMIQ0, DFSICIO0, DFSIIDM0, DFSLIEE0, DFSNCS10, DFSQUEI0, DFSSIST0

### **Related information**:

Chapter [2, "IMS problem determination," on page 11](#page-20-0)

#### **0516**

**Explanation:** More than one input and one output logical terminal were in conversation on the same physical terminal.

**Analysis:** This is a standard abend issued by DFSCON00 or DFSICLH0. The program status word (PSW) at entry-to-abend and the registers in the abend SVRB should be used to identify the issuing module and the applicable label below. The abend is issued as a result of branches to label ABND516. Register 12 is the base register for these modules.

## **For DFSCON00:**

Use register 5 in the abend SVRB to isolate to the specific label as shown in the following table:

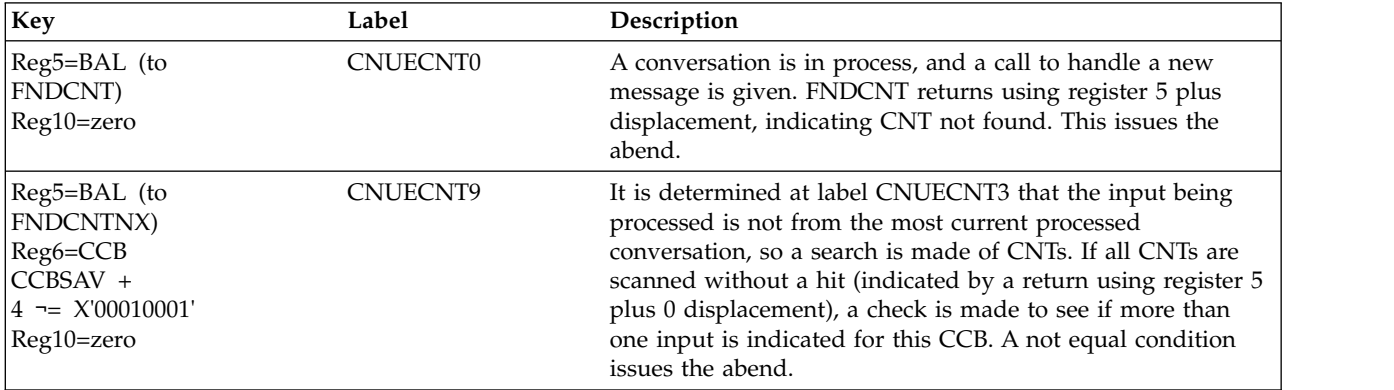

## **For DFSICLH0:**

Use register 4 in the abend SVRB to isolate to the specific label as shown in the following table:

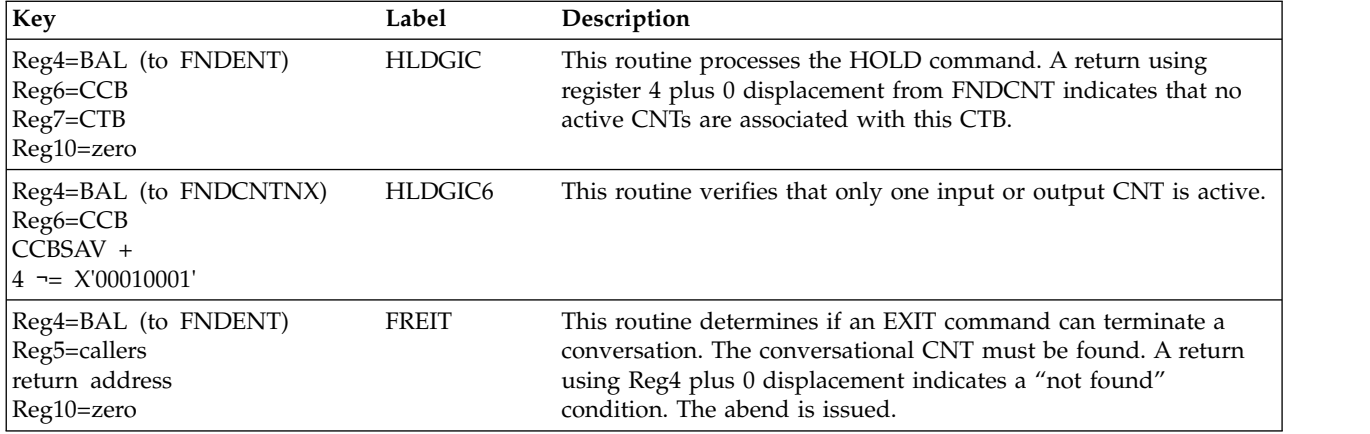

**System action:** The IMS control region terminates abnormally.

**Programmer response:** Ensure that only one input and one output logical terminal on the same physical terminal are concurrently in a conversation. One of them represents the logical input terminal, and the other represents the logical output terminal.

**Problem determination:** 1, 4, 25, 26, 35

**Source:** IMS abends

**Module:** DFSCON00, DFSICLH

**Related information**:

Chapter [2, "IMS problem determination," on page 11](#page-20-0)

### **0517**

**Explanation:** The conversational scratchpad area (SPA) unpack routine (DFSCONU0) encountered an invalid packed SPA and returned a nonzero return code to the caller. In general, SPAs are packed when written to the message queue and logged to the log. They are unpacked when read from the message queue and processed.

The routines that call DFSCONU0 to unpack the SPA, after receiving a nonzero return code, either terminate the control region abnormally or issue a pseudoabend to terminate the message region.

**Analysis:** This is a standard abend issued by three different modules: DFSCON20, DFSCONM0, DFSECP10 (set by DFSCPY00 and others).

Locate the packed SPA and examine it for validity. The format of a packed SPA is: *PPZZBBTRANCODEUUPP...Packed Data...*

The following defines the value of *PPZZBBTRANCODEUUPP*:

- *PP* A 2-byte field defining the length of a packed SPA
- *ZZ* The 2-byte Z1 and Z2 fields
- *BB* A 2-byte CCB number

*TRANCODE*

An 8-byte user transaction code

*UU* A 2-byte field defining the length of an unpacked SPA

The *Packed Data* consists of the following descriptor fields:

- **8LLL** Binary zeros of length LLL deleted
- **4LLL** Valid, unpacked data of length LLL follows
- **2LLL** Blanks of length LLL deleted

The program status word (PSW) at entry-to-abend and the registers in the abend supervisor request block (SVRB) should be used to identify the issuing module and the applicable label.

#### **For DFSCONM0:**

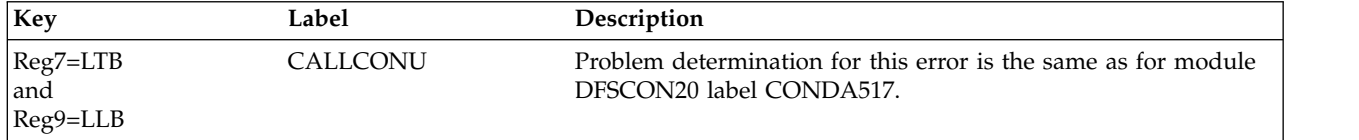

The MSC analyzer received a SPA message from a remote conversation transaction and the input terminal is in this system. DFSCONM0 calls DFSCONU0 to unpack the SPA and a nonzero return code is returned.

## **For DFSCON20:**

When a conversational transaction is terminated abnormally, DFSCON20 is called. DFSCON20 calls DFSCONU0 to unpack the SPA, and DFSCON20 passes the unpacked SPA to the conversational abnormal exit, DFSCONE0. The SPA is unpacked even if no exit routine exists. If DFSCONU0 returns a nonzero return code to DFSCON20, this abend is issued.

Locate the input message (containing the SPA segment) to determine the cause of the abend.

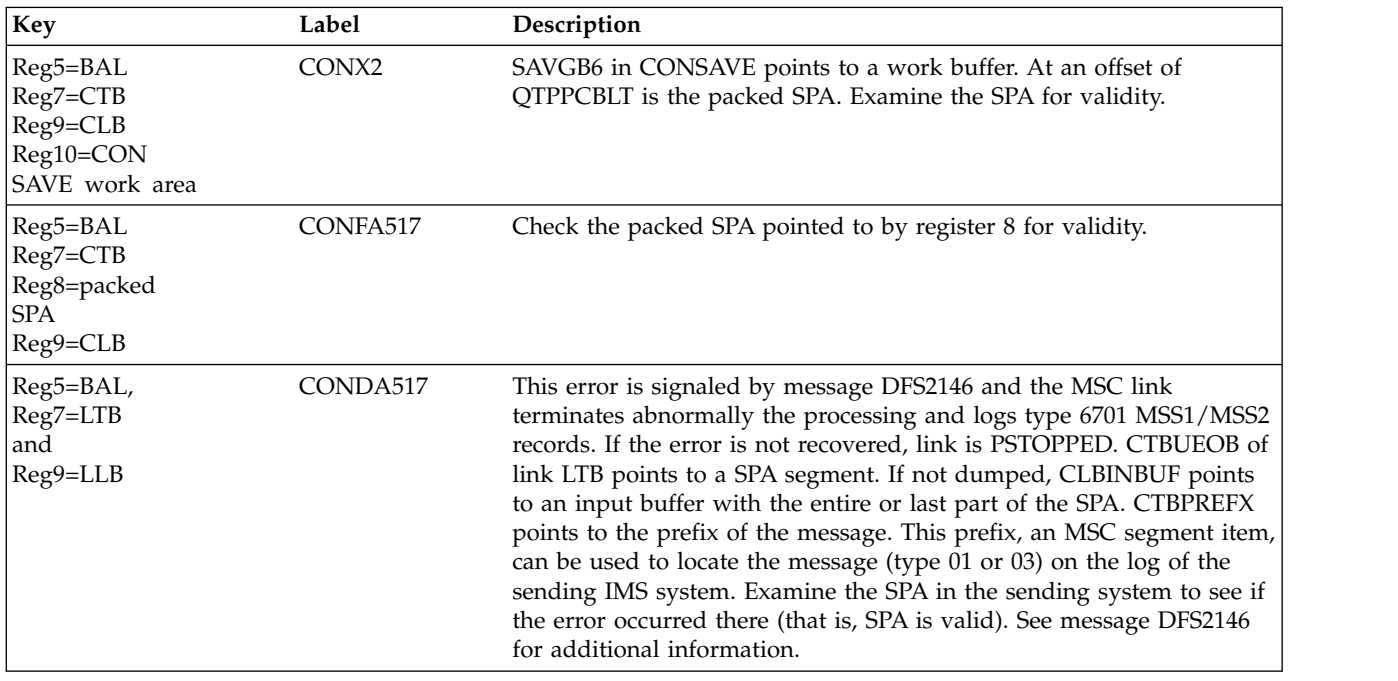

## **For DFSECP10:**

DFSCPY00 called DFSCONU0 (VS/1) or the z/OS SPA unpack RTN to unpack a SPA into the user I/O area.

The IMS log 01 (C10 dispatch) or 03 (PST dispatch) log records preceding the pseudoabend, put on the IMS log by abend 0517 ABTERM sync point processing, will have the SPA (LLz z with z=40) as the first segment of the input transaction message. The track back through the IMS log to find the source of the bad input message or SPA could be an overlay in message queues by DC.

**System action:** The region in which the error occurred terminates abnormally.

**Problem determination:** 1, 4, 6, 25, 26, 35

**Source:** IMS abends

**Module:** DFSCONM0, DFSCON20, DFSECP10

**Related information**:

[DFS2146 \(Messages and Codes\)](http://www.ibm.com/support/knowledgecenter/SSEPH2_14.1.0/com.ibm.ims14.doc.msgs/msgs/dfs2146.htm#dfs2146)

Chapter [2, "IMS problem determination," on page 11](#page-20-0)

## **0519**

**Explanation:** The message router, DFSICLR0, was called with an invalid enqueue request. Register 8 provides a reason code.

**Analysis:** This is a standard abend issued by modules DFSCMT10, DFSCLRM0, DFSICLR0, and DFSCLMO0. The program status word (PSW) at entry-to-abend and the register 5 BAL should be used to isolate to the applicable label below. This abend is a result of branches to a common abend routine at label ABND519. Register 8 contains an indicative reason code. Register 12 is the base register. Register 5 contains the invalid queue number that was computed.

#### **Codes**

**Explanation**

# **X'00'**

The destination is a remote SMB but destination SYSID is local.

## **X'01'**

This is an unidentified dispatch.

#### **X'02'**

The ASIS request on the PST is invalid.

#### **X'03'**

Invalid request for system routing while in multiple systems.

**X'05'**

The destination is a remote SMB but destination SYSID is invalid.

#### **Address**

This is the invalid link CLB pointer from the destination SYSID of the remote SMB.

### **X'06'**

Invalid return code from DFSUSE func=inuse.

## **X'07'**

Invalid return code from DFSUSE func=nouse.

The caller can be determined by locating the save area set prior to the save area with name at entry point of "CLR-LR2...."

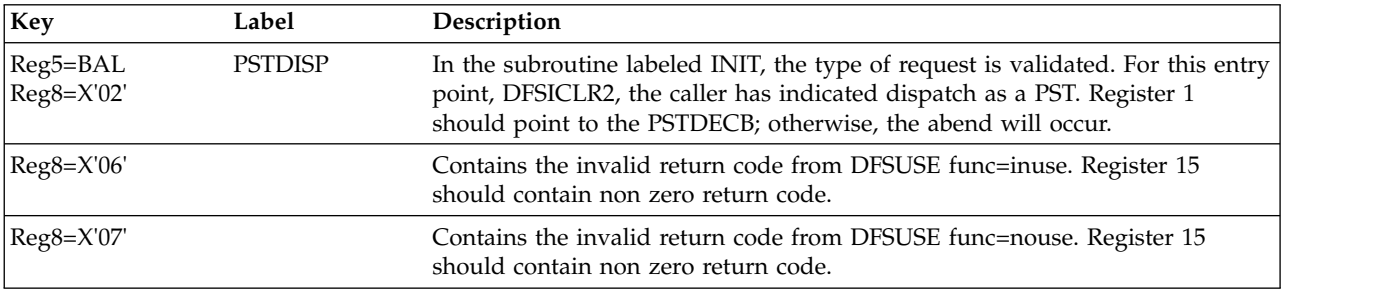

**System action:** The multiple systems VS control region terminates abnormally.

**Problem determination:** 1, 4, 5, 6, 10, 12, 35

**Source:** IMS abends

**Module:** DFSCMT10, DFSCLMR0, DFSICLR0, DFSCLMO0

## **Related information**:

Chapter [2, "IMS problem determination," on page 11](#page-20-0)

**Explanation:** One of the following problems occurred:

- The hardware clock was inoperable.
- v IMS initialization detected that the GMT offset value is outside the valid range, and the operator replied A (for abort) to message DFS0477A.

### **Analysis:**

This is a standard abend issued by DFSTIME0, the timer service routine. At the time of abend, register 15 contains the reason code.

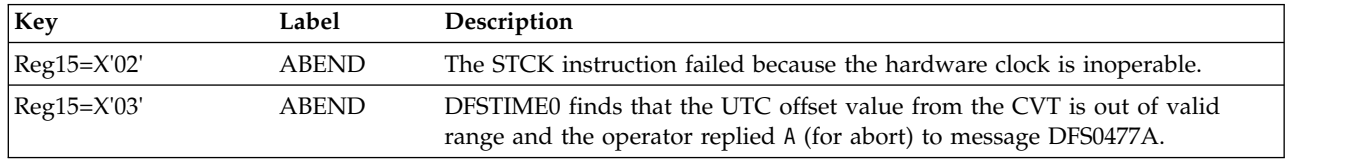

**Possible cause:** The causes of this abend include:

- A hardware failure occurred.
- An internal program error occurred.

**System action:** IMS terminates abnormally, or issues message DFS0478A until the problem is corrected.

**Programmer response:** Contact the IBM Support Center for hardware or software support, or follow the instructions in the operator response in message DFS0477A or DFS0478A.

**Source:** IMS abends

**Module:** DFSTIME0

## **Related information**:

- $DFS0477A$
- $E +$  [DFS0478A](http://www.ibm.com/support/knowledgecenter/SSEPH2_14.1.0/com.ibm.ims14.doc.msgs/msgs/dfs0478a.htm#dfs0478a)

## **0529** |

**Explanation:** A dependent region cannot be initialized because an invalid value is specified on the positional JVM | parameter in the PARM= list of the EXEC job control statement. |

### **Analysis** |

0529 is a standard abend that is issued from DFSRRA40 upon detection of an invalid JVM operand specification. |

Valid values for the JVM parameter are 64 or 31. |

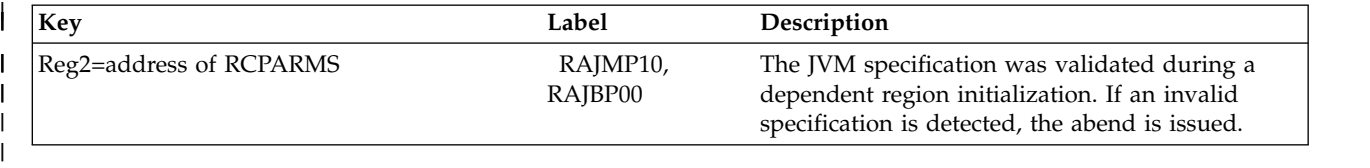

*Possible cause:* The JVM parameter that is specified in the PARM field on the EXEC job control statement of the | dependent region startup procedure was incorrect. |

**System action:** The dependent region is terminated abnormally.

**Programmer response:** Correct the value that is specified on the JVM parameter in the EXEC job control statement | and run the job again. Valid values for the JVM parameter are 64 or 31. |

## **Problem determination:** 2, 8 |

**Source:** IMS abends |

**Module:** DFSRRA40 |

**Explanation:** During log type 2702 record processing on the alternate, an inconsistent state between the active and the alternate's data set extent information existed at the completion of the pseudo-extend.

**System action:** The IMS alternate system abends.

**Operator response:** Restart the IMS alternate system.

**Source:** IMS abends

**Module:** DFSRELP0

### **0551**

**Explanation:** GSAM PCBs were present, but the dependent region was not a batch message processing region (BMP).

**Analysis:** This is a standard abend issued by the MPP/BMP program controller, DFSPCC20. The program status word (PSW) at entry-to-abend will point to the instruction within label PSABEND from which the abend (SVC 13) is issued. It is branched to by the routine at PCAB551 which is, in turn, branched to by the routine at PC09 that detects the error.

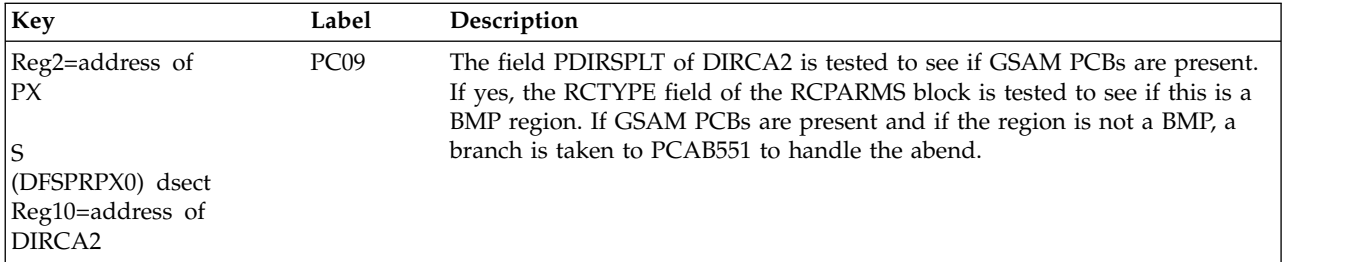

*Possible cause:* The application programmer may have defined the application program incorrectly as an MPP when it should have been a BMP.

**System action:** The dependent region terminates abnormally.

**Programmer response:** The application was incorrectly defined. Identify it as a BMP.

**Source:** IMS abends

**Module:** DFSPCC20

#### **0552**

**Explanation:** A conversational MPP terminated abnormally in a multiple systems environment. The SPA cannot be sent to the input terminal system where the conversation is controlled, because no MSNAME exists for the input SYSID. The input SYSID is used for responses.

**Analysis:** This is a standard abend that can be issued by one of two modules: DFSCON10 or DFSCON20. The program status word (PSW) at entry-to-abend will isolate the failure to a particular module.

Register 1 in the abend SVRB registers will contain the abend completion code, X'80000228'.

*Possible cause:* Probable system definition error. Ensure that an MSNAME parameter is supplied for each system while in multiple systems.

#### **For DFSCON10:**

This abend can be issued by the conversational processor inserting a SPA, module DFSCON10. The abend is issued from a common routine at label ABND.

0522 is the result of the system ID (SID) of the input terminal system in the PST either not being defined in this system, or it is invalid. Register 9 in the abend SVRB registers contains the address of the PST. Register 6 contains the CCB address. Register 5 is used as a BAL register. Register 12 is the base register for CSECT DFSCON10, the entry point for a problem program returning an SPA to the queue. Register 12 is the base register for CSECT DFSCONL0,

the entry point to update control blocks in relation to the conversation if no SPA was inserted by the application prior to a sync point being reached. DFSCON10 is called if a SPA segment is found by the COMM portion of the user call analyzer, DFSDLA30, from the sync point if the SPA was not inserted.

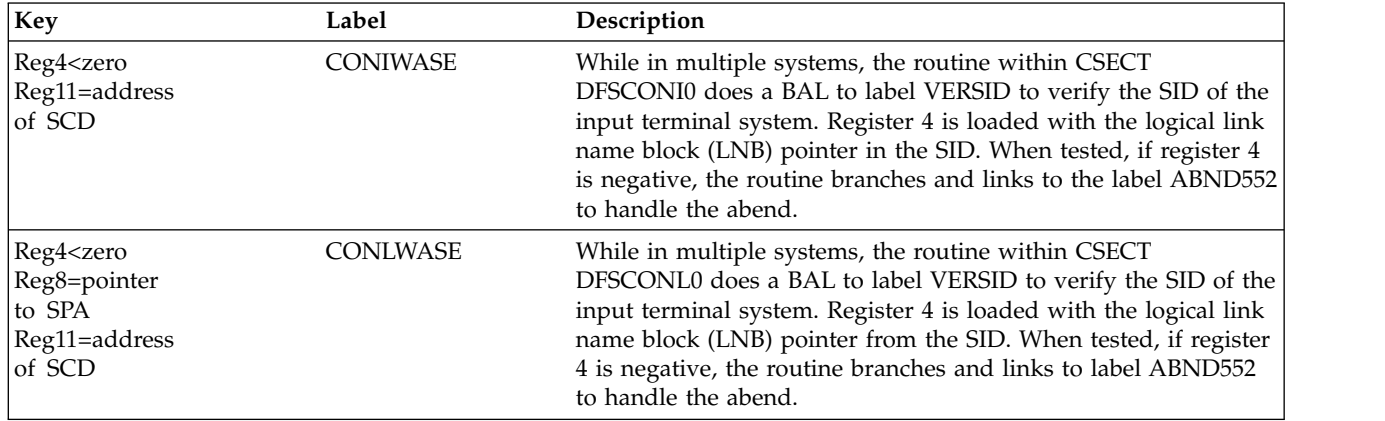

## **For DFSCON20:**

This abend can be issued by the conversational processor terminal module, DFSCON20. The program status word (PSW) at entry-to-abend will point to the instruction within label ABND552 from which the abend (SVC 13) is issued. This label is conditionally branched to by the routine that detected the error.

The 0552 abend results because the SID for response routing has no LNB (MSNAME) defined in this system. Register 12 in the abend SVRB registers is the base register. Register 5 is used as a BAL register. Register 10 contains a pointer to a vector for communication with DFSCONE0, the conversation abnormal termination exit routine. DFSCOND0 is an entry point in DFSCON20 and is called by the link analyzer (DFSCMS00) when a "returned" ERRSPA message reaches the input system (application abend/inconsistent definition/stopped SMB in processing system). DFSCOND0 is called by the processing system when an ERRSPA message must be returned to the input system (inconsistent definition or stopped SMB detected by link analyzer in *processing* system).

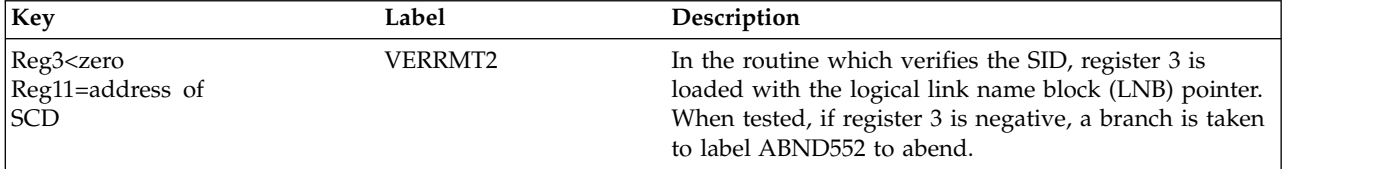

**System action:** The IMS control region terminates abnormally.

**Programmer response:** Provide MSNAME in the abending system for input SYSID.

**Problem determination:** 1, 4, 5, 6, 10, 12, 35

**Source:** IMS abends

**Module:** DFSCON10, DFSCON20

**Related information**:

Chapter [2, "IMS problem determination," on page 11](#page-20-0)

#### **0553**

**Explanation:** Module DFSCMM20 posted the link between two main storage-to-main storage IMS systems with a write completion code, but an input/output operation was already in progress. The main storage-to-main storage post handler (DFSCMM20) received a contention posting indication in the ECB(LXB) but no I/O was in progress on the target CLB(LLB). This is an invalid situation, as input/output activity is handled synchronously on the link.

**Analysis:** This is a standard abend issued by DFSCMM20. The data arriving from another IMS machine causes the input area ECB(LXB) to be posted. The dispatcher passes control to DFSCMM20 to determine the validity of the post; in this instance contention posting in the ECB(LXB), but no I/O in progress was indicated on the target CLB(LLB).

The program status word (PSW) at entry-to-abend will point to the instruction with label CMM20BF0 from which the

abend (SVC 13) is issued. When the error is detected a conditional branch is made to label CMM20B50, register 12 is loaded with the abend code, and an unconditional branch is made to CMM20BF0 for abend initiation. The following registers in the abend SVRB are relevant to this abend: Register 9=CLB(LLB) pointer, register 10=pointer to the ECB(LXB), and register 8=the base register.

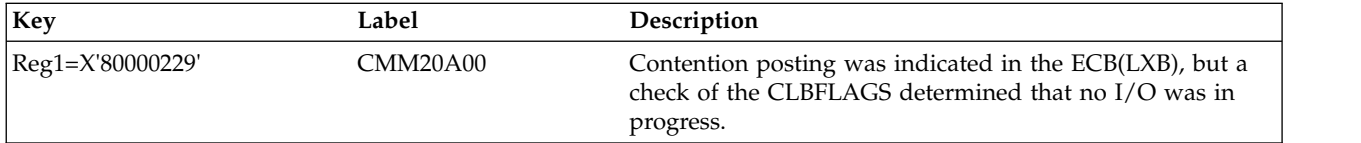

*Possible cause:* IMS logic error.

**System action:** IMS terminates abnormally.

**Problem determination:** 1, 4, 25, 35

**Source:** IMS abends

**Module:** DFSCMM20

**Related information**:

Chapter [2, "IMS problem determination," on page 11](#page-20-0)

#### **0554**

**Explanation:** The main storage-to-main storage post handler module (DFSCMM20) received a read attention indicator on the main storage-to-main storage link. This is an invalid request.

**Analysis:** This is a standard abend issued by DFSCMM20. The ECB(LXB) was posted with a read attention (X'7FD9'). This is an illogical code.

The program status word (PSW) at entry-to-abend will point to the common abend routine CMM20BF0. When the error is detected a conditional branch to label CMM20B60 is taken, register 12 is loaded with the abend code, and a branch is taken to CMM20BF0 to issue the abend. Register 10 in the abend SVRB will point to the ECB(LXB).

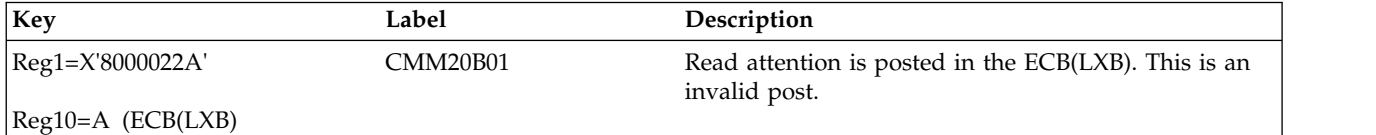

*Possible cause:* Probable logic error in the main storage-to-main storage access method (DFSMTMA0).

*For APAR processing:* Save a memory dump from both systems with the access method trace invoked.

**System action:** IMS terminates abnormally.

Problem determination: 1, 4, 25, 35

**Source:** IMS abends

**Module:** DFSCMM20

**Related information**:

Chapter [2, "IMS problem determination," on page 11](#page-20-0)

#### **0555**

**Explanation:** Module DFSCMM20 posted the main storage-to-main storage link with a post code other than a write or read attention while IMS was preparing to do an input/output operation on that link. Also the CLB(LLB) is currently posted or dispatched.

**Analysis:** This is a standard abend issued by DFSCMM20. The post of the ECB(LXB) was invalid, neither write attention nor contention, and the CLB(LLB) is currently dispatched as indicated by the CLBFLAG3 field. This is a logic error and should only occur if the target CLB(LLB) is not dispatched prior to a valid posting.

The program status word (PSW) at entry-to-abend will point to the common abend routine CCM20BF0. The abend is

setup by a branch to CMM20B70 which loads the abend code into register 12 and branches to CMM20BF0. Register 10 in the abend SVRB is the pointer to the ECB(LXB), register 9 is the pointer to the CLB(LLB) and register 8 is the base register. CLBDECB=CLB + 0 and CLBFLAG3=CLB+X'32'.

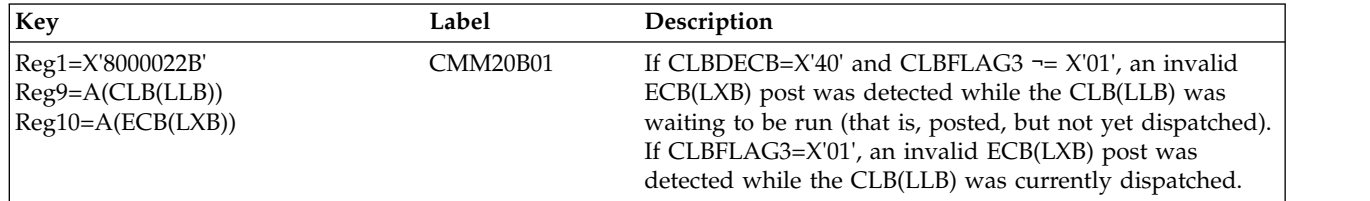

*Possible cause:* IMS logic error.

*For APAR processing:* Save memory dumps from both systems with the access method trace invoked.

**System action:** IMS terminates abnormally.

**Problem determination:** 1, 4, 25, 35

**Source:** IMS abends

**Module:** DFSCMM20

**Related information**:

Chapter [2, "IMS problem determination," on page 11](#page-20-0)

**0556**

**Explanation:** Module DFSCMM20 posted the main storage-to-main storage link with an error post code because of a previous input/output operation. The main storage-to-main storage post handler (DFSCMM20) received an invalid ECB(LXB) posting, and the target CLB(LLB) has no output I/O pending.

**Analysis:** This is a standard abend issued by DFSCMM20. The program status word (PSW) at entry-to-abend will point to the common abend routine CMM20BF0. When the error is detected a conditional branch to CMM20B80 is taken to load the abend code in register 12 and unconditionally branch to the common abend routine.

The ECB(LXB) was posted with an invalid code; the valid code is write attention/contention (X'E6D9E3'). The CLBFLAG2 field indicates that no I/O is in progress on the target CLB(LLB), pointed to by register 9 in the abend SVRB. CLBFLAG2=CLB+X'31'.

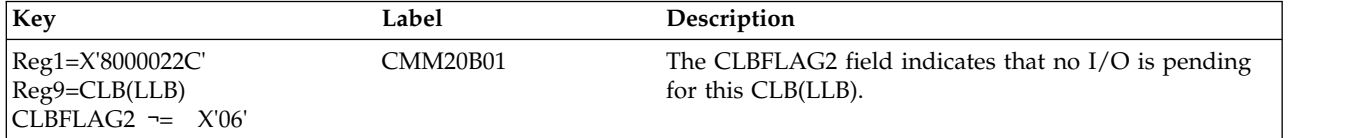

*Possible cause:* IMS logic error.

*For APAR processing:* Save memory dumps from both systems with the access method trace invoked.

**System action:** IMS terminates abnormally.

**Programmer response:** Bring up IMS again, and continue to run the job. If the problem persists, contact the IBM Support Center for assistance.

**Problem determination:** 1, 4, 25, 35

**Source:** IMS abends

**Module:** DFSCMM20

**Related information**:

Chapter [2, "IMS problem determination," on page 11](#page-20-0)

**Explanation:** During restart processing of a Multiple Systems Coupling (MSC) system, the LCB/LLB resolution module (DFSCMR00) validates a multiple systems environment. An address for the logical link blocks does exist, but an address for the logical control blocks does not exist in the system contents directory.

**Analysis:** This is a standard abend issued by DFSCMR00. DFSCMR00 first determines that MSC is in the system by checking for an LLB address in the SCD(SCDLLB). The LLBs are scanned to turn off the LCB allocated indicator, then the LCBs are checked to see if they were previously assigned to a LLB. If so, the connection is reestablished by placing the LCB address in the LLB.

This failure is caused by the fact that the SCD did not contain a LCB address (SCDLCB), but the LLB address (SCDLLB) is available.

The caller of this module is DFSRNRE0, register 11 in the abend SVRB will point to the SCD, and register 15 is the base register.

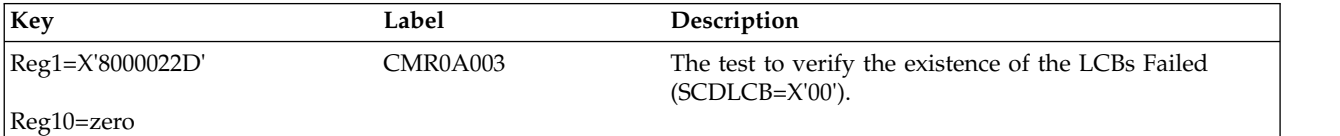

*Possible cause:* Incorrect restart procedures

**System action:** IMS terminates abnormally.

**Problem determination:** 1, 4, 6, 35

**Source:** IMS abends

**Module:** DFSCMR00

**Related information**:

Chapter [2, "IMS problem determination," on page 11](#page-20-0)

### **0560**

**Explanation:** In attempting to acquire a buffer, the message generator received an invalid return code from the queue manager.

**Analysis:** This is a standard abend issued from DFSCLMR0. Use the program status word (PSW) at entry-to-abend and the register 14 BAL in the abend SVRB to determine the applicable label. The queue manager return code in register 15 should be used to identify the cause of the abend. Register 12 is the base register for this module.

DFSQMGR0 return codes are as follows:

**Codes**

**Explanation**

**X'00'**

No errors

**X'04'**

Invalid segment length

**X'08'**

No more messages

**X'0C'**

Destination in use for input

For prefix updates, the type 30 log record is helpful in problem analysis.

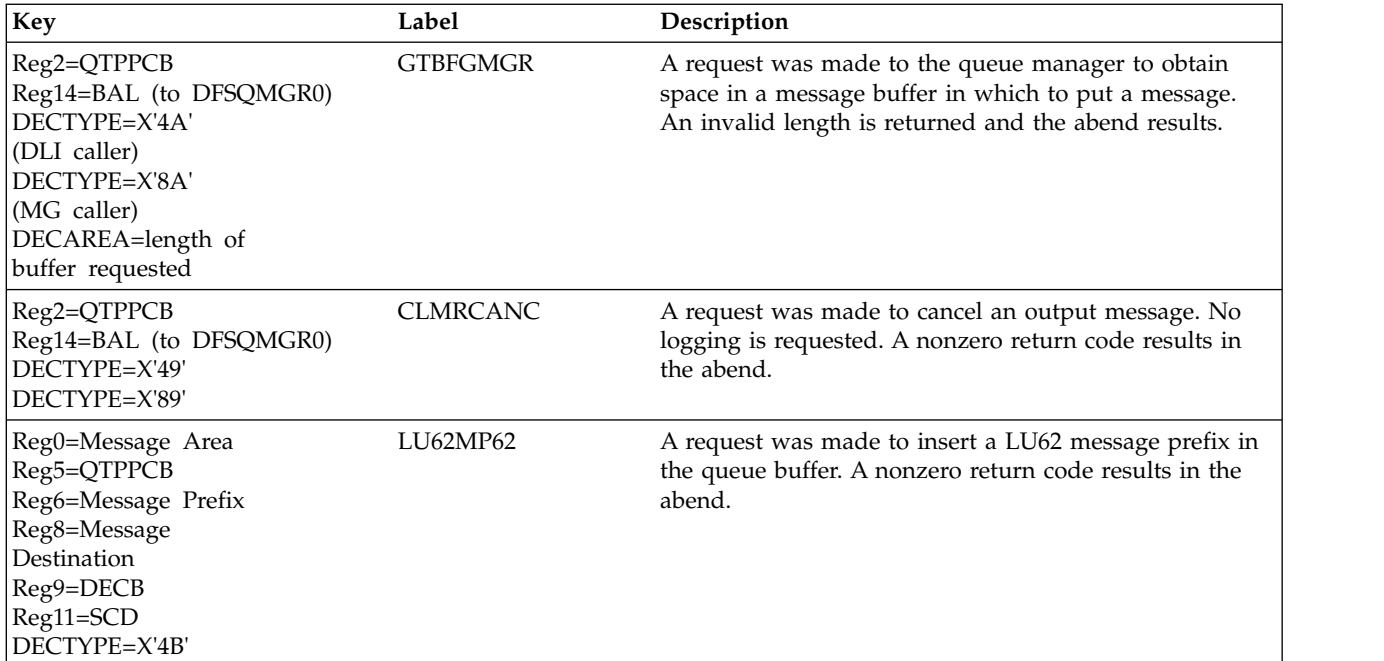

**System action:** IMS terminates with a memory dump.

**Programmer response:** Examine register 15 in the dump to isolate the queue manager's return code. The return code will identify the problem.

**Problem determination:** 1, 4, 5, 6, 35

**Source:** IMS abends

**Module:** DFSCLMR0

**Related information**:

Chapter [2, "IMS problem determination," on page 11](#page-20-0)

**0561**

**Explanation:** The main storage-to-main storage post handler (DFSCMM20) was called to service a post request, but the link number assigned to the link control block at system initialization was 0. The link number must be at least 1.

**Analysis:** This is a standard abend issued by DFSCMM20. The program status word (PSW) at entry-to-abend will point to the common abend routine CMM20BF0. A conditional branch is made to label CMM20B90 to load the abend code into register 12 and branch to the common abend routine. Register 6 in the abend SVRB is a pointer to the LCB.

The post handler is entered with a posted ECB(LXB) in register 1. Link control block (LCB) addressability is established and the link number of the target logical link block (LLB) is determined. Register 9 is loaded with a halfword from the LCBLNR field and tested for a value greater than zero. LCBLNR=LCB+X'0A'.

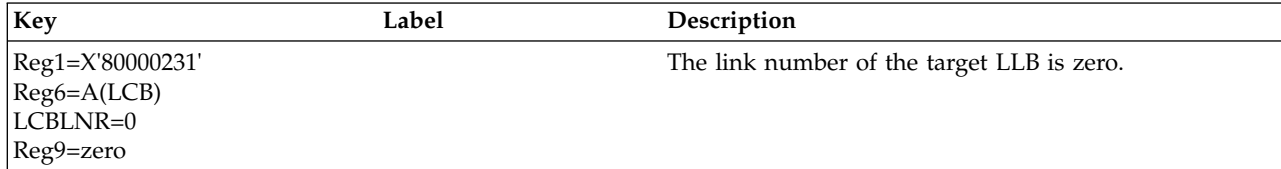

*Possible cause:* Probable system definition problem building the LCB blocks.

**System action:** IMS terminates abnormally.

**Programmer response:** Investigate any application program that might obtain access to the IMS control region to ensure proper addressability throughout the module.

*For APAR processing:* Keep the output of system definition and binder listing.

**Problem determination:** 1, 4, 5, 6, 35

**Source:** IMS abends

**Module:** DFSCMM20

#### **Related information**:

Chapter [2, "IMS problem determination," on page 11](#page-20-0)

#### **0562**

**Explanation:** A main storage-to-main storage buffer incompatibility occurred. An IMS main storage-to-main storage system has transmitted more data than its counterpart's input buffer can hold. Buffer lengths should be identical.

**Analysis:** This is a standard abend issued by DFSCMM20. The main storage-to-main storage access method (DFSMTMA0) determines that the output buffer size exceeds the input buffer size, indicates the error in the LXB, and issues a post. The main storage-to-main storage post handler (DFSCMM20) recognizes the post code as being invalid and determines that an incompatible buffer length condition exists.

The program status word (PSW) at entry-to-abend will point to the common abend routine CMM20BF0. The post handler determines the type of error, a conditional branch is made to CMM20BA0, and register 12 is loaded with the abend code. Register 10 in the abend SVRB is the pointer to the posted LXB, and register 8 is the base register.

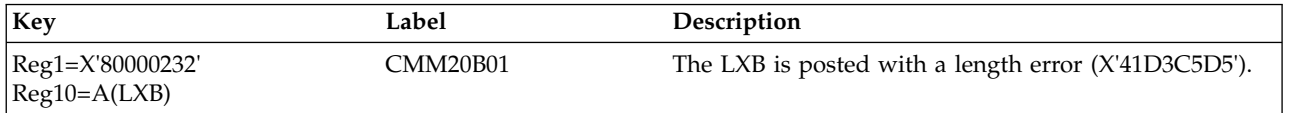

*Possible cause:* The input/output buffers are not the same size in the two IMS MSC systems.

**System action:** IMS terminates abnormally.

**Programmer response:** Ensure that main storage-to-main storage input/output buffers have the same length.

*For APAR processing:* Create memory dumps of both systems

**Source:** IMS abends

**Module:** DFSCMM20

#### **0563**

**Explanation:** During system restart, all the link control blocks (LCB) are reconnected to the logical link blocks (LLB), as they were before the system came down. All link numbers are set relative to 1, but one of the link control block numbers is 0.

**Analysis:** This is a standard abend issued by module DFSCMR00.

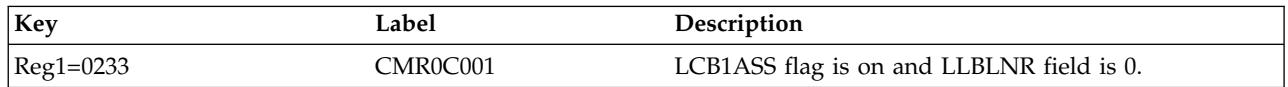

*Possible cause:* Error at system definition time.

**System action:** IMS terminates abnormally.

**Programmer response:** Ensure that the link number is correct during restart.

**Problem determination:** 4, 35

**Source:** IMS abends

**Module:** DFSCMR00

**Related information**:

Chapter [2, "IMS problem determination," on page 11](#page-20-0)

**Explanation:** A device-dependent module called the communication analyzer (DFSICIO0) to obtain an extra input/output work buffer, however an extra buffer already exists. This situation occurs because of a system error.

**Analysis:** This is a standard abend issued by the communication analyzer, DFSICIO0. The abend is issued from a common routine at label GXTBUF. The error resulting in the abend is also detected in this routine.

The Common Services entry (DFSCIOC0) is used by selected subroutines to provide analyzer functions which would require multiple user interfaces if not provided. Register 4 contains an entry vector value for the function of this CSECT. In the case of abend 0564, register 4 should contain an X'2C'—function to get an extra work buffer.

Register 12 in the abend SVRB registers is the primary base register; register 6 is the secondary base register. Register 9 contains a pointer to the CLB. Register 1 contains the abend completion code, X'80000234'.

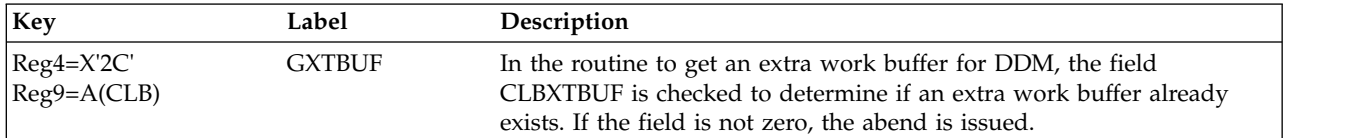

**System action:** IMS terminates abnormally.

**Problem determination:** 1, 4, 5, 6, 35

**Source:** IMS abends

**Module:** DFSICIO0

**Related information**:

Chapter [2, "IMS problem determination," on page 11](#page-20-0)

## **0565** |

**Explanation:** MSC is enabled by the specification of MSC=Y in the IMS execution parameters, but an MSC system | l) identifier (SYSID) is not assigned to the IMS system. At least one SYSID must be assigned to each MSC-enabled IMS system. |

**Analysis:** This is a standard abend that is issued by module DFSAINB0. |

**System action:** IMS initialization terminates abnormally.

**System programmer response:** Assign at least one SYSID to the IMS system or specify MSC=N in the IMS execution | parameters. When the changes are complete, cold start IMS. |

Assign a SYSID to the IMS system by specifying the SYSID parameter in the MSC section of the DFSDF*xxx* PROCLIB | | member.

Alternatively, you can assign a SYSID to the IMS system by coding the MSNAME macro as input during the IMS | I stage-1 system definition process. The stage-1 input must also include an MSPLINK macro and an MSLINK macro.

**Source:** IMS abends |

**Module:** DFSAINB0 |

**Related reference:** 

[MSC section of the DFSDFxxx member \(System Definition\)](http://www.ibm.com/support/knowledgecenter/SSEPH2_14.1.0/com.ibm.ims14.doc.sdg/ims_dfsdfxxx_proclib_msc.htm#ims_dfsdfxxx_proclib_msc) |

**E** [MSNAME macro \(System Definition\)](http://www.ibm.com/support/knowledgecenter/SSEPH2_14.1.0/com.ibm.ims14.doc.sdg/ims_msname_macro.htm#ims_msname_macro)

## **0566**

|

**Explanation:** An internal logic error was detected while processing an internal and remote command. A message queue buffer might have been destroyed.

**Analysis:** This is a standard abend issued by the multiple-system remote command controller, DFSCMI00. This module is a multi-CSECT module, with the abend being issued from within CSECT DFSCMI06. The purpose of this CSECT is to SNAP all available blocks to the log.

Register 12 in the abend SVRB registers is the base register. Register 14 is used as a BAL register. Register 2 contains a pointer to the CTB. Register 1 contains the abend completion code, X'80000236'.

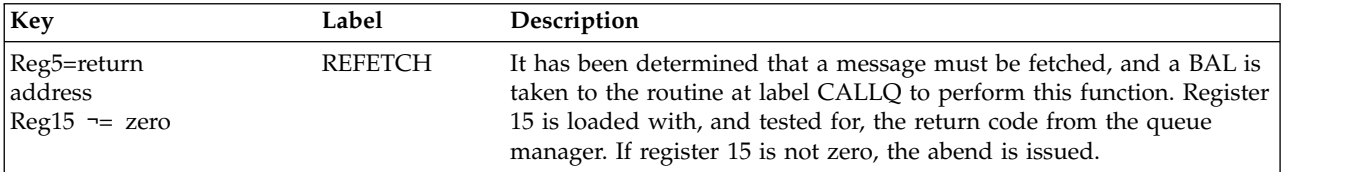

**System action:** IMS terminates abnormally.

**Programmer response:** No action is required.

**Problem determination:** 35

**Source:** IMS abends

**Module:** DFSCMI00

## **Related information**:

Chapter [2, "IMS problem determination," on page 11](#page-20-0)

### **0567**

**Explanation:** The communication analyzer detected an I/O error condition in sending the IMS ready message to the system console.

**Analysis:** This is a standard abend issued by DFSCINB0. The error registers are located in the abend SVRB. The program status word (PSW) at entry-to-abend points to the instruction within label IN1BABND from which abend (SVC 13) is issued. The abend completion code is loaded into register 2 and a branch to INBABND is taken. Register 12 is the base register for this module.

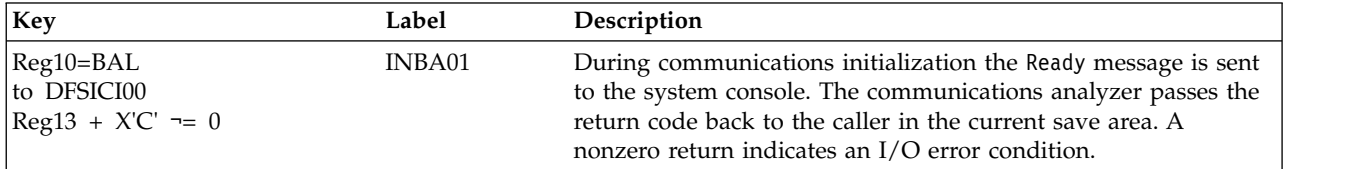

**System action:** IMS terminates abnormally.

**Programmer response:** No action is required.

**Problem determination:** 23, 35

**Source:** IMS abends

**Module:** DFSCINB0

**Related information**:

Chapter [2, "IMS problem determination," on page 11](#page-20-0)

## **0568**

**Explanation:** The communication initialization module (DFSCINB0) received a nonzero return code from the queue manager in an attempt to acquire a buffer from the queue manager to transmit the IMS Ready message.

**Analysis:** This is a standard abend issued by DFSCINB0. The error registers are located in the abend SVRB.

The program status word (PSW) at entry-to-abend will point to the instruction with label INBABND from which abend (SVC 13) is issued. At label INB4ABND the abend completion code is loaded into register 2. Register 12 is the base register for this module. Register 15 contains the queue manager return code:

**Codes**

**Explanation**

## **X'00'**

Buffer required.

## **X'04'**

Incorrect length specified; no buffer acquired.

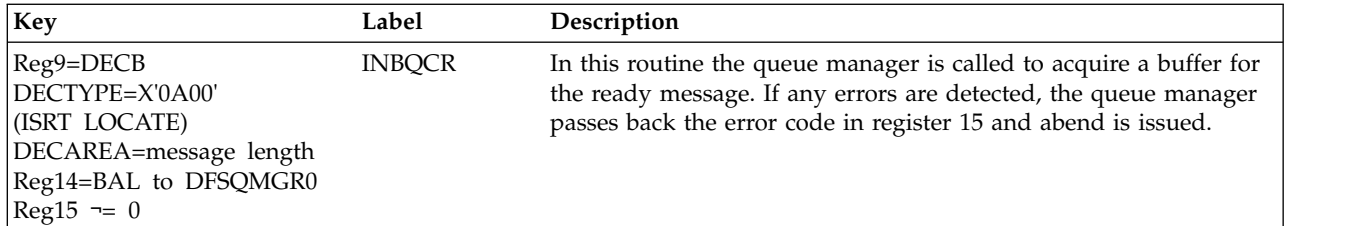

**System action:** IMS terminates abnormally.

**Programmer response:** No action is required.

**Problem determination:** 23, 35

**Source:** IMS abends

**Module:** DFSCINB0

**Related information**:

Chapter [2, "IMS problem determination," on page 11](#page-20-0)

**0569** |

**Explanation:** During IMS initialization, BPE parsing detected an error in the MSC section of the DFSDF*xxx* | PROCLIB member.

**Analysis:** This is a standard abend that is issued by module DFSAINB0. |

**System action:** IMS issues BPE0003E and terminates abnormally.

**User response:** Read the text of message BPE0003E in the system console for details about the error. Ensure that the | parameters in the MSC section of the DFSDF*xxx* PROCLIB member are specified correctly. |

**Source:** IMS abends |

- **Module:** DFSAINB0 |
- **Related reference:**

[MSC section of the DFSDFxxx member \(System Definition\)](http://www.ibm.com/support/knowledgecenter/SSEPH2_14.1.0/com.ibm.ims14.doc.sdg/ims_dfsdfxxx_proclib_msc.htm#ims_dfsdfxxx_proclib_msc) |

- **Related information:**
- **BPE0003E** (Messages and Codes)  $\mathbf{I}$ |

#### **0572**

**Explanation:** The length of an inner segment of a multisegment pre-edit message was a negative value.

**Analysis:** This is a standard abend issued by DFSCLMR0. Use register 3 in the abend SVRB to isolate a specific label.

Register 12 is the base register for this module.

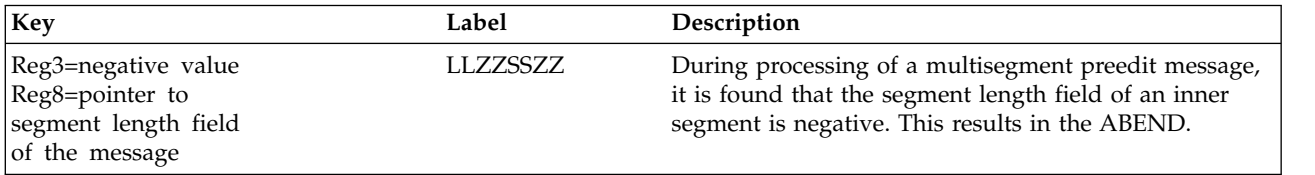

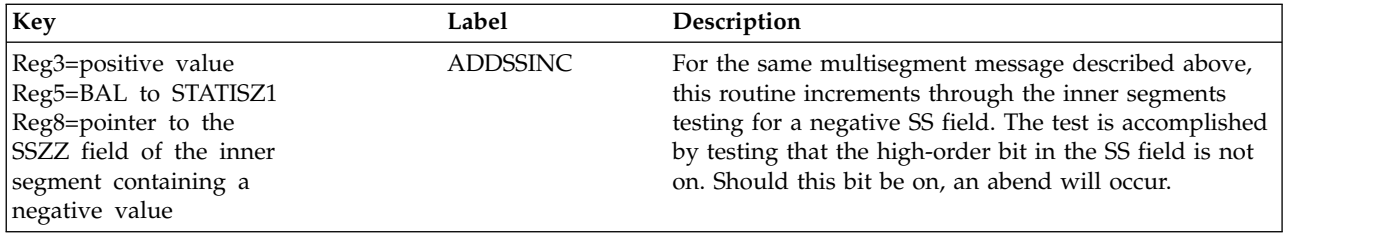

**System action:** IMS terminates abnormally.

**Problem determination:** 4, 35

**Source:** IMS abends

**Module:** DFSCLMR0

**Related information**:

Chapter [2, "IMS problem determination," on page 11](#page-20-0)

### **0573**

**Explanation:** The length of an inner segment of a multisegment message was larger than the total length of the message. One of the length fields was incorrect.

**Analysis:** This is a standard abend issued from DFSCLMR0. The registers in the abend SVRB should be used for problem isolation.

DFSCLMR0 is processing a multisegment preedit message call. Register 12 is the base register for this module.

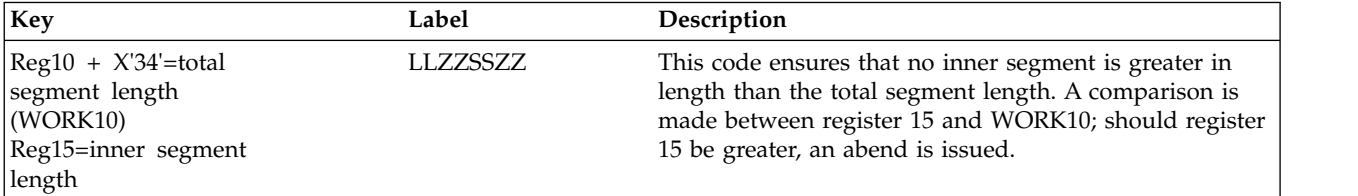

**System action:** IMS terminates abnormally.

**Problem determination:** 4, 35

**Source:** IMS abends

**Module:** DFSCLMR0

#### **Related information**:

Chapter [2, "IMS problem determination," on page 11](#page-20-0)

### **0574**

**Explanation:** The Fast DB Recovery region encountered an error. A message describing the error precedes this abend code.

**System action:** The Fast DB Recovery region terminates abnormally.

**Operator response:** See the operator response of the message issued before this abend.

**Source:** IMS abends

#### **0577**

**Explanation:** This abend occurred because input processing was selected for a VTAM terminal, but VTAM support was not generated for DFSICIO0.

**Analysis:** Verify "DFSVTAM COPY" for the global &DFSVTAM=N. If VTAM support is required, add the COMM macro to the IMS system definition.

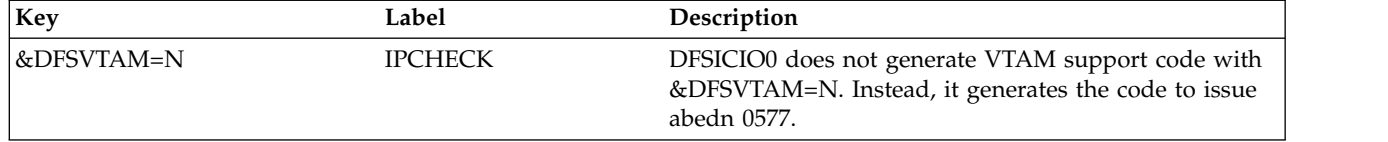

**System action:** IMS terminates abnormally.

**System programmer response:** Verify "DFSVTAM COPY" for the global &DFSVTAM=N; If VTAM support is required, add the COMM macro to the IMS system definition.

**Source:** IMS abends

**Module:** DFSICIO0

#### **0578**

**Explanation:** This abend occurred because the CTT device type (CTTDEVIC) was either in binary zeros or the value was less than the system console (X'33''). CTTDEVIC is picked up and examined for each defined terminal during Transaction Manager initialization (control TCB). IMS terminal device types begin with number 1.

Both of the above conditions are obvious errors and are probably caused by one of the following conditions:

- 1. The stage 2 assembly of DFSCLL0*x* had an error.
- 2. The link edit of DFSCLL0*x* had an error.

**Note:** The *x* value in the module name indicates the nucleus suffix.

**Analysis:** This is a standard abend issued by module DFSIINB0. Ensure that the stage 2 assembly of DFSCLL0*x* produces acceptable output and that the subsequent bind occurs without errors.

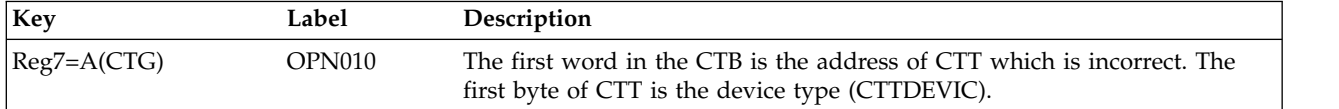

**System action:** IMS terminates initialization processing.

**Operator response:** Ensure that the stage 2 assembly of DFSCLL0*x* produced acceptable output and that the subsequent bind occurred without errors. Notify the appropriate system programmer to correct the IMS problem.

**Problem determination:** 1, 4, 6, 35

**Source:** IMS abends

**Module:** DFSIINB0

**Related information**:

Chapter [2, "IMS problem determination," on page 11](#page-20-0)

#### **0579**

**Explanation:** The control region initialization was unable to successfully open any line groups. DFSIINB0 has detected an internal IMS error during IMS Transaction Manager initialization. Further initialization cannot continue.

**Analysis:** This is a standard abend issued by module DFSIINB0. The registers at entry-to-abend contain the following information:

Register  $8 = \text{CIT}$  that contains the invalid device-type code.

Register 15 = The invalid device-type code.

**System action:** IMS terminates abnormally.

**Programmer response:** Ensure the correct IMS control blocks were linked into the IMS nucleus.

**Problem determination:** 1, 4, 6, 35

**Source:** IMS abends

**Module:** DFSIINB0

## **Related information**:

Chapter [2, "IMS problem determination," on page 11](#page-20-0)

### **0580**

**Explanation:** Either DFSIINB0 detected an IMS internal error during IMS Transaction Manager initialization, or DFSDINB0 detected an IMS internal error during initialization of a Database Control (DBCTL) subsystem. Initialization cannot continue.

### **Analysis: For DFSIINB0:**

An IMODULE GETMAIN failed to obtain CSA storage for the CSACLB (ECB) for DFSCMTI0; this problem is an IMS internal error.

0580 is a standard abend issued by module DFSIINB0. Register 3 contains the length of the CSA to be obtained by GETMAIN. Register 15 contains one of the following return codes:

### **Codes**

### **Explanation**

## **X'04'**

Invalid function or option.

## **X'08'**

Execution of z/OS was not consistent with assembler z/OS for SVC routine.

## **X'14'**

Insufficient storage in subpool, or the requested length was zero.

## **X'18'**

Program check or other internal error.

## **For DFSDINB0:**

An IMODULE GETMAIN failed during DB Control (DBCTL) initialization.

Message DFS697I is issued along with this abend. The EPLOC field in the message contains the characters DFSDWBUF to indicate that IMODULE GETMAIN failed for DWBUF storage. Register 4 in the abend SVRB contains the size of the DWBUF area requested. The message also displays the IMODULE return code.

**System action:** IMS terminates abnormally.

**Programmer response:** No action is required.

**Problem determination:** 1, 4, 6, 35

**Source:** IMS abends

**Module:** DFSIINB0, DFSDINB0

**Related information**:

[DFS697I](http://www.ibm.com/support/knowledgecenter/SSEPH2_14.1.0/com.ibm.ims14.doc.msgs/msgs/dfs697i.htm#dfs697i) Chapter [2, "IMS problem determination," on page 11](#page-20-0)

#### **0581**

**Explanation:** DFSIINB0 or DFSIINV0 detected an internal IMS error during IMS Transaction Manager initialization. Initialization cannot continue. The destination-find module (DFSICLF0) was unable to locate a CNT/LNB/RCNT, defined for a VTAM/MSC terminal.

**Analysis:** This is a standard abend issued by modules DFSIIMS0, DFSIINB0, DFSIINU0, and DFSIINV0.

## **For DFSIINB0:**

The destination-find module (DFSICLF0) was unable to locate a system control block DFSMTCNT-CNT or DFSRMCNT-CNT; this is an internal IMS error.

Register 2 contains a pointer to the destination to be located.

### **For DFSIINV0:**

The destination find module (DFSICLF0) was unable to locate a system control block (CNT) related to a set of VTAM terminal blocks (VTCB). Register 2 points to the destination that could not be located.

*Possible cause:* The IMS module containing the CNT blocks (DFSVNUCx) was changed while the IMS module containing the VTCB blocks was not changed, or vice versa.

Alternatively, a required destination could not be found, possibly due to a JCLIN error.

**System action:** IMS terminates abnormally.

**Programmer response:** Be sure the correct IMS control blocks were linked into the IMS nucleus. If the blocks were linked correctly, contact IBM Software Support for help in determining the problem.

**Problem determination:** 1, 4, 6, 35

**Source:** IMS abends

**Module:** DFSIIMS0, DFSIINB0, DFSIINU0, DFSIINV0

**Related information**:

Chapter [2, "IMS problem determination," on page 11](#page-20-0)

#### **0582**

**Explanation:** DFSIINB0 detected an internal IMS error during IMS Transaction Manager initialization. Initialization cannot continue. The DFSBCB operation was unable to obtain storage for a VTAM Receive Any buffer. This is an internal IMS error.

**Analysis:** This is a standard abend issued by module DFSIINB0. For a description of the DFSBCB return codes, see the IMS system services return codes information.

**System action:** IMS terminates abnormally.

**Programmer response:** Check the following:

- v The number of VTAM Receive Any buffers specified in the RECA keyword of the EXEC parameter
- v The number and size of the VTAM Receive Any buffers in the RECANY parameter of the IMS system definition COMM macro.

**Problem determination:** 1, 4, 6, 10, 35

**Source:** IMS abends

**Module:** DFSIINB0

**Related reference**:

[IMS system services return codes \(Messages and Codes\)](http://www.ibm.com/support/knowledgecenter/SSEPH2_14.1.0/com.ibm.ims14.doc.msgs/compcodes/ims_imssystemservicesretcodes.htm#ims_imssystemservicesretcodes)

### **Related information**:

Chapter [2, "IMS problem determination," on page 11](#page-20-0)

#### **0583**

**Explanation:** System definition was performed without VTAM; however, the SCD control block indicates that VTAM control blocks exist.

**Analysis:** This is a standard abend issued by module DFSIINB0.

*Possible cause:* The IMS/VTAM control blocks might be bound with a non-IMS/VTAM nucleus.

**System action:** IMS terminates abnormally.

**Programmer response:** Ensure the correct SCD was linked into the IMS nucleus.

**Problem determination:** 1, 4, 6, 35

**Source:** IMS abends

**Module:** DFSIINB0

**Related information**:

Chapter [2, "IMS problem determination," on page 11](#page-20-0)

#### **0584**

**Explanation:** An error situation was detected by the Automated Operator Interface Message Generator. Register 5 contains the address in the module where the error was detected. Register 2 contains a code indicating the reason for the abnormal termination.

**Analysis:** 0584 is a standard abend issued by the AOI message generator module, DFSCLMA0. Register 5 points to the code in the module where the error was detected. Register 2 contains an error code indicating the reason for the abend, as follows:

#### **Codes**

### **Explanation**

**X'04'**

The message generator was called to enqueue a message for a remote destination which was not an LTERM.

#### **X'08'**

A nonzero return code was received from the queue manager on a PUT LOCATE call. Register 15 contains the queue manager return code.

#### **X'0C'**

A nonzero return code was received from the queue manager on a CHANGE PREFIX call. Register 15 contains the queue manager return code.

#### **X'10'**

A nonzero return code was received from the queue manager on an ENQUEUE call. Register 15 contains the queue manager return code.

#### **X'14'**

Message generator was called with an invalid destination parameter.

**System action:** The IMS control region is abnormally terminated.

**Operator response:** Perform an emergency restart.

**Problem determination:** 1, 4, 5, 6, 3

**Source:** IMS abends

**Module:** DFSCLMA0

#### **0585**

**Explanation:** An error occurred during initialization of the XRF-capable IMS system. The subcode in register 15 indicates the specific problem.

**Analysis:** The subcode in register 15 indicates the specific problem.

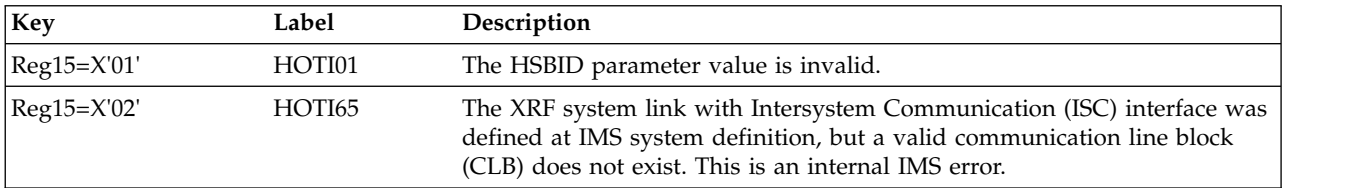

*Possible cause:* The causes include:

v If register 15 is X'01', the HSBID parameter in the EXEC statement of the control region execution procedure is invalid.

v If register 15 is X'02', an internal IMS error occurred. Contact IBM Software Support for assistance.

**System action:** The control region is terminated abnormally.

**Programmer response:** If register 15 = 1, correct the HSBID parameter value in the EXEC statement of the control region execution procedure. If register 15 = 2, contact IBM Software Support for assistance.

**Problem determination:** 1, 2, 3, 4, 6, 35

**Source:** IMS abends **Module:** DFSIINB0 **Related information**: Chapter [2, "IMS problem determination," on page 11](#page-20-0)

### **0586**

**Explanation:** One of the following errors occurred during initialization of an XRF-capable IMS system:

- v The system detected an invalid value on the HSBID parameter on the EXEC statement of the control region. Only HSBID=1, HSBID=2, or HSBID=null is allowed. HSBID=null deactivates the XRF capability.
- The DFSHSBxx member of the procedure library could not be opened.

**Analysis:** This is a standard abend issued by DFSHINT0 during XRF initialization. An invalid HSBID parameter value was detected on the EXEC statement, or the DFSHSBxx procedure library member could not be opened.

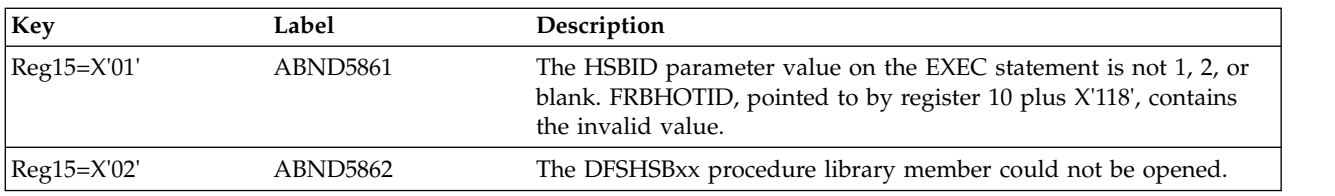

*Possible cause:* The causes include:

- An invalid parameter was specified.
- An invalid HSBMBR parameter was specified.

**System action:** The control region is terminated abnormally.

**Programmer response:** For the first error, correct the HSBID parameter; for the second error, correct the HSBMBR parameter.

**Problem determination:** 1, 2, 3, 4, 6, 35

**Source:** IMS abends

**Module:** DFSHINT0

**Related information**:

Chapter [2, "IMS problem determination," on page 11](#page-20-0)

**0587**

**Explanation:** Fast Path emergency restart could not complete because a request for storage failed or a lock request failed. A return code of X'08' - X'18' indicates that the abend was issued by the Fast Path emergency restart routine (DBFERST0) due to a nonzero return code from the DEDB forward recovery routine (DBFERS10) . A return code of X'1C', X'20', X'24', or X'28' indicates that the abend was issued by the DEDB emergency restart update log record processor (DBFERDB0) .

**Analysis:** Register 15 contains one of the following return codes:

**Codes**

## **Explanation**

## **X'08'**

Unable to get a Quick Save Area.

**X'0C'**

Unable to GETMAIN temporary storage.

## **X'10'**

Unable to create any Forward Recovery ITASKs because of insufficient storage.

**X'14'**

Unable to create SRB because of insufficient storage.

## **X'18'**

Unable to acquire a CI lock from DBFMGXC0. The table below tells how to determine why the lock request failed.

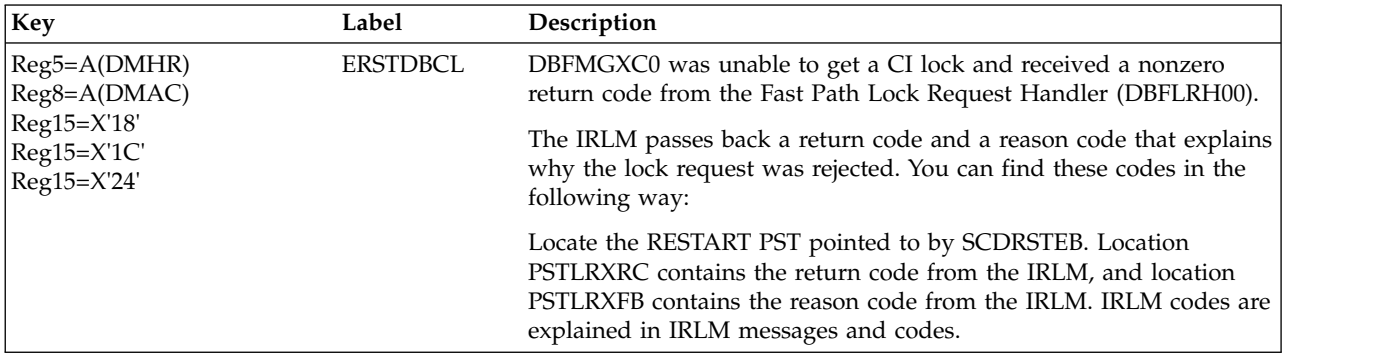

## **X'1C'**

Unable to get storage for a buffer during processing of a 5947 log record.

## **X'20'**

Unable to get storage needed in an extended recovery facility (XRF) alternate region or a Fast Database Recovery region (FDBR region) to process a 5950 private buffer log record. In the previous log record processing, only half the number of buffers could be obtained.

## **X'24'**

Unable to get storage needed to process a 5950 private buffer log record.

## **X'28'**

An extended recovery facility (XRF) alternate region or a Fast Database Recovery (FDBR) region is unable to get a private buffer for a shared VSO area.

**System action:** The control region terminates abnormally.

**Programmer response:** For the return codes and their meanings, see the Analysis section.

**Problem determination:** 1, 4, 6, 35

**Source:** IMS abends

**Module:** DBFERST0, DBFERDB0

**Related tasks**:

[IRLM return and reason codes](http://www-01.ibm.com/support/knowledgecenter/SSEPH2_14.1.0/com.ibm.irlm.doc.mc/src/tpc/irlm_codes.htm)

#### **Related information**:

Chapter [2, "IMS problem determination," on page 11](#page-20-0)

#### **0588**

**Explanation:** An attempt to load and link to user-written, dependent-region, pre-initialization routines failed.

**System action:** The dependent region terminates abnormally.

**Programmer response:** This abend is preceded by message DFS3848 or DFS3849. In either case, a BLDL macro instruction detected the problem. BLDL searches the link library and the job or step library. Either the modules listed in the error message was not found in any of these libraries or an I/O error occurred while searching one of these libraries.

**Problem determination:** 1, 2, 3, 6, 11, 35

## **Source:** IMS abends

**Related information**:

- [DFS3848 \(Messages and Codes\)](http://www.ibm.com/support/knowledgecenter/SSEPH2_14.1.0/com.ibm.ims14.doc.msgs/msgs/dfs3848.htm#dfs3848)
- [DFS3849 \(Messages and Codes\)](http://www.ibm.com/support/knowledgecenter/SSEPH2_14.1.0/com.ibm.ims14.doc.msgs/msgs/dfs3849.htm#dfs3849)

Chapter [2, "IMS problem determination," on page 11](#page-20-0)

#### **0589**

**Explanation:** An internal system error occurred. Either a request to I/O toleration services for an extended error queue element (EEQE) control block failed, or a request to get or release an asynchronous work element (AWE) failed.

### **Analysis: For DFSHREQ0:**

A FIND BLOCK request to CBT Services failed.

This is a standard abend issued from module DFSHREQ0 by an XRF alternate system during takeover. DFSHREQ0 creates I/O Toleration EEQEs for all buffers tracked by the XRF alternate system. If a FIND BLOCK request to CBT Services for a DDIR (DMB Directory) fails, this abend is issued. The FIND BLOCK request failed because of incorrect search parameters (usually the DDIR name). The DDIR name is obtained from the Buffer Tracking tables. Make sure that the IMS log is available for problem analysis.

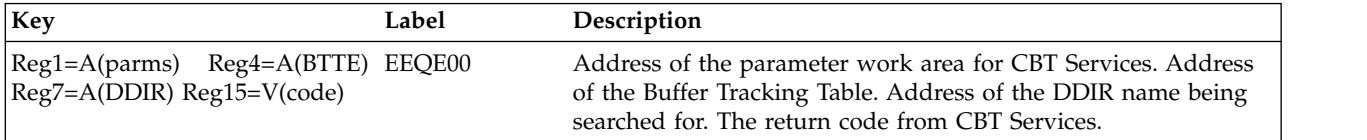

*Possible cause:* The causes include:

- The XRF active system generated an incorrect log record.
- The XRF alternate system incorrectly processed a log record.

#### **For DFSHCI00:**

A GET or RELEASE control block request (DFSBCB FUNC=GET/REL) for an asynchronous work element (AWE) from the AWE pool failed.

Register 14 points to label HCIGAWE for a GET AWE, or to label HCIRAWE for a RELEASE AWE. Register 15 contains the error code returned by DFSBCB00.

*Possible cause:* Insufficient storage was available in CSA to satisfy the request.

**System action:** The control region is terminated abnormally.

**Programmer response:** For the return codes and their meanings, see Analysis above.

**Problem determination:** 1, 2, 3, 4, 6, 15, 35

**Source:** IMS abends

**Module:** DFSHREQ0, DFSHCI00

**Related information**:

Chapter [2, "IMS problem determination," on page 11](#page-20-0)

#### **0590**

**Explanation:** VTAM or the IRLM failed in the XRF complex where the IMS alternate system was running. Either terminated abnormally on the central processor complex (CPC).

**Analysis:** This is issued when either an internal VTAM error drives the TPEND exit routine, or IRLM terminates abnormally on the CPC where the alternate system is running.

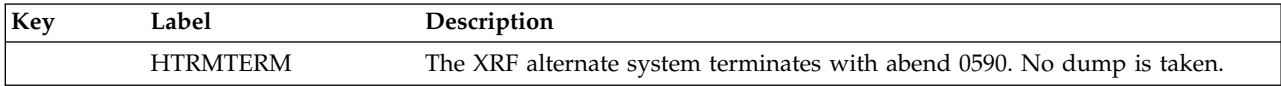

**System action:** The control region terminates abnormally.

**Programmer response:** Correct any errors that caused VTAM or IRLM to fail; then restart the alternate IMS system.

**Problem determination:** 1, 2, 3, 4, 6, 35

**Source:** IMS abends

**Module:** DFSHTRM0

## **Related information**:

Chapter [2, "IMS problem determination," on page 11](#page-20-0)

#### **0591**

**Explanation:** An error occurred while attempting to enqueue or dequeue a Fast Path resource. The Fast Path Forward Recovery Processor (DBFERS20) was either unable to obtain or unable to release a CI lock during Forward Recovery processing of the CI. This problem is caused by an internal IMS error.

**Analysis:** 0591 is a standard abend issued by the Fast Path Forward Recovery module, DBFERS20. Look at register 15 to determine whether a lock request or a lock release failed. Look at register 4 to determine the IRLM return code and reason code.

See the IRLM request return and reason codes for an explanation of the IRLM codes.

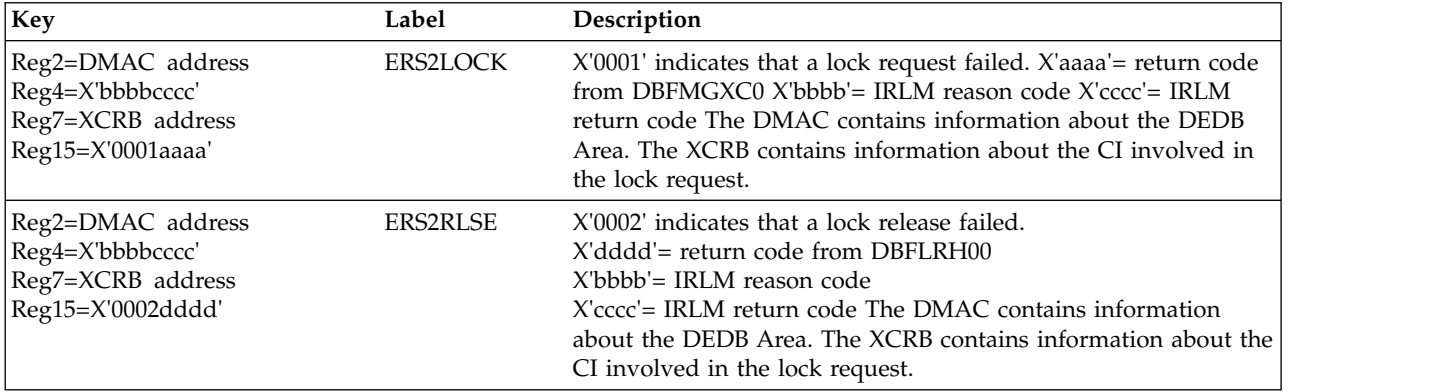

**System action:** The control region terminates abnormally.

**Problem determination:** 1, 2, 3, 4, 6, 35

**Source:** IMS abends

**Module:** DBFERS20

**Related tasks**:

[IRLM messages and codes](http://www-01.ibm.com/support/knowledgecenter/SSEPH2_14.1.0/com.ibm.irlm.doc.mc/src/mc/irlm_mc.htm)

#### **Related information**:

Chapter [2, "IMS problem determination," on page 11](#page-20-0)

#### **0592**

**Explanation:** IMS was unable to get a data entry database (DEDB) area lock. A Fast Path XRF module was unable to obtain an Area lock while preparing to refresh the DMAC from the second CI. This is an internal IMS error.

**Analysis:** DBFMGXC0 was unable to get a CI lock, and received a nonzero return code from the Fast Path Lock Request Handler (DBFLRH00).

The IRLM passes back a return code and a reason code that explain why the lock request was rejected. You can find these codes in the following way:

Locate the RESTART PST, pointed to by SCDRSTEB. Location PSTLRXRC contains the return code from the IRLM, and location PSTLRXFB contains the reason code from the IRLM.

**System action:** The control region terminates abnormally.

**Problem determination:** 1, 2, 3, 4, 6, 35

**Source:** IMS abends

**Module:** DBFEACL0, DBFHCIR0, DBFENIS0, DBFE2CI0, DBFERS10

**Related tasks**:

[IRLM return and reason codes](http://www-01.ibm.com/support/knowledgecenter/SSEPH2_14.1.0/com.ibm.irlm.doc.mc/src/tpc/irlm_codes.htm)

## **Related information**:

Chapter [2, "IMS problem determination," on page 11](#page-20-0)

## **0593**

**Explanation:** A database block failure occurred during restart.

## **Analysis: For DFSRBLB0:**

A database block failure occurred during IMS restart processing.

This is a standard abend code issued by DFSRBLB0. It occurs during IMS restart End-of-File processing. Register 14 contains the address from which the abend was detected.

Register 15 contains one of the following abend subcodes:

## **Codes**

**Explanation**

## **X'01'**

DFSBCB GET failure

## **X'03'**

DSFCWU error

## **X'04'**

SCHEDULE PSB FAILURE

## **X'05'**

DDIR not found error

# **X'06'**

Transaction code not found and no type 07 log record exists

# **X'07'**

IMODULE GETSTOR for global storage for a work area to build the type 0408 log record failed.

# **For DFSRDBP0:**

A database block failure occurred during restart processing.

This is a standard abend issued by DFSRDBP0. It only occurs in the processing of X'07', X'08', X'47', or X'5607' log records during restart, XRF tracking, or Fast Database Recovery (FDBR) tracking. Register 12 is the base register.

Register 15 contains one of the following return codes:

# **Codes**

**Explanation**

## **X'01'**

DFSBCB GET block error

## **X'02'**

DFSCBTS ENQ/DEQ error

**X'03'**

DSFCWU error

## **X'04'**

Block mover error

## **X'05'**

PDIR not found

## **X'06'**

Insufficient pool space for PSB Schedule

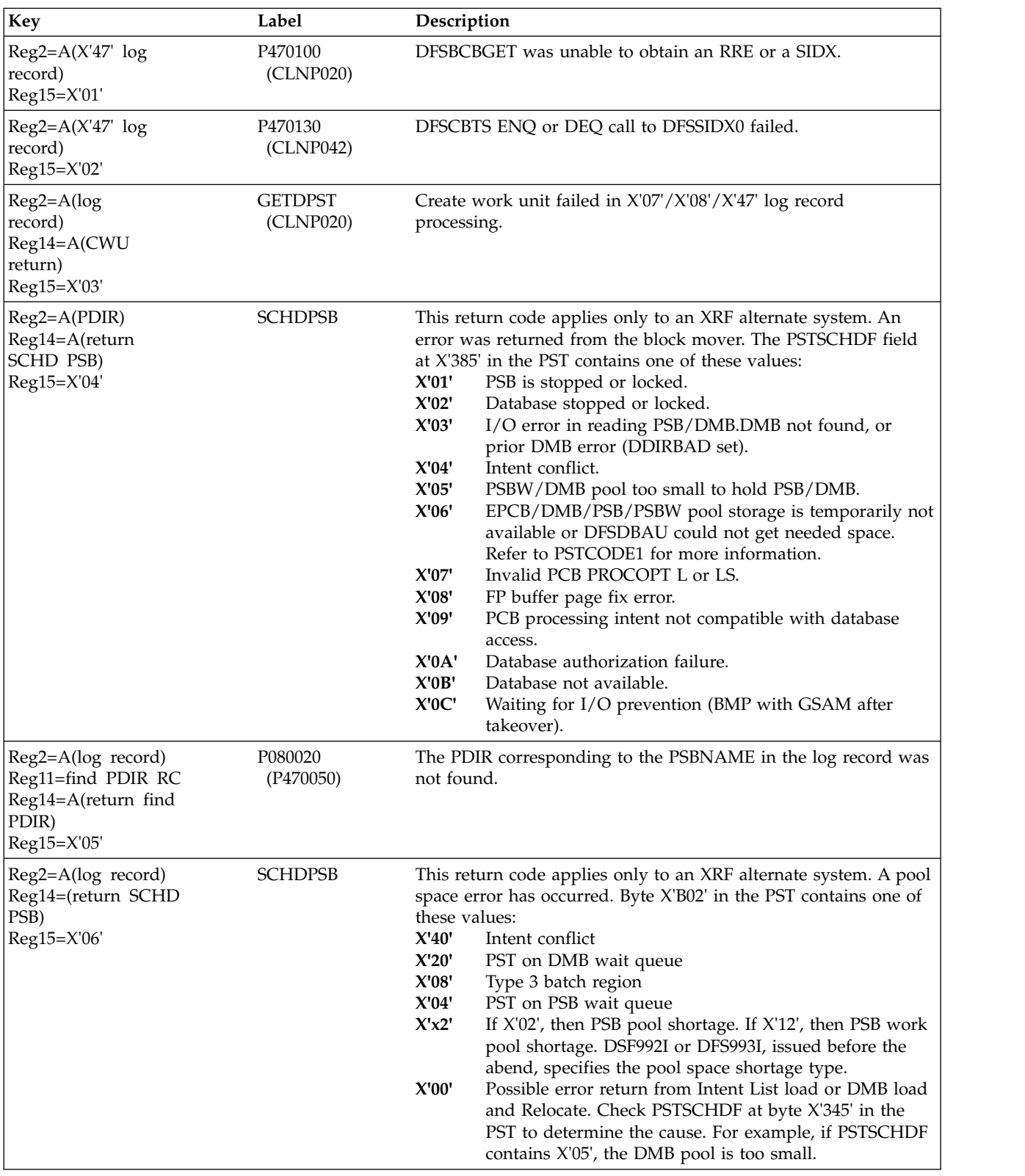

## **For DFSRESP0:**

A database or restart block failure occurred during restart.

This is a standard abend issued by DFSRESP0. It only occurs in the processing of X'4027' and X'4028' type log records during restart, due to a DFSBCB/DFSCBTS problem.

### **Codes**

## **Explanation**

### **X'08'**

The block was not found during requested SIDX function.

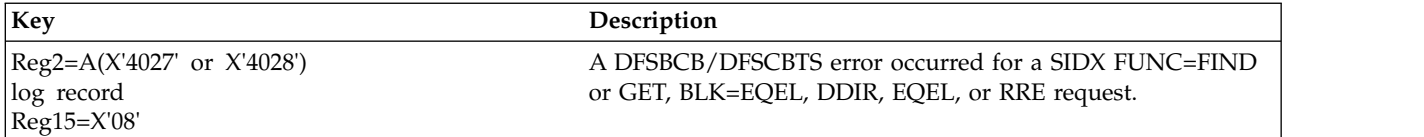

### **For DFSRST00:**

A database block failure occurred during restart processing.

This is a standard abend issued by DFSRST00. It occurs only in the processing of log records during restart or XRF tracking. Register 14 contains the address where the abend is detected. Register 15 contains one of the following abend subcodes:

#### **Codes**

**Explanation**

### **X'01'**

DFSBCBGET was unable to obtain an EQEL, RPST, or SIDX in subroutine GETRPST.

#### **X'02'**

DFSCBTS ENQ failed in subroutine GETRPST or DEQ failed in subroutine RELRPST.

**System action:** IMS terminates abnormally.

**Programmer response:** A code in register 15 at the time of abend identifies the cause of the failure.

Take appropriate action according to the error code indicated above. CSA fragmentation might cause codes 3 and 4. In this case, re-IPL and rerun the job.

#### **Source:** IMS abends

**Module:** DFSRBLB0, DFSRDBP0, DFSRESP0, DFSRST00

#### **0594**

**Explanation:** An internal system error occurred. A request to Storage Management Services for an RPST control block failed. The requester can issue an abend.

**Analysis:** This is a standard abend issued by an XRF/non-XRF system during Error Restart, or by an XRF alternate system during the tracking phase. A service request to the RPST Block Management module failed, and the requester issued 0594. This is an internal system error. Get the following information for IBM problem analysis:

- 1. The place where the RPST Service request failed. (Use the PSW at entry-to-abend to determine the abending module and the instruction from which the abend was issued. This will isolate the place where the RPST Service request failed.)
- 2. A copy of the log record being processed. (See register 2.) Log record types are X'07/08/37/47/50/51/52'.
- 3. A copy of the caller's parameter work area pointed to by register 1. This area is 40 (X'28') bytes long.
- 4. The abend subcode in register 15.

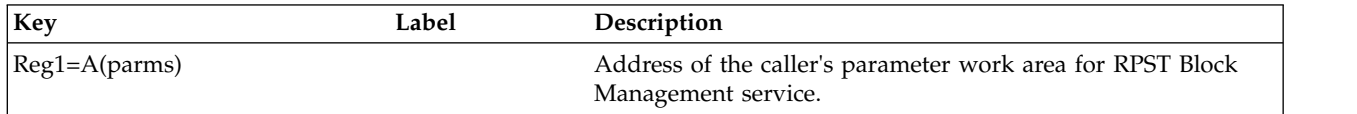

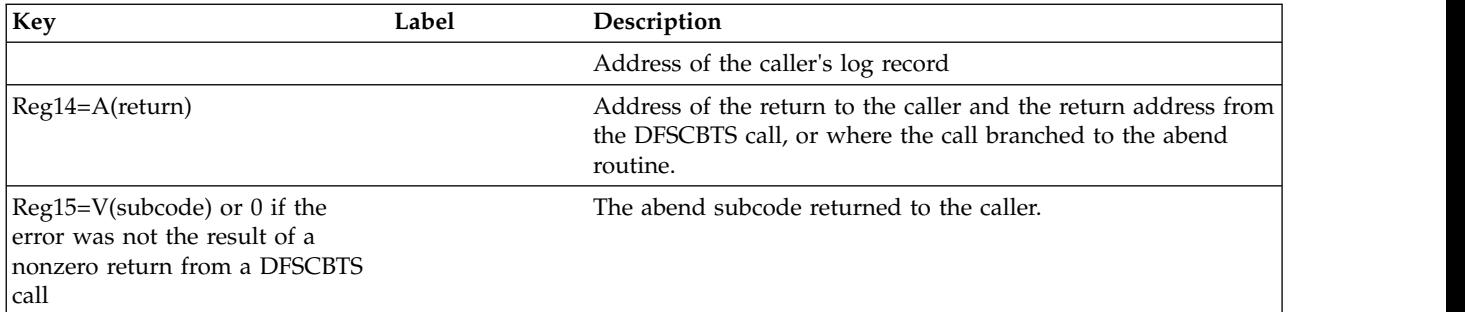

*Possible cause:* The causes include:

- The XRF active system generated an incorrect log record.
- The XRF alternate system incorrectly processed a log record.

**System action:** The control region terminates abnormally.

**Programmer response:** Check the return codes and their meanings.

**Problem determination:** 1, 2, 3, 4, 6, 15, 35

**Source:** IMS abends

**Related information**:

Chapter [2, "IMS problem determination," on page 11](#page-20-0)

**0595**

**Explanation:** A GETMAIN request for main storage from subpool 231 failed.

**Analysis:** This is a standard abend issued by the alternate system during XRF synchronization.

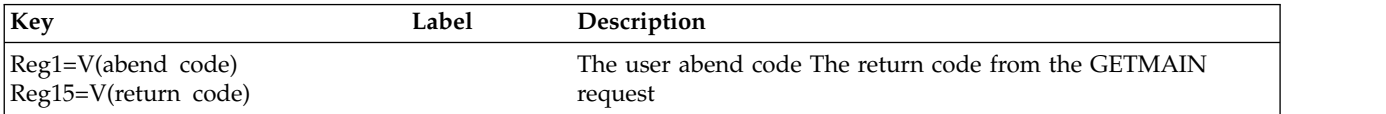

*Possible cause:* The REGION parameter on the JOB statement for the IMS control region JCL needs to be increased.

**System action:** The control region on the alternate system terminates abnormally.

**Programmer response:** Check the return codes and their meanings.

**Problem determination:** 1, 2, 3, 4, 6, 35

**Source:** IMS abends

**Module:** DFSHDAI0, DFSHPTK0

**Related information**:

Chapter [2, "IMS problem determination," on page 11](#page-20-0)

**0596**

**Explanation:** An internal system error occurred. This abend is issued by all IMS buffer tracking modules in an XRF complex or in a Fast Database Recovery region.

**Analysis:** This is a standard abend issued by an XRF alternate system during the tracking or takeover phase. Ensure that the IMS log is available for problem analysis. Record types are X'07/08/27/37/50/51/52/53'.

Register 1 contains the user abend code 0596 (X'254'). Register 15 contains a subcode.

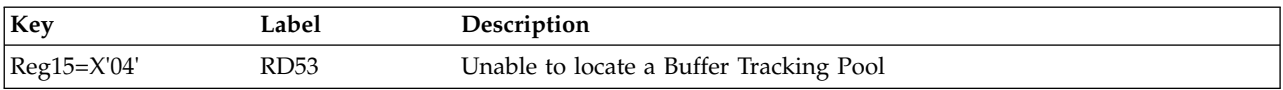

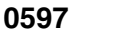

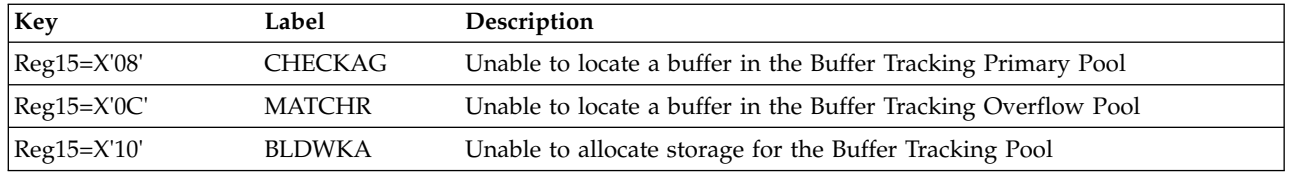

*Possible cause:* The causes include:

• The XRF active system generated an incorrect log record.

• The XRF alternate system incorrectly processed a log record.

**System action:** The control region on the alternate system terminates abnormally.

**Programmer response:** Check the return codes and their meanings.

**Problem determination:** 1, 2, 3, 4, 6, 15, 35

**Source:** IMS abends

**Module:** DFSHPTK0

## **Related information**:

Chapter [2, "IMS problem determination," on page 11](#page-20-0)

## **0597**

**Explanation:** An internal system error occurred. This abend is issued by all IMS lock tracking modules in an XRF complex.

**Analysis:** This is a standard abend issued by an XRF alternate system during the tracking or takeover phase. Ensure that the IMS log is available for problem analysis. Record types are X'07/08/27/37/50/51/52/53'.

Register 1 contains user abend code 0597 (X'255') from either the Lock Tracking or Lock Reacquire failure. Register 15 contains the subcode.

## **For DFSHLTK0:**

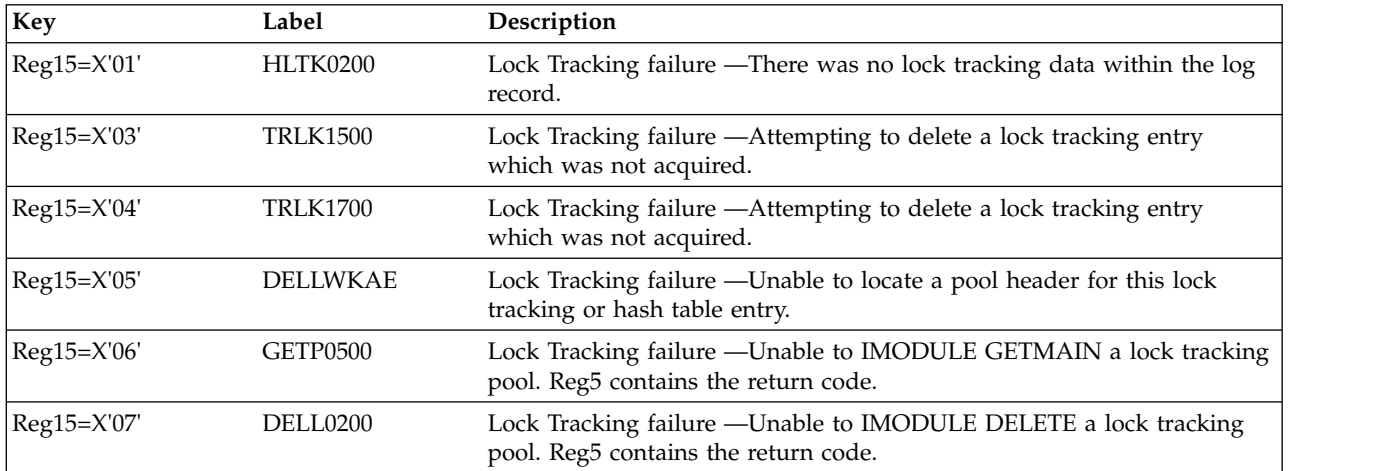

## **For DFSHRAL0:**

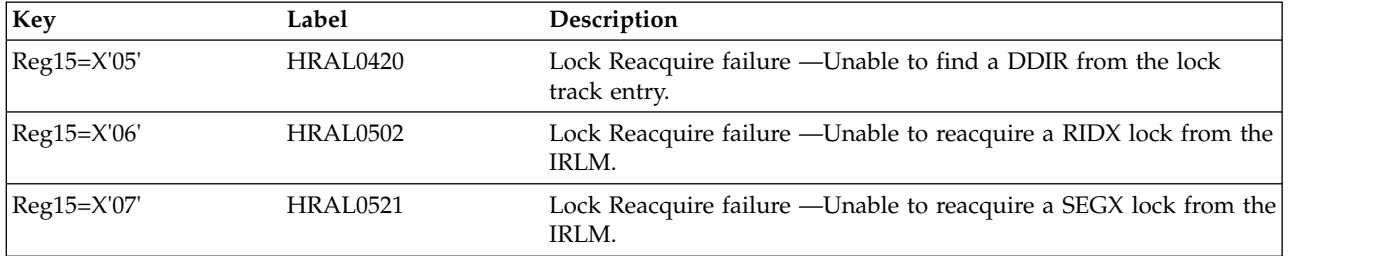

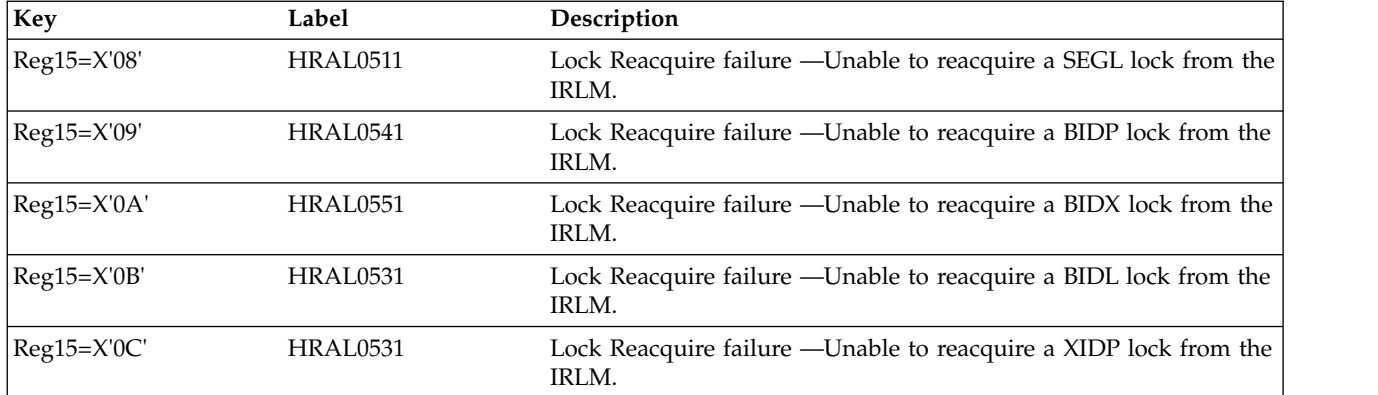

**Possible cause:** The causes include:

• The XRF active system generated an incorrect log record.

• The XRF alternate system incorrectly processed a log record.

**System action:** The control region on the alternate system terminates abnormally.

**Programmer response:** Check the return codes and their meanings.

**Problem determination:** 1, 2, 3, 4, 6, 15, 35

**Source:** IMS abends

**Module:** DFSHLTK0, DFSHRAL0

### **Related information**:

Chapter [2, "IMS problem determination," on page 11](#page-20-0)

#### **0598**

**Explanation:** An inconsistency in the system data sets was found during the synchronization phase of an extended recovery facility (XRF) complex or during emergency restart of an alternate system. Register 3 contains a character string indicating which system data set caused this problem. The possible data sets in error are: the restart data sets (RDS), the MODSTATs, the QBLKs, the LGMSG-Qs, the SHMSG-Qs, and the MSDBs. For more information, refer to message DFS3889A.

#### **Analysis: For DFSRST00:**

The DSNAMEs and VOLIDs of the system data sets in the active and alternate systems are inconsistent for XRF synchronization or for restart.

0598 is a standard abend issued by DFSRST00 because of an inconsistent DDNAME during XRF synchronization or restart of a non-XRF system. The DSNAMEs and VOLIDs in the active system are passed to the alternate system in the '4001' checkpoint log record, and are compared with the DSNAMEs and VOLIDs in the alternate system. If the DSNAMEs or the VOLIDs of the system data sets in the active and alternate systems are inconsistent, this abend is issued.

Message DFS3889A, including a return code (RC=), is sent to the master terminal before the alternate system terminates. Register 2 contains the address of the log record, register 7 contains the address of the fast restart block (FRB). Register 15 contains the following return codes:

#### **Codes**

## **Explanation**

#### **RC=04**

During a restart of the active system, the DSNAMEs or VOLIDs used were different. They must be the same unless a COLDSTART or a BLDQ option is specified.

#### **RC=08**

During an emergency restart, the number of data sets for the short and long message data sets must be consistent. If a change is required, either a COLD start or the BLDQ option is required.

### **RC=0C**

During an emergency restart in an XRF environment, the QUEUE Manager Data Sets (qblks-shmsg-lgmsg) for the backup system are the same. They must be different than the System Data Sets used by the active system.

#### **RC=10**

During an emergency restart in an XRF environment, the system data sets for the backup system online change or restart data sets were different. They must be the same as the active system.

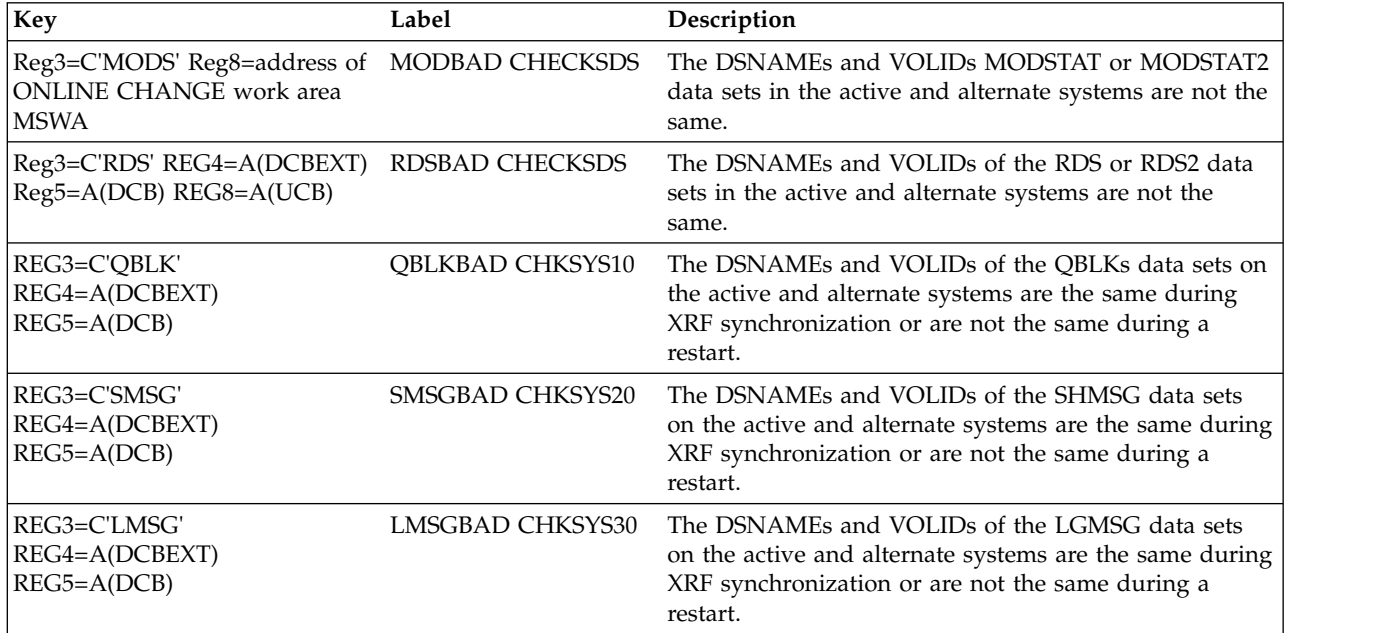

#### **For DBFNRST0:**

An MSDB data set name or VOLID is inconsistent for restart or XRF synchronization.

During processing of 4080 log record (begin Fast Path checkpoint) by restart or XRF synchronization, a logged MSDB data set name or VOLID was not found in the restarting/backup system. Message DFS3889A is issued before the abend. Register 8 points to the 4080 log record. Register 11 points to the ESCD. Field ESCDMDSN is a pointer to a block containing the DSNAMES and VOLIDS of the MSDB checkpoint data sets; this block is mapped in macro DBFMSDSN.

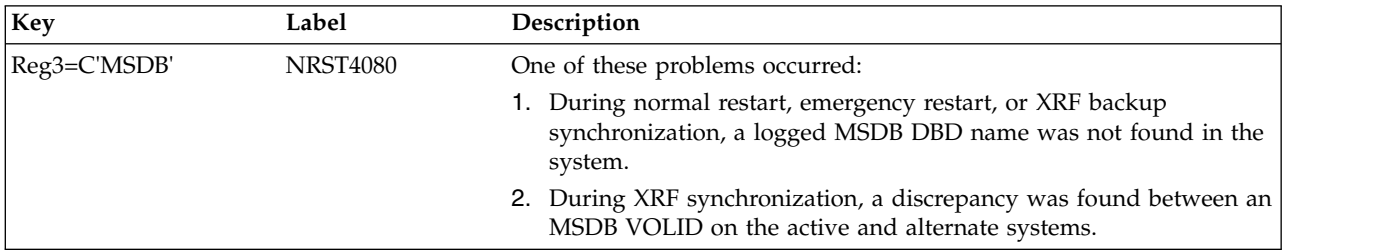

*Possible cause:* The causes include:

- IMS was started with an incorrect procedure.
- The data set was migrated to a different volume.
- An internal program logic error occurred.

**System action:** The control region terminates abnormally.

**Programmer response:** Correct the control region JCL. See [Allocating XRF data sets \(System Definition\)](http://www.ibm.com/support/knowledgecenter/SSEPH2_14.1.0/com.ibm.ims14.doc.sdg/ims_dsc.htm#dsc) for data set name and volume requirements for an XRF-capable IMS system.

**Problem determination:** 1, 2, 3, 4, 6, 35

**Source:** IMS abends
**Module:** DFSRST00, DBFNRST0 **Related information**:

[DFS3889A \(Messages and Codes\)](http://www.ibm.com/support/knowledgecenter/SSEPH2_14.1.0/com.ibm.ims14.doc.msgs/msgs/dfs3889a.htm#dfs3889a) Chapter [2, "IMS problem determination," on page 11](#page-20-0)

### **0599**

**Explanation:** A page-fix or page-free error occurred during checkpoint of an XRF-capable IMS active system or in the synchronization phase of an XRF complex. The IMSAUTH PGFIX/PGFREE function passed a return code in register 15. For a description of these return codes, see the IMS system services return codes information.

**Analysis:** 0599 is a standard abend issued by DFSRCP00 or DFSRLP00. The IMSAUTH macro called DFSV4200 for a page fix or a page free service. A nonzero return code was passed back to the caller in register 15.

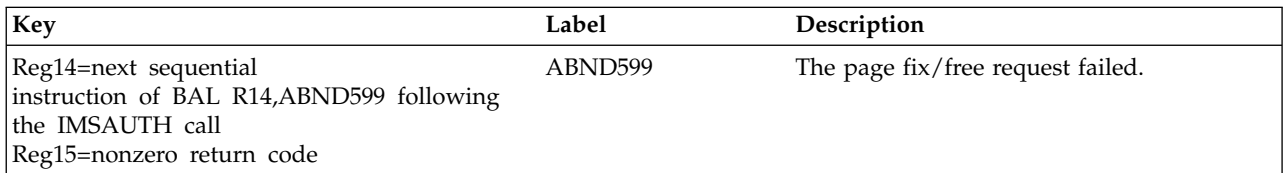

*Possible cause:* An internal program logic or interface error occurred.

**System action:** The control region terminates abnormally.

**Problem determination:** 1, 2, 3, 4, 6, 35

**Source:** IMS abends

**Module:** DFSRCP00, DFSRLP00

**Related reference**:

[IMS system services return codes \(Messages and Codes\)](http://www.ibm.com/support/knowledgecenter/SSEPH2_14.1.0/com.ibm.ims14.doc.msgs/compcodes/ims_imssystemservicesretcodes.htm#ims_imssystemservicesretcodes)

**Related information**:

Chapter [2, "IMS problem determination," on page 11](#page-20-0)

### **0600**

**Explanation:** An error occurred in a DIAGNOSE-0 instruction while running an XRF-capable IMS system under VM.

**Analysis:** This is a standard abend issued by DFSRCP00 and DFSRLP00 when either an XRF-capable IMS system is running under VM and a checkpoint is taken, or the X'4001' log record is processed by the alternate system. When running under VM, IMS issues a DIAGNOSE O instruction to obtain the VM USERID. A comparison is made to determine if the active and alternate IMS system are running under the same USERID.

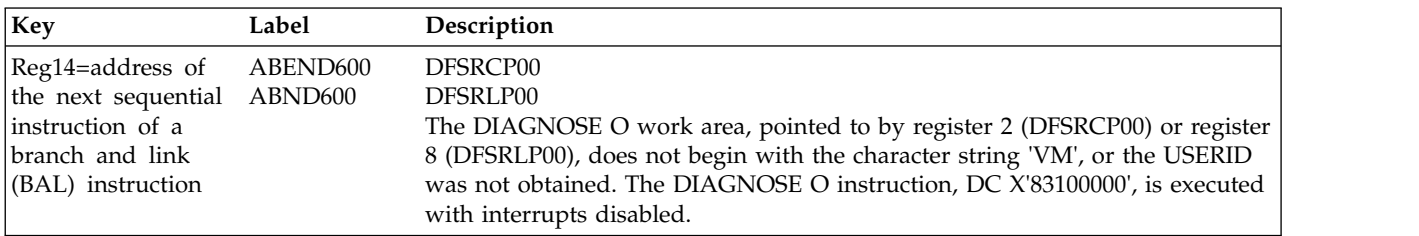

*Possible cause:* An internal program logic error occurred.

**System action:** The control region terminates abnormally.

**Programmer response:** If the attempt to rerun your XRF-capable IMS system fails, contact IBM Software Support for assistance.

**Problem determination:** 1, 2, 3, 4, 6, 35

**Source:** IMS abends **Module:** DFSRCP00, DFSRLP00 **Related information**: Chapter [2, "IMS problem determination," on page 11](#page-20-0)

# **Chapter 15. IMS abend codes 0601 - 0700**

This topic identifies and explains the following abend codes issued by IMS. Each code is 4 decimal digits.

# **0601**

**Explanation:** A failure occurred during a request for getting or freeing storage in the address space private area or common service area (CSA) using IMODULE services.

**Analysis:** This abend is a standard abend issued by DBFDBFM0, DBFERS20, DBFTOPU0, DFSIDC00, DFSTODI0, and DFSTOPR0 when temporary storage could not be acquired or freed using IMODULE GETMAIN/ DELETE. The program status word (PSW) at entry-to-abend points to the instruction from which the abend (SVC 13) is issued.

Register 15 contains a return code. For an explanation of IMODULE return codes, refer to the IMS system services return codes information.

**System action:** IMS terminates abnormally.

**Programmer response:** Increasing the region size or the size of CSA might be necessary. Register 15 contains the IMODULE return code.

**Problem determination:** 1, 2, 3, 4, 6, 35

**Source:** IMS abends

**Module:** DBFDBFM0, DBFERS20, DBFTOPU0, DFSIDC00, DFSTODI0, DFSTOPR0

**Related reference**:

[IMS system services return codes \(Messages and Codes\)](http://www.ibm.com/support/knowledgecenter/SSEPH2_14.1.0/com.ibm.ims14.doc.msgs/compcodes/ims_imssystemservicesretcodes.htm#ims_imssystemservicesretcodes)

**Related information**:

Chapter [2, "IMS problem determination," on page 11](#page-20-0)

### **0602**

**Explanation:** A logic error occurred in the I/O toleration function of IMS. This abend is preceded by message DFS0612I, which contains the register 14 and register 15 return codes that explain the unexpected condition.

### **Analysis: For DBFTOFNO, DBFTOPUO:**

This is a standard abend that can by issued by DBFTOPUO. When this abend is issued, the program status word (PSW) at entry-to-abend points to the instruction that the abend (SVC 13) is issued from.

Register 12 in the abend SVRB registers is the base register for this module. Register 15 contains a return code.

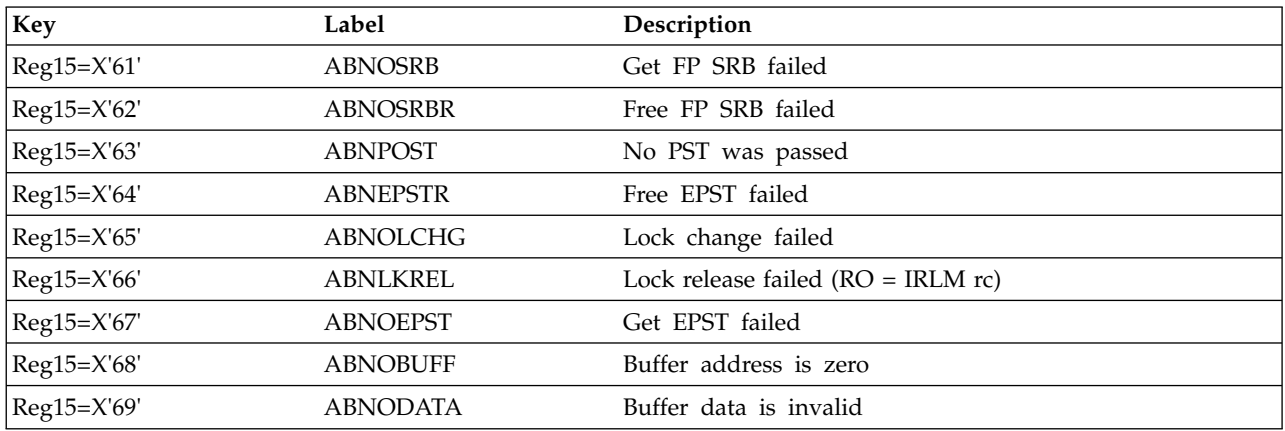

# **For DFSTOBHO, DFSTORSO:**

This is a standard abend that can be issued by DFSTORSO. When this abend is issued, the program status word (PSW) at entry- to-abend pointd to the instruction from which the abend (svc 13) is issued. Message DSF0612I precedes the abend and is written to the master console.

Register 12 in the abend SVRB registers is the base register for this module. Register 15 contains a return code.

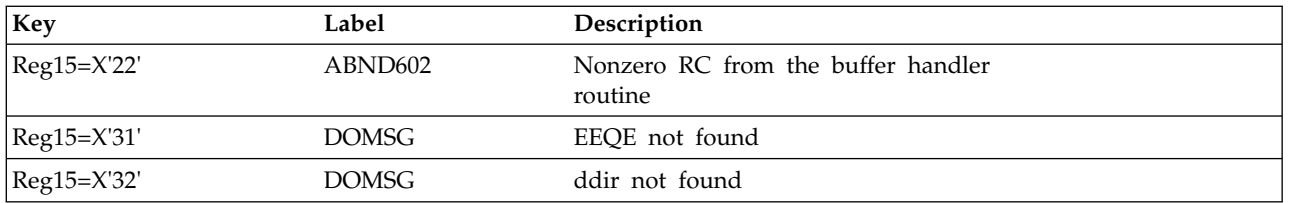

# **For DFSTODI0:**

This is a standard abend that can be issued by DFSTODIO. When this abend is issued, the program status word (PSW) at entry-to-abend points to the instruction from which the abend (svc 13) is issued. Message DFS0612I precedes the abend and is written to the master console.

Register 12 in the abend SVRB registers is the base register for this module. Register 15 contains a return code.

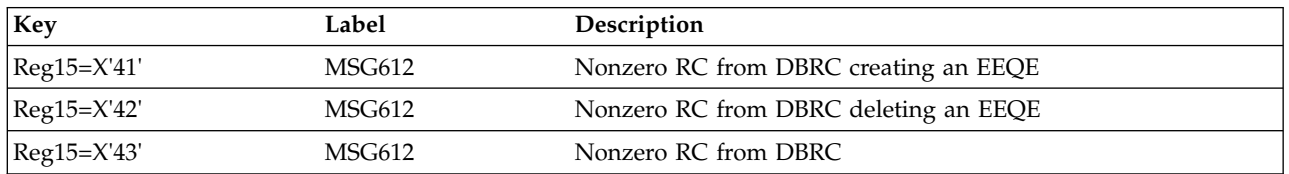

# **For DFSTOPRO:**

This is a standard abend that can be issued by DFSTOPRO. When this abend is issued, the program status word (PSW) at entry- to-abend points to the instruction from which the abend (svc 13) is issued. Message DFSO612I precedes the abend and is written to the master console.

Register 12 in the abend SVRB registers is the base register for this module. Register 15 contains a return code.

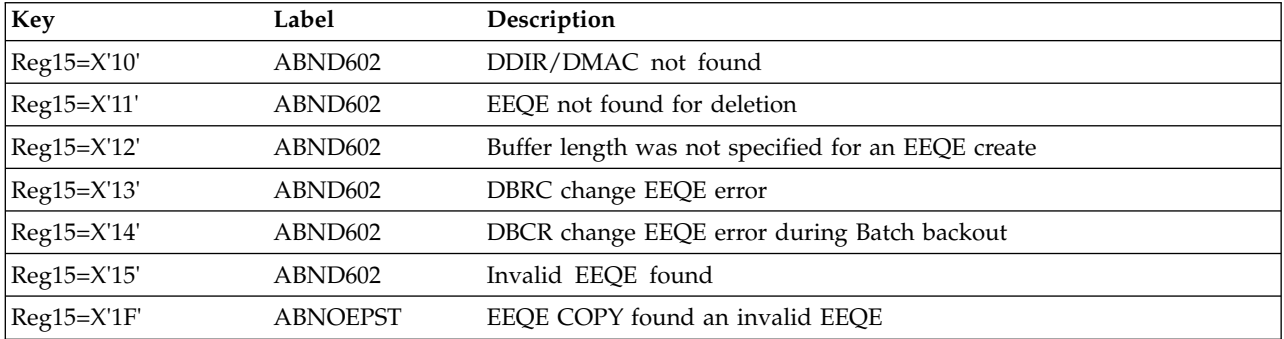

**System action:** The control region terminates abnormally.

**Programmer response:** See message DFS0612I for an explanation of the return codes.

**Problem determination:** 1, 2, 3, 4, 6, 35

**Source:** IMS abends

**Module:** DBFTOFNO, DBFTOPUO, DFSTOBHO, DFSTODIO, DFSTOPRO, DFSTORSO

# **Related information**:

 $DFS0612I$ 

Chapter [2, "IMS problem determination," on page 11](#page-20-0)

**Explanation:** An error occurred when the alternate IMS system in the XRF complex loaded main storage databases (MSDBs) from the system log data set. A return code in register 15 indicates the reason for this error.

**Analysis:** This is a standard abend issued by DBFHLOD0 or DFSRLP00 while loading the MSDBs from the IMS system log. When a CHECKPOINT DUMPQ is taken, the MSDB data is written as X'407x' log records to the IMS system log. During XRF synchronization, DFSRLP00 reads these records and passes them to DBFHLOD0. At the time of the abend, register 14 points to the next sequential instruction after a BAL R14,ABEND instruction, and register 15 contains a reason code. Register 2 points to the log record being processed.

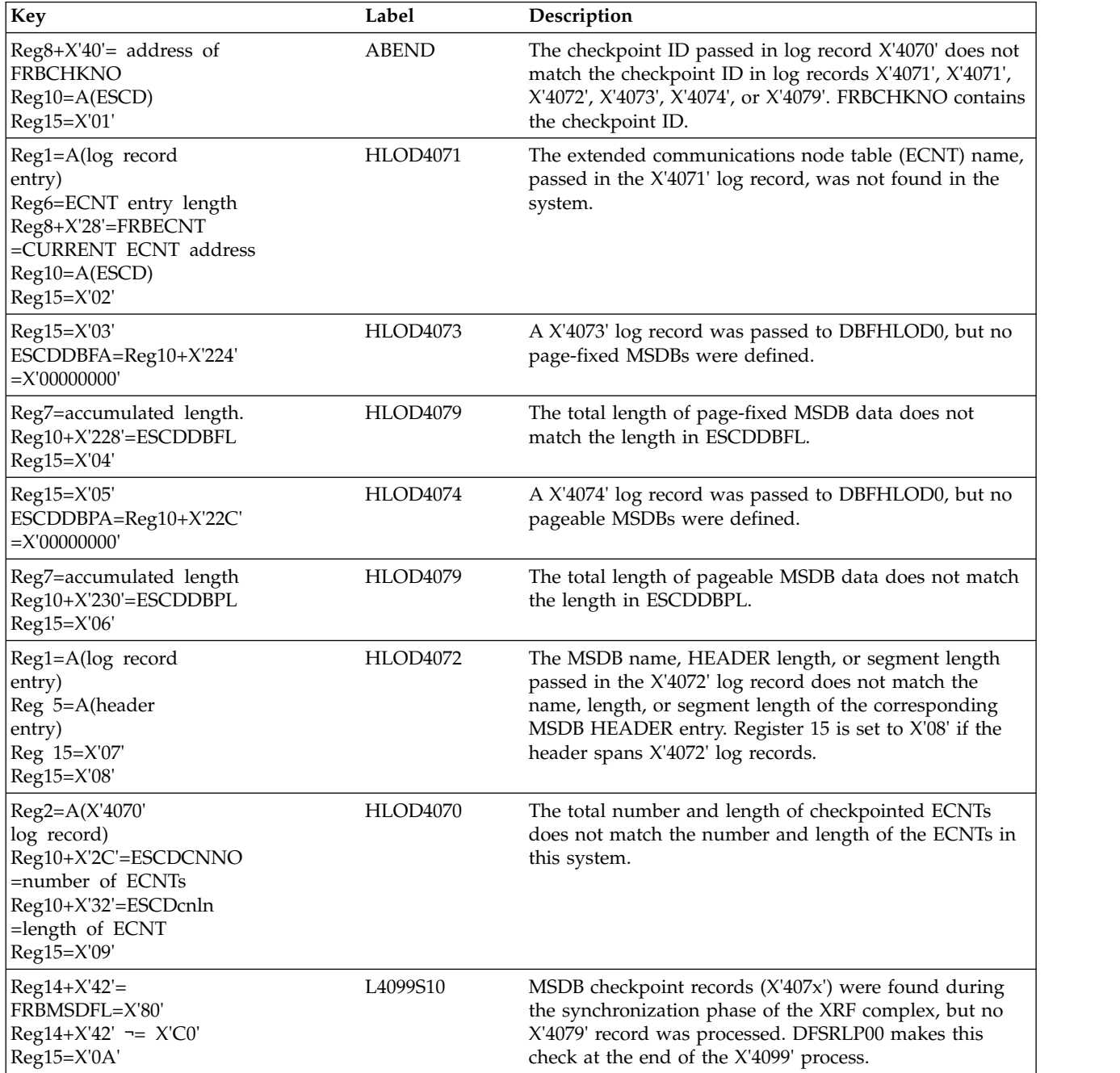

*Possible cause:* The causes include:

• An internal program logic error occurred.

• The active and the alternate system are not the same system.

# **0604 • 0606**

**System action:** The control region terminates abnormally.

**Programmer response:** Correct any errors; then rerun the alternate system.

**Problem determination:** 1, 2, 3, 4, 6, 35

**Source:** IMS abends

**Module:** DBFHLOD0, DFSRLP00

**Related information**:

Chapter [2, "IMS problem determination," on page 11](#page-20-0)

#### **0604**

**Explanation:** The /SWITCH SYSTEM FORCE (ACTIVE) or /SWITCH SYSTEM ACTIVE command was entered from either the active or the alternate system in an XRF complex to request a takeover by the alternate system. Abend code 0604 is expected for the active system in response to this command. The alternate system takes over.

**System action:** The active system's control region terminates.

**Programmer response:** None required.

**Source:** IMS abends

**Module:** DFSICA20, DFSTRM00

#### **0605**

**Explanation:** An unexpected condition occurred while attempting to release the scheduling serialization latch or the ACBLIB read serialization latch. The abend occurred because the latch is not owned, or the routine trying to release the latch is not the owner of the latch. This is an IMS system error. Abend 0605 is issued by module DFSBML00 or DFSDBLR0. The program status word (PSW) at entry-to-abend will isolate the failure to the specific module.

#### **Analysis: For DFSBML00:**

An unexpected condition has occurred in the attempted release of the scheduling serialization latch. The abend occurred because the latch is not owned, or the releaser is not the owner of the latch. This is an IMS system error.

### **For DFSBML00, DFSDBLR0:**

This is a standard abend issued by either DFSBML00 or DFSDBLR0. The program status word (PSW) at entry-to-abend should be used to isolate the failure to a particular module.

**System action:** IMS terminates abnormally.

**Problem determination:** 4 **Source:** IMS abends **Module:** DFSBML00, DFSDBLR0 **Related information**: Chapter [2, "IMS problem determination," on page 11](#page-20-0)

#### **0606**

**Explanation:** An unexpected condition occurred in the IMS IRLM suspend exit. This might be an IMS system error, or an unauthorized application program might be attempting to use the IMS cross-memory option.

**Analysis:** This is a standard abend issued by module DFSSUSX0. The program status word (PSW) at entry-to-abend points to the instruction in the routine at label ABND0606 from which the abend (SVC 13) is issued. This routine is branched to from various locations in DFSSUSX0 when an error is detected. Register 4 is the BAL register to the abend routine, and contains the address of the location from which control was passed.

**System action:** IMS terminates abnormally.

**Problem determination:** 4, 35

**Source:** IMS abends

# **Related information**:

Chapter [2, "IMS problem determination," on page 11](#page-20-0)

### **0608**

**Explanation:** While the /TRACE SET ON TRAP 2 command was enabled, IMS detected an overwrite of the MFS blocks, or the MOD and DOF failed block verification.

*For DFSCFE80, DFSCFE90, DFSCFEI0*: While the /TRACE SET ON TRAP 2 command was enabled, IMS detected an overwrite of the MFS blocks.

*For DFSCFEO0:* While the /TRACE SET ON TRAP 2 command was enabled, IMS verified some of the MOD and DOF parameters. A MOD or DOF failed verification.

**Analysis:** The registers contain the following information: **Register 11**

Contains the address of the CIB. The CIB indicates the formats that need to be recompiled.

#### **Register 14**

Contains the address within the error detecting module. This address can be used to determine which module subroutine detected the error.

### **Register 15**

Contains the storage address that exceeded the buffer boundary, or an error code from block verification.

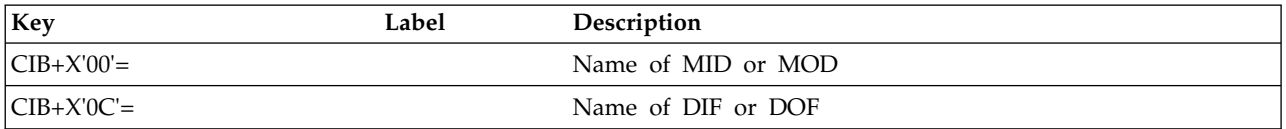

### *R15 error codes:*

### **Codes**

# **Explanation**

- **1** DOF work buffer size (DOFSWKSZ) is negative.
- **2** DOF first buffer offset (DOFSBOWF) is negative.
- **3** MOD field data length (MODFLNG) is negative.
- **4** MOD literal offset (MODFLIT) is zero or negative.
- **5** MOD syslit vector (MODFVECT) is greater than X'0020'.
- **6** MOD syslit vector (MODFVECT) is not divisible by 4.
- **7** MOD linkage entry offset (MODDOFL) is negative.
- **8** DOF FDE offset linkage (DOFSSIZE) is negative.

### *DOF build type 0 (3270):*

### **Codes**

### **Explanation**

- **9** DOF line buffer data size (DOFSLBDS) is zero or negative.
- **A** DOF end of FDE series (DOF1EOF) before FDE type 7 found
- **B** DOF series link (DOFFLINK) is zero or negative.
- **C** DOF index value (DOFFLAG1, bits 4-7) is greater than 8.
- **D** DOF data/literal length (DOFFLNG) is negative.
- **E** DOF literal offset (DOFFLIT) is zero or negative.

### *DOF build type 1 (non-3270):*

# **Codes**

**Explanation**

- **F** DOF line buffer data size (DOFSLBDS) is zero or negative.
- **10** DOF index value (DOFFLAG1, bits 4-7) is greater than 8.
- **11** DOF line buffer offset (DOFFBOFF) is negative.
- **12** DOF data/literal length (DOFFLNG1) is negative.
- **13** DOF literal offset (DOFFLIT1) is zero or negative.
- **14** DOF physical page link (DOFFLINK) is zero or negative.

**System action:** Recompile the Format or Test Format libraries.

**Problem determination:** If an overwrite occurred, register 14 contains the location in the module where the overwrite was detected. If the MOD or DOF failed block verification, register 15 contains a debugging code.

**Source:** IMS abends

**Module:** DFSCFE80, DFSCFE90, DFSCFEI0, DFSCFEO0

# **0611**

**Explanation:** During processing of a device output format (DOF) field descriptor element (FDE), Message Format Service (MFS) detected that an invalid request was made. An invalid DOFFTYPE was found in DOFFLAG1 by one of the MFS output build modules (DFSCFE80 or DFSCFE90). This might be because the DOF:

- Was not built properly.
- Was overlaid in storage.
- Was modified improperly.

**Analysis:** This is a standard abend issued from the MFS output build module (DFSCFE80 for 3270s, or DFSCFE90 for non-3270 devices).

The program status word (PSW) at entry-to-abend and the registers in the abend SVRB can be used to isolate a label. Register 11 contains the address of the message output descriptor (MOD) name in use when the error occurred (the CIB). The abend from both modules is the result of an unconditional branch from label PROCFDE to label ABEND611.

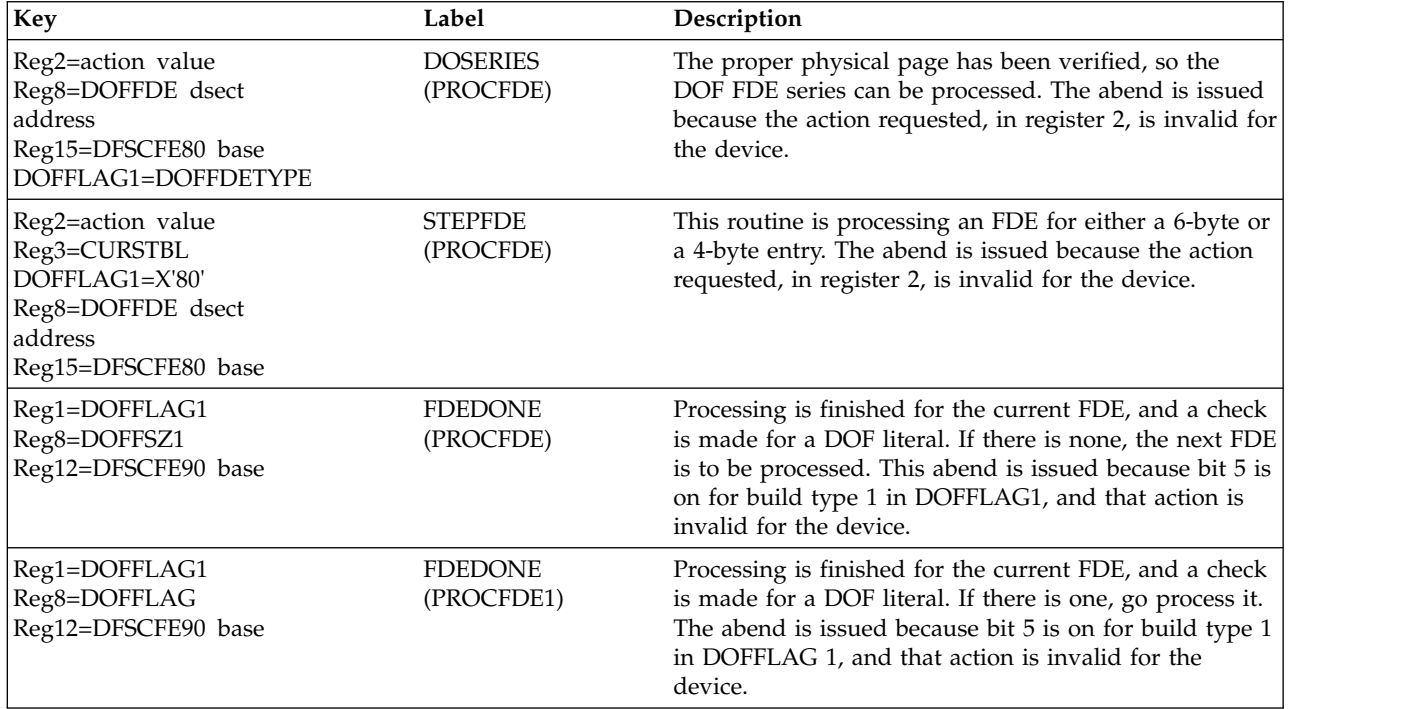

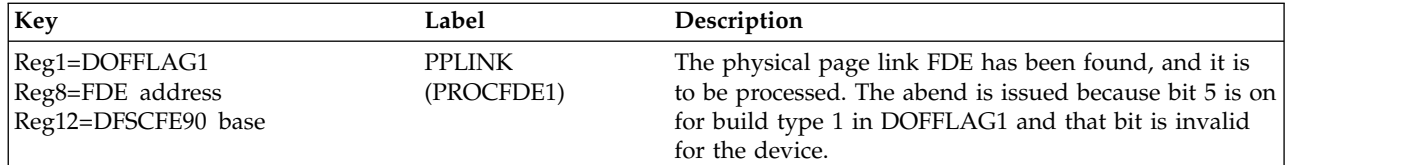

*Possible cause:* The DOFFLAG1 might have been modified.

**System action:** IMS terminates abnormally.

**Programmer response:** None.

**Problem determination:** 11, 16, 35

Register 11 contains the address of the message output descriptor (MOD) name in use when the error occurred.

**Source:** IMS abends

**Module:** DFSCFE80, DFSCFE90

# **Related information**:

Chapter [2, "IMS problem determination," on page 11](#page-20-0)

# **0616**

**Explanation:** A permanent I/O error occurred on the last remaining IMS log data set. If dual logging is in effect for IMS batch, this will occur when both of the log data sets are damaged. For IMS online, this will occur when the last remaining OLDS has a permanent I/O error or does not have enough space to complete a checkpoint freeze.

**Analysis:** This is a standard abend that can be issued by the physical logger - buffer post process routine, DFSFDLB0. When this abend is issued, the program status word (PSW) at entry-to-abend will point to the instruction from which the abend (SVC 13) is issued.

Register 12 in the abend SVRB registers is the base register for this module. Register 11 and register 10 contain the address of the system contents directory, SCD and the log control directory, LCD, respectively. Register 14 contains the address from which the failure was detected.

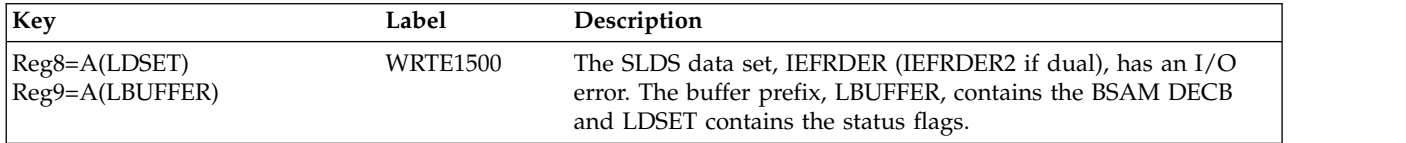

# **For DFSFDLS0:**

For batch, this abend indicates there was an error closing the log. For online, either the maximum block count exceeded 4 294 967 295, or no error-free OLDS (or OLDS pair) exists and the current OLDS (or OLDS pair) is full.

This abend can be issued by the physical logger setup routine, DFSFDLS0. When this abend is issued, the program status word (PSW) at entry-to-abend will point to the instruction from which the abend (SVC 13) is issued.

Register 12 in the abend SVRB registers in the base register for this module. Register 11 and register 10 contain the addresses of the system contents directory (SCD) and the log control directory (LCD), respectively. Register 14 contains the address from which the failure was detected.

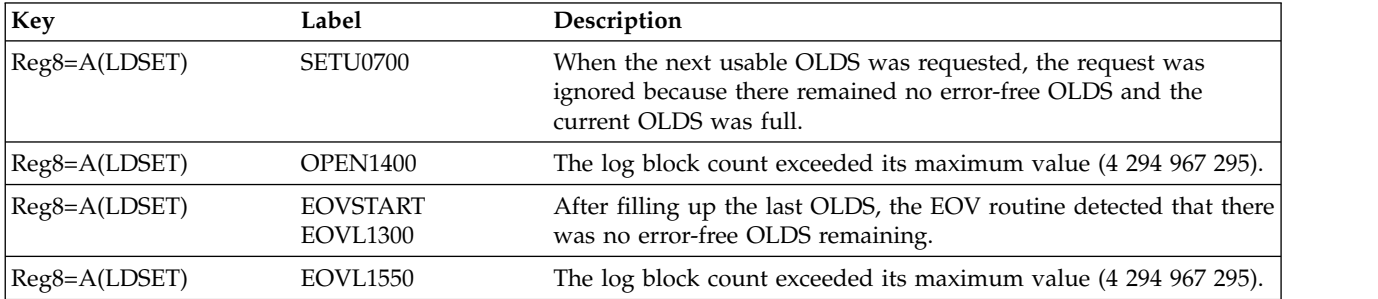

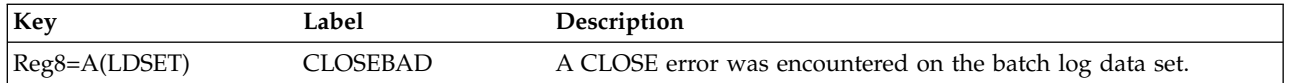

**System action:** IMS terminates abnormally.

**Programmer response:** Allocate new log data sets to replace the ones which have encountered I/O errors. It might be necessary to use the Log Recovery Utility to create log data sets free from write or close errors. When sufficient log data sets are available, emergency restart IMS to resume processing.

**Source:** IMS abends

**Module:** DFSFDLB0

**0622**

**Explanation:** IMS attempted to initialize a non-control region with a protect key in the range 0-7. The CTL and CTX online control regions in z/OS are the only regions that can run under keys 0-7. For details, refer to the procedures discussion in [Procedures used in IMS environments \(System Definition\).](http://www.ibm.com/support/knowledgecenter/SSEPH2_14.1.0/com.ibm.ims14.doc.sdg/ims_sdrmst03.htm#ims_sdr_part2)

**Analysis:** This is a standard abend issued by DFSRRA40 (online) or DFSRRA70 (batch). Message DFS0622I is written to the IMS master console before the abend.

A DL/I, dependent, or utility region was started with the program DFSRRC00 (region controller) specified to run under keys 0 to 7. The noncontrol region so specified terminates abnormally with a memory dump.

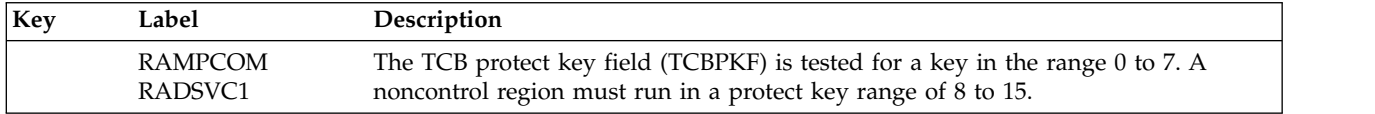

*Possible cause:* Program name DFSRRC00 incorrectly resides in the z/OS Program Properties Table. This table (module IEFSD060) is located in the system LPALIB.

**System action:** IMS terminates the region that issued this abend.

**Programmer response:** Correct the JCL and resubmit the job. Check with the z/OS system programmer to make sure that program DFSRRC00 is not specified to run under keys 0-7.

**Problem determination:** 1, 2, 3, 4, 8, 35

**Source:** IMS abends

**Module:** DFSRRA40, DFSRRA70 **Related information**:

[DFS0622I](http://www.ibm.com/support/knowledgecenter/SSEPH2_14.1.0/com.ibm.ims14.doc.msgs/msgs/dfs0622i.htm#dfs0622i)

Chapter [2, "IMS problem determination," on page 11](#page-20-0)

### **0623**

**Explanation:** IMS attempted to initialize an online control region in z/OS with a protect key in the range of 8-15; a key in the range of 0-7 is required.

**Analysis:** This is a standard abend issued by DFSRRA00. Message DFS0623I precedes the abend and is issued to the master console.

An online control region must execute in the protect key range of 0 to 7. The control region, whether CTL or CTX, will terminate with a memory dump.

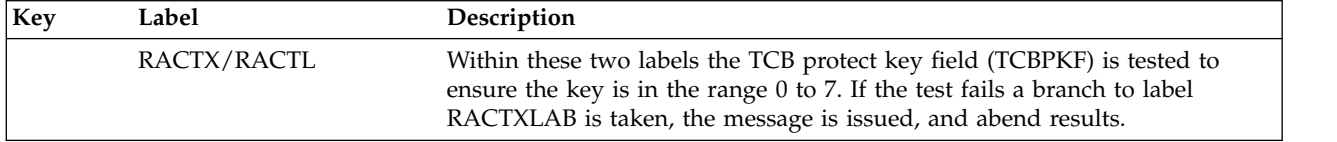

*Possible cause:* The causes include:

- v The program DFSMVRC0 is not included in the z/OS Program Properties Table, or the protect key of the program is incorrect. The table is member name IEFSD060, and is located in the system's LPALIB.
- v Some data sets in JOBLIB are not authorized.

**System action:** IMS terminates the region that issued this abend.

**Programmer response:** Correct the JCL and resubmit the job. Check with the z/OS system programmer to make sure that DFSMVRC0 is specified to run under keys 0-7, and that all JOBLIB data sets are APF-authorized.

**Problem determination:** 1, 2, 3, 4, 8, 35

**Source:** IMS abends

**Module:** DFSRRA00

**Related information**:

 $DFS0623I$ 

Chapter [2, "IMS problem determination," on page 11](#page-20-0)

### **0624**

**Explanation:** IMS received a nonzero return code from a DFSBCB request for AWE storage. The low-order 16 bits in register 15 contain the DFSBCB return code; the high-order 16 bits in register 15 might contain qualifying information.

**Analysis:** 0624 is a standard abend issued by various IMS modules when a nonzero return code is returned from DFSBCB after issuing a DFSBCB FUNC=GET call for AWE storage. Register 15 contains the return code from DFSBCB. For an explanation of the DFSBCB return codes, see the IMS system services return codes information.

**System action:** IMS terminates abnormally with a memory dump.

**Programmer response:** Take appropriate action based on the codes in register 15.

**Problem determination:** 4, 11, 35

**Source:** IMS abends

**Related reference**:

[IMS system services return codes \(Messages and Codes\)](http://www.ibm.com/support/knowledgecenter/SSEPH2_14.1.0/com.ibm.ims14.doc.msgs/compcodes/ims_imssystemservicesretcodes.htm#ims_imssystemservicesretcodes)

**Related information**:

Chapter [2, "IMS problem determination," on page 11](#page-20-0)

### **0630**

|

| $\mathbf{I}$  **Explanation:** The initialization module DFSXCB00 issues this abend code for any error that is encountered during processing, when one of the following situations occurs during IMS initialization:

- 1. An IMODULE load failed in one of the following modules: DFSSPF00, DFSCBT10, DFSBC000, DFSBCB60, or | DFSTRI00.
	- 2. Initialization for one of the pools failed in QSAV, BXQE, or AWE.
	- 3. The DFSCBTS FIND function failed to locate an IMS control block defined in the IMS control block table (DFSCBT10).
	- 4. A storage request could not be fulfilled by the IMS storage manager (DFSSTM00).
	- 5. An IMODULE GETMAIN request failed.
	- 6. An error was encountered in a lower level module.

**Analysis:** This abend is a standard abend issued by DFSXCB00.

Register 14 and register 15 contain the required diagnostic information. Register 14 contains the address in the module where the abend condition was detected. Register 15 contains indicators and return codes that pinpoint the exact cause of the abend. This register contains a 4-byte return code consisting of a 1 to 3 character EBCDIC failure indicator followed by a hexadecimal return code. The possible contents of register 15 are first summarized and then described in more detail as follows:

| |

| | |

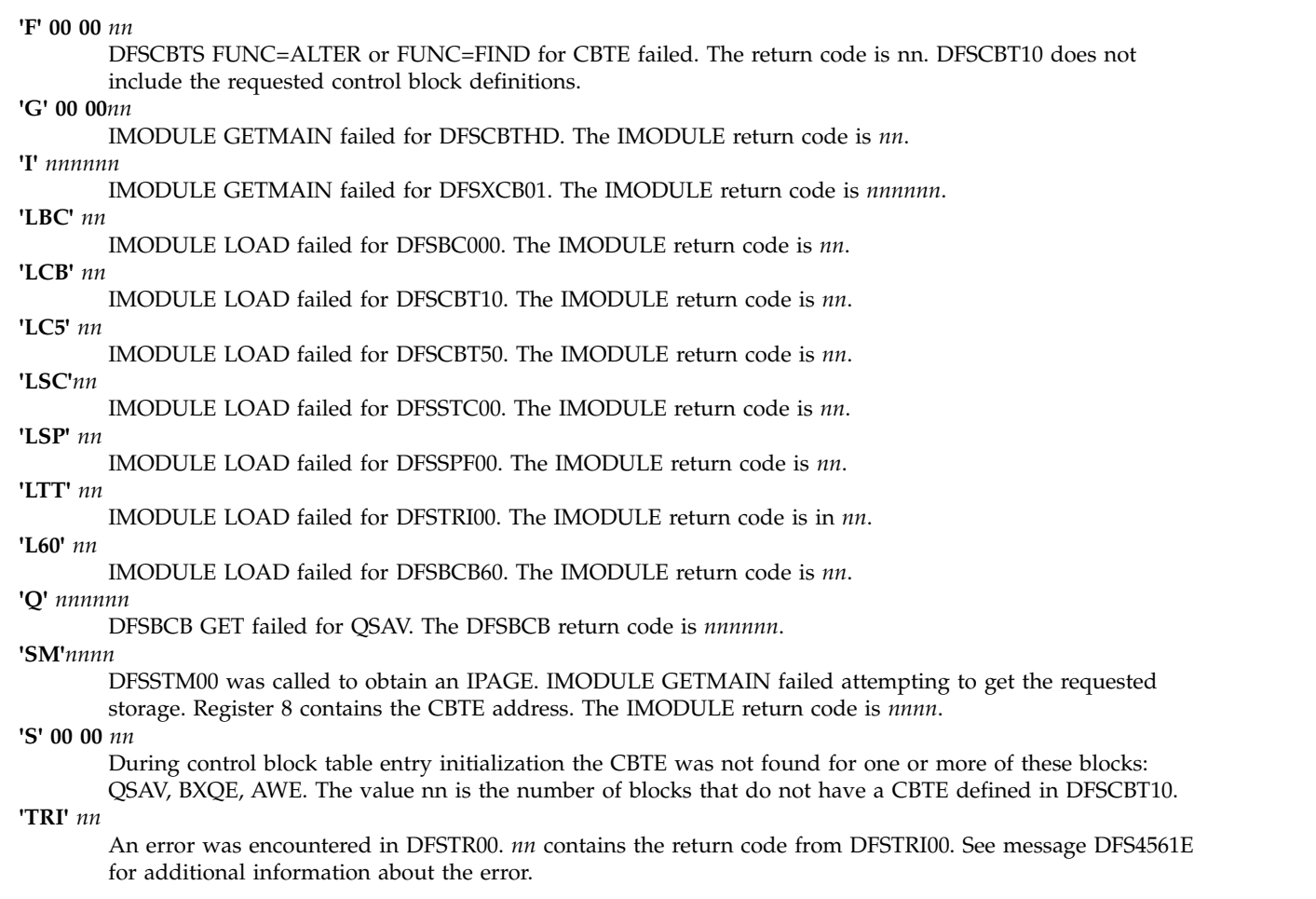

1. IMS IMODULE load failed in one of the following modules: DFSSPF00, DFSCBT10, DFSBC000, DFSBCB60, or | DFSTRI00. |

Register 15 contains the following:

### **Bytes Description**

- **1** L IMODULE LOAD failed
- **2 and 3** CB load failed for DFSCBT10 at label HDRSTART. BC load failed for DFSBC000 at label BCB80. SP load for DFSSPF00 failed at label BCB80 60 - load failed for DFSBCB60 at label HDREXIT.
- **4** IMODULE return code
- 2. QSAV, BXQE, AWE pool failure. A probable bind error. DFSCBT10 does not include one of the above control block definitions. DFSCBT10 assembly had an error but the output was still bound into IMS. (Label BCB07)

Register 15 contains the following:

# **Bytes Description**

- **1** S Scan failed for one of the above blocks. The table (DFSCBT10) must be examined by the system programmer to determine the block ID.
- **2** 00
- **3** 00
- **4** 00
- 3. DFSCBTS FIND failure. The internal control block FIND function was unable to locate a required control block. A probable bind error. DFSCBT10 does not include one of the above control block definitions. DFSCBT10 assembly had an error but the output was still bound into IMS. (Label BCB80)

Register 15 contains the following:

**Bytes Description**

- **1** F DFSCBTS FIND failure.
- **2** 00
- **3** 00
- **4** 08 DFSSCBT0 return code. The block could not be located.

Register 7 contains the address of the control block type that could not be found in the control block table (DFSCBT10).

4. A storage request failure. A request for storage (DFSSTM00) was not fulfilled. Increase the region size on the JCL. (Label GETBLK30)

Register 15 contains the following:

# **Bytes Description**

- **1 and 2** SM DFSSTM00 storage request failure.
- **3 and 4** RC 2-byte return code set by DFSSTM00 denoting the reason for the failure. Most likely it indicates the region size that must be increased by at least 8K bytes. You must refer to the prolog for module DFSSTM00 for additional information concerning the return codes.
- 5. IMODULE GETMAIN request failed. An internal request for storage failed. (Label HDRSTART)

Register 15 contains the following:

# **Bytes Description**

- **1** G IMODULE GETMAIN request failed.
- **2** 00
- **3** 00
- **4** RC IMODULE return code.
- 6. IMODULE load request failed for DFSCBT50.

Register 15 contains the following:

- **Bytes Description**
- **1** L IMODULE load failed.
- **2 and 3** C5 Load failed for DFSCBT50.
- **4** IMODULE return code.
- 7. IMODULE GETMAIN request failed for DFSXCB01

Register 15 contains the following:

# **Bytes Description**

- 1 I IMODULE GETMAIN failed for DFSXCB01
- **2** 00
- **3** 00
- **4** IMODULE return code.
- 8. DFSBCB GET failed for QSAV block. This can only occur in a batch region.

Register 15 contains the following:

```
Bytes Description
```
- **1** Q DFSBCB GET failed for QSAV block.
- **2** 00
- **3 and 4** 2-byte return code for DFSBCB00. Most likely it indicates that the region size must be increased by at least 8K bytes.

**System action:** IMS terminates abnormally.

**Operator response:** Notify the system programmer.

**Programmer response:** Determine the cause of failure as indicated by register 15, correct the problem, and resubmit the job. For the meanings of the IMODULE and DFSBCB return codes, see the IMS system services return codes information.

If the abend occurred because of insufficient storage, increase private or CSA storage allocations as follows:

- v To increase the size of private storage, increase the region size in the JCL.
- To increase the size of CSA, re-IPL z/OS, specifying a larger CSA allocation.

**Problem determination:** 1, 4, 5, 6, 7, 11, 35

**Source:** IMS abends

**Module:** DFSXCB00

# **0631 • 0632**

# **Related reference**:

[IMS system services return codes \(Messages and Codes\)](http://www.ibm.com/support/knowledgecenter/SSEPH2_14.1.0/com.ibm.ims14.doc.msgs/compcodes/ims_imssystemservicesretcodes.htm#ims_imssystemservicesretcodes)

# **Related information**:

Chapter [2, "IMS problem determination," on page 11](#page-20-0)

**DFS4561E** (Messages and Codes)

# **0631**

**Explanation:** A call was made to the IMS CREATE ITASK Processor using a DFSCIR macro to initialize an ECB. DFSCIR returned with a nonzero return code in register 15. indicating that the request could not be processed.

**Analysis:** This is a standard abend issued by DFSIINB0 or DFSIINV0. The DFSCIR macro returned with a return code in register 15; the code has the following meaning:

### **Codes**

**Explanation**

### **X'08'**

Unable to allocate a SAP.

### **X'0C'**

Save area offset was not specified.

# **X'10'**

Unable to allocate a QMGR work area.

# **X'14'**

Routine address was not specified.

# **X'18'**

Unable to locate DSPWRK.

# **X'1C'**

An invalid function was specified.

In addition, the following registers are useful in diagnosing this problem:

# **Register**

**Meaning**

**Register 7**

Contains the address of the routine to receive control when the ECB is posted.

**Register 9**

Contains the address of the ECB to be initialized.

**Register 10**

Contains the address of the routine that called the DFSCIR macro.

**System action:** IMS terminates initialization processing with this abend.

**Problem determination:** 1, 4, 6, 10, 11, 35

**Source:** IMS abends

**Module:** DFSIINB0, DFSIINV0

**Related information**:

Chapter [2, "IMS problem determination," on page 11](#page-20-0)

### **0632**

**Explanation:** The EXEC statement PARM field contained too many positional parameters.

**Analysis:** This is a standard abend issued by DFSRRA20. Message DFS632I is sent to the IMS master console prior to the abend.

*Possible cause:* Verify that the PARM field has the correct number of positional parameters.

**System action:** The region that issued this abend is terminated.

**Programmer response:** Correct the JCL and resubmit the job.

**Problem determination:** 1, 2, 3, 4

**Source:** IMS abends

**Module:** DFSRRA20

# **Related information**:

[DFS632I \(Messages and Codes\)](http://www.ibm.com/support/knowledgecenter/SSEPH2_14.1.0/com.ibm.ims14.doc.msgs/msgs/dfs632i.htm#dfs632i) Chapter [2, "IMS problem determination," on page 11](#page-20-0)

### **0633**

**Explanation:** The startup procedure for an IMS DL/I DBB region specified DBRC=C, but the MBR parameter did not specify DFSBBO00. DBRC=C is valid only for IMS Batch Backout.

**Analysis:** This is a standard abend issued by DFSRRA00. Message DFS0633I is sent to the z/OS console before to this abend.

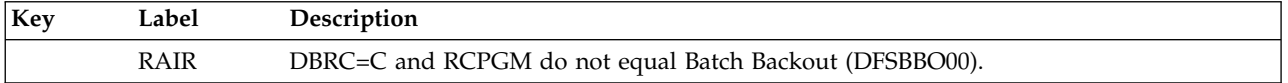

**System action:** IMS terminates abnormally.

**Programmer response:** Correct either the DBRC parameter or the MBR parameter.

**Problem determination:** 1, 2, 3, 4, 8

**Source:** IMS abends

**Module:** DFSRRA70

**Related information**:

 $DFS0633I$ Chapter [2, "IMS problem determination," on page 11](#page-20-0)

# **0634**

**Explanation:** You have one or more leading blanks in a positional parameter in the PARM field of the EXEC statement.

**Analysis:** This is a standard abend issued by DFSRRA20. Message DFS634I is written to the IMS master console prior to the abend.

*Possible cause:* Verify that the positional parameters in the PARM field do not have leading blanks.

**System action:** The region that issued this abend is terminated.

**Programmer response:** Correct the JCL and resubmit the job.

**Problem determination:** 1, 2, 3, 4, 35

**Source:** IMS abends

**Module:** DFSRRA20

**Related information**:

[DFS634I \(Messages and Codes\)](http://www.ibm.com/support/knowledgecenter/SSEPH2_14.1.0/com.ibm.ims14.doc.msgs/msgs/dfs634i.htm#dfs634i) Chapter [2, "IMS problem determination," on page 11](#page-20-0)

**Explanation:** The last fixed-length parameter value in the PARM field of the EXEC statement was too short.

**Analysis:** This is a standard abend issued by DFSRRA30 (control region), DFSRRA40 (dependent region), or DFSRRA70 (batch region), the EXEC statement PARM analysis modules. Message DFS636I is written to the IMS master console prior to the abend.

This abend is detected in module DFSRRA20. DFSRRA30, DFSRRA40, or DFSRRA70 BALs to DFSRRA20 to perform the character string analysis of the PARM field. DFSRRA20, using the parameter list passed in register 1, scans the PARM field for errors. If an error is detected, a message code is passed back to the caller in register 15, and an abend is issued. The return code is developed by a branch table within module DFSRRA20.

Register 14, at time of abend, contains an address that indicates which module and routine called DFSRRA20.

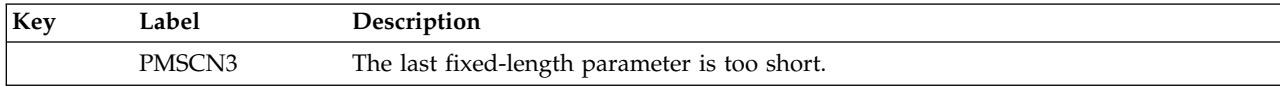

*Possible cause*: Verify that each field of the PARM is the correct length.

**System action:** The region that issued this abend is terminated.

**Programmer response:** Correct the JCL and resubmit the job.

*For APAR processing:* Retain the region dump and input JCL.

**Source:** IMS abends

**Module:** DFSRRA30, DFSRRA40, DFSRRA70

### **Related information**:

[DFS636I \(Messages and Codes\)](http://www.ibm.com/support/knowledgecenter/SSEPH2_14.1.0/com.ibm.ims14.doc.msgs/msgs/dfs636i.htm#dfs636i)

### **0638**

**Explanation:** A comma was found within the extent of a fixed-length parameter.

**Analysis:** 0638 is a standard abend issued by DFSRRA30 (control region), DFSRRA40 (dependent region), or DFSRRA70 (batch region), the EXEC statement PARM analysis modules. Message DFS638I is written to the IMS master console prior to the abend.

This abend is detected in module DFSRRA20. DFSRRA30, DFSRRA40, or DFSRRA70 BALs to DFSRRA20 to perform the character string analysis of the PARM field. DFSRRA20, using the parameter list passed in register 1, scans the PARM field for errors. If an error is detected, a message code is passed back to the caller in register 15 and an abend is issued. The return code is developed by a branch table within module DFSRRA20.

Register 14, at time of abend, contains an address that indicates which module and routine called DFSRRA20.

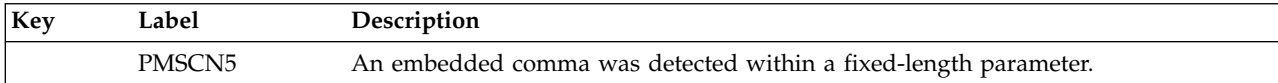

*Possible cause:* JCL error on the EXEC statement, PARM field. Refer to the IMS system definition information for the correct format.

*For APAR processing:* Region dump, and input JCL.

**System action:** IMS terminates abnormally.

**Programmer response:** Correct the JCL, and resubmit the job.

**Problem determination:** 1, 2, 3, 4

**Source:** IMS abends

**Module:** DFSRRA30, DFSRRA40, DFSRRA70

**Related information**:

[DFS638I \(Messages and Codes\)](http://www.ibm.com/support/knowledgecenter/SSEPH2_14.1.0/com.ibm.ims14.doc.msgs/msgs/dfs638i.htm#dfs638i) Chapter [2, "IMS problem determination," on page 11](#page-20-0)

### **0640**

**Explanation:** You omitted a required parameter for the kind of execution specified by the first 3 characters of the EXEC statement PARM field.

**Analysis:** This is a standard abend issued by DFSRRA30 (control region), DFSRRA40 (dependent region), or DFSRRA70 (batch region), the EXEC statement PARM analysis modules. Message DFS640I is written to the IMS master console prior to the abend.

This abend is detected in module DFSRRA20. DFSRRA30, DFSRRA40, or DFSRRA70 BALs to DFSRRA20 to perform the character string analysis of the PARM field. DFSRRA20, using the parameter list passed in register 1, scans the PARM field for errors. If an error is detected, a message code is passed back to the caller in register 15, and an abend is issued. The return code is developed by a branch table within module DFSRRA20.

Register 14, at time of abend, contains an address that indicates which module and routine called DFSRRA20.

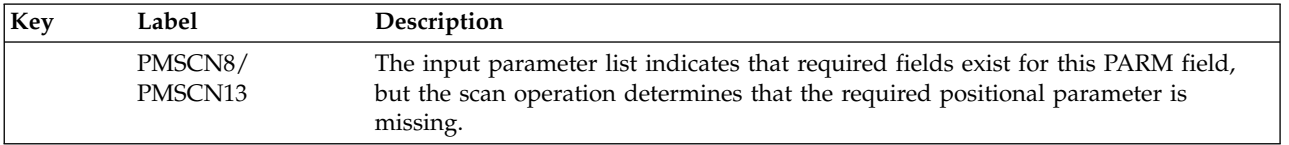

*Possible cause:* Omission of those required positional parameters on the EXEC statement PARM field. Refer to the IMS sstem definition information for the required parameters for the different regions specified as the first three characters.

*For APAR processing:* Region dump and input JCL.

**System action:** The region that issued this abend is terminated.

**Programmer response:** Correct the JCL, and resubmit the job.

**Problem determination:** 1, 2, 3, 4

**Source:** IMS abends

**Module:** DFSRRA30, DFSRRA40, DFSRRA70

# **Related information**:

[DFS640I \(Messages and Codes\)](http://www.ibm.com/support/knowledgecenter/SSEPH2_14.1.0/com.ibm.ims14.doc.msgs/msgs/dfs640i.htm#dfs640i) Chapter [2, "IMS problem determination," on page 11](#page-20-0)

### **0641**

**Explanation:** The Database Recovery utility DFSURDB0 was executed in an invalid region type. The batch region type specified in the first subparameter of the //EXEC PARM field must be UDR.

**Analysis:** This is a standard abend issued by DFSRRA80 (batch region) when it detects that the region parameter in the first subparameter of the //EXEC PARM field was specified as ULU when the database utility specified in the second subparameter was DFSURDB0. The Database Recovery utility DFSURDB0 must be run with the region type UDR specified.

*Possible cause:* The region parameter in the PARM field of the EXEC statement is incorrect.

**System action:** IMS terminates abnormally.

**Programmer response:** Correct the JCL and resubmit the job.

**Source:** IMS abends

**Module:** DFSRRA80

**Explanation:** A parameter value, such as the program name in a DL/I execution, exceeds the maximum allowable length.

**Analysis:** This is a standard abend issued by DFSRRA30 (control region), DFSRRA40 (dependent region), or DFSRRA70 (batch region), the EXEC statement PARM analysis modules. Message DFS642I is written to the IMS master console prior to the abend.

This abend is detected in module DFSRRA20. DFSRRA30, DFSRRA40, or DFSRRA70 BALs to DFSRRA20 to perform the character string analysis of the PARM field. DFSRRA20, using the parameter list passed in register 1, scans the PARM field for errors. If an error is detected, a message code is passed back to the caller in register 15, and an abend is issued. The return code is developed by a branch table within module DFSRRA20.

Register 14, at time of abend, contains an address that indicates which module and routine called DFSRRA20.

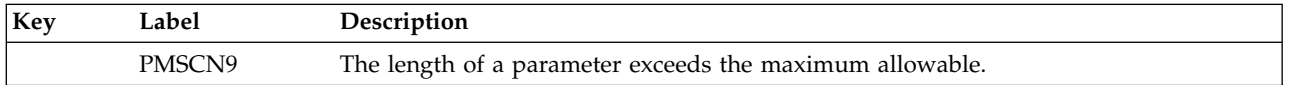

*Possible cause:* JCL error, such as the program name in a DL/I execution greater than eight characters.

*For APAR processing:* Region dump and input JCL.

**System action:** The region that issued this abend terminates.

**Programmer response:** Correct the JCL and resubmit the job, or reissue the START command specifying parameters with the correct length.

**Problem determination:** 1, 2, 3, 4

**Source:** IMS abends

**Module:** DFSRRA30, DFSRRA40, DFSRRA70

**Related information**:

 $DFS642I$ 

Chapter [2, "IMS problem determination," on page 11](#page-20-0)

### **0643**

**Explanation:** A non-numeric value was specified for a numeric parameter.

**Analysis:** This is a standard abend issued by DFSRRA30 (control region), DFSRRA40 (dependent region), DFSRRA70 (batch region), the EXEC statement PARM analysis modules. Message DFS643I is written to the IMS master console prior to the abend.

This abend is detected in module DFSRRA20. DFSRRA30, DFSRRA40, or DFSRRA70 BALs to DFSRRA20 to perform the character string analysis of the PARM field. DFSRRA20, using the parameter list passed in register 1, scans the PARM field for errors. If an error is detected, a message code is passed back to the caller in register 15, and an abend is issued. The return code is developed by a branch table within module DFSRRA20.

Register 14, at time of abend, contains an address that indicates which module and routine called DFSRRA20.

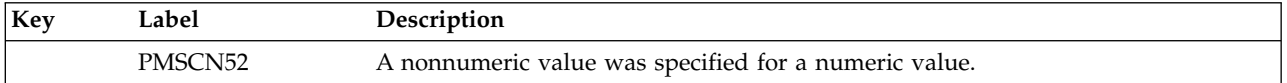

*For APAR processing:* Region memory dump and input JCL.

**System action:** The region that issued this abend terminates.

**System programmer response:** Correct the EXEC statement parameter in the JCL, and resubmit the job.

**Problem determination:** 1, 2, 3, 4, 8

**Source:** IMS abends

**Module:** DFSRRA30, DFSRRA40, DFSRRA70 **Related information**:

 $DFS643I$ Chapter [2, "IMS problem determination," on page 11](#page-20-0)

### **0644**

**Explanation:** The internal destination list was invalid. This is an internal IMS error.

**Analysis:** 0644 is a standard abend issued by DFSRRA30 (control region), DFSRRA40 (dependent region), DFSRRA70 (batch region), the EXEC statement PARM analysis modules. Message DFS644I is written to the IMS master console prior to the abend.

The destination list is built by DFSRRA00 and is passed to DFSRRA20 as an input parameter by DFSRRA30, DFSRRA40, or DFSRRA70. The list is addressed by register 8 in DFSRRA20 and can be seen by zapping the instruction "BZ PRMC7" (in DFSRRA20) to force a program check.

This abend is detected in module DFSRRA20. DFSRRA30, DFSRRA40, or DFSRRA70 BALs to DFSRRA20 to perform the character string analysis of the PARM field. DFSRRA20, using the parameter list passed in register 1, scans the PARM field for errors. If an error is detected, a message code is passed back to the caller in register 15, and an abend is issued. The return code is developed by a branch table within module DFSRRA20.

Register 14, at time of abend, contains an address that indicates which module and routine called DFSRRA20.

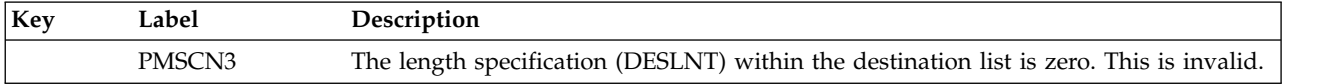

*Possible cause:* Internal logic error.

*For APAR processing:* Abend dump with the program check trap installed in DFSRRA20.

**System action:** The region that issued this abend is terminated.

**Programmer response:** Check for user modifications to module DFSRRA00.

**Problem determination:** 1, 2, 3, 4, 35

Also, get an assembly listing of DFSRRA00 as used on site.

**Source:** IMS abends

**Module:** DFSRRA30, DFSRRA40, DFSRRA70

# **Related information**:

 $DFS644I$ Chapter [2, "IMS problem determination," on page 11](#page-20-0)

### **0646**

**Explanation:** The SPIE option in the PARM field of the EXEC statement was invalid.

**Analysis:** This is a standard abend issued by DFSRRA00. Message DFS646I is sent to the IMS master console prior to the abend. The IMS region that has the error is terminated with a dump.

The SPIE option is valid for the following regions:

- standalone batch
- message processing
- batch message processing

Refer to IMS system definition information for an explanation of the correct SPIE option settings, in the information about procedures.

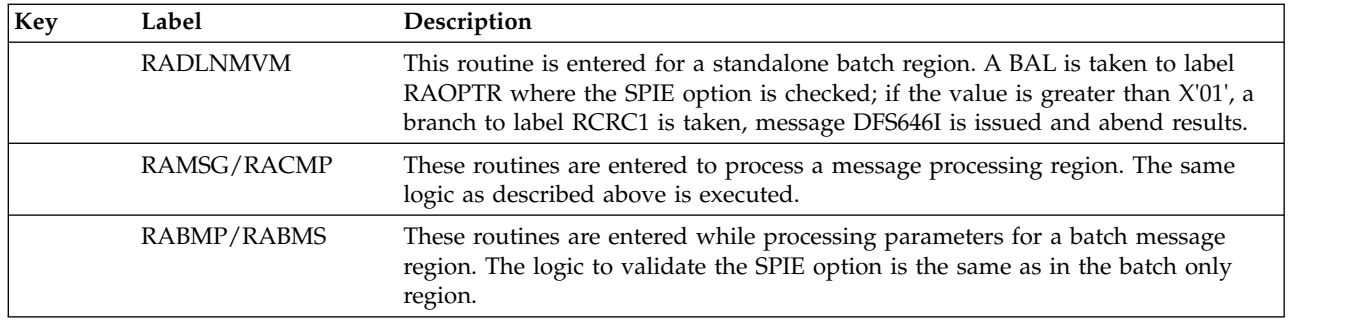

**System action:** The region that issued this abend is terminated.

**Programmer response:** Correct the JCL, and resubmit the job.

**Problem determination:** 1, 2, 3, 4

**Source:** IMS abends

**Module:** DFSRRA00

**Related information**:

[DFS646I \(Messages and Codes\)](http://www.ibm.com/support/knowledgecenter/SSEPH2_14.1.0/com.ibm.ims14.doc.msgs/msgs/dfs646i.htm#dfs646i) Chapter [2, "IMS problem determination," on page 11](#page-20-0)

# **0648**

**Explanation:** The validity check option in the PARM field of the EXEC statement was invalid.

**Analysis:** This is a standard abend issued by DFSRRA00. Message DFS648I is issued to the IMS master console before the abend. The region from which the abend was issued terminates with a memory dump.

The validity check option specified whether (1) or (0) the addresses in the user call list should be validity checked. This option is a symbolic field (*&TEST*) for a DLI or BMP region, and a positional parameter for an MSG region.

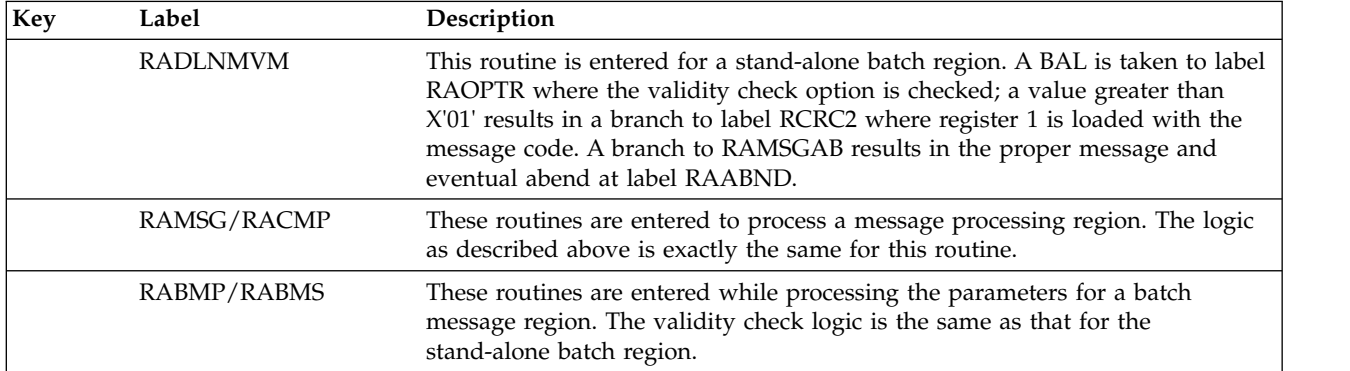

*Possible cause:* JCL error in the PARM field of the EXEC statement.

**System action:** The region that issued this abend is terminated.

**Programmer response:** Correct the JCL, and resubmit the job.

**Problem determination:** 1, 2, 3, 4

**Source:** IMS abends

**Module:** DFSRRA00

**Related information**:

**[DFS648I](http://www.ibm.com/support/knowledgecenter/SSEPH2_14.1.0/com.ibm.ims14.doc.msgs/msgs/dfs648i.htm#dfs648i)** 

Chapter [2, "IMS problem determination," on page 11](#page-20-0)

**Explanation:** The PARM field was omitted. All IMS EXECUTE statements must contain a PARM field.

**Analysis:** 0652 is a standard abend issued by the EXEC statement PARM analysis program, DFSRRA00. Message DFS652I is issued to the IMS master console before the abend of the affected region.

Upon initial entry to DFSRRA00, the PARM field of the EXEC statement is validated. All IMS EXEC statements *must* contain a PARM field. Refer to *IMS Version 14 System Utilities* or the IMS system definition information for examples of the PARM field format.

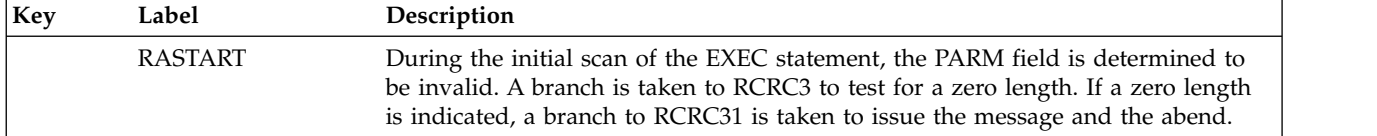

### *Possible cause:* JCL error

**System action:** The region that issued this abend is terminated.

**Programmer response:** Correct the JCL, and resubmit the job.

**Problem determination:** 1, 2, 3, 4

**Source:** IMS abends

**Module:** DFSRRA00

**Related information**:

[DFS652I \(Messages and Codes\)](http://www.ibm.com/support/knowledgecenter/SSEPH2_14.1.0/com.ibm.ims14.doc.msgs/msgs/dfs652i.htm#dfs652i)

Chapter [2, "IMS problem determination," on page 11](#page-20-0)

### **0654**

**Explanation:** The PARM field specified in the EXEC statement was fewer than three characters in length.

For control region types, the first two parameters of the EXEC statement are required. They must both be exactly 3 characters in length. If this is not true, then this abend occurs. For other region types, the first parameter in the PARM field of the EXEC statement is required. It must be exactly 3 characters in length. If this is not true, then this abend occurs.

See the (IMS system definition information for a description of parameters used in the PARM field of the EXEC statement for all region types.

**Analysis:** This is a standard abend issued by the EXEC statement PARM analysis program, DFSRRA00. Message DFS654I is issued to the IMS master console prior to the abend of the affected region.

The first three characters of the PARM field identifies the type of region that is to be started. This field must exist and must be exactly three characters in length.

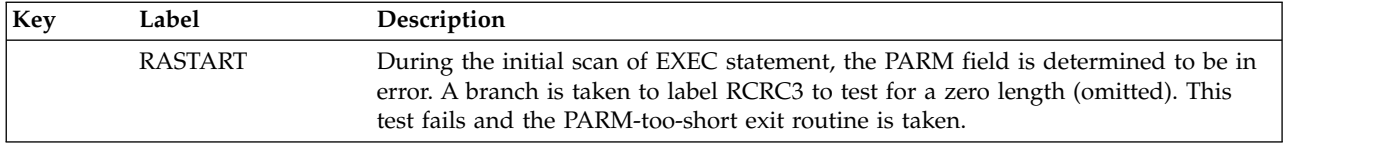

*Possible cause:* JCL specification error.

**System action:** The region that issued this abend terminates.

**Programmer response:** Correct the JCL, and resubmit the job.

**Problem determination:** 1, 2, 3, 4

**Source:** IMS abends

**Module:** DFSRRA00 **Related information**:

[DFS654I \(Messages and Codes\)](http://www.ibm.com/support/knowledgecenter/SSEPH2_14.1.0/com.ibm.ims14.doc.msgs/msgs/dfs654i.htm#dfs654i) Chapter [2, "IMS problem determination," on page 11](#page-20-0)

# **0657**

**Explanation:** A GSAM initialization error occurred. During region initialization, the GSAM routines encountered an error condition such as:

- Invalid PCB processing options
- Invalid DBD or PCB
- A system error
- v An inconsistency between the PSB definition in the ACBLIB and PSBLIB
- A failure to obtain storage.
- l The PSTNR or LCRESEQN of the failing PST is binary zero. LCRESEQN can be located in LCRE via the pointer PSTCRE. |

**Analysis:** 0657 is a standard abend that the GSAM initialization module issues as a result of its error handling routine. Message DFS0657I is issued before this abend. The program status word (PSW) points to the instruction within the module from which the abend is issued. Register 14 is the BAL return register to the error discoverer. Register 2 contains the error reason code. This error corresponds to the label name at the failing location.

This abend can be the result of adding GSAM PCBs to the PSB without activating those changes in the online IMS |

system. If your system uses ACB libraries, activating the changes requires an ACBGEN and an Online Change. If |

your IMS system manages ACBs in the IMS catalog, activating the changes requires issuing the IMPORT DEFN |

SOURCE(CATALOG) command. |

In IMS systems that use ACB libraries, for an online application program to use a PSB that has GSAM PCBs defined, |

that PSB must be the same in both ACBLIB and PSBLIB. If GSAM PCBs are added to the PSB in PSBLIB without |

 $\vdash$  doing an ACBGEN and an Online Change, unpredictable results can occur when an application is scheduled with |

that PSB. This does not apply if your IMS system manages ACBs in the IMS catalog.

# **Codes**

**Explanation**

# **C4C900xx**

DFSZDI00 detected the error.

# **C4C920xx**

DFSZDI20 detected the error.

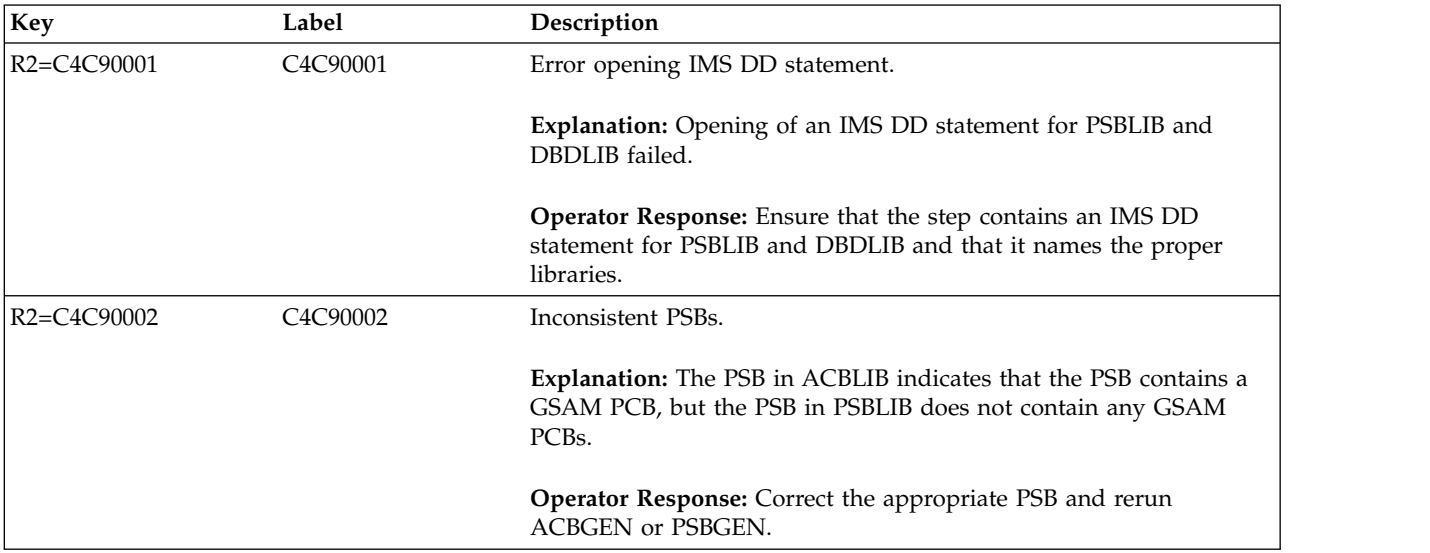

# **0657**

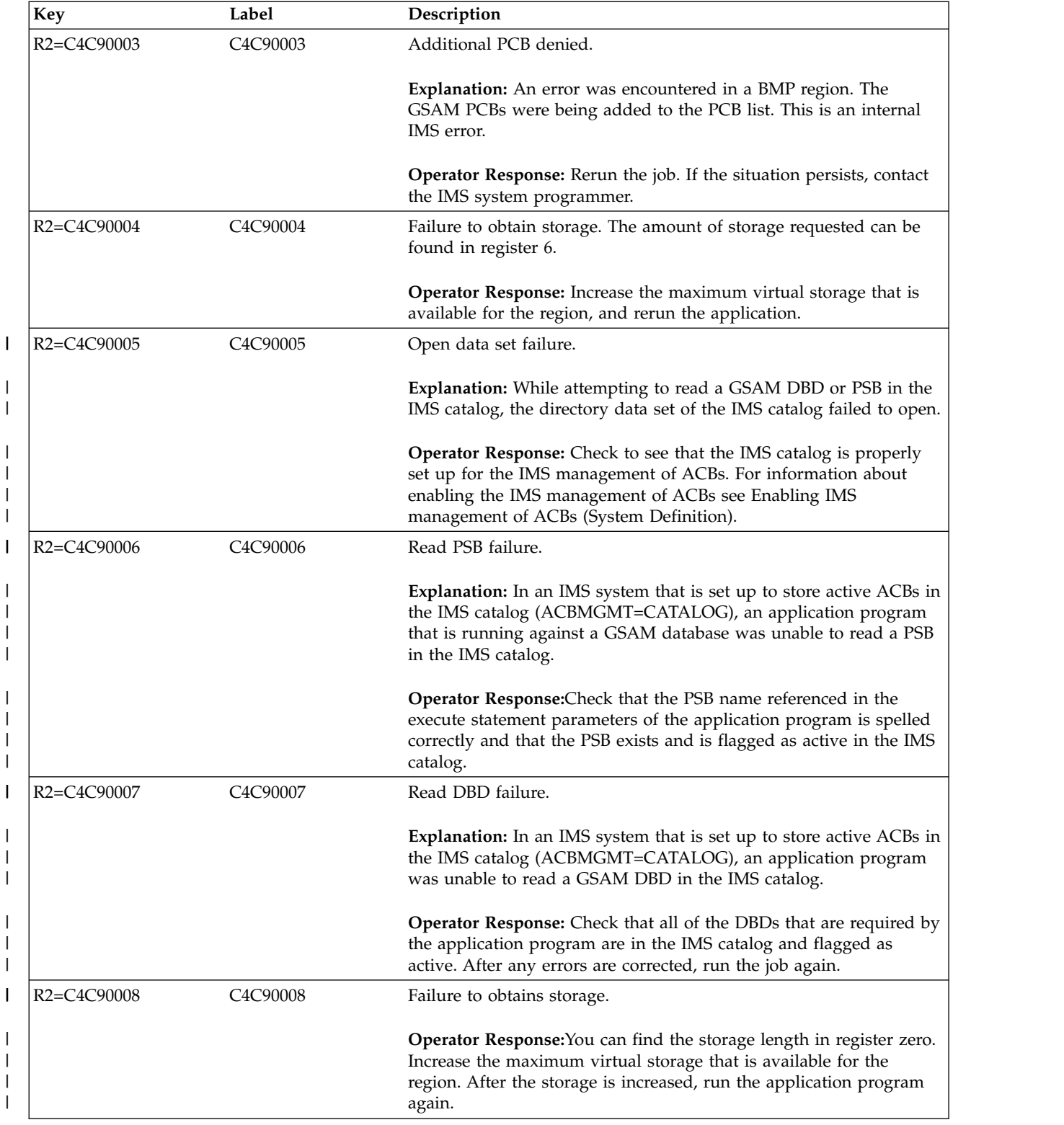

|

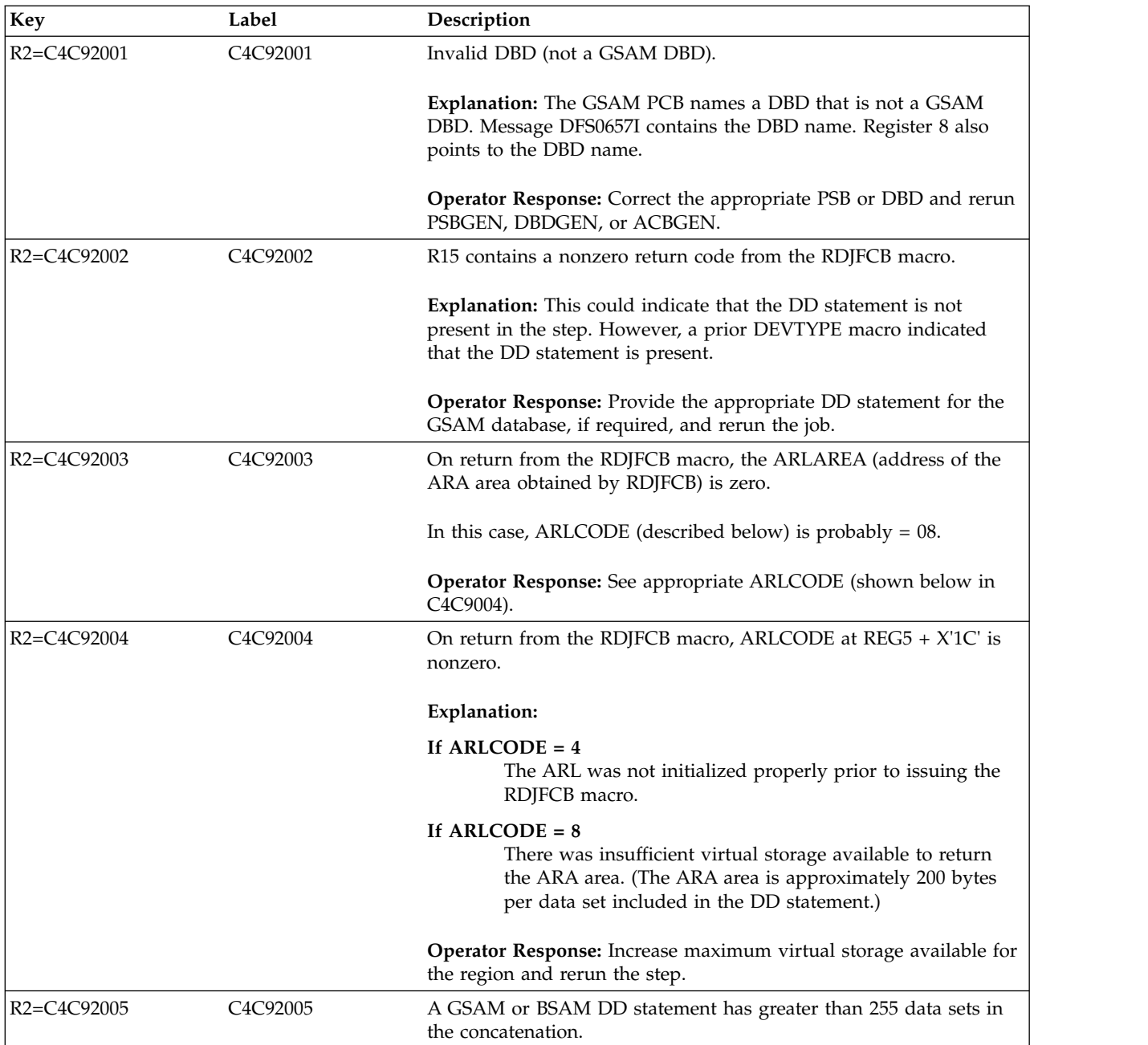

**System action:** IMS terminates abnormally.

**Programmer response:** Correct the problem and rerun.

**Problem determination:** 11, 35

**Source:** IMS abends

**Module:** DFSZDI00, DFSZDI20

**Related information**:

**C** [DFS0657I](http://www.ibm.com/support/knowledgecenter/SSEPH2_14.1.0/com.ibm.ims14.doc.msgs/msgs/dfs0657i.htm#dfs0657i)

Chapter [2, "IMS problem determination," on page 11](#page-20-0)

**Explanation:** The program name parameter was omitted from the PARM field.

**Analysis:** This is a standard abend issued by module DFSRRA00.

*Possible cause:* JCL specification error

**System action:** The region that issued this abend is terminated.

**Programmer response:** Correct the JCL, and resubmit the job.

**Problem determination:** 1, 2, 3, 4

**Source:** IMS abends

**Module:** DFSRRA00

**Related information**:

Chapter [2, "IMS problem determination," on page 11](#page-20-0)

#### **0662**

**Explanation:** The first positional parameter in the PARM field was invalid.

**Analysis:** This is a standard abend issued by the EXEC statement PARM analysis program, DFSRRA00. Message DFS662I is sent to the IMS master console prior to the abend of the affected region.

The first positional parameter (positions 1 through 3 of the PARM field) must contain a valid 3-character field indicating the type of region that is to be started. The valid 3-character fields are: CMP, MSG, DLI, BMP, BMS, CTL, CTX, DBB, UPB, RST, or PRL. If 'UST' is selected or if the field does not match any of those stated, the abend will occur.

The CIC region is not valid in a DCCTL environment and causes this abend to be issued.

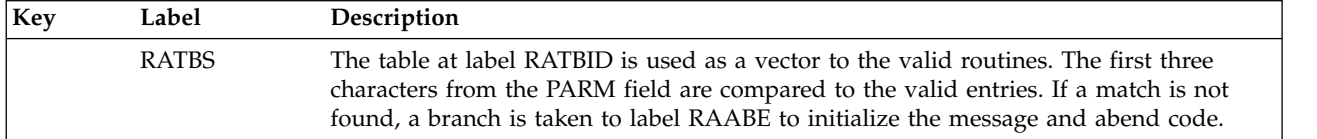

*Possible cause:* JCL specification error

**System action:** The region that issued this abend is terminated.

**Programmer response:** Correct the JCL, and resubmit the job.

**Problem determination:** 1, 2, 3, 4

**Source:** IMS abends

**Module:** DFSRRA00

**Related information**:

[DFS662I](http://www.ibm.com/support/knowledgecenter/SSEPH2_14.1.0/com.ibm.ims14.doc.msgs/msgs/dfs662i.htm#dfs662i) Chapter [2, "IMS problem determination," on page 11](#page-20-0)

#### **0670**

**Explanation:** A failure occurred in the DFSYPSI0 or DFSYTIB0 OTMA module to process an OTMA message.

For the DFSYPSI0 module, the dynamic storage that is needed is greater than the pre-allocated DYNP storage saved in TPIPE, and IMS ran out of the LUMC storage to process OTMA messages.

For the DFSYTIB0 module, IMS ran out of both DYNP and LUMC storage for the request to process the OTMA message.

**Analysis:** DFSYPROC in DFSYPSI0 or DFSYTIB0 invoked the DFSYMAGL macro to get the LUMC storage for module entry. However, IMS ran out of the LUMC storage. Because LUMC storage is needed for most of the OTMA

modules in IMS, an IMS abend occurred to prevent further problems in the system.

**System action:** IMS terminates abnormally.

**Programmer response:** Make sure that enough LUMC storage is available in the system, and then restart the IMS to process OTMA messages.

**Problem determination:** None.

**Source:** IMS abends

**Module:** DFSYPSI0

### **0684**

**Explanation:** IMS type 2 SVC initialization failed. Some possible reasons for the failure are:

- v An attempt was made to start a second copy of the IMS control region with the same IMSID as one already
- running. This can also occur if IMS SVC termination failed in a previous run of IMS with the same IMSID.
- SDFSRESL is not authorized or the IMS SVC module is being loaded from an unauthorized library.
- The region size is too small.

**Analysis:** This abend is issued by the subroutine SVCRTNE in module DFSRRA00 when the SVC initialization (DFSVCI INITSVC request) encounters an error. For SVC initialization failures, message DFS684I is routed to the system console before the termination of the control region.

This abend is issued by DFSXBAT0 when batch initialization (DFSVCI INITBAT request) encounters an error.

DFSVCI function requests are processed by the type 2 SVC module DFSVC200 and the SVC initialization/termination module DFSVCI00. When an error is detected during processing in these modules, message DFS686W is issued containing the function code and return code from the DFSVCI request.

Message DFS686W, which is issued along with this abend, provides additional diagnostic information.

### **For DFSRRA00:**

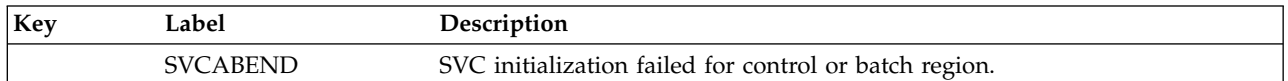

# **For DFSXBAT0:**

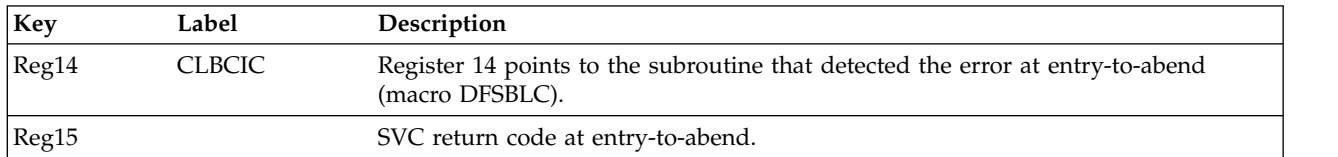

*Possible cause:* For the reasons described above and for one of the following reasons:

- v The IMSID specified on the IMSCTRL macro during system definition, on the EXEC statement of the JCL, or in the IMS execution parameters for member DFSPRRG0 or DFSPRRD0 is not unique. Another executing region has the same IMSID.
- The IMS execution library is not authorized.
- v The command recognition character (CRC) specified during system definition, on the IMS execution parameters for member DFSPRRG0 or DFSPRRD0, or on the JCL EXEC statement is not unique. Another executing IMS region has the same CRC.
- v DFSMRCL0 (IMS Resource Cleanup) might not be installed properly. If message DFS627I of DFS627W is not received at IMS termination, then DFSMRCL0 is not gaining control to clean up IMS resources.

### *For APAR processing:* Abend dump

**System action:** The region that issued the ABEND is terminated.

**Programmer response:** Do one of the following:

Correct the duplicated IMSID and rerun the job. If the IMS SVC termination failed in a previous run with the same IMSID, either re-IPL the operating system, or run with a different IMSID.

- v Make sure SDFSRESL is authorized, or include the DFSRESLB DD statement that points to an authorized library containing the IMS SVC modules.
- Increase the region size.

For additional information, refer to message DFS686W.

**Problem determination:** 1, 2, 11

**Source:** IMS abends

**Module:** DFSRRA00, DFSXBAT0

# **Related information**:

[DFS684I \(Messages and Codes\)](http://www.ibm.com/support/knowledgecenter/SSEPH2_14.1.0/com.ibm.ims14.doc.msgs/msgs/dfs684i.htm#dfs684i)

[DFS686W \(Messages and Codes\)](http://www.ibm.com/support/knowledgecenter/SSEPH2_14.1.0/com.ibm.ims14.doc.msgs/msgs/dfs686w.htm#dfs686w)

Chapter [2, "IMS problem determination," on page 11](#page-20-0)

### **0688**

**Explanation:** The operator entered CANCEL or C in response to message DFS690A.

**Analysis:** This is a standard abend issued by the EXEC statement PARM analysis program, DFSRRA00. Message DFS688I is sent to the IMS master console prior to the abend of the dependent region.

DFSRRA00 determines that the control region is not active while processing the parameter analysis for a dependent region. One of two conditions will result in this abend:

1. The cancel option (OPT=C) was specified on the dependent region EXEC statement.

2. The operator entered CANCEL or C in response to the error message DFS690A.

The operator has the option to specify WAIT to message DFS690A if the online control program is expected to be active shortly.

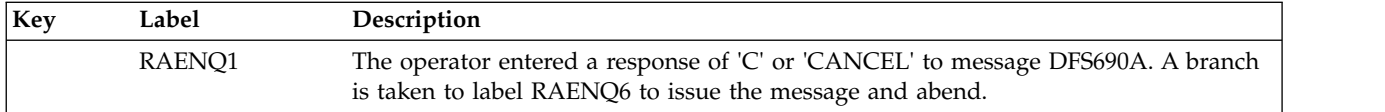

**System action:** The region that issued this abend is terminated.

**Source:** IMS abends

**Module:** DFSRRA00

**Related information**:

D₩ [DFS688I](http://www.ibm.com/support/knowledgecenter/SSEPH2_14.1.0/com.ibm.ims14.doc.msgs/msgs/dfs688i.htm#dfs688i)

l in [DFS690A](http://www.ibm.com/support/knowledgecenter/SSEPH2_14.1.0/com.ibm.ims14.doc.msgs/msgs/dfs690a.htm#dfs690a)

### **0689**

**Explanation:** The DBRC region or DL/I subordinate address space region abends with this code when the control region is not active during its initialization. The IMSID of the IMS issuing the START DBRC PROC command does not correspond with the IMSID in the DBRC procedure. Message DFS689I is issued before the abnormal termination. It is likely that the control region is in the process of terminating abnormally or the control region does not exist.

**Analysis:** 0689 is a standard abend issued by the EXEC statement PARM analysis program, DFSRRA00. Message DFS689I is issued to the IMS master console before the abend of the DBRC or DL/I subordinate address space region.

DFSRRA00 determines that the control region is not active while processing the parameter analysis for the DBRC or DL/I subordinate address space region. This situation is caused by one of the following conditions:

1. The DBRC or DL/I subordinate address space region was started issuing a START command or by a job, and the IMS control region is not active.

- 2. The IMS control region has abnormally terminated since issuing the START command for the DBRC or DL/I subordinate address space region.
- 3. The IMSID might be defined to a non-IMS SSID. Ensure the IMSID has not been defined for use by a non-IMS SSID.

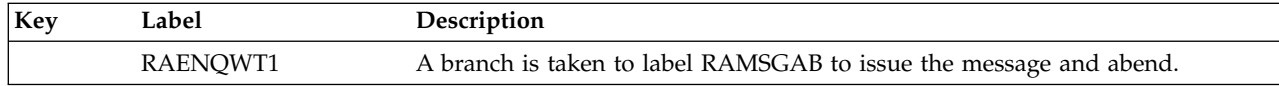

**System action:** The region that issued this abend is terminated.

**Programmer response:** Analyze the control region dump to determine the cause of the abnormal termination and resubmit the job.

**Problem determination:** 1, 2, 4, 6, 35

**Source:** IMS abends

**Module:** DFSRRA00

**Related information**:

[DFS689I \(Messages and Codes\)](http://www.ibm.com/support/knowledgecenter/SSEPH2_14.1.0/com.ibm.ims14.doc.msgs/msgs/dfs689i.htm#dfs689i)

Chapter [2, "IMS problem determination," on page 11](#page-20-0)

# **Chapter 16. IMS abend codes 0701 - 0750**

This topic identifies and explains the following abend codes issued by IMS. Each code is 4 decimal digits.

# **0701**

**Explanation:** IMS attempted to enqueue using either an invalid queue control block or queue element.

**Analysis:** This is a standard abend issued by DFSIIEN0. The program status word (PSW) at entry-to-abend will point to the instruction within label ABEND from which the abend (SVC 13) is issued. The registers stored in the abend SVRB can prove useful in determining the enqueue label.

**Important:** The IMS format dump diagnostic area shows the calling module ID as the module that abended, instead of DFSIIEN0.

DFSIIEN0 enqueues queue elements (QEs) on IMS queue control blocks (QCBs). This module processes queue elements for the common system queues. The input registers are as follows: Register 1=QCB, register 2=QEs forward pointer (QE+4), register 12=base register, register 14=return address of the calling routine.

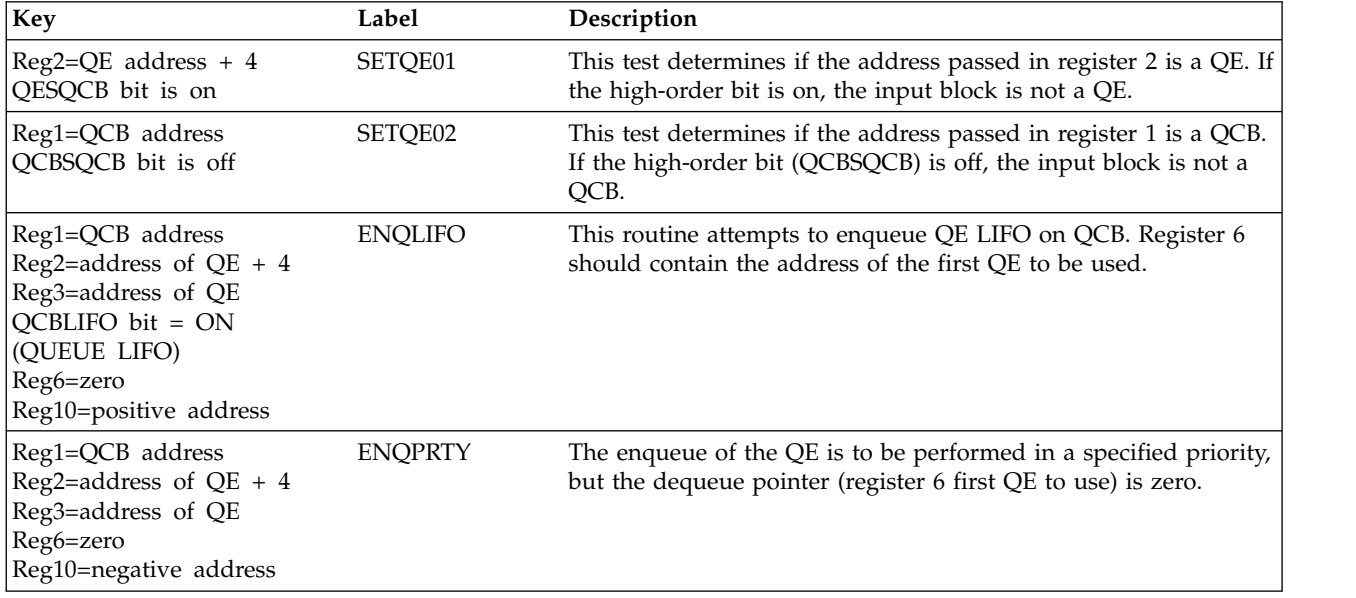

*Possible cause:* The calling module, pointed to by register 14, passed invalid parameters in register 1 and register 2.

**System action:** The IMS control region is abnormally terminated.

**Operator response:** Perform an emergency restart.

**Problem determination:** 1, 4, 5, 6, 35

**Source:** IMS abends

**Module:** DFSIIEN0

**Related information**:

Chapter [2, "IMS problem determination," on page 11](#page-20-0)

**Explanation:** IMS attempted to dequeue using either an invalid queue control block or queue element.

**Analysis:** 0702 is a standard abend issued by DFSIIDE0. The registers in the abend SVRB are those that were current when the abend occurred. Use register 14 to determine the caller of DFSIIDE0. Register 1 at entry points to either the forward chain pointer of a queue element (QE + 4) or a queue control block (QCB). The status bit is the high-order bit and identifies the control block as either a QE (bit off), or QCB (bit on).

The following cause for the abend results in a conditional branch to label ABEND.

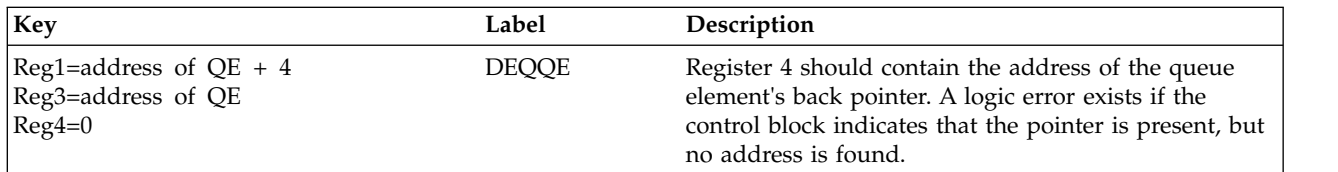

**Operator response:** Perform an emergency restart.

**Problem determination:** 1, 4, 5, 6, 35

**Source:** IMS abends

**Module:** DFSIIDE0

**Related information**:

Chapter [2, "IMS problem determination," on page 11](#page-20-0)

### **0704**

**Explanation:** An ICREATE call was issued to obtain a buffer. The buffer could not be allocated because a buffer already exists with the same name

**Analysis:** For abend 0704, find label ICSTART. Several instructions later there is a branch to ICDUBUF where the abend code is loaded into register 1, and a branch is taken to ABNDEXIT from where the abend is issued.

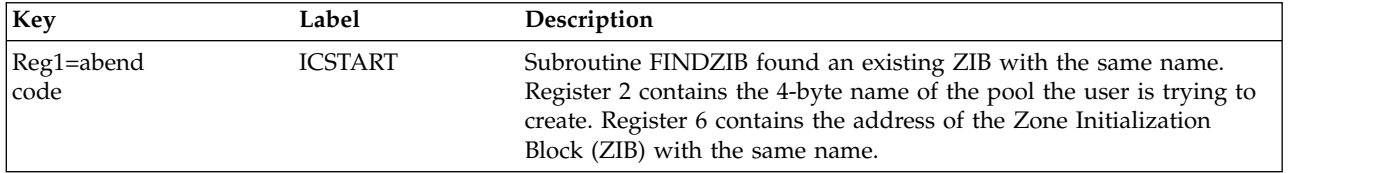

*Possible cause:* The caller called DFSISMN0 to create a pool for the second time.

**System action:** The IMS control region is abnormally terminated.

**Operator response:** Perform an emergency restart.

**Problem determination:** 1, 4, 5, 6, 35

**Source:** IMS abends

**Module:** DFSISMN0

**Related information**:

Chapter [2, "IMS problem determination," on page 11](#page-20-0)

**0705**

**Explanation:** An IDESTROY call was issued to free a buffer, but a buffer with the name specified could not be found.

**Analysis:** For abend 0705, find label DFSIDEST. Several instructions later you will find a branch to IDNOBUF, which loads the abend code into register 1 and branches to ABNDEXIT where the abend is issued.

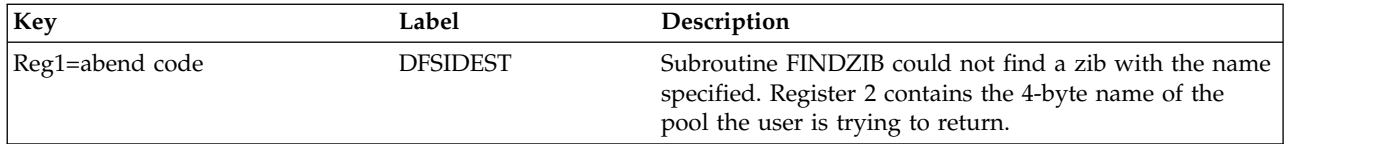

*Possible cause:* The caller called DFSISMN0 to destroy a pool that was never created.

**System action:** The IMS control region is abnormally terminated.

**Operator response:** Perform an emergency restart.

**Problem determination:** 1, 4, 5, 6, 35

**Source:** IMS abends

**Module:** DFSISMN0

# **Related information**:

Chapter [2, "IMS problem determination," on page 11](#page-20-0)

### **0707**

**Explanation:** IMS attempted to get a buffer (IGETBUF) from a nonexistent pool. Register 2 at abend contains the erroneous pool name.

**Analysis:** For a 0707 abend, find label IGSTART. A few instructions later there is a branch to IGNOPOOL, which loads register 1 with the abend code and branches to ABNDEXIT where the abend is issued.

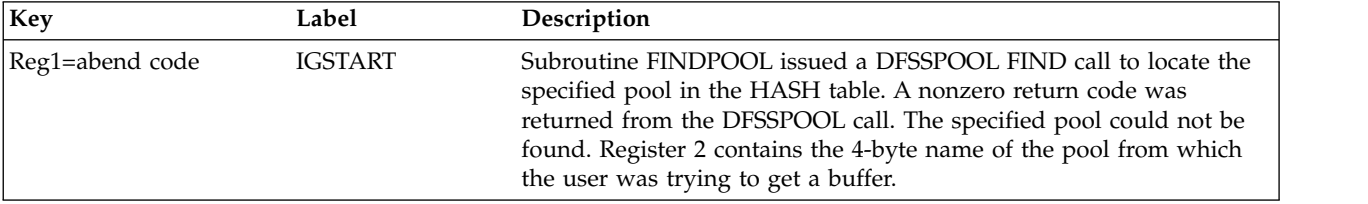

**Possible cause:** You called DFSISMN0 to get a buffer from a pool that was never created.

**System action:** The IMS control region is abnormally terminated.

**Operator response:** Perform an emergency restart.

**Problem determination:** 1, 4, 5, 6, 35

**Source:** IMS abends

**Module:** DFSISMN0

**Related information**:

Chapter [2, "IMS problem determination," on page 11](#page-20-0)

### **0708**

**Explanation:** IMS attempted to free a buffer (IFREEBUF) to a nonexistent pool name. Register 2 at abend contains the erroneous pool name.

**Analysis:** For abend 0708, find label DFSIFBUF. After issuing several instructions, a branch is made to label IFNOPOOL. IFNOPOOL loads register 1 with the abend code and branches to ABNDEXIT where the abend is issued.

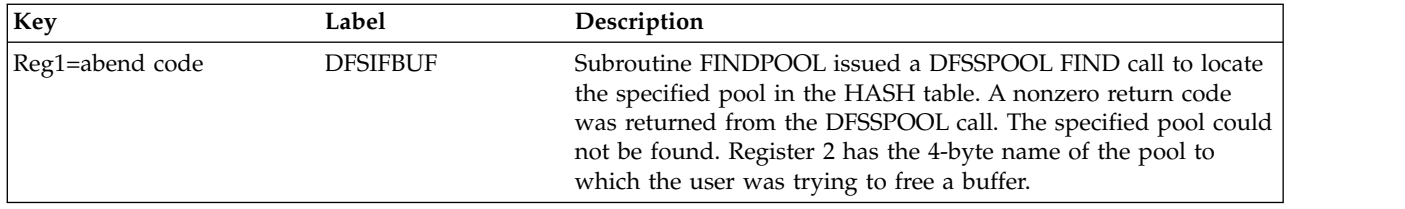

*Possible cause:* The caller called DFSISMN0 to free a buffer from a nonexistent pool.

**System action:** The IMS control region is abnormally terminated.

**Operator response:** Perform an emergency restart.

**Problem determination:** 1, 4, 5, 6, 35

**Source:** IMS abends

**Module:** DFSISMN0

**Related information**:

Chapter [2, "IMS problem determination," on page 11](#page-20-0)

### **0709**

**Explanation:** IMS attempted to obtain a buffer (IGETBUF) from a storage pool. The length of the buffer requested was greater than the maximum buffer size allowed. R2 at abend contains the pool name. R3 contains the requested size.

*Possible cause:* The storage pool is not large enough to satisfy the request.

**System action:** Depending on the storage pool involved, ABENDU0709 might result in one of the following conditions:

- The dependent region is abnormally terminated.
- The IMS control region is abnormally terminated.

**Operator response:** Specify a larger pool size at the next IMS start.

If the pool involved is the EPCB pool, this abend is typically accompanied by message DFS0673E. Locate the error message on the master console for more information. Specify a larger EPCB pool size at the next IMS start, or lower the EPCB size requirement for the dependent region.

**Source:** IMS abends

**Module:** DBFDBPV0, DFSISMN0

# **Related information**:

[DFS0673E \(Messages and Codes\)](http://www.ibm.com/support/knowledgecenter/SSEPH2_14.1.0/com.ibm.ims14.doc.msgs/msgs/dfs0673e.htm#dfs0673e) Chapter [2, "IMS problem determination," on page 11](#page-20-0)

### **0710**

**Explanation:** The save area chain pointed to by register 13 was followed to locate the first save area. This save area did not contain a pointer to the save area prefix (SAP). Either the save area chain has been destroyed, or the SAP pointer in the first save area has been overlaid.

**Analysis:** This is a standard abend issued from one of two locations within DFSISMN0. At label INOSAP within the main routine, DFSISMN0 loads the abend code into register 1 and branches to ABNDEXIT where the abend is issued.

Within the DFSIZBR0 subroutine abend 0710 is issued from the label GSAB710. At the time of abend, R13 should contain the address of the current save area. Use this address to trace back through the save areas to determine if an overlay of the save set or SAP address in the top save area has occurred. This can be helpful to determine the module flow, and possibly a caller that has overlaid the save sets.

**System action:** IMS terminates abnormally with a memory dump. If the abend occurs under the ESS TCB, the ESS TCB terminates with a memory dump and allows the control region to keep running.

**Programmer response:** This problem is an internal IMS error.

**Problem determination:** 4, 11, 35

**Source:** IMS abends

**Module:** DFSISMN0

### **Related information**:

Chapter [2, "IMS problem determination," on page 11](#page-20-0)

### **0711**

**Explanation:** A system error was detected while processing in an z/OS Resource Recovery Services (RRS) environment or the z/OS UNIX System Services (z/OS UNIX) environment.

You might receive a DFS0613I message, which indicates that an abend 0113 has occurred due to a 0711. This situation can occur when RRS terminates and an IMS dependent region ends with an ABEND058 while in Fast Path sync point processing. The ABEND058 is converted to a 0711 RC2D for diagnostic purposes. To verify this situation, follow these steps:

- 1. Find the dependent region name listed in message DFS0613I.
- 2. Look for a previous message DFS629I indicating an ABEND058 for that dependent region
- 3. Use the abend 0113 dump to find the DPST for that dependent region. Flag SAPX1AFP is on and EPSTW1SY=1.
- 4. An IRC START entry in the IMS Scheduler trace indicates an abend 0058 completion code for that dependent region.

When 0711 is issued in an RRS environment, IMS might write log record X'67D0' subtype X'0607', where X'06' is D0SUBTYP and X'07' is D0ERRCOD. Subtype X'0607' means that the IMS DFSRRSI SWITCH\_CONTEXT service failed. The RC= value (4-byte field D06RC) contains the return code of the RRS service that failed. Fields D0SUBTYP, D0ERRCOD, and D06RC are defined in the DFS67D0 mapping macro.

When 0711 is issued in a z/OS UNIX environment, IMS might write log record X'67D0' subtype X'0608', where X'06' is D0SUBTYP and X'08' is D0ERRCOD. Subtype X'0608' means that a z/OS UNIX service such as BPX1TLS (z/OS UNIX task level security) failed. The RC= value (4-byte field D06RC) contains the return and reason codes of the z/OS UNIX service that failed. The higher 2 bytes contain the z/OS UNIX return code and the lower 2 bytes contain the z/OS UNIX reason code.

**Analysis:** Abend 0711 diagnosis can require gathering information about the RRS address space, its data spaces, the IMS control region, and the MVS Logger address space. The following SLIP trap can be used to obtain this information:

SLIP SET,C=U0711,JOBLIST=(*ctljname*,*rrsjname*,IXGLOGR), SDATA=(CSA,PSA,RGN,SQA,SUM,TRT,GRSQ,LPA,ALLNUC), ID=*nnnn*,DSPNAME=('*rrsjname*'\*),END

Where: *ctljname* Control region job name *rrsjname* RRS job name *nnnn* Optional trap identifier

# **For DFSASK00, DFSCPY00, DBFHGU10, DFSPCC20, DFSECP10, DFSDCPY0:**

0711 a pseudoabend when issued by one of these modules. IMS writes log record X'67D0', subtype X'07', to indicate which module wrote the record, which RRS service failed, and the return code from that service.

If a symptom dump is produced indicating that the abend was issued by DFSPCC20, then DFSASK00 sets up abend 0711. If the symptom dump indicates that DFSECP10 issued the abend, the abend was set up by DFSCPY00.

If RRS reason code 0701 is received, it might be because RRS became available, but IMS has not yet completed registration with RRS. Abend 0711 ceases when registration is complete, which is indicated by message DFS0653I.

### *DFSDCPY0:*

# **Reason code**

# **Explanation**

# **X'35'**

The inter-region communication (IRC) request could not be completed because it was made in an ODBA environment and the unit of recovery is RRS local transaction.

# **For DFSRRC10, DFSRRSB0, DFSRRSI0, DFSTMS00, DFSAERG0:**

0711 is a standard abend when issued by one of these modules. A severe error occurred while preparing for the processing of either protected conversations or synchronous APPC/OTMA shared queues transactions with RRS. Register 15 contains a reason code. All of the following reason codes result in the abnormal termination of IMS except X'12', X'13', X'14', X'15', X'16', X'1D', X'1E', X'1F', X'20', X'21', X'26' (only batch abnormally terminates), X'32' and X'33'.

# *DFSRRC10:*

**Reason code**

# **Explanation**

# **X'2D'**

The dependent region was processing a call to ATRCMIT or ATRBACK when RRS terminated, resulting in an ABEND058. The ABEND058 is converted to a 0711 RC2D. Register 1 reflects the ABEND058 completion code.

# *DFSRRSB0:*

# **Reason code**

# **Explanation**

# **X'23'**

IMS failed to register as a resource manager with RRS. Register 2 contains the return code from the CRGGRM service.

# **X'24'**

IMS was unable to switch the private context to another batch TCB. Register 2 contains the return code from the CTXSWCH service.

# **X'26'**

IMS was unable to create a private context. Register 2 contains the return code from the CTXBEGC service.

# **X'2B'**

IMS was unable to load all the RRS callable stubs.

# *DFSRRSI0:*

# **Reason code**

**Explanation**

# **X'00'**

The caller requested an invalid DFSRRSI function.

# **X'01'**

IMS failed to obtain storage for DFSRRSIB. Register 2 contains the return code from IMODULE GETMAIN.

# **X'03'**

Retrieval of the IMS and RRS log names failed. Register 2 contains the return code from the ATRIRLN service.

# **X'04'**

The length of the IMS log name returned by RRS is invalid. Register 2 contains the length of the log name.

# **X'05'**

The IMS log name returned by RRS is invalid. Register 2 contains the address of the log name.

# **X'06'**

The RRS Commit exit failed before IMS committed. If the UR is full function only, this abend is preceded by message ATR306I and message DFS0693I. The operator must issue the /CHANGE UOR COMMIT command to commit the URID specified in message DFS0693I. If the UR is pure Fast Path or mixed mode, this abend is preceded by message DFS0698W with reason code 0000 in the message text. It also causes an abend 0113.

### **X'07'**

The LXRES call failed to obtain a system LX value. Register 2 contains the return code from the LXRES service.

### **X'08'**

IMS was unable to set the IMS log name with RRS. Register 2 contains the return code from the ATRISLN service.

# **X'09'**

IMS was unable to begin the restart process with RRS. Register 2 contains the return code from the ATRIBRS service.

### **X'0A'**

IMS was unable to retrieve the next incomplete interest. Register 2 contains the return code from the ATRIRNI service.

# **X'0B'**

IMS was unable to respond to the retrieved interest. Register 2 contains the return code from the ATRIRRI service. Register 4 contains the IMS response code.

### **X'0C'**

The ETCRE call failed to create the entry table for the IMS resource manager exit routines. Register 2 contains the return code from the ETCRE service. Register 3 contains the address of the entry table definition.

### **X'0D'**

The ETCON call failed to connect the entry table to the linkage table of every address space. Register 2 contains the return code from the ETCON service.

### **X'0E'**

IMS was unable to establish its resource manager exit routines with RRS context services. Register 2 contains the return code from the CRGSEIF service.

### **X'0F'**

IMS was unable to establish its resource manager exit routines with RRS resource recovery services. Register 2 contains the return code from the CRGSEIF service.

### **X'10'**

IMS was unable to post the deferred unit of recovery with RRS. Register 2 contains the return code from the ATRPDUE service.

# **X'13'**

IMS issued the ATRBACK call, but the call failed. The associated program and transaction will not be placed in a stopped status. Register 2 contains the return code from the ATRBACK service.

### **X'14'**

IMS issued the ATRCMIT call, but the call failed. Therefore, the application was abended to force backout processing. The associated program and transaction will not be placed in a stopped status. Register 2 contains the return code from the ATRCMIT service.

# **X'15'**

LCURXITN contained an invalid RRS UR exit number. Register 2 contains the invalid exit number.

# **X'16'**

Expression of protected interest in the next UR failed. Register 2 contains the return code from the ATRSROI service.

# **X'17'**

IMS failed to enqueue the RRE on the SIDX. Register 2 contains the return code from the DFSCBTS service.

### **X'18'**

IMS failed to obtain an RRE block. Register 2 contains the return code from the DFSBCB service.

### **X'19'**

IMS failed to obtain a QSAV block. Register 2 contains the return code from the DFSBCB service.

### **X'1A'**

IMS failed to obtain an AWE block. Register 2 contains the return code from the DFSBCB service.

# **X'1B'**

The IMS notification exit failed to set the resource manager exit routines with either RRS context services. Register 2 contains the return code from the CRGSEIF service.

### **X'1C'**

RRS did not invoke the COMMIT exit or BACKOUT exit for a restart expression of interest. Register 2 contains the exit number.

# **X'1F'**

When attempting to switch the context (CTXSWCH) to the dependent region TCB, an existing context was disassociated. This problem is a system error.

### **X'22'**

An internal table containing active protected conversation tasks has been exhausted.

### **X'27'**

IMS was unable to express protected interest in the unit of recovery with RRS. Register 2 contains the return code from the ATREINT service.

**Note:** With APPC/OTMA SMQ enablement active, an IMS back-end system might receive a DFS554A message with REASON=03A30027 in the message text if the IMS front-end system is no longer available. This situation occurs for the remaining transactions in the shared queues. A review of the IMS front-end and the IMS log records is needed to determine this condition.

### **X'29'**

The unit of recovery interest token is no longer valid; RRS might have terminated and was restarted while IMS work was in progress. Register 2 contains the return code from the ATRRURD service.

### **X'2C'**

An expression of interest in the current context failed. Register 2 contains the return code from the CTXEINT service.

### **X'2D'**

The dependent region was processing a call to ATRCMIT or ATRBACK when RRS terminated.

# **X'31'**

IMS was unable to obtain an XID when one was required.

# *DFSTMS00:*

# **Reason code**

**Explanation**

### **X'02'**

An application that is processing a cascaded transaction on a back-end IMS system has issued a program switch after issuing an APPC outbound protected conversation. The request to commit the UR on the front-end IMS failed.

# **X'11'**

IMS was unable to end the restart process with RRS. Register 2 contains the return code from the ATRIERS service.

# **X'12'**

IMS was unable to determine the sync point coordinator. Register 2 contains the return code from the ATRREIC service.

### **X'1D'**

The application is involved in a protected conversation and attempted to perform a program-to-program switch, which is invalid.

### **X'1E'**

The application is involved in a protected conversation or synchronous APPC/OTMA shared queues transaction. During phase 1 sync point processing, IMS is notified by either an LU 6.2 device or a front-end shared queues IMS to terminate the sync point for the application. For a CM1 OTMA transaction, the client terminates at application commit time by replying ROLLBACK at receipt of transaction response (in place of PREPARE); Commit phase 1 is not started.
This return code can also occur if the front-end RRS is canceled and restarted for synchronous APPC/OTMA transactions that are processed by the back-end IMS.

### **X'21'**

Dissociation of the private context from the current TCB failed. Register 2 contains the return code from the CTXSWCH service.

#### **X'2A'**

The IMS dependent region pseudoabended because an asynchronous terminate call was received for the unit of work. This problem error can also occur if either a /STOP REGION *xx* ABDUMP command was issued for a region in WAIT-RRS/OTMA PC status, or RRS is restarted at the back-end IMS for synchronous APPC/OTMA transactions.

#### **X'32'**

The IMS dependent region pseudoabended because a DFSRRSI FUNC=SET\_SIDE\_INFORMATION call failed during sync point processing. This problem is an IMS internal or RRS error. Analyze the pseudodump (67FF log records).

#### **X'34'**

An application that is processing a cascaded transaction on a back-end IMS system has issued a ROLB call after issuing an APPC outbound protected conversation. The application is terminated abnormally to avoid data integrity errors and the original transaction is rescheduled.

#### **X'35'**

After issuing an APPC outbound protected conversation, an application that was processing a cascaded transaction on a back-end IMS system has been rolled back (ROLB) because a deadlock occurred. The deadlock condition would have issued a U0777 abend of the application, or returned an FD or BC status code to the application. The application is terminated abnormally to avoid data integrity errors, and the original transaction is rescheduled.

# *DFSAERG0:*

**Reason code**

# **Explanation**

**X'33'**

ODBA could not successfully validate the application call. Register 5 contains the return code from the CTXRDTA service or other diagnostic information. Register 14 contains the address where the error was detected.

# **For DFSPCJM0, DFSPCJB0, DFSPCC20, DFSECP10, or DFSECP20:**

0711 is a standard abend when issued by one of these modules. A severe error occurred during the processing of a z/OS UNIX call (such as BPX1TLS) from dependent region scheduling.

IMS writes log record X'67D0', subtype X'0608', where X'06' is D0SUBTYP and X'08' is D0ERRCOD. Subtype X'0608' means that a z/OS UNIX call failed. Message DFS554A is issued to report this error with the z/OS UNIX return and reason codes in the REASON= message text.

# **For DFSTMAS0:**

0711 is a pseudoabend when issued by module DFSTMAS0. A severe error occurred during the processing of a z/OS UNIX call (such as BPX1TLS) from dependent region scheduling.

IMS writes log record X'67D0', subtype X'0608', where X'06' is D0SUBTYP and X'08' is D0ERRCOD. Subtype X'0608' means that a z/OS UNIX call failed. Message DFS554A is issued to report this error with the z/OS UNIX return and reason codes in the REASON= message text.

**System action:** If this abend occurs during restart processing, IMS terminates abnormally. If it occurs during dependent region processing, the dependent region terminates abnormally.

**System programmer response:** If this problem is an internal error, such as an RRS/MVS service failure, first make

sure that RRS/MVS was active on your system. Then contact IBM Software Support for assistance.

**Source:** IMS abends

**Module:** DFSASK00, DFSCPY00, DBFHGU10, DFSPCC20, DFSECP10, DFSRRC10, DFSRRSI0, DFSTMS00, DFSRRSB0, DFSAERG0, DFSDCPY0, DFSPCJM0, DFSPCJB0, DFSECP20, DFSTMAS0

**Related reference**:

[z/OS: z/OS UNIX System Services return codes](http://www-01.ibm.com/support/knowledgecenter/SSLTBW_2.1.0/com.ibm.zos.v2r1.bpxa800/errno.htm?lang=en)

**Related information**:

- [DFS0613I \(Messages and Codes\)](http://www.ibm.com/support/knowledgecenter/SSEPH2_14.1.0/com.ibm.ims14.doc.msgs/msgs/dfs0613i.htm#dfs0613i)
- [DFS629I \(Messages and Codes\)](http://www.ibm.com/support/knowledgecenter/SSEPH2_14.1.0/com.ibm.ims14.doc.msgs/msgs/dfs629i.htm#dfs629i)
- [IMS abend 0113](http://www.ibm.com/support/knowledgecenter/SSEPH2_14.1.0/com.ibm.ims14.doc.msgs/msgs/0113.htm#imsabend0113)

# **0712**

**Explanation:** The IMS transaction enqueue or dequeue service encountered a system error. The reason code in register 15 indicates the error.

# **Analysis:** *For DFSIMBE0:*

This is a standard abend issued by module DFSIMBE0.

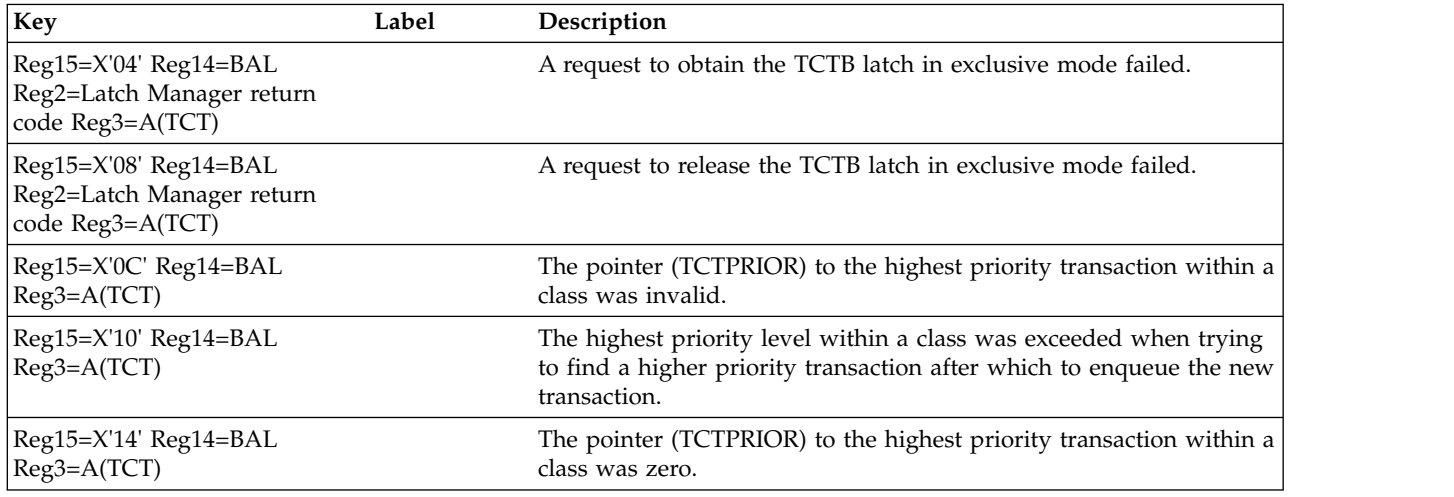

# *For DFSIMBD0:*

This is a standard abend issued by module DFSIMBD0.

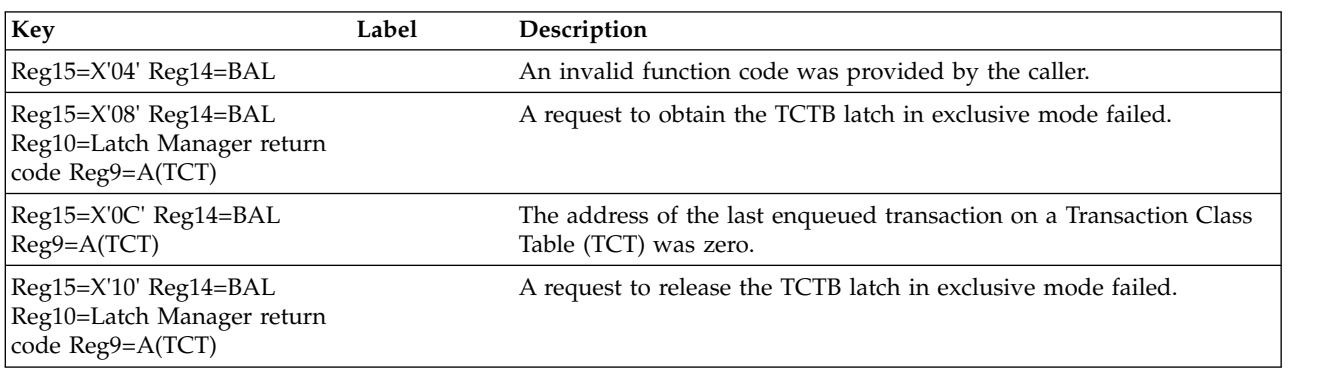

**System action:** The IMS control region is abnormally terminated.

**Operator response:** Perform an emergency restart.

**System programmer response:** A return code in register 15 identifies the cause of the error.

**Problem determination:** 1, 4, 5, 6, 25, 35

**Source:** IMS abends

**Module:** DFSIMBE0, DFSIMBD0

**Related information**:

Chapter [2, "IMS problem determination," on page 11](#page-20-0)

#### **0713**

**Explanation:** The IMS MPP scheduler or the IMS transaction enqueue service encountered a system error. The reason code in register 15 indicates the error.

#### **Analysis: For DFSSMSC0:**

This is a standard abend issued by module DFSSMSC0.

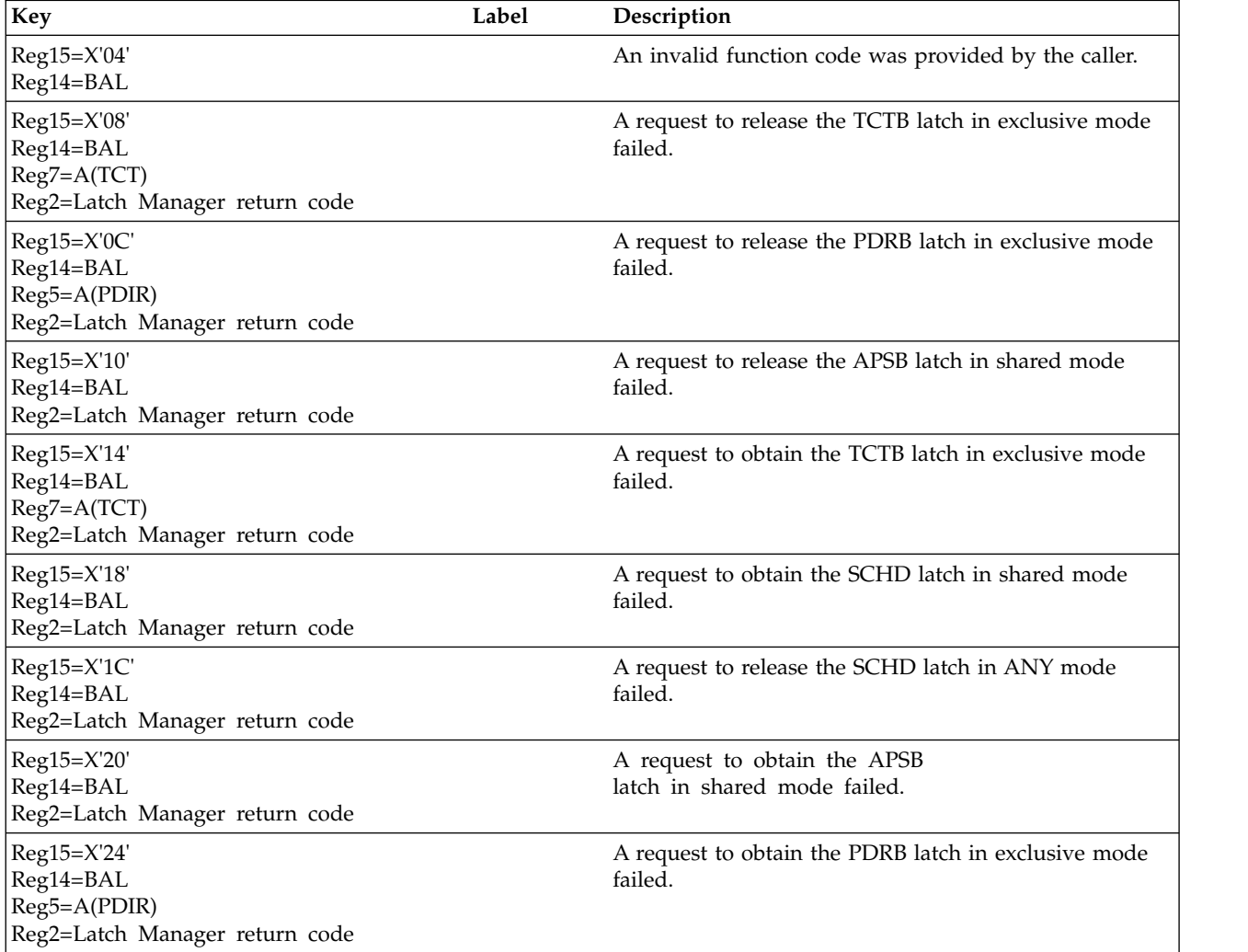

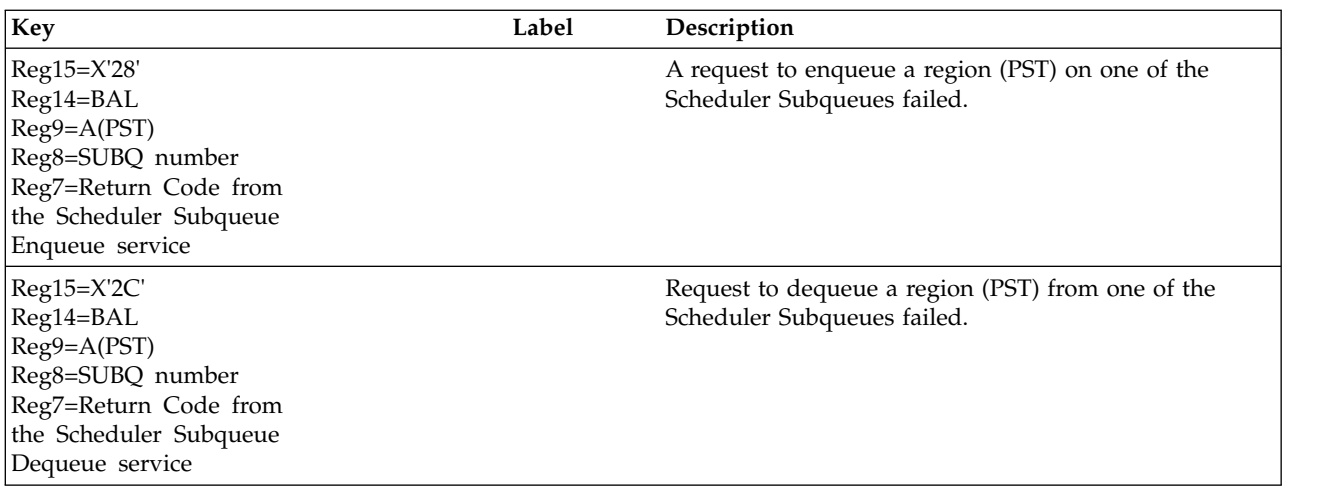

# **For DFSIMBE0:**

This is a standard abend issued by module DFSIMBE0.

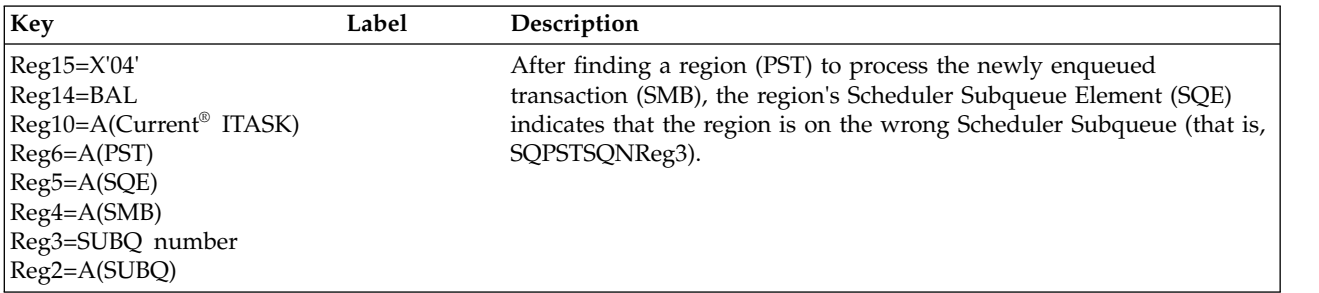

**System action:** The IMS control region terminates abnormally.

**Operator response:** Perform an emergency restart; this should correct the situation.

**System programmer response:** A return code in register 15 identifies the cause of the error.

**Problem determination:** 1, 4, 6, 11, 15, 35

**Source:** IMS abends

**Module:** DFSSMSC0, DFSIMBE0

# **Related information**:

Chapter [2, "IMS problem determination," on page 11](#page-20-0)

#### **0714**

**Explanation:** A system error occurred when the IMS BMP region scheduler or the IMS APSB/DPSB call processor attempted to enqueue or dequeue a region on a scheduler subqueue. The reason code in register 15 indicates the error.

#### **Analysis: For DFSSBMP0:**

This is a standard abend issued by module DFSSBMP0.

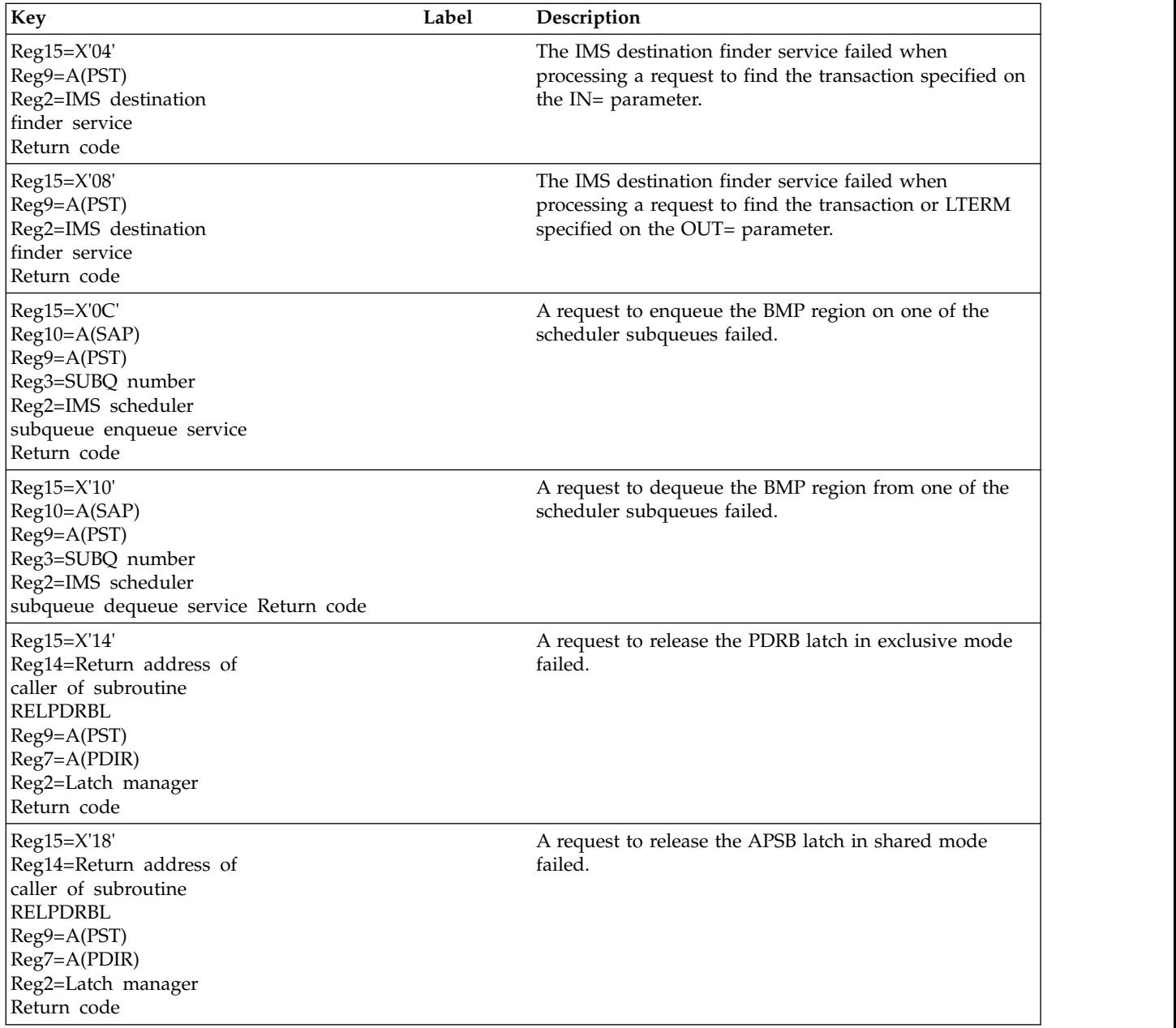

# **For DFSTMAD0:**

This is a standard abend issued by module DFSTMAD0.

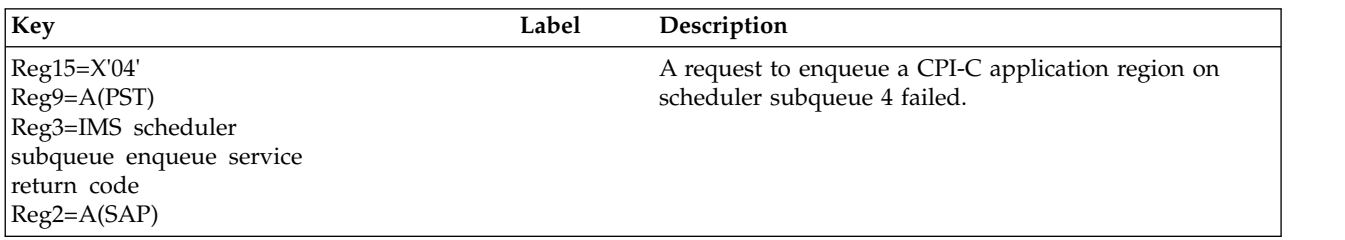

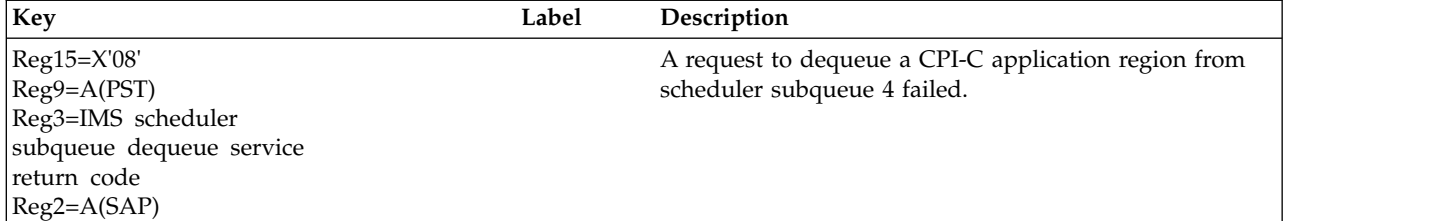

**System action:** The IMS control region terminates abnormally.

**Operator response:** Perform an emergency restart; this should correct the situation.

**System programmer response:** Register 15 contains a reason code identifying the cause of the error.

**Problem determination:** 1, 4, 6, 11, 15, 35

**Source:** IMS abends

**Module:** DFSSBMP0, DFSTMAD0

# **Related information**:

Chapter [2, "IMS problem determination," on page 11](#page-20-0)

# **0716**

**Explanation:** During initialization of an IMS control region, a NO BUFFERS condition was detected.

**Analysis:** 0716 is a standard abend issued by the message queue buffer initialization module, DFSIINQ0, when an error is encountered during processing DFSIINQ0 is invoked using a BAL from DFSIINS0 to initialize the queue management buffer pool. This abend is issued because the size of the QPOOL is smaller than the size of one message buffer. The QPOOL size is located in the SCD at label SCDQPOOS. The buffer size is equal to the DCB block length of the long MSG queue data set (DCBBUFL).

The program status word (PSW) at entry-to-abend points to the instruction within the routine labeled NOBUFFS from which the abend (SVC 13) is issued. Register 11 in the abend SVRB points to the SCD, register 12 is the base register, and register 7 contains the DCB block size of the long MSG queue data set. Register 8 contains the following abend subcodes:

# **Subcode (hex)**

# **Explanation**

# **X'04'**

IMODULE GETMAIN failed while allocating private storage for the queue buffer address list, DFSPQBFA.

- Register 3 contains the requested storage length.
- v Register 15 contains the IMODULE return code.

For an explanation of IMODULE return codes, refer to the IMS system services return codes information. If the IMODULE failure was caused by a storage allocation, increase the region size parameter in the JCL and rerun the job.

# **X'08'**

The number of buffers required for the QBUF pool can be specified on the EXEC parameters or during system definition. If the number specified is greater than 3, the size of the QBUF pool is calculated by using the number of required buffers multiplied by the buffer size. If the number of buffers specified is three or less, the QBUF pool is allocated using an internal default size. If the default size is not large enough to hold at least one queue manager buffer, this abend is issued. Register 5 contains the computed length of a queue manager buffer. This problem is an internal logic error.

# **X'10'**

During processing of the user provided DD statements, the DCB DDNAME was found to contain all blanks. Register 3 contains the address of the DCB being processed.

# **X'14'**

During processing of the user provided DD statements, the primary DCB DDNAME contains eight characters. The primary ddname must be less than eight characters. Register 3 contains the address of the DCB being processed.

#### **X'18'**

IMODULE GETMAIN failed while allocating private storage for the optional DCB DD cards. Register 15 contains the IMODULE return code. For explanations of IMODULE return codes, see the IMS system services return codes information. If the IMODULE failure was caused by a storage allocation failure, increase the region size parameter in the JCL and rerun the job.

#### **X'0C'**

After the QBUF pool was allocated, a test was made to ensure that the pool was large enough to hold at least one queue manager buffer. During this validation, the QBUF pool size was found to be insufficient. Register 5 contains the computed length of a queue manager buffer.

#### **X'1C'**

DFSCBTS FUNC=ALTER failed while setting the block size and number for the QMBA block. Register 15 contains the DFSCBTS return code.

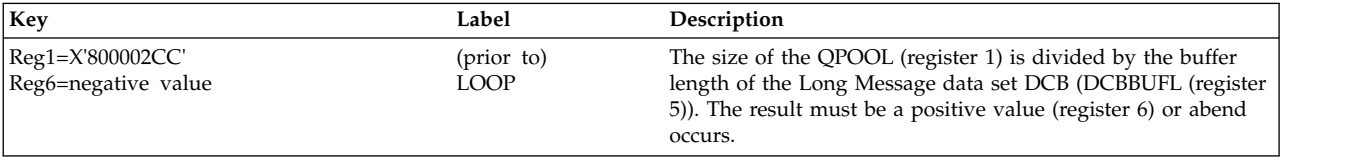

*Possible cause:* Incorrect system definition specification of the MSGQUEUE buffer operand (size 3) is incorrect.

**System action:** IMS terminates abnormally.

**Programmer response:** Take the following actions:

#### **Subcode (hex)**

# **Action**

# **X'04'**

If the IMODULE failure was caused by a storage allocation failure, increase the region size parameter in the JCL and rerun the job.

#### **X'08'**

This is an internal logic error. Refer to the problem determination.

#### **X'10'**

This is an internal logic error. Refer to the problem determination.

# **X'14'**

This is an internal logic error. Refer to the problem determination.

#### **X'18'**

If the IMODULE failure was due to a storage allocation failure, increase the region size parameter in the JCL and rerun the job.

#### **X'0C'**

This is an internal logic error. Refer to the problem determination.

#### **X'1C'**

This is an internal logic error. Refer to the problem determination.

# **Problem determination:** 1, 4, 11, 34

**Source:** IMS abends

#### **Module:** DFSIINQ0

### **Related reference**:

[IMS system services return codes \(Messages and Codes\)](http://www.ibm.com/support/knowledgecenter/SSEPH2_14.1.0/com.ibm.ims14.doc.msgs/compcodes/ims_imssystemservicesretcodes.htm#ims_imssystemservicesretcodes)

# **Related information**:

Chapter [2, "IMS problem determination," on page 11](#page-20-0)

**Explanation:** During initialization, DFSIINS0 was called to perform pool initialization. An error occurred while trying to establish pool sizes as specified or implied by the parameter field of the IMS control region EXEC statement. This error can also occur if insufficient CSA or private storage is available during an IMODULE GETMAIN for buffer pools in DFSDOBI0.

In a batch environment using OSAM, the buffer pools are located in private storage. You should ensure that the region is large enough to accommodate the buffers that were requested.

# **Analysis:**

Abend 0717 is a standard abend issued by modules DFSIINS0 and DFSDOBI0.

Module DFSDOBI0, the OSAM buffer pool initialization module, issues an IMODULE GETMAIN call to get storage for the buffer pools. If a nonzero return code is returned from DFSMODU0, abend 0717 is issued. At the time of abend, register 10 contains the SCD address, register 2 contains the total size of the buffer pool. The return code from the IMODULE GETMAIN request is in register 15.

When this abend is issued by module DFSIINS0, it is a general abend indicating that an error was found during processing. During IMS initialization, DFSIINS0 was called to perform storage pool initialization. Register 11 contains the SCD address and register 8 contains one of the following abend subcodes:

# **Subcode (hex)**

# **Explanation**

**X'04'**

A DFSBCB GET request was made to get QSAV storage in order to have enough save areas for modules called by DFSIINS0. A nonzero return code was received from DFSBCB. Register 15 contains the DFSBCB return code.

**X'08'**

An IMODULE GETMAIN request was made to get storage for DFSZIB00, which is the primary allocation of ZIB and FAQE blocks. A nonzero return code was received from IMODULE.

- v Register 2 contains the address of the IMODULE parameter list.
- Register 3 contains the requested storage length.
- v Register 15 contains the IMODULE return code.

For a description of these codes in register 15, see the IMS system services return codes information.

# **X'0C'**

An IMODULE GETMAIN request was made to get extended CSA storage for a storage pool header block, PHDRxxxx, where xxxx is the storage pool name. A nonzero return code was received from IMODULE.

- v Register 2 contains the address of the IMODULE parameter list.
- Register 3 contains the requested storage length.
- v Register 4 contains the address of the storage pool header CDE name.
- v Register 15 contains the IMODULE return code.

For a description of these codes in register 15, see the IMS system services return codes information.

# **X'10'**

An IMODULE GETMAIN request was made to get storage for a storage pool, DFSPxxxx, where xxxx is the storage pool name. A nonzero return code was received from IMODULE.

- v Register 2 contains the address of the IMODULE parameter list.
- Register 3 contains the requested storage length.
- v Register 4 contains the address of the storage pool CDE name.
- v Register 15 contains the IMODULE return code.

For a description of these codes in register 15, see the IMS system services return codes information.

# **X'14'**

All storage pools manipulated by the storage pool managers using the IGETBUF/IFREEBUF or DFSPOOL macros must have a unique four-character storage pool name. The pool name is used to find the storage pool header in the storage manager hash table. DFSIINS0 was attempting to add a new storage pool header address to the hash table, but the pool name was a duplicate.

- Register 4 contains the storage pool name.
- Register 9 contains the address of the storage pool header.

### **X'18'**

An IMODULE LOAD request for DFS1MP00 was made. A nonzero return code was received from IMODULE. Register 15 contains the return code.

#### **X'1C'**

A STORAGE OBTAIN request was made to obtain 31-bit storage backed by large (1 MB) pages. A nonzero return code was received from the storage service. Register 15 contains the return code.

### **X'20'**

The total amount of storage in pools backed by 1 MB pageable pages exceeds what will fit in a 2 GB 31-bit address space (X'7FFFFFFF').

**System action:** IMS terminates abnormally.

**Programmer response:** To recover from a failure in the DFS modules, take the following actions:

#### **DFSIINS0**

See the IMS system services return codes information for explanations of IMODULE and DFSBCB return codes.

# **DFSMODU0**

Specify a larger CSA, a larger region size, or both; then rerun the job.

#### **DFSISMN0**

Correct any error in the pool size specification on the PARM field on the JCL EXEC statement; then rerun the job.

### **DFSDOBI0**

#### Either:

- Specify a larger CSA size, region size, or both.
- v Decrease the number of subpools defined, decrease the size of the buffer pool, or both. Then rerun the job.

**Problem determination:** 1, 4, 11, 34

**Source:** IMS abends

**Module:** DFSIINS0, DFSDOBI0

**Related reference**:

[IMS system services return codes \(Messages and Codes\)](http://www.ibm.com/support/knowledgecenter/SSEPH2_14.1.0/com.ibm.ims14.doc.msgs/compcodes/ims_imssystemservicesretcodes.htm#ims_imssystemservicesretcodes)

#### **Related information**:

Chapter [2, "IMS problem determination," on page 11](#page-20-0)

#### **0718**

**Explanation:** An error occurred during IMS initialization. Either a required module could not be found or a permanent I/O error was encountered while searching a PDS directory.

**Analysis:** This is a standard abend issued by one of these modules: DFSAINB0, DFSPLDR0, DFSPCC30, DFSPLPP0, DFSXBAT0, DFSXCTL0, DFSDINB0, DFSXLCI0, DFSXSL10, DFSXSTM0, and DFSXTRA0. The program status word (PSW) at entry-to-abend should be used to determine the failing module.

DFSPLDR0 is started using a BAL from DFSRRA00, which then loads DFSPLDT0 and BALs to DFSPLPP0, the module preload processor. DFSPLPP0 performs the BLDL processing of those modules specified by PROCLIB members DFSIIN10, DFSIIN20, and those modules specified by the user in member DFSMPLxx. When the BLDL processing is completed, DFSPLPP0 passes a list back to DFSPLDR0, which then performs the IMODULE LOAD function.

The work area DSECT, DFSPLDT0, addressed using register 11, is used as a common area for DFSPLPP0 and DFSPLDR0.

DFSXLIC0 is the first module to get control under the Common Services ITASK. The Common Services ITASK is created by DFSXSTM0.

DFSPCC30 is the application program controller for batch systems. When the batch program request handler module failed during loading, DFSPCC30 issued abend 0718.

# **For DFSAINB0:**

Abend 0718 is issued by DFSAINB0 CSECT LOADXITS when the attempted load of DFSCCMD0 fails and ICMD

security is implemented using RACF (or equivalent), the Command Authorization exit routine, or both. No error messages are issued before this abend code is issued.

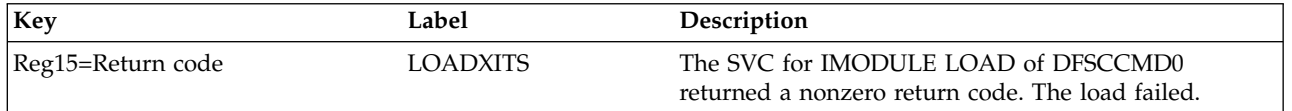

*Possible cause:* Causes include:

- The required module is not on PDS.
- The AOIS parameter in the DBC, DCC, or IMS procedure is incorrect for the installation.

### **For DFSPLDR0:**

This is issued by DFSPLDR0 when the attempted load of the required modules failed for one of the following reasons:

- 1. z/OS failed.
- 2. the IMS module manager, DFSMODU0, rejected the load request.

Message DFS677I or DFS678I is issued to the system console before the abend, along with message DFS679I. DFS677I indicates an I/O error, and DFS678I indicates that a module was not found. Message DFS679I contains the module names together with the associated IMODULE LOAD return code.

The program status word (PSW) at entry-to-abend points to the instruction within label ABNDBADL from which the abend (SVC 13) was issued. Register 12 in the abend SVRB is the base register.

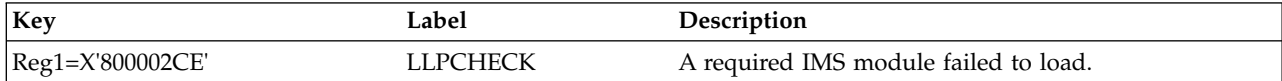

*Possible cause:* The causes include:

- 1. Hardware failure
- 2. PDS directory damaged
- 3. Required modules not on the PDS

# **For DFSPLPP0**:

This abend is issued by DFSPLPP0 because BLDL processing encountered a permanent I/O error condition while scanning the PDS directory. Message DFS677I lists the modules that encountered the I/O error. This message is sent to the IMS master console before the abend.

The program status word (PSW) at entry-to-abend points to the instruction within label BLAR from which the abend (SVC 13) is issued. Register 15 in the abend SVRB contains the error return code from the BLDL macro instruction, and register 12 is the base register. The possible BLDL return codes are:

#### **Code Meaning**

- **X'04'** One or more entries in the list could not be filled; the list supplied might be invalid.
- **X'08'** A permanent I/O error was detected.

Register 15 should be used to isolate to the specific label in the following table:

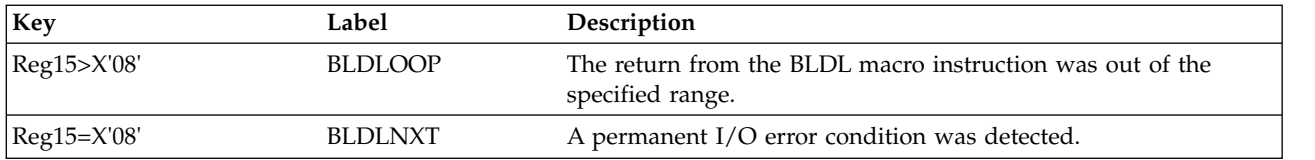

*Possible cause:* Hardware failure or PDS directory damaged.

# **For DFSXBAT0:**

This is issued by DFSXBAT0 when an IMODULE LOAD fails for one of the following modules: DFSBSCD, DFSPCCC0, DFSRDSH0, DFSBNUC0, DFSKBDP0, DFSCST00, DFSCSS00, DFSCNS00, DFSPCC30, DFSBACM0, DFSFXC10, DFSRDBC0, DFSSDL90, DFS3DF10.

The program status word (PSW) at entry-to-abend points to the instruction within label ABEND from which the abend (SVC 13) was issued. Register 12 in the abend SVRB is the base register.

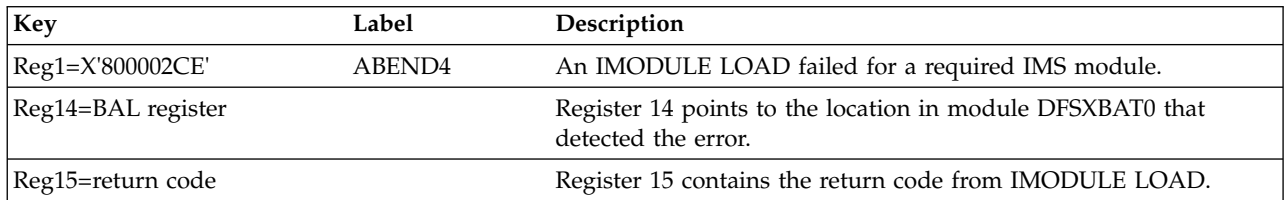

#### **For DFSXCTL0:** This is a standard abend issued by DFSXCTL0.

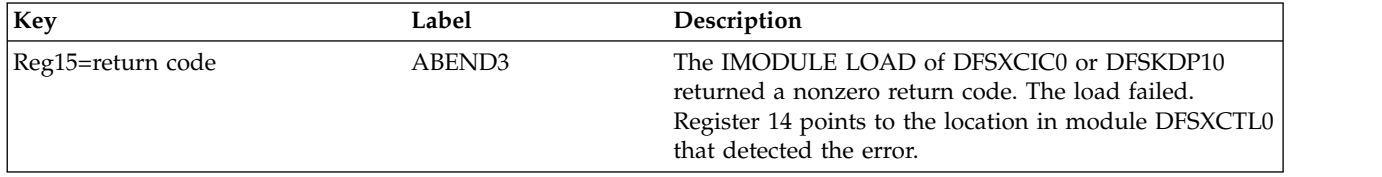

# **For DFSXLIC0:** This is a standard abend issued by DFSXLIC0.

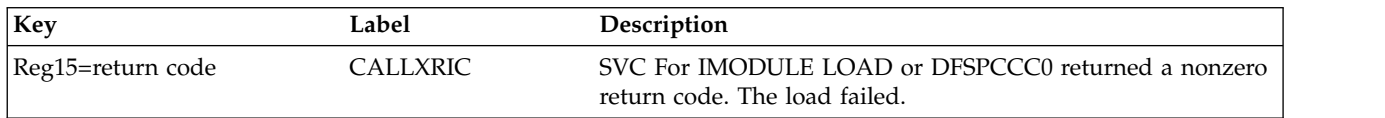

**For DFSDINB0:** An IMODULE LOAD failed during DB Control (DBCTL) initialization. Message DFS697I is issued along with this abend. The message contains the name of the module that IMODULE was unable to load and the return code from IMODULE.

**For DFSXSL10:** An IMODULE LOAD or IMODULE GETMAIN in DFSXSL10 failed during IMS initialization.

This is issued by DFSXSL10 when IMODULE LOAD fails for one of the following modules: DFSSINP0, DFSOCM10, or IMODULE GETMAIN fails.

The program status word (PSW) at entry-to-abend points to the instruction from which the abend (SVC 13) is issued. Register 15 in the abend SVRB contains the error return code. Register 12 is the base register.

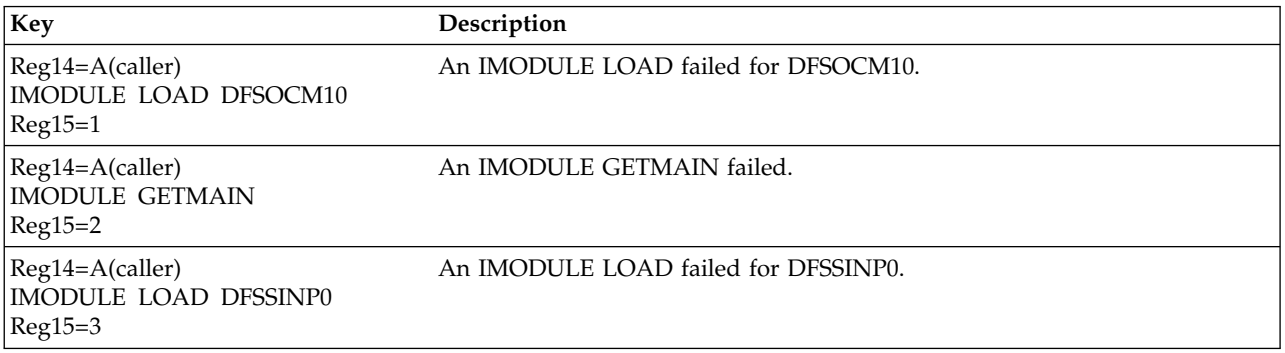

# **0719 • 0720**

This is issued by DFSXSTM0 when IMODULE LOAD fails for one of the following modules: DFSFSTM0, DFSXRPS0, DFSHINT0, DFSFDOT0, DFSXLIC0, DFSCNS00. Reg14 should be the return register from the routine that had the load failure, and Reg15 should contain the return code from the IMODULE LOAD.

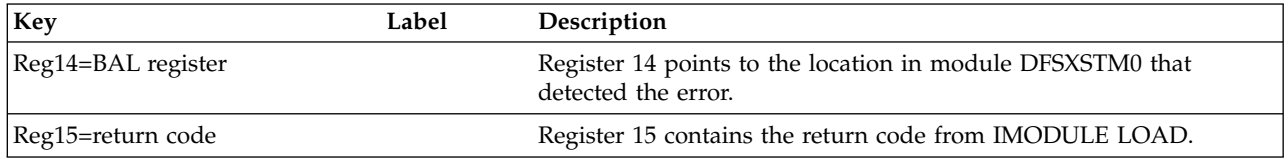

**For DFSXTRAO:** The system was unable to load needed external trace modules or control blocks. The external trace TCB was abended, allowing OLDS external tracing only. Register 14 contains the BAL REG pointing to the routine that had the error. Register 15 contains the return code from IMODULE.

**System action:** IMS terminates abnormally.

**Programmer response:** If this abend was issued by either DFSPLPP0 or DFSPLDR0, the modules for which the I/O error occurred are listed in message DFS677I, DFS678I, or DFS679I. Refer to the appropriate message for the information necessary to correct the problem.

**Source:** IMS abends

**Module:** DFSAINB0, DFSPLDR0, DFSPCC30, DFSPLPP0, DFSXBAT0, DFSXCTL0, DFSDINB0, DFSXLCI0, DFSXSL10, DFSXSTM0, DFSXTRA0

# **Related information**:

[DFS677I \(Messages and Codes\)](http://www.ibm.com/support/knowledgecenter/SSEPH2_14.1.0/com.ibm.ims14.doc.msgs/msgs/dfs677i.htm#dfs677i)

[DFS678I \(Messages and Codes\)](http://www.ibm.com/support/knowledgecenter/SSEPH2_14.1.0/com.ibm.ims14.doc.msgs/msgs/dfs678i.htm#dfs678i)

[DFS679I \(Messages and Codes\)](http://www.ibm.com/support/knowledgecenter/SSEPH2_14.1.0/com.ibm.ims14.doc.msgs/msgs/dfs679i.htm#dfs679i)

#### **0719**

**Explanation:** The control region initialization was unable to successfully open any line groups. DFSIINB0 has detected an internal IMS error during IMS Transaction Manager initialization. Initialization cannot continue.

For a switched device, the terminal type identification exceeds the valid range.

**Analysis:** This is a standard abend issued by module DFSIINB0. The registers at entry-to-abend contain the following information:

**Register 8**

CTT that contains the invalid device type

**Register 15**

The invalid device type.

**System action:** IMS terminates abnormally.

**Programmer response:** Ensure the correct control blocks were linked into the IMS nucleus.

**Problem determination:** 1, 4, 6, 34

**Source:** IMS abends

**Module:** DFSIINB0

**Related information**:

Chapter [2, "IMS problem determination," on page 11](#page-20-0)

#### **0720**

**Explanation:** IMS initialization was unable to page fix storage. Register 14 contains the location that issued the abend. Register 15 contains the return code from the IMSAUTH SVC PGFIX function. For a description of the IMSAUTH PGFIX return codes, see the IMS system services return codes information.

IMS also issues this abend for other reasons.

**Analysis:** The program status word (PSW) on entry-to-abend can be used to determine which module issued the abend. The registers in the abend SVRB should be used for problem isolation. The dump of control blocks written to the system is needed.

The abend is issued from module DFSMINI0 for reasons other than page fix errors. Refer to the individual write-up for DFSMINI0 for diagnostic assistance.

In either module, the IMS SVC IMSAUTH was just issued. The IMS SVC (DFSV4200) returned an error code in register 15.

#### **For DFSMINI0:**

The registers in the abend SVRB should be used for problem isolation.

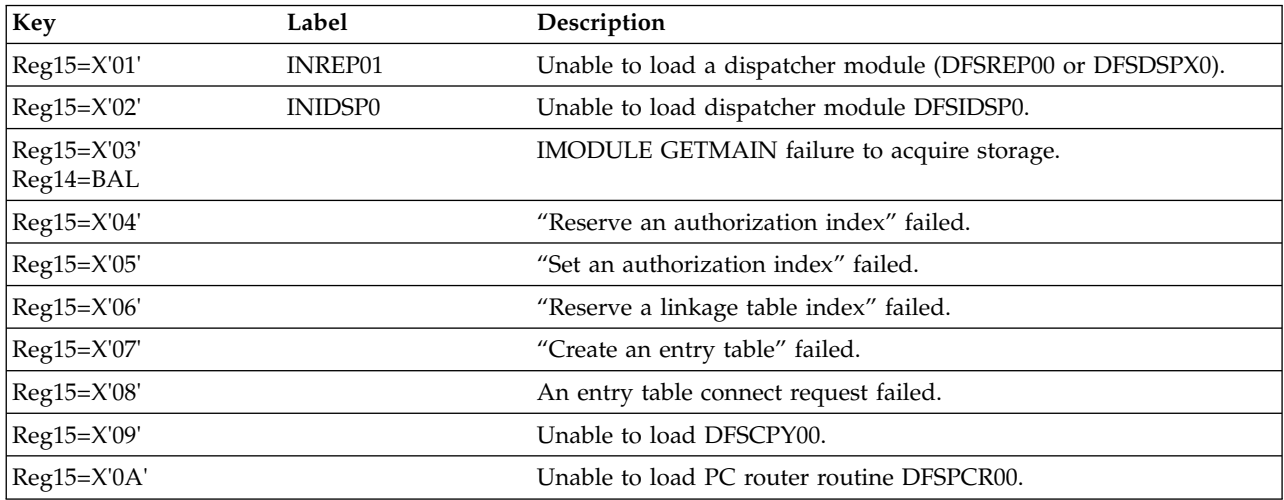

For all of these subcodes, register 10 contains the return code from the service that detected the error, and register 14 contains the address in DFSMINI0 where the error was detected.

#### **For DFSXIOB0:**

IMS was unable to page fix the OSAM I/O module (DFSAOS70) during OSAM I/O pool initialization.

The registers in the abend SVRB should be used for problem diagnosis. The program status word (PSW) at entry-to-abend will point to the instruction within label RETURN5 from which abend (SVC 13) is issued.

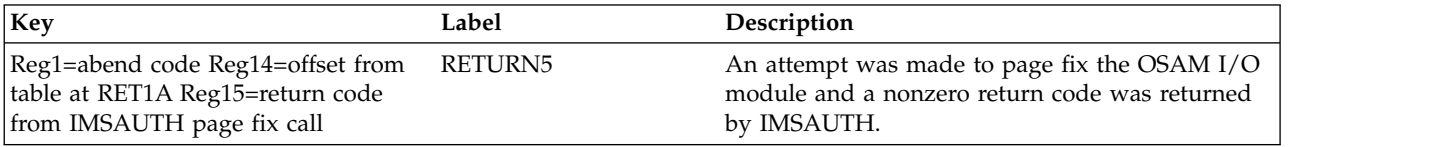

*Possible cause:* An incorrect parameter list or incorrect module addresses were used.

**System action:** IMS terminates abnormally.

**Problem determination:** 1, 4, 6, 34

**Source:** IMS abends

**Module:** DFSMINI0, DFSXIOB0

**Related reference**:

[IMS system services return codes \(Messages and Codes\)](http://www.ibm.com/support/knowledgecenter/SSEPH2_14.1.0/com.ibm.ims14.doc.msgs/compcodes/ims_imssystemservicesretcodes.htm#ims_imssystemservicesretcodes)

#### **Related information**:

Chapter [2, "IMS problem determination," on page 11](#page-20-0)

**Explanation:** An IFREEBUF call was issued to free a buffer address that does not exist.

**Analysis:** For abend 0721, find label IFSCAN. Several instructions after it you find instruction BZ IFNOBUFX. IFNOBUFX sets the abend code in register 1 and branches to ABNDEXIT where the abend is issued.

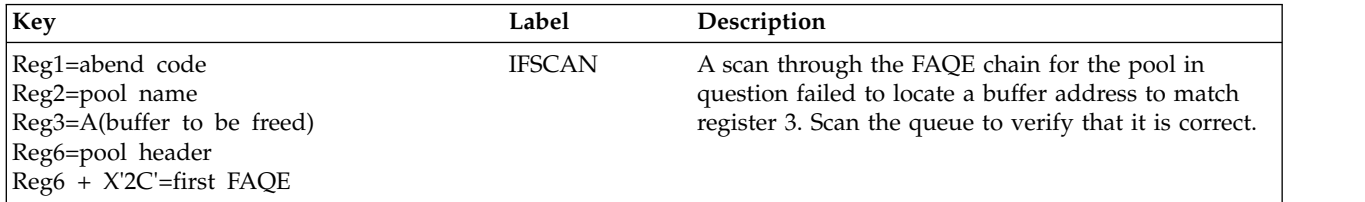

*Possible cause:* DFSISMN0 was called to free a buffer, but the buffer is not in the pool. Program may be trying to free the buffer for the second time.

**System action:** The IMS control region is abnormally terminated.

**Operator response:** Perform an emergency restart.

**Problem determination:** 1, 4, 5, 6, 34

**Source:** IMS abends

**Module:** DFSISMN0

**Related information**:

Chapter [2, "IMS problem determination," on page 11](#page-20-0)

### **0722**

**Explanation:** An improper post of an ECB waited on by DFSISMN0 has been detected.

**Analysis:** 0772 is a standard abend issued from one of two locations within DFSISMN0.

Within the main routine following WAIT30, you will find the instruction BNE BADPOST. BADPOST sets the error code in register 1 and branches to ABNDEXIT where the abend is issued.

Within the DFSIZBR0 subroutine, following GSTGABND, you will find the instruction BAL R14, GSAB722. GSAB722 issues the 0722 abend.

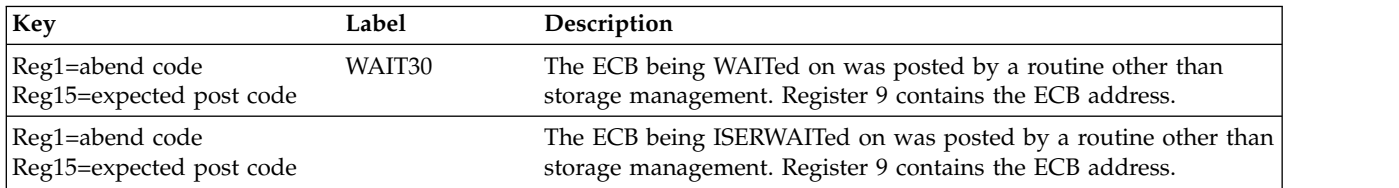

**System action:** The IMS control region terminates abnormally.

**Operator response:** Perform an emergency restart.

**Problem determination:** 1, 4, 5, 6, 34

**Source:** IMS abends

**Module:** DFSISMN0

**Related information**:

Chapter [2, "IMS problem determination," on page 11](#page-20-0)

**Explanation:** IMS was unable to locate the subsystem control table (SSCT) during OSAM initialization.

**Analysis:** Use the registers in the abend SVRB for problem diagnosis. The program status word (PSW) at entry-to-abend points to the instruction with label RETURN6 from which the abend (SVC 13) is issued. This abend is a common abend for errors encountered during I/O pool initialization processing.

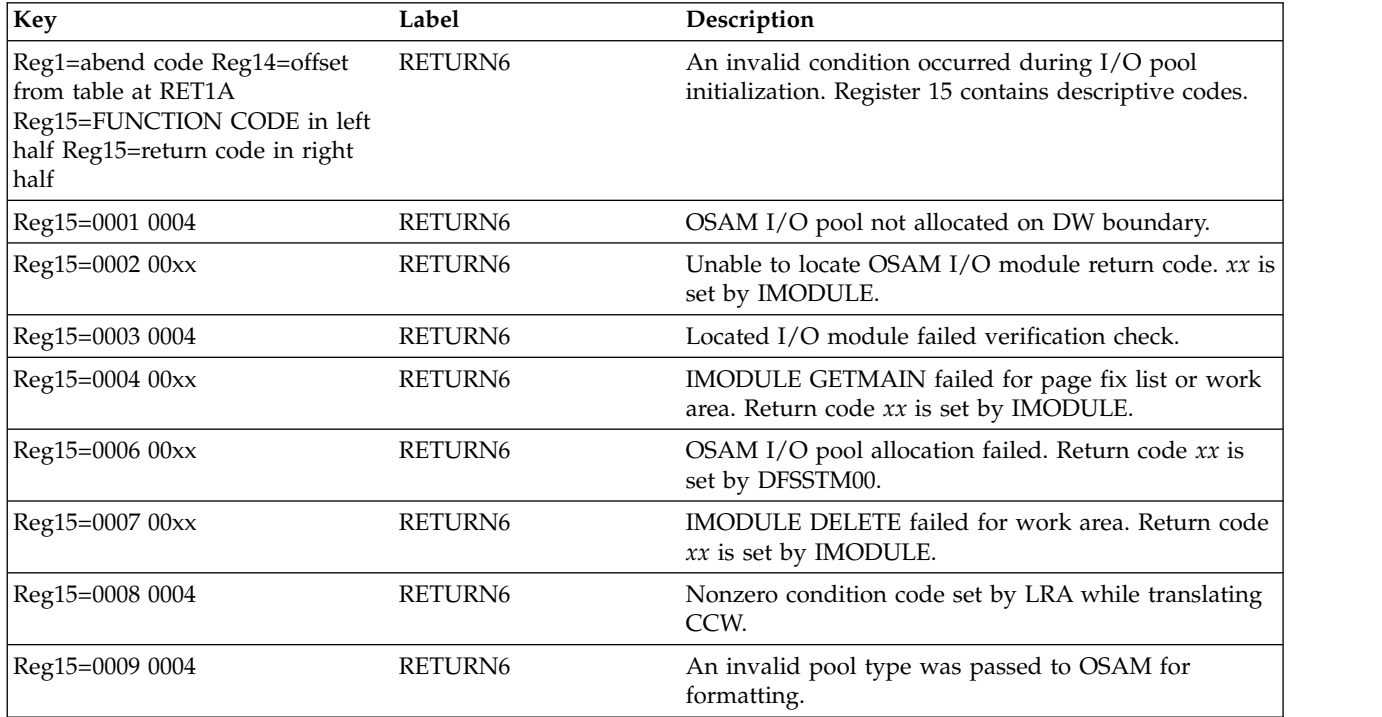

*Possible cause:* Two possible reasons for this abend are:

- 1. The resource cleanup module (DFSMRCL0) is not installed correctly.
- 2. The wrong level of DFSMRCL0 is being used. If multiple levels of IMS are run on the same operating system, use the copy of DFSMRCL0 for the highest level.

**System action:** IMS terminates abnormally.

**System programmer response:** Make sure that the resource cleanup module (DFSMRLCO) has been installed correctly as described in *IMS Version 14 Installation*. If you are running multiple levels of IMS on the same operating system, then make sure that DFSMRCLO is from the highest level IMS system that you are running.

**Problem determination:** 1, 4, 6

**Source:** IMS abends

**Module:** DFSXDCC0

**Related information**:

Chapter [2, "IMS problem determination," on page 11](#page-20-0)

#### **0725**

**Explanation:** IMS encountered insufficient storage while trying to obtain additional ZIBs and FAQEs, or an error was encountered in the execution of DFSMODU0. The return code is in register 15

**Analysis:** Either IMS encountered insufficient storage while trying to obtain additional ZIBs and FAQEs, or an error was encountered in the execution of DFSMODU0. The return code from the DFS0CSS call is in Register 15.

**System action:** The IMS control region terminates abnormally.

**Programmer response:** Re-IPL z/OS, specifying a larger CSA allocation; rerun the job.

# **0728 • 0729**

**Problem determination:** 1, 4, 5, 6, 34 **Source:** IMS abends **Module:** DFSISMN0 **Related information**: Chapter [2, "IMS problem determination," on page 11](#page-20-0)

#### **0728**

**Explanation:** While attempting to make the IMS batch region nonswappable, the IMSAUTH SVC encountered a problem.

**Analysis:** This is a standard abend issued by module DFSDLN00.

The return code is set in register 15. For a description of the IMSAUTH NOSWAP return codes, see the IMS system services return codes information.

**System action:** The IMS batch region terminates abnormally.

**Operator response:** Contact the IMS system programmer.

**Problem determination:** 1, 4, 8, 34

**Source:** IMS abends

**Module:** DFSDLN00

**Related reference**:

[IMS system services return codes \(Messages and Codes\)](http://www.ibm.com/support/knowledgecenter/SSEPH2_14.1.0/com.ibm.ims14.doc.msgs/compcodes/ims_imssystemservicesretcodes.htm#ims_imssystemservicesretcodes)

**Related information**:

Chapter [2, "IMS problem determination," on page 11](#page-20-0)

#### **0729**

**Explanation:** During a DFSPOOL GET request, module DFSSPM40 was called to allocate a block from an existing storage pool. Unrecoverable internal errors were detected during processing.

This abend is issued from both DFSSPM40 and DFSSPM50. During a DFSPOOL GET request, module DFSSPM40 is called to allocate a buffer from an existing storage pool. During a DFSPOOL REL request, module DFSSPM50 is called to release a buffer. If DFSSPM40 is the issuer of the abend, then R0, R1, and R15 used by this logic (just before the abend) are saved in the save area set following DFSSPM40. If an unrecoverable internal error is detected by either module, an abend 0729 abend is issued.

**Analysis:** This is a general abend issued by module DFSSPM40 and DFSSPM50. Register 15 contains the abend subcode:

**Codes**

# **Explanation**

**X'04'**

When obtaining a buffer, the caller's task was put in a wait state. When the task was posted, the storage manager determined that the post code was invalid.

#### **X'08'**

While processing a GET request, the storage manager found a block with a free buffer and allocated that buffer by updating the bit map in the block header. Before returning the address of the buffer to the caller, the storage manager either verifies that the buffer resides in the block. If it doesn't, this abend is issued. This error may have been caused by a storage overlay.

# **X'10'**

The address in the first word of the buffer prefix does not point to a block header. Either an overlay has occurred or a bad address was passed to the storage manager.

# **X'14'**

A buffer is not being released to the correct pool. An overlay may have occurred.

# **X'18'**

The buffer being released is not currently allocated. An overlay may have occurred.

### **X'C'**

The first word of the buffer prefix contains zeroes. Either an overlay occurred or a bad address was passed to the Storage Manager.

### **X'1C'**

The address of the buffer being released is not on a buffer boundary within the block.

**System action:** IMS terminates abnormally.

**Problem determination:** 1, 4, 6, 11, 34

**Source:** IMS abends

**Module:** DFSSPM40, DFSSPM50

**Related information**:

Chapter [2, "IMS problem determination," on page 11](#page-20-0)

#### **0730**

**Explanation:** During IMS initialization, module DFSXSPM0 was called to perform storage pool manager initialization.

**Analysis:** This is a general abend issued by module DFSXSPM0 when an error is found during processing. For explanations of IMODULE return codes, see the IMS system services return codes information. Register 8 contains the abend subcode:

#### **Codes**

#### **Explanation**

# **X'04'**

An IMODULE GETMAIN request was made to get extended CSA storage for the storage pool manager hash table, SPMHSHTB. A nonzero return code was received from IMODULE. Register 2 contains the address of the IMODULE parameter list. Register 3 contains the requested storage length. Register 15 contains the IMODULE return code.

#### **X'08'**

An IMODULE GETMAIN request was made to get extended CSA storage for the storage pool manager bitmap lookup table, SPMBMTAB. A nonzero return code was received from IMODULE. Register 2 contains the address of the IMODULE parameter list. Register 3 contains the requested storage length. Register 15 contains the IMODULE return code.

# **X'0C'**

An IMODULE LOAD request was made to load the storage pool definitions, DFSSPM10, into extended CSA. A nonzero return code was received from IMODULE. Register 2 contains the address of the IMODULE parameter list. Register 15 contains the IMODULE return code.

# **X'10'**

An IMODULE LOAD request was made to load composite load module DFSSPM40 which contains the storage pool manager routine A nonzero return code was received from IMODULE. Register 2 contains the address of the IMODULE parameter list. Register 15 contains the IMODULE return code.

# **X'14'**

An IMSVS.PROCLIB member was specified using the SPM= suffix on the control region JCL but the member was not found.

# **X'18'**

An internal error occurred while processing IMSVS.PROCLIB FPL= statements. DFSXSPM0 encountered more valid pool names than it had temporary pool areas defined. Only fixed type pools contain buffer definitions which can be overridden by the PROCLIB statements. All fixed pool definitions reside in DFSSPM10. The amount of storage reserved for temporary definitions in DFSXSPM0 must be enough to allow all fixed pools to be processed.

**System action:** IMS terminates abnormally.

**Problem determination:** 1, 4, 11, 34

**Source:** IMS abends **Module:** DFSXSPM0 **Related reference**:

[IMS system services return codes \(Messages and Codes\)](http://www.ibm.com/support/knowledgecenter/SSEPH2_14.1.0/com.ibm.ims14.doc.msgs/compcodes/ims_imssystemservicesretcodes.htm#ims_imssystemservicesretcodes)

# **Related information**:

Chapter [2, "IMS problem determination," on page 11](#page-20-0)

#### **0731**

**Explanation:** The storage pool manager was called for a DFSPOOL ALLOC function to allocate one or more of the storage pools defined in module DFSSPM10. During the storage pool allocation process, one or more errors were found. The storage manager returned with a nonzero return code causing the caller to terminate processing.

**Analysis:** Register 2 contains the DFSPOOL parameter list address which points to one or more pool allocation entries. Each entry is mapped by the POOLALOC DSECT which is generated by DFSPOOL GENLISTD. The last entry in the list is one word, X'FFFFFFFF'. Byte 2 of each entry contains a 2-byte return code which indicates whether the pool specified in the entry was allocated. The high byte of the return code, if nonzero, is the return code from the IMODULE GETMAIN service. Register 15 contains the largest DFSPOOL return code encountered during processing for all entries. For explanations of DFSPOOL and IMODULE GETMAIN return codes, refer to the IMS system services return codes information.

**System action:** IMS terminates abnormally.

**Programmer response:** Register 2 contains the DFSPOOL parameter list address, which points to one or more pool allocation entries. Each entry is mapped by the POOLALOC DSECT generated by DFSPOOL GENLISTD. The last entry in the list is the word, X'FFFFFFFF'.

Each entry at byte 2 contains a 2-byte return code which indicates whether the specified pool in the entry was allocated. The high byte of the return code, if it is nonzero, is the return code from the IMODULE GETMAIN service. The low byte of the return code is from the DFSPOOL ALLOC service.

Register 15 contains the largest DFSPOOL return code found during processing for all entries.

**Source:** IMS abends

**Module:** DBFINI20, DFSIINB0, DFSIING0, DFSIINQ0, DFSXESI0

#### **Related reference**:

[IMS system services return codes \(Messages and Codes\)](http://www.ibm.com/support/knowledgecenter/SSEPH2_14.1.0/com.ibm.ims14.doc.msgs/compcodes/ims_imssystemservicesretcodes.htm#ims_imssystemservicesretcodes)

#### **0732**

**Explanation:** The storage pool manager was called for a DFSPOOL GET function to obtain a buffer from a previously allocated storage pool. An error was found during the buffer allocation process. A nonzero return code from the storage manager caused the caller to terminate processing. Register 15 contains the DFSPOOL GET return code.

**Analysis:** Register 15 contains the DFSPOOL GET return code. For explanations of the DFSPOOL return codes, refer to the IMS system services return codes information. If the return code indicates there was a problem with the upper limit, make sure that the user specified upper limit was not in error. If the return code is greater than X'20', the problem is an internal system error.

**System action:** IMS terminates abnormally.

**Programmer response:** If the return code indicates that there was a problem with the upper limit, make sure the upper limit that the user specified was not in error. If the return code is greater than X'28', the problem is an internal IMS error.

**Problem determination:** 1, 4, 11, 34

# **Source:** IMS abends

**Related reference**:

[IMS system services return codes \(Messages and Codes\)](http://www.ibm.com/support/knowledgecenter/SSEPH2_14.1.0/com.ibm.ims14.doc.msgs/compcodes/ims_imssystemservicesretcodes.htm#ims_imssystemservicesretcodes)

#### **Related information**:

Chapter [2, "IMS problem determination," on page 11](#page-20-0)

#### **0735**

**Explanation:** This abend is a general abend issued by modules DFSICIO0 or DFSASLT0 when an unrecoverable internal error is detected during processing (that is, when the CLB ITASK is running but the running flag is not on).

This abend is also issued by module DFSCMS00 when MSCWA\_CMS10\_SAV is nonzero. It indicates that DFSCMS00 did not return to the caller and instead is attempting to return to the dispatcher.

**Analysis:** PSW should tell where the abend occurs in DFSICI00, DFSASLT0, and DFSCMS00. IMS dump and logs are needed for problem diagnosis.

**System action:** IMS terminates abnormally.

**Problem determination:** 1, 4, 5, 6, 11, 36

**Source:** IMS abends

**Module:** DFSCMI00, DFSCMS00, DFSICI00, DFSASLT0

**Related information**:

Chapter [2, "IMS problem determination," on page 11](#page-20-0)

#### **0736**

**Explanation:** There was insufficient storage to obtain the restart work area during IMS initialization.

**Analysis:** This is a standard abend issued by DFSTMEI0. The program status word (PSW) at entry-to-abend will point to the abend routine which has a label of ABEND. Register 15 will contain the return code from the IMODULE GETMAIN routine and register 0 will contain the address pointer to the constant DFSSTPWA and should be used to isolate the correct label. These registers can be found in the abend SVRB.

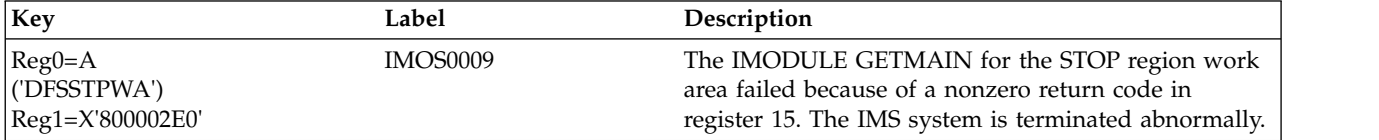

*Possible cause:* Region size for the IMS control region is too small.

**System action:** The IMS control region is terminated.

**Programmer response:** Increase the region size for the IMS control region, and restart IMS.

**Problem determination:** 8

**Source:** IMS abends

**Module:** DFSTMEI0

**Related information**:

Chapter [2, "IMS problem determination," on page 11](#page-20-0)

#### **0737**

**Explanation:** An internal IMS error occurred while attempting to start a database.

**System action:** IMS terminates abnormally.

**Programmer response:** One of the following codes in register 15, at the time of the abend, identifies the cause of the failure:

#### **Code (dec) Explanation**

**1** A GETMAIN for working storage failed. The size requested is in register 8 at abend time.

# **0738 • 0740**

- **2** The control region has knowledge of a backout required for the database being started, but DBRC does not know the necessary backout.
- **3** An attempt to obtain an internal RRE block failed.
- **4** The database being started required a backout. However, this database was one of several databases originally changed under a particular recovery scope. After performing the backout, the blocks for the other databases could not be located for updating system information.
- **5** The control region successfully issued a backout for the database being started, but the release of the LCRE storage failed.

Take appropriate action according to the indicated return code.

**Source:** IMS abends

**0738**

**Explanation:** When the IMS control region completed a service for a message region, the return to the message region failed because the region was canceled by z/OS.

**Analysis:** Abend 0738 can be a pseudoabend or a standard abend issued when an ISWITCH fails because the region is no longer there. The ISWITCH might have been either from a dependent region to the control region, or from the control region to a dependent region.

*Possible cause:* The control blocks were usable, but now the control blocks are overlaid or broken.

**System action:** The PST is freed for reuse. (The message region has already terminated as a result of MVS CANCEL.)

**Problem determination:** 1

**Source:** IMS abends

**Module:** DFSASK00, DFSCPY00, DFSUICC0

**Related information**:

Chapter [2, "IMS problem determination," on page 11](#page-20-0)

#### **0739**

**Explanation:** There was insufficient storage in an IMS message region to obtain the dependent region inter-region communication area.

**System action:** The message region is terminated.

**Programmer response:** Increase the size of the message region, and resubmit the job.

**Problem determination:** 8

**Source:** IMS abends

**Related information**:

Chapter [2, "IMS problem determination," on page 11](#page-20-0)

#### **0740**

**Explanation:** The partner product user exit returned a non zero return code to module DFSRDY00. The return code is in R15.

**System action:** IMS terminates abnormally.

**Programmer response:** Correct the problem encountered by the partner product user exit, DFSPPUE0.

**Source:** IMS abends

**Explanation:** Multiple Systems Coupling was unable to complete initialization.

**Analysis:** 0741 is a standard abend issued by DFSIIMS0. The program status word (PSW) at entry-to-abend points the instruction within label ABEND from which the abend (SVC 13) is issued. Register 14 in the abend SVRB should be used as the key to the specific label.

Register 0 and register 1 are saved, before the termination, at label ABENDSAV. Register 12 is the base register for this module, and register 11 is the pointer to the SCD.

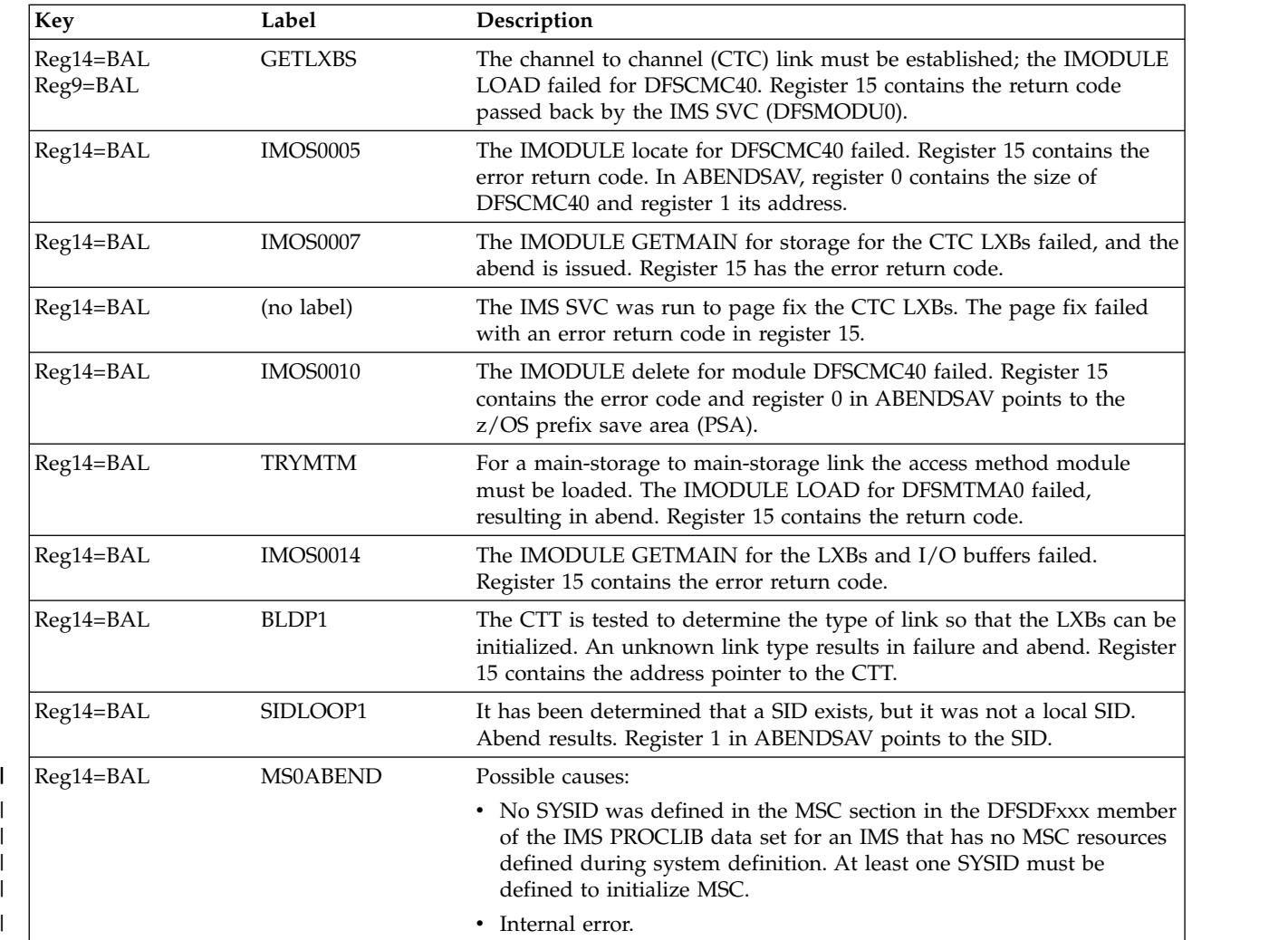

Abend 0741 can be issued from module DFSCMMP0 at label MS0ABEND when a GETMAIN fails. The IMODULE GETMAIN for storage for the CTC I/O buffers failed, and the abend code is issued. Register 15 contains the error return code.

*Possible cause:* The causes include:

 $\overline{\phantom{a}}$ |

- v Insufficient amount of CSA to build MSC control blocks.
- v Loading or deleting of the MSC post handlers (DFSCMC20-DFSCMM20) failed because of an invalid request to SVC4.
- No local SIDs for this system (probable system definition bug).

*For APAR processing:* Abend memory dump, console sheet

**System action:** IMS terminates abnormally.

**Programmer response:** Register 14 minus 4 is the address of the instruction that determined the error. Ensure that the modules to be loaded are in SDFSRESL. Ensure that z/OS includes sufficient CSA at IPL time.

**Problem determination:** 1, 4, 35 **Source:** IMS abends **Module:** DFSIIMS0, DFSCMMP0 **Related information**: Chapter [2, "IMS problem determination," on page 11](#page-20-0)

# **0742**

**Explanation:** An error was detected in the maintenance of the DL/I task identification, which governs the reuse of freed space in a database during IMS online execution.

# **Analysis: For DFSDLA00:**

An error was detected in the maintenance of the DL/I task identification that governs the reuse of freed space in a database during IMS online execution. One of three conditions was encountered:

- v During checkpoint, a new date was detected, but a valid DL/I task identification could not be generated. The cause could be an error in the time SVC, or the date set in the processor. The condition can also occur in an IMS system that has run continuously for more than 658 days: the portion of the task identification containing the date information has overflowed.
- v An error in the range of active identifications was detected. For example, the low identification was higher than the next-available identification.
- v The identification of a dependent region outside the known range (of active identifications) was detected.

This is a standard abend issued by module DFSDLA00. The fields involved are: **SCDLOWID:**

Identification of the oldest active task.

# **SCDNAVID:**

The next task identification to be assigned.

### **PSTTSKID:**

The identification of this task.

# *Possible cause:* IMS system error

# **For DFSRDBC0:**

While a backout was being performed as part of an XRF takeover, one of the following conditions occurred:

- v An error in the range of active identifications was detected. For example, the low identification was higher than the next-available identification.
- v The identification of a dependent region outside the known range (of active identifications) was detected.

When DFSRDBC0 issues this standard abend, register 12 in the abend SVRB registers is the base register. Register 9 points to the PST, and register 11 points to the SCD. Fields SCDLOWID, SCDNAVID, and PSTTSKID, explained below, are also helpful in problem diagnosis.

# **SCDLOWID:**

Identification of the oldest active task.

# **SCDNAVID:**

The next task identification to be assigned.

# **PSTTSKID:**

The identification of this task.

# **For DFSDHD00:**

DFSDHD00 issues this abend on return from an enqueue request for the TASKID of the PST if there is:

- A nonzero return code and
- No pseudoabend currently scheduled

Field PSTTSKID contains the identification of this task.

**System action:** For conditions 1, 2, and 4, the IMS control region terminates abnormally. For condition 3, the application in the dependent region terminates abnormally.

**Operator response:** For conditions 1, 2, and 4, perform an emergency restart. For condition 3, issue a /START command to start the program and transaction affected, and, if the region was a BMP, restart the region.

**Programmer response:** Identify the problem and rerun.

**Source:** IMS abends

**Module:** DFSDLA00, DFSRDBC0, DFSDHD00

#### **0743**

**Explanation:** The active region counter in the SCD is negative. The number of active MPP regions (SCDMPPAC) or active BMP regions (SCDBMPAC) became negative during the termination processing of that type of region. The data address must be addressable by 32 bits.

**Analysis:** This is a standard abend issued by DFSSABN0. DFSSABN0 is called when the TERMINATE THREAD call is issued for a dependent region to perform necessary PST cleanup functions.

Register 2 in the abend SVRB contains a negative number representing the number of active regions. Register 12 is the base register and register 11 is the pointer to the SCD.

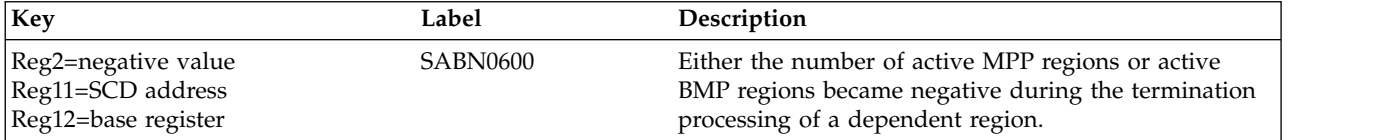

**System action:** IMS terminates abnormally.

**Source:** IMS abends

**Module:** DFSSABN0

#### **0744**

**Explanation:** Module DFSSMIC0 was called invalidly. The call function in the RCSCHD field of the relocated RCPARMS image in the PST must be INIT or LOAD. This problem is an internal system error.

**System action:** The IMS control region terminates abnormally.

**Operator response:** Perform an emergency restart.

**Problem determination:** 1, 4, 5, 6, 25, 35

**Source:** IMS abend

**Related information**:

Chapter [2, "IMS problem determination," on page 11](#page-20-0)

# **0745**

**Explanation:** The IMS scheduler discovered an invalid function (not CREATE THREAD) in the SSOB during scheduling of a batch message processing (BMP) region.

**Analysis:** The function passed was not CREATE-THREAD. Register 6 in the abend SVRB should contain a call function in EBCDIC format. Register 12 is the base register.

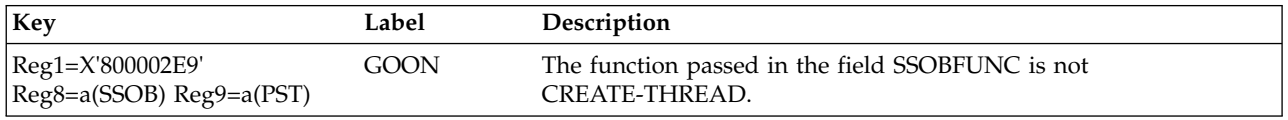

*Possible cause:* The SSOB passed by DFSASK00 is invalid.

**System action:** The program terminates abnormally.

**Problem determination:** 1, 5, 11, 12

# **0746 • 0748**

**Source:** IMS abends **Module:** DFSSBMP0 **Related information**: Chapter [2, "IMS problem determination," on page 11](#page-20-0)

#### **0746**

**Explanation:** Module DFSDLA00 detected a failure on a CLOSE call during batch termination or checkpoint.

**Analysis:** Check the return codes and information from the IMS OPEN/CLOSE error messages. Also check the return codes and information from any system error messages, if present.

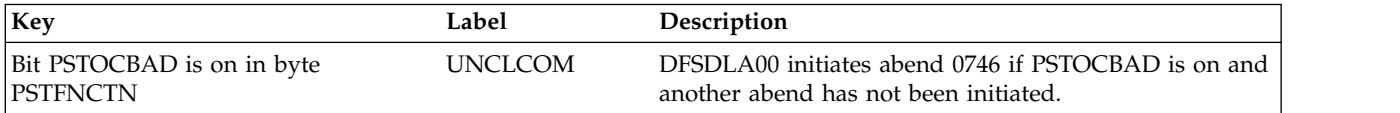

**System action:** The application terminates abnormally.

**Programmer response:** Check the system error messages, the IMS error messages issued, or both for the CLOSE failure.

**Source:** IMS abends

**Module:** DFSDLA00

# **0747**

**Explanation:** A second CREATE-THREAD was issued for the same TCB without issuing a TERM-THREAD.

**Analysis:** 0747 is a pseudoabend issued by module DFSASK00.

*Possible cause:* This is probably an IMS system error.

**System action:** The dependent region is terminated.

**Problem determination:** 4, 35

**Source:** IMS abends

**Module:** DFSASK00

**Related information**:

Chapter [2, "IMS problem determination," on page 11](#page-20-0)

#### **0748**

**Explanation:** The IMODULE macro encountered an error while trying to perform an IMODULE LOAD request for module DFSCST00.

**Analysis:** 0748 is a standard abend issued from module DFSCST00. The registers in the abend SVRB are current at time of abend. The low-order half of register 15 contains the return code. The high-order half of register 15 contains the reason code loaded by DFSCST00.

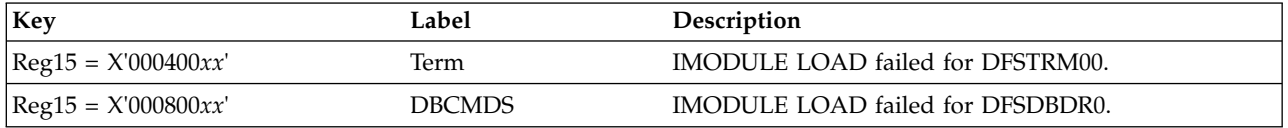

**Attention:** *xx* is equal to the return code passed from the IMODULE macro.

**System action:** IMS terminates abnormally.

**Programmer response:** The IMODULE LOAD macro returned a nonzero return code in register 15. For an

explanation of the return code, see the IMODULE LOAD return codes in the IMS system services return codes information.

**Problem determination:** 1, 4, 12, 35

**Source:** IMS abends

**Module:** DFSCST00

**Related reference**:

[IMS system services return codes \(Messages and Codes\)](http://www.ibm.com/support/knowledgecenter/SSEPH2_14.1.0/com.ibm.ims14.doc.msgs/compcodes/ims_imssystemservicesretcodes.htm#ims_imssystemservicesretcodes)

**Related information**:

Chapter [2, "IMS problem determination," on page 11](#page-20-0)

**0749**

**Explanation:** When a user abend code 0 has been issued by an application program, this abend appears. Additional information can be obtained from your system console log. If terminate thread processing is done by the end-of-task or end-of-storage instead of the IMS STAE processing, abend 0749 can occur. The IMS (E)STAE either did not get control or terminated abnormally before completing TERMINATE-THREAD processing.

**Analysis:** This is a standard abend issued by modules DFSASK00 and DFSPCC20.

**System action:** IMS uses abend 0749 as the completion code for IMS messages and log records.

**Programmer response:** If abend 0749 completion is desired, use abend code 0. If abend 0749 is not desired, do not use abend code 0.

**Problem determination:** 1, 5, 6, 11

**Source:** IMS abends

**Module:** DFSPCC20, DFSASK00, DFSSDA20, DFSSABN0, DFSBCK00

**Related information**:

Chapter [2, "IMS problem determination," on page 11](#page-20-0)

# **Chapter 17. IMS abend codes 0751 - 0800**

This topic identifies and explains the following abend codes issued by IMS. Each code is 4 decimal digits.

### **0756**

**Explanation:** In an XRF environment, an OPEN failure was detected for a local message queue data set, or DFSQDOC0 failed to load.

IMS also issues this abend if the size of the local message queue is too small. This occurs when the number of records in any of the local message queue data sets (IMS.LGMSGL, IMS.SHMSGL, and IMS.QBLKSL) is less than the number of records specified in the SHUTDWN parameter in the MSGQUEUE macro defined during system definition.

**Analysis:** 0756 is a standard abend issued by module DFSCST00 for one of two causes.

If the IMODULE LOAD failed for DFSQDOC0, the IMODULE macro places a return code in register 15. For an explanation of the return code, see the IMODULE LOAD return codes in the IMS system services return codes information.

If an OPEN failure occurred for one or more of the local message queue data sets, DFSQDOC0 places a return code in register 15.

Register 3 points to the following information used by DFSCNS00:

Reg3+X'00'=address of AWE (X'30' bytes) Reg3+X'0C'=01 FUNC=OPEN Reg3+X'30'=DCB open list. (Each of the local message queue data sets has one entry in the list in the following format.) +0 DCB address

- 
- +4 Reserved
- +5 Format option=01
- +6 Access is OSAM=01
- +7 Return code from OSAM\*

For a description of the OSAM return codes, see message DFS986A.

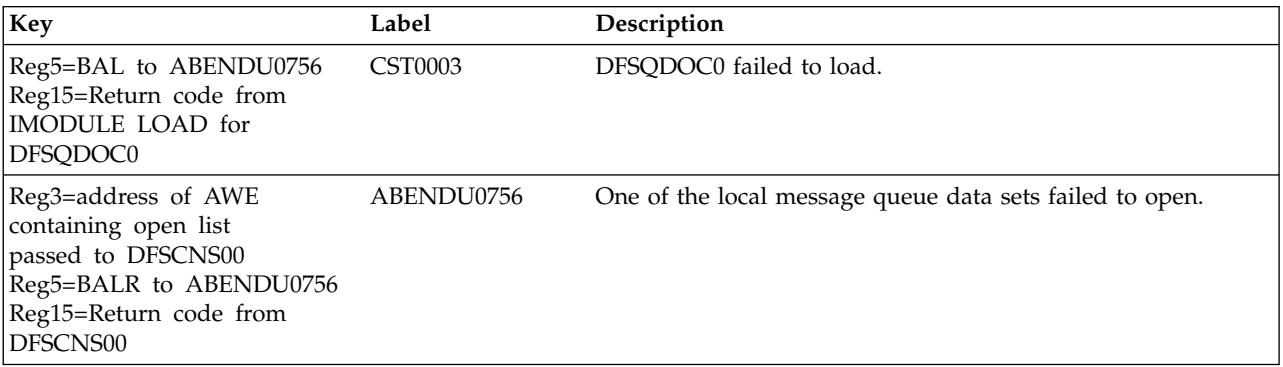

**System action:** IMS terminates abnormally.

**Programmer response:** This is probably a user error. Check LRECL and BLOCKSIZE definitions for the local message queue data sets: IMS.LGMSGL, IMS.SHMSGL, and IMS.QBLKSL.

**Problem determination:** 4, 35

**Source:** IMS abends

**Module:** DFSCST00 **Related reference**:

[IMS system services return codes \(Messages and Codes\)](http://www.ibm.com/support/knowledgecenter/SSEPH2_14.1.0/com.ibm.ims14.doc.msgs/compcodes/ims_imssystemservicesretcodes.htm#ims_imssystemservicesretcodes)

# **Related information**:

**C** [DFS986A](http://www.ibm.com/support/knowledgecenter/SSEPH2_14.1.0/com.ibm.ims14.doc.msgs/msgs/dfs986a.htm#dfs986a)

Chapter [2, "IMS problem determination," on page 11](#page-20-0)

# **0757**

**Explanation:** An error condition was detected in the IMS system message Queue Manager component. It was probably caused by a logic error in one of the Queue Manager callers, by a logic error within one of the Queue Manager routines, or by an operations error relating to an emergency restart situation. The following operational errors can lead to this abend:

- Warm starting after changing the defined system
- v Attempting an emergency restart with the wrong, or a missing, log data set
- v Using an improperly terminated log data set for an emergency restart

**Analysis:** Abend 0757 is a standard abend issued by the Queue Manager from any of the modules listed below. Use the address in the program status word (PSW) at entry-to-abend to determine which module detected the error condition. Register 15 in the abend SVRB has a subcode to help determine which module issued 0757. Register 6 normally contains an address that indicates approximately where the error was detected. The contents of registers 15, 0, and 1 at the time the error was detected are saved in the QSAPWKAD area (fields QSAPAB15, QSAPABR0, and QSAPABR1) before the abend is issued. The subcodes are cross-referenced in the next section and then described in detail in the subsection for each module.

# **For DSECT usage:**

The following macros can be viewed to find the offset within a DSECT to a particular label as referenced within a module: QSAPWKAD, ISCD, ICLI, QLOGMSGP, IDLI, QBFALSTD, QLOGMSGP, IAPS, OSAMDECB, QLOGRECS, and DFSQMGR.

# **Subcode cross-reference:**

# **Subcode**

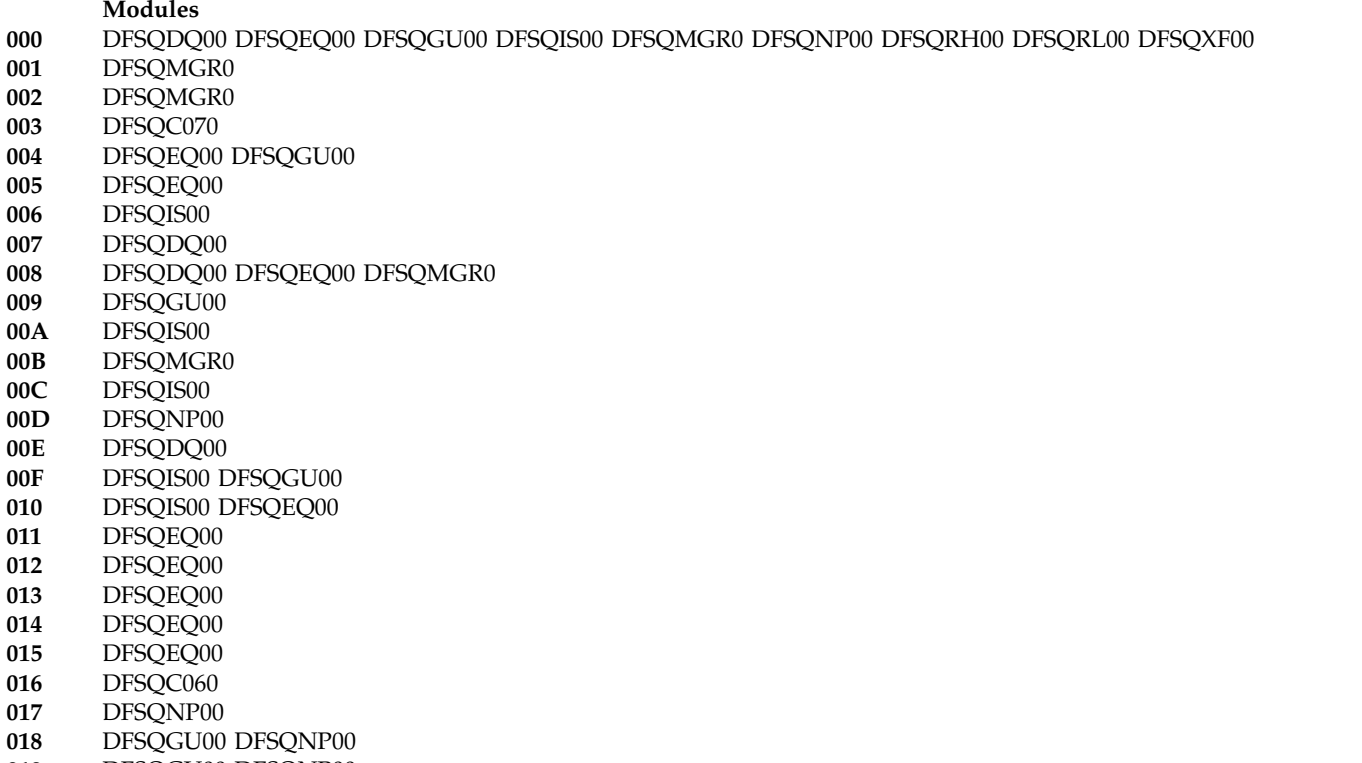

**019** DFSQGU00 DFSQNP00

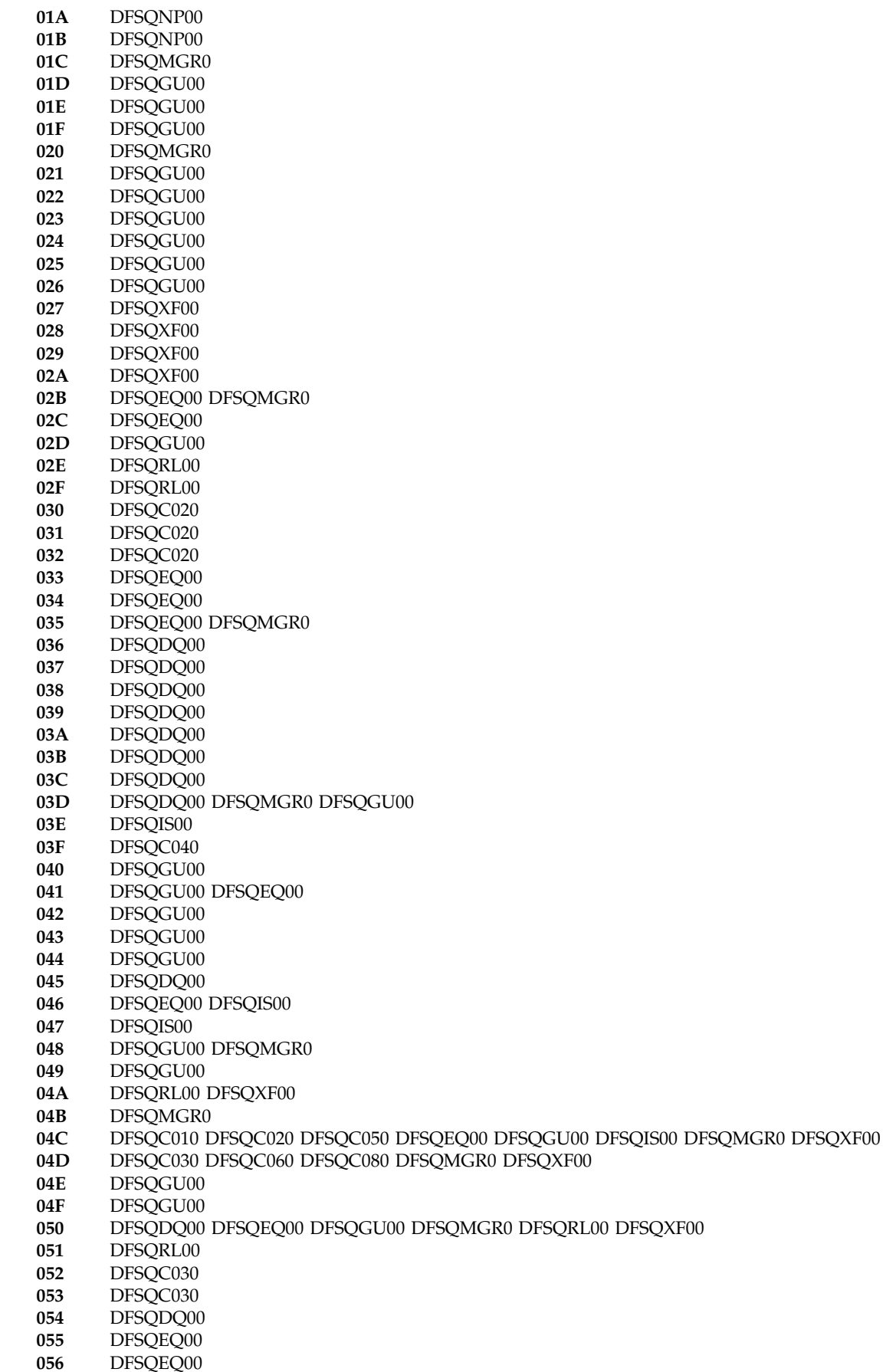

DFSQEQ00

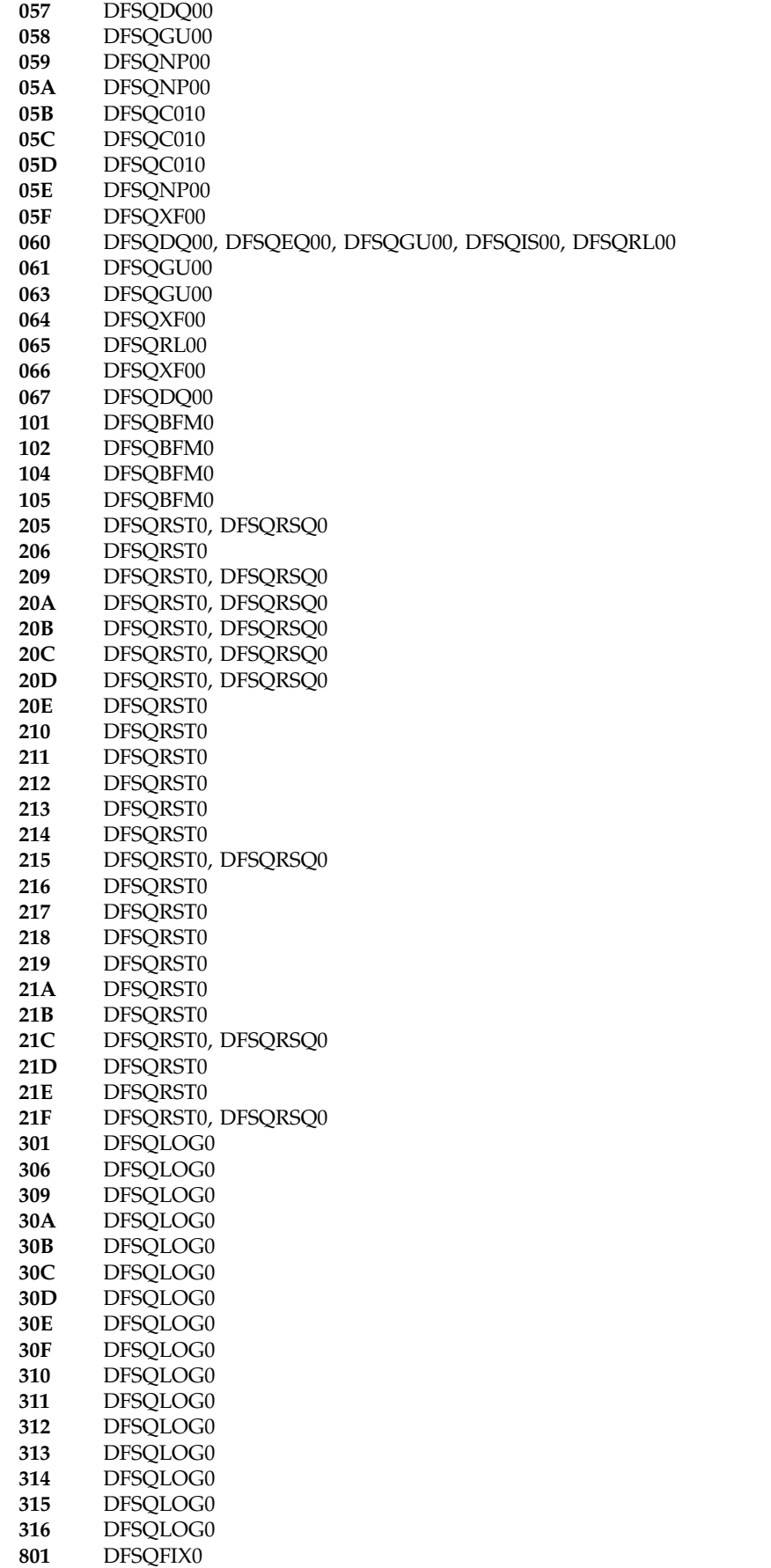

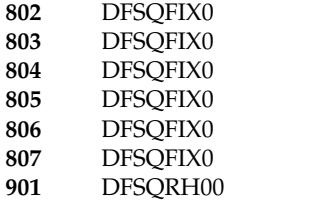

#### **For DFSQC010:**

DFSQC010 assigns a relative record number to a message during an insert request. Register 5 points to the QSAPWKAD area.

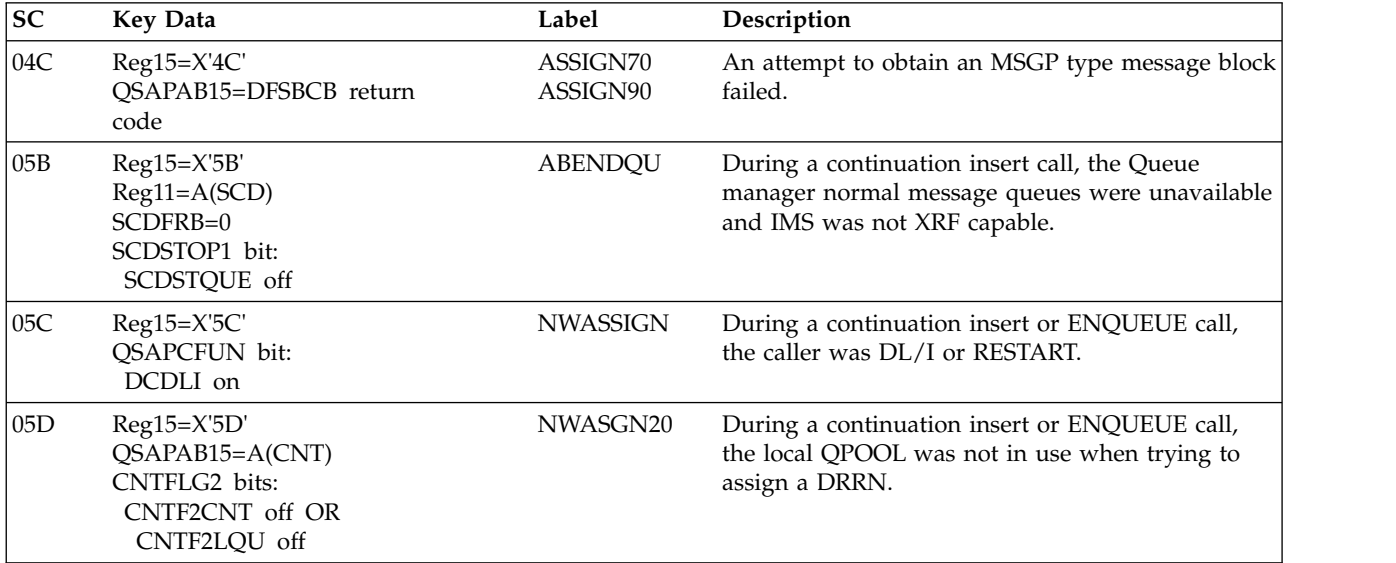

# **For DFSQC020:**

The DFSQC020 module contains three entry points (DFSQC020, DFSQC021, DFSQC022), two of which (DFSQC020, DFSQC021) issue reason codes. DFSQC020 frees a record (DRRN) in a queue buffer. DFSQC021 frees a chain of messages and produces the necessary "free" log records to allow for an emergency restart. Register 5 points to the QSAPWKAD area.

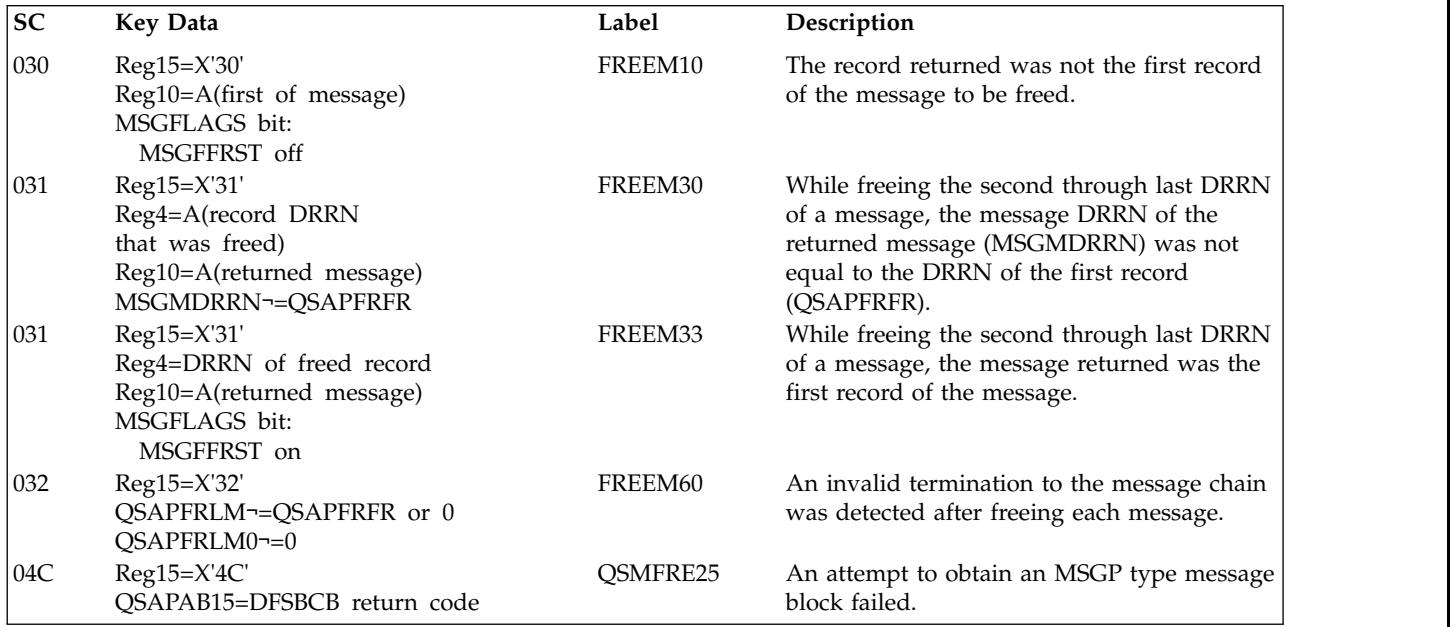

# **For DFSQC030:**

The DFSQC030 module contains four entry points (DFSQC030, DFSQC031, DFSQC032, DFSQC033), all of which issue reason codes. DFSQC030 gets the Queue Manager generic latch. If the latch cannot be obtained, the Latch Manager terminates abnormally. DFSQC031 releases the Queue Manager latch. DFSQC032 gets the QBFM steal generic latch. DFSQC033 releases the QBFM steal generic latch. Register 5 points to the QSAPWKAD area.

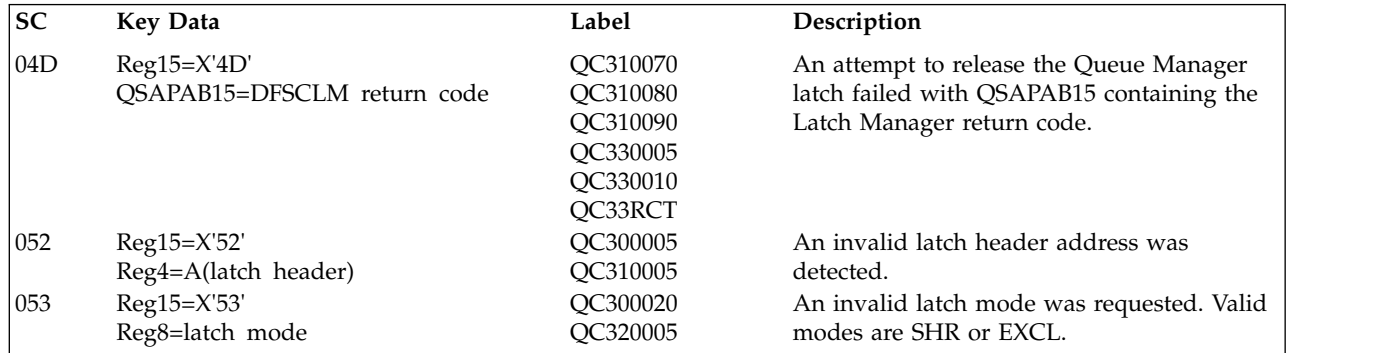

# **For DFSQC040:**

DFSQC040 completes the processing of the prior inserted message segment.

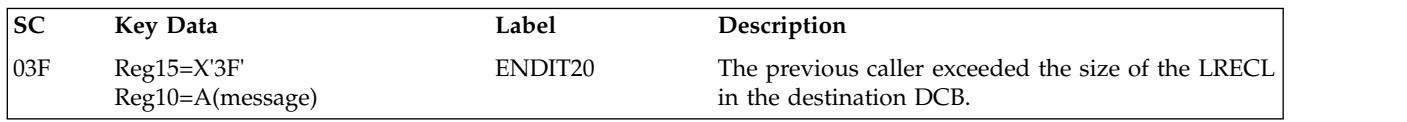

# **For DFSQC050:**

DFSQC050 moves the completed message to queue buffers in a non-shared-queues environment or to shared queues and logs it. Register 5 points to the QSAPWKAD area.

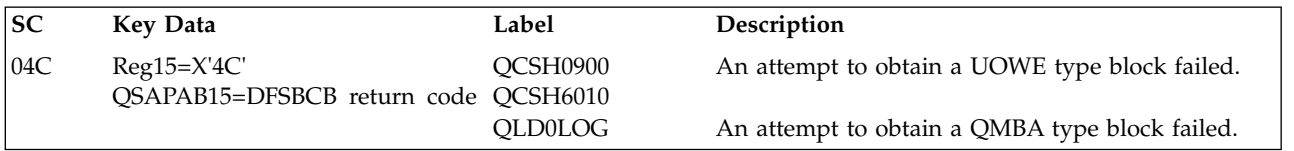

# **For DFSQC060:**

The DFSQC060 module contains two entry points (DFSQC060, DFSQC061), each of which issue reason codes. DFSQC060 provides serialization of the Queue Manager on a destination address. DFSQC061 removes the serialization provided by DFSQC060. Register 5 points to the QSAPWKAD area.

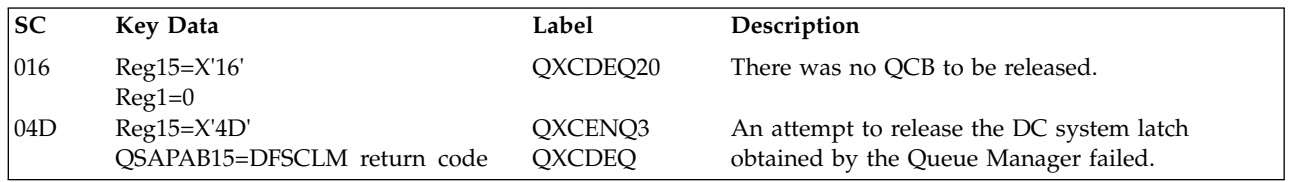

# **For DFSQC070:**

The DFSQC070 module contains two entry points (DFSQC070, DFSQC071), one of which (DFSQC071) issues a reason code. DFSQC071 Queue Manager decrement QPOOL no-purge counts processor. It decrements the QPOOL count of in-progress operations that must be completed before the checkpoint logging of the X'4001' record.

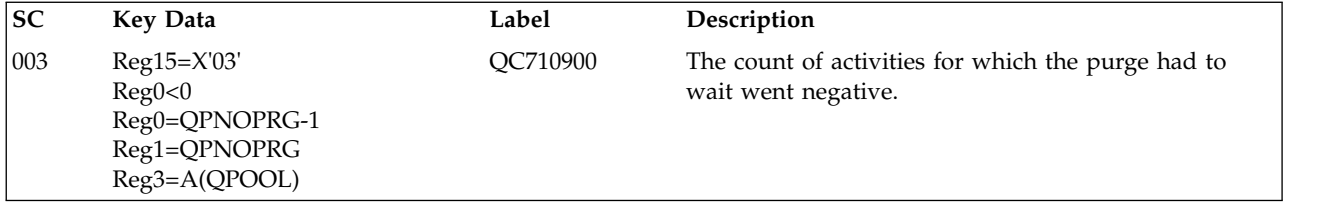

### **For DFSQC080:**

DFSQC080 is the Queue Manager SMB cleanup processor. It moves messages from the SMB suspend queue to its normal queue. Register 5 points to the QSAPWKAD area.

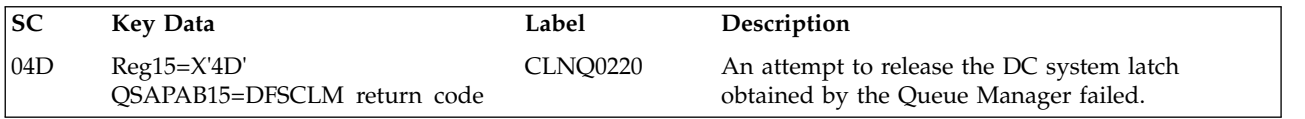

# **For DFSQBFM0:**

DFSQBFM0 accesses message queue records in the Queue Manager buffer pool. DECTYPE describes the type of request:<br>X'00'

- locate by DRRN **X'04'** release (unalter) **X'08'** locate and alter
- **X'0C'** purge (write all altered blocks)
- **X'10'** translate address to DRRN
- **X'14'** decrement buffer intent count

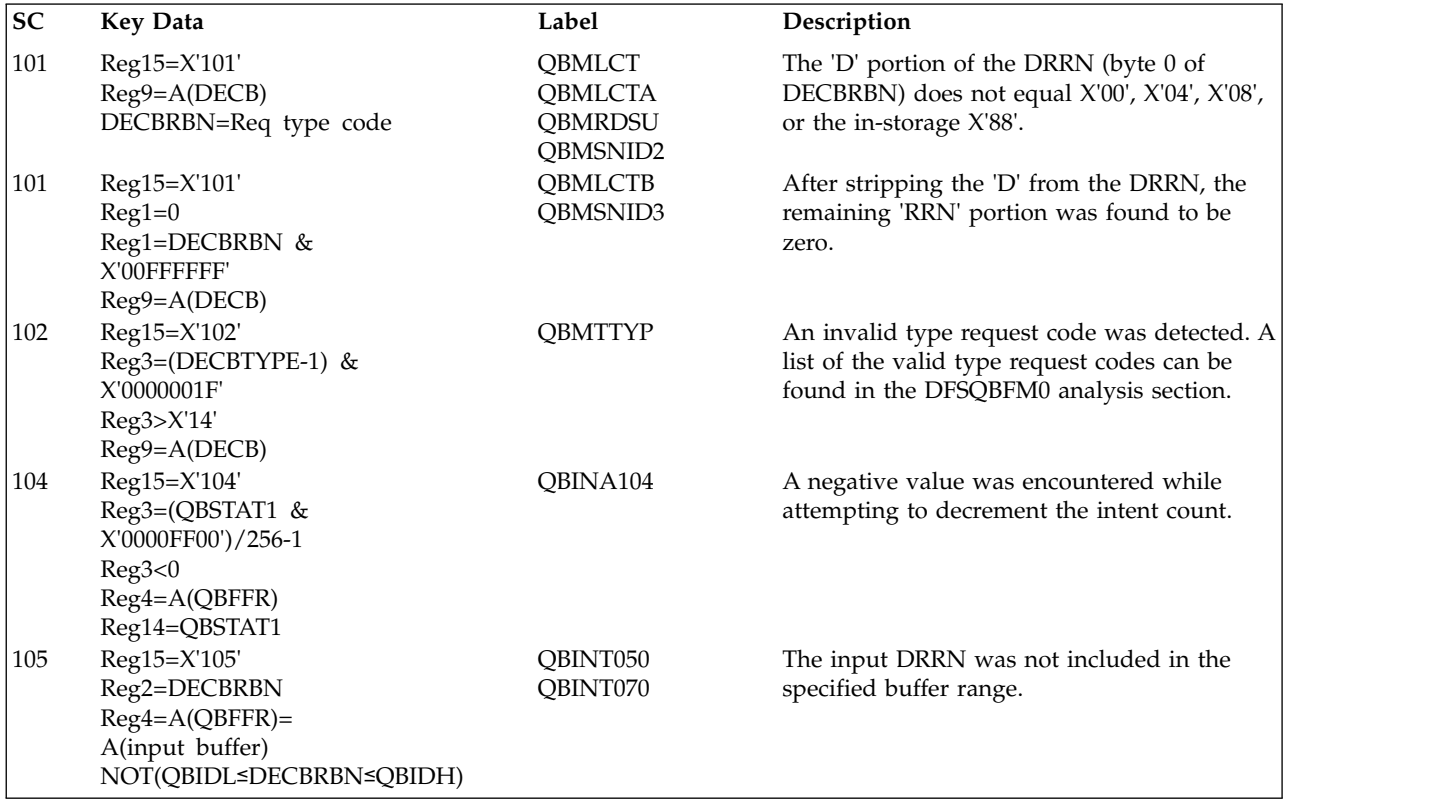

#### **For DFSQDQ00:**

DFSQDQ00 is the Queue Manager DEQUEUE/SAVE/DELETE command processor. The QSAPXFUN field in the QSAPWKAD area pointed to by register 5 contains the function code:

**X'04'** dequeue request

**0757**

# **X'05'** save request

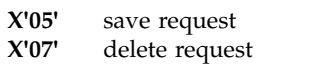

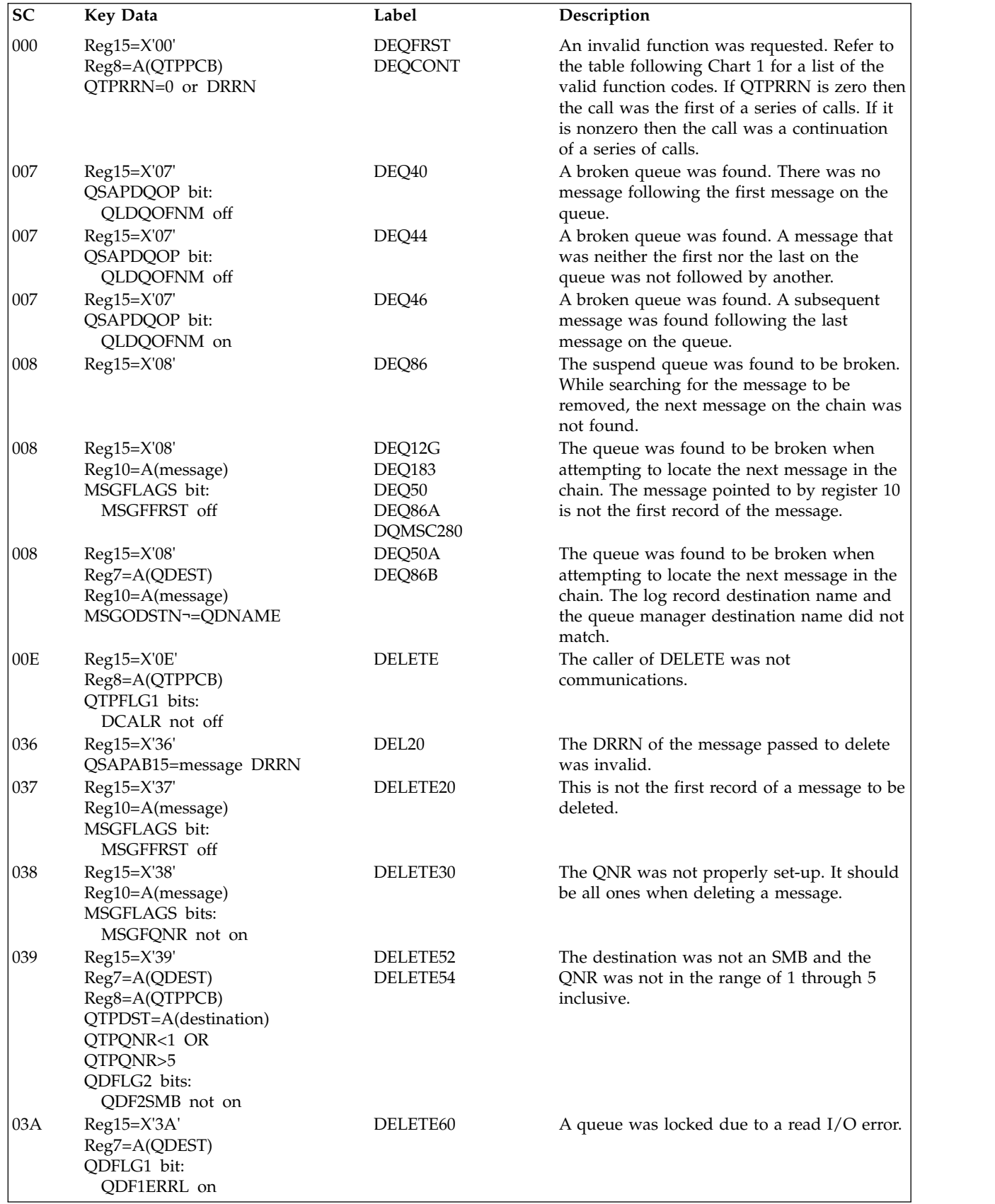

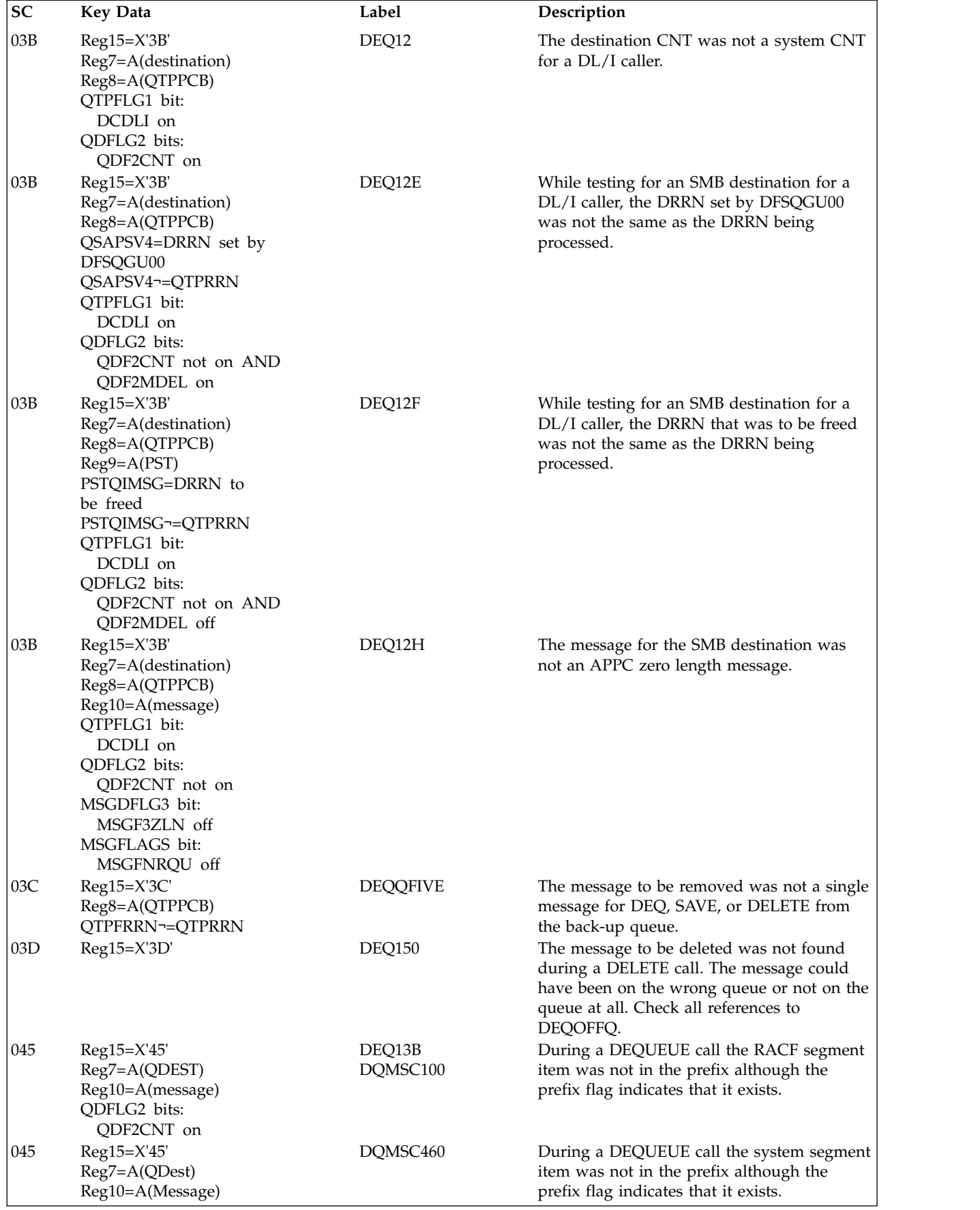

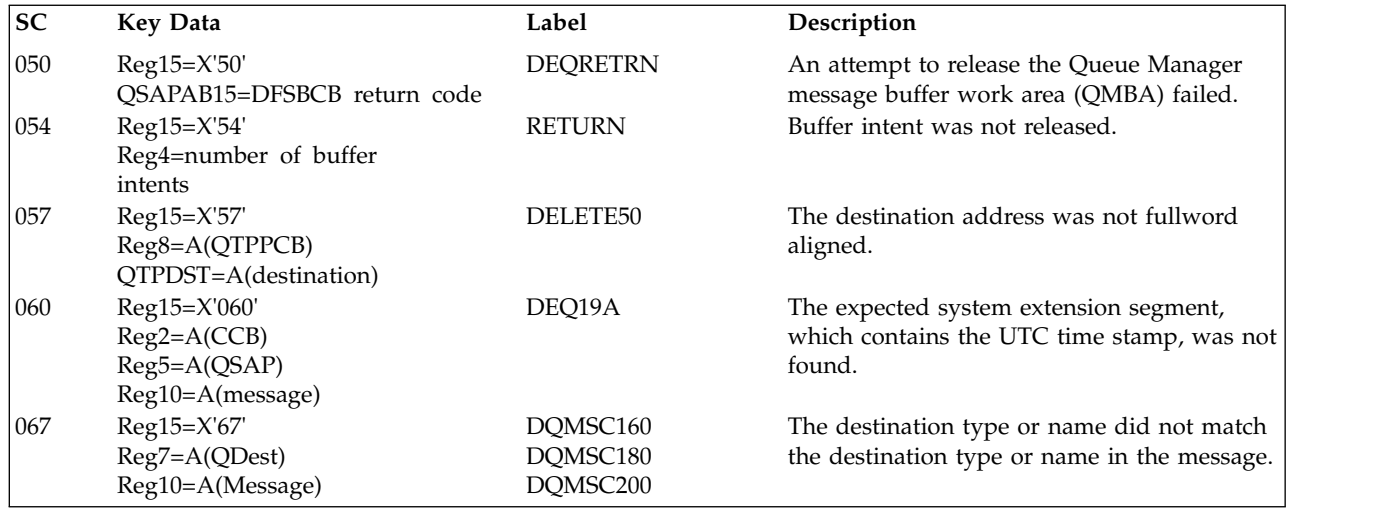

# **For DFSQEQ00:**

DFSQEQ00 is the Queue Manager ENQUEUE/REENQUEUE command processor. The QSAPXFUN field in the QSAPWKAD area pointed to by register 5 contains the function code:<br>X'0C' enqueue FIFO

- **X'0C'** enqueue FIFO
- **X'0D'** enqueue LIFO
- **X'0E'** reenqueue FIFO
- **X'0F'** reenqueue LIFO
- **X'2F'** reenqueue LIFO from SMB suspend queue to SMB normal queue
- **X'1C'** conditional enqueue FIFO-TDEST
- **X'1D'** conditional enqueue LIFO-TDEST

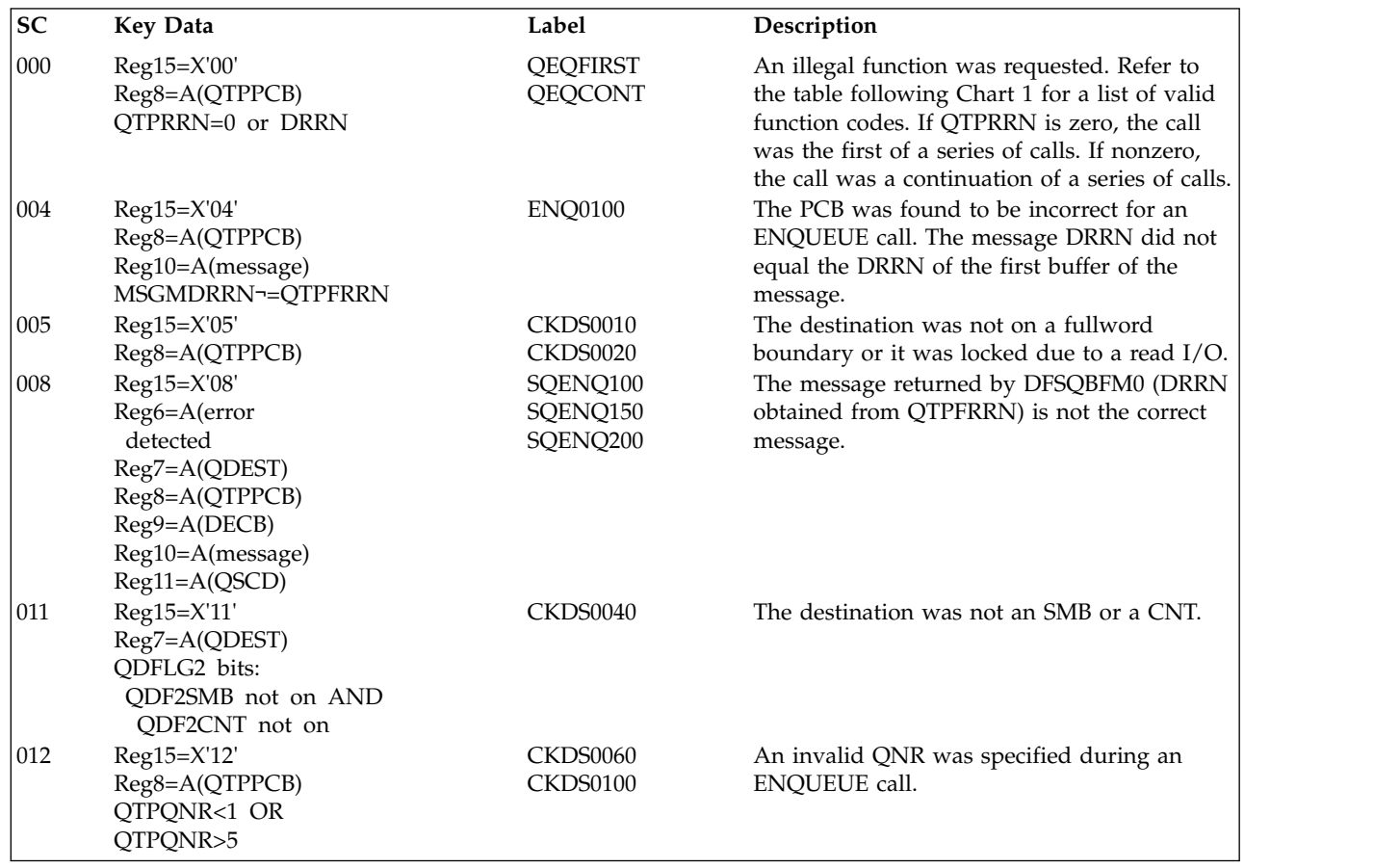
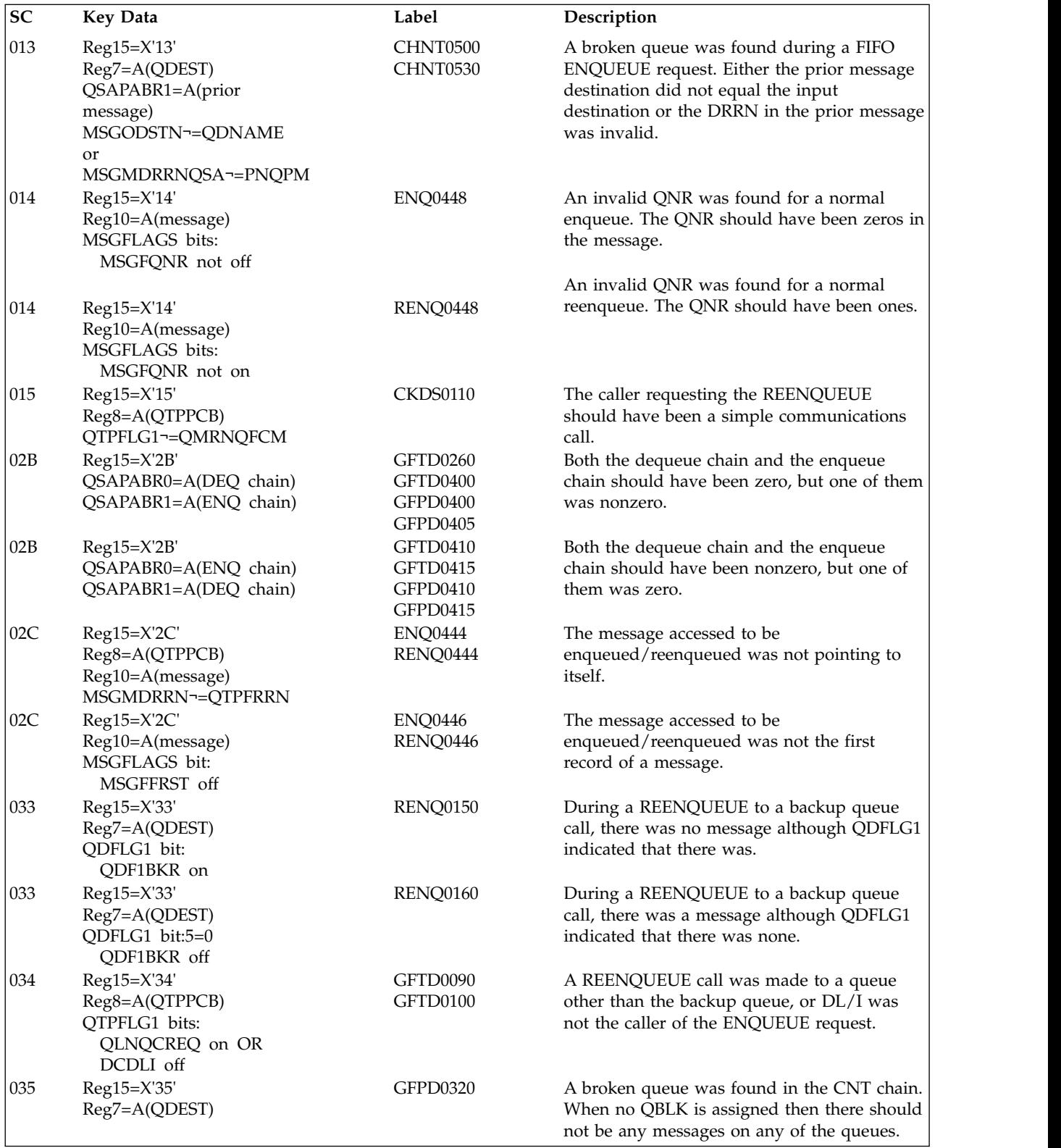

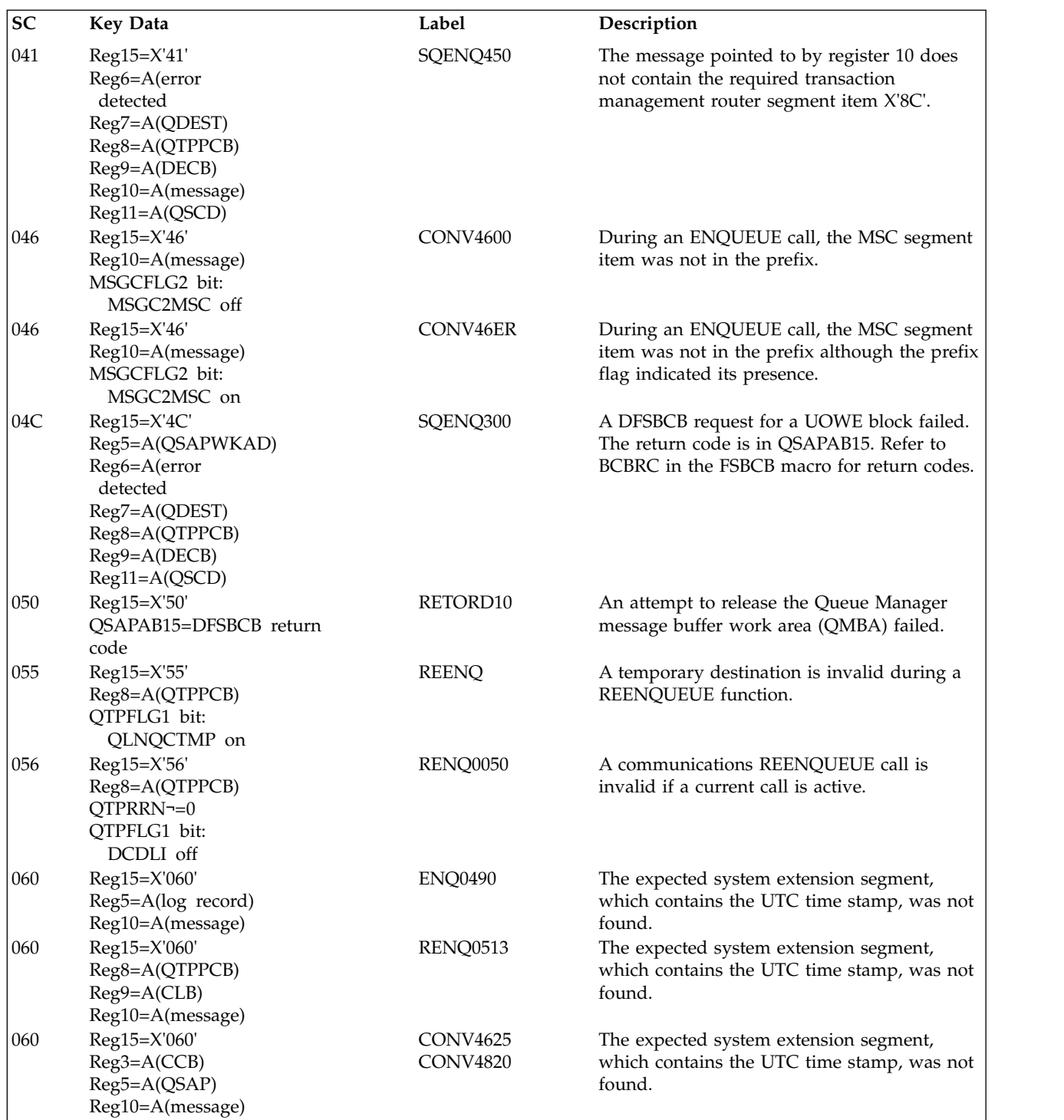

# **For DFSQFIX0:**

DFSQFIX0 ensures that the queue data sets and chains are valid. It inspects the queues and removes or corrects any invalid records. Register 14 points to the QSAPWKAD area. In most cases, a 0757 abend in DFSQFIX0 during a restart of IMS requires an /ERE COLDCOMM or a cold-start of IMS to recover.

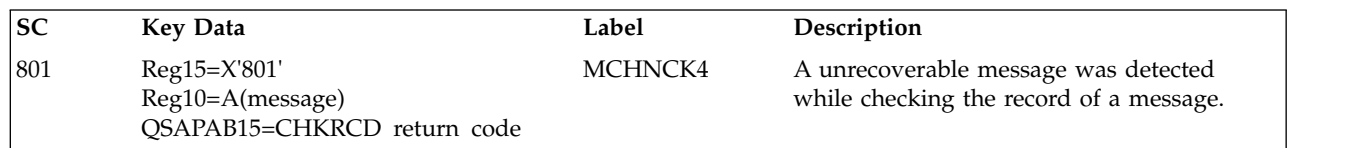

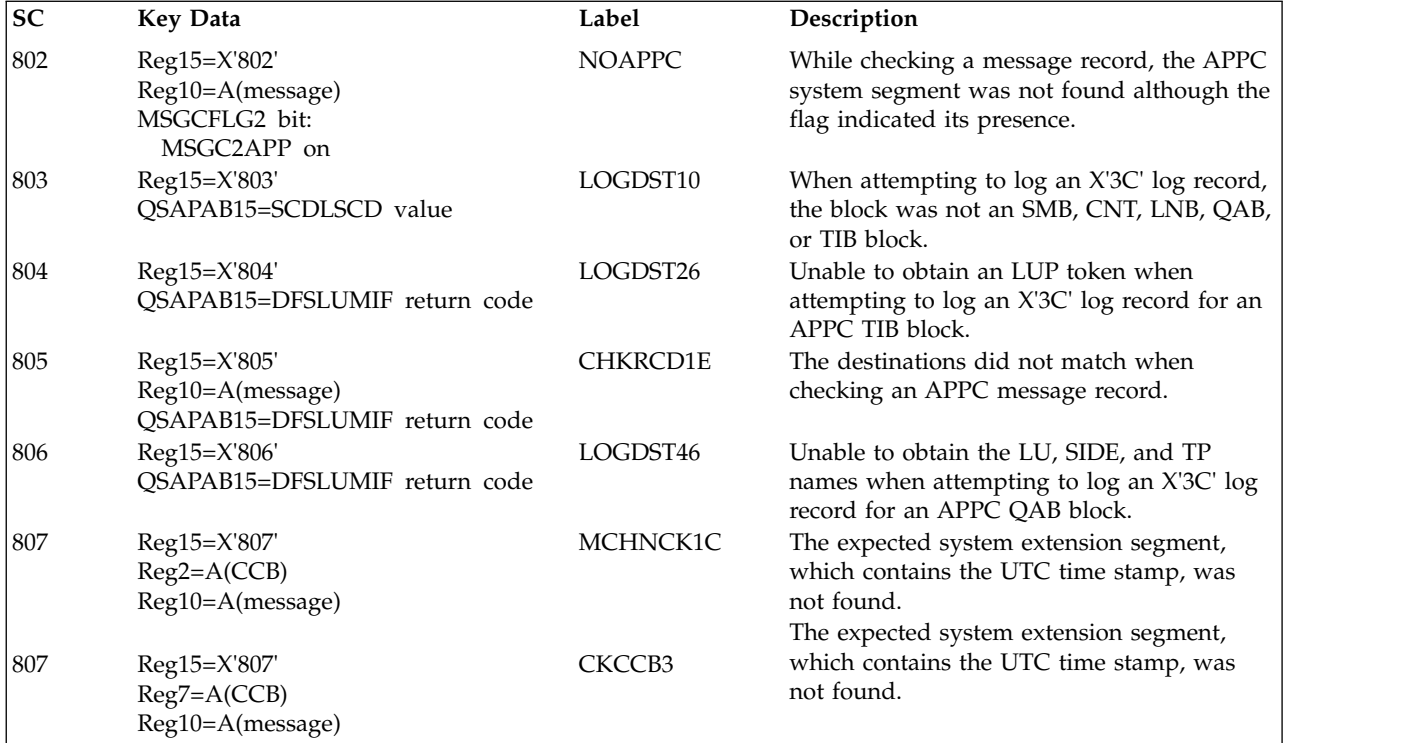

# **For DFSQGU00:**

DFSQGU00 is the Queue Manager GET command processor. It processes two types of GET commands: UNIQUE, NEXT. The QSAPXFUN field in the QSAPWKAD area pointed to by register 5 contains the function code: **X'02'** get unique **X'03'** get next

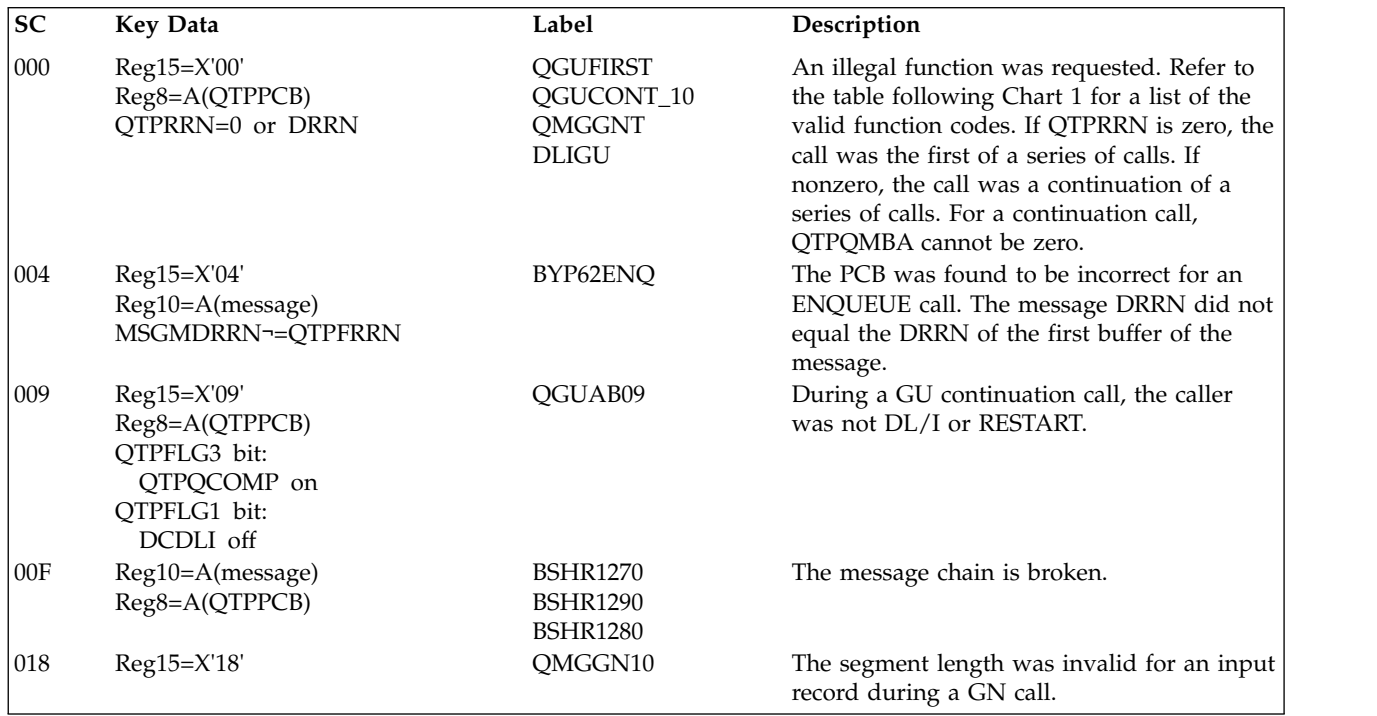

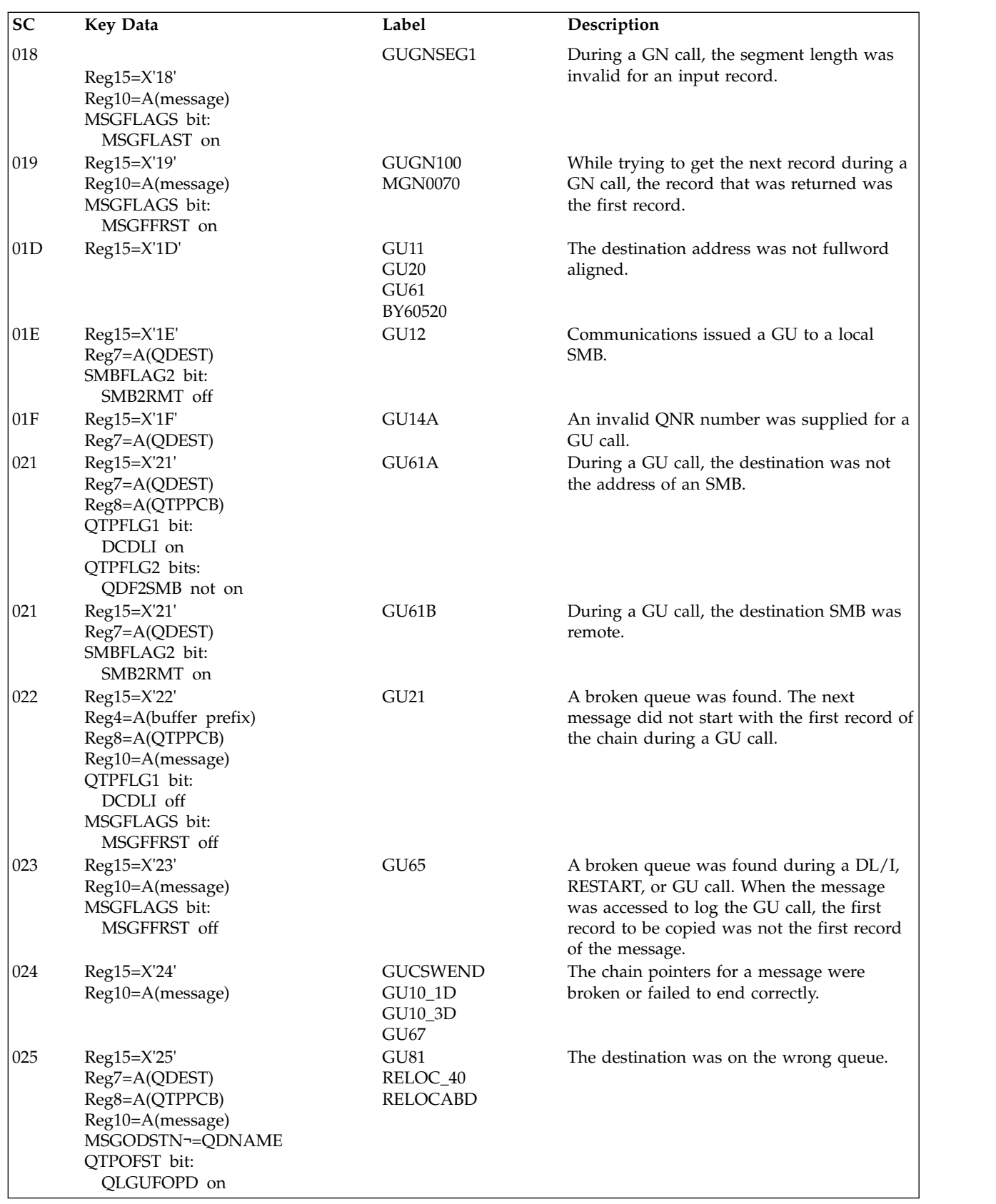

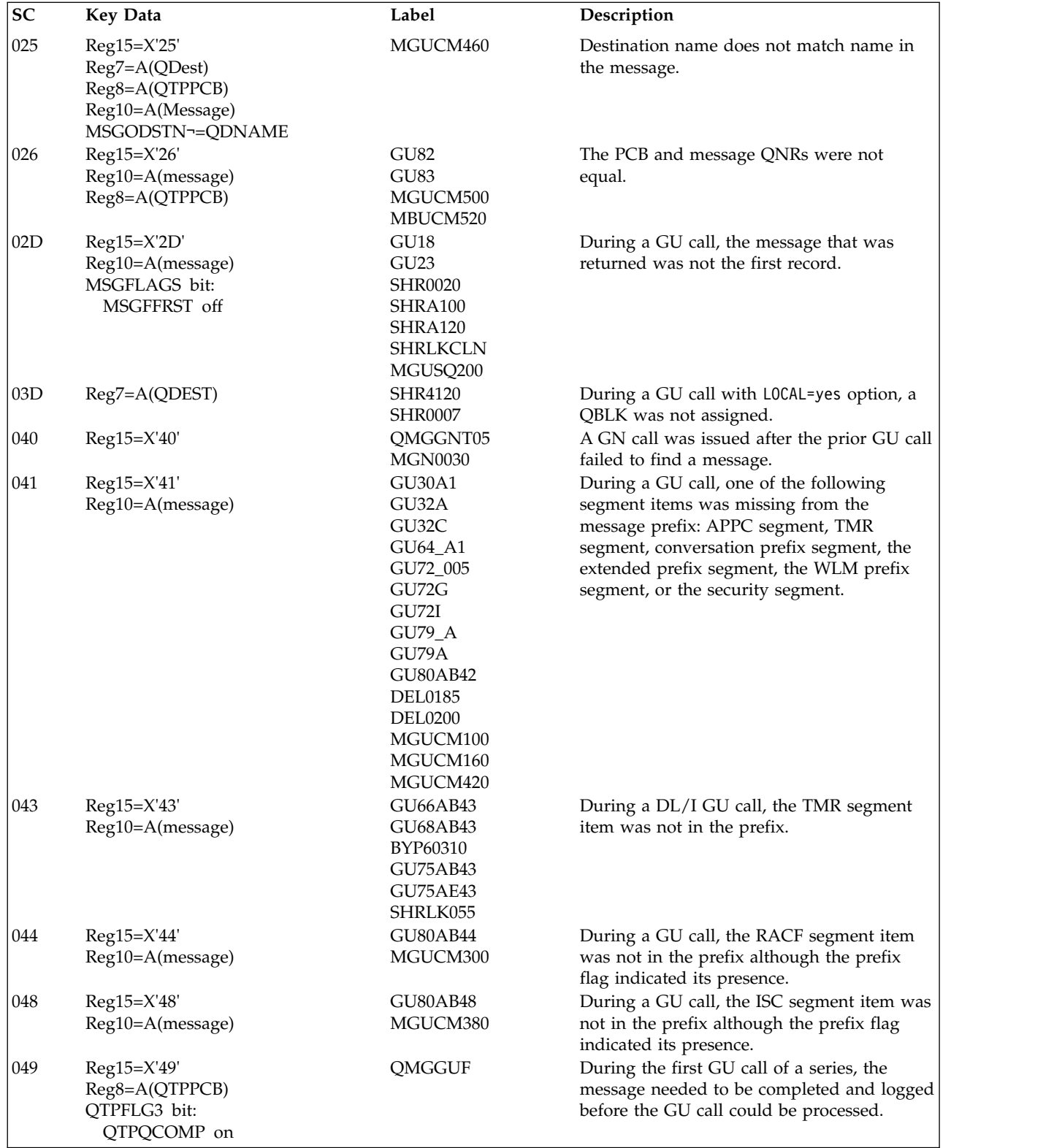

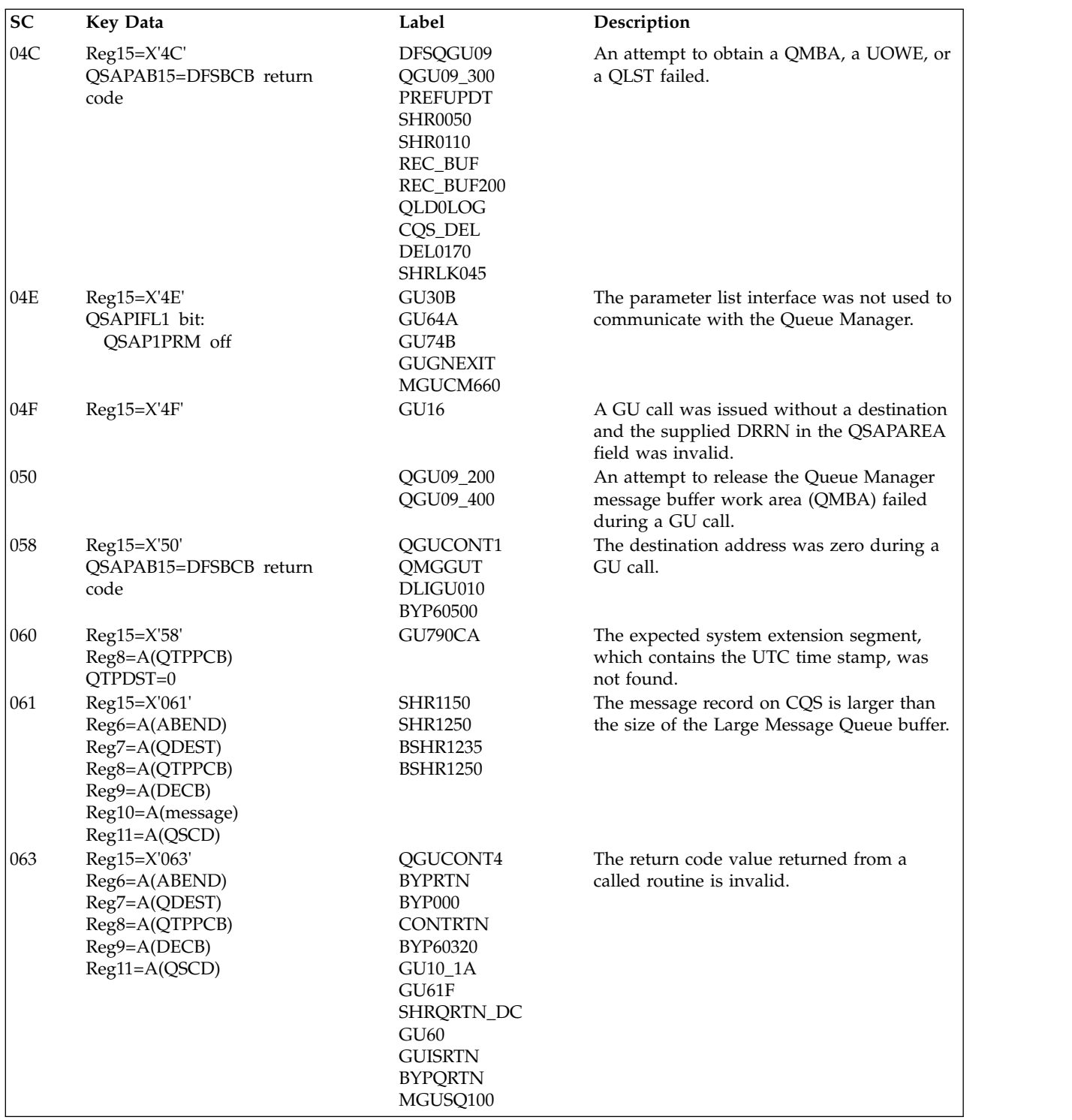

# **For DFSQIS00:**

DFSQIS00 is the Queue Manager INSERT command processor. It processes four types of INSERT commands: LOCATE, PREFIX, MOVE, MOVE(spannable). The QSAPXFUN field in the QSAPWKAD area pointed to by register 5 contains the function code:

- **X'0A'** insert locate **X'0B'** insert move
- **X'15'** error exit message reroute
- **X'1A'** insert prefix (update a field in the prefix)
- insert move (spannable call)

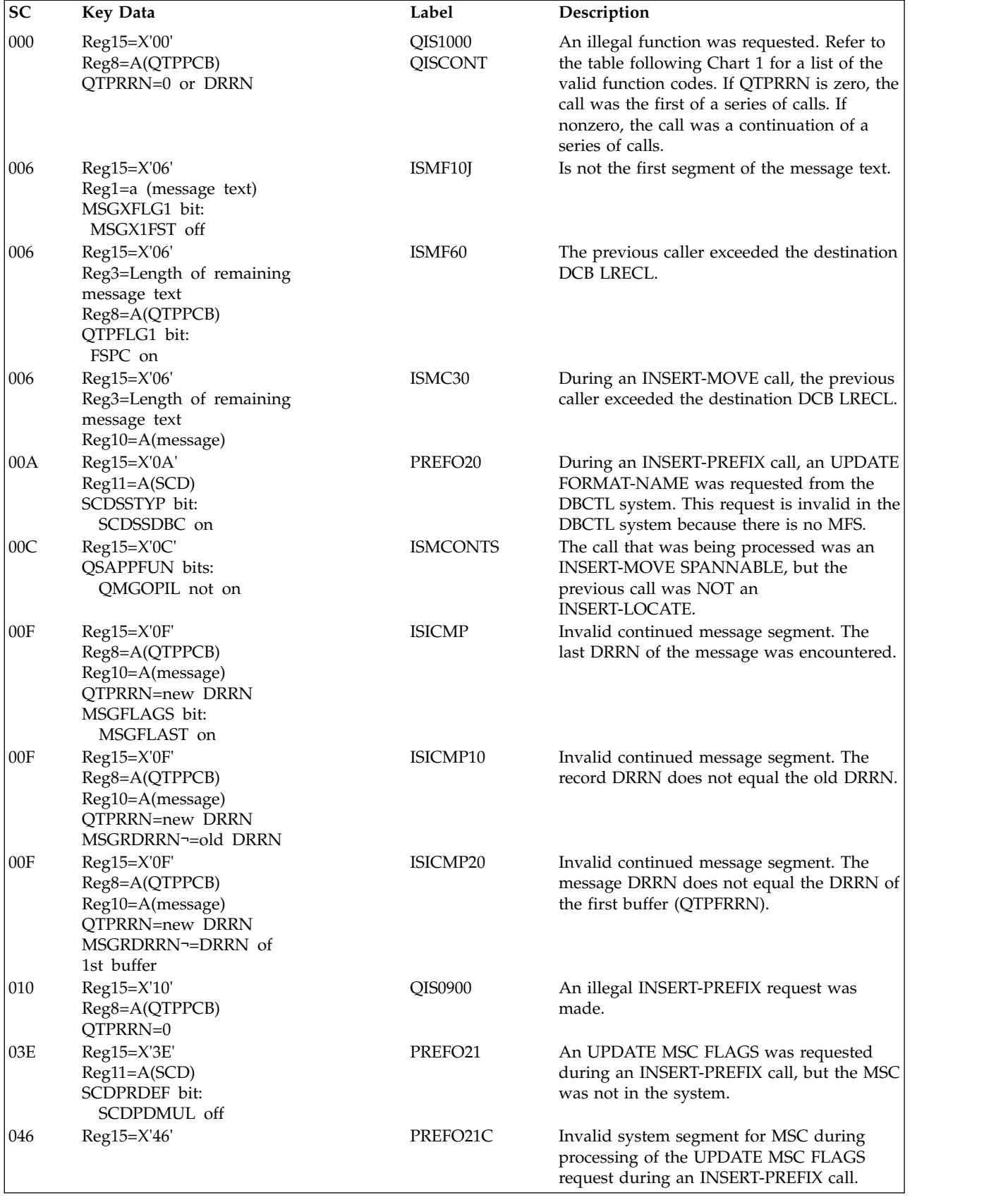

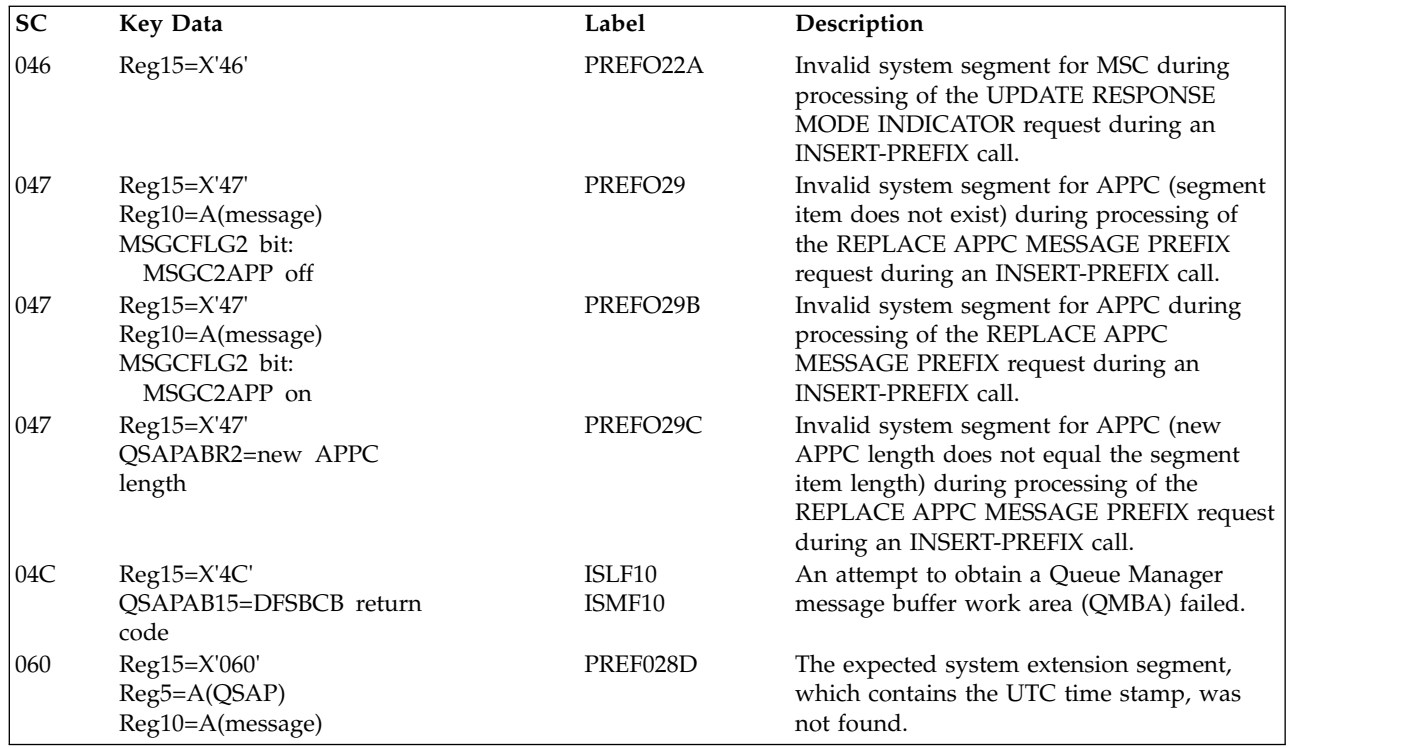

# **For DFSQLOG0:**

DFSQLOG0 exists as part of the IMS nucleus and is logically an extension of the Queue Manager module. It performs two functions:

- 1. It builds message prefixes and logs message records as messages are inserted to the IMS message queue (01 and 03 records).
- 2. It builds and logs the other log records as needed by DFSQMGR0.

R0 on entry contains the log code:

- **X'00'** first record of message
- **X'01'** non-first record of message
- **X'02'** reject DL/I input
- **X'03'** transfer with QBLK
- **X'04'** transfer without QBLK (no logging done)
- **X'05'** DL/I message GU
- **X'06'** non-DL/I message GU
- **X'07'** free with more chain to come
- **X'08'** free with no more message segment
- **X'09'** release input without any input msg (no logging done)
- **X'0A'** release input message
- release output message (free output queue)
- **X'0C'** enqueue or re-enqueue of message
- **X'0D'** DEQ/SAVE/DELETE from queue
- DEQ/SAVE/DELETE from queue 5
- **X'0F'** cancel message
- **X'10'** message prefix information
- **X'11'** release output msg from TDEST at RELB from ROLS
- **X'12'** update message DRRN at RELB from ROLS
- **X'13'** update QBLK at RELB from ROLS
- **X'14'** end of release input message (REL/ROLB or ROLS)
- **X'15'** end of REL/ROLS

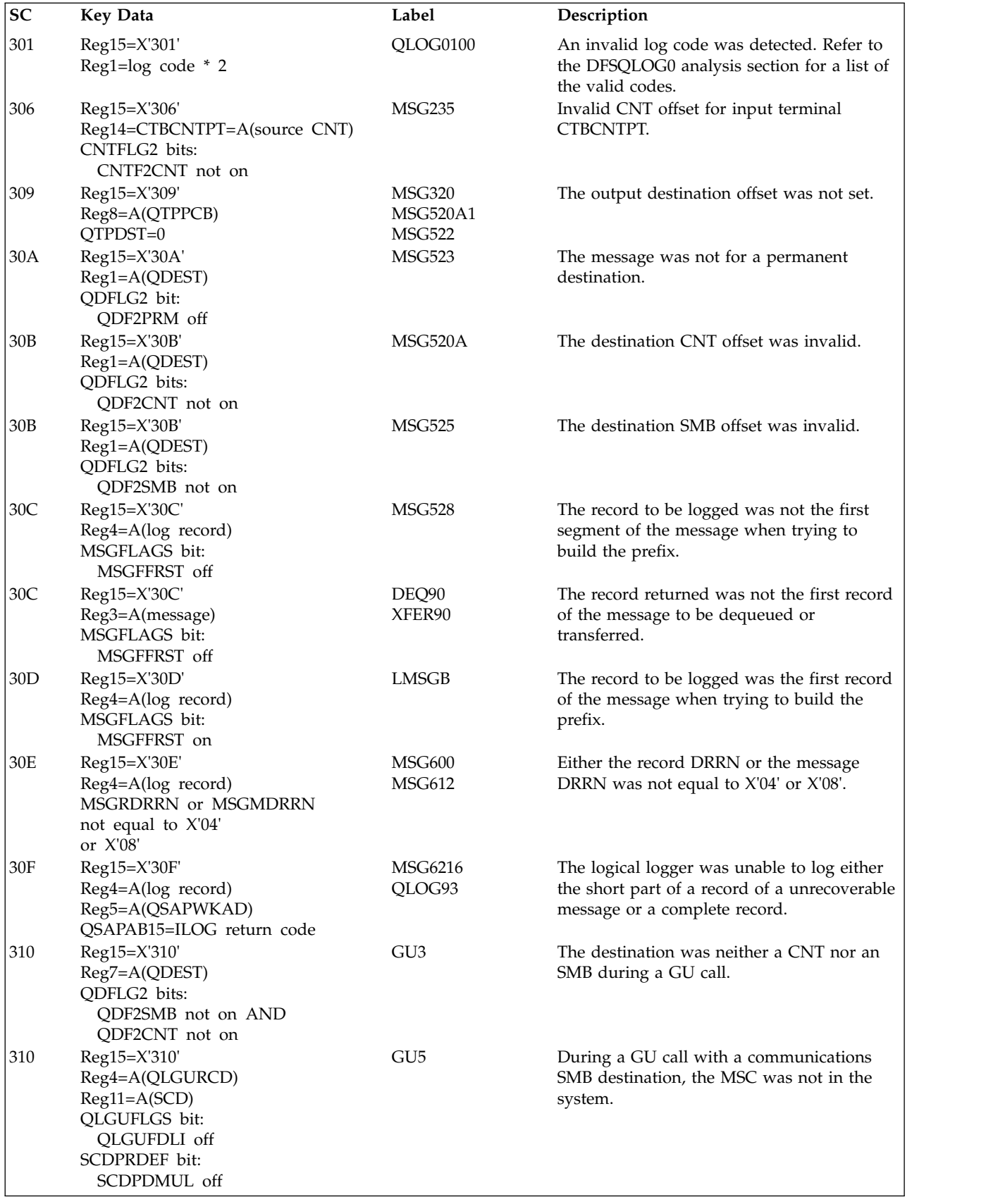

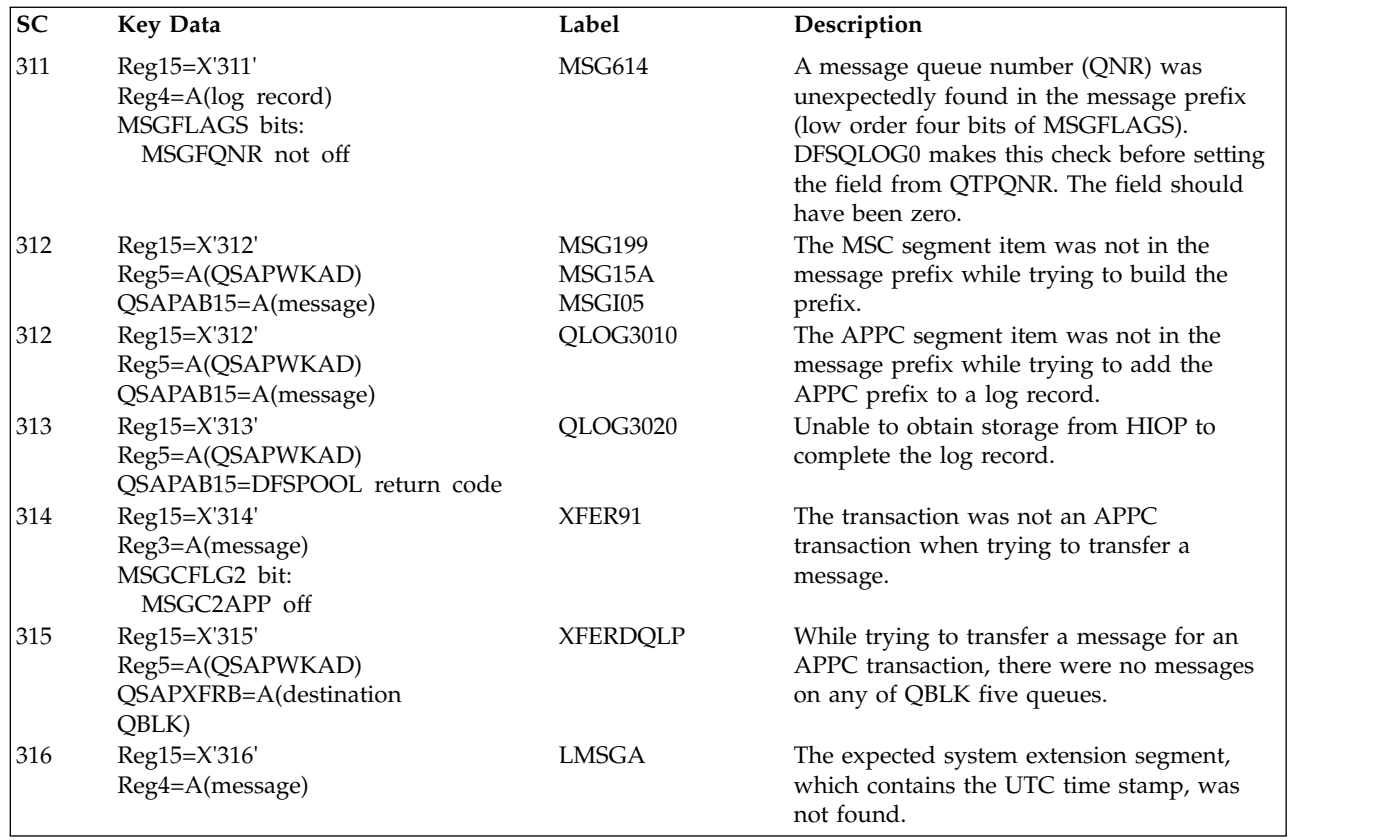

# **For DFSQMGR0:**

DFSQMGR0 determines what function has been requested and calls the appropriate module. Refer to the table following Chart 1 for a list of the valid function codes. Register 5 points to the QSAPWKAD area.

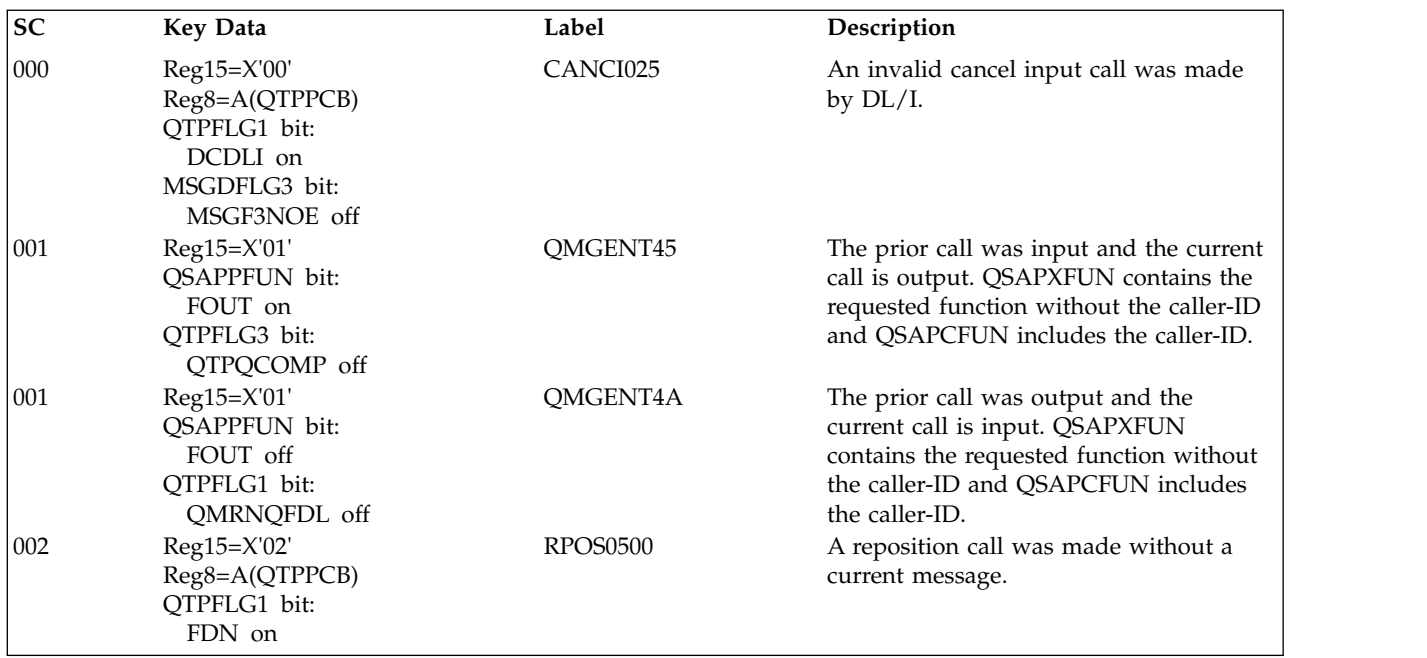

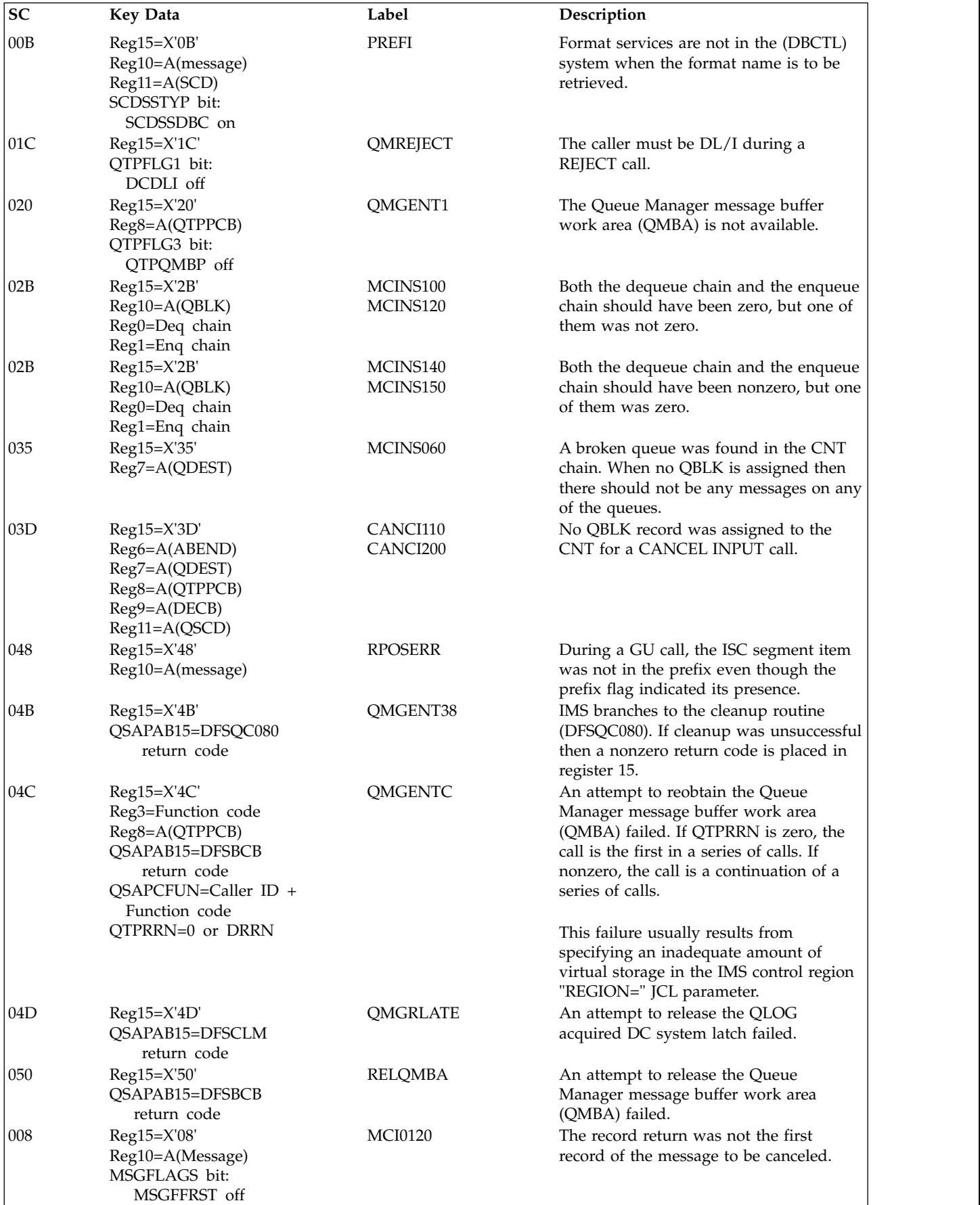

# **For DFSQNP00:**

DFSQNP00 is the Queue Manager NOTE and POINT command processor. The QSAPXFUN field in the QSAPWKAD area pointed to by register 5 contains the function code:

**X'1F'** note

**X'3F'** point

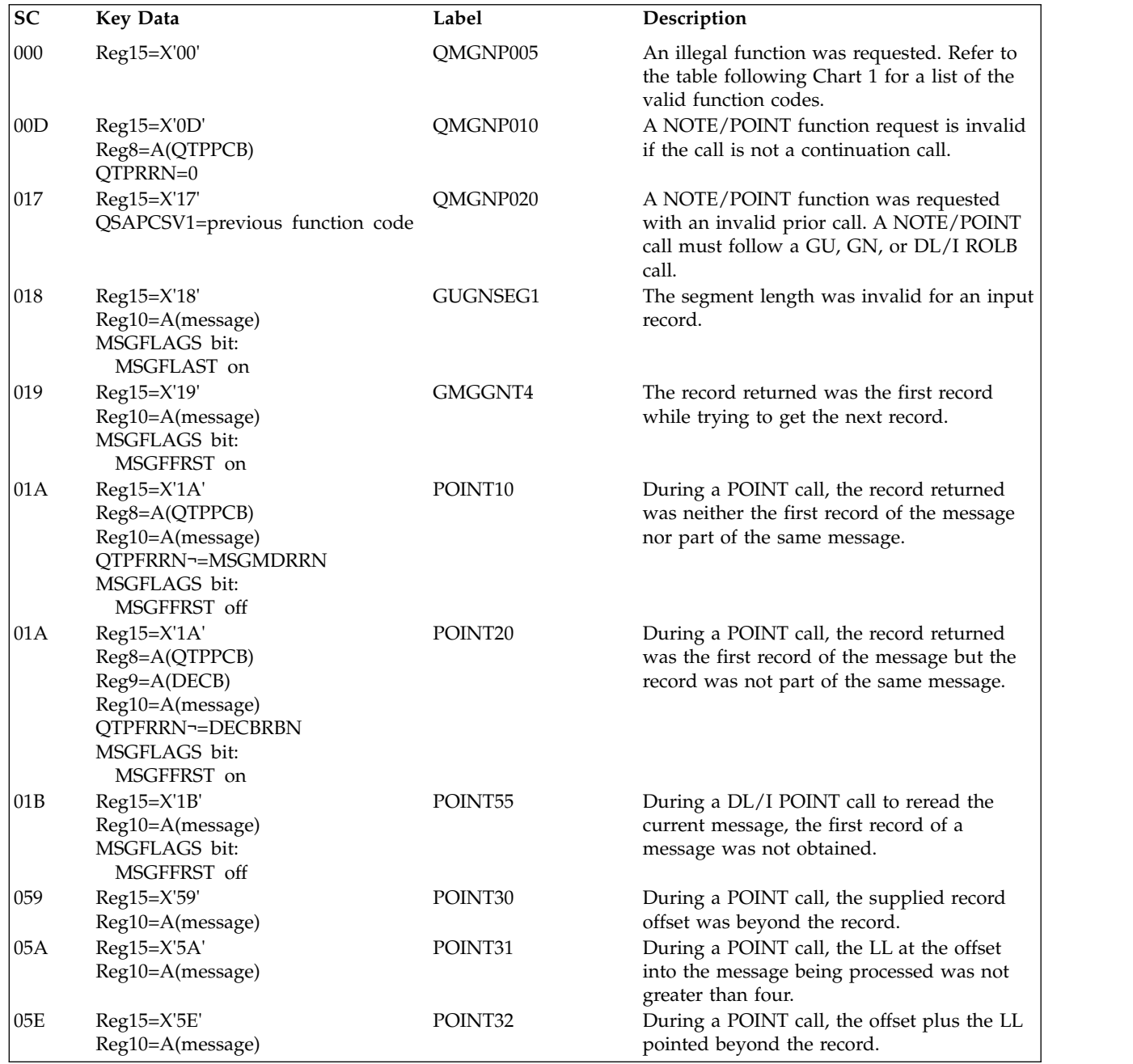

# **For DFSQRH00:**

DFSQRH00 is the new parameter list interface. The parameter list is described by the dsect DFSQMGR.

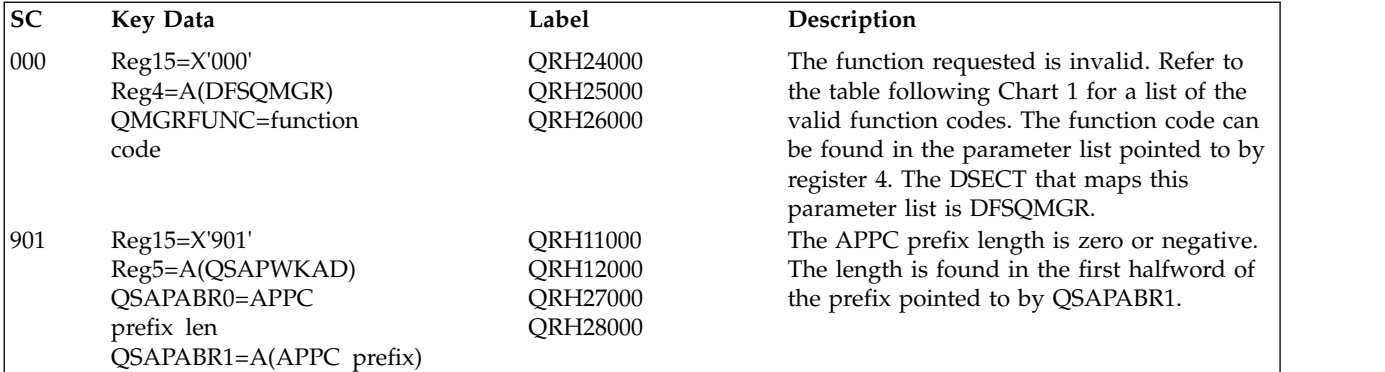

# **For DFSQRL00:**

DFSQRL00 is the Queue Manager RELEASE command processor. The QSAPXFUN field in the QSAPWKAD area pointed to by register 5 contains the function code:

**X'16'** release

| ${\bf SC}$ | <b>Key Data</b>                                                                         | Label                          | Description                                                                                                    |
|------------|-----------------------------------------------------------------------------------------|--------------------------------|----------------------------------------------------------------------------------------------------|
| 000        | Reg15=X'00'                                                                             | REL10                          | An illegal function was requested. Refer to<br>the table following Chart 1 for a list of the<br>valid function codes. |
| 02E        | $Reg15 = X'2E'$<br>Reg7=A(QDEST)<br>Reg10=A(message)<br>MSGODSTN-=QDNAME                | <b>REL190</b>                  | The destination during a RELEASE call was<br>invalid.                                                                 |
| 02F        | $Reg15 = X'2F'$<br>Reg7=A(QDEST)<br>QDFLG1 bit:<br>QDF1LQ1 on                           | <b>REL215</b>                  | The SMB was not empty after the message<br>was released.                                                              |
| 02F        | $Reg15 = X'2F'$<br>Reg7=A(QDEST)<br>QDFLG1 bit:<br>QDF1LQ1 off                          | <b>REL230</b>                  | The SMB should have been flagged as<br>having something in it since a prior message<br>was present.                   |
| 04A        | Reg15=X'4A'<br>Reg10=A(QBLK)<br>QSAPAB15=DFSFNDST return code                           | <b>REL337</b><br><b>REL634</b> | The destination specified in the QBLKDSTN<br>field was not found.                                                     |
| 050        | Reg15=X'50'<br>QSAPAB15=DFSBCB return code                                              | <b>REL1020</b>                 | An attempt to release the Queue Manager<br>message buffer work area (QMBA) failed.                                    |
| 051        | Reg15=X'51'<br>Reg8=A(QTPPCB)<br>QTPFLG3 bit:<br>QTPQMBP off                            | <b>REL175</b><br><b>REL280</b> | The Queue Manager message buffer work<br>area (QMBA) was not available.                                               |
| 060        | Reg15=X'060'<br>$Reg2=A(CTB)$<br>Reg5=A(QSAP)<br>$Reg7 = A(CNT)$<br>Reg10=A(log record) | <b>REL340</b>                  | The expected system extension segment,<br>which contains the UTC time stamp, was<br>not found.                        |
| 065        | Reg15=X'65'                                                                             | <b>REL1120</b>                 | RRE address was not passed by the caller<br>when processing a Protected Conversation<br>message.                      |

# **For DFSQRSQ0:**

The DFSQRSQ0 module handles ERE restart of IMS queues in a shared queue environment. ERESTART is the only caller of this module. DECTYPE describes the call type or the function to be performed:

**X'00'** BUILDQ processing

**X'01'** ERE work area initialization

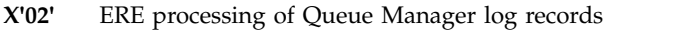

**X'03'** ERE cleanup processing

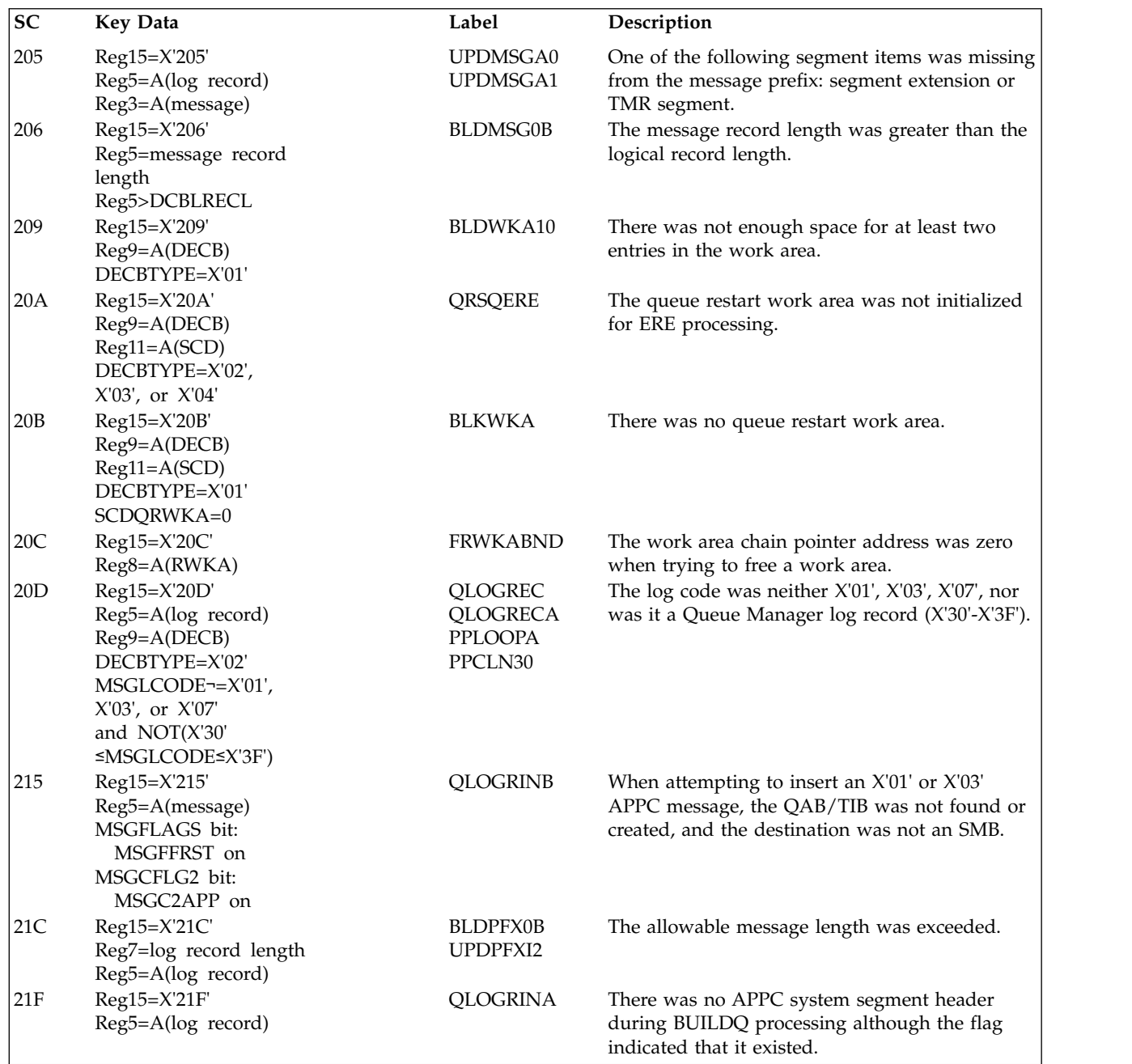

### **For DFSQRST0:**

The DFSQRST0 module handles the queue log records for emergency restart and performs final cleanup at the end of ERESTART. ERESTART is the only caller of this module. DECTYPE describes the call type or the function to be performed:<br>X'00' BU

**X'00'** BUILDQ processing

- 
- **X'01'** ERE work area initialization **X'02'** ERE processing of Queue Manager log records
- **X'03'** ERE cleanup processing

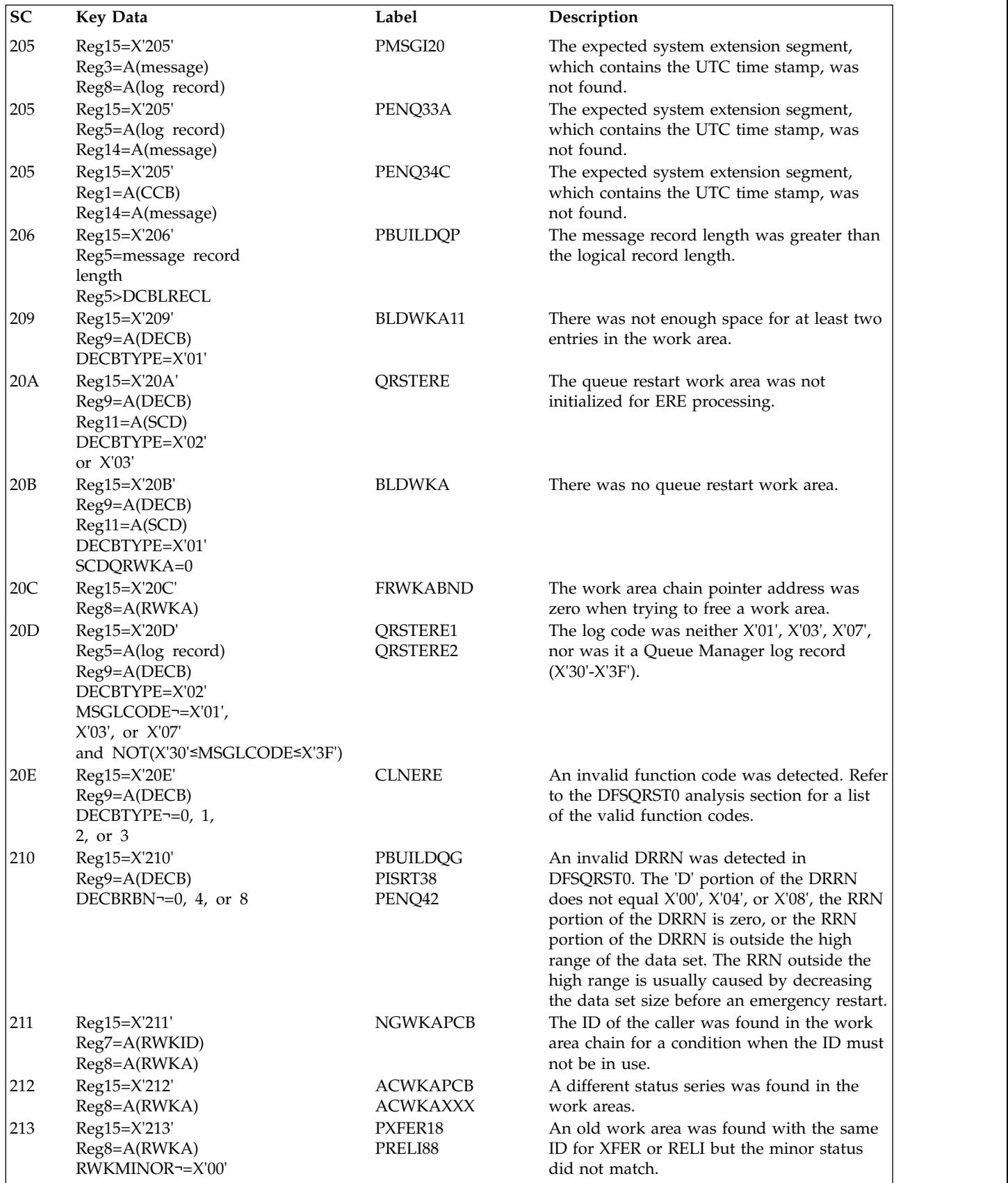

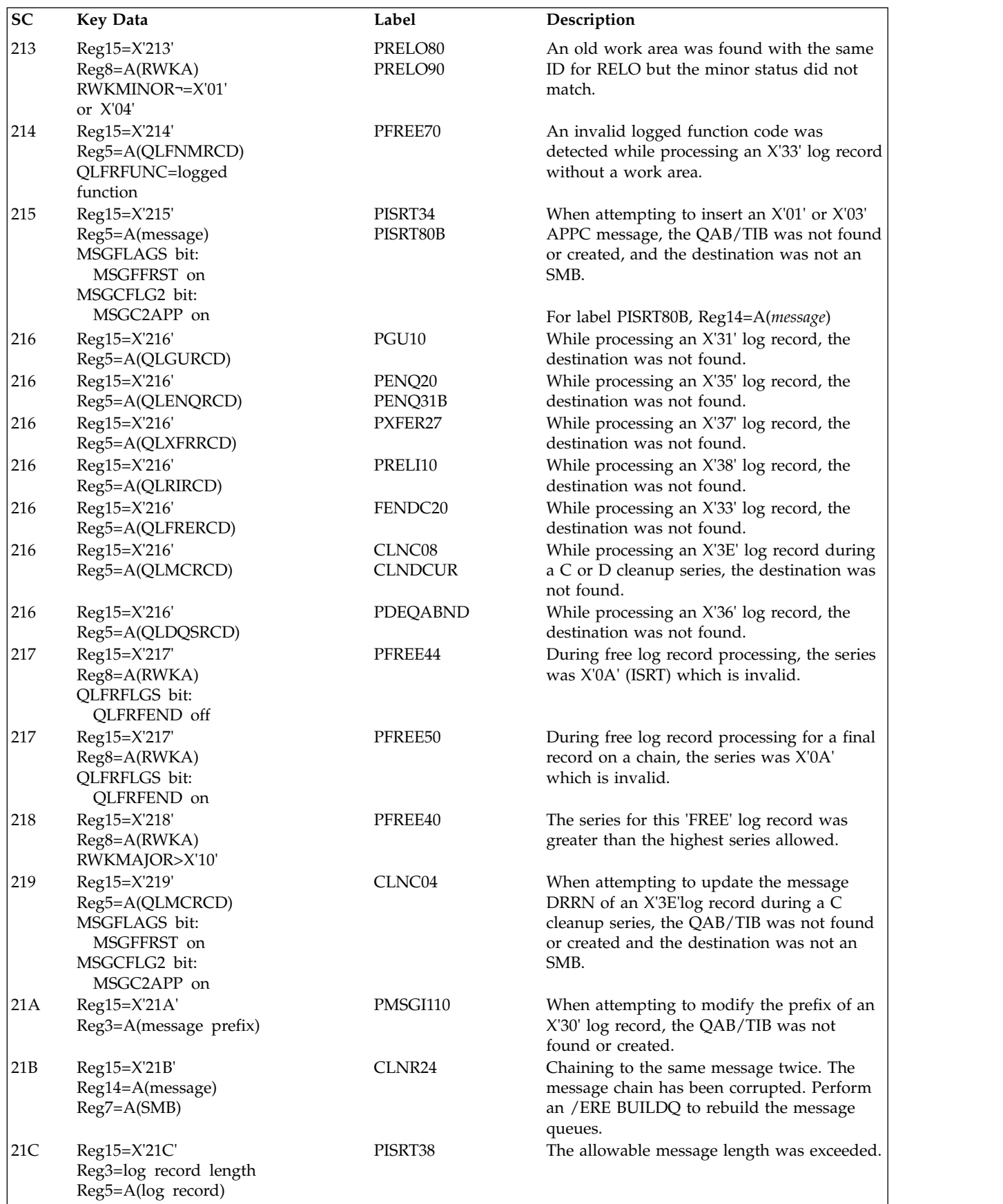

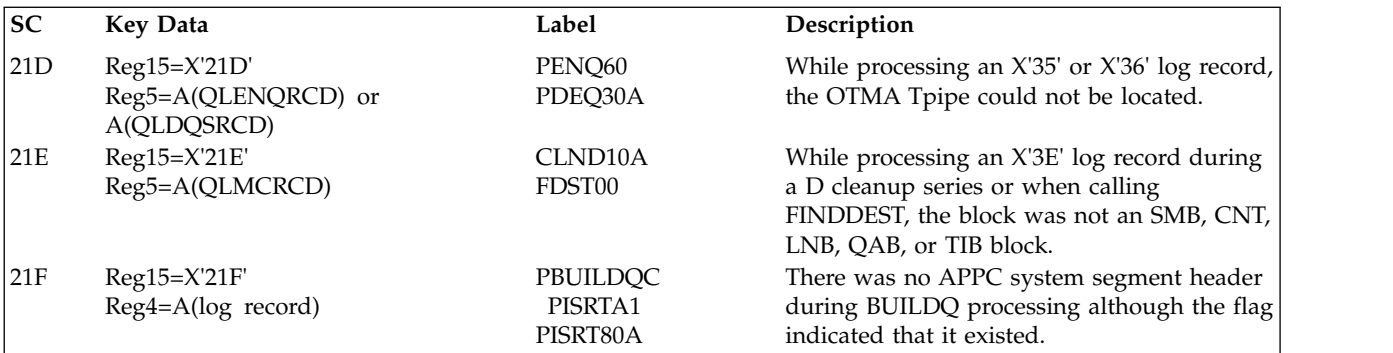

# **For DFSQXF00:**

DFSQXF00 is the Queue Manager TRANSFER command processor. The QSAPXFUN field in the QSAPWKAD area pointed to by register 5 contains the function code:

**X'1E'** transfer

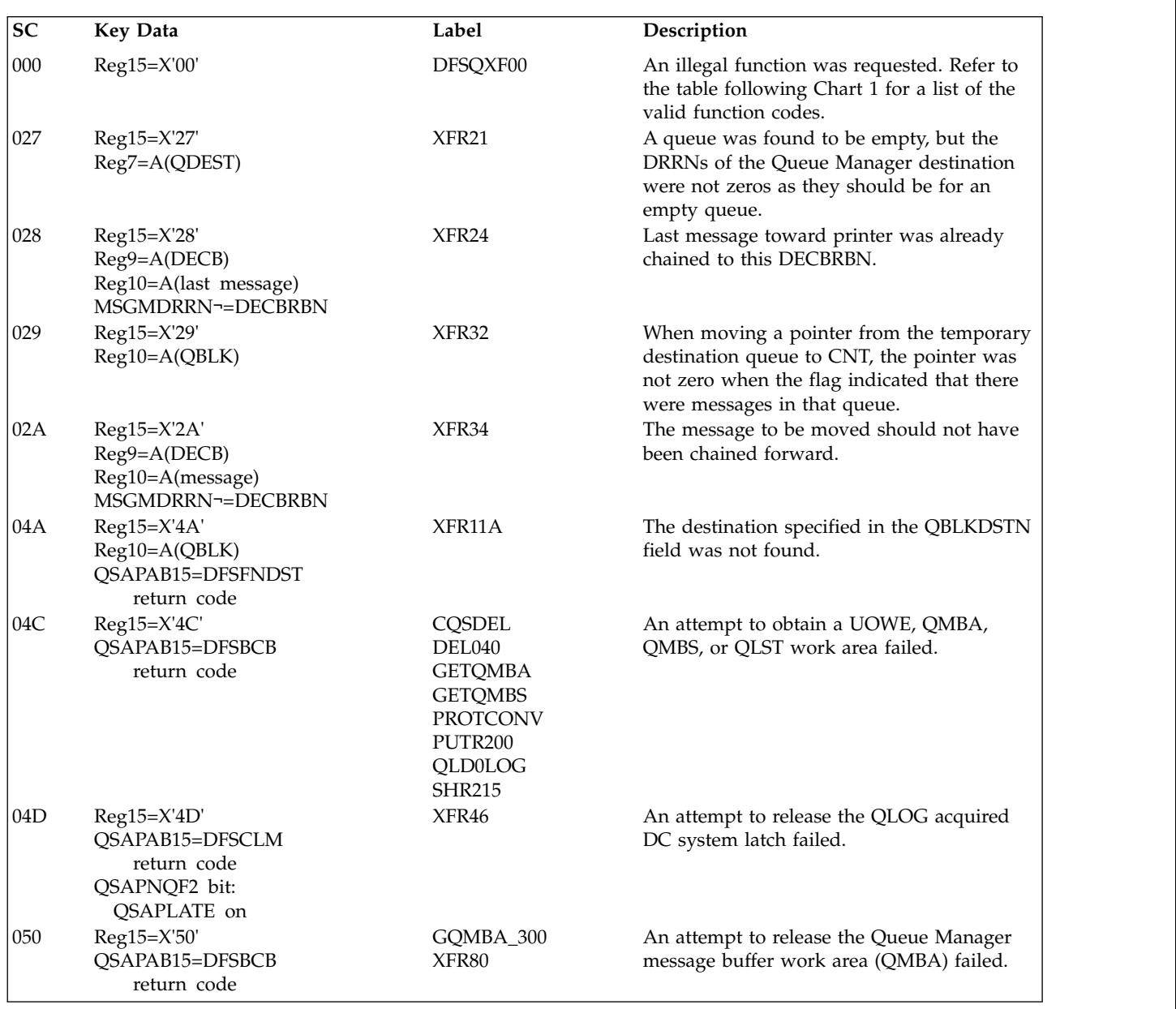

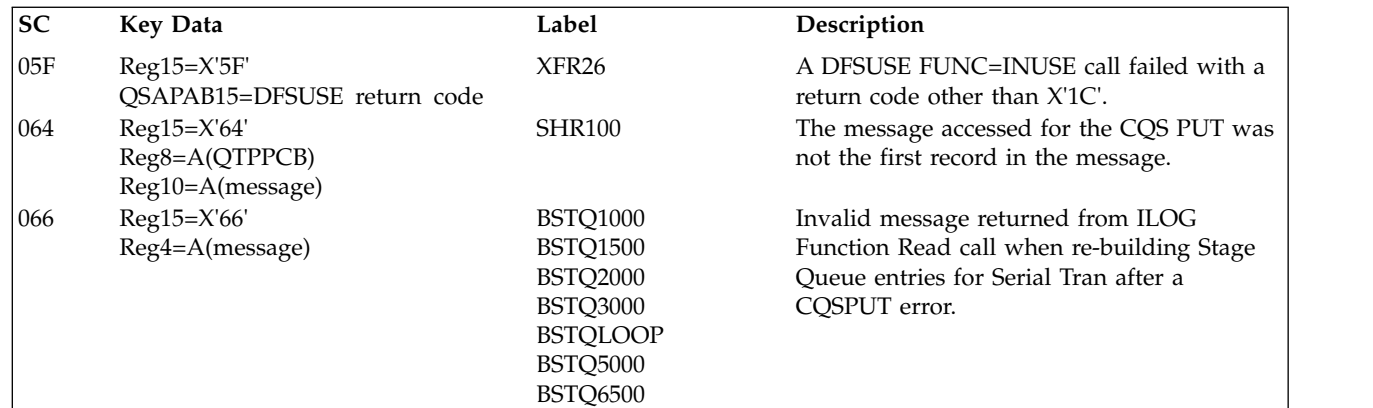

*CHART 1:* Dectype Format as Used by the Message Queue Manager:

- **xx.. ....** Defines caller identity
- **00.. ....** Caller is communications
- **10.. ....** Caller is DL/I (application program request)
- **01.. ....** Caller is the message generator
- **..x. ....** Special modifier for note/point and insert move calls
- **..0. ....** If note/point, indicates note
- **..1. ....** If note/point, indicates point
- **..1. ....** If message generator insert move, indicates AOI call
- **.... x...** Generally used to denote input (process a message that is already in the queue) or output (actions to place a message into the queue)
- **.... 0...** Input operation class
- **.... 1...** Output operation class
- **.... .x..** Normally used to terminate a series of calls to the queue manager by placing a completed message into, or removing a message from, the queue
- **.... .0..** The series of calls is not complete
- **.... .1..** The series of calls is complete

**..xx xxxx**

These bits are used to completely define the requested function

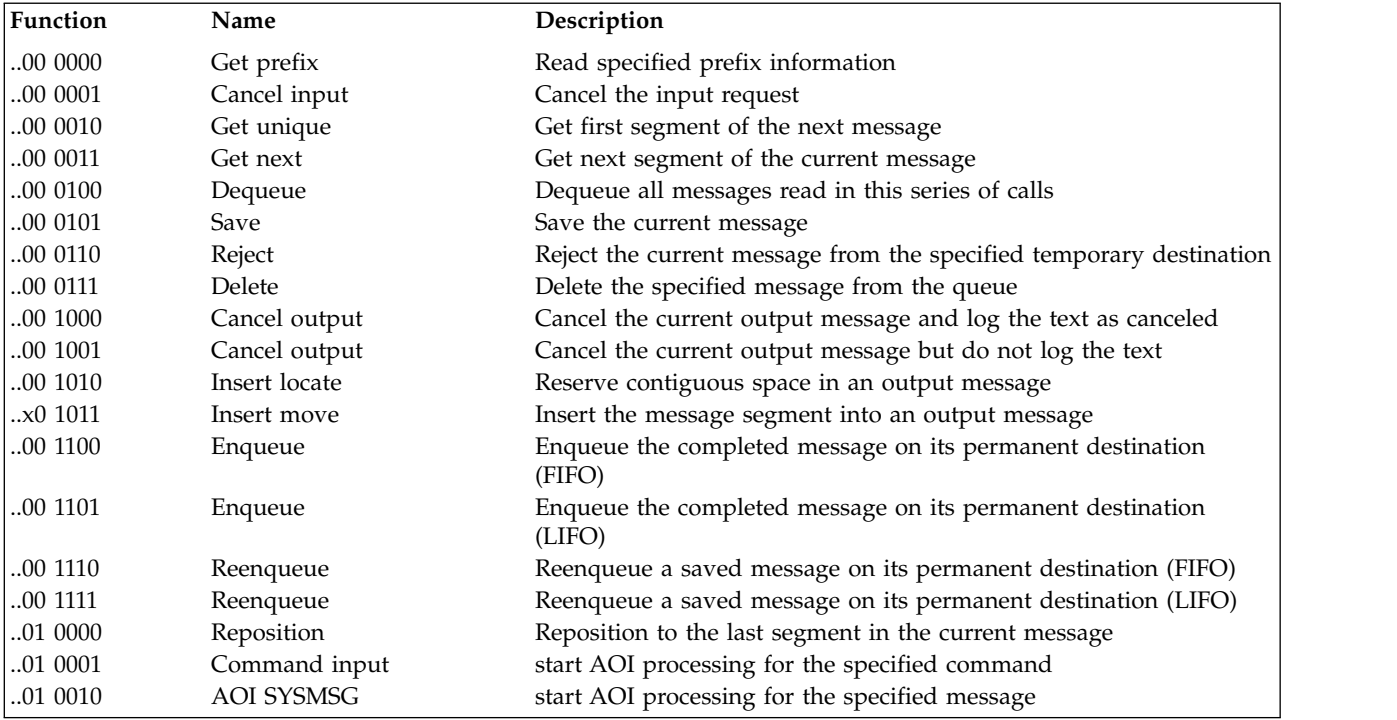

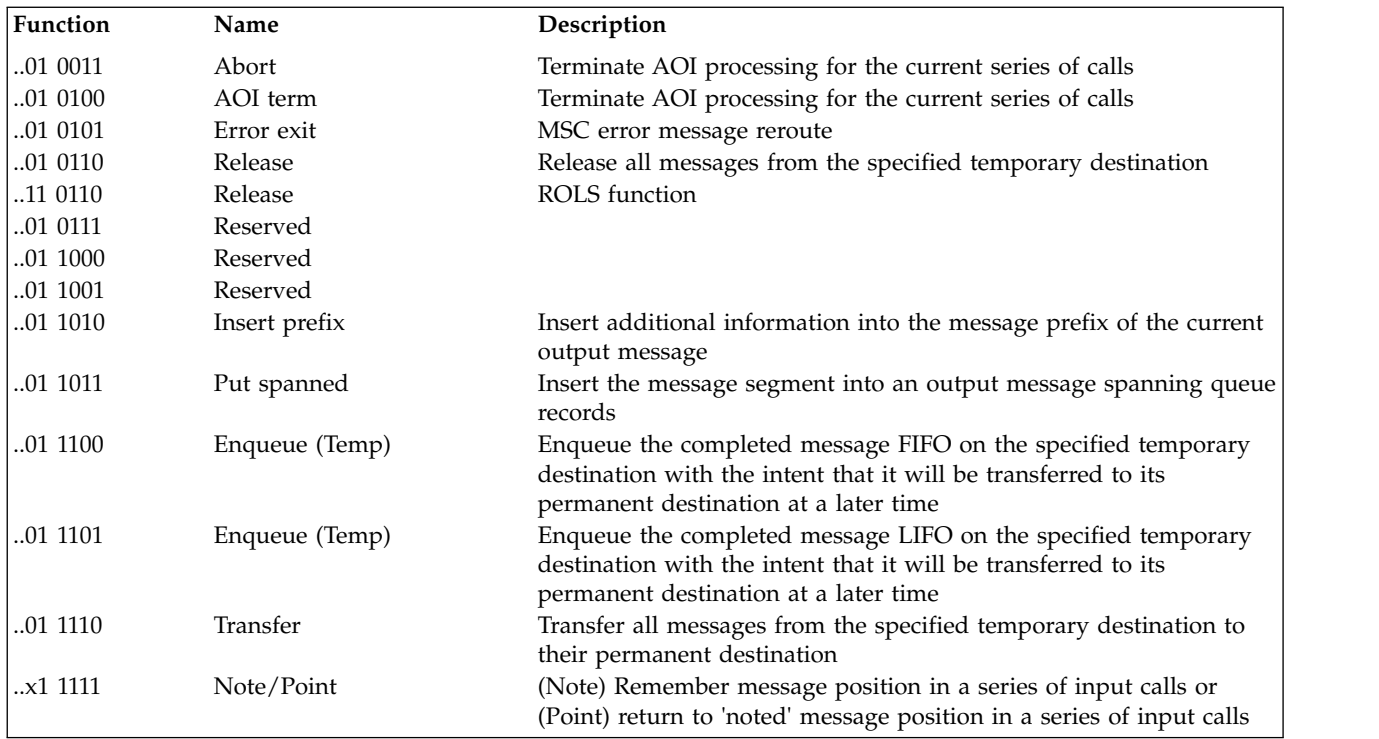

**System action:** The system terminates abnormally.

**Programmer response:** First eliminate the possibility that an operational error could have caused the abend. If this is not the cause of the problem, then use the subcode value in register 15 at the time of the abend and refer to the Analysis above for a complete description of the problem.

**Problem determination:** 1, 2, 3, 4, 6, 8, 11, 35

Save the log data sets from the last DUMPQ/BUILDQ or from the last cold start.

#### **Source:** IMS abends

**Module:** DFSQC010, DFSQC020, DFSQC030, DFSQC040, DFSQC060, DFSQC070, DFSQC080, DFSQBFM0, DFSQDQ00, DFSQEQ00, DFSQFIX0, DFSQGU00, DFSQIS00, DFSQLOG0, DFSQMGR0, DFSQNP00, DFSQRH00, DFSQRL00, DFSQRSQ0, DFSQRST0, DFSQXF00

#### **Related information**:

Chapter [2, "IMS problem determination," on page 11](#page-20-0)

#### **0758**

**Explanation:** A message queue data set has overflowed before the system could be shut down with an internal checkpoint dump queue.

For IMS running with Shared Queues, abend 0758 is issued from DFSQC010 because all the available device relative record numbers (DRRN) have been exhausted.

**Analysis:** 0758 is a standard abend. The program status word (PSW) at entry to abend points to the failing module.

*Possible cause:* This abend is typically caused by a looping dependent region program that is doing an INSERT-LOCATE, INSERT-MOVE, or INSERT-MOVE-SPANNABLE.

- If the problem is INSERT-LOCATE:
	- $-$  Reg5+X'168'= QSAPXFUN = X'0A'
	- Reg9+X'0C'= DECBAREA = Length of the text
- If the problem is INSERT-MOVE:
	- $-$  Reg5+X'168'= QSAPXFUN = X'0B'
	- $-$  Reg9+X'0C'= DECBAREA = Address of the text
- If the problem is INSERT-MOVE-SPANNABLE:
	- Reg5+X'168'= QSAPXFUN = X'15'

 $-$  Reg9+X'0C'= DECBAREA = Address of the text

For shared queues, this abend is typically caused by setting QBUFMAX. If you set QBUFMAX too low, all the available DRRNs can be exhausted. The recommendation is not to specify a value for the QBUFMAX parameter so that then the number of available buffers in the queue pool is unlimited.

For more information about the QBUFMAX parameter, see the IMS system definition information.

*For APAR processing:* ABEND DUMP, console sheet, copy of system log.

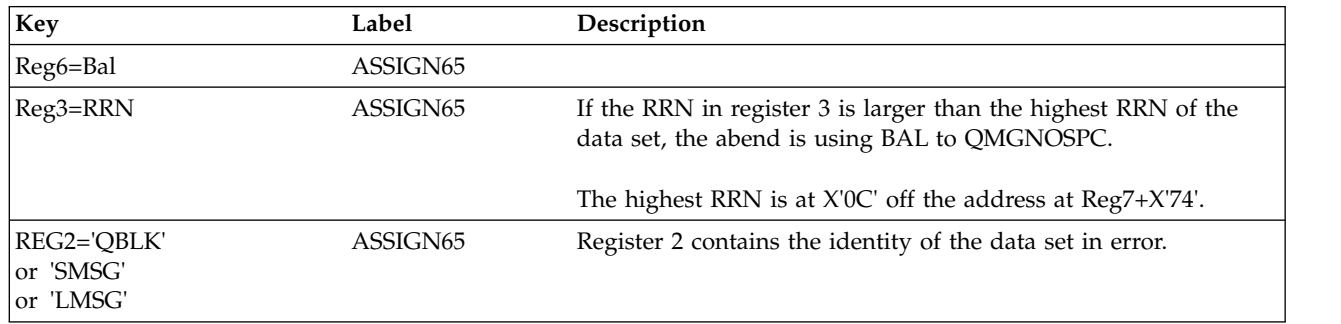

If register 2 contains 'SMSG' or 'LMSG' and you have defined multiple data sets for that message queue, verify that the data sets are allocated correctly. See the information about IMS.QBLKS, IMS.SHMSG/1-9,IMS,LGMSG/1-9 in [Execution data sets \(Installation\)](http://www.ibm.com/support/knowledgecenter/SSEPH2_14.1.0/com.ibm.ims14.doc.ins/ims_executedatasets.htm#ims_executedatasets) and the information about message queue data set allocation in [IMS Queue](http://www.ibm.com/support/knowledgecenter/SSEPH2_14.1.0/com.ibm.ims14.doc.sag/system_admin/ims_queuemanager.htm#ims_queuemanager) [Manager \(System Administration\).](http://www.ibm.com/support/knowledgecenter/SSEPH2_14.1.0/com.ibm.ims14.doc.sag/system_admin/ims_queuemanager.htm#ims_queuemanager)

**System action:** IMS terminates abnormally.

**Programmer response:** The space allocation for one of the queue data sets listed below must be increased and the system emergency restarted with a build queue. The number of shutdown records can be increased by performing an IMS system definition. The contents of register 14 at abend point to the DCB of the full queue data set.

IMS.QBLKS IMS.SHMSG IMS.LGMSG

Often this error is related to a loop in an application program that creates a large amount of message data. If so, the output from the looping application can be identified by examining the log data set.

**Problem determination:** None.

**Source:** IMS abends

**Module:** DFSQC010

#### **0759**

**Explanation:** Unrecoverable error in queue manager attempting to read or write message queue data sets. The I/O operation is retried three times. The abend is issued if retry is not successful.

**Analysis:** 0759 is a standard abend. The registers in the abend SVRB should be examined to determine where the error was detected in DFSQBFM0.

**Register 3**

**Contents**

- **Byte 1** OSAM operation code from DECBTYPE
- **Byte 2** I/O post code
- **Byte 3** status code from DECBSTAT
- **Byte 4** contains the DCB ID, where
	- X'00' is the Queue-Blocks data set
	- X'04' is the Short message queue data set
	- X'08' is the Long message queue data set

# **Register 9**

Points to the OSAM DECB in error

# **Register 2**

Contains the label name/error code in DFSQBFM0 where the error was detected

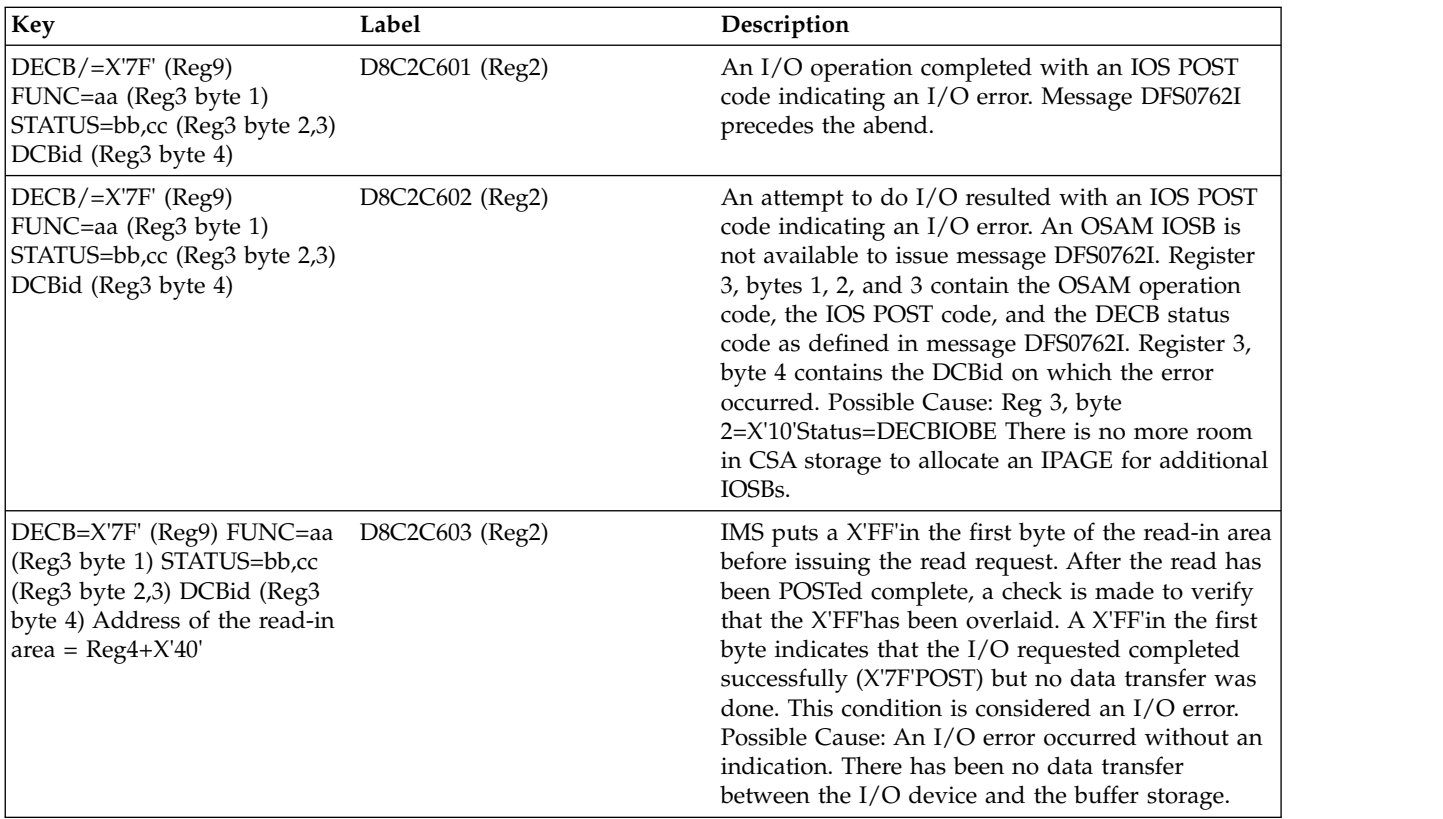

**System action:** IMS terminates abnormally.

**Operator response:** Attempt to restart IMS with the BUILDQ and FORMAT options.

**Source:** IMS abends

**Module:** DFSQBFM0

**Related information**:

 $DFS0762I$ 

# **0760**

**Explanation:** One of two error conditions was detected:

- v A message queue data set requires formatting.
- v The number of records reserved for a message queue data set for IMS shutdown is greater than the number of records in the data set.

**Analysis:** This is a standard abend issued by DFSQDOC0. The DFSCNS macro called DFSAOS10 to open one of the above system data sets. Return code X'18' was passed back to DFSQDOC0.

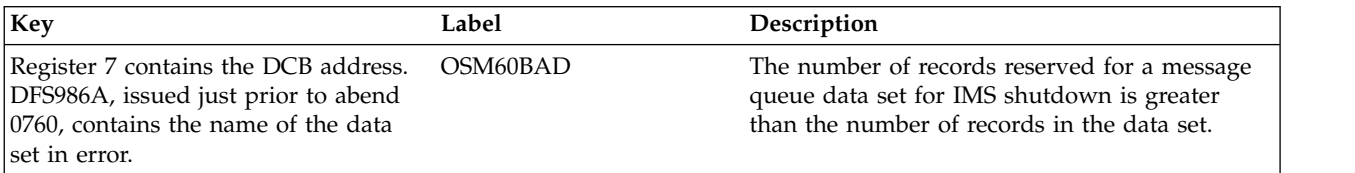

**System action:** IMS terminates abnormally.

# **Programmer response:** Do the following:

- 1. Format one of the data sets listed below by restarting IMS using the FORMAT keyword parameter. Message DFS986A, issued just prior to abend 0760, contains the name of the data set requiring formatting. Register 7, at the end of the abend, contains the DCB address.
- 2. Increase the space allocation for one of the system data sets listed below. Emergency restart the system with a build queue (/ERESTART BUILDQ FORMAT), remembering to FORMAT those data sets that were reallocated. You can alter the number of shutdown records by performing an IMS system definition. Message DFS986A, issued just prior to abend 0760, contains the name of the data set causing the error. Register 7, at the time of abend, contains the address of the DCB in error. The system data sets are as follows:

IMS.QBLKS IMS.SHMSG IMS.LGMSG IMS.SPA

This error is caused by starting IMS with an unformatted system data set (above) or by reallocating one of these system data sets with a quantity that is too small.

**Source:** IMS abends

**Module:** DFSQDOC0

**Related information**:

 $DFS986A$ 

## **0762**

**Explanation:** A critical system error was detected during IMS cross-memory processing.

**Analysis:** This abend is issued by module DFSDSPX0 when it detects severe internal errors when processing a cross-memory function. Register 14 in the abend registers point to the address within DFSDSPX0 where the error was detected. Register 15 contains one of the following reason codes:

## **Codes**

## **Explanation**

# **X'01'**

DFSDSPX0 was called with an invalid function code.

## **X'02'**

DFSDSPX0 detected an invalid primary address space number while trying to return from cross-memory mode to home mode. The home primary address space number saved in an IMS internal control block does not match the true home address space number. A storage overlay or control block pointer error may have occurred.

## **X'03'**

DFSDSPX0 detected an invalid secondary address space number while trying to return from cross-memory mode to home mode. The home secondary address space number saved in an IMS internal control block does not match the true home address space number. A storage overlay or control block pointer error may have occurred.

## **X'04'**

DFSDSPX0 detected an invalid target address space index while trying to switch to cross-memory mode.

## **X'05'**

Validation failed for XMCA cross-memory control block. The eye-catcher in the block did not equal "XMCA".

# **X'06'**

Validation failed for XMCI cross-memory control block. The eye-catcher in the block did not equal "XMCI".

# **X'07'**

Validation failed for XMCI cross-memory control block. The SAP pointer in the XMCI did not equal the current SAP address.

# **X'08'**

An error occurred trying to enter or exit cross-memory mode. The high byte of register 15 will contain one of the following values:

**X'01'** Target primary address space number was invalid.

**X'02'** Target secondary address space number was invalid.

**X'09'**

DFSDSPX0 detected an invalid primary address space number when called to restore the cross-memory mode of an ITASK.

*Possible cause:* All of these reason codes denote IMS internal errors.

**System action:** IMS terminates abnormally.

**Operator response:** Perform an emergency restart.

**Problem determination:** 1, 3, 4, 6, 33, 34

**Source:** IMS abends

**Module:** DFSDSPX0

**Related information**:

Chapter [2, "IMS problem determination," on page 11](#page-20-0)

#### **0763**

**Explanation:** The IMS system message queue manager was waiting to be posted by a queue manager for another IMS subtask, but the DECB was posted by another part of the IMS system. This is an IMS system error.

**Analysis:** This is a standard abend issued by DFSQCP00, DFSQMGR0, or DFSQBFM0 so the registers in the abend SVRB are the ones to use to determine where the error condition was detected.

Use the program status word (PSW) at entry-to-abend to determine which module issued the abend and the register 14 BAL to isolate to a specific label.

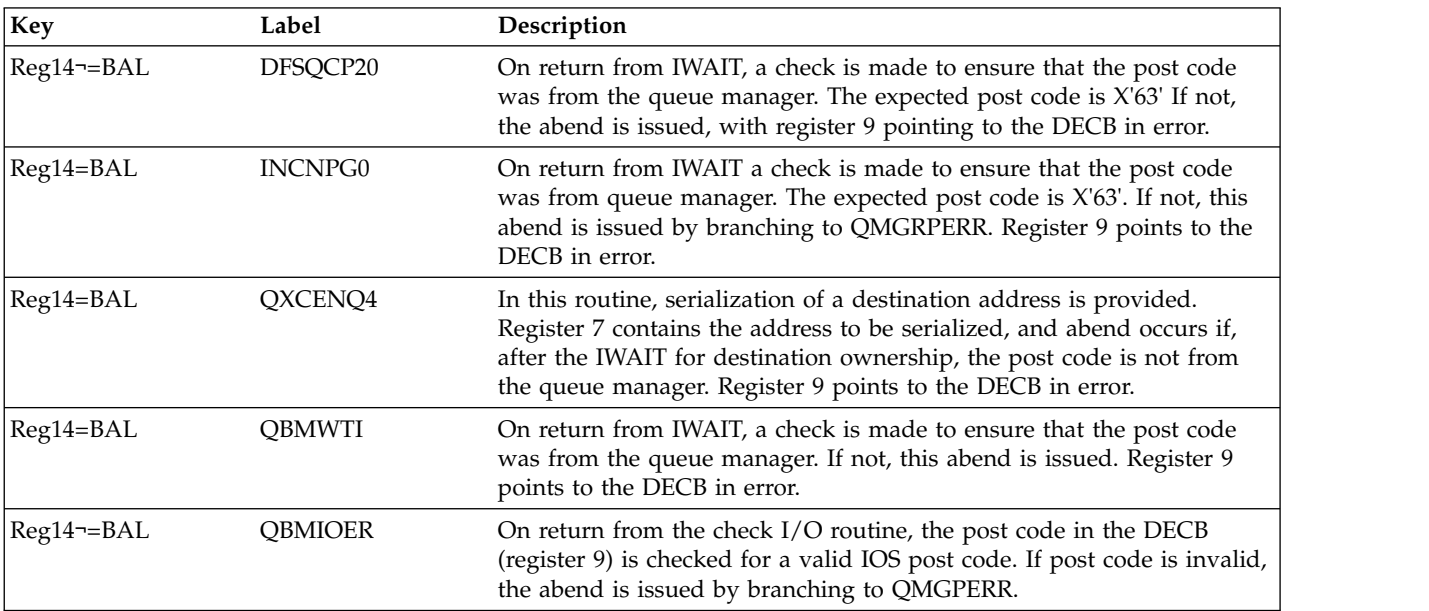

**System action:** IMS terminates abnormally.

**Problem determination:** 1, 2, 4, 6, 9, 35

**Source:** IMS abends

**Module:** DFSQBFM0, DFSQCP00, DFSQMGR0

#### **0764**

**Explanation:** The OSAM access method was unable to convert an RBN to a full-disk address in the form MBBCCHHR during WRTQUED processing. OSAM posted I/O ECB with an abnormal I/O ending code which does not equal (X'7F'). There are two cases causing the abend 0764. They are described as follows:

- 1. If R15 = 0, it indicates that OSAM is unable to convert an RNB to a full disk address in the form MBBCCHHR during a WRTQUED redrive processing.
- 2. IF R15 = X'FFFFFFFF', it indicates that the user specified 'DUMPIO=YES' in DFSVSMxx to ask abend 764 for any abnormal I/O ending.

**Analysis:** This is a standard abend issued by DFSA0S80. The error registers are stored in the abend SVRB and the program status word (PSW) at entry-to-abend will point to the instruction within label AB0764 from which the abend (SVC 13) was issued.

At the time of failure, register 5 contains the DECB address, register 6 contains the SCD address, register 4 contains the IOB address and register 12 is the base register.

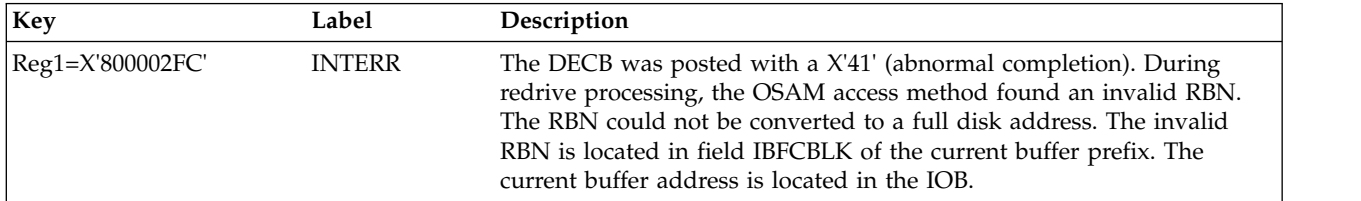

**Possible cause:** Probable hardware malfunction in the control unit or channel.

**System action:** IMS terminates abnormally.

**Operator response:** Contact the IMS system programmer.

**Programmer response:** This is an internal IMS error.

**Problem determination:** 1, 2, 4, 35

**Source:** IMS abends

**Module:** DFSAOS80

**Related information**:

Chapter [2, "IMS problem determination," on page 11](#page-20-0)

#### **0765**

**Explanation:** The OSAM access method attempted to translate a virtual address to a real address. The translation failed. As all pages were page fixed before attempting translation, this problem is an internal IMS error. In an z/OS environment, the failure could have been caused by a bad return code from the page fix routine. The DECBSTAT field in the DECB contains an error status code other than an X'7F'.

**Analysis:** This is a standard abend issued by DFSAOS80. The error registers are in the abend SVRB. The program status word (PSW) at entry-to-abend points to the abend (SVC 13) which was issued at lab el XLERROR.

Register 12 is the base register, register 5 contains the DECB address, register 4 contains the IOSB address, and register 1 contains the abend code, X'800002FD'.

The status field of the DECB (DECB STAT=18) contains a specific error code.

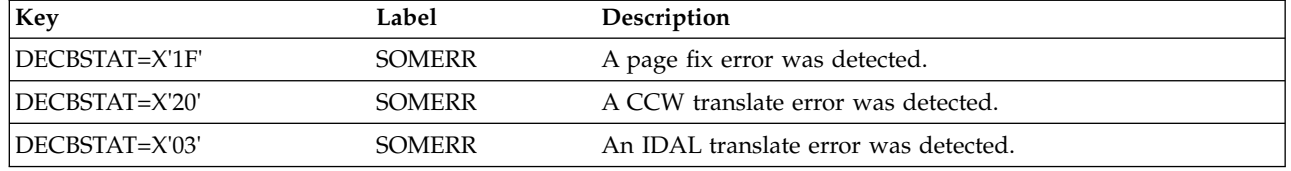

**System action:** IMS terminates abnormally.

**Problem determination:** 1, 2, 4, 35

**Source:** IMS abends

**Module:** DFSAOS80

**Related information**:

Chapter [2, "IMS problem determination," on page 11](#page-20-0)

**Explanation:** A critical system problem was detected during IMS ITASK dispatching.

**Analysis:** This is a standard abend issued by DFSIDSP0, the IMS ITASK Dispatcher. The abend is the result of errors in the ECB selection, ITASK creation and termination.

Register 8 contains the address of the ECB prefix for the ECB in question for all reason codes except X'07'.

Register 15 in the abend SVRB contains one of the following reason codes:

#### **Codes**

**Explanation**

### **X'01'**

The next ECB on the ready queue to be dispatched is chained to itself.

### **X'02'**

A dynamic SAP ECB is posted to a nondynamic SAP TCB.

### **X'03'**

The next ECB in the ready queue to be dispatched has an invalid chain pointer. The pointer should be the address of the next ECB on the queue, or zero; instead, it is the dispatcher code X'0FC4E2D7'.

### **X'05'**

An IMS ITASK terminated with an invalid IMS save area. The first word of the save area pointed to by R13 did not point to the ITASK SAP. Either R13 is not pointing to the ITASK's original save area, or the SAP pointer has been overlaid.

## **X'07'**

The specified ITASK termination is not under an IMS TCB.

### **X'08'**

An ECB being redispatched has never IWAITed before.

**System action:** IMS terminates abnormally.

**Operator response:** Perform an emergency restart.

**Problem determination:** 1, 4, 5, 6, 35

**Source:** IMS abends

**Module:** DFSIDSP0

**Related information**:

Chapter [2, "IMS problem determination," on page 11](#page-20-0)

## **0767**

**Explanation:** A critical systems problem was detected while the IMS dispatcher was processing an IWAIT or ISERWAIT call.

**Analysis:** This is a standard abend issued by DFSIDSP0, the IMS ITASK dispatcher. Errors that are detected in the ISERWAIT or IWAIT routine branch to issue SVC 13.

Register 8 contains the address of the ECB prefix for the ECB in question. Register 14 contains the return address of the IWAIT or ISERWAIT caller.

Register 15 in the abend SVRB contains the following reason code:

**Codes**

# **Explanation**

## **X'01'**

The IWAIT caller's ECB has no active ITASK.

**X'02'**

On an IWAIT or ISERWAIT call, the ECB passed to the dispatcher was not the currently dispatched ECB.

# **X'03'**

On an IWAIT call with TYPE=IXCTL specified, the ECB prefix of the IWAIT call's target ECB was invalid. Register 5 contains a return code indicating the reason for the invalid prefix.

**Code Meaning X'04'** The ECB is on a dispatcher queue. **X'0C'** The ECB ITASK is already active. **X'10'** The ECB is assigned to an IMS TCB that is different from the one issuing the IWAIT call.

Register 3 contains the address of the target ECB. Register 7 contains the address of the current ECB.

**System action:** IMS terminates abnormally.

**Operator response:** Perform an emergency restart.

**Problem determination:** 1, 4, 5, 6, 35

**Source:** IMS abends

**Module:** DFSIDSP0

**Related information**:

Chapter [2, "IMS problem determination," on page 11](#page-20-0)

### **0768**

**Explanation:** A system problem was detected while the IMS dispatcher was processing an ISWITCH call.

**Analysis:** This is a standard abend issued by modules DFSIDSP0 and DFSREP00.

For all of the reason codes listed below, except X'09' through X'0B', register 8 points to the ECB prefix of the ECB (ITASK) in question. Register 10 points to the ECB's SAP. For all codes except X'01', register 4 points to the dispatcher work area of the IMS TCB currently executing.

Register 15 in the abend SVRB contains one of the following reason codes:

## **Codes**

**Explanation**

## **X'01'**

The ISWITCH caller is not an active ITASK.

## **X'02'**

Either flags in the caller ITASK's SAP indicate an ISWITCH was already in progress for an ISWITCH TO= call, or the ITASK is a dependent region trying to ISWITCH to a different TCB while running under the IMS control TCB.

## **X'03'**

Flags in the caller ITASK's SAP indicate an ISWITCH was already in progress for an ISWITCH TO=RET call.

## **X'04'**

On an ISWITCH TO=DEP call, the target TCB of the ISWITCH was a dependent region, but it was not the home dependent region of the ITASK.

## **X'05'**

On an ISWITCH call, the ECB passed to the ISWITCH routine was not the currently dispatched ECB. This subcode can be issued out of either the DFSISWIT subroutine in DFSIDSP0 (normal TCB ISWITCH), or the DFSKXMSW subroutine in DFSREP00 (cross-memory ISWITCH).

## **X'06'**

An ECB being redispatched after an ISWITCH has an invalid post code. The code must be either TO or RET.

**X'07'**

An ECB was being redispatched as if it had ISWITCHed to a new TCB, but flags in its SAP indicate it has not ISWITCHed.

## **X'08'**

A dependent region shutdown ITASK was running under a TCB other than the IMS control region TCB.

#### **X'09'**

Module DFSDSPX0 was called to perform an unstack function, but the ITASK stack was empty (nothing to unstack), or the current stack entry index was invalid (beyond the end of the stack).

#### **X'0A'**

Module DFSDSPX0 was called to perform a stack function, but the ITASK stack was full (no room to add a new entry).

#### **X'0B'**

Module DFSDSPX0 was called to perform an unstack function, but the current stack index indicated an entry that was invalid. Either the index was out of range or the indicated stack entry was not active (contained no valid data).

*Possible cause:* Internal systems error

**System action:** IMS terminates abnormally.

**Operator response:** Perform an emergency restart.

**Problem determination:** 1, 4, 5, 6, 35

**Source:** IMS abends

**Module:** DFSIDSP0, DFSREP00

#### **Related information**:

Chapter [2, "IMS problem determination," on page 11](#page-20-0)

#### **0769**

**Explanation:** A critical system problem was detected in a dispatching subroutine while trying to initialize dispatcher control blocks.

**Analysis:** This is a standard abend issued by DFSIDSP0, the IMS events ITASK dispatcher, or by DFSREP00 for errors in IPOST, IXCTL, and INITECB.

Register 15 in the abend SVRB contains one of the following reason codes:

#### **Codes**

#### **Explanation**

#### **X'01'**

On an INITECB call, the event control block (ECB) being initialized was either on a chain, or was already waiting. Register 8 points to the ECB prefix.

#### **X'02'**

On an INITECB call, the ECB being initialized was already posted and on a queue. Register 8 points to the ECB prefix.

### **X'03'**

On an INITECB call, the ECB being initialized was posted. The dispatcher tried to put the ECB on the posted queue, but the TCB to which the ECB was assigned was suspended. Register 8 points to the ECB; register 4 points to the suspended TCB.

#### **X'07'**

On an IXCTL call, the ECB being transferred to was already an active ITASK. Register 8 points to the current ECB prefix; register 3 points to the target ECB prefix.

#### **X'08'**

On an IXCTL call, the ECB being transferred to failed an UNINIT call. Register 9 contains the UNINIT return code. If R9=X'04', the ECB prefix's chain field was invalid. If R9=X'10', the ECB was assigned to a different TCB than the one currently running. Register 8 points to the current ECB prefix; register 3 points to the target ECB prefix.

#### **X'09'**

A DFSKPXT call (z/OS branch entry POST) was made in cross-memory mode when the ECB being posted was in a nonpost exit routine wait state. Register 3 points to the ECB.

**X'0A'** An obsolete SCP post routine was called. **System action:** IMS terminates abnormally. **Operator response:** Perform an emergency restart. **Problem determination:** 1, 4, 5, 6, 35 **Source:** IMS abends **Module:** DFSIDSP0, DFSREP00 **Related information**: Chapter [2, "IMS problem determination," on page 11](#page-20-0)

# **0770**

**Explanation:** A systems error was detected while a dependent region was attempting to initialize an ITASK, attempting to OPEN or CLOSE a dependent region.

**Analysis:** This is a standard abend issued by DFSIDSP0, the IMS events ITASK dispatcher, or DFSREP00.

Register 15 in the abend SVRB contains one of the following reason codes:

## **Codes**

**Explanation**

#### **X'01'**

An ECB prefix error; the SAP address was not set.

### **X'02'**

An ECB prefix error; the dispatcher work area address was not set or was not a valid TCB for dependent region open.

#### **X'03'**

No TCB table entry was found in the current TCB's dispatcher work area.

## **X'04'**

Enqueue of recovery element for dependent region failed.

## **X'05'**

Invalid or recursive shutdown call.

## **X'06'**

The dependent region abend cleanup routine was called from a TCB other than the control region.

## **X'07'**

On a call to the dependent region abend cleanup routine, the current ITASK was not associated with a dependent region.

## **X'08'**

DEP signoff DFSBCB get quick save failed.

## **X'09'**

DEP signoff DFSBCB get AWE failed.

# **X'0A'**

DEP signoff save area is not in the ITASK set.

## **X'0B'**

DFSBCB get for LSO signon AWE failed.

**System action:** The dependent region terminates abnormally.

**Operator response:** Shut down the control region with a memory dump. Restart the control region, and then restart the dependent region.

**Problem determination:** 1, 5, 6 (save the control and dependent region dumps), and 35

**Source:** IMS abends

**Module:** DFSIDSP0, DFSREP00 **Related information**: Chapter [2, "IMS problem determination," on page 11](#page-20-0)

### **0773**

**Explanation:** The application received a read or open error from the buffer handler during an ISRT or DLET call that required single call backout to remove updates made during the call. Single call backout failed for one of these reasons:

- v No disk log was specified in batch for dynamic backout.
- v Positions in other PCBs in the PSB were adjusted.
- Backout failed

**Analysis:** This is a pseudoabend issued by DFSDDLCO or DFSDDLEO when DFSDA00 is unable to perform a single-call backout. A SNAP of the control blocks may be necessary to diagnose the problem. For batch regions, ensure that a disk log with dynamic backout= Y is specified. For all regions, abend 0773 can occur because position in other PCBs in the PSB were altered (PSTDLSB=PSTDLSB7) or DFSRDBC0 returns a nonzero code. In the latter case, DFSRDBC0 will SNAP the blocks before DFSDLA00 (return code in register 7).

**System action:** The application program terminates abnormally.

**Programmer response:** Correct the cause of the read error or single call backout failure.

**Problem determination:** 1, 17

**Source:** IMS abends

**Module:** DFSDDLC0, DFSDDLE0

**Related information**:

Chapter [2, "IMS problem determination," on page 11](#page-20-0)

#### **0774**

**Explanation:** A PST that was waiting for a lock for a resource from module DFSPIEX0 or DFSPIXA0, was posted out of a wait state with a post code that was not X'60' or X'6F'. A X'60' post code is used when the PST is posted as the result of a deadlock. A X'6F' post code initiates the PST when it has been granted the lock for which it has been waiting.

**Analysis:** Register 10 in the abend dump contains the address of the PST. The first word of the PST is the DECB that contains the invalid post code.

If the memory dump is from an IMS control region, the Dispatcher trace should be scanned to find the X'06' entry that indicates the post. This entry contains the address where the post was initiated.

If the memory dump is from a CICS region, the CICS trace should be scanned for an entry for the post. If help is needed in deciphering the CICS trace entry, the CICS Support Group should be contacted.

**System action:** IMS terminates abnormally.

**Programmer response:** If the memory dump is from an IMS control region, scan the Dispatcher trace to find the X'06' entry that indicates the post. This entry contains the address where the post was initiated.

If the memory dump is from a CICS region, scan the CICS trace for an entry for the post.

**Source:** IMS abends

**Module:** DFSPIEX0

#### **0775**

**Explanation:** This abend is issued when IMS cannot acquire any more ENQ/DEQ blocks or the amount of storage that was specified by the PIMAX parameter has been exhausted. It can be either a standard abend or a pseudoabend.

**Case 1** A standard abend is issued at label XC10ABND. Use the registers at entry-to-abend or in the abend SVRB, taken from the abend 0775 memory dump, to determine which of the CASE1 entries applies to the current failure.

**Case 2** A pseudoabend is set up at label NOCORE. The information about message DFS2450I is helpful in determining the cause of the abend 0775 and in obtaining a resolution

See message DFS2450I for additional information. If message DFS2450I was not issued, the amount of storage specified in the PIMAX parameter might have been exhausted. Increase the size of the PIMAX parameter in member DFSPBIMS in a DB/DC environment, or in member DFSPBDBC in a DBCTL environment. For batch data sharing, refer to *CICS Transaction Server for z/OS Messages and Codes* (GC34-6827).

**Analysis:** If the abend is issued because DFSFXC10 was unable to acquire storage, then message DFS2450I is also issued. This message uses the routing codes obtained from SSCDROUT. The default routing codes 2 and 7 route the message to the master console. The master console is the main system console and any other console that has been specified as a master console during system definition. If the message is not going to the correct console, then the routing codes can be changed by using the MCS parameter of the IMSCTRL macro.

The message identifies the name of the ENQ/DEQ block for the storage that could not be acquired. The last 2 or 3 digits of this name is a block number. The message also contains a reason code that is helpful in determining what initiated the abend. The following reason codes and meanings indicate what action to take.

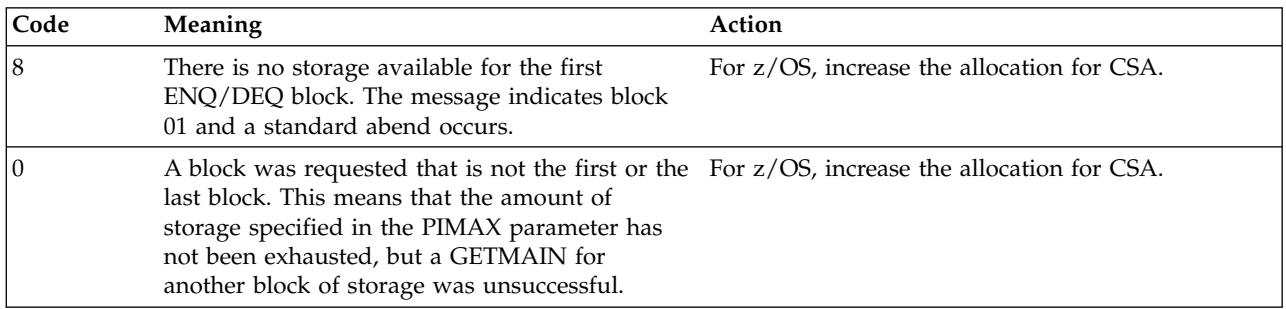

If message DFS2450I was not issued, the amount of storage specified in the PIMAX parameter might have been exhausted. Increase the size of the PIMAX parameter in member DFSPBIMS in a DB/DC environment, or in member DFSPBDBC in a DBCTL environment. See the information about enqueue and dequeue storage requirements in [Specifying enqueue and dequeue requirements \(System Definition\).](http://www.ibm.com/support/knowledgecenter/SSEPH2_14.1.0/com.ibm.ims14.doc.sdg/ims_a3h3seq.htm#a3h3seq) This topic describes an overview of how database update events are stored and released in internal storage to maintain database integrity. Estimate separately the storage for each MPP and BMP that is running, and then total the estimates. The PIMAX parameter value should be large enough to hold enqueue/dequeue table entries so that abend 0775 can be avoided.

**Attention:** Taking checkpoints more frequently in a BMP decreases the total storage size required. If running under CICS and not using DBCTL, the value specified by the PIMAX and PIINCR parameters are handled differently. A CICS initialization parameter overrides the second parameter of CORE, which specifies maximum storage.

If this abend still persists, run program isolation (PI) trace (see /TRACE command) and the results printed using DFSERA10 with the DFSERA40 exit routine. Analyze the results should be analyzed to determine the number of ENQs per PST that are still outstanding at the time this abend occurred. Then use by PST in the formula mentioned to recompute the total size of storage required.

If message DFS2450I cannot be located, obtain a system memory dump. This memory dump helps you determine which of the CASE 2 failures occurred.

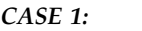

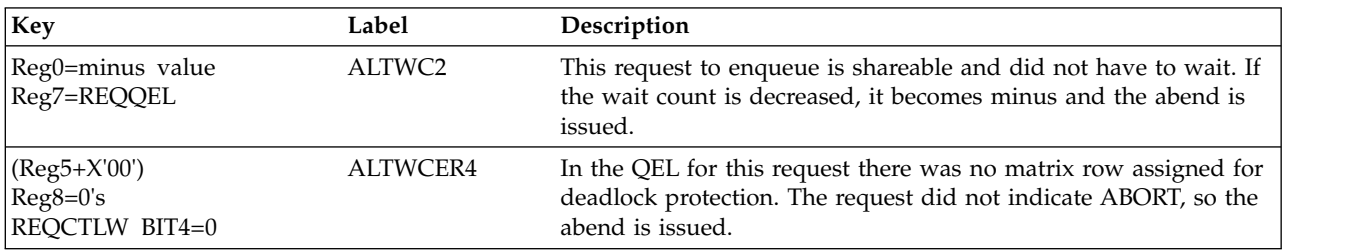

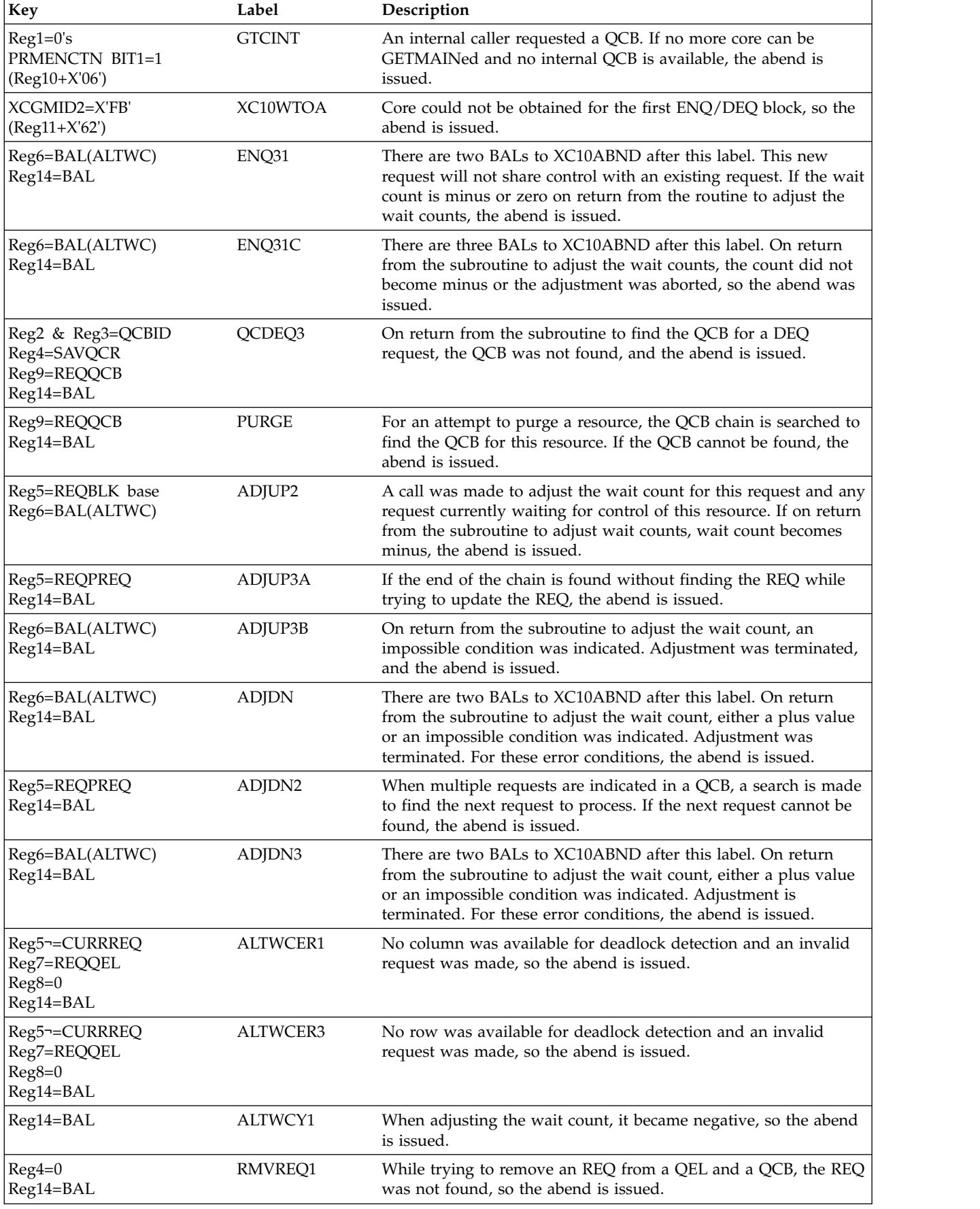

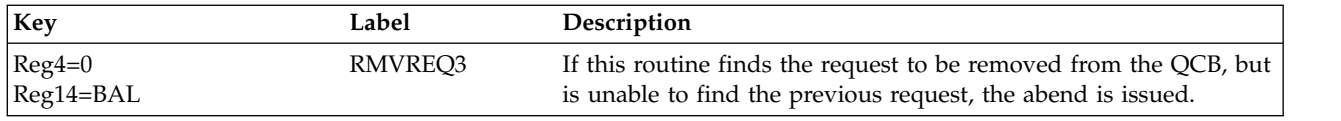

# *Case 2:*

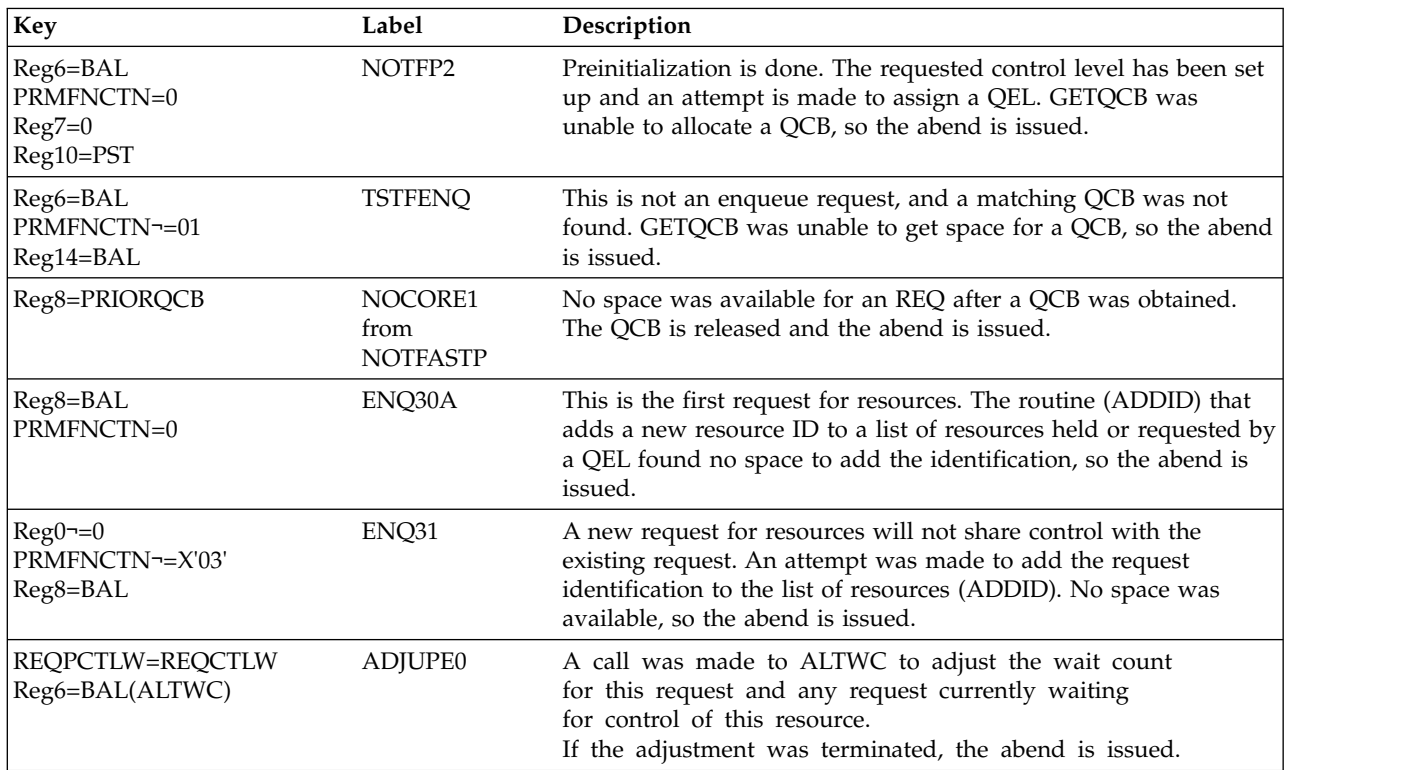

*Possible cause:* If you are using the maximum storage available for IMS ENQ/DEQ, and you still get pseudoabend 0775, get a normal ABEND dump at the time the error was detected. To get the memory dump, change the unconditional branch to ENQXTA to an unconditional branch to XC10ABND (a few instructions after label NOCORE).

**System action:** For Case 1, the IMS control region terminates abnormally. For Case 2, the application program terminates abnormally.

**Operator response:** For Case 1, none. For Case 2, decrease the system load by stopping the regions; then start the indicated SMBs and PSBs. If a BMP is not taking checkpoints and has used all available ENQ space, cancel the BMP.

**Programmer response:** For Case 1, contact IBM Software Support for assistance. For Case 2, correct the cause by increasing the maximum storage available for the ENQ or by decreasing the requirements for ENQs.

**Problem determination:** For Case 1: 1, 2, 4, 6, 13

**Source:** IMS abends

**Module:** DFSFXC10

**Related reference**:

**CICS** Messages and Codes

**Related information**:

[DFS2450I \(Messages and Codes\)](http://www.ibm.com/support/knowledgecenter/SSEPH2_14.1.0/com.ibm.ims14.doc.msgs/msgs/dfs2450i.htm#dfs2450i)

[IMS problem determination \(Messages and Codes\)](http://www.ibm.com/support/knowledgecenter/SSEPH2_14.1.0/com.ibm.ims14.doc.msgs/common/ims_problemdetermination.htm#d2happa)

**Explanation:** A failure occurred in dynamic backout while processing a ROLB call. This failure can happen if the current online OLDS does not contain the checkpoint that is required by a ROLB call. The OLDS might have wrapped if its allocation is too small compared to the huge volume of processing.

**Analysis:** This is a pseudoabend set by modules DFSRBOI0 and DFSFXC50, and issued by DFSECP10, DFSECP20, or DFSFDMP0.

### *For DFSECP10 or DFSECP20:*

Message DFS981I accompanies this abend and should be used to determine the reason for the failure. The Batch Backout utility must be run for the database named in the DFS981I message. No dump is taken for the abend.

*For DFSFDMP0:*

Message DFS0832I accompanies this abend and should be used to determine the reason for the failure. The Batch Backout utility must be run for the database named in the DFS0832I message. A dump is taken for this abend.

**System action:** The IMS dependent region that encounters the ROLB call failure terminates abnormally.

**Programmer response:** *For DFSECP10 or DFSECP20:*

See message DFS981I, which accompanies this abend, to determine the reason for the failure. Run the Batch Backout utility on the database named in the message.

#### *For DFSFDMP0:*

See message DFS0832I, which accompanies this abend, to determine the reason for the failure. Run the Batch Backout utility on the database named in the message.

**Problem determination:** *For DFSECP10 or DFSECP20:*

See message DFS981I to determine the reason for the failure.

*For DFSFDMP0:*

See message DFS0832I to determine the reason for the failure.

**Source:** IMS abends

**Module:** DFSECP10, DFSECP20, DFSFDMP0

#### **Related information**:

**DFS981I** (Messages and Codes)

₿ [DFS0832I \(Messages and Codes\)](http://www.ibm.com/support/knowledgecenter/SSEPH2_14.1.0/com.ibm.ims14.doc.msgs/msgs/dfs0832i.htm#dfs0832i)

#### **0777**

**Explanation:** The application program terminated abnormally because a potential resource was in a deadlock condition, or in the case of an external subsystem resource, the resource was unavailable or in a deadlock condition.

This abend is used to terminate a unit of work and possibly cause the associated transaction message to be rescheduled. In cases where the message is rescheduled, no abend message is produced. IMS produces 67FF deadlock records, which are written to the IMS log, and the 07 record completion code will show U0777 in all cases. CICS DBCTL thread messages are associated with CICS and cannot be rescheduled. The thread will terminate abnormally.

**Analysis:** This is a pseudoabend issued by module DBFIRC10, DBFLRH00, DFSESPR0, DFSLRH00, DFSFXC10, DFSCMD30, or DFSCMD60. If the abend is issued by DFSESPR0, the external subsystem passed IMS a NORMAL CALL return code 04 or a CREATE THREAD return code 24, which indicates a deadlock situation or a resource unavailable condition. The external subsystem can issue a message that indicates the cause of the problem. The external subsystem should be consulted to determine why resources were not available. IMS takes the following actions:

v For a message-driven process, places the input message back at the head of the input queue (MPP or IFP).

v Discards all uncommitted message output and database updates.

When issued from DFSCMD30 or DFSCMD60, the abend breaks a potential deadlock among a DBR command, a MODIFY COMMIT command, and an MPP region with an application program issuing an ICMD or CMD call.

A U0777 abend might also occur if an application program accesses an IMS HALDB partition by using PROCOPT=GOx and the partition is unavailable because a database command is in progress against it, and PPUR=Y is specified in the DFSVSMxx PROCLIB member. In this case, the associated message, if any, is rescheduled, but no 67FF records are produced.

A U0777 abend might also occur when a non-message-driven BMP that accesses an external subsystem receives a resource unavailable condition, and the PSB includes a GSAM PCB. In this case, the action to be taken depends on the specification of the GSROLBOK parameter in PSBGEN for the associated PSB. If GSROLBOK=YES is specified, the application does not terminate with abend U0777 but receives a failure indication on the ESS call, which is followed by an internal IMS ROLB. For DB2, this is SQL CODE -911. Otherwise, the BMP ends abnormally with abend U0777.

**System action:** The application program terminates abnormally. If it was running in an MPP or IFP region, the message it was processing will automatically be rescheduled.

**Operator response:** No action is required.

**System programmer response:** If a BMP failed, rerun the job.

**Source:** IMS abends

**Module:** DBFIRC10, DBFLRH00, DFSESPR0, DFSLRH00, DFSFXC10, DFSCMD30, DFSCMD60

### **0778**

**Explanation:** A ROLL call was issued by a user application program, or a failure during the Database Backout utility in another region resulted in all regions being terminated as a result of an internally issued ROLL call.

**Analysis:** 0778 is a pseudoabend detected by the DL/I call analyzer program, DFSDLA00. A SNAP of the control blocks is required to diagnosis this problem. Print the type X'67' log records using the field select and formatting print program, DFSERA10. The OPTION PRINT statement must specify EXITR=DFSERA30.

Two situations will initiate this abend, a user-issued ROLL call or failure of the Database Backout utility. In the first situation, the user program issues a ROLL call when it determines that some invalidity exists in the processing it has done. All database activity since the last sync point is backed out and the dependent region in which the user is executing is terminated *without* a dump. In the second situation, the failure of the Database Backout utility will result in all dependent regions being terminated. The SNAP for this situation will contain the control blocks of the other dependent regions that were active at the time of backout failure. As before, no dump of the dependent region is output.

After backout is completed, the original transaction is discarded (if it is discardable) and is not executed again. To notify the remote transaction programs, the system issues the z/OS APPC verb, ATBCMDC TYPE(ABEND), specifying the TPI. This causes all active conversations (including any spawned by the application program) to be DEALLOCATED TYPE(ABEND\_SVC).

A message processing program (MPP) is automatically rescheduled.

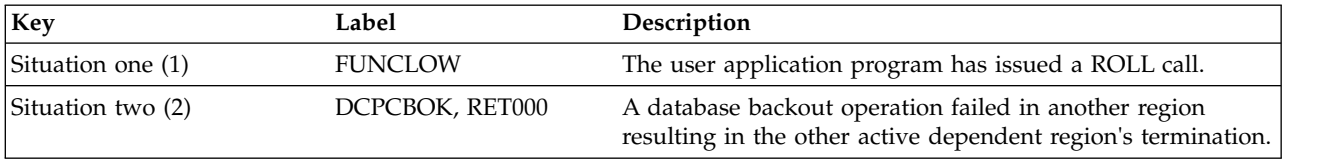

*Possible cause:* User-issued ROLL call, review application program database backout terminated abnormally. Abend 0778 is normal for this situation.

**System action:** The application program terminates abnormally without a storage dump.

**Operator response:** A message processing program (MPP) is automatically rescheduled.

**Source:** IMS abends

**Module:** DFSDLA00

**Explanation:** The application program attempted to issue more \*Q command codes between sync points than specified in the MAXQ parameter of the PSBGEN statement in the PSB.

**Analysis:** This is a pseudoabend initiated in the DL/I call analyzer module, DFSDLA00. Register 12 is the base register.

The applicable registers as they were at entry-to-abend may be found at the thirteenth-level save area in the PST. They start at offset 'C' in the save area that starts at label PSTSAV13 (using the dump of control blocks that was written to the system log).

DFSDLA00, when it determines that the \*Q command codes was specified or the call is being processed, will compare PSBCQCNT (the current \*Q count) with PSBMQCNT (the maximum \*Q count). PSBCQCNT must be less than PSBMQCNT or the abend is issued. Both of these fields are contained in the PSB prefix. The value stored at PSBMQCNT is the result of what was coded in MAXQ field of the PSBGEN statement for the PSB. This represents the maximum number of \*Q commands, which will be allowed for the application program between sync points. It is used as a check to disallow an application from enqueuing more resources than it needs and perhaps going into a loop.

**System action:** The control region continues normally; however, the message region terminates abnormally.

**Programmer response:** If the application program was in error (for example, looping), correct it. If the PSB contains too low a value for MAXQ, correct the PSB and regenerate the ACB.

### **Problem determination:** 4, 19

The number of  $*Q$  commands issued since the last sync point is accumulated in the PSB.

**Source:** IMS abends

**Module:** DFSDLA00

**Related information**:

Chapter [2, "IMS problem determination," on page 11](#page-20-0)

#### **0780**

**Explanation:** The IMS latching routine detected a critical system error.

**Analysis:** This is a standard abend, issued by modules DFSCLM00, DFSCLM10, DFSCLM20, DFSDBDR0, DFSDTTA0, and DFSASK00. If the abend is issued from DFSCLM00, DFSCLM10, or DFSCLM20, you can find the abend subcode in the text of message DFS655I, register 15, or in the PSTLATRC field. Register 14 contains the address where the error was detected in the CLM modules. Register 10 contains the address of the input parameter area (use DFSCLM dsect). If the abend is issued from DFSDBDR0, register 15 contains the return code from module DFSCLM00.

To determine the latch type requested at the time of the abend, check CLMPTYPE in the parameter area.

To determine which latches were owned by the unit of work (UOW) at the time of the abend, check the Common Latch List Element (CLLE) block that is attached to SAP (Save Area Prefix) using SAPACLLE. The CLLE definitions are listed below.

The following codes are for DFSCLM00 abends. DFSCLM00 gets the latch for the requester:

#### **Codes**

**Explanation**

# **X'001'**

Reserved.

#### **X'002'**

Requester currently has a latch allocated at this level.

### **X'003'**

The requested latch level is less than the highest latch held.

## **X'004'**

The requester for the exclusive latch is the current owner of the requested latch.

# **X'005'**

The post code of an ECB on the latch manager. Wait queue is not a latch manager post code.

# **X'006'**

The requester for the share latch is the current owner of the requested latch.

The following codes are for CLM01000 (a subroutine of DFSCLM00) abends. CLM01000 allocates DLLE to the latch requesters:

# **Codes**

# **Explanation**

# **X'011'**

Unable to allocate an AWE block for an ITASK requester. Attempting to allocate AWE to call DFSBCB00 for CLLE.

# **X'012'**

Unable to allocate the CLLE block for an ITASK requester.

# **X'013'**

Unable to deallocate the AWE block for an ITASK requester. AWE is used to allocate CLLE.

# **X'014'**

Unable to allocate an AWE block for a non-ITASK requester. Attempting to allocate AWE to call DFSBCB00 for CLLE.

# **X'015'**

Unable to allocate the CLLE block for a non-ITASK requester.

# **X'016'**

Unable to deallocate the AWE block for an ITASK requester. AWE is used to allocate CLLE.

The following codes are for CLM01000 (a subroutine of DFSCLM00) abends. CLM01000 allocates DLLE to the latch requesters:

## **Codes**

## **Explanation**

## **X'011'**

Unable to allocate an AWE block for an ITASK requester. Attempting to allocate AWE to call DFSBCB00 for CLLE.

# **X'012'**

Unable to allocate the CLLE block for an ITASK requester.

## **X'013'**

Unable to deallocate the AWE block for an ITASK requester. AWE is used to allocate CLLE.

# **X'014'**

Unable to allocate an AWE block for a non-ITASK requester. Attempting to allocate AWE to call DFSBCB00 for CLLE.

# **X'015'**

Unable to allocate the CLLE block for a non-ITASK requester.

# **X'016'**

Unable to deallocate the AWE block for an ITASK requester. AWE is used to allocate CLLE.

The following codes are for DFSCLM10 abends. DFSCLM10 releases the latch for the requester:

## **Codes**

**Explanation**

# **X'102'**

Requester does not have a latch allocated at this level.

# **X'103'**

The requester is not the current owner of the requested latch. The latch request mode is exclusive.
## **X'104'**

Latch request is shared; resource not in shared mode.

## **X'105'**

Latch request is shared; resource count is positive.

The following codes are for CLM11000 (subroutine of DFSCLM10) abends. CLM11000 deallocates CLLE for the latch requester.

## **Codes**

## **Explanation**

## **X'111'**

Unable to allocate an AWE block for an ITASK requester. AWE blocks are used to deallocate CLLE for a requester using a DFSBCB call.

## **X'112'**

Unable to deallocate a CLLE block for an ITASK requester.

## **X'113'**

Unable to deallocate an AWE block for an ITASK requester. AWE blocks are used to deallocate CLLE for a requester using a DFSBCB call.

## **X'114'**

Unable to allocate an AWE block for a non-ITASK requester. AWE blocks are used to deallocate CLLE for a requester using a DFSBCB call.

## **X'115'**

Unable to deallocate a CLLE block for a non-ITASK requester.

## **X'116'**

Unable to deallocate an AWE block for a non-ITASK requester. AWE blocks are used to deallocate CLLE for a requester using a DFSBCB call.

The following codes are for DFSCLM20 abends. DFSCLM20 recovers (releases) latches by failed units of work (that is, SAPs).

#### **Codes**

#### **Explanation**

#### **X'201'**

DFSCLM20 was posted with an invalid post code. DFSCLM20 is posted by the initialization routine. DFSCLM20 is an AWE processor.

## **X'202'**

Latch type to recover is invalid.

# **X'203'**

Latch mode (share, exclusive, any) passed is invalid.

# **X'204'**

Exclusive latch being recovered is not owned by SAP.

## **X'205'**

Exclusive latch — No recovery exit routine is specified.

## **X'206'**

Exclusive latch — Recovery exit routine is specified but none is provided.

# **X'207'**

Exclusive latch — Recovery exit routine is specified and driven but failed and returned a nonzero return code.

## **X'208'**

Shared latch is not owned.

## **X'209'**

Shared latch -- A recovery exit routine was specified for the latch type being recovered, but the routine address was zero.

# **0783 • 0790**

#### **X'20A'**

Shared latch -- A recovery exit routine was specified and was called. The recovery exit returned a nonzero return code, indicating that the latch was not recoverable.

**System action:** IMS terminates abnormally.

**Programmer response:** Determine the cause of the problem and restart IMS.

**Problem determination:** 4, 5, 6, 35

**Source:** IMS abends

**Module:** DFSCLM00, DFSCLM10, DFSCLM20, DFSDBDR0, DFSDTTA0, DFSASK00

#### **Related information**:

Chapter [2, "IMS problem determination," on page 11](#page-20-0)

#### **0783**

**Explanation:** The DMB and PSB Pool Space Manager (DFSDPDM0) attempted to delete and release the space for a PSB that is not on its master PDIR's chain.

**Analysis:** This is a standard abend issued by module DFSDPDM0.

Register 12 in the abend SVRB registers is the base register. Register 8 is used as a BAL register. Register 7 points to the PDIR being deleted. Register 10 points to the PST.

**System action:** The system abnormally terminates.

**Programmer response:** No action is required.

**Problem determination:** 4 and 5, or 25

**Source:** IMS abends

**Module:** DFSDPDM0

**Related information**:

Chapter [2, "IMS problem determination," on page 11](#page-20-0)

#### **0790**

**Explanation:** The IMS USE Manager routine detected a critical system error.

**Analysis:** This is a standard abend that can be issued by modules DFSUSE00, DFSUSE10, or DFSUSE20.

Register 15 contains the abend subcode. Register 14 contains the address where the error was detected in the USE models. Register 10 contains the address of input parameter area (use DFSUSE DSECT) for DFSUSE00 and DFSUSE10 (use register 9 in DFSUSE20).

DFSUSE00 does in use, lock, connect, merge or inquire functions for the requester.

**Codes**

**Explanation**

**X'001'**

Reserved.

#### **X'002'**

Invalid block type has been specified or the use anchor pointer is zero.

#### **X'003'**

The requester did not issue in-use function before issuing a lock function.

#### **X'004'**

The INUSE/LOCK/CONNECT wait queue has been posted by someone other than the Use Manager.

#### **X'005'**

Use request = LOCK; the requester's use list (CULE) indicates an element has already been allocated to the resource, but the element is not on the resource element chain.

## **X'006'**

User request = LOCK. The requester is the current lock owner of the resource.

#### **X'007'**

User request = LOCK/CONNECT. Another INUSE/LOCK/CONNECT is active for this unit of work (UOW). A UOW can have only one active LOCK/CONNECT. Additional requests create the potential for a deadlock.

## **X'008'**

The user request was INUSE. The requester is a current sharer of the resource.

## **X'009'**

The user request was INUSE/LOCK/CONNECT. The resource has been logically deleted.

#### **X'010'**

The user request was MERGE. The requestor does not have a lock on the *from* resource.

USE01000, a subroutine in DFSUSE00, allocates CULE to latch requesters.

## **Codes**

## **Explanation**

## **X'011'**

Unable to allocate an AWE block for the ITASK requester. Attempting to allocate AWE to call DFSBCB00 for CULE.

## **X'012'**

Unable to allocate CULE block for ITASK requester.

#### **X'013'**

Unable to deallocate AWE block for ITASK requester. AWE used to allocate CULE.

#### **X'014'**

Unable to allocate an AWE block for the non-ITASK requester. Attempting to allocate AWE to call DFSBCB00 for CULE.

#### **X'015'**

Unable to allocate CULE block for non-ITASK requester.

#### **X'016'**

Unable to deallocate an AWE block for ITASK requester. AWE used to allocate CULE. USE01000, a subroutine in DFSUSE00, deallocates a CULE.

#### **X'021'**

reserved

## **X'022'**

Unable to deallocate a CULE block for an ITASK requester.

# **X'023'**

reserved

## **X'024'**

Unable to allocate an AWE block for the non-ITASK requester. Attempting to allocate an AWE to call DFSBCB00 to release the CULE.

## **X'025'**

Unable to deallocate a CULE block for a non-ITASK requester.

#### **X'026'**

Unable to deallocate an AWE block for a non-ITASK requester. The AWE is used to deallocate the CULE.

#### **X'061'**

User request = INUSE. During retry, the element could not be found on the resource element chain.

## **X'062'**

The INUSE/LOCK/CONNECT wait queue was posted by someone other than the Use Manager.

## **X'063'**

User request = INUSE/LOCK/CONNECT. The resource was logically deleted.

USE03000, a subroutine in DFSUSE00, allocates DCSL latch. USE07000, a subroutine in DFSUSE00, allocates CONV latch.

## **Codes**

## **Explanation**

## **X'041'**

Either CULEF2LS or CULEF2LE is not set. This problem is an internal USE Manager error.

## **X'042'**

reserved

## **X'043'**

reserved

# **X'044'**

The latch is already owned.

# **X'045'**

A latch hierarchy violation occurred.

# **X'046'**

An exclusive latch could not be obtained.

# **X'047'**

A shared latch could not be obtained.

# **X'048'**

A latch manager internal error occurred.

USE04000, a subroutine in DFSUSE00, release DCSL latch. USE08000, a subroutine in DFSUSE00, release CONV latch.

## **Codes**

**Explanation**

## **X'051'**

The requestor does not own the latch.

## **X'052'**

The requestor does not have the Common Latch List Element (CLLE) .

DFSUSE10 does no-use, unlock, or disconnect functions.

## **Codes**

# **Explanation**

## **X'101'**

A common use element block (CULE) is not allocated to the unit of work (UOW).

## **X'102'**

An invalid block type was specified or the use anchor pointer is zero.

## **X'103'**

If request  $=$  NOUSE, the requester does not have an active INUSE on this resource. If the request  $=$ UNLOCK/DISCONNECT, a LOCK/CONNECT has not been done on the resource; or the resource header is zero.

## **X'104'**

The workID/callID in the token use list does not match the workID/callID in the parmameter list.

## **X'105'**

Invalid post code detected in the lock use queue logic.

## **X'106'**

Reserved.

## **X'107'**

The requester does not have use ownership on the requested resource.

USE11000, a subroutine of DFSUSE10, deallocates CULE for the latch requester.

#### **Codes**

#### **Explanation**

## **X'111'**

Unable to allocate an AWE block for the ITASK requester. AWE blocks are used to deallocate CULE for requester using DFSBCB call.

## **X'112'**

Unable to deallocate CULE block for the ITASK requester.

#### **X'113'**

Unable to deallocate an AWE block for the ITASK requester. AWE blocks are used to deallocate CULE for a requester using DFSBCB call.

#### **X'114'**

Unable to allocate an AWE block for non-ITASK requester. AWE blocks are used to deallocate CULE for requester using DFSBCB call.

#### **X'115'**

Unable to deallocate CULE block for a non-ITASK requester.

## **X'116'**

Unable to deallocate an AWE block for a non-ITASK requester. AWE blocks are used to deallocate CULE for requester using DFSBCB call.

#### **X'120'**

An invalid block type was specified or the use anchor point is zero.

DFSUSE20 recovers (releases) in use ownerships from the AWE queue.

#### **Codes**

#### **Explanation**

#### **X'201'**

Initialization - invalid post code from idle state.

#### **X'202'**

Invalid recovery type has been specified.

USE21000, a subroutine of DFSUSE20, deallocates use for a unit of work.

#### **Codes**

**Explanation**

#### **X'210'**

Invalid block type was specified.

#### **X'211'**

Invalid recovery token specified.

#### **X'212'**

Unit of work's CULE table indicates that resource is locked. However, resource header ownership is not allocated to that unit of work.

#### **X'213'**

Unit of work's CULE table indicates that resource is in use. However, resource header ownership is not allocated to any unit of work.

#### **X'214'**

Unit of work's CULE table indicates that resource is in use. However, resource header ownership is not allocated to that unit of work.

#### **For DFSSLC00, DFSSLC10:**

The IMS latching routine detected a critical system error.

Abend 0790 is a standard abend that can be issued by modules DFSSLC00 or DFSSLC10. Register 15 contains the abend subcode. Register 14 contains the address where the error was detected in the SLC modules. Register 10 contains the address of the input parameter area (use DFSSLC DSECT) for DFSSLC00 and DFSSLC10 (use register 9 in DFSSLC20). SLCPTYPE in the parameter area determines the latch type requested at the time of the abend.

The subcodes for DFSSLC00 GETs latch for requester are as follows:

#### **Codes**

## **Explanation**

## **X'01'**

Passed ECB mismatched with ECB attached to SAP.

# **X'02'**

Unable to allocate parameter area for DFSBCB GET for AWE.

## **X'03'**

Latch allocation failure. Latch held.

## **X'04'**

Latch deallocation failure.

## **X'05'**

Unable to deallocate parameter area.

The subcodes for DFSSLC10 RELs latch for requester are as follows:

# **Codes**

**Explanation**

## **X'01'**

Passed ECB mismatched with ECB attached to SAP.

## **X'02'**

Invalid search type has been specified.

**System action:** IMS terminates abnormally.

**Programmer response:** Determine the cause of the USE manager by referring to the memory dump analysis.

**Source:** IMS abends

**Module:** DFSUSE00, DFSUSE10, DFSUSE20

## **0791**

**Explanation:** The Open Database Access (ODBA) sync point task control block (TCB) initialization or processing detected a critical system error.

**Analysis:** 0791 is a standard abend that can be issued by modules DFSAERS0, DFSAERN0, DFSAERC0, DFSAERG0, DFSAERM0, and DFSAIBEQ.

#### **For DFSAERS0:**

**Codes**

**Explanation**

#### **X'04'**

BCB QSAV get failed.

#### **X'08'**

DFSCDSP call failed.

## **X'0C'**

IMODULE GETMAIN failed.

## **X'10'**

DFSCWU call failed.

# **X'14'**

DFSCIR call failed.

#### **X'18'**

IMODULE LOAD failed.

## **X'1C'**

IPOST failed.

## **X'20'**

IMODULE GETSTOR failed.

## **X'24'**

Name/Token Service call failed.

## **X'28'**

A call to abnormally terminate an ODBA thread failed.

## **For DFSAERN0:**

## **Codes**

**Explanation**

## **X'04'**

DFSBCB GET call failed.

## **X'20'**

ODS Function invalid.

## **X'28'**

A call to terminate an ODBA thread abnormally failed.

## **For DFSAERC0:**

#### **Codes**

**Explanation**

#### **X'04'**

DFSBCB GET call failed.

#### **DFSAERG0**

## **Codes**

**Explanation**

## **X'2C'**

Attach of DFSAERM0 failed. R14 contains the return code from ATTACH.

#### **X'400'**

ODBM compatibility was in use but the ODBA address space was not registered with RRMS or ODBM. This is probably an internal error.

#### **X'404'**

ODBA failed to associate the Recovery Resource Management Services (RRMS) context after completing the ODBM compatibility call. This is probably an internal error.

#### **X'408'**

ODBA failed to disassociate the current RRMS context before making the ODBM compatibility call. This is probably and internal error.

## **X'40C'**

An allocate PSB (APSB) call from ODBA to ODBM failed. Verify that the PSB name is correct and defined to IMS.

#### **X'410'**

ODBA failed to locate the local PCB. Verify the application is using a valid PCB name.

#### **DFSAERM0**

#### **Codes**

**Explanation**

#### **X'30'**

A DFSAERM0 initialization error occurred. AIBRSA1 is missing or supplied with an invalid subfunction code. An INIT parameter error was found.

#### **X'34'**

DFSAERM0 was unable to obtain adequate storage to complete initialization. A failure to obtain AERMWORK area was encountered.

#### **X'38'**

A DFSAERM0 initialization error occurred. A failed to establish ESTAE occurred.

**System action:** IMS terminates abnormally.

**Operator response:** Emergency restart IMS to resume processing.

**Problem determination:** 1, 3, 4, 5, 11

**Source:** IMS abends

**Module:** DFSAERS0, DFSAERN0, DFSAERC0, DFSAERG0, DFSAERM0, DFSAIBEQ.

**Related information**:

Chapter [2, "IMS problem determination," on page 11](#page-20-0)

#### **0793**

**Explanation:** Module DFSISTS0 was unable to open either the LOGIN or LOGOUT DD statements.

**Analysis:** This abend is a standard abend issued by module DFSISTS0.

*Possible cause:* A z/OS error occurred.

**System action:** Module DFSISTS0 terminates abnormally.

**Programmer response:** No action is required.

**Problem determination:** 1, 2, 3, 8

Check the JCL for each ddname. Correct the JCL, and resubmit the job.

**Source:** IMS abends

**Module:** DFSISTS0

**Related information**:

Chapter [2, "IMS problem determination," on page 11](#page-20-0)

#### **0794**

**Explanation:** Module DFSISTS0 attempted to link to the SORT program and encountered a nonzero return code. A zero return code is required.

**Analysis:** This is a standard abend issued by DFSISTS0, the statistics formatter program. DFSISTS0 invokes the SORT program to put each complete message together with either its ENQ, DEQ, or CANCEL records, or all three.

The program status word (PSW) at entry-to-abend will point to the instruction within label LINKRC from which the abend (SVC 13) is issued. The return code from the LINK(SVC 6) is saved at label SAVER15.

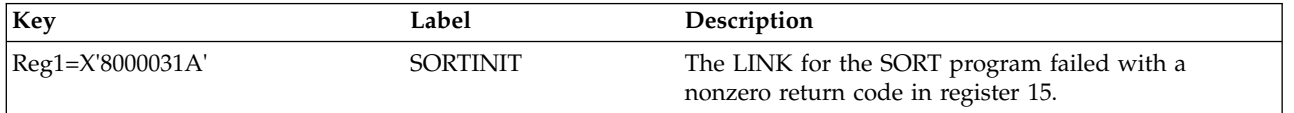

**System action:** Module DFSISTS0 terminates abnormally.

**Problem determination:** 1, 2, 3, 4, 8, 25, 35

**Source:** IMS abends

**Explanation:** An invalid record type was encountered in the output phase of the SORT program. Register 7 points to the invalid record. This is probably a SORT program problem.

**Analysis:** This is a standard abend issued by DFSISTS0. The log data set records have been read into an in-line SORT using an input exit routine (E15ON). The records now are passed to DFSISTS0 using the output exit routine (E35ON) for further processing. DFSISTS0 validates the records as they are passed back, and will abend if an invalid record type is encountered. The valid record types are:

#### **Codes**

**Explanation**

#### **X'36'**

DEQ record

#### **X'35'**

ENQ record

#### **X'34'**

CANCEL record

# **X'33'**

Free queue record

#### **X'31'**

GU record

## **X'03'**

Output record

#### **X'01'**

Input record

The program status word (PSW) at entry-to-abend points to the instruction within label BADSORT from which the abend (SVC 13) is issued. Register 7 in the abend SVRB points to the invalid record, and register 12 is the base register.

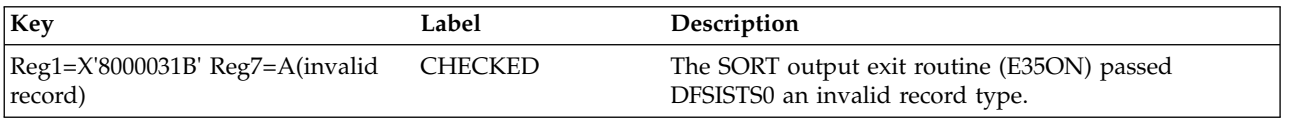

*Possible cause:* SORT program failure

**System action:** Module DFSISTS0 terminates abnormally.

**Problem determination:** 1, 2, 3, 4, 8, 25, 35

*For APAR processing:* Console sheet, memory dump, copy of IMS log

**Source:** IMS abends

**Module:** DFSISTS0

#### **Related information**:

Chapter [2, "IMS problem determination," on page 11](#page-20-0)

**Explanation:** While processing a REPL call, the replace module DFSDLDR0, within DFSDLD00, found that the root segment was not locked by Retrieve.

**Analysis:** This is a pseudoabend issued from module DFSDLDR0 and is traced in the DL/I Trace Table in a series of entries, each of which is identified by a character  $D(X'C4')$  in its first byte. This series of entries immediately precedes the current entry in the trace table.

The important field in each trace entry is the second word (offset 4), called ENTRY1. This word identifies the abend and the routine within the Delete/Replace module that encountered the problem.

The ENTRY1 word in the first entry of the Delete/Replace abend trace is the key used in the following table:

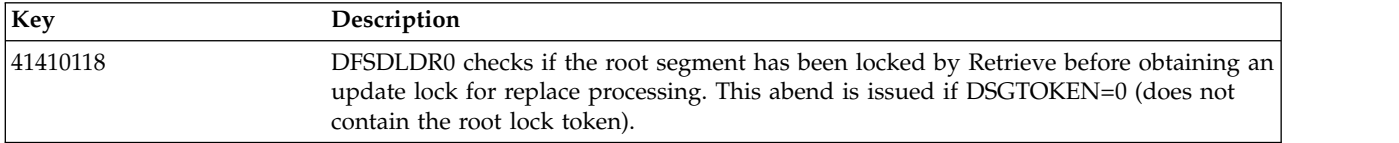

**System action:** The application program terminates abnormally.

**Problem determination:** 17a through 17d, 17f, 17g, 35

**Source:** IMS abends

**Module:** DFSDLD00

**Related information**:

Chapter [2, "IMS problem determination," on page 11](#page-20-0)

**0797**

**Explanation:** Delete or Replace received an unexpected segment from the buffer handler.

**Analysis:** This issued from module DFSDLD00 and can be a standard or a pseudoabend. Abend 0797 is traced in the Buffer Handler Trace Table in a series of entries, each of which is identified by a character D (X'C4') in its first byte. This series of entries immediately precedes the current entry in the trace table.

The important field in each trace entry is the second word (offset 4), called ENTRY1. This word identifies the abend and the routine within the Delete/Replace module that encountered the problem.

The ENTRY1 word in the first entry of the Delete/Replace abend trace is the key used in the following table:

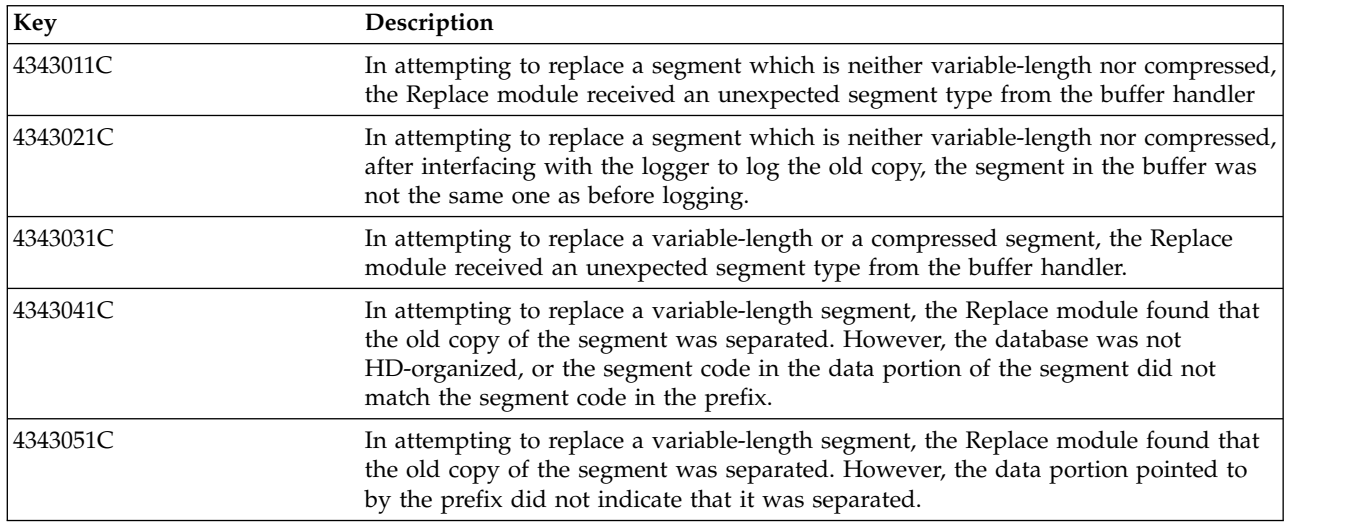

**System action:** The application program terminates abnormally.

**Problem determination:** 17a through 17d, l7f, l7g, 35

**Source:** IMS abends

**Module:** DFSDLD00

#### **Related information**:

Chapter [2, "IMS problem determination," on page 11](#page-20-0)

#### **0799**

**Explanation:** The DELETE/REPLACE module called the user-written segment edit/compression routine to expand or compress a segment. Upon return, Delete/Replace found the new LL for the segment exceeded the maximum allowable LL.

When using Fast Path, upon return from the exit routine, one of the following problems was encountered:

- The key was altered (subcode 1).
- The length was incorrect (subcode 2).
- v The compressed segment length has changed (subcode 3).

**Analysis:** Abend 0799 is issued from module DFSDLD00 and can be a standard or a pseudoabend.

Abend 0799 is traced in the Buffer Handler Trace Table in a series of entries, each of which is identified by a character D (X'C4') in its first byte. This series of entries immediately precedes the current entry in the trace table.

The important field in each trace entry is the second word (offset 4), called ENTRY1. This word identifies the abend and the routine within the Delete/Replace module that encountered the problem.

The ENTRY1 word in the first entry of the Delete/Replace abend trace in the key shown in the following table:

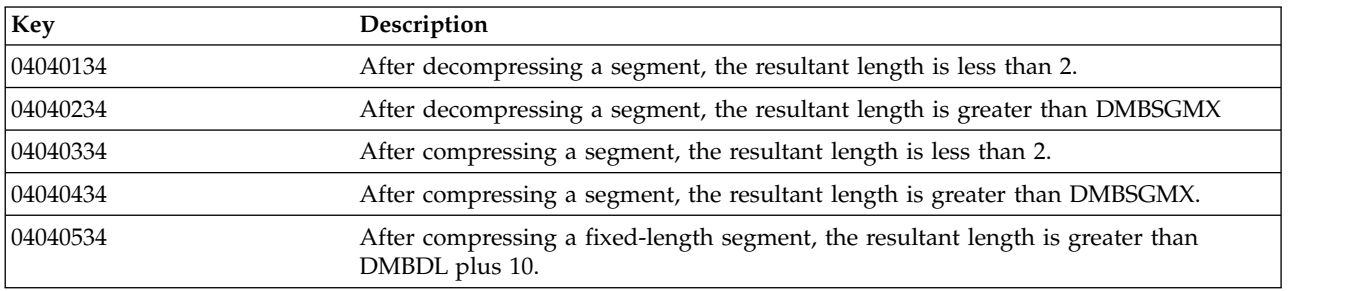

*Possible cause:* The causes include:

- Compressed-data length for a variable length segment was greater than DMBSGMX.
- v Compressed-data length for a fixed-length segment was greater than DMBDL plus 10.
- v Error in Edit/Compression routine, or the Edit/Compression routine was passed meaningless data.

#### **For DBFCMP10:**

After returning from the your segment compression exit routine, the key was altered or the length (LL) was incorrect.

This abend is a pseudoabend issued by module DBFCMP10 when the key is altered. Register 1 contains the abend code and register 2 contains subcode 1.

- **Reg3** A (segment after invoking user exit routine)
- **Reg4** A (segment before invoking user exit routine)
- **Reg7** Key length
- **Reg10** A (EPST)

DBFCMP10 also issues this abend under the following conditions (register 1 contains the abend code and register 2 contains subcode 2).

- 1. The LL is less than the specified minimum length in database description (DBD).
- 2. The LL is greater than the specified maximum length (up to 10 bytes) and less than the specified CI size (less than 120 bytes overhead) in DBD.
- **Reg4** A (MLTE)
- **Reg5** returned LL
- **Reg6** ABEND Code
- **Reg7** CI size (120 bytes)

**Reg8** A (DEDB area control (DMAC)) **Reg10** A (EPST)

You can find the maximum (SDBLMAX) and the minimum (SDBLMIN) by locating A (SDBS) from MLTESDBS. The CI size is DMACBLKL.

**System action:** The application program terminates abnormally.

**Programmer response:** Correct the segment edit/compression routine, and rerun the job.

**Problem determination:** 17a through 17g, 35

**Source:** IMS abends

**Module:** DFSDLD00, DBFCMP10

**Related information**:

Chapter [2, "IMS problem determination," on page 11](#page-20-0)

#### **0800**

**Explanation:** The Segment Edit/Compression exit routine that you are using has expanded a variable-length compressed segment. The segment returned had a length greater than the maximum allowable or was less than or equal to 2 bytes.

During processing of the VLEXP routine in module DFSDLR00, a PCB with PROCOPT=GO, GON, or GOT (GOx) detected an invalid length in the LL field of a compressed segment. The length value in the LL field exceeded the maximum segment length by more than 10 bytes or was equal-to-or-less than 2 bytes. An update transaction might have changed the segment data before it expanded for the PROCOPT=GOx PCB.

When the compression exit for Fast Path DEDB is being used and the expanded segment length is greater than the segment work area because PROCOPT=GOx lost its position, this abend will be issued to prevent overlay.

**Analysis:**

0800 is a pseudoabend issued from several modules.

For DFSDLR00: When the abend is detected, Retrieve saves the registers (register 14 through register 12) starting at offset X'C' in the last save area in the PST. This save area starts at label PSTSAVL.

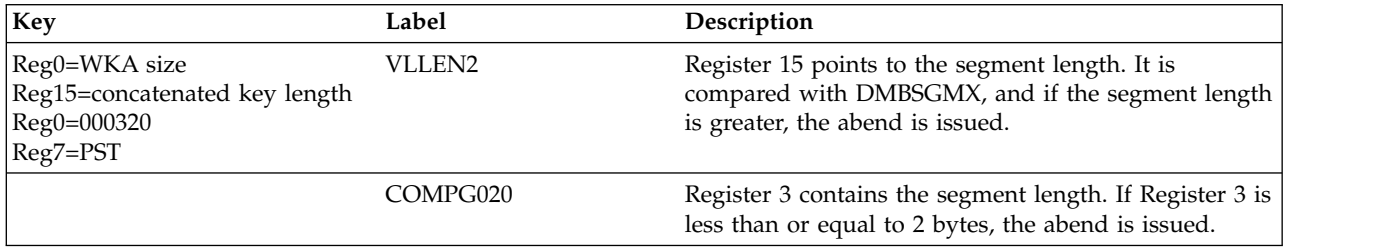

**For DBFCMP10 and DBFCMP11:** IMS detected an overlaid problem due to PROCOPT GOx processing.

**System action:** The batch or message processing region is abnormally terminated. The control region continues normally.

**Programmer response:** Correct the Segment Edit/Compression exit routine.

If a PCB detected an invalid length in the LL field, rerun the PROCOPT=GOx transaction. If the abend is reissued, check the LL field of the segment in the database.

**Problem determination:** 4, 17c

**Source:** IMS abends

**Module:** DFSDLR00, DBFCMP10, DBFCMP11

**Related information**:

Chapter [2, "IMS problem determination," on page 11](#page-20-0)

# **Chapter 18. IMS abend codes 0801 - 0850**

This topic identifies and explains the following abend codes issued by IMS. Each code is 4 decimal digits.

#### **0801**

**Explanation:** There are three reasons to get this abend code:

- 1. The "PSBIOAWK" work area is too small to hold the concatenated keys or segments to be returned. This problem might be caused if you defined an area too small in the PSBGEN (PSBGEN statement, IOASIZE= parameter) or if a path call was specified in such a way that the combined length of the concatenated segments to be returned to the application would be greater than 65535 bytes. This problem could be an IMS error if the IOASIZE parameter is omitted in the PSBGEN, in which case the size of the "PSBIOAWK" would be determined by the block builder.
- 2. A nonzero return code from storage manager in response to a GET BUFF call from DFSDLR00 to the "DBWP" pool. A nonzero return code from storage manager typically indicates that there is not enough room in the "DBWP" pool to satisfy the request.
- 3. The length field in a variable length segment is either less than two or greater than the defined maximum length.

#### **Analysis:**

0801 is a pseudoabend issued from module DFSDLR00. If the Retrieve trace was active, then it can be used to locate the subroutine that initiated the abend. The contents of registers 14 through 12 have been saved starting at offset X'C' in the last save area in the PST. This save area starts at label PSTSAVL. Register 14 is indicated by an X'AA' in the first byte. If the Retrieve trace was not active, then the base address contained in register 12 can be used to determine the subroutine that initiated the abend. Normal register usage is as follows:

Register 3=JCB Register 4=level table Register 5=SDB Register 7=PST Register 8=DSG

If the level table is not in register 4, it is stored at SAVELEVR in the JCB.

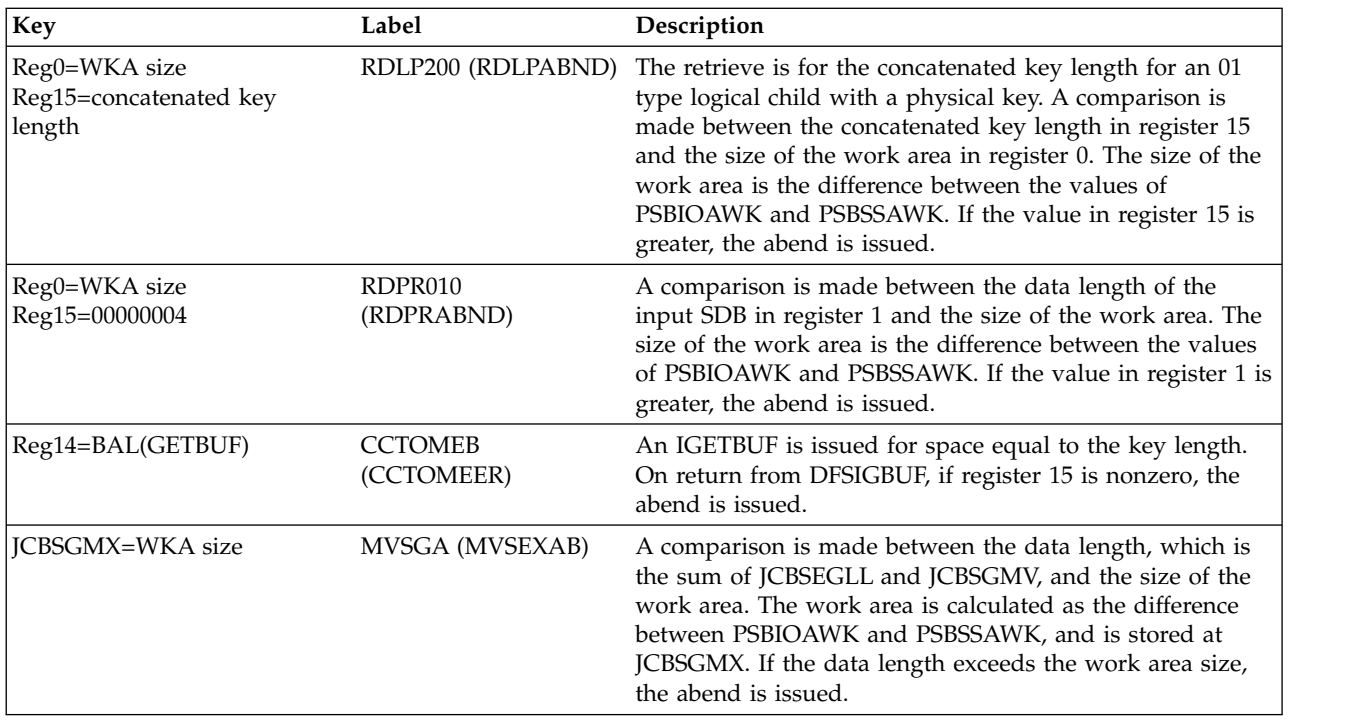

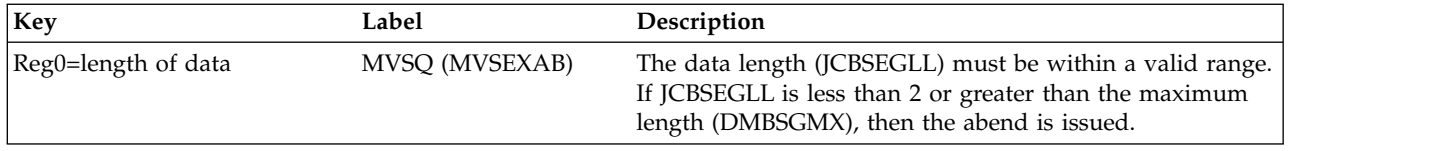

*Possible cause:* Incorrect PSBGE

*For APAR processing:* Listings of DBDGEN and PSBGEN

**System action:** The application program is terminated abnormally.

**Programmer response:** Ensure that the value defined for the "IOASIZE=" parameter complies with the specifications for that parameter. If the call at the time of the ABEND was a path call, ensure that the combined length of all concatenated segments to be returned does not exceed 65535 bytes. If this size has been exceeded, the user might want to issue a series of path calls, rather than a single call, so that the 65535 byte limitation is not exceeded during any one call. If the abend is the result of an incorrect length field in a variable length segment, correct the invalid length.

**Problem determination:** 17a, 17b

**Source:** IMS abends

**Module:** DFSDLR00

**Related information**:

Chapter [2, "IMS problem determination," on page 11](#page-20-0)

**0802**

**Explanation:** Replace tried to obtain space from space management to replace a variable-length segment. The new LL or minimum LL' is greater than the old LL. Therefore, Replace requested additional space from space management, but received a return code indicating that no more space is available in the data set.

**Analysis:** 0802 is issued from module DFSDLD00 and can be a standard or a pseudoabend.

Abend 0802 is traced in the Buffer Handler Trace Table in a series of entries, each of which is identified by a character D (X'C4') in its first byte. This series of entries immediately precedes the current entry in the trace table.

The important field in each trace entry is the second word (offset 4), called ENTRY1. This word identifies the abend and the routine within the Delete/Replace module that encountered the problem.

The ENTRY1 word in the first entry of the Delete/Replace abend trace in the key shown in the following table:

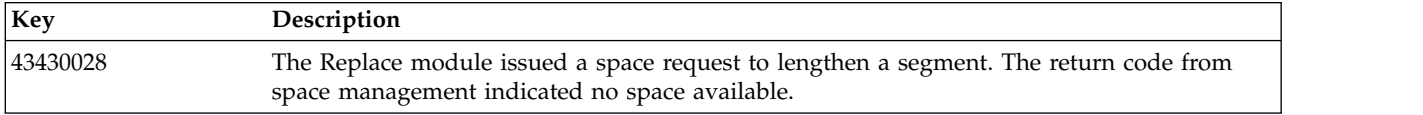

*Possible cause:* A rearrangement of the data set is needed to make free, or potentially free space available for access. This can be accomplished by an UNLOAD, followed by a reload of the data set.

**System action:** The application program terminates abnormally.

**Programmer response:** Reorganize the database.

**Problem determination:** 17a through 17g, 35

**Source:** IMS abends

**Module:** DFSDLD00

**Related information**:

Chapter [2, "IMS problem determination," on page 11](#page-20-0)

**Explanation:** Delete or replace was unable to find a logically related segment (usually a logical parent or a physically paired logical child); or a logical parent's counter is negative if decremented for deletion of a logical child; or a logical child could not be found on a logical twin chain.

If you were unable to find a physically paired logical child, one of two conditions exists:

- The paired segment does not exist.
- v The paired segment intersection data is not equal to the original intersection data.

If it is this last condition, it is caused by the user's load program failing to load both copies with equal intersection data.

**Analysis:** This is issued from module DFSDLD00 and can be a standard or a pseudoabend.

Abend 0803 is traced in the Buffer Handler Trace Table in a series of entries, each of which is identified by a character D (X'C4') in its first byte. This series of entries immediately precedes the current entry in the trace table.

The important field in each trace entry is the second word (offset 4), called ENTRY1. This word identifies the abend and the routine within the Delete/Replace module that encountered the problem.

The ENTRY1 word in the first entry of the Delete/Replace abend trace in the key shown in the following table:

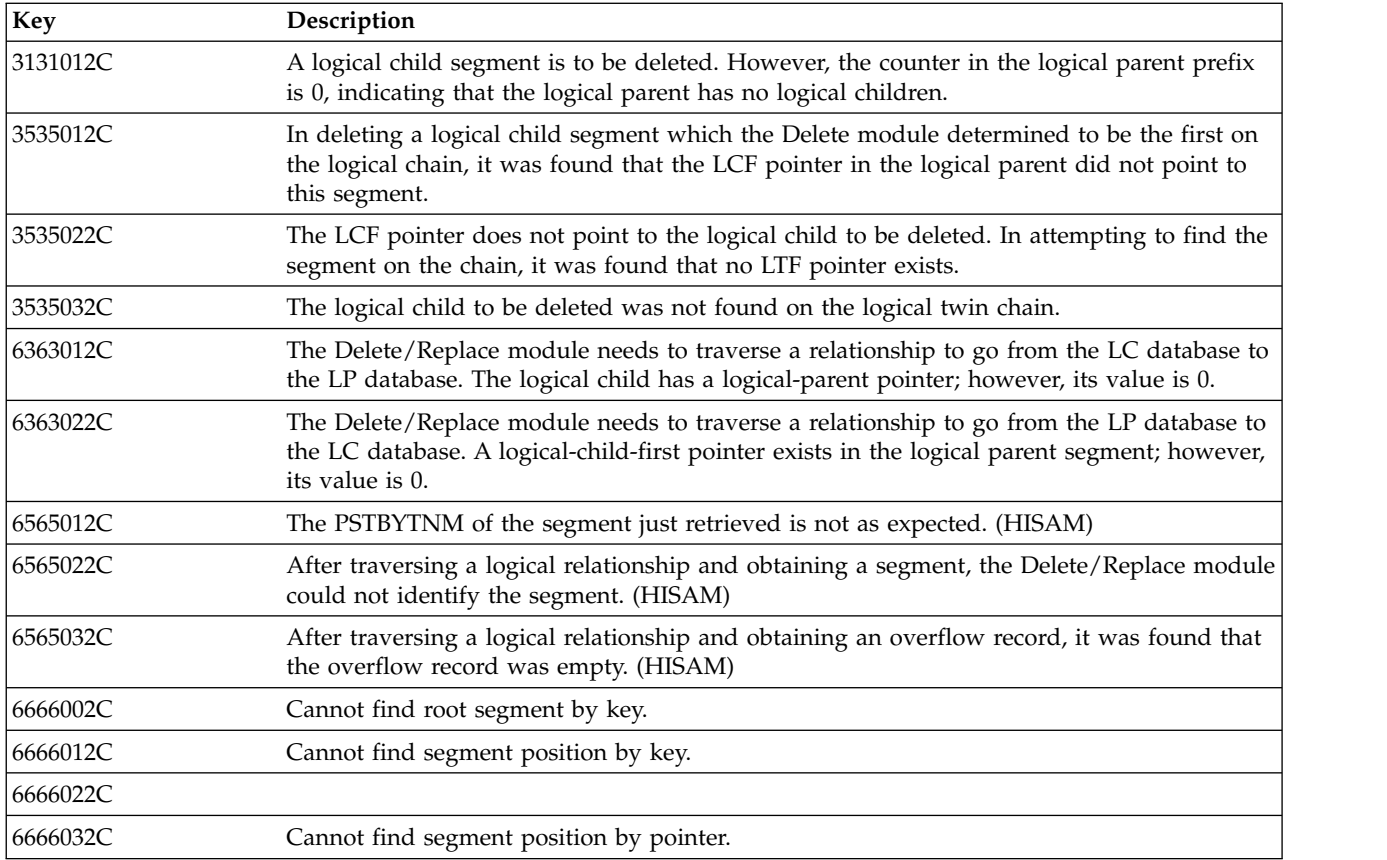

*Possible cause:* The causes include:

- v After database reorganization, Prefix Update was not run prior to any other calls to the database.
- v During a delete of a physically-paired logical child, equal intersection data was not loaded for the logical children in a physical pair.
- v After the Prefix Resolution utility was run, the return code, if not 0, was not checked for implications before Prefix Update was run.
- When using symbolic keys, the logical parent did not exist.
- v If a logical structure exists, pointers can have gotten lost when using a keys that is not unique.

**System action:** The application program terminates abnormally.

**Programmer response:** Ensure that the reorganization and load program was performed correctly. See [Partial](http://www.ibm.com/support/knowledgecenter/SSEPH2_14.1.0/com.ibm.ims14.doc.dag/ims_partdbreorgutil.htm#ims_partdbreorgutil) [Database Reorganization utility \(DFSPRCT1\) \(Database Administration\).](http://www.ibm.com/support/knowledgecenter/SSEPH2_14.1.0/com.ibm.ims14.doc.dag/ims_partdbreorgutil.htm#ims_partdbreorgutil)

**Problem determination:** 17a through 17g, 35

At the time of the abend, if register 11 points to CSECT DFSDLDS0, delete or replace was unable to find the logical parent or the paired logical child. However, if register 11 points to CSECT DFSDLD00, register 15 will contain a value to identify the problem. If register 15 is negative, the logical parent counter was zero prior to the delete call. If register 15 is equal to zero, the logical parent does not point to the logical child to be deleted.

**Source:** IMS abends

**Module:** DFSDLD00

**Related information**:

Chapter [2, "IMS problem determination," on page 11](#page-20-0)

#### **0804**

**Explanation:** A DL/I action module made a request for working storage. Because of insufficient space available in the database working pool, the request could not be satisfied. The database working pool should be at least as large as the number of active dependent regions times 2K.

**Analysis:** This is issued from module DFSDLD00 and can be a standard or a pseudoabend.

Abend 0804 is traced in the Buffer Handler Trace Table in a series of entries, each of which is identified by a character D (X'C4') in its first byte. This series of entries immediately precedes the current entry in the trace table.

The important field in each trace entry is the second word (offset 4), called ENTRY1. This word identifies the abend and the routine within the Delete/Replace module that encountered the problem.

The ENTRY1 word in the first entry of the Delete/Replace abend trace in the key shown in the following table:

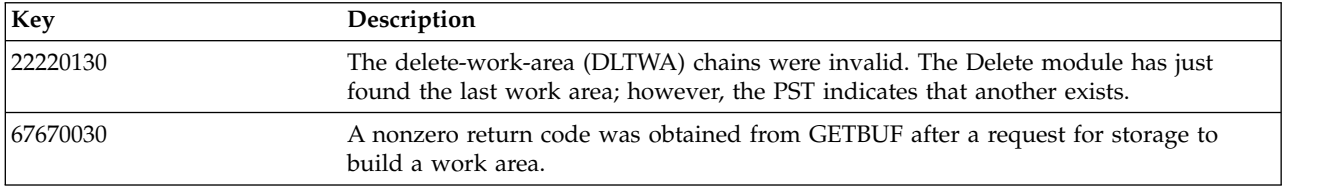

*Possible cause:* The causes include:

- v VS SORT did not release 80 bytes of allocated storage when SORT was invoked from COBOL V3.1.
- v The application was run in a batch region in overlay mode, but the application macro was not coded to reflect this.
- v For a DB/DC environment, the DBWP is too small.
- v For a batch environment, the region size is too small.

**System action:** The application program is stopped and the current message is re-enqueued on the message queue.

**Operator response:** The application program can be restarted and the transaction will be scheduled again.

**Programmer response:** If the 0804 abend occurs in an online system, the database working pool (DBWP) should be increased in size. This size can be specified as a parameter on the EXEC statement. If the abend occurs in a batch region, the region size should be increased.

**Problem determination:** 4, 5, 6

**Source:** IMS abends

**Module:** DFSDLD00

**Related information**:

Chapter [2, "IMS problem determination," on page 11](#page-20-0)

**Explanation:** During Reload processing for a partition of a High Availability Large Database (HALDB) it was determined that either the prefix was not valid for a HALDB partition or the prefix length was not valid for a HALDB partition.

**Analysis:** This is a pseudoabend set up by DFSDLA00 and issued from module DFSPR000.

In the dump generated by a SYSABEND or SYSUDUMP DD card, locate the PST that is pointed to by the address in register 11 at time of abend. Locate the correct offset of field PSTFUNCH by assembling the IPST dsect as referenced by the DFSADSCT module.

PSTFUNCH will contain one of the following error codes:

- v **RER1** Invalid partition prefix
- v **RER2** Invalid partition prefix length

*Possible cause:* A database, other than the partition of a HALDB that was unloaded, was specified at reload time.

**System action:** The application program terminates abnormally.

**User response:** Specify the correct partition database that was unloaded and rerun the reload job.

**Problem determination:** 1, 2, 3, 17a, 35, 36

**Source:** IMS abends

**Module:** DFSDLA00

**Related information**:

Chapter [2, "IMS problem determination," on page 11](#page-20-0)

#### **0806**

**Explanation:** Delete/replace received an invalid return from the buffer handler on a byte locate call, or an error occurred attempting to mark buffer altered. The request to the buffer handler might have been either a Mark Buffer Altered, a Byte-Locate call, an Erase-Logical-Record call, an SETL, or a Block-Locate call. This problem is an IMS system error.

**Analysis:** This is issued from module DFSDLD00 and can be a standard or a pseudoabend.

The buffer handler function code at PSTFNCTN will indicate the type of call that was made:

**Call PSTFNCTN X'E1'** Block Locate **X'E2'** Byte Locate **X'E6'** Mark Buffer Altered **X'F1'** Erase Logical Record SETL.

Abend 0806 is traced in the buffer handler Trace Table in a series of entries, each of which is identified by a character D (X'C4') in its first byte. This series of entries immediately precedes the current entry in the trace table.

The ENTRY1 word in the first entry of the Delete/Replace abend trace should be 0202xx34, where xx is the PSTFNCTN code as shown above. The fourth byte, X'34', is the Delete/Replace internal code for abend 0806. The first 2 bytes are routine identification numbers: the first is the originator of this entry and the second is the originator of the abend. The identification number X'02' is for the CALLBH routine within the Delete/Replace module. (See the module prolog for ID numbers.)

Additional items of information that can be obtained from this trace entry are:

#### **Offset Item**

- **22** Return offset from CSECT (caller).
- **24** DSG address.
- **28** PSTBYTNM.

If the first trace entry is insufficient to diagnose the problem, the routine that called CALLBH can be identified from the second trace entry, according to the following table:

**Routine IDs**

**Source Module and Routines 01 to 1F** DFSDLDC0: Control/Common subroutines. **20 to 3F** DFSDLDD0: Delete routines. **40 to 5F** DFSDLDR0: Replace routines. **60 to 7F** DFSDLDW0: DLTWA Build routines.

For example, if the ENTRY1 word in the second entry is 4202E234, the PSTFNCTN code, E2, identifies a Byte-Locate call; the Routine ID, 42, identifies the caller's module as DFSDLDR0. A reference to the prolog of DFSDLDR0 identifies routine 42 as CPRDATA. Further problem diagnosis must be done from the code and comments.

For those routines which go to CALLBH from several locations, the exact exit to CALLBH can be determined from offset X'16' in the prior trace entry. This halfword contains the offset from the beginning of the caller's CSECT to the instruction following the 'BALR R10,R11' instruction that branched to CALLBH. To continue problem diagnosis, read the code and comments.

**System action:** The application program terminates abnormally.

**Problem determination:** 17a through 17g and 35

**Source:** IMS abends

**Module:** DFSDLD00

**Related information**:

Chapter [2, "IMS problem determination," on page 11](#page-20-0)

#### **0807**

**Explanation:** Delete/replace cannot obtain a position in the physical structure (physical path to root required). The failure may have occurred while searching the logical blocks or while searching the physical path to the root. This problem is probably a system error.

**Analysis:** This is issued from module DFSDLD00 and can be a standard or a pseudoabend.

Abend 0807 is traced in the Buffer Handler Trace Table in a series of entries, each of which is identified by a character D (X'C4') in its first byte. This series of entries immediately precedes the current entry in the trace table.

The important field in each trace entry is the second word (offset 4), called ENTRY1. This word identifies the abend and the routine within the Delete/Replace module that encountered the problem.

The ENTRY1 word in the first entry of the Delete/Replace abend trace in the key shown in the following table:

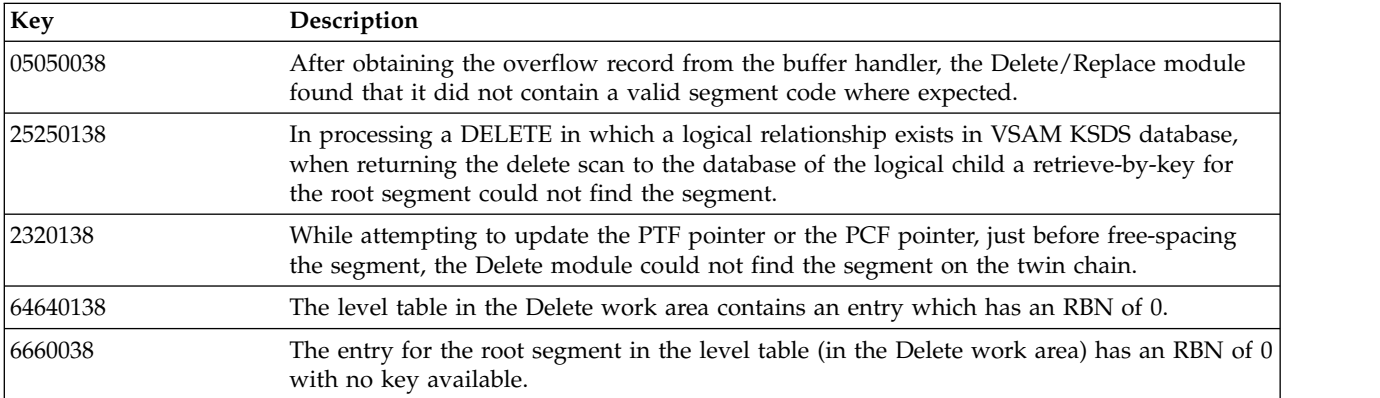

**System action:** The application program terminates abnormally.

**Programmer response:** No action is required.

**Problem determination:** 17a through 17g, and 35

If register 11 points to CSECT DFSDLDS0, delete/replace was unable to follow the logical blocks (SDB and level tables) from the segment to be deleted or replaced up to the root segment. This is usually caused by retrieve not posting position where delete expected it. If register 11 points to CSECT DFSDLD00, the segment to be removed is not pointed to by the physical chain (PCF, PCL, PTF, PTB, or RAP).

**Source:** IMS abends

**Module:** DFSDLD00

**Related information**:

Chapter [2, "IMS problem determination," on page 11](#page-20-0)

**0808**

**Explanation:** Delete/replace cannot resolve database blocks description of logical relationships or could not calculate the address of the PSDB for the segment code just retrieved.

**Analysis:** This is issued from module DFSDLD00 and can be a standard or a pseudoabend.

Abend 0808 is traced in the Buffer Handler Trace Table in a series of entries, each of which is identified by a character D (X'C4') in its first byte. This series of entries immediately precedes the current entry in the trace table.

The important field in each trace entry is the second word (offset 4), called ENTRY1. This word identifies the abend and the routine within the Delete/Replace module that encountered the problem.

The ENTRY1 word in the first entry of the Delete/Replace abend trace is the key used below.

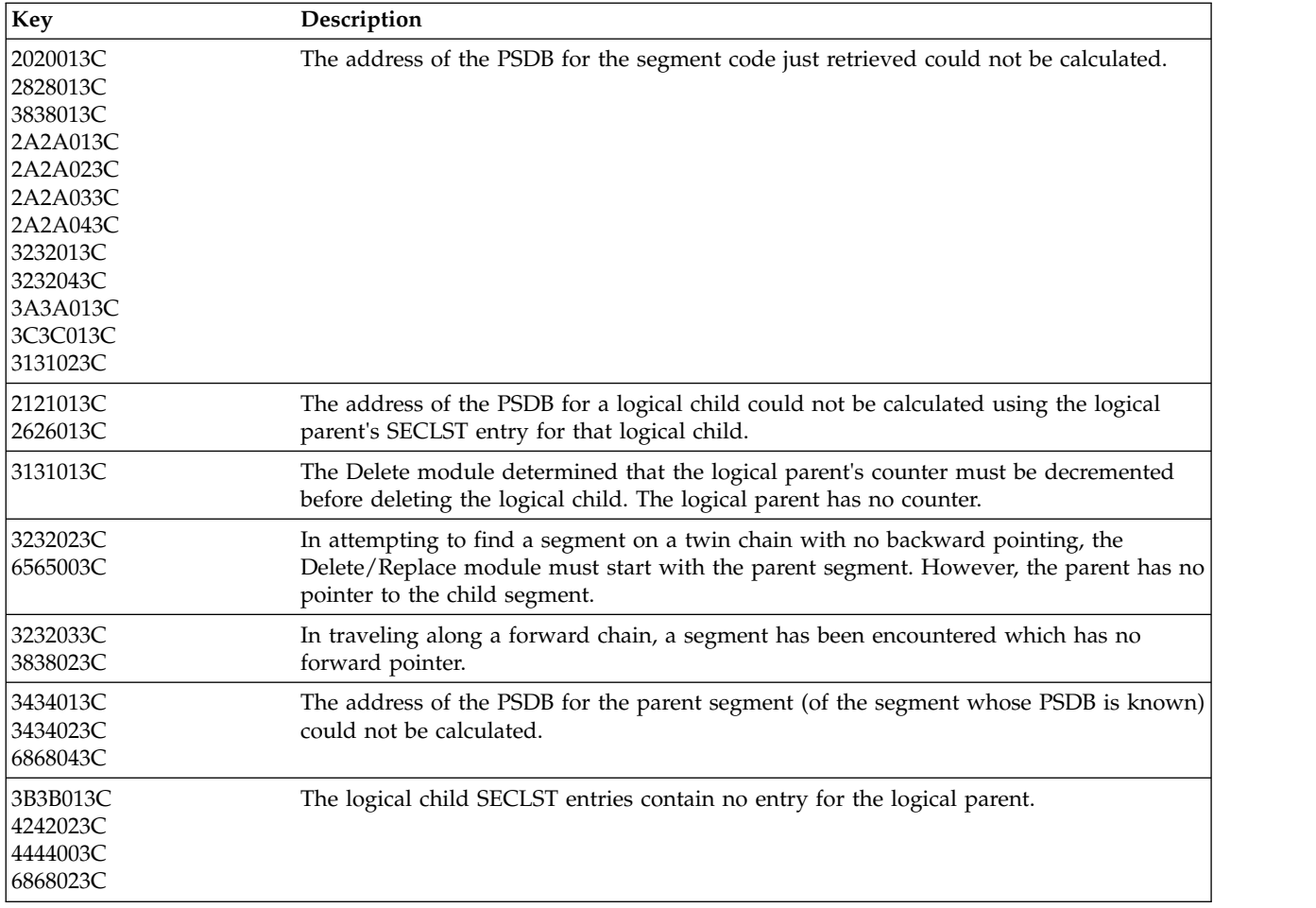

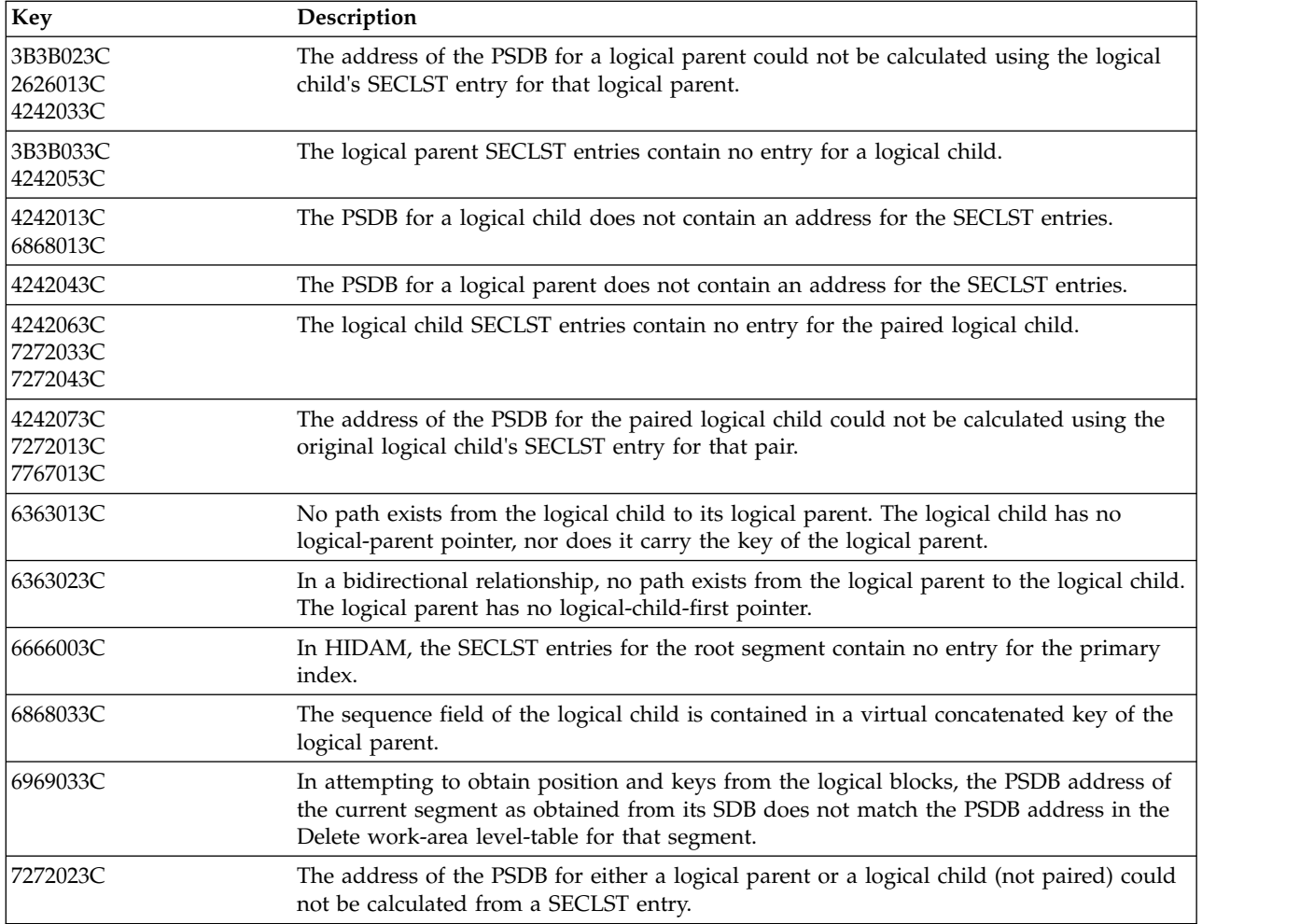

**System action:** The application program terminates abnormally.

**Problem determination:** 17a through 17g and 35

**Source:** IMS abends

**Module:** DFSDLD00

#### **Related information**:

Chapter [2, "IMS problem determination," on page 11](#page-20-0)

#### **0810**

**Explanation:** An application program attempted to load a database and was not sensitive to all data set groups within the database.

**Analysis:** 0810 is a pseudoabend detected by DFSDLOC0, the DL/I data base OPEN/CLOSE module. The SNAP of the control blocks is required to diagnosis this problem. Print the type X'67' log records using the field select and formatting print program, DFSERA10. The OPTION PRINT statement must specify EXITR=DFSERA30.

To find the registers applicable for this pseudoabend it is necessary to locate the save area set used by DFSDLOC0. Get the entry point address from the SCD at label SCDDLICL and search down the save sets for a matching address in register 15. This save set contains the registers when the open/close module was called. Register 1 in this save set points to the PST.

An OPEN has been requested for a PCB (PSTFNCTN=X'0A'). A test is made, if the PCB processing option is load (PROCOPT=L), that the AMPs associated with each DSG in the JCB are either all open or all closed.

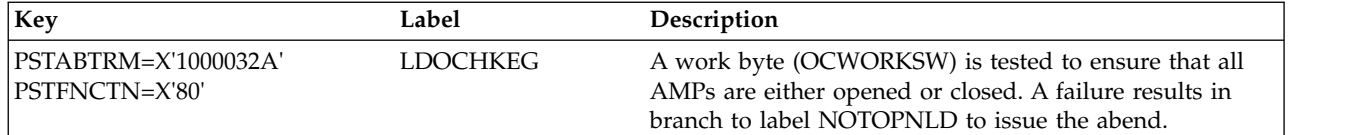

*Possible cause:* The PSBGEN is not sensitive to at least one segment in each data set group.

*For APAR processing:* PSBGEN, DBDGEN parameter, copy of the system log, and dependent region dump

**System action:** The application program terminates abnormally.

**Programmer response:** Perform PSB generation again, and make certain that the program is sensitive to at least one segment in each data set group.

**Problem determination:** 2, 3, 9, 18, 19

**Source:** IMS abends

**Module:** DFSDLOC0

#### **Related information**:

Chapter [2, "IMS problem determination," on page 11](#page-20-0)

#### **0811**

**Explanation:** Delete/Replace was attempting to change a pointer in a segment's prefix. The system found that the old value of the pointer was not as expected. Previous pointer maintenance was erroneous.

**Analysis:** Abend 0811 is issued from module DFSDLD00 and can be standard or a pseudoabend. Abend 0811 is traced in the Buffer Handler Trace Table in a series of entries, each of which is identified by a character D (X'C4') in its first byte. This series of entries immediately precedes the current entry in the trace table.

The important field in each trace entry is the second word (offset 4), called ENTRY1. This word identifies the abend and the routine within the Delete/Replace module that encountered the problem.

The ENTRY1 word in the first entry of the Delete/Replace abend trace is the key used below:

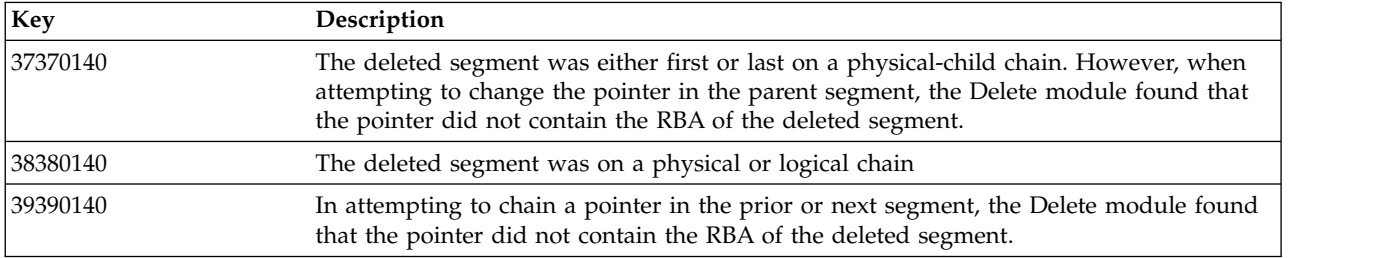

**System action:** The application program terminates abnormally.

**Problem determination:** 17a through 17g and 35

**Source:** IMS abends

**Module:** DFSDLD00

**Related information**:

Chapter [2, "IMS problem determination," on page 11](#page-20-0)

#### **0812**

**Explanation:** A return code greater than 4 was returned by the randomizer routine.

**Analysis:** This is a pseudoabend issued by modules DFSDLDC0 and DFSDLR00.

**Source:** IMS abends

**Module:** DFSDLDC0, DFSDLR00

**Explanation:** An unrecoverable error was detected during data capture processing when changed data logging or changed data exits were defined for the database.

**Analysis:** The type of error depends upon which module generated the abend:

#### **DFSCPY40**

The abend was issued because an error was detected while preparing to call z/OS data compression services, or the return code from z/OS data compression services indicated an error condition. If register 5 is negative, an error occurred while calculating the output length to pass to z/OS data compression services. If register 5 is not negative, an error was returned from z/OS data compression services in register 15. See *z/OS MVS Programming: Assembler Services Reference Vol 1* (SA22-7606) for an explanation of CSRCESRV return codes.

#### **DFSECP10/DPSECP20**

The pseudoabend occurred because DFSDCAP0 detected an error during data capture for a full-function database. Field PSTCDCRC in the PST contains diagnostic information. (The PST is formatted in the X'67FF' log record created for this abend.) The contents of field PSTCDCRC are the same as the contents of register 15 when DFSDCAP0 issues this abend (see below).

#### **DFSPCC30**

A DSPSERV or ALESERV request received an invalid return code in register 15 at the time of the abend. For return code 8, the creation of the data space was disallowed because the IEFUSI user exit routine prevented the creation of key 8 data spaces.

#### **DFSDCAP0**

An error occurred during data capture for a full-function database in a Batch region (DLI/DBB). Register 15 contains the following information:

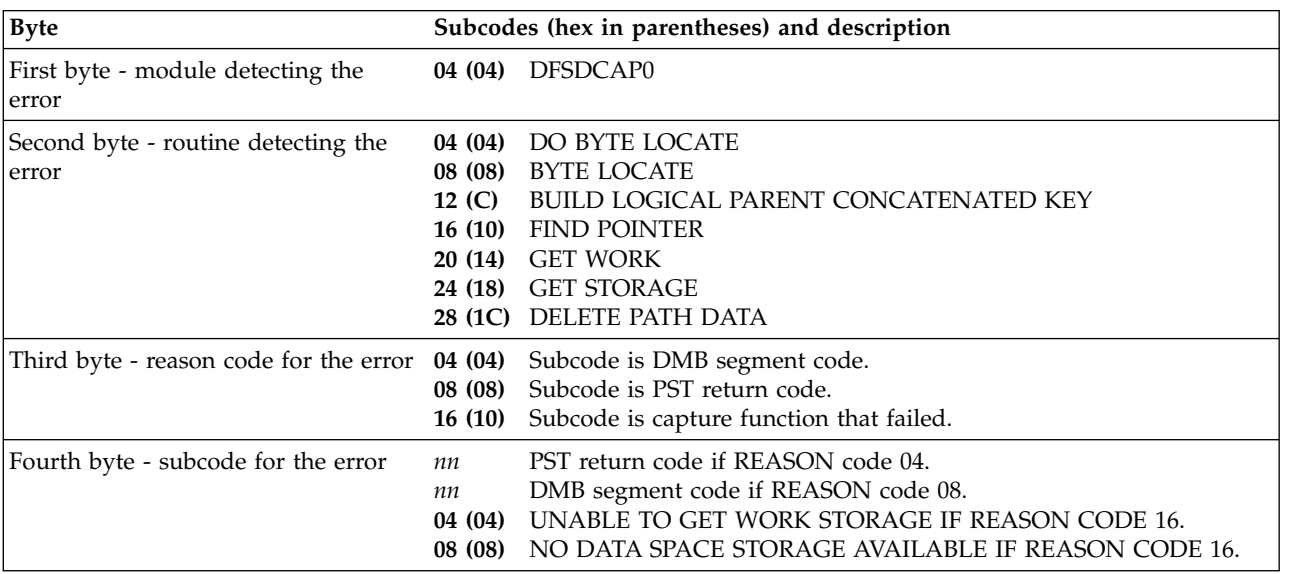

**System action:** The application program terminates abnormally.

**Problem determination:** Check the JCL for the batch region.

**Source:** IMS abends

**Module:** DBFDCAP0, DFSECP10, DFSECP20, DFSPCC30, DFSCPY40

#### **Related reference**:

**EXECUTE 2/OS: CSRCESRV return and reason codes** 

#### **0816**

**Explanation:** Index synchronization error occurred. The contents of a secondary index did not correspond to the contents of the target database. This problem could be the result of the target and secondary DBDs being rebuilt without rebuilding the PSBs referencing them.

**System action:** The program terminates abnormally.

**Programmer response:** Ensure that the index is recovered to the same level as the target database; inspect the index segment to ascertain whether its contents are valid. It can be found at the address contained in PSBXIOWK. The PSB is found by following the pointers at PSTPSB to the PDIR and PDIRADDR to the PSB. Reload the database and all secondary indexes. An effort should be made to trace the source of the synchronization error to a specific database call.

**Problem determination:** 4, 5, 11, 17b, 17c, 17g, 35

**Source:** IMS abends

**Module:** DFSDLR00

**Related information**:

Chapter [2, "IMS problem determination," on page 11](#page-20-0)

#### **0819**

**Explanation:** An internal IMS system error was encountered. One of the following occurs:

- v A CLOSE failure occurs during phase 1 of sync point, and sync point processing is aborted.
- Any participant votes NO in phase 1 of sync point.
- v A module called the synchronization point processor (DFSFXC30) and requested an undefined function.
- v In a Database Control (DBCTL) environment, a Coordinator Control (CCTL) subsystem thread requested a sync point COMMIT before doing a sync point PREPARE.
- v A failure occurs during processing of the FLD call due to errors other than deadlocks or verification errors.

#### **Analysis: For DFSFXC30:**

The sync point processor (DFSFXC30) was called to process an undefined function.

If SPOOL/API processing was occurring, the system terminated abnormally for the following reasons:

- v A CLOSE failure occurred during phase 1 of syncpoint and the decision was made to abort syncpoint processing.
- v A participant voted NOin phase 1 of syncpoint.

This is a standard abend issued by DFSFXC30. The program status word (PSW) at entry-to-abend points to the abend SVC. Register 1 is loaded with the completion code at label ABEND819.

The acceptable encoded function codes are located in the PST at label PSTFUNCT, and are as follows:

#### **Codes**

**Explanation**

#### **X'01'**

MSG get unique code

#### **X'42'**

Normal/abnormal termination

#### **X'79'**

Synchronization call

## **X'85'**

Checkpoint call

#### **X'89'**

ROLB

#### **X'8E'**

Internal ROLB

Register 13 in the abend SVRB points to the current save area set. In this save area set, register 14 is the caller's return address, and register 1 is the PST's address.

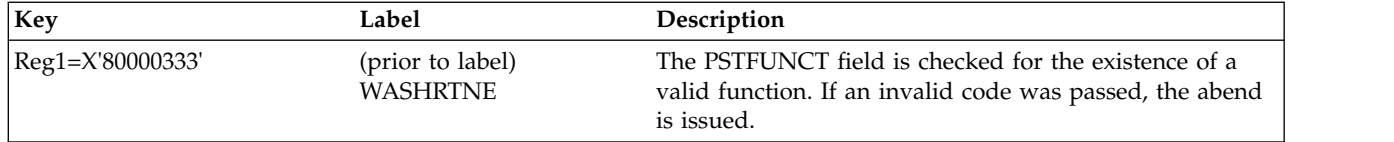

#### **For DFSDSC00:**

A COMMIT request was made without a previous PREPARE request.

**System action:** IMS abnormally terminates.

**Operator response: (system operator)** Inform the master terminal operator of the IMS control region abend.

**(master terminal)** Execute an emergency restart.

**Problem determination:** 4, 5, 11, 35

**Source:** IMS abends

**Module:** DFSFXC30, DFSDSC00

**Related information**:

Chapter [2, "IMS problem determination," on page 11](#page-20-0)

#### **0820**

**Explanation:** An error was detected in either module DFSDLA30 or DFSFXC40. The following are possible errors:

- DFSDLA30:
	- An invalid return code was received from the queue manager. This is an IMS system error.
	- A failure occurred while trying to locate the call destination.
- $\cdot$  DFSFXC40
	- An invalid function code was passed into DFSFXC40. This is an IMS system error.
	- A nonzero return code was received from the message router DFSICLRO. This is an IMS system error.
	- The I/O PCB destination output represents an SMB and the dependent region is message driven. This is an IMS system error.

**Analysis:** This is a standard abend issued by either DFSDLA30 or DFSFXC40. Use the program status word (PSW) at entry-to-abend to isolate the failing module.

#### **For DFSDLA30:**

0820 is a standard abend issued by DFSDLA30, the DL/I communications call handler.

The program status word (PSW) at entry-to-abend points to the instruction within label xxxAB820 from which the abend (SVC 13) is issued. Use register 14 to isolate to a specific label. Register 12 is the DL/I call function routine base register. Register 9 contains the PST address.

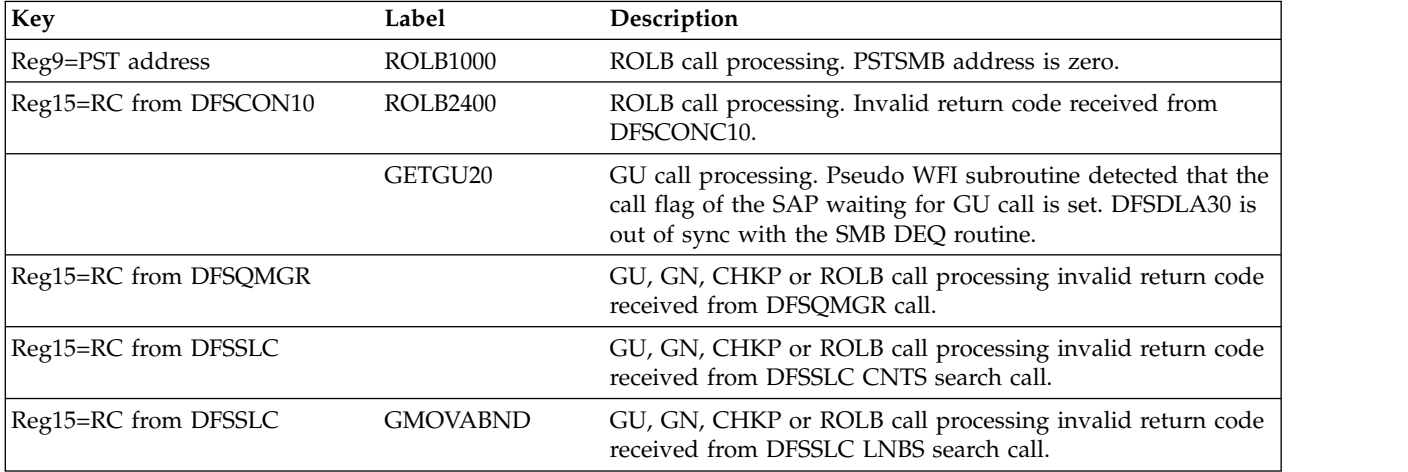

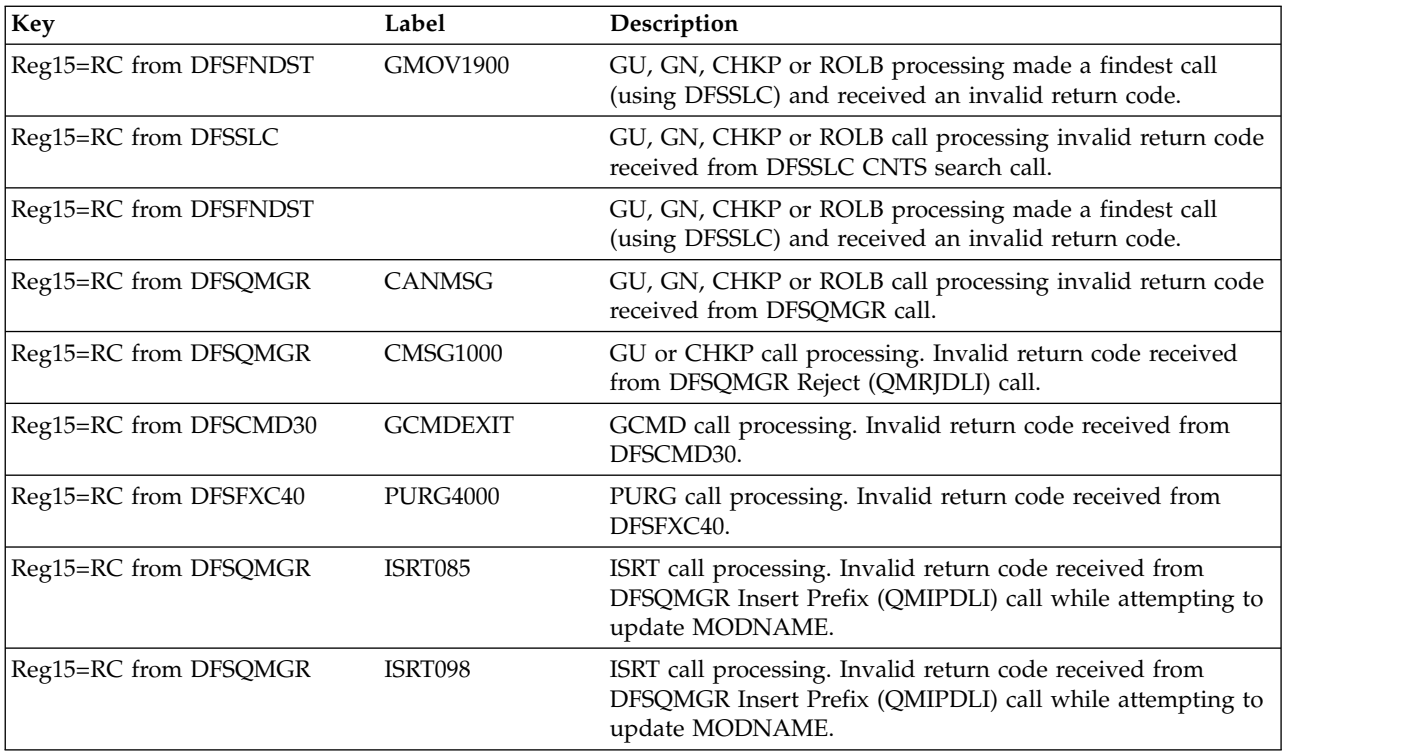

# **For DFSFXC40:**

This is a standard abend issued by DFSFXC40, the communications syncpoint processor. DFSFXC40 is called by DFSFXC30 to handle the communications portion of a syncpoint. A function vector is passed to DFSFXC40. Should this vector value be invalid or a message router error occur, the abend will be issued.

The program status word (PSW) at entry-to-abend will point to the instruction within label ABEND820 from which the abend (SVC 13) is issued. Register 10 in the abend SVRB will contain the function vector value in hexadecimal or a BAL address for routine ROUTERR. The caller's registers are saved (register 14 through register 12) at register 13 plus X'C'.

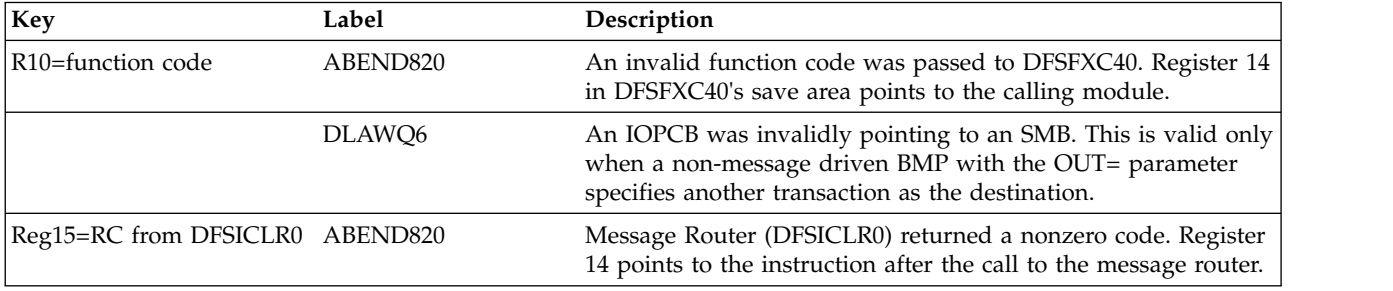

*Possible cause:* Coding change, a user modification, in DFSFXC30 if vector Router-Qmgr enqueue return code is greater than zero.

**System action:** IMS terminates abnormally.

**Problem determination:** 4, 5, 11, 34

**Source:** IMS abends

**Module:** DFSDLA30, DFSFXC40

#### **Related information**:

Chapter [2, "IMS problem determination," on page 11](#page-20-0)

**Explanation:** An error has occurred during initialization of the program and database control blocks while executing a DBB type IMS region.

**Analysis:** This is a standard abend issued by DFSBIND0, the DL/I Batch ACBLIB block loader interface module. Register 10 in the abend SVRB should be used to isolate to the specific label; register 11 points to the SCD and register 12 is the base register. In addition to the abend dump, an informational message is included in the message class for the job and written to the system output device (SYSPRINT).

The batch job selects either the OLCSTAT or the MODSTAT data set to read the online change status in the following sequence:

- 1. From the OLCSTAT data set allocated via JCL if one exists.
- 2. From the OLCSTAT data set defined in the MDA member if one exists.
- 3. From the MODSTAT data set allocated via JCL if there is no OLCSTAT DD statement coded in JCL and no OLCSTAT MDA member is defined.
- 4. The default is to use the ACBLIB from the IMSACB DD statement when there is no OLCSTAT and no MODSTAT DD statement coded in the JCL.

After the OLCSTAT or the MODSTAT or the IMSACB data set have been selected, an error can occur either because the data set name is incorrect or it cannot be accessed.

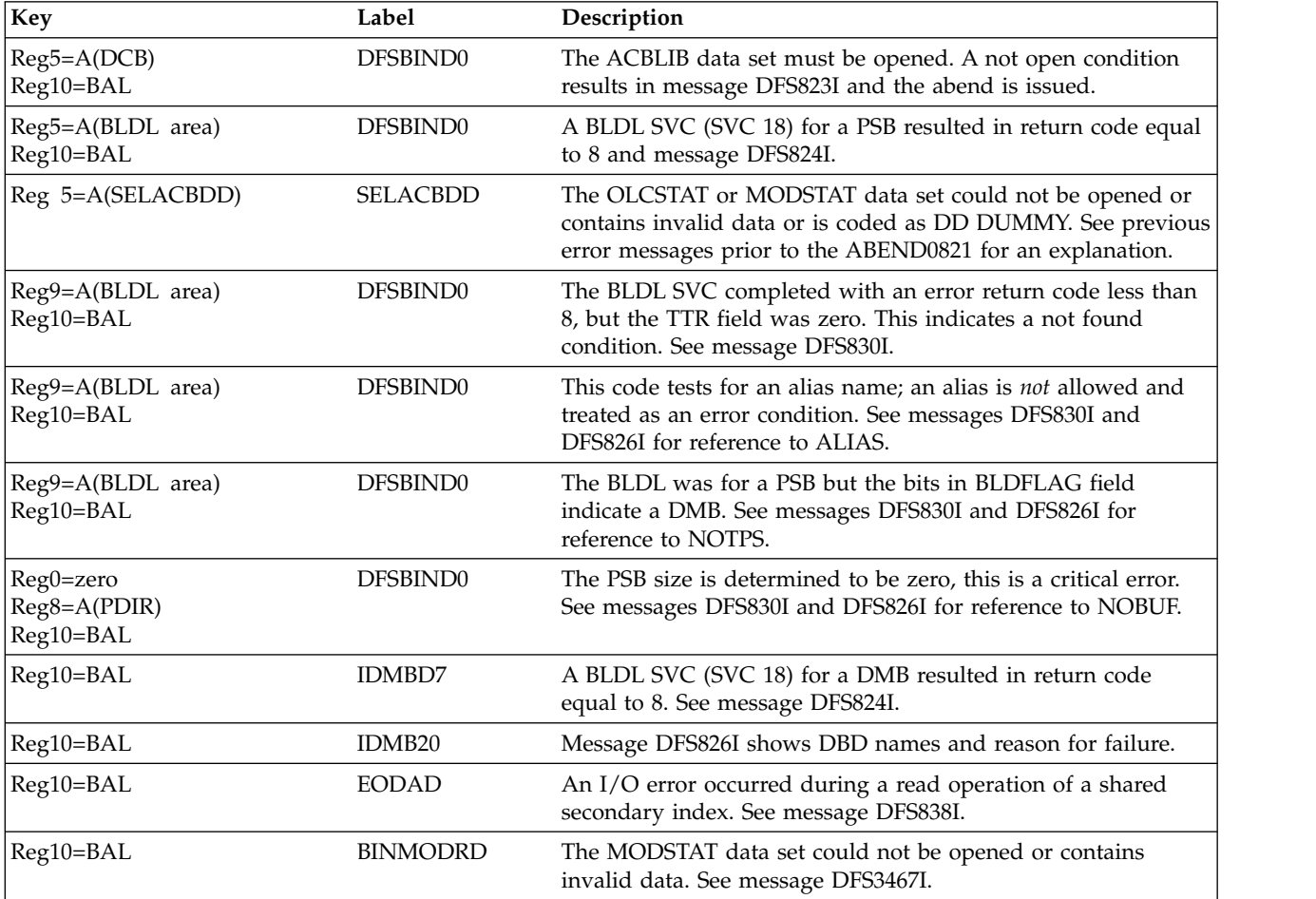

**System action:** The IMS region terminates abnormally. One or more messages will have been written to the system console. If the batch initialization module (DFSBIND0) detects the error then one or more of the following messages appears: DFS2855I, DFS823I, DFS824I, DFS826I, DFS830I, DFS838I, DFS3467I.

If the error is detected by the block mover module DFSDBLM0, or by any module called by block mover, any of the

messages put out by those modules in a batch DBB region might appear. These include DFS561I, DFS564I, and DFS592I.

**Programmer response:** See the message listed above to determine the cause of failure and problem determination steps.

**Source:** IMS abends

**Module:** DFSBIND0

#### **0822**

**Explanation:** A single message queue segment did not fit into the PSB index work area. This problem is an IMS system error.

**Analysis:** This is a standard abend issued by DFSDLA30, the communications DL/I call handler. A message segment can require multiple queue segments; each call to the QMGR returns one queue segment. If the message spans multiple queue segments, a QMGR call is required for each block. A QMGR *GU* function retrieves the first block of the message and subsequent *GN* calls retrieve all additional blocks of the message. The PSB index work area always holds at least one block.

The program status word (PSW) at entry-to-abend points to the instruction within label GETAB822 from which the abend (SVC 13) is issued. Register 14 is the address from which the abend was issued. Register 12 is the base register.

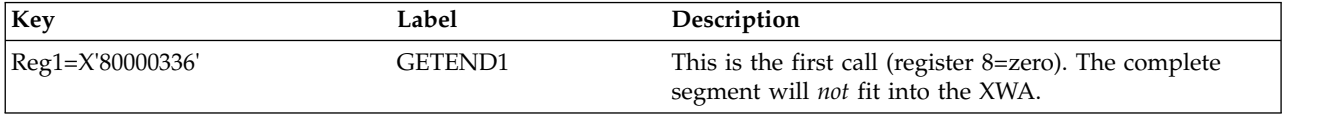

**System action:** IMS terminates abnormally.

**Problem determination:** 4 or 11 and 35

**Source:** IMS abends

**Module:** DFSDLA30

**Related information**:

Chapter [2, "IMS problem determination," on page 11](#page-20-0)

#### **0824**

**Explanation:** IMS received an invalid return code from the user's program routing exit. Register 15 contains the invalid return code.

**Analysis:** 0824is a standard abend issued from DFSDLA30, the communications DL/I call handler. The multiple system (MS) program routing exit module (DFSCMPR0) was called to route a response to a remote terminal component other than the one that entered the message. DFSDLA30 tests the return code in register 15 to determine if the "CHNG" call should be processed. The valid return codes are:

#### **Codes**

#### **Explanation**

**X'00'**

Use destination name as supplied by the CHNG call to find the destination.

#### **X'04'**

Use originating system ID to route the message back to originating system.

#### **X'08'**

Return 'A1' status code to the application program.

The program status word (PSW) at entry-to-abend points to the instruction within label ABEND824 from which the abend (SVC 13) is issued. Register 2 in the abend SVRB is the pointer to the destination name supplied by the "CHNG" call, register 15 will contain the invalid return code, register 12 is the base register, and register 14 is the address from which the abend was issued.

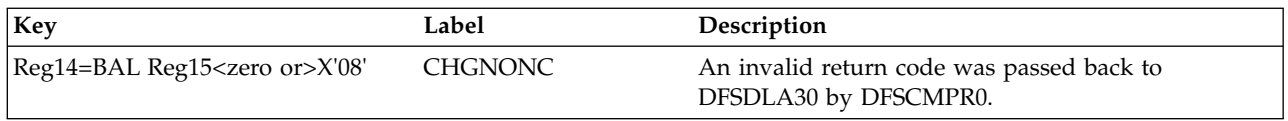

**Source:** IMS abends

**Module:** DFSDLA30

#### **0825**

**Explanation:** An unexpected return code from the buffer handler (DFSDDBH0) was found, or a catastrophic error occurred while executing a move character long (MVCL) instruction.

**Analysis:** 0825 is a pseudoabend detected by DFSDXMT0, the DL/I index maintenance module. The SNAP of the control blocks are required to diagnosis this problem. Print the type X'67' log records using the utility DFSERA10 with EXITR=DFSERA30.

To find the applicable registers on a pseudoabend (using the SNAP of the control blocks) it is necessary to locate the save set used by DFSDXMT0. Get the entry point address of DFSDXMT0 from the SCD at label SCDDXMT0 and search down the save area sets for that address in register 15. This save set will contain the registers as they were when the index maintenance module was called. Register 1 in this save set will contain the pointer to the PST. The next lower save set will contain the registers when either subroutine DPRSYS was called or when module DFSDDBH0 was called. If the registers are those when subroutine DPRSYS was called the next, or second lower, save set will contain the entry registers to the buffer handler (DFSDDBH0).

The parameter of the call to the buffer handler and the actual return codes can be seen in the buffer handler trace table. This trace table can be found by its label (BFSP) in a formatted SNAP or by following the pointer at SCDDBFSP. The current trace table entry indicates the DSG in which the call was performed and the contents of PSTBYTNM passed to DFSDVBH0.

Next the index work area (XWORKARA) must be located. Scan the SNAP of the control blocks for the *PSB.* The first word of the PSB is a pointer to the *PST*; The second word is the pointer to the index work area (XWORKARA). Field ASUPRO within the XWORKARA is used as a save area for register 14 prior to exiting with an error. This register 14 BAL should be used to isolate to a specific label. In addition to the index work area, fields within the PST that are pertinent are:

PSTFNCTN requested function PSTRTCDE buffer handler return code PSTBYTNM relative byte address (RBA)

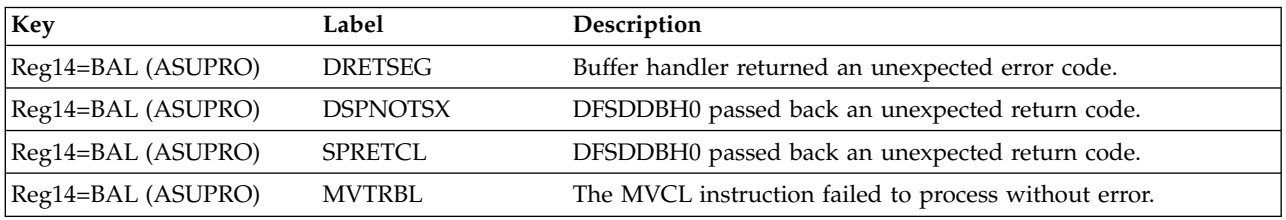

**System action:** The batch or message processing region terminates abnormally. The control region continues.

**Programmer response:** Review the PST fields. Pertinent PST fields and contents are:

**Name Description PSTFNCTN** Requested function **PSTRTCDE** Return code

If the return code is X'04', the following fields contain relevant information:

#### **Name Description PSTBYTNM**

Incorrect relative byte address

## **PSTDBPCB**

Address of the PCB

#### **DBPCBJCB**

Address of the JCB

If an I/O error is indicated, take the action required to recover the database. Any other error is probably a DL/I error.

#### **Problem determination:** 4, 5, 11, 17b, 17c, 17g, 35

Re-create the problem in a batch environment and snap control blocks and buffer pool on two calls prior to this abend.

**Source:** IMS abends

**Module:** DFSDDBH0, DFSDXMT0

#### **Related information**:

Chapter [2, "IMS problem determination," on page 11](#page-20-0)

#### **0826**

**Explanation:** A situation was encountered by index maintenance that prohibits further processing of the database. Message DFS0840I identifies the index and gives a status code. Probable causes are:

- v Read error indicated by buffer handler. The status code is 'NO'.
- v Unable to open the index database. The status code is 'NI'.
- v I/O error indicated when inserting to an index DB. The status code is 'NO'.
- v Open error on work file data set during DB load with secondary indexes. The status code is 'NI'.
- v Index Maintenance is unable to handle the return code it received from the buffer handler. The status code is blanks.

**Analysis:** This is a pseudoabend detected by DFSDXMT0, the DL/I index maintenance module. The SNAP of the control blocks should be available for problem diagnosis purposes. Print the type X'67' log records using the File Select and Formatting Print utility (DFSERA10). The OPTION PRINT statement must specify EXITR=DFSERA30.

Two items are required to isolate to a specific label:

- 1. PST, which can be found on the SNAP of the controls blocks
- 2. Message DFS0840I, which is issued to the IMS master console. The message identifies the failing index and gives a status code.

The PSTENCTN field within the PST contains the requested DL/I function.

To find the applicable registers for a pseudoabend locate the save area set used by DFSDXMT0. Get the entry point address from the SCD at label SCDDXMT0 and search down the save sets for a matching address in register 15. This save set contains the registers when the index maintenance module was called. The next lower save set contains the registers for the buffer handler (DFSDDBH0 or for VSAM DFSDVBH0) or OPEN/CLOSE (DFSDLOC0).

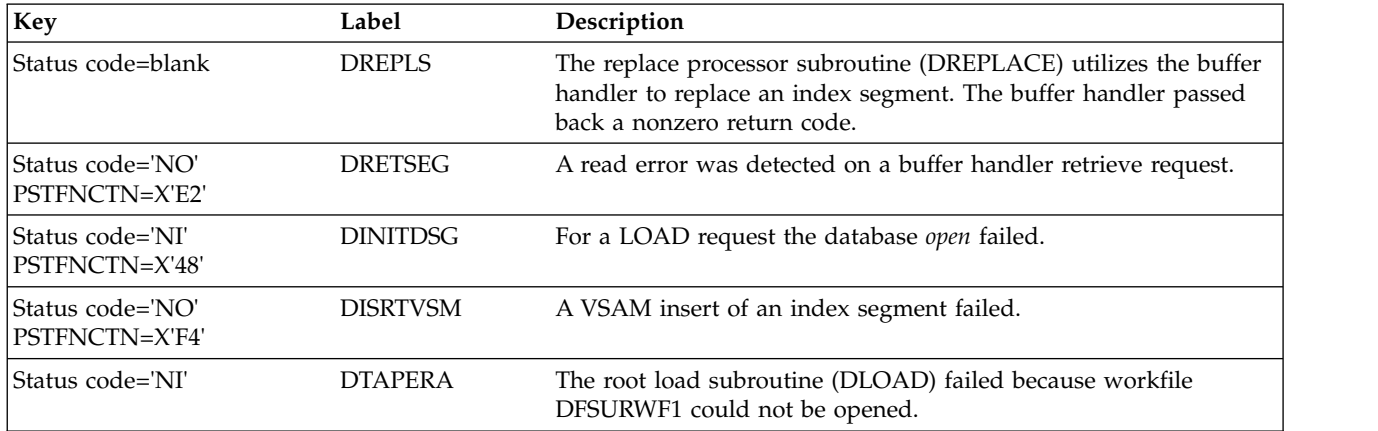

**System action:** The application program terminates abnormally.

**Programmer response:** If an open error is indicated, check JCL parameters or missing DD statements. For an I/O error, investigate the need to recover the affected data set.

**Problem determination:** 35

**Source:** IMS abends

**Module:** DFSDXMT0

**Related information**:

 $\Box$  [DFS0840I](http://www.ibm.com/support/knowledgecenter/SSEPH2_14.1.0/com.ibm.ims14.doc.msgs/msgs/dfs0840i.htm#dfs0840i)

Chapter [2, "IMS problem determination," on page 11](#page-20-0)

#### **0827**

**Explanation:** An error occurred during LATCH, UNLATCH, or IMODULE LOAD processing related to use of the index exit routine. The probable causes are:

- v Exit routine not found in Job or Step libraries under the name indicated in the DBDGEN.
- Read error encountered on reading exit routine from library.
- Latch ECB posted incorrectly while serializing the Index exit routine.

**Analysis:** 0827 is a pseudoabend presented by DFSDXMT0, the DL/I index maintenance module. The SNAP of the control blocks should be available for problem diagnosis purposes. Print the type X'67' log records using the file select and formatting print program, DFSERA10. The OPTION PRINT statement must specify EXTITR=DFSERA30.

To find the registers applicable for a pseudoabend it is necessary to locate the save area set used by DFSDXMT0. Get the entry point address from the SCD at label SCDDXMT0 and search down the save sets for a matching address in register 15. This save set contain sthe registers when the index maintenance module was called.

This abend only occurs if the DBDGEN has been coded to include an XDFLD statement with the keyword EXTRTN. This optional operand (EXTRTN) is used to specify the name of a user supplied index maintenance exit routine that is used to suppress the creation of selected index pointer segments.

There are two reasons for this abend. Either the IMODULE LOAD failed attempting to load the user exit routine, or the serialization of the DMB latch (DMBLATCH) failed. The first reason can only occur in a DB/DC environment. In the case for an IMODULE failure register 14 through register 12 are stored in the second lower save set prior to abend. Register 3 in this save set points to the Index Maintenance parameter list (DMXMPRM). At label DMBXMXNM is the name of the user supplied exit routine, and register 15 contains the IMODULE LOAD return code.

In the second case, either the latch or unlatch operation failed; the third lower save set should contain the registers at entry to LATCH/UNLATCH. If the error occurs here, the environment is not saved prior to exit; therefore, labels are provided as a guide through the logic and the KEY information is absent.

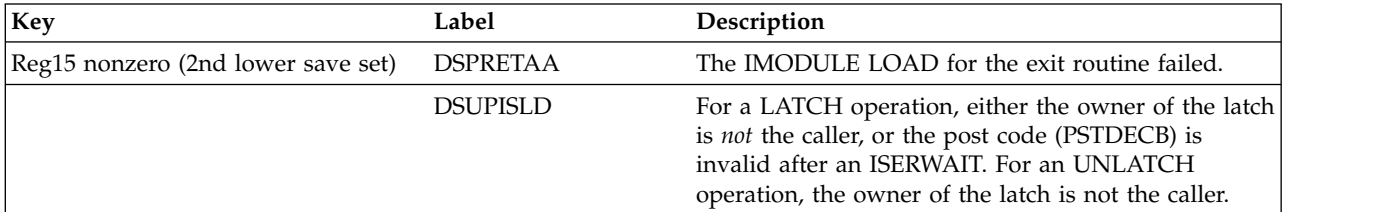

*Possible cause:* JOBLIB or STEPLIB JCL does not point to the library where the user exit routine resides.

*For APAR processing:* Assembly of DBDs, dependent region dump, and copy of the system log

**System action:** IMS terminates abnormally.

**Programmer response:** Analyze the possible library errors that might have caused the problem. Latch problems can only exist in the online environment. If not a hardware or a user error, proceed with the problem determination.

**Problem determination:** 3, 8, 11, 17b, 18, 35

**Source:** IMS abends

**Module:** DFSDXMT0, DFSURGU0

#### **Related information**:

Chapter [2, "IMS problem determination," on page 11](#page-20-0)

#### **0828**

**Explanation:** Index Maintenance attempted to insert a new index entry, with index specified as unique, and encountered a duplicate index entry.

**Analysis:** This is a pseudoabend presented by DFSDXMT0, the DL/I index maintenance module. The SNAP of the control blocks should be available for problem diagnosis. Print the type X'67' log record using the file select and formatting print program, DFSERA10. The OPTION PRINT statement must specify EXITR=DFSERA30.

To find the registers applicable for a pseudoabend it is necessary to locate the save area set used by DFSDXMT0. Get the entry point address from the SCD at label SCDDXMT0 and search down the save sets for a matching address in register 15. This save set contains the registers when the index maintenance module was called.

The printout of the PST is important. Fields PSTRTCDE and PSTFNCTN are the two important fields. PSTWRK4 contains the SSA of the index entry segment. Message DFS0840I precedes the abend and is issued to the IMS master console. The status code is NI.

If duplicate secondary index entries occur, the index should be specified non-unique, and an overflow entry-sequence (EDS) data set should be provided. If running batch, backout should be executed to resynchronize data base indexes.

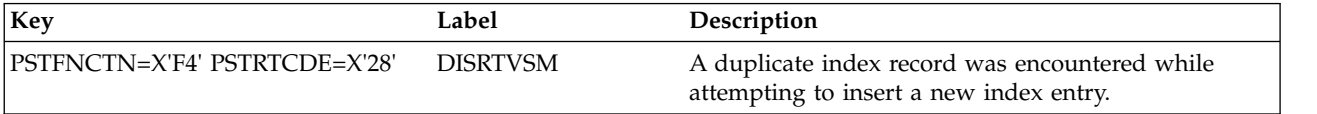

**System action:** At the time the error was encountered, the segment being inserted was already added to the database and the other indexes might already have been updated. If you are executing in a batch system with disk logging and if the execution parameter BKO=Y (dynamic backout) was not specified, it is necessary to run the Database Backout utility. Otherwise the system runs dynamic backout.

**Programmer response:** If duplicate secondary index entries occur, the index should be specified as non-unique, and an overflow entry-sequenced data set should be provided.

**Problem determination:** 1, 11, 35

*For APAR processing:* A copy of the system log

**Source:** IMS abends

**Module:** DFSDXMT0

**Related information**:

 $\Box$  DES0840I

Chapter [2, "IMS problem determination," on page 11](#page-20-0)

#### **0829**

**Explanation:** When a VSAM ERASE call was issued, an invalid return code was returned from the VSAM buffer handler.

**Analysis:** 0829 is a pseudoabend presented by DFSDXMT0, the DL/I index maintenance module. The SNAP of the control blocks should be available for problem diagnosis. Print the type X'67' log records using the file select and formatting print program. DFSERA10. The OPTION PRINT statement must specify EXITR=DFSERA30.

To find the registers applicable for a pseudoabend it is necessary to locate the save area set used by DFSDXMT0. Get the entry point address from the SCD at label SCDDXMT0 and search down the save sets for a matching address in register 15. This save set contains the registers when the index maintenance module was called.

An index deletion was requested. The correct index segment is found, a type X'50' log record is written and the buffer handler is called to execute an erase of the index segment entry. The PSTRTCDE field of the PST should be referenced to determine the buffer handler return code. Also, the buffer handler trace (BFSP) should be located and the order of the calls preceding the erase recorded.

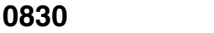

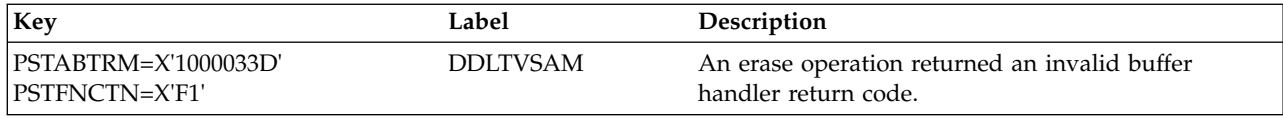

*For APAR processing:* Copy of the system log, dependent region dump

**System action:** IMS terminates abnormally.

**Programmer response:** No action is required.

**Problem determination:** 11, 17, 35

**Source:** IMS abends

**Module:** DFSDXMT0

**Related information**:

Chapter [2, "IMS problem determination," on page 11](#page-20-0)

#### **0830**

**Explanation:** An application program issued a GU call, and the DC call handler (DFSDLA30) detected the message has invalid fields such as MSC SYSIDS, IMSID, or SOURCE name.

This error can occur:

- v While the message was in flight in a remote IMS in an MSC network (and on the queue in a shared-queue environment), the resources from which these fields were set have changed.
- v When one or more systems in a shared-queues environment are defined with MSC links, while others are defined without MSC links. In an IMSplex, if one IMS system is MSC capable, then all IMS systems in the IMSplex must be MSC capable. To enable an IMS system for MSC, define an MSC link for the IMS system during system definition. This MSC link definition does not have to be functional.
- Due to an IMS internal error.

**Analysis:** 0830 is a standard pseudoabend that is issued by DFSDLA30. The following events occur:

- v Message DFS554A is issued to the master terminal.
- v A pseudoabend 0830 is issued to back out the message and return it to the message queue. The message is put on the local queue (non-SQs) or ready queue (SQs) and is unlocked.
- The transaction and program are stopped.
- v A type 6701-LA3E record is written to the IMS log. A type 67D0 record might also be written. Type 67FF pseudoabend records are not written.

Print the type X'6701' ID=LA3E and X'67D0' log records using the Log File Select utility DFSEAR10.

The 6701-LA3E records contain the following control blocks:

- PCB (the I/O PCB in the PST).
- v SMB (transaction code and characteristics).
- INP\_OBUF (first or only OBUF of input message).
- v PST (Partition Specification Table for the dependent region).
- Additional information logged in the second 6701-LA3E record includes:

**AB830RSN**

ABENDU0830 reason code - the ABEND 0830 R15 reason code from the DFSDLA30 registers saved at label GETAB830 (see table below)

#### **PSTJOBNM**

Job name and step name from PST

Additionally, the second 6701–LA3E record might contain the following fields for MSC-related problems: **SIDPFXHD**

SID table prefix and header (if MSC is included in IMS as part of the system definition process - see macro DFSMSSIT).

**SIDENT**

SID table entry (if MSC is included in IMS as part of the system definition process - see macro DFSMSSIT).

#### **IMIDENT**

IMS ID table entry (if MSC is included in IMS as part of the system definition process - see macro DFSMSIMT).

Assemble the following CSECT to get the DSECTs for these control blocks:

CSECT IDLI TPCBASE=0 IAPS SMBBASE=0 ILOGREC TYPE=DSECT,RECID=01 IPST ISIT=YES END

**Remember:** The PST contains information fields that are used to process the GU call. The PST also contains the save areas PSTSAV1 through PSTSAVxx (where xx=20). The save area for DFSDLA30 is PSTSAV4 or PSTSAV5. When the pseudoabend is detected, the current registers are stored there, including the abend 0830 reason code in Reg15 and return code (if applicable) in Reg1.

The following information fields are logged:

- v The input message in error is logged in the INP\_QBUF. The format of this message is in the QLOGMSGP macro.
- v The pseudoabend code 1000033E (X'33E' = decimal 0830) is saved in field PSTABTRM. Assemble the IPST DSECT using the IPST macro.

The registers from DFSDLA30 when the error was detected are in save area PSTSAV4. This save area and all other save areas have the following format:

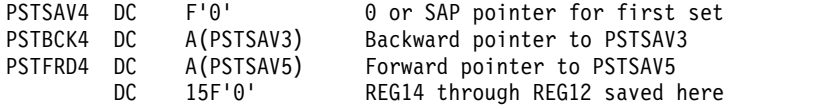

- PSTSAV4 contains the registers in DFSDLA30 when the error was detected.
- v Reg1 is the return code from the call that detected the error (for example, a FINDEST error), if the error is related to such a call.

The PSTSAV5 save area contains some additional diagnostic information as follows:

- Reg14, Reg15, Reg0 contain the 12 byte UTC time from SCDCKTIM. This time is when this IMS was restarted. Use this time to compare the message origin UTC time, MSGUTC field in the system extension prefix (type 8A) in the INP\_QBUF. Determine if this message was sent before this IMS was restarted.
- v Reg1 contains the PSEUDOABEND code X'1000033E'. This code is also in PSTABTRM in the PST.
- v Reg2 and Reg3 contain the IMSID of this IMS. Compare this IMSID with the message origin IMSID (field MSGORGID in the basic prefix in the INP\_QBUF) to determine whether this message originated from this IMS or another IMS in the IMSplex or MSC network.

The 67D0 record, if written by DFSQLD00, logs the following information:

- SCD, the IMS System Contents Directory
- v ECB (the same address as PST)
- 32 byte UOW
- 10 byte service request detail
- 8 byte destination name
- 24 byte service request that failed
- 4 byte return code
- 4 byte reason code
- Dump entry 1
- Dump entry N

DFSQCLD0 is OCO. You might need to contact IBM Software Support to analyze this information.

The abend 0830 Reg15 reason code descriptions are provided in the following table:

|

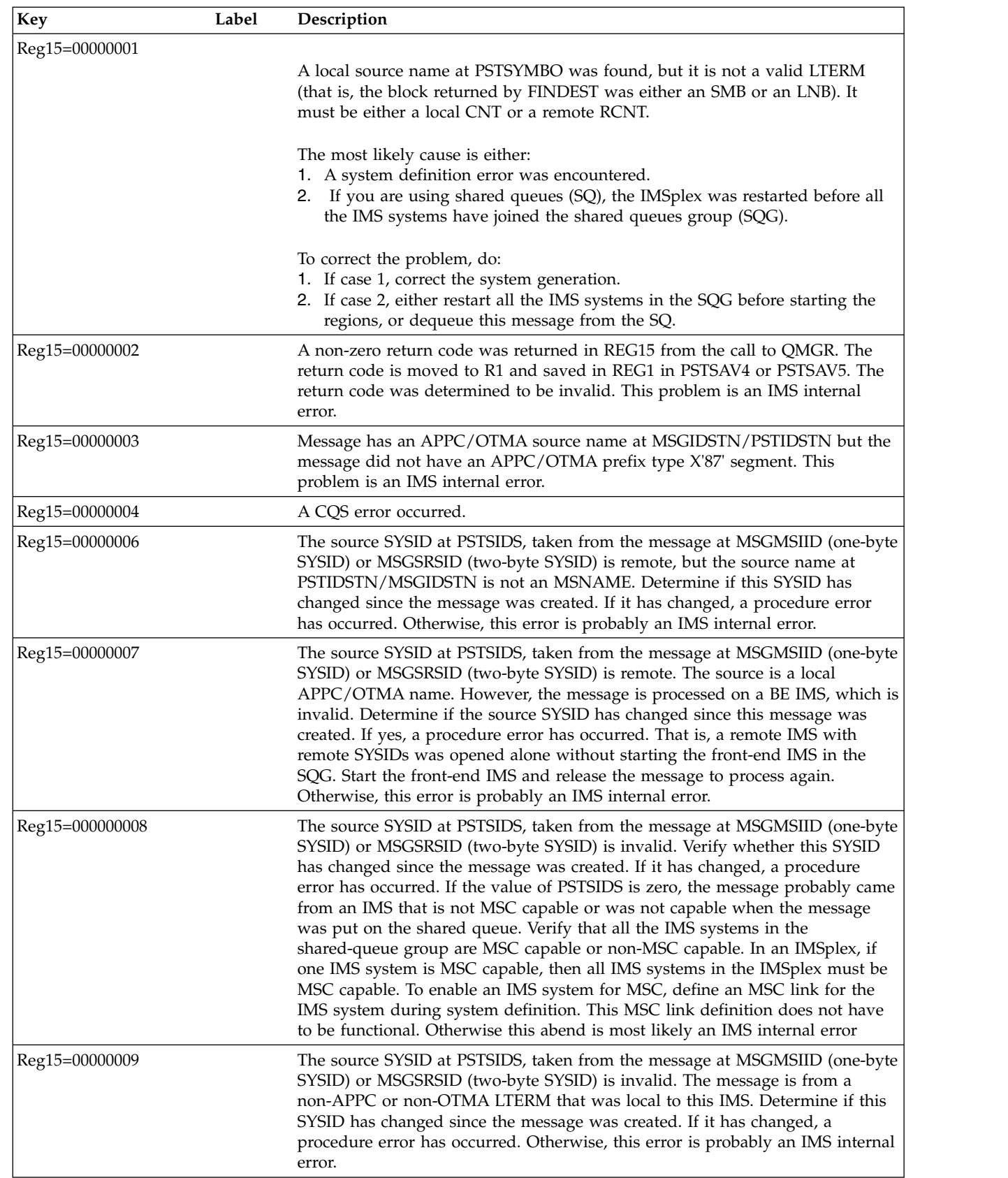

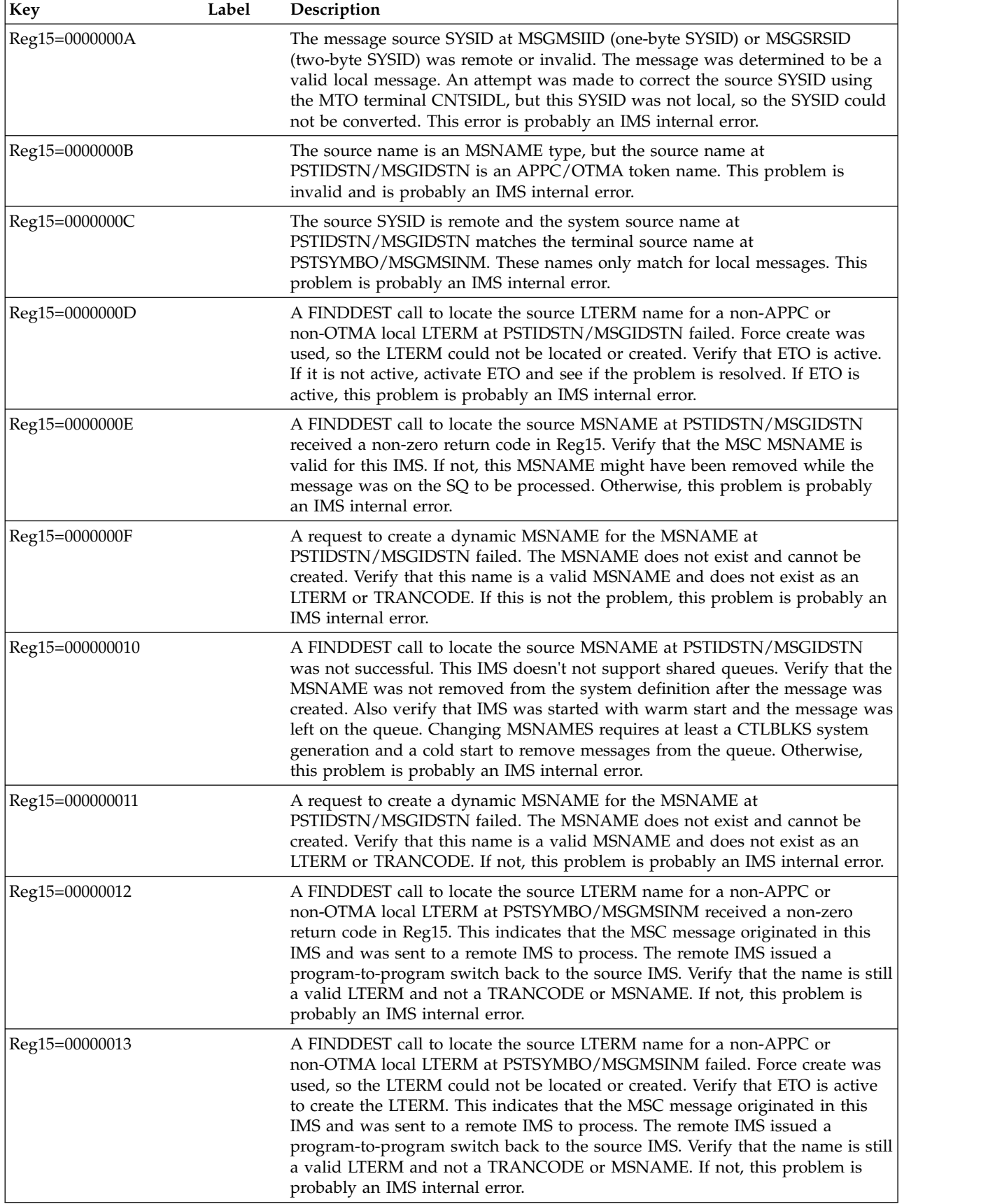

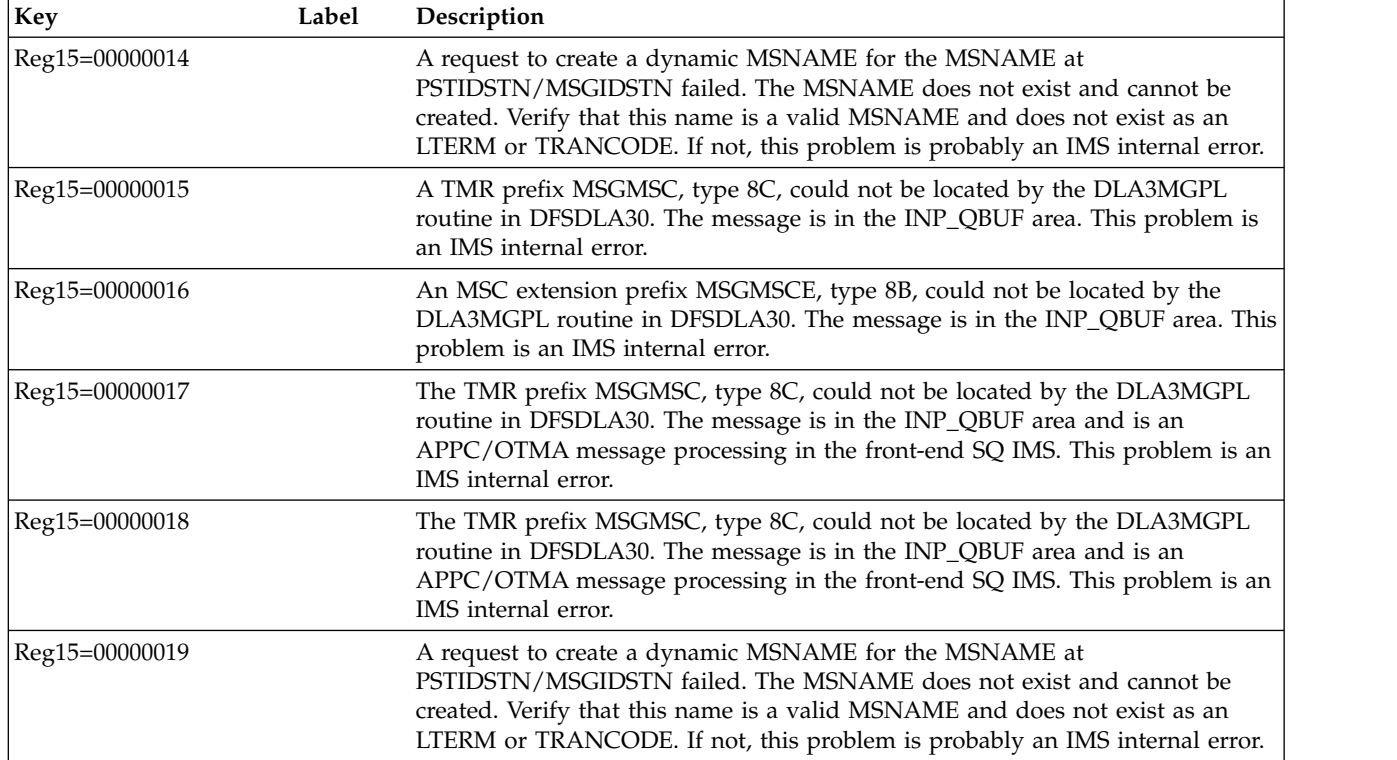

**System action:** The following actions occur:

- v A pseudoabend 0830 is issued and message DFS554A is sent to the master terminal.
- The transaction and program are stopped.
- The message is placed back on the ready queue (unlocked).
- A 6701-LA3E record is written to the IMS log.

**Operator response:** If you are using a shared queues IMS, first verify that the message was not processed successfully by another IMS in the shared queues group. If the message is still on the queue, it might be removed by issuing a /DEQUEUE TRANSACTION *tranname* PURGE1. *Tranname* is the TRANCODE name in message DFS554A. You can also issue a /START command to restart the transaction and program. If the error is corrected, let the application program schedule again and GU the message.

If you are using a shared queues IMSplex that is multiple systems coupling (MSC) capable, and the message was entered on an IMS that was taken down, and the error is due to an invalid MSC SYSID, the error might be corrected by starting all the IMS systems in the shared queues group. This action causes the SYSIDs to be exchanged between the IMS systems in the SQG and make all the SYSIDs valid.

**Programmer response:** This problem might be a procedural or IMS internal error. To determine which and a possible resolution, the type 6701-LA3E records (and X'67D0' records if produced) need to be printed with the File Select and Formatting Print utility (DFSERA10), and analyzed.

#### **Problem determination:** 5, 6, 17h

The following information applies to 17h:

- Print the log records type x'6701'ID=LA3E.
- Use the Log File Select utility DFSERA10.
- Use the following control cards:

OPTION PRINT O=5,V=6701,L=2,C=M,T=X,E=DFSERA30 OPTION PRINT O=9,V=LA3E,L=4,C=E,T=C,E=DFSERA30 OPTION PRINT O=5,V=67D0,L=2,C=E,T=X,E=DFSERA30

**Source:** IMS abends

**Module:** DFSDLA30

## **Related information**:

[DFS554A \(Messages and Codes\)](http://www.ibm.com/support/knowledgecenter/SSEPH2_14.1.0/com.ibm.ims14.doc.msgs/msgs/dfs554a.htm#dfs554a)
**Explanation:** IMS detected a logic error during processing block serialization for full function databases. The abend was issued because DFSBLSER determined that a task has requested to release the block serialization lock on a block that it does not own.

**Analysis:** Abend 0831 is a standard abend issued when a PST attempts to release the block serialization lock on a block that it does not own. Starting from the first element at SCDHDPTR, space management has scanned the entire chain of elements searching for the element for this PST. When the end of the chain is reached and the element is not found then a branch is taken to label WERELOST.

At the time of the abend the normal register usage is as follows:

- **R3** NEXT contains zeros. This indicates that the entire block serialization chain has been scanned and the element for this task was not found on the chain.
- **R4** OURS contains the pointer to element that was not found on the chain. PSTDHDEL also contains the element.
- **R10** PST address for the task that should be waiting. R11 SCD address.

**System action:** IMS terminates abnormally with an IMS abend 0831.

**Programmer response:** If the abend occurs during IMS dependent region activity then the IMS can be emergency restarted.

If the abend occurs during emergency restart of IMS during dynamic backout then IMS must be restarted with either option COLDBASE or COLDSYS on the /ERESTART command and backout must be performed using batch backout.

If the abend occurs during batch backout then the databases must be recovered using forward recovery.

**Problem determination:** 1, 2, 3, 4, 5, 6, 8, 14, 15, 25, 40

**Source:** IMS abends

**Module:** DFSMMUD0, DFSRDBC0

#### **0832**

**Explanation:** While requesting or freeing space in an HDAM, HIDAM, PHDAM, or PHIDAM database, an incorrect free space element (FSE) was found or created in the block whose prefix address is in PSTBUFFA. The current call might not have been completed. Several conditions are checked, any of which will cause the abend to be issued:

- The FSE length exceeds the DCB buffer length.
- The FSE pointers or length fields are not positive signed numbers.
- The FSE position overlaps the next FSE or the end of the block.

#### **Analysis:**

0832 is a pseudoabend detected in one of two modules: DFSRCHB0, the search block routine, or DFSFRSP0, the free space routine. At label AB832 in both of these routines, a direct branch is made to CSECT DFSAB832, which is in the source for DFSRCHB0. DFSAB832 saves the current registers in the last-level save area, PSTSAVL, starting at offset X'C'. An X'FF' is in the first byte at X'C', which indicates register 14. Register 12, which is the base register for both DFSRCHB0 and DFSFRSP0, should be used to determine which module detected the error condition.

DFSAB832 also traces the current HD space management request in the DL/I trace table. This trace entry contains the register 14 return address of the caller of space management. The caller is backout, delete or replace, or load or insert.

Field PSTDATA points to the buffer containing the block or CI currently being used.

#### **For DFSRCHB0:**

DFSRCHB0 is entered to search through the FSE chain and locate a block of free space which makes the best fit for a segment of data. Prior to searching the chain, three place holders are initialized to contain;

- 1. A perfect fit
- 2. Enough space for the segment plus a minimum length segment
- 3. Space for two segments

For DFSRCHB0, register 2 points to the start of the block.

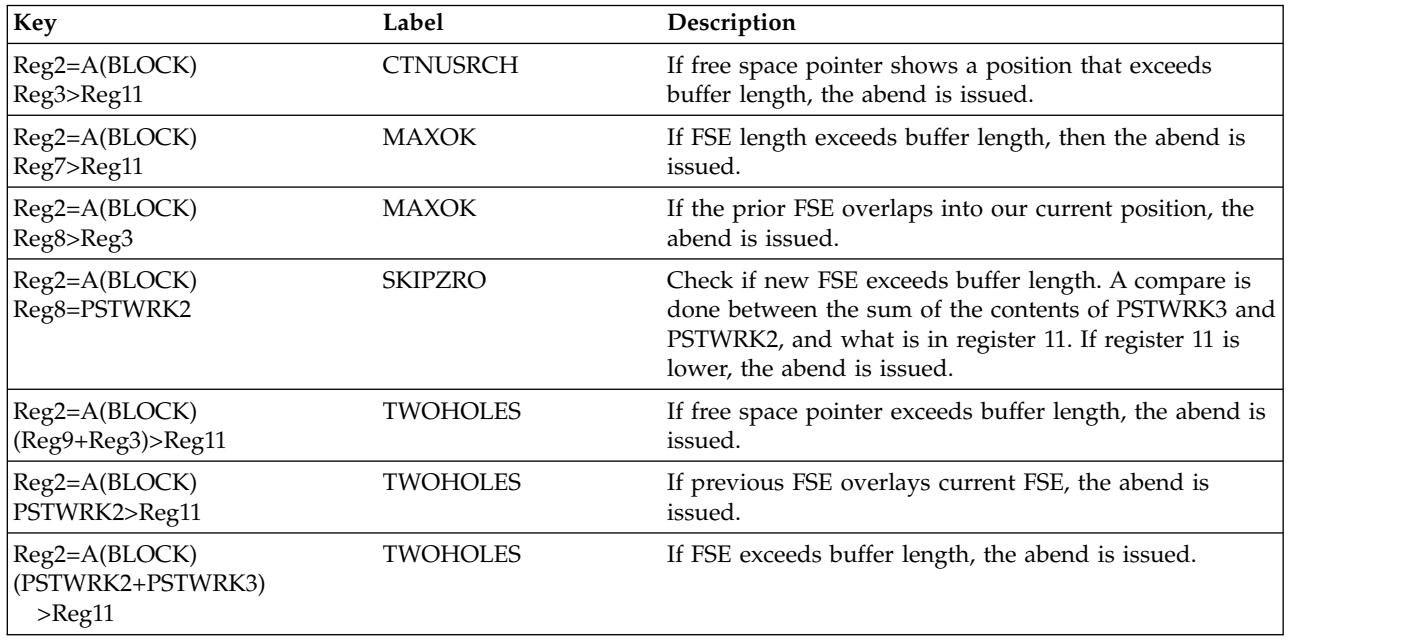

## **For DFSFRSP0:**

DFSFRSP0 is called due to a request to free a segment. The segment is located and the determination made as to whether a new FSE must be built or whether this free space could be appended to an existing FSE. In either case, the task is performed and the bit map updated as required. For DFSFRSP0, register 6 will point to the start of the block.

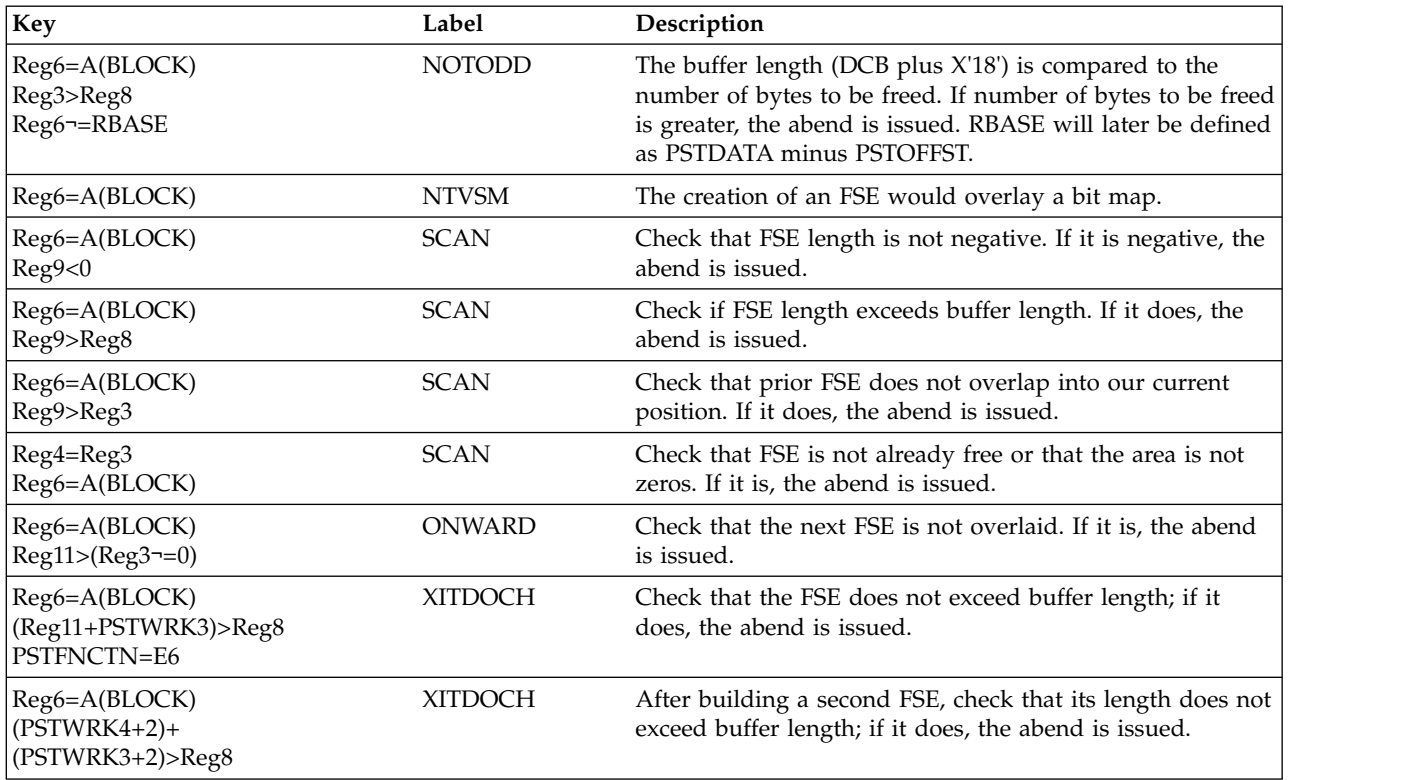

**System action:** The application program terminates abnormally.

**Programmer response:** To identify which database is in error, obtain the data management block number from

PSTDMBNM and the DDIR from the SCD; use the data management block number to find the DDIR number that applies. Reorganize the database to correct FSEs, or do the following:

- 1. Set the FSE anchor point in the block to zero. This will prevent any more use of the FSEs in that block.
- 2. Create a memory dump of the database using the Database Image Copy Utility. This is necessary because backout of activity in this block, which preceded setting the FSE to zero, should not be attempted. Backout will not replace segments correctly if the space expected is not there, and results will be unpredictable.

**Problem determination:** 17a, 17b, 17g, 35, and save the log tapes for reference to activity on the incorrect data block

**Source:** IMS abends

**Module:** DFSRCHB0, DFSFRSP0

## **Related information**:

Chapter [2, "IMS problem determination," on page 11](#page-20-0)

### **0833**

**Explanation:** An invalid SYSID was encountered. Register 15 contains the invalid SYSID. This error is probably either a logic error or a destroyed data area.

**Analysis:** 0833 is a standard abend issued by DFSDLA30, the communications DL/I call handler. This module processes DL/I calls that reference the message queues.. The program status word (PSW) at entry-to-abend should be used to isolate the failing module.

The subroutine at label GETLNB is invoked, using a BAL on register 10, to obtain the logical link name block (LNB) associated with the originating SID. The originating SID value is obtained from the PST (label PSTSIDS) and inserted into register 15. If the value is zero (register 15=zero) or greater than the maximum defined (SCDSIDN), the abend is issued.

The program status word (PSW) at entry-to-abend points to the instruction within label *xxx*ABEND from which the abend (SVC 13) is issued. You can use register 14 to isolate to the specific label. Register 12 is the base register. Register 9 is the pointer to the PST and register 11 points to the SCD.

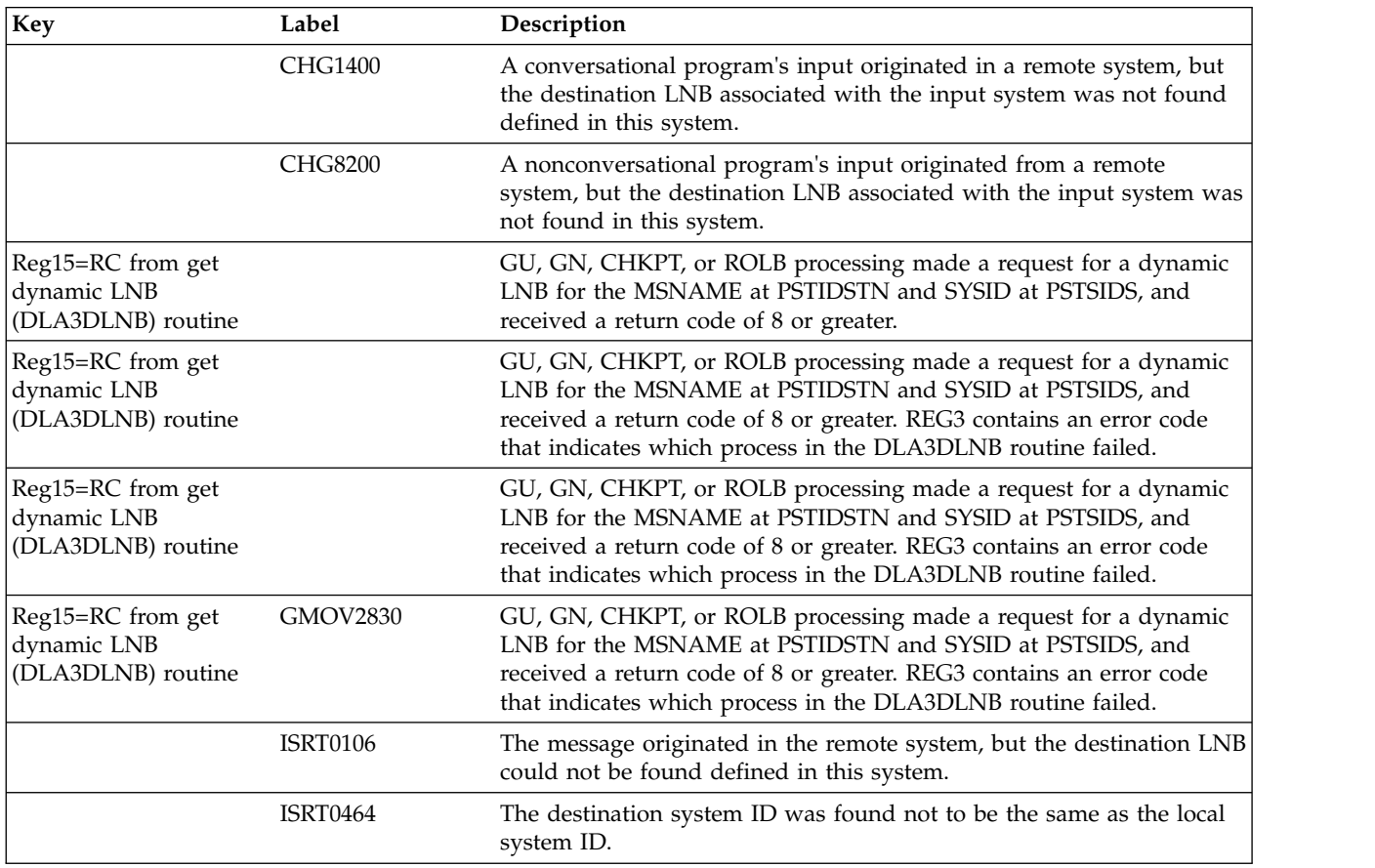

*Possible cause:* Internal logic error exists or data areas have been destroyed.

**System action:** IMS terminates abnormally.

**Problem determination:** 35

**Source:** IMS abends

**Module:** DFSDLA30

**Related information**:

Chapter [2, "IMS problem determination," on page 11](#page-20-0)

### **0834**

**Explanation:** While searching for space, Space Management received three consecutive read error returns from the buffer handler. An I/O error message was issued by the buffer handler prior to this abend.

**Analysis:** This is a pseudoabend issued by DFSGGSP0 at label ABEND834 whenever the buffer handler, during calls from space management, has encountered three I/O errors reading the same data set.

**System action:** The application program terminates abnormally.

**Programmer response:** Refer to the I/O error message issued prior to the termination of the transaction.

**Source:** IMS abends

**Module:** DFSGGSP0

**0835**

**Explanation:** An error was detected in a field descriptor block (FDB) for a field within an index source segment. The field represented by the FDB was specified in the SUBSEQ or DDATA operand of an XDFLD statement and the FDB indicates that it is a system-related field, but the field name does not begin with /CK or /SX. The index maintenance module, DFSDXMT0, detected the error.

**Analysis:** 0835 is a pseudoabend issued by DFSDXMT0, the DL/I index maintenance module. The SNAP of the control blocks should be available for problem diagnosis.

To find the registers applicable for a pseudoabend, it is necessary to locate the save area set used by DFSDXMT0. Get the entry point address from the SCD at label SCDDXMT0, and search down the save sets for a matching address in register 15. This save set will contain the registers when DFSDXMT0 was called.

The abend occurs when processing an index source segment. An FDB for a field that was specified in the SUBSEQ or DDATA operand of an XDFLD statement indicates that the field is a system-related field, but the field name does not begin with /CK or /SX. The address of the PST is in register 1 in the save set for DFSDXMT0, and the PST has the address of the SDB or the PSDB for the index source segment at label PSTWRK1.

**System action:** IMS terminates abnormally.

**Programmer response:** This problem is probably an IMS internal error.

**Problem determination:** 4, 35

**Source:** IMS abends

**Module:** DFSDXMT0, DFSURGU0

**Related information**:

Chapter [2, "IMS problem determination," on page 11](#page-20-0)

#### **0840**

**Explanation:** The Segment Edit/Compression routine detected a processing error while attempting compression or expansion services.

**Analysis:** Use the following information to help determine the cause of the abend:

**SYSTEM LOG**

Print the type X'67' log records by using the file select and formatting print program, DFSERA10. The OPTION PRINT statement must specify EXITR=DFSERA30.

#### **DATA COMPRESSION**

For hardware data compression (DFSZLDX0) problems, see the return codes for abend 3325. For software data compression problems, see the return codes for abend 2990 (DFSCMPX0) and abend 2991 (DFSKMPX0).

### **PSTLOGWA**

PSTLOGWA contains diagnostic information that is related to the processing error.

**Offset Item**

- **X'00'** The label name or error reason that is returned by the Segment Edit/Compression routine.
- **04** The user abend code that would have been issued by the routine.
- **08** Parameter registers passed to the routine:
	- **word 1** Does not contain valid information.
		- **word 2** Address of source segment. This is an input field.
		- **word 3** Address of destination segment. This is an output field.
		- **word 4** PSDB address, or zero if Fast Path.
		- **word 5** Address of DMBCPAC or DBFCMPC if Fast Path.
		- **word 6** Entry Code.
- **X'20'** A copy of the DMBCPAC or DBFCMPC if Fast Path.

**For DFSDLR00:** This is a pseudoabend that is issued from module DFSDLR00 at label COMPCALL. For analysis, see SYSTEM LOG and PSTLOGWA.

For DFSDXMT0: This is a pseudoabend that is issued from module DFSDXMT0 at label NOKEY. For analysis, see SYSTEM LOG and PSTLOGWA.

**For DFSDDLE0:** This is a pseudoabend that is issued from module DFSDDLE0 at label NDXREP3, NOASRT2, or CKKEYLP. For analysis, see SYSTEM LOG and PSTLOGWA.

**For DFSDLDC0:** This is a pseudoabend that is issued from module DFSDLDC0 in the EXPAND routine. For analysis, see SYSTEM LOG and PSTLOGWA.

**For DFSDCAP0:** This is a pseudoabend that is issued from module DFSDCAP0 at routine PSEUDO\_ABEND. For analysis, see SYSTEM LOG and PSTLOGWA.

**For DFSPRIMS:** This is a pseudoabend that is issued from module DFSPRIMS at routine IMS0B. Register 14 contains the address of PSTLOGWA.

**For DBFCMP10:** This is a pseudoabend that is issued from module DBFCMP10 at routine CALLEXIT. At abend, register 2 contains the error reason that is returned by the Segment Edit/Compression routine.

**For DBFCMP11:** This is a pseudoabend that is issued from module DBFCMP11 at routine CALLEXIT. At abend, register 2 contains the error reason that is returned by the Segment Edit/Compression routine.

**For DBFDAC50:** This is a pseudoabend that is issued from module DBFDAC50 at routine DECOMPRESS. At abend, register 15 contains the label name or error reason that is returned by the Segment Edit/Compression routine. Register 14 contains the abend code that is returned from the routine.

**System action:** The application abnormally ends.

**Programmer response:** Ensure the edit/compression routine has been built and linked properly.

**Problem determination:** 4, 17a, 17b, 18, 19, and the source and link listings of the edit/compression routine

**Source:** IMS abends

**Module:** DFSDLR00, DFSDXMT0, DFSDDLE0, DFSDLDC0, DFSDCAP0, DFSPRIMS, DBFCMP10, DFSURGU0, DBFDAC50

**Related information**: [Abend 2990](#page-605-0) [Abend 2991](#page-605-1) [Abend 3325](#page-682-0)

Chapter [2, "IMS problem determination," on page 11](#page-20-0)

#### **0841**

**Explanation:** The address of the Segment Edit/Compression routine was invalid when IMS attempted to start the routine.

**Analysis:** Register 2 and Register 3 contain the name of the Segment Edit/Compression routine.

**System action:** The batch or message processing region is abnormally ended. The control region continues normally.

**Programmer response:** Check message DFS0733I for additional information. Ensure that the Segment Edit/Compression routine is accessible and that IMS has enough storage to load the routine.

**Source:** IMS abends

**Module:** DBFCMP10, DBFCMP11

### **Related information**:

☞ [DFS0733I \(Messages and Codes\)](http://www.ibm.com/support/knowledgecenter/SSEPH2_14.1.0/com.ibm.ims14.doc.msgs/msgs/dfs0733i.htm#dfs0733i)

### **0842**

**Explanation:** An error occurred while attempting to do a pseudo data set extend to an OSAM database in a data sharing environment.

**Analysis: For DFSDBH40:** This is a pseudoabend while extending the data set in a data sharing environment.

Message DFS0842I is issued to the master terminal operator prior to the abend indicating the DDNAME, DBDNAME, and DSNAME of the data set with the error. Refer to message DFS0842I for the definitions of the reason codes.

**For DFSDVBH0:** This is a standard abend issued for a non-Fast Path failure when the user codes DUMP=YES on the OPTIONS statement. Module DFSDVBH0 intercepts the pseudoabend 0842 and changes it to a standard abend.

**System action:** Message DFS0842I was issued prior to the abend indicating the DBDNAME, DDNAME, and DSNAME of the data set that encountered the extend error. The application program terminates abnormally with pseudoabend 0842, and IMS continues processing. However, if DUMP=YES was specified on the DL/I buffer options statement, the application terminates with standard abend 0842, and the control region terminates abnormally.

**Programmer response:** Ensure that all database data sets can be shared from all subsystems that share the data set.

**Problem determination:** 1, 2, 4, 17

**Source:** IMS abends

**Module:** DFSDBH40, DFSDVBH0

#### **Related information**:

 $DFS0842I$ 

Chapter [2, "IMS problem determination," on page 11](#page-20-0)

#### **0843**

**Explanation:** The block number passed to DL/I from your randomizing routine, when multiplied by the block size, yields a value that exceeded the maximum addressable data address. The data address must be addressable by 32 bits in VSAM or 31 bits in OSAM.

**Analysis:** 0843 is a pseudoabend issued by module DFSDLR00.

**System action:** The processing task is terminated abnormally.

**Programmer response:** Examine the value returned from the randomizing routine in DMBDACP. If the block number portion multiplied by the CI size is greater than the corresponding maximum value allowable, change the randomizing routine or reduce the size of the root addressable area.

**Problem determination:** 11, 25, 35

**Source:** IMS abends

## **Related information**:

Chapter [2, "IMS problem determination," on page 11](#page-20-0)

## **0844**

**Explanation:** No space is available in the database, or the data set is defined as DSNAME=NULLFILE or DD DUMMY. This problem can also occur if an error occurs during CLOSE TYPE=T processing for a VSAM data set that has an extent.

**Analysis:** The following defines the modules that issues this abend:

## **DBFIRC10**

No space is available in the DEDB area.

## **DFSDVSM0, DFSGGSP0**

No space is available in the database, or the data set is defined as DSNAME=NULLFILE or DD DUMMY. This problem can also occur if an error occurs during CLOSE TYPE=T processing for a VSAM data set that has an extent.

## **DFSDVBH0**

A non-Fast Path failure that has an OPTIONS statement with the DUMP=YES parameter.

**For DBFIRC10:** This pseudoabend is issued when the DEDB area is full. Message DFS2765W or DFS2767I indicates that the DDNAME of the data set that is out of space was sent to the master terminal operator before abnormal termination. A return code of 16 is set by DBFMCLX0, which is called to process a DEDB DL/I call. Sync return code X'36' is set in the EPSTSPRC field.

**For DFSDVSM0, DFSGGSP0:** This standard abend is issued for a non-Fast Path failure when DUMP=YES is specified on the OPTIONS statement. Module DFSDVBH0 intercepts the pseudoabend 0844 and changes it to a standard abend. For CLOSE TYPE=T failures, a X'4C' log record is written to indicate that the database is stopped. The PSTRTCDE field is set to new return code X'50'.

**For DFSDVBH0:** This standard abend is issued for a non-Fast Path failure when DUMP=YES is specified on the OPTIONS statement. Module DFSDVBH0 intercepts the pseudoabend 0844 and changes it to a standard abend.

**System action:** For Fast Path data sets, message DFS2765W or DFS2767I is issued before the abend, indicating that the DDNAME data set is out of space.

For non-Fast Path data sets, message DFS0844I is issued before the abend, indicating the DBDNAME and DDNAME of the data set that encountered the out-of-space condition. The application program terminates abnormally with pseudoabend 0844, and IMS continues processing. However, if DUMP=YES was specified on the DL/I buffer OPTIONS statement, the application terminates with standard abend 0844, and the control region terminates abnormally.

**Programmer response:** For Fast Path data sets, the size of the data set must be increased. Space might be made available by running the DEDB Direct Reorganization utility.

For non-Fast Path data sets, the database might be invalid. Run the Database Backout utility or re-create the database, allocating more space. If a LIST VTOC job is run, it might provide misleading information. While offline (using the /DBR command), you must copy the database to a larger space allocation. Then make the database available to the online region by using the /START command.

## **Problem determination:** 4, 12

**Source:** IMS abends

**Module:** DBFIRC10, DFSDVBH0, DFSDVSM0, DFSGGSP0

## **Related information**:

 $\Box$  [DFS0844I](http://www.ibm.com/support/knowledgecenter/SSEPH2_14.1.0/com.ibm.ims14.doc.msgs/msgs/dfs0844i.htm#dfs0844i)

 $E^*$  [DFS2765W](http://www.ibm.com/support/knowledgecenter/SSEPH2_14.1.0/com.ibm.ims14.doc.msgs/msgs/dfs2765w.htm#dfs2765w)

 $\Box$  [DFS2767I](http://www.ibm.com/support/knowledgecenter/SSEPH2_14.1.0/com.ibm.ims14.doc.msgs/msgs/dfs2767i.htm#dfs2767i) Chapter [2, "IMS problem determination," on page 11](#page-20-0)

**Explanation:** An unexpected condition was encountered in DFSTOCL0, DFSDVBH0, DFSNOTB0, DFSDVSM0, DFSNOT0, or DFSFXC50. This problem is an IMS system error. Using either the reason code from the DFS1058E message or the value in register 6 from the register at Abend, locate the matching value in the key fields in one of the tables. The label referenced for that key is the label in the module where the error was detected.

### **Explanation: For DFSDVBH0:**

0845 is a standard abend issued from several labels in module DFSDVBH0. The PSW points to the section of DFSNOTB0 that detected the error.

If the PSW points to the label NOTBGMER, register 10 points back to the address in DFSDVBH0 that branched to NOTBGMER.

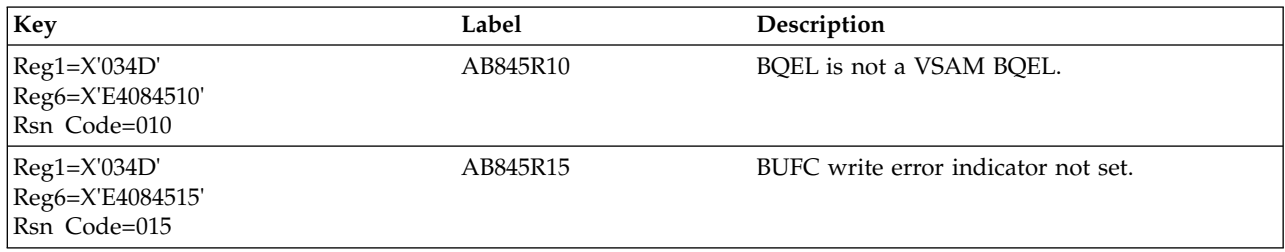

## **For DFSTOCL0:**

0845 is a standard abend issued from several labels in module DFSTOCL0. The PSW points to the section of DFSTOCL0 that detected the error.

If the PSW points to the label NOTBGMER, register 10 points back to the address in DFSNOTB0 that branched to NOTBGMER.

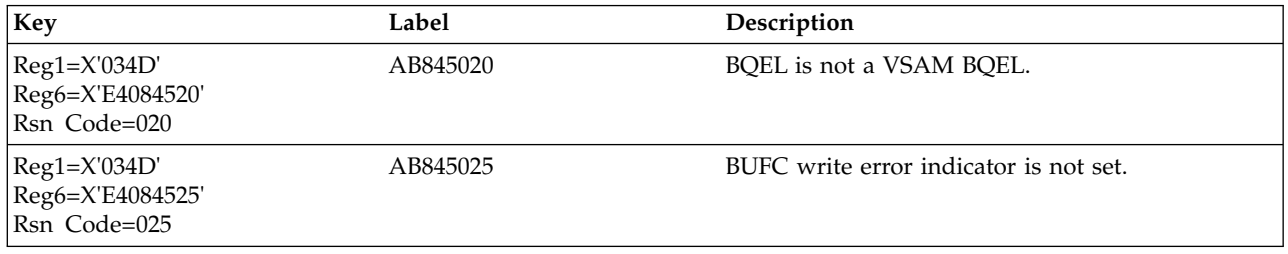

## **For DFSDVSM0:**

This problem is a standard abend issued from several labels in module DFSDVSM0. The program status word (PSW) at entry-to-abend and the registers in 'REGS AT ENTRY TO ABEND' can be used in problem isolation.

Find the PSW address in the dump. Then scan downward from that address to the DC statements where the labels and error descriptions are located.

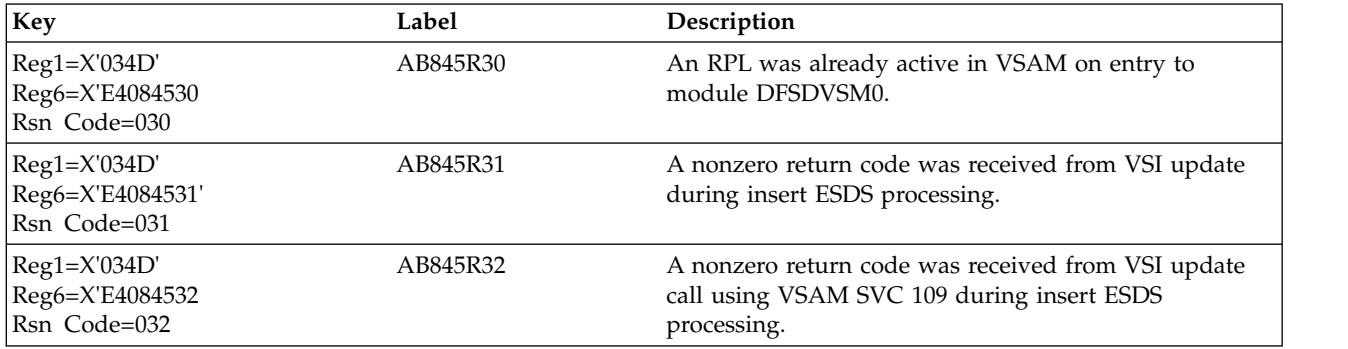

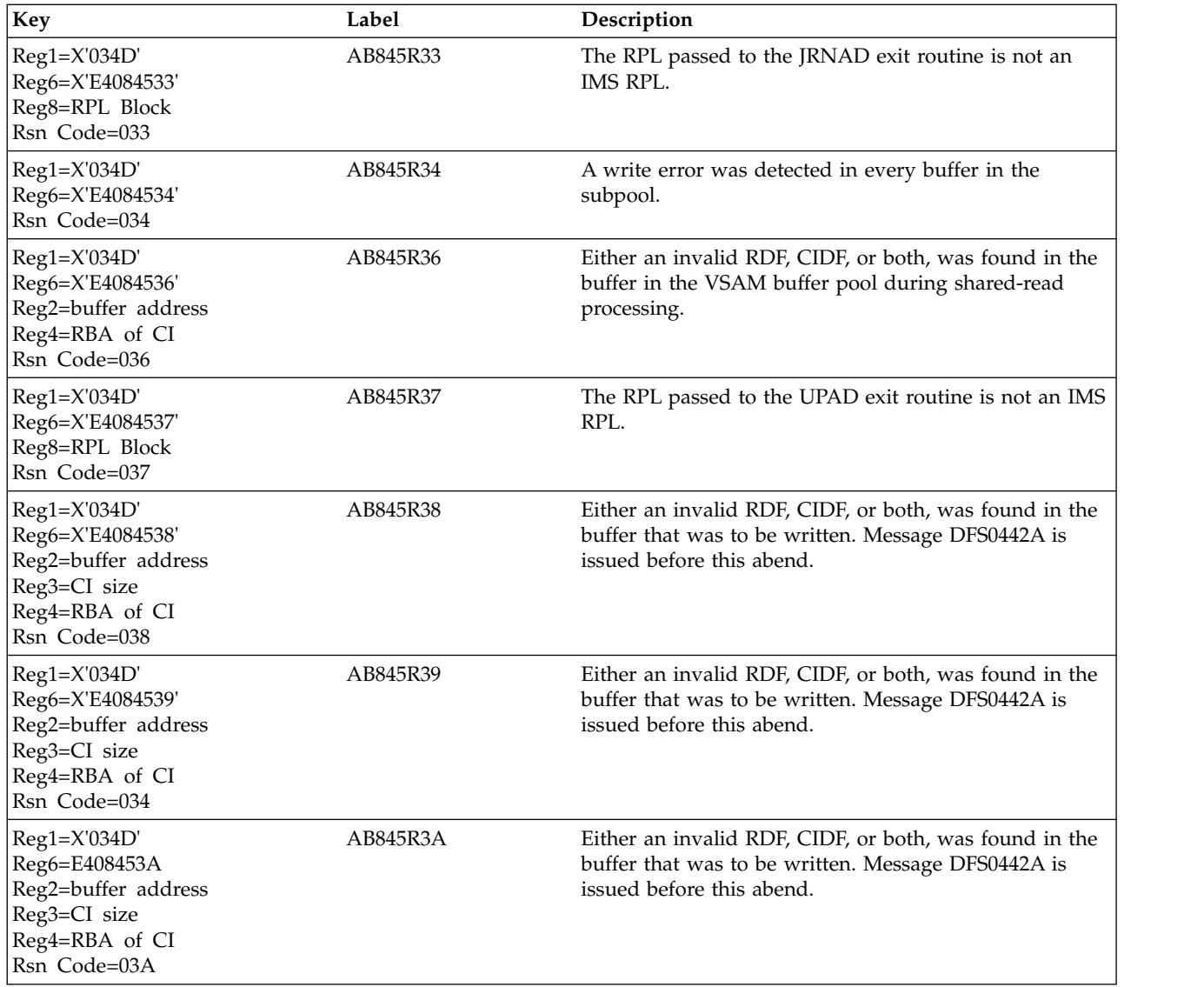

## **For DFSFXC50:**

At sync point time, after the buffer pools have been purged, a buffer was found that was not written back to the database.

0845 is a standard abend issued at label ABEND845. At the time of the abend register 2 contains the address of the buffer prefix, and register 10 contains the address of the buffer queue element (BQEL). Determining when the buffer was modified and what happened since the buffer was modified can help resolve the problem.

*Possible cause:* The buffer was not written or was written before the BQEL was created.

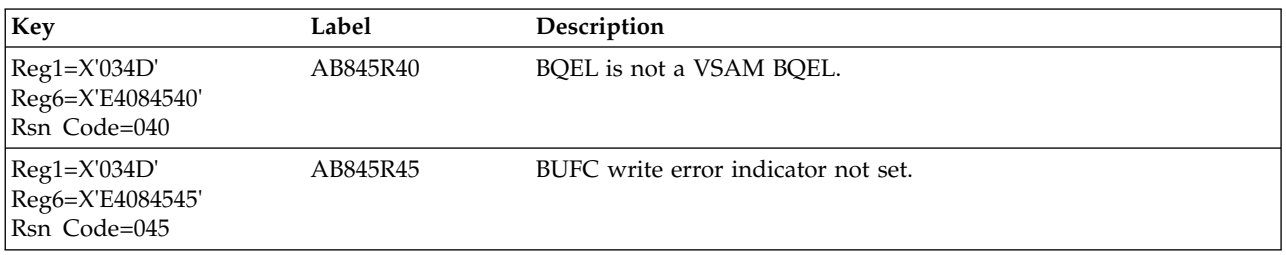

## **For DFSNOTB0:**

0845 is a standard abend issued from several labels in module DFSNOTB0. The PSW points to the section of DFSNOTB0 that detected the error.

If the PSW points to the label NOTBGMER, register 10 points back to the address in DFSNOTB0 that branched to NOTBGMER.

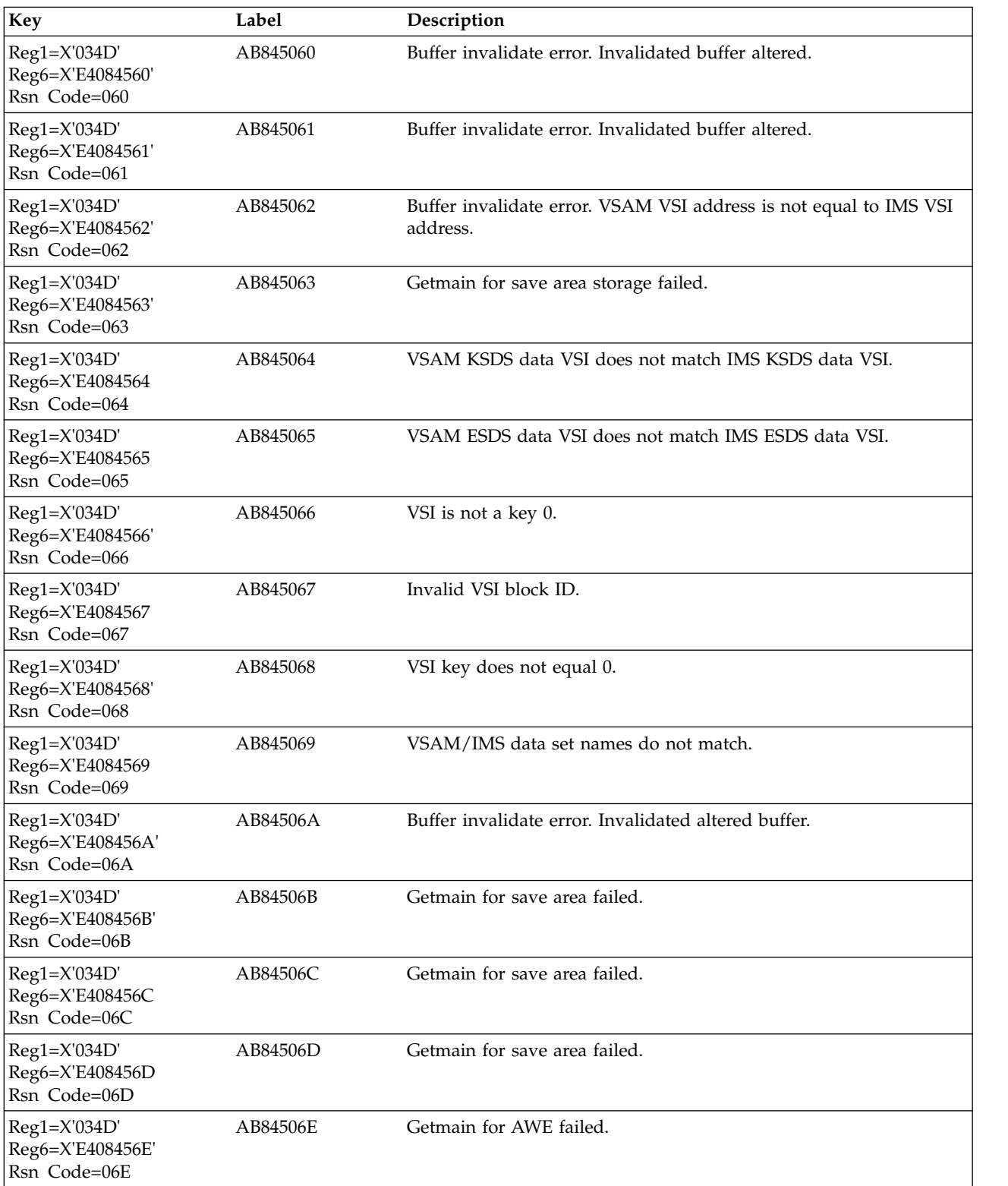

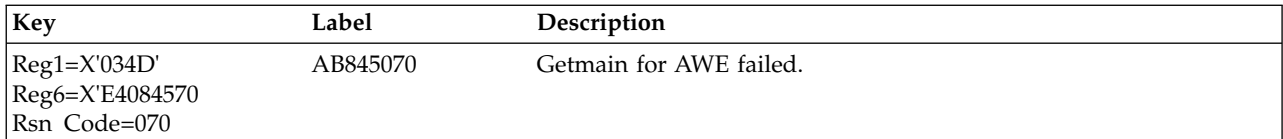

**System action:** IMS terminates abnormally.

### **Problem determination:** 17a, 35

For a pseudoabend, register 14 is saved in the PST in the field named PSTDATA. The content of register 14 is the address in the buffer handler where the abnormal termination was issued.

**Source:** IMS abends

**Module:** DFSDVBH0, DFSTOCL0, DFSDVSM0, DFSFXC50, DFSNOTB0, DFSNOT0

#### **Related information**:

**DFS1058E** (Messages and Codes)

Chapter [2, "IMS problem determination," on page 11](#page-20-0)

#### **0846**

**Explanation:** Module DFSDBH00 was posted with an unexpected post code. This problem is probably an IMS system error.

**Analysis:** The content of register 14 is the address in DFSDBH00 where the abnormal condition was detected.

**Possible cause:** Module DFSDBH00 was waiting for some buffer handler function to complete. When posted, the post code was erroneous.

**System action:** IMS terminates abnormally.

**Problem determination:** 4, 35

**Source:** IMS abends

**Module:** DFSDBH00

**Related information**:

Chapter [2, "IMS problem determination," on page 11](#page-20-0)

#### **0847**

**Explanation:** An unexpected condition occurred in the OSAM buffer handler. This problem is an IMS system error. Register 14 contains the address in DFSDBH00 where the abnormal condition was detected.

**Analysis:** A partition specification table (PST) should be waiting for a buffer, but the stack is empty. The program status word (PSW) at entry-to-abend points to the instruction in the routine at label ABENDWE from which the abend (SVC 13) is issued. This routine is branched to from various locations in DFSDBH00 when an error is detected. Register 14 is the BAL register to the abend routine, and will contain the address of the location from which control was passed.

Abend 0847 could also occur if an invalid local vector index was detected while testing for buffer validity using coupling facility services.

**System action:** IMS terminates abnormally.

**Problem determination:** 4

**Source:** IMS abends

**Module:** DFSDBH00

**Related information**:

Chapter [2, "IMS problem determination," on page 11](#page-20-0)

**Explanation:** All the buffer prefixes in the OSAM buffer subpool were locked because of write errors.

**Analysis:** 0848 is a pseudoabend issued by DFSDBH20. Message DFS0762I is printed for each buffer marked in error.

**System action:** The application program terminates abnormally.

**Problem determination:** 27, 35

**Source:** IMS abends

**Module:** DFSDBH20

**Related information**:

[DFS0762I](http://www.ibm.com/support/knowledgecenter/SSEPH2_14.1.0/com.ibm.ims14.doc.msgs/msgs/dfs0762i.htm#dfs0762i) Chapter [2, "IMS problem determination," on page 11](#page-20-0)

#### **0849**

**Explanation:** Retrieve attempted to issue a pseudoabend for a DBPCB that had PROCOPT=GO. The abend code was changed to abend 0849.

#### **Analysis:**

Module DFSDLR00 detected a failure and attempted to issue a pseudoabend for a DB PCB that had PROCOPT=GO*x*. The original abend was changed to user abend 0849. The register contents for the original abend code were saved in the last level save area in the PST. This save area starts at label PSTSAVL. The original abend code can be found in the two lower bytes of REG0, which is saved at PSTSAVL+X'14'.

**System action:** The application program terminates abnormally.

**Problem determination:** 17a, 17b

**Source:** IMS abends

**Module:** DFSDLR00

**Related information**:

Chapter [2, "IMS problem determination," on page 11](#page-20-0)

#### **0850**

**Explanation:** Retrieves request to the buffer handler for a key type call or a byte locate call failed. DFSDLR00 received an invalid return code from a call to the buffer handler.

**Analysis:** This is a pseudoabend issued from module DFSDLR00. The buffer handler return code is in either field PSTRTCDE or JCBRC. The requested function is in field PSTFNCTN.

The contents of registers 14 through 12 at the time of abend have been saved starting at offset X'C' in the last save area in the PST. This save area starts at label PSTSAVL. Normal register usage is as follows:

- $\cdot$  R<sub>3</sub>=JC<sub>B</sub>
- R4=level table
- v R5=SDB
- $\cdot$  R7=PST
- $\cdot$  R<sub>8</sub>=D<sub>SG</sub>

If the level table address is not in register 4, it is stored in field SAVELEVR in the JCB.

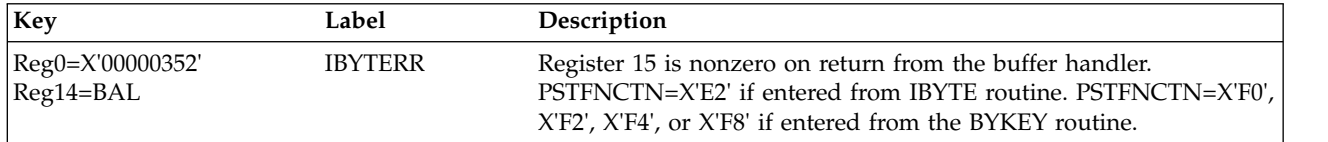

*Possible cause:* This abend might be a result of the DBD used for creating the database being different from the DBD used for updating the database.

**System action:** The application program terminates abnormally.

**Programmer response:** Analyze the DBDs you use. Ensure that the DBD you used to create the database and the DBD you used to update the database were the same.

**Problem determination:** 17a through 17e

**Source:** IMS abends

**Module:** DFSDLR00

**Related information**:

Chapter [2, "IMS problem determination," on page 11](#page-20-0)

# **Chapter 19. IMS abend codes 0851 - 0900**

This topic identifies and explains the following abend codes issued by IMS. Each code is 4 decimal digits.

### **0851**

**Explanation:** The retrieve did not have a root segment returned as the first segment of an LRECL. The buffer handler had been passed a key to find the LRECL for retrieve.

For a HISAM or INDEX database, the first segment code in the logical record was not segment code 1. This abend can occur if the database is being processed using a DBD from a DBDLIB or ACBLIB that is different from the DBD under which the database was most recently loaded.

#### **Analysis:**

0851 is a pseudoabend issued from module DFSDLR00. The PSTFNCTN is equal to X'F0', X'F2', or X'F8'. The contents of registers 14 through 12 at the time of abend have been saved starting at offset X'C' in the last save area in the PST. This save area starts at label PSTSAVL. Normal register usage is as follows:

- Register 3=JCB
- Register 4=level table
- Register 5=SDB
- Register 7=PST
- Register 8=DSG

If the level table address is not in register 4, it is stored in SAVELEVR in JCB. Register 1 and JCBBUFSC point to the byte which was expected to be a segment code of X'01'.

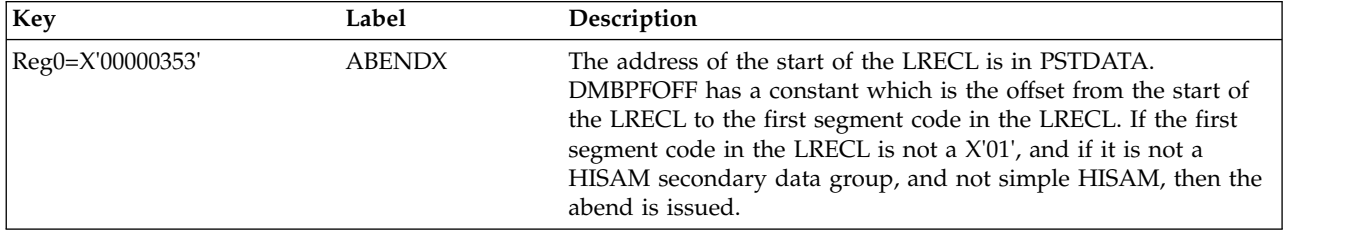

**System action:** The application program terminates abnormally.

**Problem determination:** 17a through 17e

**Source:** IMS abends

**Module:** DFSDLR00

**Related information**:

Chapter [2, "IMS problem determination," on page 11](#page-20-0)

#### **0852**

**Explanation:** A byte locate call to the buffer handler for an HDAM, HIDAM, HISAM, PHDAM, or PHIDAM database returned an invalid segment code to Retrieve.

In response to a PSTBYLCT call to the buffer handler, the segment code returned was not a valid segment code for the database. This abend can occur if the database is being processed using a DBD from a DBDLIB or ACBLIB that is different from the DBD under which the database was most recently loaded. .

### **Analysis:**

This is a pseudoabend issued from module DFSDLR00. Register 1 points to the invalid segment code. The contents of registers 14 through 12 at the time of abend have been saved starting at offset X'C' in the last save area in the PST. This save area starts at label PSTSAVL. Normal register usage is as follows:

- $\cdot$  R<sub>3</sub>=ICB
- R4=LEVEL TABLE
- $\cdot$  R<sub>5</sub>=SDB
- $\cdot$  R7=PST v R8=DSG

If the level table address is not in register 4, it is stored in field SAVELEVR in the JCB.

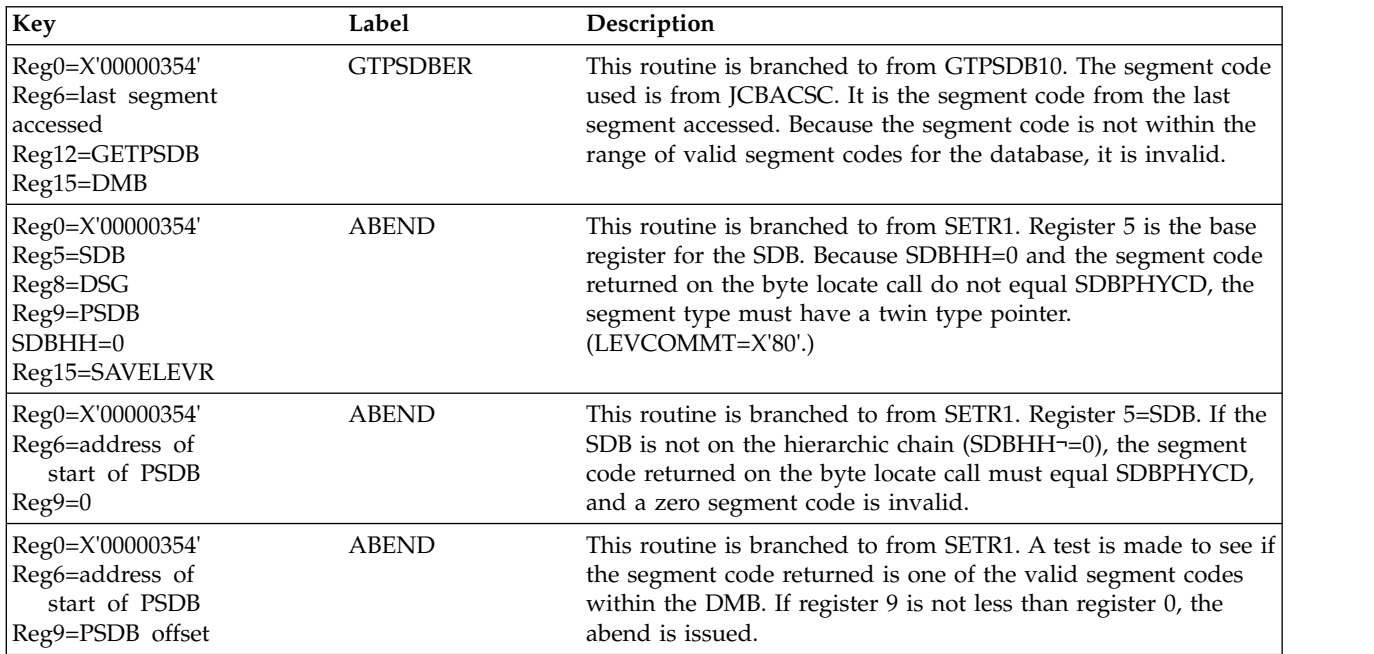

**System action:** The application program terminates abnormally.

**Programmer response:** Analyze the database. If there is an invalid pointer, recover the database.

**Problem determination:** 17a through 17e, 35

**Source:** IMS abends

**Module:** DFSDLR00

**Related information**:

Chapter [2, "IMS problem determination," on page 11](#page-20-0)

## **0853**

|

**Explanation:** For a HIDAM, HDAM, PHDAM, or PHIDAM database, in attempting to locate a root segment, the | segment returned either did not have a segment code of 1, or (for HIDAM or PHIDAM) had a different key value | than the key value in the index pointer segment. This abend can occur if the database is being processed using a | DBD from a DBDLIB or ACBLIB that is different from the DBD under which the database was most recently loaded. |

This abend may also be returned when doing a GHU on a database from which all segments have been deleted.

## **Analysis:**

This is a pseudoabend issued from module DFSDLR00. The contents of registers 14 through 12 at the time of abend have been saved starting at offset X'C' in the last save area in the PST. This save area starts at label PSTSAVL. Normal register usage is as follows:

- $R3 = JCB$
- R4=level table
- v R5=SDB
- $\cdot$  R7=PST
- v R8=DSG

If the level table address is not in register 4, it is stored in field SAVELEVR in the JCB. Register 14 is the return register from the POSTW routine if the segment code was not X'01'.

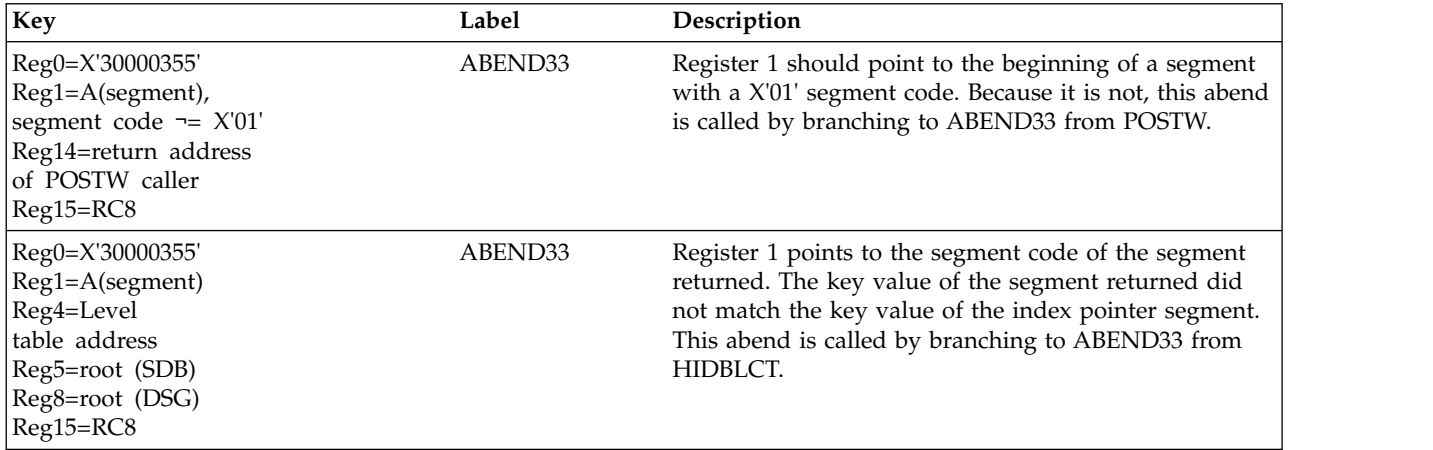

To find the keys that resulted in the abend described in the second table entry, obtain the following pointers.

- The DSGLRKEY from the root DSG.
- v The index SDB from SDBTARG in the root SDB.
- The DSG from the index SDB.
- The DSGLRKEY from the index DSG.

**System action:** The application program terminates abnormally.

**Problem determination:** 17a through 17e

**Source:** IMS abends

**Module:** DFSDLR00

**Related information**:

Chapter [2, "IMS problem determination," on page 11](#page-20-0)

#### **0854**

**Explanation:** For a HSAM database, a segment code was encountered which was not a valid segment code for the data management block. The retrieve service routine was looking for the next root in the current block and encountered an invalid segment code.

#### **Analysis:**

0854 is a pseudoabend issued from module DFSDLR00. The contents of registers 14 through 12 at the time of abend have been saved starting at offset X'C' in the last save area in the PST. This save area starts at label PSTSAVL. Normal register usage is as follows:

- Register 8=DSG
- Register 9=PST
- Register 3=JCB
- Register 4=Level Table
- Register 5=SDB

If the level table address is not in register 4, it is stored in SAVELEVR in the JCB.

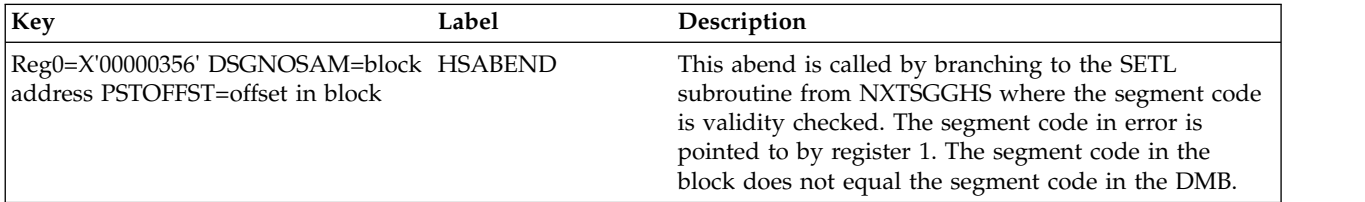

**System action:** The application program terminates abnormally.

**Problem determination:** 17a through 17e

**Source:** IMS abends

**Module:** DFSDLR00

**Related information**:

Chapter [2, "IMS problem determination," on page 11](#page-20-0)

### **0855**

**Explanation:** The lock request handler detected an error while processing a lock request. PSTLRPRM contains the request parameters set by the DFSLR macro.

Pseudoabend DFSDLA00 is issued when a required user exit (DFSDBUX1) cannot be loaded or DATXEXIT=YES is specified in the DBDGEN but the user exit set SRCHFLAG to X'FF'.

### **Analysis: For DFSLRH00, DBFLRH00:**

This is a pseudoabend issued by module DFSLRH00 or DBFLRH00 the lock request handler. The abend is issued from the common abend routine at label AB855COM. Normal register usage is as follows:

DFSLRH00-register 2=PST, register 6=AMPB, register 7=DSG, register 9=SCD. These registers, available only if DFSLRH00 calls DFSPIEX0, are saved in the save area containing the entry point of DFSPIEX0. If DFSDLR00 calls DFSLRH00, then, upon return, DFSDLR00 saves its own registers in the last level save area in the PST starting at offset 'C' beginning at label PSTSAVL.

DBFLRH00 issues this abend after label AB855. It saves the registers in SAV13 as follows:

### **Register**

- **Contents**
- **Reg0** Holds the return code from the lock manager (PI/IRLM), if one is available
- **Reg1** DBFLRH00 caller's return address<br>**Reg6** ESCD address
- **Reg6** ESCD address
- **Reg7** DMAC address
- **Reg8** LRHPARM address
- **Reg9** EPST address
- **Reg10** PST address
- **Reg11** SCD address
- **Reg14** Points to the subroutine that detected the error
- **Reg15** Points to an ABENDU0855 debug area eye-catcher

PSTLRPRM (4 bytes) contains the request parameters set by the DFSLR macro. PSTLRSUB has a subcode indicating the reason for the abend.

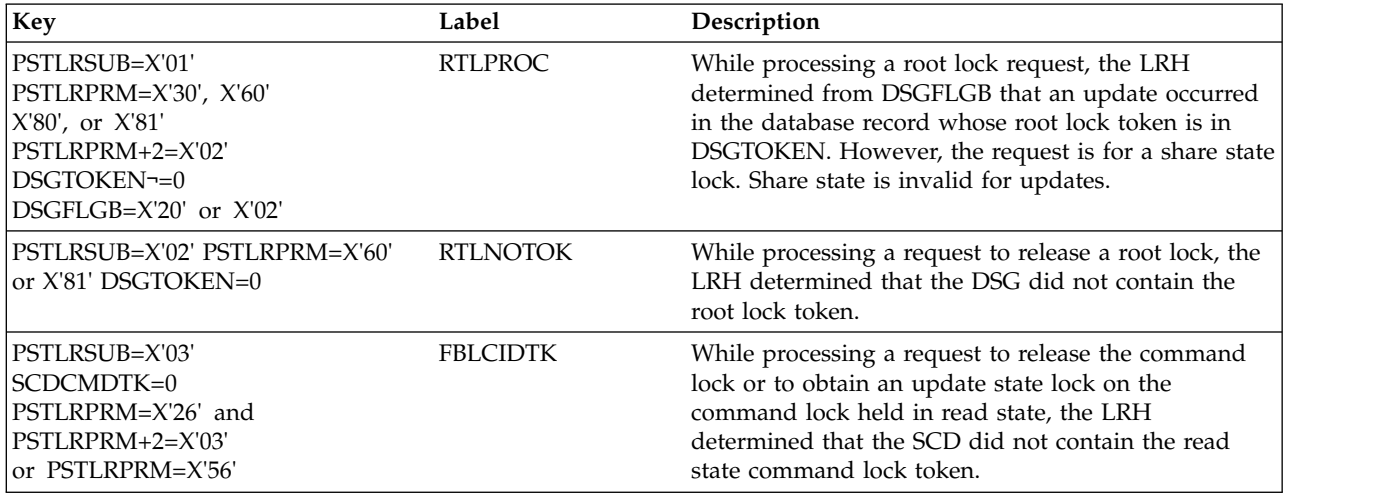

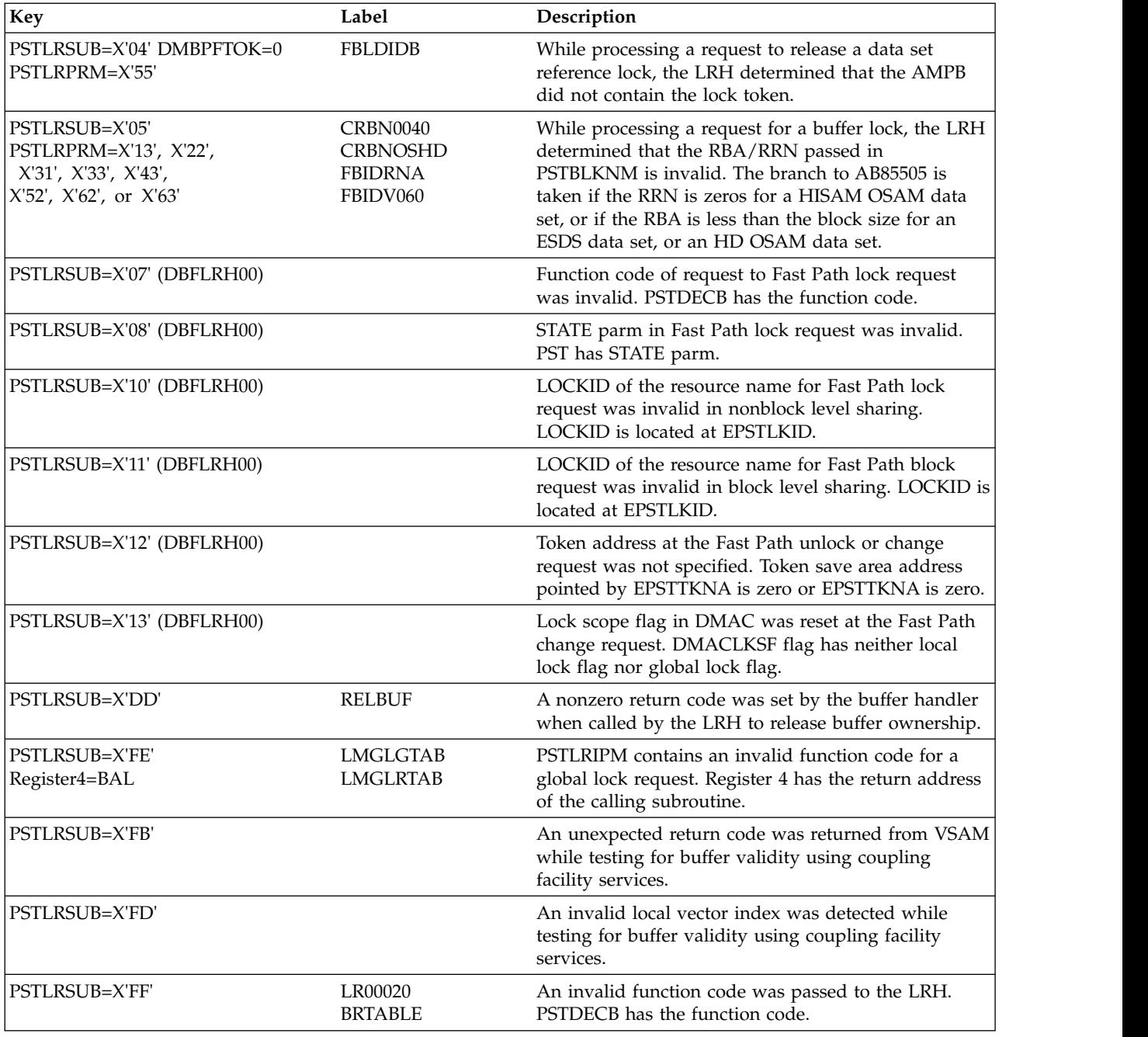

## **For DFSDLA00:**

Before restarting IMS and rerunning the transaction, ensure that the exit is bound into an APF authorized library. If DATXEXIT=YES was specified in the DBDGEN but the user exit set SRCHFLAG to X'FF', remove DATXEXIT=YES from the DBDGEN or change the user exit so that it does not set SRCHFLAG to X'FF'.

**System action:** The application program terminates abnormally.

**Problem determination:** 17a, 17b, 17e, 17f, 35 **Source:** IMS abends **Module:** DFSLRH00, DBFLRH00, DFSDLA00 **Related information**: Chapter [2, "IMS problem determination," on page 11](#page-20-0)

**Explanation:** Verification of position for insertion of an HDAM, HIDAM, PHDAM, or PHIDAM segment failed to locate a valid chain.

The insert position was determined. Then, in attempting to verify the position, the segment to which the inserted segment would point could not be found starting from its parent. The database would appear to have invalid pointers. This abend can occur if the database is being processed using a DBD from a DBDLIB or ACBLIB that is different from the DBD under which the database was most recently loaded.

**Analysis:** 0857 is a pseudoabend issued from module DFSDLR00. For an HDAM, HIDAM, PHDAM, or PHIDAM insert, routine ISRTVER is called to verify that the segment in SDBPOSP points to the segment in SDBPOSN so that no hierarchic chains are broken.

The contents of registers 14 through 12 at the time of abend have been saved starting at offset X'C' in the last save area in the PST. This save area starts at label PSTSAVL. Normal register usage is as follows:

- Register 3=JCB
- Register 4=Level Table
- Register 5=SDB
- Register 7=PST
- Register 8=DSG

If the Level Table address is not in register 4, it is stored in SAVELEVR in the JCB.

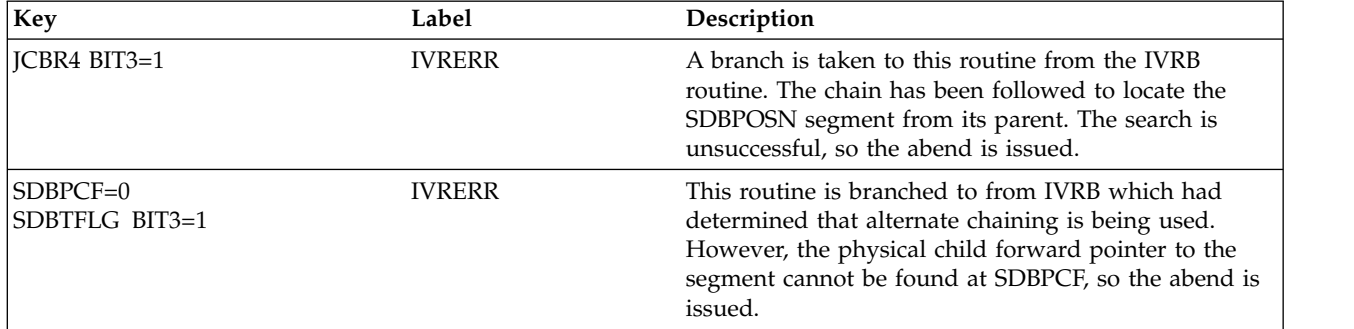

**System action:** The application program terminates abnormally.

**Problem determination:** 17a, 17b, 17c, 17g

**Source:** IMS abends

**Module:** DFSDLR00

**Related information**:

Chapter [2, "IMS problem determination," on page 11](#page-20-0)

### **0858**

**Explanation:** The pair of a physically paired segment could not be located.

#### **Analysis:**

This is a pseudoabend issued from module DFSDLR00. The contents of registers 14 through 12 at the time of abend have been saved starting at offset X'C' in the last save area in the PST. This save area starts at label PSTSAVL. Normal register usage is as follows:

- Register 3=JCB
- Register 4=Level Table
- Register 5=SDB
- Register 7=PST
- Register 8=DSG

If the level table is not in register 4, it is stored in SAVELEVR in the JCB.

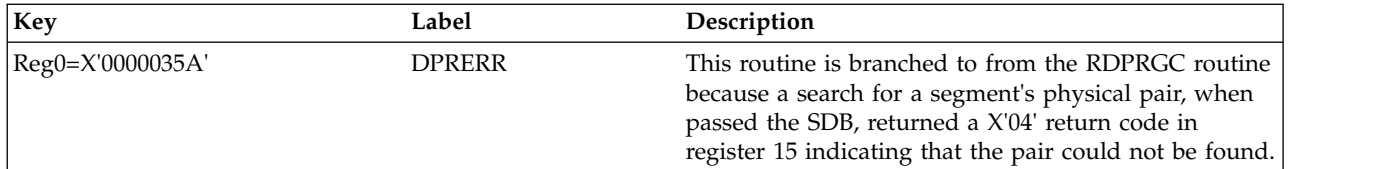

**System action:** The application program is terminated abnormally.

**Problem determination:** 17a, 17b, 17c, 17g

**Source:** IMS abends

**Module:** DFSDLR00

**Related information**:

Chapter [2, "IMS problem determination," on page 11](#page-20-0)

### **0859**

**Explanation:** IMS found a logical child on a GET call and the logical parent could not be found.

### **Analysis:**

0859 is a pseudoabend issued by module DFSDLR00. The contents of registers 14 through 12 at the time of abend have been saved starting at offset X'C' in the last save area in the PST. This save area starts at label PSTSAVL. Normal register usage is as follows:

- Register 3=JCB
- Register 4=Level Table
- Register 5=SDB
- Register 7=PST
- Register 8=DSG

If the level-table address is not in register 4, then it is stored in field SAVELEVR in the JCB.

**System action:** The application program terminates abnormally.

**Problem determination:** 17a through 17e

**Source:** IMS abends

**Module:** DFSDLR00

### **Related information**:

Chapter [2, "IMS problem determination," on page 11](#page-20-0)

#### **0860**

**Explanation:** A return error from a call to the database handler occurred. This abend is issued from DFSDDLE0 for any of three reasons.

1. Bad insert position in SDBs from retrieve (DFSDLR00).

- 2. Database had bad pointers; error in DFSDDLE0.
- 3. There was insufficient space in the data set to initially load the data set.

**Analysis:** To diagnose an abend 0860, you will need the pseudoabend SNAP dump of control blocks. Use the SCD to get the entry points for DFSDDLE0 (SCDDLI07), space management (SCDDHDS0), the buffer handler (SCDDBH0), and DFSDLD00 (SCDDLIDR). Search down the save area sets until you find a save area with register 12 containing the entry point of DLI/LOAD (DFSDDLE0). Register 1 in this save area will point to the PST; register 8 has the return point within DFSDDLE0; register 4 points to the SDB; register 6 points to the JCB. Check PSTRTCDE. If the PSTRTCDE *is not zero,* then there was a bad return code from space management or the buffer handler. If PSTRTCDE *is zero,* the error was detected in the variable-length HISAM Replace Routine.

When PSTRTCDE is not zero, then the save area with register 12 having entry point of DFSDDLE0 is the one to use. In this save area, register 15 will contain the entry point of space management or the buffer handler. Use register 14 to determine where in DFSDDLE0 the error condition was detected for bad return codes. For a bad return code problem, check the following problem related areas for use in the label definitions which follow this Analysis section.

**Name Description PSTFNCTN** requested function **PSTBYTNM** requested RRN or RBN **PSTRTCDE** return code **PSTDSGA** data set group

If the problem is in the buffer handler and you have the buffer handler trace table, use it to trace the calls through the buffer handler. If you don't have the buffer handler Trace Table, you can recreate the problem, then rerun the job with tracing turned on.

All calls to the buffer handler are (BAL or BALR, GOTOFUNC) or (BAL or BALR, GOTOBUFF). When they go to 'GOTOFUNC' or 'GOTOBUFF', the address of the buffer handler is loaded into register 15 followed by a branch to register 15 unconditionally.

When PSTRTCDE is equal to zero, the save area preceding the save area with register 15 having the entry point of DFSDDLE0 will have register 15 pointing to entry point of DFSDLD00. In this case, the abend was issued by the HISAM variable-length replace using a branch to DLETERR from one of the four labels shown. This is a special call to LOAD/INSERT from DELETE/REPLACE to shift segments for the replace of a variable-length segment in a HISAM database.

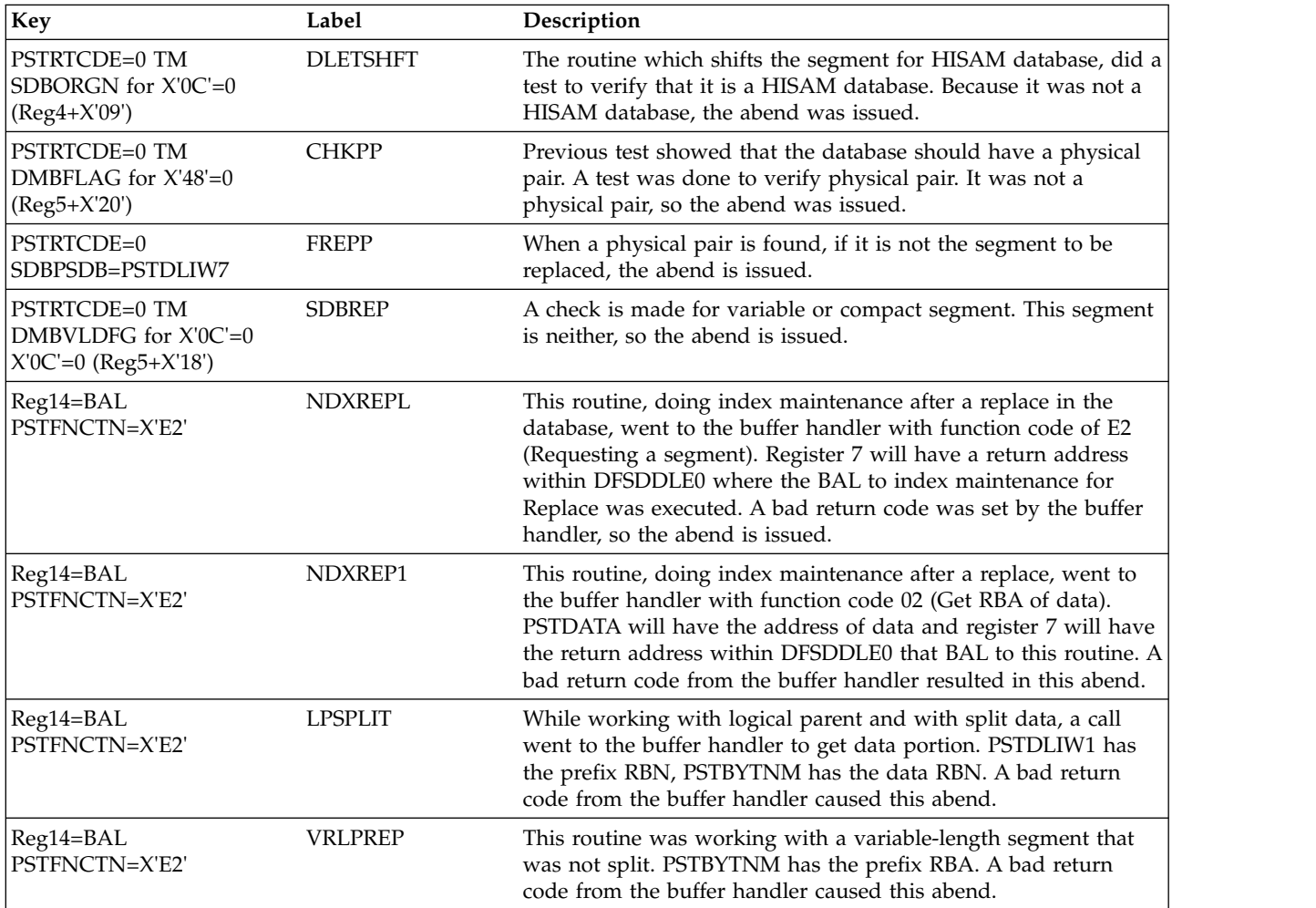

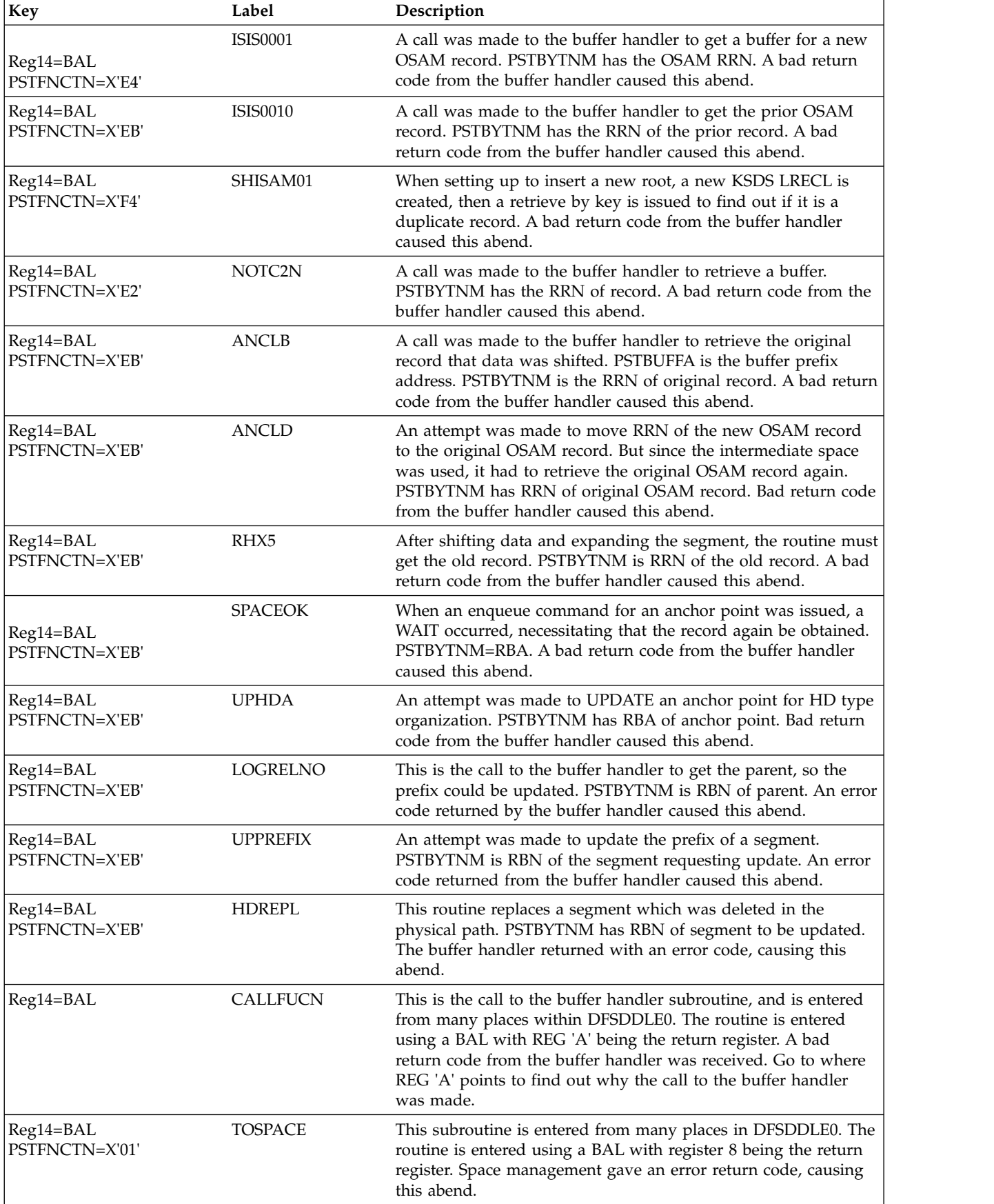

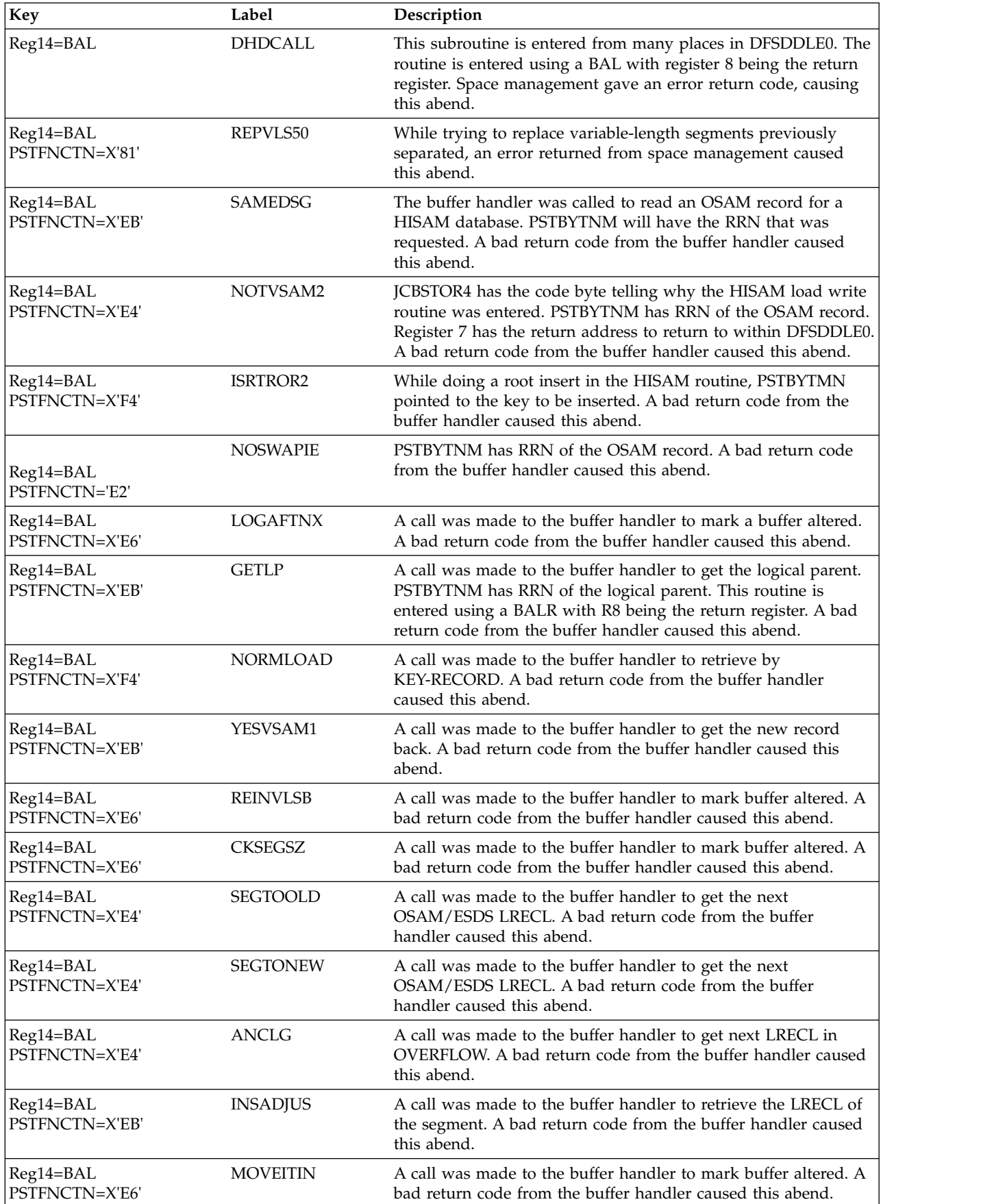

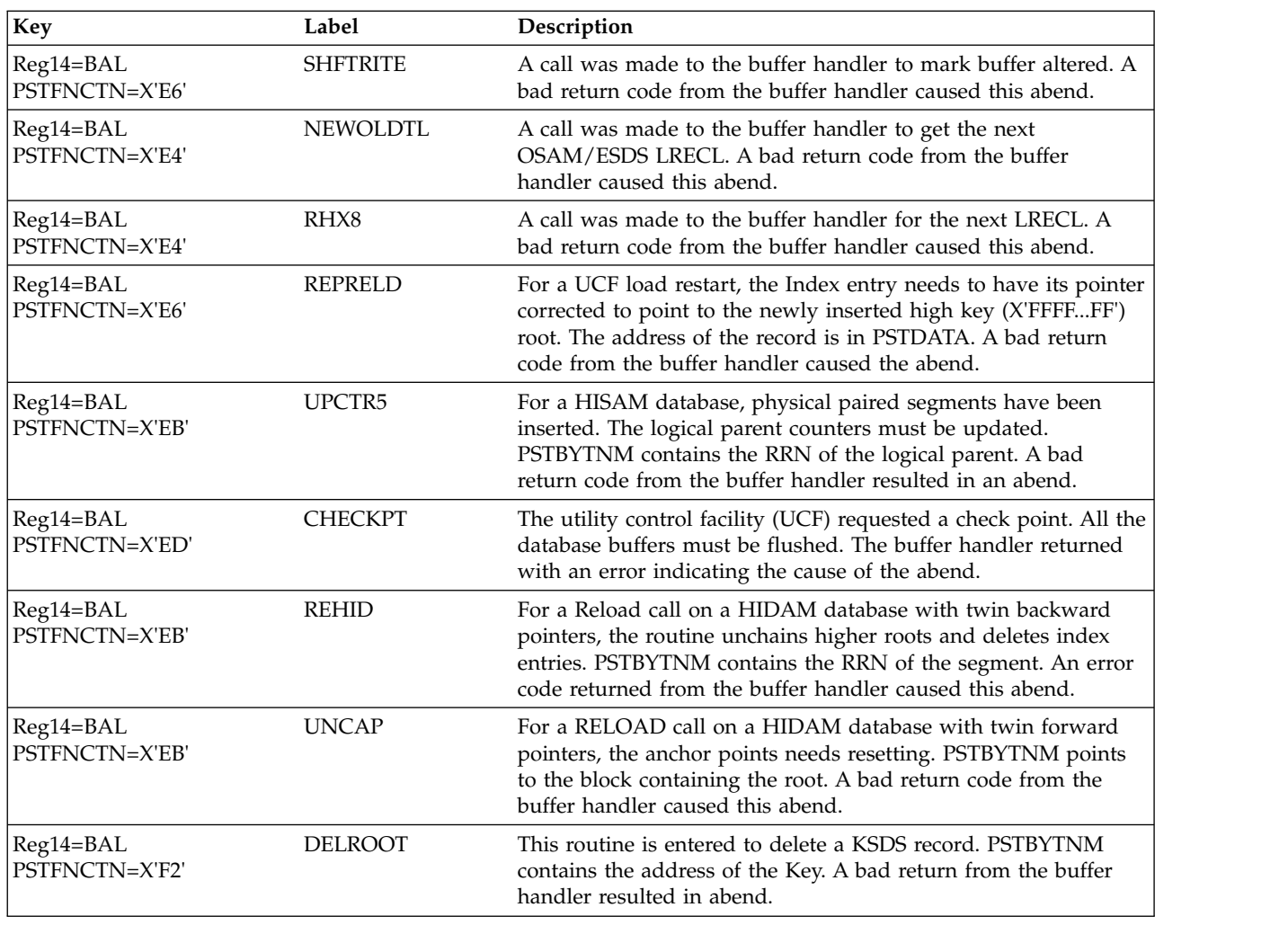

**System action:** The application program terminates abnormally.

**Programmer response:** Probable causes are:

- v Bad insert position in SDBs from retrieve (DFSDLR00).
- v Database had bad pointers. Error in DFSDDLE0.
- v There was insufficient space in the data set to initially load the data set.

**Problem determination:** 4, 17a, 17b, 17g, 18, 19, 35

**Source:** IMS abends

**Module:** DFSDDLE0

**Related information**:

Chapter [2, "IMS problem determination," on page 11](#page-20-0)

## **0861**

**Explanation:** When doing a dependent segment insert in HISAM, or replacing a variable-length segment in HISAM whose length has changed, an invalid segment code was encountered by DFSDDLE0 (LOAD/INSERT) in determining length of segments to the right of the insert point.

**Analysis:** 0861 is issued from DFSDDLE0, at label ABEND861. A SNAP of the control blocks issued to the log is needed to diagnose the cause of 0861.

Search down through the save areas until you find the last save area. Register 12 equals the entry address of DFSDDLE0 (SCDDLI07). Use the registers in this register save area. Register 14 indicates the point in DFSDDLE0 from which this subroutine was entered. Register 10 points to the insert point or the first segment to be shifted.

Register 9 points to the invalid segment code. Register 1=PST, register 4=SDB, and register 6=JCB. PSTABTRM equals the pseudoabend code in hexadecimal.

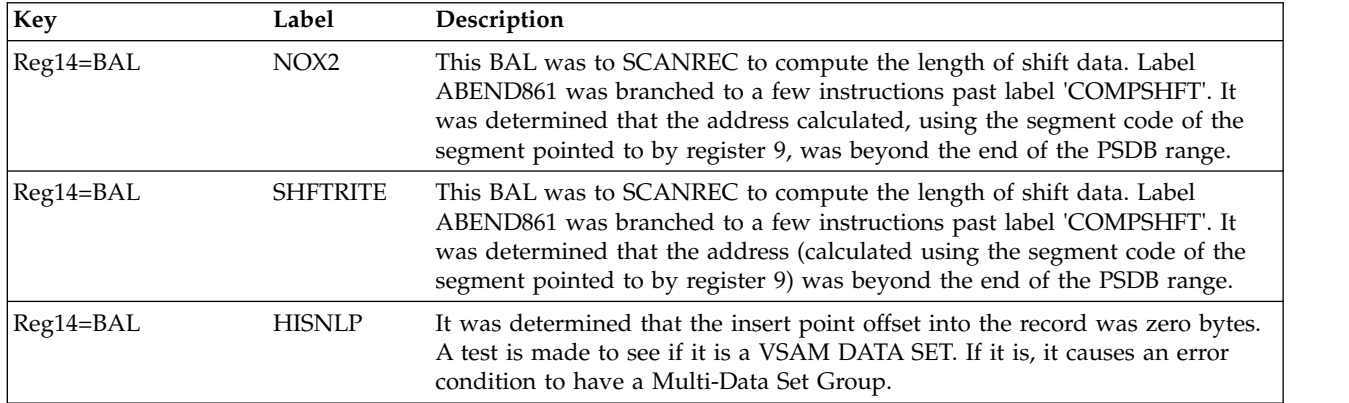

**System action:** The application program terminates abnormally.

**Programmer response:** Probable causes are:

- DBD redone, changing length of segments without reloading database.
- v Bad insert position in SDBs from retrieve (DFSDLR00) or replace (DFSDLD00)

**Problem determination:** 4, 17a, 17b, 17g, 18, 19, 35

**Source:** IMS abends

**Module:** DFSDDLE0

## **Related information**:

Chapter [2, "IMS problem determination," on page 11](#page-20-0)

## **0862**

**Explanation:** On insert of logical child/logical parent concatenated segment with logical parent insert rule virtual, format of the user I/O area was correct, but, when attempting to replace logical parent, the key in the logical parent did not match the corresponding portion of the concatenated key of the logical parent in the logical child. Module DFSDLR00 positioned for the logical parent using the concatenated key of the logical parent in the logical child. This position was placed in the SDBPOSC field of the SDB for the logical parent. When subsequent replace of the logical parent was attempted, this position was not consistent with the concatenated key of the logical parent.

**Analysis:** 0862 is issued from DFSDDLE0, at label ABEND862. To diagnose this abend, you need the pseudoabend SNAP of control blocks that was put out to the log. Registers at the time of abend are stored in the last save area in the PST. Use the registers in the register save area. Register contents are as follows:

## **Register**

- **Contents**
- **1** PST
- **2** PCB
- **4** SDB of logical parent
- **6** JCB
- **9** Address of the key of the logical parent within the concatenated key of the logical child in the user I/O area **10** Address of the key of the logical parent within the logical parent segment retrieved from the data set

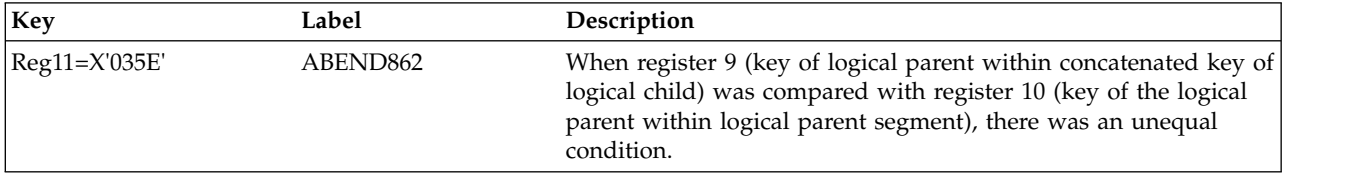

**System action:** The application program terminates abnormally.

**Programmer response:** Check the problem-related data.

**Problem determination:** 4, 17a, 17b, 17g, 18, 19, 35

**Source:** IMS abends

**Module:** DFSDDLE0

## **Related information**:

Chapter [2, "IMS problem determination," on page 11](#page-20-0)

#### **0863**

**Explanation:** An error in the edit/compression routine resulted in one of the following:

- v The segment length was greater than the defined maximum; or if the segment is fixed length, the length is greater than the defined length +10.
- For fixed-length segments, the length was greater than the defined length.
- The key was changed without key compression being specified.

**Analysis:** Abend 0863 is detected by DFSDDLE0, at label VLDERR. To diagnose abend 0863 the pseudoabend SNAP of control blocks put out to the system log is needed. Use the save area set with register 12 equal to the entry point address of DFSDDLE0. The register contents are listed below:

#### **Register**

**Contents**

- **1** PST
- **2** Address of the segment in the user's I/O area
- 5 The address of the PSDB for this segment<br>10 Address of the compressed segment,
- **10** Address of the compressed segment,

**4** The SDB address

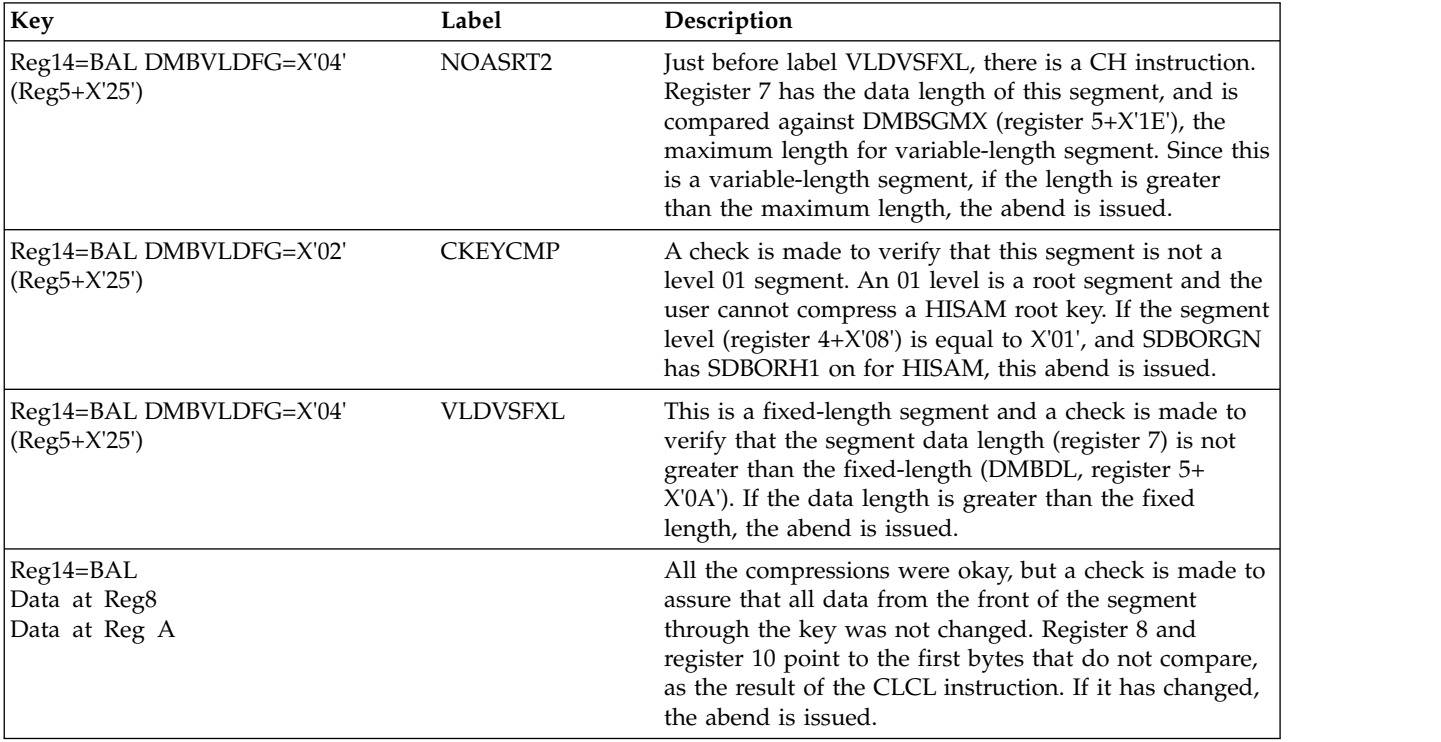

**System action:** The application program terminates abnormally.

**Programmer response:** Ensure that the edit/compression routine is executing properly. Obtain the information listed under Problem Determination for analysis.

**Problem determination:** 4, 17a, 17b, 18, 19, and a source listing of the edit/compression routine

**Source:** IMS abends

**Module:** DFSDDLE0

### **Related information**:

Chapter [2, "IMS problem determination," on page 11](#page-20-0)

#### **0864**

**Explanation:** An unexpected return was received from the program isolation ENQ/DEQ routine, or from an invalid post to IWAIT. This is an IMS system error.

**Analysis:** 0864 is a pseudoabend which is not issued but the code that sets it is in DFSDDLE0 at label ABEND864. The code remains in DFSDDLE0 for possible diagnostic efforts.

**System action:** The application program terminates abnormally.

**Problem determination:** 17a, 17b, 35

**Source:** IMS abends

**Module:** DFSDDLE0

**Related information**:

Chapter [2, "IMS problem determination," on page 11](#page-20-0)

#### **0865**

**Explanation:** When inserting a replacing segment in a HISAM database, a work area was required to hold one LRECL. Space was not available using the ICREATE macro.

**Analysis:** 0865 is a pseudoabend. To diagnose an abend 0865, you need the pseudoabend SNAP of control blocks that was written to the log data set. You will need the entry point of DFSDDLE0. (It can be found in the SCD at label SCDDLI07.)

Search down the save area set until you find the save area with register 15 equal to entry point of DFSDDLE0. In the *next lower* save area, register 12 should contain the entry point of DFSDDLE0 and register 14 should contain the address within the module from which the BAL to label GETSPC was made.

Using these registers, register 6 plus X'92' points to the length of the area requested.

In the next lower save area, you can find the registers that were current when the call was made to DFSICRET. These are the registers you should use to diagnose 0865.

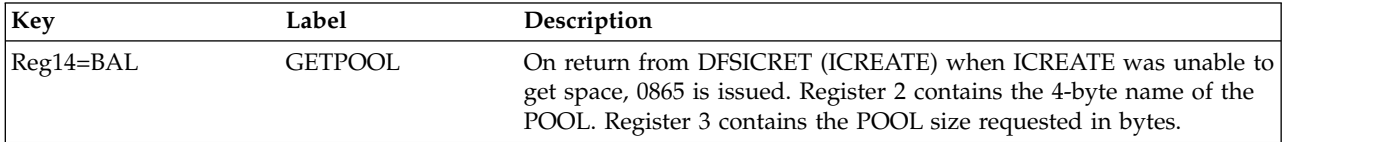

**System action:** The application program terminates abnormally.

**Programmer response:** Increase the storage available to the program.

**Problem determination:** 17a, 17b

**Source:** IMS abends

**Module:** DFSDDLE0

**Related information**:

Chapter [2, "IMS problem determination," on page 11](#page-20-0)

#### **0867**

**Explanation:** When inserting a logical child, an attempt is made to locate and update a logical parent through the logical child's secondary list. No secondary list entry was found for the just inserted logical child, indicating an incomplete ACBGEN.

**Analysis:** 0867 is a pseudoabend issued by module DFSDDLE0. At entry to this abend, register 11 points to the logical child's SDB and register 5 points to the DMBPSDB for which no valid secondary list entry was found. Registers at the time of abend are stored in the last save area in the PST.

**System action:** The application program terminates abnormally.

**Programmer response:** At entry to this abend, register 11 or register 5 points to the logical child's SDB for which no valid secondary list entry was found. Correct DBD in error or rerun ACBGEN, or both; and then re-execute the program.

**Problem determination:** 4, 9, 17d

**Source:** IMS abends

**Module:** DFSDDLE0

**Related information**:

Chapter [2, "IMS problem determination," on page 11](#page-20-0)

#### **0868**

**Explanation:** When inserting a HIDAM or PHIDAM root with a twin backward pointer in update mode, the twin forward pointer was found to be zero. With a twin backward pointer specified at the root level, there should never be a twin forward pointer of zero. This indicates an invalid database or the loss of the all FFs key in the index record.

**Analysis:** 0868 is issued from DFSDDLE0 at label ABEND0868. To diagnose this abend occurring in an online region, you need the pseudoabend SNAP of the IMS control blocks that was put on the log. Use the SCD to get the entry point for DFSDDLE0 (SCDDLI07), and search the save areas until you find a save set with a register 15 equal to the entry address of DFSDDLE0. Then below this save set, find the save set with an 'AA' in the high-order byte of register 14 and the entry address of DFSDDLE0 in register 12. This is the save set at abend time. Register 4 in this save set will contain the address of the SDB for the segment we are trying to insert. The offsets in the SDB contain the information as follows:

#### **Codes**

**Explanation**

#### **X'34'**

Starts the three position words that reflect the position for the segment just inserted.

#### **X'34'**

Is the RBA of the prior twin, if any.

#### **X'38'**

Is the RBA where the inserted segment is located.

#### **X'3C'**

Is the RBA of the next twin. Abend 0868 denotes that X'3C' was zeros.

**System action:** The application program terminates abnormally.

**Programmer response:** Analyze the database to see if the twin forward and twin backward chains are valid and if the all FFs key is missing in the record. In either case, the database must be recovered.

**Problem determination:** 17a through 17g, 35

**Source:** IMS abends

**Module:** DFSDDLE0

**Related information**:

Chapter [2, "IMS problem determination," on page 11](#page-20-0)

#### **0869**

**Explanation:** The DL/I buffer handler router was asked to perform an undefined function. This problem is an IMS system error.

**Analysis:** 0869 is a standard abend issued by module DFSDVBH0. The pertinent PST field is PSTFNCTN.

**System action:** IMS terminates abnormally.

**Operator response:** Submit all output to your IMS system programmer. Follow the IMS restart procedures.

**Problem determination:** 4, 11, 12, 35

**Source:** IMS abends **Module:** DFSDVBH0 **Related information**: Chapter [2, "IMS problem determination," on page 11](#page-20-0)

#### **0870**

**Explanation:** Retrieve detected a bad twin chain when positioning for the insert of a HIDAM or PHIDAM root that has PTR=TB. The prior HIDAM or PHIDAM root that the DL/I Retrieve module obtained using the VSAM index has a key value higher than the key of the root being inserted.

**Analysis:** 0870 is a pseudoabend issued from module DFSDLR00. The contents of registers 14 through 12 at the time of abend have been saved starting at offset X'C' in the last save area in the PST. This save area starts at label PSTSAVL. A X'AA' in the first byte at X'C' indicates R14. Normal register usage is as follows:

- Register 3=JCB
- Register 5=SDB
- Register 7=PST
- Register 8=DSG

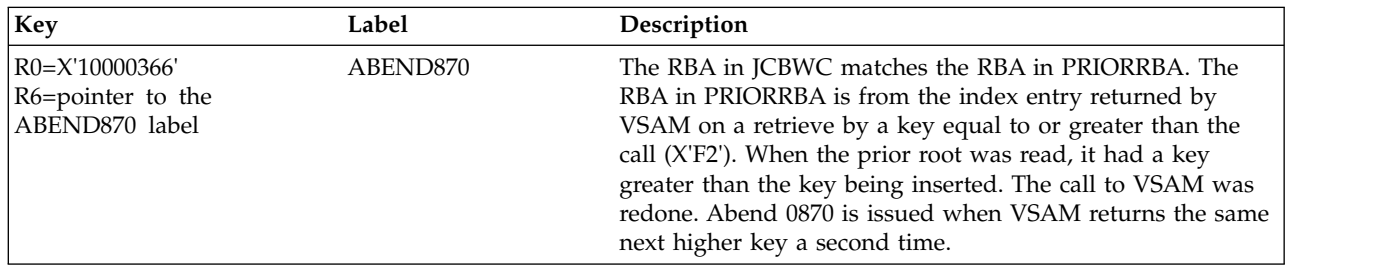

*Possible cause:* The causes include:

- v Broken index (that is, missing index entries)
- HIDAM roots previously inserted out of sequence

**System action:** The application program terminates abnormally.

**Problem determination:** 17a through 17d, 35

**Source:** IMS abends

**Module:** DFSDLR00

#### **Related information**:

Chapter [2, "IMS problem determination," on page 11](#page-20-0)

#### **0880**

**Explanation:** An unexpected condition occurred during processing of a HALDB. The error might have been detected during processing for one of these events:

- Creation of an extended pointer set
- Creation of an indirect list entry
- Correction of an extended pointer set
- v Selection of a HALDB partition
- Update of an indirect list entry
- Validation of an extended pointer set

**Analysis:** Abend 0880 occurs when an unexpected condition was detected during DL/I processing of a HALDB for one of the following functions:

- Partition selection
- Creation of an extended pointer set
- Creation of an indirect list entry
- Update of an indirect list entry
- Validation of an extended pointer set
- Correction of an extended pointer set

The contents of registers 14 through 12 at the time of the abend have been saved starting at offset X'C' in the last save area in the PST. This save area starts at label PSTSAVL. The error reason code can be found at offset X'1C' in this save area. The possible reason codes are listed below:

## **Reason code**

## **Explanation**

## **X'C001'**

Non-partitioned DB access.

## **X'C002'**

Partitions not active.

## **X'C003'**

Partition stopped.

## **X'C004 '**

Partition structure terminating.

## **X'C005'**

Partition structure not initialized.

## **X'C006'**

Partition structure rebuild failed.

## **X'C009'**

ILDS DSG not provided.

## **X'C010'**

Unusual structure status.

## **X'C030'**

Invalid authorization reason code.

## **X'C031'**

An OPEN error occurred. Check for a DFS0730I message to determine the cause of the problem.

## **X'C040'**

Invalid partition DDIR.

## **X'C041'**

Invalid partition set operation.

## **X'C042'**

Unable to allocate PSETE storage.

## **X'C043'**

Invalid partition set selection action.

## **X'C050'**

User selection exit not started.

## **X'C060'**

Invalid function code.

## **X'C070'**

Buffer handler byte locate request failed.

## **X'C071'**

Buffer handler locate by key request failed.

## **X'C073'**

Buffer handler mark altered request failed.

## **X'C074'**

Buffer handler byte locate and mark altered request failed.

## **X'C075'**

A request to obtain a root lock failed.

## **X'C076'**

A DFS BCB request to get storage failed.

## **0881 • 0882**

#### **X'C077'**

A HALDB OLR cursor refresh failed.

**System action:** The application program terminates abnormally.

**Problem determination:** 17a through 17d, 35

**Source:** IMS abends

**Module:** DFSDLR00, DFSDDLE0, DFSDXMT0, DFSDLDC0

## **Related information**:

[DFS0730I \(Messages and Codes\)](http://www.ibm.com/support/knowledgecenter/SSEPH2_14.1.0/com.ibm.ims14.doc.msgs/msgs/dfs0730i.htm#dfs0730i) Chapter [2, "IMS problem determination," on page 11](#page-20-0)

#### **0881**

**Explanation:** An unexpected condition occurred in module DFSFXC50 during processing of a HALDB PINT (partition initialization) call or UNLD call.

**System action:** The application program terminates abnormally.

**Problem determination:** 17a through 17d, 35

**Source:** IMS abends

**Related information**:

Chapter [2, "IMS problem determination," on page 11](#page-20-0)

### **0882**

**Explanation:** A failure occurred while running the Index/ILDS Rebuild utility (DFSPREC0). The reason code identifies the type of error and action to be taken:

## **Codes**

## **Explanation**

- **04** The call to the Partition Selection and Initialization routine failed due to a severe error.
- **08** The call to open the prime data set failed.
- **0C** The call to open the index data set failed.
- **10** The call from the buffer handler to locate the first block of the prime data set failed.
- **14** The call to close the prime data set failed.
- **18** The call to close the index data set failed.
- **20** The call to insert an indirect list entry failed.
- **24** An invalid status code was returned on a GN DL/I call.
- **28** The call from the buffer handler to locate the next block in the database failed.
- **2C** While scanning a database block, the end of the PSDBs was reached before the PSDB was found for the level of the segment being processed.

**System action:** The job terminates abnormally.

**Programmer response:** Save the dump and registers provided and call IBM Software Support for assistance.

**Problem determination:** 1, 3, 6, 8, 17a through 17d, 35, 40

**Source:** IMS abends

**Related information**:

Chapter [2, "IMS problem determination," on page 11](#page-20-0)

#### **Explanation:**

A required user exit (DFSDBUX1) incurred an error for the following reasons:

1. The exit could not be loaded.

2. DATXEXIT=YES was specified in the DBDGEN but the user exit set SRCHFLAG to X'FF'.

**Analysis:** You must ensure that the exit is bound into an APF authorized library before restarting IMS and rerunning the transaction. If the second option applies, either remove the DATXEXIT=YES from the DBDGEN or change the user exit so that it does not set SRCHFLAG to x'FF'.

**System action:** IMS stops the database and the transaction is terminated with a pseudoabend.

**Programmer response:** Correct the problem and rerunning the transaction.

**Source:** IMS abends

**Module:** DFSDLA00

#### **0888**

**Explanation:** The active format library did not have any members and the IMS system has MFS supported terminals. As a minimum, the active format library should contain the default format blocks generated by the IMS system definition.

**Analysis:** This is a standard abend issued from the MFS buffer pool initialization module DFSIING0 (XA) or DFSIINF0 (non-XA). The abend occurs when a value of zero is detected for the count of format blocks. At a minimum, the active format library should contain the default format blocks generated by the IMS system definition.

**System action:** IMS terminates abnormally with an abend code of 0888.

**Programmer response:** Correct the format library specification on the FORMATA DD statement to a valid data set.

**Source:** IMS abends

**Module:** DFSIINF0, DFSIING0

#### **0889**

**Explanation:** A DEVTYPE macro was issued with an invalid area address.

**Analysis:** 0889 is a standard abend issued by the module to initialize the message format block pool, DFSIINF0. The program status word (PSW) at entry-to-abend points to the instruction within label ABEND9D from which the abend (SVC 13) is issued. This abend is the result of an unconditional branch to label ABENDA, which issues a WTO (SVC 35) to write out IMS error message DFS891A to the IMS master console prior to terminating abnormally.

Register 11 in the abend SVRB registers is the base register for this module. Register 15 contains the return code (in this case, an X'08') from the DD statement validity check routine, DFSIDDP0.

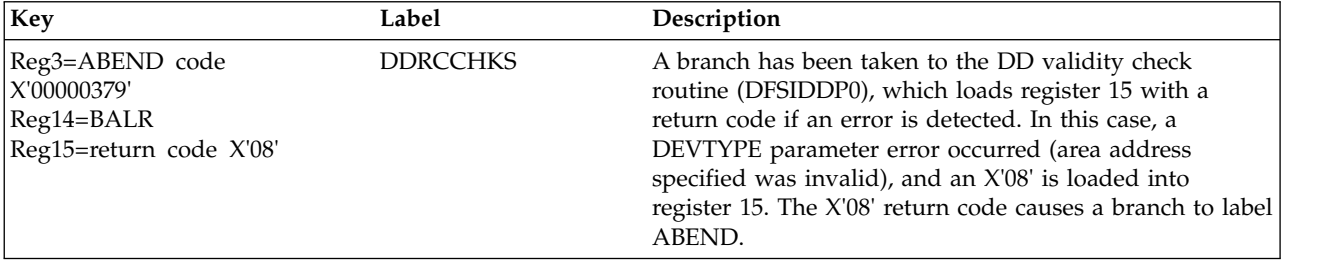

**System action:** IMS terminates abnormally.

**Operator response:** Notify your IMS system programmer.

**Problem determination:** 2, 3, 4, 35

**Source:** IMS abends

**Module:** DFSIINF0, DFSIING0

## **Related information**:

**C**+ [DFS891A](http://www.ibm.com/support/knowledgecenter/SSEPH2_14.1.0/com.ibm.ims14.doc.msgs/msgs/dfs891a.htm#dfs891a) Chapter [2, "IMS problem determination," on page 11](#page-20-0)

### **0890**

**Explanation:** A DEVTYPE macro was issued for the ddname of the active format data set, FORMATA or FORMATB, and a not-found condition occurred.

**Analysis:** The active format library ddname is identified in the message text of DFS3410I.

0890 is a standard abend issued by the module to initialize the message format block pool, DFSIINF0. The program status word (PSW) at entry-to-abend points to the instruction within label ABEND9D from which the abend (SVC 13) is issued. This abend is the result of an unconditional branch to label ABENDA, which issues a WTO(SVC 35) to write out IMS error message DFS891A to the IMS master console prior to abending.

Register 11 in the abend SVRB registers is the base register for this module. Register 15 contains X'04', the return code from DFSIDDP0, the DD statement validation routine. DFSIDDP0 is the module that detected the error condition. X'04' indicates that the ddname was not found.

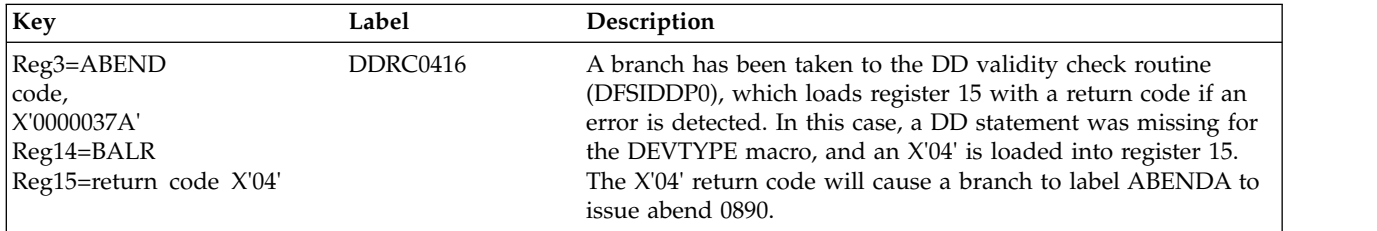

*Possible cause:* A DD statement defining the active format data set with ddname FORMATA or FORMATB was omitted from the job stream.

**System action:** IMS terminates abnormally.

**Operator response:** Rerun the job, making sure that there is a valid DD statement for the active format data set with ddname FORMATA or ddname FORMATB. The active format library ddname is identified in the message text of DFS3410I.

**Problem determination:** 2, 4

**Source:** IMS abends

**Module:** DFSIINF0, DFSIING0

#### **Related information**:

Chapter [2, "IMS problem determination," on page 11](#page-20-0)

 $E^*$  [DFS891A](http://www.ibm.com/support/knowledgecenter/SSEPH2_14.1.0/com.ibm.ims14.doc.msgs/msgs/dfs891a.htm#dfs891a)

**[DFS3410I](http://www.ibm.com/support/knowledgecenter/SSEPH2_14.1.0/com.ibm.ims14.doc.msgs/msgs/dfs3410i.htm#dfs3410i)** 

### **0891**

**Explanation:** During IMS initialization, the active format data set could not be opened.

**Analysis:** 0891 is a standard abend that can be issued from one of two modules: DFSIINF0 or DFSTMEI0. The program status word (PSW) at entry-to-abend and the registers in the abend SVRB isolates the failure to a particular module.

The active format data set is defined to the system with a DDNAME statement of FORMATA or FORMATB. DCBOFLGS are in the DCB at X'30'.

## **For DFSTMEI0:**

This can be issued by DFSTMEI0 because of a failure to open any of four format pool DCBs. Register 2 contains the format pool address. Register 12 is the entry point address and the base register for the module.

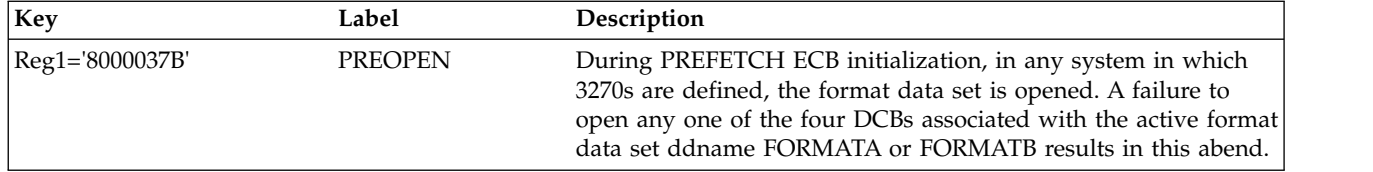

### **For DFSIINF0:**

This can be issued by module DFSIINF0 as a result of a failure to open any of those DCBs defined by DDNAME for the active format library (FORMATA or FORMATB).

Register 12 points to the DCB for which open failed, and message DFS891A is issued to the master console prior to abend. Register 11 contains the entry point address of the module.

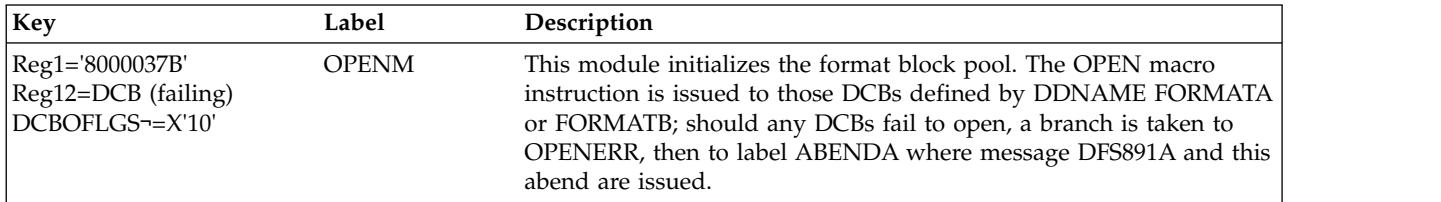

**System action:** IMS terminates abnormally.

**Operator response:** Contact your IMS system programmer for assistance.

**Source:** IMS abends

**Module:** DFSIINF0, DFSTMEI0

## **Related information**:

**C**+ [DFS891A](http://www.ibm.com/support/knowledgecenter/SSEPH2_14.1.0/com.ibm.ims14.doc.msgs/msgs/dfs891a.htm#dfs891a)

#### **0892**

**Explanation:** Sufficient storage was not available in the message format block pool (MFBP) to complete the initialization of the pool.

**Analysis:** 0892 is a standard abend issued by DFSIINF0, the module that initializes the message format block pool (MFBP). The program status word (PSW) at entry-to-abend points to the instruction within label ABEND9D from which the abend (SVC 13) is issued. This abend is the result of an unconditional branch by the routine at label SPACERR to the routine at label ABEND0, which issues message DFS892 to the IMS master console before abending.

Register 11 in the abend SVRB registers is the base register for this module.

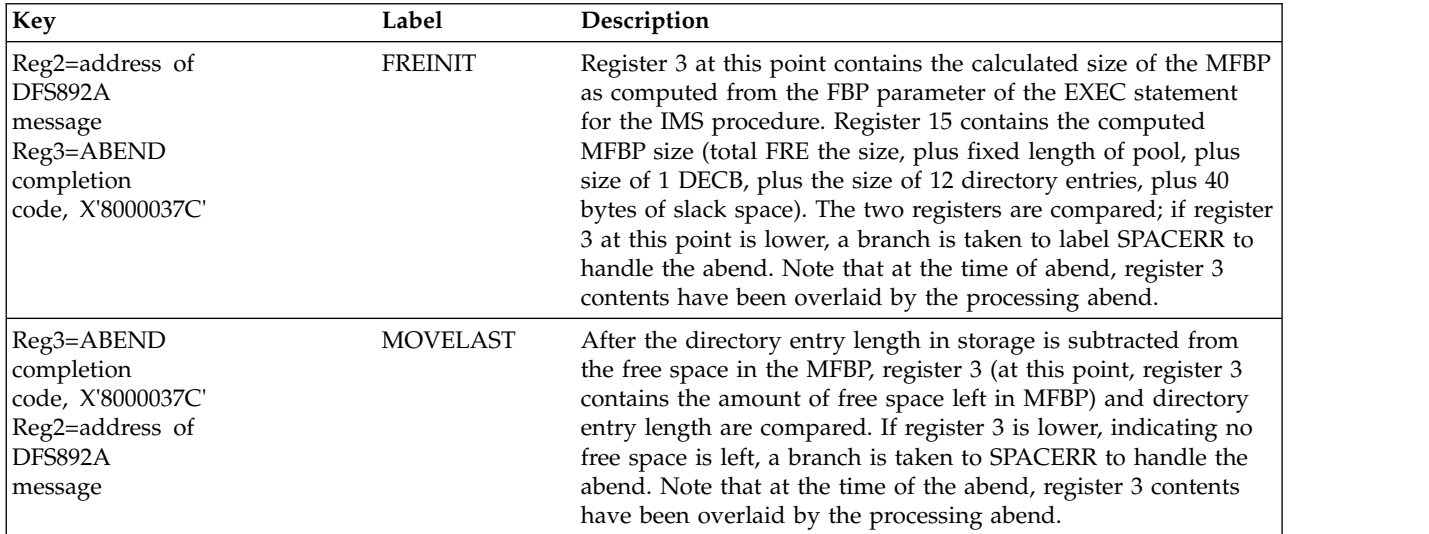

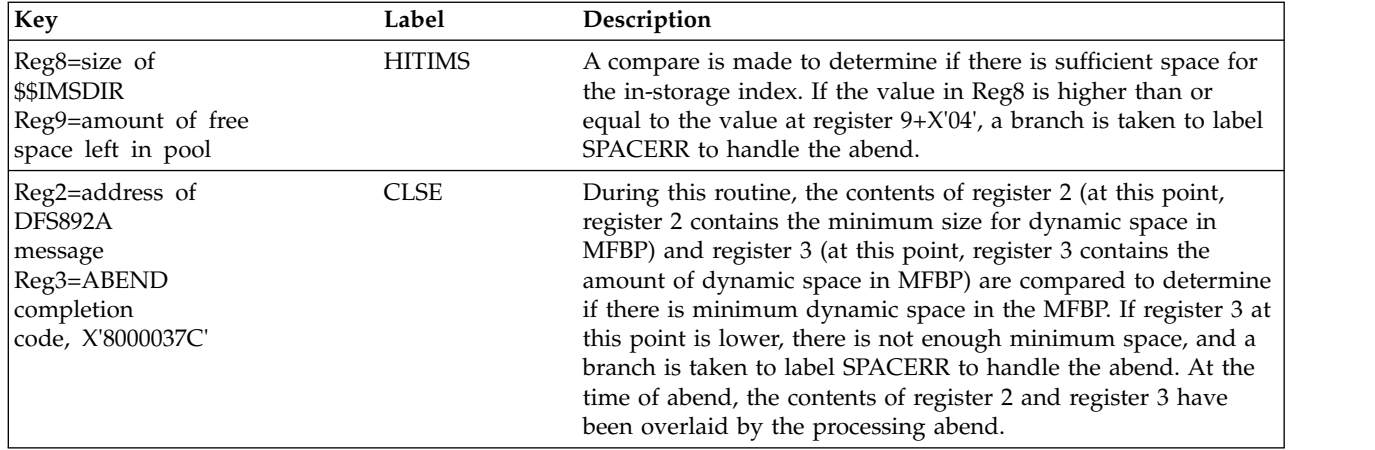

*Possible cause:* Check the FBP parameter on the EXEC statement in the IMS procedure. It might be necessary to define a larger pool (the pool size for FBP is defined in 1 KB blocks). Check the FBPR parameter on the EXEC statement in the IMS procedure.

**System action:** IMS terminates abnormally.

**Operator response:** Rerun the job after defining a larger format pool with the FBP parameter on the EXEC statement in the IMS procedure.

**Programmer response:** See [Specifying buffers \(Database Administration\)](http://www.ibm.com/support/knowledgecenter/SSEPH2_14.1.0/com.ibm.ims14.doc.dag/ims_specbuffer.htm#ims_specbuffer) for the factors to be considered when defining pool size.

**Problem determination:** 4

**Source:** IMS abends

**Module:** DFSIINF0, DFSIING0

**Related information**:

Chapter [2, "IMS problem determination," on page 11](#page-20-0)

#### **0893**

**Explanation:** An I/O error occurred and issued a POINT or FIND macro for the active format library (IMS.FORMATA or IMS.FORMATB) during initialization of the message format block pool (MFBP).

**Analysis:** 0893 is a standard abend issued by DFSIINF0, the module that initializes the message format block pool (MFBP). The program status word (PSW) at entry-to-abend points to the instruction within label ABEND9D from which the abend (SVC 13) is issued. This abend is the result of an unconditional branch by the routine at label ABEND4 to the routine at label ABEND0, which issues message DFS983I to the IMS master console prior to abending.

Register 11 in the abend SVRB registers is the base register for this module. Register 3 contains the abend completion code, X'8000037D'.

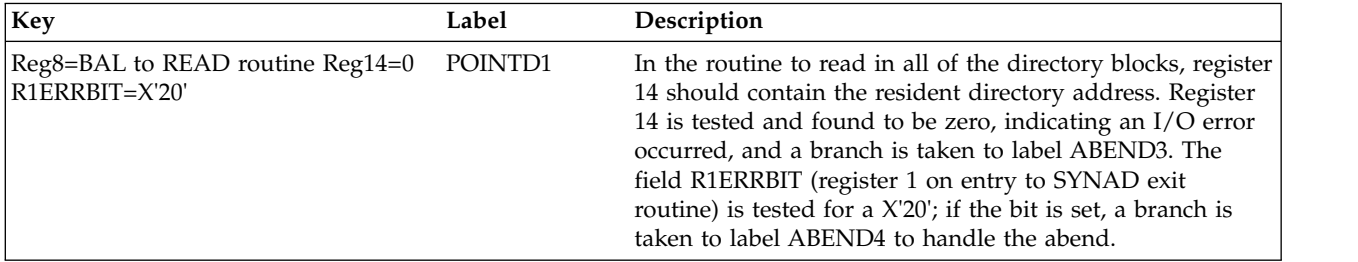
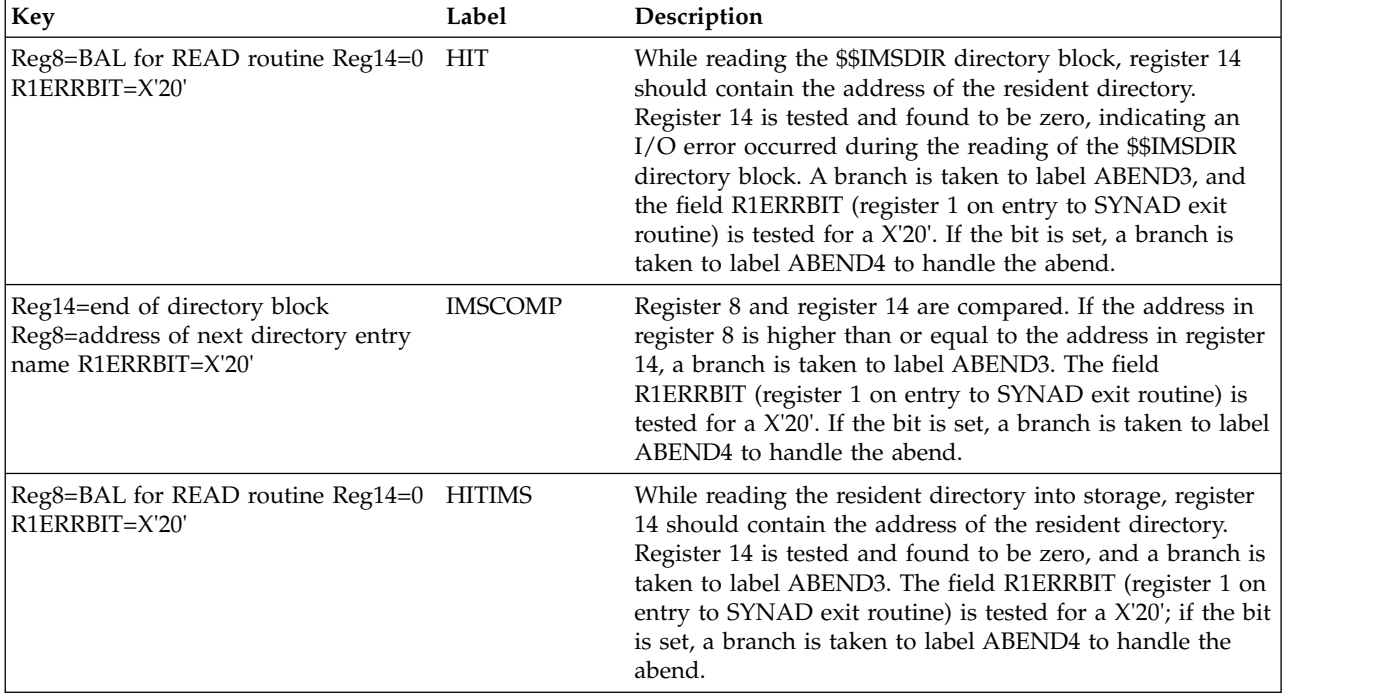

*Possible cause:* There is probably an error in the PDS directory for the active format data set. The ddname FORMATA or FORMATB in the message text of DFS3410I identifies the active format data set. Ensure that the MFS utility executed properly.

**System action:** IMS terminates abnormally.

**Programmer response:** There is probably an error in the PDS directory for the format data set. Ensure that the MFS Utility executed properly, and rerun the job.

**Problem determination:** 2, 3, 4, 11, 16

**Source:** IMS abends

**Module:** DFSIINF0, DFSIING0 **Related information**:

**C**+ [DFS983I](http://www.ibm.com/support/knowledgecenter/SSEPH2_14.1.0/com.ibm.ims14.doc.msgs/msgs/dfs983i.htm#dfs983i)

**C**+ [DFS3410I](http://www.ibm.com/support/knowledgecenter/SSEPH2_14.1.0/com.ibm.ims14.doc.msgs/msgs/dfs3410i.htm#dfs3410i)

Chapter [2, "IMS problem determination," on page 11](#page-20-0)

## **0894**

**Explanation:** An I/O error occurred issuing a READ macro for the active format data set during initialization of the message format block pool, or an invalid directory block was read.

**Analysis:** 0894 is a standard abend issued by DFSIINF0, the module that initializes the message format block pool (MFBP). The program status word (PSW) at entry-to-abend points to the instruction within label ABEND9D from which the abend (SVC 13) is issued. This abend is the result of an unconditional branch by the routine at label ABEND3 to the routine at label ABEND0, which issues message DFS894I to the IMS master console prior to abending.

Register 11 in the abend SVRB registers is the base register for this module. Register 3 contains the abend completion code, X'8000037E'.

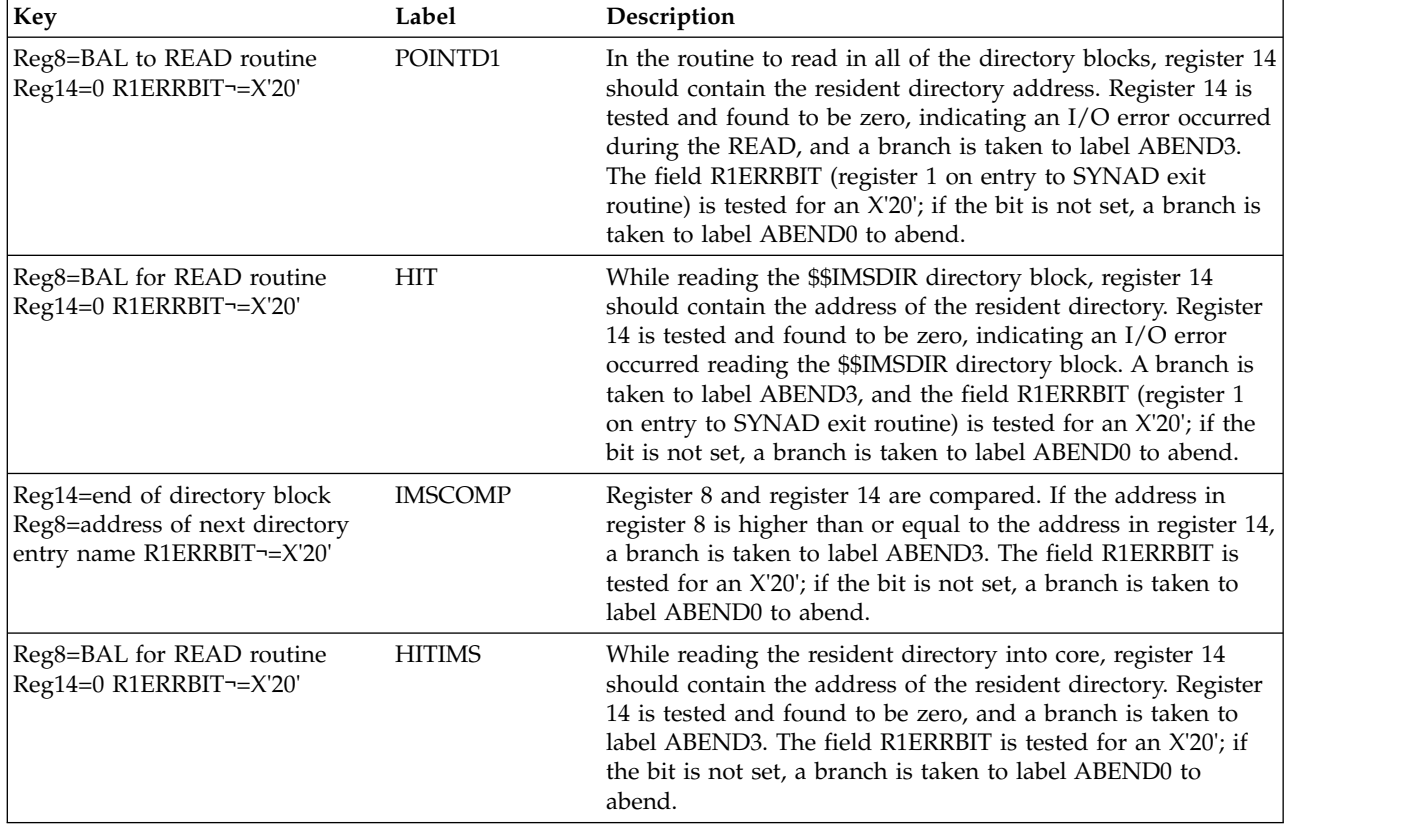

*Possible cause:* There is probably an error in the PDS directory for the active format data set. The active format data set must not be updated while IMS is active. Ensure that the MFS utility was executed properly.

**System action:** IMS terminates abnormally.

**Programmer response:** There is probably an error in the PDS directory for the format data set. The active format data set must not be updated while IMS is active. Ensure that the MFS utility executed properly, and rerun the job.

**Problem determination:** 2, 3, 4, 11, 16

**Source:** IMS abends

**Module:** DFSIINF0, DFSIING0

## **Related information**:

**[DFS894I](http://www.ibm.com/support/knowledgecenter/SSEPH2_14.1.0/com.ibm.ims14.doc.msgs/msgs/dfs894i.htm#dfs894i)** 

Chapter [2, "IMS problem determination," on page 11](#page-20-0)

## **0895**

**Explanation:** Insufficient storage was available in the IMS extended private area to build the PDS directory indexes used to read MFS control blocks from the active MFS format library.

**Operator response:** Rerun the job when more space is available in the IMS extended private area.

**Source:** IMS abends

**Module:** DFSIING0

#### **0896**

**Explanation:** The DD DUMMY parameter is not supported for the active format data set. The ddname is FORMATA or FORMATB. Refer to message DFS3410I that identifies which of the ddnames is the active format data set.

**Analysis:** This is a standard abend issued by DFSIINF0, the module that initializes the message format block pool

(MFBP). The program status word (PSW) at entry-to-abend points to the instruction within label ABENDND from which the abend (SVC 13) is issued.

This abend is the result of an unconditional branch by the routine at label ABEND6 to label ABENDND. In its initial processing and set up, DFSIINF0 does a BALR to module DFSIDDP0, the DD statement validation routine. DFSIDDP0 has found an error on a DD statement, specifically a data set name error, and passes the error return code (X'10') back to DFSIINF0 in register 15. Based on the return code, a branch is taken in DFSIINF0 from the routine at DDRC0416 to the routine to handle the abend.

The abend 0896 is not accompanied by a dump. No provisions are made in the code at label ABENDND to set the dump option indicator (high-order bit of register 1). This abend is the direct result of coding DD DUMMY on the DD statement for the FORMAT data set. This data set must have a valid data set name (DUMMY not allowed).

If a dump is necessary, rerun the failing job after altering the branch instruction at label ABEND6 to result in an unconditional branch to label ABEND9D (47F0 Bxxx).

**System action:** IMS terminates abnormally.

**Operator response:** Rerun the job with the DD statement corrected to specify a valid data set name.

**Problem determination:** 2

**Source:** IMS abends

**Module:** DFSIINF0, DFSIING0

**Related information**:

 $\Box$  [DFS3410I](http://www.ibm.com/support/knowledgecenter/SSEPH2_14.1.0/com.ibm.ims14.doc.msgs/msgs/dfs3410i.htm#dfs3410i) Chapter [2, "IMS problem determination," on page 11](#page-20-0)

**0897**

**Explanation:** Insufficient storage was available in the IMS private area to allocate the staging buffers used to read MFS control blocks from the active MFS format library.

**Operator response:** Rerun the job when more space is available in the IMS private area.

**Source:** IMS abends

**Module:** DFSIING0

**0898**

**Explanation:** Insufficient storage was available in the IMS extended private area to build the MFS Dynamic Directory used to read MFS control blocks from the active MFS format library.

**Operator response:** Rerun the job when more space is available in the IMS extended private area.

**Source:** IMS abends

**Module:** DFSIING0

**0899**

**Explanation:** Insufficient storage was available in the IMS private area to allocate the MFS buffer pool control area.

**Operator response:** Rerun the job when more space is available in the IMS private area.

**Source:** IMS abends

**Module:** DFSIING0

## **0900**

**Explanation:** Insufficient storage was available in the IMS private area to allocate storage for a dummy ECB required in order to read the MFS format library in 31-bit mode.

**System action:** Rerun the job when more space is available in the IMS private area.

**Source:** IMS abends

# **Chapter 20. IMS abend codes 0901 - 0950**

This topic identifies and explains the following abend codes issued by IMS. Each code is 4 decimal digits.

## **0904**

**Explanation:** During the processing of PDS directory entries by an MFS utility program, an invalid entry with a format block size greater than 32K was found. The MFS format build modules limit the size of the format block to 32K. The directory entry has been corrupted.

**Analysis:** 0904 is a standard abend issued by:

- DFSIINF0, the format block pool initiator
- DFSFDIR0, the MFS XA directory build module

The MFS Format Build modules limit the size of the format block to 32K. The PDS directory entry has an invalid size. Register 2 contains the address of the directory entry, and register 8 contains the size of the format block.

**System action:** IMS terminates abnormally.

**Programmer response:** At entry-to-abend, register 2 points to the directory entry. Register 8 contains the format block size. Delete the invalid entry; then re-execute the program.

**Source:** IMS abends

**Module:** DFSIINF0, DFSFDIR0

### **0905**

**Explanation:** The block builder was unable to obtain sufficient storage to build the required control blocks.

**Analysis:** 0905 is a standard abend issued from multiple CSECT module DFSDLBL0. Message DFS0905I accompanies this abend.

The registers in the abend SVRB and those saved at label ERRORSVE within DFSDLBL0 can be used in problem diagnosis. The register 14 BAL from the ERRORSVE save area should be used to isolate to a particular label.

A GETMAIN macro is issued to obtain the storage to build the control blocks. One of the following return codes is passed to the routine in register 15:

**Codes**

## **Explanation**

## **X'00'**

The virtual storage requested was allocated.

## **X'04'**

No virtual storage was allocated.

The abend is issued from a common routine at label SETPSEU. The flow of control through the module is as follows: The subroutine BALs to GETMAINR which stores register 15 and register 0 at SAVE0 and issues the GETMAIN macro. (In the cases where DFSDLBA0 is the base, the subroutine BALs to label GETMAIN to resolve the addressability problems and then GETMAIN BALs to GETMAINR.) On return, ADCON ADDR (address of GETMAIN area) is checked for a X'04' and, if equal, branches to ERROR905 which saves register 0 through register 15 at label ERRORSVE and loads register 6 with the PSB name address. A branch is then taken to RETURN where message DFS0905I is issued and PSTSTAT is set to X'16'. RETURN branches to SETPSEU which issues the abend (SVC 13).

The only exception to this the instance is where the subroutine SUMSPDX BALs to DFSDLBA0 (entry point INTPROP) and the GETMAIN macro is issued at label BLDLIMT2. Register 15 is tested for a zero return, and, if not zero, branches to INTRET4. INTRET4 sets the return code and branches to INTRET which does some housekeeping and returns to DFSDLBL0. At this point, a branch is taken to ERROR905 and control continues as previously stated.

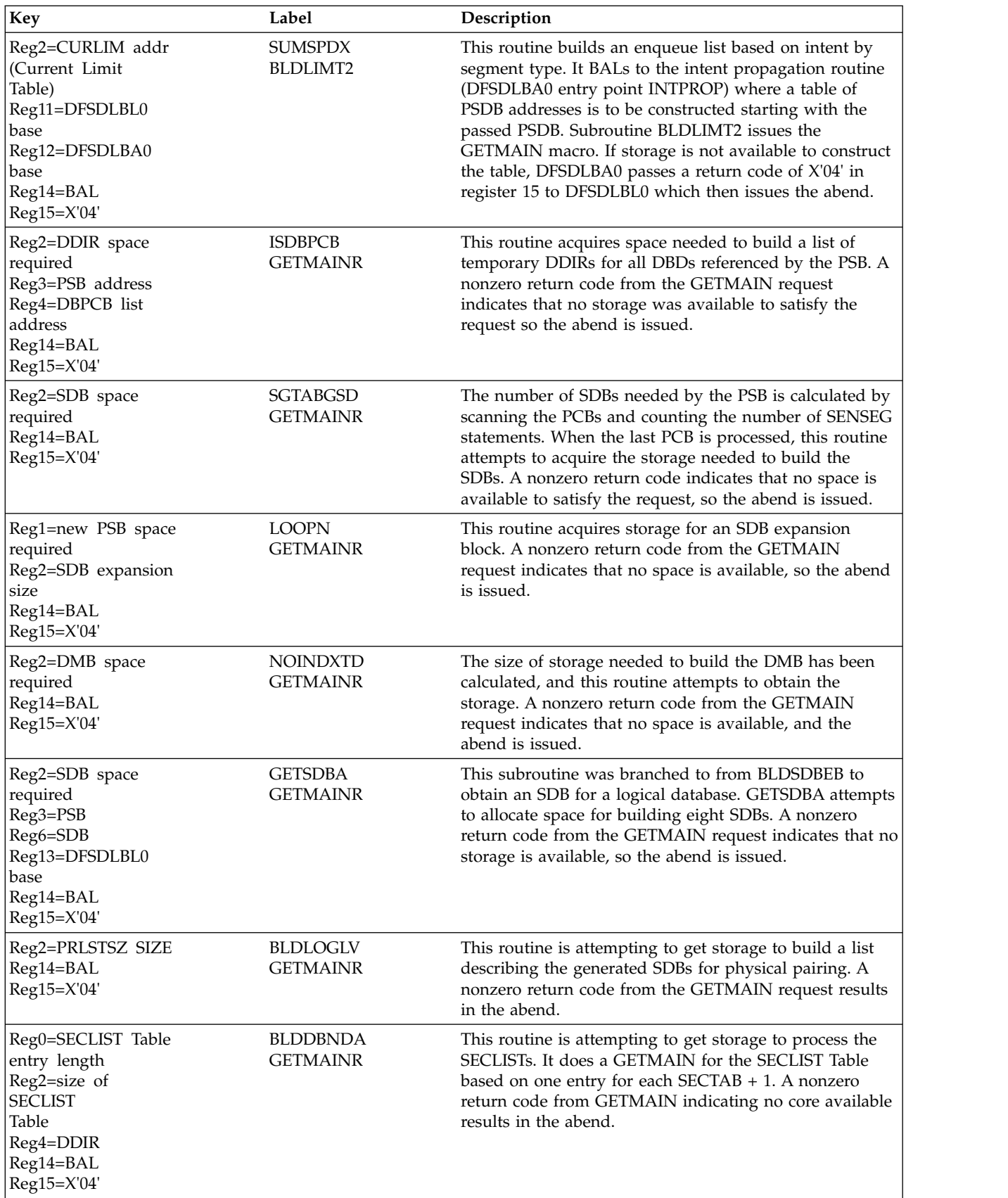

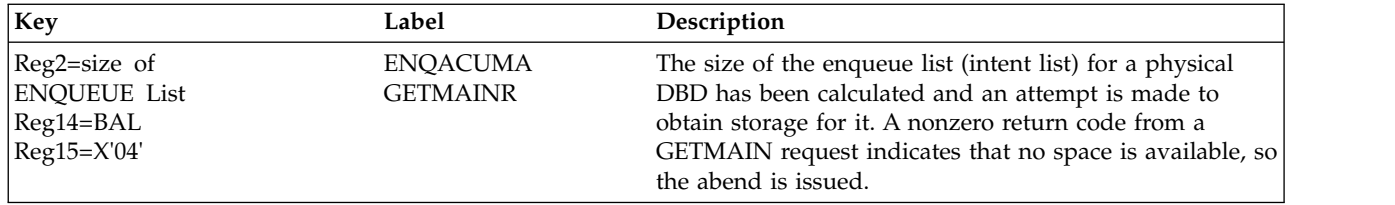

**Programmer response:** At entry to this abend, register 6 points to the PSB being processed. Increase the region or partition size, and re-execute the program. See message DFS0905I.

**Problem determination:** 4, 9, 17d, 35

**Source:** IMS abends

**Module:** DFSDLBL0

**Related information**:

Chapter [2, "IMS problem determination," on page 11](#page-20-0)

### **0906**

**Explanation:** A SENSEG statement had an invalid processing option specified.

**Analysis:** 0906 is a standard abend issued from multiple CSECT module DFSDLBL0. Message DFS0906I accompanies this abend.

The registers saved at label ERRORSVE within DFSDLBL0 should be used for problem isolation. Register 6 and register 7 in the abend SVRB point to the SENSEG name and PSB name, respectively.

The abend is issued from a common routine at label SETPSEU. When an error is detected, a branch is taken to ERROR906. Registers 0 through 15 are saved at label ERRORSVE. Register 7 is loaded with the PSB name address. Register 14 points to the instruction following the branch to ERROR906. A branch is then taken to RETURN, where message DFS0906I is issued and PSTSTAT is set to X'16'. RETURN branches to SETPSEU, which issues the abend (SVC 13).

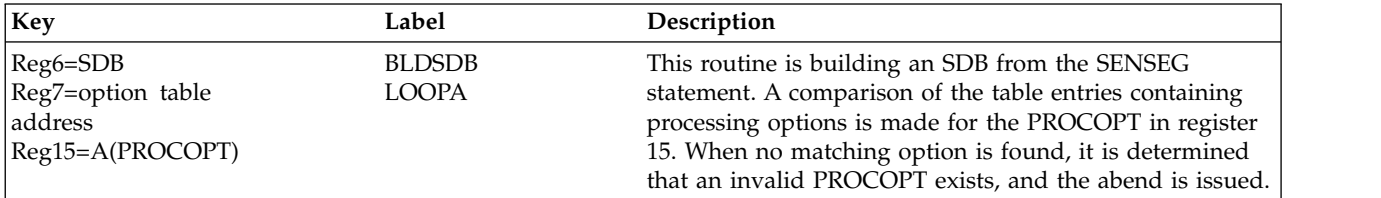

**System action:** IMS terminates abnormally.

**Programmer response:** At entry to this abend, register 6 points to the SENSEG name, and register 7 points to the PSB name. Correct the PSB, and re-execute the program. See message DFS0906I.

**Problem determination:** 4, 9, 17d, 35

**Source:** IMS abends

**Module:** DFSDLBL0

**Related information**:

 $E^*$  [DFS0906I](http://www.ibm.com/support/knowledgecenter/SSEPH2_14.1.0/com.ibm.ims14.doc.msgs/msgs/dfs0906i.htm#dfs0906i)

Chapter [2, "IMS problem determination," on page 11](#page-20-0)

**Explanation:** A PSB had a PCB that referenced a logical DBD and had a PROCOPT of L or LS.

**Analysis:** 0907 is a standard abend issued from multiple CSECT module DFSDLBL0. Message DFS0907I accompanies this abend.

The registers saved at label ERRORSVE within DFSDLBL0 should be used for problem isolation. Register 5 and register 6 in the abend SVRB point to the DBD name and the PSB name, respectively.

The abend is issued from a common routine at label SETPSEU. When an error is detected, the subroutine branches to label ERR907, which restores DFSDLBL0 as the base and branches to ERROR907. Here, register 0 through register 15 are saved at label ERRORSVE. Register 14 points to the instruction following the branch to ERROR907. A branch is taken to RETURN, where message DFS907I is issued and PSTSTAT is set to X'16'. RETURN branches to SETPSEU, which issues the abend (SVC 13).

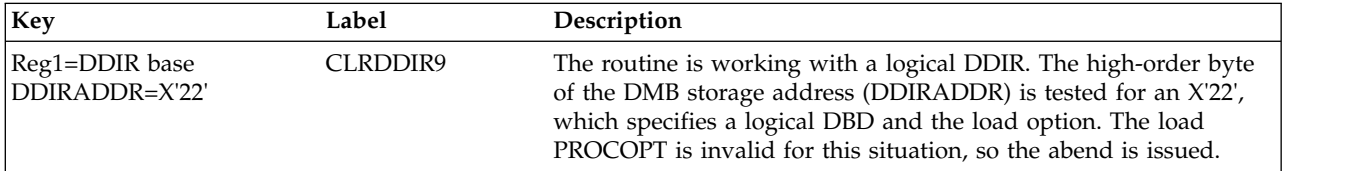

**System action:** IMS terminates abnormally.

**Programmer response:** At entry to this abend, register 6 points to the PSB name, and register 5 points to the PCB name. Correct the PSB, and re-execute the program.

**Problem determination:** 4, 9, 17d, 35

**Source:** IMS abends

**Module:** DFSDLBL0

**Related information**:

[DFS0907I](http://www.ibm.com/support/knowledgecenter/SSEPH2_14.1.0/com.ibm.ims14.doc.msgs/msgs/dfs0907i.htm#dfs0907i)

Chapter [2, "IMS problem determination," on page 11](#page-20-0)

#### **0908**

**Explanation:** The PSB is not a valid PSB.

**Note:** If no accompanying DFS0908I message is received, then this abend is not issued by IMS, but by a different product.

**System action:** IMS terminates abnormally.

**Programmer response:** At entry to this abend, register 6 points to the PSB name. Create the PSB, using IMS PSBGEN, and re-execute the program.

**Problem determination:** 4, 17d, 35

**Source:** IMS abends

**Related information**:

[DFS0908I \(Messages and Codes\)](http://www.ibm.com/support/knowledgecenter/SSEPH2_14.1.0/com.ibm.ims14.doc.msgs/msgs/dfs0908i.htm#dfs0908i) Chapter [2, "IMS problem determination," on page 11](#page-20-0)

**0909**

**Explanation:** The DBD name is not a valid DBD. Message DFS0909I is issued prior to this abend.

**Analysis:** 0909 is a standard abend issued from multiple CSECT modules DFSDLBL0 and DFSDPSB0.

**For DFSDLBL0:**

The registers saved at label ERRORSVE within DFSDLBL0 should be used for problem isolation. Register 6 in the abend SVRB point to the DBD.

The abend is issued from a common routine at label SETPSEU. When an error is detected, the subroutine branches to label ERROR909 which saves register 0 through register 15 at label ERRORSVE and loads register 6 with the DBD name. Register 14 points to the instruction following the branch to ERROR909. A branch is then taken to RETURN, where message DFS0909I is issued and PSTSTAT is set to X'16'. RETURN branches to SETPSEU, which issues the abend (SVC 13).

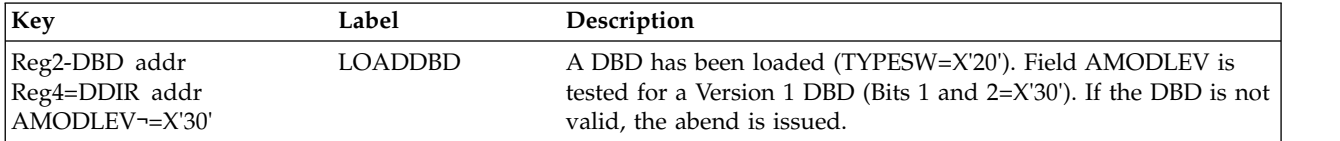

## **For DFSDPSB0:**

This module is called by DFSDLBL0 if the region parameter is UDR or ULU. A parameter list address is passed in register 1.

Entry registers (register 14 through register 12) are saved at register 13 plus X'C'. The registers in the abend SVRB should be used for problem isolation.

The error condition for abend 0909 is detected within this module; however, the abend (SVC 13) is actually issued from module DFSDLBL0. DFSDPSB0 passes the abend code in register 15 to DFSDLBL0 which issues the abend at label SETPSEU.

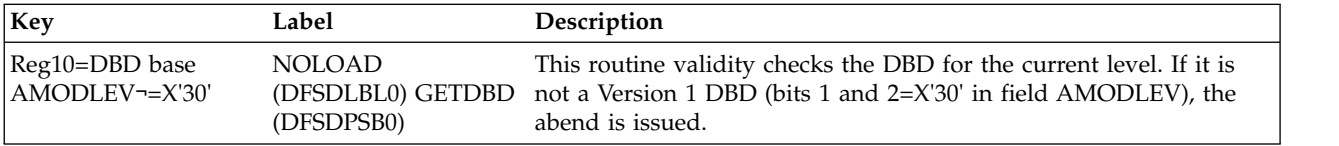

**System action:** IMS terminates abnormally.

**Programmer response:** At entry to this abend, register 6 points to the DBD. Create the DBD, using IMS DBDGEN, and re-execute the program.

**Problem determination:** 4, 17d, 35

**Source:** IMS abends

**Module:** DFSDLBL0, DFSDPSB0

# **Related information**:

 $E^*$  [DFS0909I](http://www.ibm.com/support/knowledgecenter/SSEPH2_14.1.0/com.ibm.ims14.doc.msgs/msgs/dfs0909i.htm#dfs0909i)

Chapter [2, "IMS problem determination," on page 11](#page-20-0)

#### **0910**

**Explanation:** An internal programming error has occurred while processing the PSB. Message DFS0910I is issued before this abend.

**Analysis:** 0910 is a standard abend issued from multiple CSECT module DFSDLBL0. Message DFS0910I accompanies this abend.

The registers saved at label ERRORSVE within DFSDLBL0 should be used for problem isolation. Register 6 in the abend SVRB points to the PSB name.

The abend is issued from a common routine at label SETPSEU. When an error is detected, the subroutine branches to label ERROR910, which saves register 0 through register 15 at label ERRORSVE and loads register 6 with the PSB name address. Register 14 points to the instruction following the branch to ERROR910. A branch is then taken to RETURN, where message DFS910I is issued and PSTSTAT is set to X'16'. RETURN branches to SETPSEU, which issued the abend (SVC 13).

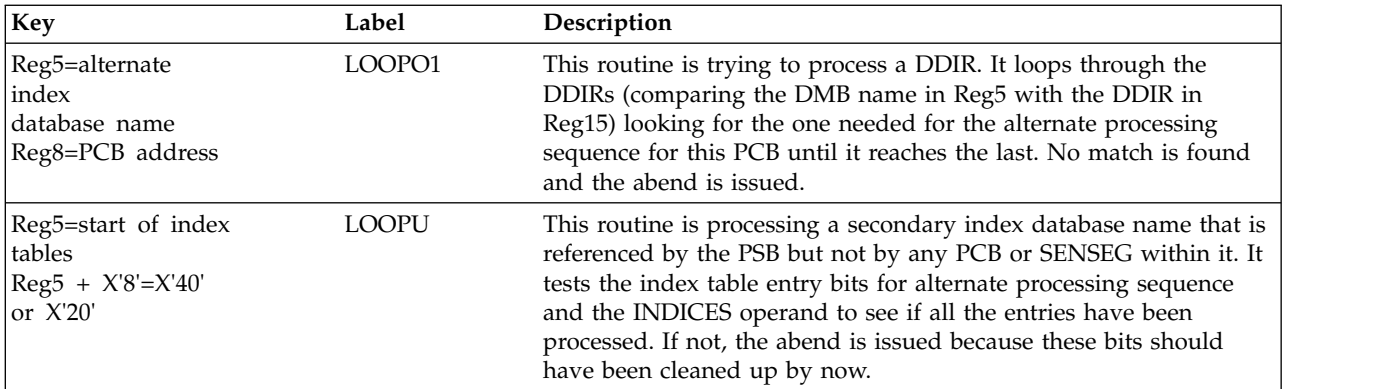

**Programmer response:** At entry to this abend, register 6 points to the PSB name which caused the error. Remove the offending PSB from the processing list, and re-execute the program.

**Problem determination:** 4, 17d, 35

**Source:** IMS abends

**Module:** DFSDLBL0

**Related information**:

[DFS0910I](http://www.ibm.com/support/knowledgecenter/SSEPH2_14.1.0/com.ibm.ims14.doc.msgs/msgs/dfs0910i.htm#dfs0910i)

Chapter [2, "IMS problem determination," on page 11](#page-20-0)

# **0911**

**Explanation:** The processing option intent list length was calculated incorrectly for the named PSB. Message DFS0911I is issued prior to this abend.

**Analysis:** 0911 is a standard abend issued from multiple CSECT module DFSDLBL0. Message DFS0911I accompanies this abend.

DFSDLBL0 (SUMSPDH) BALs to the intent propagation routine (DFSDLBA0 Entry Point INTPROP) to build an enqueue list based on intent by segment type. Various subroutines within INTPROP BAL to routine SETNT, which locates the passed PSDB and sets the intent entry associated with it. A comparison is made to ensure that the intent list is large enough to contain the entry. If it is not, an error has occurred.

Routines INTPROP and SETNT save their caller's registers (register 14 through register 12 and register 14 through register 7, respectively) at register 13 plus X'C'. Beginning with register 13 in the abend SVRB and tracing through these save area sets, the flow of control which led up to the error condition can be traced. The register 14 BAL, saved at label ERRORSVE, should be used to isolate to a particular label.

The abend is issued from a common routine at label SETPSEU. When an error is detected at label SETNT, branches are taken to INTRET8 and INTRET, where housekeeping is done and a return code of X'08' is set in register 15. INTRET returns to CSECT DFSDLBL0 with the return code, and a branch is taken to ERROR911, which saves register 0 through register 15 at label ERRORSVE and loads register 6 with the PSB name address. Register 14 points to the instruction following the branch to ERROR911. A branch is then taken to RETURN, where message DFS911I is issued and PSTSTAT is set to X'16'. RETURN branches to SETPSEU, which issues the abend (SVC 13).

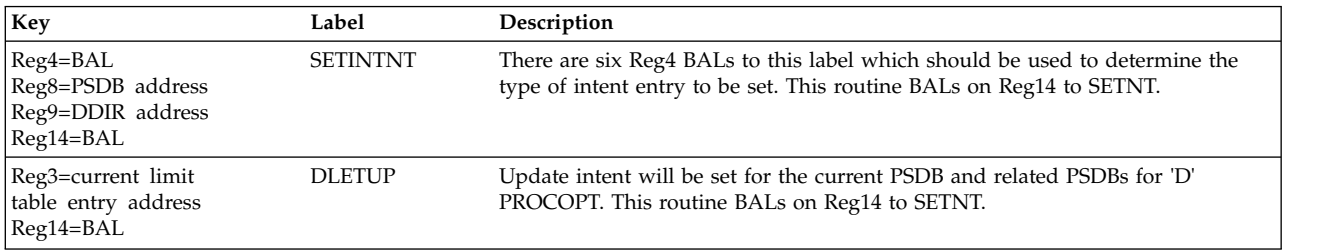

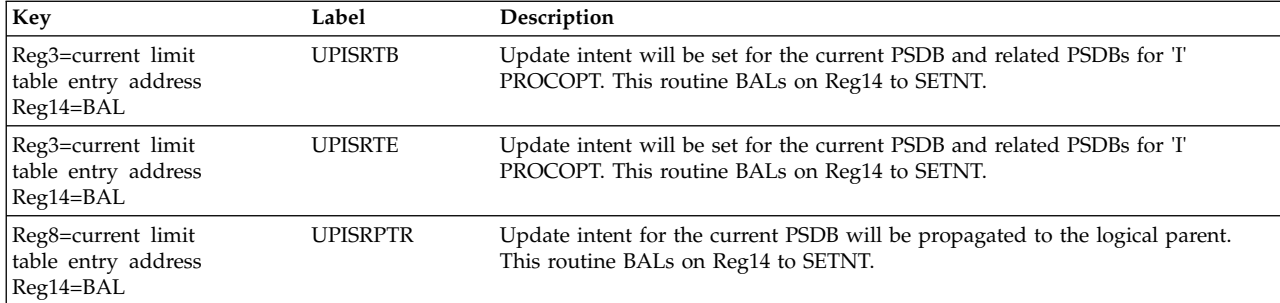

**Programmer response:** At entry to this abend, register 6 points to the PSB name. This is an internal program logic error. Remove the offending PSB, and re-execute the program.

**Problem determination:** 4, 17d, 35

**Source:** IMS abends

**Module:** DFSDLBL0

**Related information**:

 $DFS0911I$ 

Chapter [2, "IMS problem determination," on page 11](#page-20-0)

## **0912**

**Explanation:** A program specification block (PSB) referenced a SEGM in the DBD. The SEGM did not exist in the DBD. The PSB, SECM, and DBD are identified in message DFS0912I, that is issued before this abend.

**Analysis:** 0912 is a standard abend issued from multiple CSECT module DFSDLBL0. Message DFS0912I accompanies this abend.

The registers saved at label ERRORSVE within DFSDLBL0 should be used for problem isolation. Register 5, register 6, and register 7 in the abend SVRB point to the PSB, segment name, and DBD name, respectively.

The abend is issued from a common routine at label SETPSEU. When an error is detected, a branch is taken to ERROR912. Registers 0 through 15 are saved at label ERRORSVE. Register 14 points to the instruction following the branch to ERROR912. A branch is then taken to RETURN, where message DFS912I is issued and PSTSTAT is set to X'16'. RETURN branches to SETPSEU, which issues the abend (SVC 13).

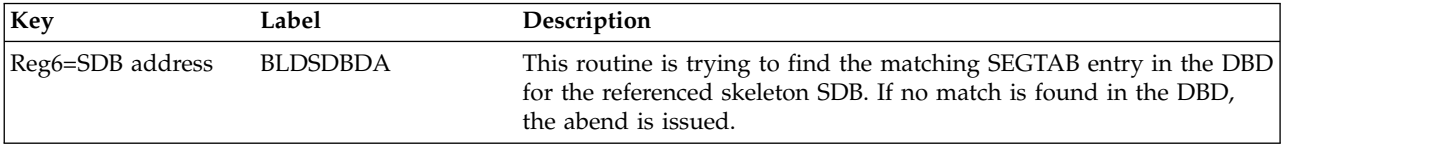

**System action:** IMS terminates abnormally.

**Programmer response:** At entry to this abend, register 5 points to the PSB name, register 6 points to the segment name, and register 7 points to the DBD name. Correct the PSB or DBD, and re-execute the program.

**Problem determination:** 4, 17d, 35

**Source:** IMS abends

**Module:** DFSDLBL0

**Related information**:

 $DFS0912I$ Chapter [2, "IMS problem determination," on page 11](#page-20-0)

**Explanation:** The named DBD contained an invalid or unknown access method. Message DFS0913I is issued befire this abend.

**Analysis:** 0913 is a standard abend issued from multiple CSECT module DFSDLBL0.

The registers saved at label ERRORSVE within DFSDLBL0 should be used for problem isolation. Register 6 in the abend SVRB points to the DBD name being initially loaded, reloaded, or scanned.

The abend is issued from a common routine at label SETPSEU. When an error is detected, a branch is taken to ERROR913. Registers 0 through 15 are saved at label ERRORSVE. Register 14 points to the instruction following the branch to ERROR913. A branch is then taken to RETURN, where message DFS0913I is issued and PSTSTAT is set to X'16'. RETURN branches to SETPSEU, which issued the abend (SVC 13).

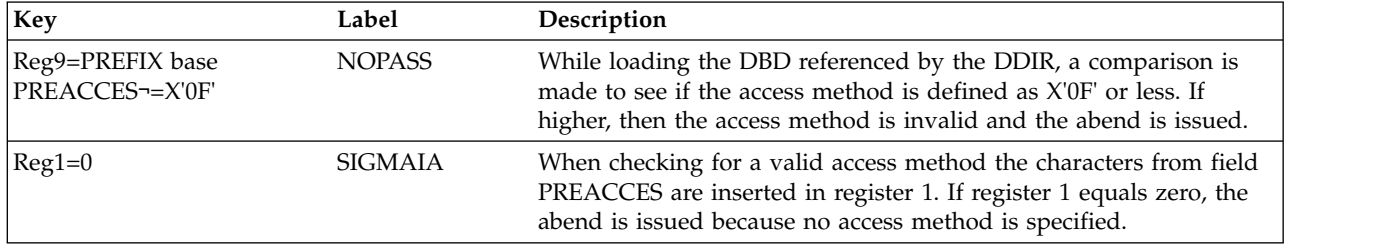

**System action:** IMS terminates abnormally.

**Programmer response:** At entry to this abend, register 6 points to the DBD name being initially loaded, reloaded, or scanned. Correct the DBD, and re-execute the program.

**Problem determination:** 4, 17d, 35

**Source:** IMS abends

**Module:** DFSDLBL0

**Related information**:

 $\Box$  [DFS0913I](http://www.ibm.com/support/knowledgecenter/SSEPH2_14.1.0/com.ibm.ims14.doc.msgs/msgs/dfs0913i.htm#dfs0913i)

Chapter [2, "IMS problem determination," on page 11](#page-20-0)

## **0914**

**Explanation:** The PSB contained a SENSEG statement for which there was no corresponding SEGM in the DBD.

**System action:** The application program terminates abnormally and the program is stopped.

**System programmer response:** Replace the DBD with a new DBD copy using one of the following, and rerun the ACBGEN utility program.

- v BUILD PSB=ALL
- v BUILD DBD=dbdname
- v BUILD PSB=psbname, DBD=dbdname

**Problem determination:** 11, 17a, 17b, 17d, 35

**Source:** IMS abends

**Related information**:

Chapter [2, "IMS problem determination," on page 11](#page-20-0)

## **0915**

**Explanation:** The named INDEX DBD had a sequence field length specified that is not equal to the indexed field length. The correct length is indicated. Message DFS0915I is issued prior to this abend.

**System action:** IMS terminates abnormally.

**Programmer response:** At entry to this abend, register 6 points to the DBD name, and register 5 points to the required length. Correct the DBD in error, and re-execute the program.

**Problem determination:** 4, 17d, 35 **Source:** IMS abends **Related information**: [DFS0915I \(Messages and Codes\)](http://www.ibm.com/support/knowledgecenter/SSEPH2_14.1.0/com.ibm.ims14.doc.msgs/msgs/dfs0915i.htm#dfs0915i) Chapter [2, "IMS problem determination," on page 11](#page-20-0)

### **0916**

**Explanation:** The named DBD requires that a sequence field be specified for the root segment. A sequence field was not specified, or the field was specified as non-unique. Message DFS0916I is issued before this abend.

**Analysis:** 0916 is a standard abend issued from multiple CSECT module DFSDLBL0.

The registers saved at label ERRORSVE within DFSDLBL0 should be used for problem isolation. Register 6 in the abend SVRB points to the DBD name.

The abend is issued from a common routine at label SETPSEU. When an error is detected, the subroutine branches to label ERROR916, which restores DFSDLBL0 as the base and branches to ERROR916. Here, register 0 through register 15 are saved at label ERRORSVE. Register 14 points to the instruction following the branch to ERROR916. A branch is taken to RETURN, where message DFS0916I is issued and PSTSTAT is set to X'16'. RETURN branches to SETPSEU, which issues the abend (SVC 13).

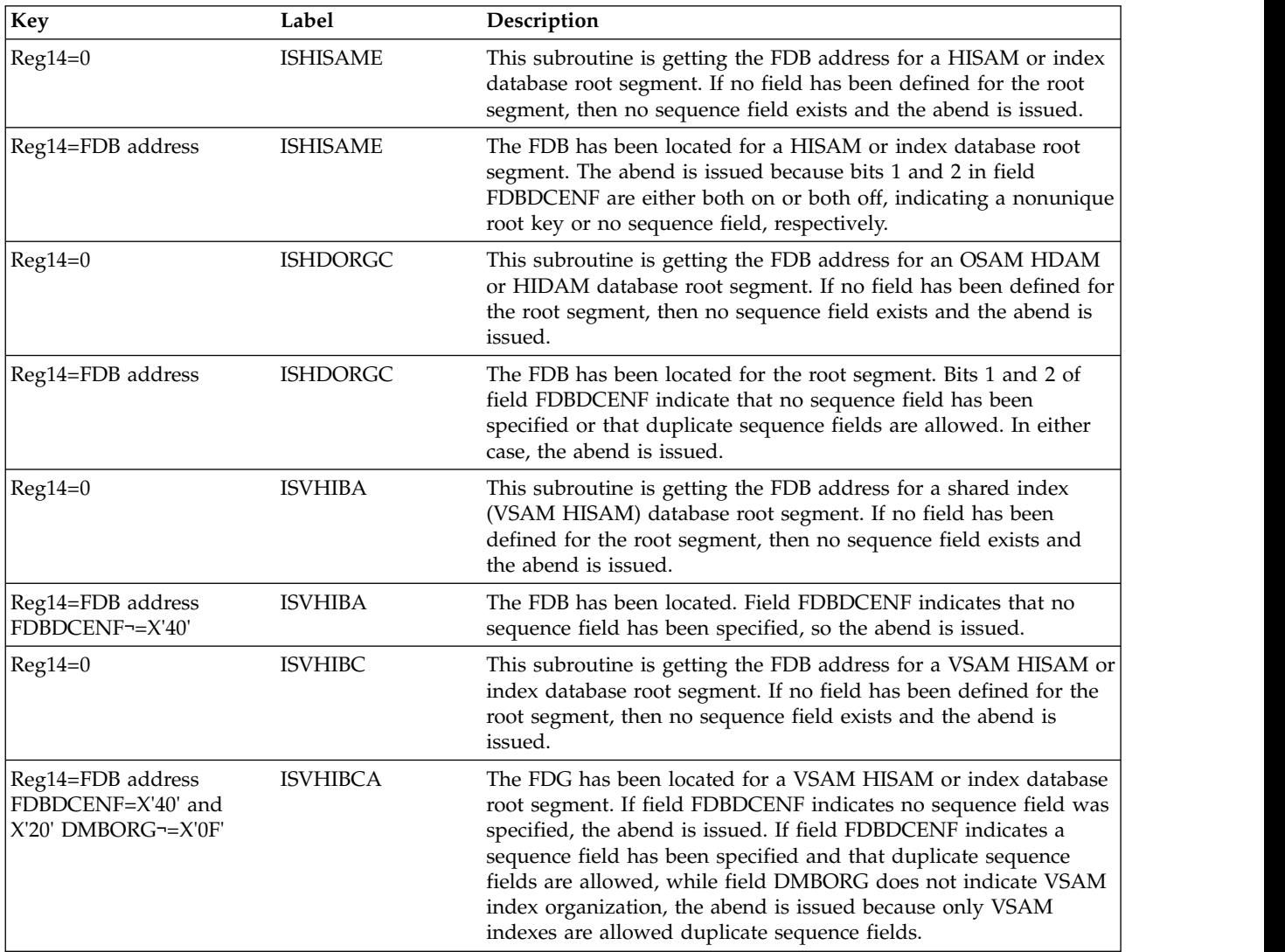

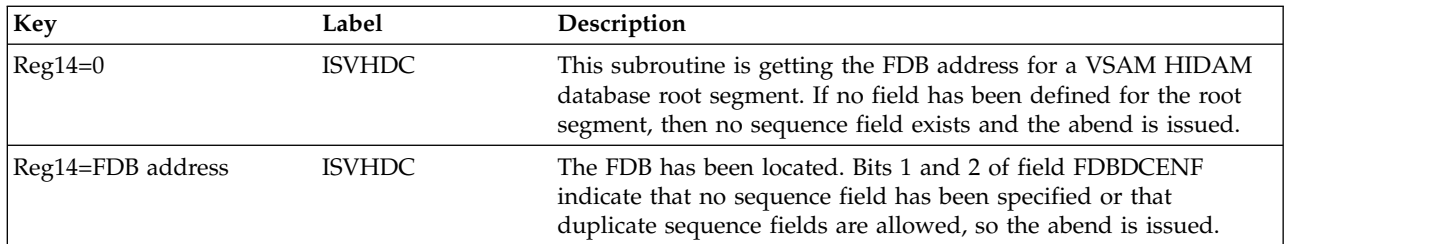

**Programmer response:** At entry to this abend, register 6 points to the DBD name. Correct the DBD, and resubmit the program.

**Problem determination:** 4, 17d, 35

**Source:** IMS abends

**Module:** DFSDLBL0

**Related information**:

 $\Box$  [DFS0916I](http://www.ibm.com/support/knowledgecenter/SSEPH2_14.1.0/com.ibm.ims14.doc.msgs/msgs/dfs0916i.htm#dfs0916i)

Chapter [2, "IMS problem determination," on page 11](#page-20-0)

## **0917**

**Explanation:** The first DBD referenced a SEGM in the second DBD. The SEGM does not exist in the second DBD. The DBDs and the SEGM are identified in message DFS0917I, which is issued before this abend.

**Analysis:** 0917 is a standard abend issued from multiple CSECT module DFSDLBL0.

The registers saved at label ERRORSVE within DFSDLBL0 should be used for problem isolation. Register 5, register 6, and register 7 in the abend SVRB point to the referenced DBD, the referenced segment, and the referenced DBD, respectively.

The abend is issued from a common routine at label SETPSEU. When an error is detected, a branch is taken to ERROR917. Registers 0 through 15 are saved at label ERRORSVE. Register 14 points to the instruction following the branch to ERROR917. Branches to various subroutines are taken for housekeeping purposes before a branch to RETURN is made, where message DFS0917I is issued and PSTSTAT is set to X'16'. RETURN branches to SETPSEU, which issues the abend (SVC 13).

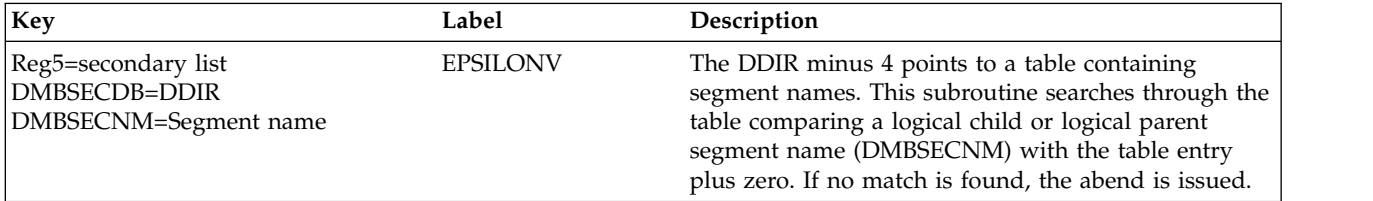

**System action:** IMS terminates abnormally.

**Programmer response:** At entry to this abend, register 5 points to the referencing DBD, register 6 points to the referenced segment, and register 7 points to the referenced DBD. Correct one or both of the DBDs, and re-execute the program.

**Problem determination:** 4, 17d, 35

**Source:** IMS abends

**Module:** DFSDLBL0

**Related information**:

 $\Box$  [DFS0917I](http://www.ibm.com/support/knowledgecenter/SSEPH2_14.1.0/com.ibm.ims14.doc.msgs/msgs/dfs0917i.htm#dfs0917i)

Chapter [2, "IMS problem determination," on page 11](#page-20-0)

**Explanation:** The named PSB contained a SENSEG statement for the named segment. The SENSEG statement referenced a logical child segment as the first part of a segment concatenation. The second part of the concatenation, the logical or physical parent of the logical child, did not have a valid physical parent. Message DFS0918I is issued before this abend.

**System action:** IMS terminates abnormally.

**Programmer response:** At entry to this abend, register 5 points to the PSB name, and register 6 points to the SENSEG name. Correct the PSB in error or the DBDs in error, or both; and then re-execute the program.

**Problem determination:** 4, 17d, 35

**Source:** IMS abends

**Related information**:

 $DFS0918I$ 

Chapter [2, "IMS problem determination," on page 11](#page-20-0)

## **0919**

**Explanation:** A PCB in a program specification block (PSB) contains a KEYLEN parameter which is too small to hold the longest fully concatenated key. The correct length is indicated. The PSB and PCB are identified in message DFS0919, which is issued prior to this abend.

**Analysis:** 0919 is a standard abend issued from multiple CSECT module DFSDLBL0.

The registers saved at label ERRORSVE within DFSDLBL0 should be used for problem isolation. Register 5, register 6, and register 7 in the abend SVRB point to the PCB name, the PSB name and the required length, respectively.

The abend is issued from a common routine at label SETPSEU. When an error is detected, a branch is taken to ERROR919. Registers 0 through 15 are saved at label ERRORSVE. Register 14 points to the instruction following the branch to ERROR919. A branch is then taken to RETURN, where message DFS0919I is issued and PSTSTAT is set to X'16'. RETURN branches to SETPSEU, which issues the abend (SVC 13).

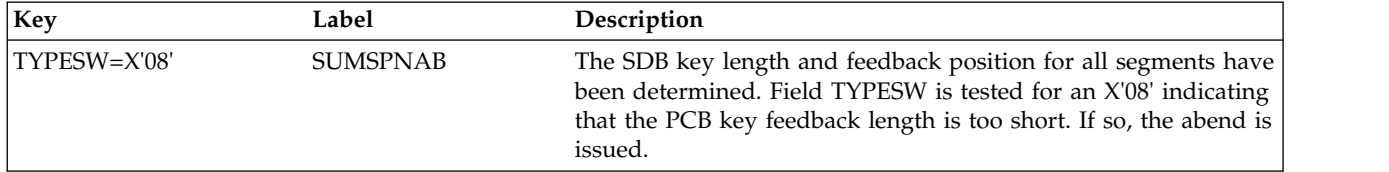

**System action:** IMS terminates abnormally.

**Programmer response:** At entry to this abend, register 5 points to the PCB name, register 6 points to the PSB name, and register 7 points to the required length. Correct the PSB, and re-execute the program.

**Problem determination:** 4, 17d, 35

**Source:** IMS abends

**Module:** DFSDLBL0

**Related information**:

 $\Box$  [DFS0919I](http://www.ibm.com/support/knowledgecenter/SSEPH2_14.1.0/com.ibm.ims14.doc.msgs/msgs/dfs0919i.htm#dfs0919i)

Chapter [2, "IMS problem determination," on page 11](#page-20-0)

**0920**

**Explanation:** The named PSB contained at least one reference to the named DBD with a PROCOPT of L and at least one additional reference to the same DBD with a PROCOPT of something other than L. The reference might be direct, such as in a PCB statement, or the reference might be indirect, such as in a DBD that references another DBD using logical or index relationships. Message DFS0920I is issued prior to this abend.

**Analysis:** 0920 is a standard abend issued from multiple CSECT module DFSDLBL0.

The registers saved at label ERRORSVE within DFSDLBL0 should be used for problem isolation. Register 5 and register 6 in the abend SVRB point to the DBD name and PSB name, respectively.

The abend is issued from a common routine at label SETPSEU. When an error is detected, a branch is taken to ERROR920. Registers 0 through 15 are saved at label ERRORSVE. Register 14 points to the instruction following the branch to ERROR920. A branch is then taken to RETURN, where message DFS0920I is issued and PSTSTAT is set to X'16'. RETURN branches to SETPSEU, which issues the abend (SVC 13).

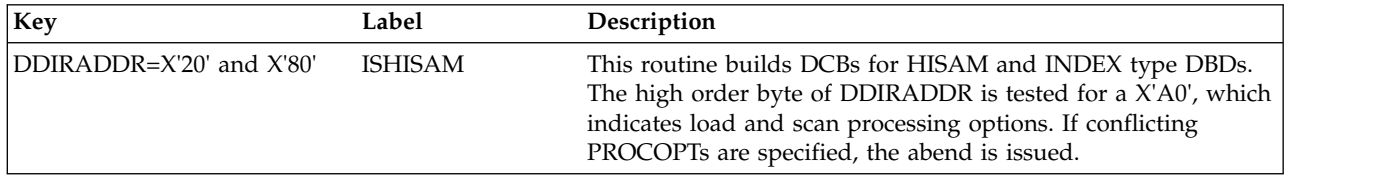

**System action:** IMS terminates abnormally.

**Programmer response:** At entry to this abend, register 5 points to the DBD name and register 6 points to the PSB name. Correct the PSB or one or more of the DBDs, or both, and then re-execute the program.

**Problem determination:** 4, 17d, 35

**Source:** IMS abends

**Module:** DFSDLBL0

**Related information**:

 $E^*$  [DFS0920I](http://www.ibm.com/support/knowledgecenter/SSEPH2_14.1.0/com.ibm.ims14.doc.msgs/msgs/dfs0920i.htm#dfs0920i)

Chapter [2, "IMS problem determination," on page 11](#page-20-0)

# **0921**

**Explanation:** A program specification block (PSB) was loaded. Upon examination it was discovered the PSB was not a valid PSB. Message DFS0921I is issued before this abend.

**Analysis:** 0921 is a standard abend issued from multiple CSECT module DFSDLBL0.

The registers saved at label ERRORSVE within DFSDLBL0 should be used for problem isolation. Register 6 in the abend SVRB points to the DBD name.

The abend is issued from a common routine at label SETPSEU. When an error is detected, the subroutine branches to label ERROR921, which saves register 0 through register 15 at label ERRORSVE. A branch is then taken to RETURN, where message DFS0921I is issued and PSTSTAT is set to X'16'. RETURN branches to SETPSEU, which issues the abend (SVC 13).

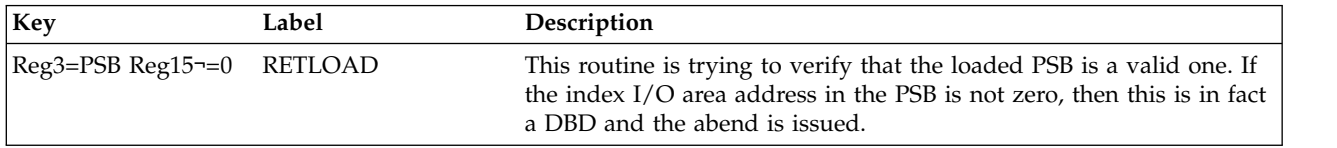

**System action:** IMS terminates abnormally.

**Programmer response:** At entry to this abend, register 6 points to the PSB name. Check the JCL or the control statements, or both, correct the errors, and then re-execute the program.

**Problem determination:** 4, 17d, 35

**Source:** IMS abends

**Module:** DFSDLBL0

**Related information**:

 $\Box$  [DFS0921I](http://www.ibm.com/support/knowledgecenter/SSEPH2_14.1.0/com.ibm.ims14.doc.msgs/msgs/dfs0921i.htm#dfs0921i) Chapter [2, "IMS problem determination," on page 11](#page-20-0)

**Explanation:** The named DBD was loaded. Upon examination it was discovered the DBD was not a valid DBD. Message DFS0922I is issued before this abend.

**Analysis:** 0922 is a standard abend issued from multiple CSECT module DFSDLBL0.

The registers saved at label ERRORSVE within DFSDLBL0 should be used for problem isolation. Register 6 in the abend SVRB points to the DBD name.

The abend is issued from a common routine at label SETPSEU. When an error is detected, a branch is taken to ERROR922. Registers 0 through 15 are saved at label ERRORSVE. Register 14 points to the instruction following the branch to ERROR922. A branch is then taken to RETURN, where message DFS0922I is issued and PSTSTAT is set to X'16'. RETURN branches to SETPSEU, which actually issues the abend (SVC 13).

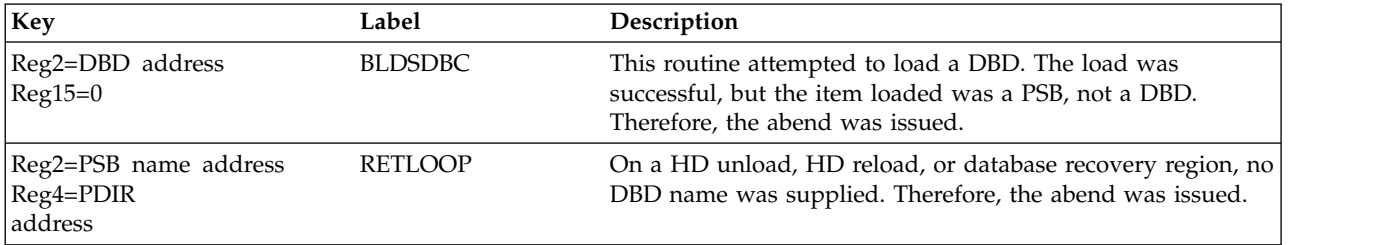

**System action:** IMS terminates abnormally.

**Programmer response:** At entry to this abend, register 6 points to the DBD name. Check the JCL or the control statements, or both, correct the errors, and then re-execute the program.

**Problem determination:** 4, 17d, 35

**Source:** IMS abends

**Module:** DFSDLBL0

**Related information**:

 $DFS0922I$ 

Chapter [2, "IMS problem determination," on page 11](#page-20-0)

#### **0923**

**Explanation:** The indicated logical child segment in the indicated DBD had a BYTES specification shorter than its logical parents fully concatenated key. The minimum acceptable length is indicated. Message DFS0923I is issued before this abend.

**Analysis:** 0923 is a standard abend issued from multiple CSECT module DFSDLBL0.

The registers saved at label ERRORSVE within DFSDLBL0 should be used for problem isolation. Register 6, register 7, and register 5 in the abend SVRB point to the segment name, the DBD name, and the minimum length, respectively.

The abend is issued from a common routine at label SETPSEU. When an error is detected, a branch is taken to ERROR923. Registers 0 through 15 are saved at label ERRORSVE. Register 14 points to the instruction following the branch to ERROR923. Branches to various subroutines are taken for housekeeping purposes before a branch to RETURN is made, where message DFS0923I is issued and PSTSTAT is set to X'16'. RETURN branches to SETPSEU, which actually issues the abend (SVC 13).

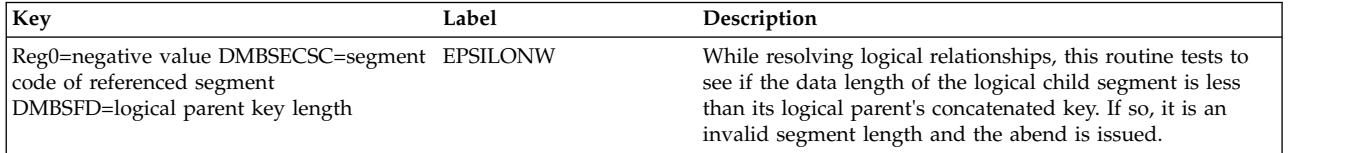

**System action:** IMS terminates abnormally.

**Programmer response:** At entry to this abend, register 6 points to the segment name, register 7 points to the DBD name, and register 5 points to the minimum length. Correct the DBD, and re-execute the program.

**Problem determination:** 4, 17d, 35

**Source:** IMS abends

**Module:** DFSDLBL0

**Related information**:

 $DFS0923I$ 

Chapter [2, "IMS problem determination," on page 11](#page-20-0)

**0924**

**Explanation:** The root segment in an INDEX DBD had a data length that was too small to hold the required index data. The minimum acceptable length is indicated. Message DFS0924I is issued before this abend and provides the DBD name.

**Analysis:** 0924 is a standard abend issued from multiple CSECT module DFSDLBL0.

The registers saved at label ERRORSVE within DFSDLBL0 should be used for problem isolation. Register 6 and register 5 in the abend SVRB point to the DBD name and the minimum length, respectively.

The abend is issued from a common routine at label SETPSEU. When an error is detected, a branch is taken to ERROR924. Registers 0 through 15 are saved at label ERRORSVE. Register 14 points to the instruction following the branch to ERROR924. A branch is then taken to RETURN, where message DFS0924I is issued and PSTSTAT is set to X'16'. RETURN branches to SETPSEU, which actually issues the abend (SVC 13).

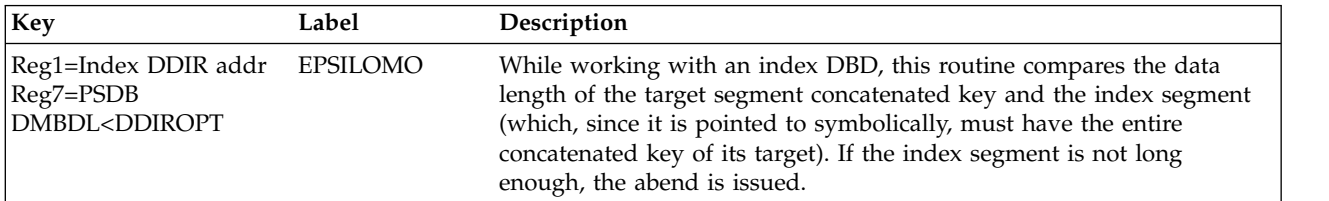

**System action:** IMS terminates abnormally.

**Programmer response:** At entry to this abend, register 6 points to the DBD name, and register 5 points to the minimum length. Correct the DBD in error, and re-execute the program.

**Problem determination:** 4, 17d, 35

**Source:** IMS abends

**Module:** DFSDLBL0

**Related information**:

 $\Box$  [DFS0924I](http://www.ibm.com/support/knowledgecenter/SSEPH2_14.1.0/com.ibm.ims14.doc.msgs/msgs/dfs0924i.htm#dfs0924i)

Chapter [2, "IMS problem determination," on page 11](#page-20-0)

**0925**

**Explanation:** A logical child segment had a sequence field defined which fell within the logical parent's concatenated key area in the logical child and the key was specified as VIRTUAL. The key must be specified as PHYSICAL if it is to be used as part of the physical twin sequence field. Message DFS0925I is issued before this abend and provides the name of the segment.

**Analysis:** 0925 is a standard abend issued from multiple CSECT module DFSDLBL0.

The registers saved at label ERRORSVE within DFSDLBL0 should be used for problem isolation. Register 6 and register 7 in the abend SVRB point to the segment name and the DBD name, respectively.

The abend is issued from a common routine at label SETPSEU. When an error is detected, a branch is taken to ERROR925. Registers 0 through 15 are saved at label ERRORSVE. Register 14 points to the instruction following the branch to ERROR925. Branches to various subroutines are taken for housekeeping purposes before a branch to RETURN is made, where message DFS0925II is issued and PSTSTAT is set to X'16'. RETURN branches to SETPSEU, which actually issues the abend (SVC 13).

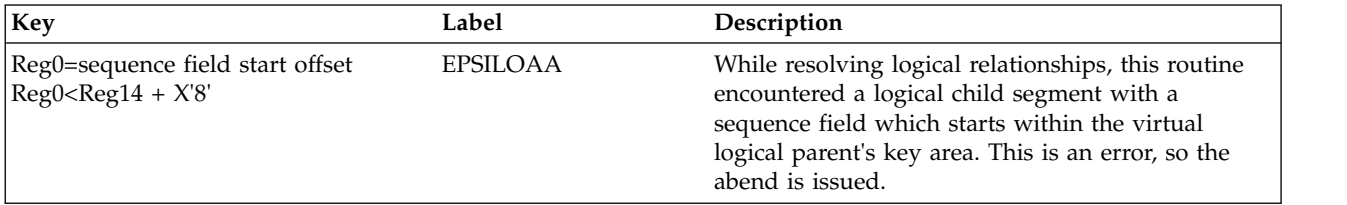

## **System action:** IMS terminates abnormally.

**Programmer response:** At entry to this abend, register 6 points to the segment name, and register 7 points to the DBD name. Correct the DBD in error, and re-execute the program.

**Problem determination:** 4, 17d, 35

**Source:** IMS abends

**Module:** DFSDLBL0

**Related information**:

 $\Box$  [DFS0925I](http://www.ibm.com/support/knowledgecenter/SSEPH2_14.1.0/com.ibm.ims14.doc.msgs/msgs/dfs0925i.htm#dfs0925i)

Chapter [2, "IMS problem determination," on page 11](#page-20-0)

**0926**

**Explanation:** The indicated PCB in the indicated PSB had an alternative processing sequence specified. The specified secondary index is not valid for the specified SENSEG. Message DFS0926I is issued before this abend.

**Analysis:** 0926 is a standard abend issued from multiple CSECT module DFSDLBL0.

The registers saved at label ERRORSVE within DFSDLBL0 should be used for problem isolation. Register 7 and register 8 in the abend SVRB point to the PCB name, and the PSB name, respectively.

The abend is issued from a common routine at label SETPSEU. When an error is detected, a branch is taken to ERROR926. Registers 0 through 15 are saved at label ERRORSVE. Register 14 points to the instruction following the branch to ERROR926. A branch is then taken to RETURN, where message DFS0926I is issued and PSTSTAT is set to X'16'. RETURN branches to SETPSEU, which actually issues the abend (SVC 13).

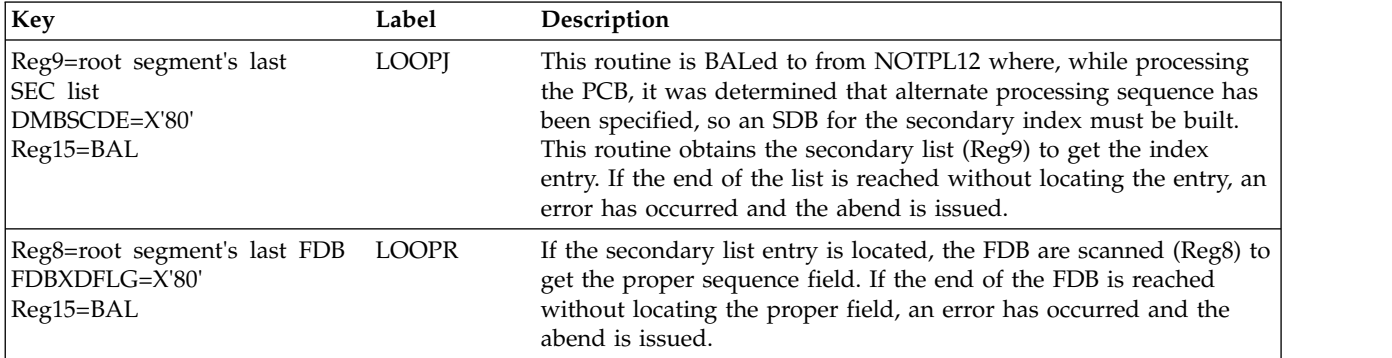

**System action:** IMS terminates abnormally.

**Programmer response:** At entry to this abend, register 6 points to the SENSEG name, register 7 points to the PCB name, and register 8 points to the PSB name. Correct the PSB or the DBDs, or both, and then re-execute the job.

**Problem determination:** 4, 17d, 35

**Source:** IMS abends

**Module:** DFSDLBL0

# **Related information**:

 $DFS0926I$ 

Chapter [2, "IMS problem determination," on page 11](#page-20-0)

## **0927**

**Explanation:** A INDEX DBD specified an indexed field in the INDEXED DBD which did not exist. See message DFS0927I, issued before this abend, for the name of the DBD.

**Analysis:** 0927 is a standard abend issued from multiple CSECT module DFSDLBL0.

The registers saved at label ERRORSVE within DFSDLBL0 should be used for problem isolation. Register 6 and register 5 in the abend SVRB point to the INDEX DBD name and the INDEXED DBD name, respectively.

The abend is issued from a common routine at label SETPSEU. When an error is detected, a branch is taken to ERROR927. Registers 0 through 15 are saved at label ERRORSVE. Register 14 points to the instruction following the branch to ERROR927. A branch is then taken to RETURN, where message DFS0927I is issued and PSTSTAT is set to X'16'. RETURN branches to SETPSEU, which actually issues the abend (SVC 13).

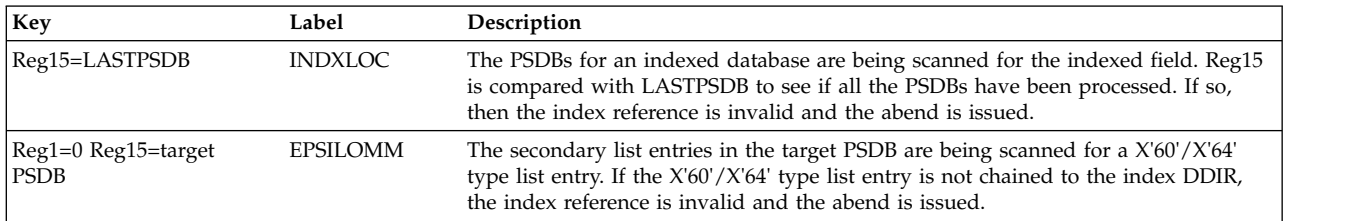

**System action:** IMS terminates abnormally.

**Programmer response:** At entry to this abend, register 6 points to the INDEX DBD name, and register 7 points to the INDEXED DBD name. Correct the DBD in error, and re-execute the program.

**Problem determination:** 4, 17d, 35

**Source:** IMS abends

**Module:** DFSDLBL0

**Related information**:

 $\Box$  [DFS0927I](http://www.ibm.com/support/knowledgecenter/SSEPH2_14.1.0/com.ibm.ims14.doc.msgs/msgs/dfs0927i.htm#dfs0927i)

Chapter [2, "IMS problem determination," on page 11](#page-20-0)

## **0928**

**Explanation:** A INDEX DBD indexes a valid field, but the field is not a sequence field. The DBD is identified in message DFS0928I , which is issued before this abend.

**Analysis:** 0928 is a standard abend issued from multiple CSECT module DFSDLBL0.

The registers saved at label ERRORSVE within DFSDLBL0 should be used for problem isolation. Register 6 in the abend SVRB points to the INDEX DBD name. Register 1 in the abend SVRB points to the index DDIR.

The abend is issued from a common routine at label SETPSEU. When an error is detected, a branch is taken to Harrower. Registers 0 through 15 are saved at label ERRORSVE. Register 14 points to the instruction following the branch to Harrower. A branch is then taken to RETURN, where message DFS0928I is issued and PSTSTAT is set to X'16'. RETURN branches to SETPSEU, which actually issues the abend (SVC 13).

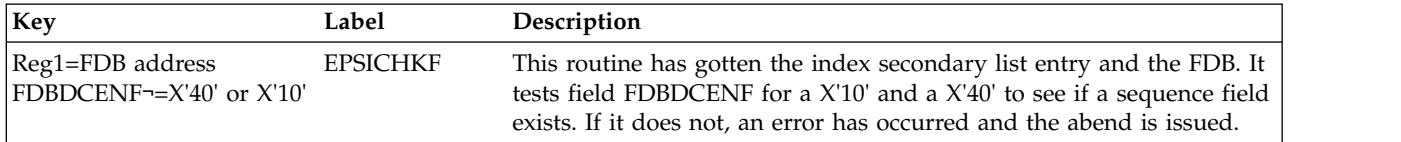

**System action:** IMS terminates abnormally.

**Programmer response:** At entry to this abend, register 6 points to the INDEX DBD name. Correct the DBD in error, and re-execute the program.

**Problem determination:** 4, 17d, 35

**Source:** IMS abends

**Module:** DFSDLBL0

**Related information**:

 $E \rightarrow$  [DFS0928I](http://www.ibm.com/support/knowledgecenter/SSEPH2_14.1.0/com.ibm.ims14.doc.msgs/msgs/dfs0928i.htm#dfs0928i)

Chapter [2, "IMS problem determination," on page 11](#page-20-0)

**0929**

**Explanation:** A BLDL macro call was issued to construct a directory entry list for the named member. The member was not found in the DBD or PSB library. Message DFS0929I is issued before this abend.

**Analysis:** 0929 is a standard abend issued from multiple CSECT module DFSDLBL0.

The registers saved at label ERRORSVE within DFSDLBL0 should be used for problem isolation. Register 6 in the abend SVRB points to the member name.

This abend is also issued if the IMS catalog is enabled in the DFSDF*xxx* member of the IMS.PROCLIB data set, or if the IMS Catalog Definition exit routine (DFS3CDX0) is included with function code 1. In either case, ensure that all of the catalog members (DFSCP000, DFSCD000, and DFSCX000) are included in the correct library.

The abend is issued from a common routine at label SETPSEU. When an error is detected, a branch is taken to ERROR929. Registers 0 through 15 are saved at label ERRORSVE. Register 14 points to the instruction following the branch to ERROR929. A branch is then taken to RETURN, where message DFS0929I is issued and PSTSTAT is set to X'16'. RETURN branches to SETPSEU, which actually issues the abend (SVC 13).

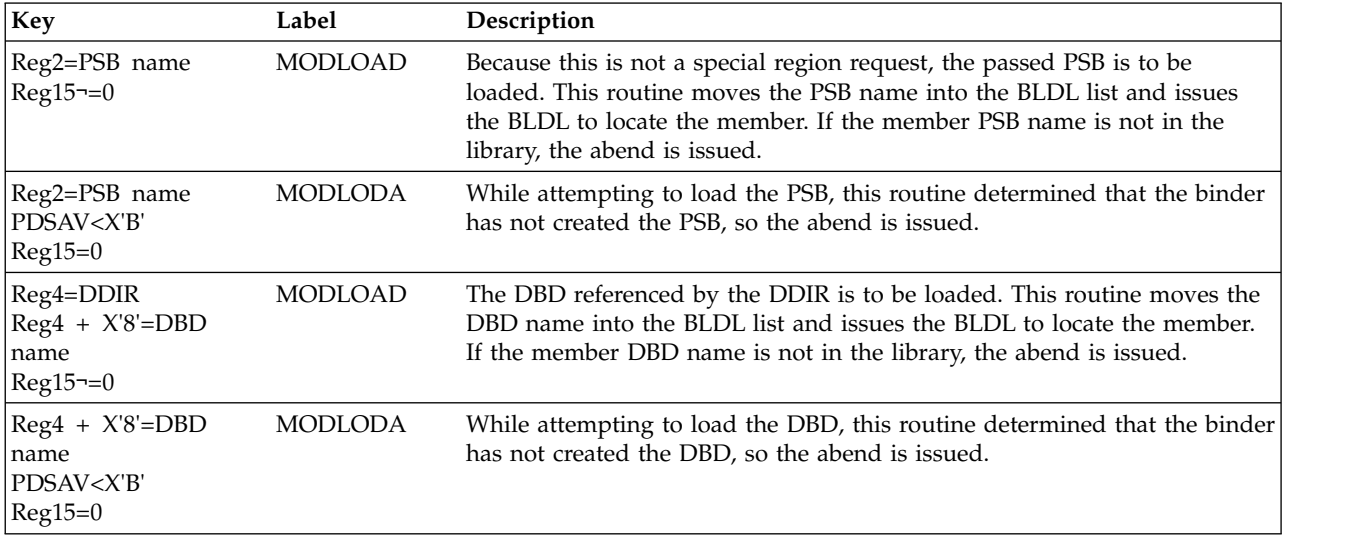

**System action:** IMS terminates abnormally.

**Programmer response:** At entry to this abend, register 6 points to the member name. Correct the error in the appropriate library, and re-execute the program.

If the abend was caused by a missing IMS catalog member, rerun the appropriate PSB generation or DBD generation utility for DFSCP000, DFSCD000, and DFSCX000.

**Problem determination:** 4, 17d, 35

**Source:** IMS abends

**Module:** DFSDLBL0

**Related information**:

[DFS0929I \(Messages and Codes\)](http://www.ibm.com/support/knowledgecenter/SSEPH2_14.1.0/com.ibm.ims14.doc.msgs/msgs/dfs0929i.htm#dfs0929i)

Chapter [2, "IMS problem determination," on page 11](#page-20-0)

## **0930**

**Explanation:** A DBD contained an LCHILD statement which referenced the named SEGM in a PAIR= operand. The named SEGM could not be found or the named SEGM was a virtual segment and the source segment contained a PTR=PAIRED operand. The DBD is identified in message DFS0930I, issued before this abend.

**Analysis:** 0930 is a standard abend issued from multiple CSECT module DFSDLBL0.

The registers saved at label ERRORSVE within DFSDLBL0 should be used for problem isolation. Register 6 and register 5 in the abend SVRB point to the DBD name and the segment name, respectively.

The abend is issued from a common routine at label SETPSEU. When an error is detected, a branch is taken to ERROR930. Registers 0 through 15 are saved at label ERRORSVE. Register 14 points to the instruction following the branch to ERROR930. A branch is then taken to RETURN, where message DFS0930I is issued and PSTSTAT is set to X'16'. RETURN branches to SETPSEU, which actually issues the abend (SVC 13).

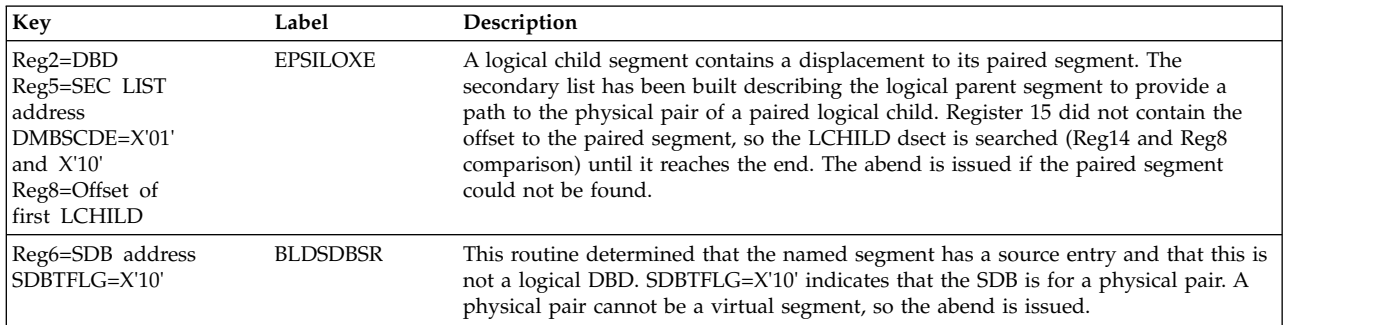

**System action:** IMS terminates abnormally.

**Programmer response:** At entry to this abend, register 6 points to the DBD name, and register 5 points to the segment name. Correct the DBD, and re-execute the program.

**Problem determination:** 4, 17d, 35

**Source:** IMS abends

**Module:** DFSDLBL0

**Related information**:

[DFS0930I](http://www.ibm.com/support/knowledgecenter/SSEPH2_14.1.0/com.ibm.ims14.doc.msgs/msgs/dfs0930i.htm#dfs0930i)

Chapter [2, "IMS problem determination," on page 11](#page-20-0)

## **0931**

**Explanation:** An INDEXED DBD had an index relationship with the named INDEX DBD. Either the INDEX DBD did not have a similar relationship to the INDEXED DBD, or another DBD referenced in the named PSB also had an index relationship with the INDEX DBD. See message DFS0931I, that is issued before this abend, for the name of the DBD.

**Analysis:** 0931 is a standard abend issued from multiple CSECT module DFSDLBL0.

The registers saved at label ERRORSVE within DFSDLBL0 should be used for problem isolation. Register 6, register 7, and register 5 in the abend SVRB point to the PSB name, the INDEXED DBD name, and the INDEX DBD name, respectively.

The abend is issued from a common routine at label SETPSEU. When an error is detected, a branch is taken to ERROR931. Registers 0 through 15 are saved at label ERRORSVE. Register 14 points to the instruction following the branch to ERROR931. A branch is then taken to RETURN, where message DFS931I is issued and PSTSTAT is set to X'16'. RETURN branches to SETPSEU, which actually issues the abend (SVC 13).

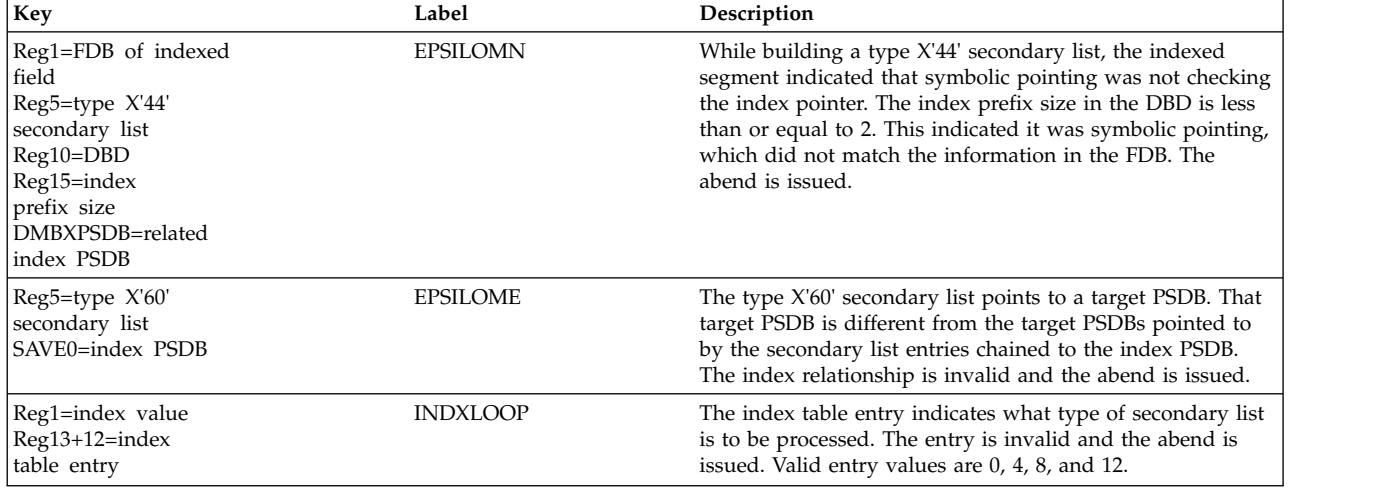

**Programmer response:** At entry to this abend, register 6 points to the PSB name, register 7 points to the INDEX DBD name, and register 5 points to the INDEXED DBD name. Correct the appropriate PSB or DBDs, or both, and then re-execute the program.

**Problem determination:** 4, 17d, 35

**Source:** IMS abends

**Module:** DFSDLBL0

**Related information**:

 $DFS0931I$ 

Chapter [2, "IMS problem determination," on page 11](#page-20-0)

## **0932**

**Explanation:** An INDEX DBD does not have a sequence field defined for the index segment. Message DFS0932I is issued before this abend and identifies the DBD.

**Analysis:** 0932 is a standard abend issued from multiple CSECT module DFSDLBL0.

The registers saved at label ERRORSVE within DFSDLBL0 should be used for problem isolation. Register 6 in the abend SVRB points to the DBD name in error.

The abend is issued from a common routine at label SETPSEU. When an error is detected, a branch is taken to ERROR932. Registers 0 through 15 are saved at label ERRORSVE. Register 14 points to the instruction following the branch to ERROR932. A branch is then taken to RETURN, where message DFS0932I is issued and PSTSTAT is set to X'16'. RETURN branches to SETPSEU, which actually issues the abend (SVC 13).

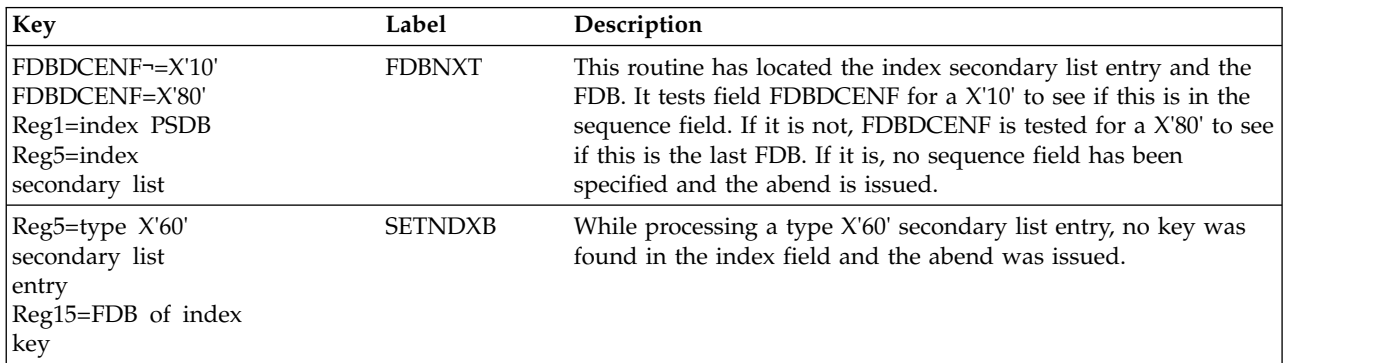

**System action:** IMS terminates abnormally.

**Programmer response:** At entry to this abend, register 6 points to the DBD name. Correct the DBD, and re-execute the program.

**Problem determination:** 4, 17d, 35

**Source:** IMS abends

**Module:** DFSDLBL0

**Related information**:

 $\Box$  [DFS0932I](http://www.ibm.com/support/knowledgecenter/SSEPH2_14.1.0/com.ibm.ims14.doc.msgs/msgs/dfs0932i.htm#dfs0932i)

Chapter [2, "IMS problem determination," on page 11](#page-20-0)

**0933**

**Explanation:** A PSB contained an invalid INDICES operand. The indicated value of the INDICES operand was not a valid index name for the associated SENSEG statement. Message DFS0933I, which is issued before this abend, identifies the PSB.

**Analysis:** 0933 is a standard abend issued from multiple CSECT module DFSDLBL0.

The registers saved at label ERRORSVE within DFSDLBL0 should be used for problem isolation. Register 6 and register 7 in the abend SVRB point to the PSB name and the DBD name of the index database, respectively.

The abend is issued from a common routine at label SETPSEU. When an error is detected, a branch is taken to ERROR933. Registers 0 through 15 are saved at label ERRORSVE. Register 14 points to the instruction following the branch to ERROR933. A branch is then taken to RETURN, where message DFS932I is issued and PSTSTAT is set to X'16'. RETURN branches to SETPSEU, which actually issues the abend (SVC 13).

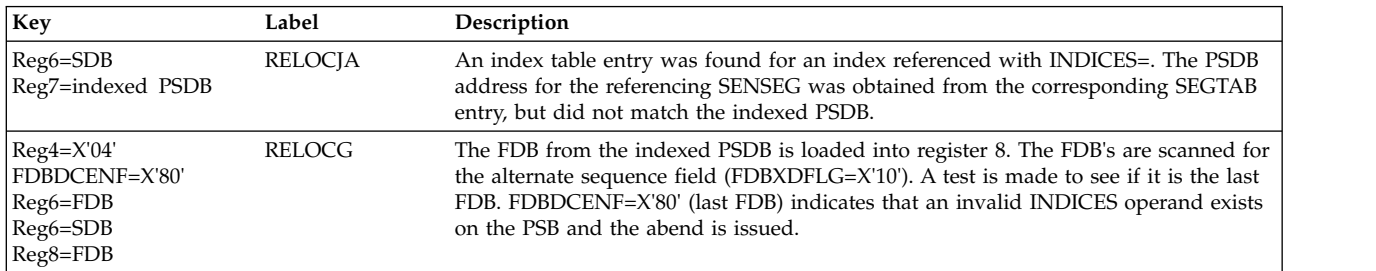

**System action:** IMS terminates abnormally.

**Programmer response:** At entry to this abend, register 6 points to the PSB name, and register 7 points to the INDICES=value. Correct the PSB or DBDs in error, and re-execute the job.

**Problem determination:** 4, 17d, 35

**Source:** IMS abends

**Module:** DFSDLBL0

**Related information**:

 $DFS0933I$ Chapter [2, "IMS problem determination," on page 11](#page-20-0)

## **0934**

**Explanation:** A PSB referenced the named logical child SEGM in the named DBD. The logical child requires the logical parent's concatenated key to be stored physically but VIRTUAL was specified, or the LP segment could not be located in the specified DBD. Message DFS0934I is issued before this abend and identifies the PSB.

**Analysis:** 0934 is a standard abend issued from multiple CSECT module DFSDLBL0.

The registers saved at label ERRORSVE within DFSDLBL0 should be used for problem isolation. Register 5 and register 7 in the abend SVRB point to the PSB name and the DBD name, respectively.

The abend is issued from a common routine at label SETPSEU. When an error is detected, a branch is taken to

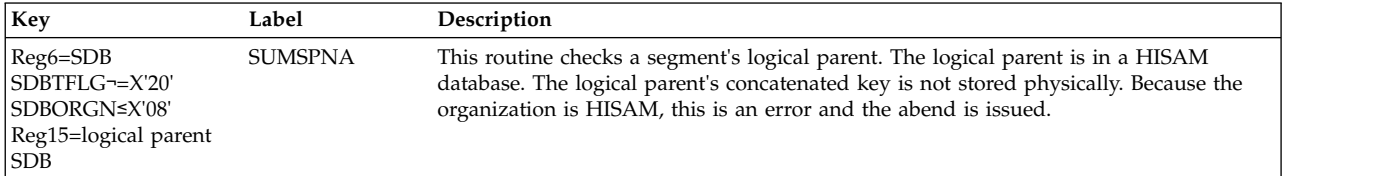

**Programmer response:** At entry to this abend, register 5 points to the PSB name, register 6 points to the segment name, and register 7 points to the DBD name. Correct the appropriate DBD, and re-execute the program.

**Problem determination:** 4, 17d, 35

**Source:** IMS abends

**Module:** DFSDLBL0

**Related information**:

[DFS0934I](http://www.ibm.com/support/knowledgecenter/SSEPH2_14.1.0/com.ibm.ims14.doc.msgs/msgs/dfs0934i.htm#dfs0934i)

Chapter [2, "IMS problem determination," on page 11](#page-20-0)

**0935**

**Explanation:** The named PSB referenced the named DBD through a SENSEG statement. However, a logical structure or relationship within this segment definition is invalid. Message DFS0935I is issued before this abend.

**Analysis:** 0935 is a standard abend issued from multiple CSECT module DFSDLBL0.

The registers saved at label ERRORSVE within DFSDLBL0 should be used for problem isolation. Register 7, register 6, and register 5 in the abend SVRB point to the PSB name, the segment name, and the DBD name, respectively.

The abend is issued from a common routine at label SETPSEU. When an error is detected, a branch is taken to ERROR935. Registers 0 through 15 are saved at label ERRORSVE. Register 14 points to the instruction following the branch to ERROR935. A branch is then taken to RETURN, where message DFS0935I is issued and PSTSTAT is set to X'16'. RETURN branches to SETPSEU, which actually issues the abend (SVC 13).

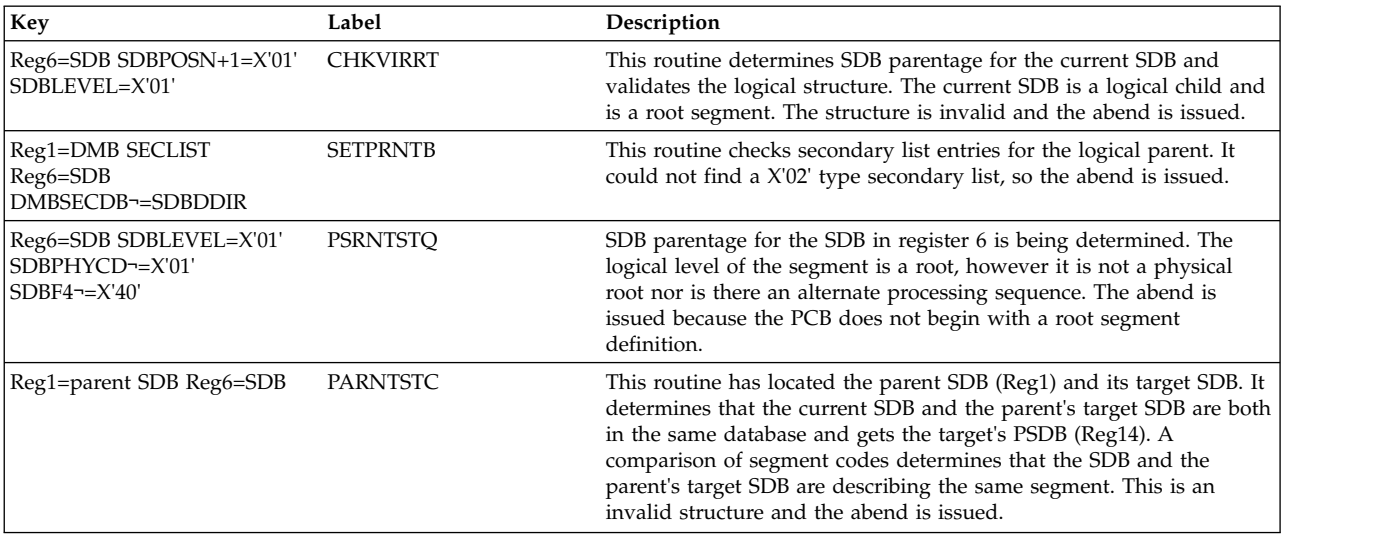

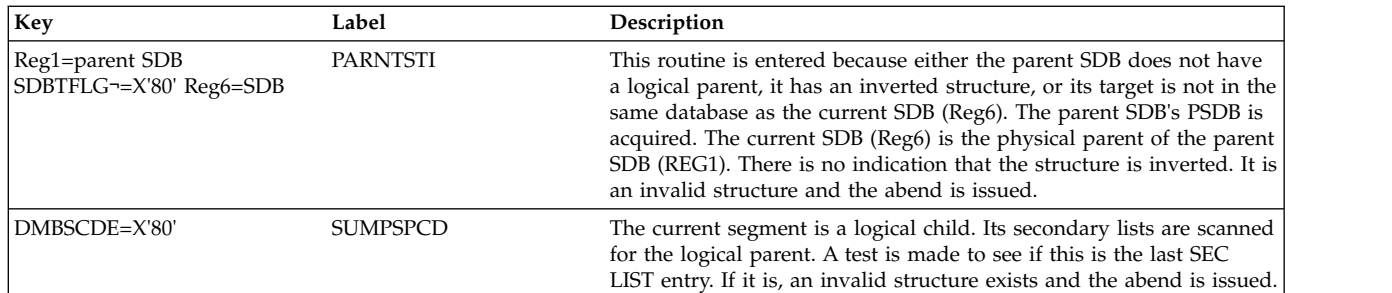

**Programmer response:** At entry to this abend, register 7 points to the PSB name, register 6 points to the segment name, and register 5 points to the DBD name. Correct the named DBD or the logical DBD referenced by the PSB, and re-execute the program.

**Problem determination:** 4, 17d, 35

**Source:** IMS abends

**Module:** DFSDLBL0

**Related information**:

 $E^*$  [DFS0935I](http://www.ibm.com/support/knowledgecenter/SSEPH2_14.1.0/com.ibm.ims14.doc.msgs/msgs/dfs0935i.htm#dfs0935i)

Chapter [2, "IMS problem determination," on page 11](#page-20-0)

**0936**

**Explanation:** A SEGM was referenced in the named PSB with a PROCOPT of L or LS. The SEGM is a virtual segment and as such cannot be loaded. See message DFS0936I, issued before this abend, for the identification of the SEGM.

**Analysis:** 0936 is a standard abend issued from multiple CSECT module DFSDLBL0.

The registers saved at label ERRORSVE within DFSDLBL0 should be used for problem isolation. Register 5 and Register 6 in the abend SVRB point to the name of the invalid segment and PSB name, respectively.

The abend is issued from a common routine at label SETPSEU. When an error is detected, a branch is taken to ERROR936. Registers 0 through 15 are saved at label ERRORSVE. Register 14 points to the instruction following the branch to ERROR936. A branch is then taken to RETURN, where message DFS936I is issued and PSTSTAT is set to X'16'. RETURN branches to SETPSEU, which actually issues the abend (SVC 13).

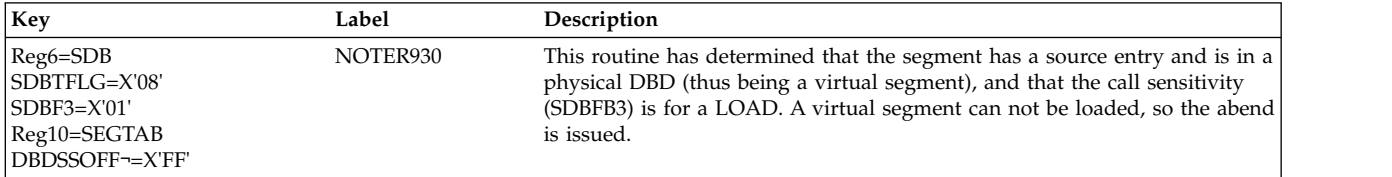

**System action:** IMS terminates abnormally.

**Programmer response:** At entry to this abend, register 5 points to the name of the invalid segment, and register 6 points to the PSB name. Correct the PSB, and re-execute the program.

**Problem determination:** 4, 17d, 35

**Source:** IMS abends

**Module:** DFSDLBL0

**Related information**:

Chapter [2, "IMS problem determination," on page 11](#page-20-0)

**Explanation:** The named DBD specified the named segment as a virtual segment. The SOURCE parameter in the SEGM statement contained more than one operand. The probable cause is a missing pair of parentheses on the SOURCE operand. Message DFS0937I is issued before this abend.

**Analysis:** 0937 is a standard abend issued from multiple CSECT module DFSDLBL0.

The registers saved at label ERRORSVE within DFSDLBL0 should be used for problem isolation. Register 5 in the abend SVRB points to the DBD name.

The abend is issued from a common routine at label SETPSEU. When an error is detected, a branch is taken to ERROR937. Registers 0 through 15 are saved at label ERRORSVE. Register 14 points to the instruction following the branch to ERROR937. A branch is then taken to RETURN, where message DFS0937I is issued and PSTSTAT is set to X'16'. RETURN branches to SETPSEU, which issues the abend (SVC 13).

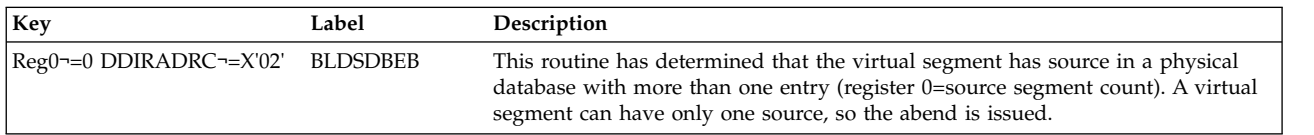

*Possible cause:* Missing pair of parentheses on the SOURCE operand

**System action:** IMS terminates abnormally.

**Programmer response:** At entry to this abend, register 6 points to the segment name, and register 5 points to the DBD name. Correct DBD source segments, and re-execute DBDGEN.

**Problem determination:** 4, 17d, 35

**Source:** IMS abends

**Module:** DFSDLBL0

**Related information**:

[DFS0937I](http://www.ibm.com/support/knowledgecenter/SSEPH2_14.1.0/com.ibm.ims14.doc.msgs/msgs/dfs0937i.htm#dfs0937i)

Chapter [2, "IMS problem determination," on page 11](#page-20-0)

#### **0938**

**Explanation:** A database PCB within the named PSB had no SENSEG statements defined at PSBGEN time. The PSBGEN was invalid. Message DFS0945I, issued before this abend, identifies the PCB.

**Analysis:** 0938 is a standard abend issued from multiple CSECT module DFSDLBL0.

The registers saved at label ERRORSVE within DFSDLBL0 should be used for problem isolation. Register 5 and register 6 in the abend SVRB point to the PCB name and the PSB name, respectively.

The abend is issued from a common routine at label SETPSEU. When an error is detected, a branch is taken to ERROR938. Registers 0 through 15 are saved at label ERRORSVE. Register 14 points to the instruction following the branch to ERROR938. A branch is then taken to RETURN, where message DFS945I is issued and PSTSTAT is set to X'16'. RETURN branches to SETPSEU, which issues the abend (SVC 13).

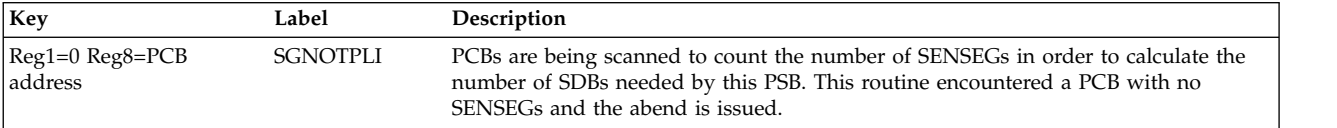

**System action:** IMS terminates abnormally.

**Programmer response:** At entry to this abend, register 5 points to the PSB name, and register 6 points to the PCB name. Correct PSB source statements, and re-execute PSBGEN.

**Problem determination:** 4, 17d, 35

**Source:** IMS abends

**Module:** DFSDLBL0 **Related information**:

 $DFS0945I$ 

Chapter [2, "IMS problem determination," on page 11](#page-20-0)

## **0939**

**Explanation:** An INDEX DBD contained an INDEX= operand which specified a field name with a /CK as the first 3 characters. Message DFS0946I, issued before this abend, identifies the DBD.

**Analysis:** 0939 is a standard abend issued from multiple CSECT module DFSDLBL0. Messages DFS0946I and DFS0939I accompany this abend.

The registers saved at label ERRORSVE within DFSDLBL0 should be used for problem isolation. Register 6 in the abend SVRB points to the DBD name in error.

The abend is issued from a common routine at label SETPSEU. When an error is detected, a branch is taken to ERROR939. Registers 0 through 15 are saved at label ERRORSVE. Register 14 points to the instruction following the branch to ERROR939. A branch is then taken to RETURN, where message DFS0946I is issued and PSTSTAT is set to X'16'. RETURN branches to SETPSEU, which issues the abend (SVC 13).

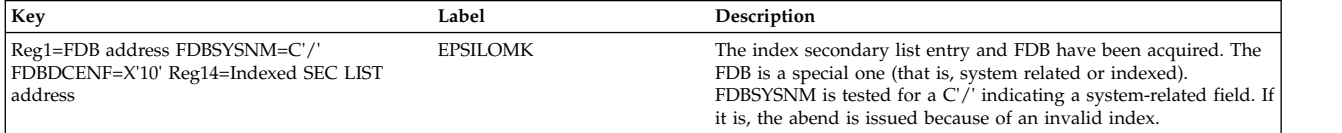

## **System action:** IMS terminates abnormally.

**Programmer response:** At entry to this abend, register 6 points to the DBD name in error. Correct the DBD, and re-execute the job.

**Problem determination:** 4, 17d, 35

**Source:** IMS abends

**Module:** DFSDLBL0

**Related information**:

**C**+ [DFS0939I](http://www.ibm.com/support/knowledgecenter/SSEPH2_14.1.0/com.ibm.ims14.doc.msgs/msgs/dfs0939i.htm#dfs0939i)

 $E$  [DFS0946I](http://www.ibm.com/support/knowledgecenter/SSEPH2_14.1.0/com.ibm.ims14.doc.msgs/msgs/dfs0946i.htm#dfs0946i)

Chapter [2, "IMS problem determination," on page 11](#page-20-0)

## **0941**

**Explanation:** A segment in a DBD was a physically paired logical child and of variable length. The opposite pair was fixed length. Physically paired segments must have the same length attributes.

**Analysis:** 0941 is a standard abend issued from multiple CSECT module DFSDLBL0. Message DFS0948I accompanies this abend and identifies the segment and DBD.

The registers in the abend SVRB and those saved at label ERRORSVE within DFSDLBL0 can be used in problem diagnosis. Register 6 and register 7 in the abend SVRB point to the segment name and the DBD name, respectively.

The abend is issued from a common routine at label SETPSEU. When an error is detected, a branch is taken to ERROR941. Registers 0 through 15 are saved at label ERRORSVE. The abend code is loaded in register 1. Register 14 points to the instruction following the branch to ERROR941. A branch is then taken to RETURN, where message DFS948I is issued and PSTSTAT is set to return code of X'16'. RETURN branches to SETPSEU, which issues the abend (SVC 13).

The only exception to the above is the first instance (label UPISRTK), where DFSDLBL0 (SUMSPDX) BALs to the intent propagation routine (DFSDLBA0 Entry Point INTPROP) to build an enqueue list based on intent by segment type. Update intent for the segment has been set and is to be propagated to its logical parent and its physical pair. After processing the logical parent's PSDB, a test is made to ensure that the physical pair has the same length

attribute. If it does not, an error has occurred and a branch is taken to INTRET12 and INTRET, where housekeeping is done and a return code of X'0C' is set in register 15. INTRET returns to DFSDLBL0 with the return code and there, a branch is taken to ERROR941 and control continues as previously stated.

Routine INTPROP saves its caller's registers, register 14 through register 12, at register 13 plus X'C'.

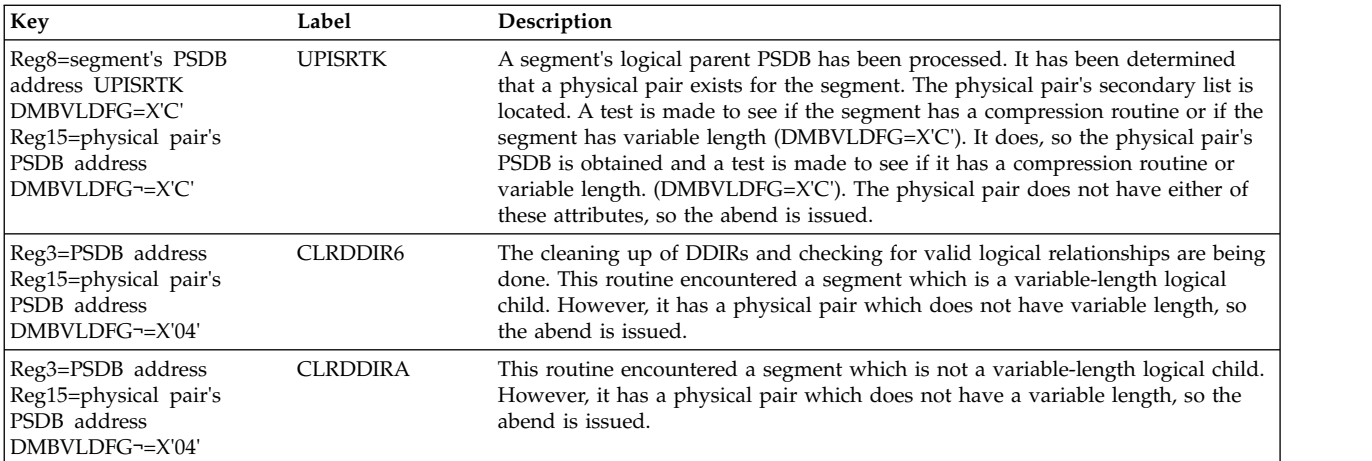

**System action:** IMS terminates abnormally.

**Programmer response:** At entry to abend, register 6 points to the segment name, and register 7 points to the DBD name. Correct the DBD in error, and re-execute the job.

**Problem determination:** 4, 17d, 35

**Source:** IMS abends

**Module:** DFSDLBL0

**Related information**:

 $\Box$  [DFS0948I](http://www.ibm.com/support/knowledgecenter/SSEPH2_14.1.0/com.ibm.ims14.doc.msgs/msgs/dfs0948i.htm#dfs0948i)

Chapter [2, "IMS problem determination," on page 11](#page-20-0)

## **0942**

**Explanation:** An INDEX DBD contained an LCHILD statement that contained the same database name for the indexed database as the name for this index database.

**Analysis:** 0942 is a standard abend issued from multiple CSECT module DFSDLBL0. Message DFS0949Il accompanies this abend and identifies the DBD..

The registers saved at label ERRORSVE within DFSDLBL0 should be used for problem isolation. Register 6 in the abend SVRB points to the DBD name in error.

The abend is issued from a common routine at label SETPSEU. When an error is detected, a branch is taken to ERROR942. Registers 0 through 15 are saved at label ERRORSVE. Register 14 points to the instruction following the branch to ERROR942. A branch is then taken to RETURN, where message DFS0949I is issued and PSTSTAT is set to return code of X'16'. RETURN branches to SETPSEU, which issues the abend (SVC 13).

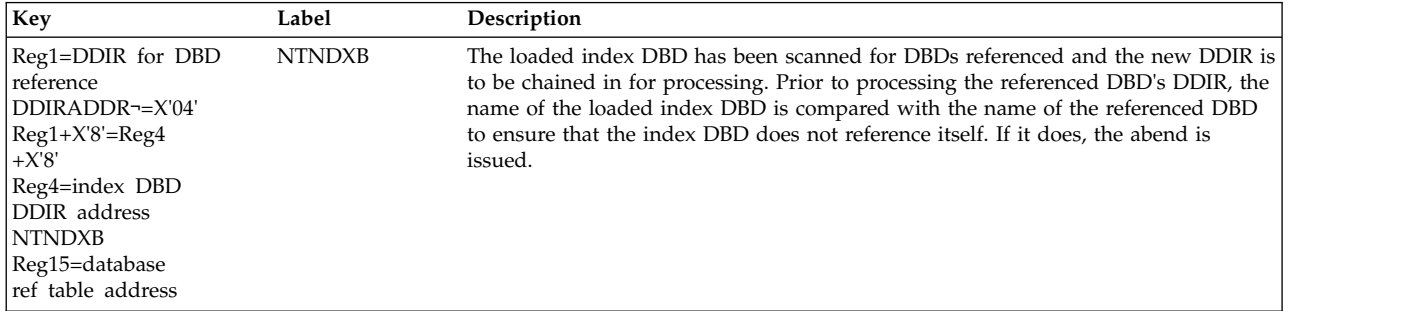

**Programmer response:** At entry to this abend, register 6 points to the DBD name. Correct the DBD, and re-execute the job.

**Problem determination:** 4, 17d, 35

**Source:** IMS abends

**Module:** DFSDLBL0

**Related information**:

 $DFS0949I$ 

Chapter [2, "IMS problem determination," on page 11](#page-20-0)

**0943**

**Explanation:** An invalid logical relationship was found. One of the following conditions was found:

- v A logical child references the named segment in the indicated database, and the named logical parent does not have an LCHILD statement.
- v A logical parent references a logical child segment in the named database, and the logical child does not have a reference for the logical parent.
- A logical DBD does not contain a reference to the named segment in the SOURCE= operand that references its corresponding logical child or logical parent.

**Analysis:** 0943 is a standard abend issued from multiple CSECT module DFSDLBL0. Message DFS0950I accompanies this abend.

The registers saved at label ERRORSVE within DFSDLBL0 should be used for problem isolation. Register 7 and register 8 in the abend SVRB point to the DBD name and the referenced segment name, respectively.

The abend is issued from a common routine at label SETPSEU. When an error is detected, a branch is taken to ERROR943. Registers 0 through 15 are saved at label ERRORSVE. Register 14 points to the instruction following the branch to ERROR943. Branches to various subroutines are taken for housekeeping purposes before a branch to RETURN is made, where message DFS0950I is issued and PSTSTAT is set to return code of X'16'. RETURN branches to SETPSEU, which issues the abend (SVC 13).

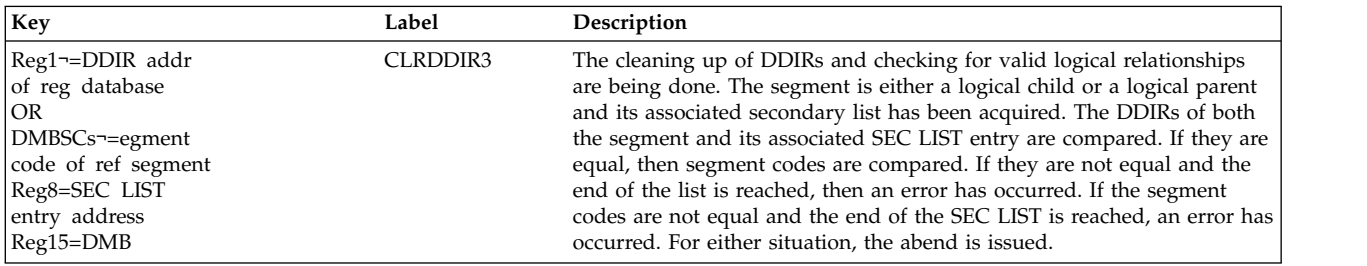

**System action:** IMS terminates abnormally.

**Programmer response:** At entry to this abend, register 7 points to the DBD name, and register 8 points to the referenced segment name. Correct the DBD, and rerun the job.

**Problem determination:** 4, 17d, 35

**Source:** IMS abends

**Module:** DFSDLBL0

**Related information**:

 $E^*$  [DFS0950I](http://www.ibm.com/support/knowledgecenter/SSEPH2_14.1.0/com.ibm.ims14.doc.msgs/msgs/dfs0950i.htm#dfs0950i)

Chapter [2, "IMS problem determination," on page 11](#page-20-0)

**Explanation:** Message ID not found in the message text module (DFSUMGT0).

**Analysis:** 0944 is a standard abend issued from either DFSUMSG0 or DFSDMSG0. Given a message number, the module selects a message from a message list and sends it out, either to the SYSPRINT data set, for DFSUMSG0, or to the JCL data set using a WTO, for DFSDMSG0.

The registers in the abend SVRB should be used for problem isolation. The program status word (PSW) at entry-to-abend will point to label TBLEND within the module that issued the abend (SVC 13).

Register 1 in the save area pointed to by register 13 contains a pointer to a parameter list set up by the UERR macro. The parameter list format is:

**halfword**

Message ID in binary

## **halfword**

H'0' indicating no inserts to message

H'-1' indicating inserts specified Addresses of insertions, if any.

Register 4 contains the message ID from the ID table entry pointed to by register 9; it contains X'FFFF' if register 9 points to the end of the table.

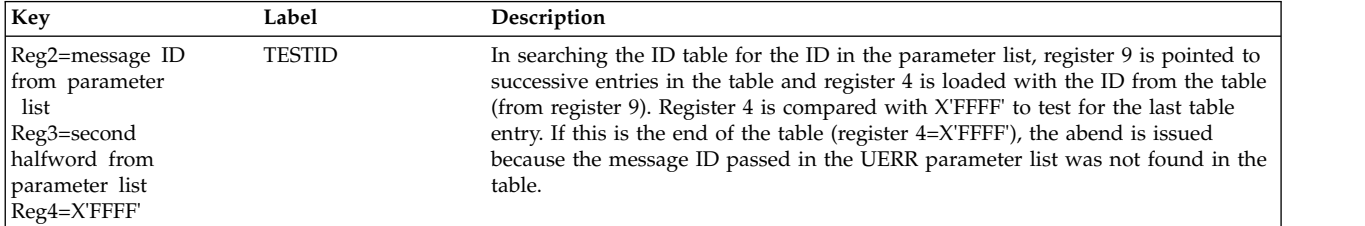

**System action:** IMS terminates abnormally.

**Programmer response:** Ensure invalid modifications were not made to the message text module (DFSUMGT0).

**Problem determination:** 1, 2, 3, 4, 8, 9, 12, 13, 35

**Source:** IMS abends

**Module:** DFSDMSG0, DFSUMSG0

**Related information**:

Chapter [2, "IMS problem determination," on page 11](#page-20-0)

### **0945**

**Explanation:** The message formatter expected inserts to be passed; however, none or an incorrect number of parameters was passed to the message formatter, module DFSUMSG0, through the UERR macro.

**Analysis:** 0945 is a standard abend issued from either DFSUMSG0 or DFSDMSG0. Given a message number, the module selects a message from a message list and sends it out, either to the SYSPRINT data set, for DFSUMSG0, or to the JCL data set using a WTO, for DFSDMSG0.

Use the registers in the abend SVRB for problem isolation. The program status word (PSW) at entry-to-abend will point to label TBLEND within the module from which the abend (SVC 13) is issued.

Register 1 in the save area pointed to by register 13 contains a pointer to a parameter list set up by the UERR macro. The parameter list format is:

**halfword**

Message ID in binary

**halfword**

H'0' indicating no inserts to message

H'-1' indicating inserts specified Addresses of insertions, if any

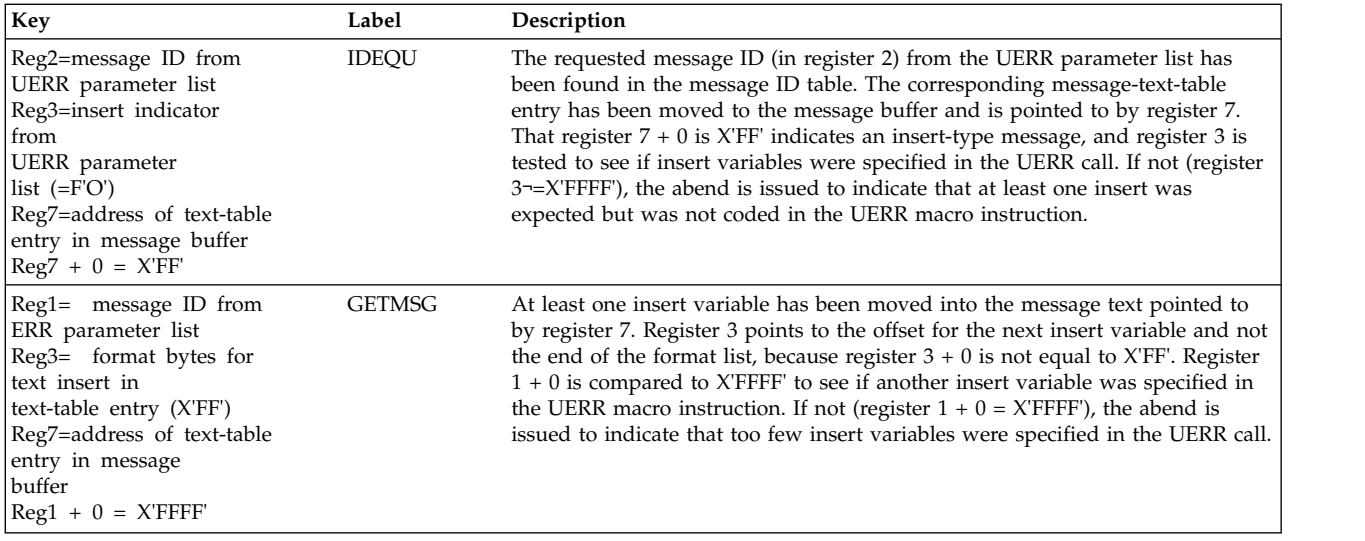

**Programmer response:** Ensure that invalid program modifications were not made to the message text module (DFSUMGT0).

**Problem determination:** 1, 2, 3, 4, 9, 12, 13, 35

**Source:** IMS abends

**Module:** DFSDMSG0, DFSUMSG0

**Related information**:

Chapter [2, "IMS problem determination," on page 11](#page-20-0)

## **0947**

**Explanation:** An invalid secondary list code was found in a data management block. This problem is an IMS system error.

**Analysis:** 0947 is a standard abend issued from module DFSUAMB0. Messages DFS0570I and DFS0951I accompany this abend.

Use the registers in the abend SVRB for problem isolation. The abend is issued from the abend routine at label INVSEC. The program status word (PSW) at entry-to-abend will point to the label from which the abend (SVC 13) is issued.

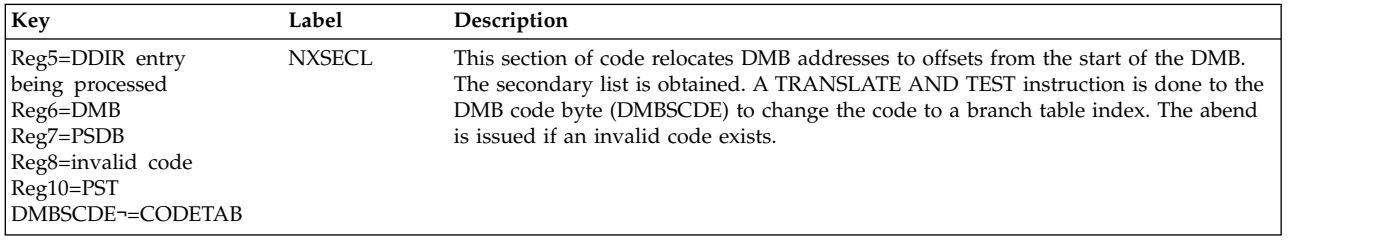

**System action:** IMS terminates abnormally.

**Programmer response:** At entry to this abend, register 8 points to the invalid code, register 5 points to the DDIR entry being processed, and register 7 points to the PSB being processed.

**Problem determination:** 1, 2, 3, 4, 9, 35

**Source:** IMS abends

**Module:** DFSUAMB0

**Related information**:

 $E^*$  DES0951I

 $DFS0570I$ 

Chapter [2, "IMS problem determination," on page 11](#page-20-0)

## **0948**

**Explanation:** The SYSPRINT data set had a permanent I/O error.

**Analysis:** 0948 is a standard abend issued from module DFSUACB0 and is invoked by IOS through the SYNAD exit routine IOERRORQ because an I/O error occurred while doing a PUT to the SYSPRINT data set.

The registers in the abend SVRB should be used for problem isolation. The register 14 BAL (branch and link) can be used to determine from which label the PUT was issued.

The program status word (PSW) at entry-to-abend will point to the abend routine (ABEND2) within IOERRORQ.

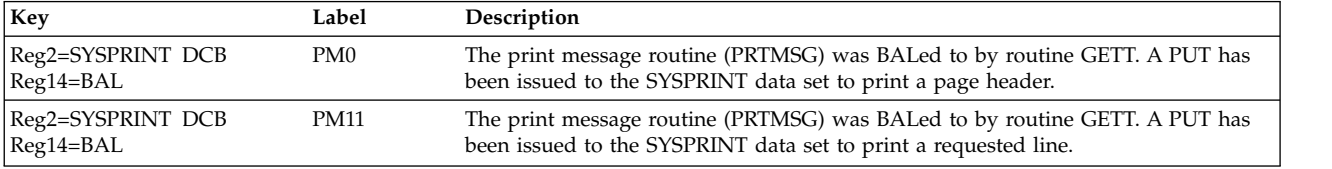

**Attention:** DFSUMSG0, the ACBGEN Error Message Formatter also calls the PRTMSG routine to print error messages.

*Possible cause:* Hardware error. Check LOGREC to determine the unit causing the error and the reason for the error.

**System action:** IMS terminates abnormally.

**Programmer response:** Check LOGREC to determine the cause and resubmit the job.

**Problem determination:** 1, 2, 3, 4, 9, 23, 35

**Source:** IMS abends

**Module:** DFSUACB0

**Related information**:

Chapter [2, "IMS problem determination," on page 11](#page-20-0)

# **0949**

**Explanation:** The SYSPRINT data set could not be opened.

**Analysis:** 0949 is a standard abend issued from module DFSUACB0.

Use the registers in the abend SVRB for problem isolation. The program status word (PSW) at entry-to-abend points to the common abend routine at label ABEND.

In the first instance where the error is detected, label CMPR3, the SYSPRINT DCB is inline coded.

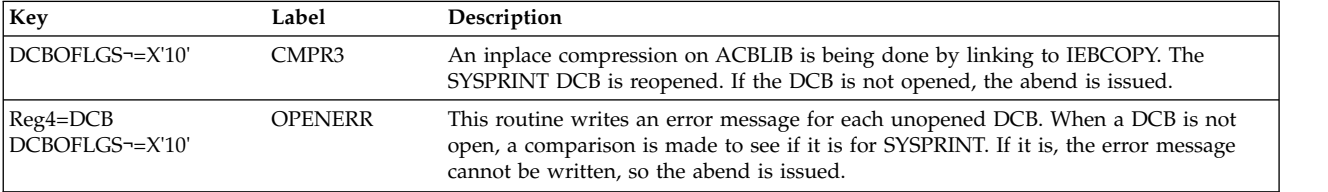

*Possible cause:* Invalid SYSPRINT DD statement in the JCL

**System action:** IMS terminates abnormally.

**Programmer response:** Ensure that the JCL contains a valid DD statement for SYSPRINT, and resubmit the job.

**Problem determination:** 1, 2, 3, 4, 9, 23, 35

**Source:** IMS abends

**Module:** DFSUACB0

# **Related information**:

Chapter [2, "IMS problem determination," on page 11](#page-20-0)

# **0950**

**Explanation:** The work data set generator (DFSDSEH0) was attempting to read a control data set. The data set was either not opened successfully or, if opened, contained either no data or erroneous data or all the blocks of data were not read.

**Analysis:** This abend is a standard abend issued from module DFSDSEH0. The program status word (PSW) at entry-to-abend and the register 14 BAL in the abend SVRB should be used to determine the label at which the error was detected.

The DCB for the control data set is in-line coded (CDSDCB). CDSDCB plus X'30' contains the DCB open error flags (DCBOFLGS).

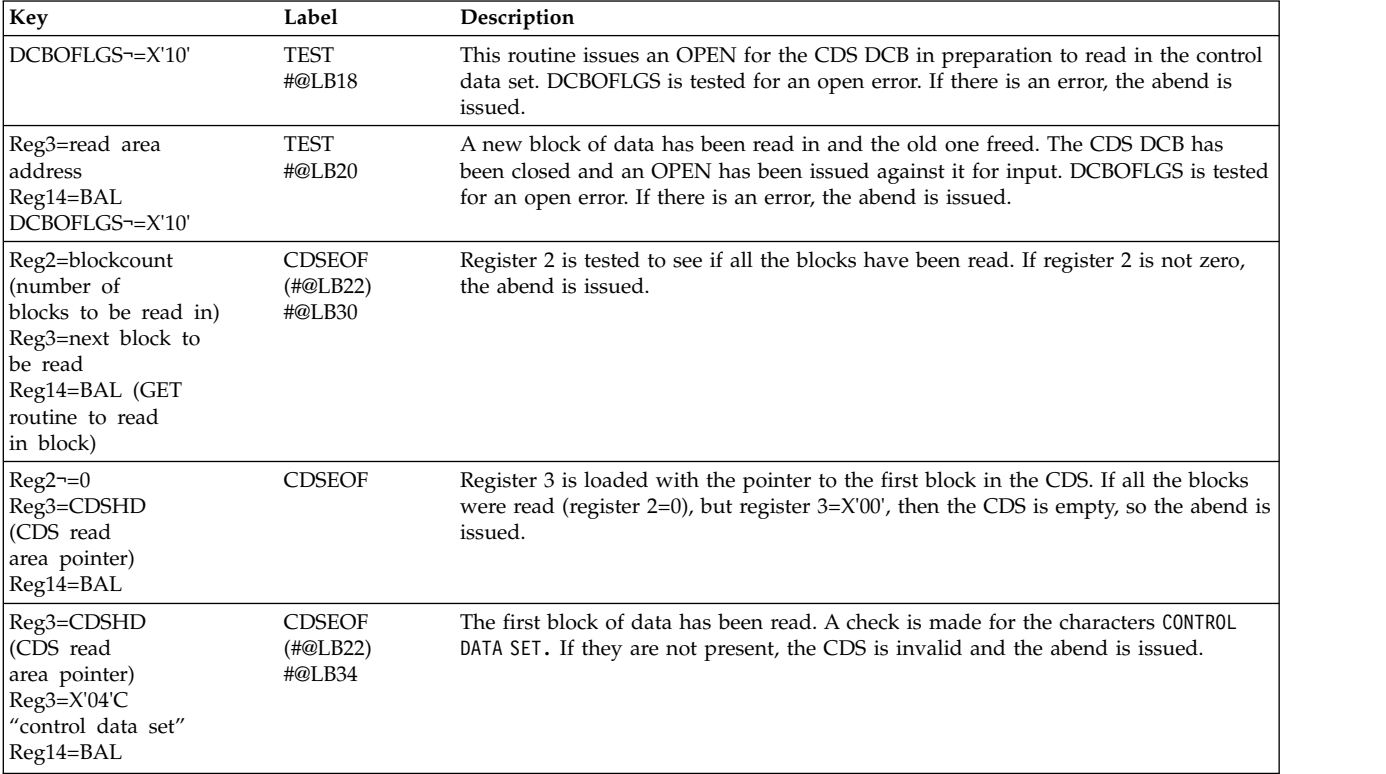

**System action:** The program terminates abnormally.

**Programmer response:** The control data set must be specified by a DD statement named DFSURCDS. The control data set must have been generated by the Database Prereorganization utility (DFSURPR0).

**Problem determination:** 1, 2, 3, 4, 17d, 18 and 19, and a printout of the DFSURCDS data set

**Source:** IMS abends

**Module:** DFSDSEH0

**Related information**:

Chapter [2, "IMS problem determination," on page 11](#page-20-0)

# **Chapter 21. IMS abend codes 0951 - 1000**

This topic identifies and explains the following abend codes issued by IMS. Each code is 4 decimal digits.

# **0951**

**Explanation:** The work data set generator utility (DFSDSEH0) was performing a dynamic limit-check, and the limit-check failed. Before the database reorganizes, a diagnostic message is issued during its execution that indicates segments for which limit-check failure occurred.

**Analysis:** 0951 is a standard abend issued from module DFSDSEH0. The program status word (PSW) at entry-to-abend and the registers in the abend SVRB can be used for problem diagnosis.

Register 11 contains the address of the DCB. DCB plus X'52' is the logical record length (LRECL). Register 15 contains the maximum sort record length (X'C8').

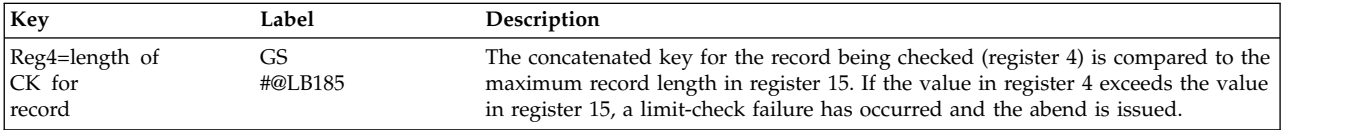

**System action:** The utiltiy terminates abnormally.

**Programmer response:** The Database Prereorganization utility (DFSURPR0) provided diagnostic messages during its execution that indicate the segments for which the limit-check failure occurred. Use these messages for the appropriate action to take.

**Source:** IMS abends

**Module:** DFSDSEH0

## **0952**

**Explanation:** The work data set generator program (DFSDSEH0) tried to open a work data set, but was not successful. The work data set must be specified by a DD statement named DFSURWF1.

**Analysis:** 0952 is a standard abend issued from module DFSDSEH0. The program status word (PSW) at entry-to-abend and the registers in the abend SVRB should be used for problem diagnosis.

Register 11 contains the address of the DFSURWF1 work file DCB. Open error flags (DCBOFLGS) are at register 11 plus X'30'. Other registers at the time of abend are: Register 10=PST, register 9=PCB, register 7=SDB, register 6=PSDB.

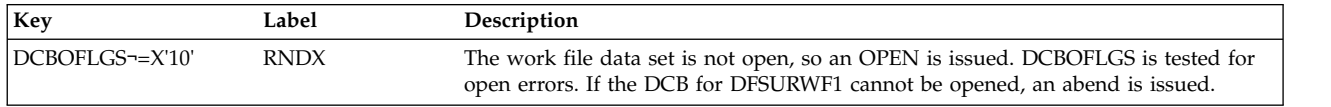

**System action:** The program terminates abnormally.

**Programmer response:** This DD statement must be present during initial database load, database reload, and database scan whenever the affected database contains segments involved in logical relationships.

**Problem determination:** 4, 8

**Source:** IMS abends

**Module:** DFSDSEH0

**Related information**:

Chapter [2, "IMS problem determination," on page 11](#page-20-0)

**Explanation:** The work data set generator (DFSDSEH0) was attempting to locate DL/I control blocks for segments involved in a logical relationship. The DL/I control blocks could not be found.

**Analysis:** 0953 is a standard abend issued from module DFSDSEH0. The program status word (PSW) at entry-to-abend and the registers in the abend SVRB should be used for problem diagnosis.

Register 7 contains the address of the SDB. Register 3 contains the address of DMBSEC, the DMB secondary list.

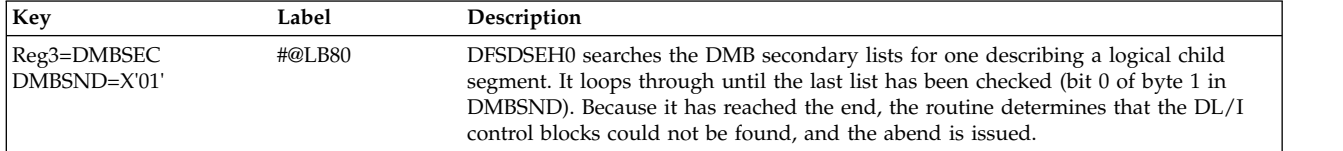

*Possible cause:* DBDGEN error. Verify that valid DBDs are available for the database being initially loaded, reloaded, or scanned.

**System action:** The program terminates abnormally.

**Programmer response:** Verify that valid DBDs are available for the databases being initially loaded, reloaded, or scanned.

**Problem determination:** 1, 2, 3, 4, 17d, and 20, a printout of the DFSURWF1 data set, and a printout of the DFSURCDS

**Source:** IMS abends

**Module:** DFSDSEH0

## **Related information**:

Chapter [2, "IMS problem determination," on page 11](#page-20-0)

### **0955**

**Explanation:** This abend code is issued by modules DFSURGP0, DFSURGS0, and DFSURG10 when an abend control statement is supplied in the SYSIN input stream.

**Analysis:** This abend is a standard abend issued by module DFSURGP0, DFSURGS0, DFSURG10, or DFSURPR0.

**System action:** The abend is issued at the end of program execution.

**Operator response:** Determine why the abend statement was supplied to the input, and take appropriate action.

**Problem determination:** 1, 2, 3, 4, 17d, and 20, a printout of DFSWRF1, or a printout of DFSURWF3, or both

**Source:** IMS abends

**Module:** DFSURGP0, DFSURGS0, DFSURG10, DFSURPR0

**Related information**:

Chapter [2, "IMS problem determination," on page 11](#page-20-0)

### **0956**

**Explanation:** The work data set generator is called by a HDAM initial load, reload, or scan to create a work tape for building logical relationships. While attempting to resolve a logical relationship, it encountered a logical parent segment with a concatenated key length of zero bytes.

**Analysis:** 0956 is a standard abend issued from module DFSDSEH0. The program status word (PSW) at entry-to-abend and the registers in the abend SVRB should be used for problem diagnosis.

Register 9 contains the address of the PCB. DBPCB is used to calculate the logical parent concatenated key length.
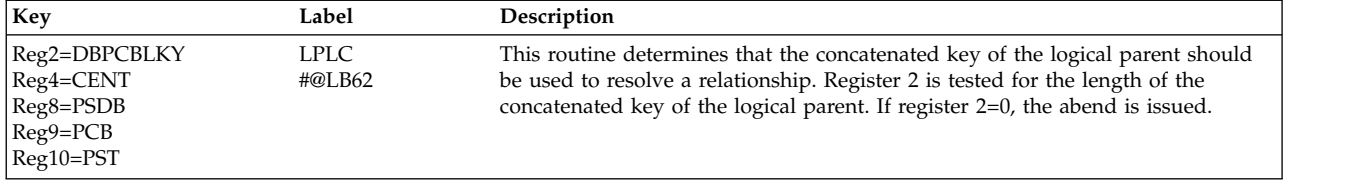

*Possible cause:* Error in DBDGEN. Either a logical child segment was defined as a root segment or the sequence field was not defined on a root segment by specifying NAME=xx instead of NAME=(xx, seq, u).

**System action:** IMS terminates abnormally.

**Programmer response:** Correct the field definition, and resubmit the job.

**Problem determination:** 1, 2, 3, 4, 17d, 35

**Source:** IMS abends

**Module:** DFSDSEH0

**Related information**:

Chapter [2, "IMS problem determination," on page 11](#page-20-0)

#### **0957**

**Explanation:** A segment is physically paired. Either the two intersection data lengths were not equal (for fixed-length segments); or the maximum intersection data lengths for the two paired segments were not equal. Message DFS0951I identifies the segment.

**Analysis:** 0957 is a standard abend issued from multiple CSECT module DFSDLBL0 Message DFS951I accompanies this abend.

The registers saved at label ERRORSVE within DFSDLBL0 should be used for problem isolation. In the abend SVRB registers, register 6 points to the referenced segment name and register 2 and register 4 contain the two calculated data lengths.

The abend is issued from a common routine at label SETPSEU. When an error is detected, the subroutine branches to label ERR957, which restores DFSDLBL0 as the base and branches to ERROR957. Here, register 0 through register 15 are saved at label ERRORSVE. A branch is taken to RETURN, where message DFS0951I is issued and PSTSTAT is set to X'16'. RETURN branches to SETPSEU, which issues the abend (SVC 13).

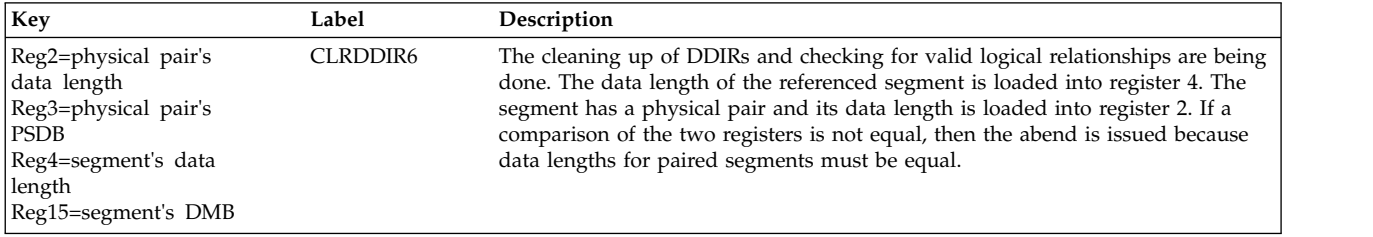

**System action:** IMS terminates abnormally.

**Programmer response:** At entry to this abend, register 6 points to the referenced segment name. Register 2 and register 4 contain the two calculated data lengths. Correct the DBD, and re-execute the job.

**Problem determination:** 4, 17d, 35

**Source:** IMS abends

**Module:** DFSDLBL0

**Related information**:

 $\Box$  [DFS0951I](http://www.ibm.com/support/knowledgecenter/SSEPH2_14.1.0/com.ibm.ims14.doc.msgs/msgs/dfs0951i.htm#dfs0951i)

Chapter [2, "IMS problem determination," on page 11](#page-20-0)

**Explanation:** A PSB cannot reference a primary index DBD. Message DFS0952I, which accompanies this abend, identified the DBD.

**Analysis:** 0958 is a standard abend issued from multiple CSECT module DFSDLBL0.

The registers saved at label ERRORSVE within DFSDLBL0 should be used for problem isolation. Register 5 in the abend SVRB point to the DBD name in error.

The abend is issued from a common routine at label SETPSEU. When an error is detected, the subroutine branches to label ERROR958, which saves register 0 through register 15 at label ERRORSVE. A branch is then taken to RETURN, where message DFS952I is issued and PSTSTAT is set to X'16'. RETURN branches to SETPSEU, which issues the abend (SVC 13).

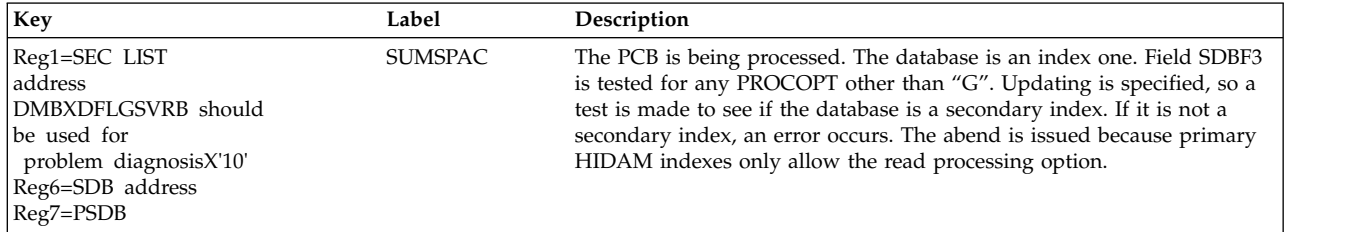

**System action:** IMS terminates abnormally.

**Programmer response:** Change the PSB so that the primary index will not be processed, and resubmit the job.

**Problem determination:** 3, 4, 17d, 35

**Source:** IMS abends

**Module:** DFSDLBL0

**Related information**:

[DFS0952I](http://www.ibm.com/support/knowledgecenter/SSEPH2_14.1.0/com.ibm.ims14.doc.msgs/msgs/dfs0952i.htm#dfs0952i)

Chapter [2, "IMS problem determination," on page 11](#page-20-0)

#### **0959**

**Explanation:** An error exists in the logical child SEGM statement in the database referenced by message DFS0953I. It is not permissible to specify a direct pointer to a database with HISAM organization. PTR=LP is an incorrect specification; only PTR= should be specified.

**Analysis:** 0959 is a standard abend issued from multiple CSECT module DFSDLBL0.

The registers saved at label ERRORSVE within DFSDLBL0 should be used for problem isolation. Register 5 in the abend SVRB points to the DBD name in error.

The abend is issued from a common routine at label SETPSEU. When an error is detected, the subroutine branches to label ERROR959, which saves register 0 through register 15 at label ERRORSVE. A branch is then taken to RETURN, where message DFS0953I is issued and PSTSTAT is set to X'16'. RETURN branches to SETPSEU, which issues the abend (SVC 13).

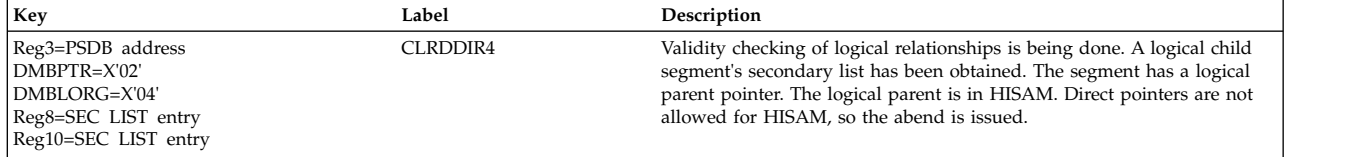

**System action:** If running under DL/I, IMS terminates abnormally.

**Programmer response:** Correct the logical child SEGM statement to remove the LP specification. Specify instead only PTR=, and reassemble the DBD. Rerun the job.

**Source:** IMS abends

# **Module:** DFSDLBL0 **Related information**:

 $DFS0953I$ 

# **0960**

**Explanation:** An error exists in the LCHILD statement in the database referenced in message DFS0954I. You have specified either PTR=SNGL or PTR=DBLE; both specifications are incorrect. It is not permissible to specify a direct pointer to a database with HISAM organization.

**Analysis:** 0960 is a standard abend issued from multiple CSECT module DFSDLBL0. Message DFS954I accompanies this abend.

The registers saved at label ERRORSVE within DFSDLBL0 should be used for problem isolation. Register 5 in the abend SVRB points to the DBD name in error. The abend is issued from a common routine at label SETPSEU. When an error is detected, the subroutine branches to label ERROR960, which saves register 0 through register 15 at label ERRORSVE. A branch is then taken to RETURN, where message DFS954I is issued and PSTSTAT is set to X'16'. RETURN branches to SETPSEU, which issues the abend (SVC 13).

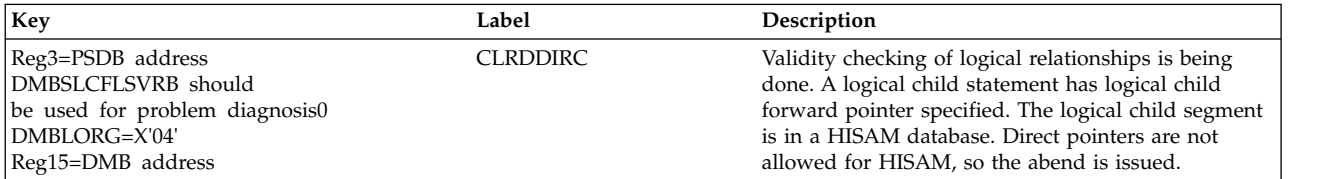

**System action:** If running under DL/I, IMS terminates abnormally.

**Programmer response:** Correct the LCHILD statement, reassemble the DBD, and rerun the job.

**Source:** IMS abends

**Module:** DFSDLBL0

**Related information**:

 $DFS0954I$ 

#### **0961**

**Explanation:** An error existed in the XDFLD statement in a DBD that points to the Shared Index (see message DFS0955I). You have specified more than one XDFLD constant of the same value. Each XDFLD statement for a Shared Index must have a unique CONST= specification.

**Analysis:** 0961 is a standard abend issued from multiple CSECT module DFSDLBL0. Message DFS0955I accompanies this abend.

The registers saved at label ERRORSVE within DFSDLBL0 should be used for problem isolation. Register 5 in the abend SVRB points to the DBD name in error.

The abend is issued from a common routine at label SETPSEU. When an error is detected, the subroutine branches to label ERROR960, which saves register 0 through register 15 at label ERRORSAVE. A branch is then taken to RETURN, where message DFS0955I is issued and PSTSTAT is set to X'16'. RETURN branches to SETPSEU, which issues the abend (SVC 13).

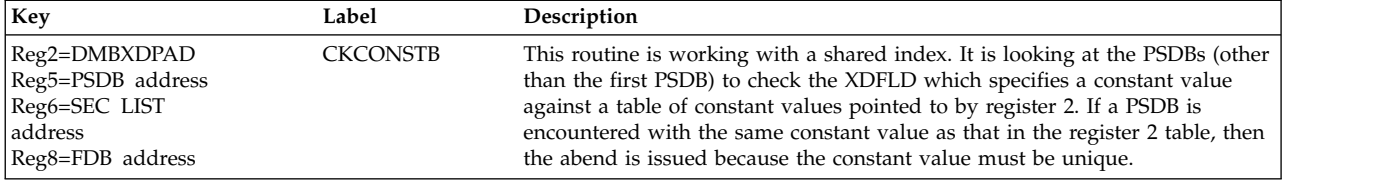

**System action:** If running under DL/I, IMS terminates abnormally.

**Programmer response:** Correct the XDFLD statements in error, reassemble the DBDs, and rerun the job.

**Source:** IMS abends **Module:** DFSDLBL0 **Related information**:

C+ [DFS0955I](http://www.ibm.com/support/knowledgecenter/SSEPH2_14.1.0/com.ibm.ims14.doc.msgs/msgs/dfs0955i.htm#dfs0955i)

#### **0962**

**Explanation:** The SENSEG statements within the named PSB were not specified in hierarchic sequence (top to bottom, left to right). Refer to message DFS0956I, which accompanies this abend, for more information.

**Analysis:** 0962 is a standard abend issued from multiple CSECT module DFSDLBL0.

The registers saved at label ERRORSVE within DFSDLBL0 should be used for problem isolation. Register 5 and register 6 in the abend SVRB point to the PSB name and the segment name, respectively.

The abend is issued from a common routine at label SETPSEU. When an error is detected, the subroutine branches to label ERROR962, which saves register 0 through register 15 at label ERRORSVE. A branch is then taken to RETURN, where message DFS0956I is issued and PSTSTAT is set to X'16'. RETURN branches to SETPSEU, which issues the abend (SVC 13).

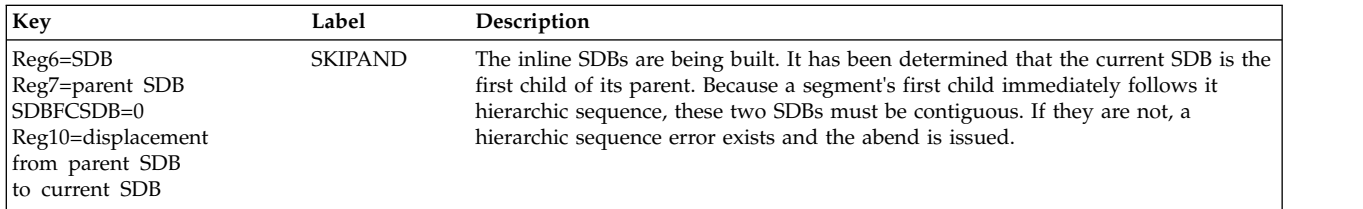

**System action:** IMS terminates abnormally.

**Programmer response:** Correct the order of the SENSEG statements, and re-execute the job.

**Source:** IMS abends

**Module:** DFSDLBL0

**Related information**:

 $DFS0956I$ 

#### **0963**

**Explanation:** Backout was unable to open the checkpoint control data set (SYSIN), or the DEVTYPE macro failed.

**Analysis:** 0963 is a standard abend issued from module DFSBACK0.

Use the registers in the abend SVRB for problem isolation. Register 12 is the base register. The program status word (PSW) at entry-to-abend points to the common abend routine at label ABSYSIN.

DFSBACK0 is responsible for processing a log used as input to the database backout module DFSRDBC0. The DEVTYPE macro is issued to check for SYSIN input of the checkpoint ID as a stopping point. Register 15 contains the return code from DEVTYPE:

## **Codes**

**Explanation**

#### **X'04'**

The ddname was not found.

# **X'08'**

Invalid area address. The address of the output area either violates protection, or is out of the range of virtual storage.

Normal register usage for the module: Register 7=PDIR, register 9=SCD, register 10=PSB, register 11=PST.

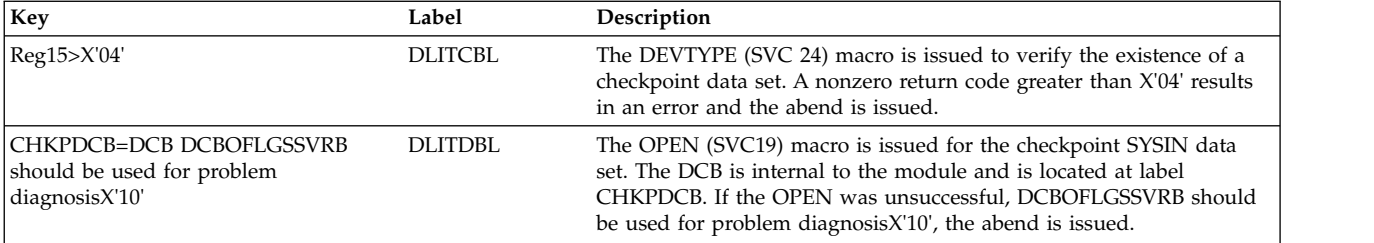

**System action:** The program terminates abnormally.

**Programmer response:** Correct the SYSIN DD statement or the data set, or both, and rerun backout.

**Problem determination:** 2, 4

**Source:** IMS abends

**Module:** DFSBACK0

## **Related information**:

Chapter [2, "IMS problem determination," on page 11](#page-20-0)

#### **0965**

**Explanation:** There was an inconsistency in the DL/I control blocks involving a segment in a database being reorganized or initially loaded. Control blocks for a logically related database were incomplete or in error. This problem might be an IMS system error, or an improperly defined logical relationship.

**Analysis:** This is a standard abend issued by module DFSURPR0.

**System action:** The IMS Utility Prereorganization module (DFSURPR0) terminates abnormally.

**Programmer response:** Verify that the DBDs for all logically related databases are accurate and available.

**Problem determination:** 2, 8, 11, 18, 35

**Source:** IMS abends

**Module:** DFSURPR0

**Related information**:

Chapter [2, "IMS problem determination," on page 11](#page-20-0)

#### **0966**

**Explanation:** The PCB contained a PROCOPT of H but the DBD is not a DEDB. The PROCOPT H is only valid for a DEDB. Message DFS964I is issued prior to this abend and contains the name of the PCB.

**Analysis:** 0966 is a standard abend issued from multiple CSECT module DFSDLBL0.

The registers saved at label ERRORSVE within DFSDLBL0 should be used for problem isolation. Register 6 and register 7 in the abend SVRB points to the PCB name and PSB name, respectively.

The abend is issued from a common routine at label SETPSEU. When an error is detected, a branch is taken to ERROR966. Registers 0 through 15 are saved at label ERRORSVE. Register 14 points to the instruction following the branch to ERROR967. A branch is then taken to RETURN, where message DFS964I is issued and PSTSTAT is set to X'16'. RETURN branches to SETPSEU, which actually issues the abend (SVC 13):

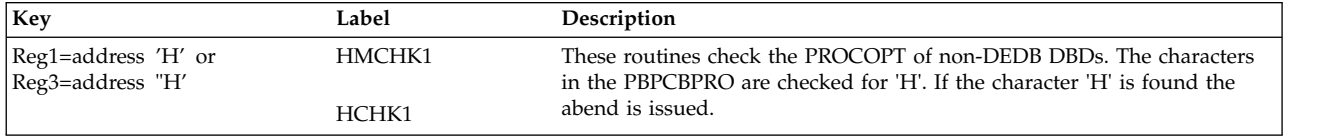

**System action:** IMS terminates abnormally.

**Programmer response:** At entry to this abend, register 6 points to the PCB name and register 7 points to the PSB name. Correct the PSB, and run the program again.

# **0967 • 0969**

**Problem determination:** 4, 17d, 35

**Source:** IMS abends

**Module:** DFSDLBL0

**Related information**:

**C** [DFS964I](http://www.ibm.com/support/knowledgecenter/SSEPH2_14.1.0/com.ibm.ims14.doc.msgs/msgs/dfs964i.htm#dfs964i)

Chapter [2, "IMS problem determination," on page 11](#page-20-0)

#### **0967**

**Explanation:** The PSB contained more than one explicit reference to a PHIDAM DBD with a PROCOPT of L or LS. Message DFS1008I is issued before this abend and contains the name of the PSB.

**Analysis:** This abend is a standard abend issued from multiple CSECT module DFSDLBL0.

The registers saved at label ERRORSVE within DFSDLBL0 should be used for problem isolation. Register 5 and register 6 in the abend SVRB point to the DBD name and PSB name, respectively.

The abend is issued from a common routine at label SETPSEU. When an error is detected, a branch is taken to ERROR967. Registers 0 through 15 are saved at label ERRORSVE. Register 14 points to the instruction following the branch to ERROR967. A branch is then taken to RETURN, where message DFS1008I is issued and PSTSTAT is set to X'16'. RETURN branches to SETPSEU, which actually issues the abend (SVC 13):

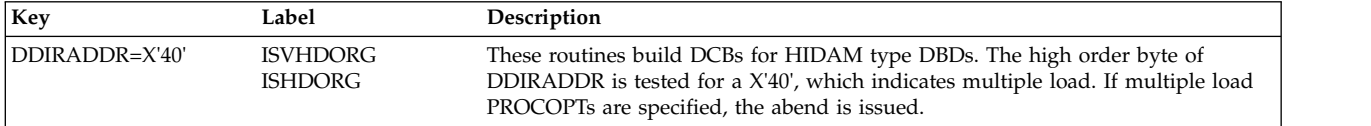

**System action:** IMS terminates abnormally.

**Programmer response:** At entry to this abend, register 6 points to the PSB name and register 5 points to the DBD name. Correct the PSB and run the program again.

**Programmer response:** 4, 17d, 35

**Source:** IMS abends

**Module:** DFSDLBL0

**Related information**:

**C** [DFS1008I](http://www.ibm.com/support/knowledgecenter/SSEPH2_14.1.0/com.ibm.ims14.doc.msgs/msgs/dfs1008i.htm#dfs1008i)

Chapter [2, "IMS problem determination," on page 11](#page-20-0)

#### **0969**

**Explanation:** Reading a change accumulation data set, a detail record was encountered before a header record, or a record with an invalid record type code was encountered.

**Analysis:** 0969 abend is issued when the input record from the Change Accumulation data set is not a valid record type. The abend SVRB contains the registers from DFSURIO0. The program status word (PSW) at entry-to-abend points to the instruction that issued the abend (SVC 13). The routine that detects the error branches to the routine issues the abend (SVC 13).

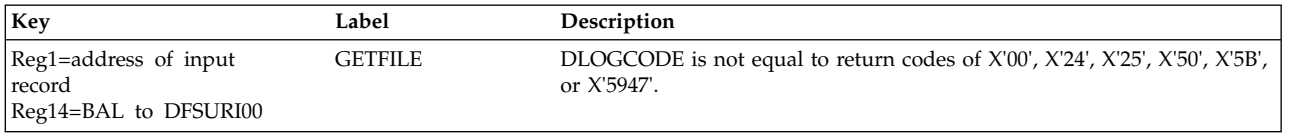

*Possible cause:* Invalid data sets were used as input to change accumulation data set or Recovery utilities.

**System action:** IMS terminates abnormally.

**Programmer response:** Correct the problem, and rerun the job.

**Problem determination:** 1, 2, 3, 4 **Source:** IMS abends **Module:** DFSURIO0 **Related information**: Chapter [2, "IMS problem determination," on page 11](#page-20-0)

# **0970**

**Explanation:** One of the several possible error conditions occurred while restart processing was attempting to determine the checkpoint to be used in the restart. Register 10 at entry to abend contains a return code that pinpoints the error.

**Analysis:** 0970 is a standard abend issued from module DFSRBCP0. This abend only occurs during restart.

The program status word (PSW) at entry-to-abend can be used to determine which instruction issued the abend (SVC 13). Use the registers in the abend SVRB for problem isolation. Register 10 contains the subcode.

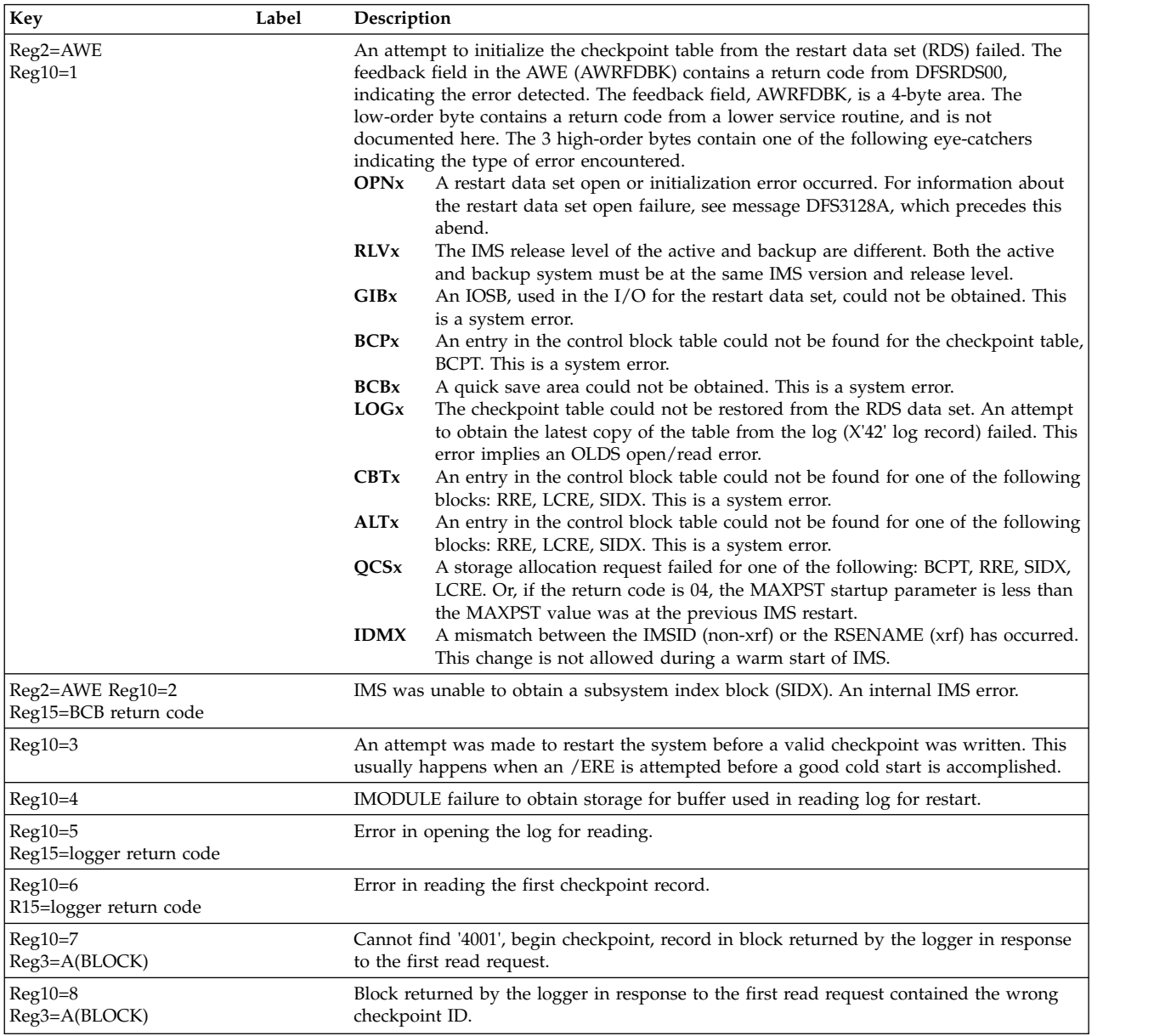

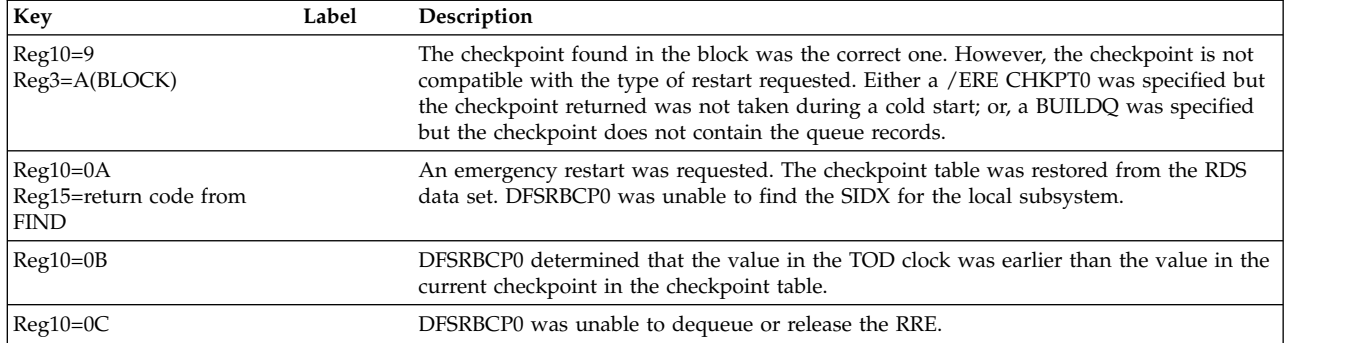

# *For APAR processing:* Storage dump

**System action:** IMS terminates abnormally.

**Programmer response:** Be sure that all proper log data sets are allocated to the control region. Also, be sure that enough storage is allocated to the control region. This abend is probably an IMS system error.

**Problem determination:** 4, 5, 17b, 35

**Source:** IMS abends

**Module:** DFSRBCP0

**Related information**:

Chapter [2, "IMS problem determination," on page 11](#page-20-0)

**0971**

**Explanation:** One of several possible error conditions occurred while restart was in progress.

**Analysis:** Register 15 at entry to abend contains one of the following codes:

**Codes**

**Explanation**

# **X'01'**

An attempt to open the system data sets failed. A message indicating which data set failed to open is also provided.

# **X'02'**

Restart was unable to obtain storage for its backout table, DFSRPSTB. Ensure that the control region was allocated enough storage and rerun.

# **X'03'**

An internal error occurred in attempting to dequeue a LCRE.

# **X'04'**

An internal error occurred in attempting to release a LCRE.

# **X'05'**

An internal error occurred in attempting to dequeue a RRE.

# **X'06'**

An internal error occurred in attempting to release a RRE.

For codes 01-02 the problem can probably be resolved by examining the JCL and issued messages. For codes 03-06 an internal examination of the problem is required.

**System action:** IMS terminates abnormally.

**Programmer response:** For codes 01-02 the problem can probably be resolved by examining the JCL and issued messages. For codes 03-06 an internal examination of the problem will be required.

#### **Problem determination:** 4, 5, 17b, 35

**Source:** IMS abends **Module:** DFSRLP00, DFSRST00, DFSRBCP0 **Related information**: Chapter [2, "IMS problem determination," on page 11](#page-20-0)

#### **0979**

**Explanation:** The database change logger, DFSRDBL0, encountered an error condition or a process failure and cannot complete its request processing. Register 15 contains a hexadecimal reason code.

**Analysis:** 0979 is a standard abend issued by module DFSRDBL0 when it detects an error in the parameters passed to it, or when a process required to complete the change log request fails.

Register 15 in the abend SVRB contains a reason code for the abend. (See table below.) Register 14 is used to BAL to the common routine at label ABND979, where the abend is issued. Registers 2, 4, 8, 9, and 11 contain the PST, DDIR, log work area, JCB, and SCD addresses, respectively.

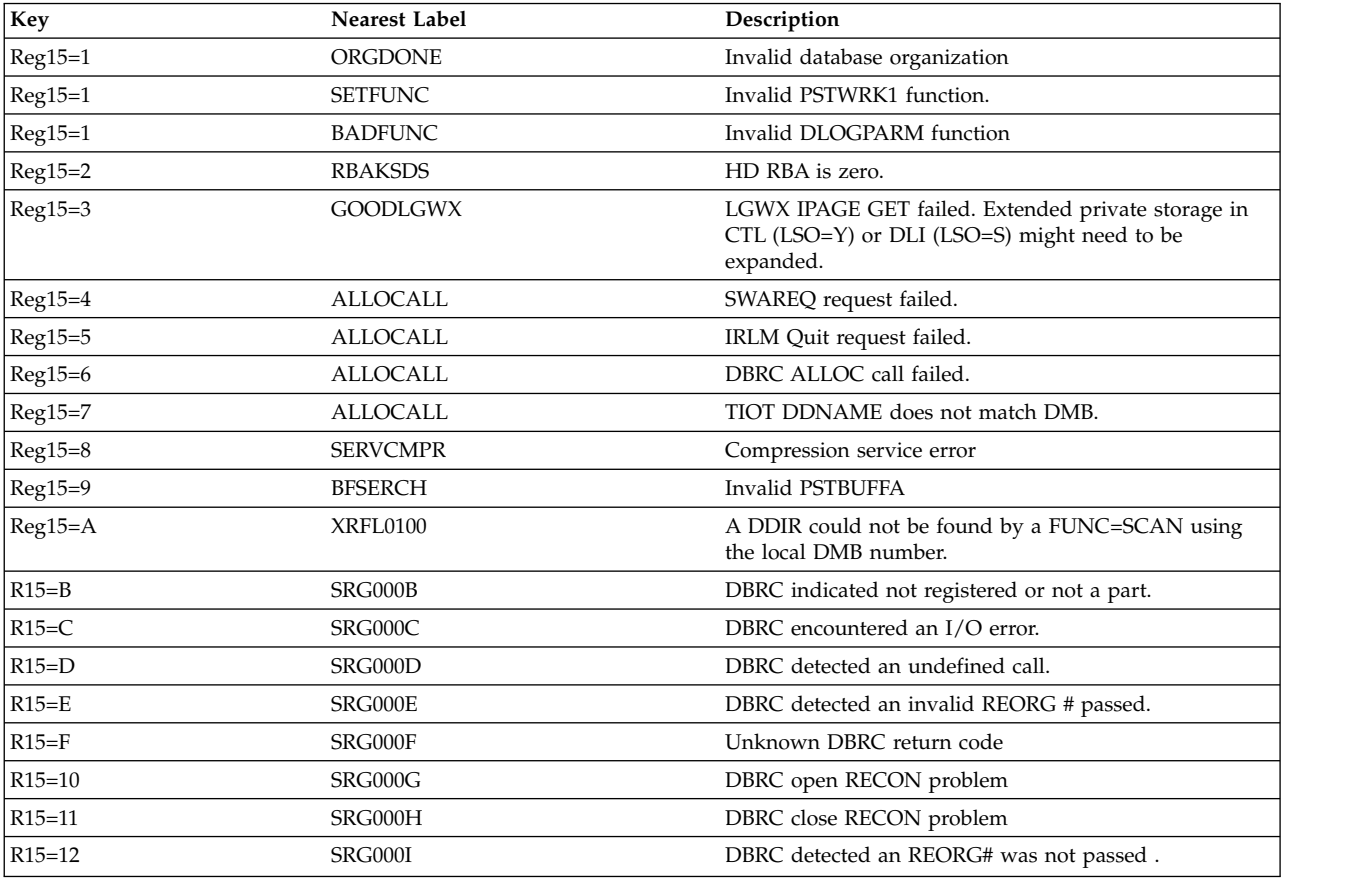

**System action:** IMS terminates with a memory dump.

**Programmer response:** This is an IMS internal logic error.

**Problem determination:** 1, 4, 11, 35

**Source:** IMS abends

**Module:** DFSRDBL0

**Related information**:

Chapter [2, "IMS problem determination," on page 11](#page-20-0)

**Explanation:** An emergency restart was unable to read the backout queue for the referenced program and database.

**Analysis:** 0982 is a standard abend issued by DFSRBOI0.

During emergency restart backout processing, an I/O error occurred on the log data set. Message DFS982I is sent to the master console and abend occurs. The I/O error is detected by the ICHECKOS routine (DFSAOS30) and a return code is passed back in register 15.

The program status word (PSW) at entry-to-abend points to the instruction within the routine labeled X100 from which the abend (SVC 13) is issued. Register 10 contains the address of the database log record. Register 5 contains the address of the current PST. Register 11 contains the address of RSRDSECT. Register 12 contains the base register. These registers are stored in the abend SVRB.

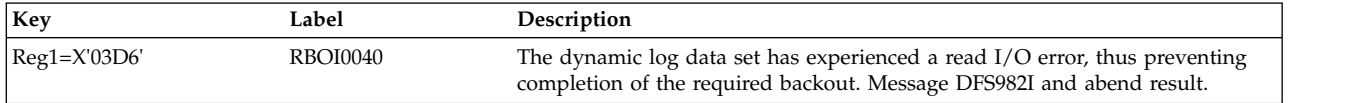

*Possible cause:* Defective dynamic log data set

**System action:** IMS terminates abnormally.

**Programmer response:** If this error occurred because the backout records have been archived and are no longer in the OLDS, use the Database Backout utility with the SLDS as input to perform the backout.

**Problem determination:** 1, 2, 3, 4, 5

**Source:** IMS abends

**Module:** DFSRBOI0

**Related information**:

**[DFS982I](http://www.ibm.com/support/knowledgecenter/SSEPH2_14.1.0/com.ibm.ims14.doc.msgs/msgs/dfs982i.htm#dfs982i)** 

Chapter [2, "IMS problem determination," on page 11](#page-20-0)

#### **0985**

**Explanation:** An emergency restart was unable to perform a backout. Register 15 at entry to abend contains a return code.

**Analysis:** 0985 is a standard abend issued by DFSRBLB0.

The program status word (PSW) at entry-to-abend will point to abend (SVC 13). Register 15 of the registers at entry-to-abend contain a reason code with the following meanings:

# **Reason code**

**Explanation**

**X'01'**

Unable to create an ITASK or release a QSAV for the backout task. (internal).

**X'04'**

Invalid log record address for backout found.

# **X'05'**

Unable to obtain a QSAV or RRE for a backout task, or unable to enqueue an RRE to the SIDX.

# **X'06'**

Unable to determine the DDIR of an altered database.

# **X'07'**

An /ERE command was unable to determine the RBN of a database record.

#### **X'08'**

An XRF alternate system failed to find a DPST while processing a type X'31' log record.

**X'09'**

Unable to obtain subpool 231 storage for an LCRE.

**X'0A'**

An XRF alternate system does not have a DPST for database record processing.

*For APAR processing:* Storage dump and log used for emergency restart

**System action:** IMS terminates abnormally.

**Problem determination:** 4, 5, 17b, 35

**Source:** IMS abends

**Module:** DFSRBLB0

**Related information**:

Chapter [2, "IMS problem determination," on page 11](#page-20-0)

#### **0986**

**Explanation:** A segment in a logical database was specified as its source a segment in another logical database. Refer to message DFS2425I immediately preceding this abend.

**Analysis:** 0986 is a standard abend issued by module DFSDLBL0. Message DFS2425I accompanies this abend.

The registers saved at label ERRORSVE in CSECT DFSDLB80 within DFSDLBL0 should be used for problem determination. The registers saved in the abend SVRB contain pointers to the names used in message DFS2425I, as follows:

Register 5 points to the segment name.

Register 6 points to the first DBD name.

Register 7 points to the source DBD name.

The abend is issued from a common routine at label SETPSEU. When an error is detected, the subroutine that detected the error issues a BAL register 14 to label ERROR986 in CSECT DFSDLB80, which saves register 0 through register 15 at label ERRORSVE. A branch is then taken to RETURN, where message DFS2425I is sent and PSTSTAT is set to X'16'. RETURN branches to SETPSEU, which issues the abend (SVC 13).

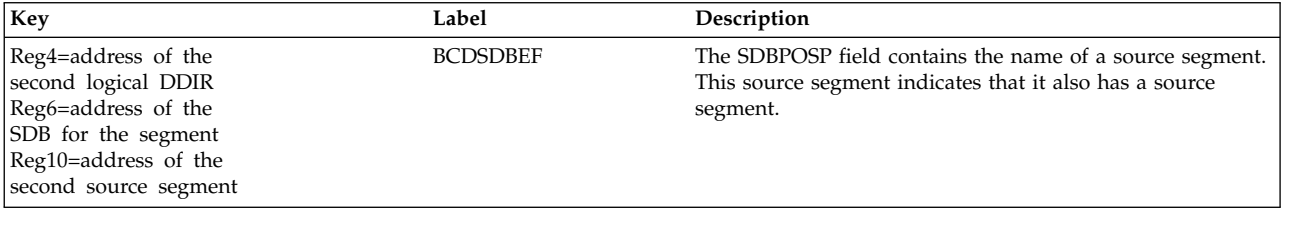

**Source:** IMS abends **Module:** DFSDLBL0 **Related information**:

 $DFS2425I$ 

**0987**

**Explanation:** An LCHILD statement in an index DBD specified an incorrect segment name for the indexed segment. Refer to message DFS2426I immediately preceding this abend.

**Analysis:** 0987 is a standard abend issued by module DFSDLBL0.

The registers saved at label ERRORSVE in CSECT DFSDLB80 within DFSDLBL0 should be used for problem determination. The registers saved in the abend SVRB contain pointers to the names used in message DFS2426I, as follows:

Register 5 points to the index DBD name.

Register 6 points to the index segment name.

Register 7 points to the indexed segment name.

Register 8 points to the indexed DBD name.

The abend is issued from a common routine at label SETPSEU. When an error is detected, the subroutine that detected the error issues a BAL register 14 to label ERROR986 in CSECT DFSDLB80, which saves register 0 through register 15 at label ERRORSVE. A branch is then taken to RETURN, where message DFS2426I is sent and PSTSTAT is set to X'16'. RETURN branches to SETPSEU, which actually issues the abend (SVC 13).

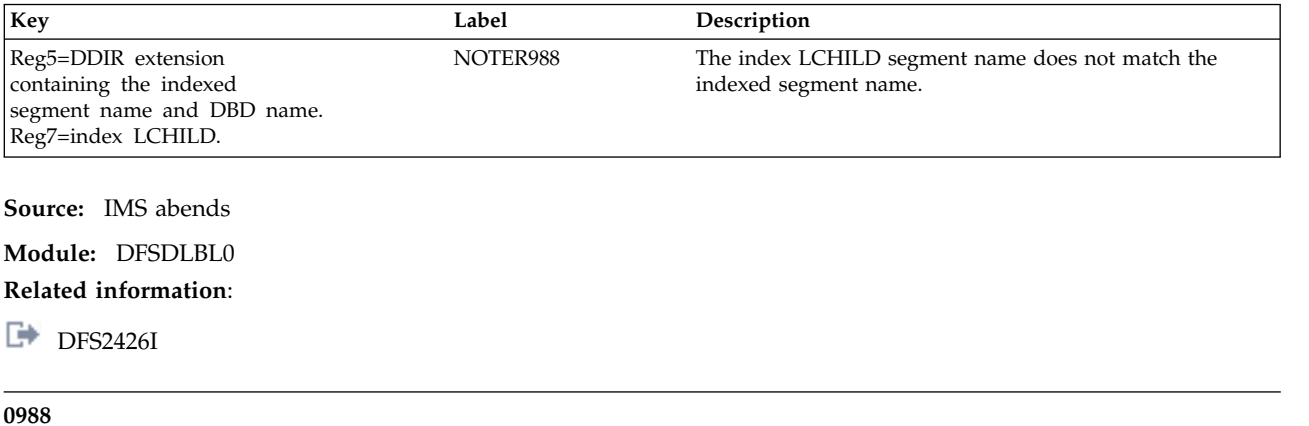

**Explanation:** An LCHILD statement in an indexed DBD refered to a nonexistent segment in the index DBD. Refer to message DFS2427I immediately preceding this abend.

**Analysis:** 0988 is a standard abend issued by module DFSDLBL0.

The registers saved at label ERRORSVE in CSECT DFSDLB80 within DFSDLBL0 should be used for problem determination. The registers saved in the abend SVRB contain pointers to the names used in message DFS2427I, as follows:

- Register 5 points to the index DBD name.
- Register 6 points to the incorrect index segment name.
- Register 7 points to the indexed segment name.
- v Register 8 points to the indexed DBD name.

The abend is issued from a common routine at label SETPSEU. When an error is detected, the subroutine that detected the error issues a BAL register 14 to label ERROR988 in CSECT DFSDLB80, which saves register 0 through register 15 at label ERRORSVE. A branch is then taken to RETURN, where message DFS2427I is sent and PSTSTAT is set to X'16'. RETURN branches to SETPSEU, which actually issues the abend (SVC 13).

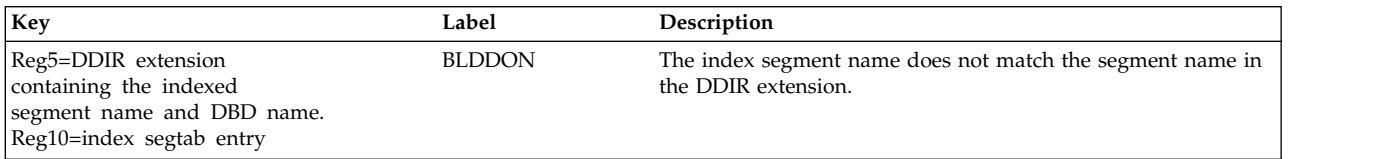

**Source:** IMS abends

```
Module: DFSDLBL0
```
**Related information**:

 $DFS2427I$ 

**0989**

**Explanation:** In resolving index relationships, module DFSDLBL0 found that an index DBD was referenced by multiple LCHILD statements for indexed segments. See the accompanying message DFS2428I for the name of the index DBD.

**Analysis:** This abend is a standard abend issued by module DFSDLBL0.

The registers saved at label ERRORSVE in CSECT DFSDLB80 within DFSDLBL0 should be used for problem determination. The registers saved in the abend SVRB contain pointers to the following items:

- v Register 5 points to the DDIR of the index DBD.
- v Register 2 points to the DBD of the indexed database.
- v Register 4 points to the DBD LCHILD table entry for one referencing DBD.
- v Register 10 points to the current SEGTAB entry in the DBD.
- v Register 14 points to the end of the BAL instruction, at BLDXTDOK, in the subroutine that branched to ERROR989.

The abend is issued from a common routine at label SETPSEU. When an error is detected, the subroutine that detected the error issues a BAL register 14 to label ERROR989 in CSECT DFSDLB80, which saves register 0 through register 15 at label ERRORSVE. A branch is then taken to RETURN, where message DFS2428I is sent and PSTSTAT is set to X'16'. RETURN branches to SETPSEU, which actually issues the abend (SVC 13).

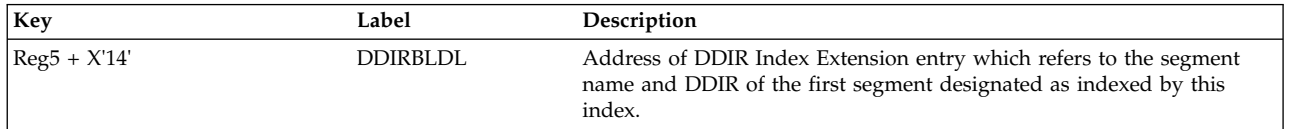

**System action:** IMS terminates abnormally.

**Programmer response:** Revise the references in the indexed DBDs so that each indexed segment has its own unique index.

**Source:** IMS abends

**Module:** DFSDLBL0

**Related information**:

 $DFS2428I$ 

#### **0990**

**Explanation:** Module DFSDLBL0 detected an error in the order that sibling segments were referenced in a logical DBD or PSB. The sibling segment dependents of a parent with PTR=HIER or in a HISAM DBD cannot be referenced in a different order from that established in the physical DBD. Refer to message DFS2429I immediately preceding this abend.

**Analysis:** 0990 is a standard abend issued from multiple-CSECT module DFSDLBL0.

The registers saved at label ERRORSVE in CSECT DFSDLB80 within DFSDLBL0 should be used for problem isolation. Register 6 points to the SDB of one of the two segments out of sequence; register 15 points to the SDB of the other; register 8 points to the database PCB; and register 14 points to the end of the BAL instruction in the subroutine that branched to ERROR990.

The abend is issued from a common subroutine at label SETPSEU. When an error is detected, the subroutine that detected the error issues a BAL register 14 to label ERROR990 in CSECT DFSDLB80, which saves registers 0 through 15 at label ERRORSVE. A branch is then taken to RETURN, where message DFS2429I is written and PSTSTAT is set to X'16'. RETURN branches to SETPSEU, which actually issues the abend (SVC 13).

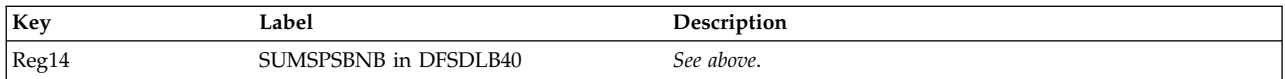

**System action:** IMS terminates abnormally.

**Programmer response:** Recode the logical DBD or PSB, and re-execute the procedure.

**Source:** IMS abends

**Module:** DFSDLBL0

**Related information**:

 $\Box$  [DFS2429I](http://www.ibm.com/support/knowledgecenter/SSEPH2_14.1.0/com.ibm.ims14.doc.msgs/msgs/dfs2429i.htm#dfs2429i)

**Explanation:** The logical child destination parent concatenation was invalid. Message DFS2430I accompanies this abend.

**Analysis:** 0991 is a standard abend issued from module DFSDLB70.

The registers saved at label ERRORSVE in CSECT DFSDLB80 within DFSDLBL0 should be used for problem isolation. Registers saved in the abend SVRB contain pointers to the names used in message DFS2430I. Register 5 points to the SDB being processed; register 6 points to the current PCB.

The abend is issued from a common subroutine at label SETPSEU. When an error is detected, the subroutine that detected the error issues a BAL register 14 to label ERROR991 in CSECT DFSDLB80, which saves registers 0 through 15 at label ERRORSVE. A branch is then taken to RETURN, where message DFS2430I is written and PSTSTAT is set to X'16'. RETURN branches to SETPSEU, which actually issues the abend (SVC 13).

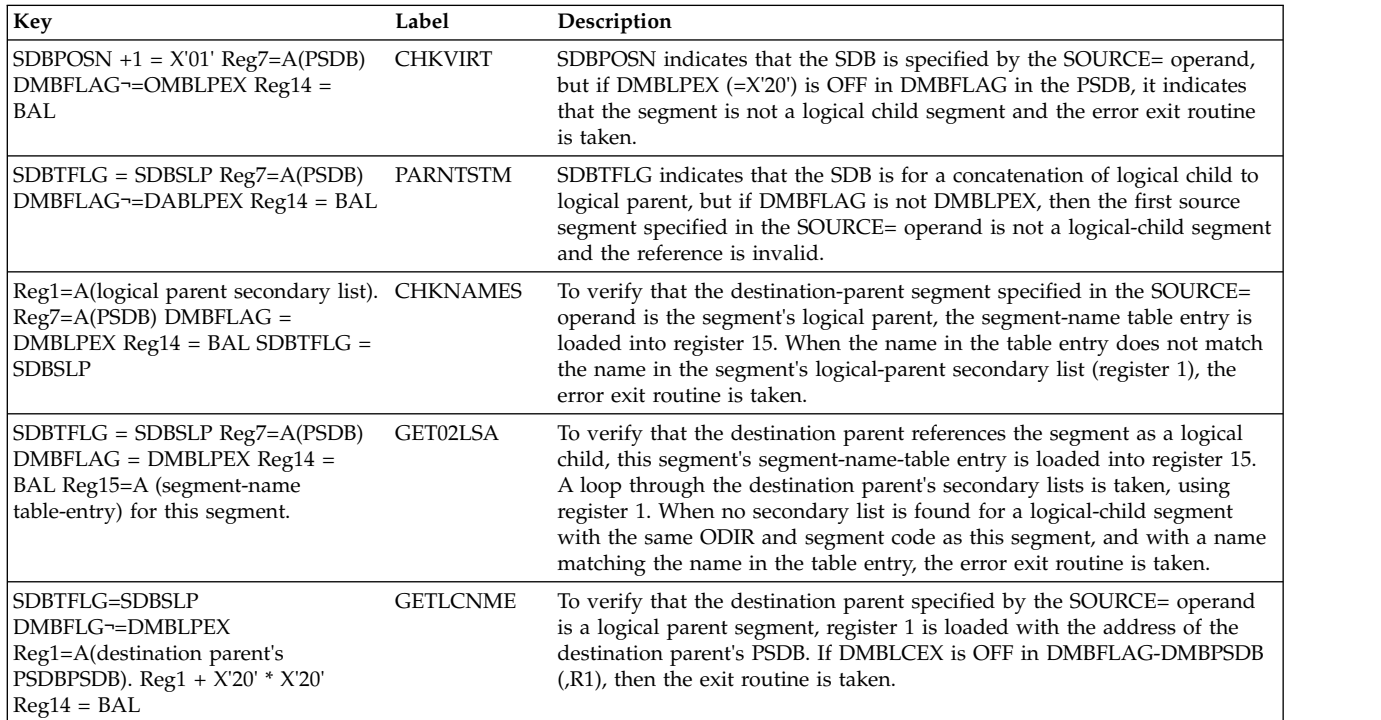

**System action:** IMS terminates with a memory dump.

**Programmer response:** Follow the steps indicated by DFS2430I.

**Source:** IMS abends

**Module:** DFSDLB70

**Related information**:

 $DFS2430I$ 

#### **0992**

**Explanation:** A DBD was referenced in an LCHILD statement as an index DBD invalidly. The referenced DBD was not designated as ACCESS=INDEX. Further information is given in the DFS2431I message which precedes the abend.

**Analysis:** 0992 is a standard abend issued from multiple-CSECT module DFSDLBL0.

The registers saved at label ERRORSVE in CSECT DFSDLB80 within DFSDLBL0 should be used for problem isolation. Register 2 points to the DBD of the indexed database; register 10 points to the segment-table entry in the DBD for the indexed segment; and register 14 points to the end of the BAL instruction in the subroutine that branched to ERROR992.

The abend is issued from a common subroutine at label SETPSEU. When an error is detected, the subroutine that detected the error issues a BAL register 14 to label ERROR992 or ERR992A in CSECT DFSDLB80, which saves registers 0 through 15 at label ERRORSVE. A branch is then taken to RETURN, where message DFS2431I is written and PSTSTAT is set to X'16'. RETURN branches to SETPSEU, which actually issues the abend (SVC 13).

The labels referenced in the following table are in DFSDLB00:

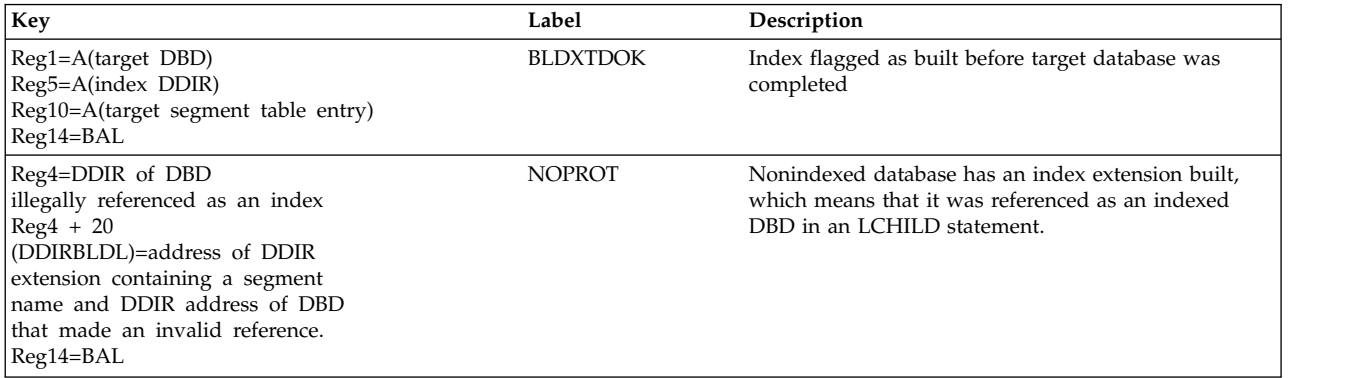

**System action:** IMS terminates abnormally.

**Programmer response:** Correct the DBDs and rerun the job.

**Source:** IMS abends

**Module:** DFSDLBL0

**Related information**:

**[DFS2431I](http://www.ibm.com/support/knowledgecenter/SSEPH2_14.1.0/com.ibm.ims14.doc.msgs/msgs/dfs2431i.htm#dfs2431i)** 

#### **0993**

**Explanation:** An invalid field name in the segment definition was referenced in a SENFLD statement. See message DFS2432I for additional information.

**Analysis:** 0993 is a standard abend issued from the composite module DFSDLBL0.

The registers saved at label ERRORSVE in DFSDLB80 within DFSDLBL0 should be used for problem isolation. Register 5, register 6, register 7, and register 8 in the abend SVRB point to the PSB name, the segment name, the field name, and the DBD name, respectively.

The abend is issued from a common routine at label SETPSEU in DFSDLB80. When an error is detected, the subroutine in DFSDLB40 that detected the error issues a BAL register 14 to label ERROR993 in DFSDLB80, which saves register 0 through register 15 at label ERRORSVE. A branch is then taken to RETURN, where message DFS2432I is issued and PSTSTAT is set to X'16'. RETURN branches to SETPSEU, which actually issues the abend (SVC 13).

The labels referenced below are in DFSDLB40.

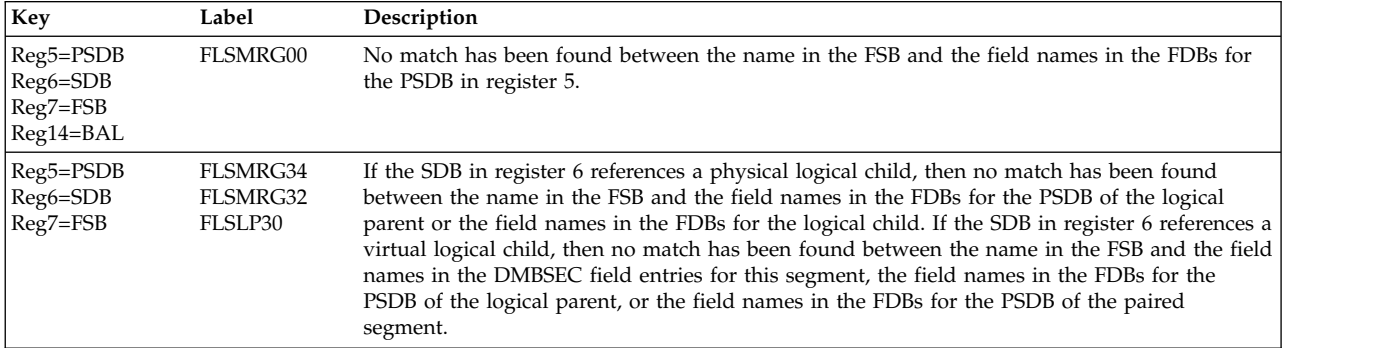

**System action:** IMS terminates abnormally.

**Programmer response:** Correct the PSB, and rerun the job.

**Source:** IMS abends

**Module:** DFSDLBL0

# **Related information**:

[DFS2432I \(Messages and Codes\)](http://www.ibm.com/support/knowledgecenter/SSEPH2_14.1.0/com.ibm.ims14.doc.msgs/msgs/dfs2432i.htm#dfs2432i)

# **0994**

**Explanation:** Field mapping specified in PSBGEN caused destructive overlap. See message DFS2433I for additional information.

**Analysis:** 0994 is a standard abend issued from the composite module DFSDLBL0.

The registers saved at label ERRORSVE in DFSDLB80 within DFSDLBL0 should be used for problem isolation. Register 5, register 6, and register 8 in the abend SVRB point to the PSB name, the segment name, and the DBD name respectively.

The abend is issued from a common routine at label STEPSEU in DFSDLB80. When an error is detected, the subroutine in DFSDLB40 that detected the error issues a BAL register 14 to label ERROR994 in DFSDLB80, which saves register 0 through register 15 at label ERRORSVE. A branch is then taken to RETURN, where message DFS2433I is issued and PSTSTAT is set to X'16'. RETURN branches to SETPSEU, which actually issues the abend (SVC 13).

The labels referenced below are in DFSDLB40:

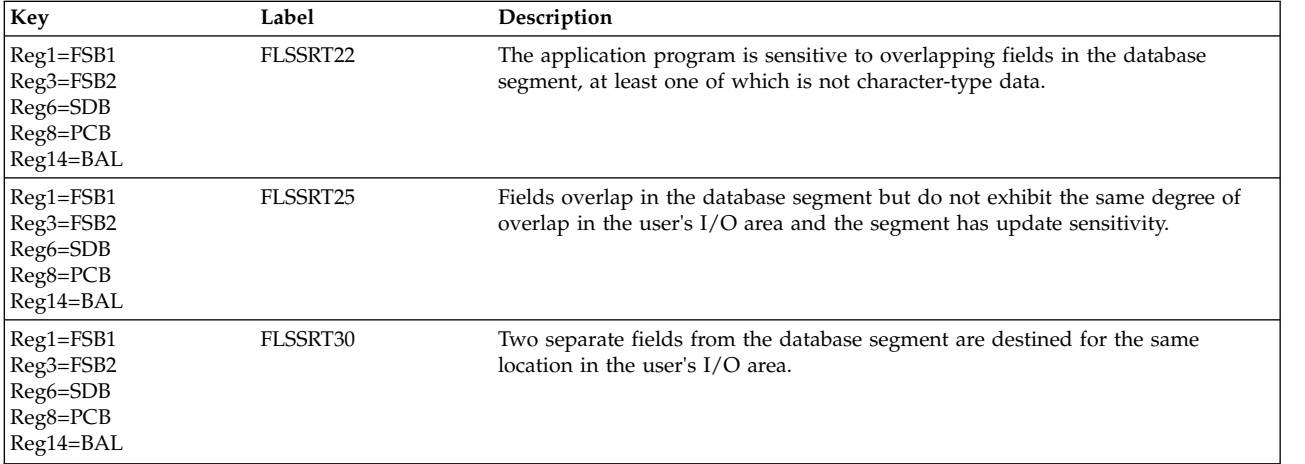

**System action:** IMS terminates abnormally.

**Programmer response:** Correct the PSB, and rerun the job.

**Source:** IMS abends

**Module:** DFSDLBL0

**Related information**:

[DFS2433I \(Messages and Codes\)](http://www.ibm.com/support/knowledgecenter/SSEPH2_14.1.0/com.ibm.ims14.doc.msgs/msgs/dfs2433i.htm#dfs2433i)

#### **0995**

**Explanation:** PCB of segment to be inserted did not specify sensitivity to sequence field. See message DFS2434I for additional information.

**Analysis:** 0995 is a standard abend from the composite module DFSDLBL0.

The registers saved at label ERRORSVE in DFSDLB80 within DFSDLBL0 should be used for problem isolation. Register 5, register 6, and register 8 in the abend SVRB point to the PSB name, the segment name, and the DBD name, respectively.

The abend is issued from a common routine at label SETPSEU in DFSDLB80. When an error is detected, the subroutine in DFSDLB40 that detected the error issues a BAL register 14 to label ERROR995 in DFSDLB80, which saves register 0 through register 15 at label ERRORSVE. A branch is then taken to RETURN, where message DFS2434I is issued and PSTSTAT is set to X'16'. RETURN branches to SETPSEU, which actually issues the abend (SVC 13).

The labels referenced below are in DFSDLB40:

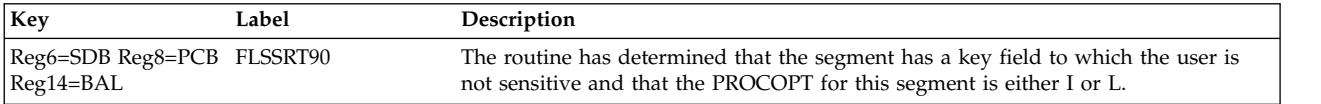

**System action:** IMS terminates abnormally.

**Programmer response:** Correct the PSB, and rerun the job.

**Source:** IMS abends

**Module:** DFSDLBL0

**Related information**:

 $\Box$  [DFS2434I](http://www.ibm.com/support/knowledgecenter/SSEPH2_14.1.0/com.ibm.ims14.doc.msgs/msgs/dfs2434i.htm#dfs2434i)

#### **0996**

**Explanation:** Field level sensitivity was specified for a logical child with PROCOPT=I or L. See message DFS2435I for additional information.

**Analysis:** This is a standard abend issued from the composite module DFSDLBL0.

The registers saved at label ERRORSVE in DFSDLB80 within DFSDLBL0 should be used for problem isolation. Register 5, register 6, and register 8 in the abend SVRB point to the PSB name, the segment name, and the DBD name, respectively.

The abend is issued from a common routine at label SETPSEU in DFSDLB80. When an error is detected, the subroutine in DFSDLB40 that detected the error issues a BAL register 14 to label ERROR996 in DFSDLB80, which saves register 0 through register 15 at label ERRORSVE. A branch is then taken to RETURN, where message DFS2435I is issued and PSTSTAT is set to X'16'. RETURN branches to SETPSEU, which actually issues the abend (SVC 13).

The labels referenced below are in DFSLB40:

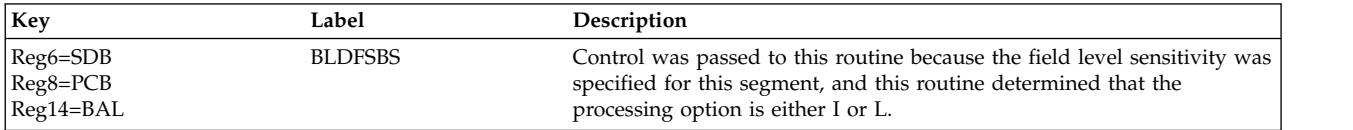

**System action:** IMS terminates abnormally.

**Programmer response:** Correct the PSB, and rerun the job.

**Source:** IMS abends

**Module:** DFSDLBL0

**Related information**:

 $\Box$  [DFS2435I](http://www.ibm.com/support/knowledgecenter/SSEPH2_14.1.0/com.ibm.ims14.doc.msgs/msgs/dfs2435i.htm#dfs2435i)

#### **0997**

**Explanation:** The required PSB control block could not be built because the logical relationships involved caused internal processing limits to be exceeded. Message DFS2436I was issued, indicating the PSB and PCB for which this occurred.

**Analysis:** 0997 is issued from the composite module DFSDLBL0. The registers saved at label ERRORSVE in

DFSDLB80 within DFSDLBL0 should be used for problem isolation. Register 5 and register 6 in the abend SVRB point to the PCB name and the PSB name respectively.

The abend is also issued from a common routine at label SETPSEU in DFSDLB80. When an error is detected, the subroutine in DFSDLB70 that detected the error issues a BAL REG14 to label ERROR997 in DFSDLB80, which saves register 0 through register 15 at label ERRORSVE. A branch is then taken to RETURN.

Where message DFS2436I is issued and PSTSTAT is set to X'16', RETURN branches to SETPSEU, which issues the abend (SVC 13).

The labels referenced in the following table are in DFSDLB70 :

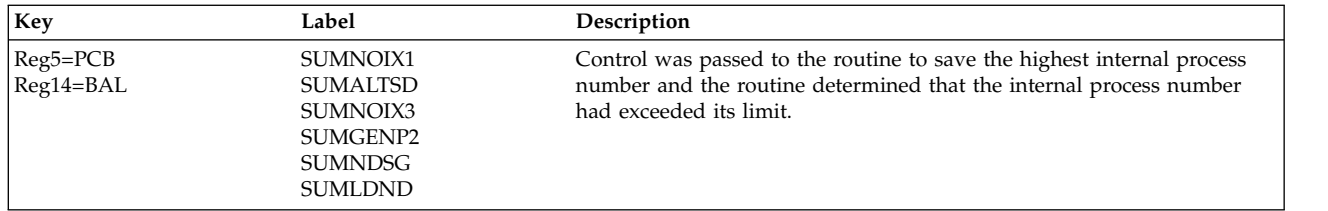

**System action:** IMS terminates abnormally after issuing message DFS2436I.

**Programmer response:** Modify the PSB or the DBDs, or both, to reduce the number of SENSEG statements in the PCB that reference LOGICAL CHILD/ LOGICAL PARENT concatenations. re-execute PSBGEN, then re-execute the job.

**Source:** IMS abends

**Module:** DFSDLBL0, DFSDLB80

**Related information**:

 $DFS2436I$ 

**0998**

**Explanation:** A field defined for a virtual logical child did not fit in the virtual logical child. The field must begin and end within the logical child.

**Analysis:** 0998 is issued from the composite module DFSDLBL0, and is accompanied by message DFS2437I. The registers saved at label ERRORSVE in DFSDLB80 within DFSDLBL0 should be used for problem isolation. Register 3, register 5, register 6, and register 8 in the SVRB point to the logical parent DBD name, the virtual logical child field name, the real logical child segment name, and the real logical child DBD name, respectively.

This error is detected in module DFSDLB50. DFSDLB50 issues a BAL REG14 to label ERROR998 in DFSDLB80. DFSDLB80 saves registers 0 through 15 at label ERRORSVE, and calls DFSLBLM0, which issues message DFS2437I. DFSDLB80 then branches to label SETPSEU, which issues the abend (SVC 13).

The labels referenced below are in DFSDLB50.

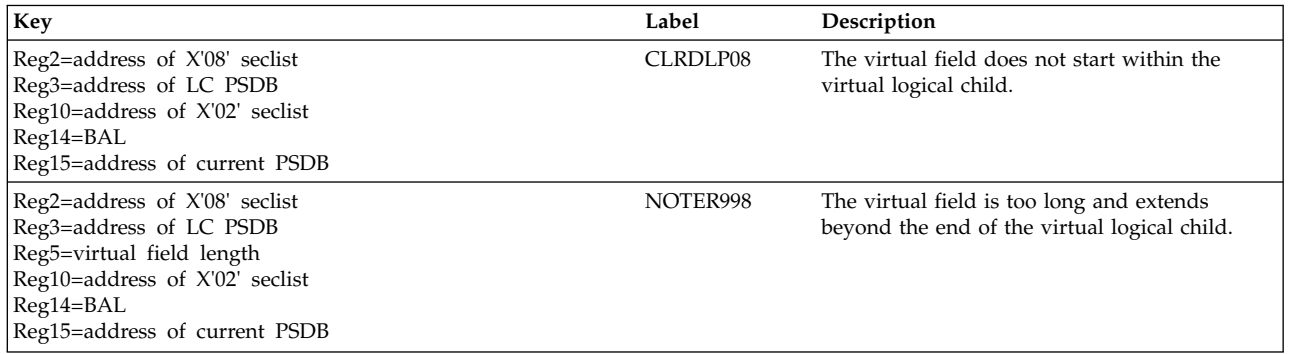

**System action:** Message DFS2437I is issued, and IMS terminates abnormally.

**Programmer response:** Correct the DBD, and rerun the job. The FIELD statement immediately after the definition of

the logical child is wrong. Either the field did not start within the logical child, or the field was too long to fit within the logical child.

**Source:** IMS abends

**Module:** DFSDLBL0, DFSDLB50

**Related information**:

**C** [DFS2437I](http://www.ibm.com/support/knowledgecenter/SSEPH2_14.1.0/com.ibm.ims14.doc.msgs/msgs/dfs2437i.htm#dfs2437i)

# **Chapter 22. IMS abend codes 1001 - 1050**

This topic identifies and explains the following abend codes issued by IMS. Each code is 4 decimal digits.

# **1001**

**Explanation:** The batch DL/I or DBB region could not be initialized because one of the databases used by the PSB, named in the third positional operand of the PARM field on the EXEC job control statement is an MSDB or DEDB. A subcode is set in Register 15.

**Analysis:** 1001 is a standard abend issued from DBFUDLB0 or DFSBIND0 upon detection of an invalid IMS dependent region type specified in the first positional operand of the PARM field on the EXEC job control statement.

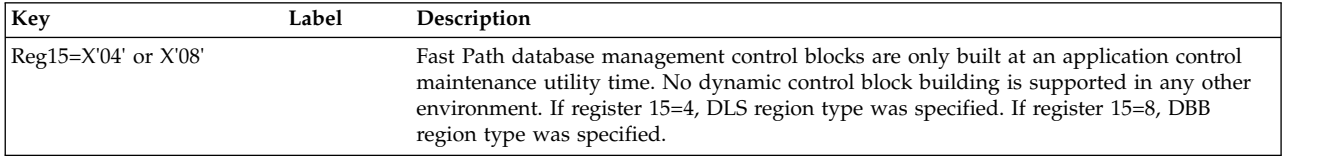

*Possible cause:* The region type parameter specified in the first positional operand of the PARM field on the EXEC job control statement of the dependent region startup procedure was specified incorrectly. For the batch backout utility: if the PSB includes Fast Path databases, make sure region type DBB is specified.

**System action:** The batch region is terminated abnormally.

**Programmer response:** Correct the PSB, re-execute the PSBGEN, and rerun the job. If all PCBs in the PSB have access to an MSDB or DEDB, a Fast Path (IFP) region procedure should be used.

If batch backout is being attempted in a batch DL/1 region, rerun the job with a DBB region procedure.

**Problem determination:** 17a, d

**Source:** IMS abends

**Module:** DBFUDLB0, DFSBIND0

## **Related information**:

Chapter [2, "IMS problem determination," on page 11](#page-20-0)

#### **1002**

**Explanation:** While making a DL/I call to update the IMS catalog, one of the IMS catalog utilities received a DL/I status code that the utility is not designed to handle. Message DFS4425E, DFS4432E, or DFS4474E precedes this abend.

Or, there was a GETMAIN failure due to unavailable storage. Message DFS4477E will be issued under this condition. |

**Analysis:** The following table shows what the utility was doing when the DL/I status code was received:

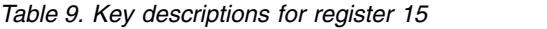

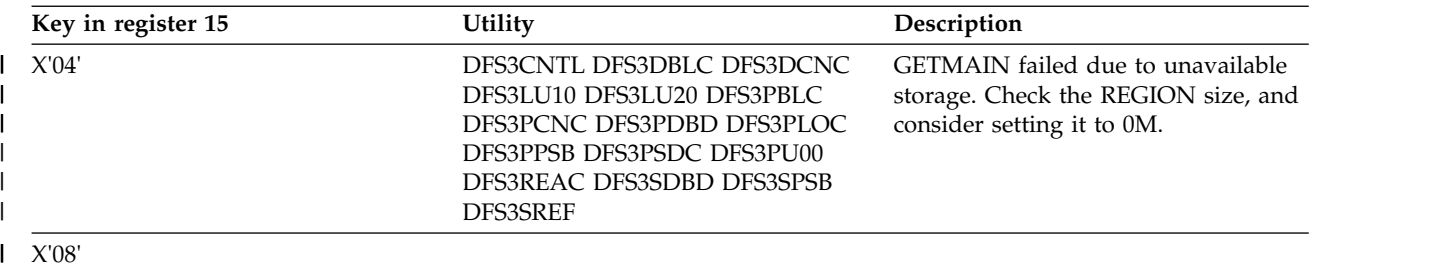

| Key in register 15 | Utility<br>Description     |                                                                                                    |  |
|--------------------|----------------------------|----------------------------------------------------------------------------------------------------|--|
| X'0C'              | DFS3PU00                   | Inserting a DBD or PSB instance in<br>the IMS catalog. For more information<br>about key $X'0C'$ , see the following<br>table.                                |  |
| X'10'              | DFS3LU10 DFS3LU20 DFS3PU00 | Retrieving or deleting a DBD or PSB<br>instance from the IMS catalog.                                                                                         |  |
| X'14'              | DFS3LU10                   | Dynamic create and allocate the IMS<br>directory data set failed.                                                                                             |  |
| X'18'              | DFS3LU10                   | Dynamic allocate of IMS directory<br>data set failed.                                                                                                    |  |
| X <sup>'</sup> 1C' | DFS3LU10                   | Dynamic unallocate of IMS directory<br>data set failed.                                                                                                    |  |
| X'20'              | DFS3LU10                   | Dynamic allocate and create the boot<br>strap data set (BSDS) failed.                                                                                         |  |
| X'24'              | DFS3LU10                   | Dataset open error on IMS directory.                                                                                                    |  |
| X'28'              | DFS3LU10                   | STOW add error to IMS directory<br>dataset.                                                                                                    |  |
| X'2C'              | DFS3LU10                   | Open boot strap data set (BSDS) in<br>output mode failed.                                                                                                    |  |
| X'30'              | DFS3LU10                   | Dynamic allocation of concatenate<br>directory data sets failed.                                                                                              |  |
| X'34'              | DFS3LU10                   | BLDL failed on IMS directory data<br>set.                                                                                                    |  |
| X'38'              | DFS3LU10                   | Delete member in IMS directory data<br>set failed due to out of space<br>condition.                                                                           |  |
| X'3C'              | DFS3LU10                   | Rename member in IMS directory<br>data set failed due to out of space<br>condition.                                                                           |  |
| X'40'              | DFS3LU10                   | Looping to close error for IMS<br>directory data sets.                                                                                                    |  |
| X'44'              | DFS3LU10 DFS3CATQ          | Dynamic allocation of boot strap data<br>set (BSDS) failed.                                                                                                   |  |
| X'48'              | DFS3LU10                   | No data set with space.                                                                                                    |  |
| X'4C'              | DFS3DU10 DFS3PU00          | DFS3DU10: Shared secondary indexes<br>were discovered, then STOW an alias<br>for each. DFS3PU00: Dynamic<br>allocated of temporary ACBLIB data<br>set failed. |  |

*Table 9. Key descriptions for register 15 (continued)*

If the key in register 15 is X'0C', register 2 contains the address of an error block that contains the following information:

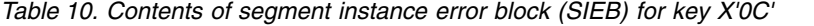

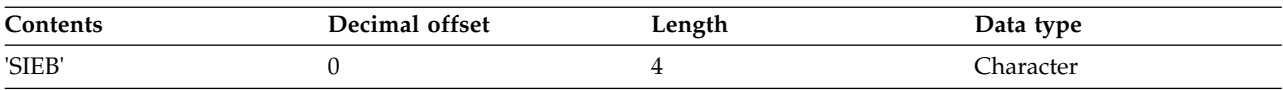

| Contents                                                                                                    | Decimal offset | Length         | Data type |
|----------------------------------------------------------------------------------------------------|----------------|----------------|-----------|
| Segment number (first,<br>second, third, and so forth)<br>among the catalog segments<br>in the record being inserted | 4              | 4              | Binary    |
| Catalog segment name                                                                                                 | 8              | 8              | Character |
| PCB status code from the<br>ISRT call                                                                                | 16             | $\overline{2}$ | Character |
| Not used                                                                                                    | 18             | 2              | Character |
| Address of the catalog<br>segment being inserted                                                                     | 20             | 4              | Pointer   |
| Displacement of the catalog 24<br>segment from the beginning<br>of the root segment                                  |                | 4              | Binary    |

*Table 10. Contents of segment instance error block (SIEB) for key X'0C' (continued)*

**System action:** IMS issues an error message and the utility terminates abnormally.

**System programmer response:** Check the value of register 15 and review the description of the value in the preceding list.

Consult the status code information in DFS4425E, DFS4432E, or DFS4474E and, if possible, correct the underlying problem.

If the problem cannot be resolved, contact IBM Software Support.

**Source:** IMS abends

# **Module:** DFS3PU00, DFS3PU10

# **Related reference**:

[IMS Catalog Populate utility \(DFS3PU00\) \(System Utilities\)](http://www.ibm.com/support/knowledgecenter/SSEPH2_14.1.0/com.ibm.ims14.doc.sur/ims_catalog_pop_utility.htm#ims_catalog_pop_utility)

[IMS Catalog Record Purge utility \(DFS3PU10\) \(System Utilities\)](http://www.ibm.com/support/knowledgecenter/SSEPH2_14.1.0/com.ibm.ims14.doc.sur/ims_catalog_cleanuputility.htm#ims_catalog_cleanuputility)

# **Related information**:

- **DFS4425E** (Messages and Codes)
- [DFS4432E \(Messages and Codes\)](http://www.ibm.com/support/knowledgecenter/SSEPH2_14.1.0/com.ibm.ims14.doc.msgs/msgs/dfs4432e.htm#dfs4432e)
- **DFS4474E** (Messages and Codes)
- **DFS4478E** (Messages and Codes)

#### **1003**

**Explanation:** A Fast Path (IFP) region could not be initialized because the set timer (STIMER) option in the tenth positional operand of the PARM field on the EXEC job control statement was incorrectly specified.

**Analysis:** 1003 is a standard abend issued from DFSRRA00 upon detection of an invalid STIMER operand specification. The valid STIMER operand is 0 or 1.

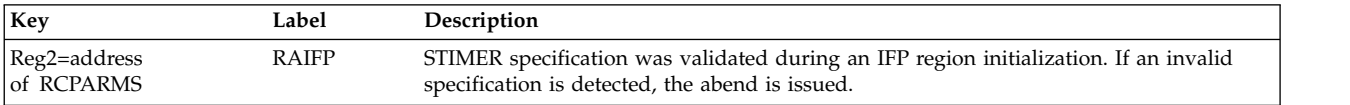

*Possible cause:* The STIMER parameter specified in the PARM field on the EXEC job control statement of the IFP startup procedure was specified incorrectly.

**System action:** The dependent region is terminated abnormally.

**Programmer response:** Correct the STIMER operand on the EXEC job control statement and rerun the job.

**Problem determination:** 8, 11

**Source:** IMS abends

**Module:** DFSRRA00

# **Related information**:

Chapter [2, "IMS problem determination," on page 11](#page-20-0)

# **1004**

**Explanation:** The Fast Path (IFP) region could not be initialized because the abnormal termination limit count (TLIM) option in the seventh positional operand of the PARM field on the EXEC job control statement was incorrectly specified.

**Analysis:** This abend is a standard abend issued from DFSRRA00 upon detection of a TLIM operand specification of zero. The valid TLIM operand is from 1 to 99.

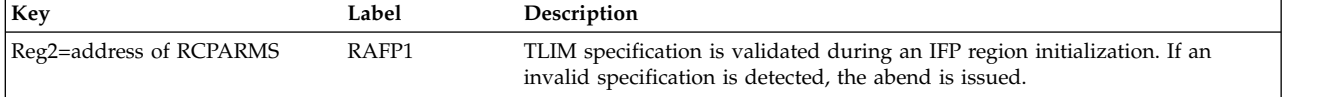

*Possible cause:* The TLIM parameter specified in the PARM field on the EXEC job control statement of the IFP startup procedure was specified incorrectly.

**System action:** The dependent region is terminated abnormally.

**Programmer response:** Correct the TLIM operand on the EXEC job control statement, and rerun the job.

**Source:** IMS abends

**Module:** DFSRRA00

#### **1005**

**Explanation:** A batch message processing (BMP) step or a Fast Path (IFP) region was not scheduled for one of the following reasons:

- The dependent region was a BMP, but the PSB was defined as a Fast Path application.
- v The dependent region was an IFP, but the PSB was not defined as a Fast Path application.
- v The dependent region was an IFP, but the PSB was defined as a message-driven application and the subsystem type was DBCTL.
- The dependent region was an IFP and the PSB was defined as a Fast Path application, but the application was neither message-driven nor a Fast Path utility.

**Analysis:** This abend is a pseudoabend detected by DFSSBMP0 and issued by DFSPCC20.

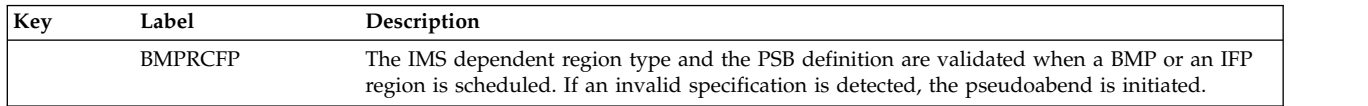

*Possible cause:* The causes include:

- v If the dependent region type specified in the first positional operand of the PARM field on the EXEC control statement was BMP, the PSB specified in the third positional operand of the PARM field might be defined as a Fast Path application in IMS system definition.
- v If the dependent region type specified was IFP, the PSB might not be defined as a Fast Path application.
- v If the dependent region type specified was IFP, the PSB might be defined as a message-driven application and the subsystem type might be DBCTL.
- v If the dependent region type specified was IFP and the PSB was defined as a Fast Path application, the PSB must be either message-driven or defined as a Fast Path utility. Otherwise, an abend 1005 will be issued.

**System action:** The dependent region is abnormally terminated.

**Programmer response:** Determine the cause of the problem, and make the appropriate correction.

**Problem determination:** 8, 10, 11

**Source:** IMS abends

**Module:** DFSSBMP0

**Related information**:

Chapter [2, "IMS problem determination," on page 11](#page-20-0)

# **1006**

**Explanation:** The number of buffers requested for page fixing exceeded the total number of buffers currently available when using the buffer manager as defined by DBBF, DBFX or BSIZ. Alternately, the amount of 64 bit storage requested exceeds the maximum amount when using the 64 bit buffer manager as defined by FPBP64 and set by the user with the FPBP64M parameter. This abend can be issued for any region that has been defined to access Fast Path databases.

**Analysis:** 1006 is a pseudoabend issued during dependent region scheduling when a Fast Path buffer page fix request cannot be satisfied. Abend 1006 is detected by DFSSMSC0 or DFSSBMP0, and issued by DFSPCC20.

This abend is set by DBFINTE0 with a return code 08, and is passed back and detected by DFSSMSC0, DFSSBMP0, DFSSJBMP, or DFSSJMP0 and issued by DFSISI00 or DFSRRC20.

The number of page-fixed buffers required is determined as follows, for the current buffer manager as defined by DBBF, DBFX, and BSIZ:

```
Total page-fixed buffer required = value of DBFX operand
specified + sum of NBA operands specified in all
scheduled regions + maximum OBA operands specified
in all scheduled regions + number of DEDB areas opened.
```
If the computed total is greater than the value of the DBBF operand specified in the IMS control region EXEC PARM field, the pseudoabend is initiated. This check is made for each dependent region that was defined to access Fast Path databases, even if NBA=0 and OBA=0 was specified on the region JCL.

For the FP 64 bit buffer manager as defined by FPBP64, the current amount of 64 bit storage allocated to the buffer pool exceeds the maximum amount of 64 bit storage as you established with the FPBP64M paramter, or the UPDATE POOL TYPE(FPBP64) command.

*Possible cause:* The values specified for the NBA and OBA parameters in the EXEC PARM field of the IFP, BMP, or MPP region JCL can be too large, or the value specified for the DBBF parameter in the EXEC job control statement of the IMS control region can be too small. Enter the /DIS POOL FPDB command to see the number of Fast Path buffers available.

For the FP 64 bit buffer manager as defined by FPBP64, the current allowable amount of 64 bit storage as set by FPBP64M or by an UPDATE POOL TYPE(FPB64) is less than the amount of 64 bit storage currently in use.

**System action:** The dependent region is terminated abnormally.

**Programmer response:** After checking the NBA and OBA operands specified on the EXEC job control statement, either

- v Decrease the operand values and rerun the job.
- Wait for another region to terminate, and rerun the job.

For the Fast Path 64 bit buffer manager as defined by FPBP64, increase the amount of allowed 64 bit storage with the UPDATE POOL TYPE(FPBP64) command and rerun the job.

**Problem determination:** 8, 10, 11

**Source:** IMS abends

**Module:** DFSISI00, DBFBPN61, DBFCBHL0, DBFINTE0, DBFMBED0

#### **Related information**:

Chapter [2, "IMS problem determination," on page 11](#page-20-0)

**Explanation:** During a Fast Path (IFP) initialization, program DBFCPY00 detected that the scheduled Fast-Path PSB contained one or more GSAM PCBs.

**Analysis:** 1007 is a standard abend issued by module DBFCPY00.

Note that GSAM is not supported in an IFP region. The APPLCTN statement in the IMS system definition should have FPATH=NO specified if GSAM access is required. In this case, change the IMS system by redefining the PSB as a non-Fast Path application, and rerun the PSB in a BMP region. If GSAM access is not required, remove PCB statements with TYPE=GSAM from the PSBGEN input stream, and rerun the PSBGEN and ACBGEN.

**System action:** The dependent region is terminated abnormally.

**Programmer response:** The PSB in error needs to be corrected. Either redefine the PSB as a non-Fast Path application, or remove the GSAM PCBs from the PSB.

**Problem determination:** 4, 9, 18, 19

**Source:** IMS abends

**Module:** DBFCPY00

**Related information**:

Chapter [2, "IMS problem determination," on page 11](#page-20-0)

#### **1008**

**Explanation:** During a MPP, BMP, or IFP dependent region termination, program DBFATRM0 detected an error.

- v An IFP message-driven application program returned normally but without a QC status code posted in the I/O PCB; or without releasing the Fast Path buffers.
- v An MPP, BMP, or IFP nonmessage-driven application program returned normally without releasing Fast Path database buffers.

**Analysis:** 1008 is a pseudoabend issued from DBFATRM0. The following rules are enforced during application program normal termination cleanup process.

- 1. A message-driven application must receive a 'QC' status code posted in I/O PCB and release Fast Path database buffers.
- 2. A MPP/BMP/IFP nonmessage-driven application must release Fast Path database buffers.

A violation of the above rules will result in abnormal termination.

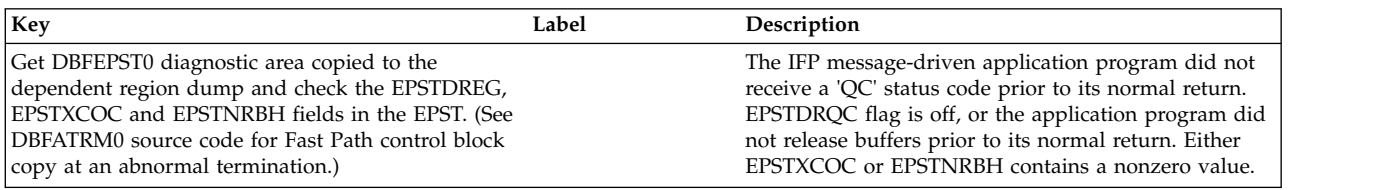

*Possible cause:* Application program error

**System action:** IMS continues processing.

**Programmer response:** Correct the application program. For a message-driven application program, return control to the IMS program controller only after a 'QC' status code is posted in the I/O PCB; else after issuing a "SYNC" or a "ROLB" call to release the buffers.

**Problem determination:** 17a

**Source:** IMS abends

**Module:** DBFATRM0

**Related information**:

Chapter [2, "IMS problem determination," on page 11](#page-20-0)

**Explanation:** Either IMS Fast Path (IFP) was specified for the region type and Fast Path was not generated for this IMS system or a critical condition that should not occur was detected in modules that process IFP region initialization and termination. A subcode is set in register 15.

**Analysis:** Abend 1009 is a standard abend.

# **For DBFHIEL0, DBFHQMI0:**

An FP module received a nonzero return code while attempting to release an EMHB using the DFSPOOL REL=EMHB function.

1009 is a standard abend issued from modules DBFHIEL0 and DBFHQMI0.

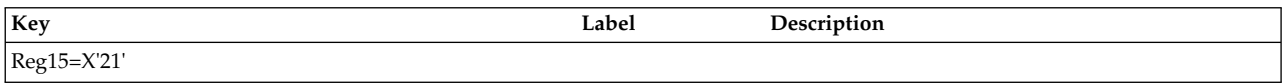

#### **For DBFIBUF0:**

A critical condition that should not occur was detected in DBFIBUF0.

This is a standard abend issued from DBFIBUF0. The content of register 15 indicates the reason for the failure.

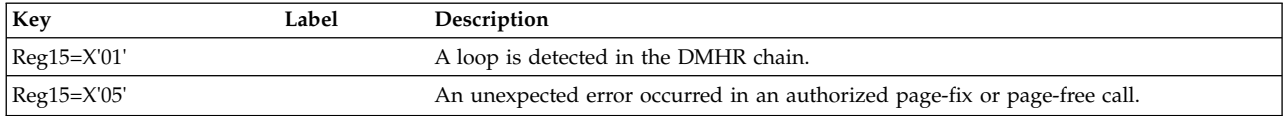

*Possible cause:* Internal program logic error

*For diagnostic documentation:* z/OS console sheet, IMS control region abend memory dump, and log data set printout.

#### **For DBFINI20:**

A critical condition that should not occur was detected in DBFINI20 while performing the load of the user hash module.

1009 is a standard abend issued form DBFINI20. The content of register 15 indicates the reason for the failure.

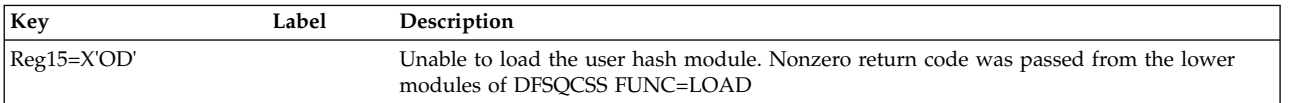

*Possible cause:* IMS system definition for the user hash module has an error.

# **For DBFINTE0:**

A critical condition that should not occur was detected in DBFINTE0 during an IFP region initialization and termination.

1009 is a standard abend issued from DBFINTE0. The content of subcode in register 15 indicates the reason for the failure.

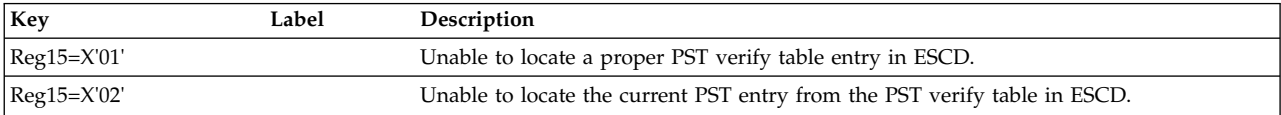

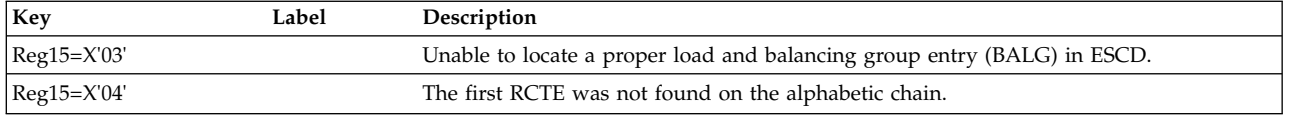

*Possible cause:* Internal program logic error

*For APAR processing:* z/OS console sheet, IMS control region abend memory dump, and log data set printout.

# **For DBFLRLS0:**

A DEDB resource that is to be freed cannot be found on the DMAC chain.

This is a standard abend issued by module DBFLRLS0.

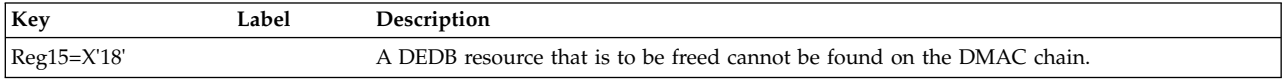

#### **For DBFPUXR0:**

A DEDB resource that is to be freed cannot be found on the DMAC or EPST chain.

This is a standard abend issued by module DBFPUXR0.

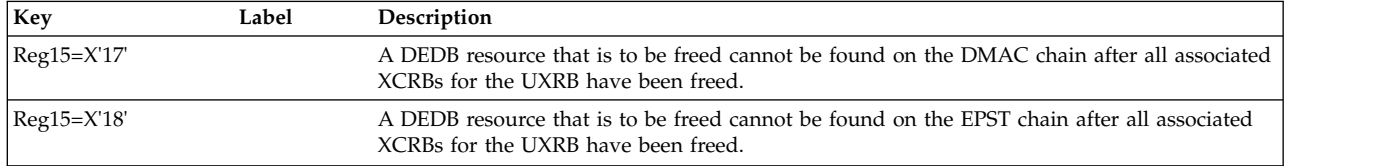

# **For DBFXPIX0:**

A DEDB resource is to be freed, but cannot be found on the DMAC chain.

1009 is a standard abend issued by module DBFXPIX0. Registers contain the following information:

- Register  $3 =$  DMAC-chain anchor-point address
- Register  $4 =$  Address of UXRB
- Register  $5 =$  Resource ID (RBA)
- Register  $7 =$  Address of XCRB to be freed
- Register  $8 =$  Address of DMAC

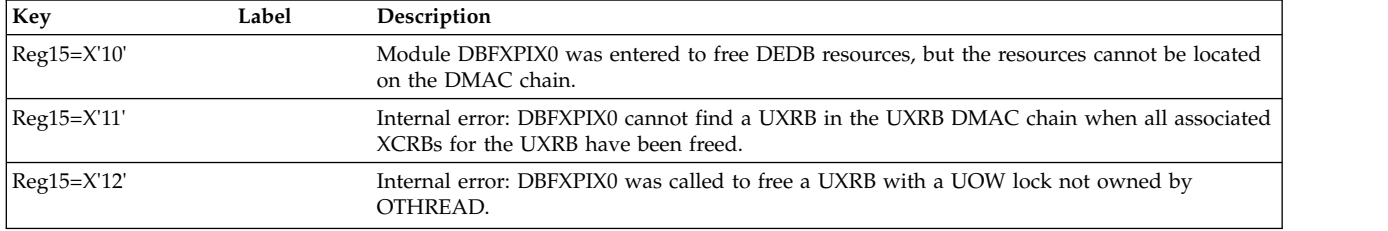

*Possible cause:* Internal program logic error

*For APAR processing:* IMS control region memory dump

# **For DFSDBLM0, DFSDBLP0, DFSDLBL0, DFSSABN0, DFSSMSC0, DFSCST00:**

A critical condition that should not occur was detected while an exit routine to the Fast Path routine was attempted.

1009 is a standard abend issued from one of the modules listed above. The content of register 15 indicates the reason for the failure.

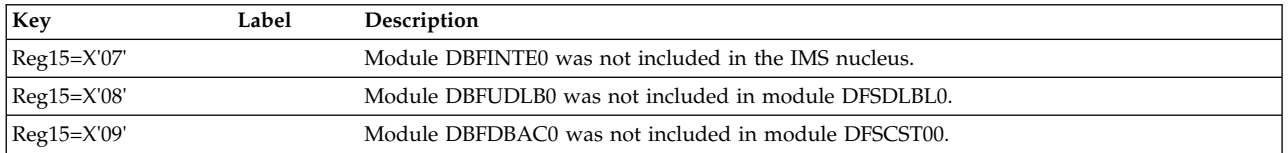

*Possible cause:* Internal IMS system definition error

*For APAR processing:* IMS control/dependent region abend memory dump and IMS system definition STAGE 1 output.

#### **For DFSPCC20:**

IFP was specified on the EXEC statement in the PARM field, but Fast Path was not generated in this IMS system. This is a pseudoabend issued by module DFSPCC20.

*Possible cause:* IFP specified when Fast Path was not generated in this IMS system.

*For APAR processing:* IMS control region memory dump

**System action:** The IMS control region or the dependent region terminates abnormally.

**Problem determination:** 1, 4, 5, 35

**Source:** IMS abends

**Module:** DBFHIEL0, DBFHQMI0, DBFIBUF0, DBFINI20, DBFINTE0, DBFLRLS0, DBFPUXR0, DBFXPIX0, DFSASK00, DFSDBLM0, DFSDBLP0, DFSDLBL0, DFSPCC20, DFSSABN0, DFSSMSC0.

#### **Related information**:

Chapter [2, "IMS problem determination," on page 11](#page-20-0)

#### **1010**

**Explanation:** DBFDBIL0 found the segment pointer in an ECNT entry had already been used for another segment. This is a system error.

**Analysis:** Only one terminal-related MSDB segment or non-related MSDB segment with terminal-related keys is valid per LTERM for each MSDB.

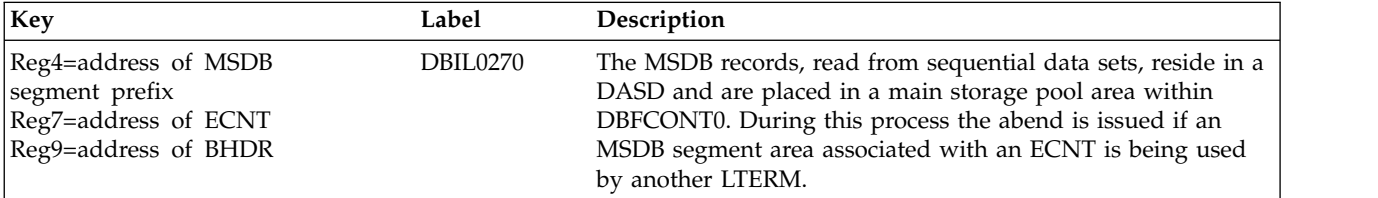

*Possible cause:* An MSDB database was created with duplicate keys.

**System action:** The IMS control region is terminated abnormally.

**Problem determination:** None.

**Source:** IMS abends

**Module:** DBFDBIL0

**Explanation:** IMS control region initialization failed because a Fast Path initialization error was encountered during IMS startup or restart.

For an explanation, refer to any error message that was issued before this abend occurred. The most likely cause is insufficient storage in CSA or ECSA. Insufficient contiguous storage space in ECSA (due to fragmentation), especially during restart, might also cause this abend to occur.

**Analysis:** 1011 is a standard abend that is issued from DBFBPNI0, DBFBPNJ1, DBDBPNS0, DBFBPN50, DBFBPN80, | DBFCHKP0, DBFDAC50, DBFICIR0, DBFICI10, DBFINI20. DBFINI21, DBFINI22, DBRINI2A, DBFINI23, DBFINI24, | DBFINI25, DBFINI26, DBFINI27, DBFINI29, or DBFINI2R. |

# **For DBFDAC50:** |

DBFDAC50 attempted to obtain storage, but the storage request could not be satisfied. DEDB Alter is abnormally | I terminated with abend U1011. Free some storage and rerun DEDB Alter.

**R2=** Reason (STOR)  $\vert$  R<sub>2</sub>=

**R3=** RSN code (for service use) |

# **For DBFICIR0:**

DBFICIR0 invokes lower-level modules to create Fast Path OTHREAD ITASKS and Fast Path ASYNCHRONOUS process ITASKS using the DFSCIR macro. The nonzero return code is passed back to DBFICIR0 from one of the lower-level modules. The PSW at entry-to-abend points to the instruction label ABEND, where the abend was issued. Register 14 in the abend SVRB is used as the KEY. Register 12 is the base register, and register 15 contains the return code.

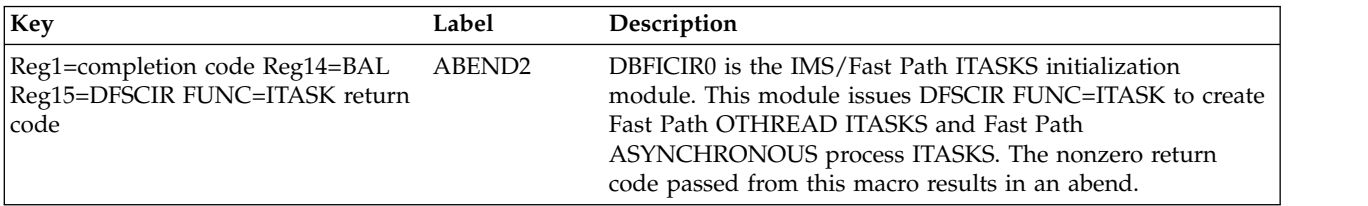

# **For DBFICI10:**

DBFICI10 invokes lower-level modules to:

- v Create communication router ITASKS, and error message router ITASKS.
- Release lock control ITASKS, notified allocation ITASKS, command process ITASKS, and subordinate command ITASKS.
- Create PST-EPST for common service.

The nonzero return code is passed back to DBFICI10 from one of the lower-level modules. The PSW at entry-to-abend points to the instruction label ABEND, where the abend was issued. Register 14 in the abend SVRB is used as the KEY. Register 12 is the base register, and register 15 contains the return code.

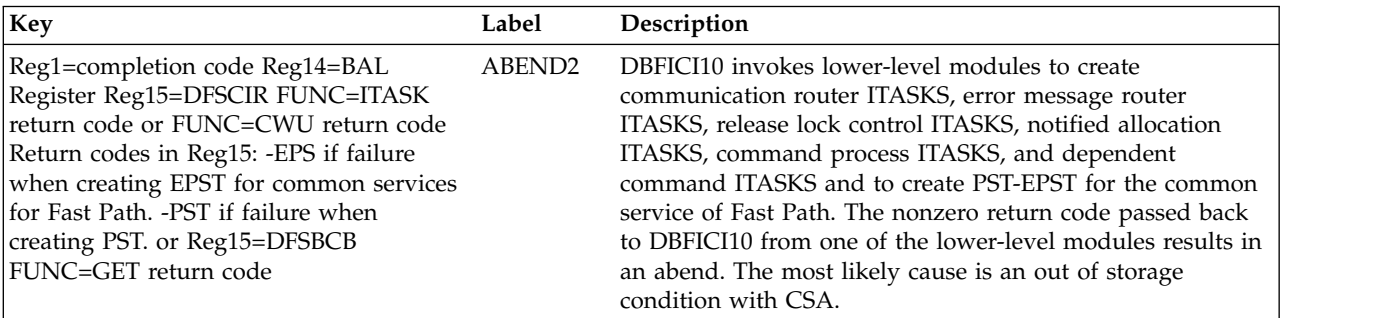

# **For DBFBPNI0, DBFBPNJ1, DBDBPNS0, DBFBPN50, DBFBPN80, DBFCHKP0, DBFICIR0, DBFICI10, DBFINI20. DBFINI21, DBFINI22, DBRINI2A, DBFINI23, DBFINI24, DBFINI25, DBFINI26, DBFINI27, DBFINI29, or DBFINI2R:**

During Fast Path initialization, the DBFINI2x modules obtain storage for various control blocks, load modules and work areas, page fix storage, and reserve pool space. A failure in any of these requests causes IMS to issue abend 1011. In many cases, an associated message is also issued containing additional information.

When an out of storage condition occurs, you can stop other jobs, which in turn might release whatever was preventing DBFINI2x from obtaining the necessary storage. If this tactic fails, you might have to IPL the system.

For page fix failures, you must free up PAGEABLE storage. The other abends are IMS internal errors. You might need to contact IBM Support for assistance.

One of the DBFINI2x modules (DBFINI20, DBFINI27, DBFINI29, DBFINI2R, or DBFBPN80) performs Fast Path initialization. Before the abend, one of the following IMS messages might be issued to provide additional information regarding the failure: DFS2528I, DFS2559I, DFS2627I, DFS2703A, DFS2706A, DFS2707A, DFS2707I, DFS2709W, DFS2710W, DFS2711A, DFS2779I, DFS2840W, DFS3300W, or DFS3704I.

At the time of abend, use the information in the following table to help diagnose the problem:

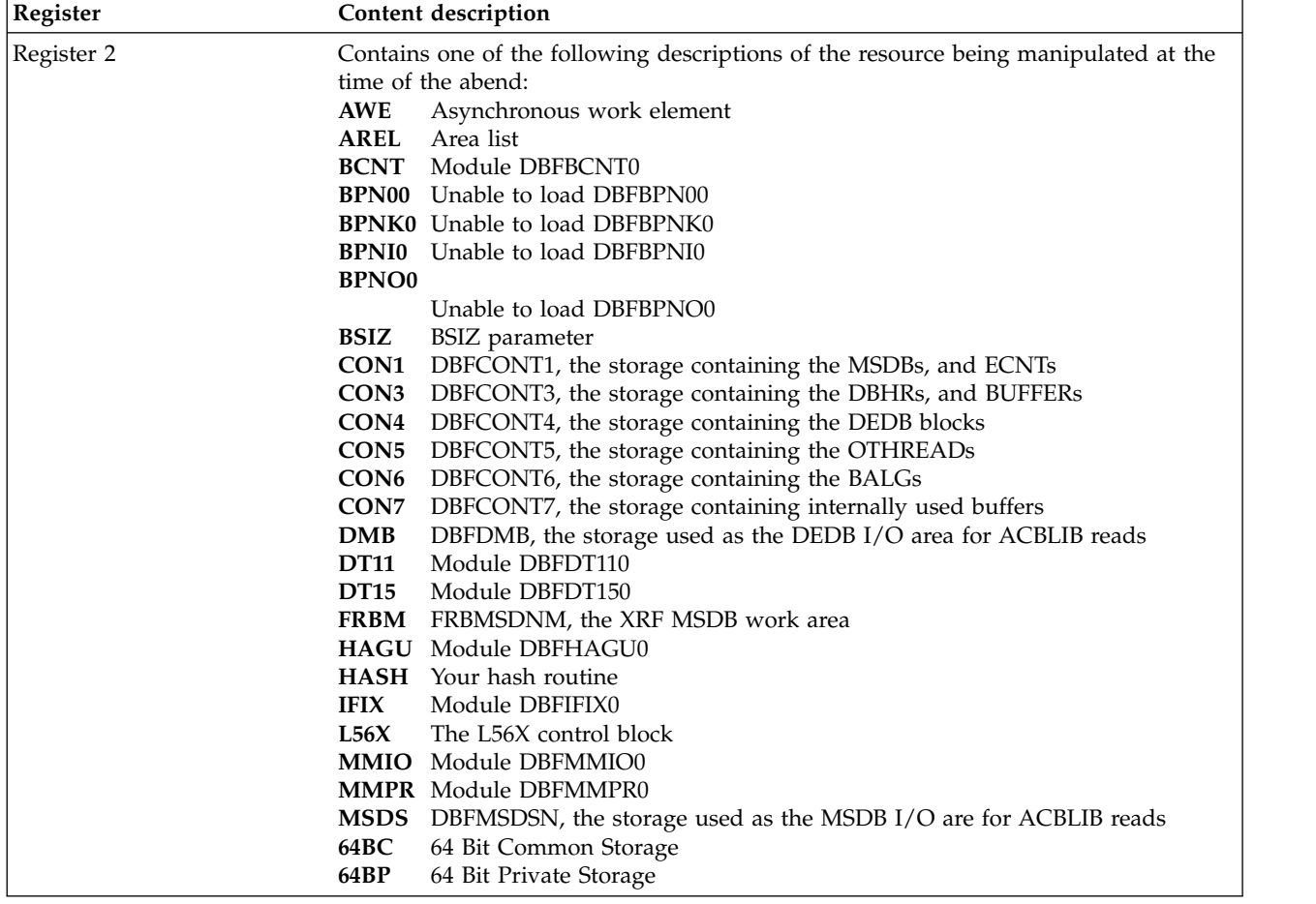

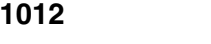

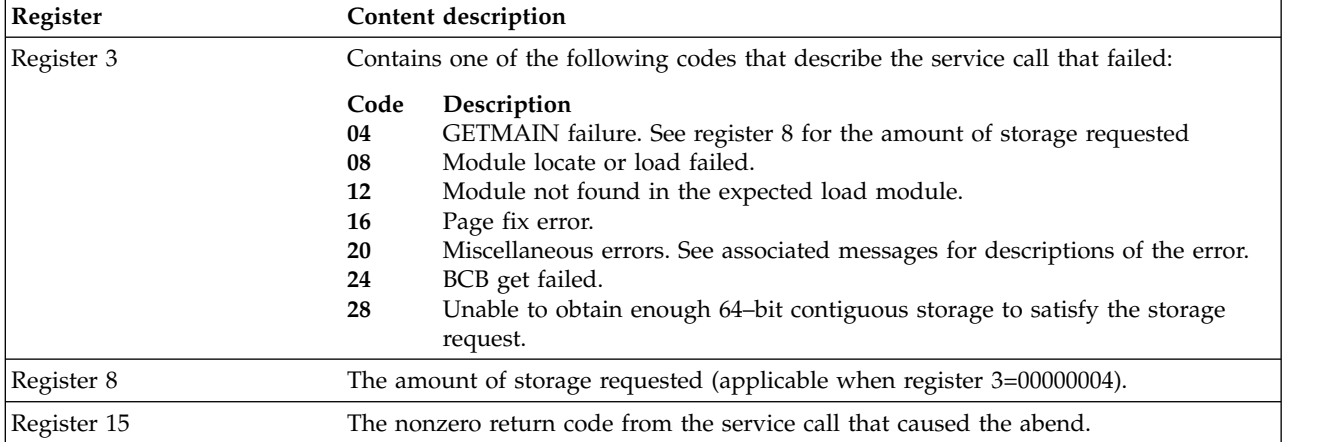

# **For DBFSYP20:**

DBFSYP20 attempts to obtain a system buffer for sequential dependent segment (SDEP). If the request fails after 10 times, the application abnormally ends with abend U1011.

*Possible cause:* The possible causes for abend 1011 to occur might be one of the following situations:

- v An error in the REGION parameter or the BSIZ/DBBF operand in the PARM field on the EXEC job control statement of the IMS control region startup procedure
- An out of storage condition
- Failure to locate or load modules
- Storage page fix failed
- Block get failed

**System action:** The IMS control region is terminated abnormally.

**Programmer response:** Determine the cause of failure as indicated by error messages and dump analysis. If the abend occurred because of insufficient storage, increase CSA storage allocations.

# **Problem determination:** 3

**Source:** IMS abends

- **Module:** DBFBPNI0, DBFBPNJ1, DBDBPNS0, DBFBPN50, DBFBPN80, DBFCHKP0, DBFDAC50, DBFICIR0, |
- DBFICI10, DBFINI20. DBFINI21, DBFINI22, DBRINI2A, DBFINI23, DBFINI24, DBFINI25, DBFINI26, DBFINI27, |
- DBFINI29, DBFINI2R, DBFSYP20  $\blacksquare$

# **Related information**:

Chapter [2, "IMS problem determination," on page 11](#page-20-0)

# **1012**

**Explanation:** IMS control region initialization failed because an error was encountered during Fast Path MSDB load determination process. Fast Path MSDB load determination process failed. For an explanation, refer to any error message issued before this abend occurred.

- v If MSDBABND=Y is the first statement of the DBFMSDBx member of IMS.PROCLIB, this abend is issued when no MSDBs can be loaded due to errors in the MSDBINIT data set.
- v If MSDBABND=C is the first statement of the DBFMSDBx member of IMS.PROCLIB, this abend is issued when an error occurs during the writing of the MSDBs to the MSDBCPN data set in the initial checkpoint after IMS startup.
- v If MSDBABND=I is the first card in the DBFMSDBx member of IMS.PROCLIB, this abend is issued when an error occurs during the initial load of the MSDBs from the MSDBINIT data set as described in option 'Y' above, or there are no segments in the MSDBINIT data set for one or more defined MSDBs.
- v If MSDBABND=A is the first card of the DBFMSDBx member of IMS.PROCLIB, this abend is issued as described in options 'C' and 'I' above.
- If MSDBABND=B is the first statement of the DBFMSDBx member of IMS.PROCLIB, this abend is issued as described in options 'Y' and 'C' above.

**Analysis:** The nonzero return code is passed back to DBFXFP10 from DBFINI10 or DBFDBDL0 issues the abend if DBFINI10 has set the ESCDMSDA bit.

The PSW at entry-to-abend points to the instruction label ABEND, where the abend was issued. Register 14 in the abend SVRB is used as the KEY. Register 12 is the base register, and register 15 contains the return code.

*Possible cause:* The causes include:

- v MSDB table entries specified in DBFMSDBn where n is a suffix for MSDB member in IMS.PROCLIB.
- v A change to the ACBLIB followed by a warm start.

**System action:** The IMS control region is terminated abnormally.

**Problem determination:** 3

**Source:** IMS abends

**Module:** DBFXFP10, DBFDBDL0

**Related information**:

Chapter [2, "IMS problem determination," on page 11](#page-20-0)

#### **1013**

**Explanation:** During dependent region create thread (scheduling call), program DBFCPY00 detected that a PCB referenced more segments than were included in the associated DEDB's DBD. DBFCPY uses the count of segments from the DMCB (DMCBSGNR) to control a loop that attempts to match a PCB's SDB to a SMLTE using segment name.

**Analysis:** An inconsistency exists between the PSB and the DEDB's DBD. The DBD was changed on DBDLIB, and was used in ACBGEN build PSB processing. A warning was issued from ACBGEN that the DBD was not replaced on ACBLIB. For a DBCTL thread, message DFS0526A is also issued.

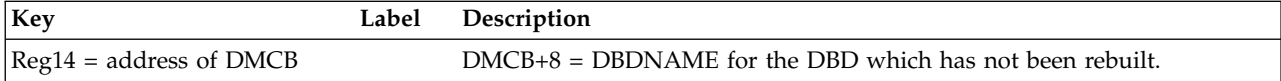

**System action:** The dependent region is terminated abnormally.

**Programmer response:** There is an inconsistency between the PSB and the DBD. The DBD has been changed on DBDLIB. When ACBGEN was run, the DBD was not rebuilt because BUILD PSB was specified, but BUILD DBD was not.

**Source:** IMS abends

**Module:** DBFCPY00

**Related information**:

 $DFS0526A$ 

# **1014**

**Explanation:** Module DBFXSL30 attempted to deactivate the dependent region using the SUSPEND macro. Register 4 contains the return code.

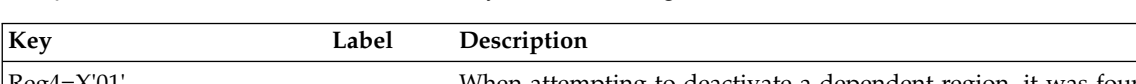

**Analysis:** This is a standard abend issued by DBFXSL30. Register 4 contains the return code.

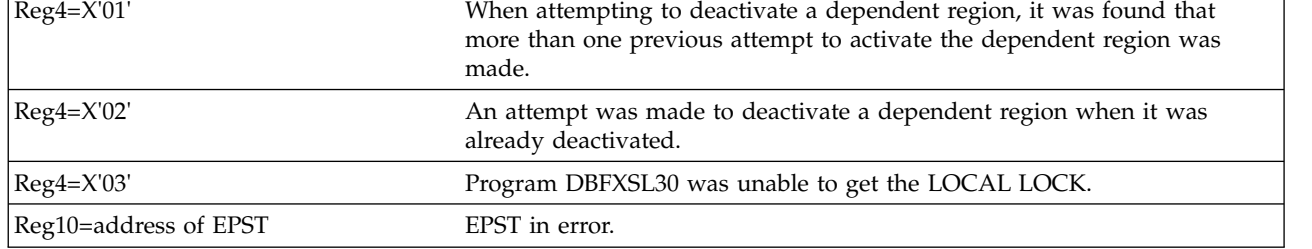

*Possible cause:* Internal program logic error

**System action:** The Fast Path dependent region terminates abnormally.

**Problem determination:** The contents of register 4, together with a storage dump, should be enough to locate the final cause of the abend.

**Source:** IMS abends

**Module:** DBFXSL30

#### **1015**

**Explanation:** The IMSAUTH SVC encountered a problem while trying to page fix or page free storage. Register 2 contains FIX or FREE. Register 15 contains the IMSAUTH PGFIX/PGFREE return code. For a description of these codes, see the IMS system services return codes information.

**Analysis:** 1015 is a standard abend issued by DBFCSTS0. Register 2 contains 'FIX'. Register 15 contains the return code.

Register 5 contains the address of the page fix/free list and register 11 contains the address of the SCD.

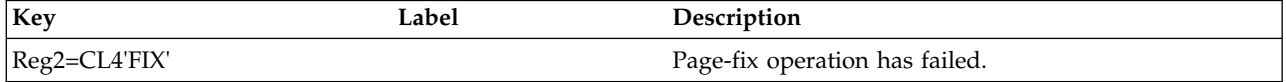

*Possible cause:* Internal program logic or interface error

# **For DBFDBDL0:**

The MSDB image copy load module, DBFDBDL0, received a bad return code from the page-fix/free module, DFSV4200, which was invoked by DBFDBDL0 using the IMSAUTH macro.

This is a standard abend issued by DBFDBDL0. Register 2 contains 'FIX' or 'FREE'. Register 15 contains the return code.

Register 5 contains the address of the page fix/free list and register 14 contains the address of the SCD.

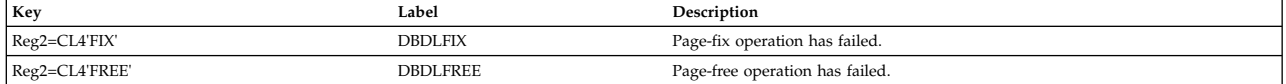

*Possible cause:* Internal program logic or interface error

#### **For DBFMFLG0:**

The IMS Fast Path DEDB set flags module, DBFMFLG0, received a bad return code from the page-fix/free module, DFSV4200, which was invoked by DBFMFLG0 using IMSAUTH macro.

This is a standard abend issued by DFMFLG0. Register 2 contains 'FIX'. Register 15 contains the return code.

Register 5 contains the address of the page fix/free list and register 6 contains the address of the SCD.

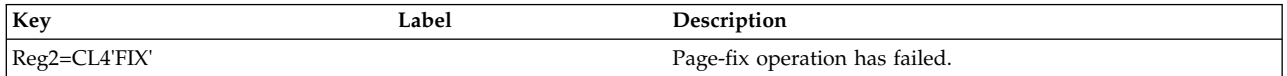

*Possible cause:* Internal program logic or interface error

**System action:** The IMS control region is terminated abnormally.

**Problem determination:** 4, 35

**Source:** IMS abends

**Module:** DBFCSTS0, DBFDBDL0, DBFMFLG0 **Related reference**:

[IMS system services return codes \(Messages and Codes\)](http://www.ibm.com/support/knowledgecenter/SSEPH2_14.1.0/com.ibm.ims14.doc.msgs/compcodes/ims_imssystemservicesretcodes.htm#ims_imssystemservicesretcodes)

# **Related information**:

Chapter [2, "IMS problem determination," on page 11](#page-20-0)

# **1016**

**Explanation:** The MSDB image copy load module, DBFDBDL0, has found a mismatch between the checkpoint logical terminal name and the system logical terminal name. (ECNTNAME for checkpoint and system not equal.) The ECNT names in the MSDB checkpoint and in the IMS system do not match because of a control block change.

**Analysis:** This is a standard abend issued by DBFDBDL0. The checkpoint ECNT can be in one of two places: (1) The input area, pointed to by register 1, (2) the saved area, pointed to by register 7. Register 10 points to the ECNT of the system.

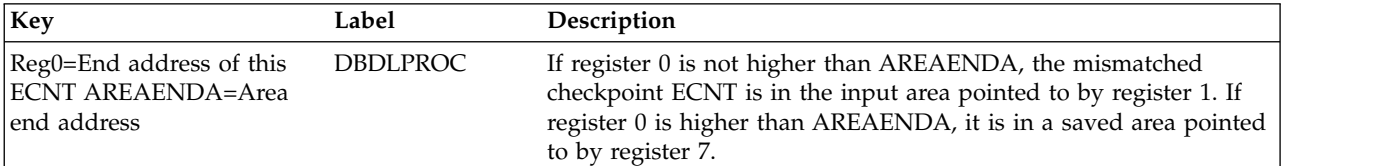

*Possible cause:* A control block change has taken place

**System action:** The IMS control region is terminated abnormally.

**Programmer response:** Restart IMS with the appropriate system.

**Source:** IMS abends

**Module:** DBFDBDL0

#### **1017**

**Explanation:** The MSDB image copy load module, DBFDBDL0, attempted to convert a virtual to a real address using the load real address (LRA) instruction, encountered an error, , set a nonzero condition code. Register 15 contains a return code.

**Analysis:** This is a standard abend issued by DBFDBDL0. Register 15 contains one of the following return codes:

**Code Meaning**

**X'01'** The CCW area address could not be converted.

**X'02'** The input area address could not be converted.

**X'03'** The IDAW address could not be converted to a real address.

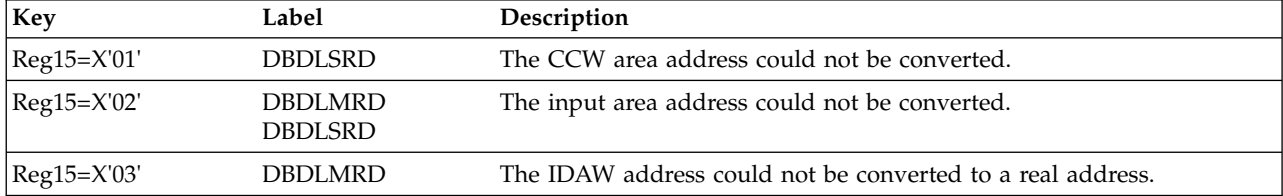

*Possible cause:* A hardware error, an internal program logic error, or interface error occurred.

**Problem determination:** 35

**Source:** IMS abends

**Module:** DBFDBDL0

# **Related information**:

Chapter [2, "IMS problem determination," on page 11](#page-20-0)

#### **1018**

**Explanation:** An error occurred in sequential dependent (SDEP) processing during a resynchronization commit request.

**Analysis:** The EPSTUDFI anchor in the extended partition specification table (EPST) contains a queue of sequential dependent update records that are being committed. Module DBFDSRP0 copies these records into the SDEP buffer. The search for the SDEP buffer begins at field DMACXNYW in the DEDB area control list (DMAC) and ends at DMACLYNW. The RBA in the sequential dependent update record should be in the DMACXNYW chain anchor. If it is not in the chain, the module abends with 1018.

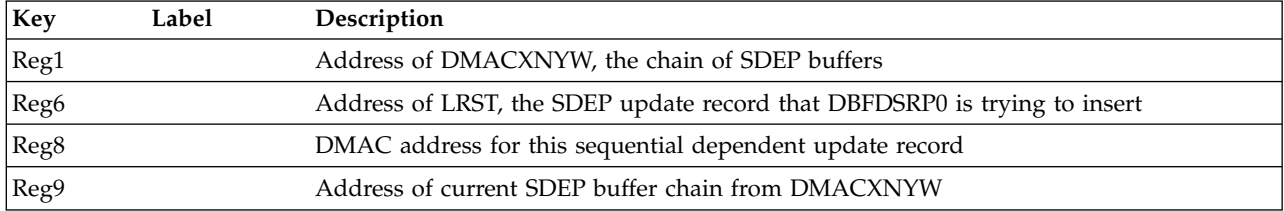

**System action:** The IMS control region terminates abnormally.

**Problem determination:** 1, 4, 5, 6, 15, 36

**Source:** IMS abends

**Module:** DBFDSRP0

# **Related information**:

Chapter [2, "IMS problem determination," on page 11](#page-20-0)

#### **1019**

**Explanation:** An invalid call was made to the Fast Path Queue Manager. This abend is caused by an internal program logic or interface error.

**Analysis:** Register 3 contains the address of the branch table for ABEND routines. Abend 1019 occurs only when register 3 content is between 20 and 60 or greater than 68.

*Possible cause:* Internal program logic or interface error

**System action:** IMS terminates abnormally.

**Programmer response:** Correct the call interface or contact your IBM Support Center for assistance.

**Problem determination:** 4, 5, 11, 24

**Source:** IMS abends

**Module:** DBFHQMI0

**Related information**:

Chapter [2, "IMS problem determination," on page 11](#page-20-0)

# **1020**

**Explanation:** The Fast Path asynchronous task (or for non-z/OS systems, one of the OTHREAD tasks) has terminated abnormally, and this abend is issued to stop the rest of the IMS system.

**Analysis:** This is a standard abend issued by DBFFATI0. Register 3 contains the address of the TCB that has terminated abnormally.
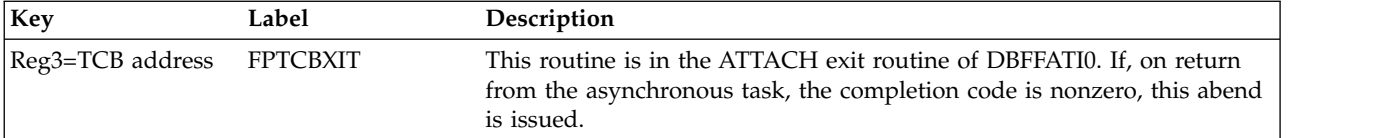

*Possible cause:* Internal program logic or interface error

**System action:** IMS terminates abnormally.

**Operator response:** Contact the IMS system programmer.

**Programmer response:** Correct the problem, and rerun the job.

**Source:** IMS abends

**Module:** DBFFATI0

#### **1021**

**Explanation:** *For modules DBFMGAP0 and DBFMGAP1:*

Invalid data was returned from a DEDB randomizing module. One of these problems occurred:

- Register 0 is not a valid anchor point offset within the DEDB.
- v The return code from the randomizing module (register 15) was not equal to 0 or 4.
- v At time of abend, Register 1 does not contain a valid address. (Register 1 is stored in Register 2 for debugging purposes.)

*For modules DBFDADC0 and DBFDADCS:*

While executing the DEDB Alter utility, ALTER AREA, it was detected that the old and new randomizer returned different AREAs for the same key. It is not allowed to randomize to different AREAs with the same KEY.

While the DEDB Alter utility was running, the shadow DEDB randomizer returned an AREA (DMAC) which was different from the AREA being altered.

**Analysis:** This abend is a standard abend that is issued by DBFMGAP0, DBFMGAP1, DBFDADC0, and DBFDADCS. The randomizing module is typically a user-supplied module. If the user did not supply such a module, one is available from the system. The system sample is named DBFHDC40.

The following keys correspond to modules DBFMGAP0 and DBFMGAP1.

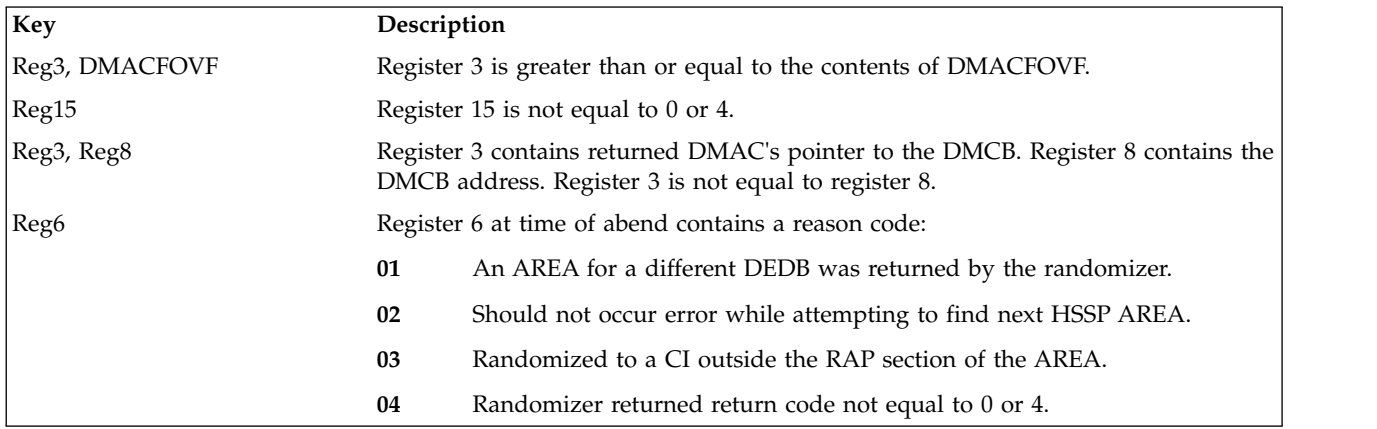

The following keys correspond to modules DBFDADC0 and DBFDADCS.

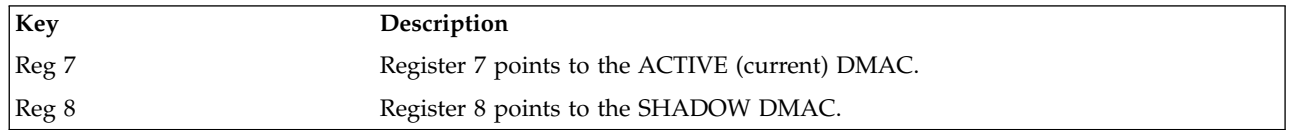

Locate the save area chain at abend, then locate the save area two higher than the current save area. This save area has c'rand' in the RET (R14) slot. The remaining registers, except for R5, are those returned from the randomizing routine. You can use these registers, along with the information about the Data Entry Database Randomizing exit routine in *IMS Version 14 Exit Routines*, to determine the cause of the problem in the randomizing routine.

#### *Possible cause:*

For modules DBFMGAP0 and DBFMGAP1: Randomizing routine error

For modules DBFDADC0 and DBFDADCS: The new RANDOMIZER in the SHADOW DMCB from the Staging ACBLIB was changed in an invalid manner.

**System action:** The Fast Path dependent region terminates abnormally.

**Programmer response:** For modules DBFMGAP0 and DBFMGAP1: Correct the error in the randomizing module.

For module DBFDADCS: Correct the randomizer and rerun the DEDB Alter utility.

**Source:** IMS abends

**Module:** DBFMGAP0, DBFMGAP1, DBFDADC0, DBFDADCS

#### **1022**

**Explanation:** A LOCESCD macro failed to locate the Fast Path SCD extension identified by ESCD or an IMODULE LOAD for a Fast Path module failed. Register 2 contains the identification used by the macro. All SCD extensions are queued from SCDESCDQ. This abend is issued from the Fast Path modules when the LOCESCD macro fails.

**Analysis:** This abend is issued by Fast Path and non-Fast Path modules. The SCD address should be verified and the SCDESCDQ field in the SCD should be verified.

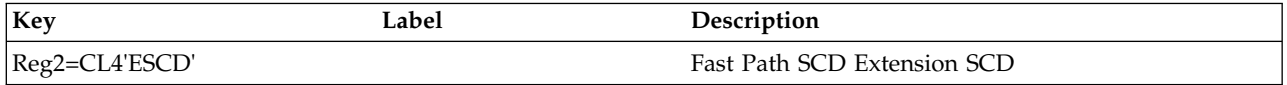

*Possible cause:* An error in the link or generation of the IMS system with Fast Path. Check whether the FP=Y parameter is missing, which activated IMSFP for this IMS subsystem.

**System action:** IMS terminates the region abnormally.

**Programmer response:** Probable binder errors in the system definition process or the SCD indicate that the Fast Path is installed erroneously. An IMODULE LOAD failure is probably due to insufficient storage available.

#### **Problem determination:** 35

**Source:** IMS abends

**Module:** DBFCDAR0, DBFCDDB0, DBFCDPS0, DBFCDRC0, DBFCHKP0, DBFCPID0, DBFCPRC0, DBFCSTS0, DBFCST00, DBFBAU0, DBFEACL0, DBFENIS0, DBFENOT0, DBFEPSB0, DBFERST0, DBFERS20, DBFATC0, DBFFORI0, DBFHIEL0, DBFQMI0, DBFHRTR0, DBFHTMG0, DBFICIR0, DBFICI10, DBFICLI0, DBFICL20, DBFICL40, DBFINI10, DBFINI20, DBFINI30, DBFINI40, DBFINTE0, DBFIRC10, DBFLHCK0, DBFLIRL0, DBFLRH00, DBFNALC0, DBFNCBS0, DBFNOTM0, DBFNOTX0, DBFNRST0, DBFSBLK0, DBFTERM0, DBFTOFN0, DBFTOPU0, DBFTORS0, DBFXFP10, DFSMINI0, DFSPSTB0, DFSXNCL0

#### **Related information**:

Chapter [2, "IMS problem determination," on page 11](#page-20-0)

#### **1023**

**Explanation:** The Fast Path message input edit routine detected that the exit routine had accepted, and moved into the EMHB buffer, an input message that was larger than the maximum length defined in the TERMINAL macro in the IMS system definition.

**Explanation:** Module DBFHIEL0 detected from the message prefix that the message length was greater than that in the EMHB, EMHBMXLN. EMHBMXLN is developed from the buffer size specified on the FPBUF parameter in the TERMINAL macro.

The first two positions in the input message have a value greater than that in EMHBMXLN.

- Register 4=address of EMHB
- Register 5=address of input message buffer

*Possible cause:* The causes include:

- v The buffer size parameter on the FPBUF keyword in the TERMINAL macro is too small for the issuing terminal.
- The input message from the terminal is too long.

**System action:** IMS terminates abnormally.

**System programmer response:** Change the user input edit routine to compare the EMHBMXLN field to the input message length and set a return code of X'1C' if the message length is greater than the EMHBMXLN field. Do not move the message to the EMHB buffer.

**Problem determination:** 4, 10, 12, 35

**Source:** IMS abends

**Module:** DBFHIEL0

#### **1024**

**Explanation:** The Fast Path application program issued a GU call to the I/O PCB after receiving a QC status code on the previous GU call.

**Analysis:** The application program should terminate on receiving the QC status code. Correct the program and rerun.

*Possible cause:* Application program error

**System action:** IMS terminates the message-driven application program abnormally with a pseudoabend.

**Programmer response:** Return to the program controller after a QC status code has been issued instead of issuing another GU call to the I/O PCB.

**Source:** IMS abends

**Module:** DBFHGU10, DFSECP10, DFSISI00

#### **1025**

**Explanation:** Module DBFIRC10 detected an invalid return code after the DL/I call was processed by the Fast Path call analyzer.

#### **Analysis: For DBFHSYN0:**

Module DBFHSYN0 detected an invalid return code after the DL/I call was processed by the Fast Path call analyzer.

This is a pseudoabend issued by DBFHSYN0. Only a return code of 0, 4, 8, 12, or 16 is valid on return from the Fast Path Call Analyzer. The 1025 abend routine is a common routine. Register 8 indicates the calling routine as shown in the following table:

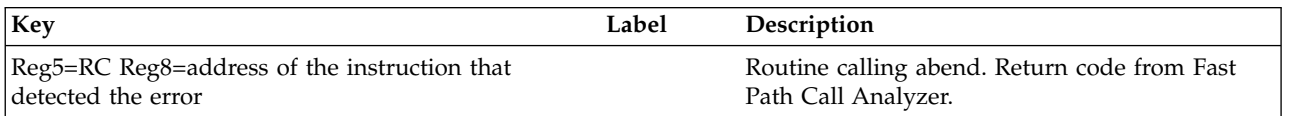

#### **For DBFIRC10:**

Program DBFIRC10 detected an invalid return code after the DL/I call was processed by the Fast Path call analyzer.

Only a return code of 0, 4, 8, 12, or 16 is valid on return from the Fast Path Call Analyzer. The 1025 abend routine is a common routine. Register 8 indicates the calling routine as shown in the following table:

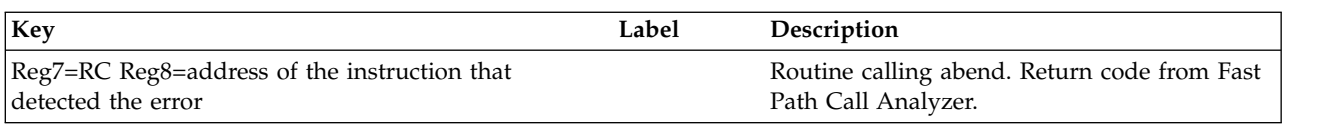

*Possible cause:* Internal program error

**System action:** IMS terminates the Fast Path application program abnormally.

**Programmer response:** Proceed with the Problem Determination.

**Problem determination:** 1, 4, 5, 35

**Source:** IMS abends

**Module:** DBFHSYN0, DBFIRC10

#### **Related information**:

Chapter [2, "IMS problem determination," on page 11](#page-20-0)

#### **1026**

**Explanation:** An IMS Fast Path module has detected a problem condition and has issued the DBFDEBUG macro to describe the condition.

**Analysis:** 1026 is a standard abend issued by several modules.

If the abend is a hard abend, no DBFDEBUG call is made, and thus no DFS2712I message is generated. The registers at the time of the abend are captured in the RTM2WA as with all hard abends.

If the abend is located in the DBFDEBUG macro, the module names and the reason for the abend are displayed by the DBFDEBUG macro.

If the abend is located in the DBFDEBUG macro, see message DFS2712I issued before the abend for the name of the module, the register contents, and (depending on the module) a numeric code in a register. Here is an example of the information that can be displayed by message DFS2712I:

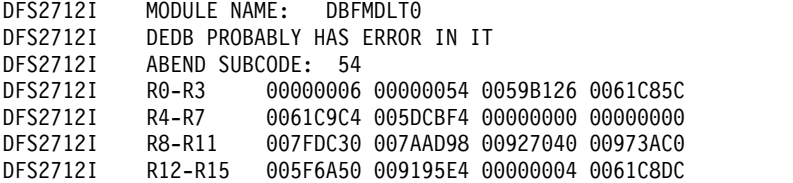

If you want to pursue this problem through IBM Software Support, please retain the DFS2712I message, the dump (if any), the last good image copy, and all log records from the last good image copy up to the time of the abend.

#### **Subcode summary:**

The first digit of the 2-digit hexadecimal subcode identifies the general type of error detected. The second digit identifies the type of error more specifically. The first occurrence of a subcode in a module is X'0xx', the second occurrence is X'1xx', the third occurrence is X'2xx', and so on. For example, the first invalid subcode would be X'033', the second X'133', the third X'233', and so on, as long as subcode X'33' is needed. The subcodes have the following meanings:

#### **Subcode (hex)**

#### **Meaning**

- **1x** Interface error (invalid parameter supplied)
- **10** Zero value supplied, but nonzero value required
- **11** Invalid type or function code supplied
- **12** Invalid length or offset supplied
- **13** Rule broken by caller (for example, caller trying to get a latch it already holds)
- **14** Caller passed invalid parameters
- **2x** Invalid control block contents
- **20** Zero pointer found, but nonzero pointer required
- **21** Invalid pointer
- **22** Incorrect control block type
- **23** Unused
- **24** Item not found on chain
- **25** Invalid level encountered
- **27** DBFSLGE0 detected an invalid data alteration length.
- **3x** Unexpected return codes
- **30** Return code from ISWITCH
- **31** Return code from GETMAIN
- **32** Return code from IMSAUTH PGFIX
- **33** General return code error
- **34** Unexpected status code
- **5x** Invalid DEDB contents
- **50** Invalid segment code of 0 **51** Incorrect block type for this CI
- **52** Unable to classify segment code
- **53** Segment code does not match expected value
- **54** Segment not found on chain
- **55** CI contents cannot be scanned (length incorrect)
- **56** Invalid FSE
- **57** RBA outside valid range
- **58** Invalid control CI for independent overflow
- **59** Invalid segment length
- **5A** An invalid segment code or pointer error was detected under PROCOPT=GO; PROCOPT was expecting GO*x*, but received something else.
- **6x** Invalid MSDB contents
- **61** Attempt to dequeue bad segment
- **62** Attempt to enqueue bad segment
- **7x** HSSP invalid condition detected
- **70** Number of HSSP buffers requested is greater than the number of HSSP buffers obtained
- **71** DL/I call is to an invalid area
- **72** DL/I call is to the wrong UOW
- **80** DENDRDF and CI RDF do not match.
- **81** DENDRRBA and DMHRSRBA do not match.

In the following sections, this information is given for each module:

- v The DFS2712I message text (A module can issue several messages.)
- Subcodes
- v Fields containing useful diagnostic information
- Register contents

#### **For DBFARDC0, DBFCSTS0, DBFDT190, DBHCAS0, DBFSYN10, DBFSYN20, DBFMSRT0, DBFUHDSO, DBFVSOP0, DBFVXOI0:**

Message text: DBFSYNL TYPE=RSHR LATCH NOT OWNED

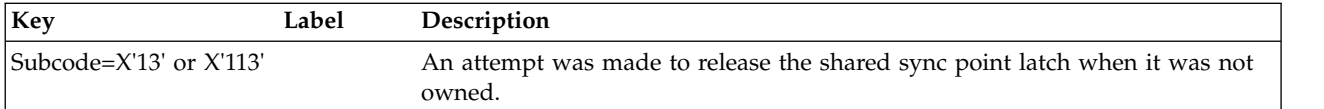

#### Message text: DBFSYNL TYPE=GSHR ALREADY OWNED

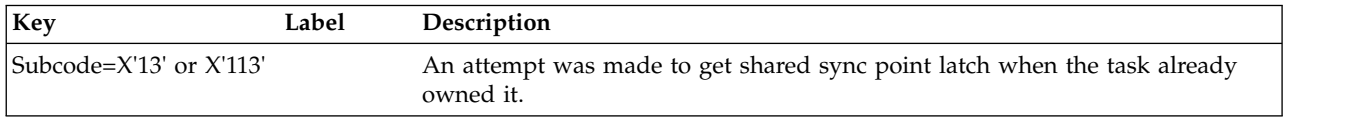

Normal register usage is as follows:

**Register Contents**

- **0** Contents of ESCDSYNL field
- 
- 1 Subcode<br>2 Address **2** Address of ESCD
- **10** Address of EPST

### **For DBFCSTS0:**

Message text: *no text supplied*

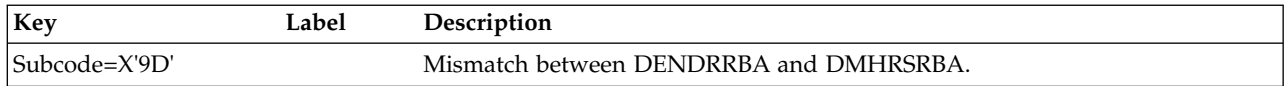

Normal register usage is as follows:

#### **Register**

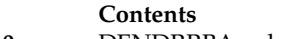

- **0** DENDRRBA value
- **3** DMHR address
- **15** Subcode

### **For DBFATRM0:**

#### Message text: DBFSYNL TYPE=RSHR LATCH COUNT WAS ZERO

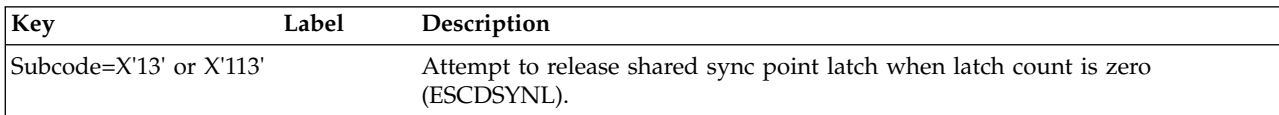

#### Message text: DBFSYNL TYPE=RSHR LATCH NOT OWNED

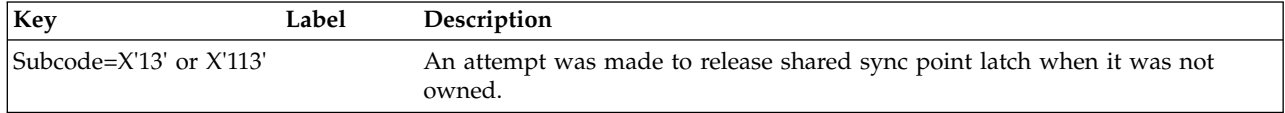

#### Normal register usage is as follows:

#### **Register**

- **Contents**
- **0** Contents of ESCDSYNL field
- **1** Subcode
- **2** Address of ESCD
- **10** Address of EPST EPSTR1SL is set, Reg10 + X'B5' = X'80'

#### **For DBFBENQ0:**

#### Message text: ATTEMPT TO DEQUEUE BAD MSDB RECORD

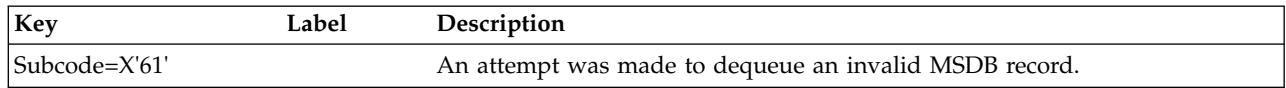

#### Message text: ATTEMPT TO ENQUEUE BAD MSDB RECORD

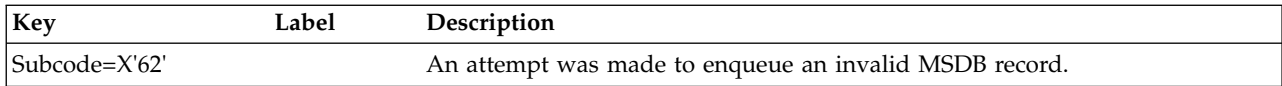

#### **Register**

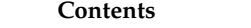

- **1** Subcode
- **6** Address of prefix of segment with invalid decimal field
- **9** Address of MSNQLIST for this call

#### **For DBFBGET0:**

#### Message text: ATTEMPT TO ENQUEUE BAD MSDB RECORD

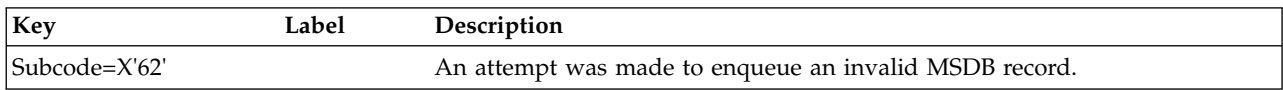

#### Normal register usage is as follows:

#### **Register**

- **Contents**
- **1** Subcode
- **2** Address of prefix of segment with invalid decimal field
- **9** Address of MSNQLIST for this call

### **For DBFCHKP0:**

#### Message text: DMAC CONTENTS ARE INVALID

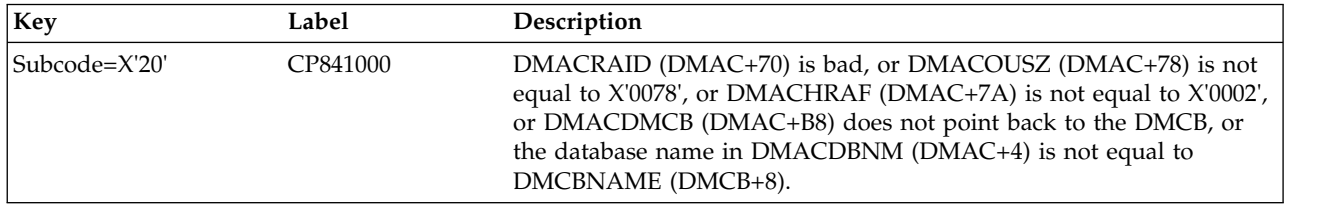

#### **Register**

- **Contents**
- **1** 1026 abend subcode
- **2** Slot for DMAC in 4084 log record
- **3** 4084 log record address
- **5** DMAC address
- **9** DMCB address
- **10** Restart EPST address
- **11** ESCD address
- **12** CHKPDMCB subroutine base
- **15** Area number within database

#### **For DBFDAC50:**

Message text: BAD RBA

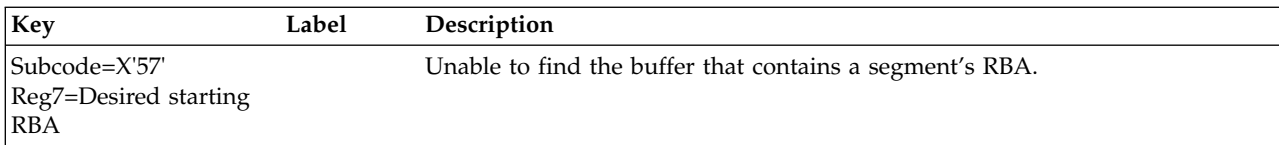

#### **Register**

- **Contents** 1 Subcode<br>2 DAC1 ad **2** DAC1 address **3** DAC2 address 8 DMCB address<br>9 DMHR address **9** DMHR address<br>**10** EPST address
- 10 EPST address<br>11 ESCD address **11** ESCD address

#### Message text: UNEXPECTED SEGMENT CODE ENCOUNTERED

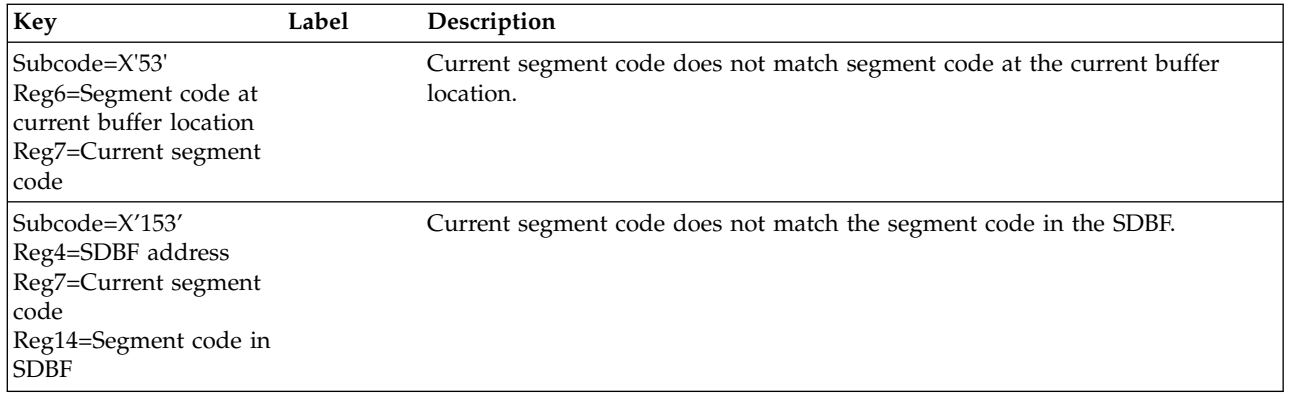

Normal register usage is as follows:

#### **Register**

- **Contents**
- 1 Subcode<br>2 DAC1 ac **2** DAC1 address
- 
- **3** DAC2 address **8** DMCB address
- **10** EPST address
- **11** ESCD address

Message text: UNABLE TO GET IOVF BUFFER

Message text: UNABLE TO GET IOVF BUFFER - INCREASE BUFNO

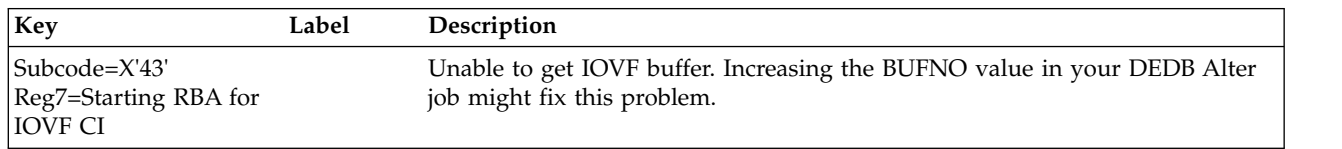

Normal register usage is as follows:

**Register**

|

**Contents**

**1** Subcode

- **3** DBPCB address  $\mathbf{I}$ 
	- Diagnostic sub-subcode for the service, or 0
	- **8** DMAC address
	- 10 EPST address<br>11 ESCD address
	- **ESCD** address

#### **For DBFDRSC0:**

|

Message text: DBFSYNL TYPE=RSHR LATCH COUNT WAS ZERO

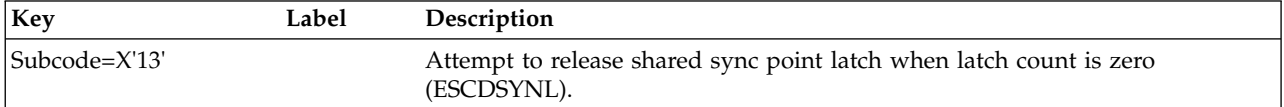

#### Message text: DBFSYNL TYPE=RSHR LATCH NOT OWNED

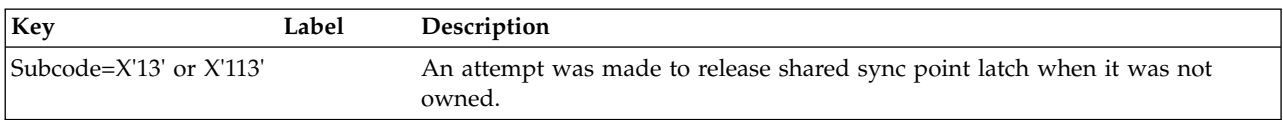

#### Message text: DBFSYNL TYPE=GSHR ALREADY OWNED

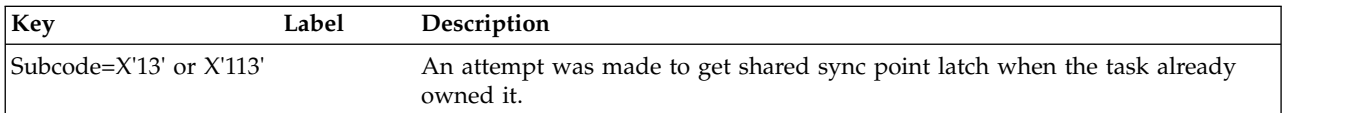

Normal register usage is as follows:

#### **Register**

- **Contents**
- **0** Contents of ESCDSYNL field
- **1** Subcode
- **2** Address of ESCD
- **10** Address of EPST

#### **For DBFMCCV9:**

#### Message text: LOGICAL ERROR IN THIS MODULE

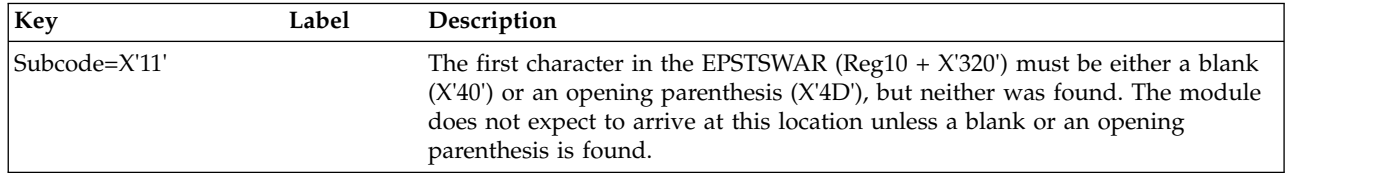

Normal register usage is as follows:

#### **Register**

- **Contents**
- **1** Subcode
- **3** EPCB address
- **4** MLTE address
- **6** Address of segment, DSEGCODE is first byte
- **10** EPST address
- **11** ESCD address

#### **For DBFMCRP9:**

Message text: UNEXPECTED SEGMENT CODE ENCOUNTERED

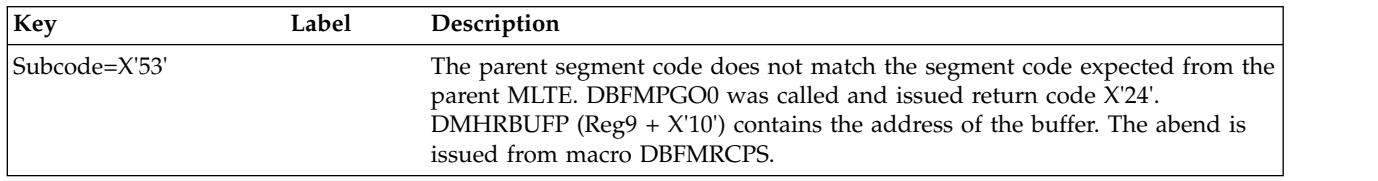

Normal register usage is as follows:

**Register**

- **Contents**
- **1** Subcode
- **2** Address of parent MLTE
- **3** EPCB address **4** MLTE address
- **6** Offset to segment in buffer
- **7** Address of parent segment, DSEGCODE is first byte
- **8** Address of parent MLTESGCD
- **9** DMHR address
- 
- 10 EPST address<br>11 ESCD address **ESCD** address

#### **For DBFMCSS9:**

Message text: UNEXPECTED SEGMENT CODE

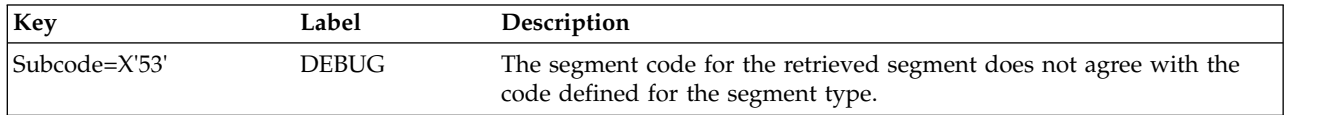

Normal register usage is as follows:

**Register**

- **Contents**
- **0** Offset in buffer to segment
- **1** Subcode
- **3** EPCB address (EPCB + X'48' contains DMAC address)
- **4** MLTE address
- **5** ESCD address
- **8** Address of parent MLTESGCD<br>**9** DMHR address (DMHR + X'10)
- DMHR address (DMHR  $+$  X'10' is the buffer address)

#### **For DBFMCTL0:**

#### Message text: LOGIC ERROR IN DBFMCTL0

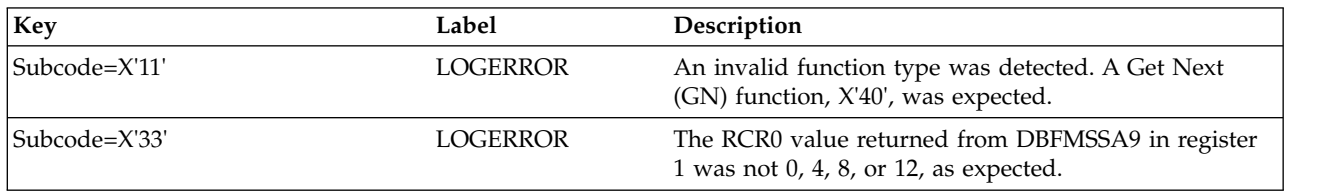

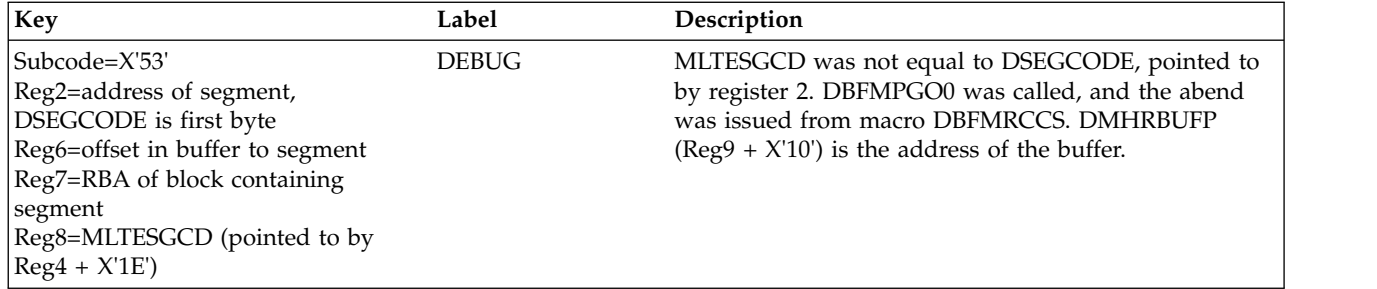

#### **Register**

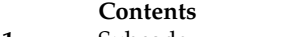

- **1** Subcode **3** EPCB address
- **4** MLTE address
- 
- **9** DMHR address<br>**10** EPST address **10** EPST address
- **11** ESCD address

#### **For DBFMDLT0:**

#### Message text: DEDB PROBABLY HAS ERROR IN IT

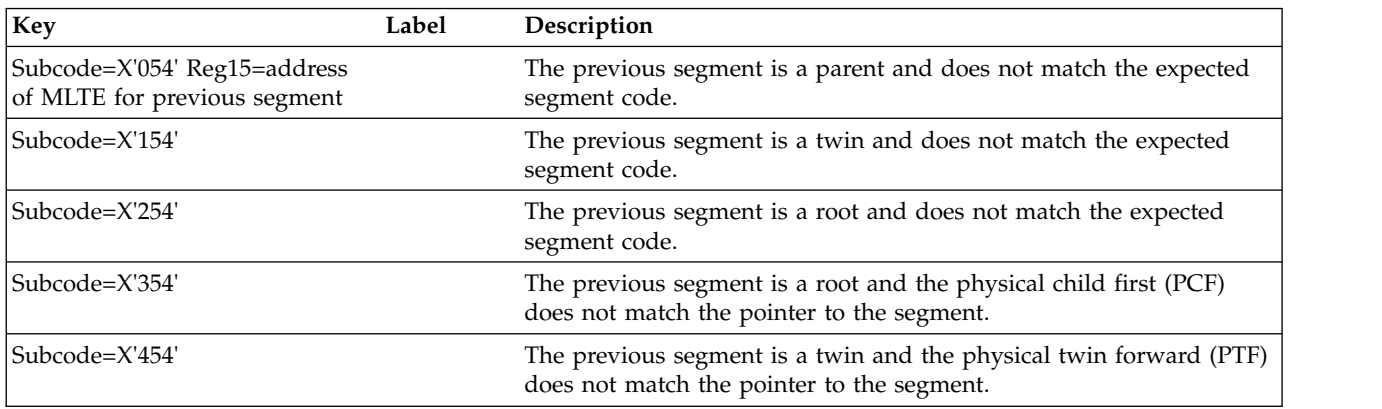

Normal register usage is as follows:

#### **Register**

- **Contents**
- **0** Length of data to be dumped (6 bytes)
- 1 Subcode<br>2 Address
- **2** Address of MLTE for segment to be deleted
- **3** EPCB address
- **8** Address of segment, DSEGCODE is first byte
- **9** DMHR address
- 10 EPST address<br>11 ESCD address
- **ESCD** address

#### **For DBFMDPT9:**

Message text: LOGICAL ERROR IN ACTION MODULES

#### **Key Label Description** Subcode=X'20' Reg0=MLTENRBA, address of the next segment LOGERROR The forward pointer in MLTENRBA is 0.

#### Message text: UNEXPECTED SEGMENT CODE ENCOUNTERED

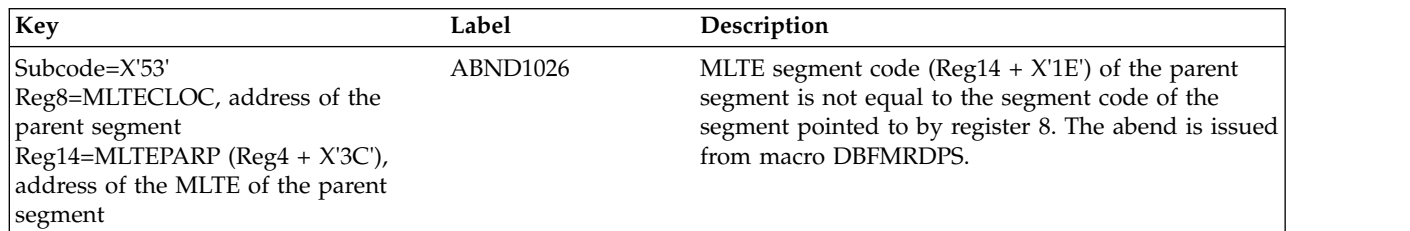

Normal register usage is as follows:

#### **Register**

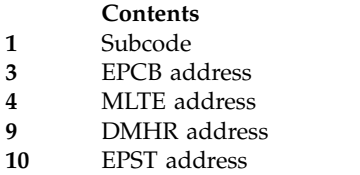

**11** ESCD address

#### **For DBFMDRB0:**

Message text: NO TEXT SUPPLIED

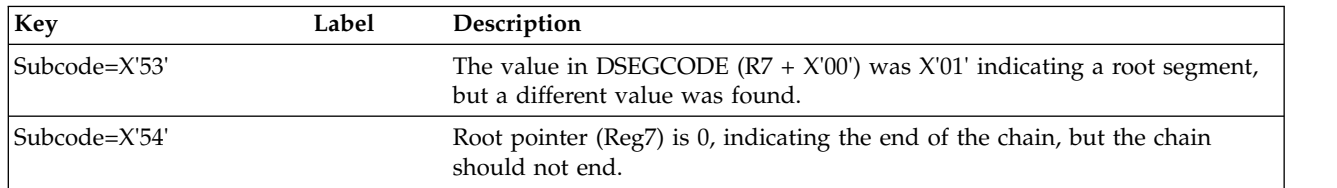

#### Normal register usage is as follows:

#### **Register**

- **Contents**
- **1** Subcode
- **2** MLTE address
- **3** EPCB address
- **5** DFSE address
- **7** Address of segment, DSEGCODE is first byte
- 8 DMAC address<br>9 DMHR address
- **9** DMHR address<br>**10** EPST address **EPST** address
- 
- 11 ESCD address<br>15 DMCB address **15** DMCB address

#### **For DBFMDSG9:**

Message text: UNEXPECTED SEGMENT CODE ENCOUNTERED

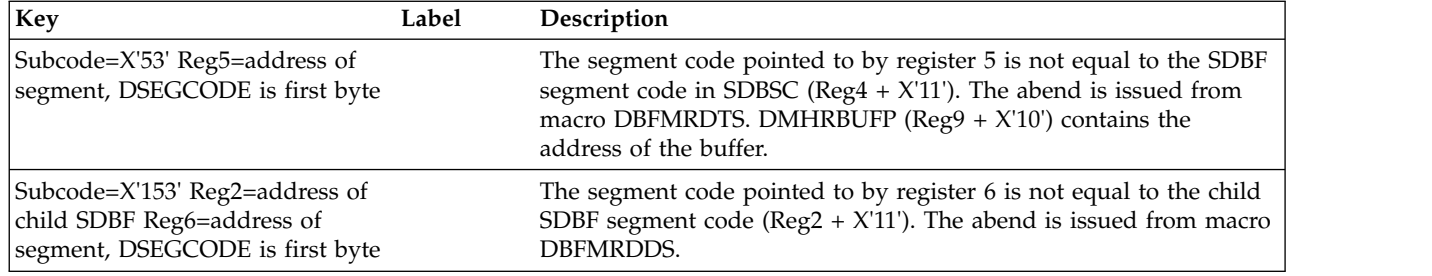

#### **Register**

- **Contents 1** Subcode
- **3** EPCB address
- 
- **4** SDBF address
- **9** DMHR address<br>**10** EPST address **10** EPST address
- **11** ESCD address

**Attention:** MLTE is not available in DBFMDSG9.

#### **For DBFMFLG0, DBFSDEQ0, DBFSMP10:**

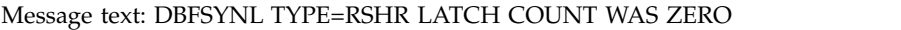

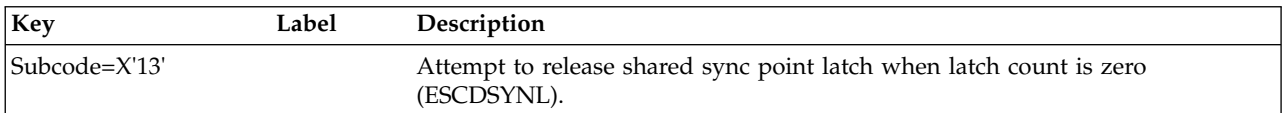

#### Message text: DBFSYNL TYPE=RSHR LATCH NOT OWNED

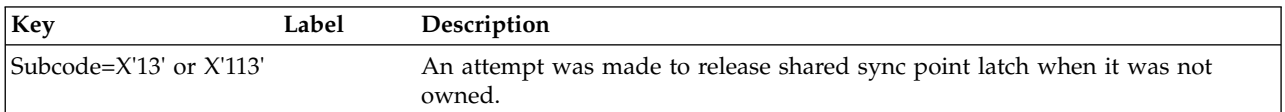

#### Message text: DBFSYNL TYPE=GSHR ALREADY OWNED

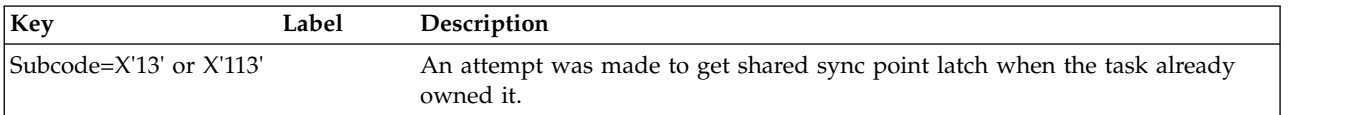

Normal register usage is as follows:

### **Register**

- **Contents 0** Contents of ESCDSYNL field
- **1** Subcode
- **2** Address of ESCD
- **10** Address of EPST

#### **For DBFMFSE0:**

Message text: LENGTH PARM (R7) INVALID

#### **Key Label Description** Subcode=X'12' Reg2=MLTE address Reg3=EPCB address Reg5=DFSE address Reg7=length request in low-order 2 bytes MFSEDLET The length in register 0, which is calculated based on the length passed in register 7, is greater than the length in DMACBLKL.

#### Message text: FSE CHAIN IS BAD

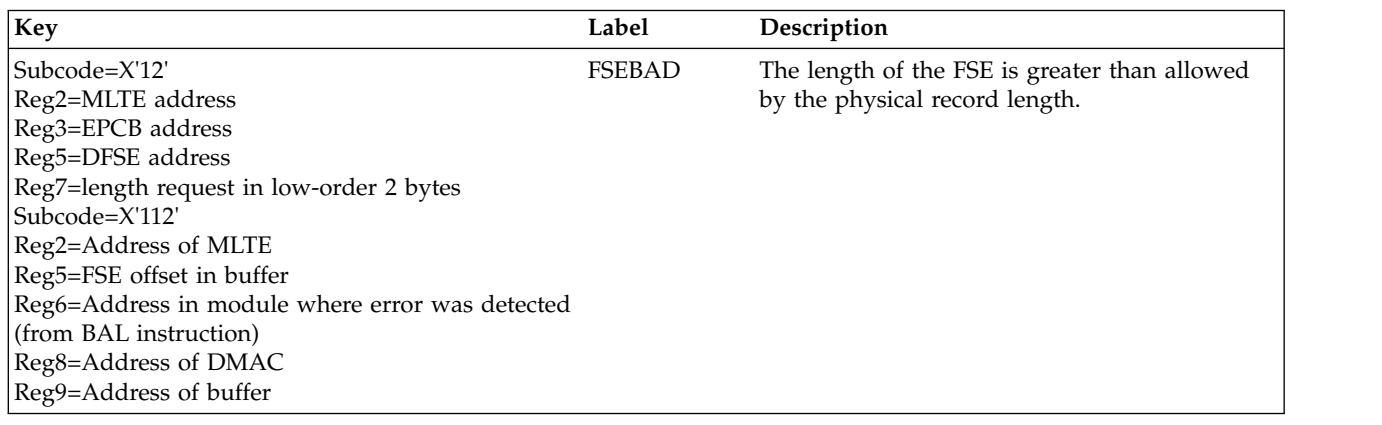

#### Message text: FREE IOVF CI HAS WRONG UOW#

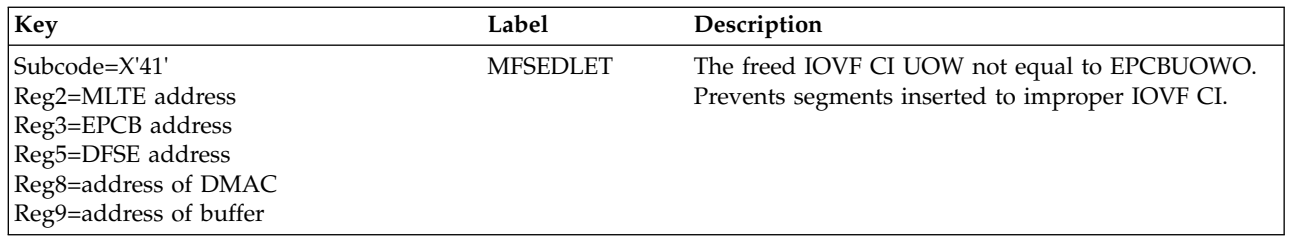

#### Message text: FREE DOVF CI HAS WRONG UOW#

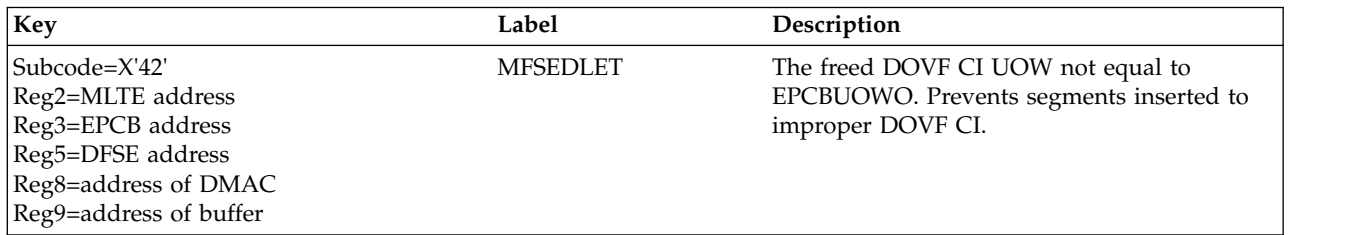

#### Message text: FSE CHAIN IS BAD

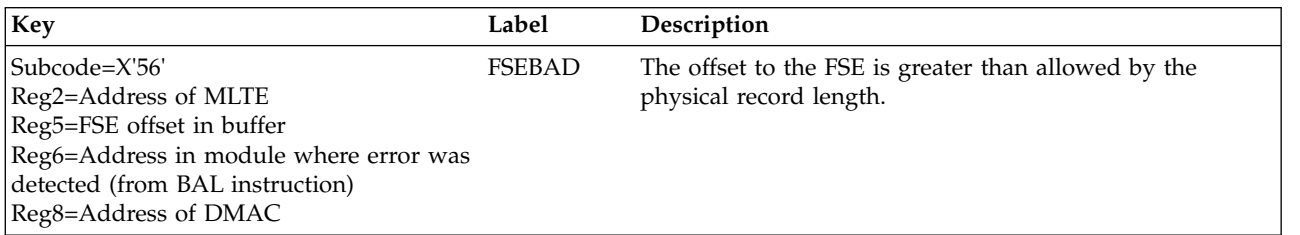

# **1026**

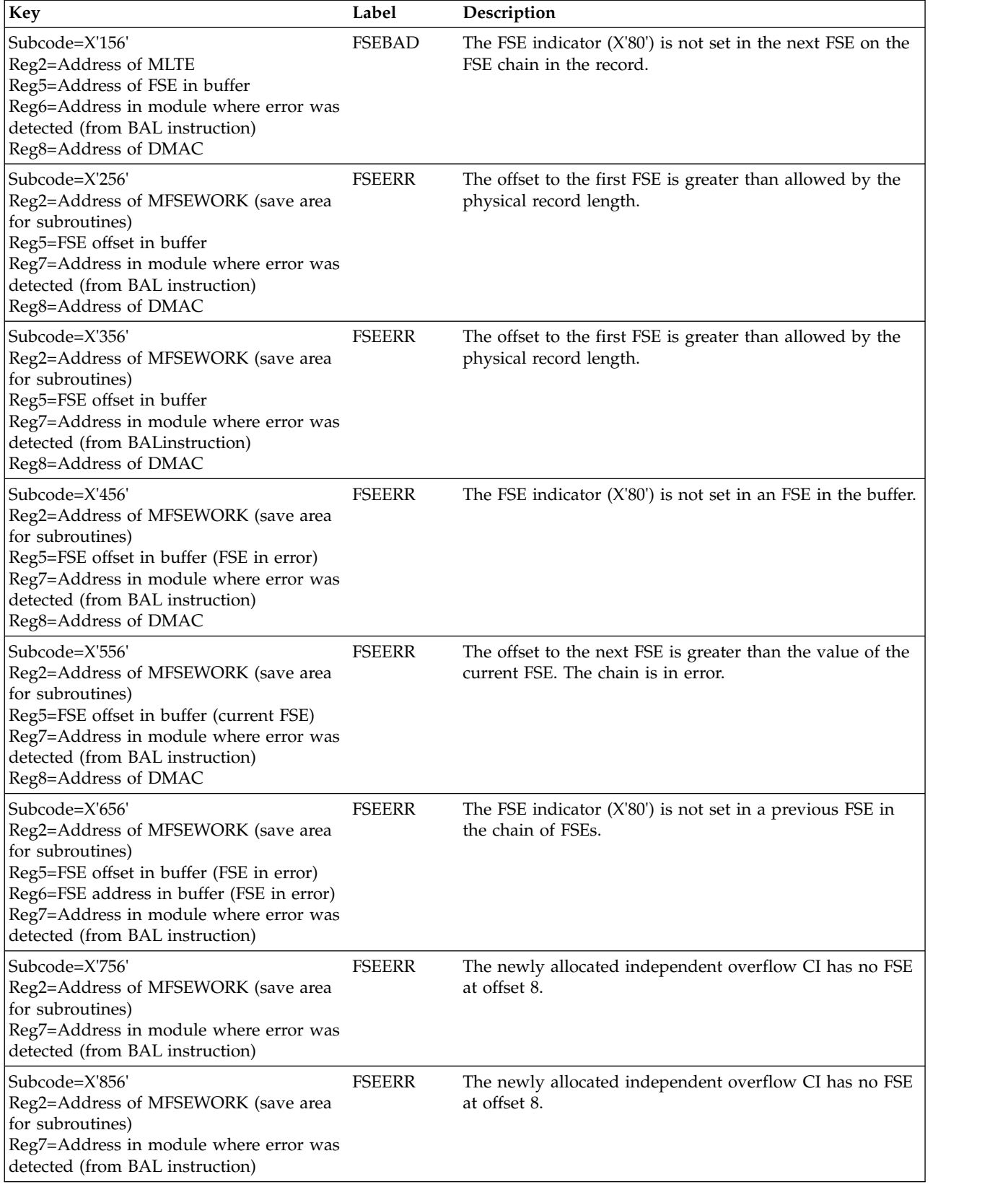

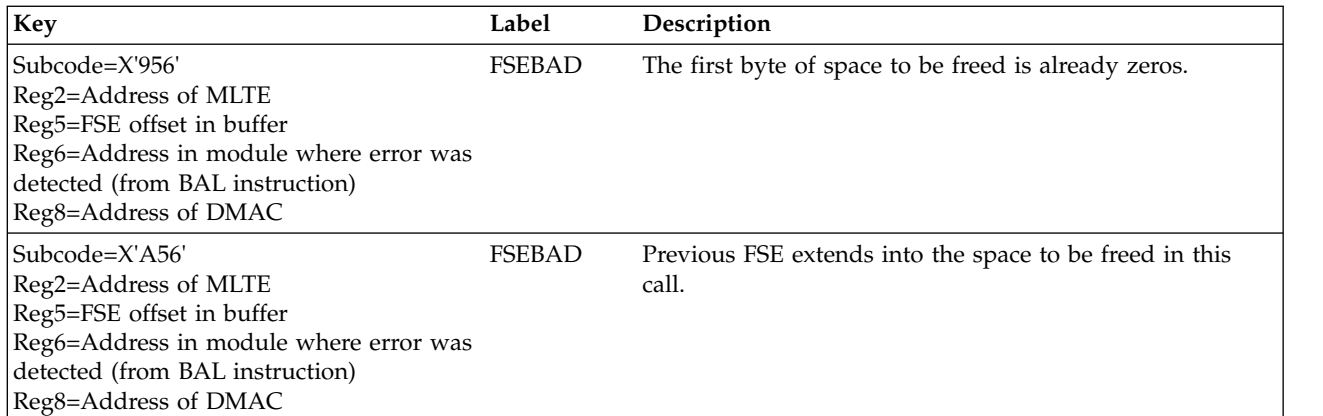

Normal register usage is as follows:

#### **Register**

**Contents**

**1** Subcode

**9** Address of buffer

Message text: BAD RBA

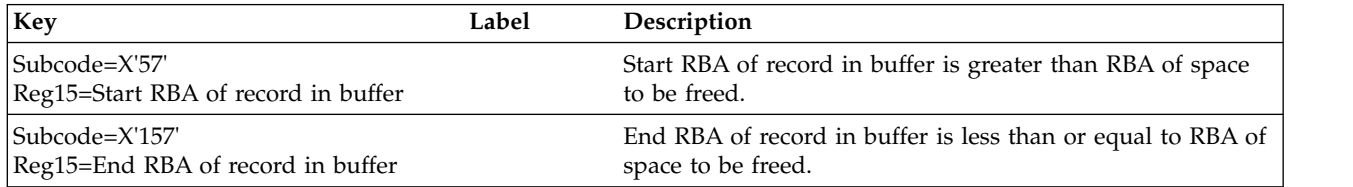

Normal register usage is as follows:

#### **Register**

- **Contents**
- **1** Subcode
- **2** Address of MLTE
- **8** Address of DMAC
- **9** Address of buffer header (DMHR)

#### Message text: IOVF CONTROL FSAP WAS BAD

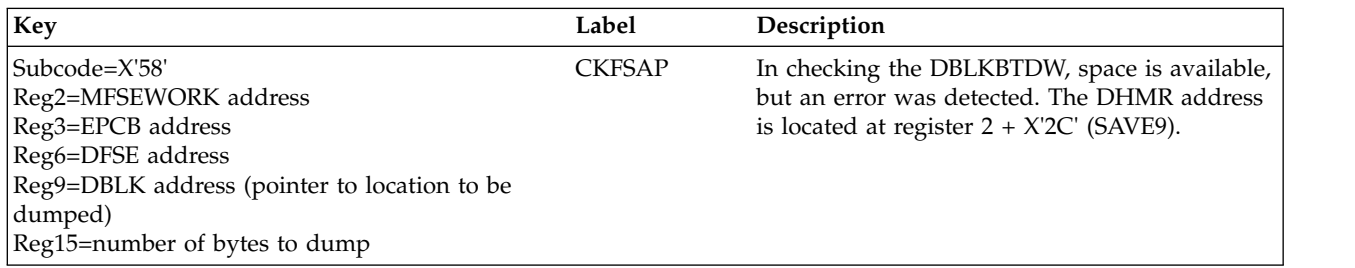

#### Message text: IOVF CONTROL WORD WAS BAD

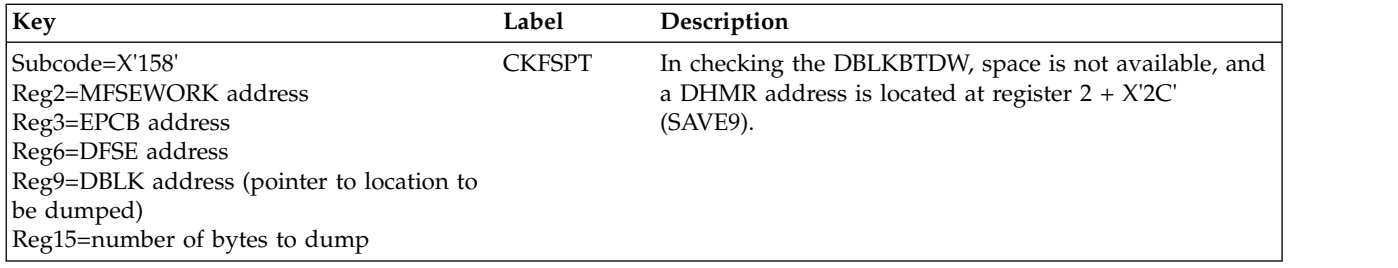

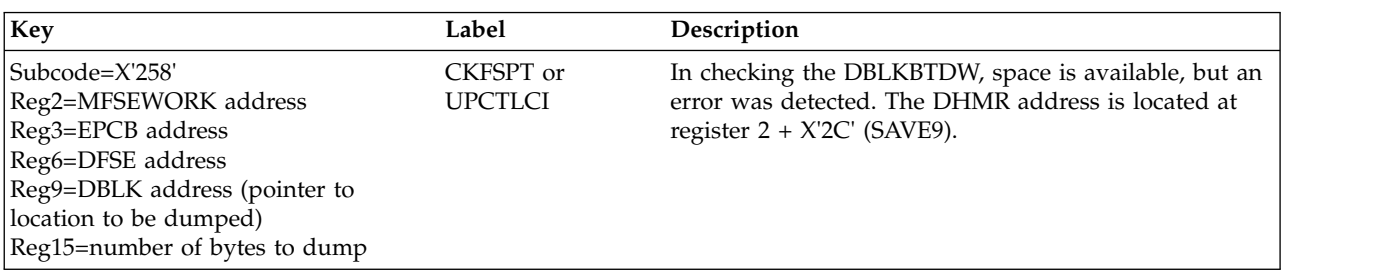

#### **Register**

- **Contents**
- 1 Subcode<br>7 If bit0=X
- **7** If bit0=X'0' (delete), bytes 1—3=number of bytes to delete. If bit0=X'1' (insert), bytes 1—3=UOW ID.
- **8** DMAC address
- 10 EPST address<br>11 ESCD address
- **11** ESCD address

## **For DBFMGLA9:**

#### Message text: NO TEXT SUPPLIED

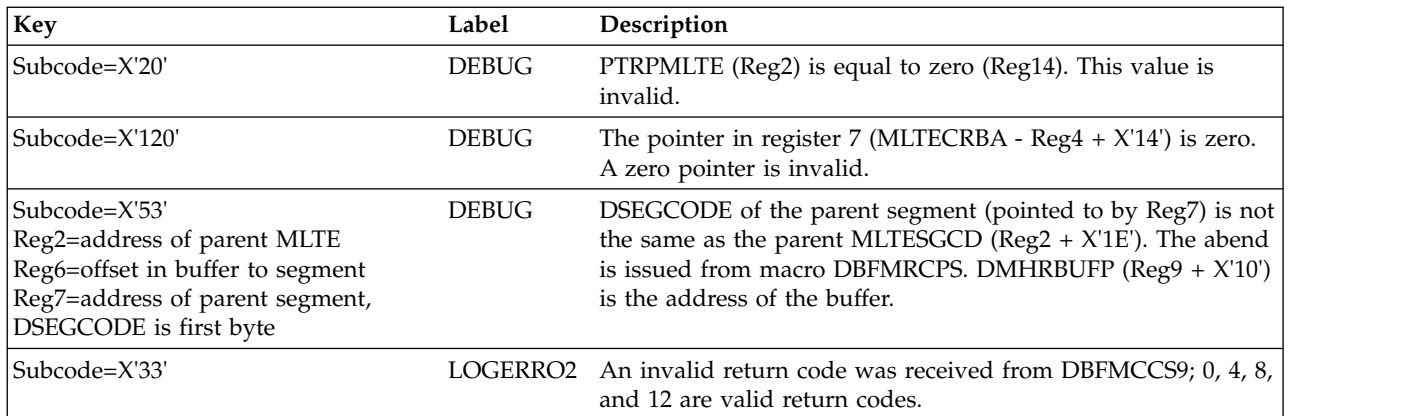

Normal register usage is as follows:

#### **Register**

- **Contents**
- **1** Subcode<br>**3** EPCB ad
- **3** EPCB address
- **4** MLTE address **EPST** address
- **11** ESCD address

## **For DBFMGNR0:**

#### Message text: WRONG SEGMENT CODE

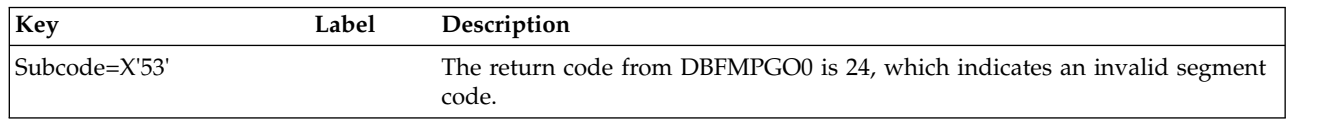

#### **Register**

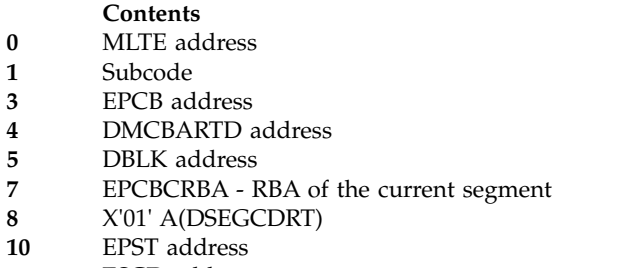

**11** ESCD address

### Message text: DL/I CALL IS TO AN INVALID AREA

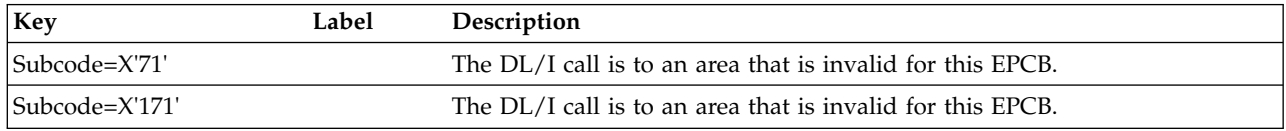

#### **Register**

- **Contents**
- **1** Subcode
- **7** Address of ESCD
- **8** Address of DMAC

Message text: SETR area table error

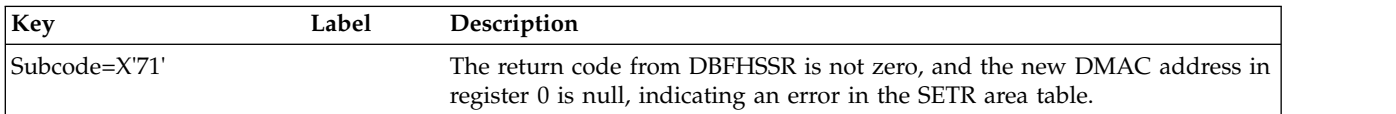

#### **Register**

- **Contents**
- **1** Subcode
- **3** Address of EPCB
- **7** Address of ESCD<br>**8** Previous address
- **8** Previous address of DMAC

### **For DBFMGNX0:**

Message text: WRONG SEGMENT CODE

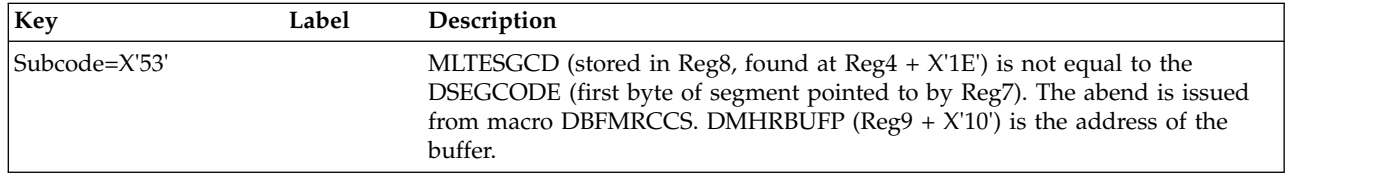

#### **Register**

- **Contents**
- **1** Subcode<br>**3** EPCB ad
- **3** EPCB address
- **4** MLTE address
- **6** Offset in buffer to segment<br> **7** Address of segment, DSEG0
- **7** Address of segment, DSEGCODE is first byte
- 8 MLTESGCD<br>9 DMHR addre
- **9** DMHR address
- **10** EPST address
- **11** ESCD address

### **For DBFMGPD0:**

#### Message text: SEGMENT CODE OF SDEP IS NOT X'02'

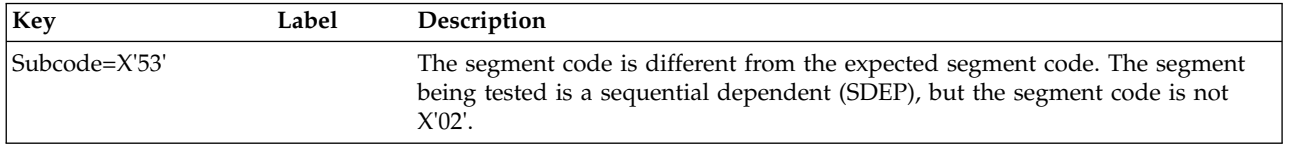

#### **Register**

- **Contents**
- **1** Subcode
- **3** EPCB address
- **8** DMAC address
- **9** Address of segment data
- 10 EPST address<br>11 ESCD address
- **ESCD** address

#### **For DBFMGPF0:**

Message text: NO TEXT SUPPLIED

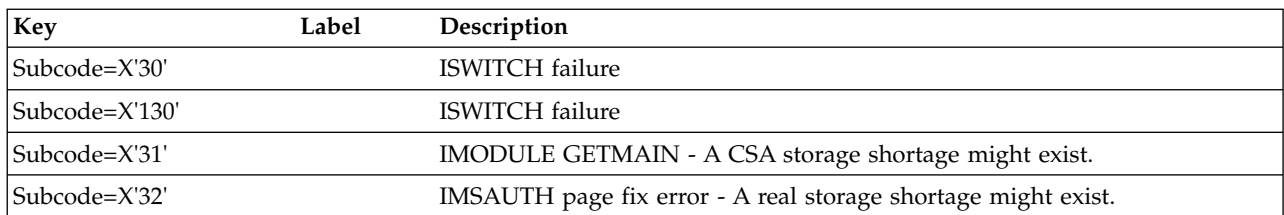

#### **Register**

- **Contents 1** Subcode **10** EPST address
- 
- **11** ESCD address
- **15** Return code

#### **For DBFMGRF0:**

Message text: DEDB PROBABLY HAS ERROR IN IT

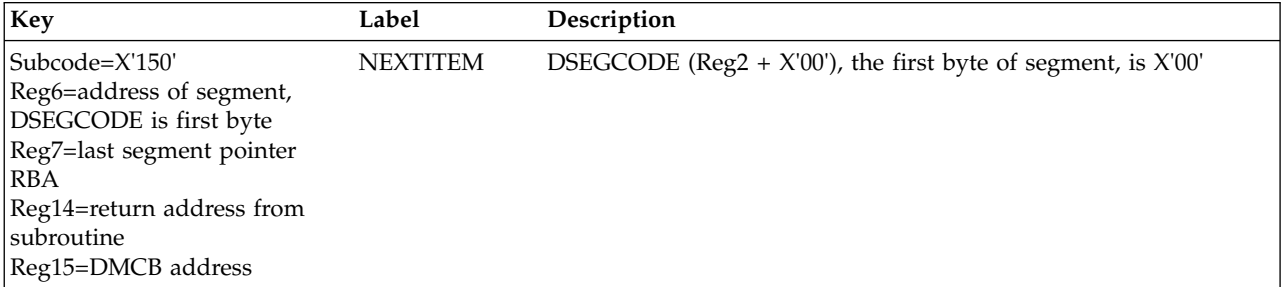

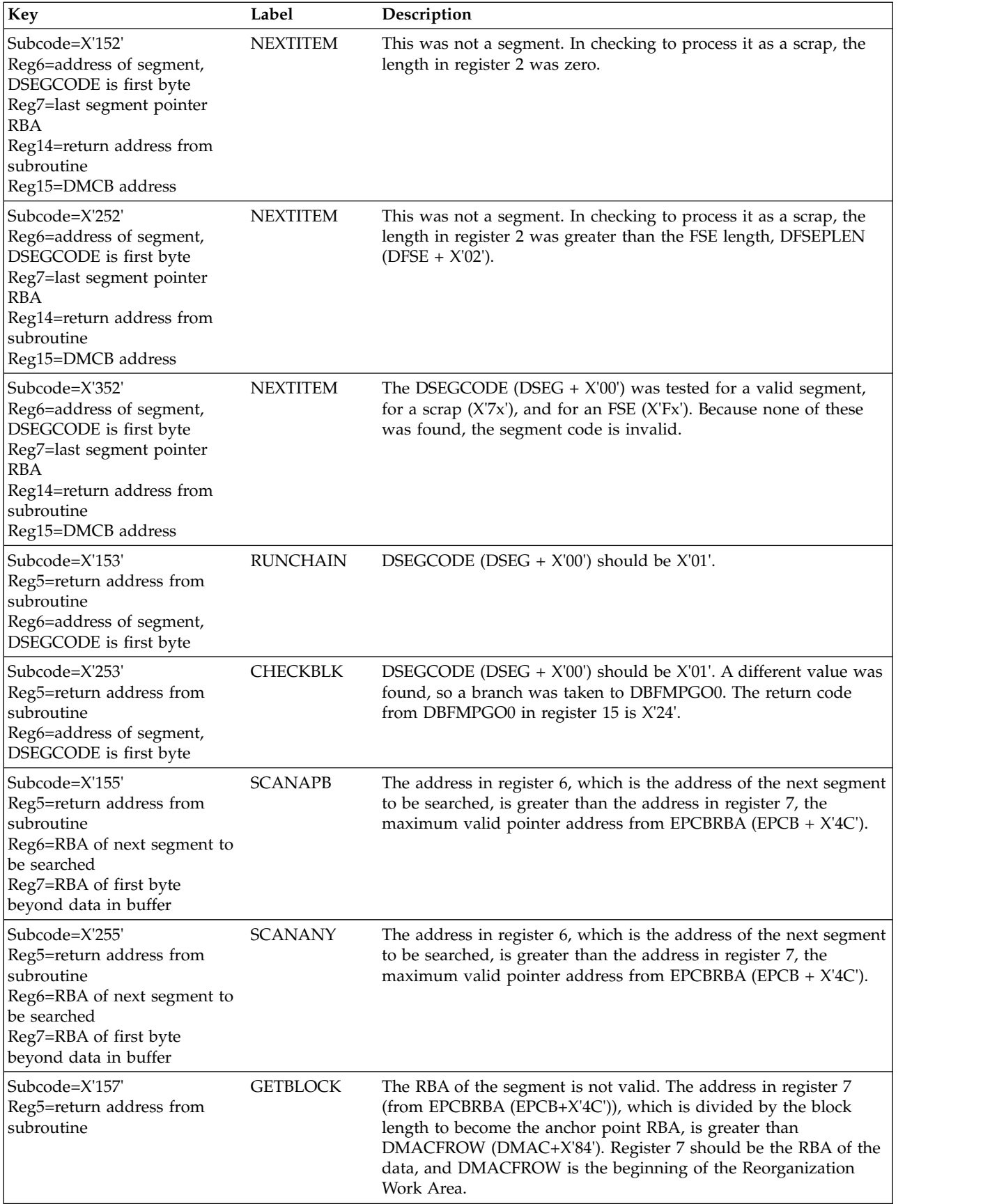

#### **Register**

- **Contents**
- **1** Subcode
- 2 MLTE address<br>3 EPCB address
- **3** EPCB address
- **8** DMAC address **9** DMHR address
- **10** EPST address
- **11** ESCD address
- 

#### **For DBFMIRC9:**

#### Message text: LOGICAL ERROR IN ACTION MODULES

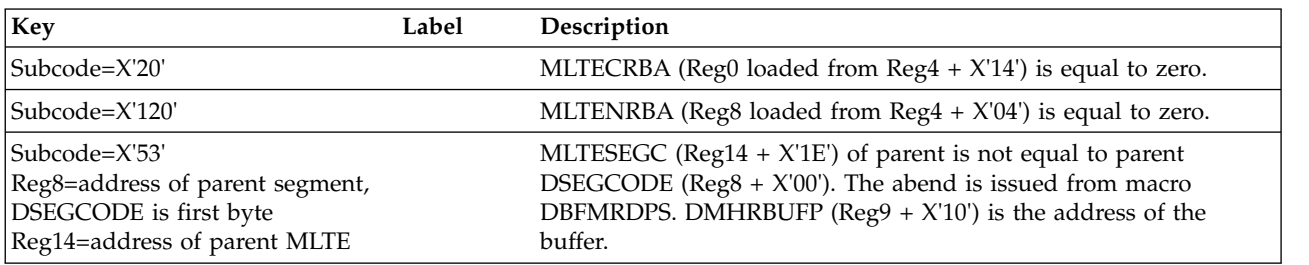

#### **Register**

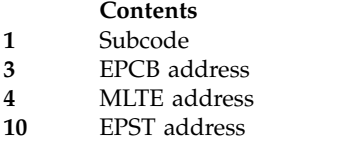

**11** ESCD address

#### **For DBFMIRT0:**

### Message text: UNEXPECTED SEGMENT CODE ENCOUNTERED

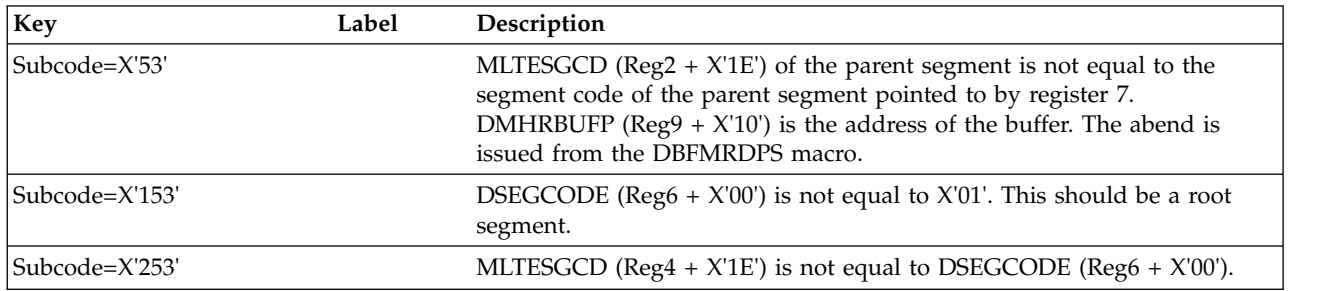

#### Normal register usage is as follows:

#### **Register**

- **Contents**
- **1** Subcode
- **3** EPCB address
- **4** MLTE address
- **6** Address of segment, DSEGCODE is first byte
- 
- 8 DMAC address<br>9 DMHR address **9** DMHR address<br>**10** EPST address
- **10** EPST address
- **11** ESCD address

#### **For DBFMLOP0:**

#### Message text: DBFSYNL TYPE=RSHR LATCH COUNT WAS ZERO

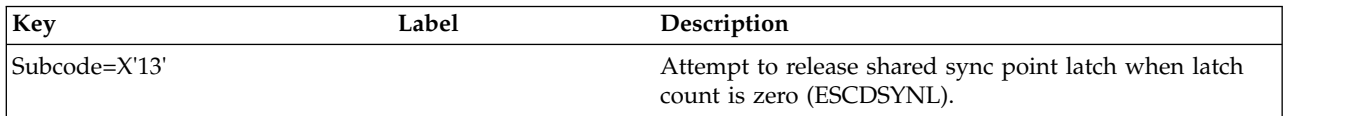

#### Message text: DBFSYNL TYPE=RSHR LATCH NOT OWNED

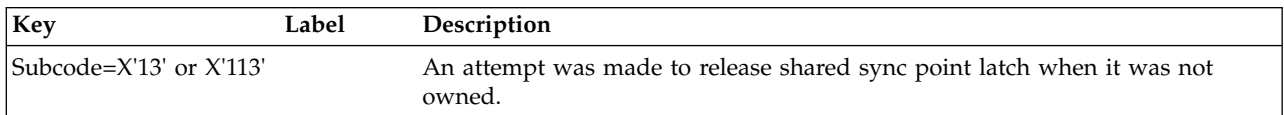

### Message text: DBFSYNL TYPE=GSHR ALREADY OWNED

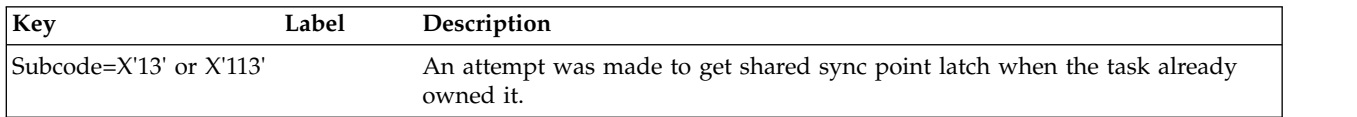

#### Normal register usage is as follows:

#### **Register**

- **Contents**
- **0** Contents of ESCDSYNL field
- **1** Subcode
- 2 Address of ESCD<br>10 Address of EPST
- **10** Address of EPST

## **For DBFMOCI0:**

#### Message text: DMACBLKL EXCEEDS MAXIMUM CI SIZE

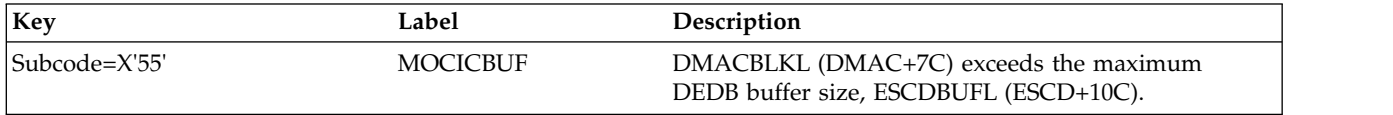

#### **Register**

- **Contents**
- **0** ESCDBUFL
- **1** 1026 abend subcode
- 2 DMAC address<br>6 Bad buffer size
- **6** Bad buffer size from DMACBLKL<br>**11** ESCD address
- **11** ESCD address

#### **For DBFMPER9:**

#### Message text: UNEXPECTED SEGMENT CODE ENCOUNTERED

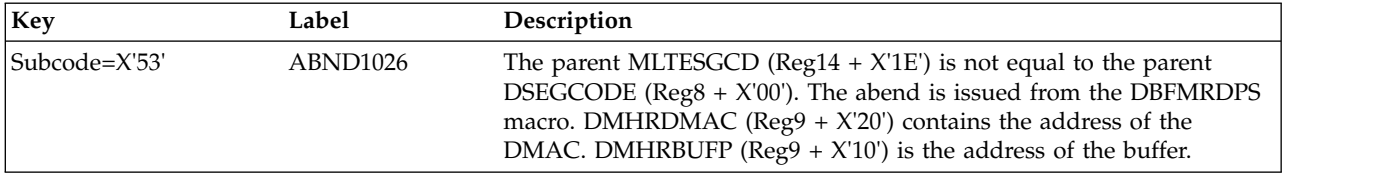

Message text: LOGICAL ERROR IN ACTION MODULES

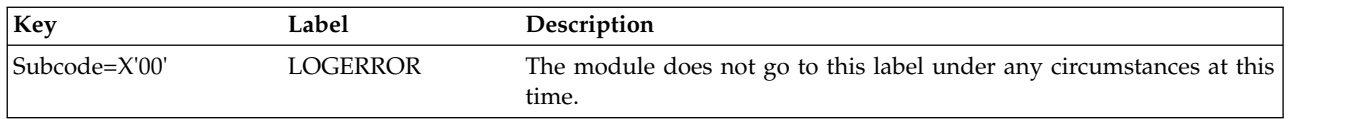

#### **Register**

- **Contents**
- **1** Subcode
- **3** EPCB address
- **4** MLTE address
- **6** Offset of segment in buffer
- 8 Address of segment, DSEGCODE is first byte<br>9 DMHR address
- **9** DMHR address<br>**10** EPST address
- **10** EPST address
- **11** ESCD address
- **14** Address of parent MLTE

#### **For DBFMPIO9:**

Message text: UNEXPECTED SEGMENT CODE ENCOUNTERED

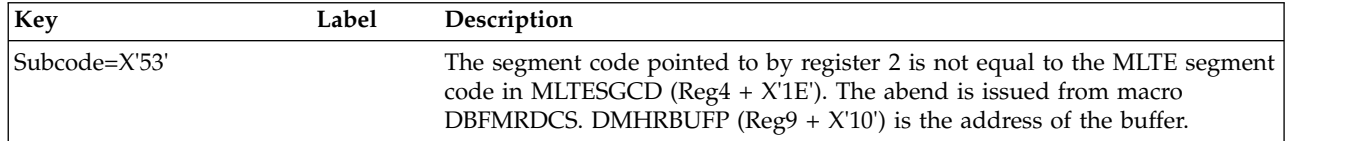

#### **Register**

- **Contents**
- **1** Subcode
- **2** Address of segment, DSEGCODE is first byte
- **3** EPCB address
- **4** MLTE address
- **6** Offset to segment in buffer
- **7** RBA of buffer
- 10 EPST address<br>11 ESCD address
- **ESCD** address

#### **For DBFMPSG9:**

Message text: UNEXPECTED SEGMENT CODE ENCOUNTERED

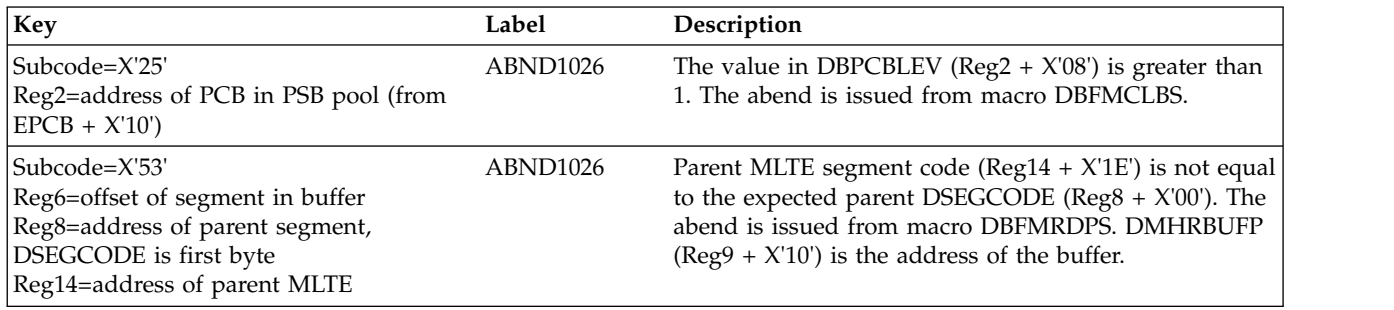

Message text: LOGICAL ERROR IN THIS MODULE

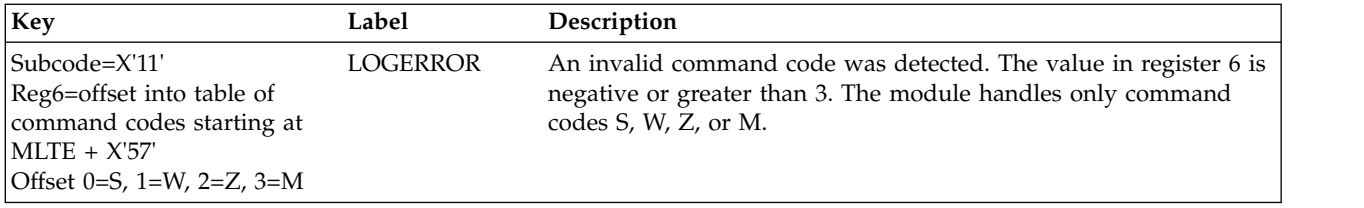

#### **Register**

- **Contents**
- **1** Subcode
- **3** EPCB address
- **4** MLTE address
- **10** EPST address **11** ESCD address

#### **For DBFMPSI9:**

#### Message text: UNEXPECTED SEGMENT CODE ENCOUNTERED

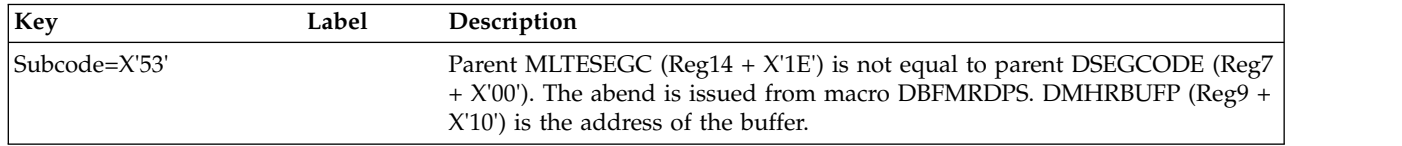

#### **Register**

- **Contents**
- 1 Subcode<br>3 EPCB ad
- **3** EPCB address
- **4** MLTE address
- **6** Offset of segment in buffer<br> **7** Address of parent segment.
- **7** Address of parent segment, DSEGCODE is first byte
- **10** EPST address
- **11** ESCD address
- **14** Address of parent MLTE

#### **For DBFMPUG0:**

#### Message text: NO TEXT SUPPLIED

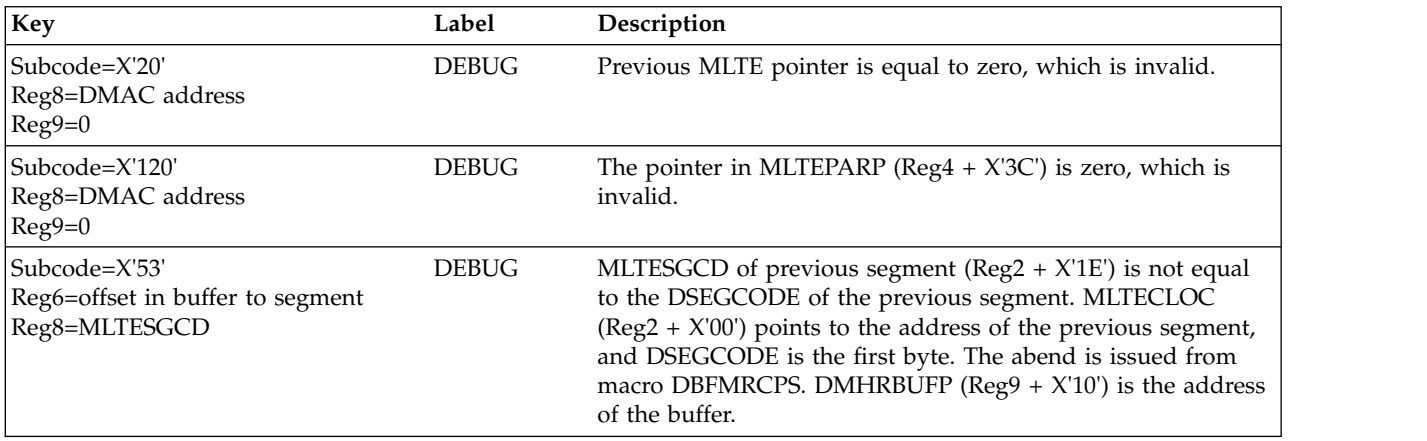

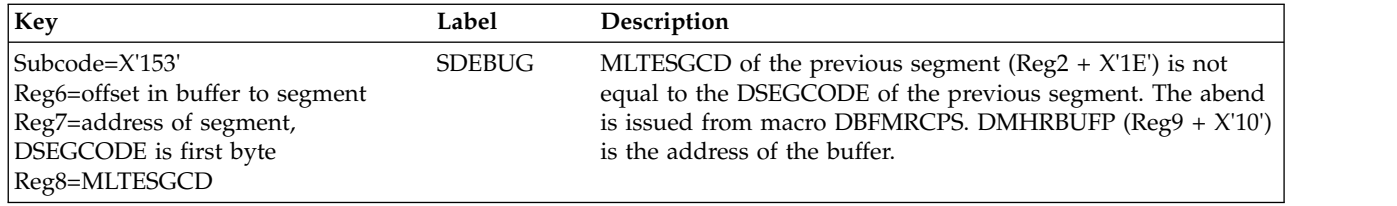

#### **Register**

- **Contents**
- **1** Subcode
- 2 Address of previous MLTE<br>3 EPCB address **3** EPCB address
- **4** MLTE address
- **9** DMHR address
- **10** EPST address
- **11** ESCD address

#### **For DBFMRCU0:**

#### Message text: NO TEXT SUPPLIED

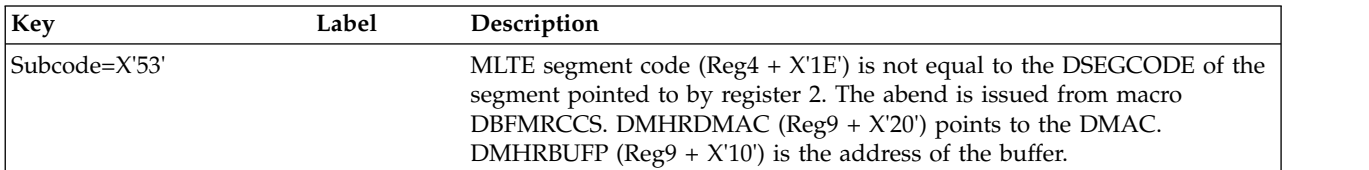

#### **Register**

- **Contents**
- **1** Subcode
- **2** Address of segment, DSEGCODE is first byte
- **3** EPCB address
- **4** MLTE address
- **6** Offset in buffer to segment
- 8 MLTESGCD<br>9 DMHR addr
- **9** DMHR address
- **10** EPST address
- **11** ESCD address

#### **For DBFMRPX0:**

#### Message text: UNEXPECTED SEGMENT CODE ENCOUNTERED

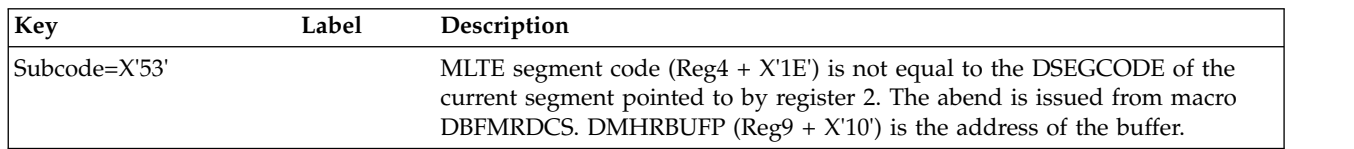

#### **Register**

- **Contents**
- **1** Subcode
- **2** Address of segment, DSEGCODE is first byte
- **3** EPCB address
- **4** MLTE address
- **6** Offset of segment in buffer

- 7 RBA of buffer<br>8 DMAC addres
- 8 DMAC address<br>10 EPST address
- **10** EPST address
- **11** ESCD address

## **For DBFMRQC0:**

Message text: NO TEXT SUPPLIED

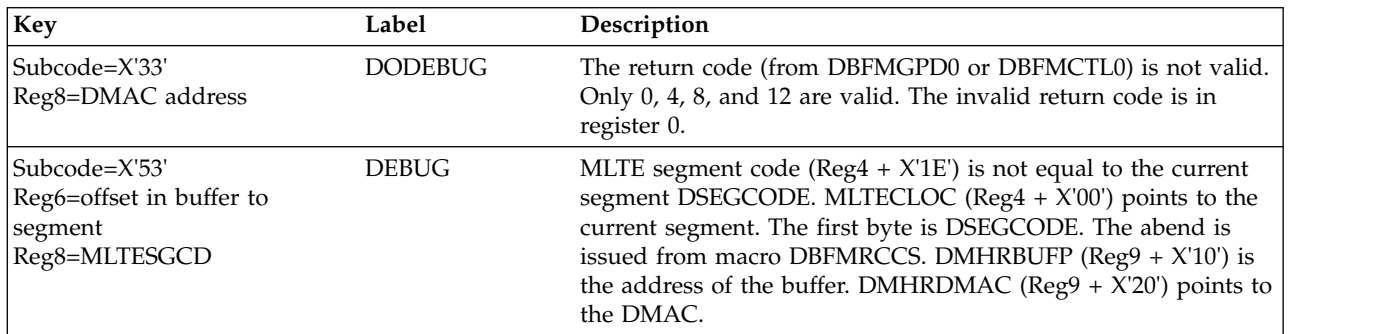

## **Register**

- **Contents 0** Address of parameter list
- **1** Subcode
- **3** EPCB address
- **4** MLTE address
- **5** ESCD address
- 
- **9** DMHR address
- **10** EPST address
- **14** EPSTTRRG (EPST + X'3BC') points to register save area
- **15** ESCDMSGA (ESCD + X'3E8')

#### **For DBFMSEG0:**

## Message text: INVALID SEGMENT LENGTH

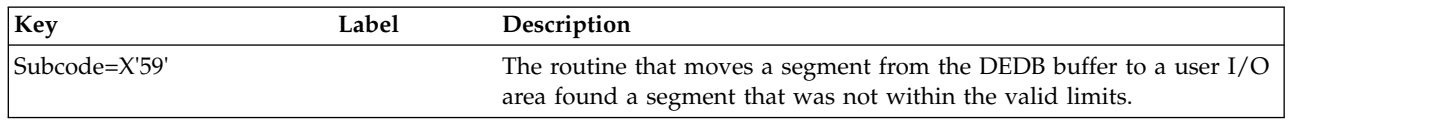

#### **Register**

- **Contents**
- **1** SDBF address
- **2** Subcode
- **3** Length of fixed-length segment
- **7** Length of variable-length segment
- **10** EPST address

#### **For DBFMSFI9:**

#### Message text: LOGICAL ERROR IN THIS MODULE

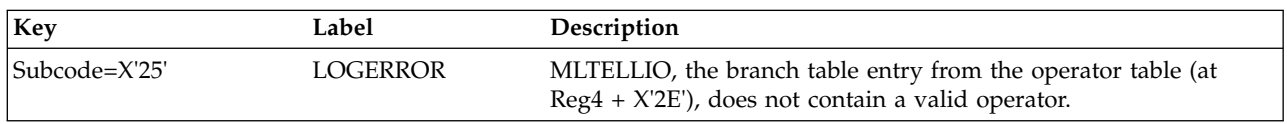

#### **Register**

- **Contents**
- **1** Subcode
- **3** EPCB address **4** MLTE address
- **10** EPST address
- **11** ESCD address

#### **For DBFMSFO9:**

Message text: NO TEXT SUPPLIED

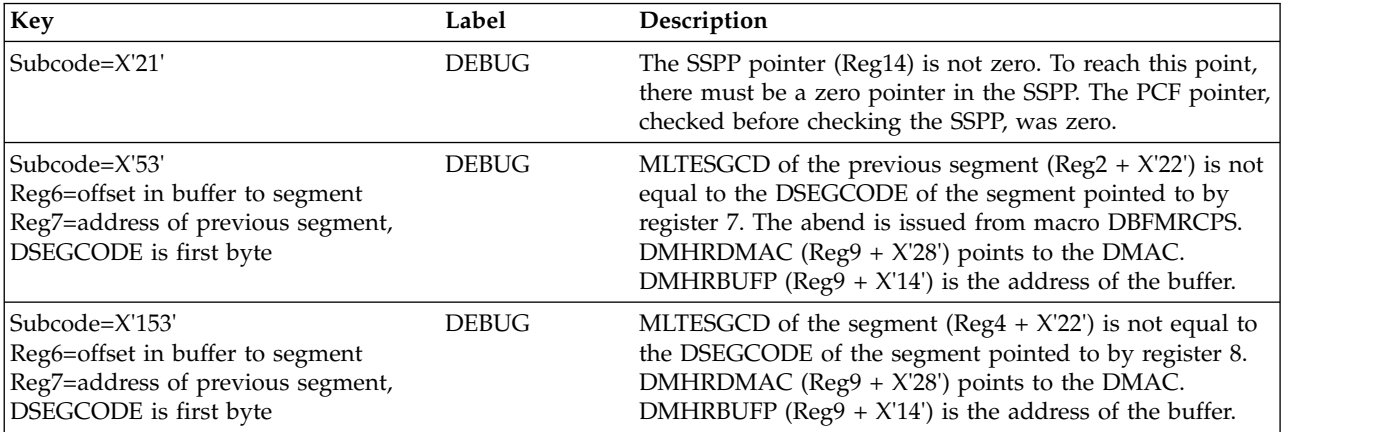

Normal register usage is as follows:

#### **Register**

- **Contents**
- **1** Subcode
- **2** Address of previous MLTE
- **3** EPCB address
- **4** MLTE address
- **10** EPST address
- **11** ESCD address

#### **For DBFMSSA9:**

Message text: NO TEXT SUPPLIED

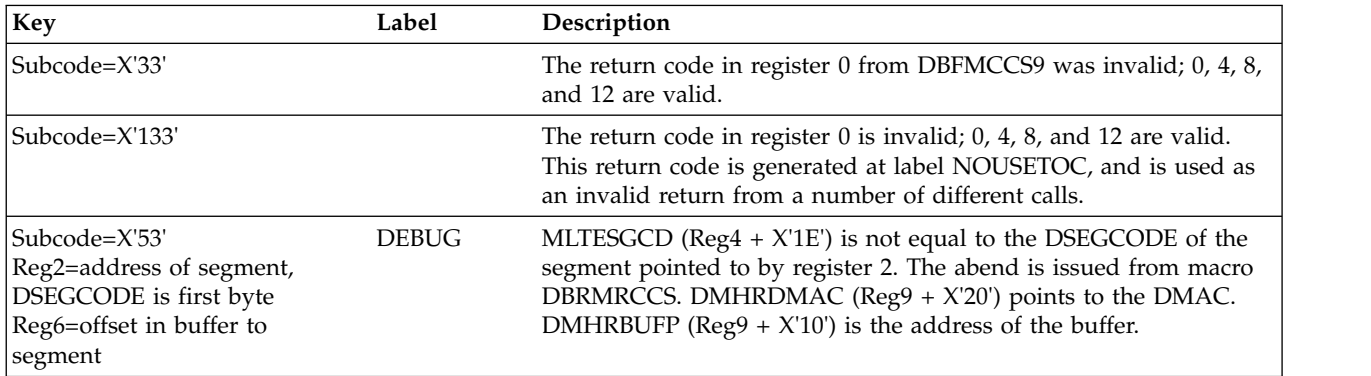

Normal register usage is as follows:

**Register**

**Contents**

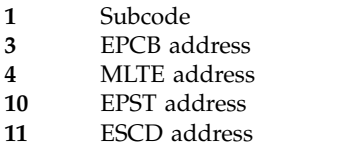

#### **For DBFMSSD9:**

Message text: LOGICAL ERROR IN ACTION MODULES

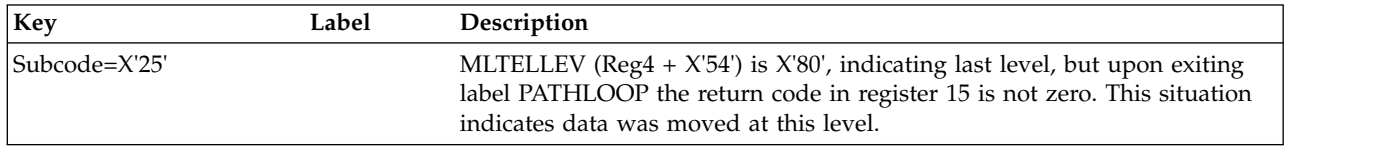

#### **Register**

- **Contents**
- **1** Subcode
- **3** EPCB address
- **4** MLTE address
- **10** EPST address
- **11** ESCD address

#### **For DBFMSSR9:**

Message text: LOGICAL ERROR IN ACTION MODULES

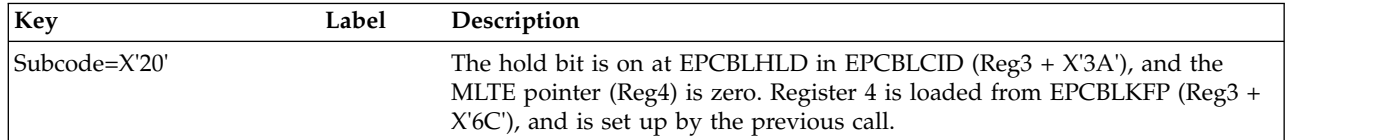

#### **Register**

- **Contents**
- **1** Subcode
- **3** EPCB address
- **4** Zero
- **8** DMAC address
- **9** DMHR address<br>**10** EPST address
- **10** EPST address **11** ESCD address
- **14** Zero

## **For DBFMUHE0:**

Message text: UNEXPECTED OFFSET OR LENGTH PASSED IN

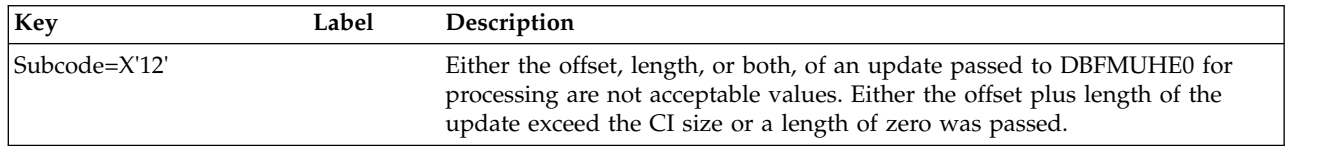

#### **Register**

- **Contents**
- **0** Length passed by caller<br>**1** Offset passed by caller
- Offset passed by caller
- **2** Abend subcode (X'12')
- **8** CI size
- **9** DMHR address from caller. Address of DMAC for Area is in DMHRDMAC field.<br>**10** EPST address
- **10** EPST address
- **11** ESCD address

#### **For DBFMVSN9:**

Message text: LOGICAL ERROR IN ACTION MODULES

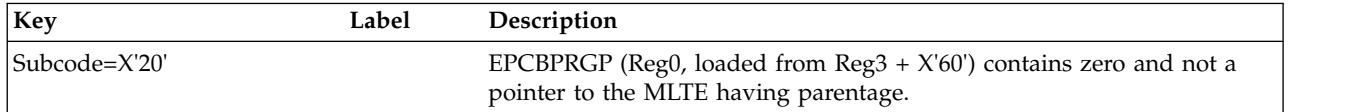

#### **Register**

**Contents**

- **0** EPCBPRGP (Reg3 + X'60'), pointer to MLTE having parentage
- **1** Subcode
- **3** EPCB address
- **4** MLTE address
- **10** EPST address
- **11** ESCD address

#### **For DBFPFDS0:**

#### Message text: ADSC TO BE UNCHAINED NOT FOUND

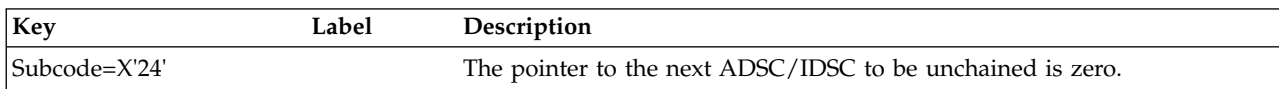

#### **Register**

- **Contents**
- **1** Subcode
- **4** Address of ADSC
- **6** Address of previous ADSC
- **11** Address of ESCD

#### **For DBFPFPB0:**

Message text: DBFSYNL TYPE=RSHR LATCH COUNT WAS ZERO

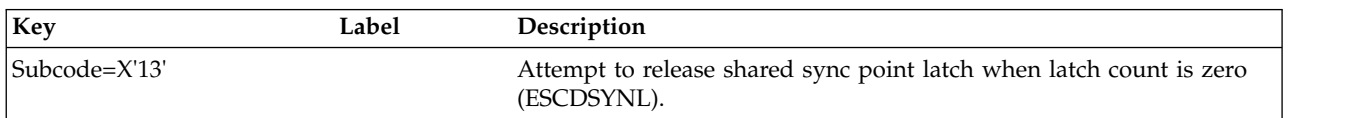

Normal register usage is as follows:

#### **Register**

- **Contents**
- **0** Contents of ESCDSYNL field
- **1** Subcode
- **2** Address of ESCD
- **10** Address of EPST

## **For DBFPGAP0:**

Message text: DL/I CALL TO WRONG UOW

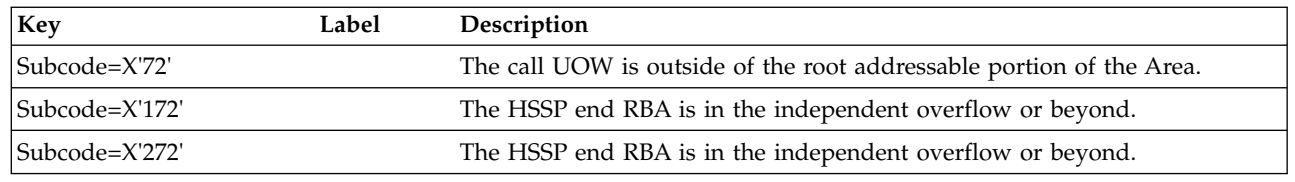

## **Register**

**Contents**

- **1** Subcode
- **8** Address of DMAC **11** Address of ESCD
- 

## **For DBFSLG20:**

#### Message text: DBFSYNL TYPE=RSHR LATCH NOT OWNED

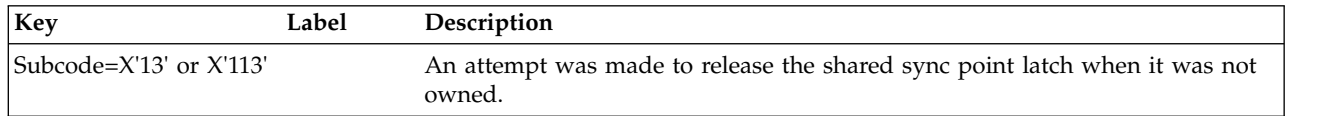

#### Normal register usage is as follows:

## **Register**

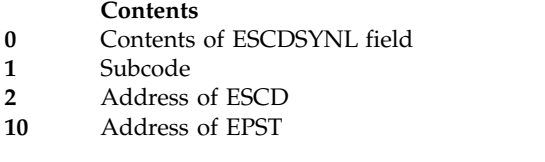

#### **For DBFSLOG0:**

#### Message text: DBFSYNL TYPE=RSHR LATCH NOT OWNED

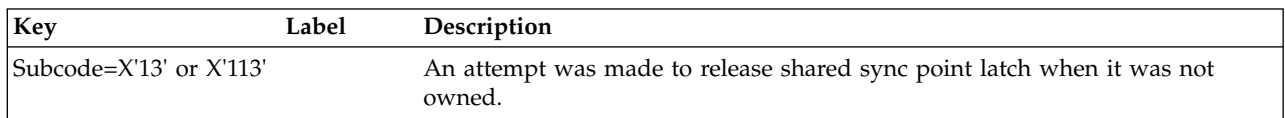

Normal register usage is as follows:

#### **Register**

- **Contents**
- **0** Contents of ESCDSYNL field
- **1** Subcode
- **2** Address of ESCD
- **10** Address of EPST

## **For DBFSYP20:**

## Message text: ERROR IN DMACNXTS OR SEQ DEPENDENT RBA

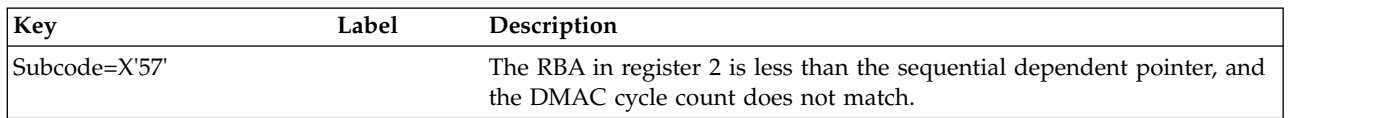

Message text: ERROR IN SEQUENTIAL DEPENDENT INSERT RBA

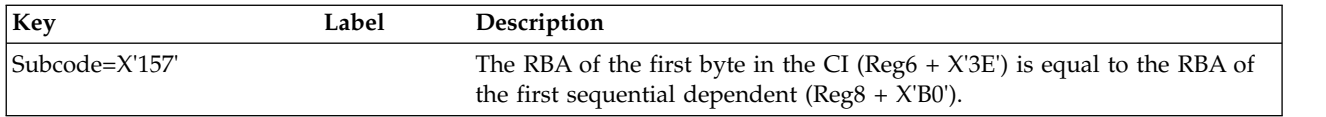

#### Message text: DBFSYNL TYPE=RSHR LATCH NOT OWNED

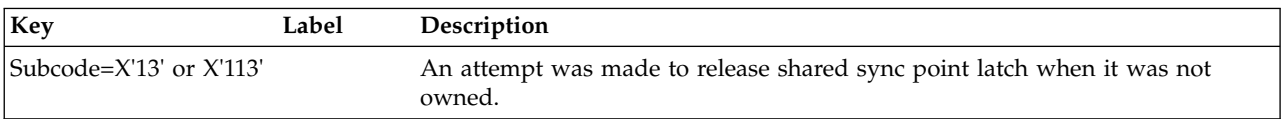

#### Message text: DBFSYNL TYPE=GSHR ALREADY OWNED

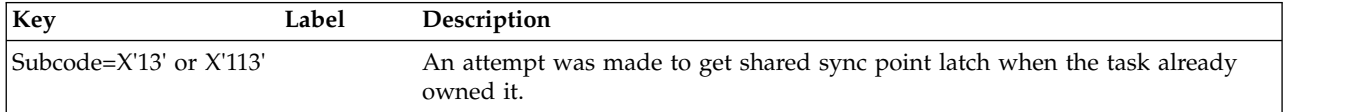

#### **Register**

- **Contents**
- 1 Subcode<br>2 Points to
- **2** Points to RBA of this record
- **3** Data length of this record (halfword)
- **4** Offset of this record (halfword)
- **6** LSRT address
- **8** DMAC address
- **10** EPST address
- **11** ESCD address
- **14** First address of direct dependents (first byte past sequential dependent area)

#### **For DBFTOPU0:**

#### Message text: DBFSYNL TYPE=RSHR LATCH COUNT WAS ZERO

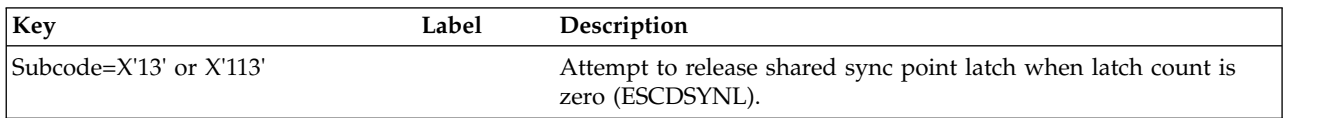

Normal register usage is as follows:

#### **Register**

- **Contents**
- **0** Contents of ESCDSYNL field
- 1 Subcode<br>2 Address
- **2** Address of ESCD
- **10** Address of EPST

#### **For DBFUHCF7:**

## Message text: SPACE FOR FSE AVAILABLE IS NEGATIVE

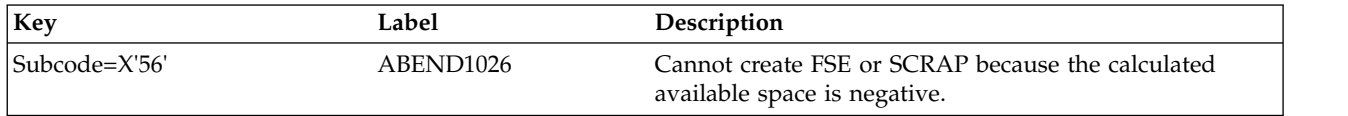

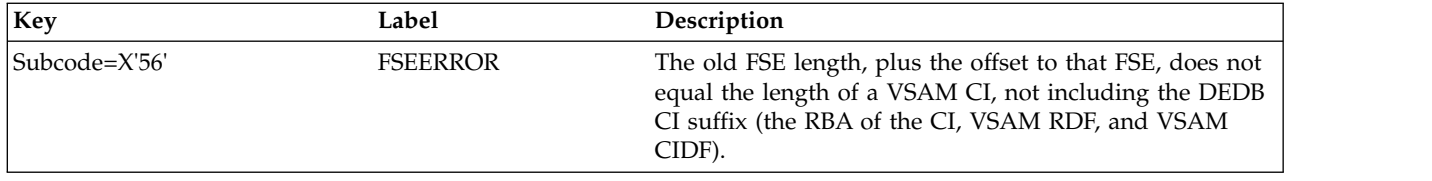

#### **Register**

- **Contents**
- **1** Subcode
- **2** FSE address in buffer where segment will be moved.
- **9** UHSW address

#### **For DBFUHGS7:**

Message text: EXPECTED FREE CI NOT EMPTY

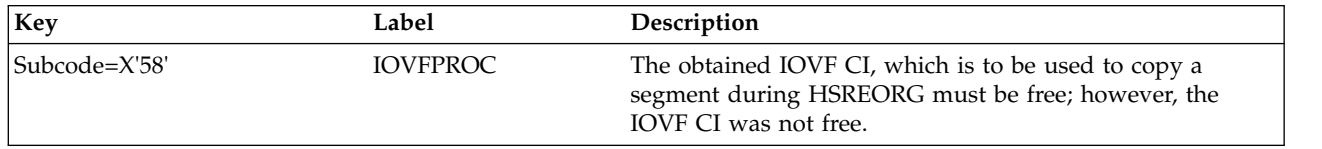

Normal register usage is as follows:

#### **Register**

- **Contents**
- **1** Subcode
- 2 UHSW address<br>9 DMAC Address
- **9** DMAC Address

#### **For DBFUMAF0:**

Message text: UTILITY BUFFER MISSING

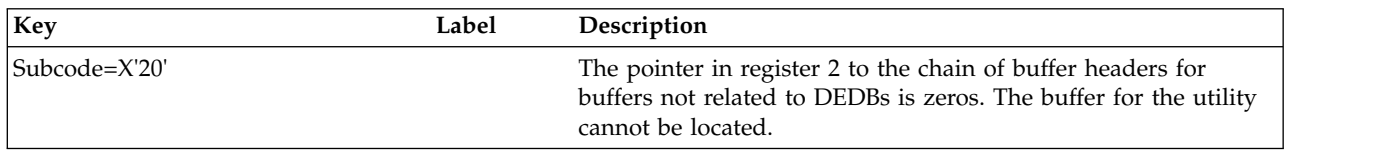

#### **Register**

- **Contents**
- **1** Subcode
- **2** Pointer to unrelated buffer headers
- **3** TPCB address
- **4** IOAR address
- **6** DMAC address
- **8** UTHR address
- **9** Buffer address<br>**10** EPST address
- **10** EPST address
- **11** ESCD address

## **For DBFUMAI0:**

Message text: I/O BUFFER CHAIN CONTAINS A RING

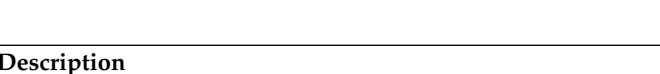

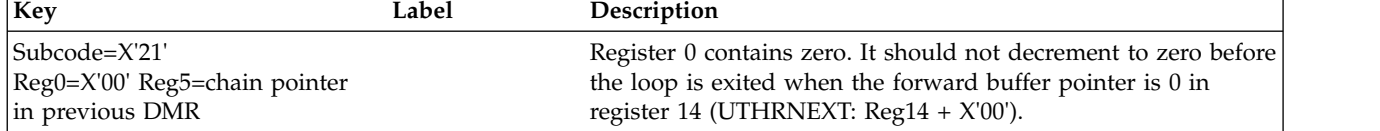

#### Message text: DBFSYNL TYPE=RSHR LATCH NOT OWNED

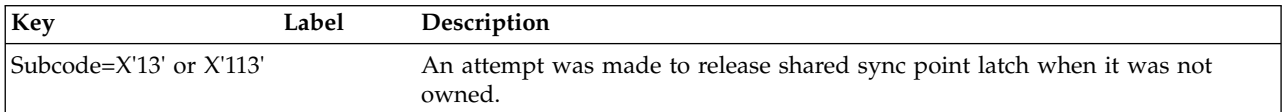

#### Message text: DBFSYNL TYPE=GSHR ALREADY OWNED

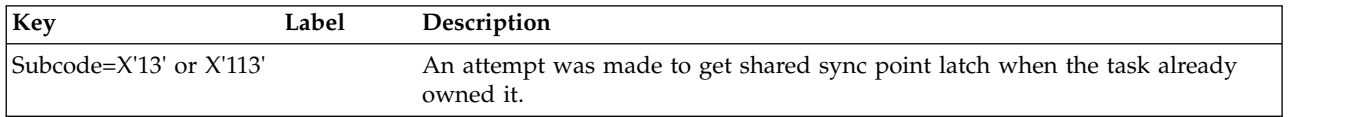

## **Register**

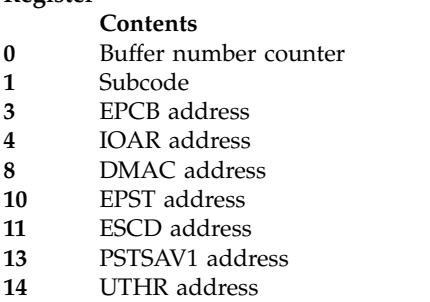

#### Message text: WRONG RBA FROM UTILITY, R7

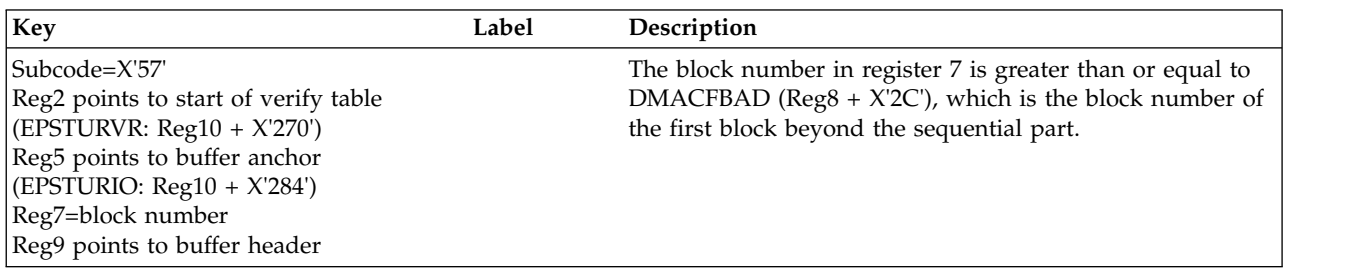

#### **Register**

- **Contents**
- **0** Buffer number counter
- **1** Subcode
- **3** EPCB address
- **4** IOAR address
- 8 DMAC address<br>**10** EPST address
- 10 EPST address<br>11 ESCD address **11** ESCD address
- **13** PSTSAV1 address
- **14** UTHR address

## **For DBFUMAN0:**

Message text: GETMAIN FAILURE

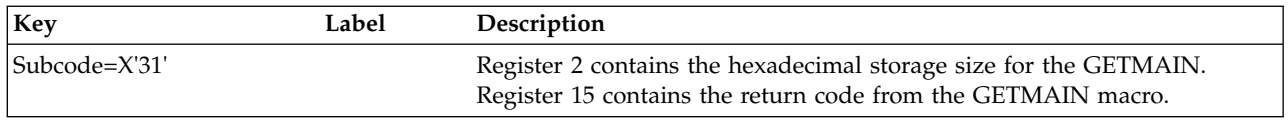

## **Register**

- **Contents**
- **1** Subcode
- **3** TPCB address
- **4** IOAR address
- **8** DMAC address **8** UTHR address
- 
- **10** EPST address **11** ESCD address
- **13** SAVEAREA address
- **15** Return code from GETMAIN

#### **For DBFUMCB9:**

#### Message text: CALLER BUFFER COUNT IS INCORRECT

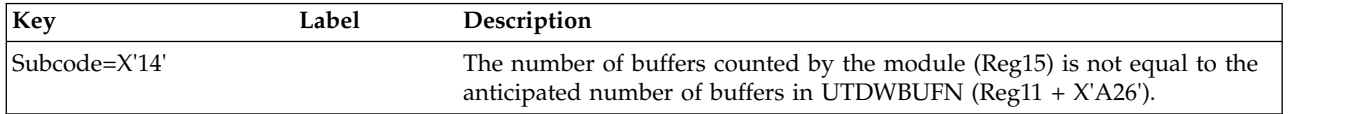

#### **Register**

- **Contents**
- **1** Subcode
- **3** EPCB address
- **4** MLTE address
- **9** DMAC address
- 10 SDBF address<br>11 UTDW addres
- 11 UTDW address<br>14 DMCB address
- **DMCB** address
- **15** Count

#### **For DBFUMCF9:**

## Message text: PROGRAM LOGIC ERROR

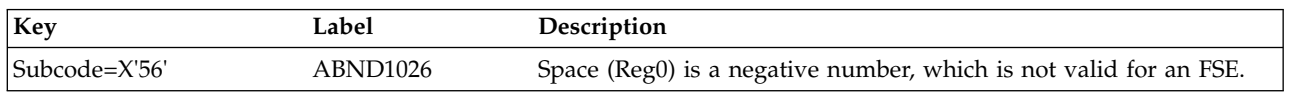

## Message text: FSE LENGTH INCORRECT

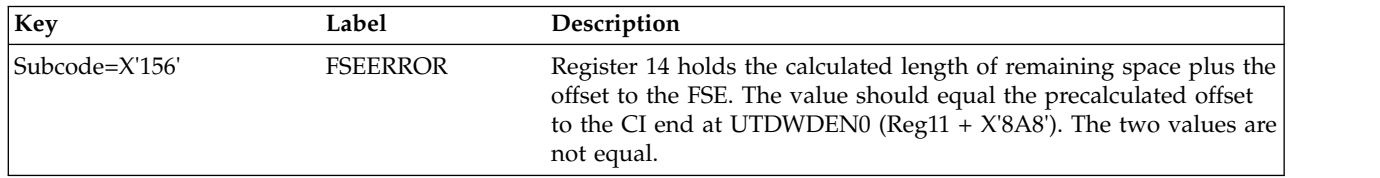

#### **Register**

- **Contents**
- 1 Subcode<br>3 CITB add
- **3** CITB address
- **4** Buffer address
- **9** DMAC address

## 10 SDBF address<br>11 UTDW addres

**11** UTDW address

#### **For DBFUMCW9:**

Message text: PROGRAM LOGIC ERROR

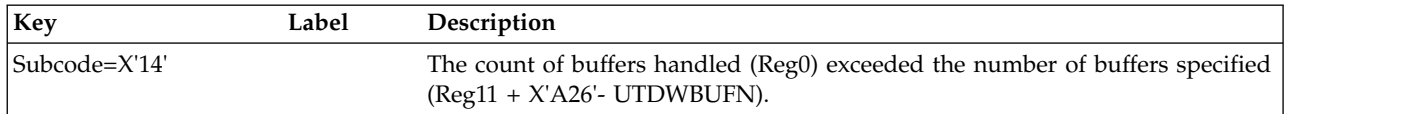

#### **Register**

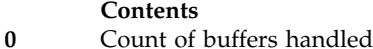

- **1** Subcode
- **11** UTDW address

#### **For DBFUMFR9:**

Message text: PROGRAM LOGIC ERROR

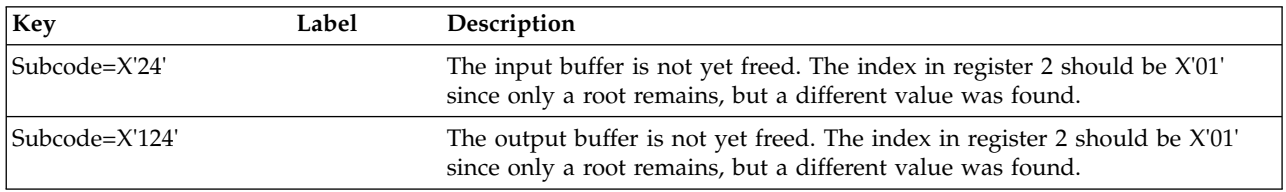

#### **Register**

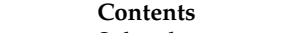

- **1** Subcode
- **2** Index
- **3** EPCB address
- **4** MLTE address
- **10** EPST address **11** UTDW address

#### **For DBFUMGS9:**

Message text: NO FREE SPACE IN NEWLY ACQUIRED IOVF CI

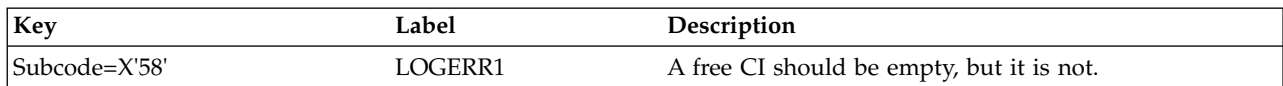

#### **Register**

- **Contents**
- **1** Subcode
- **4** UTHR address
- **8** DBLK address
- **9** DMAC address<br>**10** SDBF address
- **SDBF** address
- **11** UTDW address

#### **For DBFUMIM9:**

Message text: UNASSIGNED MESSAGE ID ENCOUNTERED

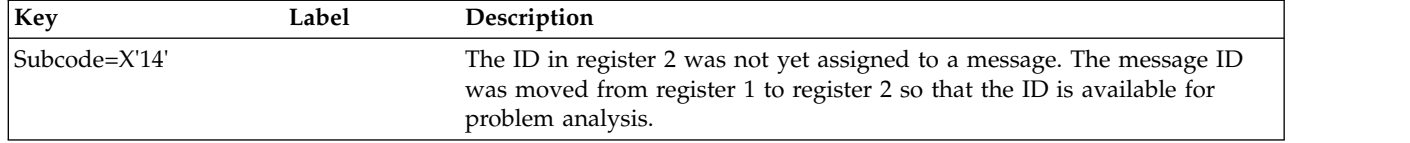

#### Message text: NO BUFFER AVAILABLE

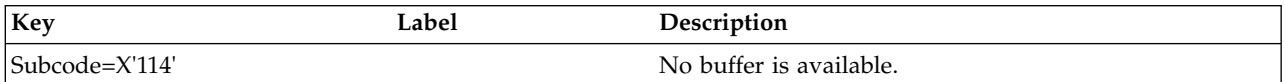

#### Message text: INVALID PCL POINTER

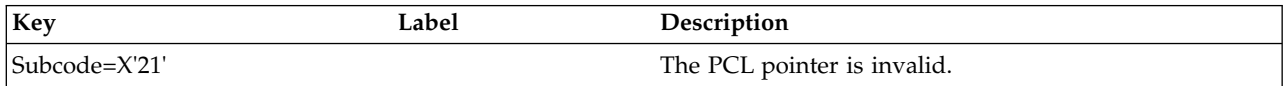

#### Message text: INVALID PCF POINTER

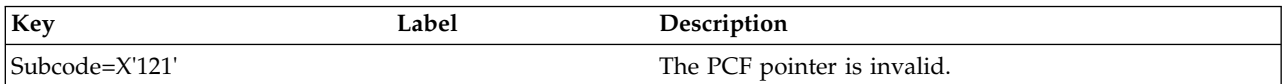

#### Message text: SSPT UNUSED IN PARENT

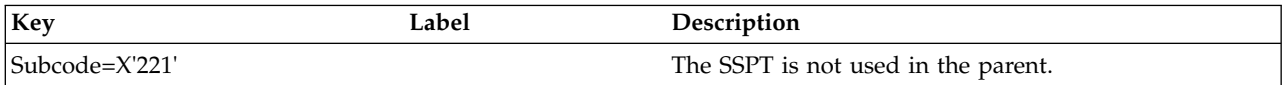

## Message text: GETMAIN FAILED

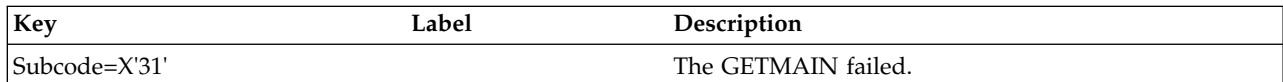

#### **Register**

- **Contents**
- **1** Subcode
- **2** Message ID
- **7 IOAR** address<br>**9 DMAC** addres
- **9** DMAC address
- **11** UTDW address

#### Message text: UNEXPECTED STATUS CODE

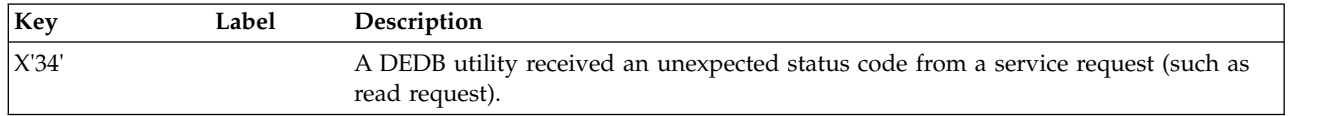

#### Message text: UNMATCHED SEGMENT CODE

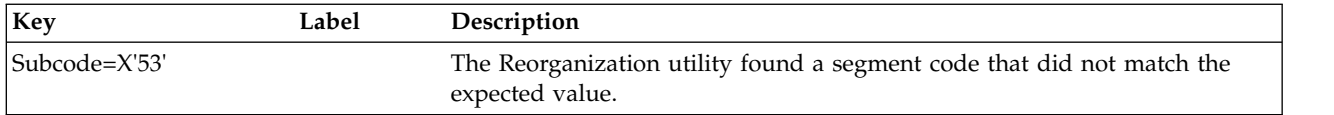
### Message text: INVALID SEGMENT LENGTH

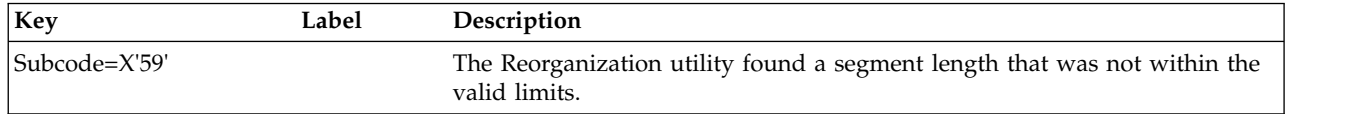

### **For DBFUMPI0:**

Message text: NO TEXT SUPPLIED

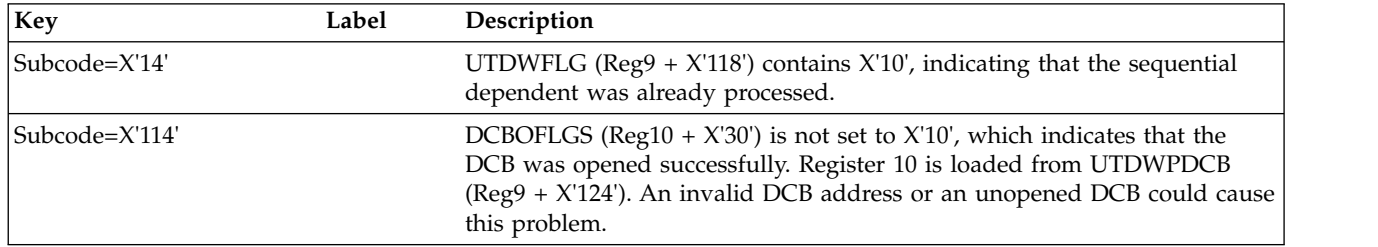

### **Register**

- **Contents**
- **1** Subcode
- **6** Buffer address
- **9** Points to UTPA, a portion of the utilities work area set by caller. The UTPA begins at UTDW + X'8F0'.
- **10** DCB address

### **For DBFUMSC0:**

Message text: INVALID SEGMENT CODE FOR SEQ DEPENDENT

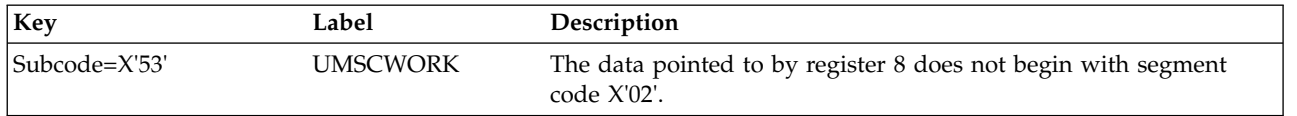

### **Register**

- **Contents**
- **1** Subcode
- **7** Points to RBA of first buffer
- **8** Pointer to beginning of segment in buffer<br>**9** Address of last data byte
- Address of last data byte
- **10** IOAR address
- 11 UTDW address<br>14 Return address
- **14** Return address from UMSCWORK subroutine
- **15** DMAC address

### **For DBFUMTQ9:**

Message text: PROGRAM LOGIC ERROR

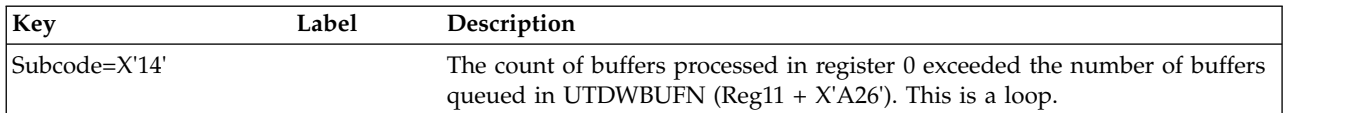

### **Register**

- **Contents**
- **0** Count of buffers processed
- **1** Subcode

<span id="page-577-0"></span>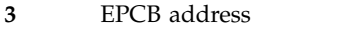

- **4** MLTE address
- **11** UTDW address

### **For DBFXCGL0:**

Message text: NO TEXT SUPPLIED

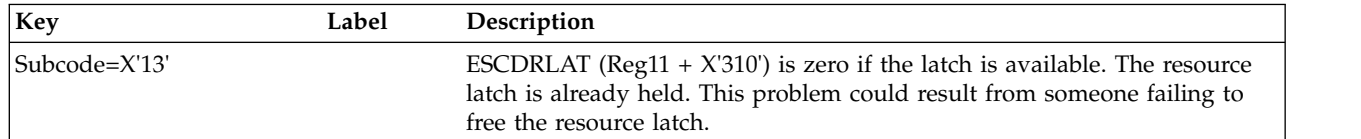

### **Register**

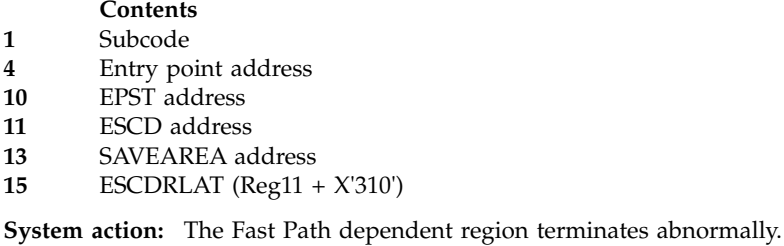

**Problem determination:** See the DFS2712I messages issued before the abend for the name of the module, the register contents, and (depending on the module) a numeric subcode in a register.

### **Source:** IMS abends

**Module:** DBFARDC0, DBFATRM0, DBFBENQ0, DBFBGET0, DBFCHKP0, DBFCSTS0, DBFDAC50, DBFDRSC0, DBFDT190, DBFHCAS0, DBFMBED0, DBFMCCV9, DBFMCSS9, DBFMCRP9, DBFMCTL0, DBFMDLT0, DBFMDPT9, DBFMDRB0, DBFMDSG9, DBFMFLG0, DBFMFSE0, DBFMGLA9, DBFMGNR0, DBFMGNX0, DBFMGPD0, DBFMGPF0, DBFMGRF0, DBFMIRC9, DBFMIRT0, DBFMLOP0, DBFMOCI0, DBFMPER9, DBFMPIO9, DBFMPSG9, DBFMPSI9, DBFMPUG0, DBFMRCU0, DBFMRPX0, DBFMRQC0, DBFMSEG0, DBFMSFI9, DBFMSFO9, DBFMSRT0, DBFMSSA9, DBFMSSD9, DBFMSSR9, DBFMUHE0, DBFMVSN9, DBFPFDS0, DBFPFPB0, DBFPGAB0, DBFPGAP0, DBFSDEQ0, DBFSLG20, DBFSLOG0, DBFSMP10, DBFSYN10, DBFSYN20, DBFSYP20, DBFTOPU0, DBFUHCF7, DBFUHDS0, DBFUHGS7, DBFUMAF0, DBFUMA10, DBFUMAN0, DBFUMCB9, DBFUMCF9, DBFUMCW9, DBFUMFR9, DBFUMGS9, DBFUMIM9, DBFUMPI0, DBFUMSC0, DBFUMTQ9, DBFVSOP0, DBFVXOI0, DBFXCGL0

# **Related information**:

[DFS2712I \(Messages and Codes\)](http://www.ibm.com/support/knowledgecenter/SSEPH2_14.1.0/com.ibm.ims14.doc.msgs/msgs/dfs2712i.htm#dfs2712i)

### **1027**

**Explanation:** This is an internal IMS error. An error has occurred while attempting to enqueue or dequeue a Fast Path resource.

### **Analysis:**

### **For DBFBENQ0, DBFCBHL0, DBFSLOG0:**

A logical error occurred while attempting to enqueue or dequeue a Fast Path resource. Register 15 contains the following return codes:

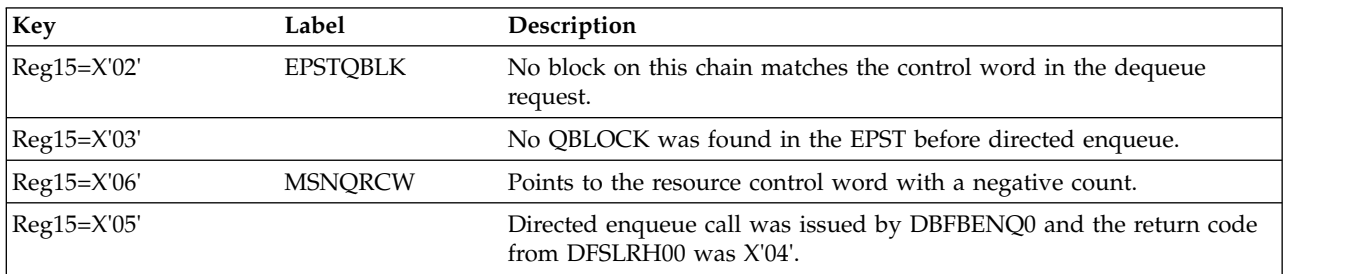

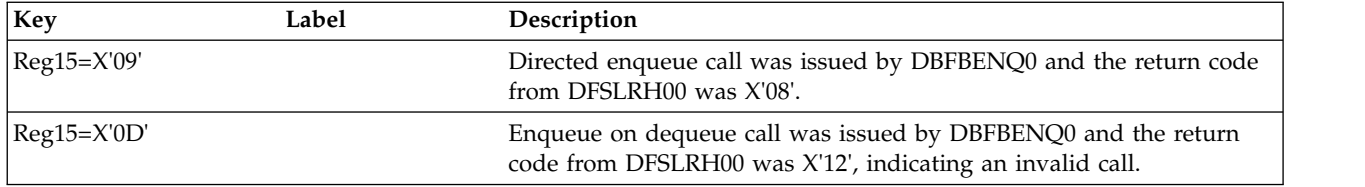

### **For DBFSLOG0:**

An unacceptable return code was received from the IMS ENQ/DEQ routine DFSLRH00. The registers (R14-R12) at the time of error are saved in PSTSAV15 + 'C'. Register 15 contains the return code from the lock request handler.

*Possible cause:* Internal program logic error or ENQ/DEQ pool is full.

### **For DBFMGXC0:**

An unacceptable return code was received from the IMS ENQ/DEQ routine DFSLRH00. There are two routines within DBFMGXC0 that branch to the abend routine, as indicated in the following table:

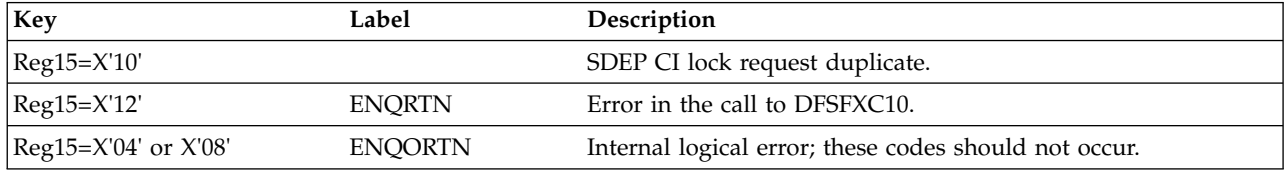

*Possible cause:* Internal program logic error

### **For DBFPUXC0:**

During UOW contention detection, DBFPUXC0 found a UXRB in exclusive mode on the UXRB DMAC chain.

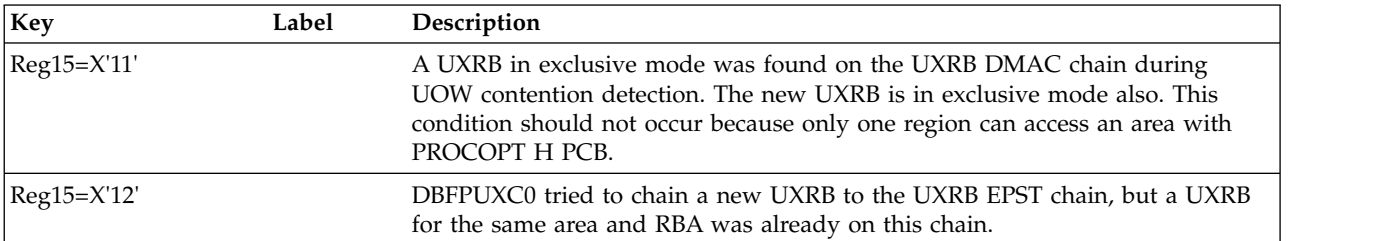

### **For DBFSYN20:**

During SYNC, COMMIT is checked to be certain it is valid before known locks are freed.

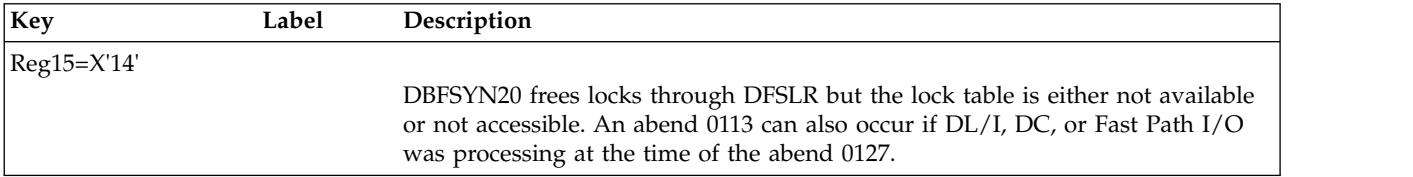

### **For DBFXPIX0, DBFSDEQ0, DBFLRLS0, DBFPUXR0, DBFSLG20:**

A nonzero return code was received from the IMS ENQ/DEQ routine (DFSLRH00). The module terminating abnormally received a nonzero return code from DFSLRH00. The module is dequeuing Fast Path resources and should encounter return codes of zero only. Register 15 contains the invalid return code.

*Possible cause:* Internal program logic error. Contact the IBM Support Center.

**System action:** The dependent region terminates abnormally. If the error occurs while holding critical resources, the control region will abend with abend 0113.

**Programmer response:** For the codes and their meanings see ["Analysis" on page 568.](#page-577-0)

**Problem determination:** 4, 8, 12, 35

**Source:** IMS abends

**Module:** DBFBENQ0, DBFCBHL0, DBFSLOG0, DBFSLOG0, DBFMGXC0, DBFPUXC0, DBFSYN20, DBFXPIX0, DBFSDEQ0, DBFLRLS0, DBFPUXR0, DBFSLG20

### **Related information**:

Chapter [2, "IMS problem determination," on page 11](#page-20-0)

**1028**

**Explanation:** During execution of the High Speed Reorganization utility, a severe error was detected in the area being reorganized. Module DBFUHAC7 found a non-ascending key for a segment during area reorganization, and subcode = X'C' was issued. An SDUMP is taken, with the title of the dump corresponding to the subcode *nn* below. Register 3 contains the failure subcode in the symptom dump; register 11 in the save area at entry to the routine UHREDUMP contains the address of the utility work area.

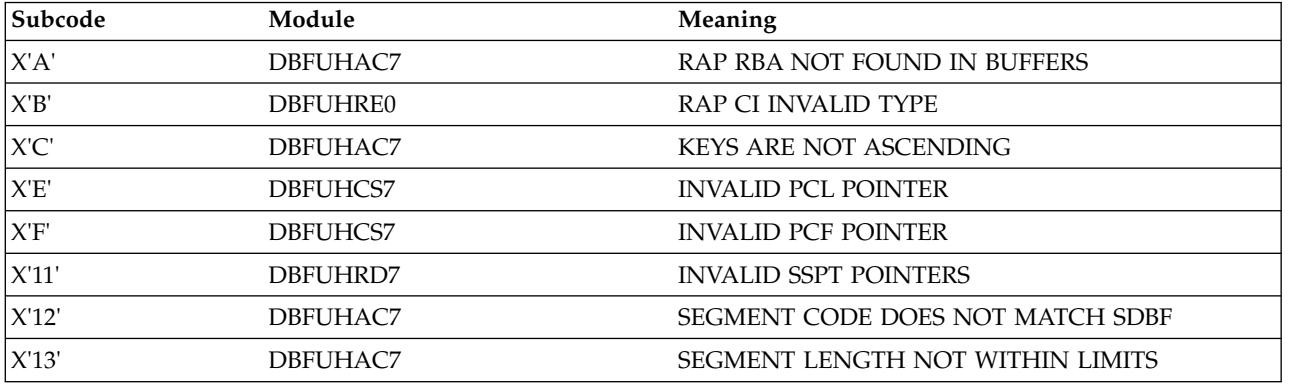

**Analysis:** At the time of the abend 1028 abend, the general purpose registers contain the following information:

### **Register**

### **Contents**

- **3** Subcode = X'0000000C'
- **4** RBA of root segment
- **5** RBA of segment with non-ascending key
- **7** Address of the input buffer that contains the segment with the non-ascending key value
- **8** Address of the DMAC for the AREA being reorganized
- **9** Address of the DMHR of CI containing the segment with the non-ascending key value
- **10** Address of the current segment type in the SDBT table for the segment with the non-ascending key
- **11** Address of the UHSW table

*Possible cause:* Internal program error

**Source:** IMS abends

**Module:** DBFUHRE0

**Explanation:** Module DBFXWU30 attempted to reactivate a dependent region that was not deactivated.

**Analysis:** This is a standard abend issued by DBFXWU30. Register 1, saved at entry to the module, points to the EPST in error.

*Possible cause:* Internal program error

**System action:** The Fast Path dependent region terminates abnormally.

**Operator response:** Enter a /CHECKPOINT ABDUMP command to get a control region dump.

**Problem determination:** Register 1, saved at entry to the module, points to the EPST in error. A control region and a dependent region dump are needed.

**Source:** IMS abends

**Module:** DBFXWU30

#### **1030**

**Explanation:** Module DBFXTCU0 attempted to reactivate a dependent region that was not deactivated.

**Analysis:** This is a standard abend issued by DBFXTCU0. Register 1, saved at entry to the module, points to the EPST in error.

*Possible cause:* Internal program error

**System action:** The Fast Path dependent region terminates abnormally.

**Operator response:** Enter a /CHECKPOINT ABDUMP command to get a control region dump.

**Problem determination:** Register 1, saved at entry to the module, points to the EPST in error. A control region and a dependent region dump are needed.

**Source:** IMS abends

**Module:** DBFXTCU0

#### **1031**

**Explanation:** An IMS Fast Path module received a nonzero return code from the page fix or free module, DFSV4200, which was started by the IMSAUTH macro. The IMSAUTH SVC encountered a problem. Register 2 contains FIX or FREE. Register 15 contains the IMSAUTH PGFIX/PGFREE return code. For a description of these codes, see the IMS system services return codes information.

**Analysis:** This is a standard abend issued by any one of the three modules. Register 2 contains 'FIX' or 'FREE'. Register 15 contains the return code. Register 5 contains the address of the page fix/free list and REG 14 contains the address of the SCD.

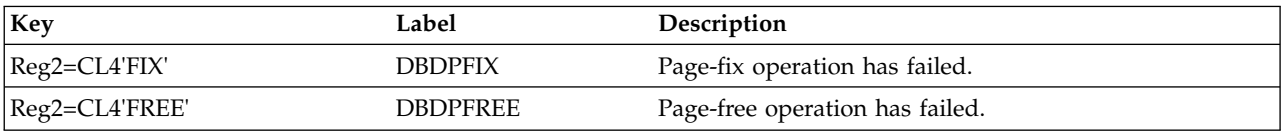

The preceding paragraph and table apply only to DBFDBDP0. For DBFERS20, R7=A(SCD) (no register points to the fix/free list). For both the FIX and FREE cases, the abend is issued from label ERS2ABND. For DBFTOPU0, R1=A(page fix/free list), R9=A(SCD). For both the FIX and FREE cases, the abend is issued from label ABND1031.

For DBFERS21, Register 2 contains 'FIX'. Register 15 contains the return code. Register 5 contains the address of the page fix/free list and register 6 contains the address of the SCD.

*Possible cause:* Internal program logic or interface error

**System action:** The IMS control region is terminated abnormally.

**Problem determination:** 4, 35

# **1032 • 1033**

**Source:** IMS abends

**Module:** DBFDBDP0, DBFERS20, DBFERS21, DBFTOPU0

### **Related reference**:

[IMS system services return codes \(Messages and Codes\)](http://www.ibm.com/support/knowledgecenter/SSEPH2_14.1.0/com.ibm.ims14.doc.msgs/compcodes/ims_imssystemservicesretcodes.htm#ims_imssystemservicesretcodes)

### **Related information**:

Chapter [2, "IMS problem determination," on page 11](#page-20-0)

### **1032**

**Explanation:** The MSDB Checkpoint/Dump module, DBFDBDP0, in an attempt to convert a virtual address to a real address using the load real address (LRA) instruction, set a nonzero condition code.

**Analysis:** This is a standard abend issued by DBFDBDP0. Register 15 contains one of the following return codes:

### **Register**

### **Contents**

**X'01'** The CCW area address could not be translated.

**X'02'** The output area address could not be translated.

**X'03'** The control record area address could not be translated.

**X'04'** The IDAW address could not be converted to a real address.

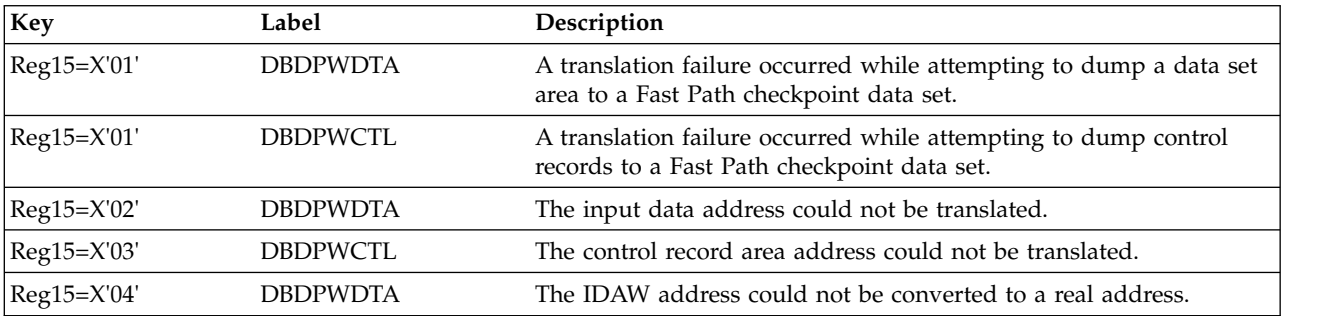

*Possible cause:* The causes include:

- Hardware error
- Internal program logic or interface error

**Programmer response:** No action is required.

### **Problem determination:** 4, 35

**Source:** IMS abends

**Module:** DBFDBDP0

### **Related information**:

Chapter [2, "IMS problem determination," on page 11](#page-20-0)

### **1033**

**Explanation:** The application program required more Fast Path database buffers than were specified by the NBA and OBA parameters in the dependent region JCL parameters.

**Analysis:** This is a standard abend issued by DFSECP10, DFSECP20, DFSISI00. The Fast Path data entry database (DEDB) call analyzer, DBFMCL00, or main storage database (MSDB) call analyzer, DBFBCL10, has returned a return code of X'0C' to DBFIRC10, indicating the out-of-resource condition of "no database buffer available." To verify this condition, compare the halfwords at labels EPSTBMAX and EPSTBUSE. If EPSTBMAX=EPSTBUSE, the specified number of buffers has already been used.

DBFIRC10 set the pseudoabend code.

*Possible cause:* Application program error, or either the NBA, OBA, or both parameters were specified too small.

**System action:** IMS terminates the message-driven application program.

**Programmer response:** Increase the NBA parameters or the OBA parameters, or both, and then restart the message-driven dependent region.

**Source:** IMS abends

**Module:** DFSECP10, DFSECP20, DFSISI00

### **1034**

**Explanation:** An ISWITCH from the dependent region to the control region (or from the control region to the dependent region) failed.

### **Analysis: For DBFATRM0, DBFIRC10:**

An ISWITCH could not be executed because a dependent region was terminating.

This is a standard abend issued by DBFIRC10 and DBFATRM0. This abend occurs when an ISWITCH is issued in the GIVEBACK routine. This routine switches to CTRL to serialize while returning a message to the BALG.

### **For DBFCSTS0, DBFMER00, DBFMFLG0, DBFXVUN0:**

Either an ISWITCH to the CTL TCB or an ISWITCH back to the XFP TCB cannot be executed.

An abend 1034 is a standard abend issued by DBFCSTS0, DBFMER00, DBFMFLG0, and DBFXVUN0 when an ISWITCH to the CTL TCB failed before a page fix request is issued; or when an ISWITCH back to the XFP TCB failed after a page fix request has been issued.

### **For DBFDT900:**

Module DBFDT900 is a Fast Path database tracker termination module under Online Recovery Service (ORS). ISWITCH is issued to ensure pagefree for the EDBT is performed under FP CTL TCB. ISWITCH is then issued to return to ORS's RWM TCB.

This is a standard abend issued by DBFDT900. The program status word (PSW) at entry-to-abend points to the instruction where the abend was issued.

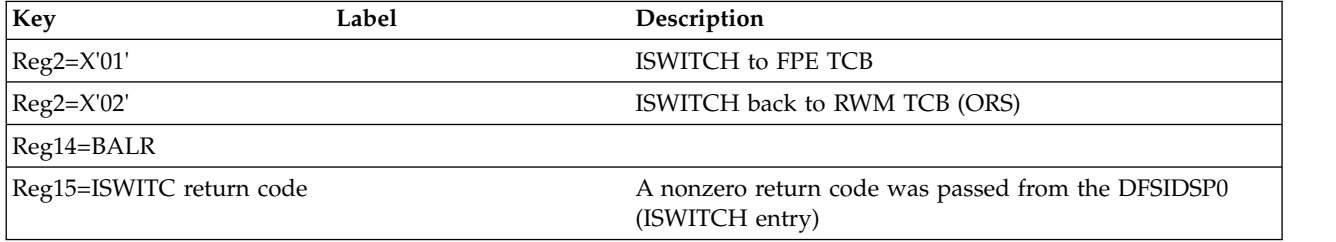

### **For DBFMLCL0:**

Module DBFMLCL0 is a Fast Path logical CLOSE processing module that closes the AREA or ADSs under the Fast Path TCB. ISWITCH is issued to control the closing of the TCB switching. Register 14 in the abend SVRB is used as the key, and register 12 is the base register.

This is a standard abend issued by DBFMLCL0. The program status word (PSW) at entry-to-abend points to the instruction where the abend was issued.

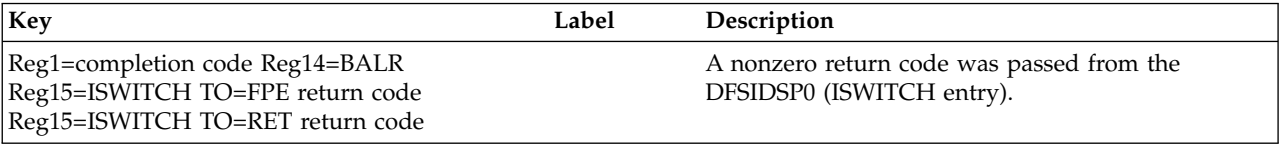

### **For DBFMLOP0:**

Module DBFMLOP0 is the Fast Path logical OPEN processing module that opens the area and ADSs under the Fast Path TCB. This is triggered by a DL/I call in the dependent region. ISWITCH is issued to control the TCB switching. Register 14 in the abend SVRB is used as the key, and register 12 is the base register.

This is a standard abend issued by DBFMLOP0. The program status word (PSW) at entry-to-abend points to the instruction where the abend was issued.

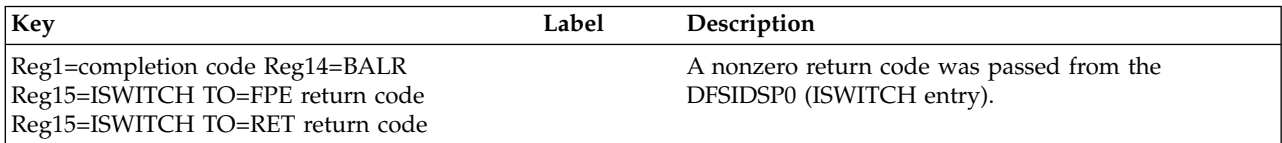

### **For DBFMPOP0:**

Module DBFMPOP0 is a Fast Path physical OPEN processing module that opens the AREA or ADSs under the Fast Path TCB. ISWITCH is issued to control the opening of the TCB switching. Register 14 in the abend SVRB is used as the key, and register 12 is the base register.

This is a standard abend issued by DBFMPOP0. The program status word (PSW) at entry-to-abend points to the instruction where the abend was issued.

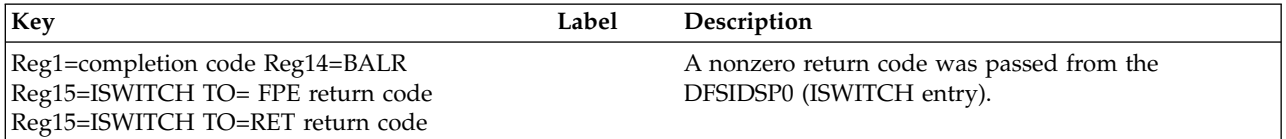

### **For DBFMSDP0:**

Module DBFMSDP0 is a Fast Path module that sets up the area SDEP buffer. This is a standard abend issued by DBFMSDP0. Module DFSIDSP0 (the ISWITCH entry) passed a nonzero return code.

### **For DBFPICS0:**

Module DBFPICS0 is a Fast Path HSSP image copy set-up module that opens the image copy data sets under the Fast Path TCB. The opening of the image copy data sets is triggered by a DL/I call in the dependent region for which HSSP image copy is specified. ISWITCH is issued to control the TCB switching. Register 14 in the abend SVRB is used as the key, and register 12 as the base register.

This is a standard abend issued by DBFPICS0. The program status word (PSW) at entry-to-abend points to the instruction where the abend was issued.

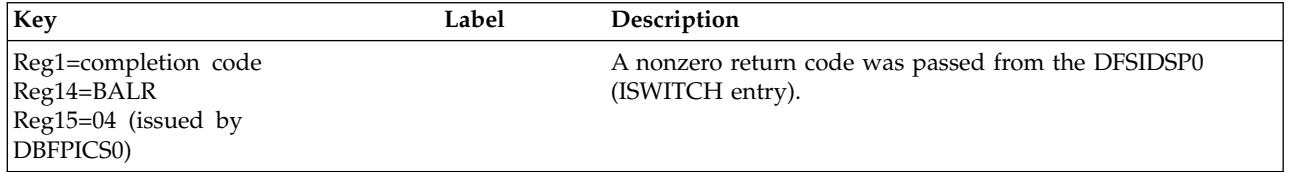

### **For DBFSGAB0:**

Module DBFSGAB0 is a Fast Path module that gets a buffer from a shared pool. This is a standard abend issued by DBFSGAB0 and DBFSGAB1. This abend occurs when an ISWITCH to a FP TCB is issued to serialize the extend process in module DBFPVTS0 and the later wait in module DBFSGAB0 or DBFSGAB1.

The out-of-resource condition can also occur for the shared VSO buffer if they are exhausted or if the buffer usage EPSTBUSE is greater than the sum of EPSTNBNA and EPSTABA0. The return code of X'0c' is issued by module DBFSGAB0.

**System action:** The task is terminated abnormally.

**Programmer response:** This error condition should not occur. Contact your IBM Support Center for assistance.

**Source:** IMS abends

**Module:** DBFATRM0, DBFCSTS0, DBFDT900, DBFIRC10, DBFMER00, DBFMFLG0, DBFMLCL0, DBFMLOP0, DBFPICS0, DBFMPOP0, DBFMSDP0, DBFSGAB0, DBFXVUN0

#### **1035**

**Explanation:** A search of the DEDB area name list (DBFAREA) for a specified ddname resulted in a 'NOT FOUND' condition.

**Analysis:** This is a standard abend issued by DBFMSRH0. Module DBFMSRH0, in performing a binary search for a particular DDNAME in the DBFAREA, was unable to locate the DDNAME.

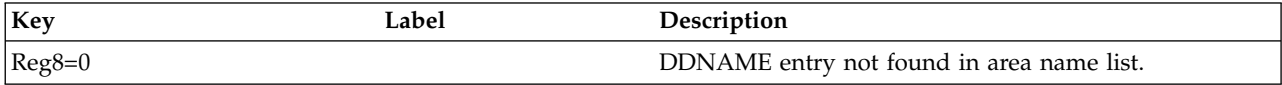

*Possible cause:* Internal program logic or interface error

**System action:** The task terminates abnormally.

**Programmer response:** This error condition should not occur.

**Problem determination:** 4, 35

**Source:** IMS abends

**Module:** DBFMSRH0

**Related information**:

Chapter [2, "IMS problem determination," on page 11](#page-20-0)

### **1036**

**Explanation:** The error message number, contained in register 8, is not included in the error message table used by the abnormally terminating module, DBFMER00.

**Analysis:** This is a standard abend issued by DBFMER00. The error message table is an internal table containing error message numbers and their associated texts. This table is contained in and maintained by DBFMER00.

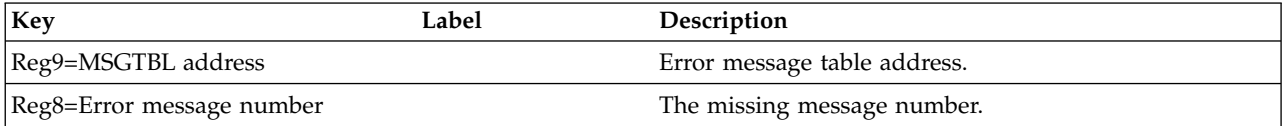

*Possible cause:* This abend should occur only during the system test cycle, when new messages have been created.

**System action:** Task terminates abnormally.

**Programmer response:** Because this error condition should not occur, save this dump.

**Problem determination:** 1, 2, 3, 4, 11, 35

**Source:** IMS abends

**Module:** DBFMER00

**Related information**:

Chapter [2, "IMS problem determination," on page 11](#page-20-0)

**Explanation:** During an emergency restart, a VSAM GENCB macro was executed and a nonzero return code was returned from VSAM.

**Analysis:** This abend is a standard abend issued by DBFERST0, when the VSAM GENCB macro fails.

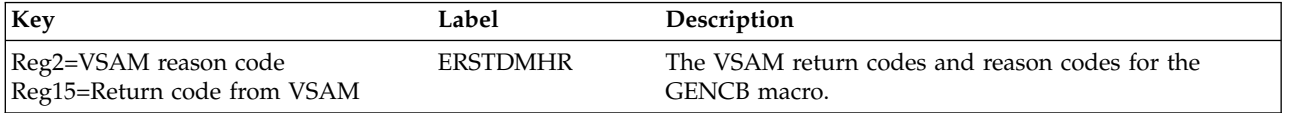

*Possible cause:* The operands in the GENCB macro were specified incorrectly.

**System action:** IMS is abnormally terminated.

**Programmer response:** Register 15 contains the return code and register 2 contains the reason code from VSAM.

**Problem determination:** 4, 35

**Source:** IMS abends

**Module:** DBFERST0

**Related reference**:

**z**/OS: VSAM macro return and reason codes

### **Related information**:

Chapter [2, "IMS problem determination," on page 11](#page-20-0)

### **1039**

**Explanation:** The abend option for FP DEDB online utility was selected.

**Analysis:** The option ERRORACTION=ABEND provides diagnostic information when FP DEDB on-line utility ends with an error message.

**System action:** After processing is complete, the utility ends abnormally with a dump.

**Programmer response:** No action is required.

**Problem determination:** No action is required.

**Source:** IMS abends

**Module:** DBFUMRT0

#### **1040**

**Explanation:** The DFSBCB macro could not obtain an IMS Fast Path related control block.

**System action:** For SYNC POINT LOG processing, this pseudo abend is stored in PSTABTRM, and error message DFS3022W is issued. Processing continues.

In other cases, the IMS control region terminates.

**Programmer response:** Determine the cause of failure as indicated by error messages and the analysis of the memory dump. If the abend resulted from insufficient storage, increase Common Service Area (CSA) storage allocations and emergency restart IMS to resume processing.

**Source:** IMS abends

### **Related information**:

[DFS3022W \(Messages and Codes\)](http://www.ibm.com/support/knowledgecenter/SSEPH2_14.1.0/com.ibm.ims14.doc.msgs/msgs/dfs3022w.htm#dfs3022w)

**Explanation:** The high level programming interface, HLPI, found a condition caused by a programming error, or DL/I returned a status code to HLPI indicating a programming error.

**Analysis:** 1041 is a standard abend issued by DFSEIPB0. At abend, register 2 contains the address of the control block DFSSDIB. See DLZSDIB DSECT in macro DFSHLPDS. All areas are addressed by this control block, and each is described by a DSECT in DFSHLPDS. DFSEIPB0 uses register 11 as a base register. The actual call parameter list for DL/I may not be complete at time of abend; it is found at label DIBPARM in control block DFSSDIB.

*Possible cause:*

#### **Register**

### **Contents**

**DHTN** Probably caused by a failure to issue an initialization call (should be done by CICS translator), or DFSDIB control block is overlaid.

### **All Other Codes**

Application program must be corrected. HLPI allows only successful status code to be returned to the application program.

**System action:** IMS terminates abnormally with a dump, and message DFS1041 is issued.

**Programmer response:** For an explanation of the status codes, see *IMS Version 14 Application Programming*. Correct the application program.

**Problem determination:** 4, 11, 19, and obtain a listing of macro DFSHLPDS.

**Source:** IMS abends

**Module:** DFSEIPB0

**Related information**:

 $\Box$  [DFS1041](http://www.ibm.com/support/knowledgecenter/SSEPH2_14.1.0/com.ibm.ims14.doc.msgs/msgs/dfs1041.htm#dfs1041)

Chapter [2, "IMS problem determination," on page 11](#page-20-0)

#### **1042**

**Explanation:** IMS or an application thread failed due to an IMS internal control block error.

Alternatively, an emergency restart detected a situation where a buffer was being released more than once. This circumstance can cause unpredictable results, so emergency restart was abnormally terminated.

**Analysis:** Check the reason code in register 15.

**Reason Code**

### **Description**

**R15=X'03'**

DBFDBLS0 detected a Fast Path 64 bit buffer being released more than once during ERE. **R15=X'04'**

DBFDLSR0 detected a Fast Path 64 bit buffer being released more than once during ERE. **R15=X'05'**

DBFEHSH0 detected a Fast Path 64 bit buffer being released more than once during ERE. **R15=X'06'**

DBFERDB0 detected a Fast Path 64 bit buffer being released more than once during ERE. **R15=X'07'**

DBFEROC0 detected a Fast Path 64 bit buffer being released more than once during ERE. **R15=X'08'**

DBFERST0 detected a Fast Path 64 bit buffer being released more than once during ERE. **R15=X'09'**

DBFERS10 detected a Fast Path 64 bit buffer being released more than once during ERE. **R15=X'0A'**

DBFERSY0 detected a Fast Path 64 bit buffer being released more than once during ERE.

### **DBFBPNI0, DBFBPNK0:**

## **1043 • 1046**

While attempting to obtain or release a Fast Path buffer, IMS or an application thread detected an IMS internal control block error. The process was not able to recover from this error and must terminate.

**System action:** The process attempting to obtain a buffer abnormally terminates.

**Programmer response:** Restart or recycle IMS. If the problem persists after restarting or recycling IMS, fall back to the previous buffer manager using the DBBF, BSIZ, and DBFX parameters.

In the abend occurred during an emergency restart, try emergency restart again. If the problem persists, a cold start of the database portion of IMS is required. The cold start of the database portion of IMS might require recovering of affected DEDB areas.

**Problem determination:** Contact IBM Software Support, retaining any supporting documentation such as memory dumps and logs.

**Source:** IMS abends

**Module:** DBFBPNI0, DBFDBLS0, DBFDLSR0, DBFEHSH0, DBFERDB0, DBFEROC0, DBFERST0, DBFERS10, DBFERSY0

#### **1043**

**Explanation:** You have defined FPBP64=Y in DFSDFxxx, but did not specify FPBP64M.

**Analysis:** For DBFFATC1, during IMS initialization, the FPBP64=Y specification was found. This parameter requires that you also specify FPBP64M.

**System action:** IMS initialization is terminated.

**Programmer response:** Specify FPBP64M with a value between 1 MB and 2047 MB. Then restart IMS.

**Source:** IMS abends

**Module:** DBFFATC0

### **1044**

**Explanation:** An application program issued a GUR DL/I call, but the IMS catalog is not enabled.

**Analysis:** When the IMS catalog is disabled, the GUR call is not supported.

The IMS catalog is disabled by default, so either the default is in effect or CATALOG=N is explicitly specified.

**System action:** The IMS region is terminated.

**Programmer response:** Determine why the IMS catalog is not enabled and correct the problem. After the problem is corrected, restart IMS.

The default value might be in effect for any of the following reasons:

- The DFSDF=*xxx* parameter is not specified in the startup procedure
- The IMS Catalog Definition exit routine (DFS3CDX0) was not used in a batch environment
- v The wrong IMS ID is specified on the <CATALOG*xxxx*> section header in the DFSDF*xxx* PROCLIB member

The CATALOG=N parameter might be explicitly specified in either the <CATALOG> section of the DFSDF*xxx* member or in the DFS3CDX0 exit routine.

**Source:** IMS abends

**Module:** DFSCPY00, DFSBINT0

#### **1046**

**Explanation:** An IMS Fast Path SDEP utility has detected a condition that should not occur and has issued the DBFDEBUG macro to describe the condition. Message DFS2712I is issued with a text and a subcode to describe the error. The diagnostic information sent to the JOBLOG includes the DMAC, the CI buffer in error, the IOAR control block, the HWM RBA and its time stamp, the start position RBA, the stop position RBA and their options, the working buffer set, and the registers at time of abend.

**Analysis:** This is a standard abend issued from the following modules: DBFUMDL0, DBFUMSC0, and DBFUMRT0.

Register 14 contains the address of the instruction before the abend 1046 is issued. The subcodes have the following meanings:

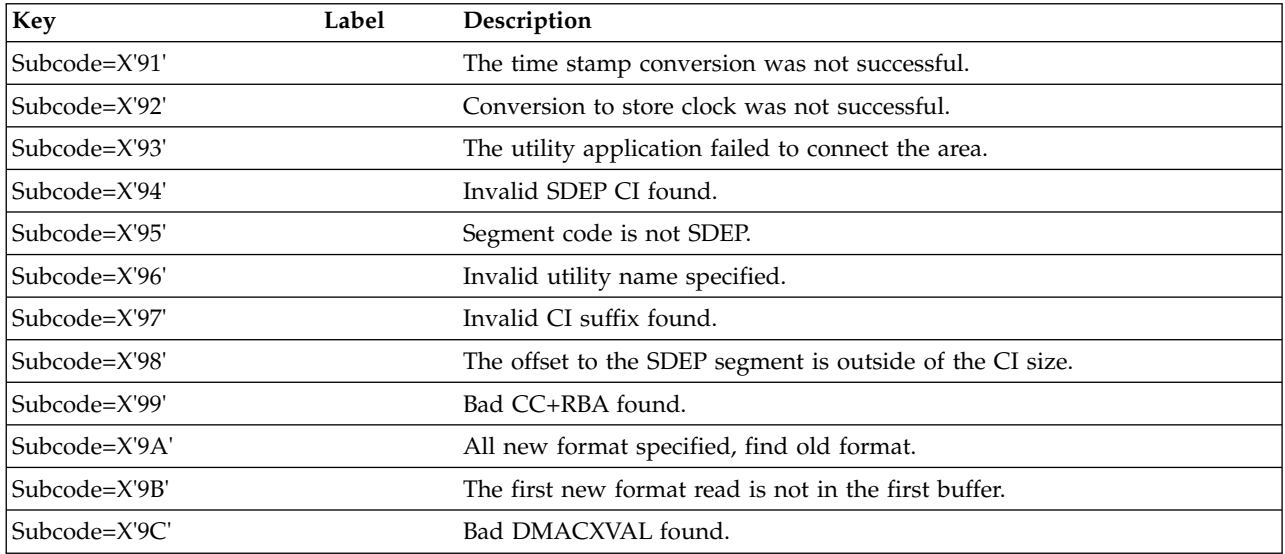

**System action:** The Fast Path SDEP utility terminates abnormally.

**Problem determination:** See message DFS2712I, issued prior to the abend, for the name of the module, the register contents, and (depending on the module) a numeric subcode in a register.

**Source:** IMS abends

**Module:** DBFUMDL0, DBFUMDL0, DBFUMRT0 **Related information**:

[DFS2712I](http://www.ibm.com/support/knowledgecenter/SSEPH2_14.1.0/com.ibm.ims14.doc.msgs/msgs/dfs2712i.htm#dfs2712i)

# **Chapter 23. IMS abend codes 1051 - 2000**

This topic identifies and explains the following abend codes issued by IMS. Each code is 4 decimal digits.

### **1051**

**Explanation:** During on-line change, an unexpected condition occurred processing Fast Path DEDB changes.

**System action:** The control region terminates abnormally.

**Programmer response:** Contact the IBM Support Center.

**Problem determination:** 4, 36

**Source:** IMS abends

**Related information**:

Chapter [2, "IMS problem determination," on page 11](#page-20-0)

### **1060**

**Explanation:** The DFSCTL data set contains an error. Accompanying error messages DFS0491A and DFS0492I, or |

I DFS0533E describe the error.

#### **Analysis: For DBFCPY00:**

IMS found a problem with the PSB scheduled in the dependent region, and issued one of the following messages: DFS0501A, DFS0504A, or DFS0525A.

### **For DBFPHI10:** |

IMS found that mutually exclusive SET control statements were specified on the DFSCTL SYSIN, and issued the | following message: DFS0533E |

**System action:** The region is terminated.

**Programmer response:** Correct the error based on the information in the messages.

**Source:** IMS abends

**Module:** DBFCPY00, DFSSBI00 **Related information**:

 $DFS0491A$ 

[DFS0492I](http://www.ibm.com/support/knowledgecenter/SSEPH2_14.1.0/com.ibm.ims14.doc.msgs/msgs/dfs0492i.htm#dfs0492i)

 $E^*$  [DFS0533E](http://www.ibm.com/support/knowledgecenter/SSEPH2_14.1.0/com.ibm.ims14.doc.msgs/msgs/dfs0533e.htm#dfs0533e)

### **1061**

**Explanation:** The GETMAIN routine was unable to obtain storage for HSSP control blocks.

**Analysis:** The GETMAIN routine failed to obtain segment workareas (EPSTSEG1 and EPSTSEG2) in sp231 ECSA.

For GETMAIN to succeed, you need to free up ECSA. Then you can rerun the abended job. For a DBCTL thread, message DFS0527A is also issued.

**System action:** The region is terminated.

**Programmer response:** Increase the size of the REGION parameters; then resubmit the job. If this abend persists, wait until CSA usage diminishes before resubmitting the job.

**Source:** IMS abends

**Module:** DBFPCAA0, DBFPHI00, DBFCPY00

### **1062**

**Explanation:** The high-speed sequential-processing (HSSP) image copy failed.

**Analysis:** This abend is issued by DFSECP10. It is set in one of two places:

### **DBFPICS0**

Image copy set up failed. Register 2 contains the address of the DMAC. This abend follows either message DFS0531I, DFS0532I, or both.

### **DBFSIC10**

Image copy I/O failed. Register 2 contains the address of the DMAC. Register 5 contains the address of the ESRB.

**System action:** The region is terminated.

**Programmer response:** Correct the problem based on the information in message DFS0531I or DFS0532I, or both.

**Source:** IMS abends

**Module:** DBFPICS0, DBFSIC10, DFSECP10

### **1063**

**Explanation:** An internal IMS system error occurred while managing IMS FP buffer pools. These buffers could be SVSO private buffers, common buffers defined by the DBBF and BSIZ parameters, or buffers allocated as a result of specifying the FPBP64=Y parameter. The cause of the error is discussed in the Analysis section.

Area private buffers were on the NBA/OBA buffer chain, or NBA/OBA buffers were on the area private buffer chain. This problem is an internal IMS system error.

### **Analysis: For DBFIBUF0:**

While attempting to page fix or page free database buffers, a private buffer was found on the available queue. The IMS control region is terminated. This problem is an internal IMS system error. Contact IBM Software Support for help in determining the specific problem.

### **For DBFPFAB0:**

A normal DB buffer was returned to the free private buffer routine. The IMS control region is terminated. This problem is an internal IMS system error. Contact the IBM Software Support for help in determining the specific problem.

### **For DBFMDBQ0:**

DBFMDBQ0 found a dummy XCRB pointing to a DMHR while trying to queue buffer headers (DMHRs) and XCRBs to their respective queues.

### **For DBFPGAB0:**

Message text: NOT ENOUGH PRIVATE BUFFERS OBTAINED

### **Register**

- **Contents**
- **2** Address of DMAC
- **11** Address of ESCD

### **For DBFSGAB0:**

Csect DBFSGAB1 of module DBFSGAB0 gets a buffer from a shared pool for restart.

1063 is a standard abend issued by DBFSGAB1 when restart cannot get a buffer and the pool is not being extended. This problem is an internal IMS system error. Contact IBM Software Support for help in determining the specific problem.

### **For DBFBPNI0:**

During a request for a buffer managed by the FP 64 bit buffer manager, the incorrect buffer was about to be returned to the caller. This problem is an internal IMS system error. Contact IBM Software Support for help in determining the specific problem.

### **For DBFBPNK0:**

While making buffers available for reuse by the FP 64 bit buffer manager, the buffer being returned was not an SVSO private buffer or a buffer allocated as part of the 64 bit buffer manager. This problem is an internal IMS system error. Contact IBM Software Support for help in determining the specific problem.

**System action:** The region is terminated.

**Programmer response:** Contact IBM Software Support for help in determining the problem.

**Source:** IMS abends

**Module:** DBFIBUF0, DBFPFAB0, DBFMDBQ0, DBFPGAB0, DBFSGAB0, DBFBPNI0, DBFBPNK0

### **1064**

**Explanation:** When HSSP finishes processing an area, it releases the private buffer pool after all private buffers are returned. HSSP was unable to release the private buffer pool because some private buffers had not been returned. This is an internal IMS system error. Register 15 contains a subcode.

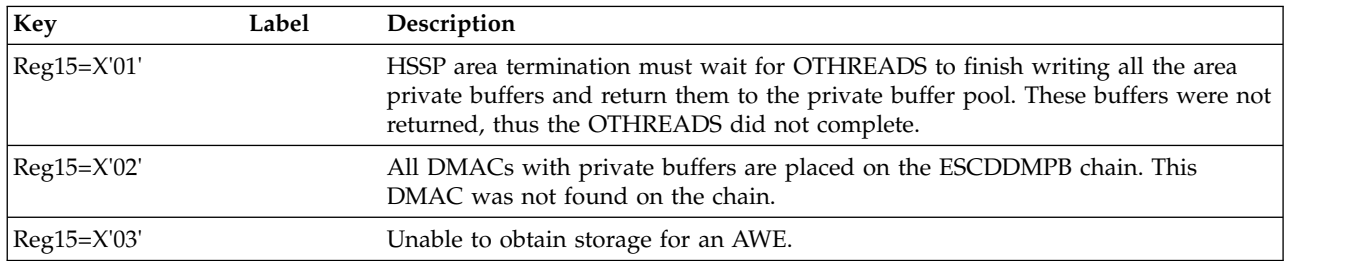

**Analysis:** Register 15 contains one of the following subcodes:

This is an internal IMS system error. Contact the IBM Support Center for help in determining the specific problem.

**System action:** The IMS control region is terminated.

**Programmer response:** Contact the IBM Support Center for help in determining the problem.

**Source:** IMS abends

**Module:** DBFPFPB0

#### **1065**

**Explanation:** An application made a call with a PCB that is defined with PROCOPT H and PROCOPT GO. This combination of processing options is invalid.

**System action:** The dependent region is terminated.

**Programmer response:** Correct the invalid combination of processing options, or use another PCB.

**Source:** IMS abends

**Module:** DBFIRC10

Correct the invalid combination of processing options, or use another PCB on the call.

### **1070**

**Explanation:** The IMODULE GETMAIN request for storage for a private buffer pool in subpool 231 of the IMS control region, or the request to page fix such storage, was unsuccessful.

**System action:** IMS terminates abnormally.

## **1143 • 1352**

**Operator response:** After increasing CSA or ECSA storage size, restart IMS.

**Programmer response:** Consult your z/OS system programmer, and increase the CSA or ECSA size.

**Source:** IMS abends

**Module:** DBFPVTS0

### **1143**

**Explanation:** IMS detected that an ongoing HALDB online alter operation increased the size of a segment. IMS attempted to obtain a larger PSB work area, but could not. Most likely, either the PSB work area pool is too small or IMS is not able to obtain the required storage for the larger PSB work area. However, this abend can also occur as the result of an internal logic error. IMS issues an error message with this abend that provides additional information about the error.

**System action:** The application program terminates abnormally and IMS issues an error message.

**System programmer response:** Look for the error message that IMS issues with this abend for additional information about the cause of this abend.

If the error message does not clarify the problem, check whether the usage of the system storage is abnormally high. An unusually high workload or a problem in IMS or another z/OS subsystem might be temporarily exhausting system storage.

If the amount of available system storage is not the problem, check whether the PSB work area pool is large enough to hold all of the PSB work areas that are required by the number of concurrently scheduled PSBs. After both the HALDB alter operation and Online Change are complete to enable access to the new database changes, you can change the size of the PSB work area pool by changing the PSBW parameter on either the BUFPOOLS system definition macro or the DBC, DCC, or IMS startup procedure.

**Source:** IMS abends

**Module:** DFSDBLP0, DFS5DBB0

**Related concepts**:

**[PSB, PSBW, and DMB pool tuning \(System Administration\)](http://www.ibm.com/support/knowledgecenter/SSEPH2_14.1.0/com.ibm.ims14.doc.sag/system_admin/ims_tune_buffpools_psbdmb.htm#ims_tune_buffpools_psbdmb)** 

**Related reference**:

[Parameter descriptions for IMS procedures \(System Definition\)](http://www.ibm.com/support/knowledgecenter/SSEPH2_14.1.0/com.ibm.ims14.doc.sdg/ims_parameter_descriptions_for_procedures.htm#ims_procedure_parm_descriptions)

**BUFPOOLS** macro (System Definition)

### **1352**

**Explanation:** A DBT thread issued a DLI call immediately following a successful commit. However, the SWITCH\_CONTEXT service request failed during the processing of the DLI call.

IMS issues a DFS554A message when this problem is encountered; an example of the message:

DFS554A DDLT5J 00001 G PLAPJK04(7) 000,1352 2014 + /280 09:44:18 RTKN= ODBA00260000000200000001

**System action:** The DLI call was not processed and the DBT thread was abnormally terminated.

**System programmer response:** See message DFS554A for additional information to correct the problem.

**Problem determination:** 1, 3, 5, 33, 36

**Module:** DBFIRC10, DFSCPY00

**Related reference**:

**[Parameter descriptions for IMS procedures \(System Definition\)](http://www.ibm.com/support/knowledgecenter/SSEPH2_14.1.0/com.ibm.ims14.doc.sdg/ims_parameter_descriptions_for_procedures.htm#ims_procedure_parm_descriptions)** 

**Explanation:** Recovery was attempted for a database. There was an incompatibility between the task I/O table and the scheduler work areas. A ddname was allocated that could not be located in the task I/O table.

**Analysis:** This is a standard abend issued by module DFSMDA00.

*Possible cause:* IMS system error

**System action:** The IMS control region terminates.

**Programmer response:** No action is required.

**Problem determination:** 4, 35

**Source:** IMS abends

**Module:** DFSMDA00

**Related information**:

Chapter [2, "IMS problem determination," on page 11](#page-20-0)

#### **1501**

**Explanation:** Database recovery was attempted for an unsupported DASD device.

**Analysis:** This is a standard abend issued by module DFSMDA00.

**System action:** The IMS control region terminates.

**Programmer response:** Ensure that JCL defining the database is correct, and that you have made no modifications to IMS to attempt to support devices not supported by IMS.

**Problem determination:** 4, 8, 35

**Source:** IMS abends

**Module:** DFSMDA00

**Related information**:

Chapter [2, "IMS problem determination," on page 11](#page-20-0)

### **1780**

**Explanation:** An application call to latch enters a wait while the latch is requested. When the latch is executed, an ITASK posts the application and a check is made to be certain the post code expected by the application matches the post code delivered by the ITASK. When they do not match, the unexpected result causes an ABEND.

**System action:** The dependant region is terminated.

**Programmer response:** No action is required.

**Problem determination:** 4, 35

**Source:** IMS abends

**Related information**:

Chapter [2, "IMS problem determination," on page 11](#page-20-0)

# **Chapter 24. IMS abend codes 2001 - 3000**

This topic identifies and explains the following abend codes issued by IMS. Each code is 4 decimal digits.

### **2277**

**Explanation:** During OLR commit or backout, buffer purge was called. However, the buffer handler DFSDVBH0 experienced a failure while obtaining ownership for a buffer that is addressed by a buffer queue element BQEL. The block locate from DFSDVBH0 failed and caused a standard abend issued from DFSDVBH0 after label VBHP3160. The reason for the standard abend is that a buffer cannot be written and that the BQEL that points to this buffer cannot be freed during commit or backout.

**System action:** IMS terminates abnormally.

**System programmer response:** Check that the return code from block locate, which can be found in the DL/I trace entry, or in PSTRTCDE. Register two R2 points to the BQEL.

Correct the failure indicated by the block locate return code.

**Problem determination:** 1, 6, 17a through 17e, 11, and 35

**Source:** IMS abends

**Module:** DFSDVBH0

**Related information**:

Chapter [2, "IMS problem determination," on page 11](#page-20-0)

### **2476**

**Explanation:** DBRC abends when I/O to the RECON data set has been prevented. This abend allows CICS emergency restart (takeover) to proceed.

**System action:** IMS terminates abnormally.

**Source:** IMS abends

#### **2478**

**Explanation:** The maximum number of waiting PSTs has been exceeded during program isolation processing. The application program abnormally terminates because it must wait for a resource and DFSFXC10 cannot handle any more systems in a WAIT status.

**Analysis:** This is a pseudoabend issued by DFSFXC10.

**System action:** The application program abnormally terminates, and a message processing program (MPP) is automatically rescheduled.

**Operator response:** If the application program was a batch message processing program (BMP), it must be rescheduled at its last sync point.

**Problem determination:** No action is required.

**Source:** IMS abends

**Module:** DFSFXC10

### **2479**

**Explanation:** The application program had insufficient storage available for a buffer queue element (BQEL).

**Analysis:** This is a pseudoabend issued by DFSDBH10 and DFSDVSM0.

If the application program is a batch or batch message processing program (BMP), it must be rescheduled from the

last completed synchronization point. A message processing program (MPP) is automatically rescheduled. If the problem occurs in batch, increase the region size and rerun the job. If the problem occurs repeatedly in a DB/DC environment, specify either a larger CSA, region size, or both, for the IMS control region and restart IMS.

*Possible cause:* CSA or region size was too small.

**System action:** The application program abnormally terminates, and a message processing program (MPP) is automatically rescheduled.

**Operator response:** If the application program was a batch message processing program (BMP), it must be rescheduled at its last sync point.

**Programmer response:** If the problem occurs in batch, increase the region size and rerun the job. If the problem occurs repeatedly in an online environment, specify a larger CSA size or region size, or both, for the IMS control region and restart IMS.

**Problem determination:** No action is required.

**Source:** IMS abends

**Module:** DFSDBH10, DFSDVSM0

### **2480**

**Explanation:** An internal error in the IMS Database Recovery Control (DBRC) was detected. Message DSP0300I was issued with an error code indicating the nature of the error. Refer to message DSP0300I for a description of the individual error codes.

**System action:** Message DSP0300I indicates whether IMS terminated abnormally (TERM in the message text) or continues (CONT in the message text).

**Programmer response:** Review the error code from message DSP0300I, and if possible correct the problem and rerun the job. Otherwise contact IBM Software Support for problem determination assistance.

**Problem determination:** 2, 3, 4, 8, 35, and your listings of the RECON data sets

**Source:** IMS abends **Related information**:

[DSP0300I](dsp0300i.htm)

Chapter [2, "IMS problem determination," on page 11](#page-20-0)

### **2481**

**Explanation:** The BLDL macro encountered an error while locating the module required to access the Database Recovery Control (DBRC).

**Analysis:** Register 15 contains the return code from the BLDL macro and register 3 contains the BLDL reason code. If the DBRC was installed, determine the cause of the locate error, and be aware that the database log or utility information may need to be entered into the RECON data set since it is not accessible.

The following indicates which module name issued the abend:

**Utility Module Issuing Abend Log Recovery** DFSULGI0 **DEDB Log Data Set and Check** DFGLOGC0 **Change Accumulation** DFSUCMN0 **Online image copy** DFSUICP0

**System action:** Message DFS2481I precedes this abend. Processing terminates abnormally.

**Programmer response:** Register 15 contains the return code from the BLDL macro and register 3 contains the BLDL reason code. If the Database Recovery Control has been installed, determine the cause of the locate error, and be

aware that the database log or utility information might need to be entered into the RECON data set because it was not accessible.

**Problem determination:** 1, 2, 3, 4, 8, 12, 35

**Source:** IMS abends

**Module:** DFSULGI0, DBFLOGC0, DFSUCMN0, DFSUICP0

**Related information**:

Chapter [2, "IMS problem determination," on page 11](#page-20-0)

**2482**

**Explanation:** The DBRC router (DSPCRTR0) has been invoked to perform a function for IMS while a previously invoked functional request is in progress. DBRC detected a programming error on the part of the caller. DBRC cannot perform multiple concurrent functional requests.

**Analysis:** Recursive calls to DBRC are not allowed. While multi-tasking, the caller must ensure that a request for DBRC service completes before another request is initiated.

**System action:** IMS terminates abnormally.

**Programmer response:** Keep all diagnostic information and contact the IBM Support Center for problem determination assistance.

**Problem determination:** 2, 3, 4, 8, 11, 35

**Source:** IMS abends

**Module:** DSPCRTR0

**Related information**:

Chapter [2, "IMS problem determination," on page 11](#page-20-0)

### **2483**

**Explanation:** The DBRC loader (DSPLOADR) has been invoked to resolve a call to a DBRC module. Either a nonexistent entry point within a known DBRC load module or an entry point within an unknown load module was called. The index of the called module in the DBRC router storage shows an undefined module, so the module invocation is invalid.

**Analysis:** DBRC contains a mechanism that can intercept a call to an entry point in a DBRC load module that is not currently in storage. DBRC ensures that the needed load module is loaded before the call is completed. Abend 2483 indicates that a call to an unknown entry point occurred. This generally occurs as a result of an error in the System Modification Program (SMP) process. The user failed to compile again or properly bind a module affected by a recent change in DBRC's "call intercept" mechanism.

**System action:** IMS terminates abnormally.

**Programmer response:** Keep all diagnostic information and contact the IBM Support Center for problem determination assistance.

**Problem determination:** 2, 3, 4, 8, 11, 35

**Source:** IMS abends

**Module:** DSPLOADR

**Related information**:

Chapter [2, "IMS problem determination," on page 11](#page-20-0)

### **2484**

**Explanation:** An IMS Fast Path related control block could not be obtained by using the DFSBCB macro. Register 2 contains the identification of the failing control block.

### **Analysis:**

The program status word (PSW) at entry-to-abend points to the instruction within the module from which the abend

(SVC 13) is issued. Register 12 in the abend SVRB is the base register for the module issuing the abend.

The DFSBCB macro with FUNC=GET issues a nonzero return code indicating that the requested control block could not be obtained. Register 2 in the abend SVRB registers contains an EBCDIC code indicating what control block could not be obtained.

This abend is also issued by the FP notify task module (DBFICLI0).

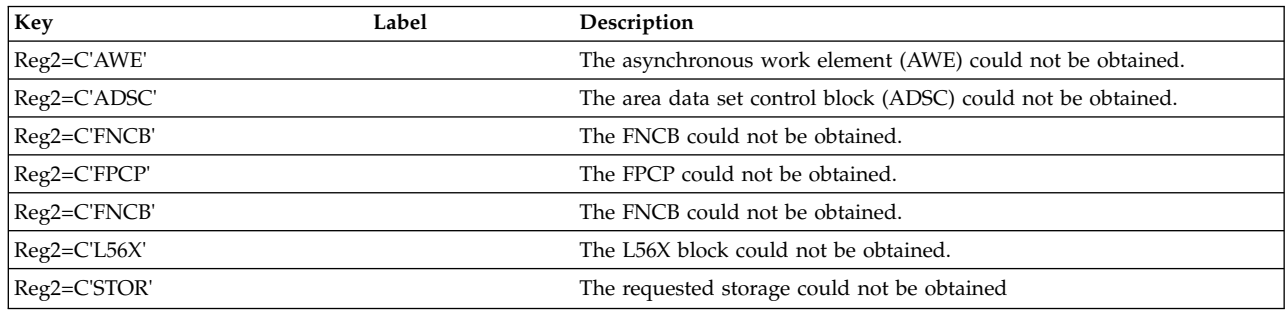

**System action:** The IMS control region terminates.

**Programmer response:** Provide more CSA space and emergency restart IMS to resume processing.

**Source:** IMS abends

**Module:** DBFBNPI0, DBFBPNS0, DBFBPN10, DBFBPN50, DBFBPN70, DBFBN80, DBFDIDT0, DBFDT300, DBFICLI0, DBFMEQE0, DBFMFLG0, DBFMLBI0, DBFMLBR0, DBFMLOP0, DBFNRST0, DBFUMER0, DBFARD10, DBFARD30, DBFARD40, DBFCST00, DBFVXCS0, DBFVXCS0, DBFICL40

### **2485**

**Explanation:** A DMAC exclusive latch hold using the DBFLATCH macro failed because it already exists.

**Analysis:** This is a standard abend issued from the Fast Path Enhancement DBFLATCH macro. The program status word (PSW) at entry-to-abend points to the instruction within DBFLATCH from which the abend (SVC 13) is issued.

Register 12 in the abend SVRB is the base register for the module issuing the DBFLATCH macro.

When the DBFLATCH macro with TYPE=GEXC is executed, the DMACSLWC field shows that the DMAC exclusive latch is already held. Only one DMAC exclusive latch hold at a time is allowed.

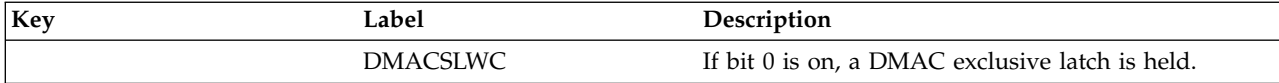

**System action:** The IMS control region terminates.

**Programmer response:** Because this error condition should not occur, save the memory dump.

**Problem determination:** 11, 35

**Source:** IMS abends

**Module:** DBFMLOP0, DBFMLCL0

**Related information**:

Chapter [2, "IMS problem determination," on page 11](#page-20-0)

### **2486**

**Explanation:** A notify request for internal stop area or ADS failed because of a severe error in IMS or IRLM and a return code was received from IRLM.

**System action:** IMS terminates abnormally.

**Programmer response:** Correct the problem determined by the return code, and restart IMS. If you are unable to correct the problem, contact IBM for further assistance.

**Problem determination:** 1, 3, 4, 10, 35

**Source:** IMS abends

### **Related information**:

Chapter [2, "IMS problem determination," on page 11](#page-20-0)

### **2488**

**Explanation:** A logic error occurred in either IMS or DBRC when DBRC was called to set/reset the DEDB area data set available flag.

**Analysis:** This is a standard abend issued from the Fast Path emergency restart modules, DBFERST0, DBFEAIS0, or DBFE2CI0. The program status word (PSW) at entry-to-abend points to the instruction within DBFERST0, from which the abend (SVC 13) is issued.

- Register 12 in the abend SVRB is the base register.
- Register 15 contains the following codes and their meanings.

### **Code (hex)**

**Meaning**

- **X'0C'** The return code set by DBRC indicated that the area was not registered in the RECON data set. Since the area data set status call is only issued if the area is registered to DBRC, an internal error has occurred.
- **X'10'** The return code set by DBRC indicated that the area data set was not registered in the RECON data set. Since the area data set status call is only issued of the area data set registered to DBRC, an internal error has occurred.
- **X'2C'** The return code set by DBRC indicated that an internal DBRC error occurred during the processing of the area data set status call. Refer to the message issued by DBRC prior to this abend for further explanation.

**X'30'** The return code set by DBRC indicated that a required parameter was not passed to DBRC.

**System action:** IMS terminates abnormally.

**Programmer response:** Correct the problem associated with DBRC, and re-execute the job. Refer to the return codes in DBRC request return codes information to determine the cause of the failure.

**Problem determination:** 1, 4, 6, 35

**Source:** IMS abends

**Module:** DBFERST0, DBFEAIS0, DBFE2CI0

**Related reference**:

[DBRC request return codes \(Messages and Codes\)](http://www.ibm.com/support/knowledgecenter/SSEPH2_14.1.0/com.ibm.ims14.doc.msgs/compcodes/ims_dbrcrequestretcodes.htm#d2hsrcims_dbrcrequestretcodes)

### **Related information**:

Chapter [2, "IMS problem determination," on page 11](#page-20-0)

### **2489**

**Explanation:** An asynchronous work element (AWE) enqueue command, issued to the Fast Path common service ITASK routine to stop the DEDB area, failed because of an internal error.

**Analysis:** This is a standard abend issued from the Fast Path Enhancement DEDB second CI update processor (DBFMOCI0), or the Fast Path XRF area cleanup module (DBFEACL0). The program status word (PSW) at entry-to-abend points to the instruction within DBFMOCI0 from which the abend (SVC 13) is issued. Register 12 in the abend SVRB is the base register.

Prior to this abend, the following MTO message is issued.

DFS3717I DEDB AREA CONTROL BLOCK NOTIFY FAILURE - AREA STOPPED. DBD=dbname AREA=areaname

**System action:** IMS terminates abnormally.

**Programmer response:** Refer to the message explaining the reason for stopping the area issued prior to this abend. Run the Database Recovery utility, DFSURDB0, to recover the area and then rerun the job. If you are unable to determine the problem, proceed with the problem determination to determine the cause of the failure.

**Problem determination:** 1, 4, 6, 35

**Source:** IMS abends **Module:** DBFMOCI0, DBFEACL0 **Related information**: Chapter [2, "IMS problem determination," on page 11](#page-20-0)

### **2490**

**Explanation:** An internal DBRC error occurred while running DBRC in a Base Primitive Environment. Register 15 contains a code that identifies the reason for the abend.

| Subcode   | Explanation                                                                                              |
|-----------|----------------------------------------------------------------------------------------------------|
| X'0010'   | An error occurred during storage allocation. Register 14 contains the return code from BPEGETM.          |
| X'0020'   | An error occurred while preloading a module.                                                             |
| X'0024'   | An error occurred during a call to BPELOAD.                                                              |
| $X'0110'$ | The BPEPARSE work area could not be allocated.                                                           |
| X'0120'   | An error occurred while reading the DSPBIxxx member.                                                     |
| X'0130'   | An error occurred while parsing the DBRC runtime parameter.                                              |
| X'0134'   | An error occurred while parsing the DSPBIxxx member.                                                     |
| X'0140'   | An error occurred during parameter validation of the DSPBIxxx or DBRC EXEC parameters.                   |
| X'0210'   | An error occurred during true open of the RECON data set.                                                |
| X'0220'   | The IMSplex name that IMS is using is different from the name that DBRC is using.                        |
| X'0230'   | An error occurred storing DBRC information into the IMS Resource Manager Parameter list block<br>(IRMP). |
| X'0240'   | An error occurred during System Management Facility (SMF) registration.                                  |
| X'0250'   | The IMS System Contents Directory (SCD) was not found.                                                   |
| X'0260'   | The job name does not match the DBRCNM parameter.                                                        |
| X'0270'   | DBRC-dependent region is already started.                                                                |
| X'0280'   | SVC INIT failure.                                                                                        |
| X'0290'   | Cross memory POST failure.                                                                               |
| X'0610'   | Group Services latch obtain failure. Register 14 contains the return code from BPELAGET.                 |
| X'0620'   | Group Services latch release failure. Register 14 contains the return code from BPELAREL.                |
| X'0630'   | Group Services error getting an AWE. Register 14 contains the return code from BPECBGET.                 |
| X'0640'   | Group Services AWE enqueue error. Register 14 contains the return code from BPEAWSRV.                    |
| X'0650'   | Group Services AWE wait error. Register 14 contains the return code from BPEWAIT.                        |
| X'0660'   | Group Services query IMSplex failure.                                                                    |
| X'0670'   | Group Services failure enqueuing the GRP2 AWE for a local quiesce.                                       |
| X'0680'   | Group Services error from call to SCI indicating that DBRC is ready to receive messages.                 |
| X'0690'   | Group Services error broadcasting message to a specific DBRC or all DBRCs.                               |
|           |                                                                                                    |

*Table 11. Subcodes and explanations on register 15*

**System action:** IMS terminates abnormally.

**Programmer response:** If messages DSP1125A, DSP1140A, or DSP2002E were issued, review the error codes, and if possible correct the problem and rerun the job. Otherwise, contact IBM Software Support for problem determination assistance.

**Problem determination:** 2, 3, 4, 8, 35, and your listings of the RECON data sets. Contact your security administrator to gain authority to the identified DBRC resource, if necessary.

**Source:** IMS abends **Related information**:

[DSP1125A \(Messages and Codes\)](http://www.ibm.com/support/knowledgecenter/SSEPH2_14.1.0/com.ibm.ims14.doc.msgs/msgs/dsp1125a.htm#dsp1125a)

₿ [DSP1140A \(Messages and Codes\)](http://www.ibm.com/support/knowledgecenter/SSEPH2_14.1.0/com.ibm.ims14.doc.msgs/msgs/dsp1140a.htm#dsp1140a)

[DSP2002E \(Messages and Codes\)](http://www.ibm.com/support/knowledgecenter/SSEPH2_14.1.0/com.ibm.ims14.doc.msgs/msgs/dsp2002e.htm#dsp2002e)

Chapter [2, "IMS problem determination," on page 11](#page-20-0)

### **2496**

**Explanation:** An internal request for a DEDB area lock failed because of a severe error in IMS or IRLM.

**Analysis:** This is a standard abend issued by DBFARD10, DBFARD20, DBFARD50, DBFCMOC2, and DBFEAIS0. The program status word (PSW) at entry-to-abend points to the instruction following the abend svc in the failing module. Register 12 in the abend SVRB is the base register.

### **For DBFARD10, DBFARD20:**

- v RC X'14' is returned from IRLM and LMRJECT set. The lock is owned by a failed IMS (retained lock). This bad IRLM return code is an internal stop ads command, and other sharing IMS systems other than the failed lock owner existed. In this case, Register 15 contains PSTLRXRC and PSTLRXFB, and reflects the IRLM notify call and not the initial RC X'14' from IRLM.
- Any other failure return code from IRLM, including X'14' and LMREJECT, is not set (not a retained lock).

### **For DBFCMOC2:**

- v RC X'14' from IRLM and LMREJECT is set. The lock is owned by a failed IMS (retained lock) or DMACF7F0 (force close and open) is set for an area that contains SDEPs and DBFARD50 is not a deferred close.
- v Any other failure return code from IRLM, including X'14' and LMREJECT (retained lock) and DMACF7F0 (force close and open), is not set.

### **For DBFEAIS0:**

- v RC X'14' from IRLM and LMREJECT are set (retained lock), but the area is not shared and DBFEAIS0 is not an XRF TKO.
- v Any other failure return code from IRLM, including when X'14' and LMREJECT, is not set (not a retained lock). See IRLM request return and reason codes information.

**System action:** IMS terminates abnormally.

**Programmer response:** Correct the problem determined by the return code, and restart IMS. If you are unable to correct the problem, contact IBM Software Support for assistance.

**Problem determination:** 1, 3, 4, 10, 35

**Source:** IMS abends

**Module:** DBFARD10, DBFARD20, DBFARD50, DBFEAIS0, DBFCMOC2

**Related tasks**:

**IRLM** return and reason codes

**Related information**:

Chapter [2, "IMS problem determination," on page 11](#page-20-0)

### **2610**

**Explanation:** This abend is issued by the IMS batch dispatcher (DFSKBDP0) when errors occur in initialization and SCP waits. Register 15 contains the reason code.

**System action:** DFSKBDP0 terminates abnormally with a memory dump.

**Programmer response:** Refer to register 15 to determine the problem.

**Source:** IMS abends

**Explanation:** During an IMS restart (warm start or emergency restart), the Fast Path normal restart processor, DBFNRST0, read the control records from the MSDB checkpoint data sets to determine from which checkpoint to restart the MSDBs, but the selected checkpoint was not found on the IMS log.

**Analysis:** This abend is issued for one of the following conditions:

- 1. None of the MSDB checkpoints on MSDBCP1 or MSDBCP2 is complete. The ID field in the control record of the MSDB checkpoint data set is not equal to 'MSDBCHPT'.
- 2. Both of the MSDB checkpoints on MSDBCP1 and MSDBCP2 are earlier than the checkpoint on the X'4001' log record.
- 3. The checkpoint on MSDBCP2 is equal to or later than the checkpoint on MSDBCP1, and the checkpoint on MSDBCP1 is not complete or is earlier than the checkpoint on the X'4001' log records.
- 4. No MSDB checkpoint control record is found on the checkpoint data set. A GET for the control record causes an EODAD routine to be entered in DBFNRST0 and abend 2763 is issued. This could occur because the previous IMS cold start was performed without MSDBs specified.

**System action:** IMS terminates abnormally.

**Programmer response:** Look at the IMS console sheet and identify:

- 1. The earlier of the latest 2 MSDB checkpoints on MSDBCP1 and MSDBCP2, and
- 2. A system checkpoint that matches or is before that MSDB checkpoint.

Specify the system checkpoint for the restart.

#### **Problem determination:** 35

**Source:** IMS abends

**Module:** DBFNRST0

#### **Related information**:

Chapter [2, "IMS problem determination," on page 11](#page-20-0)

#### **2800**

**Explanation:** IMS initialization encountered an error during global online change related initialization. The abend subcode provides the reason for the failure.

**Analysis:** IMS initialization terminates abnormally with this abend code. Register 15 contains the abend subcode. The possible return subcodes are:

#### **Codes**

### **Explanation**

### **X'01'**

The OLCSTAT data set allocate or deallocate failed. Message DFS2848E, which is issued before this abend, displays associated return codes and information related to the failure.

### **X'02'**

The OLCSTAT data set open, read, write, or close failed. Message DFS2843E, which is issued before this abend, displays associated return codes and information related to the failure.

#### **X'03'**

The OLCSTAT data set access request failed because of an internal error.

### **X'07'**

The OLCSTAT data set contents are invalid. Message DFS2844E, which is issued before this abend, displays associated return codes and information related to the failure.

### **X'08'**

The operator replied CANCEL to message DFS2845A to cancel IMS initialization after a resource definition inconsistency was detected.

### **X'09'**

The OLCSTAT data set name defined by this IMS is inconsistent with the OLCSTAT data set name defined by other IMS systems in the IMSplex. All of the IMS systems in the IMSplex must define the same OLCSTAT data set name.

Global online change is in progress. IMS cannot initialize while global online change is in progress.

**System action:** IMS initialization terminates abnormally with this abend code.

**Programmer response:** For the OLCSTAT data set abend subcodes (0001, 0002, and 0007), correct the OLCSTAT data set error and retry IMS initialization. For abend subcode 0003, save the IMS dump and contact your IBM support center. For abend subcode 0009, define the correct OLCSTAT data set name to this IMS and retry IMS initialization. For abend subcode 0010, the OLCSTAT data set in locked because global online change is in progress. Wait until an INITIATE OLC PHASE (COMMIT) command or TERMINATE OLC command completes successfully and unlocks the OLCSTAT data set before restarting IMS. In the case where all of the IMS systems abended during global online change, no IMS is up to process an INITIATE OLC command or a TERMINATE OLC command. In this case, you must run the Global Online Change Utility (DFSUOLC0) with the unlock function to unlock the OLCSTAT data set, before attempting to restart IMS.

**Source:** IMS abends

**Module:** DFSIIOC0, DFSCSL40

#### **Related information**:

₿ [DFS2843E \(Messages and Codes\)](http://www.ibm.com/support/knowledgecenter/SSEPH2_14.1.0/com.ibm.ims14.doc.msgs/msgs/dfs2843e.htm#dfs2843e)

☞ [DFS2844E \(Messages and Codes\)](http://www.ibm.com/support/knowledgecenter/SSEPH2_14.1.0/com.ibm.ims14.doc.msgs/msgs/dfs2844e.htm#dfs2844e)

L÷. [DFS2845A \(Messages and Codes\)](http://www.ibm.com/support/knowledgecenter/SSEPH2_14.1.0/com.ibm.ims14.doc.msgs/msgs/dfs2845a.htm#dfs2845a)

#### **2801**

**Explanation:** IMS restart encountered an error related to global online change. The abend subcode provides the reason for the failure.

**Analysis:** IMS restart terminates abnormally with this abend code. Register 15 contains the abend subcode. The possible return subcodes are:

### **Code Meaning**

- **X'01'** The OLCSTAT data set allocate or deallocate failed. Message DFS2848E, which is issued before this abend, displays associated return codes and information related to the failure.
- **X'02'** The OLCSTAT data set open, read, write, or close failed. Message DFS2843E, which is issued before this abend, displays associated return codes and information related to the failure.
- **X'03'** The OLCSTAT data set access request failed because of an internal error.
- **X'07'** The OLCSTAT data set contents are invalid. Message DFS2844E, which is issued before this abend, displays information related to the failure.
- **X'10'** Global online change is in progress. Global online change was initiated since this IMS initialized.
- **X'11'** The modify ID of this IMS at the end of restart is not in sync with the modify ID in the OLCSTAT data set.

For a tracking IMS, such as an XRF alternate that is taking over, a DBCTL warm standby that is doing an emergency restart, or an FDR region that is doing fast database recovery, this IMS is not in sync with the OLCSTAT data set. This is probably because an X'70' log record was not successfully logged by the last Global Online Change.

For restarting IMS, Global Online Change might have occurred since this IMS initialized.

- **X'12'** The IMS restart command conflicts with the last global online change.
- **X'13'** Global Online Change is not supported. Global Online Change is not supported for RSR tracker.

**System action:** IMS initialization terminates abnormally with this abend code.

**Programmer response:** For the OLCSTAT data set abend subcodes (0001, 0002, and 0007), correct the OLCSTAT data set error and try IMS initialization again. For abend subcode 0003, save the IMS dump and contact IBM software support. For abend subcode 0010, wait until global online change is finished before trying IMS initialization. For abend subcode 0011, try IMS initialization again. If an XRF alternate takeover abended or the DBCTL warm standby abended, perform and emergency restart of the IMS active. For abend subcode 0012, try IMS initialization again, Then issue an IMS restart command that does not conflict with the last global online change. For abend subcode 0013, define DFSCGxxx OLC=LOCAL and restart IMS.

**Source:** IMS abends

**Module:** DFSOLCSO

### **Related information**:

- [DFS2843E \(Messages and Codes\)](http://www.ibm.com/support/knowledgecenter/SSEPH2_14.1.0/com.ibm.ims14.doc.msgs/msgs/dfs2843e.htm#dfs2843e)
- ₿ [DFS2844E \(Messages and Codes\)](http://www.ibm.com/support/knowledgecenter/SSEPH2_14.1.0/com.ibm.ims14.doc.msgs/msgs/dfs2844e.htm#dfs2844e)
- ₿ [DFS2848E \(Messages and Codes\)](http://www.ibm.com/support/knowledgecenter/SSEPH2_14.1.0/com.ibm.ims14.doc.msgs/msgs/dfs2848e.htm#dfs2848e)

#### **2990**

**Explanation:** The IMS Segment Edit/Compression routine DFSCMPX0 has detected an error while attempting to perform compression or expansion services from your edit/compression routine, which encountered an error while attempting compression or expansion services.

**Analysis:** The PSW points to the instruction within the module from which the abend, SVC 13, is issued. Register 14 contains the error reason code set by the detecting module. This error reason code corresponds to the label name at the failing location. Register 10 contains the address of the DMBCPAC (DBFCMPC if Fast Path) control block. Register 9 contains the address of the work area of the routine.

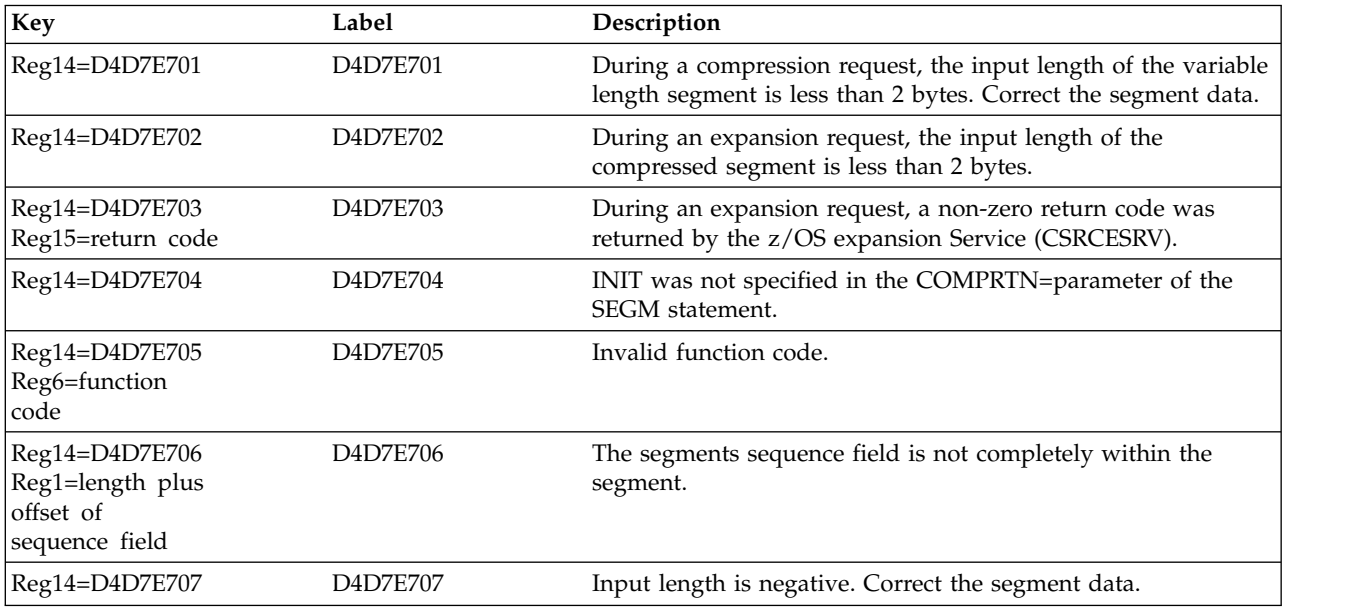

**System action:** The application ends abnormally.

**Programmer response:** Ensure the edit/compression routine has been built and linked properly.

**Problem determination:** 4, 17a, 17b, 18, 19, and the source/link listings of the edit/compression routine

**Source:** IMS abends

**Module:** DFSCMPX0

**Related reference**:

**[z/OS: CSRCESRV return and reason codes](http://www-01.ibm.com/support/knowledgecenter/SSLTBW_2.1.0/com.ibm.zos.v2r1.ieaa700/macro.htm?lang=en)** 

**Related information**:

Chapter [2, "IMS problem determination," on page 11](#page-20-0)

### **2991**

**Explanation:** The IMS Segment Edit/Compression routine DFSKMPX0 has detected an error while attempting to perform compression or expansion services. Your edit/compression routine might have encountered an error while attempting compression or expansion services.

**Analysis:** The PSW points to the instruction within the module from which the abend, SVC 13, is issued. Register 14 contains the error reason code set by the detecting module. This error reason code corresponds to the label name at

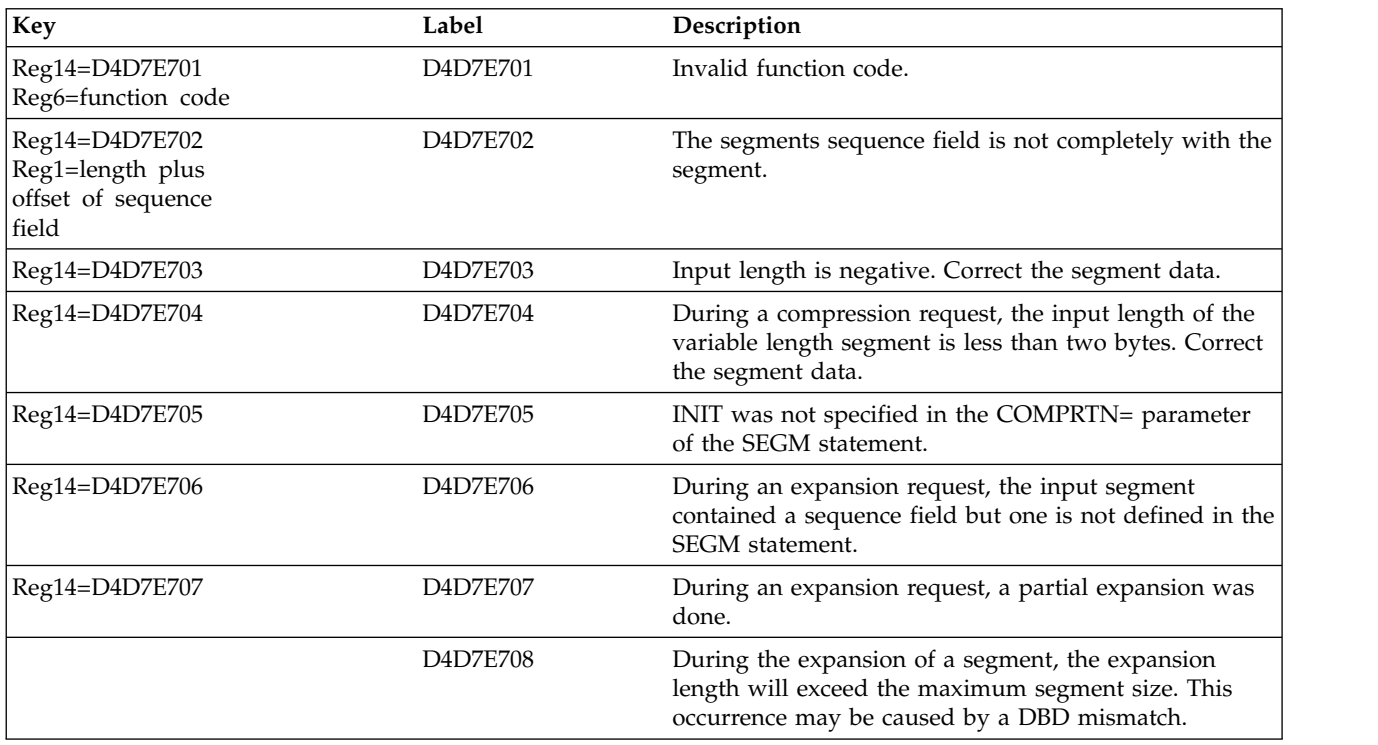

**System action:** The application ends abnormally.

**Programmer response:** Ensure the edit/compression routine has been built and linked properly.

**Problem determination:** 4, 17a, 17b, 18, 19, and the source/link listings of the edit/compression routine.

**Source:** IMS abends

**Module:** DFSKMPX0

**Related information**:

Chapter [2, "IMS problem determination," on page 11](#page-20-0)

### **3000**

**Explanation:** An error occurred while an XRF alternate system or a Fast Database Recovery region was setting up the appropriate data set (ACBLIB, FMTLIB, MODBLKS), or while it was processing an online change record. A DFS33xx or DFS34xx message indicating the error accompanies this abend.

**Analysis:** This abend is a standard abend issued from module DFSICV90.

An error occurred on an XRF alternate system while processing a type 4001 or type 70 log record.

DFSICV90 issues the abend because of a nonzero return code passed by a lower-level module. The return code is used to send the accompanying message before the abend is issued. If the abend occurs before the message is received at the IMS or z/OS console, register 7 can be used to locate the message number.

Register 7 at the abend is the pointer to the message AWE. The AWE contains either the readable pre-edit message text beginning at offset X'30' (in other words DFS3488), or a halfword containing the keyed message number at offset X'2E'.

**System action:** IMS terminates abnormally.

**Programmer response:** Issue the /CHECKPOINT command on the active system to take a simple checkpoint; verify from the DFS3804I message that the latest restart checkpoint time stamp is after the online change, then restart the XRF alternate or FDBR region. Alternatively, correct the condition indicated in the accompanying message.

**Problem determination:** 1, 4, 5, 6 **Source:** IMS abends **Module:** DFSICV90 **Related information**: [DFS3804I \(Messages and Codes\)](http://www.ibm.com/support/knowledgecenter/SSEPH2_14.1.0/com.ibm.ims14.doc.msgs/msgs/dfs3804i.htm#dfs3804i)

Chapter [2, "IMS problem determination," on page 11](#page-20-0)

# **Chapter 25. IMS abend codes 3001 - 3100**

This topic identifies and explains the following abend codes issued by IMS. Each code is 4 decimal digits.

### **3001** |

- **Explanation:** An unexpected condition occurred during catalog audit processing. |
- **Analysis:** This abend is issued by DFS3AU00 during catalog audit processing when an unexpected condition arises. |
- The reason code further describes the processing that was being attempted when the abend occurred. |
- **System action:** The dependent region is terminated. |
- **User response:** You likely received this error due to a code defect. Contact IBM support for further assistance. |
- **Source:** IMS abends |
- **Module:** DFS3AU00 |

### **3006**

**Explanation:** A directory block was read from the active format data set library which was greater than 256 bytes in length.

**Analysis:** This is a standard abend issued from module DFSUTL40. Message DFS1033I accompanies this abend. The registers in the abend SVRB should be used for problem isolation.

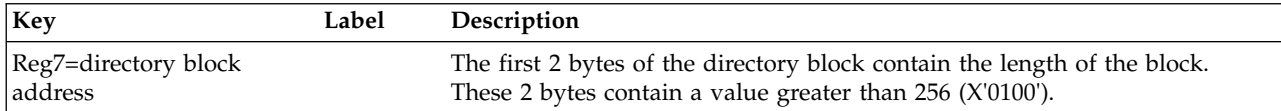

**System action:** Phase 2 of the MFS Language utility terminates abnormally.

**Programmer response:** Locate the block that was read in and determine why the length value is greater than 256.

**Problem determination:** 1, 2, 4, 16

**Source:** IMS abends

**Module:** DFSUTL40

**Related information**:

 $DFS1033I$ 

Chapter [2, "IMS problem determination," on page 11](#page-20-0)

#### **3007**

**Analysis:** The MFS Language utility Phase 2 processor has received an unexpected completion code from the host system STOW function.

**Explanation:** This is a standard abend issued from module DFSUTL40. Message DFS1012I, DFS1031I, or DFS1032I accompanies this abend.

The registers in the abend SVRB should be used for problem isolation. The contents of STOWCODE should be examined to determine the return code from the STOW macro instruction.

The STOW macro (SVC 21) has been issued to update a partitioned data set directory by adding, changing, replacing, or deleting an entry in the directory. STOW passes a return code in register 15. This return code is saved in DFSUTL40 within a halfword at label STOWCODE.

# **Codes**

**Explanation**

# **X'00'**

Update of the directory was completed successfully.

## **X'04'**

Duplicate block — directory already contains the specified name.

# **X'08'**

Undefined for STOW addition — the specified name could not be found.

# **X'0C'**

There was no space left in the directory.

# **X'10'**

Permanent I/O error occurred when attempting to update the directory.

# **X'14'**

The specified DCB is not open or is opened incorrectly.

# **X'18'**

A conditional GETMAIN with STOW was unsuccessful.

The program status word (PSW) at entry-to-abend points to label STOWABND from which abend (SVC 13) is issued.

The message that accompanies this abend is determined by the return code in STOWCODE and the type of STOW being done. If a directory entry is to be added (type A) and the return code is X'08', X'14', or X'18', message DFS1012I is issued. If a directory entry is to be replaced (type R) and the return code is X'04', X'08', X'14' or X'18', message DFS1012I is issued again. Message DFS1031I is issued if the STOW return code is X'0C'. Message DFS1032I is issued if the return code is X'10'.

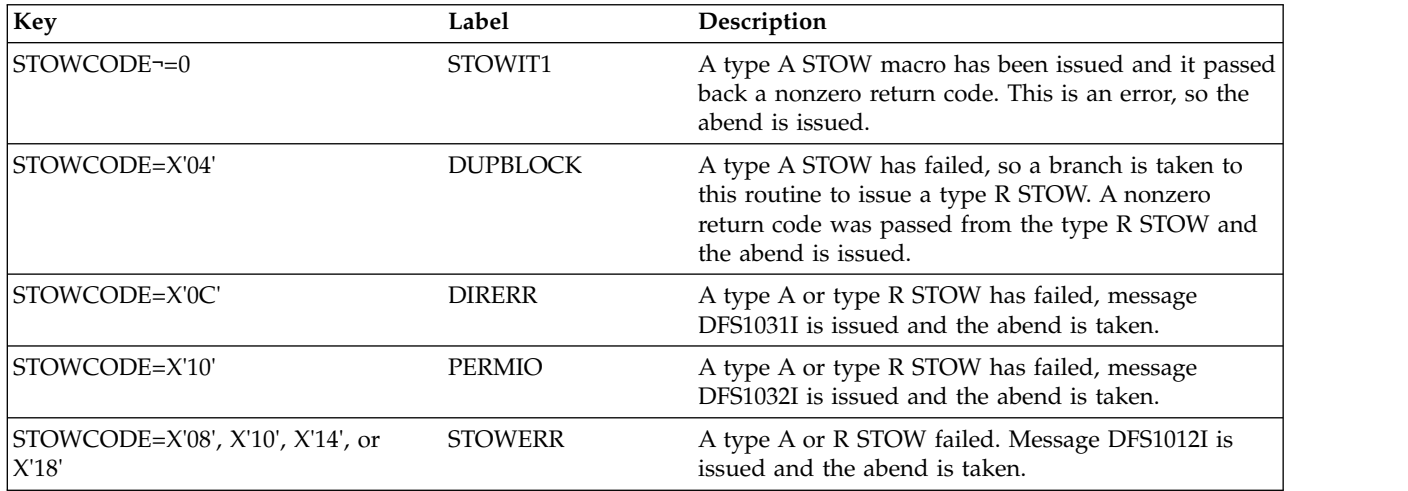

**System action:** The MFS Language utility terminates abnormally.

**Programmer response:** Examine the "UTPRINT" output from Phase 2 to determine the failure. See also messages DFS1030I, DFS1031I, DFS1032I, and DFS1012I. Determine the MFS Format library status, and resubmit the job.

**Problem determination:** 1, 2, 4, 16

**Source:** IMS abends

**Module:** DFSUTL40

# **Related information**:

Chapter [2, "IMS problem determination," on page 11](#page-20-0)

**Explanation:** Either the MFS Service utility or Phase 2 of the MFS Language utility program received an unexpected return code from the host system function, DEVTYPE or RDJFCB, or the OPEN macro.

At the time of the abnormal termination, register 7 contains a function code indicating the cause of the failure. Register 14 contains the address of the point at which the unexpected return code was encountered. The function codes are as follows:

# **Code (hex)**

# **Explanation**

- **04** One of the following error conditions applies to the data set represented by the FORMAT statement: • The DD statement is missing.
	- The DD statement specifies DUMMY.
- **08** This indicates an unsuccessful initial opening of one or more of the data sets represented by the DD FORMAT, UTPRINT, or SEQBLKS DD statements.
- **0C** This indicates an unsuccessful secondary opening of one or more of the data sets represented by the DD FORMAT, or SEQBLKS statements.
- **10** This indicates an unsuccessful final opening of the data set represented by the DD DEQBLKS statement.
- **14** This indicates an unsuccessful DEQ or ENQ of the data set requested by the DD FORMAT statements.

**Analysis:** This is a standard abend issued from module DFSUTL40.

The registers in the abend SVRB should be used for problem isolation. The program status word (PSW) at entry-to-abend points to the instruction within label BADOPEN from which the abend (SVC 13) is issued.

At label CHKDISP1, DFSUTL40 branches and links registers (BALRs) to DFSIDDP0 to validity check the DD statement with the ddname for "FORMAT". If DFSIDDP0 finds an error, it passes the return code back in register 15. Register 7 is set to a value indicating the reason code and should be used to isolate to a label.

The nonzero return codes from DFSIDDP0 are:

### **Codes**

**Explanation**

### **X'04'**

ddname not found (DEVTYPE)

### **X'08'**

DEVTYPE parameter error

### **X'10'**

DD DUMMY specified

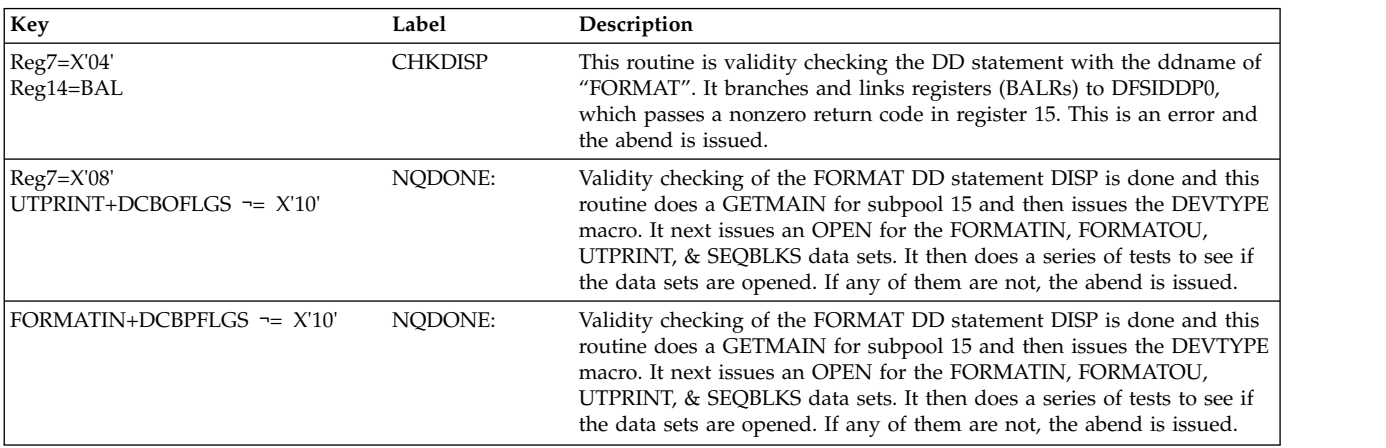

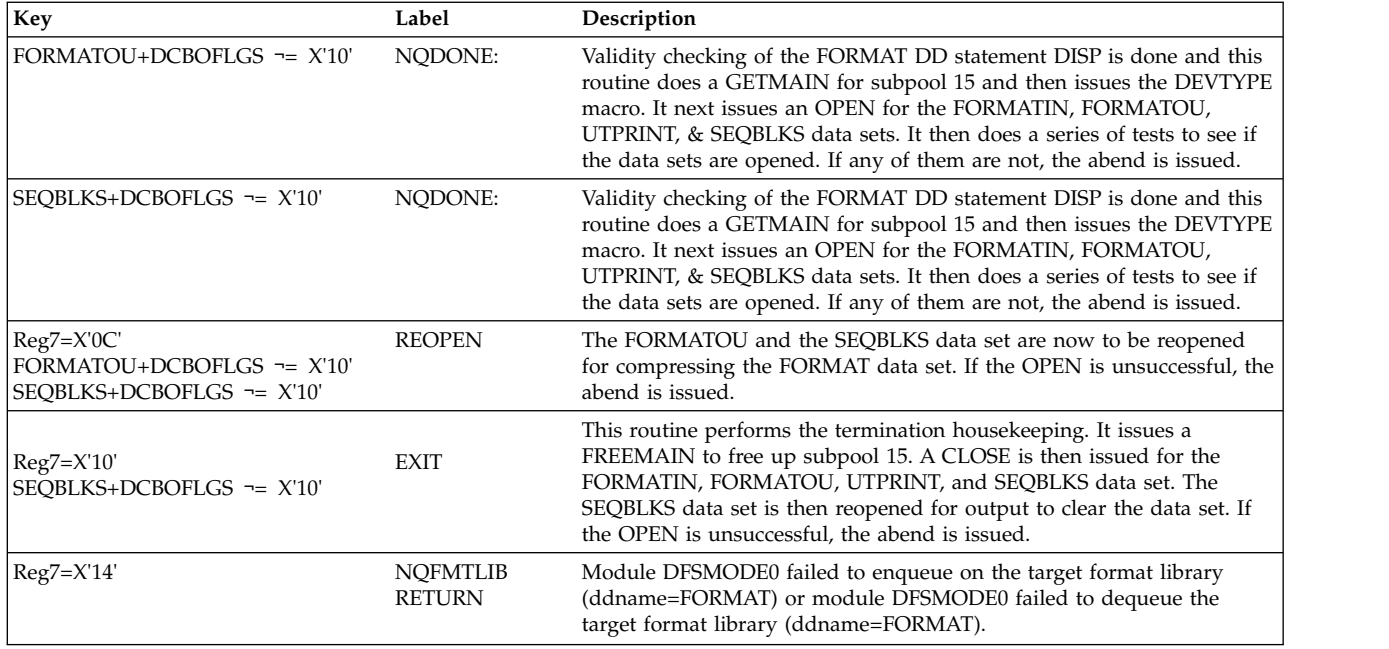

**Programmer response:** Examine the data set represented by the SYSUDUMP DD statement and the JCL for the phase 2 step to locate SYSTEM IECnnn OPEN ERROR MESSAGES.

**Problem determination:** 1, 2, 4, 16

**Source:** IMS abends

**Module:** DFSUTL40

**Related information**:

Chapter [2, "IMS problem determination," on page 11](#page-20-0)

### **3009**

**Explanation:** The MFS Language utility phase 2 processor has encountered an invalid record or record combination in the data set represented by the SEQBLKS DD statement. This data set is constructed by the Phase 1 processor.

**Analysis:** This is a standard abend issued from module DFSUTL40.

Use the registers in the abend SVRB for problem isolation. The register 14 BAL can be used to isolate to a particular label except in the third instance where the abend is detected. The program status word (PSW) at entry-to-abend points to label NOTBLOCK, from which the abend (SVC 13) is issued.

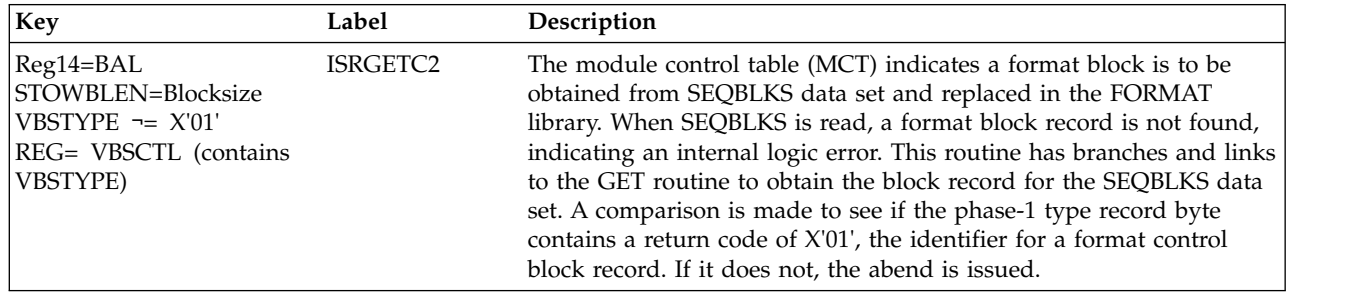
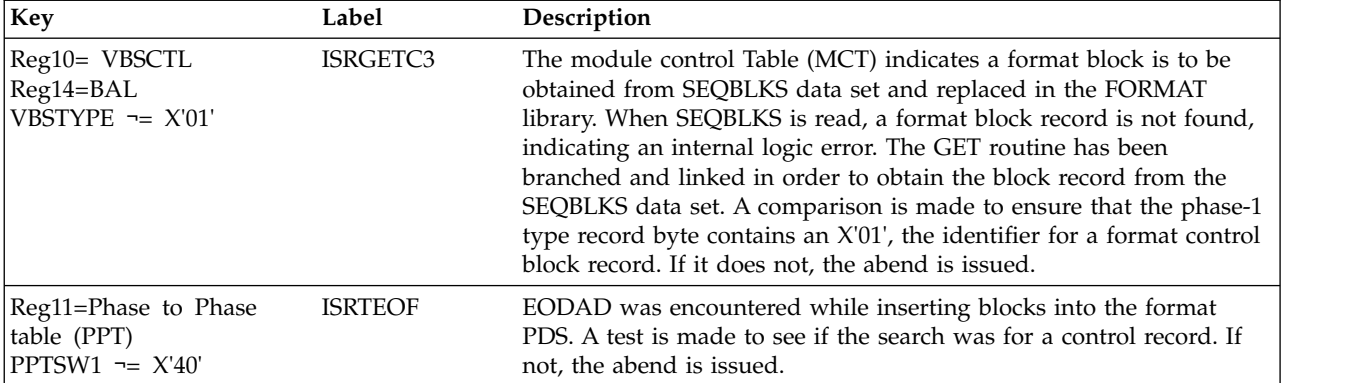

**System action:** The MFS Language utility terminates abnormally.

**Operator response:** Rerun the job, allocating the SEQBLKS DD statement to a tape unit.

**Programmer response:** No action is required.

**Problem determination:** 1, 2, 4, 16, 35

**Source:** IMS abends

**Module:** DFSUTL40

**Related information**:

Chapter [2, "IMS problem determination," on page 11](#page-20-0)

#### **3010**

**Explanation:** An error has been detected during the construction of the ITB tree. The failure could be one of the following:

• Insufficient work storage requirements were calculated

• Invalid hierarchic sequence error in input source

**Analysis:** This is a standard abend issued from module DFSUTL80 at label CATSTROP. The program status word (PSW) at entry-to-abend points to the abend (SVC 13) at this label.

Use the registers in the abend SVRB for problem isolation.

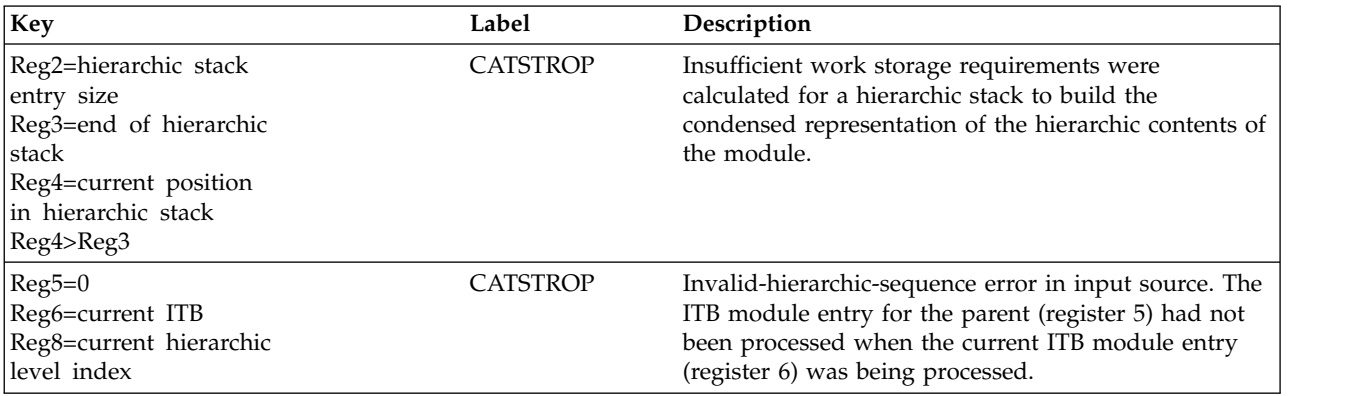

**System action:** The MFS Language utility terminates abnormally.

**Problem determination:** 1, 2, 4, 16, 35

**Source:** IMS abends

**Module:** DFSUTL80

**Related information**:

Chapter [2, "IMS problem determination," on page 11](#page-20-0)

**Explanation:** The contents of the MSG ITB in the IMS.REFERAL library are not consistent with the output message indication in the IMS.REFERAL directory entry.

**Analysis:** This is a standard abend issued from module DFSUTLA0.

Use the registers in the abend SVRB for problem isolation. The program status word (PSW) at entry-to-abend points to the instruction within label HORRORS from which the abend (SVC 13) is issued.

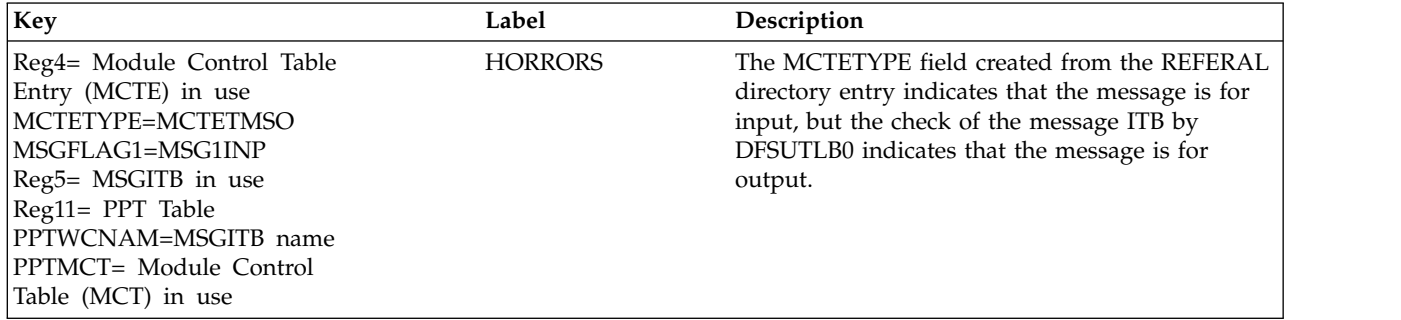

**Programmer response:** Perform the following steps:

- 1. Run the MFS utility with the SCRATCH REFER=*msgname* control statement.
- 2. Run the MFS Language utility and reassemble the output MSG. This will place the output MSG ITB into the IMS Referral library and will set output message indication in the directory entry.

**Problem determination:** 1, 2, 4, 16, 35

**Source:** IMS abends

**Module:** DFSUTLA0

### **Related information**:

Chapter [2, "IMS problem determination," on page 11](#page-20-0)

### **3012**

**Explanation:** The contents of the MSG ITB in the IMS REFERAL library are not consistent with the input message indication in the IMS.REFERAL directory entry.

**Analysis:** This is a standard abend issued from module DFSUTLB0.

Use the registers in the abend SVRB for problem isolation. The program status word (PSW) at entry-to-abend points to the instruction within label HORRORS from which the abend (SVC 13) is issued.

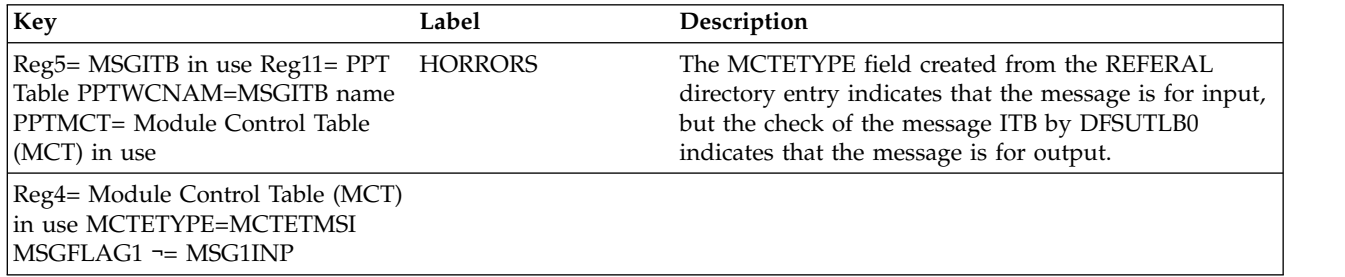

**System action:** IMS terminates abnormally.

**Programmer response:** Perform the following steps:

- 1. Run the MFS utility with the SCRATCH REFER=*msgname* control statement.
- 2. Run the MFS Language utility and reassemble the input MSG. This will place the input MSG ITB into the IMS REFERRAL library and will set input message indication in the directory entry.

**Problem determination:** 1, 2, 4, 16, 35

**Source:** IMS abends

**Explanation:** The LPAGE, DPAGE, or literal order relocation work stacks have overflowed during the processing of an output message LPAGE statement or input message DPAGE statement.

**Analysis:** This is a standard abend issued from either DFSUTLC0 or DFSUT150.

Use the program status word (PSW) at entry-to-abend to determine which module issued the abend.

### **For DFSUTLC0:**

This is a standard abend that can be issued from DFSUTLC0. The program status word (PSW) at entry-to-abend points to the instruction within label HORRORS from which the abend (SVC 13) was issued. Register 6 in the abend SVRB points to the current MODGRP entry in the MOD, register 11 points to the Phase to Phase Table (PPT) and register 12 is the base register.

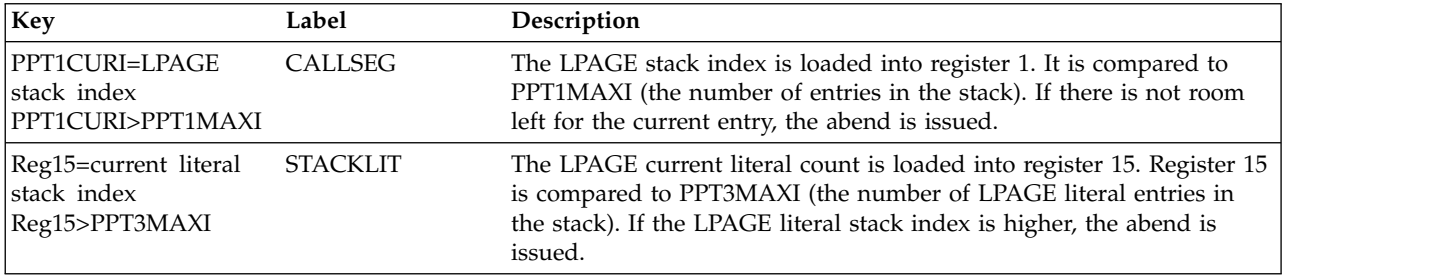

### **For DFSUT150:**

This is a standard abend that can be issued by DFSUT150. The program status word (PSW) at entry-to-abend points to the instruction within label HORRORS from which the abend (SVC 13) is issued. Register 5 in the abend SVRB points to the current DIFSECTN (DPAGE section) entry in the DIF, register 11 points to the work table (PPT) that contains all the entries, and register 12 is the base register.

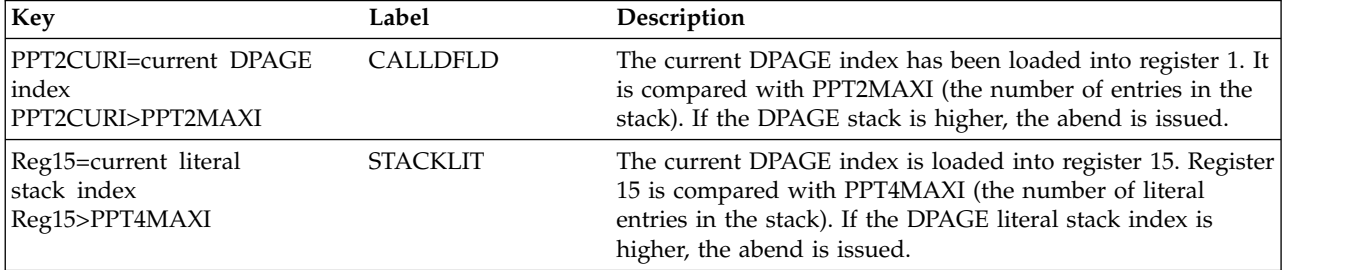

**System action:** The MFS Language utility terminates abnormally.

**Programmer response:** No action is required.

**Problem determination:** 1, 2, 4, 16, 35

**Source:** IMS abends

**Module:** DFSUTLC0, DFSUT150

**Related information**:

Chapter [2, "IMS problem determination," on page 11](#page-20-0)

**Explanation:** The MFS Language utility input SEG processor routine (DFSUTLD0) has recognized that the number of fields after a literal count reduction is less than zero, or the MID being constructed will exceed the design size limit of 32,748 when the literal pool is attached to it.

**Analysis:** This is a standard abend issued from module DFSUTLD0.

Use the registers in the abend SVRB for problem isolation. Register 12 contains the entry point address of CSECT DFSUTLD0. The program status word (PSW) at entry-to-abend points to label ABEND, from which the abend (SVC 13) is issued. Register 14 contains the offset from the beginning of the CSECT to the instruction just prior to where the error was detected.

The number of fields and literal counts are developed by DFSUTLF0 and DFSUTLH0, respectively. The MID is being constructed in subpool 20.

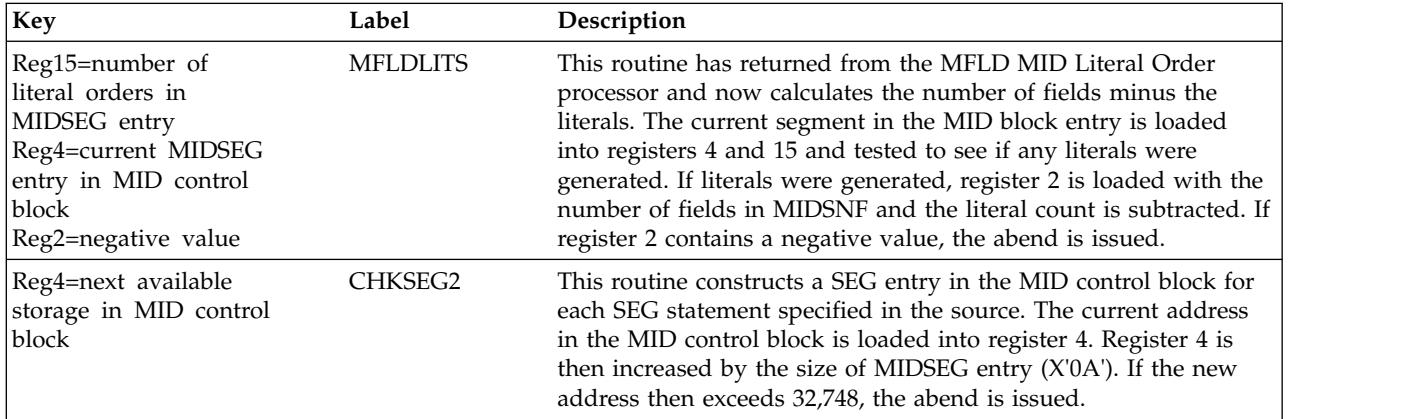

**System action:** The MFS Language utility terminates abnormally.

**Programmer response:** No action is required.

**Problem determination:** 1, 2, 4, 16, and 35. The number of fields and literal counts are developed by DFSUTLFO and DFSUTLHO, respectively. The MID is being constructed in subpool 20.

**Source:** IMS abends

**Module:** DFSUTLD0

## **Related information**:

Chapter [2, "IMS problem determination," on page 11](#page-20-0)

### **3015**

**Explanation:** The literal work stack has exceeded its maximum size during the processing of an output message MFLD statement.

**Analysis:** This is a standard abend issued from module DFSUTLE0 or DFSUTLG0. Use the program status word (PSW) at entry-to-abend to determine which module issued the abend.

### **For DFSUTLE0:**

The registers in the abend SVRB can be used for problem isolation. Register 6 is a pointer to the current MODFDE in the MOD control block. The abend is issued from the routine at label LITERR. The program status word (PSW) at entry-to-abend points to the abend (SVC 13) at this label.

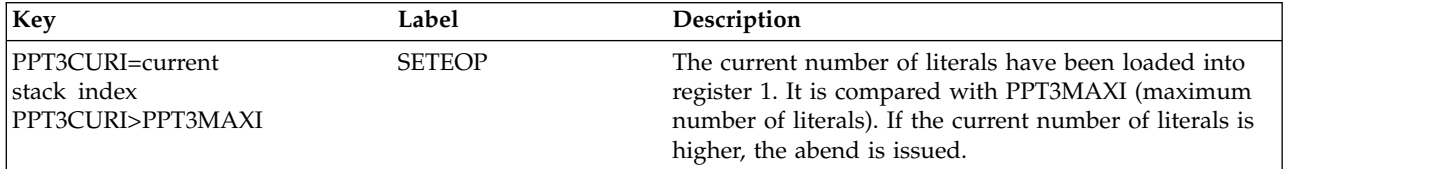

## **For DFSUTLG0:**

Use the registers in the abend SVRB for problem isolation.

The program status word (PSW) at entry-to-abend points to the instruction within label LITERR from which the abend (SVC 13) is issued.

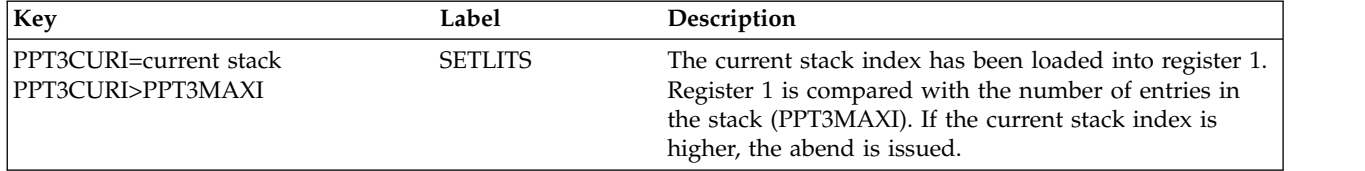

**System action:** The MFS Language utility terminates abnormally.

**Programmer response:** No action is required.

**Problem determination:** 1, 2, 4, 16, 35

**Source:** IMS abends

**Module:** DFSUTLE0, DFSUTLG0

**Related information**:

Chapter [2, "IMS problem determination," on page 11](#page-20-0)

**3016**

**Explanation:** An internal logic error has occurred during the sort of a symbol table (PPTSYM or PPTSYM1) into alphabetical order. User modifications might be the cause.

**Analysis:** This is a standard abend issued from module DFSUTLT0.

Use the registers in the abend SVRB for problem isolation. The error is detected and the abend is issued from the routine at label ARECBREC. The program status word (PSW) at entry-to-abend points to the abend (SVC 13) at this label.

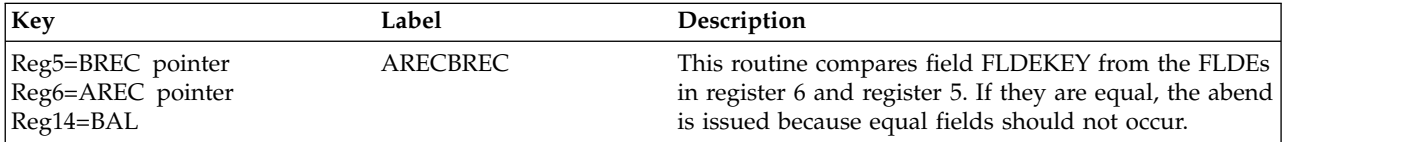

**System action:** The MFS Language utility terminates abnormally.

**Programmer response:** Ensure that the failure occurs without user modifications to the MFS Language utility.

**Problem determination:** 1, 2, 4, 16, 35

**Source:** IMS abends

**Module:** DFSUTLT0

**Related information**:

Chapter [2, "IMS problem determination," on page 11](#page-20-0)

#### **3017**

**Explanation:** An internal logic error has occurred during construction of a binary structured tree for the symbol tables (PPTSYM or PPTSYM1).

**Analysis:** This is a standard abend issued from module DFSUTLT0.

Use the registers in the abend SVRB for problem isolation. The abend is issued from the routine at label TREERROR. The program status word (PSW) at entry-to-abend points to the abend (SVC 13) at this label.

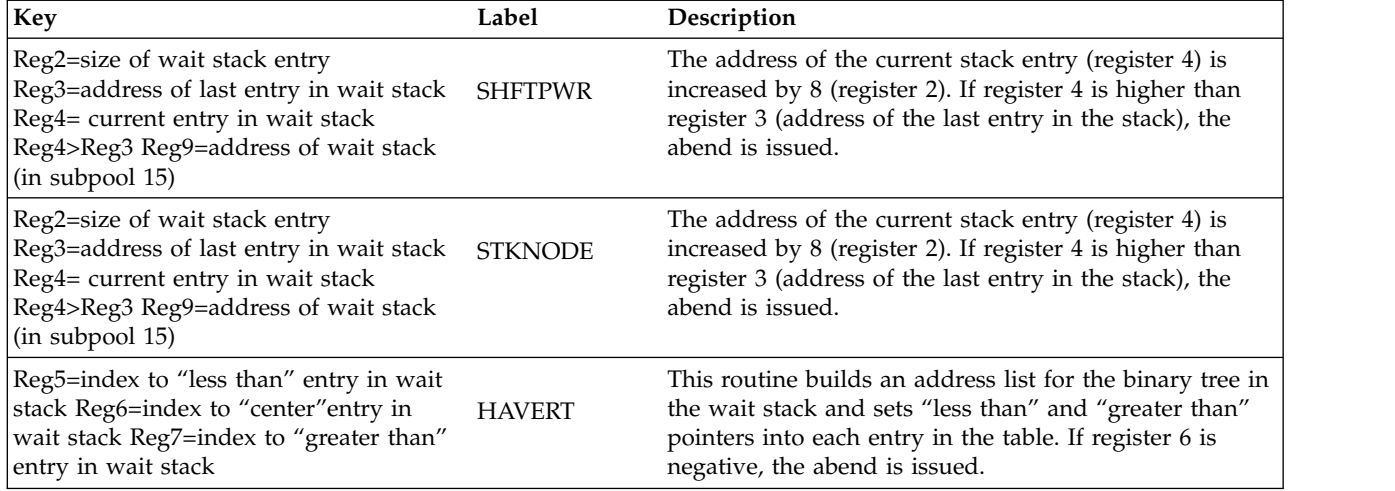

*Possible cause:* Modifications to the MFS Language utility

**System action:** The MFS Language utility terminates abnormally.

**Programmer response:** No action is required.

**Problem determination:** 1, 2, 4, 16, 35

**Source:** IMS abends

**Module:** DFSUTLT0

## **Related information**:

Chapter [2, "IMS problem determination," on page 11](#page-20-0)

### **3018**

**Explanation:** An error has been detected during the TABLE and IF statement processing or during a literal reallocation. An incorrect literal offset has been found.

**Analysis:** This is a standard abend issued from module DFSUT0I0, DFSUT020, DFSUT120, or DFSUT130.

Use the program status word (PSW) at entry-to-abend to determine which module issued the abend. Register 12 in the abend SVRB contains the entry point address (base) of the CSECT in control at the time the error occurred.

## **For DFSUT0I0:**

Use the registers in the abend SRVB for problem isolation.

The error is detected during table name reference resolution in the DIF DFLD FDE entry and the abend is issued from the routine at label TABBRLOC. Or, the error is detected during IF label reference resolution in the IF symbol table at label IFBRLOC. The program status word (PSW) at entry-to-abend points to the abend (SVC 13) at one of these labels and should be used to determine from which label the abend was issued.

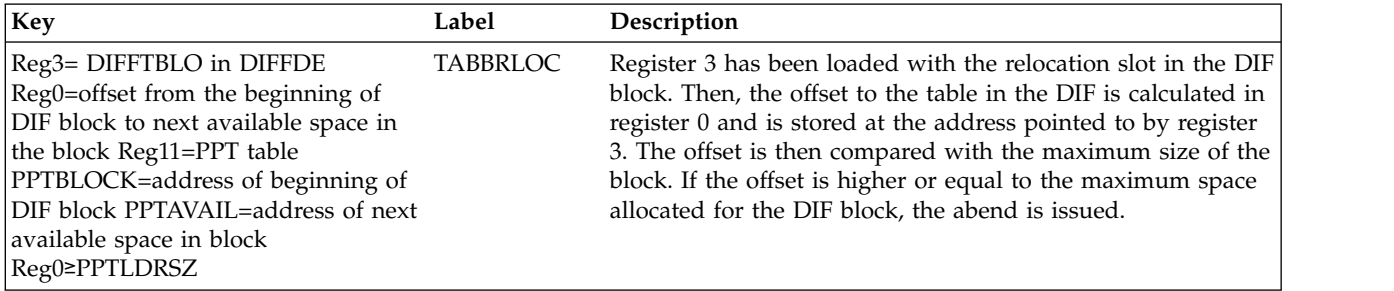

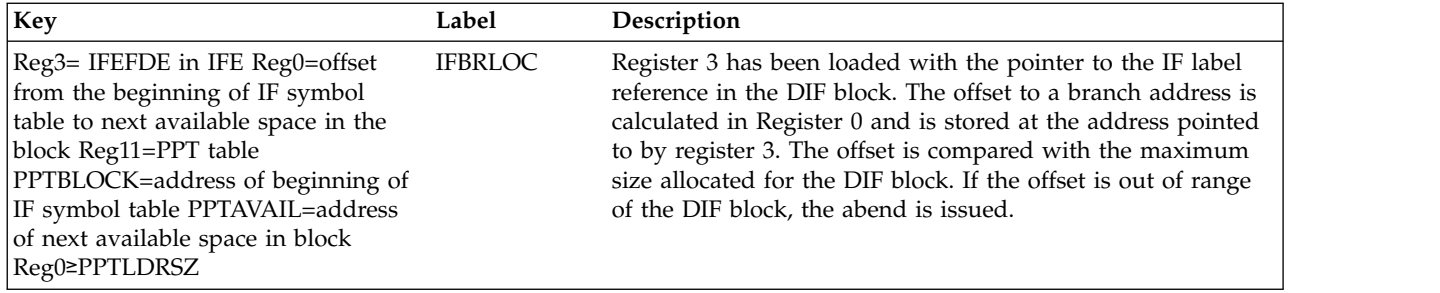

# **For DFSUT020:**

Use the registers in the abend SVRB for problem isolation.

The error is detected during literal reallocation for DFLD literals. The abend is issued from the routine at label USER3018. The program status word (PSW) at entry-to-abend points to the abend (SVC 13) at this label.

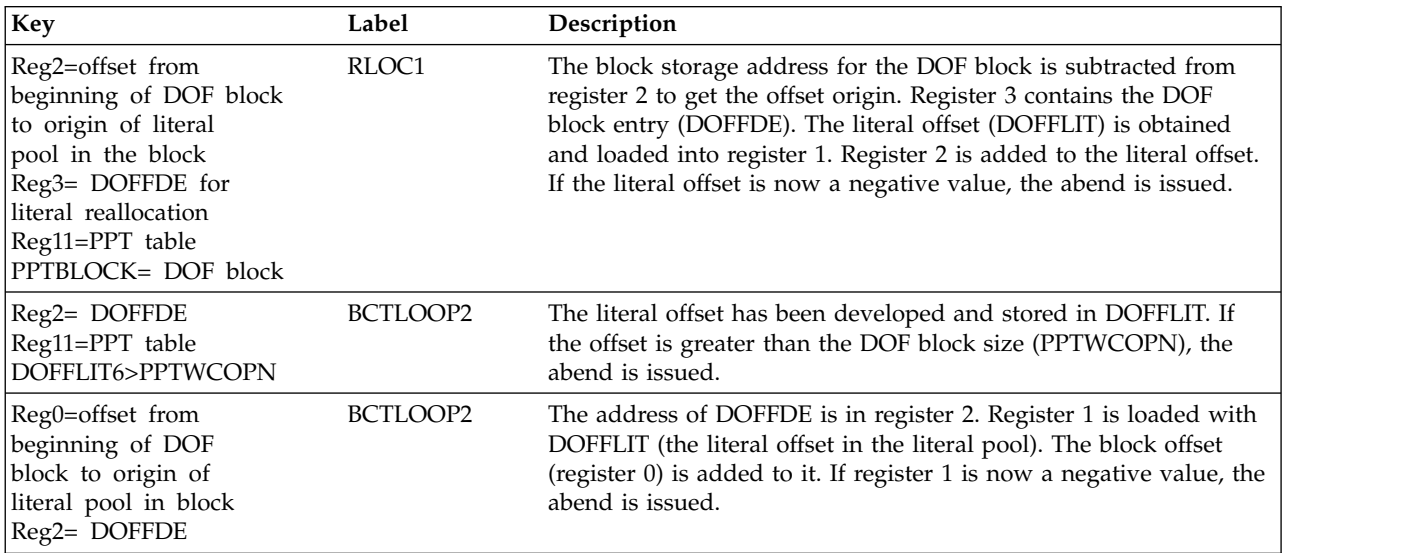

## **For DFSUT120:**

Use the registers in the abend SVRB for problem isolation.

The error is detected during literal reallocation for DFLD literals. The abend is issued from the routine at label USER3018. The program status word (PSW) at entry-to-abend points to the abend (SVC 13) at this label.

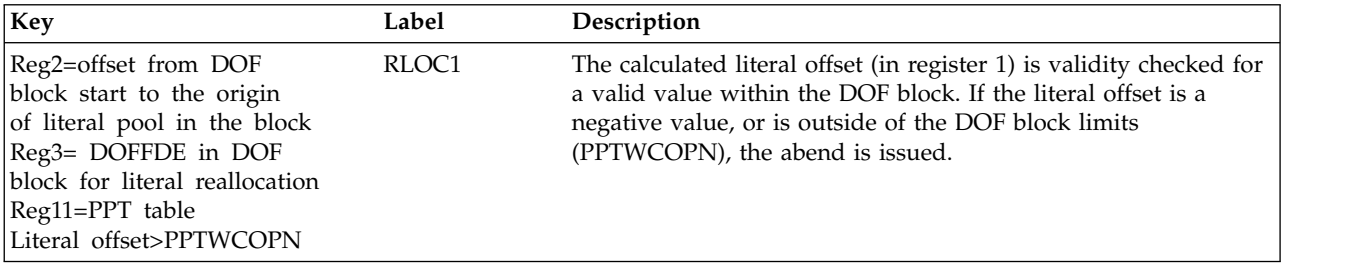

## **For DFSUT130:**

Use the registers in the abend SVRB for problem isolation.

The error is detected during literal reallocation for DPAGE literal. The program status word (PSW) at entry-to-abend points to the instruction within label USER3018 from which the abend (SVC 13) is issued.

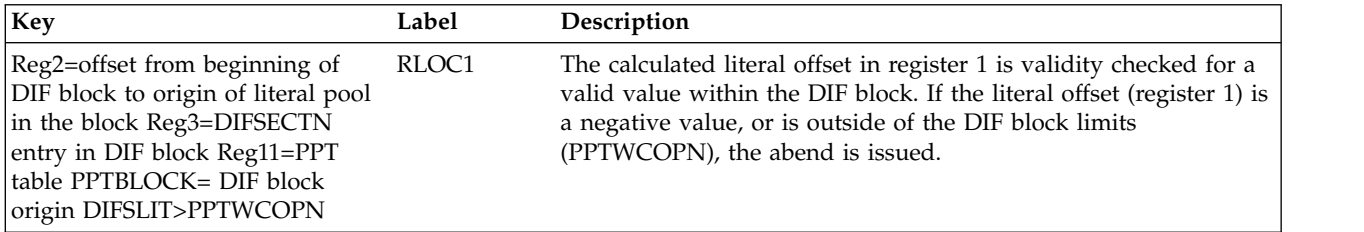

**System action:** The MFS Language utility terminates abnormally.

**Problem determination:** 1, 2, 4, 16, 35

**Source:** IMS abends

**Module:** DFSUT0I0, DFSUT020, DFSUT120, DFSUT130

**Related information**:

Chapter [2, "IMS problem determination," on page 11](#page-20-0)

#### **3019**

**Explanation:** During processing of a DFLD statement, the literal work stack exceeded the maximum size of 32,748 bytes.

**Analysis:** This is a standard abend issued from module DFSUT050.

Use the registers in the abend SVRB for problem isolation. The abend is issued from the routine at label OVERRUN4. The program status word (PSW) at entry-to-abend points to the abend (SVC 13) at this label.

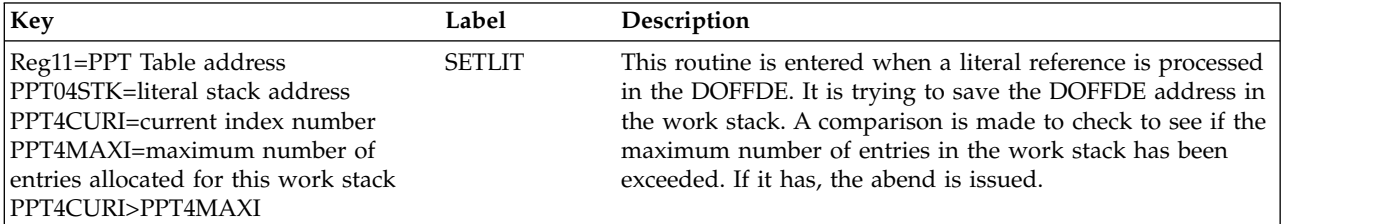

**System action:** The MFS Language utility terminates abnormally.

**Problem determination:** 1, 2, 4, 16, 35

**Source:** IMS abends

**Module:** DFSUT050

**Related information**:

Chapter [2, "IMS problem determination," on page 11](#page-20-0)

**3020**

**Explanation:** The literal work stack (PPT04STK) has exceeded its maximum size during the processing of a DFLD statement.

**Analysis:** This is a standard abend issued from various modules.

The program status word (PSW) at entry-to-abend should be used to determine from which module the abend was issued. Register 11 points to the Phase to Phase table (PPT), which contains the labels PPTxxxx. Register 12 is the base register.

### **For DFSUT090:**

Use the registers in the abend SVRB for problem isolation.

The abend is issued from the routine at label OVERRUN4. The program status word (PSW) at entry-to-abend points to the abend (SVC 13) at this label.

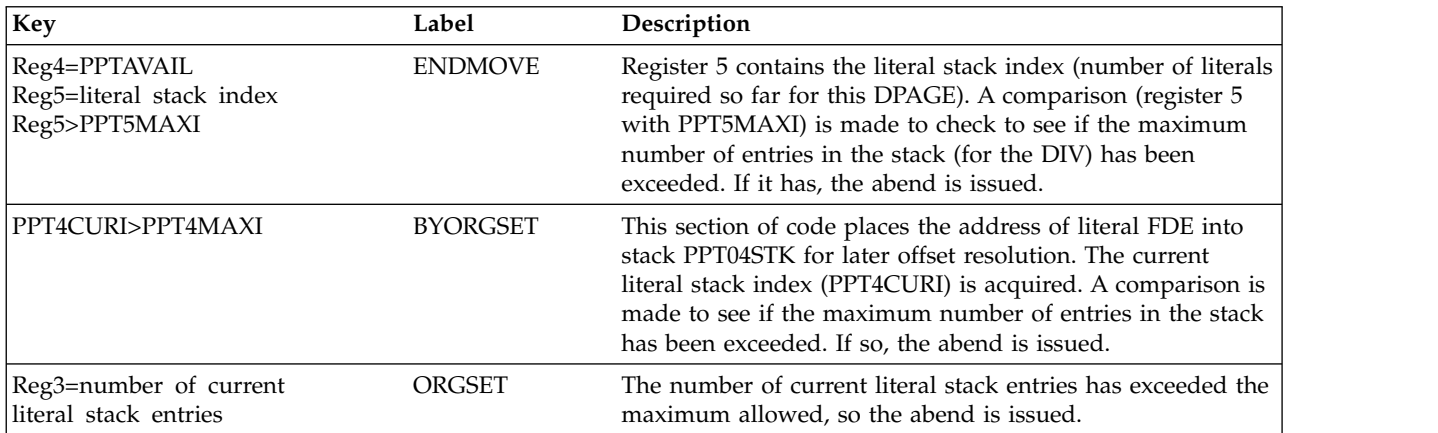

## **For DFSUT160:**

Use the registers in the abend SVRB for problem isolation.

The abend is issued from the routine at label OVERRUN4. The program status word (PSW) at entry-to-abend points to the abend (SVC 13) at this label.

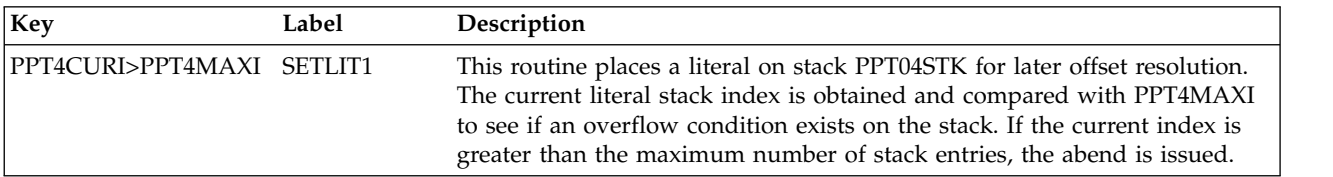

## **For DFSUT180:**

Use the registers in the abend SVRB for problem isolation.

The abend is issued from the routine at label OVERRUN4. The program status word (PSW) at entry-to-abend points to the abend (SVC 13) at this label.

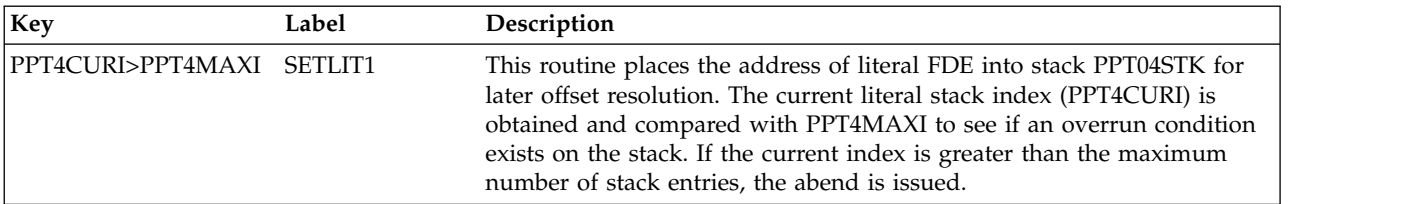

## **For DFSUT190, DFSUT200, DFSUT300:**

Use the registers in the abend SVRB for problem isolation.

The abend is issued from the routine at label OVERRUN4. The program status word (PSW) at entry-to-abend points to the abend (SVC 13) at this label.

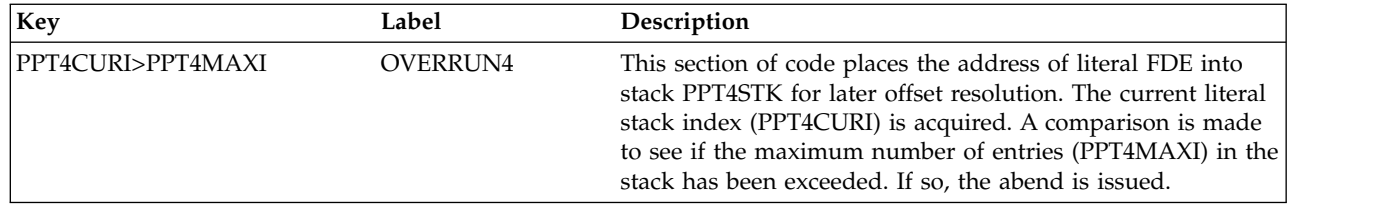

# **For DFSUT260:**

Use the registers in the abend SVRB for problem isolation.

The abend is issued from the routine at label OVERRUN4 or OVERRUN5. The program status word (PSW) at entry-to-abend points to the abend (SVC 13) at one of these labels.

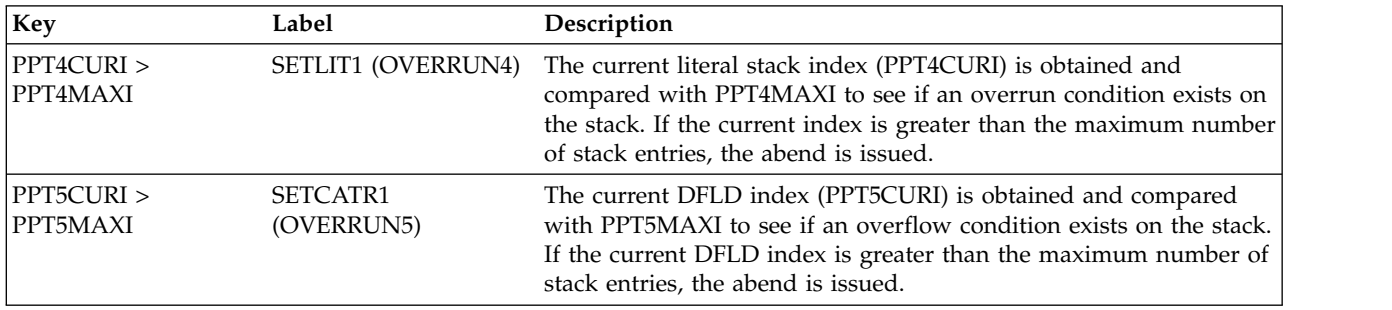

# **For DFSUT280:**

Use the registers in the abend SVRB for problem isolation.

The abend is issued from the routine at label OVERRUN4. The program status word (PSW) at entry-to-abend points to the abend (SVC 13) at this label.

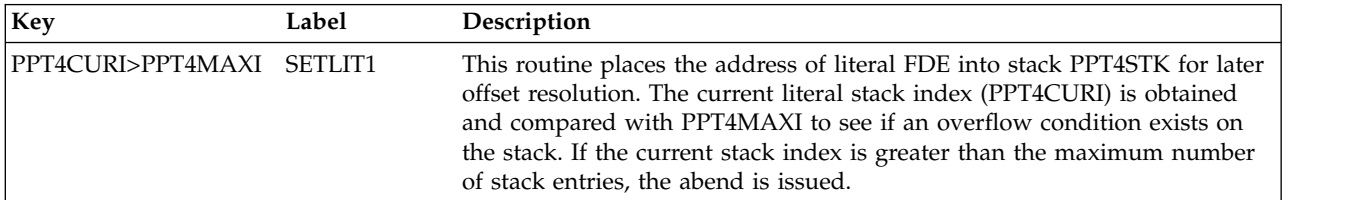

# **For DFSUT290:**

Use the registers in the abend SVRB for problem isolation.

The abend is issued from the routine at label OVERRUN4. The program status word (PSW) at entry-to-abend points to the abend (SVC 13) at this label.

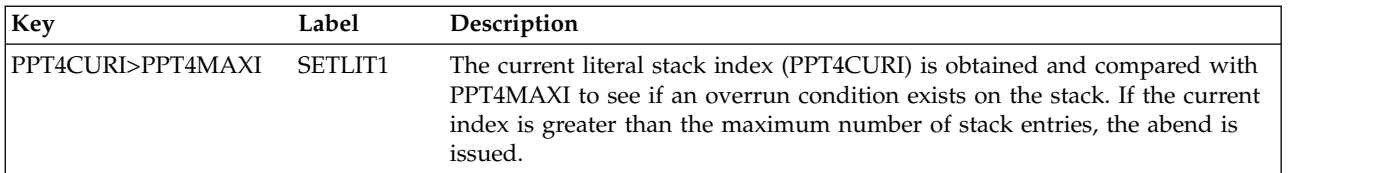

**System action:** The MFS Language utility terminates abnormally.

**Problem determination:** 1, 2, 4, 16, 35

**Source:** IMS abends

**Module:** DFSUT090, DFSUT160, DFSUT180, DFSUT190, DFSUT200, DFSUT260, DFSUT280, DFSUT290, DFSUT300 **Related information**:

Chapter [2, "IMS problem determination," on page 11](#page-20-0)

### **3021**

**Explanation:** Each DPAGE must have at least one literal Field Description Element (FDE) for each internal physical page to be created. If there is no LLLLZZ literal in this stack, an internal logic error has occurred.

**Analysis:** This is a standard abend issued from module DFSUT090, the 3270 printer output DFLD Processor.

Use the registers in the abend SVRB for problem isolation. The program status word (PSW) at entry-to-abend points to the instruction within label USER3021 from which the abend (SVC 13) was issued. Register 11 points to the PPT work table where PPT05STK contains the address of LLLLZZ work stack and PPT5CURI contains the index to current DPAGE work stack. Register 12 is the base register.

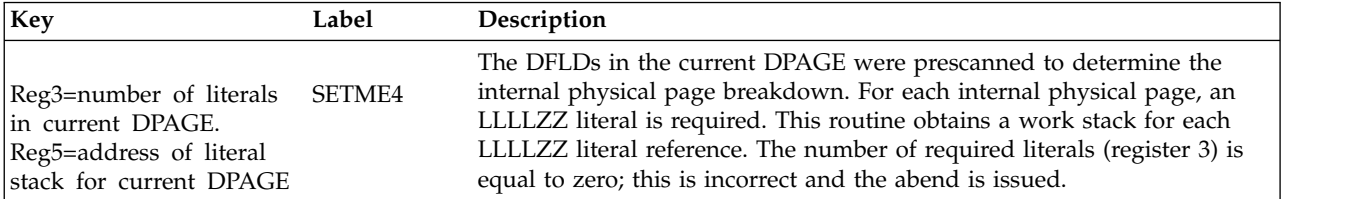

**System action:** The MFS Language utility terminates abnormally.

**Problem determination:** 1, 2, 4, 16, 35

**Source:** IMS abends

**Module:** DFSUT090

**Related information**:

Chapter [2, "IMS problem determination," on page 11](#page-20-0)

### **3022**

**Explanation:** The FMT or MSG descriptor currently being processed is too large. The resultant online block being constructed in SUBPOOL 20 has exceeded the design limit size of 32,748 bytes.

**Analysis:** This is a standard abend issued from various modules.

Because of the number of modules issuing this abend, analysis of each module has not been done. Only a generalized description of the error condition is provided.

Use the registers in the abend SVRB to determine from which module the abend was issued. Register 12 contains the base register used by these modules.

In all cases, the abend is issued from the abend routine at label SIZABEND. There might be multiple references to this label and the module that issued the abend (SVC 13) should be checked for this situation. Register 11 points to the Phase to Phase Table (PPT), which contains all PPT labels.

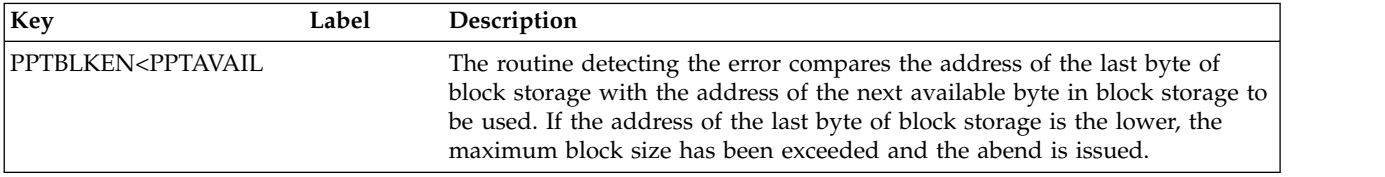

**System action:** The MFS Language utility terminates abnormally.

**Programmer response:** The description cannot be processed in its current form. If possible, redefine the descriptor or reconstruct the descriptor as multiple descriptors, and resubmit the job.

## **Problem determination:** 1, 2, 4, 16

**Source:** IMS abends

**Module:** DFSUTLA0, DFSUTLB0, DFSUTLC0, DFSUTLD0, DFSUTLE0, DFSUTLF0, DFSUTLH0, DFSUTLJ0, DFSUTLN0, DFSUTLT0, DFSUT0A0, DFSUT0I0, DFSUT020, DFSUT030, DFSUT040, DFSUT050, DFSUT060, DFSUT090, DFSUT120, DFSUT130, DFSUT140, DFSUT150, DFSUT160, DFSUT170, DFSUT180, DFSUT190, DFSUT260, DFSUT280, DFSUT290

## **Related information**:

Chapter [2, "IMS problem determination," on page 11](#page-20-0)

**3025**

**Explanation:** An internal logic error has occurred while processing the literal stack (PPT055STK) for TABLE description. The error might have been caused by user modifications.

**Analysis:** This is a standard abend issued from module DFSUT0I0, the TABLE and IF Processor.

Use the registers in the abend SVRB for problem isolation. The program status word (PSW) at entry-to-abend points to the instruction within label OVERRUN5 from which the abend (SVC 13) is issued.

This module is called by the DIF Block Building routines to process tables referenced in any DFLDs and to incorporate the table information into the block.

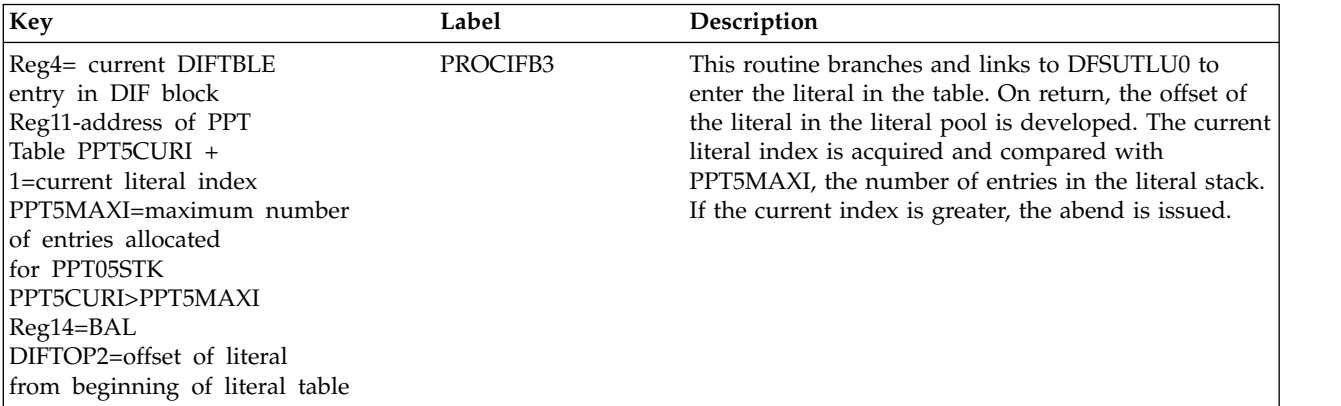

*Possible cause:* Internal logic error in allocating storage for PPT055TK or user modification to the MFS Language utility.

**System action:** The MFS Language utility terminates abnormally.

**Problem determination:** 1, 2, 4, 16, 35

**Source:** IMS abends

**Module:** DFSUT0I0

**Related information**:

Chapter [2, "IMS problem determination," on page 11](#page-20-0)

## **3026**

**Explanation:** An internal logic error has occurred while processing a TABLE symbol table for DFLD table name.

**Analysis:** This is a standard abend issued from modules DFSUT060 and DFSUT170. Use the program status word (PSW) at entry-to-abend to determine from which module the abend was issued.

**Possible cause:** Internal logic error; the maximum reference was probably incorrectly calculated.

### **For DFSUT060:**

Use the registers in the abend SVRB for problem isolation.

The abend is issued from the routine at label OVERUNTB. The program status word (PSW) at entry-to-abend points to the abend (SVC 13) at this label.

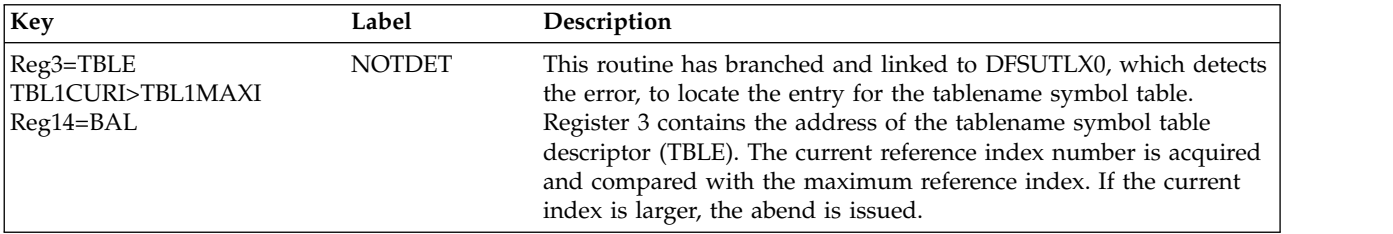

## **For DFSUT170:**

Use the registers in the abend SVRB for problem isolation.

The abend is issued from the routine at label OVERUNTB. The program status word (PSW) at entry-to-abend points to the abend (SVC 13) at this label.

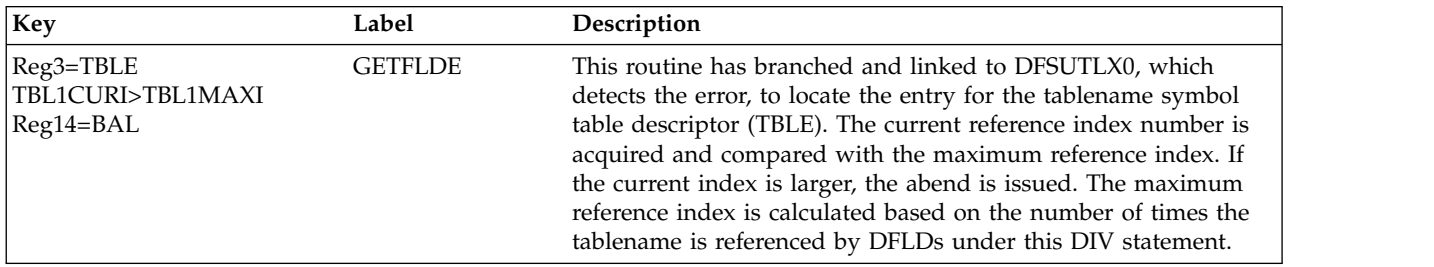

**System action:** The MFS Language utility terminates abnormally.

**Problem determination:** 1, 2, 4, 16, 35

**Source:** IMS abends

**Module:** DFSUT060, DFSUT170

**Related information**:

Chapter [2, "IMS problem determination," on page 11](#page-20-0)

### **3027**

**Explanation:** An internal logic error has occurred while processing an IF symbol table for a TABLE description. This error might be caused by user modifications.

**Analysis:** This is a standard abend issued from module DFSUT0I0, the TABLE and IF processor.

Use the registers in the abend SVRB for problem isolation. The program status word (PSW) at entry-to-abend points to the SVRB at label OVERUNIF.

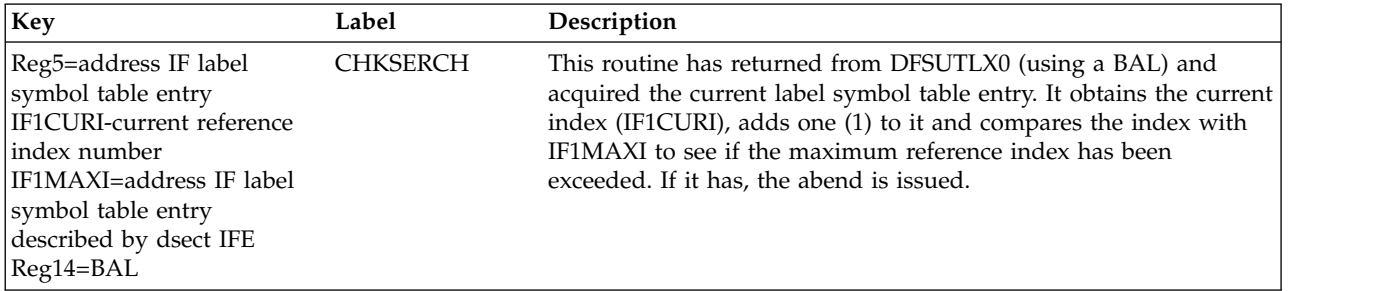

*Possible cause:* Internal logic error in allocating storage for the work stack or user modification to MFS Language utility.

**System action:** The MFS Language utility terminates abnormally.

**Problem determination:** 1, 2, 4, 16, 35

**Source:** IMS abends

**Module:** DFSUT0I0

# **Related information**:

Chapter [2, "IMS problem determination," on page 11](#page-20-0)

# **3030**

**Explanation:** The MFS Language utility phase 1 processor has detected an invalid member in the IMS.REFERRAL library. This is an internal logic error; user modifications might be the cause.

**Analysis:** This is a standard abend issued from module DFSUPB70.

Use the registers in the abend SVRB for problem isolation. Register 3 has the address of the member name for which the failure occurred; register 2 has the function code indicating the cause of the failure. The function codes are as follows:

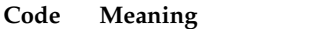

- **X'04'** First record not an ESD record.
- **X'08'** Member-name on ESD record does not match directory member-name.
- END record not found.
- **X'10'** Block size in ESD record does not match directory block size.
- **X'14'** Requested member-name not found in the directory.

Use the contents of register 2 to isolate to the particular label where the error was detected.

The abend is issued from the common abend routine at label MYABEND. The program status word (PSW) at entry-to-abend points to the abend (SVC 13) at this label.

A block of the IMS.REFERAL Library member is read into storage (subpool 15). BUFFADDR (addressed by register 12) contains the address of the beginning of the block. Register 4=address of the BLDL list. DSECT BLDLLIST is used to describe this list. Register 5=address of current record in the block. DSECT CRDIMAGE is used to describe each record in the block.

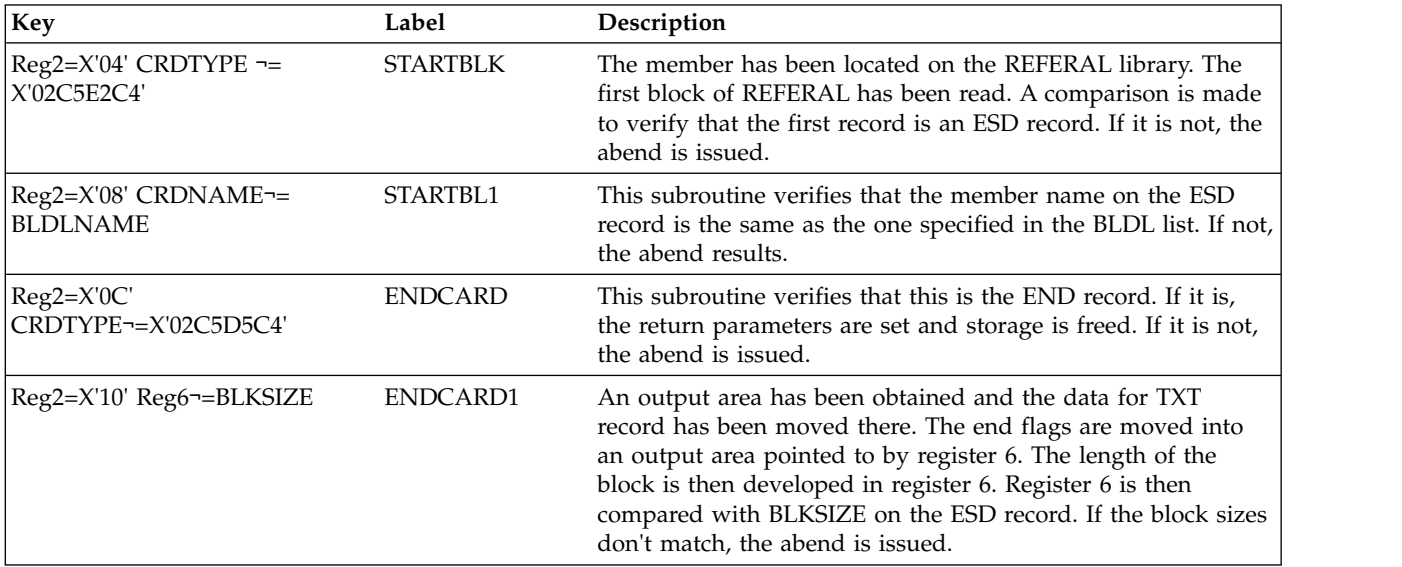

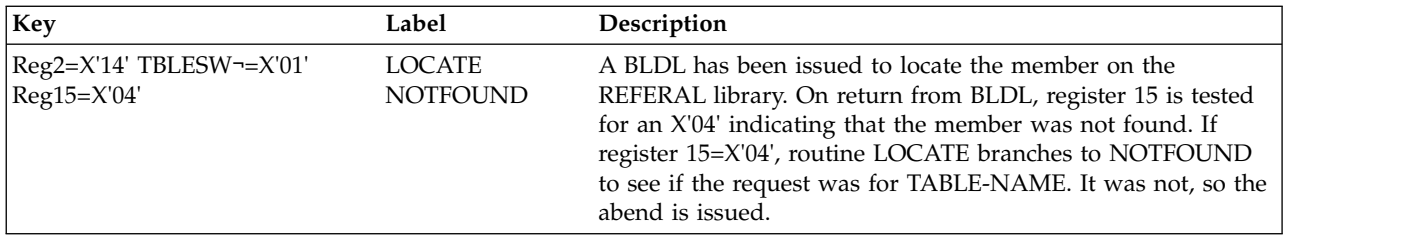

*Possible cause:* User modification to the IMS.REFERAL library or the MFS Language utility.

**System action:** The MFS Language utility terminates abnormally. At time of abend, register 3 has the address of member name for which the failure occurred; register 2 has the function code indicating the cause of the failure.

**Programmer response:** Ensure that the failure occurs without modifications to the IMS REFERRAL library or the MFS Language utility.

**Problem determination:** 1, 2, 3, 4, 8, 12, 16, 35

**Source:** IMS abends

**Module:** DFSUPB70

**Related information**:

Chapter [2, "IMS problem determination," on page 11](#page-20-0)

**3040**

**Explanation:** The initialization of an IMS control or batch region failed. The module and associated reason follow. **DFSRRA30**

Unable to acquire subpool 231 storage for building a system queue header control block or an external subsystem work area.

**DFSRRA70**

Unable to acquire subpool 0 storage for building a system queue header control block for a batch region. **DFSRRA70**

Unable to acquire subpool 0 for loading the HLPI bootstrap routine for a batch region.

**DFSRRA80**

Unable to acquire subpool 0 for loading the HLPI bootstrap routine for a batch region.

**Analysis:** This is a standard abend issued by DFSRRA30 (control region), DFSRRA70 (batch region), or DFSRRA80.

Register 14, at the time of abend, contains the address of the location where the error was detected. This identifies which of the possible conditions caused this abend. Register 15 contains an IMODULE GETMAIN return code indicating the cause of the failure.

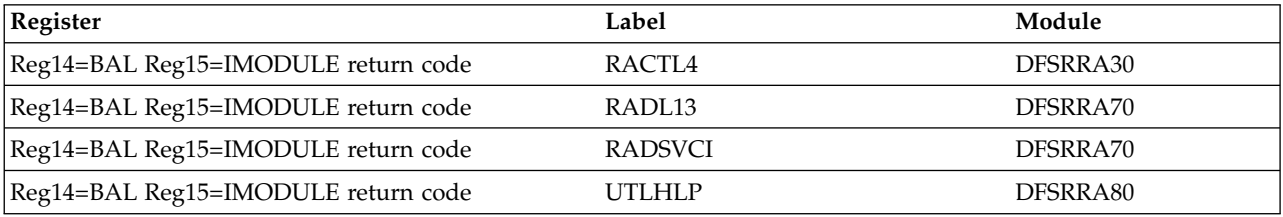

*Possible cause:* The GETMAIN request (using IMODULE) exceeds the amount of available storage in the requested subpool (that is, 231 (CSA)). Increase the size of CSA available to the job. If the request was for subpool 0, increase the region size on the job/execute statement.

**System action:** IMS terminates abnormally.

**Programmer response:** Register 14 at the time of abend contains the address of the location where the error was detected. This register identifies which of the possible conditions caused the abend. Register 15 contains an IMODULE GETMAIN return code indicating the cause of the IMODULE failure. For a description of these codes, see the IMS system services return codes.

**Problem determination:** 23, 35. Dumps in CSA

**Source:** IMS abends

**Module:** DFSRRA30, DFSRRA70, DFSRRA80

# **Related reference**:

[IMS system services return codes \(Messages and Codes\)](http://www.ibm.com/support/knowledgecenter/SSEPH2_14.1.0/com.ibm.ims14.doc.msgs/compcodes/ims_imssystemservicesretcodes.htm#ims_imssystemservicesretcodes)

**Related information**:

Chapter [2, "IMS problem determination," on page 11](#page-20-0)

# **3041**

**Explanation:** An unsupported return code was received from the external subsystem attachment package (ESAP). The subsystem connection between IMS and the specified subsystem is terminated.

**Analysis:** This is a standard abend issued by DFSESI00, DFSESI20, DFSESI30, DFSESI50, DFSESI60, DFSIESI0, and DFSXESI0.

Refer to message DFS3603I, DFS3606I, or DFS3607I for information to determine the nature of the problem.

Register 15 is in the following format to indicate the module that detected the nonzero return code:

bytes 1-2 | bytes 3-4

**Bytes 1 and 2**

Contain a hexadecimal value that represents the module name that detected the nonzero return code. To determine the module name, refer to the table in the information about IMS system services return codes or to the DFSESFC macro.

# **Bytes 3 and 4**

Contain the hexadecimal return code that is passed back by the external subsystem exit routine (that is, X'08').

Register 14 contains the address of the location where the error was detected. See contents of register 15 as described earlier.

Label ABEND—an unsupported return code received from an external subsystem exit routine.

*Possible cause:* For more information, see message DFS3603I, DFS3606I, or DFS3607I. Consult the external subsystem documentation to determine the reason for the return code as indicated in register 15.

**System action:** IMS will terminate the TCB representing the external subsystem. The subsystem connections between IMS and the specified subsystem is terminated and processing continues. The master terminal operator is informed of the failure by receiving message DFS3603I, DFS3606I, or DFS3607I.

**Operator response:** Notify the system programmer to correct the external subsystem resource.

**System programmer response:** Refer to the external subsystem documentation to find the information concerning the subsystem failure.

**Problem determination:** 4, 5, 6, 7

**Source:** IMS abends

**Module:** DFSESI00, DFSESI20, DFSESI30, DFSESI50, DFSESI60, DFSIESI0, DFSXESI0

# **Related reference**:

[IMS system services return codes \(Messages and Codes\)](http://www.ibm.com/support/knowledgecenter/SSEPH2_14.1.0/com.ibm.ims14.doc.msgs/compcodes/ims_imssystemservicesretcodes.htm#ims_imssystemservicesretcodes)

## **Related information**:

Chapter [2, "IMS problem determination," on page 11](#page-20-0)

- [DFS3603I \(Messages and Codes\)](http://www.ibm.com/support/knowledgecenter/SSEPH2_14.1.0/com.ibm.ims14.doc.msgs/msgs/dfs3603i.htm#dfs3603i)
- ☞ [DFS3606I \(Messages and Codes\)](http://www.ibm.com/support/knowledgecenter/SSEPH2_14.1.0/com.ibm.ims14.doc.msgs/msgs/dfs3606i.htm#dfs3606i)
- [DFS3607I \(Messages and Codes\)](http://www.ibm.com/support/knowledgecenter/SSEPH2_14.1.0/com.ibm.ims14.doc.msgs/msgs/dfs3607i.htm#dfs3607i)

**Explanation:** Module DFSESPR0 issues this abend after detecting error. DFSESPR0 also issues this abend due to errors detected in lower level modules. The module detecting the error sets the abend code for DFSESPR0 to issue. Use registers 14 and 15 to further analyze the error condition detected.

**Analysis:** Register 15 is in the following format to indicate the module that detected the nonzero return code:

## bytes 1-2 | bytes 3-4

**Bytes 1 and 2**

Contain a hexadecimal value representing the module name that detected the nonzero return code. To determine the module name, refer to the table in the information on IMS system services return codes or to the DFSESFC macro.

## **Bytes 3 and 4**

Contain the hexadecimal return code passed back by the external subsystem exit routine or the lower level module.

Register 14 contains the address of the location where the error was detected. See contents of register 15 as described above.

*Possible cause:* Consult the external subsystem documentation for the exact reason for the return code.

**System action:** The TCB in the dependent region, under which these modules run, is terminated.

**Operator response:** Notify the system programmer.

### **Programmer response:**

Bytes 1 and 2 of Register 15 contain a hexadecimal value representing the module name that detected the nonzero return code. To determine the module name, refer to the categories describing the various conditions detected by IMS modules in IMS Return codes and function codes information. Bytes 3 and 4 of Register 15 contain the hexadecimal return code passed back by the external subsystem exit or the lower level module.

### **Problem determination:** 4, 5, 6, 7

**Source:** IMS abends

**Module:** DFSESD70, DFSESPR0, DFSVES00

## **Related reference**:

[Return and function codes associated with the external subsystem support \(Messages and Codes\)](http://www.ibm.com/support/knowledgecenter/SSEPH2_14.1.0/com.ibm.ims14.doc.msgs/compcodes/ims_returnandfunctioncodes.htm#ims_returnandfunctioncodes)

[IMS system services return codes \(Messages and Codes\)](http://www.ibm.com/support/knowledgecenter/SSEPH2_14.1.0/com.ibm.ims14.doc.msgs/compcodes/ims_imssystemservicesretcodes.htm#ims_imssystemservicesretcodes)

### **Related information**:

Chapter [2, "IMS problem determination," on page 11](#page-20-0)

## **3043**

**Explanation:** This abend is issued when the external subsystem mother tasks (TCB) end-of-task-exit-routine (ETXR) is scheduled and has passed an invalid daughter task (TCB) address.

**Analysis:** This is a standard abend issued by the EXTR routine, DFSIESI0. The external subsystem mother task (TCB-(ESSM)) is abnormally terminated.

Register 3 contains the address of the questionable TCB. Register 9 contains the address of the external subsystem entry table (ESET) prefix (mapped by DSECT DFSESETP) which in turn points to the defined external subsystem entries (mapped by DSECT DFSGESE). Each entry contains the address of its associated TCB. Register 11 contains the address of the SCD, at label ETXRFTCB, where the condition is detected.

*Possible cause:* Probably an IMS logic error

**System action:** The external subsystem mother task (TCB-(ESSM)) abnormally terminates. This is probably an IMS logic error.

**Operator response:** Notify the system programmer to correct any unique recovery procedures.

**Programmer response:** Use the IMS /START SUBSYS command to restart the mother and daughter external subsystem tasks (that is, subsystem connections).

**Problem determination:** 1, 2, 4, 5, 6, 7, 8 **Source:** IMS abends **Module:** DFSIESI0 **Related information**: Chapter [2, "IMS problem determination," on page 11](#page-20-0)

## **3044**

**Explanation:** A should-not-occur situation was encountered in communicating with an external subsystem. The dependent region terminates abnormally and must be restarted if application programs will be scheduled in the terminated region.

**Analysis:** This is a pseudoabend issued by DFSESPR0, DFSFESP0, or DFSTMS00. |

See message DFS3624I describing the problem. Register 15 contains the error code and register 14 the error address. Correct the problem and use the IMS /START command to restart the failed external subsystem.

Register 15 is in the following format to indicate the module that detected the nonzero return code:

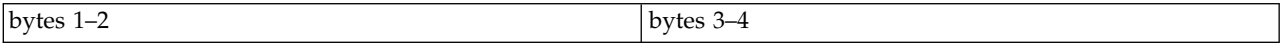

## **Bytes 1 and 2**

Contain a hexadecimal value representing the module name that detected the nonzero return code. To determine the module name, refer to the information on IMS system services return codes or to the DFSESFC macro.

## **Bytes 3 and 4**

Contain the hexadecimal return code passed back by the external subsystem exit routine (that is, X'20').

Register 14 contains the address of the location where the error was detected. See contents of register 15 as described above.

*Possible cause:* Consult the external subsystem documentation for the exact reason for the return code.

**System action:** The abend will be recognized and handled by IMS during the application termination cleanup processing. As a result, IMS will do the following:

- 1. Terminate the application program. If this error is detected during sync point processing, terminate the region.
- 2. Log the relevant data areas.
- 3. If the transaction is PSTOPPED, send message DFS554A to the master terminal operator and DFS555I to the input terminal.
- 4. Allow the external subsystem to log relevant information from both the control and the dependent regions.
- 5. Invoke the external subsystems ECHO exit for determining the disposition of the input message. If the external subsystem does NOT respond to the ECHO request, IMS will save the input message and PSTOP the transaction. If it DOES respond to the ECHO request, the input message will be re-queued for future processing.
- 6. Back out all uncommitted changes during application termination.
- 7. Send message DFS3624I to the master terminal operator.

**Operator response:** Check the status of the subsystem connection using the /DISPLAY command. The connection might be terminated. You can start or restart the connection.

**Programmer response:** See message DFS3624I sent to the master terminal. Message DFS3624I contains the function and return code identifying the problem and the module that detected it.

Options include starting the external subsystem or changing the region error option in the external subsystem PROCLIB member (SSM).

## **Problem determination:** 4, 5, 6, 7

**Source:** IMS abends

**Module:** DFSESPR0, DFSFESP0, DFSTMS00 |

# **Related reference**:

[IMS system services return codes \(Messages and Codes\)](http://www.ibm.com/support/knowledgecenter/SSEPH2_14.1.0/com.ibm.ims14.doc.msgs/compcodes/ims_imssystemservicesretcodes.htm#ims_imssystemservicesretcodes)

## **Related information**:

**Explanation:** This is an IMS pseudoabend caused by a failure in the external subsystem during one of the must-complete phases of connection management. A nonzero return code was passed back by one of the following external subsystem exits indicating a failure condition.

- Sign-on failed in the external subsystem.
- v Create thread failed in the external subsystem.
- v Terminate thread with the abort option failed in the external subsystem.
- Abort continue failed in the external subsystem.

**Analysis:** This is a pseudoabend issued by DFSESPR0, DFSFESP0, or DFSTMS00. |

Refer to message DFS3624I for the function (FC) identifying the module that detected the error and return code (RC) identifying the error condition. Refer to the IMS system services return codes information to determine the IMS module (function code value) that detected the problem. This information includes a brief description of the module function (that is, the SIGNON and CREATE-THREAD). Using the return code, you can now consult the external subsystem documentation for debugging information to determine why the exit routine encountered the condition that failed.

Register 15 = function code (FC) and return code (RC).

*Possible cause:* Consult to the external subsystem documentation for possible cause.

**System action:** The abend will be recognized and handled by IMS during application cleanup processing. IMS will do the following:

- 1. Terminate the application program. If this error is detected during sync point processing, terminate the region.
- 2. Log the relevant information from both the control and dependent regions.
- 3. Discard the input message.
- 4. STOP the transaction.
- 5. Back out the database changes done by the application program.
- 6. Send message DFS555I to the input terminal.
- 7. Send message DFS554I to the master terminal.
- 8. Send message DFS3624I to the master terminal.

**Operator response:** The operator should notify the system programmer.

**Programmer response:** Refer to message DFS3624I sent to the master terminal. It contains the function code (FC) identifying the module that detected the error and the return code identifying the error condition. Using the return code, you can now consult the external subsystem manuals for debugging information to determine why the exit encountered the condition which failed.

**Problem determination:** 1, 4, 5, 6, 7 and 14

**Source:** IMS abends

 $\mathbf{L}$ |**Module:** DFSESPR0, DFSFESP0, DFSTMS00

**Related reference**:

[IMS system services return codes \(Messages and Codes\)](http://www.ibm.com/support/knowledgecenter/SSEPH2_14.1.0/com.ibm.ims14.doc.msgs/compcodes/ims_imssystemservicesretcodes.htm#ims_imssystemservicesretcodes)

**Related information**:

 $E$  [DFS3624I](http://www.ibm.com/support/knowledgecenter/SSEPH2_14.1.0/com.ibm.ims14.doc.msgs/msgs/dfs3624i.htm#dfs3624i)

Chapter [2, "IMS problem determination," on page 11](#page-20-0)

## **3046**

**Explanation:** This is an IMS pseudoabend initiated by IMS during commit processing. It is necessary to abort the application program when a return code of X'04' is received from the external subsystem commit-continue exit or terminate-thread with the commit option. The commit crossover record has been written on the log, and the input messages are processed by the application program. However, application programs connected to the external subsystems are marked with recovery outstanding for the thread; that is, residual recovery elements (RREs) until they are resolved either by resolve-in-doubt processing (part of the normal connection protocol) or by IMS command deleting the RREs (/CHANGE SUBSYS).

**System action:** IMS will do the following:

- 1. Terminate the application program. If this error is detected during sync point processing, terminate the region.
- 2. Log the appropriate data areas.
- 3. Send message DFS554A to the master terminal operator.
- 4. Send message DFS555A to the input terminal.
- 5. Allow the external subsystems involved with the application program to log their relevant information from the appropriate region (that is, control region or dependent region).
- 6. Send message DFS3624I to the master terminal. This message will indicate which of the above processes encountered the problem.
- 7. STOP the transaction.

**Operator response:** Refer to message DFS3624I, which contains the function and return code identifying the problem and the module that detected it.

**Programmer response:** Determine the reason why the external subsystem commit process failed. Refer to the external subsystem documentation for help in this process. Restarting the subsystem (/START SUBSYS xxxx) should not destroy any debugging information, because most of the required information is logged or externalized using a diagnostic message.

**Problem determination:** 4, 5, 6 and 7

**Source:** IMS abends

**Module:** DFSESPR0, DFSFESP0

# **Related information**:

[DFS3624I \(Messages and Codes\)](http://www.ibm.com/support/knowledgecenter/SSEPH2_14.1.0/com.ibm.ims14.doc.msgs/msgs/dfs3624i.htm#dfs3624i)

Chapter [2, "IMS problem determination," on page 11](#page-20-0)

# **3047**

**Explanation:** This abend is issued because an abend was specified as the region error option in the subsystem definition in IMS PROCLIB. If one of the following situations occurs, the application program abends and the input message is discarded.

- v The external subsystem connection cannot be established due to resource constraints, because it was the first request directed to the subsystem.
- v The connection to the external subsystem failed either in the external subsystem attachment package (ESAP) or in the external subsystem.
- v The external subsystem name specified in the SSN field of the PROCLIB member pointed to by the SSM=parameter contains an invalid subsystem name. Although the PROCLIB member contains the REO option of 'r' (send back a return code), the dependent region terminates with abend 3047 and discards the input message.

Review the REO= option specified for either the SSM member or Resource Translation Table (RTT). When an RTT is used, the OPTION specified in the RTT overrides the REO option in the SSM member. See the DB2 for z/OS Installation and Migration Guide for further information. Abend 3047 can occur if REO=A is set.

**Analysis:** IMS abends when the external subsystem has detected a conflict in resource definitions between the two participating subsystems (that is, IMS or other subsystems). Possibly the user ID is unknown to the external subsystem and the user ID is passed as part of the input parameters to the signon exit routine.

Most likely the problem is that the application program name or the PSB name passed at CREATE-THREAD does not match a corresponding resource (for example, plan ID) in the external subsystem.

If this is not the case, then the external subsystem probably encountered an internal resource conflict. It makes the appropriate debugging information available.

Abend 3047 is a pseudoabend issued by DFSESPR0. Register 15 is formatted in the following manner to indicate the module that detected the nonzero return code;

bytes 1-2 | bytes 3-4

**Bytes 1 and 2**

Contain a hexadecimal value representing the module name that detected the nonzero return code. To determine the module name, refer to the table in the information on IMS system services return codes or to the DFSESFC macro.

### **Bytes 3 and 4**

Contain the hexadecimal return code passed back by the external subsystem exit routine (that is, X'1C').

Field RCSSOB2 in PXPARMS contains the address of the SSOB that contains the address of the parameters (SSESPMA) passed to the exit routine.

Label PRABEND issues the abend.

*Possible cause:* The problem is probably the PSB name versus similar resource type do not agree. Ensure that the PSB names that access external subsystem resources are properly defined to the external subsystem. Refer to message DFS3624I, which contains the function code identifying the module that detected the problem and the return code identifying the problem. Consult the external subsystem documentation to determine the reason for the return code as indicated in message DFS3624I.

**System action:** IMS will do the following:

- 1. Terminate the application program.
- 2. Back out all uncommitted changes.
- 3. Stop the transaction.
- 4. Discard the input message.
- 5. Send message DFS555I to the IMS master terminal operator and the input terminal.
- 6. Log the relevant data areas.
- 7. Allow the external subsystem to log error information from both the control and dependent regions.
- 8. Send message DFS3624I to the master terminal.
- 9. Make sure that the subsystem name specified in the PROCLIB member pointed to by the SSM=*parameter* is a valid Db2® for z/OS subsystem name. Correct the name, if necessary.

**Operator response:** Start or restart the failing subsystem.

Refer to message DFS3624I which contains the function and return code identifying the problem and the module that detected it.

Options include starting the external subsystem or changing the region error option in the external subsystem PROCLIB member (SSM).

**Problem determination:** 4, 5, 6, 7

**Source:** IMS abends

**Module:** DFSESPR0

**Related reference**:

[IMS system services return codes \(Messages and Codes\)](http://www.ibm.com/support/knowledgecenter/SSEPH2_14.1.0/com.ibm.ims14.doc.msgs/compcodes/ims_imssystemservicesretcodes.htm#ims_imssystemservicesretcodes)

## **Related information**:

[DFS3624I \(Messages and Codes\)](http://www.ibm.com/support/knowledgecenter/SSEPH2_14.1.0/com.ibm.ims14.doc.msgs/msgs/dfs3624i.htm#dfs3624i)

Chapter [2, "IMS problem determination," on page 11](#page-20-0)

#### **3048**

**Explanation:** This pseudoabend is issued because the external subsystem indicated that a temporary failure or a temporary resource constraint has occurred.

**Analysis:** This is a pseudoabend issued by DFSESPRO or .

This pseudoabend allows the input message to be placed on the transaction suspend queue. By recognizing this abend from others, the synchronization point process does not discard the input but ensure it is available for future processing. Use the /DEQ SUSPEND command to remove all suspended transactions. Refer to message DFS3624I, which contains the function code (FC) identifying the module that detected the error and return code (RC) identifying the cause of the problem.

Register 4 contains the address of the SSOB, which contains the function and return code from the module that detected the error. SSOB field SSESFRC contains the function return code; SSESMRC contains the pseudoabend code.

Register 15 also contains the function code and return code respectively. Each code length is 2 bytes.

Label PRABEND is the location in DFSESPR0 where this abend is issued.

*Possible cause:* The external subsystem exit routine probably received a return code indicating that the appropriate resource is not available and is making this information available to IMS. IMS must assume the reason for the return code is justified and this temporary condition will pass.

**System action:** IMS will do the following:

- 1. Terminate the application program.
- 2. Back out all uncommitted changes.
- 3. Place the current input message on the IMS suspend queue. The input message is once again released and reprocessed when the failure is recovered or the master terminal operator enters the /DEQ SUSPEND command to release the suspend queue.
- 4. Send message DFS3324I to the master terminal operator to indicate that the input message is being placed on the suspend queue.
- 5. Send diagnostic message DFS3624I to the master terminal to help determine the cause of the abnormal termination.
- 6. Send message DFS554A indicating that the program controller task (TCB) has been abnormally terminated.

**Operator response:** Notify the system programmer to correct the external subsystem resource allocation problem.

**Programmer response:** Refer to message DFS3624I, which contains the function code identifying the module that detected the error and the return code identifying the cause of the problem.

Options include starting the external subsystem or changing the region error option in the external subsystem PROCLIB member identified by the SSM parameter.

**Problem determination:** 4, 5, 6, 7

**Source:** IMS abends

**Module:** DFSESPR0,

**Related information**:

 $\Box$  [DFS3624I](http://www.ibm.com/support/knowledgecenter/SSEPH2_14.1.0/com.ibm.ims14.doc.msgs/msgs/dfs3624i.htm#dfs3624i)

Chapter [2, "IMS problem determination," on page 11](#page-20-0)

# **3049**

**Explanation:** One of the following conditions was detected by IMS:

- v An invalid return code was detected upon return from an external subsystem exit. Either the return code was not within the acceptable range valid for the exit (that is, greater than X'20') or, not having exceeded the range check, the return code was not supported for this exit. Message DFS3608I will also appear if the return code (R15 = FF) in register 15 indicates an exit is missing. The RC = xx value in message DFS3624I is the return code in question; this message will accompany this abend. Register 15 will also contain the function code (FC - module identifier) and return code (RC) value.
- v The required data (that is, the parameter list, the exit addresses, or RRE) did not pass validity checking. These conditions can be recognized by the contents of the RC = field.

**Analysis:** For diagnostic purposes, message DFS3624I accompanies this abend. The RC = xx value in the message is the return code in question. Register 15 also contains either the function code (FC - module identifier), the return code (RC) value, or both.

Another possibility is that required data (that is, parameter list and exit addresses) did not pass validity checking. These conditions can be recognized by the contents of the RC= field. The following list indicates the condition for each field.

**R15=FC**

IMS is attempting a dependent region SIGNON to the subsystem without the required RRE. This usually occurs after an abend of the subsystem's IMS ESI TCB.

**R15 = FF**

A required external subsystem exit routine was not supplied by the external subsystem package or the address was erroneously zeroed out.

**R15 = FE**

The function code passed by the DFSESGO macro, which passed it to module DFSESGL0. IMS system service was invalid. The caller of DFSESGL0 has a logic error that probably invalidated the function.

## **R15 = FD**

The count in the parameter list passed to DFSESGL0 indicating the number of parameters within the parameter list is invalid. The caller of this system service has a logic error and is invalidating the parameter count (that is, making it negative).

**System action:** IMS takes the following action:

- 1. Terminate the application program. If this error is detected during sync point processing or subsystem SIGNON processing, terminate the region.
- 2. Back out all uncommitted changes.
- 3. Place the input message being processed at the time back on the IMS input message queue for future reprocessing, provided that the application has not reached a synchronization point. In such a case, the application will logically resume processing after the synchronization point.
- 4. Send a DFS555I message to the input terminal.
- 5. Send a DFS554A message to the master terminal.
- 6. STOP the transaction. If the error is detected during subsystem SIGNON processing, the transaction is not stopped.
- 7. Send message DFS3624I to the master terminal for diagnostic purposes.
- 8. Send message DFS3608I to the master terminal if  $R15 = FF$  (exit missing).

**Operator response:** The operator should notify the system programmer and then take standard recovery/restart actions.

**Programmer response:** To quickly determine the cause of the problem, you should first refer to message DFS3624I and examine the  $RC = xx$  value. The  $FC = yy$  value indicates the ID of the module that detected the error.

If the  $RC = xx$  value does not begin with  $Fx$  (that is,  $0C$ ), the problem encountered is probably an invalid return code, as described in the first portion of the abend explanation. This is an indication of a possible logic error in the external subsystem exit. Consult the IBM Support Center for aid in problem resolution.

If the  $RC = xx$  value **does** begin with  $Fx$  (that is,  $FD$ ), use the following list of acceptable return code installation actions as a guide:

**R15 = FF**

The external subsystem module table (ESMT) specified for the subsystem member specified by the SSM parameter might not include the required exit. Message DFS3608I will indicate the missing exit ID. If the exit was not included, consult the external subsystem documentation to determine how to include the exit. However if the exit was defined, a logic error in IMS overlaid its address or never inserted its address. Refer to message DFS3608I for additional diagnostic information. Consult the IBM Support Center for assistance in problem resolution. Restart IMS.

## **R15 = FE**

This problem probably stems from an IMS logic error. Consult the IBM Support Center for assistance in problem resolution. Restart IMS.

### **R15 = FD**

An invalid parameter count detected by this system service is probably the result of an IMS logic error. Consult the IBM Support Center for aid in problem resolution. Restart IMS.

### **R15 = FC**

IMS is attempting a dependent region SIGNON to the subsystem without the required RRE. This usually occurs after an abend of the subsystems IMS ESI TCB.

### **Problem determination:** 1, 4, 5, 6

**Source:** IMS abends

 $\mathbf{I}$ **Module:** DFSRRA00, DFSFESP0, DFSESPRO, DFSTMS00

## **Related information**:

[DFS3624I \(Messages and Codes\)](http://www.ibm.com/support/knowledgecenter/SSEPH2_14.1.0/com.ibm.ims14.doc.msgs/msgs/dfs3624i.htm#dfs3624i)

Chapter [2, "IMS problem determination," on page 11](#page-20-0)

### **3050**

|

**Explanation:** This abend is issued when the module that initializes IMS dispatching blocks detects an error that cannot be corrected.

**Analysis:** This abend is issued for all abnormal conditions. Register 15 contains the following reason codes for both modules DFSKDP00 and DFSKDS00.

# **For DFSKDP00:**

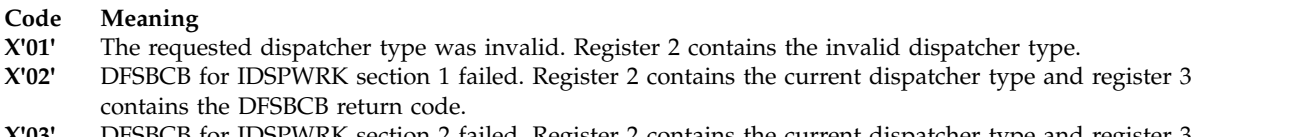

- **X'03'** DFSBCB for IDSPWRK section 2 failed. Register 2 contains the current dispatcher type and register 3 contains the DFSBCB return code.
- **X'04'** The dependent region requested DYN save sets. Register 2 contains the requesting dispatcher type.
- **X'05'** The dispatcher type requires a special INIT and the routine has not been added to the module. Register 2 contains the requesting dispatcher type.
- **X'06'** Unable to obtain TCB entry for the maximum pages generated. Register 2 contains the requesting dispatcher type.
- **X'07'** Unable to obtain TCB entry. Register 2 contains the requesting dispatcher type. DFSBCB GET failed and register 3 contains the DFSBCB return code.
- **X'08'** RCF TCB initialization failed. Unable to locate matching TCB address for terminating ECB in ITRCFTCB table. Register 5 contains the TCB address that is the subject of the search.
- **X'09'** Release was requested. TCB used DYN SAPs. Register 2 contains an invalid dispatcher type.
- **X'0A'** A GETMAIN failed for the dynamic SAP control block for the IMS CTL TCB dispatcher. Register 3 contains the IMODULE GETMAIN return code.
- **X'0A'** This reason code is issued by module DFSKDP00. An IMODULE GETMAIN for dynamic SAP control blocks failed. Register 2 contains the current dispatcher type. Register 3 contains the IMODULE GETMAIN return code. For a description of these codes, see the IMS system services return codes information.
- **X'0B'** DFSBCB for DPXB failed. Register 2 contains current dispatcher type. Register 3 contains the DFSBCB return code.
- **X'10'** IMODULE GETMAIN failed for the common terminate ECB control block. Register 3 contains the IMODULE return code. Register 14 contains the address within DFSKDP00 where the error was detected.
- **X'11'** DFSBCB GET failed for save areas for common terminate ITASK. Register 3 contains the DFSBCB return code. Register 14 contains the address within DFSKDP00 where the error was detected.
- **X'12'** ITASK CREATE (DFSCIR) failed for common terminate ITASK. Register 3 contains the DFSCIR return code. Register 14 contains the address within DFSKDP00 where the error was detected.

# **For DFSKDS00:**

## **Code Meaning**

- **X'13'** Unable to get the initial set of dynamic SAPs. BP1003. Register 3 contains the DFSKDP10 return code; register 8 contains the DISP WK area address.
- **X'13'** The DFSCIR macro failed for a dynamic save area prefix (SAP) wakeup ITASK. BP1003. Register 3 contains the DFSCIR return code; register 8 contains the DISP WK area address.
- **X'16'** The calling dispatcher was not set up for DYN SAPS. Register 2 contains the requesting dispatcher type.
- **X'17'** The requested number of dynamic SAPs was zero. Register 2 contains the requesting dispatcher type.
- **X'18'** DFSBCB GET for SAPS failed. Register 2 contains the requesting dispatcher type and register 3 contains the DFSBCB return code.
- **X'19'** DFSBCB GET for the save areas failed. Register 2 contains the requesting dispatcher type and register 3 contains the DFSBCB return code.
- **X'1A'** DFSBCB GET for SAP work areas failed. Register 2 contains the requesting dispatcher type and register 3 contains the DFSBCB return code.
- **X'1B'** A DFSBCB GET for a LATE (latch) failed. Register 2 contains the requesting dispatcher type and register 3 contains the DFSBCB return code. For an explanation, see the DFSBCB return codes information.

## **DFSKDS10:**

Return code from the failed service is in the high halfword of R15; the subcode is in the low halfword.

# **Code Meaning**

- **X'01'** Illegal function was specified.
- **X'10'** Get for SAPs failed.
- **X'11'** Get for the save areas failed.
- **X'12'** Get for QMWAs failed.
- **X'13'** Get for the Common Latch List Elements (CLLE) failed.
- **X'14'** Get for SVPLs fail BN70022.
- **X'15'** Get for XMCIs failed.

**System action:** The control region terminates abnormally.

**Operator response:** Perform IMS emergency restart.

**System programmer response:** This abend is caused by a defective IMS code.

The subcode in register 15 at the time of the abend indicates the type of defect.

#### **Subcode (hex)**

**Meaning**

**02,07,18**

A possible CSA shortage requires an IPL of the operating system to relieve storage fragmentation. **03,19,1A**

A possible private address space storage shortage requires an increase in the region size for the IMS job.

**X'01'** IMODULE GETMAIN failed for KDS20 ECB.

**X'01'** DFSCIR failed for KDS20.

The abend is issued by modules DFSKDP00 and DFSKDS00. The subcodes are internal to IMS and are documented in the module prologues. Follow the procedure for correcting IMS software problems.

**Problem determination:** 1, 4, 5, 12, 35

**Source:** IMS abends

**Module:** DFSKDP00, DFSKDS00

**Related reference**:

[IMS system services return codes \(Messages and Codes\)](http://www.ibm.com/support/knowledgecenter/SSEPH2_14.1.0/com.ibm.ims14.doc.msgs/compcodes/ims_imssystemservicesretcodes.htm#ims_imssystemservicesretcodes)

**DFSBCB** return codes (Messages and Codes)

**Related information**:

Chapter [2, "IMS problem determination," on page 11](#page-20-0)

#### **3051**

**Explanation:** This is an IMS pseudoabend. IMS has allocated this abend for external subsystems use. The abend is issued when the external subsystem not operational (SNO) exit passes back a X'10' return code. It is returned by the subsystem exit when it requires an IMS abend for debugging purposes, or when the external subsystem is not operational and "Region Error option Q" was selected. It is usually accompanied by a X'55' log record, written to the IMS log and containing additional debugging information.

Review the REO= option specified for either the SSM member or Resource Translation Table (RTT). When an RTT is used, the OPTION specified in the RTT overrides the REO option in the SSM member. See the DB2 for z/OS Installation and Migration Guide for further information. Abend 3051 might occur if REO=Q is set.

**Analysis:** This is a pseudoabend issued by DFSESPR0. The installation problem determination should consist of the following:

- v The external subsystem documentation should define the reasons for requesting this abend. Determine the nature of the problem from this documentation and correct it.
- Start the external subsystem connection using the /STA SUBSYS command.

Register 2 points to the environmental controller's work area, which uses DSECT DFSECP to determine the offset of field ECSAVE2 in the work area. The beginning of the parameter list passed to the system not operational (SNO) exit routine is at this location. Using the DSECT parameter list defined in module DFSESPR0, examine the list to ensure accuracy. The 3051 abend code should be in field PARMSRC. If it is there, the SNO exit routine placed it there for problem determination reasons.

Label ESPX010 sets up the abend.

**System action:** IMS does the following:

- 1. Terminate the application program.
- 2. Log the relevant data areas.
- 3. PSTOP the transaction.
- 4. Send a DFS554A message to the MTO and a DFS555I message to the input terminal.
- 5. Allow the external subsystem to log relevant information from both the control and the dependent regions.
- 6. Queue the input message again for future processing. IMS will *not* invoke the external subsystems ECHO exit to determine the input message disposition. However, the input message will be re-queued for future processing.

7. Back out all uncommitted changes during application termination processing.

**Operator response:** Start or restart the failing subsystem connection.

**Programmer response:** Installation options include:

- v The external subsystem documentation should define the reasons for requesting this abend. Determine the nature of the problem from this documentation and correct it.
- v Start the external subsystem connection using the /START SUBSYS command.

**Problem determination:** 4, 5, 6 and 7

**Source:** IMS abends

**Module:** DFSESPR0

**Related information**:

Chapter [2, "IMS problem determination," on page 11](#page-20-0)

### **3052**

**Explanation:** This IMS abend is issued when an internal required function did not complete successfully. One of the following problems occurred:

- v An invalid function code was passed to the external subsystem synchronization point manager (DFSFESP0) during an application synchronization point.
- v The 1-byte code is passed by the IMS synchronization point manager, DFSFXC30, in PST field PSTSYNFC.

**Analysis:** This is a pseudoabend issued by DFSFESP0, code resident in the dependent region SSOB save area. This code is only run when one or both of the conditions occur. Normally the program request handler (DFSESPR0) gets control and process the application request, but since the external subsystem support was never initialized, the program request handler was not loaded.

*Possible cause:* The fact that this abend occurred is justification to either prohibit the application that issued the external subsystem request from running (that is, /PSTOP *tran*) or insert the SSM parameter after building the IMS.PROCLIB member defining the subsystems.

## **For DFSXLRM0:**

This abend is issued when an IMS service failed during the execution of DFSXLRM0. The service which failed can be determined by the subcode that is contained in Register 15 as follows:

**Code Meaning X'04'** DFSBCB get qsav failed. **X'08'** DFSCDSP failed. **X'0C'** IMODULE load failed. DFSCWU failed. **X'14'** IPOST failed. **X'18'** IMODULE GETMAIN failed. **X'1C'** DFSCIR failed. **X'20'** DFSBCB get 1sav failed. **X'24'** IMODULE LOAD for DFSTFRG0 failed.

This is a user abend issued by DFSXLRM0 when an IMS service returns a nonzero code. The return code from the service is contained in R8 and the address of the next sequential instruction is contained in R14. For the return codes for IMODULE and DFSBCB, see the IMS system services return codes information. The return codes for DFSCIR can be obtained from the prologue for the DFSCIR macro.

*Possible cause:* Possible cause depends on the service that failed and the reason for the failure. Most problems are related to a storage shortage.

## **System action:**

- 1. Terminate the application program. If this error is detected during sync point processing, terminate the region.
- 2. Log the relevant information from both the control and dependent regions.
- 3. Discard the input message.
- 4. STOP the transaction.
- 5. Back out the database changes done by the application program.
- 6. Send message DFS555I to the input terminal.
- 7. Send message DFS554A to the master terminal.
- 8. Send message DFS3624I to the master terminal.

**Operator response:** Notify the system programmer, then perform the prescribed recovery/restart actions.

**Programmer response:** Refer to message DFS3624I that is sent to the master terminal that contains the function (FC) and return code (RC) identifying the module that detected the error and the error condition (return code). With the return code, see the IMS Return codes and function codes information. An invalid function code could denote a logic error.

**Problem determination:** 1, 2, 3, 4, 5, 6, 7

**Source:** IMS abends

**Module:** DFSFESP0

**Related reference**:

[IMS system services return codes \(Messages and Codes\)](http://www.ibm.com/support/knowledgecenter/SSEPH2_14.1.0/com.ibm.ims14.doc.msgs/compcodes/ims_imssystemservicesretcodes.htm#ims_imssystemservicesretcodes)

[Return and function codes associated with the external subsystem support \(Messages and Codes\)](http://www.ibm.com/support/knowledgecenter/SSEPH2_14.1.0/com.ibm.ims14.doc.msgs/compcodes/ims_returnandfunctioncodes.htm#ims_returnandfunctioncodes)

## **Related information**:

Chapter [2, "IMS problem determination," on page 11](#page-20-0)

### **3053**

**Explanation:** This is an IMS pseudoabend issued when either the external subsystem sign-on or commit prepare exit passes back return code X'18' in register 15. This is an indication that the recovery token (NID) associated with the application program already exists in the external subsystem. This condition is most likely to occur when IMS is repeatedly cold started after abnormal terminations while an active external subsystem connection exists.

**Analysis:** This is a pseudoabend issued by DFSESPR0, DFSFESP0.

This is a pseudoabend issued by DFSESPR0, DFSFESP0, or DFSTMS00 |

Register 15 is in the following format to indicate the module that detected the nonzero return code:

bytes 1-2 | bytes 3-4

### **Bytes 1 and 2**

Contain a hexadecimal value representing the module name that detected the nonzero return code. To determine the module name, refer to either the table in the information on IMS system services return codes or DSECT DFSESFC.

## **Bytes 3 and 4**

Contain the hexadecimal return code passed back by the external subsystem exit routine (that is, X'18').

The above information is provided in the event that abend 3053 becomes a recurring problem. Anticipate an abend 3053 in the event IMS is cold started frequently.

Label RCSOFA in module DFSESSO0 (signon) and RETURN in module DFSESP10 (commit phase 1).

*Possible cause:* This condition is most likely to occur when IMS is repeatedly cold started after abnormal terminations while an active external subsystem connection exists. The external subsystem has retained the recovery token (NID) associated with the application program because resolve-in-doubt processing was not completed for that NID.

### **System action:** IMS takes the following action:

- 1. Terminate the application program. If this error is detected during sync point processing, terminate the region.
- 2. Back out all uncommitted changes.
- 3. Place the input message being processed at the time back on the IMS input message queue for immediate rescheduling and reprocessing. The act of rescheduling will increase the origin application sequence number (OASN) portion of the NID, thereby making it unique.
- 4. Send a DFS555 message to the input terminal when the application was scheduled into a BMP.

The transaction or program will not be PSTOPPED.

**Programmer response:** None required. The transaction will be immediately reprocessed without installation/operator intervention. However, if this abend recurs each time the external subsystem connection is

established (that is, after /START SUBSYS command), the installation should consult the external subsystem application program documentation to determine the mechanism for manually deleting the recovery tokens in question.

**Source:** IMS abends

**Module:** DFSESPR0, DFSFESP0, DFSTMS00

# **Related reference**:

[IMS system services return codes \(Messages and Codes\)](http://www.ibm.com/support/knowledgecenter/SSEPH2_14.1.0/com.ibm.ims14.doc.msgs/compcodes/ims_imssystemservicesretcodes.htm#ims_imssystemservicesretcodes)

## **3054**

|

**Explanation:** 3054 is an IMS abend, issued by either DFSESI40 or DFSESPL0 when an error is detected while attempting to release resources (that is, storage work areas). Register 15 contains the return code passed back by the IMODULE service and a hexadecimal value representing the module that detected the nonzero return code (see below for register 15 content). Register 14 contains the address of the module that detected the nonzero return code.

**Analysis:** 3054 can be either a standard abend detected in the control region or a pseudoabend detected in the dependent region. This abend is issued by modules DFSESI40 and DFSESPL0.

Register 15 contains the return code passed back by the IMODULE service and a hexadecimal value representing the module that detected the nonzero return code (see below for R15 content). Register 14 contains the address of the exact IMODULE DELETE request that failed within the module.

Using the address in register 14, determine which of the above modules issued the abend and the reason the IMODULE delete failed.

Register 15 contains the following:

bytes 1-2 | bytes 3-4

**Bytes 1 and 2**

Contain a hexadecimal value representing the module name that detected the nonzero return code. To determine the module name, see either the table in the information about IMS system services return codes or DSECT DFSESFC.

## **Bytes 3 and 4**

Contain the hexadecimal return code passed back by IMODULE (DFSMODU0).

See contents of register 15 as described above for the key. Go to the address in register 14 to determine which delete failed.

```
Label In Module
TEMPA00
       DFSESI40 / DFSESPL0
TEMPC00
       DFSESI40 / DFSESPL0
TEMPE00
       DFSESI40 / DFSESPL0
TEMPG00
       DFSESI40 / DFSESPL0
ESIEX30
       DFSESI40
ESIEX20
       DFSESI40
FREETAB
       DFSESPL0
```
**System action:** IMS terminates the TCB representing the external subsystem and prevent a connection between itself (IMS) and the specified external subsystem from being established. If the 3054 occurs during IMS initialization processing, all other IMS tasks (TCBs) are permitted to continue their initialization processing. If it occurs as a result of the /START SUBSYS command, only the external subsystem task is terminated abnormally and other IMS processing continues.

**Operator response:** Notify the system programmer, then perform the prescribed installation recovery/restart actions.

**Programmer response:** For an explanation of the IMODULE DELETE return codes, see the IMS system services return codes information.

Use the address in register 14 to determine which module issued the abend and the reason the IMODULE DELETE failed.

Use the IMS /START command to restart the failing external subsystem.

**Problem determination:** 4, 5, 6, 7

**Source:** IMS abends

**Module:** DFSESI40, DFSESPL0

**Related reference**:

[IMS system services return codes \(Messages and Codes\)](http://www.ibm.com/support/knowledgecenter/SSEPH2_14.1.0/com.ibm.ims14.doc.msgs/compcodes/ims_imssystemservicesretcodes.htm#ims_imssystemservicesretcodes)

### **Related information**:

```
Chapter 2, "IMS problem determination," on page 11
```
## **3055**

**Explanation:** The external subsystem (Db2 for z/OS) was unable to complete a phase 1 commit request, and passed back return code 4 during normal application termination. This abend can also occur when the phase 1 commit request passes back return code X'10' while processing either a commit request during normal application termination or a non-terminating commit request, such as a Message Get Unique request.

These return codes (RC=X'04', RC=X'10') from DB2 indicates that a DB2 module has voted no to the commit request.

**Analysis:** This is a pseudoabend issued by modules:

## **DFSPCC20**

When RC X'04' or RC X'10' is received for a normally terminating application during phase 1 commit.

# **DFSCPY00**

When RC X'10' is received during phase 1 commit for a non-terminating scenario.

## **DFSTMS00** |

The return code is passed back from DB2 to DFSESP10, which in turn passes the return code back to DFSFESP0. | DFSFESP0 sets up the pseudoabend.

**System action:** The dependent region terminates with abend 3055.

**Programmer response:** Check the Db2 for z/OS subsystem for abends or messages, or both, that indicate why Db2 for z/OS is unable to process the phase 1 commit request.

One possible cause of an ABEND 3055 might be a suspended user ID; this condition is indicated by a message from RACF or other security product.

**Source:** IMS abends

 $\mathbf{I}$ |**Module:** DFSFESP0, DFSTMS00

### **3056**

**Explanation:** The DB2 RRSAF interface module, DFSD2AF0, encountered a severe error in the function identified by register 15.

**Analysis:** This is a pseudoabend that is issued by module DFSD2AF0. Message DFS3628I is issued along with the abend for function 00. For functions 01-04, message DFS3629I is issued. Register 2 and register 3 contain the return code and reason code for the failed Db2 for z/OS RRSAF function.

**Code Meaning X'00'** Initialization **X'01'** RRSAF Identify **X'02'** RRSAF Signon **X'03'** RRSAF Create Thread **X'04'** RRSAF Terminate Thread

**System action:** The dependent region which issued the abend is terminated.

**Programmer response:** Contact the system programmer.

**Problem determination:** 3, 4

**Source:** IMS abends

**Module:** DFSD2AF0

**Related information**:

**C** [DFS3628I](http://www.ibm.com/support/knowledgecenter/SSEPH2_14.1.0/com.ibm.ims14.doc.msgs/msgs/dfs3628i.htm#dfs3628i)

 $\Box$  [DFS3629I](http://www.ibm.com/support/knowledgecenter/SSEPH2_14.1.0/com.ibm.ims14.doc.msgs/msgs/dfs3629i.htm#dfs3629i)

Chapter [2, "IMS problem determination," on page 11](#page-20-0)

**3057**

**Explanation:** This abend occurs when an application program attempts to connect to an external subsystem and a connection is not established. One of the following conditions can be the cause of the abend:

- The SSM execute parameter was not specified for the control region defining the external subsystem to IMS.
- v The dependent region SSM execute parameter did not include the definition for the external subsystem.
- v A batch application program issued an SQL call to a Db2 for z/OS external subsystem and a connection had not been established between IMS and the Db2 for z/OS subsystem. In this case, the responsibility for establishing the connection lies with Db2 for z/OS. See the Db2 for z/OS manuals on how to establish a connection between IMS and Db2 for z/OS in a batch environment.

**Analysis:** This is a pseudoabend issued by DFSLI000, code resident in the dependent region SSOB save area. This code is only executed in the event one or both of the aforementioned conditions occur. Normally the program request handler (DFSESPR0) gets control and process the application request. However, in this case, because the external subsystem support never initialized, the program request handler was not loaded.

This abend also occurs when an application program in a batch region makes an SQL call without specifying DB2, either using DDITV02 or SSM=member.

*Possible cause:* he fact that this abend occurred should prohibit the application that issued the external subsystem request from running (that is, a /PSTOP transaction should be issued). Alternatively, you should insert the appropriate SSM parameter after building the IMS.PROCLIB member defining the subsystem.

**System action:** Application program initiated, external subsystem calls are directed to the external subsystem Program Request Handler (DFSESPR0). Since a connection was not established with the external subsystem, the call could not be processed. The call was intercepted so that the application program could be terminated. IMS will initiate the following action depending on whether the application program is running in an online or batch environment:

- 1. Terminate the application program.
- 2. Back out all uncommitted changes.
- 3. Place the input message being processed at the time on the IMS input message queue for reprocessing.
- 4. Send a DFS555 message to the inputting terminal.
- 5. The transaction will be PSTOPPED to prevent it from being rescheduled.

**Operator response:** Notify the system programmer.

**Programmer response:** Determine the reason for the connection failure and make the necessary corrections. If the application program is running in a batch environment, rerun the batch application. If the application program is running in an online environment, restart the dependent region application.

**Problem determination:** 4, 5, 6, 7

**Source:** IMS abends

**Module:** DFSLI000

**Related information**:

Chapter [2, "IMS problem determination," on page 11](#page-20-0)

<span id="page-642-0"></span>**Explanation:** The base cluster block (BCB) storage manager detected a failure.

Modules DFSBCB00, DFSBCB30, and DFSBCB90 support get or release requests for blocks in specific storage pools, referred to as CBT pools. Modules DFSBCB00 and DFSBCB90 are the interface modules for the get and release requests; Module DFSBCB30 provides services in support of the requests. Module DFSBCB60 provides the online storage compression function for these pools.

Requests for CBT storage use macro DFSBCB, which results in a call to DFSBCB00, DFSBCB80 (in module DFSBCB30), or DFSBCB90, depending on the characteristics of the block being requested. Macro DFSBCB can also process the request with an inline expansion for certain block types.

The CBT pools are defined in DFSCBT00 COPY. The SCD field, SCDCBTA, points to the control block table header (DFSCBTHD), which is mapped by DFSCBTS FUNC=DSECT. The field CBTFE in the header points to the first storage pool entry (load module DFSCBT10).

For a given pool, storage is obtained in units termed IPAGES. Each IPAGE begins with a prefix (mapped by DFSPPRE) that includes the chain to the next IPAGE (PRENP), and the IPAGE free element queue (PRENAB). Blocks are not chained across IPAGES. IPAGES can have different lengths (PREIPL, which includes the prefix) in the same storage pool.

The storage pool entry (mapped by DFSCBTS FUNC=DSECT) points to the oldest IPAGE (CBTEPA) and the latest (CBTCURR). To follow the IPAGE chain, proceed from CBTEPA using PRENP. Each IPAGE includes the four byte name of its associated storage pool (PRENAME). The offset in the block to be used for chaining purposes is found in the storage pool entry (CBTCOFF) and in the IPAGE prefix (PRECO).

If additional IPAGE storage is needed as part of processing a get block request, module DFSBCB30 enqueues a work element to the CSS ITASK running under the job step TCB. Module DFSCSS00 services this queue and starts module DFSSTM00 to issue the GETMAIN.

Blocks for a given storage pool are either address type or block offset type (CBTFLG1:CBTBOFF).

In the first case, the available blocks for the IPAGE are chained from the free queue using storage addresses. For blocks using block offsets, the IPAGE free queue contains the offset to the *first* available block (from the start of the IPAGE). The chain field in the first available block contains the block offset (from the start of the IPAGE) to the *next* available block. The high 16-bits of the block offset are the IPAGE ID, and the low 16-bits are the offset from the start of the IPAGE. To release block offset type blocks, the caller must pass the block offset (that is, not the actual storage address). The get block function returns both values.

When blocks are allocated, they can be formatted using a Block Formatter routine. The name of the associated routine is specified in DFSCBT00 COPY, on the pool definition macro.

When blocks are allocated, they are removed from the IPAGE free queue. Based on a storage pool option (CBTFLG1:CBTACTQ), these allocated blocks can then be threaded on the ACTIVE QUEUE anchored in the storage pool entry (CBTALLOC). The blocks are chained on this queue in the same way that they are chained off the IPAGE Free queue.

In the second case, for block offset type pools with active queue chaining, CBTALLOC contains the block offset of the first block on the queue. It is necessary to locate the IPAGE that contains this block and access its chain field to obtain the block offset of the next element on the queue.

It might be necessary to allocate storage during the processing of a request (that is, the caller provided only a single save area, and additional ones are needed). The storage manager has a queue of such elements for this purpose anchored in the SCD (SCDBCBQ). Module DFSXCB00, at initialization time, obtained BXQE storage. If an element is unavailable, the storage manager GETMAINS a BCPE element to enter its logic to obtain more BXQE storage. It then proceeds to complete the request. The blocks referred to are mapped using DFSBCB FUNC=EQU. If there is no more ECSA storage to allocate for the additional storage request, then an abend 3058 can be issued by DFSBCB00.

For performance reasons, certain blocks have a storage pool entry, but the associated storage is not in IPAGE format. These blocks are on queues anchored in the SCD: asynchronous work element (AWE) anchor is SCDAWEQ, BXQE (storage manager internal elements) anchor is SCDBCBQ, and SRBC (Data Sharing SRB's) anchor is SCDDSSRB. Each such block has a prefix (mapped by DFSBCB FUNC=EQU), which is used by the storage manager for release validation and chaining.

Module DFSBCB60 is the online storage compression function for the CBT pools. Module DFSXBC60 provides timer services for the BCB60 ITASK. This ITASK locates IPAGEs that have no in-use blocks and free that storage. If the

IPAGEs have been fixed, IMSAUTH is used to first unfix the storage.

**Analysis:** This is a standard abend issued by DFSBCB00, DFSBCB30, DFSBCB60, DFSXBC60, and DFSBCB90.

## **For DFSBCB00, DFSBCB30:**

# **Register**

**Description**

# **Register 5**

Contains qualifying information as indicated

# **Register 6**

Abend subcode

# **Register 7**

For release errors, register 7 contains the block address/block offset of the block to be released.

# **Register 9**

Address of the storage pool entry mapped by DFSCBTS FUNC=DSECT

## **Register 10**

Points to DFSBCB00 callers' AWE mapped by DFSDAWE TYPE=BCB) or zero indicates no asynchronous work element (AWE) was passed.

## **Register 11**

The SCD address

# **Register 13**

Points to the DFSBCB00 callers' save area if it is indicated. Callers original 0, 1, and 15 might have been used.

# **For DFSXBC60:**

## **Register 6**

Abend subcode:

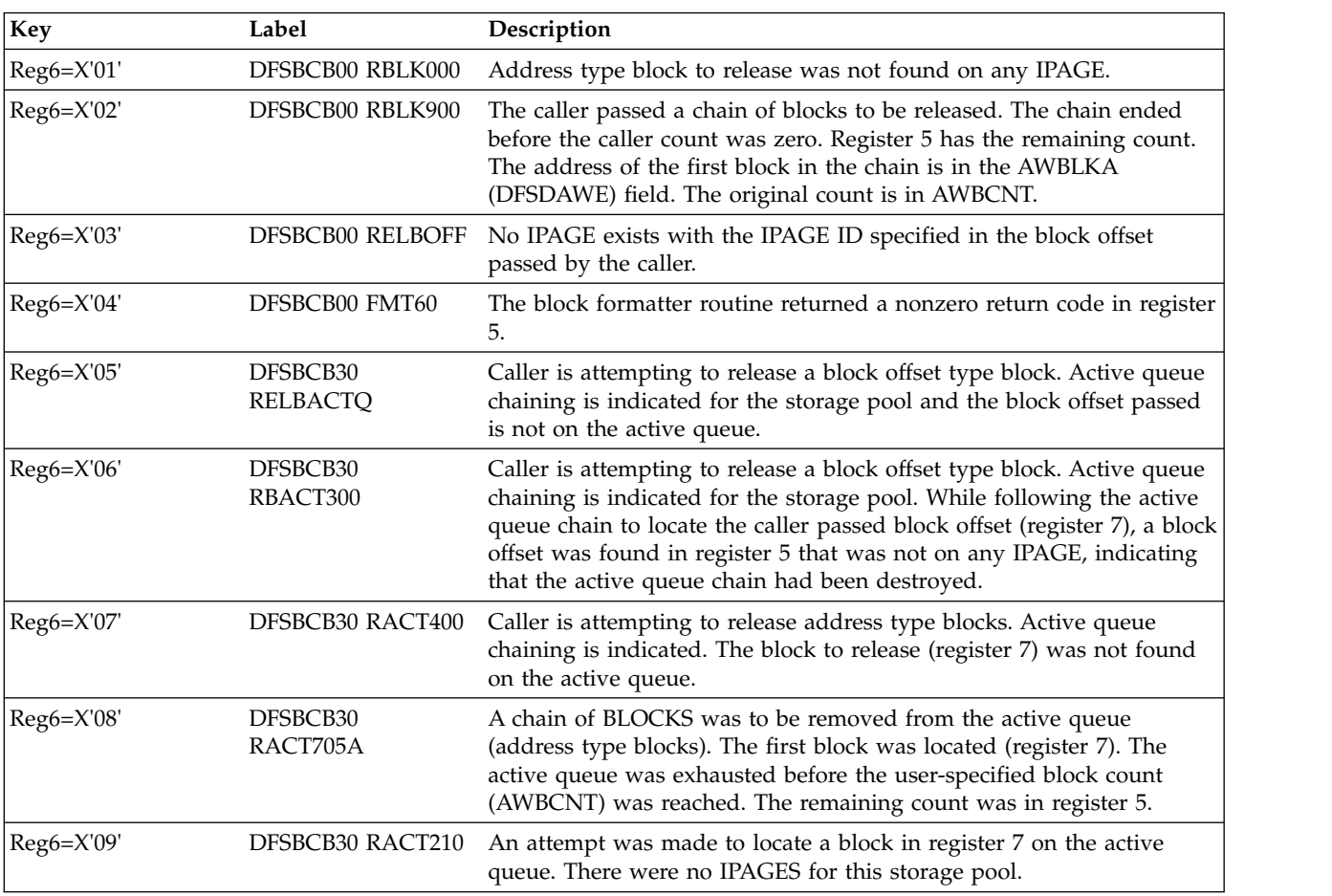

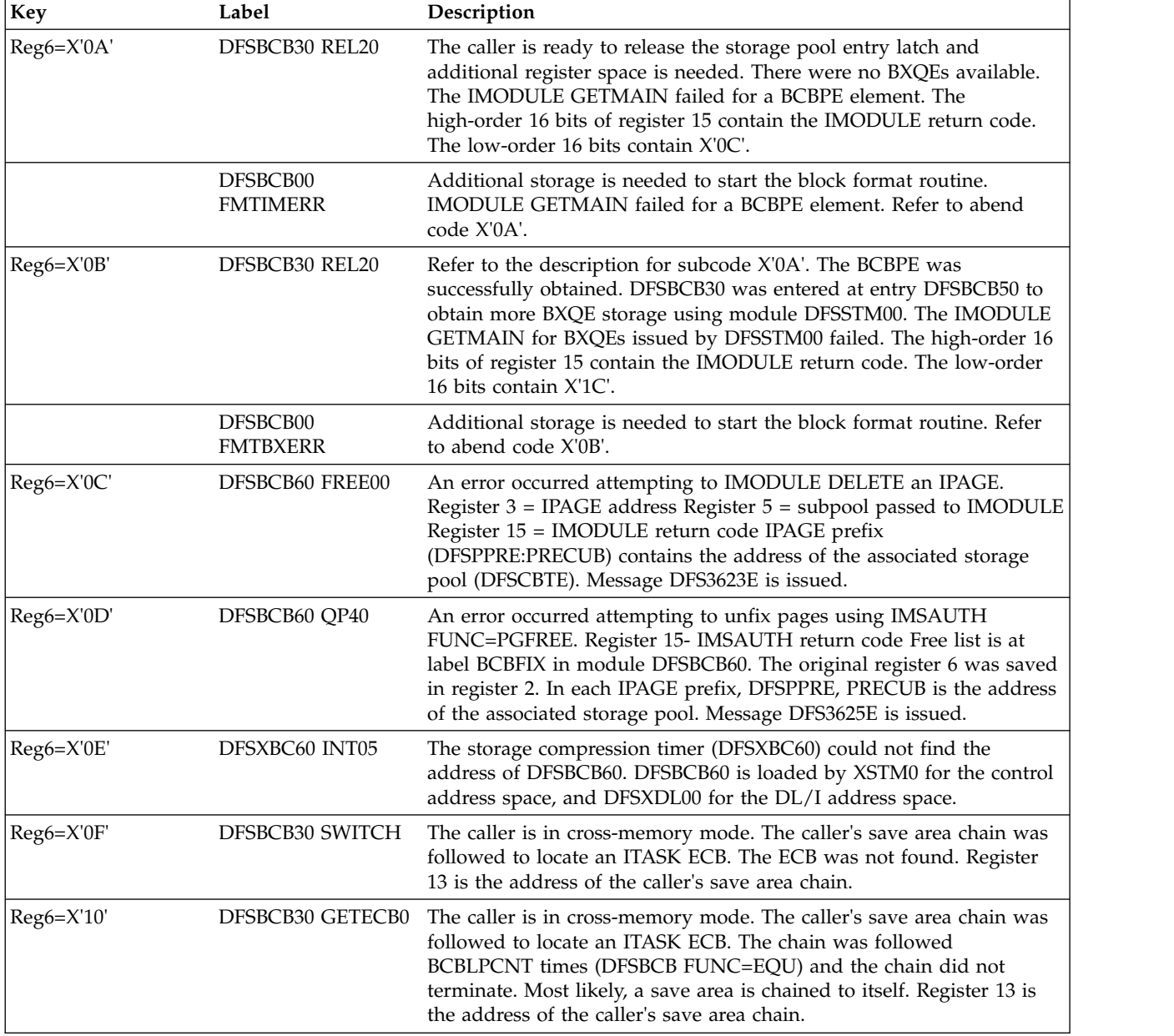

For subcodes 12 and 13, IMS terminates abnormally. It is likely that the IPAGE prefix has been overlaid.

For subcodes 1, 2, 3, 5, 7, 8, and 9, it is likely that the caller of DFSBCB00 passed an invalid input.

For subcode 4, examine the block formatter routine associated with the storage pool to determine why it returned a nonzero return code. The block formatter name is specified on the pool definition macro in DFSCBT00 COPY.

Subcode 6 indicates that an internal IMS logic error occurred.

For subcode 10, IMODULE GETMAIN was issued for 184 bytes (Subpool 228 z/OS online, else 251). For code 11, IMODULE GETMAIN was issued for 4096 bytes (Subpool 231 z/OS online else 251).

Subcode 14 or 16 indicates an internal IMS logic error.

For subcode 15, all DFSBCB requestors who are in cross-memory mode must be ITASKS.

For subcodes other than 12 and 13, IMS can terminate abnormally depending on whether the abend is issued in the control region and whether the TCB that took the abend is reattachable.

# **For DFSBCB90:**

Blocks managed by DFSBCB90 have an eight byte suffix immediately following the block. This suffix is used for validation and overlay detection on a release call. The first word of the suffix contains the block type name as a character string of the block being released. The first byte of the second word contains a single character indicating whether the block is allocated  $(A)$ , free  $(F)$ , or initialized but never allocated  $(T)$ . If validation of this suffix fails when a block is released, a 3058 abend can be issued with one of the following subcodes:

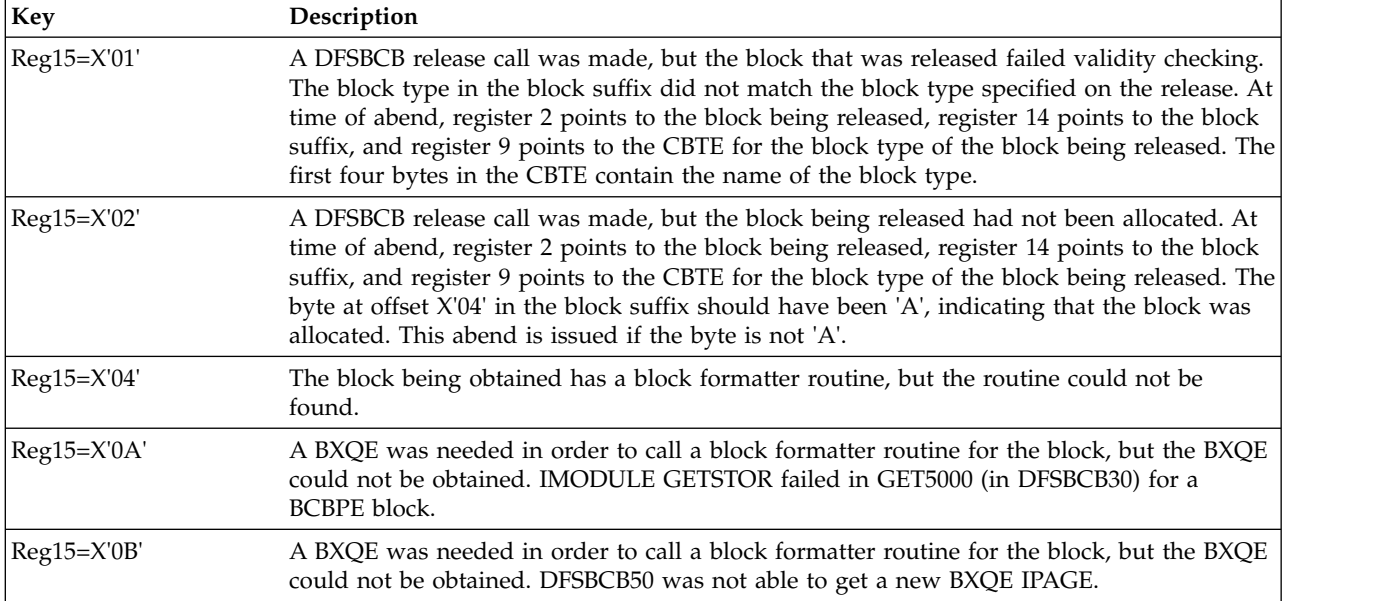

**System action:** IMS terminates abnormally, depending on whether the abend is issued in the control region and whether the TCB which took the abend is reattachable.

**Programmer response:** If IMS terminates, perform appropriate restart procedures.

**Problem determination:** 4, 5, 6, 7

**Source:** IMS abends

**Module:** DFSBCB00, DFSBCB30, DFSBCB60, DFSBCB90

**Related information**:

Chapter [2, "IMS problem determination," on page 11](#page-20-0)

### **3059**

**Explanation:** Module DFSSTM00 was entered to obtain an IPAGE of storage. The generalized IPAGE formatter, DFSSPF00 was called during part of this processing. DFSSPF00 invokes the pool page formatter, if one is specified. On return from the call to DFSSPF00, DFSSTM00 found that the number of blocks (DFSPPRE:PRENOB) on the IPAGE was 0. Refer to abend 3058 for further explanation and analysis.

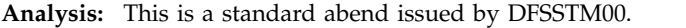

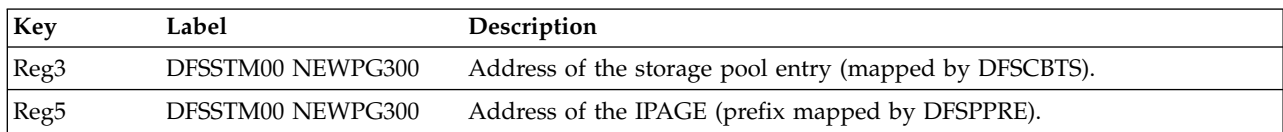

This abend is caused by a defective IMS code. Values in the storage pool entry are suspect (in general, CBTEBL- the block length and CBTBLKN - the number of blocks should not be zero). The storage pool page formatter is also suspect. To find the pool page formatter, DFSCBT00 COPY contains the pool definitions, indicating the page formatter name for this pool (PFN=), if any.

**System action:** IMS terminates abnormally.

**Programmer response:** Refer to the registers to determine the cause of the problem.

**Problem determination:** 4, 5, 6, 7

**Source:** IMS abends

**Module:** DFSSTM00

**Related information**:

[3058](#page-642-0)

Chapter [2, "IMS problem determination," on page 11](#page-20-0)

### **3062**

**Explanation:** An error occurred during memory allocation, obtaining storage, or module loading in one of several modules. Reason codes further identify and isolate the type of error:

# **Reason code**

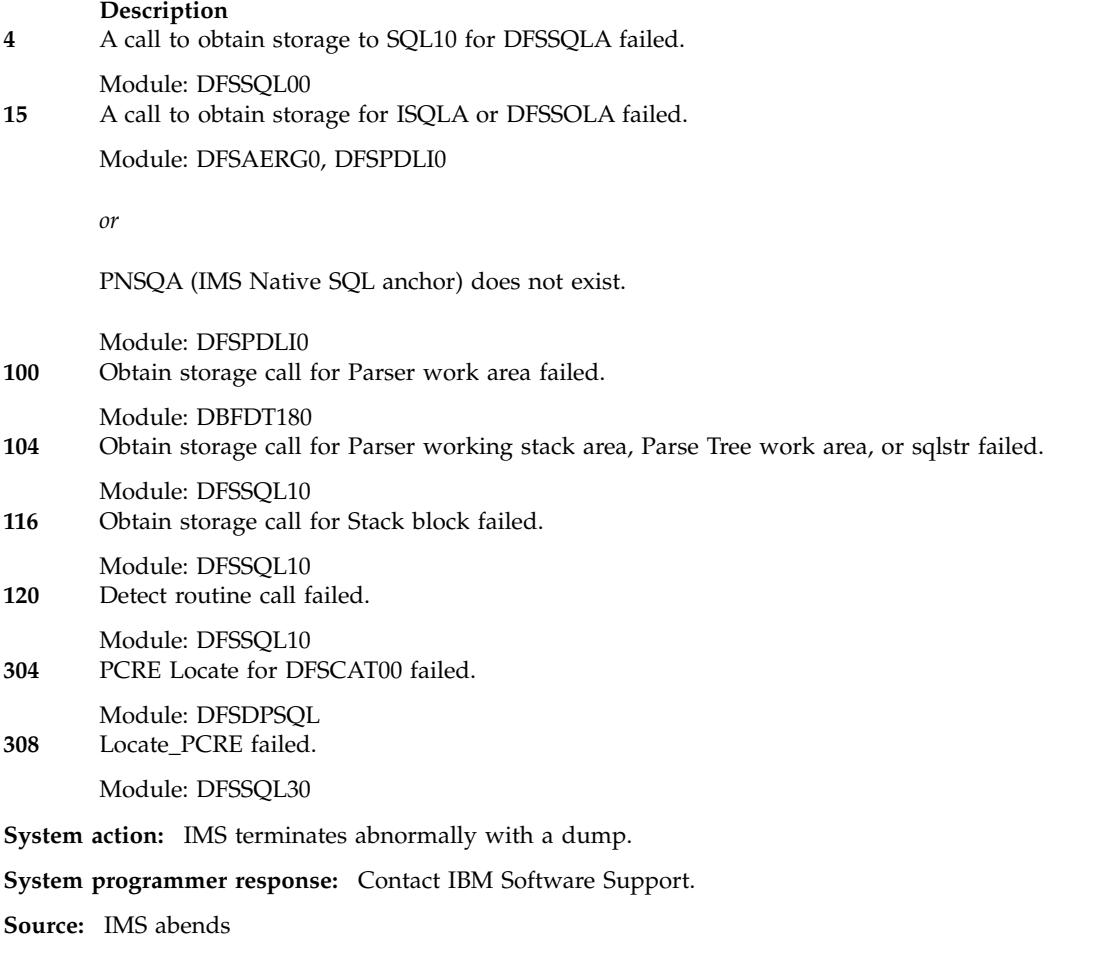

### **3090**

**Explanation:** A logic error was detected during Fast Path database tracker initialization. Reason codes further identify the type of error:

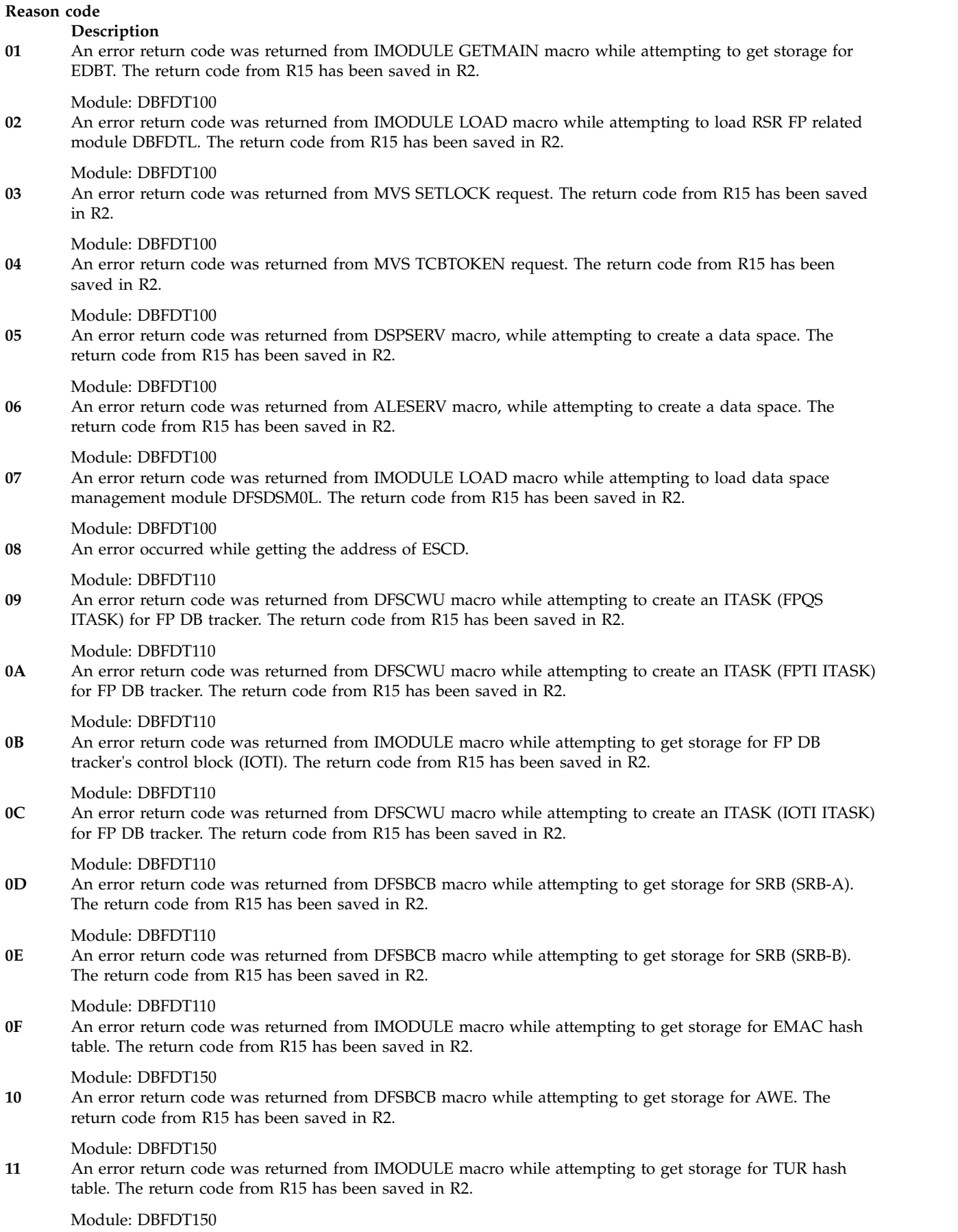
**12** An error return code was returned from IMODULE macro while attempting to get storage for OFR\_TUR hash table. The return code from R15 has been saved in R2.

Module: DBFDT150

**13** An error return code was returned from DFSCWU macro while attempting to create ITASK (LRQS ITASK). The return code from R15 has been saved in R2.

Module: DBFDT100

**14** An error return code was returned from IMODULE macro while attempting to get storage for DB buffer header. The return code from R15 has been saved in R2.

Module: DBFDT110

**15** An error return code was returned from IMODULE macro while attempting to get storage for DB buffer. The return code from R15 has been saved in R2.

Module: DBFDT150

**16** An error return code was returned from IMSAUTH macro while attempting to page fix DB buffer. The return code from R15 has been saved in R2.

Module: DBFDT150

**24** The Fast Path tracker is unable to load DFSLRIQS from the libraries specified in the JOBLIB and STEPLIB DD cards. Examine the libraries and make sure DFSLRIQS exists in one of them. If it does, report this problem to IBM. If not, determine why the module was not installed with the rest of IMS. If it was installed, determine why it was removed from the library.

**Source:** IMS abends

#### **3091**

**Explanation:** A logic error was detected during Fast Path database tracking running under Log Router TCB. Reason codes further identify the type of error:

#### **Codes**

### **Explanation**

**01** An invalid request code was detected by FP database tracking AWE queue server.

Module: DBFDT250

**03** During restart of OFR, AREA control block could not be found for the AREA that was OFR-in-progress when IMS terminated.

Module: DBFDT270

**04** An error return code was returned from IMODULE GETSTOR, indicating that storage for an AWE could not be obtained in CSA. The return code from IMODULE has been saved in R2.

Module: DBFDT250, DBFDT260

**05** An invalid type of FP database redo record was encountered during tracking redo-queue processing.

Module: DBFDT250

**System action:** IMS terminates abnormally with a dump.

**System programmer response:** Contact IBM.

**Source:** IMS abends

#### **3093**

**Explanation:** A logic error was detected during FP database tracking running under FP TCB. Reason codes further identify the type of error:

#### **Reason code**

#### **Description**

**01** An error return code was returned from DFSBCB GET, indicating that AWE could not be created. The return code from DFSBCB has been saved in R2.

Module: DBFDT300

**02** An error return code was returned from DFSBCB GET indicating that AWE could not be created when attempting to create DBRC request area. The return code from DFSBCB has been saved in R2.

Module: DBFDT300

**03** An invalid request code was detected by FP database tracking AWE queue server.

Module: DBFDT300

- **04** An invalid type of AWE was detected by FP database tracking AWE queue server. The storage of the AWE cannot be released.
- Module: DBFDT300 **05** A nonzero return code was returned by DBRC stream complete notification macro. See message DFS2966A. Module: DBFDT300

**System action:** IMS terminates abnormally with a memory dump.

**System programmer response:** Contact IBM.

**Source:** IMS abends

**Related information**:

☞ [DFS2966A \(Messages and Codes\)](http://www.ibm.com/support/knowledgecenter/SSEPH2_14.1.0/com.ibm.ims14.doc.msgs/msgs/dfs2966a.htm#dfs2966a)

#### **3094**

**Explanation:** A logic error was detected during Fast Path database tracking. Reason codes further identify the type of error:

#### **Reason code**

**Description**

**01** An invalid function code was detected by FP database status change processing.

Module: DBFDT180

**02** An error return code was returned from DFSBCB GET indicating that AWE could not be created by FP database status change processing. The return code from DFSBCB has been saved in R2.

Module: DBFDT180

**03** A nonzero return code was returned by DBRC early end tracking macro. See message DFS2969A.

Module: DBFDT180

**System action:** IMS terminates abnormally with a dump.

**System programmer response:** Contact IBM.

**Source:** IMS abends

**3100**

**Explanation:** An internal error was detected in the structure of the parse table.

**Analysis:** This is a standard abend issued by the MFS preprocessor parse error analysis routine, DFSUPAM0.

Each source statement is processed by a separate module of the preprocessor. Each statement processor contains a table that defines the syntax of the statement. The statement processors call module DFSUPAM0 to perform syntax checking on the current statement using the syntax table (addressed using PARSTABL in MFSGBL) provided by the statement processor.

The program status word (PSW) at entry-to-abend points to the instruction within label XFERBUMP from which the abend (SVC 13) is issued. Register 11 in the abend SVRB points to the MFS preprocessor global dictionary (MFSGBL) passed by a statement preprocessor module. The statement preprocessor module that called DFSUPAM0 can be found by obtaining register 14 from the save area set, pointed to by register 13 in the abend SVRB, and using it as the return address. Register 9 points to the parse stack entry (PSE) for the current state of the parse stack.

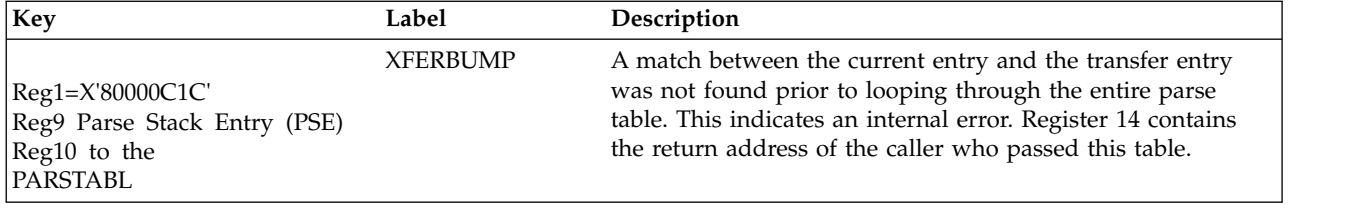

*Possible cause:* MFSGBL area destroyed. Parse table of calling module destroyed, or Parse Stack Entry destroyed.

**System action:** The MFS preprocessor terminates abnormally.

**Problem determination:** 1, 2, 8, 11, 12, 16, 35 **Source:** IMS abends **Module:** DFSUPAM0 **Related information**:

Chapter [2, "IMS problem determination," on page 11](#page-20-0)

# **Chapter 26. IMS abend codes 3101 - 3300**

This topic identifies and explains the following abend codes issued by IMS. Each code is 4 decimal digits.

# **3101**

**Explanation:** An internal logic error has occurred while trying to provide error recovery on a source statement.

**Analysis:** This is a standard abend issued by the MFS preprocessor parse error analysis routine, DFSUPAM0.

Module DFSUPAM0 calls module DFSUPBM0 if any syntax errors are detected. DFSUPBM0 attempts to correct the error by assigning a valid default. Should DFSUPBM0 encounter algorithm trouble, the error recovery logic is in error. Return is to DFSUPAM0, indicating a catastrophic error.

The abend is issued within label CATSTROP. The program status word (PSW) at entry-to-abend points to the instruction within this label from which the abend (SVC 13) was issued. Use register 14 in the abend SVRB to isolate to a specific label. Register 12 is the base register.

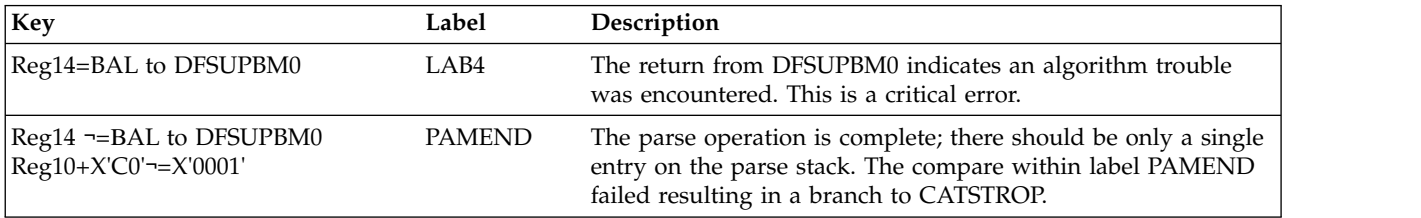

**System action:** The MFS preprocessor terminates abnormally.

**Programmer response:** After performing problem determination, examine the source statement causing the failure, correct the errors or reorder the operands, and resubmit the job.

**Problem determination:** 1, 11

**Source:** IMS abends

**Module:** DFSUPAM0

**Related information**:

Chapter [2, "IMS problem determination," on page 11](#page-20-0)

# **3102**

**Explanation:** An internal logic error has occurred while attempting to create or write an ITB prior to being written to the IMS.REFERAL data set.

**Analysis:** This is a standard abend issued by the MFS Preprocessor Referral Manager, DFSUPAX0.

DFSUPAX0 is called by the various statement preprocessors to acquire storage for intermediate text blocks (ITBs). ITB storage is allocated in 4K blocks called text buffers.

The program status word (PSW) at entry-to-abend points to the instruction within label USER3102 from which the abend (SVC 13) is issued. Register 3 in the abend SVRB contains the size for a LOCATE space request. The caller's return address can be found by using register 14 in the save area set pointed to by register 13 in the abend SVRB. Register 12 is the base register.

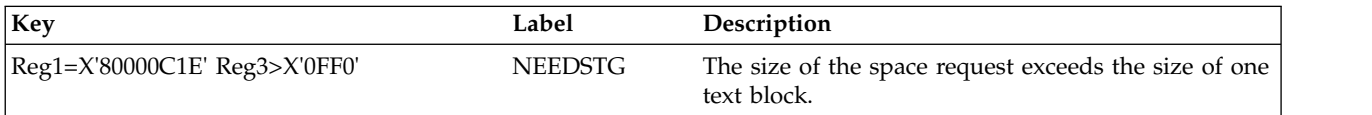

*Possible cause:* Invalid parameters were passed by the calling module.

**System action:** The MFS preprocessor terminates abnormally.

**Problem determination:** 1, 2, 8, 11, 16, 35

**Source:** IMS abends

**Module:** DFSUPAX0

**Related information**:

Chapter [2, "IMS problem determination," on page 11](#page-20-0)

# **3103**

**Explanation:** An internal logic error has occurred while trying to classify the character currently being processed.

**Analysis:** This is a standard abend issued from Get Item processor module, DFSUPAD0.

Use the registers in the abend SVRB for problem isolation. The register 14 BAL can be used to determine where the error was detected. Register 11 in the abend SVRB points to the MFSGBL.

The abend is issued from the common abend routine at label ABEND001. The program status word (PSW) at entry-to-abend points to the abend (SVC 13) at this label.

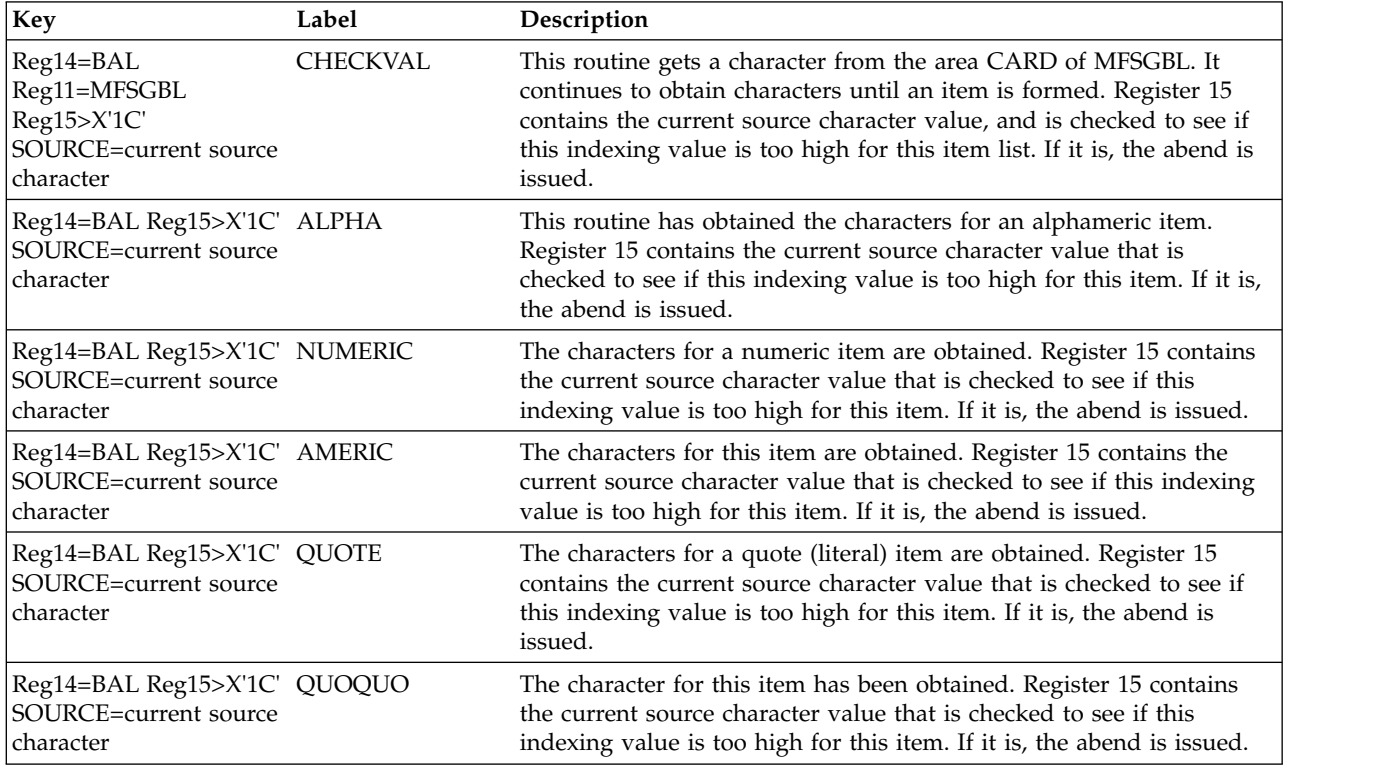

*Possible cause:* The causes include:

• An error in a source statement

v VALUETBL in MFSGBL contains an incorrect translate table for source record translation. The ALPHA statement processor (DFSUPAN0) might have incorrectly modified VALUETBL.

**System action:** The MFS preprocessor terminates abnormally.

**Programmer response:** After performing problem determination, examine the source statement causing the failure, correct the error, and resubmit the job.

**Problem determination:** 1, 2, 8, 11, 16, 35

**Source:** IMS abends

**Module:** DFSUPAD0 **Related information**: Chapter [2, "IMS problem determination," on page 11](#page-20-0)

# **3104**

**Explanation:** An internal logic error has occurred while the MFS preprocessor was processing a delimiter. It was trying to append the source character delimiter to a stack of characters representing the item just scanned. The ITEM area within MFSGBL overflowed.

**Analysis:** This is a standard abend issued from Get Item processor module, DFSUPAD0.

Use the registers in the abend SVRB for problem isolation. The abend is issued from the routine at label DELMOVER. The program status word (PSW) at entry-to-abend points to the abend (SVC 13) at this label.

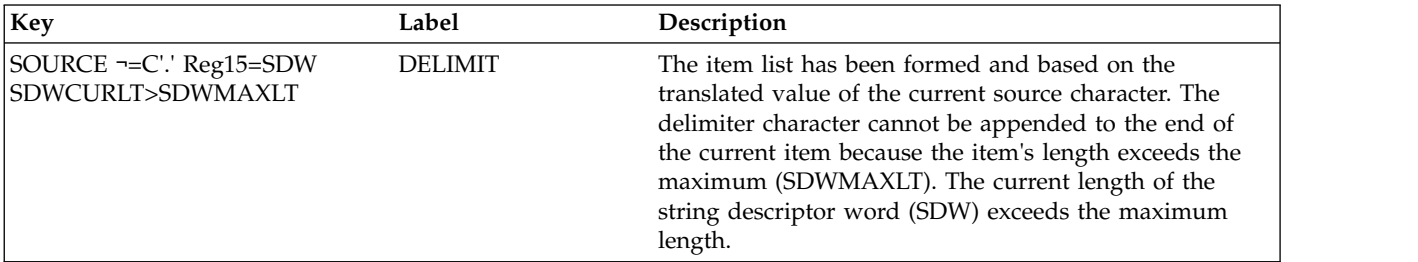

**System action:** The MFS preprocessor terminates abnormally.

**Programmer response:** Examine the source statement causing the failure, correct the error, and resubmit the job.

**Problem determination:** 1, 2, 8, 11, 16, 35

**Source:** IMS abends

**Module:** DFSUPAD0

**Related information**:

Chapter [2, "IMS problem determination," on page 11](#page-20-0)

# **3105**

**Explanation:** An internal logic error in the branch vector table has been detected, after finding a continuation character.

**Analysis:** This is a standard abend issued from module DFSUPAE0.

Use the register in the abend SVRB for problem isolation. GETCFUNC is a 1-byte cell indicating the current function being performed while obtaining an input character from SYSIN. GETCFUNC is assigned a value that is used as an index value when one state is completed and the next state is to be executed. This abend is issued when the GETCFUNC index value is greater than the permitted value.

The abend is issued from the common abend routine at label RTN8. The program status word (PSW) at entry-to-abend points to the abend (SVC 13) at this label.

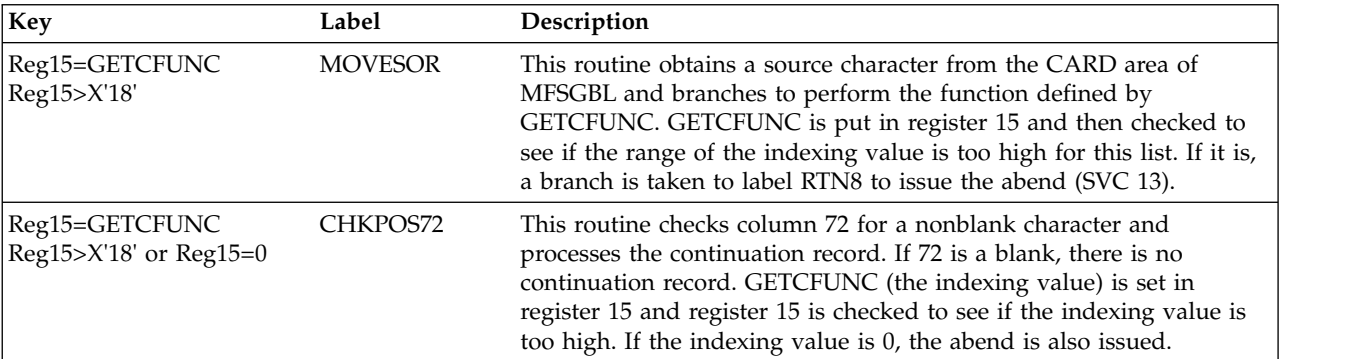

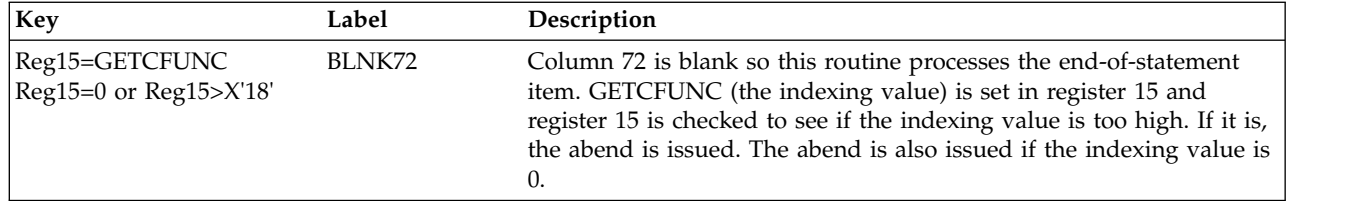

**System action:** The MFS preprocessor terminates abnormally.

**Programmer response:** After performing problem determination, examine the source statement causing the failure, correct the error, and resubmit the job.

**Problem determination:** 1, 2, 8, 11, 16, 35

**Source:** IMS abends

**Module:** DFSUPAE0

**Related information**:

Chapter [2, "IMS problem determination," on page 11](#page-20-0)

#### **3107**

**Explanation:** An internal logic error has occurred on a PUT call, while attempting to create or write an ITB to the IMS.REFERAL data set. The storage area most recently located is not the same area supplied on a PUT call.

**Analysis:** This is a standard abend issued by the MFS preprocessor REFERAL library manager, DFSUPAX0.

A PUT call from one of the various statement preprocessor modules results in the movement of an ITB to a text buffer. A LOCATE call for the ITB space must precede the PUT call.

The program status word (PSW) at entry-to-abend points to the instruction within label USER3107 from which the abend (SVC 13) is issued. Register 3 in the abend SVRB contains the size of the ITB to be moved. The value in register 3 is compared to the size of the space requested by the previous LOCATE call. The size requested by the previous LOCATE call is located in the MFSGBL at label STGLOC. Register 11 in the abend SVRB is the pointer to the MFSGBL. The caller's return address can be found by using register 14 in the save area set pointed to by register 13. Register 12 is the base register.

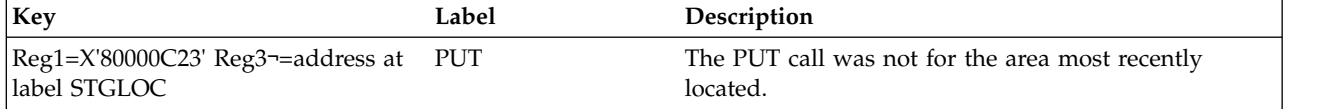

*Possible cause:* Invalid parameters were passed by the calling module, or an invalid call sequence of LOCATE and PUT was issued.

**System action:** The MFS preprocessor terminates abnormally.

**Problem determination:** 1, 2, 8, 11, 16, 35

**Source:** IMS abends

**Module:** DFSUPAX0

**Related information**:

Chapter [2, "IMS problem determination," on page 11](#page-20-0)

#### **3108**

**Explanation:** An internal logic error has occurred on a PUT call, while attempting to create or write an ITB to the IMS.REFERAL data set.

**Analysis:** This is a standard abend issued by the MFS preprocessor REFERAL library manager, DFSUPAX0.

A PUT call from one of the various statement preprocessor modules results in the movement of an ITB to a text buffer. A LOCATE call for the ITB space must precede the PUT call and must be for the same amount.

The program status word (PSW) at entry-to-abend points to the instruction within label USER3108 from which the abend (SVC 13) is issued. The PUT area length is contained in the MFSGBL at label STGLOCS. Register 11 in the abend SVRB is a pointer to the MFSGBL, register 5 contains the requested PUT area length, and register 12 is the base register. The caller's return address is pointed to by register 14 in the save area set pointed to by register 13 in the abend SVRB.

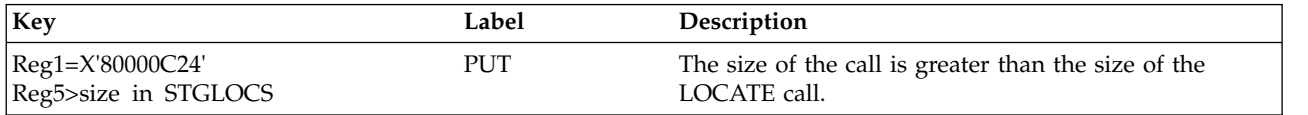

*Possible cause:* The calling module has increased the amount of storage to be PUT to a greater amount than that which was previously LOCATEd, or the MFSGBL area has been destroyed.

**System action:** The MFS preprocessor terminates abnormally.

**Problem determination:** 1, 2, 8, 11, 16, 35

**Source:** IMS abends

**Module:** DFSUPAX0

**Related information**:

Chapter [2, "IMS problem determination," on page 11](#page-20-0)

**3109**

**Explanation:** An internal logic error has occurred while attempting to create or write an ITB to IMS.REFERAL.

**Analysis:** This is a standard abend issued by the MFS Preprocessor REFERAL Library Manager, DFSUPAX0.

While searching a text block for a specific ITB it was ascertained that the ITB did *not* reside wholly within one text block. This is an illogical condition. This condition would be detected if a PRINT of the ITB is requested. Printing of an ITB is controlled by two statements; the PDIAG=DIAG in the parameter field of the EXEC JCL statement for the MFS utility program, or the compilation statement PRINT=ON,GEN is coded (these operands are the defaults).

The program status word (PSW) at entry-to-abend points to the instruction within label USER3109 from which the abend (SVC 13) was issued. Register 10 in the abend SVRB points to the requested ITB; register 4, the pointer to the next text block, contains zero. DSECT BLK using register 4 describes the text block linkage.

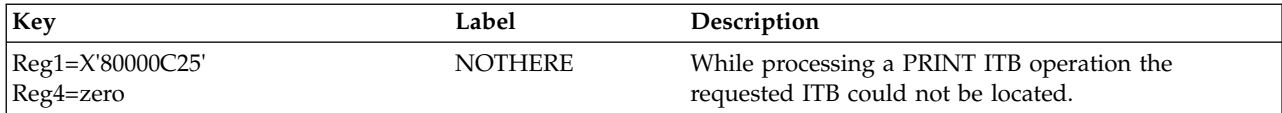

*Possible cause:* MFSGBL has been destroyed, or text blocks have been destroyed.

**System action:** The MFS preprocessor terminates abnormally.

**Problem determination:** 1, 2, 8, 11, 16, 35

**Source:** IMS abends

**Module:** DFSUPAX0

**Related information**:

Chapter [2, "IMS problem determination," on page 11](#page-20-0)

#### **3110**

**Explanation:** An internal logic error has occurred while attempting to create or write an ITB to IMS.REFERAL.

**Analysis:** This is a standard abend issued by the Library Write Function module, DFSUPB60.

As new intermediate text blocks (ITBs) are generated, module DFSUPAX0 calls DFSUPB60 to write the ITBs to the IMS.REFERAL data set. DFSUPB60 validity checks field ITBTYPE within the ITB to ensure it was created by only a TABLE, FORMAT, or MESSAGE statement.

The program status word (PSW) at entry-to-abend points to the instruction within label USER3110 from which the abend (SVC 13) is issued. Register 4 in the abend SVRB is the pointer to the current ITB being processed, and the register 12 is the base register. Valid ITBTYPEs are:

**Code Meaning X'20'** TABLE ITB **X'01'** FORMAT ITB **X'11'** MESSAGE ITB

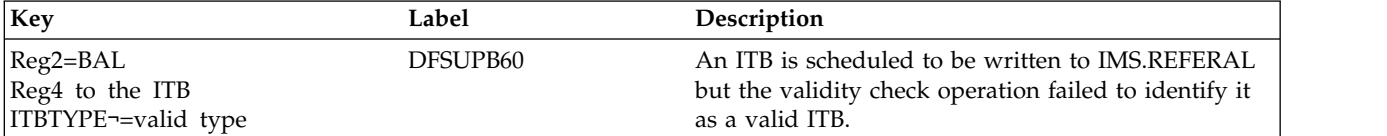

*Possible cause:* The calling module did not passed a valid ITB.

**System action:** IMS terminates abnormally.

**Problem determination:** 1, 11

**Source:** IMS abends

**Module:** DFSUPB60

**Related information**:

Chapter [2, "IMS problem determination," on page 11](#page-20-0)

#### **3111**

**Explanation:** The MFS Language utility preprocessor tried to analyze a source statement and an internal logic error occurred in the preprocessor. The processor was analyzing the device type in the DEVITB (DEVOCCR4). The device code did not match any valid device type. Register 6 contains the function code showing the statement processor that took the abend. Register 15 contains the invalid value that caused the abend.

**Analysis:** Register 6 contains one of the following error codes to indicate the module that issued the abend.

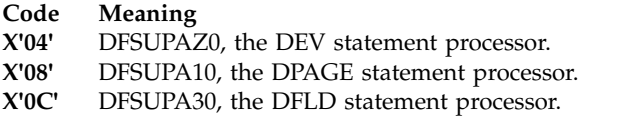

Register 15 contains the invalid-device code from the field DEVOCCR in DEVITB. For DFSUPA10 and DFSUPA30, register 3 contains a pointer to the DEVITB. For DFSUPAZ0, register 2 contains a pointer to the DEVITB.

*Possible cause:* An incorrect DEVITB address or overlaid data within the DEVITB exists.

**System action:** The MFS preprocessor terminates abnormally.

**Problem determination:** 1, 2, 8, 11, 16, 35

**Source:** IMS abends

**Module:** DFSUPAZ0, DFSUPA10, DFSUPA30

**Related information**:

Chapter [2, "IMS problem determination," on page 11](#page-20-0)

# **3115**

**Explanation:** An internal logic error occurred during the stacking or unstacking of records for the MFS preprocessor source input.

**Analysis:** This is a standard abend issued from module DFSUPAF0, DFSUPBH0, DFSUPBJ0, or DFSUPBK0.

The program status word (PSW) at entry-to-abend determines which module detected an error and issued the abend.

#### **For DFSUPAF0:**

Use the registers in the abend SVRB for problem isolation. Register 10 contains the address of the point at which the abend was initiated. Register 12 is the base register. Register 11 points to MFSGBL, which contains the stack pointers and ID.

The program status word (PSW) at entry-to-abend points to the abend (SVC 13) within the routine which detected the error.

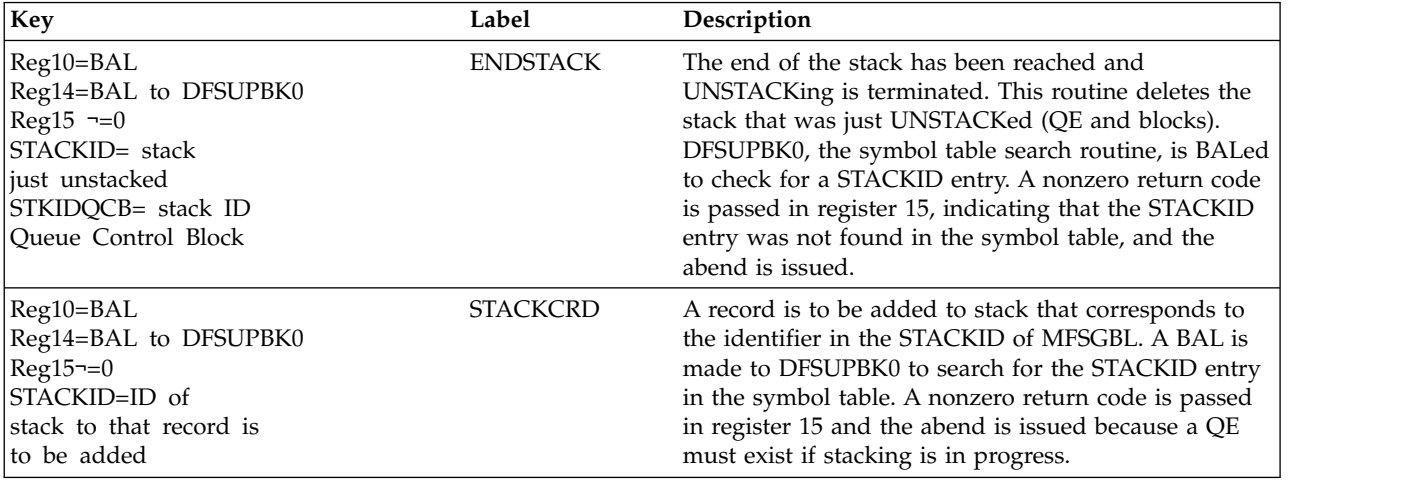

# **For DFSUPBH0, DFSUPBK0:**

The registers in the abend SVRB should be used for problem isolation. Register 10 contains the address of the point at which the abend was initiated.

The program status word (PSW) at entry-to-abend points to the abend (SVC 13) within the routine that detected the error.

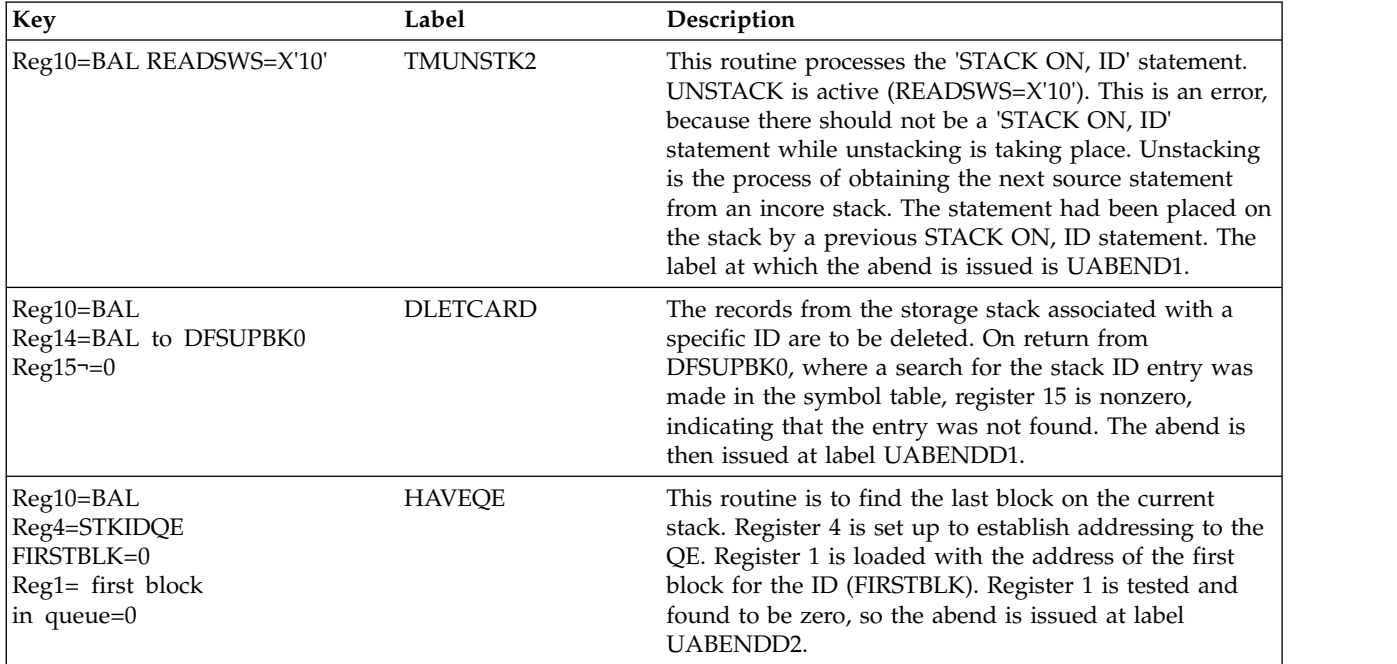

# **For DFSUPBJ0:**

Use the registers in the abend SVRB for problem isolation. Register 10 contains the address of the point at which the abend was initiated.

The program status word (PSW) at entry-to-abend points to the abend (SVC 13) within the routine that detected the error.

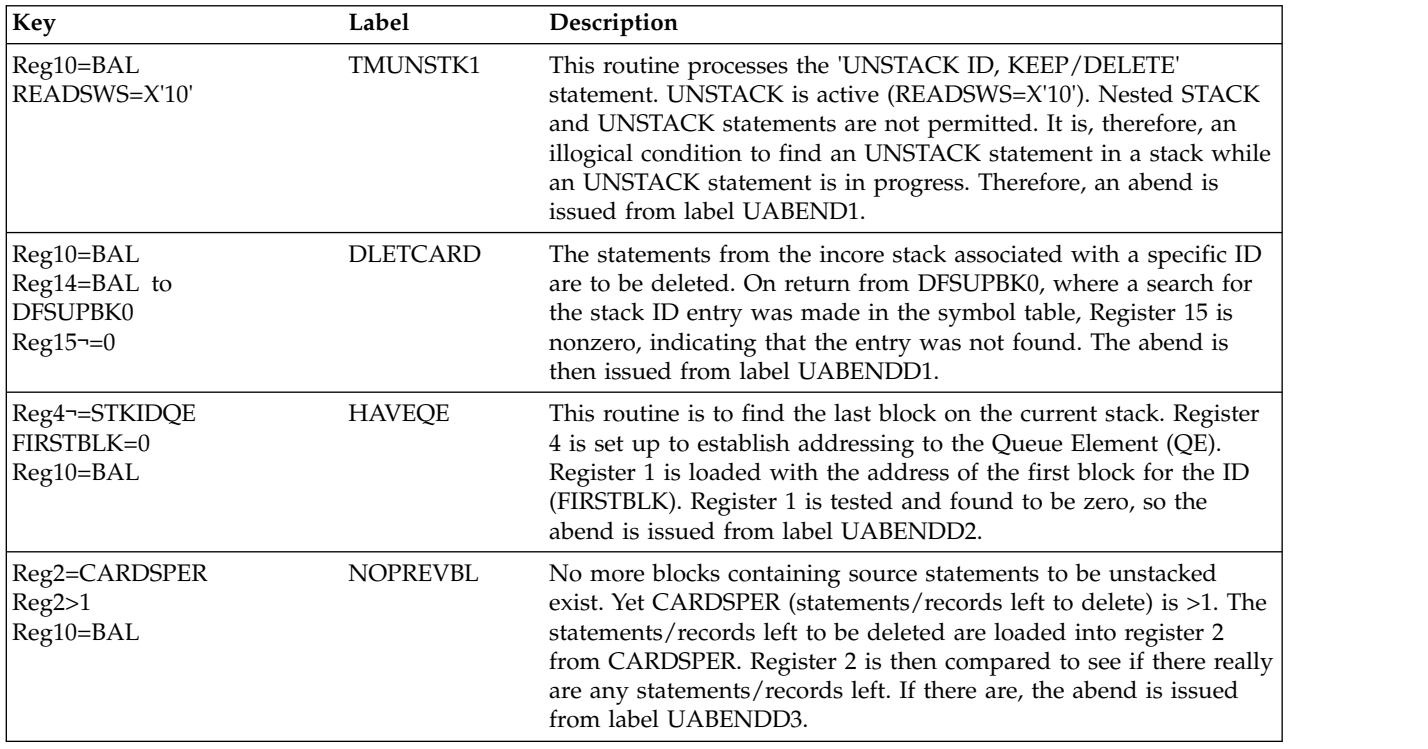

**System action:** The MFS preprocessor terminates abnormally. Register 10 contains the address of the point at which the abend was initiated.

**Problem determination:** 1, 2, 8, 11, 16, 35

**Source:** IMS abends

**Module:** DFSUPAF0, DFSUPBH0, DFSUPBJ0, DFSUPBK0

**Related information**:

Chapter [2, "IMS problem determination," on page 11](#page-20-0)

### **3116**

**Explanation:** An internal logic error occurred in a general sort routine used by the MFS preprocessor.

**Analysis:** This is a standard abend issued from module DFSUPAZ0.

Use the registers in the abend SVRB for problem isolation. Register 14 contains the return address immediately following the BAL instruction for invocation of EXCHSORT or NOZESORT subroutine.

The program status word (PSW) at entry-to-abend also points to the code which detected the error.

The registers of the caller of the subroutine EXCHSORT or NOZESORT are saved (register 14 through register 12) at label TEMPSAVE. Within these registers, register 1 contains a parameter list address. The parameter list has the format:

**halfword**

Number of entries to be sorted

**halfword**

Size of each entry

**fullword**

Pointer to first entry

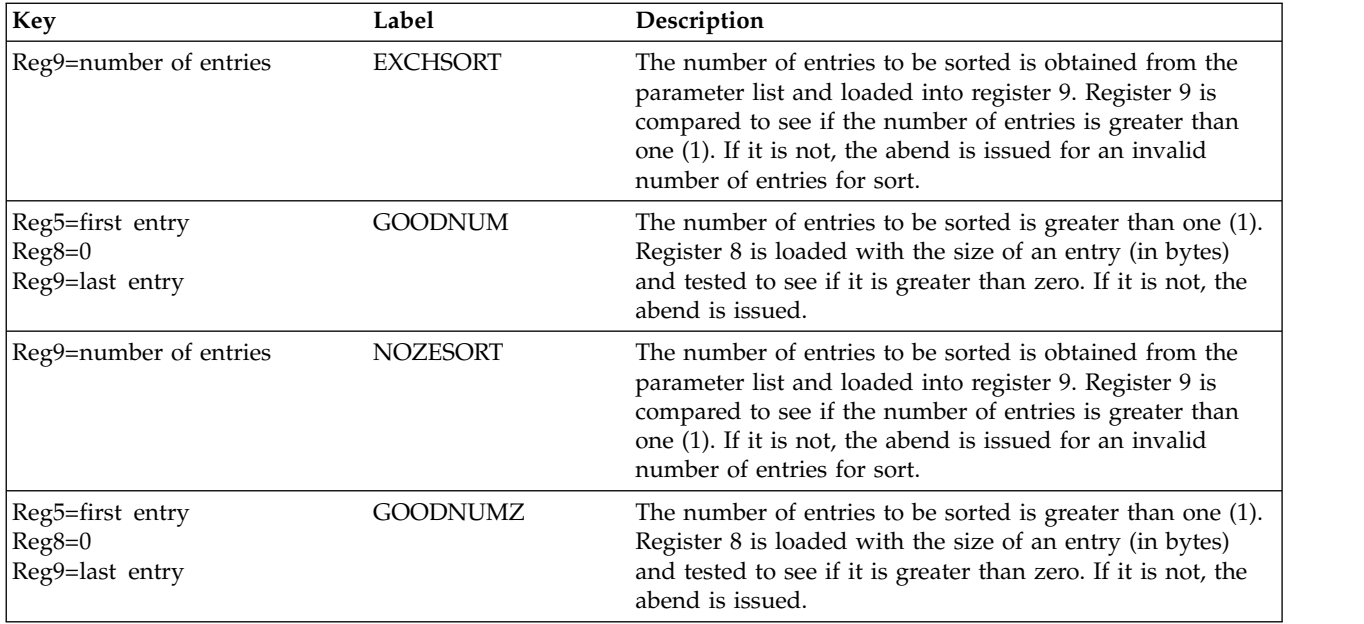

**System action:** The MFS preprocessor terminates abnormally.

**Problem determination:** 1, 2, 8, 11, 16, 35

**Source:** IMS abends

**Module:** DFSUPAZ0

**Related information**:

Chapter [2, "IMS problem determination," on page 11](#page-20-0)

#### **3120**

**Explanation:** During IMS restart, module DFSCMR00 is needed to reinstate the MSC control blocks, but is not available.

**System action:** The ABEND was preceded by an IMS DFS3120I message.

**Programmer response:** Make sure that DFSCMR00 is linked into DFSRST00 load module.

**Source:** IMS abends

**Module:** DFSRLP00

**Related information**:

 $E^*$  DES3120I

# **3141**

**Explanation:** An error was detected while an XRF alternate system or a Fast Database Recovery region was reading the log data set during emergency restart.

**Analysis:** SCDDKDCB contains the address of the DCB, and SCDRSTEB contains the address of the PST used for the OSAM read operation. This abend is issued from label ABND3141 in module DFSRLP00.

*Possible cause:* Some possible causes are:

- An I/O error occurred on the restart data set (RDS).
- v Extended recovery facility (XRF) specifications cannot be changed in this restart. See message DFS3851I.
- v The other system is not the active system. See message DFS3852I.
- v The IMSID name does not match the checkpoint recoverable service element (RSE) name. See message DFS3868I.
- The HSBID for the XRF primary and active systems cannot be equal. See message DFS3894I.
- v An attempt was made either to start a DB/DC system with a Database Control (DBCTL) log or to start a DBCTL system with a DB/DC log.

**System action:** IMS terminates abnormally with abend 3141.

**Operator response:** After reloading, restart IMS using the /ERE command. If an I/O error occurred, a restart from an archived log might be necessary.

**Problem determination:** 1, 2, 3, 4, 6, 35

**Source:** IMS abends

**Module:** DFSRLP00

**Related information**:

Chapter [2, "IMS problem determination," on page 11](#page-20-0)

**3265**

**Explanation:** DFSFDLW0 tries to find the log blocks following the last log block in the OLDS input, but the WADS had detected one or more than one I/O errors. The log recovery utility encountered the error.

**Analysis:** This is a standard abend that issued by DFSULG20. The log recovery utility, DFSULTR0, a composite module, and DFSULG10 are the entries to CSECT. DFSULG10 branches and links registers (BALRs) to module DFSULG20 if the DUP or CLS mode is specified. When the end-of-data is encountered or the number of errors reaches the specified user number, DFSULG20 calls DFSFDLW0 to search the following log blocks in WADS, which also contains errors. When this abend is issued the program status word (PSW) at entry-to-abend points to the instruction from which the abend (SVC 13) is issued in DFSULG20.

Register 12 in the abend SVRB registers in the base register for DFSULG20. Register 11 points to the last read log block. Register 8 points to a WADS process subroutine (WADSPROC). Register 15 contains the following abend codes issued by DFSFDLW0.

One of the following errors can be issued during a WADS selection:

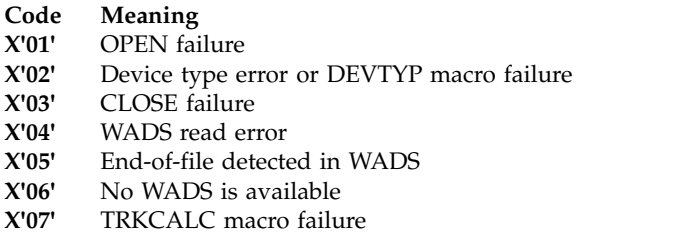

One of the following errors can be issued during block rebuilding:

**Code Meaning**

- **X'08'** OPEN failure
- **X'09'** The next block was unavailable but a following block is available
- **X'0A'** X'FF' segment count has been found
- **X'0B'** Sequence error in the time stamp in the OLDS suffix
- **X'0C'** Invalid block size (BDW)
- **X'0D'** Invalid RDW (record length is less than 5 or length is too large)
- **X'0E'** RDW of X'FFNN' has been found
- **X'0F'** Error in log record sequence
- **X'10'** Read error
- **X'11'** End-of-file detected in WADS
- **X'12'** Invalid segment count
- **X'13'** Floating segment has been found
- **X'14'** Logic error

The following labels are issued by module DFSFDLW0:

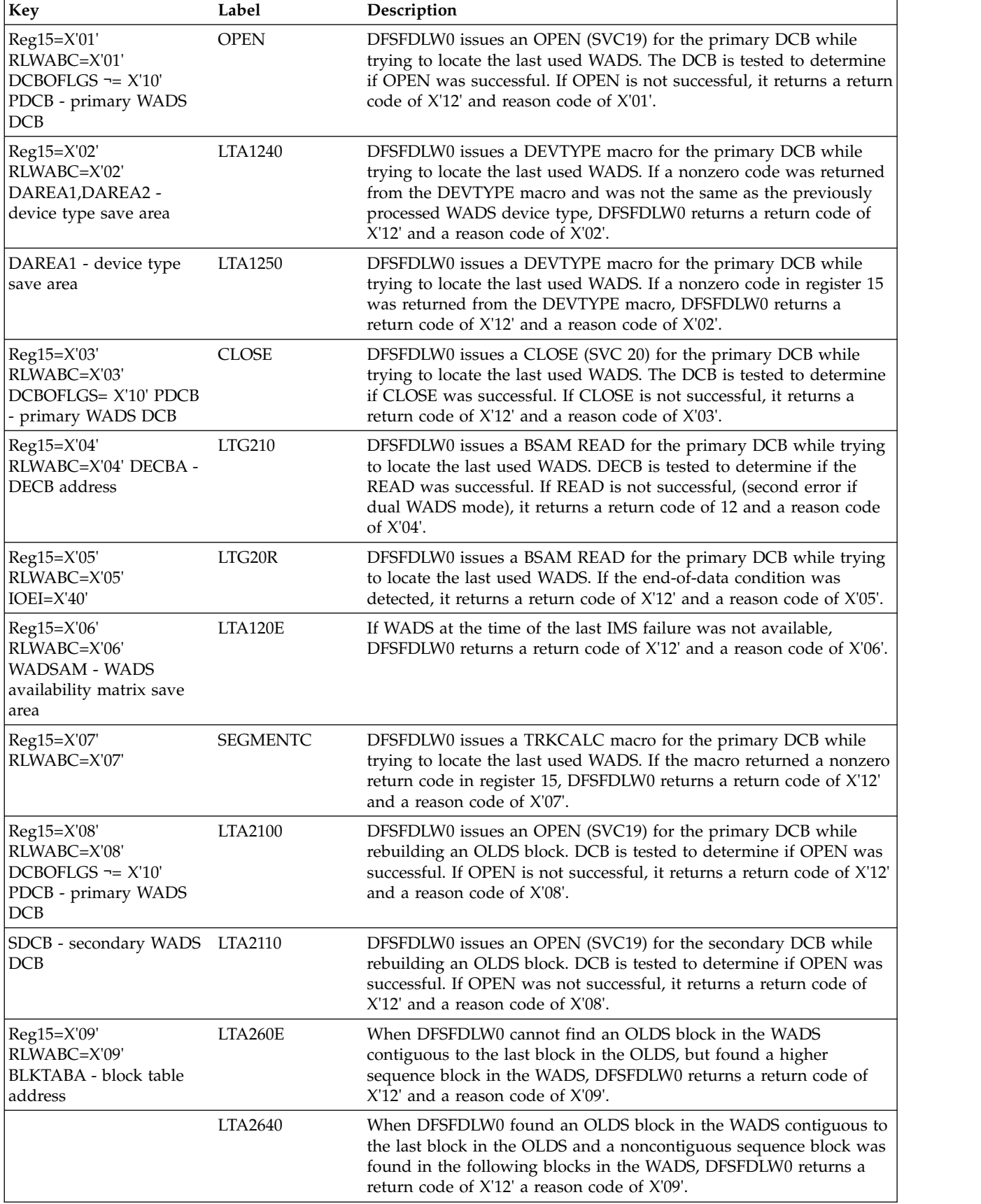

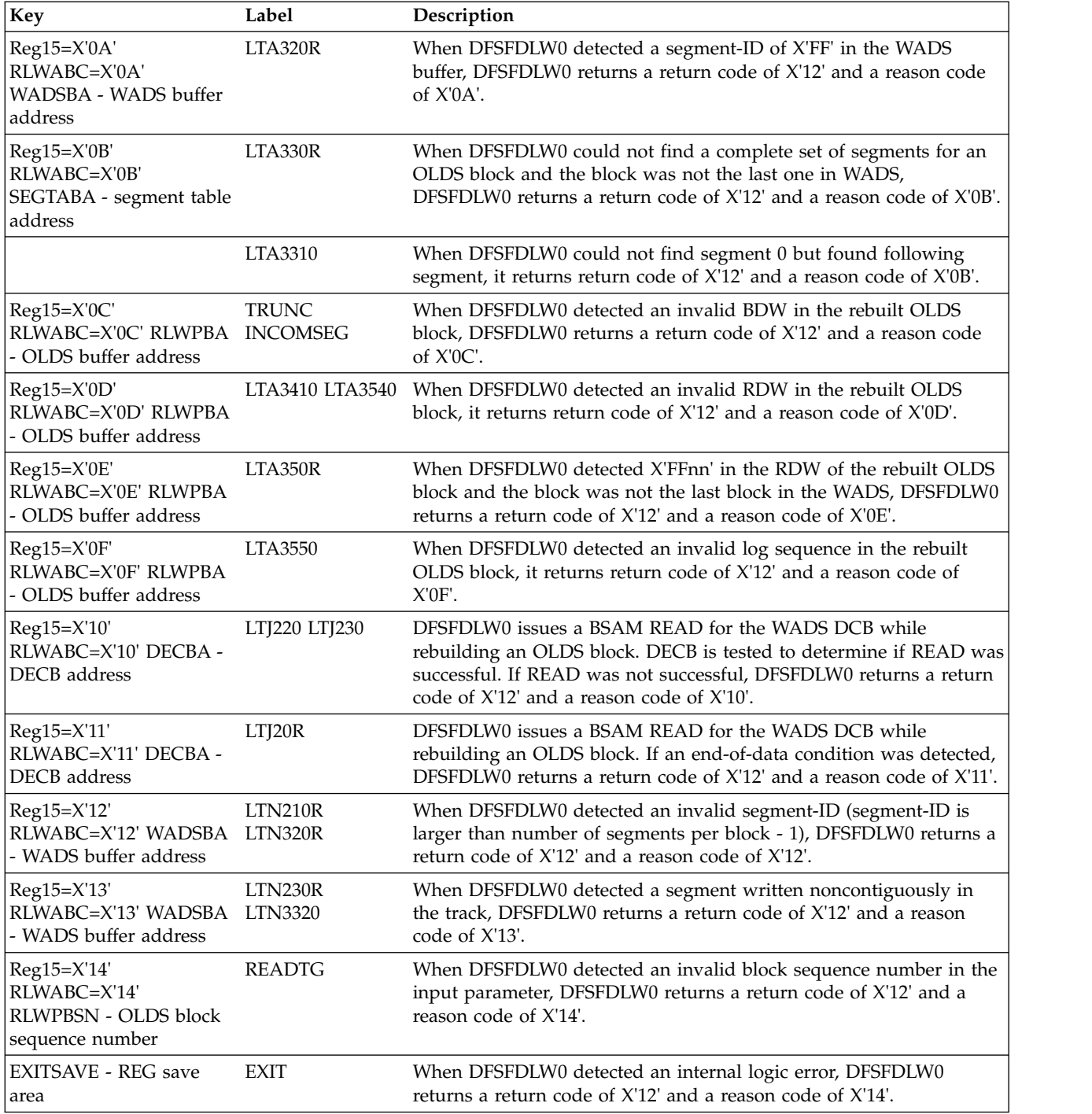

**System action:** The Log Recovery utility terminates abnormally.

**Problem determination:** 1, 2, 3, 5, 8, 11, 17a, 17g, 35

**Source:** IMS abends

**Module:** DFSULG20

**Related information**:

Chapter [2, "IMS problem determination," on page 11](#page-20-0)

**Explanation:** The Log Recovery utility could not correctly close (terminate) the OLDS. An end-of-file was encountered in the input OLDS, but the closing point had not yet been found. Refer to the explanation of message DFS3271I for additional detail.

**Analysis:** This is a standard abend that can be issued by DFSULG10. When this abend is issued, the program status word (PSW) at entry-to-abend points to the instruction from which the abend (SVC 13) is issued.

Register 12 in the abend SVRB register is the base register for DFSULG10.

# **Prior OLDS was specified**

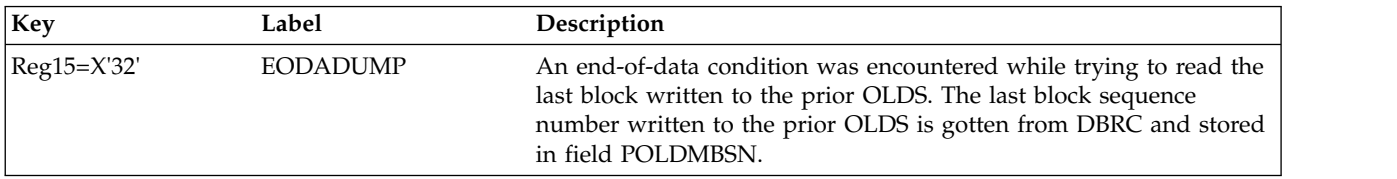

# **Next OLDS was specified**

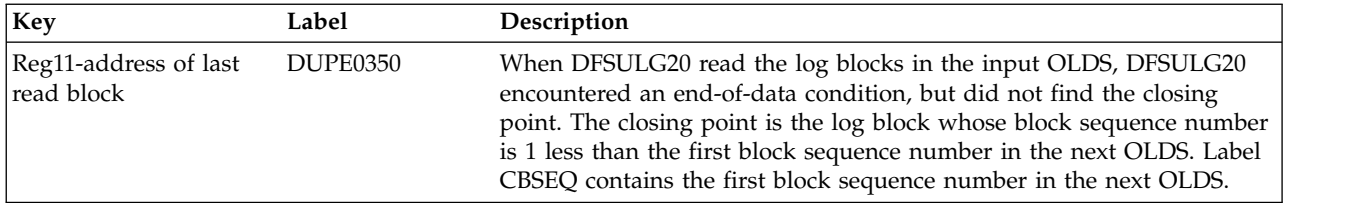

**System action:** Log Recovery utility terminates abnormally.

**Problem determination:** 1, 2, 3, 5, 8, 11, 17a, 17g, 35

**Source:** IMS abends

**Module:** DFSULG10

**Related information**:

 $DFS3271I$ 

Chapter [2, "IMS problem determination," on page 11](#page-20-0)

# **3272**

**Explanation:** An internal processing error occurred in the Log Recovery utility. DFSULG30 has detected an empty PSTTBL entry. Message DFS3272E accompanies this abend.

**Analysis:** This is a standard abend issued from DFSULG30. It is issued due to an internal processing error. The corresponding PSTTBL entry is empty. A DFS3272E message is issued and the abend occurs with a dump.

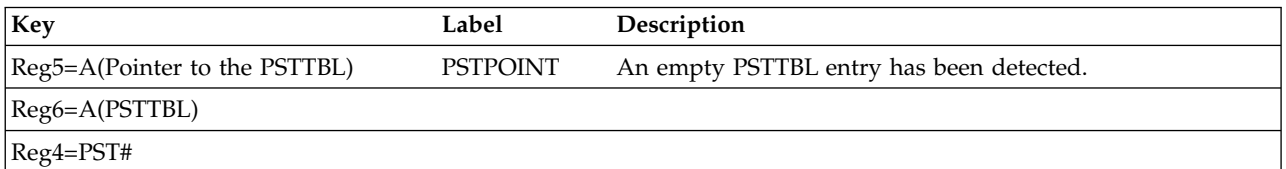

**System action:** The Log Recovery utility terminates processing.

**Programmer response:** Contact the IBM Support Center for assistance.

**Source:** IMS abends

**Module:** DFSULG30

**Related information**:

[DFS3272E](http://www.ibm.com/support/knowledgecenter/SSEPH2_14.1.0/com.ibm.ims14.doc.msgs/msgs/dfs3272e.htm#dfs3272e)

# **3274**

**Explanation:** The Log Archive utility or Recovery utility received an error return code from a DBRC exit. Message DFS3274I is issued when this error occurs and shows the type of DBRC exit that failed and the DBRC return code. The type of DBRC exit invoked is indicated by one of the following values:

ARCHIVE INIT ARCHIVE COMPLETE RECOVERY INIT RECOVERY OPEN RECOVERY EOV RECOVERY CLOSE

See the DBRC request return code information for an explanation of any DBRC return codes received.

An additional error message might be issued to SYSPRINT by the DBRC exit.

**Analysis:** This is a standard abend that can be issued by the Log Archive utility, DFSUARC0, or the Log Recovery utility, DFSULG10 and DFSULG20. When this abend is issued, the program status word (PSW) at entry-to-abend points to the instruction from which the abend (SVC 13) is issued.

Before issuing this abend, both utilities issue error message DFS3274I, which indicates the exit routine name and the return code. Register 12 in the abend SVRB registers is the base register for the issued module and register 15 contains a return code from DBRC.

# **ARCHIVE INIT exit routine (input is OLDS)**

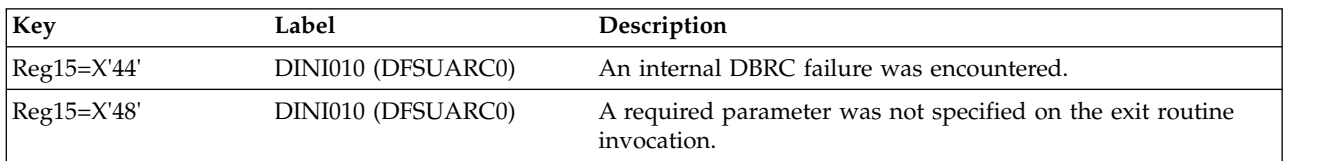

# **ARCHIVE INIT exit routine (input is batch SLDS)**

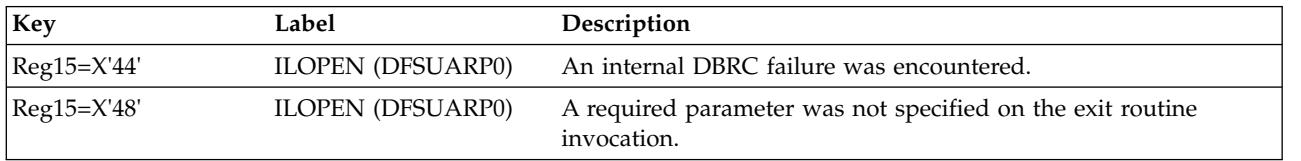

# **ARCHIVE ARCOMPL exit routine**

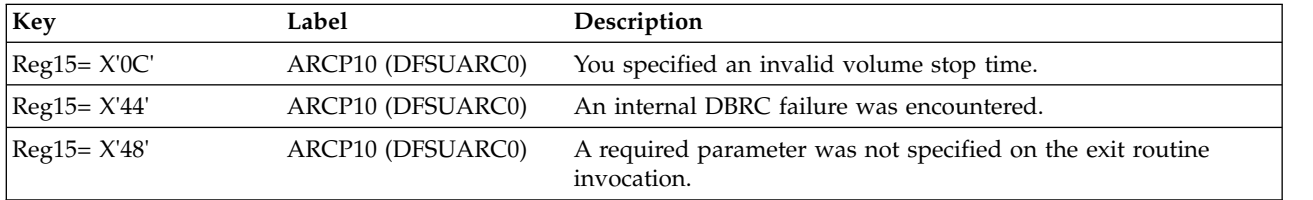

# **ARCHIVE EOJ exit routine**

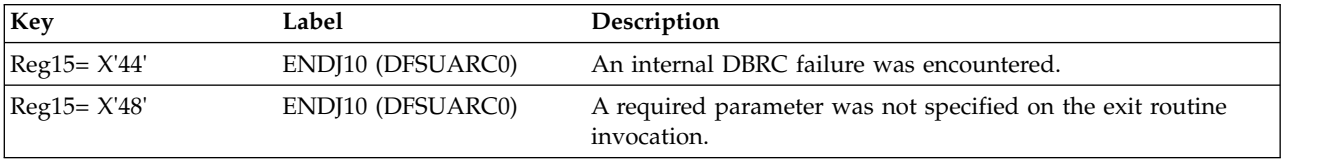

# **LOG RECOVERY INIT exit routine (input log is OLDS)**

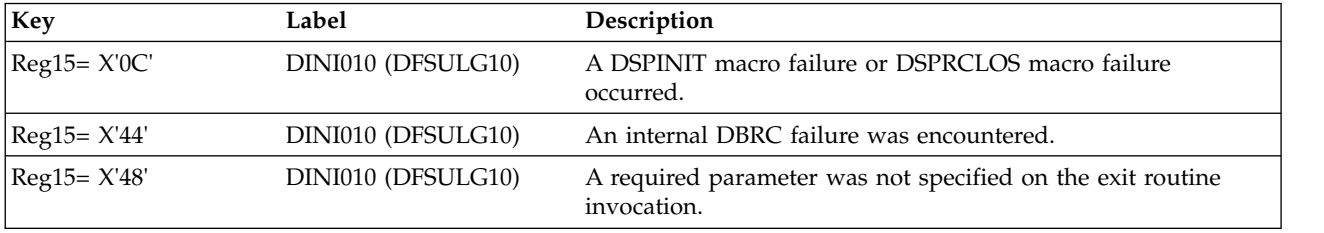

# **LOG RECOVERY OPEN exit routine (input log is OLDS)**

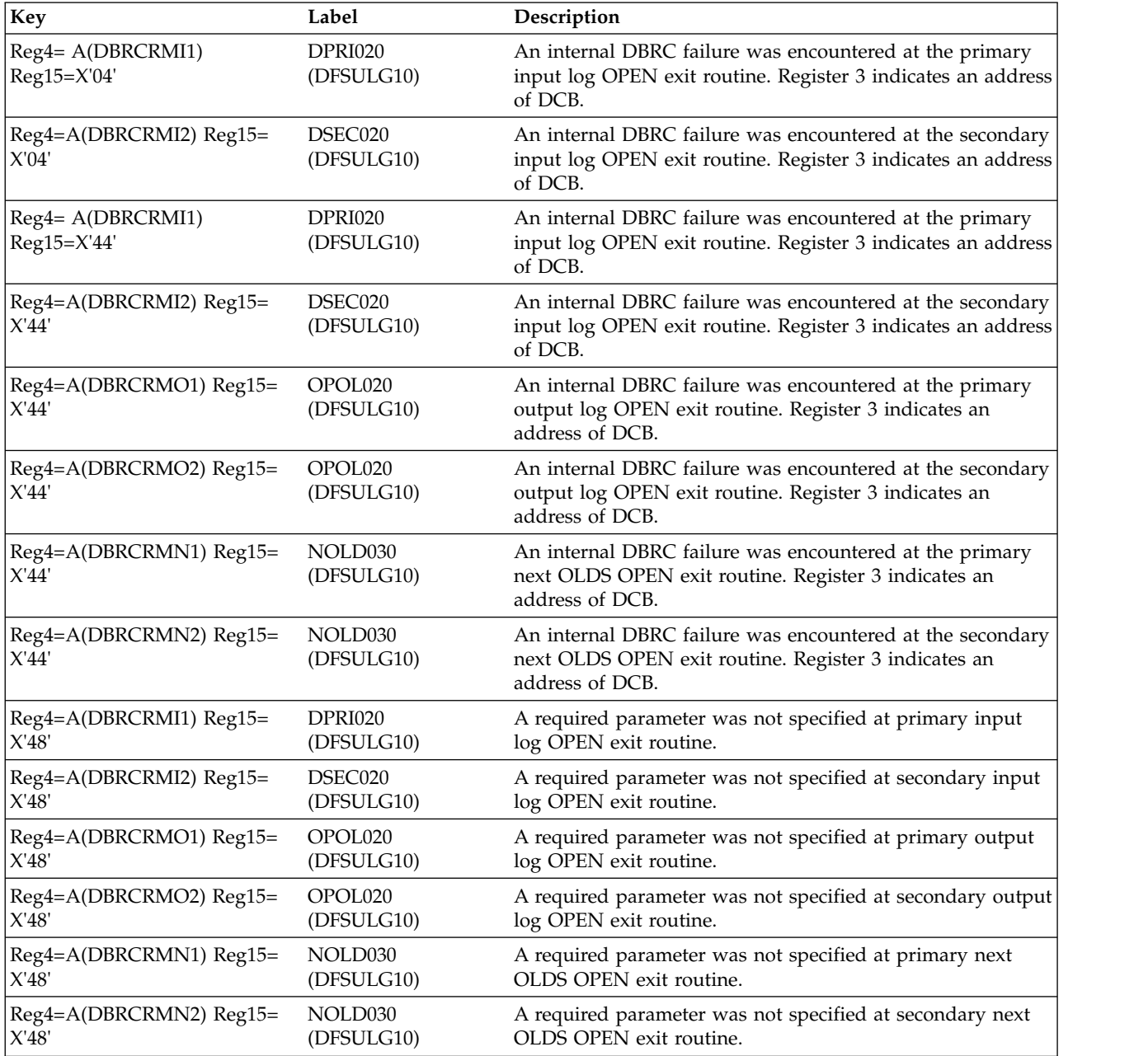

**LOG RECOVERY CLOSE exit routine (input log is OLDS)**

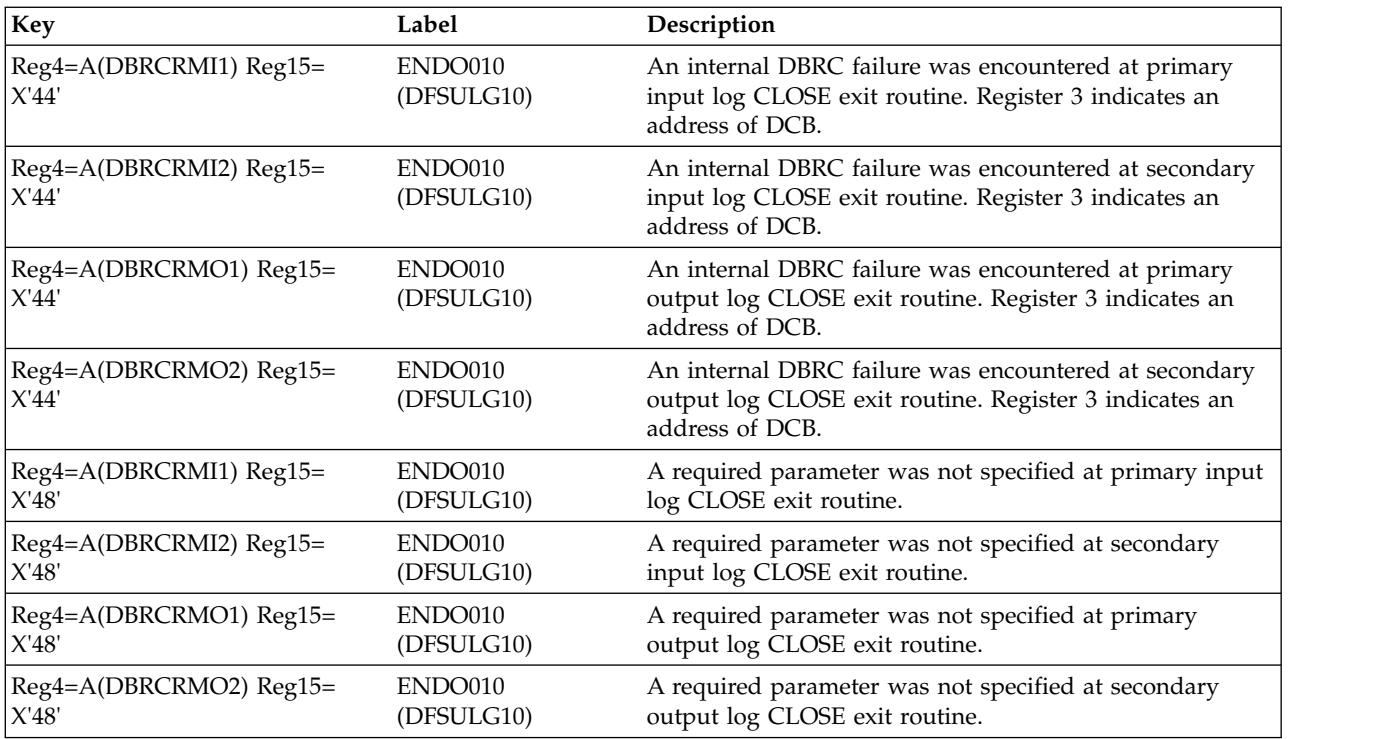

# **LOG RECOVERY EOJ exit routine (input log is OLDS)**

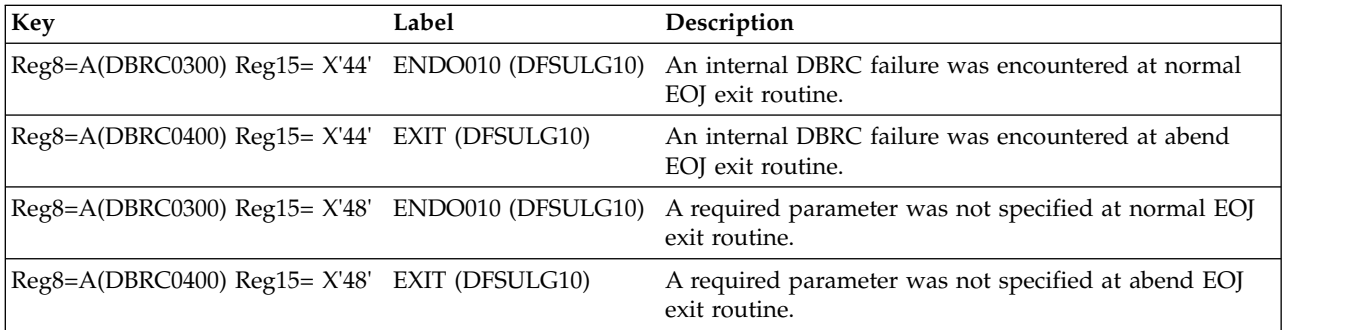

# **Input LOG is SLDS**

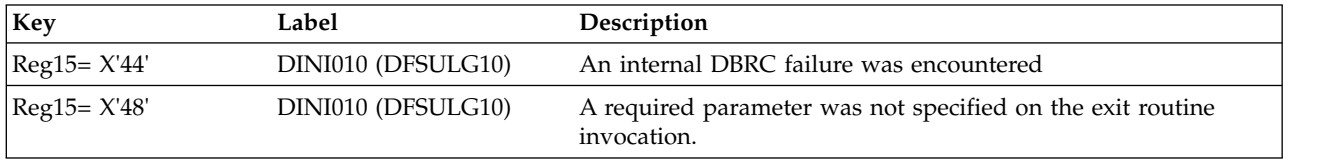

**System action:** The utility terminates abnormally.

**Problem determination:** 1, 2, 3, 8, 11, 35

**Source:** IMS abends

**Module:** DFSUARC0, DFSULG10, DFSULG20

**Related reference**:

[DBRC request return codes \(Messages and Codes\)](http://www.ibm.com/support/knowledgecenter/SSEPH2_14.1.0/com.ibm.ims14.doc.msgs/compcodes/ims_dbrcrequestretcodes.htm#d2hsrcims_dbrcrequestretcodes) **Related information**:

Chapter [2, "IMS problem determination," on page 11](#page-20-0)

# **3275**

**Explanation:** A logic error occurred in either IMS or DBRC. In all but two cases, message DFS030I accompanies the abend and contains a reason code describing the failure. For the other two cases, message DFS030I is not issued, but the two low-order bytes of register 15 contain a reason code in character format. These are:

# **Code Meaning**

- **X'03'** A return code 12 was received from DBRC during the database authorization process. A return code of X'0C', which indicated that the subsystem was not signed on to DBRC, was received upon return. The condition should not have occurred unless there was an error in the subsystem initialization or in DBRC. Message DFS030I will also be issued and will contain reason code 3 when the abend is issued. (DBFDBAU0, DFSDBAU0)
- **X'04'** A database authorization call was made to DBRC. A correct area lock scope initiated by the SHARELVL in an encoded state was returned from DBRC and the internal lock scope table, which is located in DBFDBAU0. This condition should not have occurred unless there was an error in the DBRC or in the DBFDBAU0. (DBFDBAU0)
- **X'05'** A signoff call was made to DBRC while IMS was terminating. The return code indicated that either there was no subsystem entry found, that an internal error was encountered during the unauthorized process, that the subsystem entry was found but terminated abnormally, or that the recovery processing had been started. See message DFS030I. (DFSPCCC0)
- **X'0A'** The database open call to DBRC was issued during DL/I open processing. The return code from DBRC indicated that the database being processed was not registered to DBRC. This situation should not occur since DBRC is not called during open processing unless authorization for the database was previously obtained from DBRC. Non-authorization is not the cause because both the open call to DBRC and DL/I open processing are issued only after access to the database is authorized. If the subsystem record did not exist in DBRC, check whether the SSID information was removed from the database record in DBRC when the subsystem was deleted. (DFSDDUI0, DBFMLOP0)
- **X'0B'** The return code set by DBRC when the database open call was processed indicated that the subsystem was not registered to DBRC. This situation should not occur since DBRC is called during DL/I open processing only if the subsystem previously obtained authorization for the database, at which time it had to have been registered to DBRC. (DFSDDUI0, DBFMLOP0)
- **X'0C'** The database open call to DBRC was issued during DL/I open processing. The return code from DBRC indicated that the subsystem did not have authorization for the database. (DFSDDUI0, DBFMLOP0)
- **X'0D'** The database open call to DBRC was issued during DL/I open processing. The return code from DBRC can indicate that an internal DBRC error was detected. A return code of zero can indicate that the RECON Initialization Time (RIT) is zero. (DBFMLOP0)
- **X'0F'** An end HSSP image copy call was made to DBRC during image copy termination. The return code set by DBRC indicated that the image copy record specified was not found. Since the begin HSSP image copy call should result in the creation of that image copy record, an error occurred. (DBFPICT0)
- **X'10'** An end HSSP image copy call was made to DBRC during image copy termination. The return code set by DBRC indicated that the database or area was not registered in the RECON data set. Since HSSP image copy can only be processed against a registered database or area, an internal error occurred. (DBFPICT0)

When 3275 is issued from DFSDBDR0 there is an inconsistency between the DMB Directory in IMS (DDIR) and DBRC. An UNAUTHL call was made for a DB that was not authorized to DBRC. This can occur when a previous update to the RECONs indicated ABNORMAL termination of a subsystem that was still active. The system action is to terminate the subsystem.

- **X'11'** An ADSC control block for the DEDB area did not have a corresponding entry in the ADS list returned by DBRC.
- **X'14'** DBRC detected an inconsistency for one of the following situations:

**Within the RECONs:** Either the database or subsystem record indicates that the subsystem has not been authorized to the database; if it is authorized, both the database and subsystem records must indicate this condition.

**Between the RECONs and IMS:** IMS indicates that the database is authorized, but the RECONs indicate that it is not. This situation can occur if external commands, separate from IMS commands, are used to modify the RECONs.

**X'20'** An end HSSP image copy call was made to DBRC during image copy termination. The return code set by

# DBRC indicated that the end HSSP image copy call was already made for this image copy process. This abend is issued if this return code was received and the system is not currently being emergency restarted. (DBFPICT0)

- **X'30'** An end HSSP image copy call was made to DBRC during image copy termination. The return code set by DBRC indicated that an internal DBRC error occurred. (DBFPICT0)
- **X'40'** An end HSSP image copy call was made to DBRC during image copy termination. The return code set by DBRC indicated that an invalid parameter was found. (DBFPICT0)
- **X'FF'** An invalid or unexpected return code was received from DBRC (DBFMLOP0).

The logic error might be caused by the invalid use of the DELETE.SUBSYS or CHANGE.SUBSYS commands; if this occurs, register 15 might contain one of the reason codes associated with message DFS030I.

# **Analysis: For DFSPCCC0:**

Signoff to DBRC return code > 4.

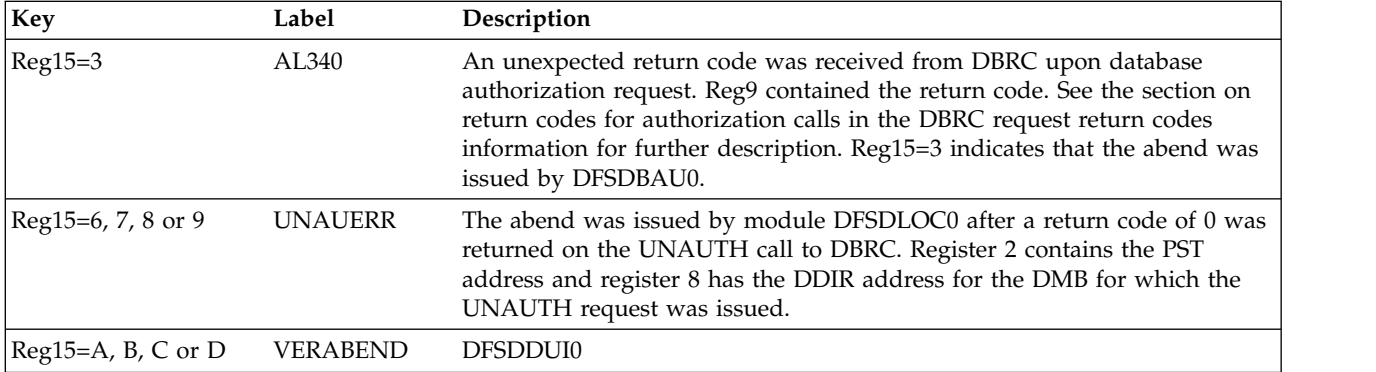

# **For DBFARD30, DBFARD40, DBFSTAP0, DBFHDEP0, DBFMLCL0:**

When DBRC returns non-zero return code for UNAUTH request, DFS0019I and DSP0230I are written. When the return code is greater than X'10', abend 3275 is issued. See the section on return codes for authorization calls in the DBRC request return codes information for further description.

*Possible cause:* A breakdown occurred in communication between IMS and DBRC. The status information might have been lost on the RECON data set.

**System action:** The IMS control region terminates abnormally.

**Programmer response:** This is an internal IMS system error. Contact the IBM Support Center for help in determining the problem.

**Problem determination:** 1, 4, 10, 35

**Source:** IMS abends

**Module:** DBFDBAU0, DFSDBAU0, DFSDBDR0, DFSDLOC0, DFSPCCC0, DFSDDUI0, DBFMLCL0, DBFMLOP0, DBFPICT0

# **Related reference**:

[DBRC request return codes \(Messages and Codes\)](http://www.ibm.com/support/knowledgecenter/SSEPH2_14.1.0/com.ibm.ims14.doc.msgs/compcodes/ims_dbrcrequestretcodes.htm#d2hsrcims_dbrcrequestretcodes)

**Related information**:

**C**+ [DFS030I](http://www.ibm.com/support/knowledgecenter/SSEPH2_14.1.0/com.ibm.ims14.doc.msgs/msgs/dfs030i.htm#dfs030i)

Chapter [2, "IMS problem determination," on page 11](#page-20-0)

**Explanation:** While performing I/O processing, Fast Path detected the inflight I/O count (DMACWTCT) to be invalid. The inflight I/O count is already zero or negative prior to the decrement.

**Analysis:** This is a standard abend issued by:

- DBFFORI0: Fast Path Output Thread Router
- DBFVXOW0: VSO XES Output Processor
- DBFXCNX0: XES Complete Exit Routine
- DBFVXOE0: Shared VSO I/O Error Routine

The program status word (PSW) points to the instruction within the module from which abend (SVC 13) is issued. This error indicates an IMS internal logic error.

**System action:** IMS issues the abend, produces a dump, and terminates abnormally.

**Operator response:** Emergency restart IMS to resume processing.

**Problem determination:** 1, 2, 3, 4, 6, 35

**Source:** IMS abends

**Module:** DBFFORI0, DBFVXOE0, DBFVXOW0, DBFXCNX0

**Related information**:

Chapter [2, "IMS problem determination," on page 11](#page-20-0)

**3287**

**Explanation:** The application program was terminated by the DL/I call analyzer because one of the databases referenced by the application program was stopped by a global command or had an I/O error.

**Analysis:** PSTCSFLG byte was set to a hexadecimal value of 'D7' by the IMS NOTIFY exit routine. This value was set in order to acquire the application programs that had access to the bad or stopped databases.

*Possible cause:* The master terminal operator entered a global command to stop the shared database or the database had an I/O error.

**System action:** The application program terminates abnormally.

**Programmer response:** Contact the master terminal operator or system programmer to recover the database, and re-execute the job.

**Problem determination:** 1, 4, 11

**Source:** IMS abends

**Module:** DFSDLA00

**Related information**:

Chapter [2, "IMS problem determination," on page 11](#page-20-0)

#### **3289**

**Explanation:** The command lock request failed. An attempt was made to notify other subsystems of the database backout failure. A message listing the database names that had backout failures is sent to all other sharing subsystems. Prior to sending the message, the command lock is acquired to serialize the commands across the subsystems.

**System action:** IMS terminates abnormally.

**Programmer response:** Check the IRLM LOCK request and other IRLM sharing subsystem failures. See the IRLM request return and reason codes information to determine the cause of the failure.

**Problem determination:** 1, 4, 10, 35

**Source:** IMS abends

**Related tasks**:

# **3290 • 3300**

**IRLM** return and reason codes

# **Related information**:

Chapter [2, "IMS problem determination," on page 11](#page-20-0)

#### **3290**

**Explanation:** During sync point processing, the lock request handler was called to release all locks held by the application program. The request to release these locks failed. This abend can occur for any application when an unlock request to the IRLM fails because of an internal IRLM problem or when the IRLM experiences an out-of-storage condition.

**Analysis:** This is a standard abend issued out of DFSFXC50. The address of the IRLM parameter can be located in the PSTIRLMA. Register 15 contains the return code and register 14 contains the reason code of the UNLOCK request.

**System action:** IMS terminates abnormally.

**Programmer response:** Correct the problem determined by the UNLOCK request return code. Refer to the IRLM request return and reason code information to determine the cause of the failure.

**Problem determination:** 1, 4, 10, 35

**Source:** IMS abends

**Module:** DFSFXC50

**Related tasks**:

[IRLM return and reason codes](http://www-01.ibm.com/support/knowledgecenter/SSEPH2_14.1.0/com.ibm.irlm.doc.mc/src/tpc/irlm_codes.htm)

**Related information**:

Chapter [2, "IMS problem determination," on page 11](#page-20-0)

#### **3300**

**Explanation:** This abend can occur for any application when a lock request to the IRLM fails because of an internal IRLM problem or when the IRLM experiences an out-of-storage condition. It is also issued for batch applications (DLI or DBB region type) when the IRLM terminates abnormally.

A lock could not be granted by the IRLM for one of the following reasons:

- 1. The IRLM failed or was not available.
- 2. A system error occurred that prevented the IRLM from completing the lock request.
- 3. An out-of-storage condition was experienced by the IRLM on a GETMAIN request.

**Analysis:** 3300 is a pseudoabend issued from DFSLRH00, DBFLRH00, or DBFNOTM0. The lock trace entry for the unsuccessful lock request has the return code and feedback information passed from the IRLM.

The following return codes and feedback codes can be found in the trace.

# **LOCK Request**

The following table shows the reason codes for return code X'08':

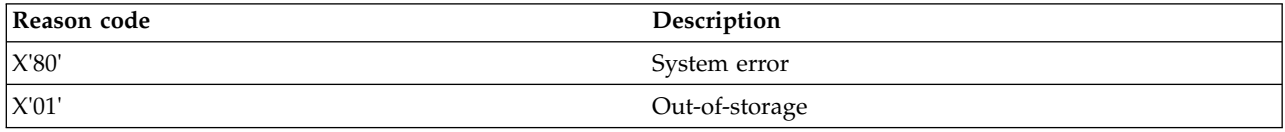

RC=20 indicates that IRLM was not available.

*Possible cause:* Examine the return code and feedback to determine the cause. The out-of-storage condition can indicate that the IRLM region size was exceeded.

**System action:** The application program terminates abnormally.

If this abend is caused by an abnormal termination other than IRLM, the IMS lock trace table contains the return and reason codes from the IRLM on the lock request. See the IRLM LOCK request information to determine the cause of the failure.

**Problem determination:** 1, 17, 34

**Source:** IMS abends

**Module:** DFSLRH00, DBFLRH00, DBFNOTM0

**Related tasks**:

**[IRLM LOCK request](http://www-01.ibm.com/support/knowledgecenter/SSEPH2_14.1.0/com.ibm.irlm.doc.mc/src/tpc/irlm_req_lock.htm) Related information**: Chapter [2, "IMS problem determination," on page 11](#page-20-0)

# **Chapter 27. IMS abend codes 3301 - 4100**

This topic identifies and explains the following abend codes issued by IMS. Each code is 4 decimal digits.

# **3301**

**Explanation:** This pseudoabend is issued when the number of locks acquired on behalf of the application program has exceeded the maximum specified by the installation or application programmer. The maximum number of locks an application program can accumulate before committing is specified by the PSBGEN LOCKMAX= parameter or the LOCKMAX= override parameter in the DL/I or DBB batch, or dependent region JCL.

**System action:** The application program abends with user abend 3301.

**Programmer response:** You can override the PSBGEN LOCKMAX= specification at execution time by specifying the LOCKMAX= parameter in the batch or dependent region JCL. An override parameter of LOCKMAX=0 will turn off all locking limitations. The LOCKMAX value for the PSBGEN and override cases is in units of 1000. Each time the LOCKMAX value is increased by 10, the application is allowed to acquire 10,000 more locks.

Each application program is allowed to have its own limit on the maximum number of locks it can acquire, that is each application program can be individually constrained to a specific amount of virtual storage resources to be used for locking.

An errant application program that is not constrained can consume all locking storage and cause significant disruption to other application programs using the same locking services.

**Source:** IMS abends

#### **3302**

**Explanation:** The LOCK request handler received an unexpected return code from the IRLM or from the program isolation (PI) lock manager if the IRLM is not being used. An invalid condition was detected by the IRLM on a LOCK, UNLOCK, or NOTIFY request. This indicates an internal IMS error.

**Analysis:** This is a pseudoabend issued from DFSLRH00, DBFLRH00, and DBFNOTM0.

The lock trace entry for DFSLRH00 has the return code and feedback information from the lock manager. If the lock trace is on (LOCK=ON), you must extract the X'67FF' log records using DFSERA10. From these records, locate the reason code at PST + X'344' and the return code at PST + X'347'.

Refer to DFSLR MACRO (DL/I LOCK REQUEST) to map these codes.

The following return codes and feedback codes can be found in the trace.

#### **LOCK Request**

RC=X'08'

- **Code Meaning**
- **X'40'** The LOCK request specified MODE=COND and the request would have to wait in order to obtain the requested state.
- **X'10'** An unconditional request that did not wait for an incompatible lock.

#### RC=X'0C'

**Code Meaning**

**X'80'** The specified parent token was not owned by the work unit.

#### RC=X'10'

**Code Meaning X'40'** Invalid class **X'20'** Invalid state

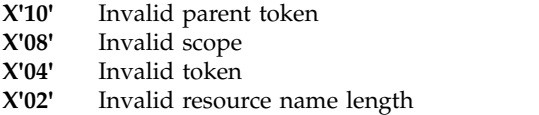

# **UNLOCK Request**

RC=X'0C'

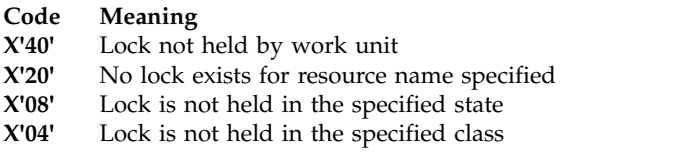

RC=X'10'

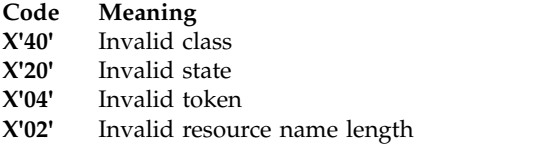

*Possible cause:* An internal logic error has occurred.

**System action:** The application program terminates abnormally.

**Programmer response:** No action is required.

**Problem determination:** 1, 17, 30, 34

**Source:** IMS abends

**Module:** DFSLRH00, DBFLRH00, DBFNOTM0

**Related information**:

Chapter [2, "IMS problem determination," on page 11](#page-20-0)

# **3303**

**Explanation:** One of the following conditions occurred:

- 1. A lock request to the IRLM failed because of a conflict with the retained lock for a failed IMS subsystem. Message DFS3304I is issued with this abend.
- 2. The IRLM entered IRLM FAILED or COMM FAILED state, or abnormally terminated.

IRLM could also have failed if some or all databases could not be authorized or verified in batch mode.

- 3. An IMS system terminated all applications when the IRLM terminated abnormally.
- 4. The application tried to use a database or HALDB partition that was not available for access or update. In addition, it did not issue an INIT STATUS GROUPA call that indicates that the application wanted to receive database status information in DB PCB instead of a U3303 abend. Message DFS3303I is issued with this condition.
- 5. A "read any" request was rejected because an I/O Toleration extended error queue element (EEQE) exists for the control interval (CI) specified in message DFS2524I. For this condition, message DFS2524I is issued with abend 3303.
- 6. A /START, /STOP, or /DBRECOVERY database command was issued against a full-function database that is referenced by an active PSB in a Fast Path IFP region. The regions end abnormally and reschedule with access to the database changed (removed or added).
- 7. A DB2 subsystem that was connected to IMS is shutting down, and IFPs are waiting in the load balancing group control block (BALG) with access to the DB2 resource. IMS handles this situation in the same manner as it would if a /DBR command were issued.
- 8. An application attempted to access data that is part of a recoverable indoubt structure (RIS) established in a CCTL - IMS connection. Message DFS0693I displays the PSB and the recovery token.
- 9. A ROLS call was issued:
- v For a DB PCB that received one of the data-unavailable status codes
- v For an I/O PCB without an I/O area or token in the call
- v By an application program that received incorrect input data
- 10. A coupling facility connection failure or structure failure occurred during a read-and-register operation to the coupling facility in a data-sharing environment.
- 11. A data-sharing DL/I batch job was running when a structure rebuild occurred. The batch job is then terminated.
- 12. The application tried to access a specific version of a full-function or Fast Path database, but either the IMS systems could not retrieve the requested version or database versioning is not enabled in the IMS system.

**Analysis:** This is a problem with either an IRLM failure or unavailable data. Determine why IRLM, the database, or data blocks of the database, are unavailable.

Possible causes are:

- An IRLM failure
- Failure of a data-sharing partner IMS
- v Full-function database is offline
- Application has not requested availability status codes (INIT STATUS GROUP A)
- v In-doubt data (as a result of a CCTL or RRS issue)

# **For DBFSYN10:**

IRLM failed during commit of Fast Path resources.

*Possible cause:* The IRLM has failed.

# **For DBFMBED0:**

A read against a shared VSO DEDB area failed, but data within the CI had already been modified and an EEQE exists against this CI.

*Possible cause:* A read error occurred against the DEDB area.

# **For DBFLRH00:**

- 1. A DBCTL thread terminated during the lock request.
- 2. A retained lock for a failed subsystem exists for the lock being requested.
- 3. A lock request was rejected.
- 4. A lock was rejected with return code 20.

To determine the cause of failure for 3 or 4 in this list, see the description of the LOCK request in the information about IRLM request return and reason codes. For failure 3, a DFS3304 message will be issued with the abend.

*Possible cause:* Can be any of the following:

- DBCTL terminated unexpectedly.
- v A retained lock exists for the lock being requested.
- IRLM rejected the lock request.
- IRLM has abnormally terminated.

#### **System action:**

The application program terminates abnormally. The message being processed is placed on the SUSPEND QUEUE unless the SERIAL=YES option was specified on the TRANSACT macro or was involved in a protected conversation with RRS/MVS. For SERIAL=YES, the message is put back on the queue as the next message to be processed for this transaction, and the transaction is stopped. For the protected conversation, IMS discards the input message but does not stop the transaction.

If the abend is caused by an unavailable data condition (DFS3303I was issued) and it occurs 10 times, IMS takes one of the following actions:

- v In a DB/DC environment, IMS stops the transaction with a USTOPPED condition.
- v In a DBCTL environment, IMS stops the PSB, preventing further scheduling of the application program.

**Important:** For IFP regions, a GU call to the I/O PCB must be issued before a DL/I call against a DB PCB. If a DL/I call is issued against a DB PCB before the GU call to the I/O PCB, the IFP region might loop during rescheduling of the IFP. The application must check the database status or issue an INIT STATUS GROUPA call. If a bad status code is received from the call, the program must exit. If the application does not check the status code and exit, it will continue to receive transactions from the BALG. Each transaction will trigger the U3303 pseudoabends on subsequent messages, which results in a failure or rescheduling loop in the IFP region.

**Operator response:** Use the following list to determine the appropriate action for each condition that caused the abend. The numbers in the list correspond to the numbers in the Explanation section.

# **Condition**

#### **Action**

- **1** Run the database backout or emergency restart for the failed subsystem. The database backout or emergency restart automatically notifies this IMS to release the transactions on the suspend queue. The DFS3304I message that precedes abend 3303 identifies the failed IMS.
- **2** The IRLM can be restarted or the communication between the IRLM reestablished, or both. The databases can be restarted by using the /START command, and the suspended transactions can be released by using the /DEQUEUE SUSPEND command. Any BMPs might also need to be restarted.

**Note:** For IRLM, PSTCSHAB indicates an IRLM problem and is set to the value ON in module DFSSDLB0 or DBFNOTM0, and is detected in modules DBFHGU10, DBFIRC10, DBFLMGR0, and DBFPCC30, where the value of field PSTABTRM is set.

- **3** The IRLM can be restarted and the MVS MODIFY command can be used to specify RECONNECT to IMS. The databases can be restarted by using the /START command. Any BMPs might also need to be restarted.
- **4** See message DFS3303I to determine the reason why the database was unavailable. Follow the directions in DFS3303I to correct the problem.
- **5** The database can be unlocked by using the /UNLOCK command on the alternate system. This command purges the EEQEs. The suspended transactions can be released by using the /DEQUEUE SUSPEND command on the data-sharing system. Any BMPs might also need to be restarted.
- **6** Abend 3303 forces a rescheduling so that the status change of the full-function database can be picked up.
- **7** The IFP regions no longer have access to the external subsystem until it is restarted.
- **8** Issue the /DISPLAY CCTL command to find the indoubt thread. Then, issue the /CHA CCTL command to remove the RIS.
- **9** No action is necessary.
- **10** Correct the problem with the coupling facility or cache structure.
- **11** Correct the problem with the coupling facility or cache structure, and perform any required batch backout.
- **12** Message DFS3303I indicates the reason why the version was unavailable.

**Programmer response:** Use the following list to determine the appropriate action for each condition that caused the abend. The numbers in the list correspond to the numbers in the Explanation section.

# **Condition**

# **Action**

- **4** Add an INIT STATUS GROUPA call to the application. Adding this call causes the DL/I call to receive status code BA instead of U3303. The application can then take an appropriate action. For a description of the INIT call, see *IMS Version 14 Application Programming APIs*. For formats and parameters for the INIT call, see *IMS Version 14 Database Administration*.
- **9** Determine the cause of the ROLS and correct, if necessary.
- **12** You can also issue the INIT call to receive a status code instead of abend 3303 for problems retrieving a specific version of a full-function database.

# **Problem determination:** 1, 17

**Source:** IMS abends

**Module:** DBFLRH00, DBFDBAC0, DBFHGU10, DBFIRC10, DBFLRH00, DBFMBED0, DBFSYN10, DFSDVSM0, DFSDBH20, DFSDBLM0, DFSDLA00, DFSLRH00, DFXES0

# **Related tasks**:

**[IRLM LOCK request](http://www-01.ibm.com/support/knowledgecenter/SSEPH2_14.1.0/com.ibm.irlm.doc.mc/src/tpc/irlm_req_lock.htm)** 

# **Related reference**:

[INIT call \(Application Programming APIs\)](http://www.ibm.com/support/knowledgecenter/SSEPH2_14.1.0/com.ibm.ims14.doc.apr/ims_hinitcall.htm#ims_hinitcall)

# **Related information**:

[DFS3303I \(Messages and Codes\)](http://www.ibm.com/support/knowledgecenter/SSEPH2_14.1.0/com.ibm.ims14.doc.msgs/msgs/dfs3303i.htm#dfs3303i)

Chapter [2, "IMS problem determination," on page 11](#page-20-0)

# **3304**

**Explanation:** This abend is issued when a database read error occurs and data has been modified on this call. This prevents potential database integrity problems.

**System action:** The application program terminates abnormally. IMS processing continues.

**Programmer response:** Message DFS2571I or DFS3712A, displayed on the master terminal, gives details about the read error. Before rerunning the application, it might be necessary to perform database recovery for the DEDB area specified.

**Source:** IMS abends

**3305**

**Explanation:** One of the following conditions occurred:

- v IRLM drove the IMS status exit after being informed that the active IMS system was being taken over by the alternate system.
- v IRLM drove the IMS status exit informing IMS that the IRLM terminated abnormally while the alternate IMS system was either in tracking mode or in takeover processing, but before takeover completed.
- IRLM drove the IMS status exit in a Fast Database Recovery region.
- v IRLM drove the IMS status exit on the active IMS and informed IMS that the IRLM terminated. IRLMFAIL=ABEND was coded in the DFSFDRxx PROCLIB member.

**Analysis:** 3305 is a standard abend issued by DFSSTAX0 or DFSFDRC0.

**System action:** IMS terminates abnormally.

**Programmer response:** Take the appropriate action to regain XRF capability:

- v For the first condition, bring up the former active IMS system as the alternate after IMS terminates.
- v For the second condition, bring up the IRLM and restart the alternate IMS system.
- v For the third condition, restart the Fast Database Recovery region after connectivity is reestablished to the IRLM lock structure.
- v For the fourth condition, restart IRLM, and then restart IMS (after FDBR recovery completes, if applicable).

**Source:** IMS abends

**Module:** DFSFDRC0, DFSHTRM0, DFSSTAX0

# **3306**

**Explanation:** This abend is issued to prevent non-APF authorized programs from gaining PSW (program status word) supervisor state, which violates z/OS integrity. The IRPM pointer is invalid. The key 8 IRPM does not point to its paired key 7 IRPM. The paired key 7/key 8 IRPMs are formatted during SVC initialization to point to each other.

This abend can occur when faulty programs cause storage overlays, though there are attempts to use the PC number of IMS. The PSTIRLMA pointer in the PST pointing to IRLM RLPL storage within the IRPM block is overlaid, or the key 8 IRPM storage itself is overlaid.

**System action:** IMS terminates abnormally.

**Programmer response:** Check for an overlaid IRPM block or an application that is unauthorized to use the PC number of IMS.

# **3307 • 3310**

**Problem determination:** 1, 4, 6, 13 **Source:** IMS abends **Module:** DFSLMGR0 **Related information**: Chapter [2, "IMS problem determination," on page 11](#page-20-0)

#### **3307**

**Explanation:** When an IRLM out-of-storage condition occurs in the lock table during coupling facility use, an application terminates abnormally and issues this abend.

**System action:** The application program terminates abnormally. The IMS control region might terminate with abend 0113.

**Programmer response:** Consider increasing the size of the lock table in the coupling facility.

**Problem determination:** 1, 17, 30, 34

**Source:** IMS abends

**Related information**:

[IMS abend 0113](#page-104-0)

Chapter [2, "IMS problem determination," on page 11](#page-20-0)

#### **3308**

**Explanation:** The system terminated for one of the following reasons:

• A CSL request error was encountered.

• The operator replied CANCEL to a DFS4454A message.

**System action:** IMS terminates abnormally.

**Programmer response:** When the termination is the result of a CSL request error, message DFS3308E is issued before this abend. Refer to this message to determine the reason for the termination.

When the termination is the result of an operator replying CANCEL to a DFS4454A message, refer to this message to determine the reason for this termination.

**Source:** IMS abends

**Related information**:

[DFS3308E \(Messages and Codes\)](http://www.ibm.com/support/knowledgecenter/SSEPH2_14.1.0/com.ibm.ims14.doc.msgs/msgs/dfs3308e.htm#dfs3308e)

L÷ [DFS4454A \(Messages and Codes\)](http://www.ibm.com/support/knowledgecenter/SSEPH2_14.1.0/com.ibm.ims14.doc.msgs/msgs/dfs4454a.htm#dfs4454a)

#### **3310**

**Explanation:** A lock request timed out by IRLM; a LOCKTIME was specified in either a DFSVSMxx PROCLIB member or DFSVSAMP DD. The number of seconds the lock is held before being timed out is specified by LOCKTIME at IMS initialization. You can change the timeout value by issuing the command MODIFY irlmproc,SET,TIMEOUT=*nn*.

**System action:** The application program terminates abnormally. No memory dump is created, the transaction and the program are not stopped, and the transaction input message is always discarded unless you are using the Non-Discardable Messages user exit (NDMX) to tell IMS what to do with the input message associated with the abend.

**Programmer response:** Investigate why the lock request was timed out. RMF™ record 79.15 indicates what task was blocking this request from being granted. Resource Measurement Facility™ (RMF) can also be used online to format the IRLM LONG LOCK information. See [Enabling the IRLM lock timeout function \(System Definition\)](http://www.ibm.com/support/knowledgecenter/SSEPH2_14.1.0/com.ibm.ims14.doc.sdg/ims_dfsvsmxx_proclib_irlm.htm#enablingtheirlmlocktimeoutfunction) for information about how this parameter is set.

Message DFS2291I also contains the blocker and waiter information and can be useful in the analysis of the cause of the timeout.

**Source:** IMS abends

**Related information**:

[DFS2291I \(Messages and Codes\)](http://www.ibm.com/support/knowledgecenter/SSEPH2_14.1.0/com.ibm.ims14.doc.msgs/msgs/dfs2291i.htm#dfs2291i)

Chapter [2, "IMS problem determination," on page 11](#page-20-0)

# **3312**

**Explanation:** An error occurred during DBRC processing for an internal system error. Register 15 contains one of the following reason codes:

# **Code Meaning**

- **X'04'** DBRC signon had a nonzero return code.
- **X'08'** BLDL for DSPCRTR0 failed.
- **X'0C'** First call for DBRC initialization (INIT-0) had a nonzero return code.
- **X'10'** Second call for DBRC initialization (INIT-1) had a nonzero return code.
- **X'14'** DBRC signoff had a nonzero return code.

**Analysis:** This is a standard abend issued by DFSUDMP0.

# **Code Meaning**

- **X'04'** Register 3 contains the address of the subsystem name. Register 5 contains the DBRC return code.
- **X'08'** Register 5 contains the BLDL return code.
- **X'0C'** Register 5 contains the DBRC return code.
- **X'10'** Register 5 contains the DBRC return code.
- **X'14'** Register 3 contains the address of the subsystem name. Register 5 contains the DBRC return code.

# *Possible cause:*

# **Code Meaning**

- **X'04'** An invalid subsystem name specification. Consult the appropriate DBRC documentation.
- **X'08'** The required module is not in the correct library or the JOB/STEPLIB DD statement does not specify the correct library.
- **X'0C'** A failure occurred in the DBRC processing. Consult the appropriate DBRC documentation.
- **X'10'** A failure occurred in the DBRC processing. Consult the appropriate DBRC documentation.
- **X'14'** A failure occurred in the DBRC processing. Consult the appropriate DBRC documentation.

**System action:** Processing terminates abnormally.

**System programmer response:** Take appropriate action based on the return code.

**Problem determination:** 1, 2, 3, 4, 8, 12

**Source:** IMS abends

**Module:** DFSUDMP0

#### **Related information**:

Chapter [2, "IMS problem determination," on page 11](#page-20-0)

# **3313**

**Explanation:** An IMS utility program encountered a severe error requiring analysis by an IBM Support Center representative. A return code is placed in register 15. The return codes have the following meanings:

#### **Code (hex)**

#### **Meaning**

- **00** The Log Merge utility (DFSLTMG0) encountered a deadlock situation.
- **04** The Log Merge utility (DFSLTMG0) failed to reach EOF on one or more of its input files.

**System action:** The job is terminated with a dump.

**Programmer response:** Rerun the job with a SYSUDUMP DD statement. Retain all input and output data sets. Contact your IBM Support Center for assistance.

**Source:** IMS abends

**Explanation:** An unrecoverable error was detected by DFSPCC40 during processing because:

- Changed data exit routines or changed data logging were defined for the database.
- The changed data exit routine returned an abend return code.

The reason code for the abend on the z/OS message and in register 15 contains the following reasons: **1st Byte:**

Identifies the module that detected the error.

**Code Meaning 04** DFSPCC40.

# **2nd Byte:**

Identifies the routine that detected the error.

- **Code Meaning**
- **00** Set up.
- CAPD chain loop.
- **08** CAPD routine.
- **12** Build XPCB control blocks.
- **16** Build XSDB control blocks.
- **20** Invoke user exit.
- **24** Restore exit interface and clear exit storage.
- Load exit.
- **32** Get storage.
- **36** Free storage.<br>**40** Delete exit.
- **40** Delete exit.
- **44** Send message.

# **3rd Byte:**

Contains the return code.

#### **Code Meaning**

- **04** The user exit defined for the segment was not found. Message CSVOO3I contains the load module name.
- **08** Storage obtain or release error<br>**12** Exit LOAD error.
- **12** Exit LOAD error.
- **16** Exit DELETE error.
- **20** Exit return code requests an abend.
- **24** Invalid return code from the exit routine. The return code is less than or equal to 20 or is not a multiple of 4.

#### **4th Byte:**

Contains the reason code, which is based on the return code in Byte 3.

## **Return code**

#### **Reason code**

- **04** 00—No additional qualification.
- **08** The low byte of the return code was passed back by MVS GETMAIN or FREEMAIN (see MVS GETMAIN/FREEMAIN return codes).
- **12** 00—No additional qualification.
- **16** The return code returned was passed back by z/OS on a module request DELETE (see MVS DELETE return codes).
- **20** Any value. Value is user-defined by user exit.<br>**24** Any value that is not a multiple of 4 or greate
- **24** Any value that is not a multiple of 4 or greater than 20.

**System action:** The application program terminates abnormally.

**Problem determination:** For return code 4, EXIT NOT FOUND, ensure that the exit load module is available. For return code 20 or exit return code 24, see the exit routine listing.

**Source:** IMS abends

**Module:** DFSPCC40

**Explanation:** The Hardware Data Compression Dictionary utility (DFSZLDU0) detected an error while attempting to build or validate the dictionary.

**Analysis:** The program status word (PSW) points to the instruction within the module from which the abend (SVC13) is issued. Register 15 contains the reason code.

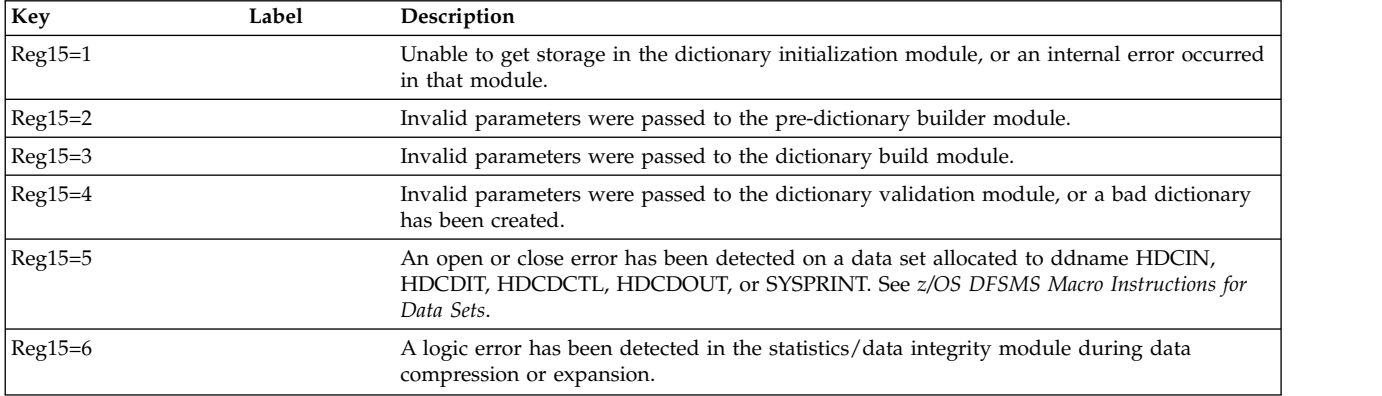

**System action:** The job terminates abnormally.

**Problem determination:** 1, 3, 4, 5, 8, 11, 12, 15, 27

**Source:** IMS abends

**Module:** DFSZLDU0

# **Related reference**:

[z/OS: OPEN--Connect Program and Data \(BDAM, BISAM interface to VSAM, BPAM, BSAM, QISAM interface](http://www-01.ibm.com/support/knowledgecenter/SSLTBW_2.1.0/com.ibm.zos.v2r1.idad500/opn.htm?lang=en) [to VSAM, and QSAM\)](http://www-01.ibm.com/support/knowledgecenter/SSLTBW_2.1.0/com.ibm.zos.v2r1.idad500/opn.htm?lang=en)

[z/OS: CLOSE--Disconnect Program and Data \(BDAM, BISAM, BPAM, BSAM, QISAM, and QSAM\)](http://www-01.ibm.com/support/knowledgecenter/SSLTBW_2.1.0/com.ibm.zos.v2r1.idad500/d5018.htm?lang=en)

#### **Related information**:

Chapter [2, "IMS problem determination," on page 11](#page-20-0)

# **3325**

**Explanation:** The Hardware Data Compression exit routine detected an error while attempting to perform compression or expansion services.

**Analysis:** The program status word (PSW) points to the instruction within the module from which abend (SVC 13) is issued. Register 14 contains the reason code for the error. This reason code corresponds to the label name at the failing location. Register 10 contains the address of the DMBCPAC (DBFCMPC if FP) control block. Register 9 contains the address of the routine work area.

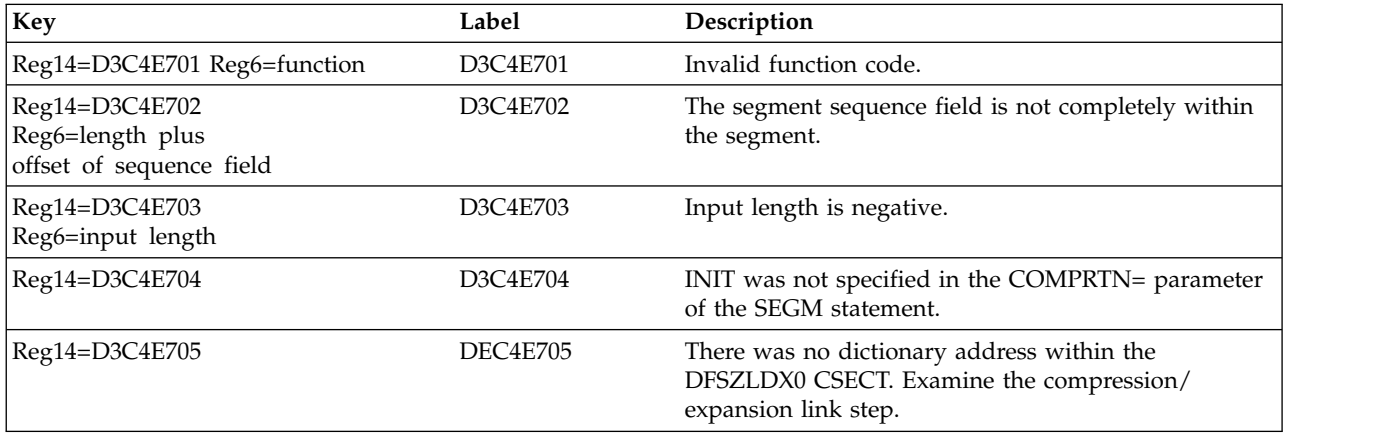

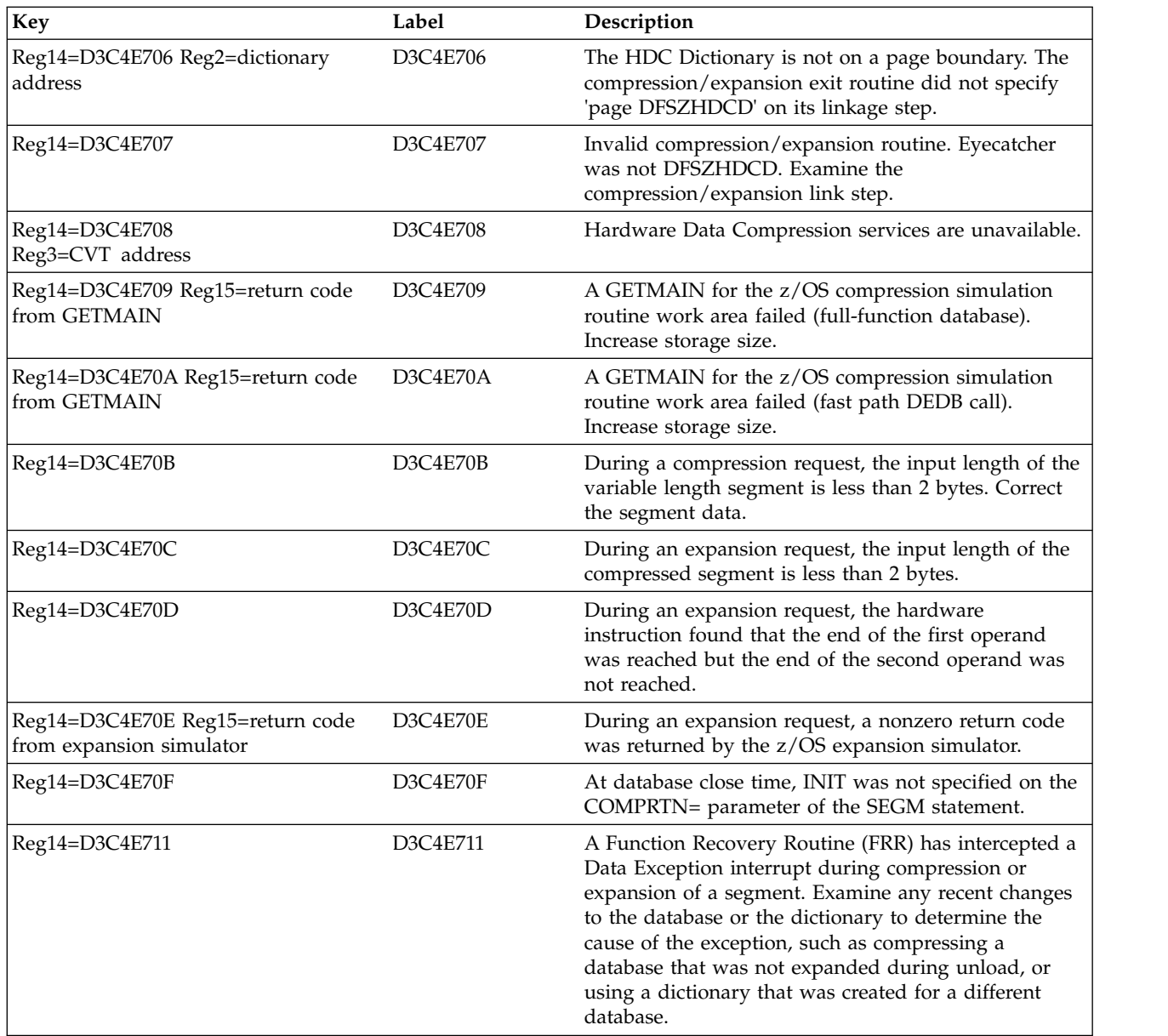

**System action:** IMS terminates abnormally.

**System programmer response:** Register 14 contains the reason code for the error. Also see *IMS Hardware Data Compression Extended for z/OS, User's Guide* (SC27-1005).

**Source:** IMS abends

**Module:** DFSZLDX0

#### **3368**

**Explanation:** An error occurred during IMS initialization when IMS was trying to perform one of the following actions:

• Trying to obtain storage for automatic import or export processing

v Trying to read the resource definitions from the resource definition data set (RDDS) or IMSRSC repository for automatic import processing

**Analysis:** The module DFSRDD10 issues abend 3368 if there are not enough valid system resource definition data sets (RDDSs) to perform automatic import or export.
Abend 3368 is issued by DFSIP000 during automatic import processing if an error occurs trying to obtain a 64-bit storage buffer. DFSIP000 also issues this abend during automatic import processing if you specified IMPORTERR=ABORT in the DFSDFxxx IMS.PROCLIB member and an error occurs trying to access a system resource definition data set. Message DFS3368E or DFS3397E contains a return code indicating the cause of the failure.

Abend 3368 is issued by module DFSIP300 during autoimport from repository when there was an error reading the resource definitions from the IMSRSC repository. The DFS4401E identifies the error that occurred when reading the resource definitions.

On abend register 15 contains a subcode indicating the reason for the abend. Possible values are as follows:

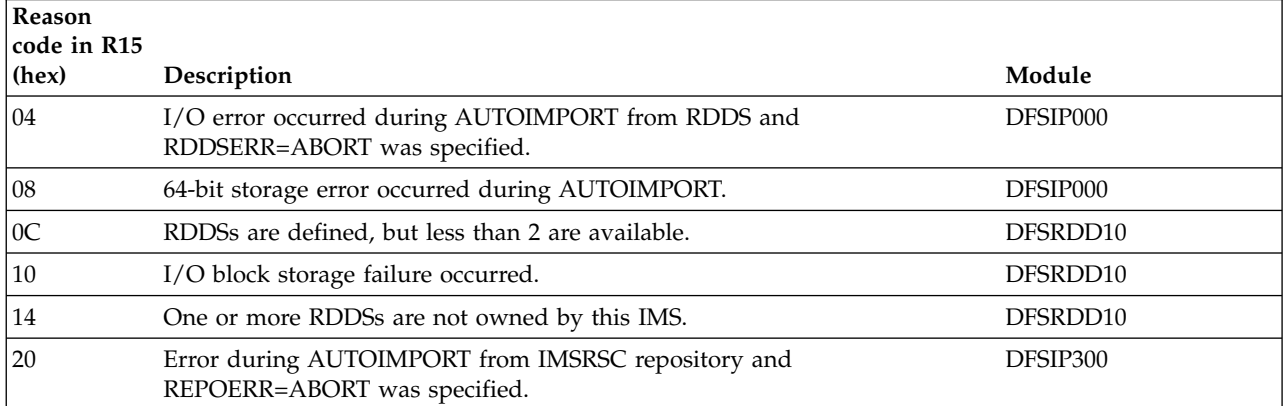

**System action:** IMS terminates abnormally.

**Programmer response:** Use the information in message DFS3368E for the name of system resource definition data set and to identify the problem and correct it. Cold start IMS using the corrected resource definition data set.

Use information in the DFS4401E message to identify the error for the 3368 RC=32 abend. Correct the error and cold start IMS.

**Problem determination:** Determine the name of the system resource definition data set being processed from the DFS3368E message. Use the DFS3368E and DFS3397E messages to determine the cause of the failure.

Use information in the DFS4401E message to identify the cause of the abnormal termination.

**Source:** IMS abends

**Module:** DFSIP000, DFSRDD10, DFSIP300

#### **Related information**:

**DFS3368E** (Messages and Codes)

₿ [DFS3397E \(Messages and Codes\)](http://www.ibm.com/support/knowledgecenter/SSEPH2_14.1.0/com.ibm.ims14.doc.msgs/msgs/dfs3397e.htm#dfs3397e)

**DFS4401E** (Messages and Codes)

#### **3397**

**Explanation:** During automatic import processing, IMS encountered an error in a resource or descriptor definition. IMPORTERR=ABORT was specified in the DFSDFxxx PROCLIB member. Refer to message DFS3395I for the name of the system resource definition data set being processed by automatic import. One or more copies of messages DFS3398E or DFS3423E or both should have been issued prior to the abend to indicate the type of error that occurred.

**System action:** IMS terminates abnormally.

**Programmer response:** Identify the problem using the accompanying DFS3398E and DFS3423E messages and correct it. Cold start IMS using the corrected definitions.

**Problem determination:** Determine the name of the resource definition data set being processed from the DFS3395I message. Use the DFS3398E and DFS3423E messages to determine the definitions in error.

**Source:** IMS abends

**Module:** DFSRIMP0 **Related information**:

- **C** [DFS3395I](http://www.ibm.com/support/knowledgecenter/SSEPH2_14.1.0/com.ibm.ims14.doc.msgs/msgs/dfs3395i.htm#dfs3395i)
- **E** [DFS3398E](http://www.ibm.com/support/knowledgecenter/SSEPH2_14.1.0/com.ibm.ims14.doc.msgs/msgs/dfs3398e.htm#dfs3398e)
- [DFS3423E](http://www.ibm.com/support/knowledgecenter/SSEPH2_14.1.0/com.ibm.ims14.doc.msgs/msgs/dfs3423e.htm#dfs3423e)

#### **3398**

**Explanation:** This abend code only appears in the DFS554 message for Database Control (DBCTL) threads. It means that the thread was actively scheduled and then collapsed because the interface between DBCTL and the Coordinator Control (CCTL) subsystem terminated.

**System action:** No action results specifically from this abend.

**Programmer response:** The transaction did not complete. All changes were backed out. You can rerun the transaction after the DBCTL-CCTL connection is established again.

**Source:** IMS abends

#### **3399**

**Explanation:** Each time DBRC allocates an RSR-covered, shareable DEDB area or FF database, the counter SDCRSR\_CVCNT increases by 1. Each time DBRC deallocates an RSR-covered, shareable DEDB area or FF database, the counter decreases by 1.

If the SCDRSR\_CVCNT counter equals zero before DBRC deallocates an RSR-covered shareable DEDB, the IMS control region returns user abend 3399. The count must be positive before a deallocation. The count can only reach zero after DBRC deallocates the last remaining RSR-covered, shareable DEDB area or FF database.

**Analysis:** At the time of the abend, register 7 contains the SCDRSR\_CVCNT value of zero. This error is indicative of an IMS internal logic error.

**System action:** IMS terminates abnormally.

**Programmer response:** Because this situation should never occur, save the IMS dump and contact the IBM Support Center.

**Source:** IMS abends

**Module:** DBFLBEU0

#### **3400**

**Explanation:** This abend is issued by the sample status code error handling routine DFS0AER. Abnormal termination was requested by the sample application program.

Possible reasons are:

- v Operator requested abend as a result of error status code (DFS3125A).
- An application program requested abend as a result of error status code.
- v The sample status code error handling routine DFS0AER was invoked more than 20 times during the application program execution.

**Analysis:** This application abend is issued in a dependent region by the Primer Function sample status-code error-handling routine DFS0AER. The uses of key registers at the time of the abend are described below:

#### **Register**

- **Usage**
- **7** DIB address (if CICS command level programming)
- **8** DB-PCB address.
- **9** I/O PCB address.
- **11** Base register.

**System action:** IMS processing continues.

**Programmer response:** Check the application program, its invoking of DFS0AER, and the status code error listing produced by DFS0AER.

**Source:** IMS abends

**Module:** DFS0AER

**Related information**:

[DFS3125A \(Messages and Codes\)](http://www.ibm.com/support/knowledgecenter/SSEPH2_14.1.0/com.ibm.ims14.doc.msgs/msgs/dfs3125a.htm#dfs3125a) L÷.

#### **3411**

**Explanation:** IMS encountered an error when trying to open the data set with the ddname of MODSTAT. Either the DD statement with the ddname of MODSTAT is nonexistent or the operating system has encountered an I/O error during open processing.

**Analysis:** This is a standard abend issued by DFSIIOC0.

*Possible cause:* Either the DD statement with the ddname of MODSTAT does not exist or the operating system has encountered an I/O error during open processing. To correct this problem, either provide the missing DD statement, or create the data set referenced by the MODSTAT DD statement and execute IMS.

**System action:** IMS terminates abnormally.

**System programmer response:** Either provide the missing DD statement or create the data set referenced by the MODSTAT DD statement, or do both, and then execute IMS.

**Problem determination:** 11

**Source:** IMS abends

**Module:** DFSIIOC0

**Related information**:

Chapter [2, "IMS problem determination," on page 11](#page-20-0)

#### **3412**

**Explanation:** An I/O error was detected while attempting to read the MODSTAT data set.

**Analysis:** This is a standard abend issued by DFSIIOC0. In order to overcome this problem, reconstruct the MODSTAT data set with the ddnames indicated on the last successful messages, DFS3410I or DFS3499I, and execute IMS.

**System action:** IMS terminates abnormally.

**System programmer response:** Reconstruct the MODSTAT data set with the ddnames indicated in message DFS3410I or DFS3499I, and execute IMS.

**Problem determination:** 11

**Source:** IMS abends

**Module:** DFSIIOC0

**Related information**:

Chapter [2, "IMS problem determination," on page 11](#page-20-0)

# **3413**

**Explanation:** The MODSTAT data set contains an invalid ddname.

**Analysis:** This is a standard abend issued by DFSIIOC0. To overcome this problem, reconstruct the MODSTAT data set with the ddnames indicated on the last successful message, DFS3410I or DFS3499I, and execute IMS.

**System action:** IMS terminates abnormally.

**System programmer response:** Reconstruct the MODSTAT data set with the ddnames indicated in message DFS3410I or DFS3499I, and execute IMS.

**Problem determination:** 11 **Source:** IMS abends **Module:** DFSIIOC0 **Related information**: Chapter [2, "IMS problem determination," on page 11](#page-20-0)

# **3414**

**Explanation:** IMS was unable to allocate storage.

**Analysis:** This is a standard abend issued by DFSIIOC0. IMODULE GETMAIN failed for the MODSTAT work area (MSWA). To overcome this problem, increase the amount of storage available to the region and execute IMS.

**System action:** IMS terminates abnormally.

**System programmer response:** Increase the amount of storage available to the region, and execute IMS.

**Problem determination:** 11

**Source:** IMS abends

**Module:** DFSIIOC0

**Related information**:

Chapter [2, "IMS problem determination," on page 11](#page-20-0)

#### **3415**

**Explanation:** IMS was unable to ENQ on the data set associated with the data set described in the ddname of message DFS3415X.

**Analysis:** This is a standard abend issued by DFSIIOC0. To overcome this problem, wait until the other task has released the library and execute IMS.

**System action:** IMS terminates abnormally.

**System programmer response:** Wait until the other task has released the library and execute IMS.

**Source:** IMS abends

**Module:** DFSIIOC0

**Related information**:

 $\Box$  [DFS3415X](http://www.ibm.com/support/knowledgecenter/SSEPH2_14.1.0/com.ibm.ims14.doc.msgs/msgs/dfs3415x.htm#dfs3415x)

#### **3416**

**Explanation:** IMS was unable to find the job file control block (JFCB) for the data set described in the ddname files of message DFS3416X. Either the DD statement with the ddname referenced does not exist, or the operating system encountered an I/O error during open processing.

**Analysis:** This is a standard abend issued by DFSIIOC0. To overcome this problem, either provide the missing DD statement, or create the data set referenced by the specified DD statement; then execute IMS.

**System action:** IMS terminates abnormally.

**System programmer response:** Either create the data set referenced by the MODBLKSA or MODBLKSB DD or provide the missing DD statement, or do both, and then execute IMS.

**Problem determination:** 11

**Source:** IMS abends

**Module:** DFSIIOC0

**Related information**:

 $DFS3416X$ 

Chapter [2, "IMS problem determination," on page 11](#page-20-0)

#### **3419**

**Explanation:** IMS was unable to load the DL/I control block modules. Message DFS3419X identifies the module.

**Analysis:** This is a standard abend issued by DBFRRT00, DFSRDB00, DFSRPG00, and DFSRTR00.

*Possible cause:* There is not enough storage available in the control region or the active MODBLKSA or MODBLKSB data set was not authorized for APF.

**System action:** IMS terminates abnormally.

**System programmer response:** Increase the amount of storage available to the region and execute IMS. Ensure that the active MODBLKSA(B) data set is authorized for APF.

**Source:** IMS abends

**Module:** DBFRRT00, DFSRDB00, DFSRPG00, DFSRTR00 **Related information**:

 $\Box$  [DFS3419X](http://www.ibm.com/support/knowledgecenter/SSEPH2_14.1.0/com.ibm.ims14.doc.msgs/msgs/dfs3419x.htm#dfs3419x)

#### **3420**

**Explanation:** IMS detected messages for a transaction that does not exist. The transaction definition does not match the message activity indicated on the IMS system log.

**Analysis:** This is a standard abend issued by DFSQRST0. The log data set is inconsistent with the definition in the MODBLKS data set. The SMB blocks that were loaded from the MODBLKS during initialization are not the same as those that were active during the prior IMS execution. This can occur if the MODSTAT data set was reconstructed specifying an incorrect ddname of the active MODBLKS data set or by changing the contents of the MODBLKS data set while IMS was inactive. Use the same copy of the MODBLKS in use during the last IMS execution and restart IMS with a /ERE from the last checkpoint that was taken with a DUMPQ.

**System action:** IMS terminates abnormally.

**System programmer response:** The log data set is inconsistent with the definition in the MODBLKS data set. The SMB blocks which were loaded from MODBLKS during initialization are not the same as those which were last active during the prior IMS execution. This can occur if the MODSTAT data set was reconstructed specifying an incorrect ddname of the active MODBLKS data set or by changing the contents of the MODBLKS data set while IMS was inactive. Use the same copy of MODBLKS that was in use during the last IMS execution and restart IMS with a /ERE from the last checkpoint that was taken with a DUMPQ.

**Problem determination:** 1, 2, 3, 4, 5, 6, 8, 10

**Source:** IMS abends

**Module:** DFSQRST0

**Related information**:

Chapter [2, "IMS problem determination," on page 11](#page-20-0)

#### **3421**

**Explanation:** If IMS detects incompatible control blocks during /MODIFY COMMIT command processing, it issues this abend. The DFSSMB0x or DBFRCTEx control block modules are incompatible with the DFSPDIRx or DFSDDIRx control block modules. The PSBs or routing codes referenced do not exist.

If this abend occurs during an IMS cold start, a PDIR or RCTE could not be found because either no PDIRs exist or no RCTEs exist.

**Analysis:** This is a standard abend issued by DBFCPRC0 or DFSCPSM0 during /MODIFY COMMIT processing. The DFSSMB0x or DBFRCTEx control block modules are inconsistent with the DFSPDIRx or DBFRCTEx control block modules. PSBs or routing codes are referenced that do not exist.

*Possible cause:* Check for errors in the IMS system definition stage 1 source statements. Check that IMS.MODBLKSA(B) (active MODBLKS data set) contains the proper set of control block modules, DFSSMB0x,

DFSPDIRx, DFSDDIRx or DFSRCTEx where x is the nucleus suffix

**System action:** IMS terminates abnormally.

**System programmer response:** If dynamic resource definition (DRD) is not enabled, check that IMS.MODBLKSx contains the correct control block modules, DFSSMB0x, DFSPDIRx, DFSDDIRx, and DBFRCTEx. If the above checks do not indicate a problem, contact the IBM Software Support for assistance.

If DRD is enabled, and resource definitions are being imported from the IMS.MODBLKSx data set during a cold start, check that IMS.MODBLKSx contains the correct control block modules, DFSSMB0x, DFSPDIRx, DFSDDIRx, and DBFRCTEx. If resource definitions are being imported from a Resource Definition Data Set (RDDS) during a cold start, check that the correct RDDS is being used and that the RDDS has a complete set of resource definitions. If the above checks do not indicate a problem, contact the IBM Software Support for assistance.

**Problem determination:** 1, 2, 3, 4, 5, 6, 8, 10

**Source:** IMS abends

**Module:** DBFCPRC0, DFSCPSM0, DFSRTR00, DBFRRT00

**Related information**:

Chapter [2, "IMS problem determination," on page 11](#page-20-0)

#### **3422**

**Explanation:** Either IMS was unable to allocate storage or the BLDL list did not match the incore blocks during /MODIFY processing.

This abend can also be issued by DFSCPDM0 during MODIFY processing.

**Analysis:** This is a standard abend issued by DBFRRT00, DFSRDB00, DFSRPG00 and DFSRTR00 if IPAGE storage |

- cannot be obtained for the PDIR, DDIR, SMB or RCTE control blocks. This abend is also issued if sufficient storage |
- cannot be obtained to hold the resource extension block, to hold the remote LTERM, or to add the resource to the | hash table or alphabetic chain. |

Abend 3422 is also issued by DFSCPDM0 and DFSCPPS0 if, during /MODIFY processing, the BLDL list does not match the incore blocks.

*Possible cause:* Enough storage was not available for the IMS control region to increase the storage and execute IMS.

**System action:** IMS terminates abnormally.

**System programmer response:** Increase the amount of storage for subpool 231. If message DFS3422X identified the |

resource type as RSCX, increase the amount of storage in subpool 0. If message DFS3422X identified the resource | I type as RCNT, increase the amount of storage in subpool 251.

**Problem determination:** 1, 2, 3, 4, 5, 6, 8, 10

**Source:** IMS abends

**Module:** DBFRRT00, DFSCPDM0, DFSCPPS0, DFSIINM0, DFSRDB00, DFSRPG00, DFSRTR00 |

**Related information**:

Chapter [2, "IMS problem determination," on page 11](#page-20-0)

## **3423**

**Explanation:** This abend is the result of an error that occurred while processing a resource during an IMS cold start or restart.

**System action:** IMS issues message DFS3423E and then terminates abnormally.

**System programmer response:** Refer to message DFS3423E to determine the reason for the abend.

**Problem determination:** 1, 11

**Source:** IMS abends

**Related information**:

[DFS3423E](http://www.ibm.com/support/knowledgecenter/SSEPH2_14.1.0/com.ibm.ims14.doc.msgs/msgs/dfs3423e.htm#dfs3423e)

Chapter [2, "IMS problem determination," on page 11](#page-20-0)

## **3430**

**Explanation:** During processing of the TMS procedure, the module ELXKSTAR is not APF-authorized.

**System action:** The TMS subsystem is terminated with abend code and dump.

**Operator response:** Contact the system programmer to authorize the ELXKSTAR module.

**Source:** IMS abends

**Module:** ELXKSTAR

# **3431**

**Explanation:** While loading the module ELXKALNK, the LOAD macro returns a nonzero return code.

**System action:** The TMS subsystem is terminated with abend code and dump.

**Operator response:** Contact the system programmer to analyze the return code.

**Source:** IMS abends

**Module:** ELXKCDSP

#### **3432**

**Explanation:** While scanning the Wait list for the STASK ECB, the dispatcher found there is no ECB for S-task. This is a logic error.

**System action:** The TMS subsystem is terminated with abend code and dump.

**Operator response:** Contact the system programmer to analyze the problem.

**Source:** IMS abends

**Module:** ELXKCDSP

#### **3433**

**Explanation:** During the creation of S-task, the dispatcher found that the number of S-tasks created are larger than the maximum allowed by TMS subsystem. This is a logic error.

**System action:** The TMS subsystem is terminated with abend code and dump.

**Operator response:** Contact the system programmer to analysis the problems.

**Source:** IMS abends

**Module:** ELXKCDSP

#### **3434**

**Explanation:** While processing the TMS initialization, the ELXKCINT found the current SCP(VS1) is not supported by the TMS subsystem.

**System action:** The TMS subsystem is terminated with abend code and dump.

**Operator response:** Contact the system programmer to analyze the problem.

**Source:** IMS abends

**Module:** ELXKCINT

#### **3435**

**Explanation:** While loading the module, the LOAD macro returns a nonzero return code. R5 contains the address of module name. R6 contains the original abend code from LOAD. R7 contains the original reason code from LOAD.

**System action:** A dump is produced for the abend. The TMS subsystem either continues processing or is terminated.

**Operator response:** Contact the system programmer to analyze the problem.

**Source:** IMS abends

**Module:** ELXKCINT

#### **3436**

**Explanation:** While processing command input buffer (CIB), the QEDIT macro returns a nonzero return code. R6 contains the logic code which indicates where the abend occurred. R7 contains the original return code from QEDIT.

**System action:** The TMS subsystem is terminated with abend code and dump.

**Operator response:** Contact the system programmer to analyze the problems.

**Source:** IMS abends

**Module:** ELXKCOSM

## **3439**

**Explanation:** This abend is occurred by operator issuing ABDUMP command.

**System action:** The TMS subsystem is terminated with abend code and dump.

**Source:** IMS abends

**Module:** ELXCABN0

#### **3440**

**Explanation:** The explanation and actions vary depending on the return code as follows:

#### **REASON CODE 1 (X'01')**

The return code from STIMERM SET indicates a logic error. The return code was copied to register 5 before the abend was issued. This abend is issued by module ELXKAPS1.

**System action:** The TMSS is terminated with abend code and dump.

**Operator response:** Contact the system programmer to analyze the problem.

#### **REASON CODE 2 (X'02')**

The return code from STIMERM CANCEL indicates a logic error. The return code was copied to register 5 before the abend was issued. This abend is issued by module ELXKAPS1.

**System action:** The TMSS is terminated with abend code and dump.

**Operator response:** Contact the system programmer to analyze the problem.

#### **REASON CODE 3 (X'03')**

A call was made to ELXKAPS2 when the skeleton subsystem was in the process of stopping (SVD1STOP set). APS services are not available and the call is invalid. This abend is issued by module ELXKAPS2.

**System action:** The TMSS is terminated with abend code and dump.

**Operator response:** Contact the system programmer to analyze the problem.

#### **REASON CODE 4 (X'04')**

A call was made to ELXKAPS2 with invalid parameters.

**System action:** The TMSS is terminated with abend code and dump.

**Operator response:** Contact the system programmer to analyze the problem.

#### **REASON CODE 10 (X'0A')**

FREEMAIN nonzero return code to ELXKAFRM.

**System action:** The TMSS is terminated with abend code and dump.

**Operator response:** Contact the system programmer to analyze the problem.

### **REASON CODE 11 (X'0B')**

SETLOCK nonzero return code to ELXKAFRM.

**System action:** The TMSS is terminated with abend code and dump.

**Operator response:** Contact the system programmer to analyze the problem.

#### **REASON CODE 12 (X'0C')**

GETMAIN nonzero return code to ELXKAGTM.

**System action:** The TMSS is terminated with abend code and dump.

**Operator response:** Contact the system programmer to analyze the problem.

#### **REASON CODE 13 (X'0D')**

SETLOCK nonzero return code to ELXKAGTM.

#### **REASON CODE 20 (X'14')**

FREEMAIN nonzero return code to ELXKASSI.

**System action:** The TMSS is terminated with abend code and dump.

**Operator response:** Contact the system programmer to analyze the problem.

#### **REASON CODE 21 (X'15')**

SETLOCK nonzero return code to ELXKASSI.

**System action:** The TMSS is terminated with abend code and dump.

**Operator response:** Contact the system programmer to analyze the problem.

#### **REASON CODE 22 (X'16')**

SUBSYSTEM FOUND TO BE ALREADY STARTED - ELXKASSI.

**System action:** The TMSS is terminated with abend code and dump.

**Operator response:** Contact the system programmer to analyze the problem.

#### **REASON CODE 23 (X'17')**

LOAD failure to ELXKASSI while loading SSI listening post modules.

**System action:** The TMSS is terminated with abend code and dump.

**Operator response:** Contact the system programmer to analyze the problem.

#### **REASON CODE 24 (X'18')**

SSI already exists - ELXKASSI or ELXKCDSP.

The TMS instance name matches an existing subsystem SSI name.

**System action:** The TMSS is terminated with abend code and dump.

**Operator response:** Contact the system programmer to analyze the problem.

**Programmer response:** The SSI must be unique. Do one of the following:

- Change the INSTANCE name in the TMS SET command statement.
- v Change the IMSID parameter in member DFSPBxxx in IMS.PROCLIB, or the IMSID parameter in the IMS procedure library for the IMS system with the duplicate subsystem SSI name.
- v Change the duplicate subsystem SSI name in member IEFSSNxx in SYS1.PARMLIB.

#### **REASON CODE 32 (X'20')**

GETMAIN nonzero return code to ELXKABSK (ELXKABSK and ELXKABGS).

**System action:** The TMSS is terminated with abend code and dump.

**Operator response:** Contact the system programmer to analyze the problem.

#### **REASON CODE 33 (X'21')**

SETLOCK nonzero return code to ELXKABSK (ELXKABSK and ELXKABGS).

**System action:** The TMSS is terminated with abend code and dump.

**Operator response:** Contact the system programmer to analyze the problem.

#### **REASON CODE 35 (X'23')**

Invalid input passed to ELXKABSK to free a stack (ELXKABFS).

**System action:** The TMSS is terminated with abend code and dump.

**Operator response:** Contact the system programmer to analyze the problem.

#### **REASON CODE 44 (X'2C')**

Size of the subsystem Entry Table Descriptor is too small (ELXKAXMI).

**System action:** The TMSS is terminated with abend code and dump.

**Operator response:** Contact the system programmer to analyze the problem.

#### **REASON CODE 45 (X'2D')**

Could not make the subsystem address space non-swappable (ELXKAXMI).

**System action:** The TMSS is terminated with abend code and dump.

**Operator response:** Contact the system programmer to analyze the problem.

**Source:** IMS abends

**Module:** ELXKAPS1, ELXKAPS2, ELXKAFRM, ELXKAGTM, ELXKASSI, ELXKCDSP, ELXKABSK, ELXKABGS, ELXKAXMI

#### **3469**

**Explanation:** While acquiring stack storage during prologue processing, the stack manager abends due to unavailable storage.

**System action:** The TMS Subsystem terminates with an abend code and dump.

**System programmer response:** Contact the system programmer to analyze the problem.

**Source:** IMS abends

**Module:** ELXKALNK

#### **3476**

**Explanation:** The control region initialization detects that the Extended Terminal Option (ETO) feature has not been either installed or licensed as was requested with the execution parameter ETO=Y. A DFS3676I message indicating the error accompanies this abend.

**Analysis:** This is a standard abend issued by module DFSAINB0. If you do not plan to use the ETO feature, change the execution parameter to ETO=N. If you plan to use the ETO feature, be sure that it is installed or licensed.

**System action:** IMS terminates abnormally.

**Programmer response:** Correct the condition indicated in the accompanying message.

**Problem determination:** 1, 4, 5, 6

**Source:** IMS abends

**Module:** DFSAINB0

**Related information**:

 $DFS3676I$ 

Chapter [2, "IMS problem determination," on page 11](#page-20-0)

### **3477**

**Explanation:** The TM initialization detects that the primary master logical terminal (PMTO) is not defined in the system. IMS requires the PMTO to be properly specified in the system definition. A DFS0507I message indicating the error accompanies this abend.

**Analysis:** This is a standard abend issued by DFSAINB0. Verify your system definition to ensure that the PTMO is properly specified.

**System action:** IMS terminates abnormally.

**System programmer response:** Correct the condition indicated in the accompanying message.

**Source:** IMS abends

**Module:** DFSAINB0

**Related information**:

 $\Box$  [DFS0507I](http://www.ibm.com/support/knowledgecenter/SSEPH2_14.1.0/com.ibm.ims14.doc.msgs/msgs/dfs0507i.htm#dfs0507i)

#### **3498**

**Explanation:** An unexpected user environment error was detected during DL/I processing of a HALDB. The error might have been detected during processing for one of these events:

- v Selection of a HALDB partition
- v Validation of an extended pointer set
- v Correction of an extended pointer set

**Analysis:** This occurred when an unexpected user environment error was detected during DL/I processing of a HALDB for one of the following functions:

- Partition selection
- v Validation of an extended pointer set
- Correction of an extended pointer set

The contents of registers 14 through 12 at the time of abend have been saved starting at offset X'C' in the last save area in the PST. This save area starts at label PSTSAVL. The error reason code can be found at offset X'1C' in this save area.

The following reason codes are possible:

# **Codes**

**Explanation**

#### **X'8001'**

Prereorganization utility or DFSUPNT0 utility has not been executed prior to load.

# **X'8010'**

Target partition was not found.

# **X'8031'**

Open DMB failure.

# **X'8051'**

User partition selection failed.

**System action:** The application program terminates abnormally.

**Problem determination:** 1, 3, 6, 8, 17a through 17d, 35, 40

**Source:** IMS abends

**Module:** DFSDLR00, DFSDDLE0, DFSDXMT0, DFSDLDC0

# **Related information**:

Chapter [2, "IMS problem determination," on page 11](#page-20-0)

#### **3499**

**Explanation:** During processing of a DL/I call for a HALDB, one of two situations occurred:

- v A request for the abend was encountered from a prior partition structure INIT call or a prior partition structure REBUILD call.
- v In the partition selection call (FIRST, NEXT, or TARGET partition), the request for the abend from the Partition Selection exit was received.

In both cases, the abend is assumed to be the result of return code 8 or 12 from the Partition Selection exit.

**System action:** The application program terminates abnormally.

**Programmer response:** Examine the Partition Selection Exit that requested the abend and determine why the request was made:

- v If the reason for the prior partition structure call was Initialization or Rebuild and the return code passed to IMS from the exit was 8, analyze the exit to determine why the return code was 8. If the reason for the prior partition structure call was Termination, the return code from the exit is ignored.
- v If the reason for the partition selection call was FIRST or TARGET and the return code passed to IMS from the exit was 8 or 12, analyze the exit to determine why the return code was 8 or 12. If the reason for the partition selection call was NEXT and the return code passed to IMS from the exit was 8, analyze the exit to determine why the return code was 8.

The call reason can be found in the PECACT field of the DFSPECA control block, and the return code can be found in the PECRC field. For more information about the Partition Selection exit, see *IMS Version 14 Exit Routines*.

**Source:** IMS abends

#### **3610**

**Explanation:** An error occurred in the IMS batch dispatcher. This abend is for batch IMS only.

**Analysis:** This is a standard abend issued by the IMS batch dispatcher (DFSKBDP0) for errors in initialization and SCP waits. Register 15 contains one of the following reason codes.

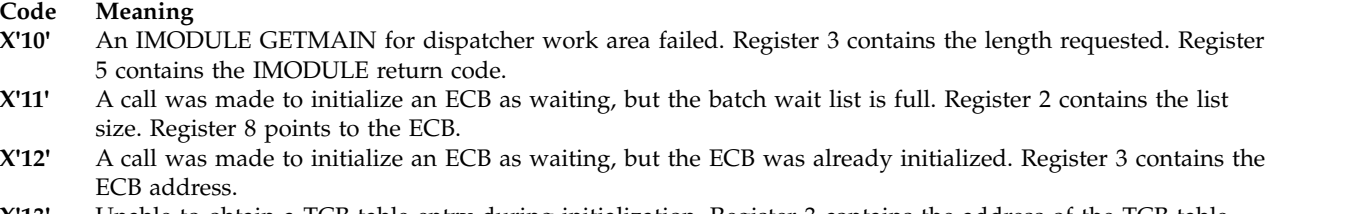

**X'13'** Unable to obtain a TCB table entry during initialization. Register 3 contains the address of the TCB table prefix from the SCD.

**X'14'** A call was made to the SCP WAIT routine, but an ITASK was already in an SCP WAIT. Register 7 contains the ECB address of the current ITASK trying to WAIT. Register 6 contains the caller's return address.

**Source:** IMS abends

**Module:** DFSKBDP0

#### **3500-3998**

**Explanation:** Reserved for customer use.

**Source:** IMS abends

#### **3999**

**Explanation:** A code path was taken that was coded as "this should never occur."

**System action:** The IMS subsystem terminates with an abend code and dump.

**Operator response:** Contact the system programmer to analyze the problem.

**Source:** IMS abends

**Module:** DBFLBEU0, DBFCDAR0

#### **4000-4093**

**Explanation:** Reserved for customer use.

**Source:** IMS abends

#### **4095**

**Explanation:** This code indicates that an IMS TCB is being terminated abnormally because a different IMS TCB in the control region has terminated abnormally. The initial abend will contain the abend code that describes the problem. The 4095 abend is normal under these circumstances.

**System action:** IMS terminates abnormally.

**Programmer response:** Obtain the SDUMP or SYSUDUMP data set.

**Problem determination:** The dump data set contains information about the original problem. Problem analysis should continue, using the original abend conditions.

Message DFS629I, showing the TCB abend codes other than 4095, and the other related error messages, can be helpful for problem determination. See the message for more information.

**Source:** IMS abends

**Module:** DFSFCST0, DFSFMOD0

**Related information**:

[DFS629I](http://www.ibm.com/support/knowledgecenter/SSEPH2_14.1.0/com.ibm.ims14.doc.msgs/msgs/dfs629i.htm#dfs629i)

# **Notices**

This information was developed for products and services offered in the US. This material might be available from IBM in other languages. However, you may be required to own a copy of the product or product version in that language in order to access it.

IBM may not offer the products, services, or features discussed in this document in other countries. Consult your local IBM representative for information on the products and services currently available in your area. Any reference to an IBM product, program, or service is not intended to state or imply that only that IBM product, program, or service may be used. Any functionally equivalent product, program, or service that does not infringe any IBM intellectual property right may be used instead. However, it is the user's responsibility to evaluate and verify the operation of any non-IBM product, program, or service.

IBM may have patents or pending patent applications covering subject matter described in this document. The furnishing of this document does not grant you any license to these patents. You can send license inquiries, in writing, to:

*IBM Director of Licensing IBM Corporation North Castle Drive, MD-NC119 Armonk, NY 10504-1785 US*

For license inquiries regarding double-byte character set (DBCS) information, contact the IBM Intellectual Property Department in your country or send inquiries, in writing, to:

*Intellectual Property Licensing Legal and Intellectual Property Law IBM Japan, Ltd. 19-21, Nihonbashi-Hakozakicho, Chuo-ku Tokyo 103-8510, Japan*

INTERNATIONAL BUSINESS MACHINES CORPORATION PROVIDES THIS PUBLICATION "AS IS" WITHOUT WARRANTY OF ANY KIND, EITHER EXPRESS OR IMPLIED, INCLUDING, BUT NOT LIMITED TO, THE IMPLIED WARRANTIES OF NON-INFRINGEMENT, MERCHANTABILITY OR FITNESS FOR A PARTICULAR PURPOSE. Some jurisdictions do not allow disclaimer of express or implied warranties in certain transactions, therefore, this statement may not apply to you.

This information could include technical inaccuracies or typographical errors. Changes are periodically made to the information herein; these changes will be incorporated in new editions of the publication. IBM may make improvements and/or changes in the product(s) and/or the program(s) described in this publication at any time without notice.

Any references in this information to non-IBM websites are provided for convenience only and do not in any manner serve as an endorsement of those websites. The materials at those websites are not part of the materials for this IBM product and use of those websites is at your own risk.

IBM may use or distribute any of the information you provide in any way it believes appropriate without incurring any obligation to you.

Licensees of this program who wish to have information about it for the purpose of enabling: (i) the exchange of information between independently created programs and other programs (including this one) and (ii) the mutual use of the information which has been exchanged, should contact:

*IBM Director of Licensing IBM Corporation North Castle Drive, MD-NC119 Armonk, NY 10504-1785 US*

Such information may be available, subject to appropriate terms and conditions, including in some cases, payment of a fee.

The licensed program described in this document and all licensed material available for it are provided by IBM under terms of the IBM Customer Agreement, IBM International Program License Agreement or any equivalent agreement between us.

The performance data and client examples cited are presented for illustrative purposes only. Actual performance results may vary depending on specific configurations and operating conditions.

Information concerning non-IBM products was obtained from the suppliers of those products, their published announcements or other publicly available sources. IBM has not tested those products and cannot confirm the accuracy of performance, compatibility or any other claims related to non-IBM products. Questions on the capabilities of non-IBM products should be addressed to the suppliers of those products.

Statements regarding IBM's future direction or intent are subject to change or withdrawal without notice, and represent goals and objectives only.

This information contains examples of data and reports used in daily business operations. To illustrate them as completely as possible, the examples include the names of individuals, companies, brands, and products. All of these names are fictitious and any similarity to actual people or business enterprises is entirely coincidental.

# COPYRIGHT LICENSE:

This information contains sample application programs in source language, which illustrate programming techniques on various operating platforms. You may copy, modify, and distribute these sample programs in any form without payment to IBM, for the purposes of developing, using, marketing or distributing application programs conforming to the application programming interface for the operating platform for which the sample programs are written. These examples have not been thoroughly tested under all conditions. IBM, therefore, cannot guarantee or imply reliability, serviceability, or function of these programs. The sample

programs are provided "AS IS", without warranty of any kind. IBM shall not be liable for any damages arising out of your use of the sample programs.

Each copy or any portion of these sample programs or any derivative work must include a copyright notice as follows: © (your company name) (year). Portions of this code are derived from IBM Corp. Sample Programs. © Copyright IBM Corp. \_enter the year or years\_.

# **Trademarks**

IBM, the IBM logo, and ibm.com<sup>®</sup> are trademarks or registered trademarks of International Business Machines Corp., registered in many jurisdictions worldwide. Other product and service names might be trademarks of IBM or other companies. A current list of IBM trademarks is available on the web at "Copyright and trademark information" at [http://www.ibm.com/legal/copytrade.shtml.](http://www.ibm.com/legal/copytrade.shtml)

Adobe, the Adobe logo, and the PostScript logo are either registered trademarks or trademarks of Adobe Systems Incorporated in the United States, and/or other countries.

Linux is a registered trademark of Linus Torvalds in the United States, other countries, or both.

Microsoft, Windows, Windows NT, and the Windows logo are trademarks of Microsoft Corporation in the United States, other countries, or both.

Java and all Java-based trademarks and logos are trademarks or registered trademarks of Oracle and/or its affiliates.

UNIX is a registered trademark of The Open Group in the United States and other countries.

# **Terms and conditions for product documentation**

Permissions for the use of these publications are granted subject to the following terms and conditions.

# **Applicability**

These terms and conditions are in addition to any terms of use for the IBM website.

# **Personal use**

You may reproduce these publications for your personal, noncommercial use provided that all proprietary notices are preserved. You may not distribute, display or make derivative work of these publications, or any portion thereof, without the express consent of IBM.

# **Commercial use**

You may reproduce, distribute and display these publications solely within your enterprise provided that all proprietary notices are preserved. You may not make derivative works of these publications, or reproduce, distribute or display these

publications or any portion thereof outside your enterprise, without the express consent of IBM.

# **Rights**

Except as expressly granted in this permission, no other permissions, licenses or rights are granted, either express or implied, to the publications or any information, data, software or other intellectual property contained therein.

IBM reserves the right to withdraw the permissions granted herein whenever, in its discretion, the use of the publications is detrimental to its interest or, as determined by IBM, the above instructions are not being properly followed.

You may not download, export or re-export this information except in full compliance with all applicable laws and regulations, including all United States export laws and regulations.

IBM MAKES NO GUARANTEE ABOUT THE CONTENT OF THESE PUBLICATIONS. THE PUBLICATIONS ARE PROVIDED "AS-IS" AND WITHOUT WARRANTY OF ANY KIND, EITHER EXPRESSED OR IMPLIED, INCLUDING BUT NOT LIMITED TO IMPLIED WARRANTIES OF MERCHANTABILITY, NON-INFRINGEMENT, AND FITNESS FOR A PARTICULAR PURPOSE.

# **IBM Online Privacy Statement**

IBM Software products, including software as a service solutions, ("Software Offerings") may use cookies or other technologies to collect product usage information, to help improve the end user experience, to tailor interactions with the end user or for other purposes. In many cases no personally identifiable information is collected by the Software Offerings. Some of our Software Offerings can help enable you to collect personally identifiable information. If this Software Offering uses cookies to collect personally identifiable information, specific information about this offering's use of cookies is set forth below.

This Software Offering does not use cookies or other technologies to collect personally identifiable information.

If the configurations deployed for this Software Offering provide you as customer the ability to collect personally identifiable information from end users via cookies and other technologies, you should seek your own legal advice about any laws applicable to such data collection, including any requirements for notice and consent.

For more information about the use of various technologies, including cookies, for these purposes, See IBM's Privacy Policy at <http://www.ibm.com/privacy>and IBM's Online Privacy Statement at<http://www.ibm.com/privacy/details>the section entitled "Cookies, Web Beacons and Other Technologies" and the "IBM Software Products and Software-as-a-Service Privacy Statement" at [http://www.ibm.com/software/info/product-privacy.](http://www.ibm.com/software/info/product-privacy)

# **Bibliography**

This bibliography lists all of the publications in the IMS 14 library.

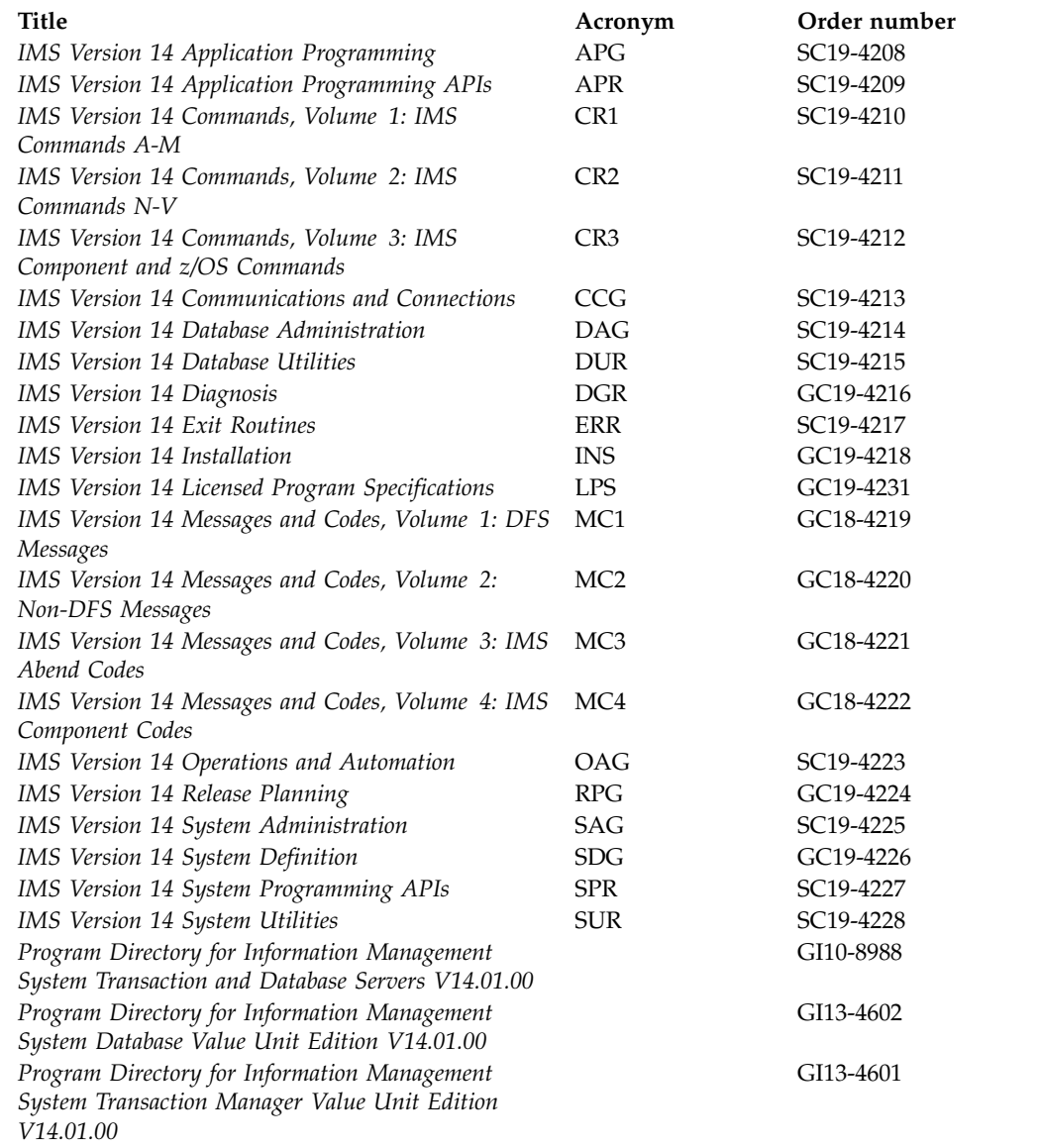

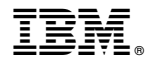

Product Number: 5635-A05 5655-DSE 5655-TM3

Printed in USA

GC18-4221-02

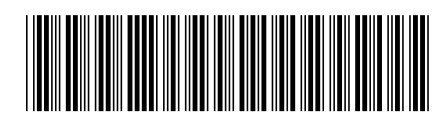

Spine information: IMS **Version 14 Messages and Codes, Volume 3: IMS Abend Codes** IBM